# <span id="page-0-0"></span>Package: tfprobability (via r-universe)

June 22, 2024

Title Interface to 'TensorFlow Probability'

Version 0.15.1.9000

Description Interface to 'TensorFlow Probability', a 'Python' library built on 'TensorFlow' that makes it easy to combine probabilistic models and deep learning on modern hardware ('TPU', 'GPU'). 'TensorFlow Probability' includes a wide selection of probability distributions and bijectors, probabilistic layers, variational inference, Markov chain Monte Carlo, and optimizers such as Nelder-Mead, BFGS, and SGLD.

License Apache License (>= 2.0)

URL <https://github.com/rstudio/tfprobability>

BugReports <https://github.com/rstudio/tfprobability/issues>

SystemRequirements TensorFlow Probability (https://www.tensorflow.org/probability)

Encoding UTF-8

RoxygenNote 7.2.1

Roxygen list(markdown = TRUE)

Imports tensorflow (>= 2.4.0), reticulate, keras, magrittr

**Suggests** tfdatasets, testthat  $(>= 2.1.0)$ , knitr, rmarkdown

VignetteBuilder knitr

Repository https://rstudio.r-universe.dev

RemoteUrl https://github.com/rstudio/tfprobability

RemoteRef HEAD

RemoteSha 917025f48b800e497470449c1589cb48f8ad1fe0

### **Contents**

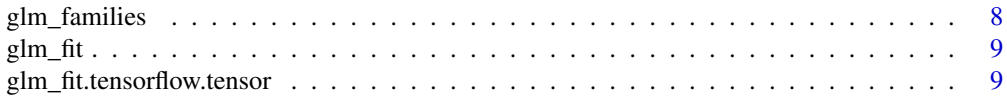

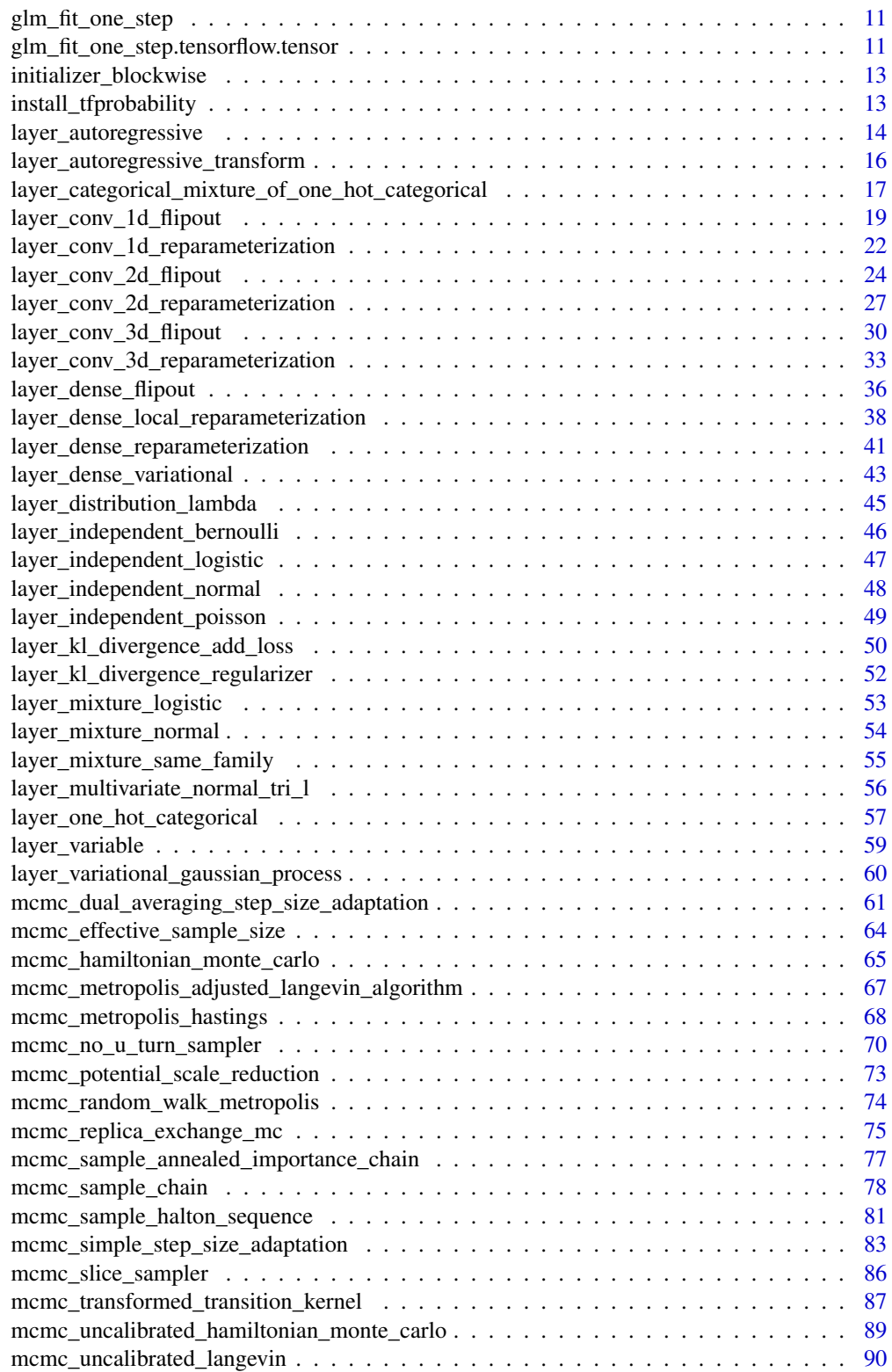

#### Contents 3

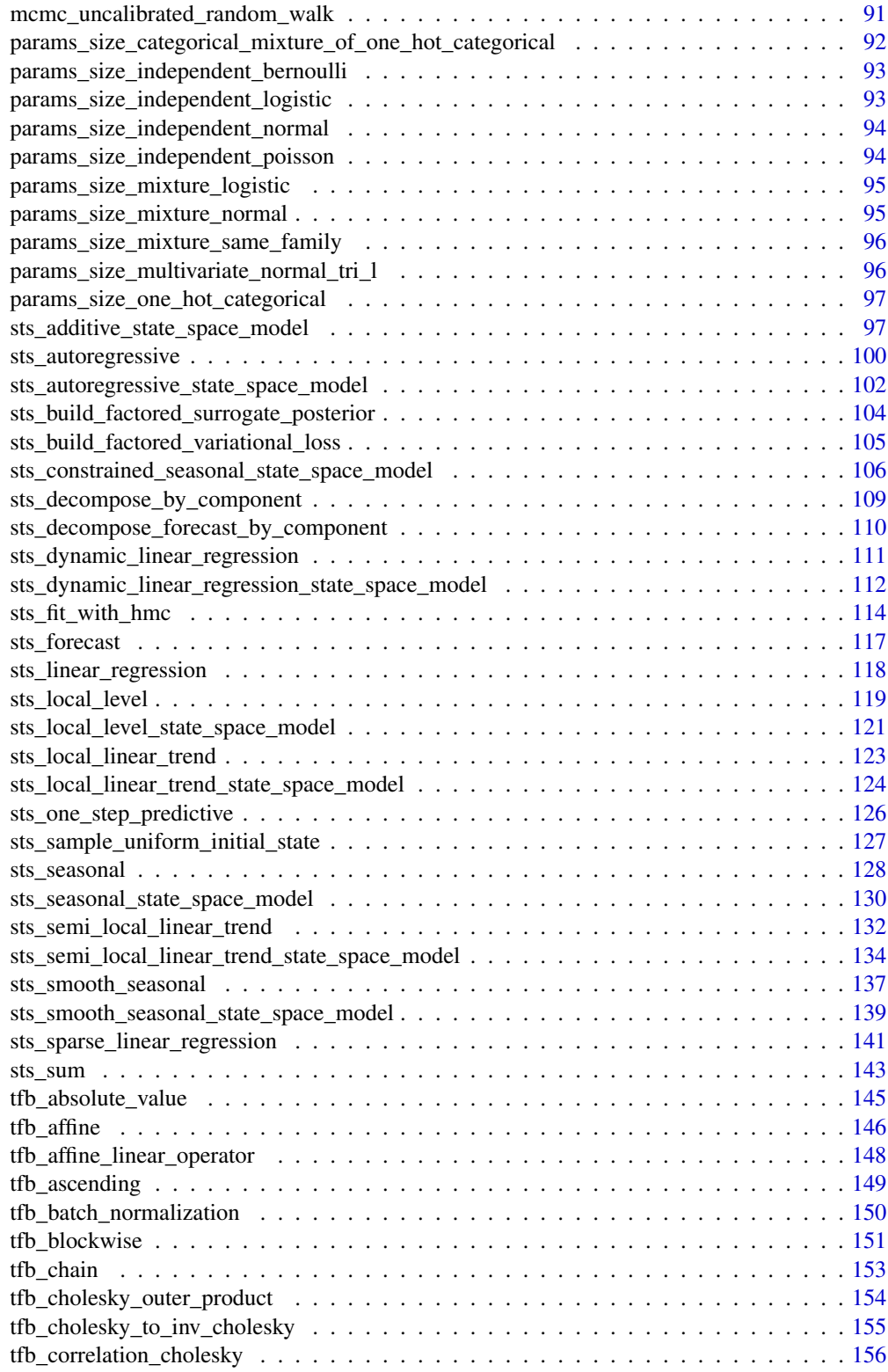

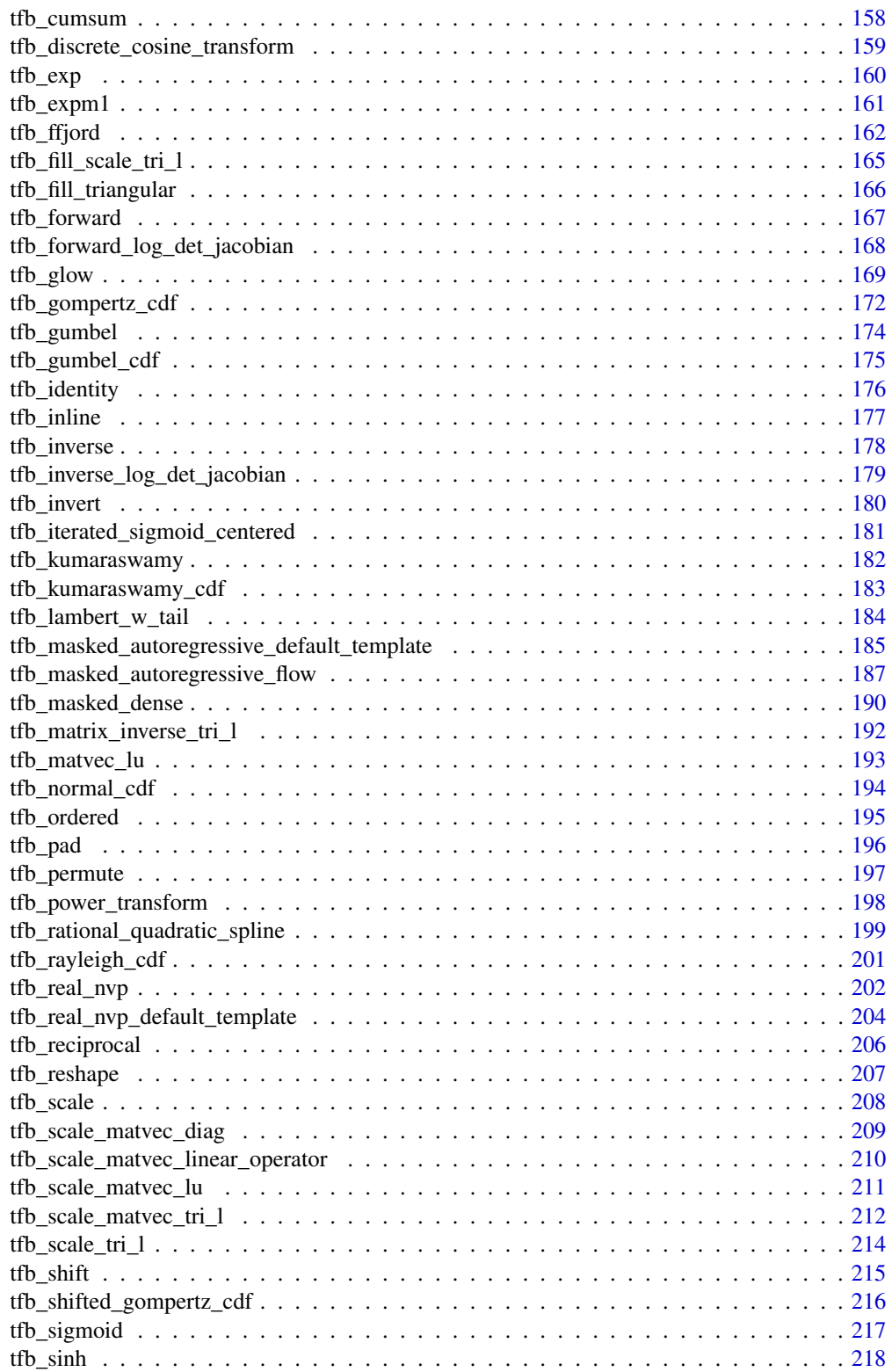

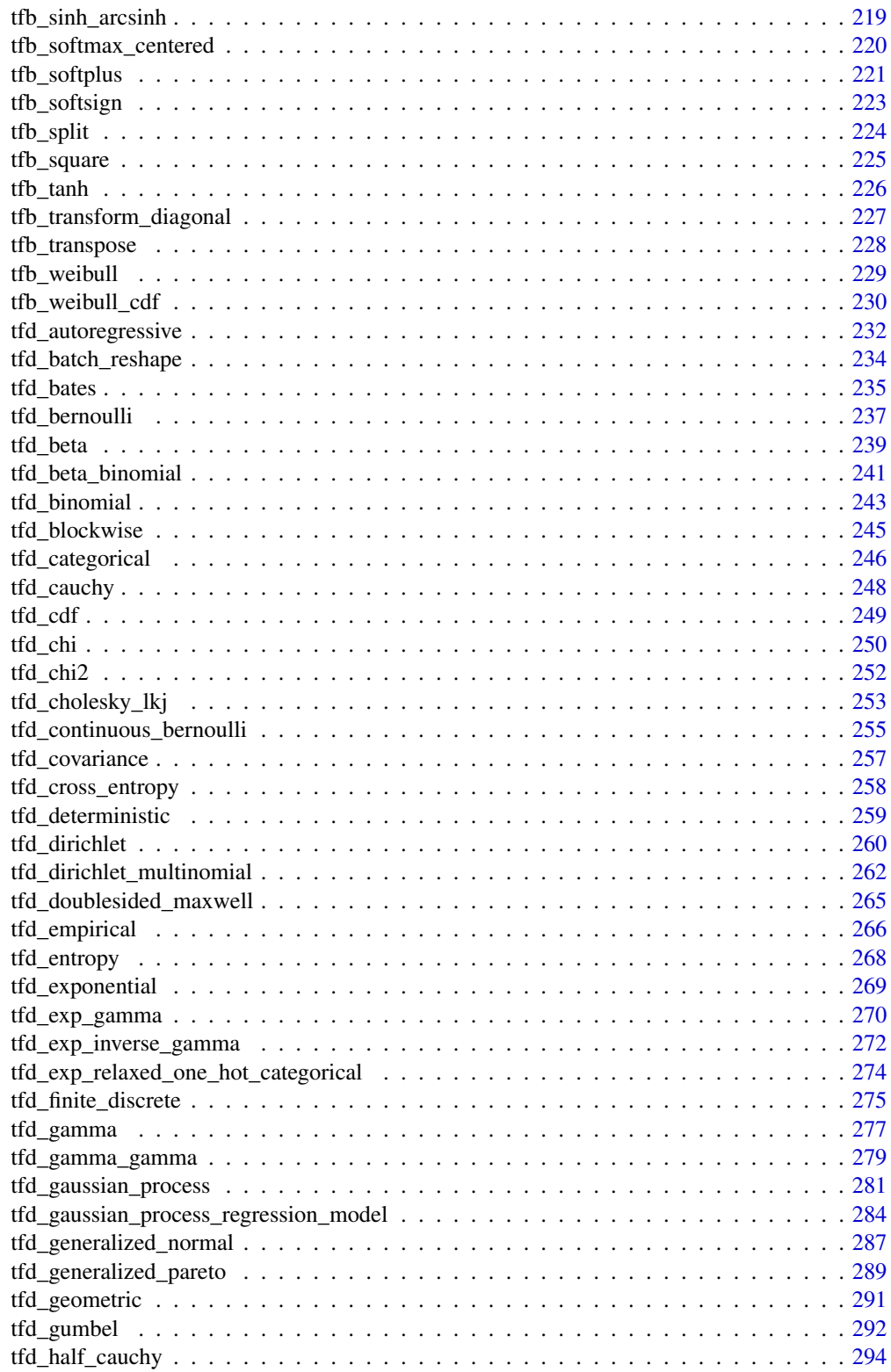

 $\overline{5}$ 

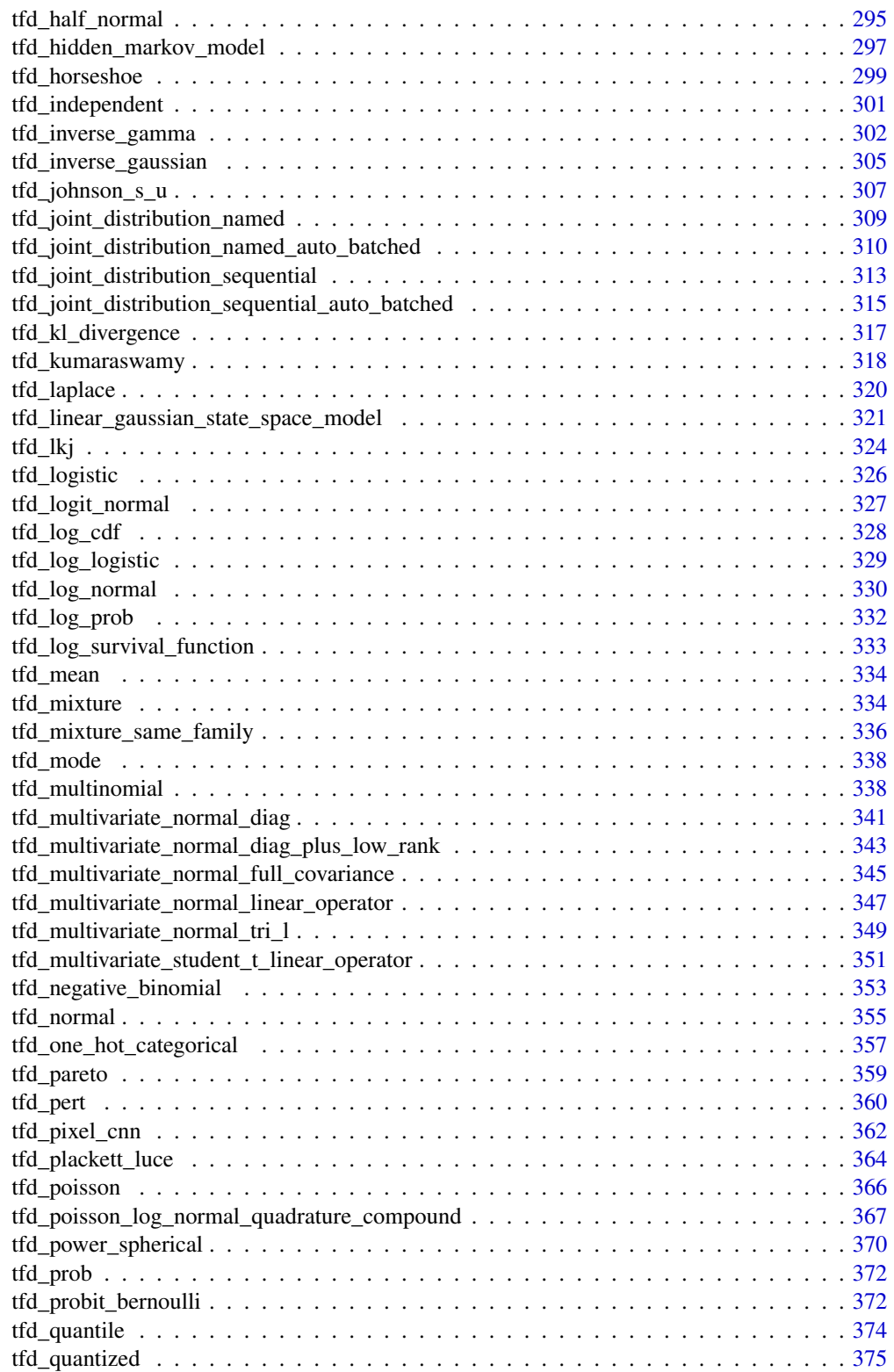

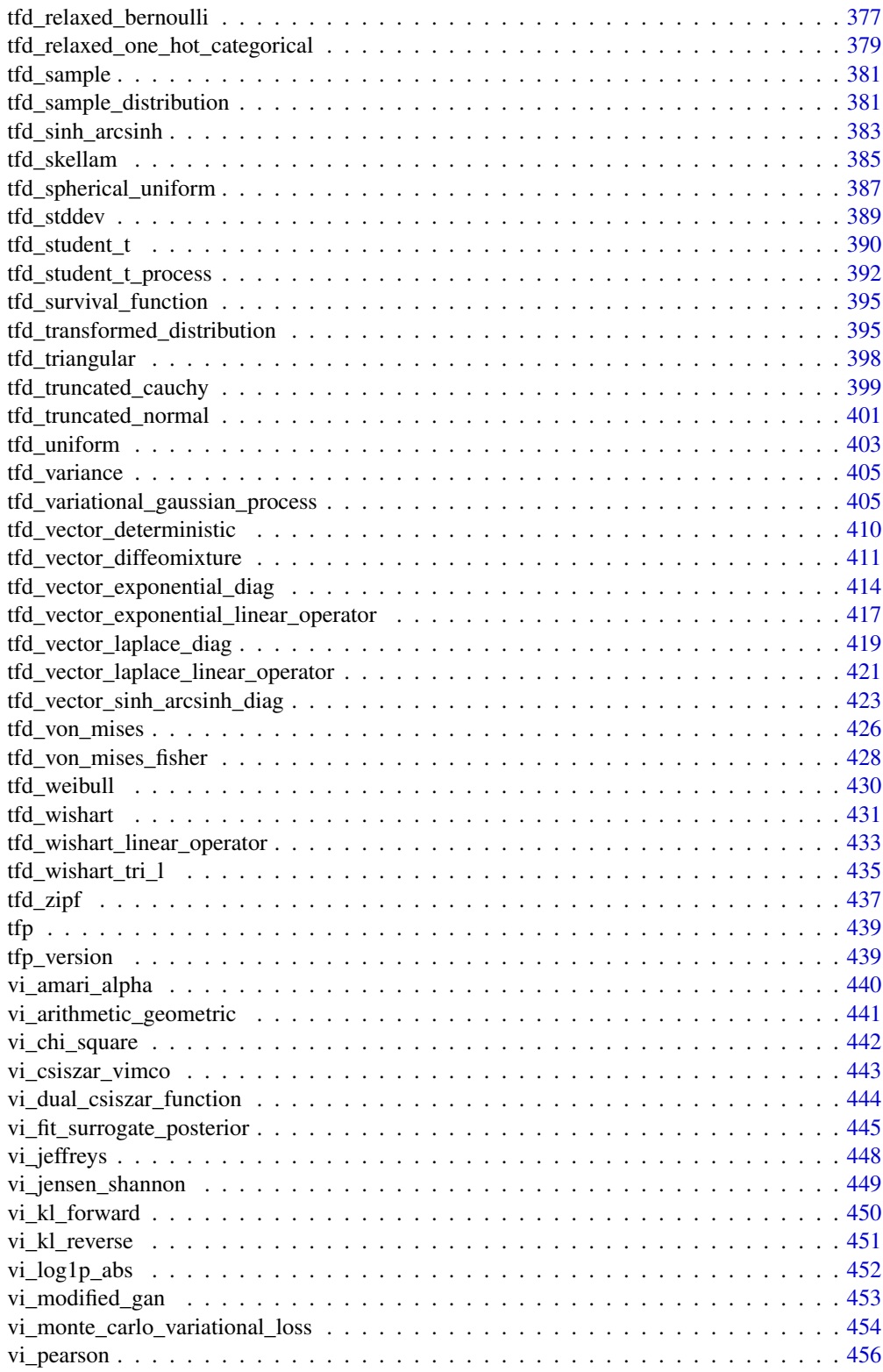

<span id="page-7-0"></span>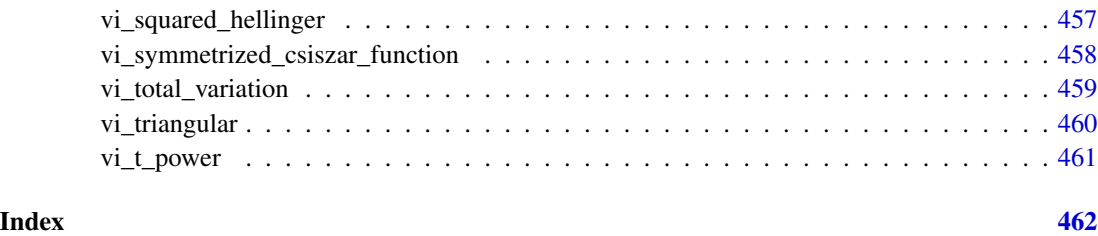

<span id="page-7-1"></span>glm\_families *GLM families*

#### Description

A list of models that can be used as the model argument in  $glm_ffit()$ :

### Details

- Bernoulli: Bernoulli(probs=mean) where mean = sigmoid(matmul(X, weights))
- BernoulliNormalCDF: Bernoulli(probs=mean) where mean = Normal(0, 1).cdf(matmul(X, weights))
- GammaExp: Gamma(concentration=1, rate=1 / mean) where mean = exp(matmul(X, weights))
- GammaSoftplus: Gamma(concentration=1, rate=1 / mean) where mean = softplus(matmul(X, weights))
- LogNormal: LogNormal(loc=log(mean) log(2) / 2, scale=sqrt(log(2))) where mean = exp(matmul(X, weights)).
- LogNormalSoftplus: LogNormal(loc=log(mean) log(2) / 2, scale=sqrt(log(2))) where mean = softplus(matmul(X, weights))
- Normal: Normal(loc=mean, scale=1) where mean = matmul(X, weights).
- NormalReciprocal: Normal(loc=mean, scale=1) where mean = 1 / matmul(X, weights)
- Poisson: Poisson(rate=mean) where mean = exp(matmul(X, weights)).
- PoissonSoftplus: Poisson(rate=mean) where mean = softplus(matmul(X, weights)).

#### Value

list of models that can be used as the model argument in  $glm_fit()$ 

#### See Also

Other glm\_fit: [glm\\_fit.tensorflow.tensor\(](#page-8-2)), [glm\\_fit\\_one\\_step.tensorflow.tensor\(](#page-10-1))

<span id="page-8-1"></span><span id="page-8-0"></span>

### Description

Runs multiple Fisher scoring steps

### Usage

 $glm_fit(x, \ldots)$ 

#### Arguments

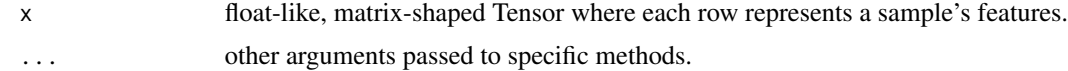

### Value

A glm\_fit object with parameter estimates, number of iterations, etc.

### See Also

[glm\\_fit.tensorflow.tensor\(\)](#page-8-2)

<span id="page-8-2"></span>glm\_fit.tensorflow.tensor

*Runs multiple Fisher scoring steps*

### Description

Runs multiple Fisher scoring steps

```
## S3 method for class 'tensorflow.tensor'
glm_fit(
 x,
  response,
 model,
 model_coefficients_start = NULL,
 predicted_linear_response_start = NULL,
  l2_regularizer = NULL,
  dispersion = NULL,
  offset = NULL,
  convergence_criteria_fn = NULL,
```

```
learning_rate = NULL,
 fast_unsafe_numerics = TRUE,
 maximum_iterations = NULL,
 name = NULL,...
\mathcal{L}
```
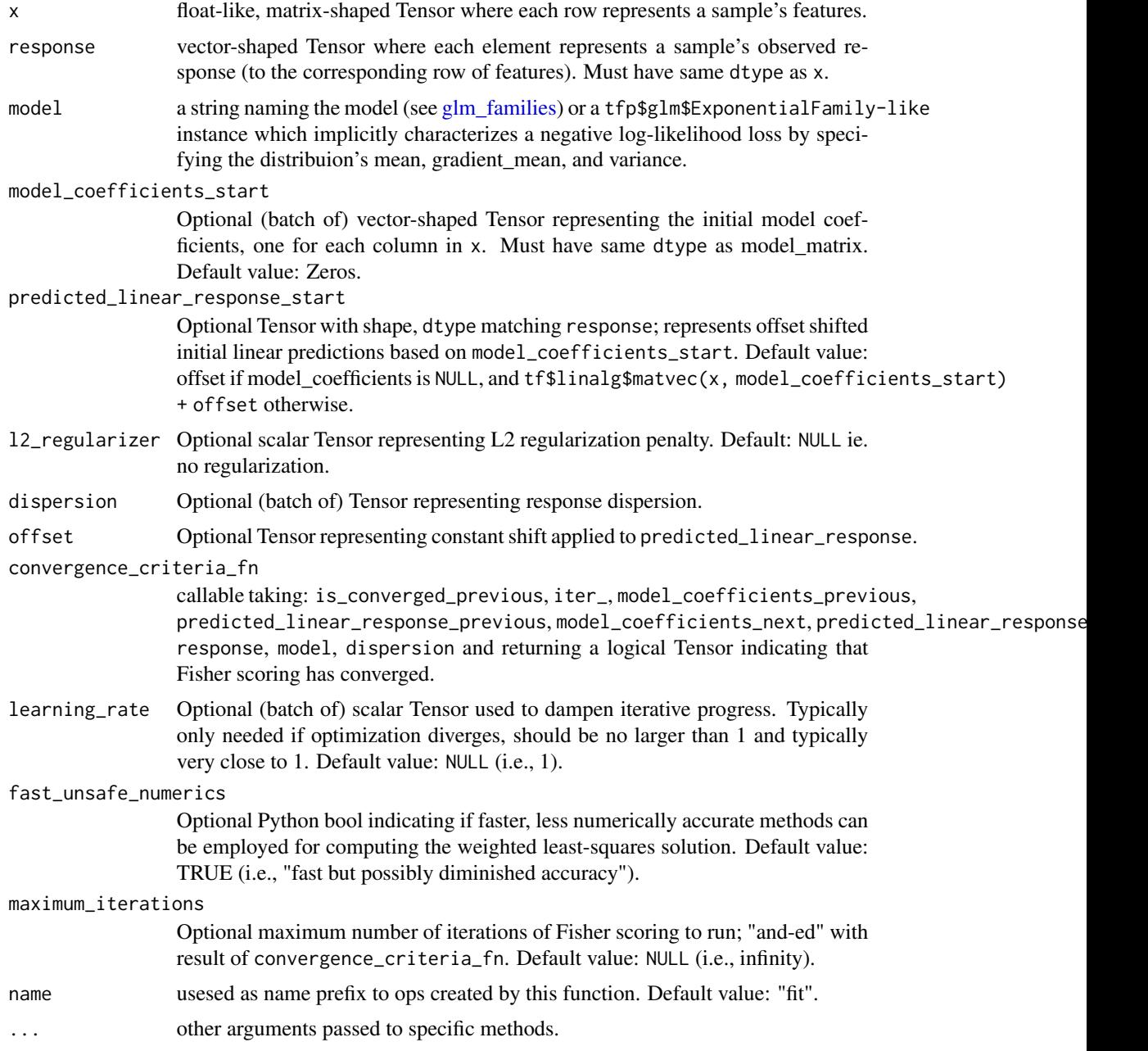

### <span id="page-10-0"></span>glm\_fit\_one\_step 11

### Value

A glm\_fit object with parameter estimates, and number of required steps.

### See Also

Other glm\_fit: [glm\\_families](#page-7-1), [glm\\_fit\\_one\\_step.tensorflow.tensor\(](#page-10-1))

glm\_fit\_one\_step *Runs one Fisher scoring step*

### Description

Runs one Fisher scoring step

### Usage

glm\_fit\_one\_step(x, ...)

### Arguments

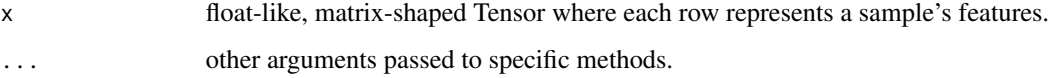

### Value

A glm\_fit object with parameter estimates, number of iterations, etc.

### See Also

[glm\\_fit\\_one\\_step.tensorflow.tensor\(\)](#page-10-1)

<span id="page-10-1"></span>glm\_fit\_one\_step.tensorflow.tensor *Runs one Fisher Scoring step*

### Description

Runs one Fisher Scoring step

### Usage

```
## S3 method for class 'tensorflow.tensor'
glm_fit_one_step(
 x,
 response,
 model,
 model_coefficients_start = NULL,
 predicted_linear_response_start = NULL,
 l2_regularizer = NULL,
 dispersion = NULL,
 offset = NULL,
 learning_rate = NULL,
 fast_unsafe_numerics = TRUE,
 name = NULL,
  ...
\mathcal{L}
```
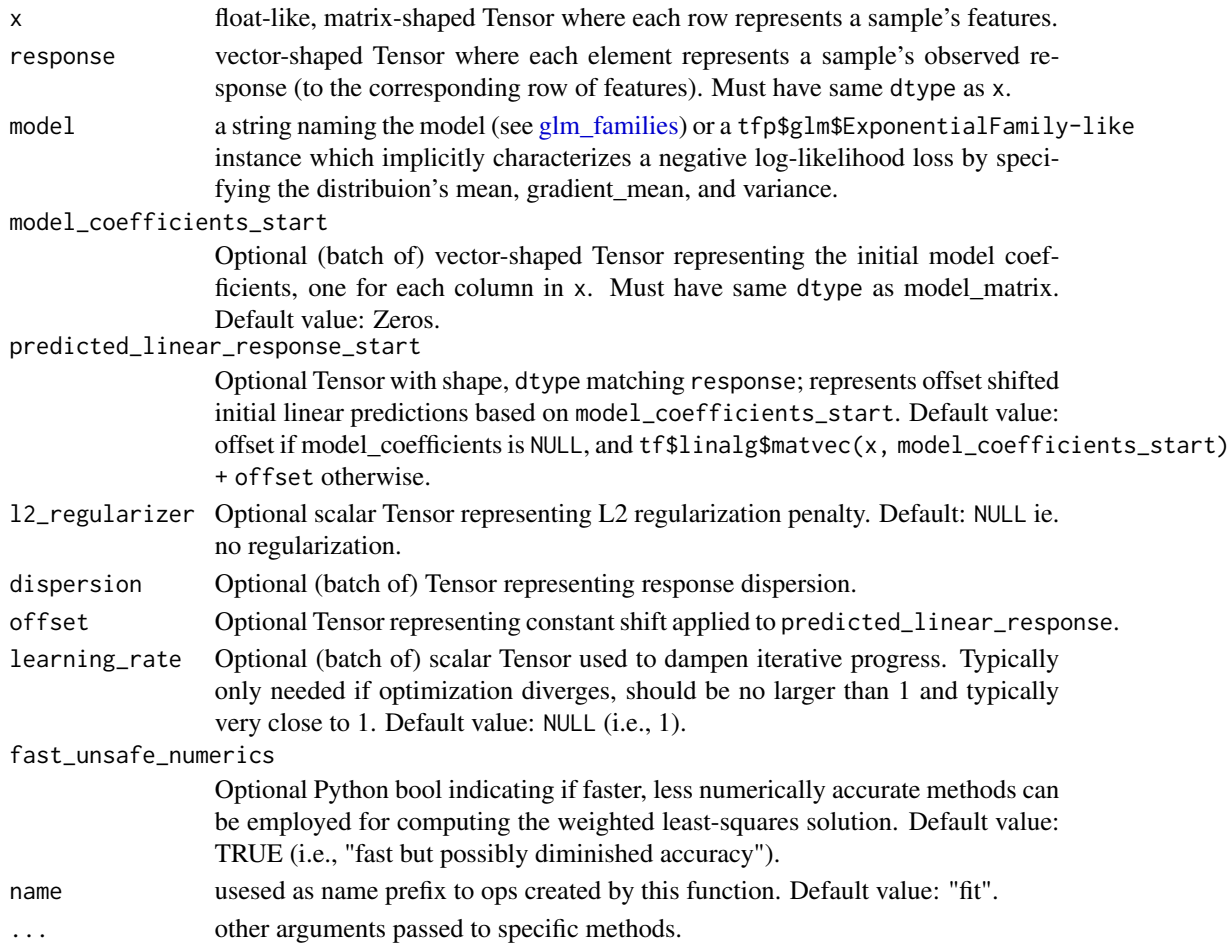

### <span id="page-12-0"></span>Value

A glm\_fit object with parameter estimates, and number of required steps.

#### See Also

```
Other glm_fit: glm_families, glm_fit.tensorflow.tensor()
```
initializer\_blockwise *Blockwise Initializer*

### Description

Initializer which concats other intializers

### Usage

```
initializer_blockwise(initializers, sizes, validate_args = FALSE)
```
### Arguments

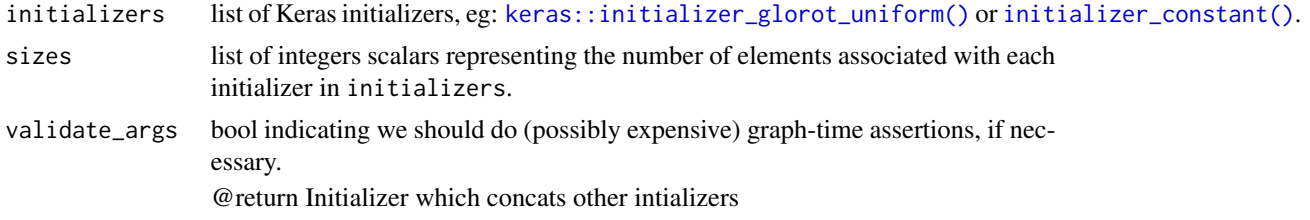

install\_tfprobability *Installs TensorFlow Probability*

### Description

Installs TensorFlow Probability

```
install_tfprobability(
 method = c("auto", "virtualenv", "conda"),
 conda = "auto",version = "default",
  tensorflow = "default",
 extra_packages = NULL,
  ...,
 pip_ignore_installed = TRUE
\mathcal{E}
```
<span id="page-13-0"></span>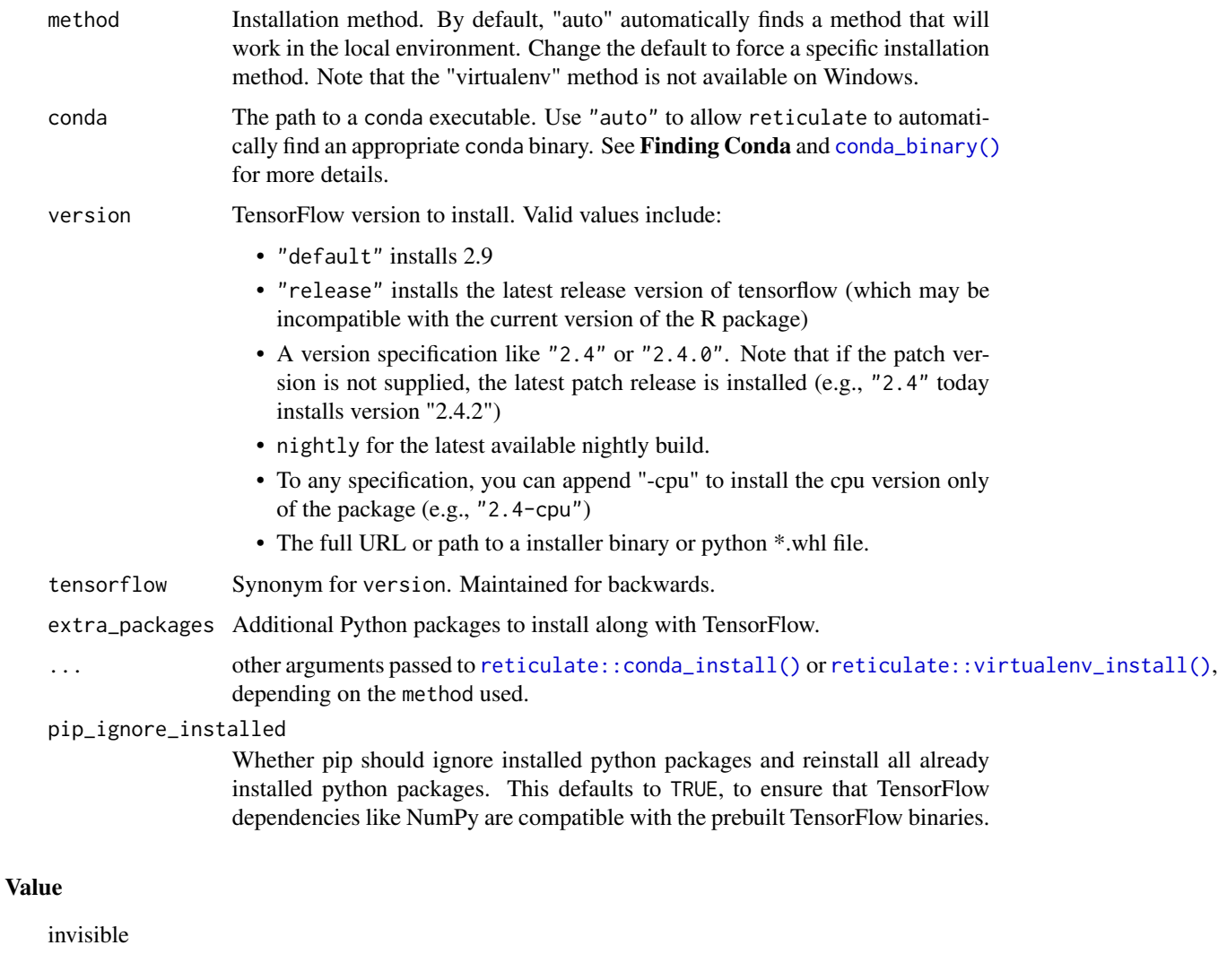

<span id="page-13-1"></span>layer\_autoregressive *Masked Autoencoder for Distribution Estimation*

### Description

layer\_autoregressive takes as input a Tensor of shape [..., event\_size] and returns a Tensor of shape [..., event\_size, params]. The output satisfies the autoregressive property. That is, the layer is configured with some permutation ord of {0, ..., event\_size-1} (i.e., an ordering of the input dimensions), and the output output [batch\_idx, i, ...] for input dimension i depends only on inputs  $x$ [batch\_idx, j] where  $ord(j) < ord(i)$ .

layer\_autoregressive 15

### Usage

```
layer_autoregressive(
 object,
 params,
 event_shape = NULL,
 hidden_units = NULL,
 input_order = "left-to-right",
 hidden_degrees = "equal",
 activation = NULL,
 use\_bias = TRUE,kernel_initializer = "glorot_uniform",
 validate_args = FALSE,
  ...
)
```
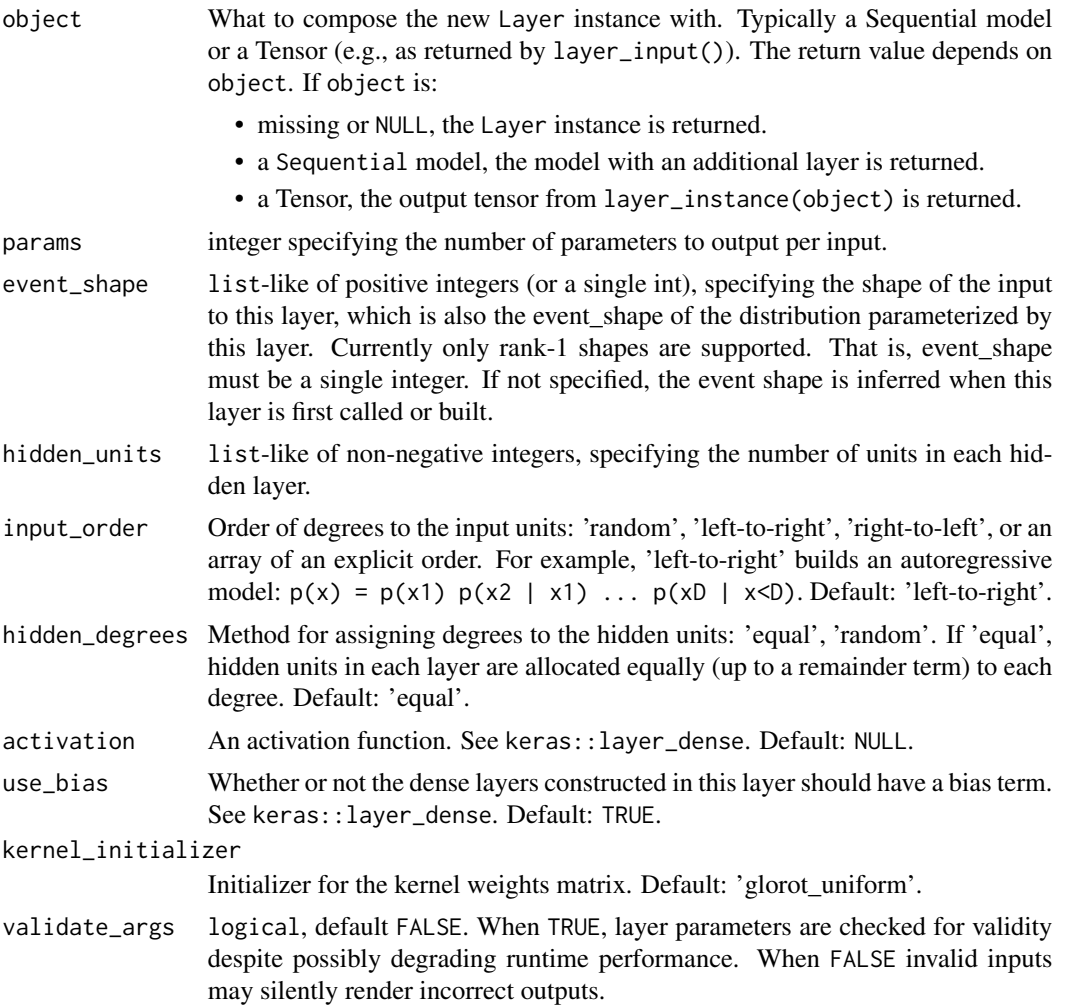

<span id="page-15-0"></span>... Additional keyword arguments passed to the keras::layer\_dense constructed by this layer.

### Details

The autoregressive property allows us to use output[batch\_idx, i] to parameterize conditional distributions:  $p(x[\text{batch}_idx, i] | x[\text{batch}_idx, ] for ord(j) < ord(i))$  which give us a tractable distribution over input x[batch\_idx]:

 $p(x[batch_idx]) = prod_i p(x[batch_idx, ord(i)] | x[batch_idx, ord(0:i)])$ 

For example, when params is 2, the output of the layer can parameterize the location and log-scale of an autoregressive Gaussian distribution.

#### Value

a Keras layer

### See Also

Other layers: [layer\\_conv\\_1d\\_flipout\(](#page-18-1)), [layer\\_conv\\_1d\\_reparameterization\(](#page-21-1)), [layer\\_conv\\_2d\\_flipout\(](#page-23-1)), [layer\\_conv\\_2d\\_reparameterization\(](#page-26-1)), [layer\\_conv\\_3d\\_flipout\(](#page-29-1)), [layer\\_conv\\_3d\\_reparameterization\(](#page-32-1)), [layer\\_dense\\_flipout\(](#page-35-1)), [layer\\_dense\\_local\\_reparameterization\(](#page-37-1)), [layer\\_dense\\_reparameterization\(](#page-40-1)), [layer\\_dense\\_variational\(](#page-42-1)), [layer\\_variable\(](#page-58-1))

```
layer_autoregressive_transform
```
*An autoregressive normalizing flow layer, given a* layer\_autoregressive*.*

#### Description

Following [Papamakarios et al. \(2017\),](https://arxiv.org/abs/1705.07057) given an autoregressive model  $p(x)$  with conditional distributions in the location-scale family, we can construct a normalizing flow for  $p(x)$ .

### Usage

```
layer_autoregressive_transform(object, made, ...)
```
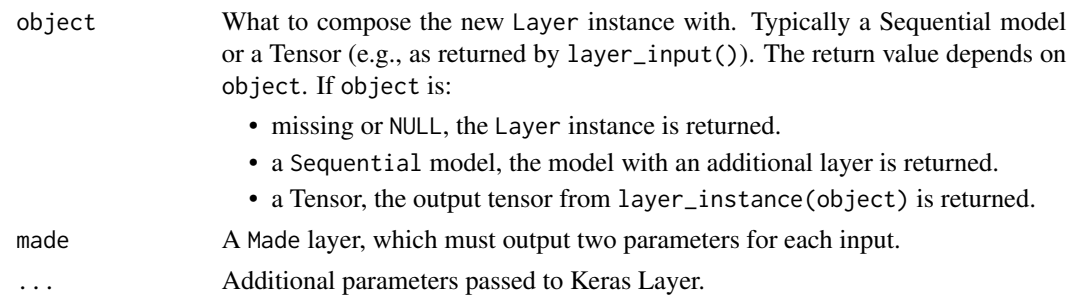

<span id="page-16-0"></span>Specifically, suppose made is a [layer\_autoregressive()] – a layer implementing a Masked Autoencoder for Distribution Estimation (MADE) – that computes location and log-scale parameters  $made(x)[i]$  for each input  $x[i]$ . Then we can represent the autoregressive model  $p(x)$  as  $x = f(u)$ where  $u$  is drawn from from some base distribution and where  $f$  is an invertible and differentiable function (i.e., a Bijector) and  $f^{-1}(x)$  is defined by:

```
library(tensorflow)
library(zeallot)
f_inverse \leq function(x) {
 c(shift, log\_scale) % <-% tf$unstack(made(x), 2, axis = -1L)
  (x - shift) * tf$math$exp(-log_scale)
}
```
Given a [layer\\_autoregressive\(\)](#page-13-1) made, a [layer\\_autoregressive\\_transform\(\)](#page-15-1) transforms an input tfd\_\*  $p(u)$  to an output tfd\_\*  $p(x)$  where  $x = f(u)$ .

### Value

a Keras layer

#### References

[Papamakarios et al. \(2017\)](https://arxiv.org/abs/1705.07057)

### See Also

[tfb\\_masked\\_autoregressive\\_flow\(\)](#page-186-1) and [layer\\_autoregressive\(\)](#page-13-1)

layer\_categorical\_mixture\_of\_one\_hot\_categorical *A OneHotCategorical mixture Keras layer from* k \* (1 + d) *params.*

#### Description

k (i.e., num\_components) represents the number of component OneHotCategorical distributions and d (i.e., event\_size) represents the number of categories within each OneHotCategorical distribution.

```
layer_categorical_mixture_of_one_hot_categorical(
  object,
  event_size,
  num_components,
  convert_to_tensor_fn = tfp$distributions$Distribution$sample,
  sample_dtype = NULL,
```

```
validate_args = FALSE,
  ...
\lambda
```
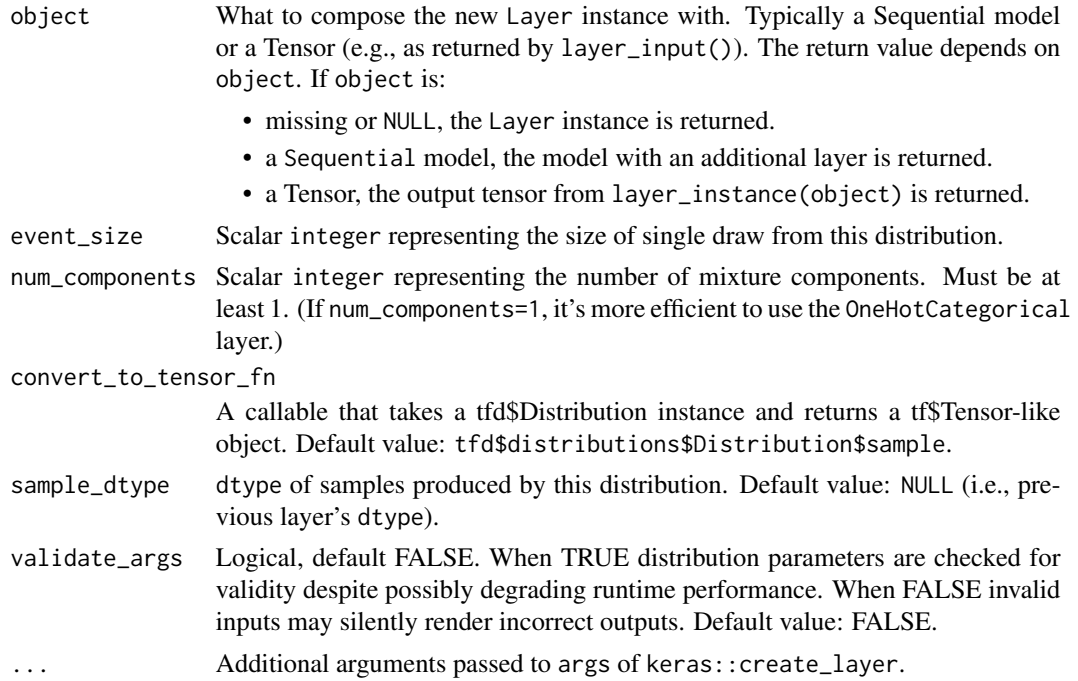

### Details

Typical choices for convert\_to\_tensor\_fn include:

- tfp\$distributions\$Distribution\$sample
- tfp\$distributions\$Distribution\$mean
- tfp\$distributions\$Distribution\$mode

#### Value

a Keras layer

### See Also

For an example how to use in a Keras model, see [layer\\_independent\\_normal\(\)](#page-47-1).

```
Other distribution_layers: layer_distribution_lambda(), layer_independent_bernoulli(),
layer_independent_logistic(), layer_independent_normal(), layer_independent_poisson(),
layer_kl_divergence_add_loss(), layer_kl_divergence_regularizer(), layer_mixture_logistic(),
layer_mixture_normal(), layer_mixture_same_family(), layer_multivariate_normal_tri_l(),
layer_one_hot_categorical()
```
<span id="page-18-1"></span><span id="page-18-0"></span>layer\_conv\_1d\_flipout *1D convolution layer (e.g. temporal convolution) with Flipout*

### Description

This layer creates a convolution kernel that is convolved (actually cross-correlated) with the layer input to produce a tensor of outputs. It may also include a bias addition and activation function on the outputs. It assumes the kernel and/or bias are drawn from distributions.

#### Usage

```
layer_conv_1d_flipout(
 object,
  filters,
 kernel_size,
  strides = 1,
 padding = "valid",
  data_format = "channels_last",
  dilation_rate = 1,
  activation = NULL,
  activity_regularizer = NULL,
  trainable = TRUE,
  kernel_posterior_fn = tfp$layers$util$default_mean_field_normal_fn(),
  kernel_posterior_tensor_fn = function(d) d %>% tfd_sample(),
  kernel_prior_fn = tfp$layers$util$default_multivariate_normal_fn,
  kernel_divergence_fn = function(q, p, ignore) tfd_kl_divergence(q, p),
 bias_posterior_fn = tfp$layers$util$default_mean_field_normal_fn(is_singular = TRUE),
 bias_posterior_tensor_fn = function(d) d %>% tfd_sample(),
 bias_prior_fn = NULL,
 bias_divergence_fn = function(q, p, ignore) tfd_kl_divergence(q, p),
  ...
)
```
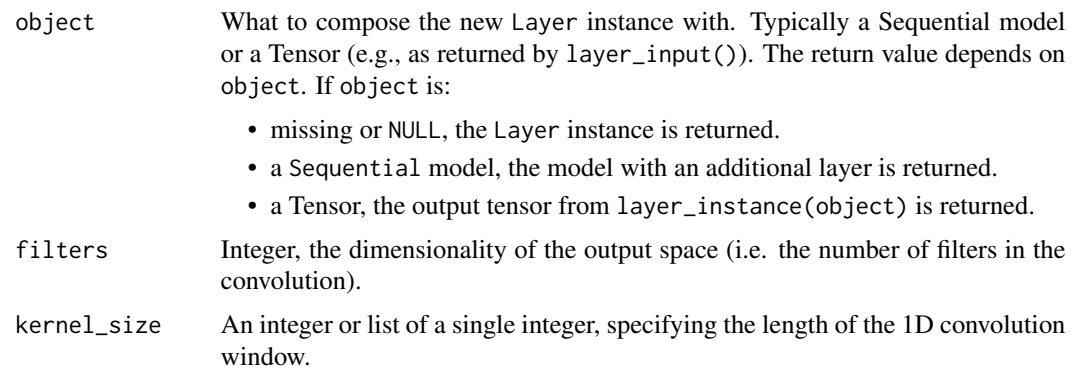

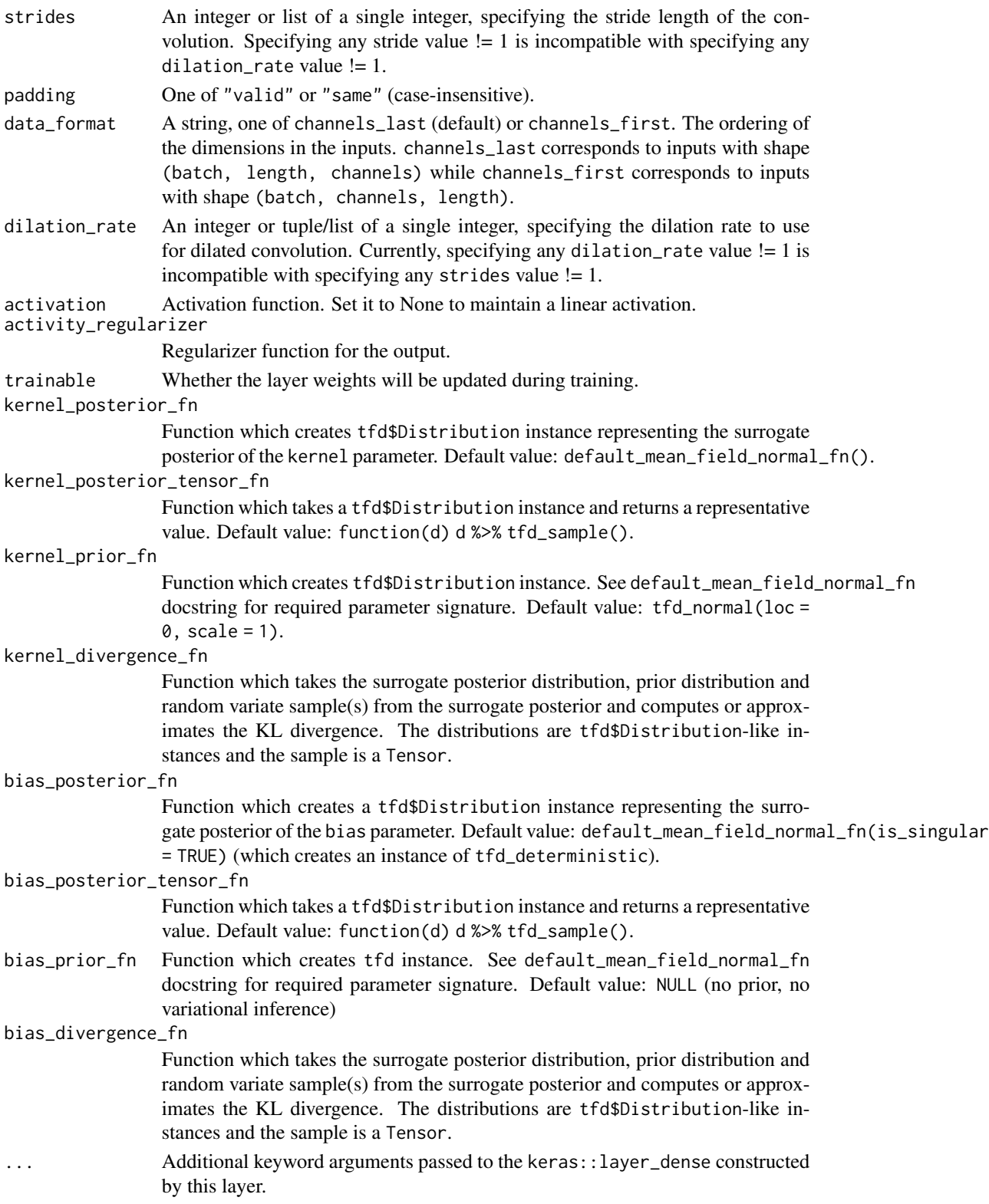

This layer implements the Bayesian variational inference analogue to a dense layer by assuming the kernel and/or the bias are drawn from distributions.

By default, the layer implements a stochastic forward pass via sampling from the kernel and bias posteriors,

outputs = f(inputs; kernel, bias), kernel, bias ~ posterior

where f denotes the layer's calculation. It uses the Flipout estimator (Wen et al., 2018), which performs a Monte Carlo approximation of the distribution integrating over the kernel and bias. Flipout uses roughly twice as many floating point operations as the reparameterization estimator but has the advantage of significantly lower variance.

The arguments permit separate specification of the surrogate posterior  $(q(W|x))$ , prior  $(p(W))$ , and divergence for both the kernel and bias distributions.

Upon being built, this layer adds losses (accessible via the losses property) representing the divergences of kernel and/or bias surrogate posteriors and their respective priors. When doing minibatch stochastic optimization, make sure to scale this loss such that it is applied just once per epoch (e.g. if kl is the sum of losses for each element of the batch, you should pass kl / num\_examples\_per\_epoch to your optimizer). You can access the kernel and/or bias posterior and prior distributions after the layer is built via the kernel\_posterior, kernel\_prior, bias\_posterior and bias\_prior properties.

#### Value

a Keras layer

#### References

• [Yeming Wen, Paul Vicol, Jimmy Ba, Dustin Tran, and Roger Grosse. Flipout: Efficient](https://arxiv.org/abs/1803.04386) [Pseudo-Independent Weight Perturbations on Mini-Batches. In](https://arxiv.org/abs/1803.04386) *International Conference on [Learning Representations](https://arxiv.org/abs/1803.04386)*, 2018.

### See Also

Other layers: [layer\\_autoregressive\(](#page-13-1)), [layer\\_conv\\_1d\\_reparameterization\(](#page-21-1)), [layer\\_conv\\_2d\\_flipout\(](#page-23-1)), [layer\\_conv\\_2d\\_reparameterization\(](#page-26-1)), [layer\\_conv\\_3d\\_flipout\(](#page-29-1)), [layer\\_conv\\_3d\\_reparameterization\(](#page-32-1)), [layer\\_dense\\_flipout\(](#page-35-1)), [layer\\_dense\\_local\\_reparameterization\(](#page-37-1)), [layer\\_dense\\_reparameterization\(](#page-40-1)), [layer\\_dense\\_variational\(](#page-42-1)), [layer\\_variable\(](#page-58-1))

<span id="page-21-1"></span><span id="page-21-0"></span>layer\_conv\_1d\_reparameterization

*1D convolution layer (e.g. temporal convolution).*

#### Description

This layer creates a convolution kernel that is convolved (actually cross-correlated) with the layer input to produce a tensor of outputs. It may also include a bias addition and activation function on the outputs. It assumes the kernel and/or bias are drawn from distributions.

### Usage

```
layer_conv_1d_reparameterization(
 object,
  filters,
  kernel_size,
  strides = 1,
 padding = "valid",
  data_format = "channels_last",
  dilation_rate = 1,
  activation = NULL,
  activity_regularizer = NULL,
  trainable = TRUE,
  kernel_posterior_fn = tfp$layers$util$default_mean_field_normal_fn(),
  kernel_posterior_tensor_fn = function(d) d %>% tfd_sample(),
  kernel_prior_fn = tfp$layers$util$default_multivariate_normal_fn,
  kernel_divergence_fn = function(q, p, ignore) tfd_kl_divergence(q, p),
 bias_posterior_fn = tfp$layers$util$default_mean_field_normal_fn(is_singular = TRUE),
 bias_posterior_tensor_fn = function(d) d %>% tfd_sample(),
 bias_prior_fn = NULL,
 bias_divergence_fn = function(q, p, ignore) tfd_kl_divergence(q, p),
  ...
)
```
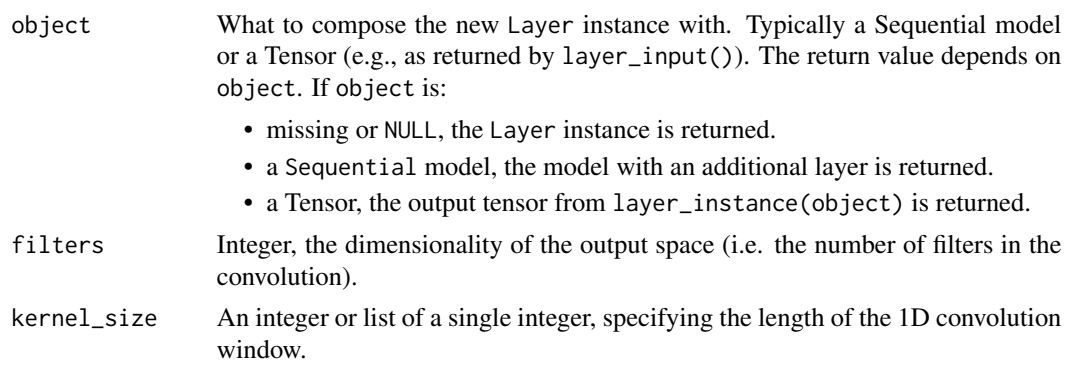

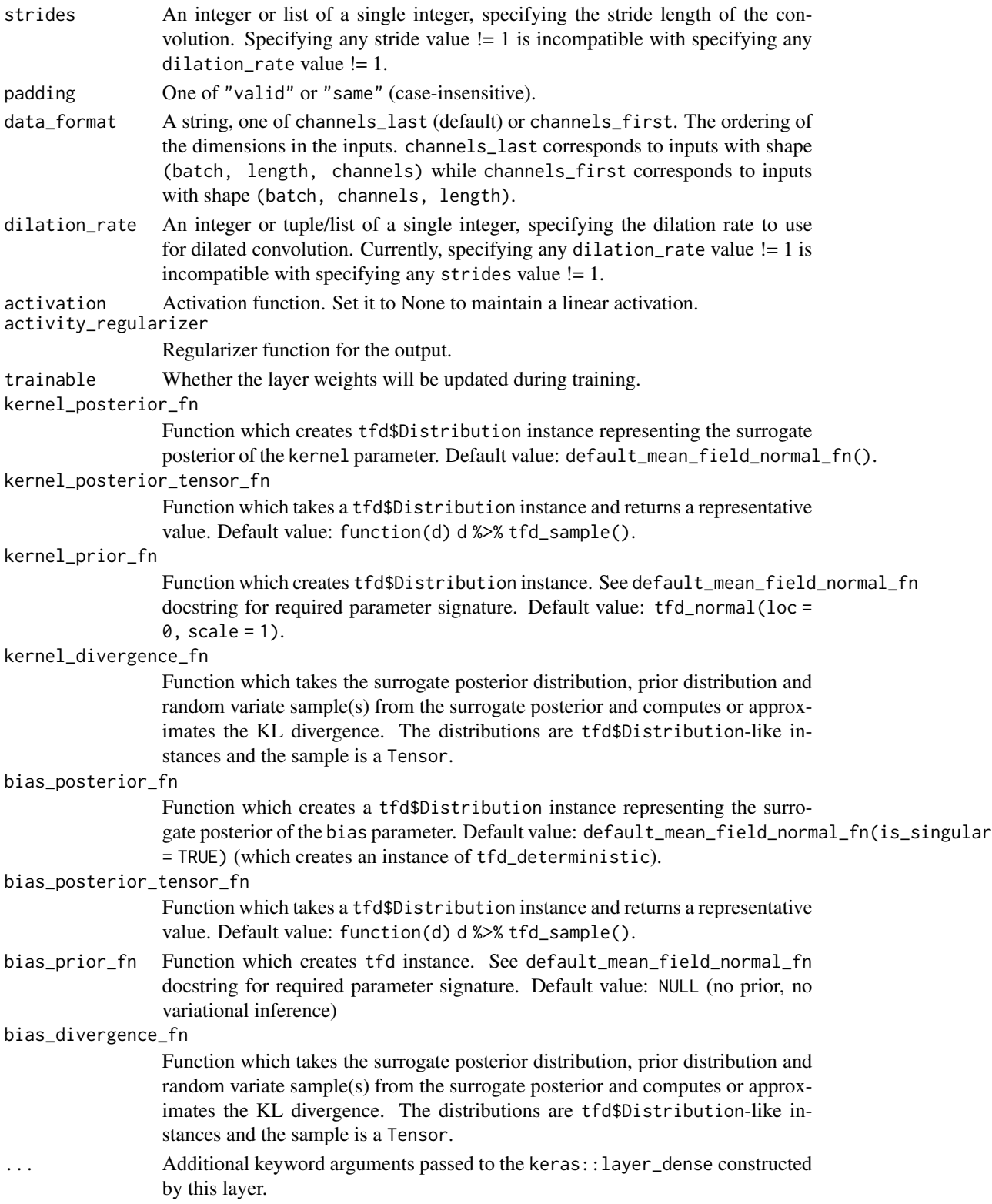

<span id="page-23-0"></span>This layer implements the Bayesian variational inference analogue to a dense layer by assuming the kernel and/or the bias are drawn from distributions.

By default, the layer implements a stochastic forward pass via sampling from the kernel and bias posteriors,

outputs = f(inputs; kernel, bias), kernel, bias ~ posterior

where f denotes the layer's calculation. It uses the reparameterization estimator (Kingma and Welling, 2014), which performs a Monte Carlo approximation of the distribution integrating over the kernel and bias.

The arguments permit separate specification of the surrogate posterior  $(q(W|x))$ , prior  $(p(W))$ , and divergence for both the kernel and bias distributions.

Upon being built, this layer adds losses (accessible via the losses property) representing the divergences of kernel and/or bias surrogate posteriors and their respective priors. When doing minibatch stochastic optimization, make sure to scale this loss such that it is applied just once per epoch (e.g. if kl is the sum of losses for each element of the batch, you should pass kl / num\_examples\_per\_epoch to your optimizer). You can access the kernel and/or bias posterior and prior distributions after the layer is built via the kernel\_posterior, kernel\_prior, bias\_posterior and bias\_prior properties.

#### Value

a Keras layer

#### References

• [Diederik Kingma and Max Welling. Auto-Encoding Variational Bayes. In](https://arxiv.org/abs/1312.6114) *International Con[ference on Learning Representations](https://arxiv.org/abs/1312.6114)*, 2014.

#### See Also

```
Other layers: layer_autoregressive(), layer_conv_1d_flipout(), layer_conv_2d_flipout(),
layer_conv_2d_reparameterization(), layer_conv_3d_flipout(), layer_conv_3d_reparameterization(),
layer_dense_flipout(), layer_dense_local_reparameterization(), layer_dense_reparameterization(),
layer_dense_variational(), layer_variable()
```
<span id="page-23-1"></span>layer\_conv\_2d\_flipout *2D convolution layer (e.g. spatial convolution over images) with Flipout*

### **Description**

This layer creates a convolution kernel that is convolved (actually cross-correlated) with the layer input to produce a tensor of outputs. It may also include a bias addition and activation function on the outputs. It assumes the kernel and/or bias are drawn from distributions.

### Usage

```
layer_conv_2d_flipout(
 object,
  filters,
 kernel_size,
  strides = 1,
 padding = "valid",
  data_format = "channels_last",
 dilation_rate = 1,
  activation = NULL,
  activity_regularizer = NULL,
  trainable = TRUE,
  kernel_posterior_fn = tfp$layers$util$default_mean_field_normal_fn(),
  kernel_posterior_tensor_fn = function(d) d %>% tfd_sample(),
 kernel_prior_fn = tfp$layers$util$default_multivariate_normal_fn,
  kernel_divergence_fn = function(q, p, ignore) tfd_kl_divergence(q, p),
 bias_posterior_fn = tfp$layers$util$default_mean_field_normal_fn(is_singular = TRUE),
 bias_posterior_tensor_fn = function(d) d %>% tfd_sample(),
 bias_prior_fn = NULL,
 bias_divergence_fn = function(q, p, ignore) tfd_kl_divergence(q, p),
  ...
\mathcal{L}
```
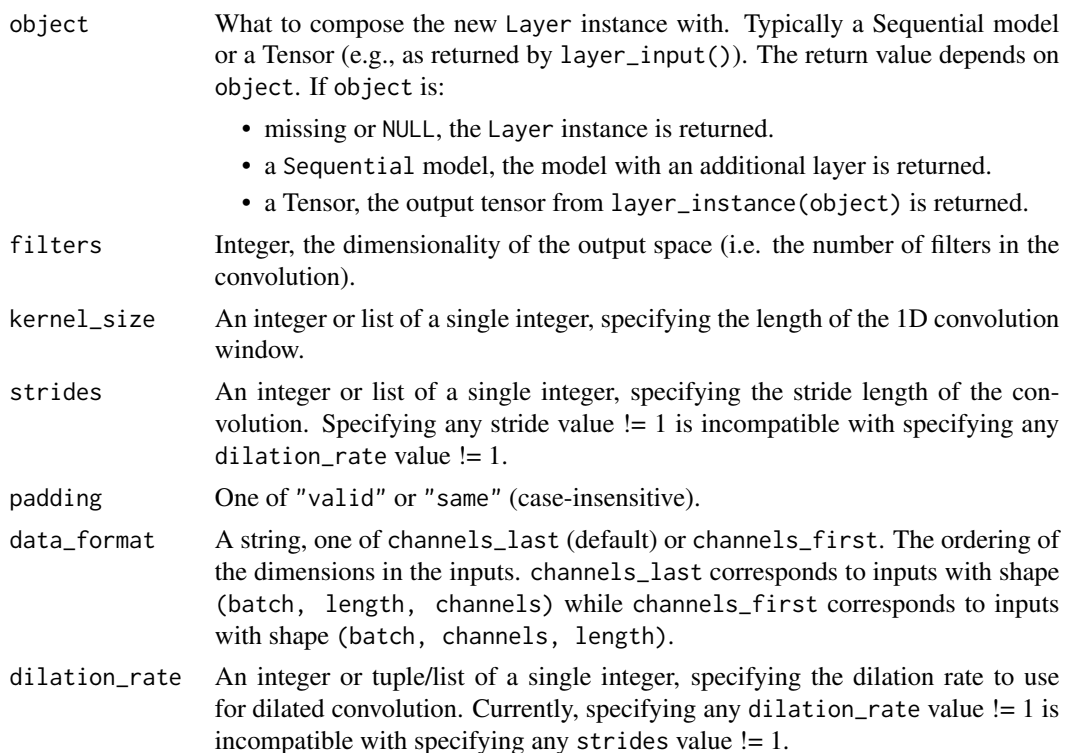

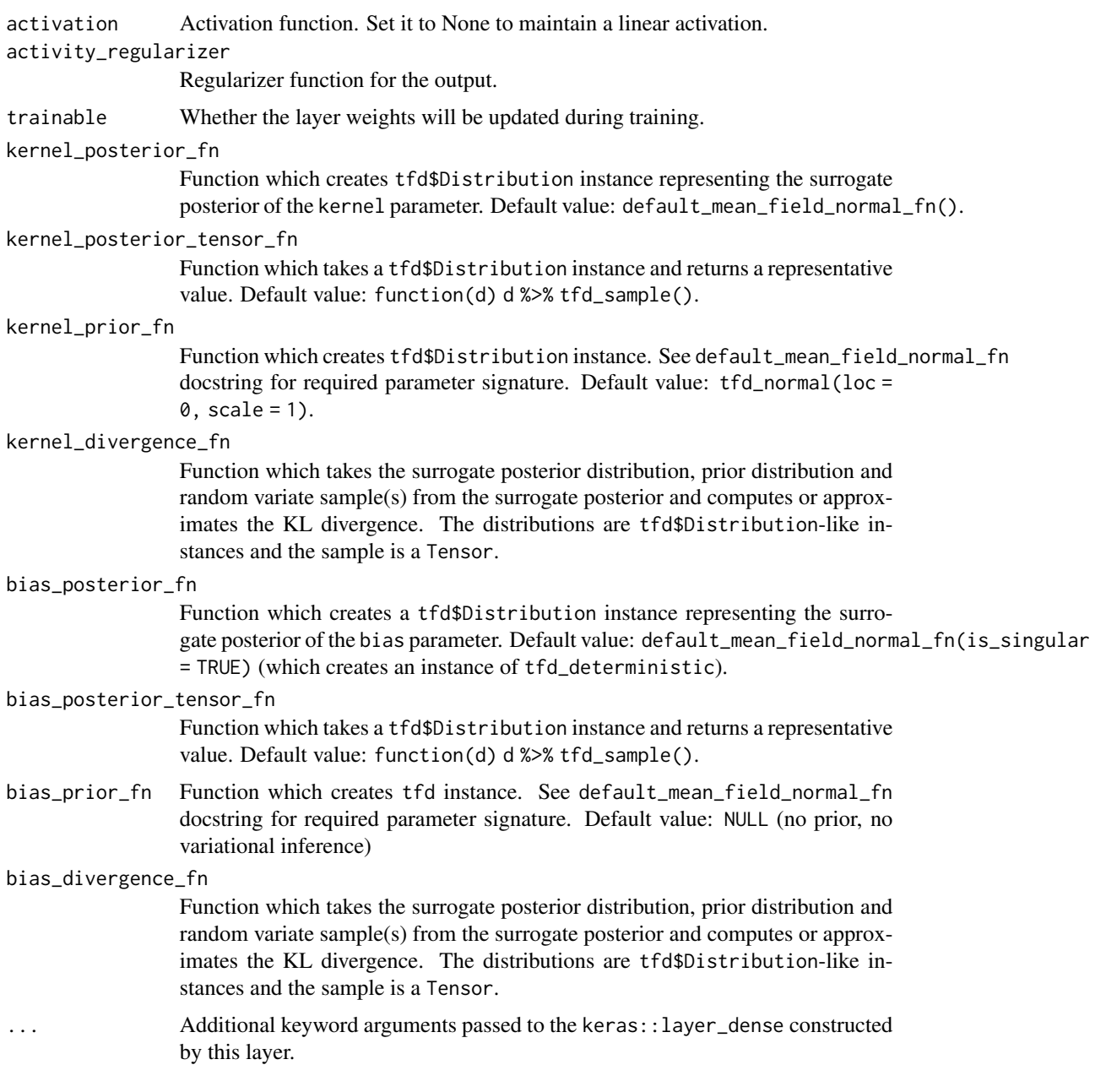

This layer implements the Bayesian variational inference analogue to a dense layer by assuming the kernel and/or the bias are drawn from distributions.

By default, the layer implements a stochastic forward pass via sampling from the kernel and bias posteriors,

outputs = f(inputs; kernel, bias), kernel, bias ~ posterior

<span id="page-26-0"></span>where f denotes the layer's calculation. It uses the Flipout estimator (Wen et al., 2018), which performs a Monte Carlo approximation of the distribution integrating over the kernel and bias. Flipout uses roughly twice as many floating point operations as the reparameterization estimator but has the advantage of significantly lower variance.

The arguments permit separate specification of the surrogate posterior  $(q(W|x))$ , prior  $(p(W))$ , and divergence for both the kernel and bias distributions.

Upon being built, this layer adds losses (accessible via the losses property) representing the divergences of kernel and/or bias surrogate posteriors and their respective priors. When doing minibatch stochastic optimization, make sure to scale this loss such that it is applied just once per epoch (e.g. if kl is the sum of losses for each element of the batch, you should pass kl / num\_examples\_per\_epoch to your optimizer). You can access the kernel and/or bias posterior and prior distributions after the layer is built via the kernel\_posterior, kernel\_prior, bias\_posterior and bias\_prior properties.

### Value

a Keras layer

### References

• [Yeming Wen, Paul Vicol, Jimmy Ba, Dustin Tran, and Roger Grosse. Flipout: Efficient](https://arxiv.org/abs/1803.04386) [Pseudo-Independent Weight Perturbations on Mini-Batches. In](https://arxiv.org/abs/1803.04386) *International Conference on [Learning Representations](https://arxiv.org/abs/1803.04386)*, 2018.

### See Also

Other layers: [layer\\_autoregressive\(](#page-13-1)), [layer\\_conv\\_1d\\_flipout\(](#page-18-1)), [layer\\_conv\\_1d\\_reparameterization\(](#page-21-1)), [layer\\_conv\\_2d\\_reparameterization\(](#page-26-1)), [layer\\_conv\\_3d\\_flipout\(](#page-29-1)), [layer\\_conv\\_3d\\_reparameterization\(](#page-32-1)), [layer\\_dense\\_flipout\(](#page-35-1)), [layer\\_dense\\_local\\_reparameterization\(](#page-37-1)), [layer\\_dense\\_reparameterization\(](#page-40-1)), [layer\\_dense\\_variational\(](#page-42-1)), [layer\\_variable\(](#page-58-1))

<span id="page-26-1"></span>layer\_conv\_2d\_reparameterization

*2D convolution layer (e.g. spatial convolution over images)*

### **Description**

This layer creates a convolution kernel that is convolved (actually cross-correlated) with the layer input to produce a tensor of outputs. It may also include a bias addition and activation function on the outputs. It assumes the kernel and/or bias are drawn from distributions.

```
layer_conv_2d_reparameterization(
 object,
  filters,
 kernel_size,
```

```
strides = 1,
 padding = "valid",
  data_format = "channels_last",
 dilation_rate = 1,
  activation = NULL,
  activity_regularizer = NULL,
  trainable = TRUE,
  kernel_posterior_fn = tfp$layers$util$default_mean_field_normal_fn(),
  kernel_posterior_tensor_fn = function(d) d %>% tfd_sample(),
 kernel_prior_fn = tfp$layers$util$default_multivariate_normal_fn,
  kernel_divergence_fn = function(q, p, ignore) tfd_kl_divergence(q, p),
 bias_posterior_fn = tfp$layers$util$default_mean_field_normal_fn(is_singular = TRUE),
 bias_posterior_tensor_fn = function(d) d %>% tfd_sample(),
 bias_prior_fn = NULL,
 bias_divergence_fn = function(q, p, ignore) tfd_kl_divergence(q, p),
  ...
\mathcal{L}
```
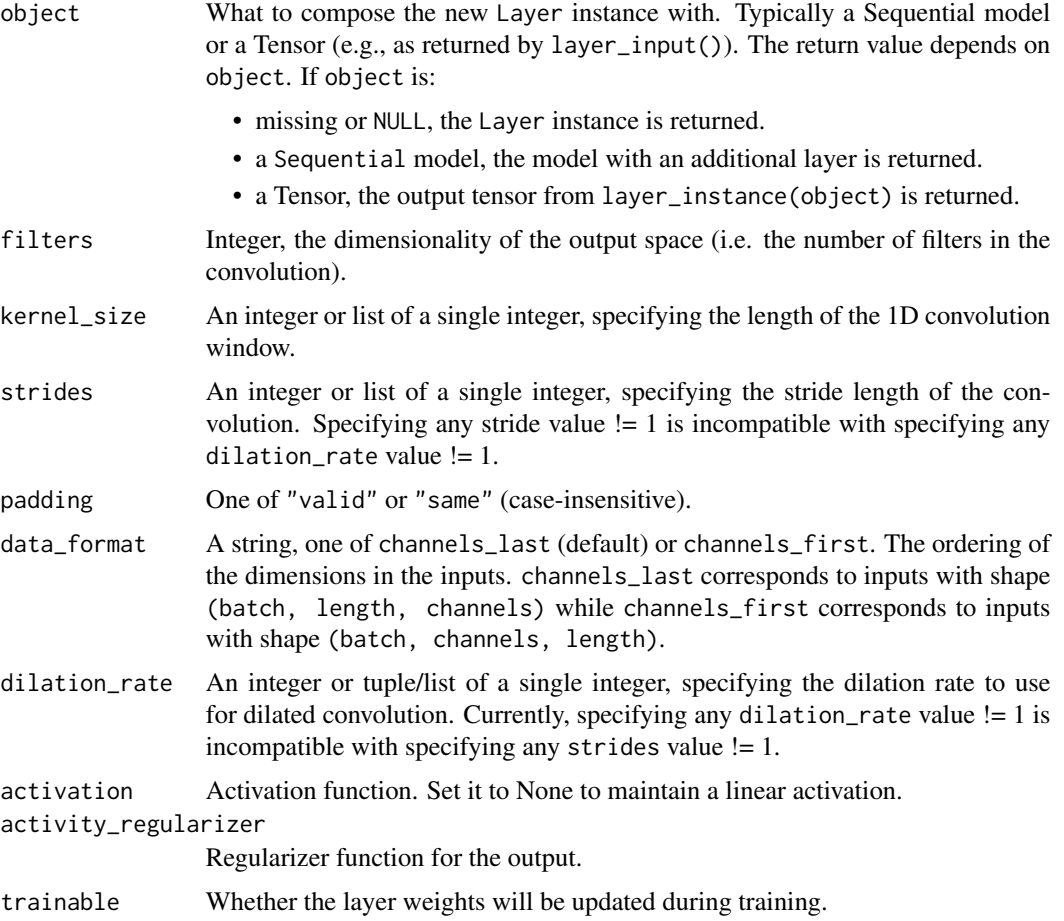

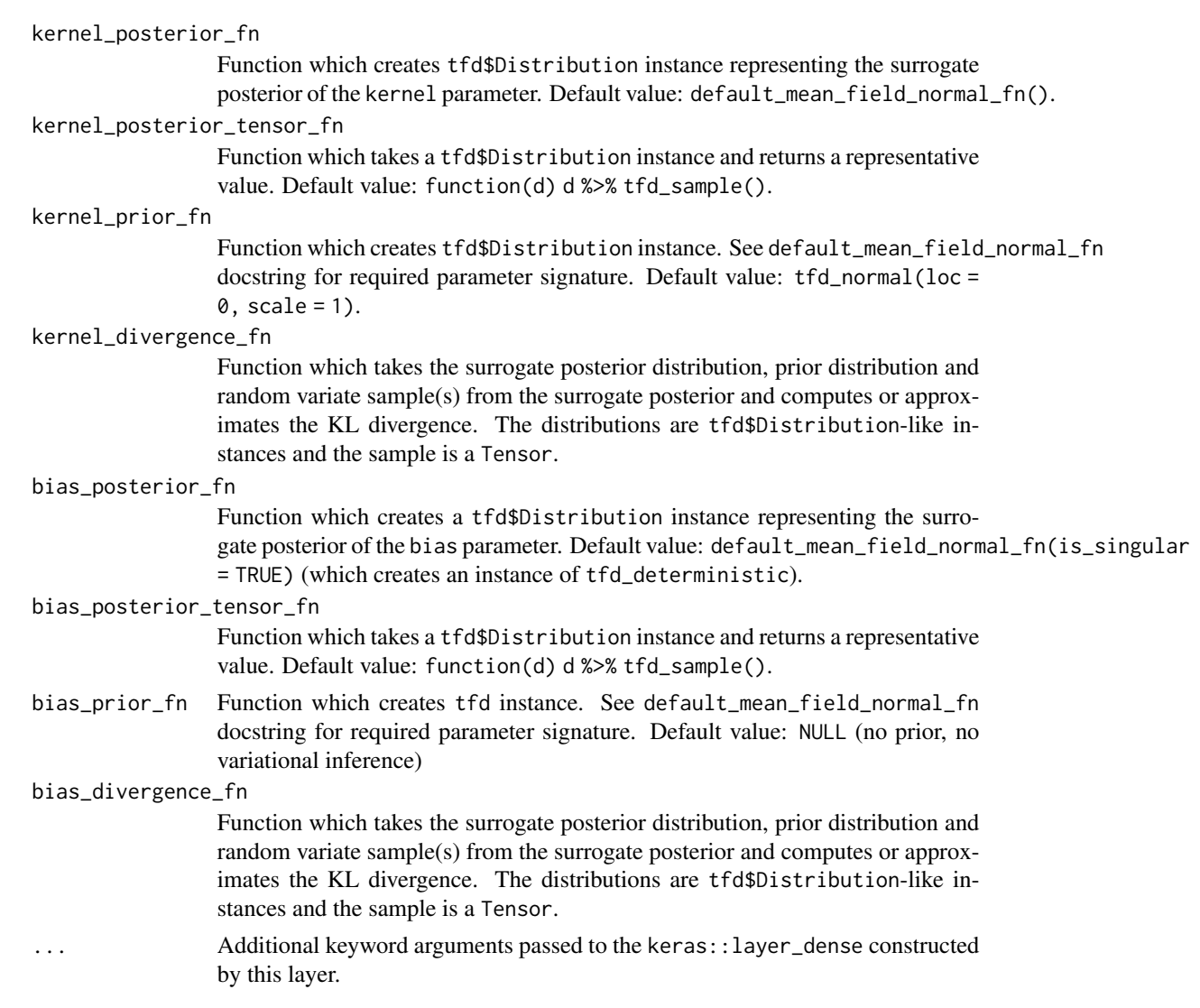

This layer implements the Bayesian variational inference analogue to a dense layer by assuming the kernel and/or the bias are drawn from distributions.

By default, the layer implements a stochastic forward pass via sampling from the kernel and bias posteriors,

outputs =  $f$ (inputs; kernel, bias), kernel, bias  $\sim$  posterior

where f denotes the layer's calculation. It uses the reparameterization estimator (Kingma and Welling, 2014), which performs a Monte Carlo approximation of the distribution integrating over the kernel and bias.

The arguments permit separate specification of the surrogate posterior  $(q(W|x))$ , prior  $(p(W))$ , and divergence for both the kernel and bias distributions.

Upon being built, this layer adds losses (accessible via the losses property) representing the divergences of kernel and/or bias surrogate posteriors and their respective priors. When doing minibatch stochastic optimization, make sure to scale this loss such that it is applied just once per epoch (e.g. if kl is the sum of losses for each element of the batch, you should pass kl / num\_examples\_per\_epoch to your optimizer). You can access the kernel and/or bias posterior and prior distributions after the layer is built via the kernel\_posterior, kernel\_prior, bias\_posterior and bias\_prior properties.

#### Value

a Keras layer

#### References

• [Diederik Kingma and Max Welling. Auto-Encoding Variational Bayes. In](https://arxiv.org/abs/1312.6114) *International Con[ference on Learning Representations](https://arxiv.org/abs/1312.6114)*, 2014.

#### See Also

Other layers: [layer\\_autoregressive\(](#page-13-1)), [layer\\_conv\\_1d\\_flipout\(](#page-18-1)), [layer\\_conv\\_1d\\_reparameterization\(](#page-21-1)), [layer\\_conv\\_2d\\_flipout\(](#page-23-1)), [layer\\_conv\\_3d\\_flipout\(](#page-29-1)), [layer\\_conv\\_3d\\_reparameterization\(](#page-32-1)), [layer\\_dense\\_flipout\(](#page-35-1)), [layer\\_dense\\_local\\_reparameterization\(](#page-37-1)), [layer\\_dense\\_reparameterization\(](#page-40-1)), [layer\\_dense\\_variational\(](#page-42-1)), [layer\\_variable\(](#page-58-1))

<span id="page-29-1"></span>layer\_conv\_3d\_flipout *3D convolution layer (e.g. spatial convolution over volumes) with Flipout*

#### **Description**

This layer creates a convolution kernel that is convolved (actually cross-correlated) with the layer input to produce a tensor of outputs. It may also include a bias addition and activation function on the outputs. It assumes the kernel and/or bias are drawn from distributions.

```
layer_conv_3d_flipout(
 object,
  filters,
  kernel_size,
  strides = 1,
  padding = "valid",
  data_format = "channels_last",
  dilation_rate = 1,
  activation = NULL,
  activity_regularizer = NULL,
  trainable = TRUE,
  kernel_posterior_fn = tfp$layers$util$default_mean_field_normal_fn(),
```
<span id="page-29-0"></span>

```
kernel_posterior_tensor_fn = function(d) d %>% tfd_sample(),
kernel_prior_fn = tfp$layers$util$default_multivariate_normal_fn,
kernel_divergence_fn = function(q, p, ignore) tfd_kl_divergence(q, p),
bias_posterior_fn = tfp$layers$util$default_mean_field_normal_fn(is_singular = TRUE),
bias_posterior_tensor_fn = function(d) d %>% tfd_sample(),
bias_prior_fn = NULL,
bias_divergence_fn = function(q, p, ignore) tfd_kl_divergence(q, p),
...
```
)

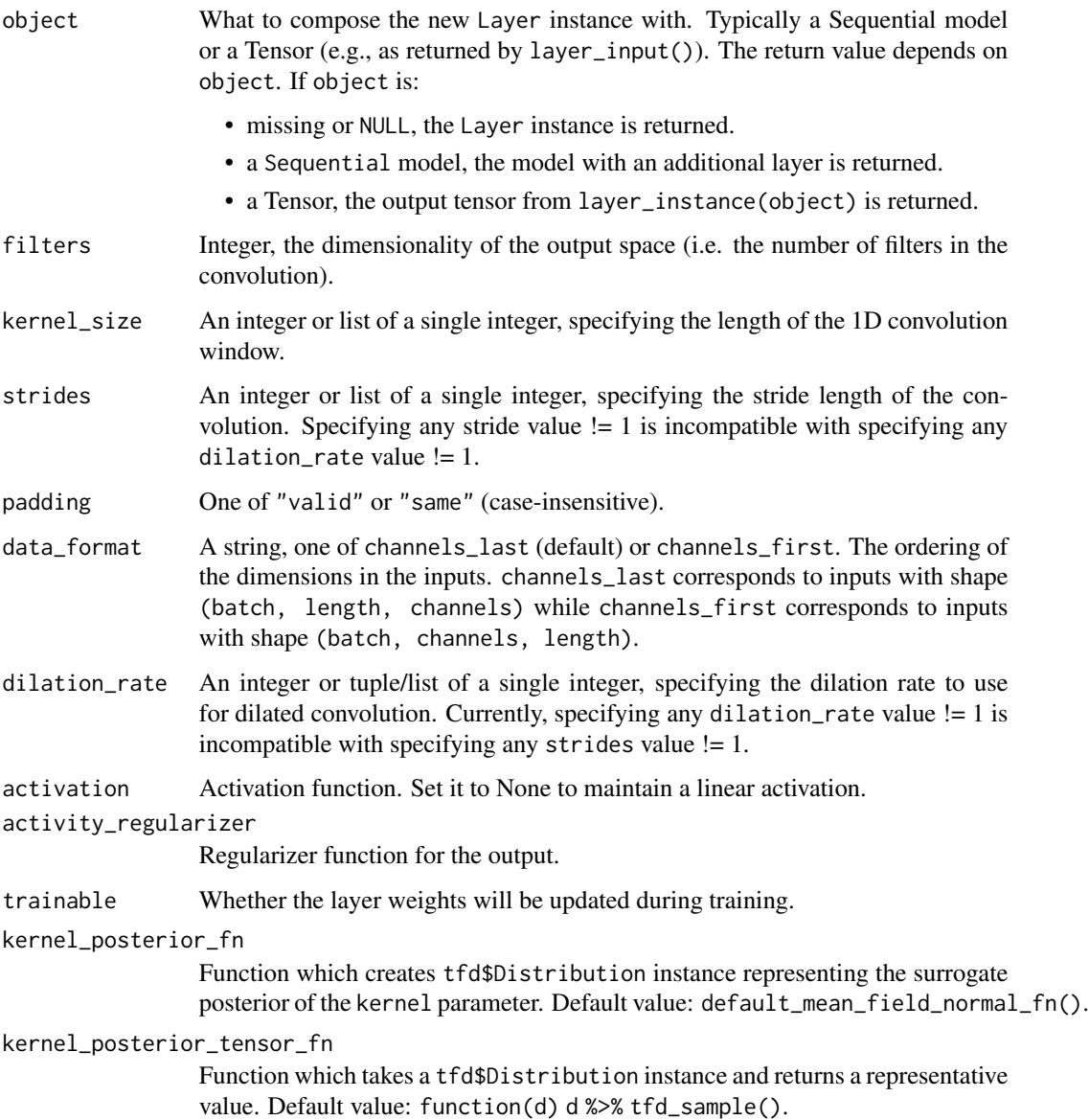

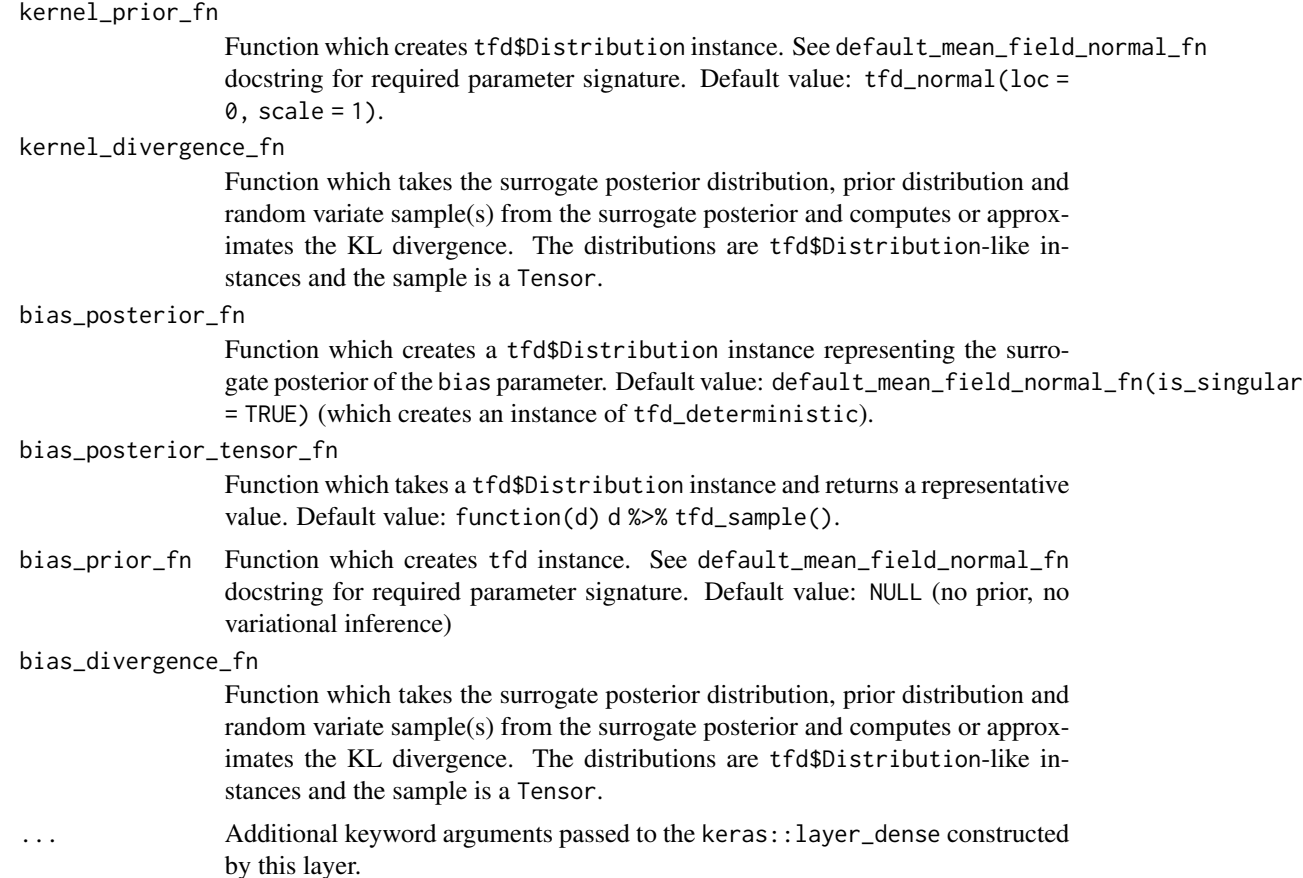

This layer implements the Bayesian variational inference analogue to a dense layer by assuming the kernel and/or the bias are drawn from distributions.

By default, the layer implements a stochastic forward pass via sampling from the kernel and bias posteriors,

```
outputs = f(inputs; kernel, bias), kernel, bias ~ posterior
```
where f denotes the layer's calculation. It uses the Flipout estimator (Wen et al., 2018), which performs a Monte Carlo approximation of the distribution integrating over the kernel and bias. Flipout uses roughly twice as many floating point operations as the reparameterization estimator but has the advantage of significantly lower variance.

The arguments permit separate specification of the surrogate posterior  $(q(W|x))$ , prior  $(p(W))$ , and divergence for both the kernel and bias distributions.

Upon being built, this layer adds losses (accessible via the losses property) representing the divergences of kernel and/or bias surrogate posteriors and their respective priors. When doing minibatch stochastic optimization, make sure to scale this loss such that it is applied just once per epoch (e.g. if kl is the sum of losses for each element of the batch, you should pass kl

#### <span id="page-32-0"></span>layer\_conv\_3d\_reparameterization 33

/ num\_examples\_per\_epoch to your optimizer). You can access the kernel and/or bias posterior and prior distributions after the layer is built via the kernel\_posterior, kernel\_prior, bias\_posterior and bias\_prior properties.

### Value

a Keras layer

#### References

• [Yeming Wen, Paul Vicol, Jimmy Ba, Dustin Tran, and Roger Grosse. Flipout: Efficient](https://arxiv.org/abs/1803.04386) [Pseudo-Independent Weight Perturbations on Mini-Batches. In](https://arxiv.org/abs/1803.04386) *International Conference on [Learning Representations](https://arxiv.org/abs/1803.04386)*, 2018.

#### See Also

Other layers: [layer\\_autoregressive\(](#page-13-1)), [layer\\_conv\\_1d\\_flipout\(](#page-18-1)), [layer\\_conv\\_1d\\_reparameterization\(](#page-21-1)), [layer\\_conv\\_2d\\_flipout\(](#page-23-1)), [layer\\_conv\\_2d\\_reparameterization\(](#page-26-1)), [layer\\_conv\\_3d\\_reparameterization\(](#page-32-1)), [layer\\_dense\\_flipout\(](#page-35-1)), [layer\\_dense\\_local\\_reparameterization\(](#page-37-1)), [layer\\_dense\\_reparameterization\(](#page-40-1)), [layer\\_dense\\_variational\(](#page-42-1)), [layer\\_variable\(](#page-58-1))

<span id="page-32-1"></span>layer\_conv\_3d\_reparameterization

*3D convolution layer (e.g. spatial convolution over volumes)*

#### **Description**

This layer creates a convolution kernel that is convolved (actually cross-correlated) with the layer input to produce a tensor of outputs. It may also include a bias addition and activation function on the outputs. It assumes the kernel and/or bias are drawn from distributions.

```
layer_conv_3d_reparameterization(
 object,
  filters,
 kernel_size,
  strides = 1,
 padding = "valid",
  data_format = "channels_last",
  dilation_rate = 1,
  activation = NULL,
  activity_regularizer = NULL,
  trainable = TRUE,
  kernel_posterior_fn = tfp$layers$util$default_mean_field_normal_fn(),
  kernel_posterior_tensor_fn = function(d) d %>% tfd_sample(),
  kernel_prior_fn = tfp$layers$util$default_multivariate_normal_fn,
```

```
kernel_divergence_fn = function(q, p, ignore) tfd_kl_divergence(q, p),
bias_posterior_fn = tfp$layers$util$default_mean_field_normal_fn(is_singular = TRUE),
bias_posterior_tensor_fn = function(d) d %>% tfd_sample(),
bias_prior_fn = NULL,
bias_divergence_fn = function(q, p, ignore) tfd_kl_divergence(q, p),
...
```
 $\mathcal{L}$ 

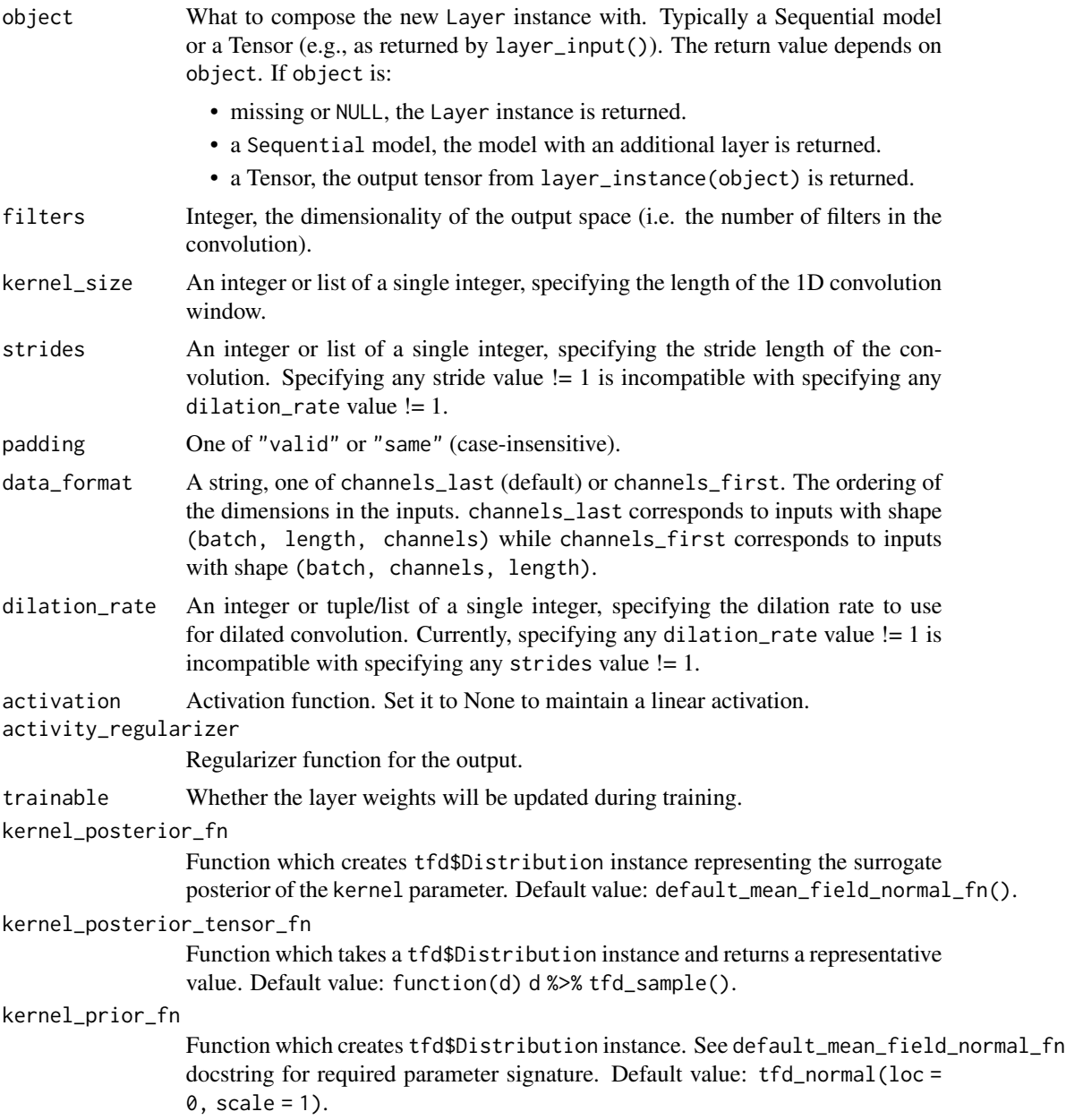

kernel\_divergence\_fn

Function which takes the surrogate posterior distribution, prior distribution and random variate sample(s) from the surrogate posterior and computes or approximates the KL divergence. The distributions are tfd\$Distribution-like instances and the sample is a Tensor.

#### bias\_posterior\_fn

Function which creates a tfd\$Distribution instance representing the surrogate posterior of the bias parameter. Default value: default\_mean\_field\_normal\_fn(is\_singular = TRUE) (which creates an instance of tfd\_deterministic).

bias\_posterior\_tensor\_fn

Function which takes a tfd\$Distribution instance and returns a representative value. Default value: function(d) d %>% tfd\_sample().

bias\_prior\_fn Function which creates tfd instance. See default\_mean\_field\_normal\_fn docstring for required parameter signature. Default value: NULL (no prior, no variational inference)

#### bias\_divergence\_fn

Function which takes the surrogate posterior distribution, prior distribution and random variate sample(s) from the surrogate posterior and computes or approximates the KL divergence. The distributions are tfd\$Distribution-like instances and the sample is a Tensor.

... Additional keyword arguments passed to the keras::layer\_dense constructed by this layer.

#### Details

This layer implements the Bayesian variational inference analogue to a dense layer by assuming the kernel and/or the bias are drawn from distributions.

By default, the layer implements a stochastic forward pass via sampling from the kernel and bias posteriors,

outputs = f(inputs; kernel, bias), kernel, bias ~ posterior

where f denotes the layer's calculation. It uses the reparameterization estimator (Kingma and Welling, 2014), which performs a Monte Carlo approximation of the distribution integrating over the kernel and bias.

The arguments permit separate specification of the surrogate posterior  $(q(W|x))$ , prior  $(p(W))$ , and divergence for both the kernel and bias distributions.

Upon being built, this layer adds losses (accessible via the losses property) representing the divergences of kernel and/or bias surrogate posteriors and their respective priors. When doing minibatch stochastic optimization, make sure to scale this loss such that it is applied just once per epoch (e.g. if kl is the sum of losses for each element of the batch, you should pass kl / num\_examples\_per\_epoch to your optimizer). You can access the kernel and/or bias posterior and prior distributions after the layer is built via the kernel\_posterior, kernel\_prior, bias\_posterior and bias\_prior properties.

#### Value

a Keras layer

#### <span id="page-35-0"></span>References

• [Diederik Kingma and Max Welling. Auto-Encoding Variational Bayes. In](https://arxiv.org/abs/1312.6114) *International Con[ference on Learning Representations](https://arxiv.org/abs/1312.6114)*, 2014.

### See Also

```
Other layers: layer_autoregressive(), layer_conv_1d_flipout(), layer_conv_1d_reparameterization(),
layer_conv_2d_flipout(), layer_conv_2d_reparameterization(), layer_conv_3d_flipout(),
layer_dense_flipout(), layer_dense_local_reparameterization(), layer_dense_reparameterization(),
layer_dense_variational(), layer_variable()
```
<span id="page-35-1"></span>layer\_dense\_flipout *Densely-connected layer class with Flipout estimator.*

#### Description

This layer implements the Bayesian variational inference analogue to a dense layer by assuming the kernel and/or the bias are drawn from distributions.

#### Usage

```
layer_dense_flipout(
  object,
  units,
  activation = NULL,
  activity_regularizer = NULL,
  trainable = TRUE,
  kernel_posterior_fn = tfp$layers$util$default_mean_field_normal_fn(),
  kernel_posterior_tensor_fn = function(d) d %>% tfd_sample(),
  kernel_prior_fn = tfp$layers$util$default_multivariate_normal_fn,
  kernel\_divergence_fn = function(q, p, ignore) tfd_kl\_divergence(q, p),bias_posterior_fn = tfp$layers$util$default_mean_field_normal_fn(is_singular = TRUE),
 bias_posterior_tensor_fn = function(d) d %>% tfd_sample(),
 bias_prior_fn = NULL,
 bias_divergence_fn = function(q, p, ignore) tfd_kl_ddivergence(q, p),
  seed = NULL,...
)
```
#### Arguments

object What to compose the new Layer instance with. Typically a Sequential model or a Tensor (e.g., as returned by layer\_input()). The return value depends on object. If object is:

- missing or NULL, the Layer instance is returned.
- a Sequential model, the model with an additional layer is returned.
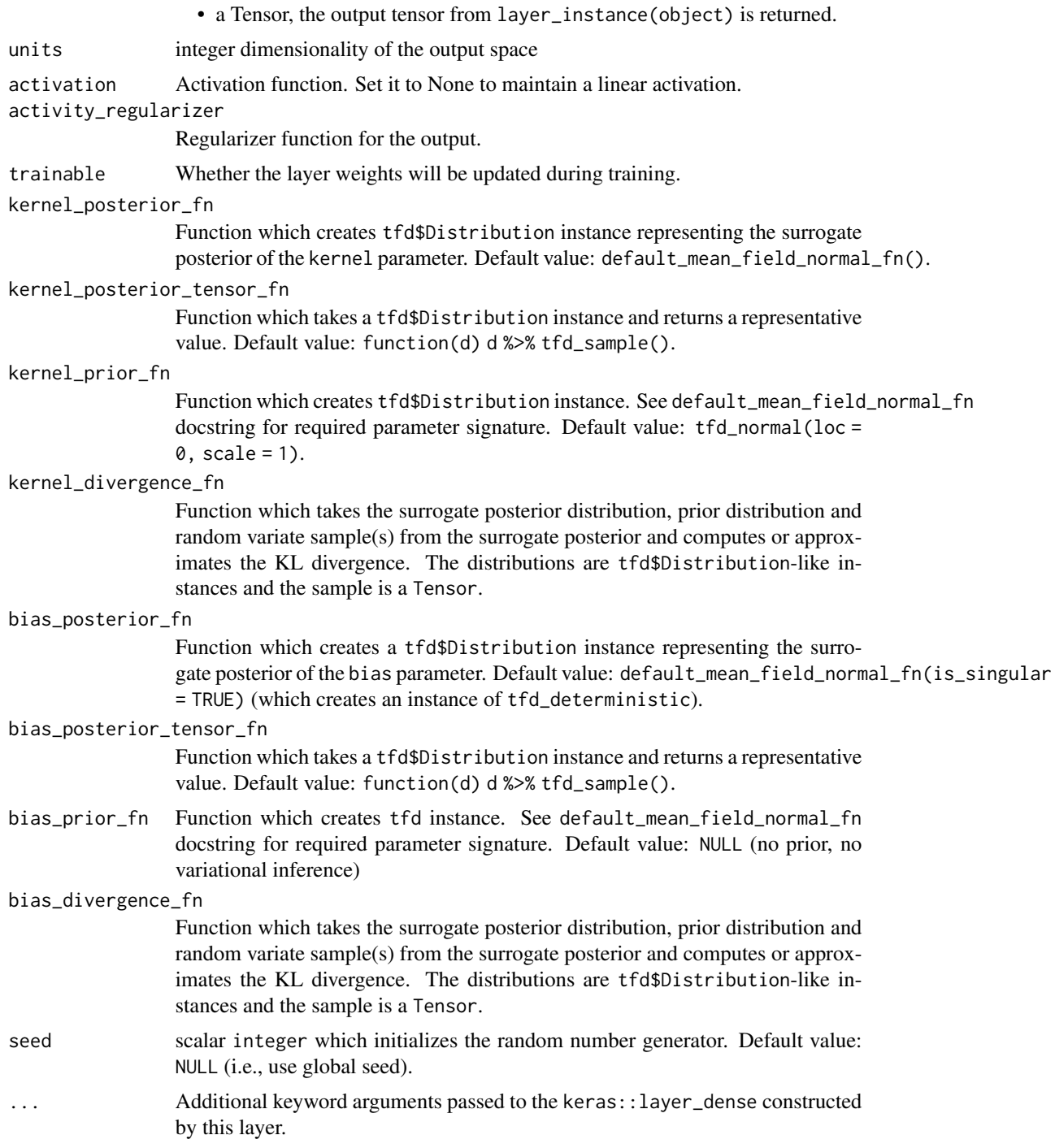

# Details

By default, the layer implements a stochastic forward pass via sampling from the kernel and bias posteriors,

```
kernel, bias ~ posterior
outputs = activation(matmul(inputs, kernel) + bias)
```
It uses the Flipout estimator (Wen et al., 2018), which performs a Monte Carlo approximation of the distribution integrating over the kernel and bias. Flipout uses roughly twice as many floating point operations as the reparameterization estimator but has the advantage of significantly lower variance.

The arguments permit separate specification of the surrogate posterior  $(q(W|x))$ , prior  $(p(W))$ , and divergence for both the kernel and bias distributions.

Upon being built, this layer adds losses (accessible via the losses property) representing the divergences of kernel and/or bias surrogate posteriors and their respective priors. When doing minibatch stochastic optimization, make sure to scale this loss such that it is applied just once per epoch (e.g. if kl is the sum of losses for each element of the batch, you should pass kl / num\_examples\_per\_epoch to your optimizer).

#### Value

a Keras layer

# References

• [Yeming Wen, Paul Vicol, Jimmy Ba, Dustin Tran, and Roger Grosse. Flipout: Efficient](https://arxiv.org/abs/1803.04386) [Pseudo-Independent Weight Perturbations on Mini-Batches. In](https://arxiv.org/abs/1803.04386) *International Conference on [Learning Representations](https://arxiv.org/abs/1803.04386)*, 2018.

#### See Also

Other layers: [layer\\_autoregressive\(](#page-13-0)), [layer\\_conv\\_1d\\_flipout\(](#page-18-0)), [layer\\_conv\\_1d\\_reparameterization\(](#page-21-0)), [layer\\_conv\\_2d\\_flipout\(](#page-23-0)), [layer\\_conv\\_2d\\_reparameterization\(](#page-26-0)), [layer\\_conv\\_3d\\_flipout\(](#page-29-0)), [layer\\_conv\\_3d\\_reparameterization\(](#page-32-0)), [layer\\_dense\\_local\\_reparameterization\(](#page-37-0)), [layer\\_dense\\_reparameterization\(](#page-40-0)), [layer\\_dense\\_variational\(](#page-42-0)), [layer\\_variable\(](#page-58-0))

<span id="page-37-0"></span>layer\_dense\_local\_reparameterization

*Densely-connected layer class with local reparameterization estimator.*

### Description

This layer implements the Bayesian variational inference analogue to a dense layer by assuming the kernel and/or the bias are drawn from distributions.

### Usage

```
layer_dense_local_reparameterization(
 object,
  units,
  activation = NULL,
  activity_regularizer = NULL,
  trainable = TRUE,
  kernel_posterior_fn = tfp$layers$util$default_mean_field_normal_fn(),
  kernel_posterior_tensor_fn = function(d) d %>% tfd_sample(),
  kernel_prior_fn = tfp$layers$util$default_multivariate_normal_fn,
  kernel_divergence_fn = function(q, p, ignore) tfd_kl_divergence(q, p),
 bias_posterior_fn = tfp$layers$util$default_mean_field_normal_fn(is_singular = TRUE),
 bias_posterior_tensor_fn = function(d) d %>% tfd_sample(),
 bias_prior_fn = NULL,
  bias_divergence_fn = function(q, p, ignore) tfd_kl_divergence(q, p),
  ...
\mathcal{L}
```
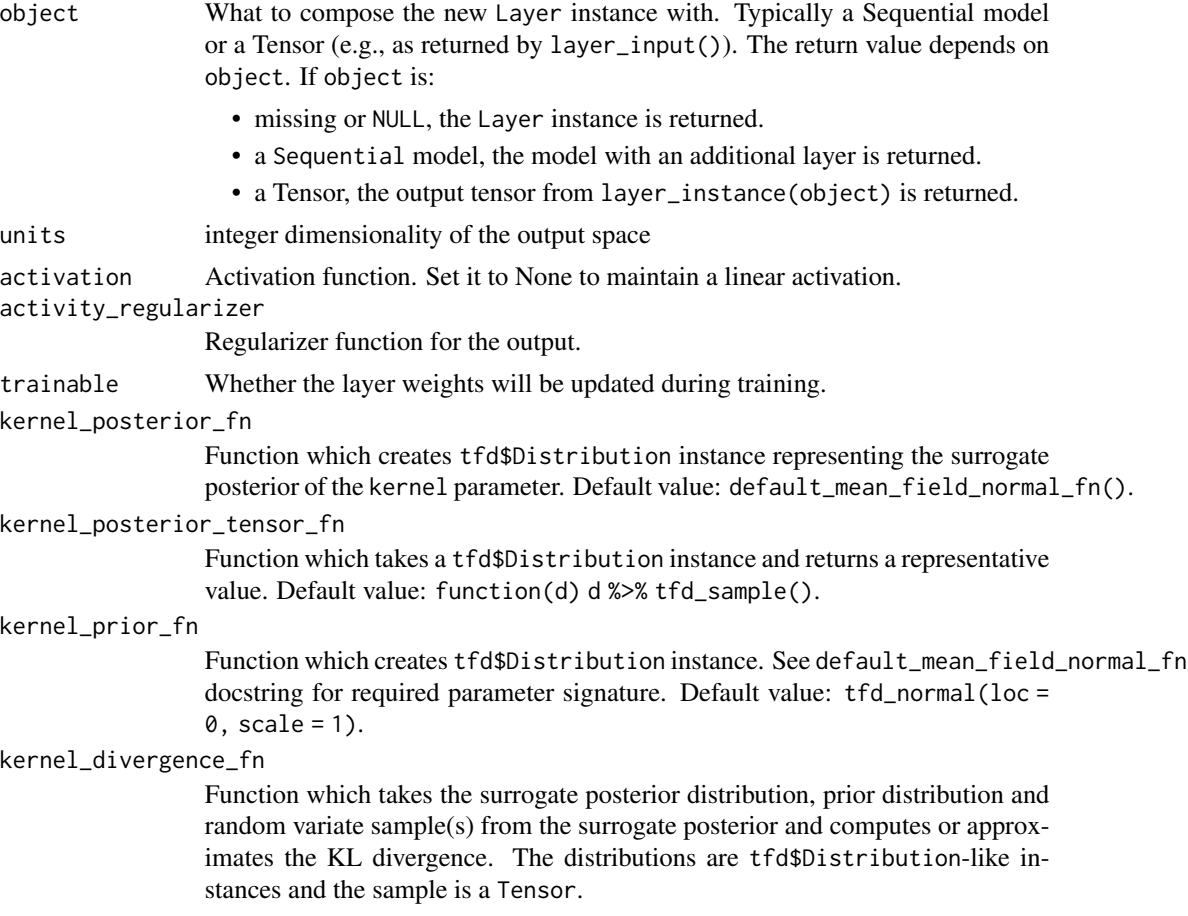

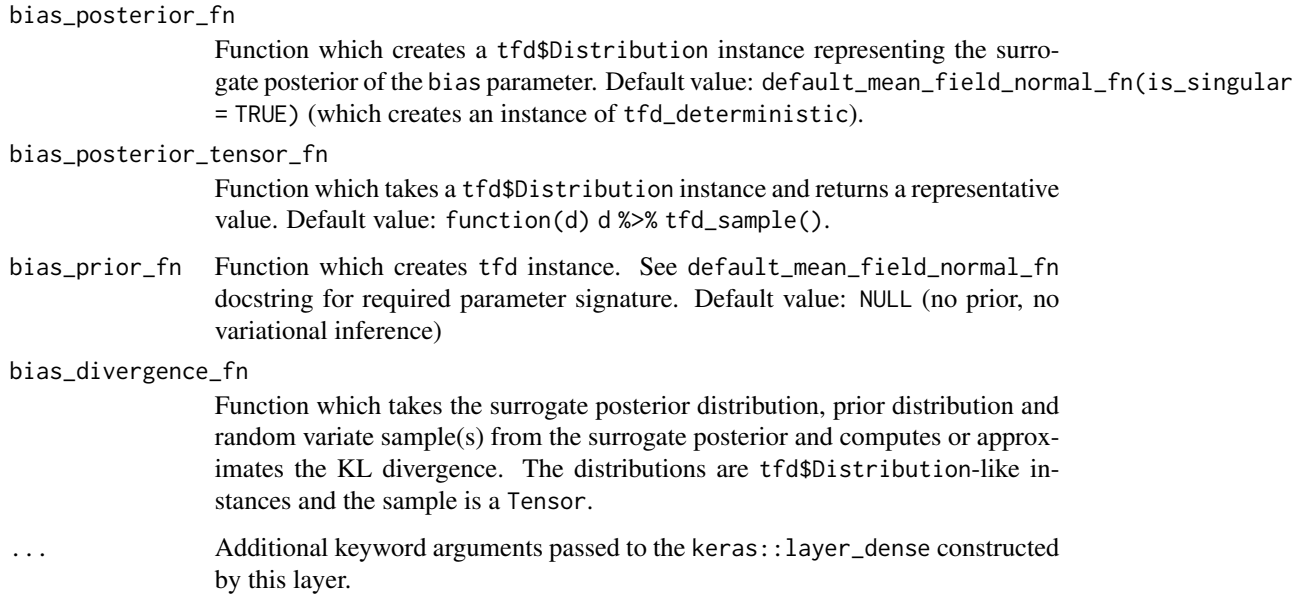

### **Details**

By default, the layer implements a stochastic forward pass via sampling from the kernel and bias posteriors,

```
kernel, bias ~ posterior
outputs = activation(matmul(inputs, kernel) + bias)
```
It uses the local reparameterization estimator (Kingma et al., 2015), which performs a Monte Carlo approximation of the distribution on the hidden units induced by the kernel and bias. The default kernel\_posterior\_fn is a normal distribution which factorizes across all elements of the weight matrix and bias vector. Unlike that paper's multiplicative parameterization, this distribution has trainable location and scale parameters which is known as an additive noise parameterization (Molchanov et al., 2017).

The arguments permit separate specification of the surrogate posterior  $(q(W|x))$ , prior  $(p(W))$ , and divergence for both the kernel and bias distributions.

Upon being built, this layer adds losses (accessible via the losses property) representing the divergences of kernel and/or bias surrogate posteriors and their respective priors. When doing minibatch stochastic optimization, make sure to scale this loss such that it is applied just once per epoch (e.g. if kl is the sum of losses for each element of the batch, you should pass kl / num\_examples\_per\_epoch to your optimizer). You can access the kernel and/or bias posterior and prior distributions after the layer is built via the kernel\_posterior, kernel\_prior, bias\_posterior and bias\_prior properties.

#### Value

a Keras layer

#### References

- [Diederik Kingma, Tim Salimans, and Max Welling. Variational Dropout and the Local Repa](https://arxiv.org/abs/1506.02557)rameterization Trick. In *[Neural Information Processing Systems](https://arxiv.org/abs/1506.02557)*, 2015.
- [Dmitry Molchanov, Arsenii Ashukha, Dmitry Vetrov. Variational Dropout Sparsifies Deep](https://arxiv.org/abs/1701.05369) Neural Networks. In *[International Conference on Machine Learning](https://arxiv.org/abs/1701.05369)*, 2017.

### See Also

Other layers: [layer\\_autoregressive\(](#page-13-0)), [layer\\_conv\\_1d\\_flipout\(](#page-18-0)), [layer\\_conv\\_1d\\_reparameterization\(](#page-21-0)), [layer\\_conv\\_2d\\_flipout\(](#page-23-0)), [layer\\_conv\\_2d\\_reparameterization\(](#page-26-0)), [layer\\_conv\\_3d\\_flipout\(](#page-29-0)), [layer\\_conv\\_3d\\_reparameterization\(](#page-32-0)), [layer\\_dense\\_flipout\(](#page-35-0)), [layer\\_dense\\_reparameterization\(](#page-40-0)), [layer\\_dense\\_variational\(](#page-42-0)), [layer\\_variable\(](#page-58-0))

<span id="page-40-0"></span>layer\_dense\_reparameterization

*Densely-connected layer class with reparameterization estimator.*

#### Description

This layer implements the Bayesian variational inference analogue to a dense layer by assuming the kernel and/or the bias are drawn from distributions.

#### Usage

```
layer_dense_reparameterization(
  object,
  units,
  activation = NULL,
  activity_regularizer = NULL,
  trainable = TRUE,
  kernel_posterior_fn = tfp$layers$util$default_mean_field_normal_fn(),
  kernel_posterior_tensor_fn = function(d) d %>% tfd_sample(),
  kernel_prior_fn = tfp$layers$util$default_multivariate_normal_fn,
  kernel_divergence_fn = function(q, p, ignore) tfd_kl_divergence(q, p),
 bias_posterior_fn = tfp$layers$util$default_mean_field_normal_fn(is_singular = TRUE),
 bias_posterior_tensor_fn = function(d) d %>% tfd_sample(),
 bias_prior_fn = NULL,
  bias_divergence_fn = function(q, p, ignore) tfd_kl_divergence(q, p),
  ...
)
```
### Arguments

object What to compose the new Layer instance with. Typically a Sequential model or a Tensor (e.g., as returned by layer\_input()). The return value depends on object. If object is:

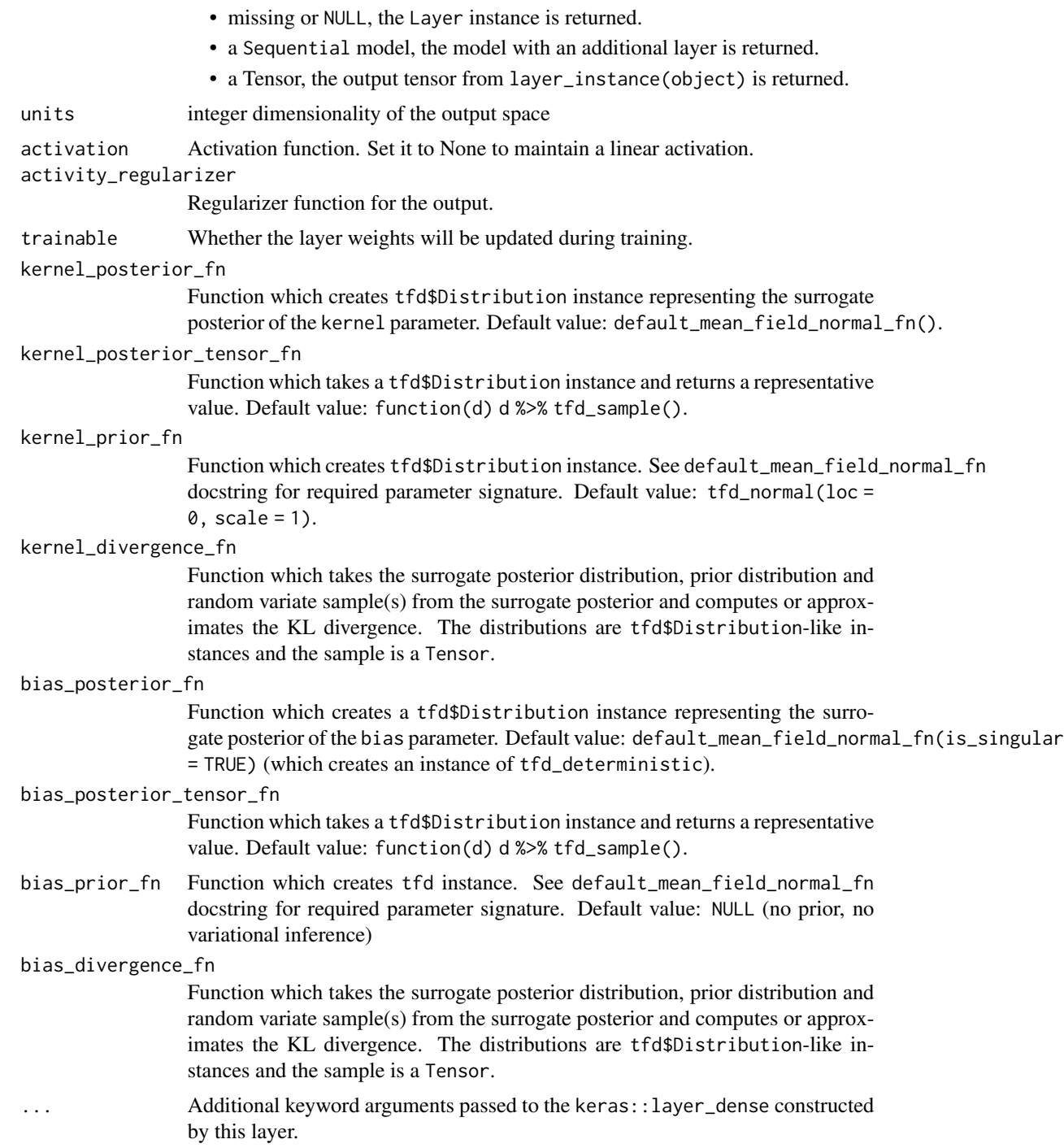

# Details

By default, the layer implements a stochastic forward pass via sampling from the kernel and bias posteriors,

```
kernel, bias ~ posterior
outputs = activation(matmul(inputs, kernel) + bias)
```
It uses the reparameterization estimator (Kingma and Welling, 2014) which performs a Monte Carlo approximation of the distribution integrating over the kernel and bias.

The arguments permit separate specification of the surrogate posterior  $(q(W|x))$ , prior  $(p(W))$ , and divergence for both the kernel and bias distributions.

Upon being built, this layer adds losses (accessible via the losses property) representing the divergences of kernel and/or bias surrogate posteriors and their respective priors. When doing minibatch stochastic optimization, make sure to scale this loss such that it is applied just once per epoch (e.g. if kl is the sum of losses for each element of the batch, you should pass kl / num\_examples\_per\_epoch to your optimizer). You can access the kernel and/or bias posterior and prior distributions after the layer is built via the kernel\_posterior, kernel\_prior, bias\_posterior and bias\_prior properties.

#### Value

a Keras layer

# References

• [Diederik Kingma and Max Welling. Auto-Encoding Variational Bayes. In](https://arxiv.org/abs/1312.6114) *International Con[ference on Learning Representations](https://arxiv.org/abs/1312.6114)*, 2014.

### See Also

```
Other layers: layer_autoregressive(), layer_conv_1d_flipout(), layer_conv_1d_reparameterization(),
layer_conv_2d_flipout(), layer_conv_2d_reparameterization(), layer_conv_3d_flipout(),
layer_conv_3d_reparameterization(), layer_dense_flipout(), layer_dense_local_reparameterization(),
layer_dense_variational(), layer_variable()
```
<span id="page-42-0"></span>layer\_dense\_variational

*Dense Variational Layer*

#### Description

This layer uses variational inference to fit a "surrogate" posterior to the distribution over both the kernel matrix and the bias terms which are otherwise used in a manner similar to layer\_dense(). This layer fits the "weights posterior" according to the following generative process:

 $[K, b]$  ~ Prior()  $M = \text{matmul}(X, K) + b$ Y ~ Likelihood(M)

### Usage

```
layer_dense_variational(
 object,
  units,
 make_posterior_fn,
 make_prior_fn,
 kl_weight = NULL,
 kl_use_exact = FALSE,
  activation = NULL,
 use_bias = TRUE,
  ...
)
```
### Arguments

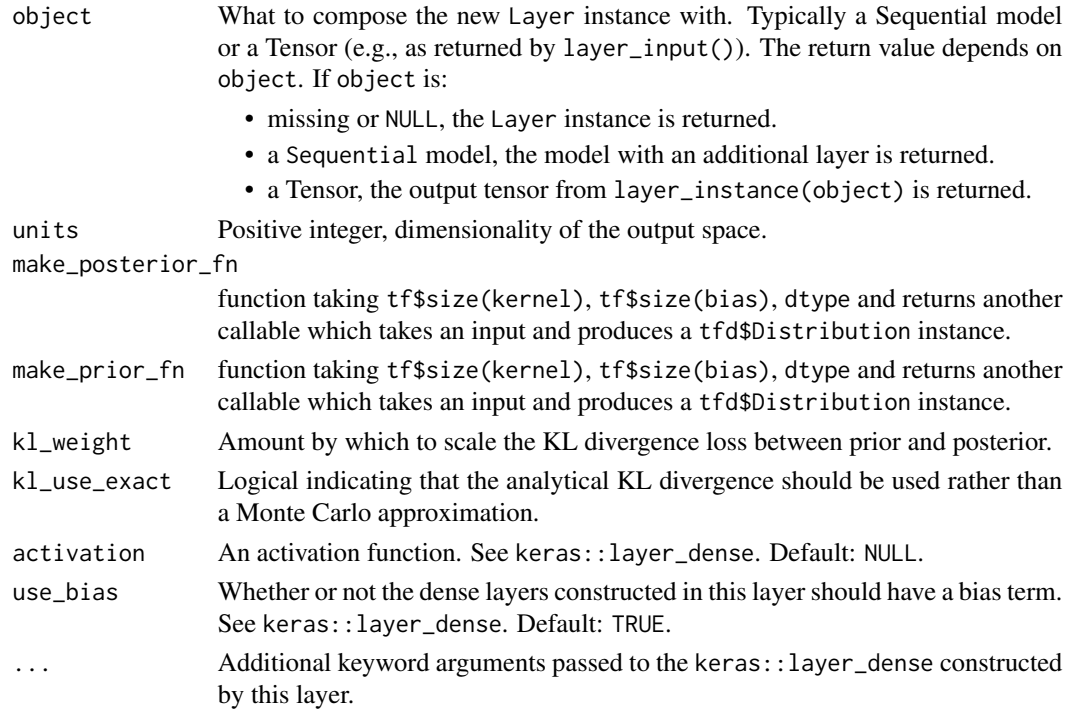

### Value

a Keras layer

# See Also

Other layers: [layer\\_autoregressive\(](#page-13-0)), [layer\\_conv\\_1d\\_flipout\(](#page-18-0)), [layer\\_conv\\_1d\\_reparameterization\(](#page-21-0)), [layer\\_conv\\_2d\\_flipout\(](#page-23-0)), [layer\\_conv\\_2d\\_reparameterization\(](#page-26-0)), [layer\\_conv\\_3d\\_flipout\(](#page-29-0)), [layer\\_conv\\_3d\\_reparameterization\(](#page-32-0)), [layer\\_dense\\_flipout\(](#page-35-0)), [layer\\_dense\\_local\\_reparameterization\(](#page-37-0)), [layer\\_dense\\_reparameterization\(](#page-40-0)), [layer\\_variable\(](#page-58-0))

<span id="page-44-0"></span>layer\_distribution\_lambda

*Keras layer enabling plumbing TFP distributions through Keras models*

### Description

Keras layer enabling plumbing TFP distributions through Keras models

### Usage

```
layer_distribution_lambda(
  object,
 make_distribution_fn,
  convert_to_tensor_fn = tfp$distributions$Distribution$sample,
  ...
)
```
### Arguments

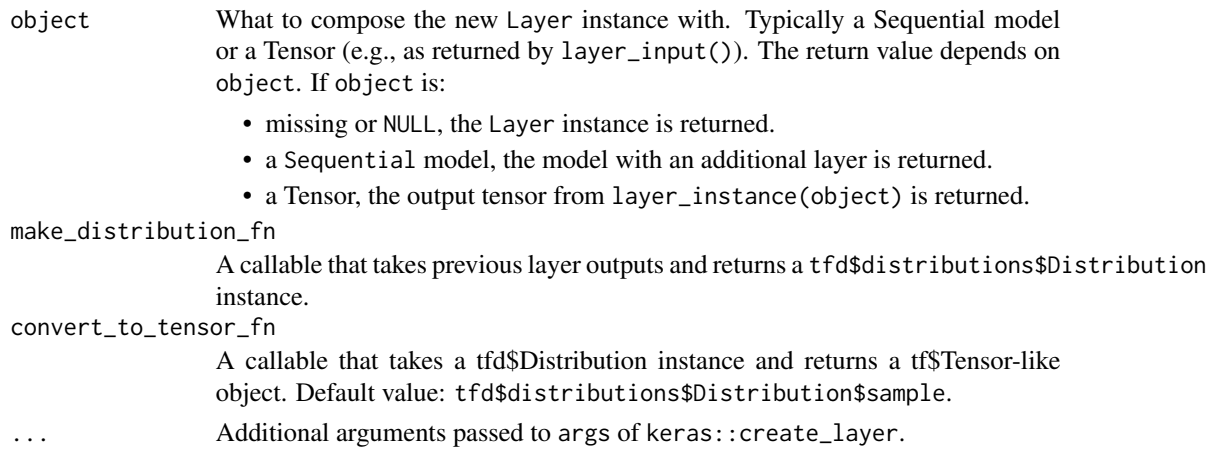

#### Value

a Keras layer

#### See Also

For an example how to use in a Keras model, see [layer\\_independent\\_normal\(\)](#page-47-0).

```
layer_categorical_mixture_of_one_hot_categorical(), layer_independent_bernoulli
layer_independent_logistic(), layer_independent_normal(), layer_independent_poisson(),
layer_kl_divergence_add_loss(), layer_kl_divergence_regularizer(), layer_mixture_logistic(),
layer_mixture_normal(), layer_mixture_same_family(), layer_multivariate_normal_tri_l(),
layer_one_hot_categorical()
```

```
layer_independent_bernoulli
```
*An Independent-Bernoulli Keras layer from prod(event\_shape) params*

# Description

An Independent-Bernoulli Keras layer from prod(event\_shape) params

# Usage

```
layer_independent_bernoulli(
 object,
 event_shape,
 convert_to_tensor_fn = tfp$distributions$Distribution$sample,
  sample_dtype = NULL,
  validate_args = FALSE,
  ...
)
```
# Arguments

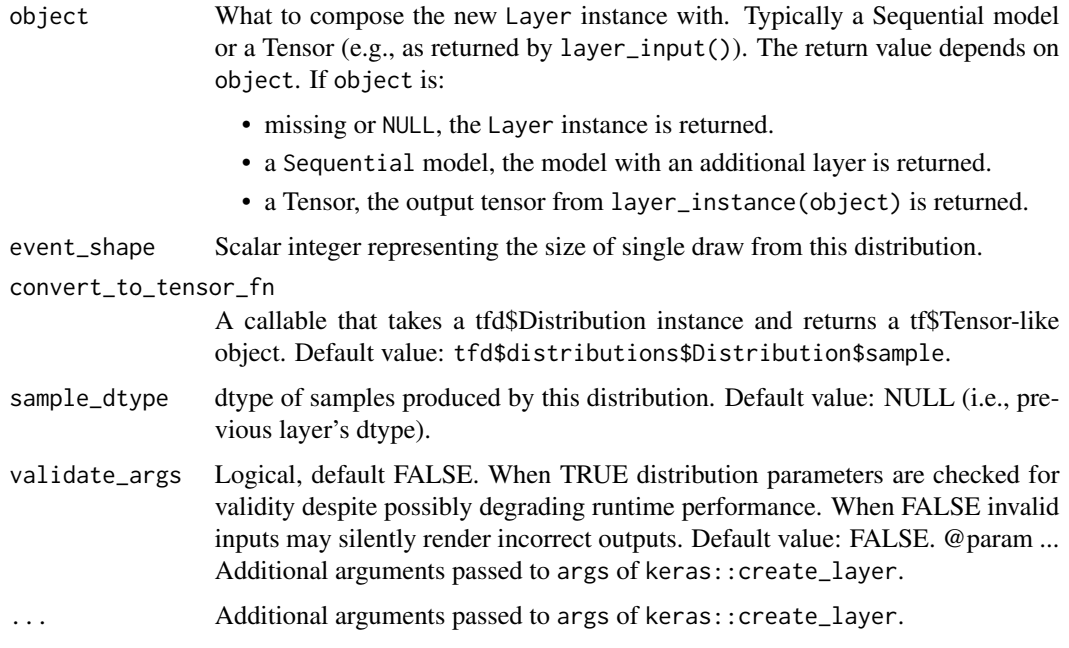

### Value

a Keras layer

### See Also

For an example how to use in a Keras model, see [layer\\_independent\\_normal\(\)](#page-47-0).

```
Other distribution_layers: layer_categorical_mixture_of_one_hot_categorical(), layer_distribution_lambda(),
layer_independent_logistic(), layer_independent_normal(), layer_independent_poisson(),
layer_kl_divergence_add_loss(), layer_kl_divergence_regularizer(), layer_mixture_logistic(),
layer_mixture_normal(), layer_mixture_same_family(), layer_multivariate_normal_tri_l(),
layer_one_hot_categorical()
```
<span id="page-46-0"></span>layer\_independent\_logistic

*An independent Logistic Keras layer.*

# Description

An independent Logistic Keras layer.

### Usage

```
layer_independent_logistic(
  object,
  event_shape,
  convert_to_tensor_fn = tfp$distributions$Distribution$sample,
  validate_args = FALSE,
  ...
\mathcal{L}
```
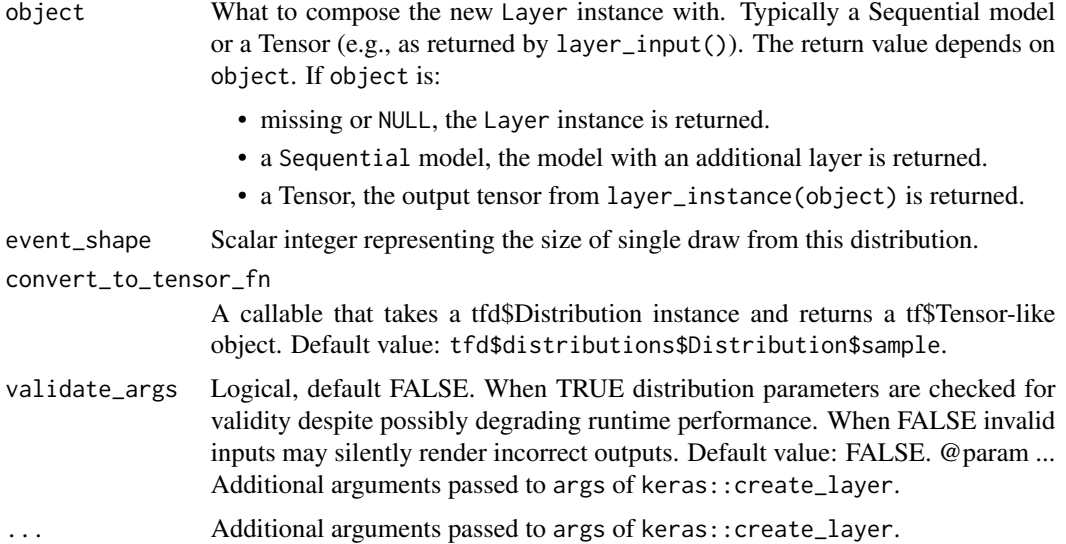

a Keras layer

### See Also

For an example how to use in a Keras model, see [layer\\_independent\\_normal\(\)](#page-47-0).

```
Other distribution_layers: layer_categorical_mixture_of_one_hot_categorical(), layer_distribution_lambda(),
layer_independent_bernoulli(), layer_independent_normal(), layer_independent_poisson(),
layer_kl_divergence_add_loss(), layer_kl_divergence_regularizer(), layer_mixture_logistic(),
layer_mixture_normal(), layer_mixture_same_family(), layer_multivariate_normal_tri_l(),
layer_one_hot_categorical()
```
<span id="page-47-0"></span>layer\_independent\_normal

*An independent Normal Keras layer.*

### Description

An independent Normal Keras layer.

### Usage

```
layer_independent_normal(
  object,
  event_shape,
  convert_to_tensor_fn = tfp$distributions$Distribution$sample,
  validate_args = FALSE,
  ...
\mathcal{L}
```
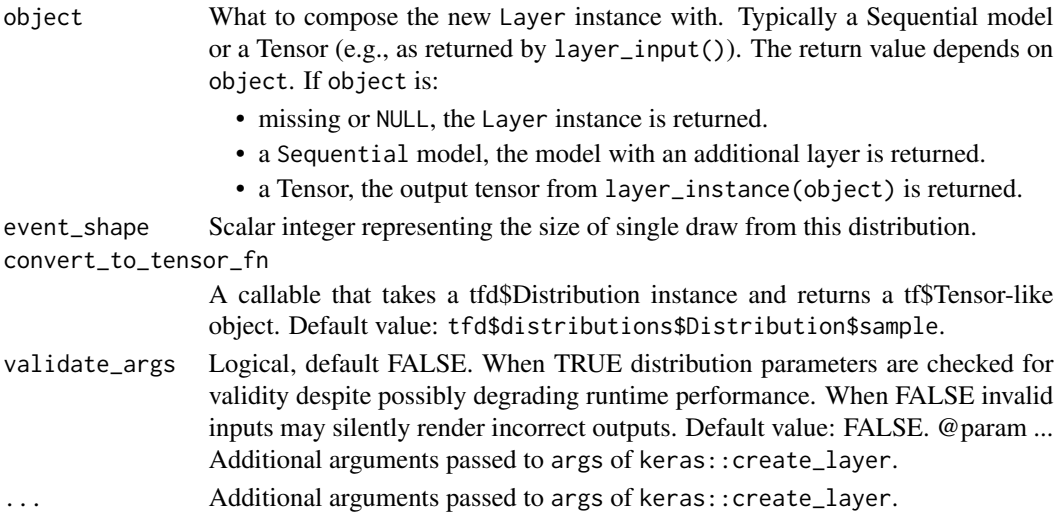

a Keras layer

### See Also

```
Other distribution_layers: layer_categorical_mixture_of_one_hot_categorical(), layer_distribution_lambda(),
layer_independent_bernoulli(), layer_independent_logistic(), layer_independent_poisson(),
layer_kl_divergence_add_loss(), layer_kl_divergence_regularizer(), layer_mixture_logistic(),
layer_mixture_normal(), layer_mixture_same_family(), layer_multivariate_normal_tri_l(),
layer_one_hot_categorical()
```
# Examples

```
library(keras)
input_shape <- c(28, 28, 1)
encoded_shape <- 2
n < -2model <- keras_model_sequential(
 list(
    layer_input(shape = input_shape),
   layer_flatten(),
    layer_dense(units = n),
    layer_dense(units = params_size_independent_normal(encoded_shape)),
   layer_independent_normal(event_shape = encoded_shape)
   )
  \lambda
```
<span id="page-48-0"></span>layer\_independent\_poisson

*An independent Poisson Keras layer.*

### Description

An independent Poisson Keras layer.

#### Usage

```
layer_independent_poisson(
  object,
  event_shape,
  convert_to_tensor_fn = tfp$distributions$Distribution$sample,
 validate_args = FALSE,
  ...
)
```
### Arguments

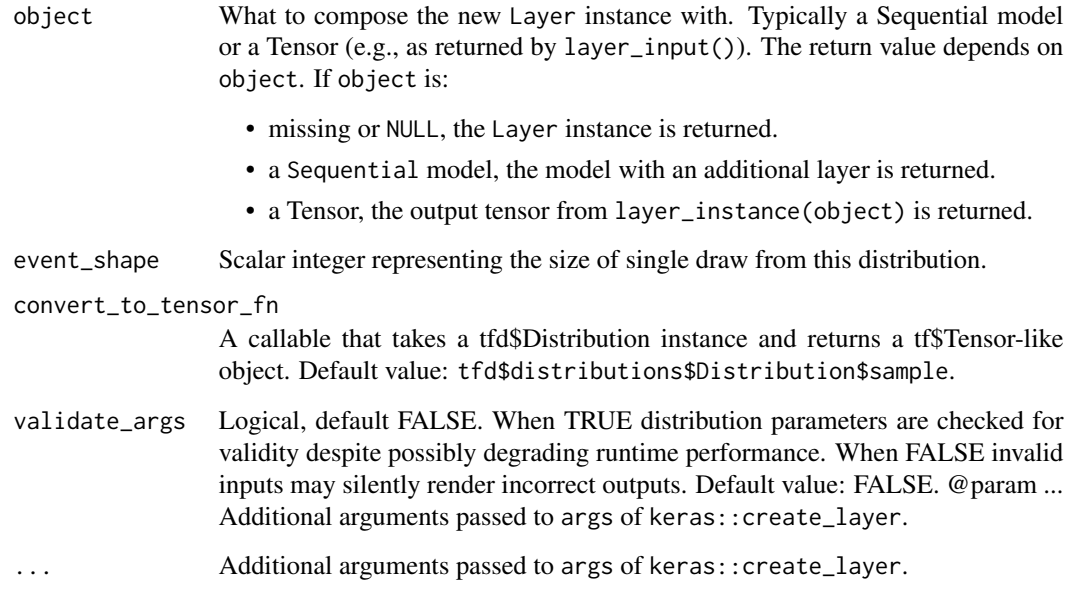

### Value

a Keras layer

### See Also

For an example how to use in a Keras model, see [layer\\_independent\\_normal\(\)](#page-47-0).

Other distribution\_layers: [layer\\_categorical\\_mixture\\_of\\_one\\_hot\\_categorical\(](#page-16-0)), [layer\\_distribution\\_lambda\(](#page-44-0)), [layer\\_independent\\_bernoulli\(](#page-45-0)), [layer\\_independent\\_logistic\(](#page-46-0)), [layer\\_independent\\_normal\(](#page-47-0)), [layer\\_kl\\_divergence\\_add\\_loss\(](#page-49-0)), [layer\\_kl\\_divergence\\_regularizer\(](#page-51-0)), [layer\\_mixture\\_logistic\(](#page-52-0)), [layer\\_mixture\\_normal\(](#page-53-0)), [layer\\_mixture\\_same\\_family\(](#page-54-0)), [layer\\_multivariate\\_normal\\_tri\\_l\(](#page-55-0)), [layer\\_one\\_hot\\_categorical\(](#page-56-0))

<span id="page-49-0"></span>layer\_kl\_divergence\_add\_loss *Pass-through layer that adds a KL divergence penalty to the model loss*

### Description

Pass-through layer that adds a KL divergence penalty to the model loss

# Usage

```
layer_kl_divergence_add_loss(
 object,
  distribution_b,
  use_exact_kl = FALSE,
  test_points_reduce_axis = NULL,
  test_points_fn = tf$convert_to_tensor,
 weight = NULL,...
\mathcal{E}
```
### Arguments

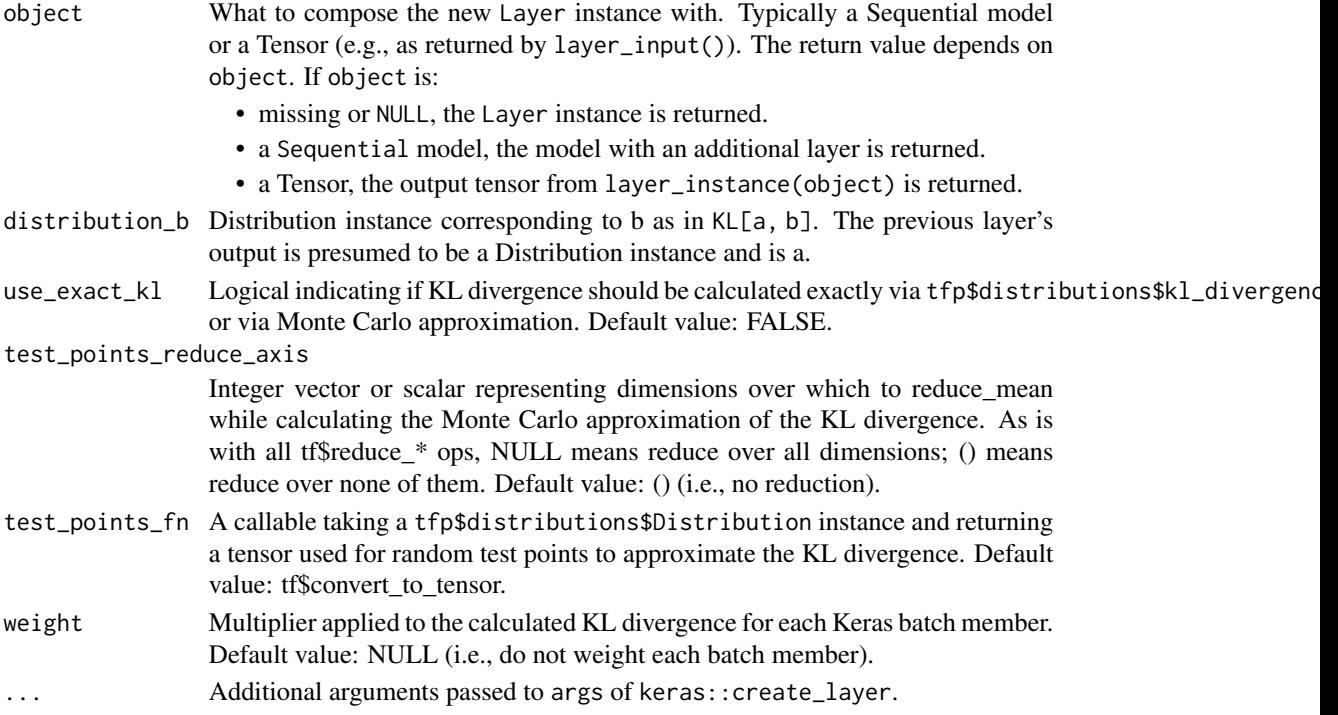

### Value

a Keras layer

### See Also

For an example how to use in a Keras model, see [layer\\_independent\\_normal\(\)](#page-47-0).

Other distribution\_layers: [layer\\_categorical\\_mixture\\_of\\_one\\_hot\\_categorical\(](#page-16-0)), [layer\\_distribution\\_lambda\(](#page-44-0)), [layer\\_independent\\_bernoulli\(](#page-45-0)), [layer\\_independent\\_logistic\(](#page-46-0)), [layer\\_independent\\_normal\(](#page-47-0)), [layer\\_independent\\_poisson\(](#page-48-0)), [layer\\_kl\\_divergence\\_regularizer\(](#page-51-0)), [layer\\_mixture\\_logistic\(](#page-52-0)), [layer\\_mixture\\_normal\(](#page-53-0)), [layer\\_mixture\\_same\\_family\(](#page-54-0)), [layer\\_multivariate\\_normal\\_tri\\_l\(](#page-55-0)), [layer\\_one\\_hot\\_categorical\(](#page-56-0))

<span id="page-51-0"></span>layer\_kl\_divergence\_regularizer

*Regularizer that adds a KL divergence penalty to the model loss*

# Description

When using Monte Carlo approximation (e.g., use\_exact = FALSE), it is presumed that the input distribution's concretization (i.e., tf\$convert\_to\_tensor(distribution)) corresponds to a random sample. To override this behavior, set test\_points\_fn.

### Usage

```
layer_kl_divergence_regularizer(
 object,
  distribution_b,
 use\_exact_k1 = FALSE,test_points_reduce_axis = NULL,
  test_points_fn = tf$convert_to_tensor,
  weight = NULL,...
)
```
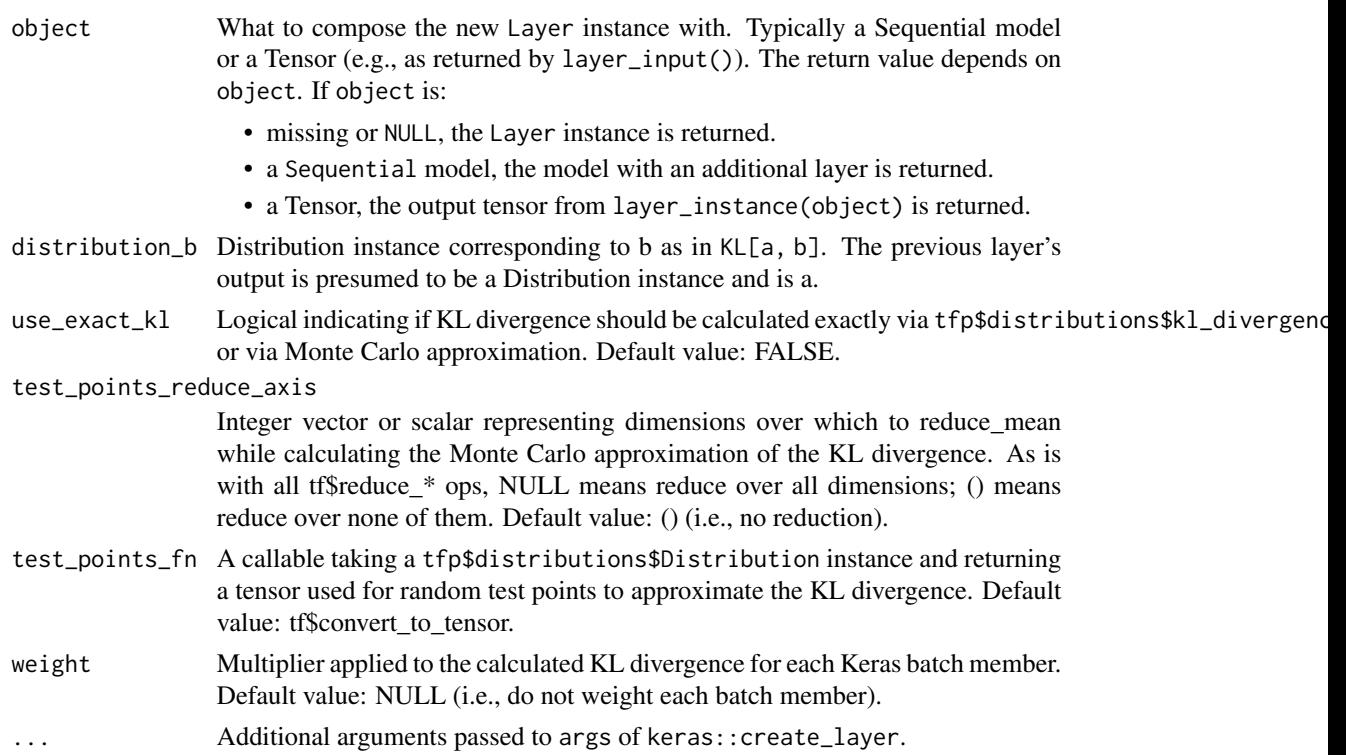

a Keras layer

### See Also

For an example how to use in a Keras model, see [layer\\_independent\\_normal\(\)](#page-47-0).

```
Other distribution_layers: layer_categorical_mixture_of_one_hot_categorical(), layer_distribution_lambda(),
layer_independent_bernoulli(), layer_independent_logistic(), layer_independent_normal(),
layer_independent_poisson(), layer_kl_divergence_add_loss(), layer_mixture_logistic(),
layer_mixture_normal(), layer_mixture_same_family(), layer_multivariate_normal_tri_l(),
layer_one_hot_categorical()
```

```
layer_mixture_logistic
```
*A mixture distribution Keras layer, with independent logistic components.*

### Description

A mixture distribution Keras layer, with independent logistic components.

### Usage

```
layer_mixture_logistic(
  object,
  num_components,
  event_shape = list(),
  convert_to_tensor_fn = tfp$distributions$Distribution$sample,
  validate_args = FALSE,
  ...
)
```
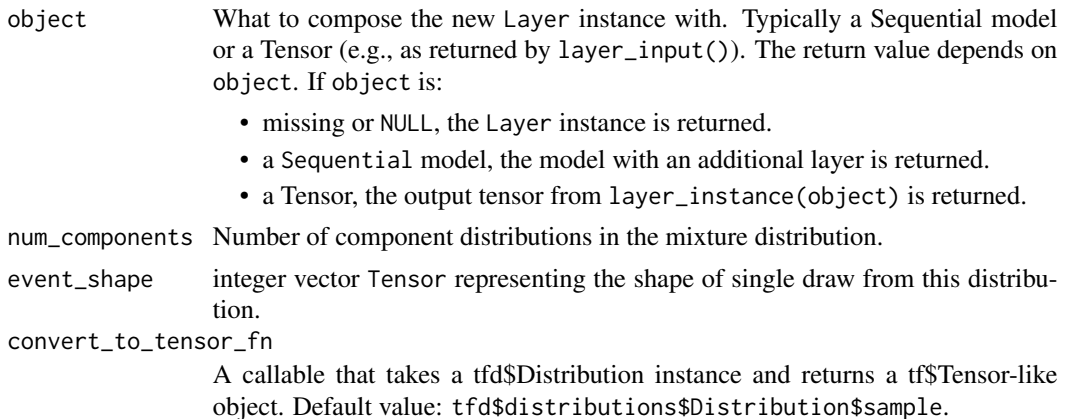

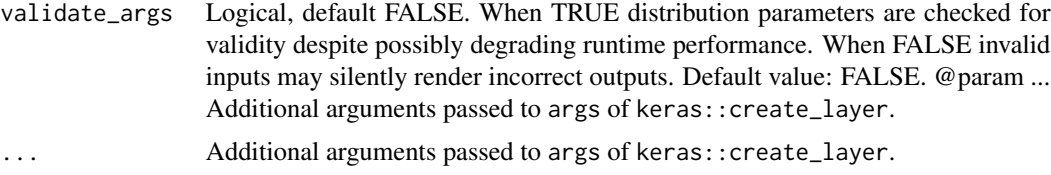

a Keras layer

# See Also

For an example how to use in a Keras model, see [layer\\_independent\\_normal\(\)](#page-47-0).

```
Other distribution_layers: layer_categorical_mixture_of_one_hot_categorical(), layer_distribution_lambda(),
layer_independent_bernoulli(), layer_independent_logistic(), layer_independent_normal(),
layer_independent_poisson(), layer_kl_divergence_add_loss(), layer_kl_divergence_regularizer(),
layer_mixture_normal(), layer_mixture_same_family(), layer_multivariate_normal_tri_l(),
layer_one_hot_categorical()
```
<span id="page-53-0"></span>layer\_mixture\_normal *A mixture distribution Keras layer, with independent normal components.*

### Description

A mixture distribution Keras layer, with independent normal components.

#### Usage

```
layer_mixture_normal(
  object,
  num_components,
  event\_shape = list(),
  convert_to_tensor_fn = tfp$distributions$Distribution$sample,
  validate_args = FALSE,
  ...
\mathcal{L}
```
#### Arguments

object What to compose the new Layer instance with. Typically a Sequential model or a Tensor (e.g., as returned by layer\_input()). The return value depends on object. If object is:

- missing or NULL, the Layer instance is returned.
- a Sequential model, the model with an additional layer is returned.
- a Tensor, the output tensor from layer\_instance(object) is returned.

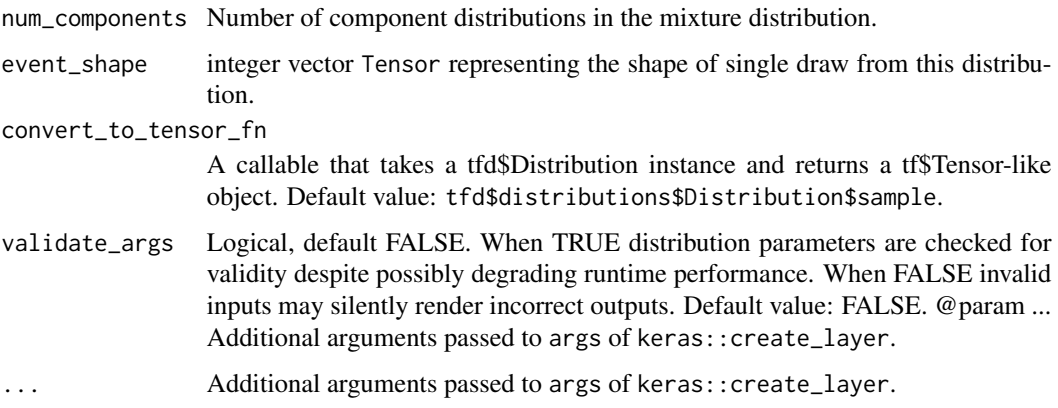

a Keras layer

#### See Also

For an example how to use in a Keras model, see [layer\\_independent\\_normal\(\)](#page-47-0).

```
Other distribution_layers: layer_categorical_mixture_of_one_hot_categorical(), layer_distribution_lambda(),
layer_independent_bernoulli(), layer_independent_logistic(), layer_independent_normal(),
layer_independent_poisson(), layer_kl_divergence_add_loss(), layer_kl_divergence_regularizer(),
layer_mixture_logistic(), layer_mixture_same_family(), layer_multivariate_normal_tri_l(),
layer_one_hot_categorical()
```
<span id="page-54-0"></span>layer\_mixture\_same\_family

*A mixture (same-family) Keras layer.*

### Description

A mixture (same-family) Keras layer.

### Usage

```
layer_mixture_same_family(
 object,
 num_components,
 component_layer,
  convert_to_tensor_fn = tfp$distributions$Distribution$sample,
 validate_args = FALSE,
  ...
\mathcal{E}
```
#### Arguments

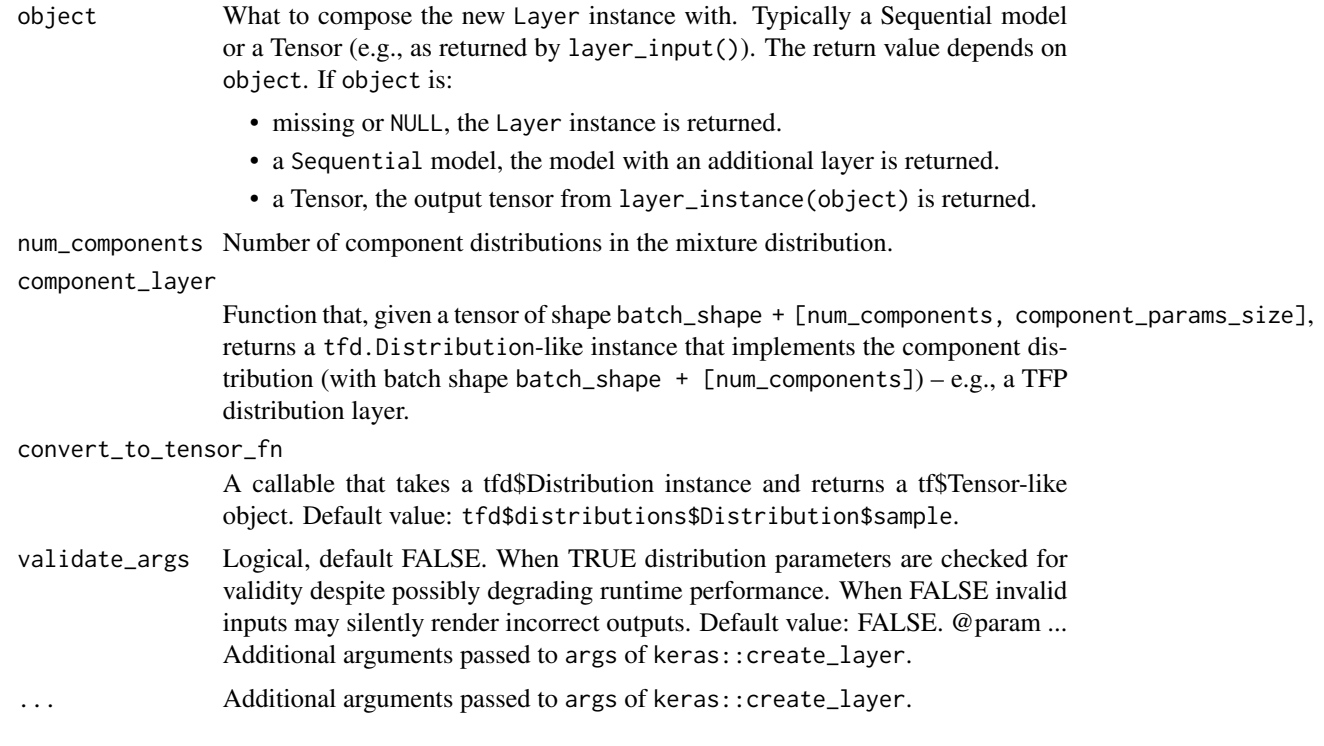

# Value

a Keras layer

### See Also

For an example how to use in a Keras model, see [layer\\_independent\\_normal\(\)](#page-47-0).

```
Other distribution_layers: layer_categorical_mixture_of_one_hot_categorical(), layer_distribution_lambda(),
layer_independent_bernoulli(), layer_independent_logistic(), layer_independent_normal(),
layer_independent_poisson(), layer_kl_divergence_add_loss(), layer_kl_divergence_regularizer(),
layer_mixture_logistic(), layer_mixture_normal(), layer_multivariate_normal_tri_l(),
layer_one_hot_categorical()
```
<span id="page-55-0"></span>layer\_multivariate\_normal\_tri\_l

*A d-variate Multivariate Normal TriL Keras layer from* d+d\*(d+1)/ 2 *params*

# Description

A d-variate Multivariate Normal TriL Keras layer from d+d\*(d+1)/ 2 params

### Usage

```
layer_multivariate_normal_tri_l(
  object,
  event_size,
  convert_to_tensor_fn = tfp$distributions$Distribution$sample,
  validate_args = FALSE,
  ...
)
```
### Arguments

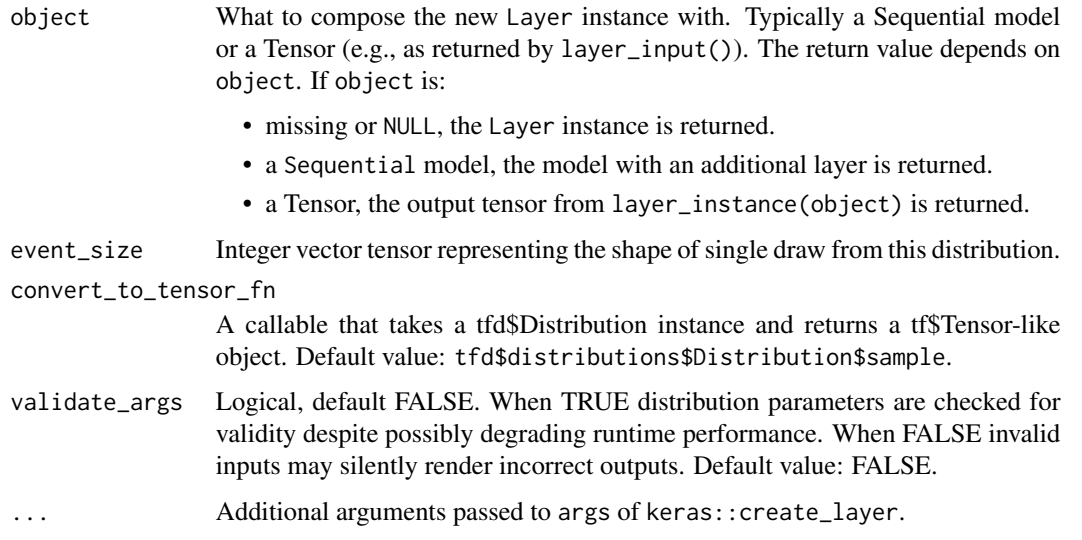

# Value

a Keras layer

### See Also

For an example how to use in a Keras model, see [layer\\_independent\\_normal\(\)](#page-47-0).

Other distribution\_layers: [layer\\_categorical\\_mixture\\_of\\_one\\_hot\\_categorical\(](#page-16-0)), [layer\\_distribution\\_lambda\(](#page-44-0)), [layer\\_independent\\_bernoulli\(](#page-45-0)), [layer\\_independent\\_logistic\(](#page-46-0)), [layer\\_independent\\_normal\(](#page-47-0)), [layer\\_independent\\_poisson\(](#page-48-0)), [layer\\_kl\\_divergence\\_add\\_loss\(](#page-49-0)), [layer\\_kl\\_divergence\\_regularizer\(](#page-51-0)), [layer\\_mixture\\_logistic\(](#page-52-0)), [layer\\_mixture\\_normal\(](#page-53-0)), [layer\\_mixture\\_same\\_family\(](#page-54-0)), [layer\\_one\\_hot\\_categorical\(](#page-56-0))

```
layer_one_hot_categorical
```
*A* d*-variate OneHotCategorical Keras layer from* d *params.*

# Description

Typical choices for convert\_to\_tensor\_fn include:

- tfp\$distributions\$Distribution\$sample
- tfp\$distributions\$Distribution\$mean
- tfp\$distributions\$Distribution\$mode
- tfp\$distributions\$OneHotCategorical\$logits

### Usage

```
layer_one_hot_categorical(
 object,
 event_size,
 convert_to_tensor_fn = tfp$distributions$Distribution$sample,
  sample_dtype = NULL,
 validate_args = FALSE,
  ...
)
```
# Arguments

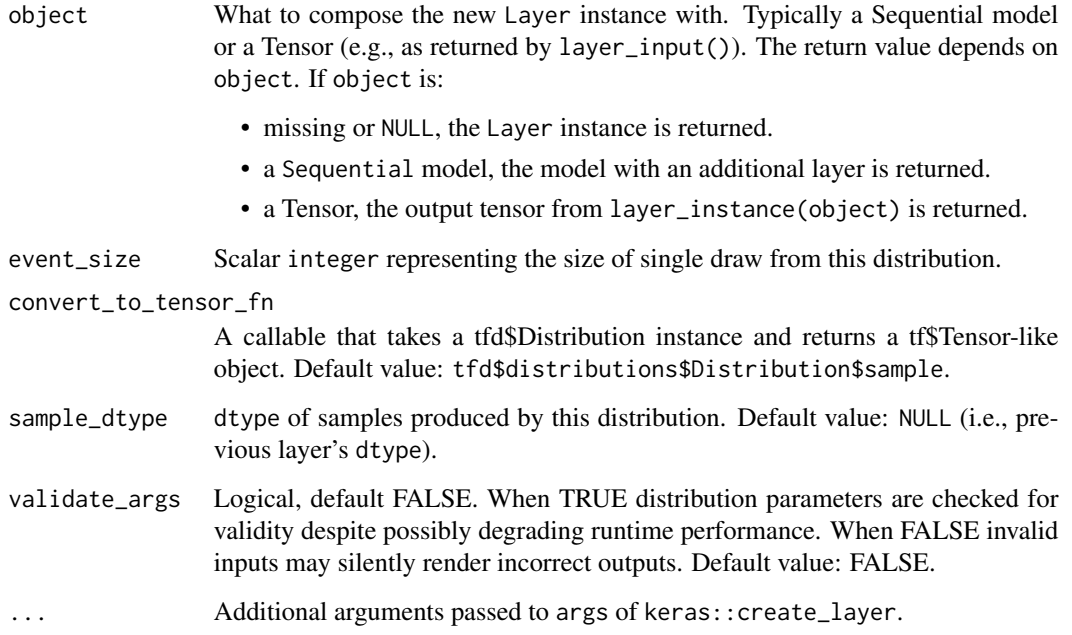

# Value

a Keras layer

### layer\_variable 59

#### See Also

For an example how to use in a Keras model, see [layer\\_independent\\_normal\(\)](#page-47-0).

```
Other distribution_layers: layer_categorical_mixture_of_one_hot_categorical(), layer_distribution_lambda(),
layer_independent_bernoulli(), layer_independent_logistic(), layer_independent_normal(),
layer_independent_poisson(), layer_kl_divergence_add_loss(), layer_kl_divergence_regularizer(),
layer_mixture_logistic(layer_mixture_normal(layer_mixture_same_family(), layer_multivariate_norma
```
<span id="page-58-0"></span>layer\_variable *Variable Layer*

### Description

Simply returns a (trainable) variable, regardless of input. This layer implements the mathematical function  $f(x) = c$  where c is a constant, i.e., unchanged for all x. Like other Keras layers, the constant is trainable. This layer can also be interpretted as the special case of layer\_dense() when the kernel is forced to be the zero matrix (tf\$zeros).

#### Usage

```
layer_variable(
 object,
  shape,
  dtype = NULL,
  activation = NULL,
  initializer = "zeros",
  regularizer = NULL,
  constraint = NULL,
  ...
)
```
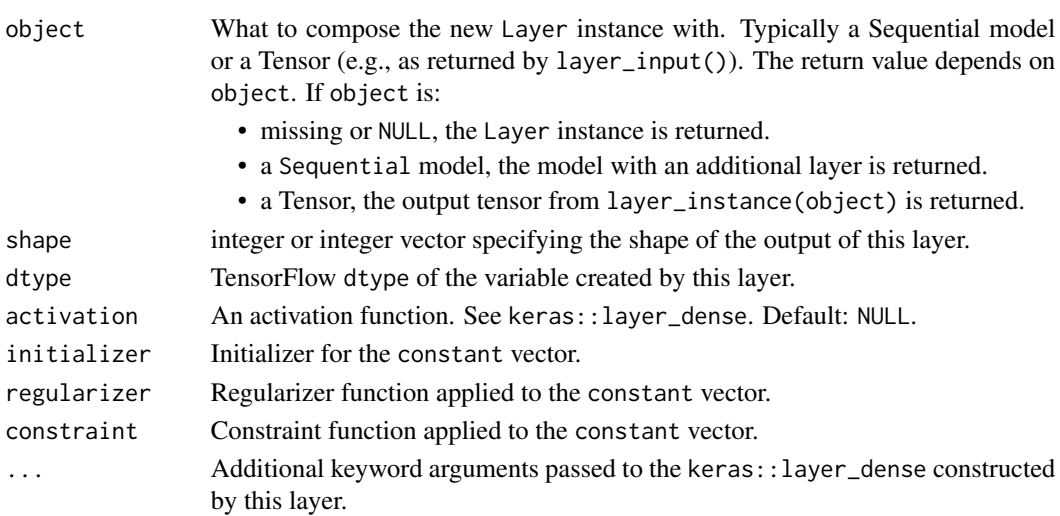

a Keras layer

### See Also

```
Other layers: layer_autoregressive(), layer_conv_1d_flipout(), layer_conv_1d_reparameterization(),
layer_conv_2d_flipout(), layer_conv_2d_reparameterization(), layer_conv_3d_flipout(),
layer_conv_3d_reparameterization(), layer_dense_flipout(), layer_dense_local_reparameterization(),
layer_dense_reparameterization(), layer_dense_variational()
```
layer\_variational\_gaussian\_process

*A Variational Gaussian Process Layer.*

#### Description

Create a Variational Gaussian Process distribution whose index\_points are the inputs to the layer. Parameterized by number of inducing points and a kernel\_provider, which should be a tf.keras.Layer with an @property that late-binds variable parameters to a tfp.positive\_semidefinite\_kernel.PositiveSemidefinite instance (this requirement has to do with the way that variables must be created in a keras model). The mean\_fn is an optional argument which, if omitted, will be automatically configured to be a constant function with trainable variable output.

### Usage

```
layer_variational_gaussian_process(
  object,
  num_inducing_points,
  kernel_provider,
  event\_shape = 1,
  inducing_index_points_initializer = NULL,
  unconstrained_observation_noise_variance_initializer = NULL,
 mean_fn = NULL,jitter = 1e-06,
  name = NULL
)
```
### Arguments

object What to compose the new Layer instance with. Typically a Sequential model or a Tensor (e.g., as returned by layer\_input()). The return value depends on object. If object is:

- missing or NULL, the Layer instance is returned.
- a Sequential model, the model with an additional layer is returned.
- a Tensor, the output tensor from layer\_instance(object) is returned.

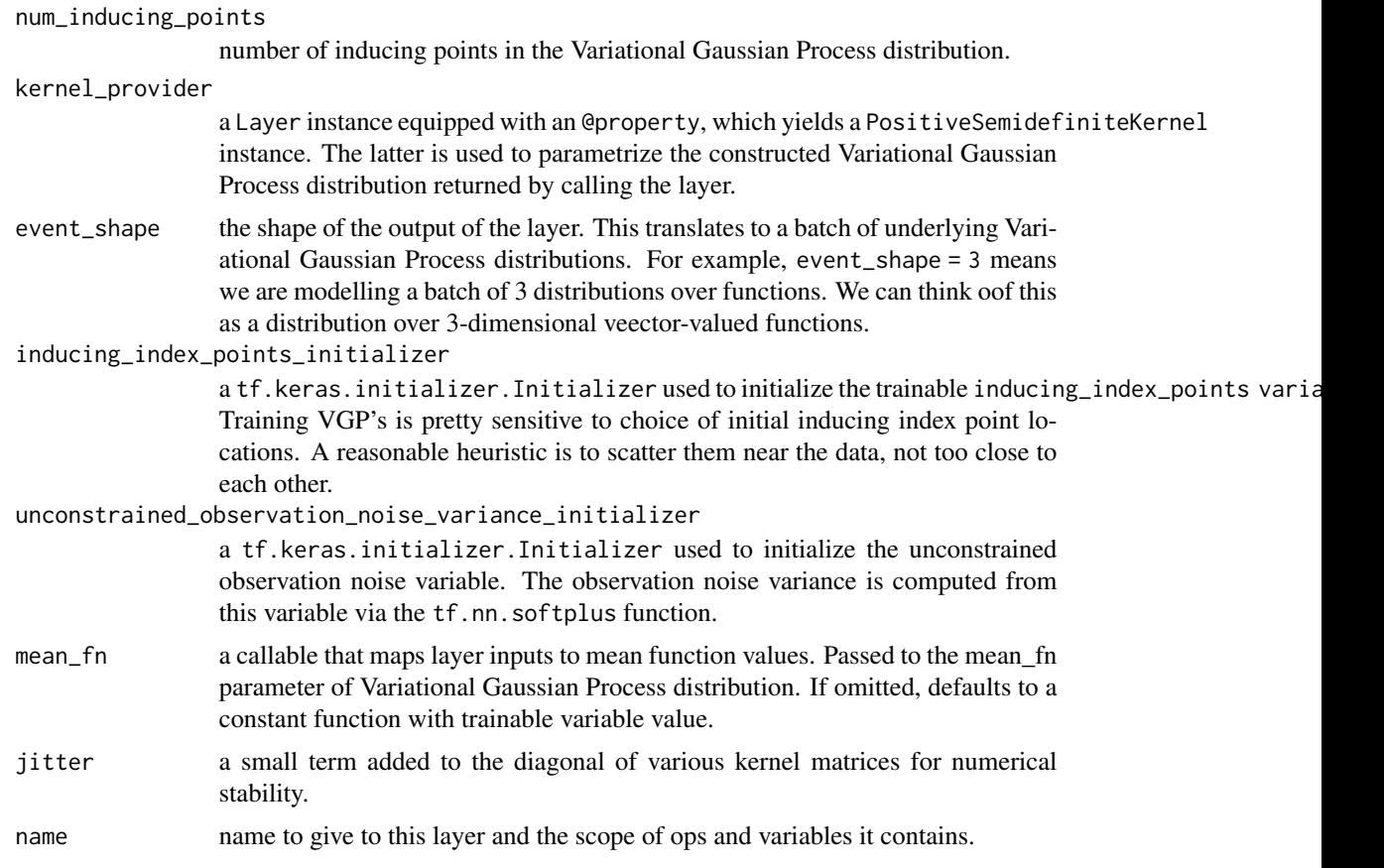

a Keras layer

<span id="page-60-0"></span>mcmc\_dual\_averaging\_step\_size\_adaptation

*Adapts the inner kernel's* step\_size *based on* log\_accept\_prob*.*

### Description

The dual averaging policy uses a noisy step size for exploration, while averaging over tuning steps to provide a smoothed estimate of an optimal value. It is based on section 3.2 of Hoffman and Gelman (2013), which modifies the [stochastic convex optimization scheme of Nesterov (2009). The modified algorithm applies extra weight to recent iterations while keeping the convergence guarantees of Robbins-Monro, and takes care not to make the step size too small too quickly when maintaining a constant trajectory length, to avoid expensive early iterations. A good target acceptance probability depends on the inner kernel. If this kernel is HamiltonianMonteCarlo, then 0.6-0.9 is a good range to aim for. For RandomWalkMetropolis this should be closer to 0.25. See the individual kernels' docstrings for guidance.

# Usage

```
mcmc_dual_averaging_step_size_adaptation(
  inner_kernel,
  num_adaptation_steps,
  target\_accept\_prob = 0.75,
  exploration_shrinkage = 0.05,
  step_count_smoothing = 10,
 decay_rate = 0.75,step_size_setter_fn = NULL,
  step_size_getter_fn = NULL,
  log_accept_prob_getter_fn = NULL,
 validate_args = FALSE,
 name = NULL
\mathcal{L}
```
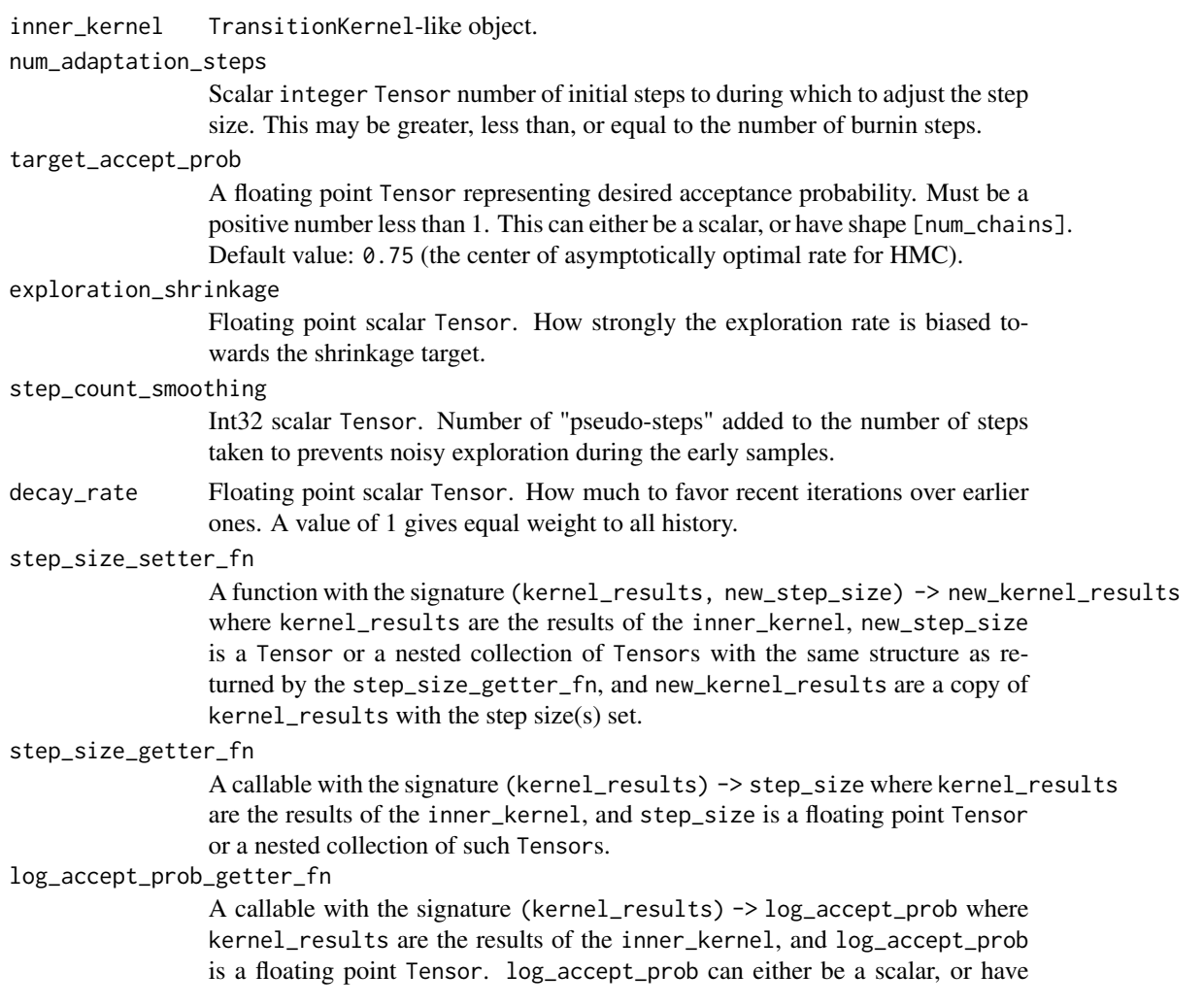

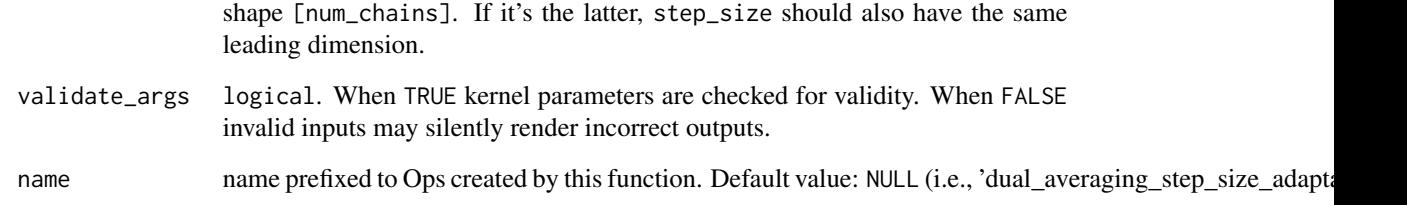

### Details

In general, adaptation prevents the chain from reaching a stationary distribution, so obtaining consistent samples requires num\_adaptation\_steps be set to a value somewhat smaller than the number of burnin steps. However, it may sometimes be helpful to set num\_adaptation\_steps to a larger value during development in order to inspect the behavior of the chain during adaptation. The step size is assumed to broadcast with the chain state, potentially having leading dimensions corresponding to multiple chains. When there are fewer of those leading dimensions than there are chain dimensions, the corresponding dimensions in the log\_accept\_prob are averaged (in the direct space, rather than the log space) before being used to adjust the step size. This means that this kernel can do both cross-chain adaptation, or per-chain step size adaptation, depending on the shape of the step size. For example, if your problem has a state with shape [S], your chain state has shape  $[CO, C1, S]$  (meaning that there are  $CO \times C1$  total chains) and  $log_a$  accept\_prob has shape [C0, C1] (one acceptance probability per chain), then depending on the shape of the step size, the following will happen:

- Step size has shape [], [S] or [1], the log\_accept\_prob will be averaged across its C0 and C1 dimensions. This means that you will learn a shared step size based on the mean acceptance probability across all chains. This can be useful if you don't have a lot of steps to adapt and want to average away the noise.
- Step size has shape [C1, 1] or [C1, S], the log\_accept\_prob will be averaged across its C0 dimension. This means that you will learn a shared step size based on the mean acceptance probability across chains that share the coordinate across the C1 dimension. This can be useful when the C1 dimension indexes different distributions, while C0 indexes replicas of a single distribution, all sampled in parallel.
- Step size has shape [C0, C1, 1] or [C0, C1, S], then no averaging will happen. This means that each chain will learn its own step size. This can be useful when all chains are sampling from different distributions. Even when all chains are for the same distribution, this can help during the initial warmup period.
- Step size has shape [C0, 1, 1] or [C0, 1, S], the log\_accept\_prob will be averaged across its C1 dimension. This means that you will learn a shared step size based on the mean acceptance probability across chains that share the coordinate across the C0 dimension. This can be useful when the C0 dimension indexes different distributions, while C1 indexes replicas of a single distribution, all sampled in parallel.

### Value

a Monte Carlo sampling kernel

#### References

- [Matthew D. Hoffman, Andrew Gelman. The No-U-Turn Sampler: Adaptively Setting Path](https://jmlr.org/papers/volume15/hoffman14a/hoffman14a.pdf) [Lengths in Hamiltonian Monte Carlo. In](https://jmlr.org/papers/volume15/hoffman14a/hoffman14a.pdf) *Journal of Machine Learning Research*, 15(1):1593- [1623, 2014.](https://jmlr.org/papers/volume15/hoffman14a/hoffman14a.pdf)
- [Yurii Nesterov. Primal-dual subgradient methods for convex problems. Mathematical pro](https://link.springer.com/article/10.1007/s10107-007-0149-x)[gramming 120.1 \(2009\): 221-259](https://link.springer.com/article/10.1007/s10107-007-0149-x)
- <https://statmodeling.stat.columbia.edu/2017/12/15/burn-vs-warm-iterative-simulation-algorithms/>

# See Also

For an example how to use see [mcmc\\_no\\_u\\_turn\\_sampler\(\)](#page-69-0).

```
Other mcmc_kernels: mcmc_hamiltonian_monte_carlo(), mcmc_metropolis_adjusted_langevin_algorithm(),
mcmc_metropolis_hastings(), mcmc_no_u_turn_sampler(), mcmc_random_walk_metropolis(),
mcmc_replica_exchange_mc(), mcmc_simple_step_size_adaptation(), mcmc_slice_sampler(),
mcmc_transformed_transition_kernel(), mcmc_uncalibrated_hamiltonian_monte_carlo(),
mcmc_uncalibrated_langevin(), mcmc_uncalibrated_random_walk()
```
mcmc\_effective\_sample\_size

*Estimate a lower bound on effective sample size for each independent chain.*

### **Description**

Roughly speaking, "effective sample size" (ESS) is the size of an iid sample with the same variance as state.

### Usage

```
mcmc_effective_sample_size(
  states,
  filter_threshold = 0,
  filter_beyond_lag = NULL,
  name = NULL)
```
#### Arguments

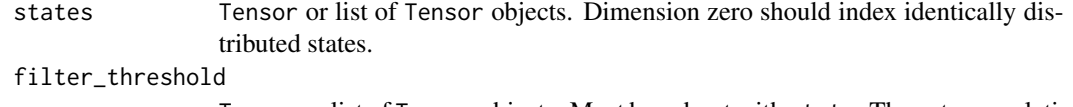

Tensor or list of Tensor objects. Must broadcast with state. The auto-correlation sequence is truncated after the first appearance of a term less than filter\_threshold. Setting to NULL means we use no threshold filter. Since  $|R_k| \leq 1$ , setting to any number less than -1 has the same effect.

#### filter\_beyond\_lag

Tensor or list of Tensor objects. Must be int-like and scalar valued. The autocorrelation sequence is truncated to this length. Setting to NULL means we do not filter based on number of lags.

name name to prepend to created ops.

#### Details

More precisely, given a stationary sequence of possibly correlated random variables  $X_1$ ,  $X_2$ ,..., $X_N$ , each identically distributed ESS is the number such that Variance{ N\*\*-1 \* Sum{X\_i} } = ESS\*\*-1 \* Variance{ X\_1 }.

If the sequence is uncorrelated, ESS = N. In general, one should expect ESS <= N, with more highly correlated sequences having smaller ESS.

### Value

Tensor or list of Tensor objects. The effective sample size of each component of states. Shape will be states\$shape[1:].

#### See Also

Other mcmc\_functions: [mcmc\\_potential\\_scale\\_reduction\(](#page-72-0)), [mcmc\\_sample\\_annealed\\_importance\\_chain\(](#page-76-0)), [mcmc\\_sample\\_chain\(](#page-77-0)), [mcmc\\_sample\\_halton\\_sequence\(](#page-80-0))

<span id="page-64-0"></span>mcmc\_hamiltonian\_monte\_carlo

*Runs one step of Hamiltonian Monte Carlo.*

### **Description**

Hamiltonian Monte Carlo (HMC) is a Markov chain Monte Carlo (MCMC) algorithm that takes a series of gradient-informed steps to produce a Metropolis proposal. This class implements one random HMC step from a given current\_state. Mathematical details and derivations can be found in Neal (2011).

### Usage

```
mcmc_hamiltonian_monte_carlo(
  target_log_prob_fn,
  step_size,
  num_leapfrog_steps,
  state_gradients_are_stopped = FALSE,
  step_size_update_fn = NULL,
  seed = NULL,
  store_parameters_in_results = FALSE,
  name = NULL
)
```
#### Arguments

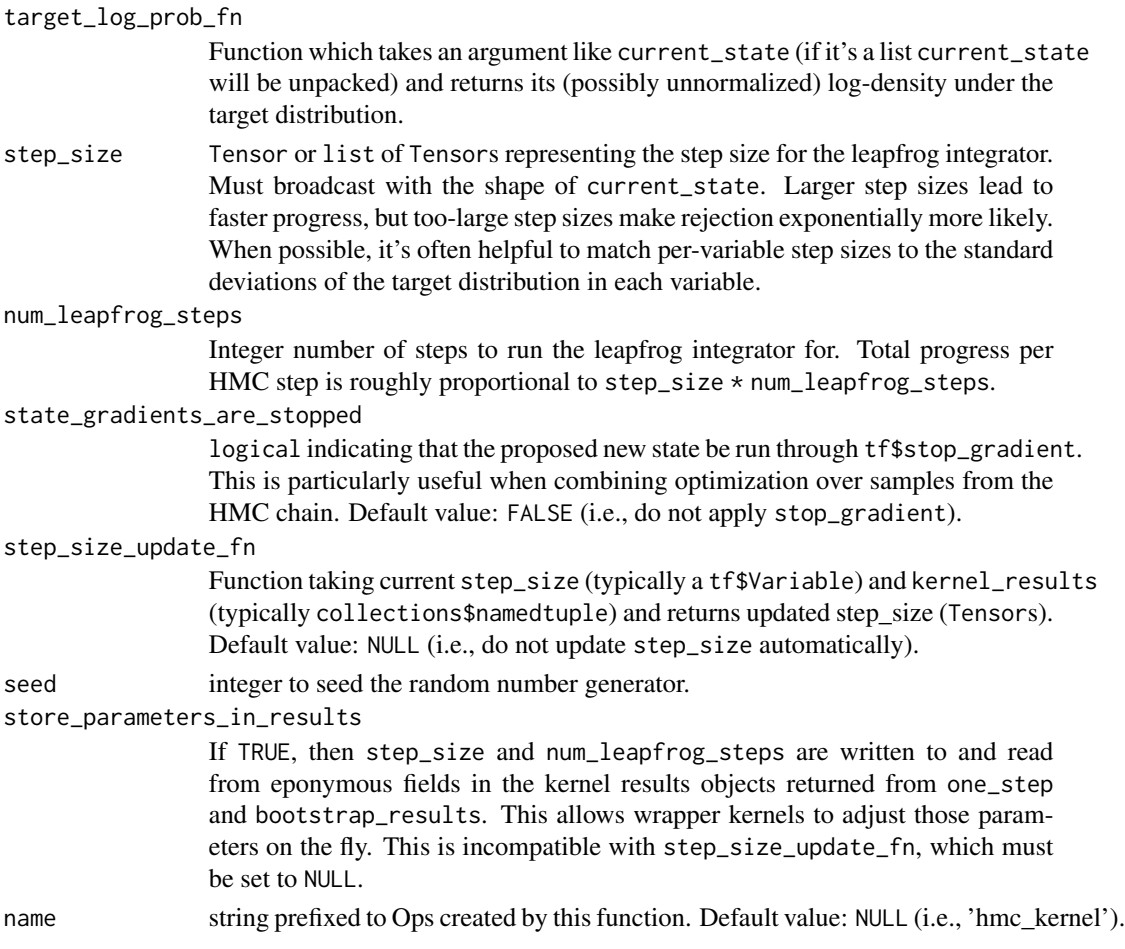

### Details

The one\_step function can update multiple chains in parallel. It assumes that all leftmost dimensions of current\_state index independent chain states (and are therefore updated independently). The output of target\_log\_prob\_fn(current\_state) should sum log-probabilities across all event dimensions. Slices along the rightmost dimensions may have different target distributions; for example, current\_state[0, :] could have a different target distribution from current\_state[1, :]. These semantics are governed by target\_log\_prob\_fn(current\_state). (The number of independent chains is tf\$size(target\_log\_prob\_fn(current\_state)).)

### Value

a Monte Carlo sampling kernel

### References

• [Radford Neal. MCMC Using Hamiltonian Dynamics.](https://arxiv.org/abs/1206.1901) *Handbook of Markov Chain Monte Carlo*[, 2011.](https://arxiv.org/abs/1206.1901)

• [Bernard Delyon, Marc Lavielle, Eric, Moulines.](https://www.jstor.org/stable/120120) *Convergence of a stochastic approximation version of the EM algorithm*[, Ann. Statist. 27 \(1999\), no. 1, 94–128.](https://www.jstor.org/stable/120120)

#### See Also

```
mcmc_dual_averaging_step_size_adaptation(), mcmc_metropolis_adjusted_langevin_algorithm
mcmc_metropolis_hastings(), mcmc_no_u_turn_sampler(), mcmc_random_walk_metropolis(),
mcmc_replica_exchange_mc(), mcmc_simple_step_size_adaptation(), mcmc_slice_sampler(),
mcmc_transformed_transition_kernel(), mcmc_uncalibrated_hamiltonian_monte_carlo(),
mcmc_uncalibrated_langevin(), mcmc_uncalibrated_random_walk()
```
<span id="page-66-0"></span>mcmc\_metropolis\_adjusted\_langevin\_algorithm *Runs one step of Metropolis-adjusted Langevin algorithm.*

### Description

Metropolis-adjusted Langevin algorithm (MALA) is a Markov chain Monte Carlo (MCMC) algorithm that takes a step of a discretised Langevin diffusion as a proposal. This class implements one step of MALA using Euler-Maruyama method for a given current\_state and diagonal preconditioning volatility matrix.

#### Usage

```
mcmc_metropolis_adjusted_langevin_algorithm(
  target_log_prob_fn,
  step_size,
  volatility_fn = NULL,
  seed = NULL,parallel_iterations = 10,
  name = NULL
)
```
#### Arguments

```
target_log_prob_fn
```
Function which takes an argument like current\_state (if it's a list current\_state will be unpacked) and returns its (possibly unnormalized) log-density under the target distribution.

- step\_size Tensor or list of Tensors representing the step size for the leapfrog integrator. Must broadcast with the shape of current\_state. Larger step sizes lead to faster progress, but too-large step sizes make rejection exponentially more likely. When possible, it's often helpful to match per-variable step sizes to the standard deviations of the target distribution in each variable.
- volatility\_fn function which takes an argument like current\_state (or \*current\_state if it's a list) and returns volatility value at current\_state. Should return a Tensor or list of Tensors that must broadcast with the shape of current\_state. Defaults to the identity function.

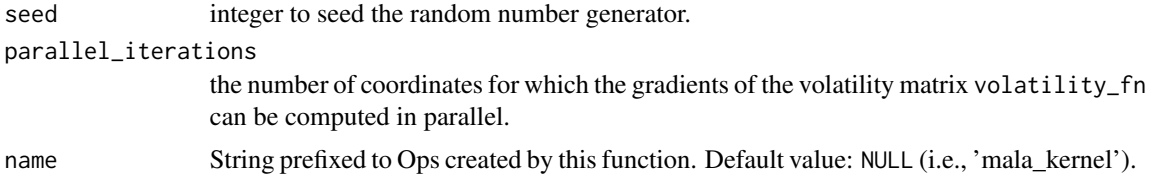

### Details

Mathematical details and derivations can be found in Roberts and Rosenthal (1998) and Xifara et al. (2013).

The one\_step function can update multiple chains in parallel. It assumes that all leftmost dimensions of current\_state index independent chain states (and are therefore updated independently). The output of target\_log\_prob\_fn(current\_state) should reduce log-probabilities across all event dimensions. Slices along the rightmost dimensions may have different target distributions; for example, current\_state[0, :] could have a different target distribution from current\_state[1, :]. These semantics are governed by target\_log\_prob\_fn(current\_state). (The number of independent chains is tf.size(target\_log\_prob\_fn(current\_state)).)

### References

- [Gareth Roberts and Jeffrey Rosenthal. Optimal Scaling of Discrete Approximations to Langevi](http://probability.ca/jeff/ftpdir/lang.pdf)n Diffusions. *[Journal of the Royal Statistical Society: Series B \(Statistical Methodology\)](http://probability.ca/jeff/ftpdir/lang.pdf)*, 60: [255-268, 1998.](http://probability.ca/jeff/ftpdir/lang.pdf)
- [T. Xifara et al. Langevin diffusions and the Metropolis-adjusted Langevin algorithm.](https://arxiv.org/abs/1309.2983) *arXiv [preprint arXiv:1309.2983](https://arxiv.org/abs/1309.2983)*, 2013.

#### See Also

Other mcmc\_kernels: [mcmc\\_dual\\_averaging\\_step\\_size\\_adaptation\(](#page-60-0)), [mcmc\\_hamiltonian\\_monte\\_carlo\(](#page-64-0)), [mcmc\\_metropolis\\_hastings\(](#page-67-0)), [mcmc\\_no\\_u\\_turn\\_sampler\(](#page-69-0)), [mcmc\\_random\\_walk\\_metropolis\(](#page-73-0)), [mcmc\\_replica\\_exchange\\_mc\(](#page-74-0)), [mcmc\\_simple\\_step\\_size\\_adaptation\(](#page-82-0)), [mcmc\\_slice\\_sampler\(](#page-85-0)), [mcmc\\_transformed\\_transition\\_kernel\(](#page-86-0)), [mcmc\\_uncalibrated\\_hamiltonian\\_monte\\_carlo\(](#page-88-0)), [mcmc\\_uncalibrated\\_langevin\(](#page-89-0)), [mcmc\\_uncalibrated\\_random\\_walk\(](#page-90-0))

<span id="page-67-0"></span>mcmc\_metropolis\_hastings

*Runs one step of the Metropolis-Hastings algorithm.*

### **Description**

The Metropolis-Hastings algorithm is a Markov chain Monte Carlo (MCMC) technique which uses a proposal distribution to eventually sample from a target distribution.

### Usage

```
mcmc_metropolis_hastings(inner_kernel, seed = NULL, name = NULL)
```
### Arguments

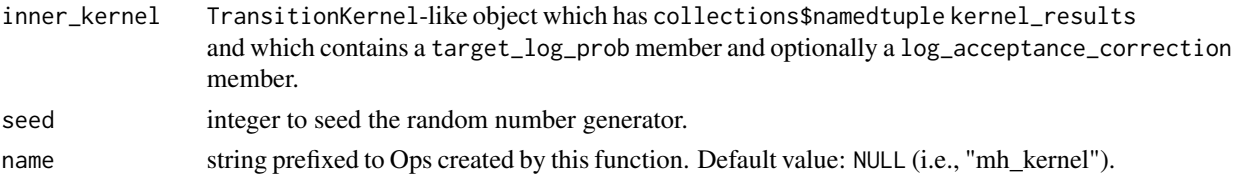

### Details

Note: inner\_kernel\$one\_step must return kernel\_results as a collections\$namedtuple which must:

- have a target\_log\_prob field,
- optionally have a log\_acceptance\_correction field, and,
- have only fields which are Tensor-valued.

The Metropolis-Hastings log acceptance-probability is computed as:

log\_accept\_ratio = (current\_kernel\_results.target\_log\_prob - previous\_kernel\_results.target\_log\_prob + current\_kernel\_results.log\_acceptance\_correction)

If current\_kernel\_results\$log\_acceptance\_correction does not exist, it is presumed 0 (i.e., that the proposal distribution is symmetric). The most common use-case for log\_acceptance\_correction is in the Metropolis-Hastings algorithm, i.e.,

```
accept\_prob(x' | x) = p(x') / p(x) (g(x|x')) / g(x'|x))where,
p represents the target distribution,
g represents the proposal (conditional) distribution,
x' is the proposed state, and,
x is current state
```
The log of the parenthetical term is the log\_acceptance\_correction. The log\_acceptance\_correction may not necessarily correspond to the ratio of proposal distributions, e.g, log\_acceptance\_correction has a different interpretation in Hamiltonian Monte Carlo.

### Value

a Monte Carlo sampling kernel

### See Also

```
Other mcmc_kernels: mcmc_dual_averaging_step_size_adaptation(), mcmc_hamiltonian_monte_carlo(),
mcmc_metropolis_adjusted_langevin_algorithm(), mcmc_no_u_turn_sampler(), mcmc_random_walk_metropolis(),
mcmc_replica_exchange_mc(), mcmc_simple_step_size_adaptation(), mcmc_slice_sampler(),
mcmc_transformed_transition_kernel(), mcmc_uncalibrated_hamiltonian_monte_carlo(),
mcmc_uncalibrated_langevin(), mcmc_uncalibrated_random_walk()
```
<span id="page-69-0"></span>mcmc\_no\_u\_turn\_sampler

*Runs one step of the No U-Turn Sampler*

#### Description

The No U-Turn Sampler (NUTS) is an adaptive variant of the Hamiltonian Monte Carlo (HMC) method for MCMC. NUTS adapts the distance traveled in response to the curvature of the target density. Conceptually, one proposal consists of reversibly evolving a trajectory through the sample space, continuing until that trajectory turns back on itself (hence the name, 'No U-Turn'). This class implements one random NUTS step from a given current\_state. Mathematical details and derivations can be found in Hoffman & Gelman (2011).

### Usage

```
mcmc_no_u_turn_sampler(
  target_log_prob_fn,
  step_size,
 max_tree_depth = 10,
  max_energy_diff = 1000,
  unrolled_leapfrog_steps = 1,
  seed = NULL,
  name = NULL
)
```
### Arguments

target log prob fn

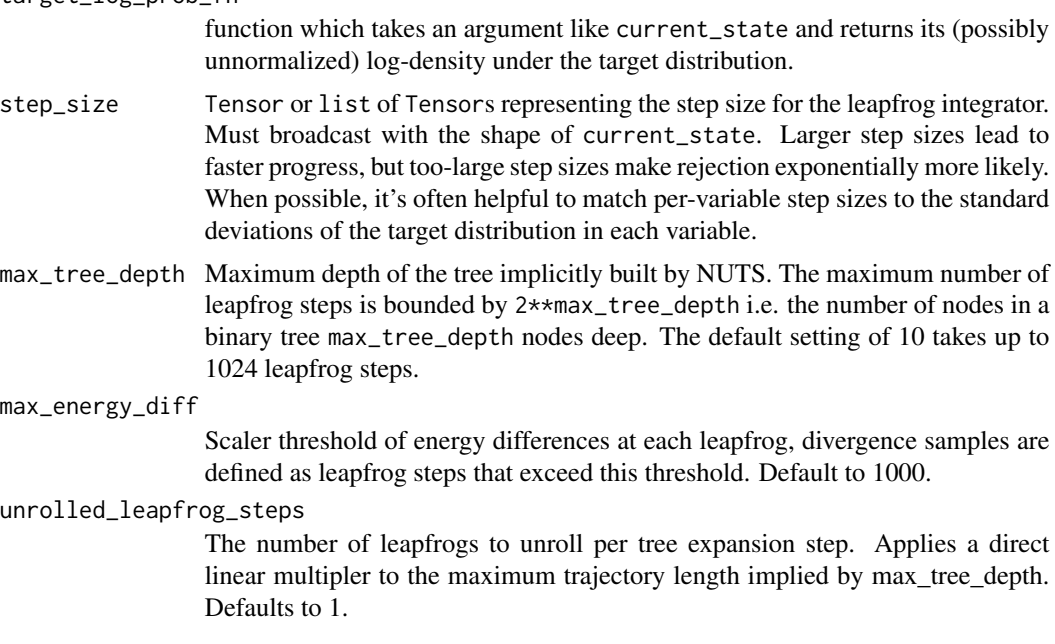

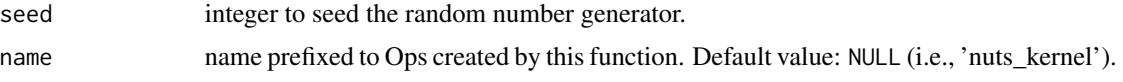

### Details

The one\_step function can update multiple chains in parallel. It assumes that a prefix of leftmost dimensions of current\_state index independent chain states (and are therefore updated independently). The output of target\_log\_prob\_fn(current\_state) should sum log-probabilities across all event dimensions. Slices along the rightmost dimensions may have different target distributions; for example, current\_state[0][0, ...] could have a different target distribution from current\_state[0][1, ...]. These semantics are governed by target\_log\_prob\_fn(\*current\_state). (The number of independent chains is tf\$size(target\_log\_prob\_fn(current\_state)).)

### Value

a Monte Carlo sampling kernel

#### References

• [Matthew D. Hoffman, Andrew Gelman. The No-U-Turn Sampler: Adaptively Setting Path](https://arxiv.org/pdf/1111.4246.pdf) [Lengths in Hamiltonian Monte Carlo. 2011.](https://arxiv.org/pdf/1111.4246.pdf)

#### See Also

```
Other mcmc_kernels: mcmc_dual_averaging_step_size_adaptation(), mcmc_hamiltonian_monte_carlo(),
mcmc_metropolis_adjusted_langevin_algorithm(), mcmc_metropolis_hastings(), mcmc_random_walk_metropolis(),
mcmc_replica_exchange_mc(), mcmc_simple_step_size_adaptation(), mcmc_slice_sampler(),
mcmc_transformed_transition_kernel(), mcmc_uncalibrated_hamiltonian_monte_carlo(),
mcmc_uncalibrated_langevin(), mcmc_uncalibrated_random_walk()
```
### Examples

```
predictors <- tf$cast( c(201,244, 47,287,203,58,210,202,198,158,165,201,157,
  131,166,160,186,125,218,146),tf$float32)
obs <- tf$cast(c(592,401,583,402,495,173,479,504,510,416,393,442,317,311,400,
 337,423,334,533,344),tf$float32)
y_sigma <- tf$cast(c(61,25,38,15,21,15,27,14,30,16,14,25,52,16,34,31,42,26,
  16,22),tf$float32)
# Robust linear regression model
robust_lm <- tfd_joint_distribution_sequential(
list(
   tfd\_normal(loc = 0, scale = 1, name = "b0"),tfd\_normal(loc = 0, scale = 1, name = "b1"),
   tfd_half_normal(5, name = "df"),
   function(df, b1, b0)
     tfd_independent(
      tfd_student_t(
         # Likelihood
           df = tf$expand_dims(df, axis = -1L),
           loc = tf$expand_dims(b0, axis = -1L) +
```

```
tf$expand_dims(b1, axis = -1L) * predictors[tf$newaxis, ],
          scale = y\_sigma,name = "st"), name = "ind")), validate_args = TRUE)
log_prob <-function(b0, b1, df) {robust_lm %>%
  tfd_log_prob(list(b0, b1, df, obs))}
step_size0 <- Map(function(x) tf$cast(x, tf$float32), c(1, .2, .5))
number_of_steps <- 10
burnin <- 5
nchain <- 50
run_chain <- function() {
# random initialization of the starting postion of each chain
samples <- robust_lm %>% tfd_sample(nchain)
b0 <- samples[[1]]
b1 <- samples[[2]]
df <- samples[[3]]
# bijector to map constrained parameters to real
unconstraining_bijectors <- list(
  tfb_identity(), tfb_identity(), tfb_exp())
trace_fn <- function(x, pkr) {
  list(pkr$inner_results$inner_results$step_size,
    pkr$inner_results$inner_results$log_accept_ratio)
}
nuts <- mcmc_no_u_turn_sampler(
  target_log_prob_fn = log_prob,
  step_size = step_size0
  ) %>%
  mcmc_transformed_transition_kernel(bijector = unconstraining_bijectors) %>%
  mcmc_dual_averaging_step_size_adaptation(
    num_adaptation_steps = burnin,
    step_size_setter_fn = function(pkr, new_step_size)
      _dual_averaging<br>m_adaptation_st<br>ep_size_setter_<br>pkr$`_replace`(
      pkr$`_replace`(<br>inner_results = pkr$inner_results$`_replace`(step_size = new_step_size)),
    step_size_getter_fn = function(pkr) pkr$inner_results$step_size,
    log_accept_prob_getter_fn = function(pkr) pkr$inner_results$log_accept_ratio
    )
  nuts %>% mcmc_sample_chain(
    num_results = number_of_steps,
    num_burnin_steps = burnin,
    current\_state = list(b0, b1, df),trace_fn = trace_fn)
  }
  run_chain <- tensorflow::tf_function(run_chain)
  res <- run_chain()
```
<span id="page-72-0"></span>mcmc\_potential\_scale\_reduction

*Gelman and Rubin (1992)'s potential scale reduction for chain convergence.*

## Description

Given  $N > 1$  states from each of  $C > 1$  independent chains, the potential scale reduction factor, commonly referred to as R-hat, measures convergence of the chains (to the same target) by testing for equality of means.

#### Usage

```
mcmc_potential_scale_reduction(
  chains_states,
  independent_chain_ndims = 1,
  name = NULL
)
```
## Arguments

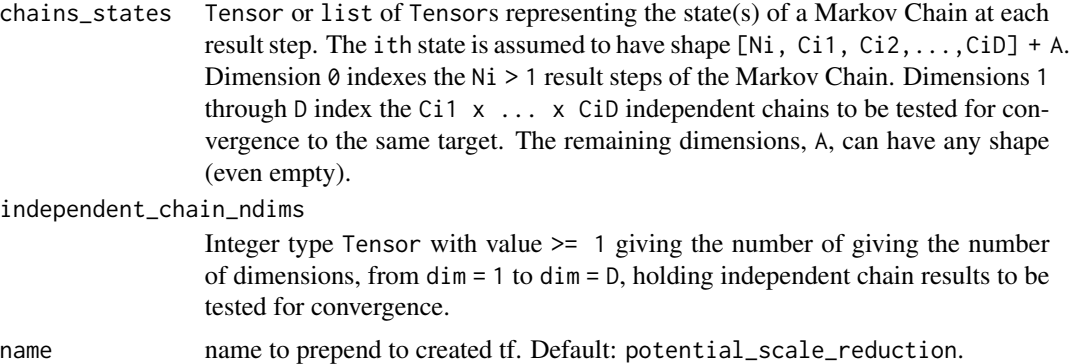

#### Details

Specifically, R-hat measures the degree to which variance (of the means) between chains exceeds what one would expect if the chains were identically distributed. See Gelman and Rubin (1992), Brooks and Gelman (1998)].

Some guidelines:

- The initial state of the chains should be drawn from a distribution overdispersed with respect to the target.
- If all chains converge to the target, then as N --> infinity, R-hat -> 1. Before that, R-hat > 1 (except in pathological cases, e.g. if the chain paths were identical).
- The above holds for any number of chains C > 1. Increasing C improves effectiveness of the diagnostic.
- Sometimes, R-hat < 1.2 is used to indicate approximate convergence, but of course this is problem dependent. See Brooks and Gelman (1998).
- R-hat only measures non-convergence of the mean. If higher moments, or other statistics are desired, a different diagnostic should be used. See Brooks and Gelman (1998).

To see why R-hat is reasonable, let X be a random variable drawn uniformly from the combined states (combined over all chains). Then, in the limit N,  $C \rightarrow$  infinity, with E, Var denoting expectation and variance, R-hat = ( E[Var[X | chain]] + Var[E[X | chain]] ) / E[Var[X | chain]]. Using the law of total variance, the numerator is the variance of the combined states, and the denominator is the total variance minus the variance of the the individual chain means. If the chains are all drawing from the same distribution, they will have the same mean, and thus the ratio should be one.

## Value

Tensor or list of Tensors representing the R-hat statistic for the state(s). Same dtype as state, and shape equal to state\$shape $[1 + independent\_chain\_ndims:]$ .

#### References

- Stephen P. Brooks and Andrew Gelman. General Methods for Monitoring Convergence of Iterative Simulations. *Journal of Computational and Graphical Statistics*, 7(4), 1998.
- Andrew Gelman and Donald B. Rubin. Inference from Iterative Simulation Using Multiple Sequences. *Statistical Science*, 7(4):457-472, 1992.

#### See Also

Other mcmc\_functions: [mcmc\\_effective\\_sample\\_size\(](#page-63-0)), [mcmc\\_sample\\_annealed\\_importance\\_chain\(](#page-76-0)), [mcmc\\_sample\\_chain\(](#page-77-0)), [mcmc\\_sample\\_halton\\_sequence\(](#page-80-0))

<span id="page-73-0"></span>mcmc\_random\_walk\_metropolis

*Runs one step of the RWM algorithm with symmetric proposal.*

# **Description**

Random Walk Metropolis is a gradient-free Markov chain Monte Carlo (MCMC) algorithm. The algorithm involves a proposal generating step proposal\_state = current\_state + perturb by a random perturbation, followed by Metropolis-Hastings accept/reject step. For more details see Section 2.1 of Roberts and Rosenthal (2004).

#### Usage

```
mcmc_random_walk_metropolis(
  target_log_prob_fn,
  new_state_fn = NULL,
  seed = NULL,
  name = NULL
)
```
#### Arguments

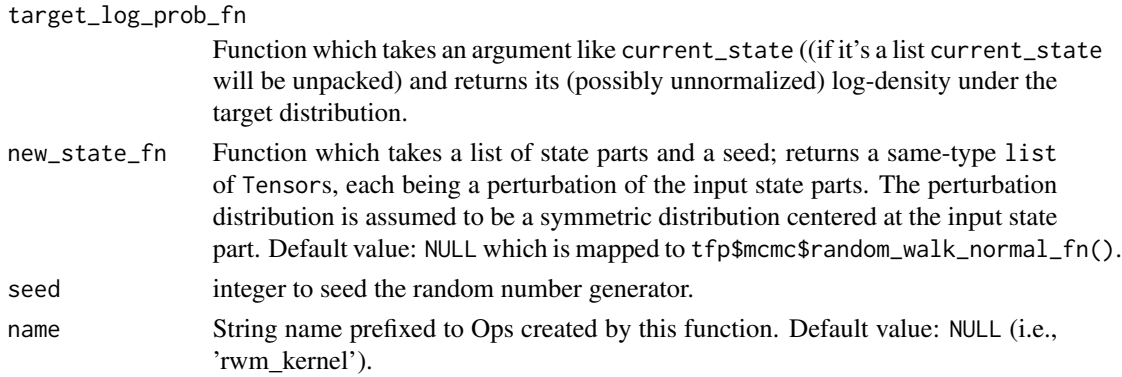

## Details

The current class implements RWM for normal and uniform proposals. Alternatively, the user can supply any custom proposal generating function. The function one\_step can update multiple chains in parallel. It assumes that all leftmost dimensions of current\_state index independent chain states (and are therefore updated independently). The output of target\_log\_prob\_fn(current\_state) should sum log-probabilities across all event dimensions. Slices along the rightmost dimensions may have different target distributions; for example, current\_state[0, :] could have a different target distribution from current\_state[1, :]. These semantics are governed by target\_log\_prob\_fn(current\_state). (The number of independent chains is tf\$size(target\_log\_prob\_fn(current\_state)).)

#### Value

a Monte Carlo sampling kernel

# See Also

Other mcmc\_kernels: [mcmc\\_dual\\_averaging\\_step\\_size\\_adaptation\(](#page-60-0)), [mcmc\\_hamiltonian\\_monte\\_carlo\(](#page-64-0)), [mcmc\\_metropolis\\_adjusted\\_langevin\\_algorithm\(](#page-66-0)), [mcmc\\_metropolis\\_hastings\(](#page-67-0)), [mcmc\\_no\\_u\\_turn\\_sampler\(](#page-69-0)), [mcmc\\_replica\\_exchange\\_mc\(](#page-74-0)), [mcmc\\_simple\\_step\\_size\\_adaptation\(](#page-82-0)), [mcmc\\_slice\\_sampler\(](#page-85-0)), [mcmc\\_transformed\\_transition\\_kernel\(](#page-86-0)), [mcmc\\_uncalibrated\\_hamiltonian\\_monte\\_carlo\(](#page-88-0)), [mcmc\\_uncalibrated\\_langevin\(](#page-89-0)), [mcmc\\_uncalibrated\\_random\\_walk\(](#page-90-0))

<span id="page-74-0"></span>mcmc\_replica\_exchange\_mc

*Runs one step of the Replica Exchange Monte Carlo*

#### Description

[Replica Exchange Monte Carlo](https://en.wikipedia.org/wiki/Parallel_tempering) is a Markov chain Monte Carlo (MCMC) algorithm that is also known as Parallel Tempering. This algorithm performs multiple sampling with different temperatures in parallel, and exchanges those samplings according to the Metropolis-Hastings criterion. The K replicas are parameterized in terms of inverse\_temperature's, (beta[0], beta[1], ..., beta[K-1]). If the target distribution has probability density  $p(x)$ , the kth replica has density  $p(x)*\text{beta_k}$ .

## Usage

```
mcmc_replica_exchange_mc(
  target_log_prob_fn,
  inverse_temperatures,
  make_kernel_fn,
  swap_proposal_fn = tfp$mcmc$replica_exchange_mc$default_swap_proposal_fn(1),
  state_includes_replicas = FALSE,
  seed = NULL,
  name = NULL
)
```
#### Arguments

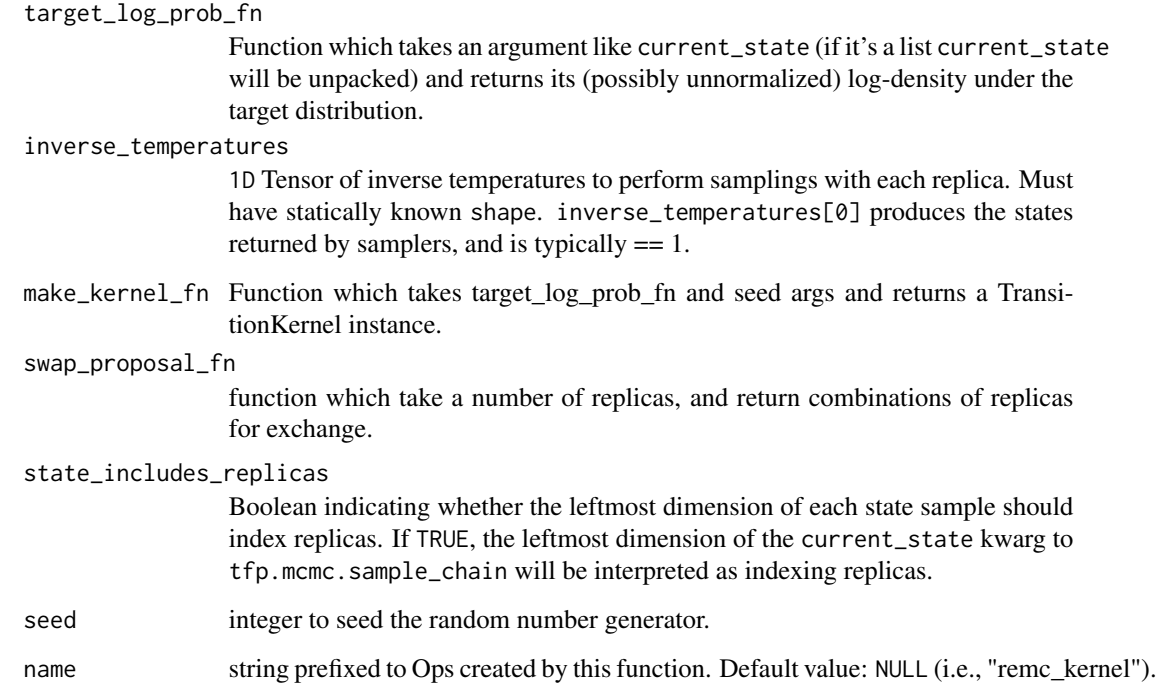

# Details

Typically beta[0] = 1.0, and 1.0 > beta[1] > beta[2] > ... > 0.0.

- beta[ $0$ ] == 1 ==> First replicas samples from the target density, p.
- beta[k] < 1, for k = 1,  $\dots$ , K-1 = > Other replicas sample from "flattened" versions of p (peak is less high, valley less low). These distributions are somewhat closer to a uniform on the support of p. Samples from adjacent replicas  $i$ ,  $i + 1$  are used as proposals for each other in a Metropolis step. This allows the lower beta samples, which explore less dense areas of p, to occasionally be used to help the beta == 1 chain explore new regions of the support. Samples from replica 0 are returned, and the others are discarded.

#### Value

list of next\_state (Tensor or Python list of Tensors representing the state(s) of the Markov chain(s) at each result step. Has same shape as and current\_state.) and kernel\_results (collections\$namedtuple of internal calculations used to 'advance the chain).

# See Also

```
Other mcmc_kernels: mcmc_dual_averaging_step_size_adaptation(), mcmc_hamiltonian_monte_carlo(),
mcmc_metropolis_adjusted_langevin_algorithm(), mcmc_metropolis_hastings(), mcmc_no_u_turn_sampler(),
mcmc_random_walk_metropolis(), mcmc_simple_step_size_adaptation(), mcmc_slice_sampler(),
mcmc_transformed_transition_kernel(), mcmc_uncalibrated_hamiltonian_monte_carlo(),
mcmc_uncalibrated_langevin(), mcmc_uncalibrated_random_walk()
```
<span id="page-76-0"></span>mcmc\_sample\_annealed\_importance\_chain

*Runs annealed importance sampling (AIS) to estimate normalizing constants.*

## Description

This function uses an MCMC transition operator (e.g., Hamiltonian Monte Carlo) to sample from a series of distributions that slowly interpolates between an initial "proposal" distribution: exp(proposal\_log\_prob\_fn(x) - proposal\_log\_normalizer) and the target distribution: exp(target\_log\_prob\_fn(x) - target\_log\_normalizer), accumulating importance weights along the way. The product of these importance weights gives an unbiased estimate of the ratio of the normalizing constants of the initial distribution and the target distribution: E[exp(ais\_weights)] = exp(target\_log\_normalizer - proposal\_log\_normalizer).

#### Usage

```
mcmc_sample_annealed_importance_chain(
  num_steps,
  proposal_log_prob_fn,
  target_log_prob_fn,
  current_state,
  make_kernel_fn,
  parallel_iterations = 10,
  name = NULL
)
```
#### Arguments

num\_steps Integer number of Markov chain updates to run. More iterations means more expense, but smoother annealing between q and p, which in turn means exponentially lower variance for the normalizing constant estimator.

proposal\_log\_prob\_fn

function that returns the log density of the initial distribution.

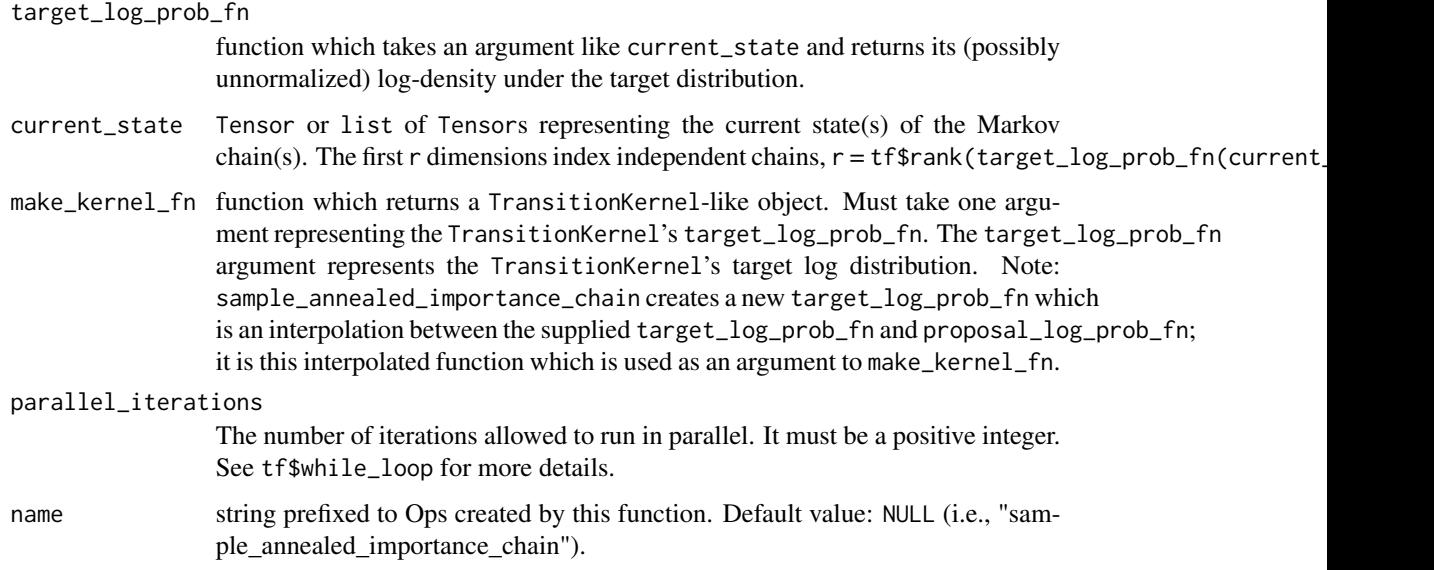

## Details

Note: When running in graph mode, proposal\_log\_prob\_fn and target\_log\_prob\_fn are called exactly three times (although this may be reduced to two times in the future).

#### Value

list of next\_state (Tensor or Python list of Tensors representing the state(s) of the Markov chain(s) at the final iteration. Has same shape as input current\_state), ais\_weights (Tensor with the estimated weight(s). Has shape matching target\_log\_prob\_fn(current\_state)), and kernel\_results (collections.namedtuple of internal calculations used to advance the chain).

# See Also

For an example how to use see [mcmc\\_sample\\_chain\(\)](#page-77-0).

Other mcmc\_functions: [mcmc\\_effective\\_sample\\_size\(](#page-63-0)), [mcmc\\_potential\\_scale\\_reduction\(](#page-72-0)), [mcmc\\_sample\\_chain\(](#page-77-0)), [mcmc\\_sample\\_halton\\_sequence\(](#page-80-0))

<span id="page-77-0"></span>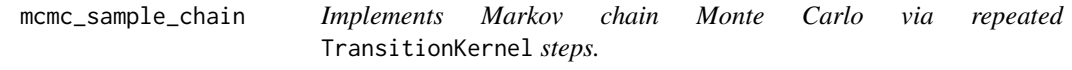

# Description

This function samples from an Markov chain at current\_state and whose stationary distribution is governed by the supplied TransitionKernel instance (kernel).

mcmc\_sample\_chain 79

# Usage

```
mcmc_sample_chain(
  kernel = NULL,
  num_results,
  current_state,
  previous_kernel_results = NULL,
  num_burnin\_steps = 0,
  num_steps_between_results = 0,
  trace_fn = NULL,
  return_final_kernel_results = FALSE,
  parallel_iterations = 10,
  seed = NULL,
  name = NULL
\mathcal{L}
```
# Arguments

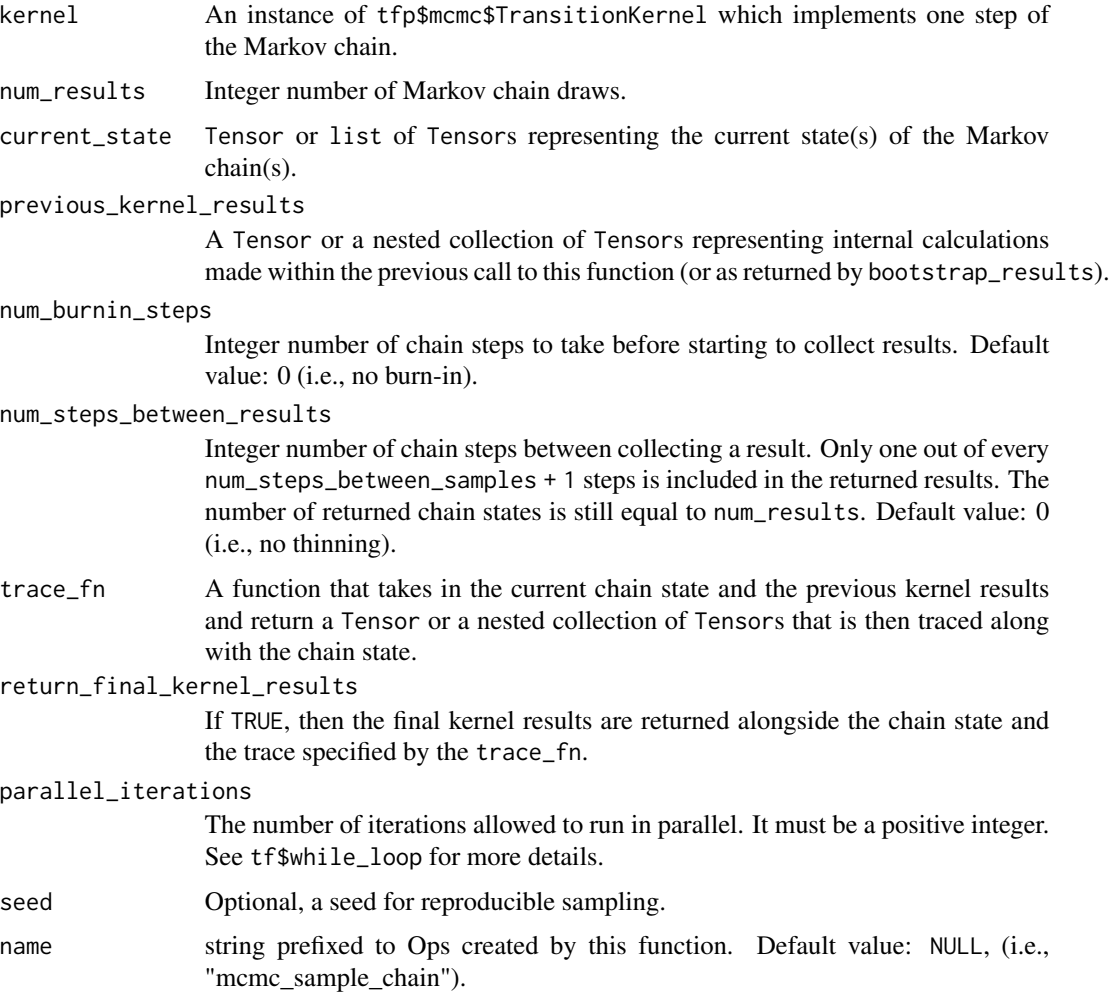

#### Details

This function can sample from multiple chains, in parallel. (Whether or not there are multiple chains is dictated by the kernel.)

The current\_state can be represented as a single Tensor or a list of Tensors which collectively represent the current state. Since MCMC states are correlated, it is sometimes desirable to produce additional intermediate states, and then discard them, ending up with a set of states with decreased autocorrelation. See Owen (2017). Such "thinning" is made possible by setting num\_steps\_between\_results > 0. The chain then takes num\_steps\_between\_results extra steps between the steps that make it into the results. The extra steps are never materialized (in calls to sess\$run), and thus do not increase memory requirements.

Warning: when setting a seed in the kernel, ensure that sample\_chain's parallel\_iterations=1, otherwise results will not be reproducible. In addition to returning the chain state, this function supports tracing of auxiliary variables used by the kernel. The traced values are selected by specifying trace\_fn. By default, all kernel results are traced but in the future the default will be changed to no results being traced, so plan accordingly. See below for some examples of this feature.

#### Value

list of:

- checkpointable\_states\_and\_trace: if return\_final\_kernel\_results is TRUE. The return value is an instance of CheckpointableStatesAndTrace.
- all\_states: if return\_final\_kernel\_results is FALSE and trace\_fn is NULL. The return value is a Tensor or Python list of Tensors representing the state(s) of the Markov chain(s) at each result step. Has same shape as input current\_state but with a prepended num\_resultssize dimension.
- states and trace: if return\_final\_kernel\_results is FALSE and trace\_fn is not NULL. The return value is an instance of StatesAndTrace.

## References

• [Art B. Owen. Statistically efficient thinning of a Markov chain sampler.](http://statweb.stanford.edu/~owen/reports/bestthinning.pdf) *Technical Report*, [2017.](http://statweb.stanford.edu/~owen/reports/bestthinning.pdf)

## See Also

Other mcmc\_functions: [mcmc\\_effective\\_sample\\_size\(](#page-63-0)), [mcmc\\_potential\\_scale\\_reduction\(](#page-72-0)), [mcmc\\_sample\\_annealed\\_importance\\_chain\(](#page-76-0)), [mcmc\\_sample\\_halton\\_sequence\(](#page-80-0))

#### Examples

```
dims <- 10
true_stddev <- sqrt(seq(1, 3, length.out = dims))
likelihood <- tfd_multivariate_normal_diag(scale_diag = true_stddev)
kernel <- mcmc_hamiltonian_monte_carlo(
  target_log_prob_fn = likelihood$log_prob,
  step_size = 0.5,
  num_leapfrog_steps = 2
```

```
)
states <- kernel %>% mcmc_sample_chain(
 num_results = 1000,
 num_burnin_steps = 500,
 current\_state = rep(0, dims),trace_fn = NULL
\mathcal{L}sample_mean <- tf$reduce_mean(states, axis = 0L)
sample_stddev <- tf$sqrt(
  tf$reduce_mean(tf$math$squared_difference(states, sample_mean), axis = 0L))
```
<span id="page-80-0"></span>mcmc\_sample\_halton\_sequence

*Returns a sample from the* dim *dimensional Halton sequence.*

### Description

Warning: The sequence elements take values only between 0 and 1. Care must be taken to appropriately transform the domain of a function if it differs from the unit cube before evaluating integrals using Halton samples. It is also important to remember that quasi-random numbers without randomization are not a replacement for pseudo-random numbers in every context. Quasi random numbers are completely deterministic and typically have significant negative autocorrelation unless randomization is used.

#### Usage

```
mcmc_sample_halton_sequence(
  dim,
  num_results = NULL,
  sequence_indices = NULL,
  dtype = tf$float32,
  randomized = TRUE,
  seed = NULL,
  name = NULL
)
```
## Arguments

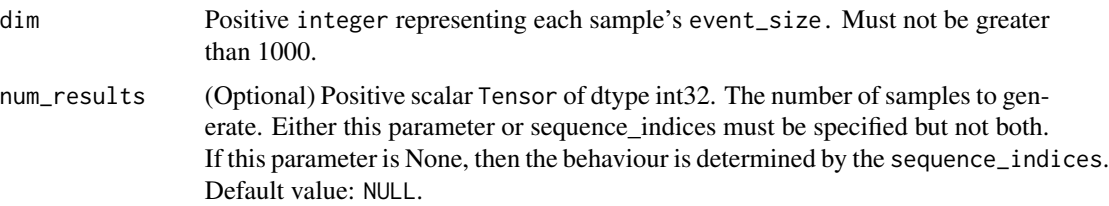

#### sequence\_indices

(Optional) Tensor of dtype int32 and rank 1. The elements of the sequence to compute specified by their position in the sequence. The entries index into the Halton sequence starting with 0 and hence, must be whole numbers. For example, sequence indices= $[0, 5, 6]$  will produce the first, sixth and seventh elements of the sequence. If this parameter is None, then the num\_results parameter must be specified which gives the number of desired samples starting from the first sample. Default value: NULL.

- dtype (Optional) The dtype of the sample. One of: float16, float32 or float64. Default value: tf\$float32.
- randomized (Optional) bool indicating whether to produce a randomized Halton sequence. If TRUE, applies the randomization described in Owen (2017). Default value: TRUE.
- seed (Optional) integer to seed the random number generator. Only used if randomized is TRUE. If not supplied and randomized is TRUE, no seed is set. Default value: NULL.
- name (Optional) string describing ops managed by this function. If not supplied the name of this function is used. Default value: "sample\_halton\_sequence".

# **Details**

Computes the members of the low discrepancy Halton sequence in dimension dim. The dimdimensional sequence takes values in the unit hypercube in dim dimensions. Currently, only dimensions up to 1000 are supported. The prime base for the k-th axes is the k-th prime starting from 2. For example, if dim = 3, then the bases will be [2, 3, 5] respectively and the first element of the non-randomized sequence will be: [0.5, 0.333, 0.2]. For a more complete description of the Halton sequences see [here.](https://en.wikipedia.org/wiki/Halton_sequence) For low discrepancy sequences and their applications see [here.](https://en.wikipedia.org/wiki/Low-discrepancy_sequence)

If randomized is true, this function produces a scrambled version of the Halton sequence introduced by Owen (2017). For the advantages of randomization of low discrepancy sequences see [here.](https://en.wikipedia.org/wiki/Quasi-Monte_Carlo_method#Randomization_of_quasi-Monte_Carlo)

The number of samples produced is controlled by the num\_results and sequence\_indices parameters. The user must supply either num\_results or sequence\_indices but not both. The former is the number of samples to produce starting from the first element. If sequence\_indices is given instead, the specified elements of the sequence are generated. For example, sequence\_indices=tf\$range(10) is equivalent to specifying n=10.

## Value

halton\_elements Elements of the Halton sequence. Tensor of supplied dtype and shape [num\_results, dim] if num\_results was specified or shape [s, dim] where s is the size of sequence\_indices if sequence\_indices were specified.

# References

• [Art B. Owen. A randomized Halton algorithm in R.](https://arxiv.org/abs/1706.02808) *arXiv preprint arXiv:1706.02808*, 2017.

#### See Also

For an example how to use see [mcmc\\_sample\\_chain\(\)](#page-77-0).

```
Other mcmc_functions: mcmc_effective_sample_size(), mcmc_potential_scale_reduction(),
mcmc_sample_annealed_importance_chain(), mcmc_sample_chain()
```
<span id="page-82-0"></span>mcmc\_simple\_step\_size\_adaptation

*Adapts the inner kernel's* step\_size *based on* log\_accept\_prob*.*

#### Description

The simple policy multiplicatively increases or decreases the step\_size of the inner kernel based on the value of log\_accept\_prob. It is based on equation 19 of Andrieu and Thoms (2008). Given enough steps and small enough adaptation\_rate the median of the distribution of the acceptance probability will converge to the target\_accept\_prob. A good target acceptance probability depends on the inner kernel. If this kernel is HamiltonianMonteCarlo, then 0.6-0.9 is a good range to aim for. For RandomWalkMetropolis this should be closer to 0.25. See the individual kernels' docstrings for guidance.

#### Usage

```
mcmc_simple_step_size_adaptation(
  inner_kernel,
  num_adaptation_steps,
  target_accept_prob = 0.75,
  adaptation_rate = 0.01,
  step_size_setter_fn = NULL,
  step_size_getter_fn = NULL,
  log_accept_prob_getter_fn = NULL,
  validate_args = FALSE,
  name = NULL)
```
## **Arguments**

```
inner_kernel TransitionKernel-like object.
num_adaptation_steps
                  Scalar integer Tensor number of initial steps to during which to adjust the step
                  size. This may be greater, less than, or equal to the number of burnin steps.
target_accept_prob
                  A floating point Tensor representing desired acceptance probability. Must be a
                  positive number less than 1. This can either be a scalar, or have shape list(num_chains).
                  Default value: 0.75 (the center of asymptotically optimal rate for HMC).
adaptation_rate
                  Tensor representing amount to scale the current step_size.
```
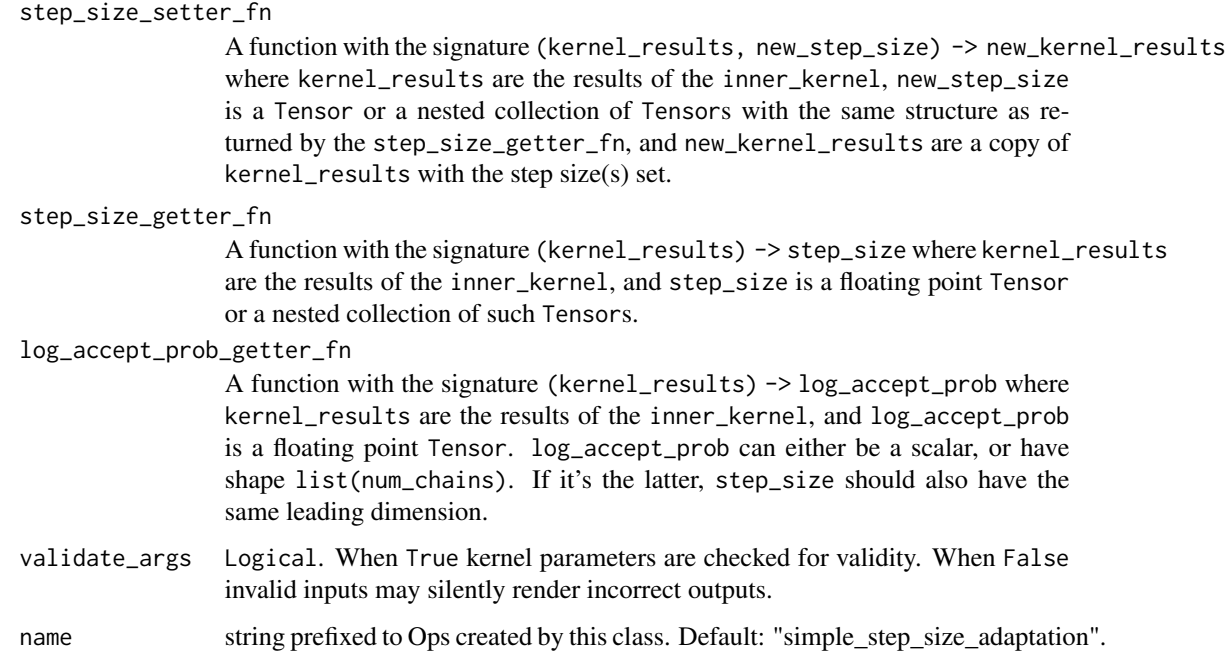

#### Details

In general, adaptation prevents the chain from reaching a stationary distribution, so obtaining consistent samples requires num\_adaptation\_steps be set to a value somewhat smaller than the number of burnin steps. However, it may sometimes be helpful to set num\_adaptation\_steps to a larger value during development in order to inspect the behavior of the chain during adaptation.

The step size is assumed to broadcast with the chain state, potentially having leading dimensions corresponding to multiple chains. When there are fewer of those leading dimensions than there are chain dimensions, the corresponding dimensions in the log\_accept\_prob are averaged (in the direct space, rather than the log space) before being used to adjust the step size. This means that this kernel can do both cross-chain adaptation, or per-chain step size adaptation, depending on the shape of the step size.

For example, if your problem has a state with shape [S], your chain state has shape [C0, C1, Y] (meaning that there are  $C0 \times C1$  total chains) and  $log_a$  accept\_prob has shape [C0, C1] (one acceptance probability per chain), then depending on the shape of the step size, the following will happen:

- Step size has shape [], [S] or [1], the log\_accept\_prob will be averaged across its  $\textdegree$  C0 and C1 dimensions. This means that you will learn a shared step size based on the mean acceptance probability across all chains. This can be useful if you don't have a lot of steps to adapt and want to average away the noise.
- Step size has shape [C1, 1] or [C1, S], the log\_accept\_prob will be averaged across its C0 dimension. This means that you will learn a shared step size based on the mean acceptance probability across chains that share the coordinate across the C1 dimension. This can be useful when the C1 dimension indexes different distributions, while C0 indexes replicas of a single distribution, all sampled in parallel.
- Step size has shape [C0, C1, 1] or [C0, C1, S], then no averaging will happen. This means that each chain will learn its own step size. This can be useful when all chains are sampling from different distributions. Even when all chains are for the same distribution, this can help during the initial warmup period.
- Step size has shape [C0, 1, 1] or [C0, 1, S], the log\_accept\_prob will be averaged across its C1 dimension. This means that you will learn a shared step size based on the mean acceptance probability across chains that share the coordinate across the C0 dimension. This can be useful when the C0 dimension indexes different distributions, while C1 indexes replicas of a single distribution, all sampled in parallel.

#### Value

a Monte Carlo sampling kernel

# References

- [Andrieu, Christophe, Thoms, Johannes. A tutorial on adaptive MCMC.](https://people.eecs.berkeley.edu/~jordan/sail/readings/andrieu-thoms.pdf) *Statistics and Computing*[, 2008.](https://people.eecs.berkeley.edu/~jordan/sail/readings/andrieu-thoms.pdf)
- [Betancourt, M. J., Byrne, S., & Girolami, M. \(2014\).](https://arxiv.org/abs/1411.6669) *Optimizing The Integrator Step Size for [Hamiltonian Monte Carlo](https://arxiv.org/abs/1411.6669)*.

# See Also

Other mcmc\_kernels: [mcmc\\_dual\\_averaging\\_step\\_size\\_adaptation\(](#page-60-0)), [mcmc\\_hamiltonian\\_monte\\_carlo\(](#page-64-0)), [mcmc\\_metropolis\\_adjusted\\_langevin\\_algorithm\(](#page-66-0)), [mcmc\\_metropolis\\_hastings\(](#page-67-0)), [mcmc\\_no\\_u\\_turn\\_sampler\(](#page-69-0)), [mcmc\\_random\\_walk\\_metropolis\(](#page-73-0)), [mcmc\\_replica\\_exchange\\_mc\(](#page-74-0)), [mcmc\\_slice\\_sampler\(](#page-85-0)), mcmc\_transformed\_trans [mcmc\\_uncalibrated\\_hamiltonian\\_monte\\_carlo\(](#page-88-0)), [mcmc\\_uncalibrated\\_langevin\(](#page-89-0)), mcmc\_uncalibrated\_random\_w

## Examples

```
target_log_prob_fn \leftarrow tfd-normal(loc = 0, scale = 1)\$log_probnum_burnin_steps <- 500
num_results <- 500
num_chains <- 64L
step_size <- tf$fill(list(num_chains), 0.1)
kernel <- mcmc_hamiltonian_monte_carlo(
  target_log_prob_fn = target_log_prob_fn,
  num_leapfrog_steps = 2,
  step_size = step_size
) %>%
 mcmc_simple_step_size_adaptation(num_adaptation_steps = round(num_burnin_steps * 0.8))
res <- kernel %>% mcmc_sample_chain(
  num_results = num_results,
  num_burnin_steps = num_burnin_steps,
  current\_state = rep(0, num\_chains),trace_fn = function(x, pkr) {
    list (
      pkr$inner_results$accepted_results$step_size,
```

```
pkr$inner_results$log_accept_ratio
    )
 }
\lambdasamples <- res$all_states
step_size <- res$trace[[1]]
log_accept_ratio <- res$trace[[2]]
```
<span id="page-85-0"></span>mcmc\_slice\_sampler *Runs one step of the slice sampler using a hit and run approach*

# **Description**

Slice Sampling is a Markov Chain Monte Carlo (MCMC) algorithm based, as stated by Neal (2003), on the observation that "...one can sample from a distribution by sampling uniformly from the region under the plot of its density function. A Markov chain that converges to this uniform distribution can be constructed by alternately uniform sampling in the vertical direction with uniform sampling from the horizontal slice defined by the current vertical position, or more generally, with some update that leaves the uniform distribution over this slice invariant". Mathematical details and derivations can be found in Neal (2003). The one dimensional slice sampler is extended to n-dimensions through use of a hit-and-run approach: choose a random direction in n-dimensional space and take a step, as determined by the one-dimensional slice sampling algorithm, along that direction (Belisle at al. 1993).

## Usage

```
mcmc_slice_sampler(
  target_log_prob_fn,
  step_size,
 max_doublings,
  seed = NULL,
  name = NULL
)
```
# Arguments

target\_log\_prob\_fn

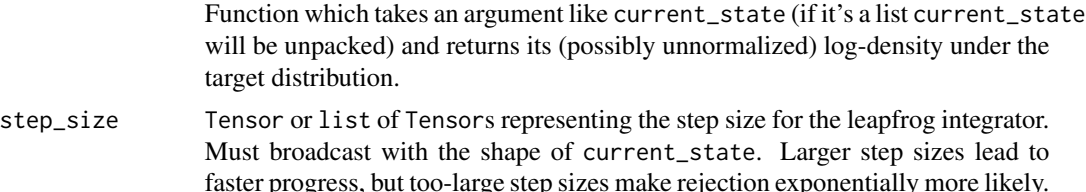

faster progress, but too-large step sizes make rejection exponentially more likely. When possible, it's often helpful to match per-variable step sizes to the standard deviations of the target distribution in each variable.

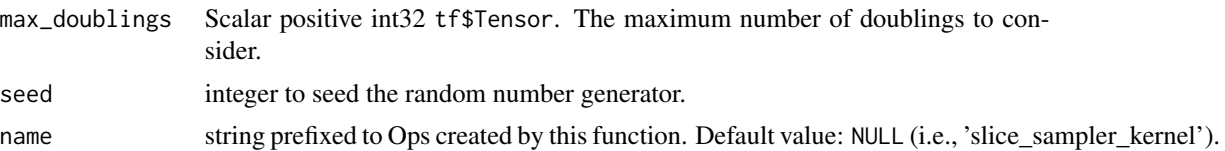

## Details

The one\_step function can update multiple chains in parallel. It assumes that all leftmost dimensions of current\_state index independent chain states (and are therefore updated independently). The output of target\_log\_prob\_fn(\*current\_state) should sum log-probabilities across all event dimensions. Slices along the rightmost dimensions may have different target distributions; for example, current\_state[0, :] could have a different target distribution from current\_state[1, :]. These semantics are governed by target\_log\_prob\_fn(\*current\_state). (The number of independent chains is tf\$size(target\_log\_prob\_fn(\*current\_state)).)

Note that the sampler only supports states where all components have a common dtype.

#### Value

list of next\_state (Tensor or Python list of Tensors representing the state(s) of the Markov chain(s) at each result step. Has same shape as and current\_state.) and kernel\_results (collections\$namedtuple of internal calculations used to 'advance the chain).

#### References

- [Radford M. Neal. Slice Sampling. The Annals of Statistics. 2003, Vol 31, No. 3 , 705-767.](https://projecteuclid.org/download/pdf_1/euclid.aos/1056562461)
- C.J.P. Belisle, H.E. Romeijn, R.L. Smith. Hit-and-run algorithms for generating multivariate distributions. Math. Oper. Res., 18(1993), 225-266.

# See Also

Other mcmc\_kernels: [mcmc\\_dual\\_averaging\\_step\\_size\\_adaptation\(](#page-60-0)), [mcmc\\_hamiltonian\\_monte\\_carlo\(](#page-64-0)), [mcmc\\_metropolis\\_adjusted\\_langevin\\_algorithm\(](#page-66-0)), [mcmc\\_metropolis\\_hastings\(](#page-67-0)), [mcmc\\_no\\_u\\_turn\\_sampler\(](#page-69-0)), [mcmc\\_random\\_walk\\_metropolis\(](#page-73-0)), [mcmc\\_replica\\_exchange\\_mc\(](#page-74-0)), [mcmc\\_simple\\_step\\_size\\_adaptation\(](#page-82-0)), [mcmc\\_transformed\\_transition\\_kernel\(](#page-86-0)), [mcmc\\_uncalibrated\\_hamiltonian\\_monte\\_carlo\(](#page-88-0)), [mcmc\\_uncalibrated\\_langevin\(](#page-89-0)), [mcmc\\_uncalibrated\\_random\\_walk\(](#page-90-0))

<span id="page-86-0"></span>mcmc\_transformed\_transition\_kernel *Applies a bijector to the MCMC's state space*

#### Description

The transformed transition kernel enables fitting a bijector which serves to decorrelate the Markov chain Monte Carlo (MCMC) event dimensions thus making the chain mix faster. This is particularly useful when the geometry of the target distribution is unfavorable. In such cases it may take many evaluations of the target\_log\_prob\_fn for the chain to mix between faraway states.

## Usage

mcmc\_transformed\_transition\_kernel(inner\_kernel, bijector, name = NULL)

#### Arguments

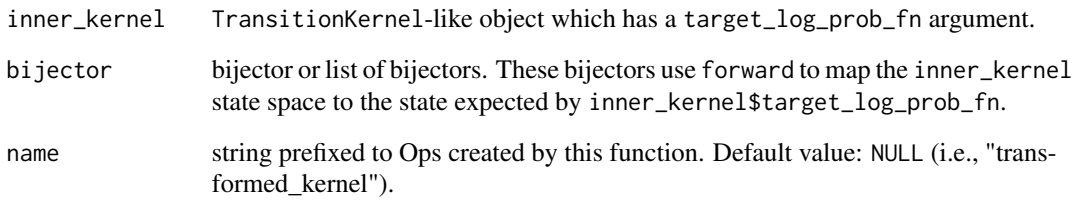

## Details

The idea of training an affine function to decorrelate chain event dims was presented in Parno and Marzouk (2014). Used in conjunction with the Hamiltonian Monte Carlo transition kernel, the Parno and Marzouk (2014) idea is an instance of Riemannian manifold HMC (Girolami and Calderhead, 2011).

The transformed transition kernel enables arbitrary bijective transformations of arbitrary transition kernels, e.g., one could use bijectors tfb\_affine, tfb\_real\_nvp, etc. with transition kernels mcmc\_hamiltonian\_monte\_carlo, mcmc\_random\_walk\_metropolis, etc.

#### Value

a Monte Carlo sampling kernel

#### References

- [Matthew Parno and Youssef Marzouk. Transport map accelerated Markov chain Monte Carlo.](https://arxiv.org/abs/1412.5492) *[arXiv preprint arXiv:1412.5492](https://arxiv.org/abs/1412.5492)*, 2014.
- [Mark Girolami and Ben Calderhead. Riemann manifold langevin and hamiltonian monte carlo](http://people.ee.duke.edu/~lcarin/Girolami2011.pdf) methods. In *[Journal of the Royal Statistical Society](http://people.ee.duke.edu/~lcarin/Girolami2011.pdf)*, 2011.

# See Also

Other mcmc\_kernels: [mcmc\\_dual\\_averaging\\_step\\_size\\_adaptation\(](#page-60-0)), [mcmc\\_hamiltonian\\_monte\\_carlo\(](#page-64-0)), [mcmc\\_metropolis\\_adjusted\\_langevin\\_algorithm\(](#page-66-0)), [mcmc\\_metropolis\\_hastings\(](#page-67-0)), [mcmc\\_no\\_u\\_turn\\_sampler\(](#page-69-0)), [mcmc\\_random\\_walk\\_metropolis\(](#page-73-0)), [mcmc\\_replica\\_exchange\\_mc\(](#page-74-0)), [mcmc\\_simple\\_step\\_size\\_adaptation\(](#page-82-0)), [mcmc\\_slice\\_sampler\(](#page-85-0)), [mcmc\\_uncalibrated\\_hamiltonian\\_monte\\_carlo\(](#page-88-0)), [mcmc\\_uncalibrated\\_langevin\(](#page-89-0)), [mcmc\\_uncalibrated\\_random\\_walk\(](#page-90-0))

<span id="page-88-0"></span>mcmc\_uncalibrated\_hamiltonian\_monte\_carlo *Runs one step of Uncalibrated Hamiltonian Monte Carlo*

#### Description

Warning: this kernel will not result in a chain which converges to the target\_log\_prob. To get a convergent MCMC, use mcmc\_hamiltonian\_monte\_carlo(...) or mcmc\_metropolis\_hastings(mcmc\_uncalibrated\_hamiltonia For more details on UncalibratedHamiltonianMonteCarlo, see HamiltonianMonteCarlo.

#### Usage

```
mcmc_uncalibrated_hamiltonian_monte_carlo(
  target_log_prob_fn,
  step_size,
  num_leapfrog_steps,
  state_gradients_are_stopped = FALSE,
  seed = NULL,
  store_parameters_in_results = FALSE,
  name = NULL)
```
#### Arguments

target\_log\_prob\_fn

Function which takes an argument like current\_state (if it's a list current\_state will be unpacked) and returns its (possibly unnormalized) log-density under the target distribution.

step\_size Tensor or list of Tensors representing the step size for the leapfrog integrator. Must broadcast with the shape of current\_state. Larger step sizes lead to faster progress, but too-large step sizes make rejection exponentially more likely. When possible, it's often helpful to match per-variable step sizes to the standard deviations of the target distribution in each variable.

num\_leapfrog\_steps

Integer number of steps to run the leapfrog integrator for. Total progress per HMC step is roughly proportional to step\_size \* num\_leapfrog\_steps.

state\_gradients\_are\_stopped

logical indicating that the proposed new state be run through tf\$stop\_gradient. This is particularly useful when combining optimization over samples from the HMC chain. Default value: FALSE (i.e., do not apply stop\_gradient).

seed integer to seed the random number generator.

store\_parameters\_in\_results

If TRUE, then step\_size and num\_leapfrog\_steps are written to and read from eponymous fields in the kernel results objects returned from one\_step and bootstrap\_results. This allows wrapper kernels to adjust those parameters on the fly. This is incompatible with step\_size\_update\_fn, which must be set to NULL.

name string prefixed to Ops created by this function. Default value: NULL (i.e., 'hmc\_kernel').

#### Value

a Monte Carlo sampling kernel

## See Also

```
Other mcmc_kernels: mcmc_dual_averaging_step_size_adaptation(), mcmc_hamiltonian_monte_carlo(),
mcmc_metropolis_adjusted_langevin_algorithm(), mcmc_metropolis_hastings(), mcmc_no_u_turn_sampler(),
mcmc_random_walk_metropolis(), mcmc_replica_exchange_mc(), mcmc_simple_step_size_adaptation(),
mcmc_slice_sampler(), mcmc_transformed_transition_kernel(), mcmc_uncalibrated_langevin(),
mcmc_uncalibrated_random_walk()
```
<span id="page-89-0"></span>mcmc\_uncalibrated\_langevin

*Runs one step of Uncalibrated Langevin discretized diffusion.*

## Description

The class generates a Langevin proposal using \_euler\_method function and also computes helper UncalibratedLangevinKernelResults for the next iteration. Warning: this kernel will not result in a chain which converges to the target\_log\_prob. To get a convergent MCMC, use MetropolisAdjustedLangevinAlgor or MetropolisHastings(UncalibratedLangevin(...)).

#### Usage

```
mcmc_uncalibrated_langevin(
  target_log_prob_fn,
  step_size,
  volatility_fn = NULL,
  parallel_iterations = 10,
  compute_acceptance = TRUE,
  seed = NULL,
  name = NULL
)
```
## Arguments

target\_log\_prob\_fn

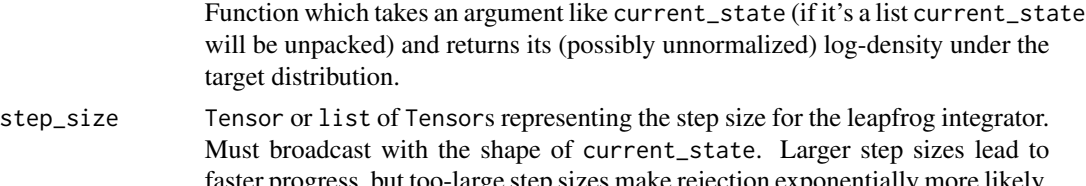

aster progress, but too-large step sizes make rejection exponentially more likely. When possible, it's often helpful to match per-variable step sizes to the standard deviations of the target distribution in each variable.

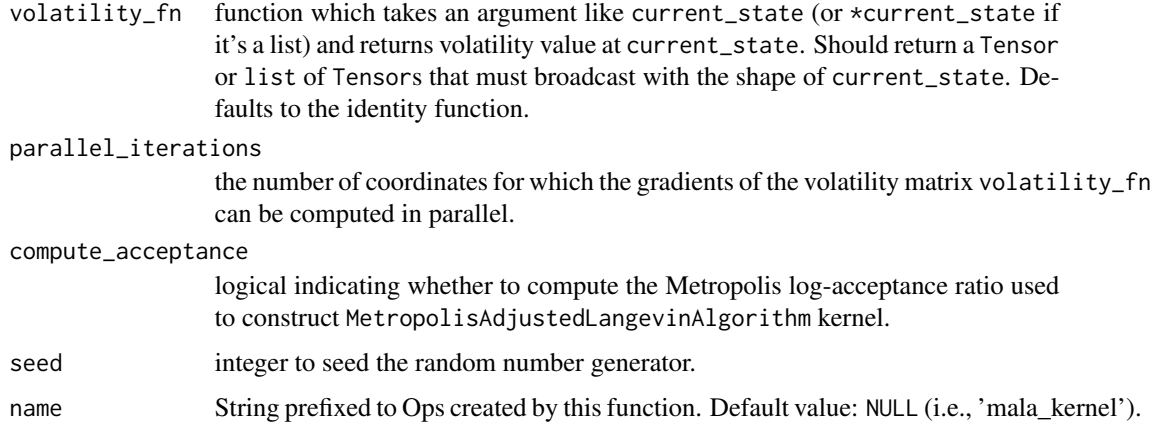

#### Value

list of next\_state (Tensor or Python list of Tensors representing the state(s) of the Markov chain(s) at each result step. Has same shape as and current\_state.) and kernel\_results (collections\$namedtuple of internal calculations used to 'advance the chain).

#### See Also

Other mcmc\_kernels: [mcmc\\_dual\\_averaging\\_step\\_size\\_adaptation\(](#page-60-0)), [mcmc\\_hamiltonian\\_monte\\_carlo\(](#page-64-0)), [mcmc\\_metropolis\\_adjusted\\_langevin\\_algorithm\(](#page-66-0)), [mcmc\\_metropolis\\_hastings\(](#page-67-0)), [mcmc\\_no\\_u\\_turn\\_sampler\(](#page-69-0)), [mcmc\\_random\\_walk\\_metropolis\(](#page-73-0)), [mcmc\\_replica\\_exchange\\_mc\(](#page-74-0)), [mcmc\\_simple\\_step\\_size\\_adaptation\(](#page-82-0)), [mcmc\\_slice\\_sampler\(](#page-85-0)), [mcmc\\_transformed\\_transition\\_kernel\(](#page-86-0)), mcmc\_uncalibrated\_hamiltonian\_monte\_carlo [mcmc\\_uncalibrated\\_random\\_walk\(](#page-90-0))

<span id="page-90-0"></span>mcmc\_uncalibrated\_random\_walk *Generate proposal for the Random Walk Metropolis algorithm.*

## Description

Warning: this kernel will not result in a chain which converges to the target\_log\_prob. To get a convergent MCMC, use mcmc\_random\_walk\_metropolis(...) or mcmc\_metropolis\_hastings(mcmc\_uncalibrated\_random\_walk\_metropolis(...))

## Usage

```
mcmc_uncalibrated_random_walk(
  target_log_prob_fn,
  new_state_fn = NULL,
  seed = NULL,
  name = NULL
)
```
#### Arguments

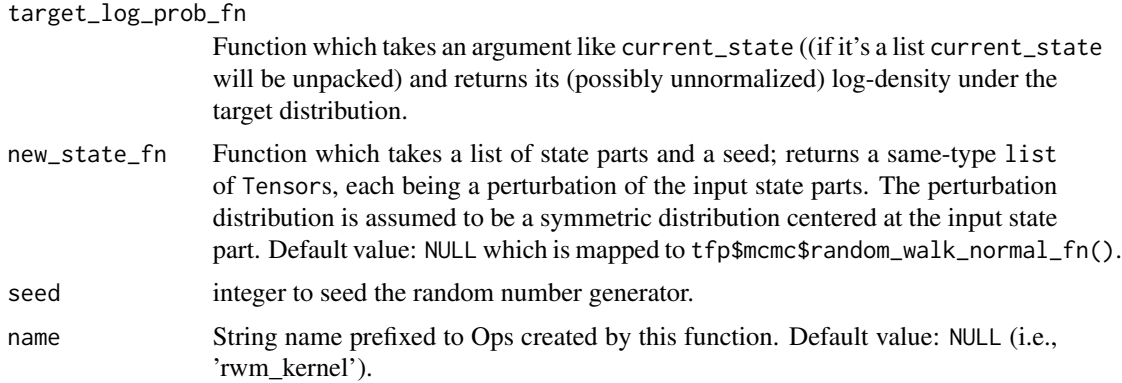

## Value

a Monte Carlo sampling kernel

#### See Also

```
Other mcmc_kernels: mcmc_dual_averaging_step_size_adaptation(), mcmc_hamiltonian_monte_carlo(),
mcmc_metropolis_adjusted_langevin_algorithm(), mcmc_metropolis_hastings(), mcmc_no_u_turn_sampler(),
mcmc_random_walk_metropolis(), mcmc_replica_exchange_mc(), mcmc_simple_step_size_adaptation(),
mcmc_slice_sampler(), mcmc_transformed_transition_kernel(), mcmc_uncalibrated_hamiltonian_monte_carlo(),
mcmc_uncalibrated_langevin()
```
params\_size\_categorical\_mixture\_of\_one\_hot\_categorical *number of* params *needed to create a CategoricalMixtureOfOneHot-Categorical distribution*

# Description

number of params needed to create a CategoricalMixtureOfOneHotCategorical distribution

# Usage

```
params_size_categorical_mixture_of_one_hot_categorical(
  event_size,
  num_components
)
```
## Arguments

event\_size event size of this distribution num\_components number of components in the mixture

# Value

a scalar

```
params_size_independent_bernoulli
```
*number of* params *needed to create an IndependentBernoulli distribution*

## Description

number of params needed to create an IndependentBernoulli distribution

## Usage

params\_size\_independent\_bernoulli(event\_size)

# Arguments

event\_size event size of this distribution

# Value

a scalar

```
params_size_independent_logistic
                         number of params needed to create an IndependentLogistic distribu-
                         tion
```
# Description

number of params needed to create an IndependentLogistic distribution

#### Usage

```
params_size_independent_logistic(event_size)
```
# Arguments

event\_size event size of this distribution

# Value

```
params_size_independent_normal
```
*number of* params *needed to create an IndependentNormal distribution*

## Description

number of params needed to create an IndependentNormal distribution

## Usage

params\_size\_independent\_normal(event\_size)

# Arguments

event\_size event size of this distribution

# Value

a scalar

```
params_size_independent_poisson
```
*number of* params *needed to create an IndependentPoisson distribution*

# Description

number of params needed to create an IndependentPoisson distribution

# Usage

```
params_size_independent_poisson(event_size)
```
# Arguments

event\_size event size of this distribution

#### Value

params\_size\_mixture\_logistic

*number of* params *needed to create a MixtureLogistic distribution*

## Description

number of params needed to create a MixtureLogistic distribution

# Usage

```
params_size_mixture_logistic(num_components, event_shape)
```
# Arguments

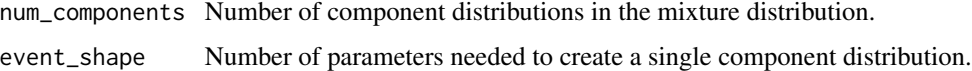

## Value

a scalar

```
params_size_mixture_normal
```
*number of* params *needed to create a MixtureNormal distribution*

# Description

number of params needed to create a MixtureNormal distribution

# Usage

```
params_size_mixture_normal(num_components, event_shape)
```
## Arguments

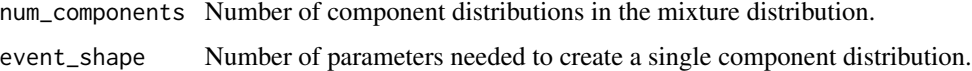

# Value

```
params_size_mixture_same_family
```
*number of* params *needed to create a MixtureSameFamily distribution*

# Description

number of params needed to create a MixtureSameFamily distribution

# Usage

```
params_size_mixture_same_family(num_components, component_params_size)
```
# Arguments

num\_components Number of component distributions in the mixture distribution. component\_params\_size Number of parameters needed to create a single component distribution.

## Value

a scalar

```
params_size_multivariate_normal_tri_l
                         number of params needed to create a MultivariateNormalTriL distri-
                         bution
```
## Description

number of params needed to create a MultivariateNormalTriL distribution

# Usage

```
params_size_multivariate_normal_tri_l(event_size)
```
## Arguments

event\_size event size of this distribution

## Value

params\_size\_one\_hot\_categorical

*number of* params *needed to create a OneHotCategorical distribution*

#### Description

number of params needed to create a OneHotCategorical distribution

# Usage

```
params_size_one_hot_categorical(event_size)
```
## Arguments

event\_size event size of this distribution

#### Value

a scalar

<span id="page-96-0"></span>sts\_additive\_state\_space\_model

*A state space model representing a sum of component state space models.*

## **Description**

A state space model (SSM) posits a set of latent (unobserved) variables that evolve over time with dynamics specified by a probabilistic transition model  $p(z[t+1] | z[t])$ . At each timestep, we observe a value sampled from an observation model conditioned on the current state,  $p(x[t])$ z[t]). The special case where both the transition and observation models are Gaussians with mean specified as a linear function of the inputs, is known as a linear Gaussian state space model and supports tractable exact probabilistic calculations; see tfd\_linear\_gaussian\_state\_space\_model for details.

## Usage

```
sts_additive_state_space_model(
  component_ssms,
  constant_{offset} = 0,
  observation_noise_scale = NULL,
  initial_state_prior = NULL,
  initial\_step = 0,
  validate_args = FALSE,
  allow_nan_stats = TRUE,
  name = NULL
)
```
# Arguments

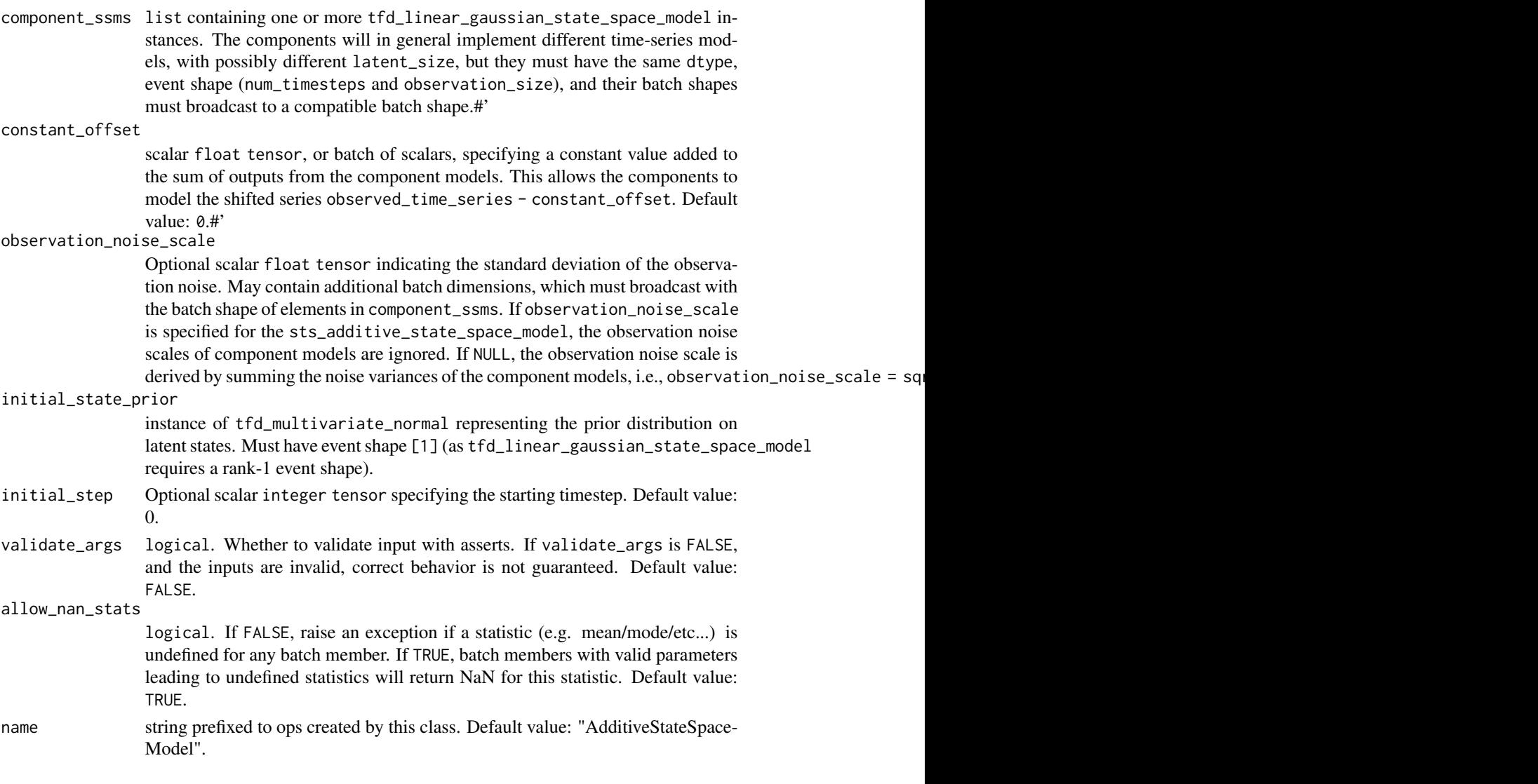

# Details

The sts\_additive\_state\_space\_model represents a sum of component state space models. Each of the N components describes a random process generating a distribution on observed time series  $x1[t], x2[t], \ldots, xN[t].$  The additive model represents the sum of these processes,  $y[t] =$  $x1[t] + x2[t] + ... + xN[t] + \text{eps}[t]$ , where  $\text{eps}[t] \sim N(0, \text{ observation\_noise\_scale})$  is an observation noise term.

Mathematical Details

The additive model concatenates the latent states of its component models. The generative process runs each component's dynamics in its own subspace of latent space, and then observes the sum of the observation models from the components.

Formally, the transition model is linear Gaussian:

 $p(z[t+1] | z[t]) \sim \text{Normal}(loc = transition\_matrix.matmul(z[t]), cov = transition\_cov)$ 

where each  $z[t]$  is a latent state vector concatenating the component state vectors,  $z[t] = [z1[t], z2[t], \ldots, zN[t],$ so it has size latent\_size = sum([c.latent\_size for c in components]).

The transition matrix is the block-diagonal composition of transition matrices from the component processes:

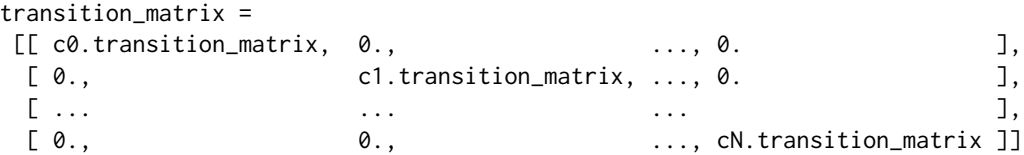

and the noise covariance is similarly the block-diagonal composition of component noise covariances:

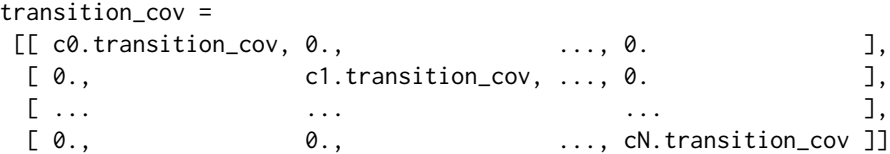

The observation model is also linear Gaussian,

p(y[t] | z[t]) ~ Normal(loc = observation\_matrix.matmul(z[t]), stddev = observation\_noise\_scale)

This implementation assumes scalar observations, so observation\_matrix has shape [1, latent\_size]. The additive observation matrix simply concatenates the observation matrices from each component:

```
observation_matrix = concat([c0.obs_matrix, c1.obs_matrix, ..., cN.obs_matrix], axis=-1)
```
The effect is that each component observation matrix acts on the dimensions of latent state corresponding to that component, and the overall expected observation is the sum of the expected observations from each component.

If observation\_noise\_scale is not explicitly specified, it is also computed by summing the noise variances of the component processes:

observation\_noise\_scale = sqrt(sum([c.observation\_noise\_scale\*\*2 for c in components]))

#### Value

an instance of LinearGaussianStateSpaceModel.

# See Also

```
sts_autoregressive_state_space_model(sts_autoregressive(), sts_constrained_seasonal_state_
sts_dynamic_linear_regression_state_space_model(), sts_dynamic_linear_regression(),
sts_linear_regression(), sts_local_level_state_space_model(), sts_local_level(), sts_local_linear_trend_state_space_model(),
sts_local_linear_trend(), sts_seasonal_state_space_model(), sts_seasonal(), sts_semi_local_linear_trend_state_space_model(),
sts_semi_local_linear_trend(), sts_smooth_seasonal_state_space_model(), sts_smooth_seasonal(),
sts_sparse_linear_regression(), sts_sum()
```
<span id="page-99-0"></span>sts\_autoregressive *Formal representation of an autoregressive model.*

# Description

An autoregressive (AR) model posits a latent level whose value at each step is a noisy linear combination of previous steps:

level[t+1] = (sum(coefficients \* levels[t:t-order:-1]) + Normal(0., level\_scale))

#### Usage

```
sts_autoregressive(
  observed_time_series = NULL,
  order,
  coefficients_prior = NULL,
  level_scale_prior = NULL,
  initial_state_prior = NULL,
  coefficient_constraining_bijector = NULL,
  name = NULL)
```
#### Arguments

```
observed_time_series
                 optional float tensor of shape batch_shape + [T, 1] (omitting the trail-
                 ing unit dimension is also supported when T > 1), specifying an observed time
                 series. Any priors not explicitly set will be given default values according to
                 the scale of the observed time series (or batch of time series). May optionally
                 be an instance of sts_masked_time_series, which includes a mask tensor to
                 specify timesteps with missing observations. Default value: NULL.
order scalar positive integer specifying the number of past timesteps to regress on.
coefficients_prior
                 optional Distribution instance specifying a prior on the coefficients pa-
                 rameter. If NULL, a default standard normal (tfd_multivariate_normal_diag(scale_diag
                 = tf$ones(list(order)))) prior is used. Default value: NULL.
```
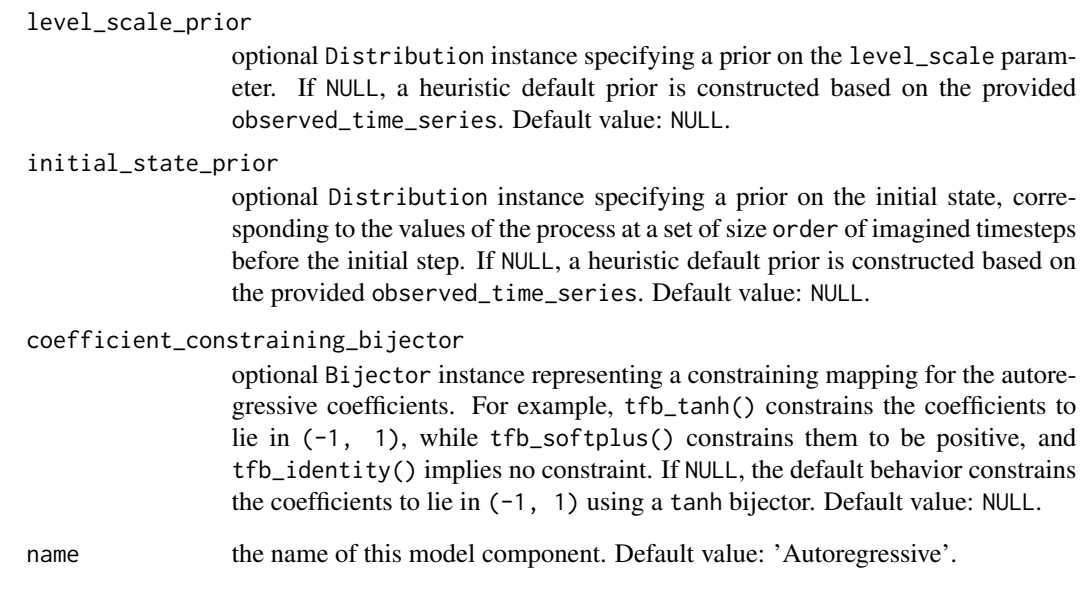

### Details

The latent state is levels[t:t-order:-1]. We observe a noisy realization of the current level: f[t] = level[t] + Normal(0., observation\_noise\_scale) at each timestep.

If coefficients=[1.], the AR process is a simple random walk, equivalent to a LocalLevel model. However, a random walk's variance increases with time, while many AR processes (in particular, any first-order process with abs(coefficient) < 1) are *stationary*, i.e., they maintain a constant variance over time. This makes AR processes useful models of uncertainty.

## Value

an instance of StructuralTimeSeries.

# See Also

For usage examples see [sts\\_fit\\_with\\_hmc\(\)](#page-113-0), [sts\\_forecast\(\)](#page-116-0), [sts\\_decompose\\_by\\_component\(\)](#page-108-0).

```
Other sts: sts_additive_state_space_model(), sts_autoregressive_state_space_model(),
sts_constrained_seasonal_state_space_model(), sts_dynamic_linear_regression_state_space_model(),
sts_dynamic_linear_regression(), sts_linear_regression(), sts_local_level_state_space_model(),
sts_local_level(), sts_local_linear_trend_state_space_model(), sts_local_linear_trend(),
sts_seasonal_state_space_model(), sts_seasonal(), sts_semi_local_linear_trend_state_space_model(),
sts_semi_local_linear_trend(), sts_smooth_seasonal_state_space_model(), sts_smooth_seasonal(),
sts_sparse_linear_regression(), sts_sum()
```
<span id="page-101-0"></span>sts\_autoregressive\_state\_space\_model

*State space model for an autoregressive process.*

# Description

A state space model (SSM) posits a set of latent (unobserved) variables that evolve over time with dynamics specified by a probabilistic transition model  $p(z[t+1] | z[t])$ . At each timestep, we observe a value sampled from an observation model conditioned on the current state,  $p(x[t])$ z[t]). The special case where both the transition and observation models are Gaussians with mean specified as a linear function of the inputs, is known as a linear Gaussian state space model and supports tractable exact probabilistic calculations; see tfd\_linear\_gaussian\_state\_space\_model for details.

## Usage

```
sts_autoregressive_state_space_model(
  num_timesteps,
  coefficients,
  level_scale,
  initial_state_prior,
  observation\_noise\_scale = 0,initial\_step = 0,
  validate_args = FALSE,
  name = NULL
)
```
## Arguments

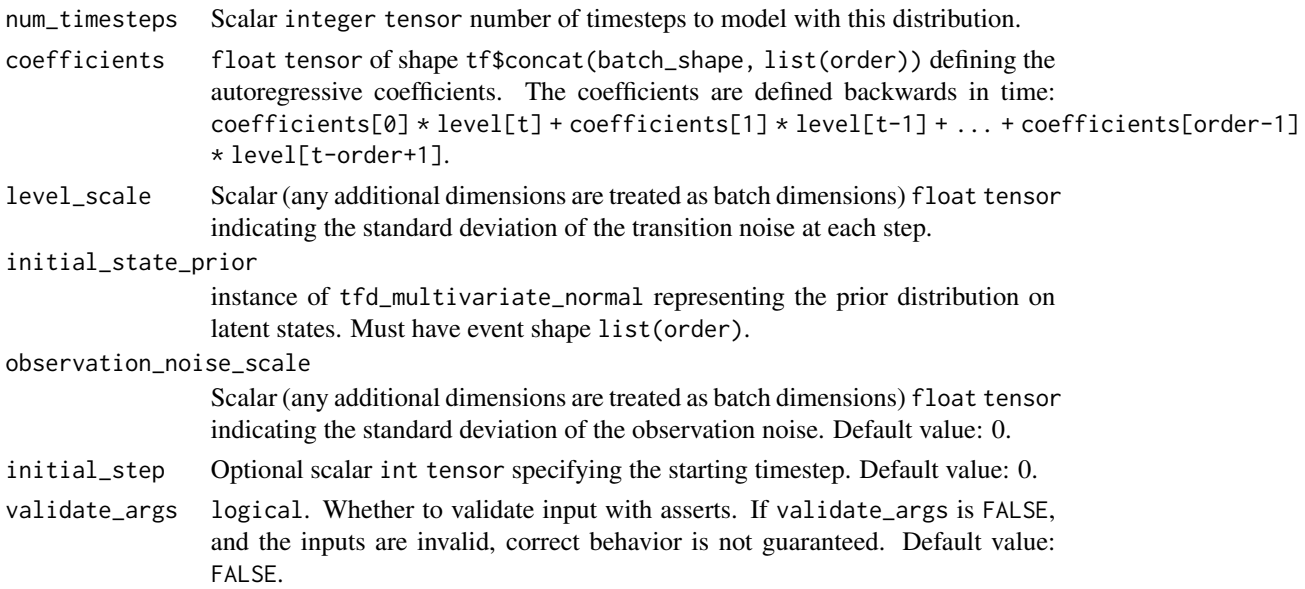

name name prefixed to ops created by this class. Default value: "AutoregressiveStateSpaceModel".

#### Details

In an autoregressive process, the expected level at each timestep is a linear function of previous levels, with added Gaussian noise:

level[t+1] = (sum(coefficients \* levels[t:t-order:-1]) + Normal(0., level\_scale))

The process is characterized by a vector coefficients whose size determines the order of the process (how many previous values it looks at), and by level\_scale, the standard deviation of the noise added at each step. This is formulated as a state space model by letting the latent state encode the most recent values; see 'Mathematical Details' below.

The parameters level\_scale and observation\_noise\_scale are each (a batch of) scalars, and coefficients is a (batch) vector of size list(order). The batch shape of this Distribution is the broadcast batch shape of these parameters and of the initial\_state\_prior.

Mathematical Details

The autoregressive model implements a tfd\_linear\_gaussian\_state\_space\_model with latent\_size = order and observation\_size = 1. The latent state vector encodes the recent history of the process, with the current value in the topmost dimension. At each timestep, the transition sums the previous values to produce the new expected value, shifts all other values down by a dimension, and adds noise to the current value. This is formally encoded by the transition model:

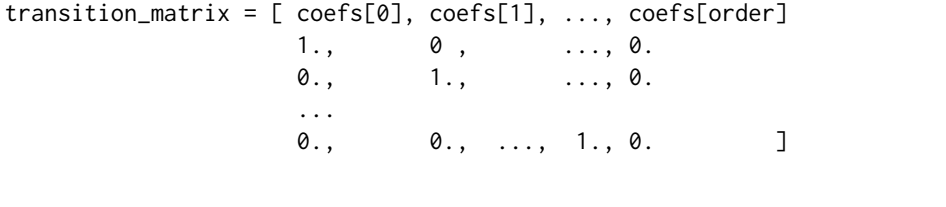

transition\_noise  $\sim N(\text{loc}=\emptyset.$ , scale=diag([level\_scale,  $\emptyset.$ ,  $\emptyset.$ , ...,  $\emptyset.$ ]))

The observation model simply extracts the current (topmost) value, and optionally adds independent noise at each step:

observation\_matrix =  $[[1., 0., ..., 0.]]$ observation\_noise ~ N(loc=0, scale=observation\_noise\_scale)

Models with observation\_noise\_scale = 0 are AR processes in the formal sense. Setting observation\_noise\_scale to a nonzero value corresponds to a latent AR process observed under an iid noise model.

#### Value

an instance of LinearGaussianStateSpaceModel.

# See Also

```
sts_additive_state_space_model(sts_autoregressive(), sts_constrained_seasonal_state_space_
sts_dynamic_linear_regression_state_space_model(), sts_dynamic_linear_regression(),
sts_linear_regression(sts_local_level_state_space_model(sts_local_level(), sts_local_linear_trend
sts_local_linear_trend(), sts_seasonal_state_space_model(), sts_seasonal(), sts_semi_local_linear_trend_state_space_model(),
sts_semi_local_linear_trend(), sts_smooth_seasonal_state_space_model(), sts_smooth_seasonal(),
sts_sparse_linear_regression(), sts_sum()
```
<span id="page-103-0"></span>sts\_build\_factored\_surrogate\_posterior *Build a variational posterior that factors over model parameters.*

# Description

The surrogate posterior consists of independent Normal distributions for each parameter with trainable loc and scale, transformed using the parameter's bijector to the appropriate support space for that parameter.

#### Usage

```
sts_build_factored_surrogate_posterior(
 model,
 batch\_shape = list(),
  seed = NULL,
 name = NULL
)
```
## Arguments

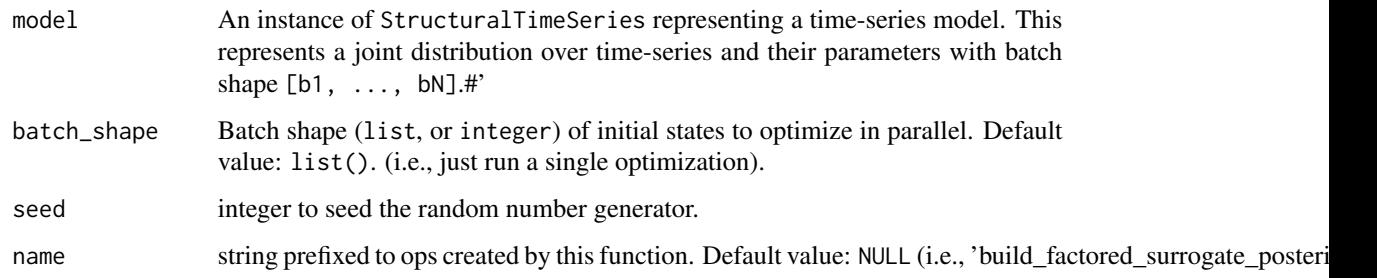

## Value

variational\_posterior tfd\_joint\_distribution\_named defining a trainable surrogate posterior over model parameters. Samples from this distribution are named lists with character parameter names as keys.

# See Also

```
Other sts-functions: sts_build_factored_variational_loss(), sts_decompose_by_component(),
sts_decompose_forecast_by_component(), sts_fit_with_hmc(), sts_forecast(), sts_one_step_predictive(),
sts_sample_uniform_initial_state()
```
<span id="page-104-0"></span>sts\_build\_factored\_variational\_loss

*Build a loss function for variational inference in STS models.*

## Description

Variational inference searches for the distribution within some family of approximate posteriors that minimizes a divergence between the approximate posterior  $q(z)$  and true posterior  $p(z|\text{observed_time\_series}).$ By converting inference to optimization, it's generally much faster than sampling-based inference algorithms such as HMC. The tradeoff is that the approximating family rarely contains the true posterior, so it may miss important aspects of posterior structure (in particular, dependence between variables) and should not be blindly trusted. Results may vary; it's generally wise to compare to HMC to evaluate whether inference quality is sufficient for your task at hand.

#### Usage

```
sts_build_factored_variational_loss(
  observed_time_series,
 model,
  init_batch_shape = list(),
  seed = NULL,name = NULL)
```
#### Arguments

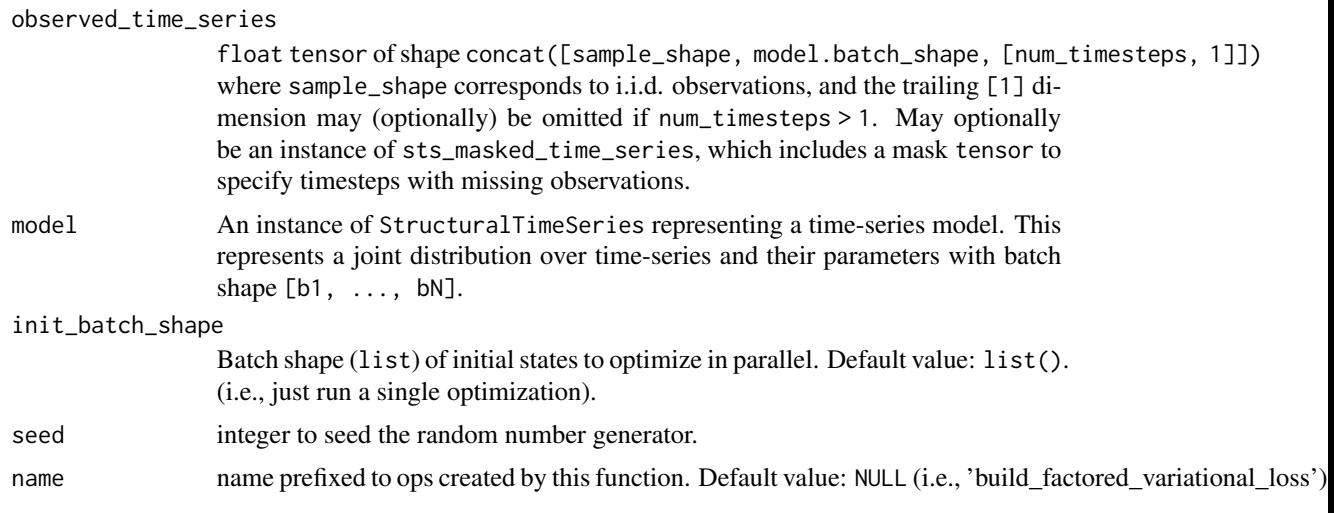

## Details

This method constructs a loss function for variational inference using the Kullback-Liebler divergence KL[q(z)  $||p(z)|$ observed\_time\_series)], with an approximating family given by independent Normal distributions transformed to the appropriate parameter space for each parameter. Minimizing this loss (the negative ELBO) maximizes a lower bound on the log model evidence -log p(observed\_time\_series). This is equivalent to the 'mean-field' method implemented in Kucukelbir et al. (2017) and is a standard approach. The resulting posterior approximations are unimodal; they will tend to underestimate posterior uncertainty when the true posterior contains multiple modes (the KL[q||p] divergence encourages choosing a single mode) or dependence between variables.

#### Value

list of:

- variational\_loss: float Tensor of shape tf\$concat([init\_batch\_shape, model\$batch\_shape]), encoding a stochastic estimate of an upper bound on the negative model evidence  $-\log p(y)$ . Minimizing this loss performs variational inference; the gap between the variational bound and the true (generally unknown) model evidence corresponds to the divergence  $KL[q||p]$ between the approximate and true posterior.
- variational\_distributions: a named list giving the approximate posterior for each model parameter. The keys are character parameter names in order, corresponding to [param.name for param in model.paramet The values are tfd\$Distribution instances with batch shape tf\$concat([init\_batch\_shape, model\$batch\_shape these will typically be of the form tfd\$TransformedDistribution(tfd.Normal(...), bijector=param.bijector).

## References

• [Alp Kucukelbir, Dustin Tran, Rajesh Ranganath, Andrew Gelman, and David M. Blei. Auto](https://arxiv.org/abs/1603.00788)[matic Differentiation Variational Inference. In](https://arxiv.org/abs/1603.00788) *Journal of Machine Learning Research*, 2017.

## See Also

Other sts-functions: [sts\\_build\\_factored\\_surrogate\\_posterior\(](#page-103-0)), [sts\\_decompose\\_by\\_component\(](#page-108-0)), [sts\\_decompose\\_forecast\\_by\\_component\(](#page-109-0)), [sts\\_fit\\_with\\_hmc\(](#page-113-0)), [sts\\_forecast\(](#page-116-0)), [sts\\_one\\_step\\_predictive\(](#page-125-0)), [sts\\_sample\\_uniform\\_initial\\_state\(](#page-126-0))

<span id="page-105-0"></span>sts\_constrained\_seasonal\_state\_space\_model *Seasonal state space model with effects constrained to sum to zero.*

#### Description

Seasonal state space model with effects constrained to sum to zero.

sts\_constrained\_seasonal\_state\_space\_model 107

# Usage

```
sts_constrained_seasonal_state_space_model(
  num_timesteps,
  num_seasons,
  drift_scale,
  initial_state_prior,
  observation_noise_scale = 1e-04,
  num_steps_per_season = 1,
  initial\_step = 0,validate_args = FALSE,
  allow_nan_stats = TRUE,
  name = NULL
\mathcal{L}
```
# Arguments

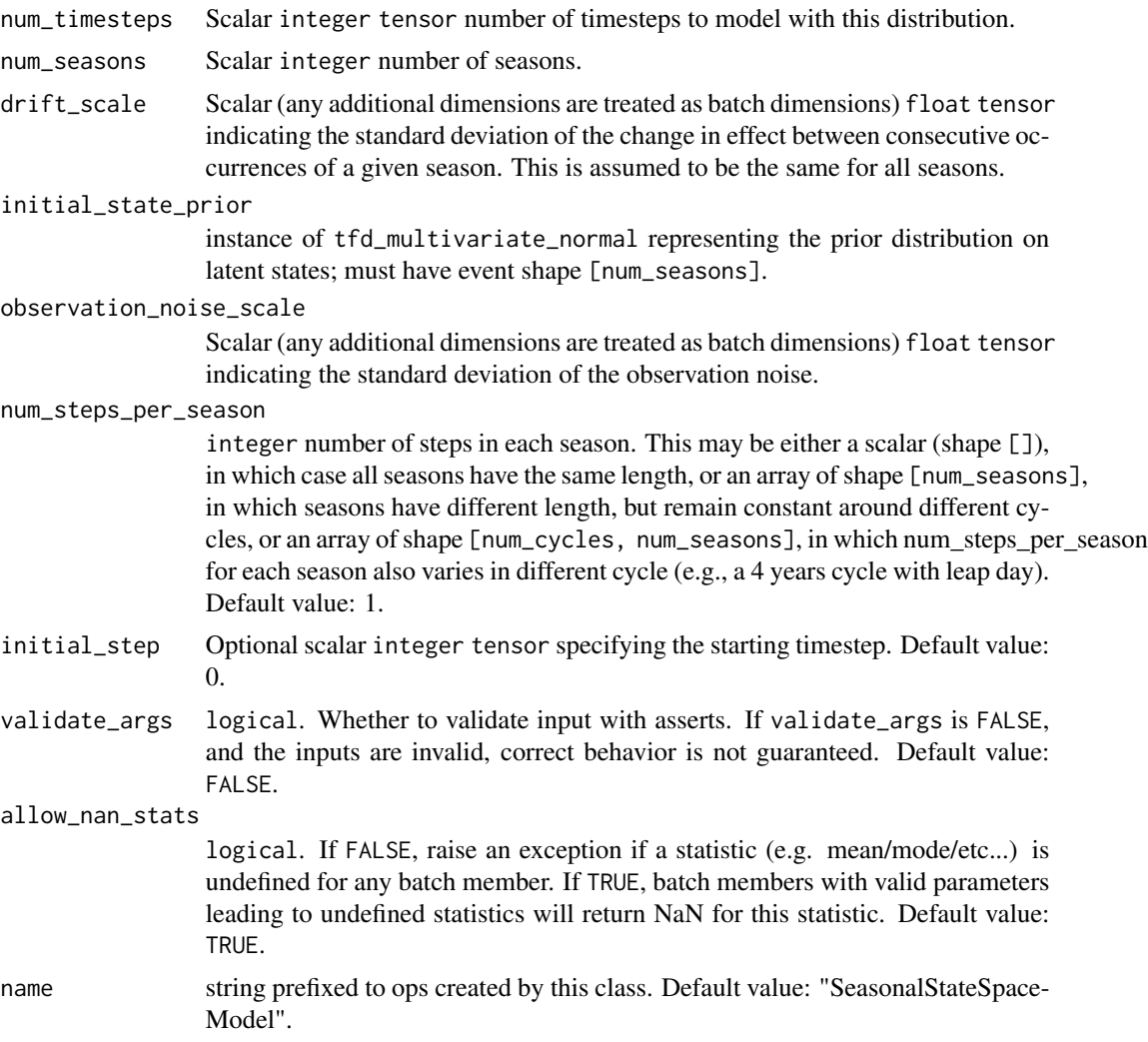

an instance of LinearGaussianStateSpaceModel.

#### See Also

#### [sts\\_seasonal\\_state\\_space\\_model\(\)](#page-129-0).

#### Mathematical details

The constrained model implements a reparameterization of the naive SeasonalStateSpaceModel. Instead of directly representing the seasonal effects in the latent space, the latent space of the constrained model represents the difference between each effect and the mean effect. The following discussion assumes familiarity with the mathematical details of SeasonalStateSpaceModel.

*Reparameterization and constraints*: let the seasonal effects at a given timestep be  $E = [e_1, \ldots, e_N]$ . The difference between each effect  $e_i$  and the mean effect is  $z_i = e_i - \sum_{i=1}^{\infty}$  =  $e_i$   $\sum_{i=1}^{\infty}$  =  $e_i$   $\sum_{i=1}^{\infty}$  =  $e_i$   $\sum_{i=1}^{\infty}$  =  $e_i$   $\sum_{i=1}^{\infty}$  =  $e_i$   $\sum_{i=1}^{\infty}$  =  $e_i$   $\sum_{i=1}^{\infty}$  =  $e_i$ self, this transformation is not invertible because recovering the absolute effects requires that we know the mean as well. To fix this, we'll define  $z_N = \text{sum}_i(e_i)/N$  as the mean effect. It's easy to see that this is invertible: given the mean effect and the differences of the first  $N - 1$  effects from the mean, it's easy to solve for all N effects. Formally, we've defined the invertible linear reparameterization  $Z = R E$ , where

 $R = [1 - 1/N, -1/N, \ldots, -1/N]$  $-1/N$ , 1 - 1/N, ...,  $-1/N$ , ...  $1/N$ ,  $1/N$ ,  $...$ ,  $1/N$ ]

represents the change of basis from 'effect coordinates' E to 'residual coordinates' Z. The Zs form the latent space of the ConstrainedSeasonalStateSpaceModel. To constrain the mean effect z\_N to zero, we fix the prior to zero,  $p(z_N) \sim N(0, 0)$ , and after the transition at each timestep we project z\_N back to zero. Note that this projection is linear: to set the Nth dimension to zero, we simply multiply by the identity matrix with a missing element in the bottom right, i.e., Z\_constrained = P Z, where  $P = eye(N) - scatter((N-1, N-1), 1)$ .

*Model*: concretely, suppose a naive seasonal effect model has initial state prior N(m, S), transition matrix F and noise covariance Q, and observation matrix H. Then the corresponding constrained seasonal effect model has initial state prior  $N(P \ R \ m, P \ R \ S \ R' P')$ , transition matrix P R F R<sup>^</sup>-1 and noise covariance  $F \cap R \cap R' = F'$ , and observation matrix  $H \cap R^2-1$ , where the change-of-basis matrix R and constraint projection matrix P are as defined above. This follows directly from applying the reparameterization  $Z = R E$ , and then enforcing the zero-sum constraint on the prior and transition noise covariances. In practice, because the sum of effects z\_N is constrained to be zero, it will never contribute a term to any linear operation on the latent space, so we can drop that dimension from the model entirely. ConstrainedSeasonalStateSpaceModel does this, so that it implements the N - 1 dimension latent space  $z_1$ , ...,  $z_{\text{N}}$  = 1]. Note that since we constrained the mean effect to be zero, the latent  $z_i$  's now recover their interpretation as the *actual* effects,  $z_i$  =  $e_i$  for  $i = 1, ..., N$ 

-1, even though they were originally defined as residuals. The Nth effect is represented only implicitly -leffects. Although the computational represention is not symmetric across allNeffects, we derived the seasonal effects.

Other sts: [sts\\_additive\\_state\\_space\\_model\(](#page-96-0)), [sts\\_autoregressive\\_state\\_space\\_model\(](#page-101-0)), [sts\\_autoregressive\(](#page-99-0)), [sts\\_dynamic\\_linear\\_regression\\_state\\_space\\_model\(](#page-111-0)), [sts\\_dynamic\\_linear\\_regression\(](#page-110-0)),
# sts\_decompose\_by\_component 109

```
sts_linear_regression(), sts_local_level_state_space_model(), sts_local_level(), sts_local_linear_trend_state_space_model(),
sts_local_linear_trend(sts_seasonal_state_space_model(sts_seasonal(), sts_semi_local_linear_trend
sts_semi_local_linear_trend(), sts_smooth_seasonal_state_space_model(), sts_smooth_seasonal(),
sts_sparse_linear_regression(), sts_sum()
```
<span id="page-108-0"></span>sts\_decompose\_by\_component

*Decompose an observed time series into contributions from each component.*

# **Description**

This method decomposes a time series according to the posterior represention of a structural time series model. In particular, it:

- Computes the posterior marginal mean and covariances over the additive model's latent space.
- Decomposes the latent posterior into the marginal blocks for each model component.
- Maps the per-component latent posteriors back through each component's observation model, to generate the time series modeled by that component.

### Usage

sts\_decompose\_by\_component(observed\_time\_series, model, parameter\_samples)

#### Arguments

observed\_time\_series

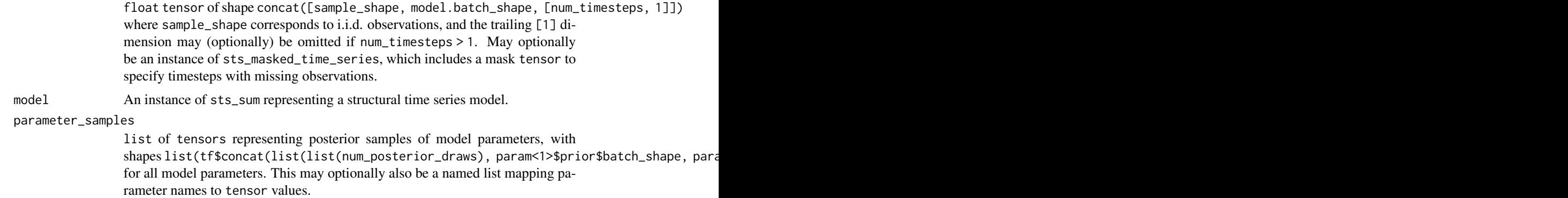

## Value

component\_dists A named list mapping component StructuralTimeSeries instances (elements of model\$components) to Distribution instances representing the posterior marginal distributions on the process modeled by each component. Each distribution has batch shape matching that of posterior\_means/posterior\_covs, and event shape of list(num\_timesteps).

## See Also

```
Other sts-functions: sts_build_factored_surrogate_posterior(), sts_build_factored_variational_loss(),
sts_decompose_forecast_by_component(), sts_fit_with_hmc(), sts_forecast(), sts_one_step_predictive(),
sts_sample_uniform_initial_state()
```
#### Examples

```
observed_time_series <- array(rnorm(2 * 1 * 12), dim = c(2, 1, 12))
day_of_week <- observed_time_series %>% sts_seasonal(num_seasons = 7, name = "seasonal")
local_linear_trend <- observed_time_series %>% sts_local_linear_trend(name = "local_linear")
model <- observed_time_series %>%
  sts_sum(components = list(day_of_week, local_linear_trend))
states_and_results <- observed_time_series %>%
  sts_fit_with_hmc(
    model,
   num_results = 10,
   num_warmup_steps = 5,
   num_variational_steps = 15
    \lambdasamples <- states_and_results[[1]]
component_dists <- observed_time_series %>%
 sts_decompose_by_component(model = model, parameter_samples = samples)
```

```
sts_decompose_forecast_by_component
```
*Decompose a forecast distribution into contributions from each component.*

## Description

Decompose a forecast distribution into contributions from each component.

## Usage

```
sts_decompose_forecast_by_component(model, forecast_dist, parameter_samples)
```
#### Arguments

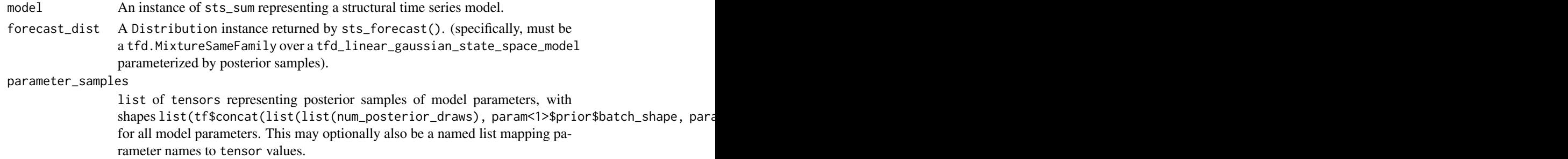

## Value

component dists A named list mapping component StructuralTimeSeries instances (elements of model\$components) to Distribution instances representing the marginal forecast for each component. Each distribution has batch shape matching forecast\_dist (specifically, the event shape is [num\_steps\_forecast]).

## See Also

Other sts-functions: [sts\\_build\\_factored\\_surrogate\\_posterior\(](#page-103-0)), [sts\\_build\\_factored\\_variational\\_loss\(](#page-104-0)), [sts\\_decompose\\_by\\_component\(](#page-108-0)), [sts\\_fit\\_with\\_hmc\(](#page-113-0)), [sts\\_forecast\(](#page-116-0)), [sts\\_one\\_step\\_predictive\(](#page-125-0)), [sts\\_sample\\_uniform\\_initial\\_state\(](#page-126-0))

```
sts_dynamic_linear_regression
```
*Formal representation of a dynamic linear regression model.*

# Description

The dynamic linear regression model is a special case of a linear Gaussian SSM and a generalization of typical (static) linear regression. The model represents regression weights with a latent state which evolves via a Gaussian random walk:

#### Usage

```
sts_dynamic_linear_regression(
  observed_time_series = NULL,
  design_matrix,
  drift_scale_prior = NULL,
  initial_weights_prior = NULL,
 name = NULL
)
```
## Arguments

observed\_time\_series

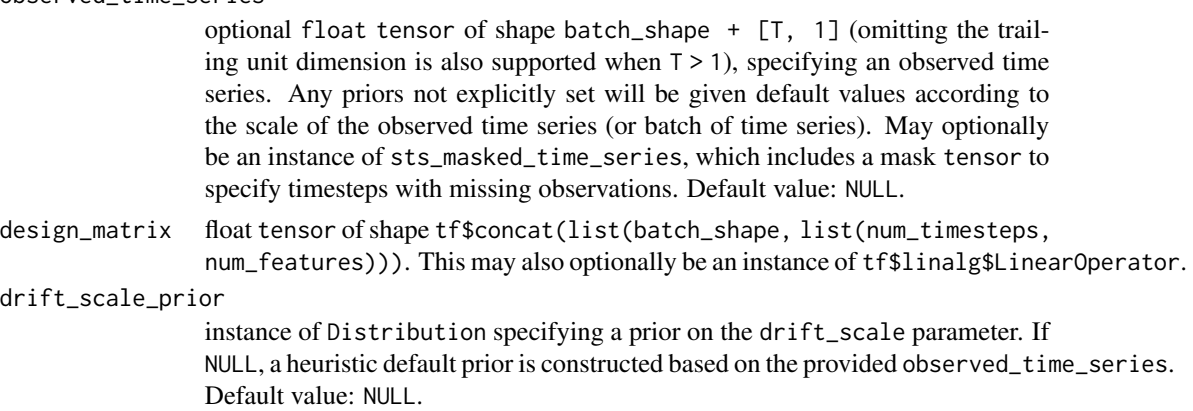

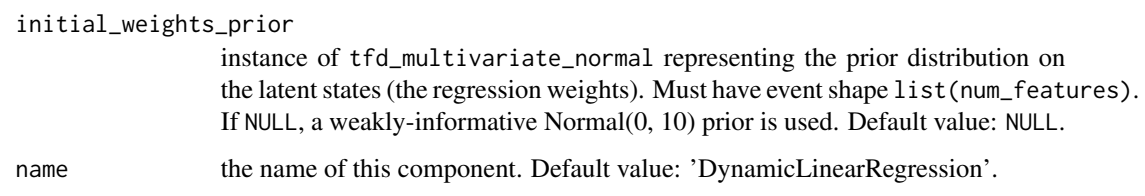

#### Details

weights[t] ~ Normal(weights[t-1], drift\_scale)

The latent state has dimension num\_features, while the parameters drift\_scale and observation\_noise\_scale are each (a batch of) scalars. The batch shape of this distribution is the broadcast batch shape of these parameters, the initial\_state\_prior, and the design\_matrix. num\_features is determined from the last dimension of design\_matrix (equivalent to the number of columns in the design matrix in linear regression).

## Value

an instance of StructuralTimeSeries.

## See Also

For usage examples see [sts\\_fit\\_with\\_hmc\(\)](#page-113-0), [sts\\_forecast\(\)](#page-116-0), [sts\\_decompose\\_by\\_component\(\)](#page-108-0).

```
Other sts: sts_additive_state_space_model(), sts_autoregressive_state_space_model(),
sts_autoregressive(), sts_constrained_seasonal_state_space_model(), sts_dynamic_linear_regression_state_space_model(),
sts_linear_regression(), sts_local_level_state_space_model(), sts_local_level(), sts_local_linear_trend_state_space_model(),
sts_local_linear_trend(), sts_seasonal_state_space_model(), sts_seasonal(), sts_semi_local_linear_trend_state_space_model(),
sts_semi_local_linear_trend(), sts_smooth_seasonal_state_space_model(), sts_smooth_seasonal(),
sts_sparse_linear_regression(), sts_sum()
```
<span id="page-111-0"></span>sts\_dynamic\_linear\_regression\_state\_space\_model *State space model for a dynamic linear regression from provided covariates.*

#### Description

A state space model (SSM) posits a set of latent (unobserved) variables that evolve over time with dynamics specified by a probabilistic transition model  $p(z[t+1] | z[t])$ . At each timestep, we observe a value sampled from an observation model conditioned on the current state,  $p(x[t])$  $z[t]$ ). The special case where both the transition and observation models are Gaussians with mean specified as a linear function of the inputs, is known as a linear Gaussian state space model and supports tractable exact probabilistic calculations; see tfd\_linear\_gaussian\_state\_space\_model for details.

sts\_dynamic\_linear\_regression\_state\_space\_model 113

# Usage

```
sts_dynamic_linear_regression_state_space_model(
  num_timesteps,
  design_matrix,
  drift_scale,
  initial_state_prior,
  observation\_noise\_scale = 0,initial\_step = 0,
  validate_args = FALSE,
  allow_nan_stats = TRUE,
  name = NULL
\lambda
```
#### Arguments

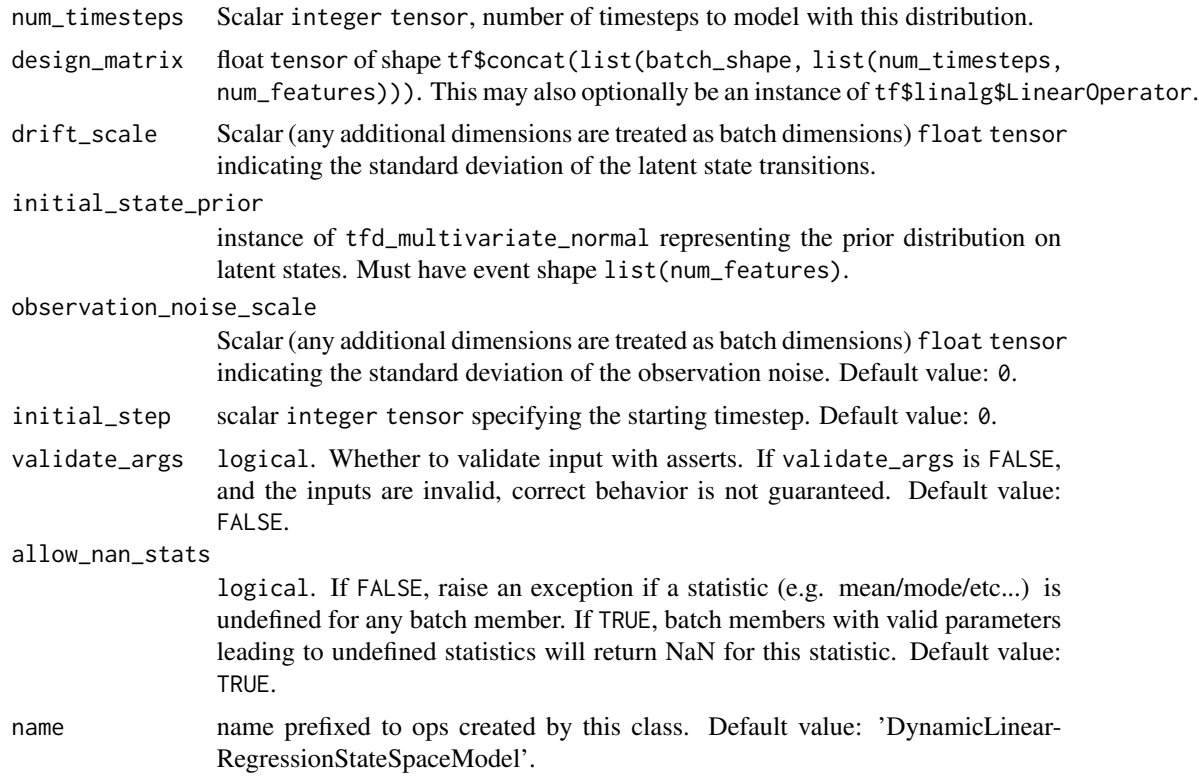

# Details

The dynamic linear regression model is a special case of a linear Gaussian SSM and a generalization of typical (static) linear regression. The model represents regression weights with a latent state which evolves via a Gaussian random walk: weights[t] ~ Normal(weights[t-1], drift\_scale)

The latent state (the weights) has dimension num\_features, while the parameters drift\_scale and observation\_noise\_scale are each (a batch of) scalars. The batch shape of this Distribution is the broadcast batch shape of these parameters, the initial\_state\_prior, and the design\_matrix. num\_features is determined from the last dimension of design\_matrix (equivalent to the number of columns in the design matrix in linear regression).

Mathematical Details

The dynamic linear regression model implements a tfd\_linear\_gaussian\_state\_space\_model with latent\_size = num\_features and observation\_size = 1 following the transition model:

```
transition_matrix = eye(num_features)
transition_noise ~ Normal(0, diag([drift_scale]))
```
which implements the evolution of weights described above. The observation model is:

```
observation_matrix[t] = design_matrix[t]
observation_noise ~ Normal(0, observation_noise_scale)
```
## Value

an instance of LinearGaussianStateSpaceModel.

## See Also

```
Other sts: sts_additive_state_space_model(), sts_autoregressive_state_space_model(),
sts_autoregressive(), sts_constrained_seasonal_state_space_model(), sts_dynamic_linear_regression(),
sts_linear_regression(), sts_local_level_state_space_model(), sts_local_level(), sts_local_linear_trend_state_space_model(),
sts_local_linear_trend(), sts_seasonal_state_space_model(), sts_seasonal(), sts_semi_local_linear_trend_state_space_model(),
sts_semi_local_linear_trend(), sts_smooth_seasonal_state_space_model(), sts_smooth_seasonal(),
sts_sparse_linear_regression(), sts_sum()
```
<span id="page-113-0"></span>sts\_fit\_with\_hmc *Draw posterior samples using Hamiltonian Monte Carlo (HMC)*

#### Description

Markov chain Monte Carlo (MCMC) methods are considered the gold standard of Bayesian inference; under suitable conditions and in the limit of infinitely many draws they generate samples from the true posterior distribution. HMC (Neal, 2011) uses gradients of the model's log-density function to propose samples, allowing it to exploit posterior geometry. However, it is computationally more expensive than variational inference and relatively sensitive to tuning.

```
sts_fit_with_hmc(
  observed_time_series,
  model,
  num_results = 100,
  num_warmup_steps = 50,
```

```
num_leapfrog_steps = 15,
 initial_state = NULL,
 initial_step_size = NULL,
 chain_batch_shape = list(),
 num_variational_steps = 150,
 variational_optimizer = NULL,
 variational_sample_size = 5,
 seed = NULL,
 name = NULL
)
```
# Arguments

observed\_time\_series

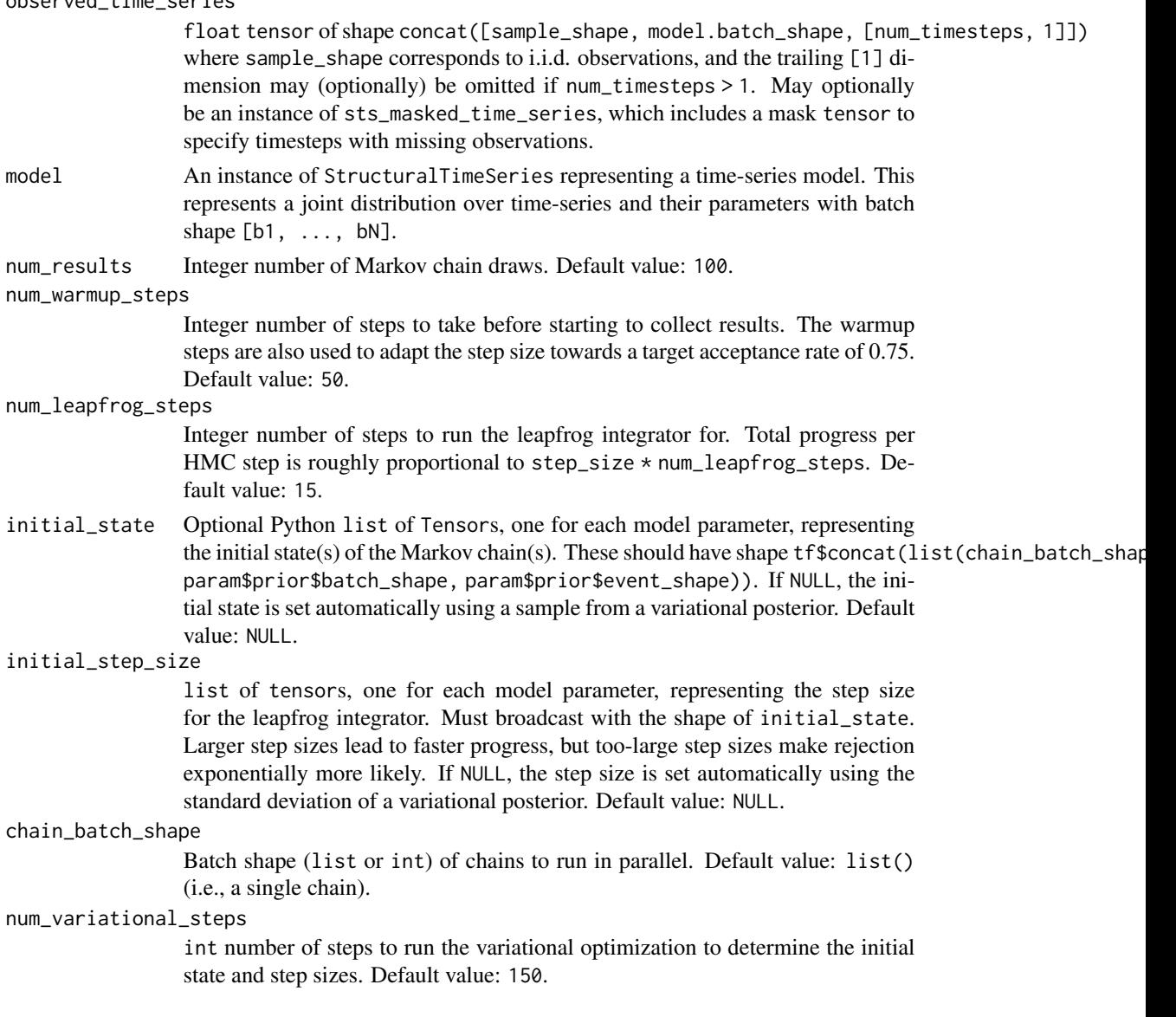

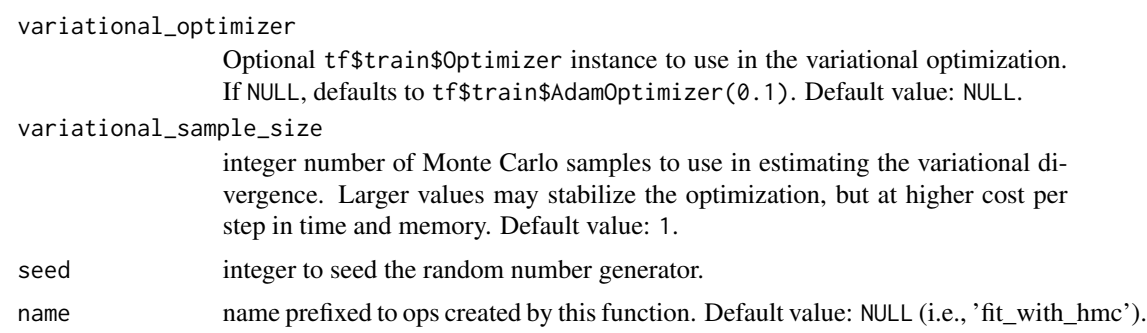

# Details

This method attempts to provide a sensible default approach for fitting StructuralTimeSeries models using HMC. It first runs variational inference as a fast posterior approximation, and initializes the HMC sampler from the variational posterior, using the posterior standard deviations to set pervariable step sizes (equivalently, a diagonal mass matrix). During the warmup phase, it adapts the step size to target an acceptance rate of 0.75, which is thought to be in the desirable range for optimal mixing (Betancourt et al., 2014).

# Value

list of:

- samples: list of Tensors representing posterior samples of model parameters, with shapes [concat([[num\_results], chain\_batch\_shape, param.prior.batch\_shape, param.prior.event\_shape]) fo
- kernel\_results: A (possibly nested) list of Tensors representing internal calculations made within the HMC sampler.

#### References

- [Radford Neal. MCMC Using Hamiltonian Dynamics.](https://arxiv.org/abs/1206.1901) *Handbook of Markov Chain Monte Carlo*[, 2011.](https://arxiv.org/abs/1206.1901)
- [M.J. Betancourt, Simon Byrne, and Mark Girolami. Optimizing The Integrator Step Size for](https://arxiv.org/abs/1411.6669) [Hamiltonian Monte Carlo.](https://arxiv.org/abs/1411.6669)

# See Also

Other sts-functions: [sts\\_build\\_factored\\_surrogate\\_posterior\(](#page-103-0)), [sts\\_build\\_factored\\_variational\\_loss\(](#page-104-0)), [sts\\_decompose\\_by\\_component\(](#page-108-0)), [sts\\_decompose\\_forecast\\_by\\_component\(](#page-109-0)), [sts\\_forecast\(](#page-116-0)), [sts\\_one\\_step\\_predictive\(](#page-125-0)), [sts\\_sample\\_uniform\\_initial\\_state\(](#page-126-0))

#### Examples

```
observed_time_series <-
 rep(c(3.5, 4.1, 4.5, 3.9, 2.4, 2.1, 1.2), 5) +
 rep(c(1.1, 1.5, 2.4, 3.1, 4.0), each = 7) %>%
  tensorflow::tf$convert_to_tensor(dtype = tensorflow::tf$float64)
day_of_week <- observed_time_series %>% sts_seasonal(num_seasons = 7)
local_linear_trend <- observed_time_series %>% sts_local_linear_trend()
```
## sts\_forecast 117

```
model <- observed_time_series %>%
 sts_sum(components = list(day_of_week, local_linear_trend))
states_and_results <- observed_time_series %>%
 sts_fit_with_hmc(
   model,
   num_results = 10,
   num_warmup_steps = 5,
   num_variational_steps = 15)
```
<span id="page-116-0"></span>

```
sts_forecast Construct predictive distribution over future observations
```
# Description

Given samples from the posterior over parameters, return the predictive distribution over future observations for num\_steps\_forecast timesteps.

#### Usage

```
sts_forecast(
  observed_time_series,
 model,
 parameter_samples,
 num_steps_forecast
)
```
## Arguments

observed\_time\_series

float tensor of shape concat([sample\_shape, model.batch\_shape, [num\_timesteps, 1]]) where sample\_shape corresponds to i.i.d. observations, and the trailing [1] dimension may (optionally) be omitted if num\_timesteps > 1. May optionally be an instance of sts\_masked\_time\_series, which includes a mask tensor to specify timesteps with missing observations.

model An instance of StructuralTimeSeries representing a time-series model. This represents a joint distribution over time-series and their parameters with batch shape  $[b1, \ldots, bN]$ .

parameter\_samples

list of tensors representing posterior samples of model parameters, with shapes list(tf\$concat(list(list(num\_posterior\_draws), param<1>\$prior\$batch\_shape, para for all model parameters. This may optionally also be a named list mapping parameter names to tensor values.

#### num\_steps\_forecast

scalar integer tensor number of steps to forecast

#### Value

```
forecast dist a tfd_mixture_same_family instance with event shape list(num_steps_forecast,
1) and batch shape tf$concat(list(sample_shape, model$batch_shape)), with num_posterior_draws
mixture components.
```
#### See Also

```
Other sts-functions: sts_build_factored_surrogate_posterior(), sts_build_factored_variational_loss(),
sts_decompose_by_component(), sts_decompose_forecast_by_component(), sts_fit_with_hmc(),
sts_one_step_predictive(), sts_sample_uniform_initial_state()
```
## Examples

```
observed_time_series <-
 rep(c(3.5, 4.1, 4.5, 3.9, 2.4, 2.1, 1.2), 5) +
 rep(c(1.1, 1.5, 2.4, 3.1, 4.0), each = 7) %tensorflow::tf$convert_to_tensor(dtype = tensorflow::tf$float64)
day_of_week <- observed_time_series %>% sts_seasonal(num_seasons = 7)
local_linear_trend <- observed_time_series %>% sts_local_linear_trend()
model <- observed_time_series %>%
 sts_sum(components = list(day_of_week, local_linear_trend))
states_and_results <- observed_time_series %>%
 sts_fit_with_hmc(
   model,
   num_results = 10,
   num_warmup_steps = 5,
   num_variational_steps = 15)
samples <- states_and_results[[1]]
preds <- observed_time_series %>%
 sts_forecast(model,
              parameter_samples = samples,
              num_steps_forecast = 50)
predictions <- preds %>% tfd_sample(10)
```
<span id="page-117-0"></span>sts\_linear\_regression *Formal representation of a linear regression from provided covariates.*

# Description

This model defines a time series given by a linear combination of covariate time series provided in a design matrix:

observed\_time\_series <- tf\$matmul(design\_matrix, weights)

```
sts_linear_regression(design_matrix, weights_prior = NULL, name = NULL)
```
## sts\_local\_level 119

## **Arguments**

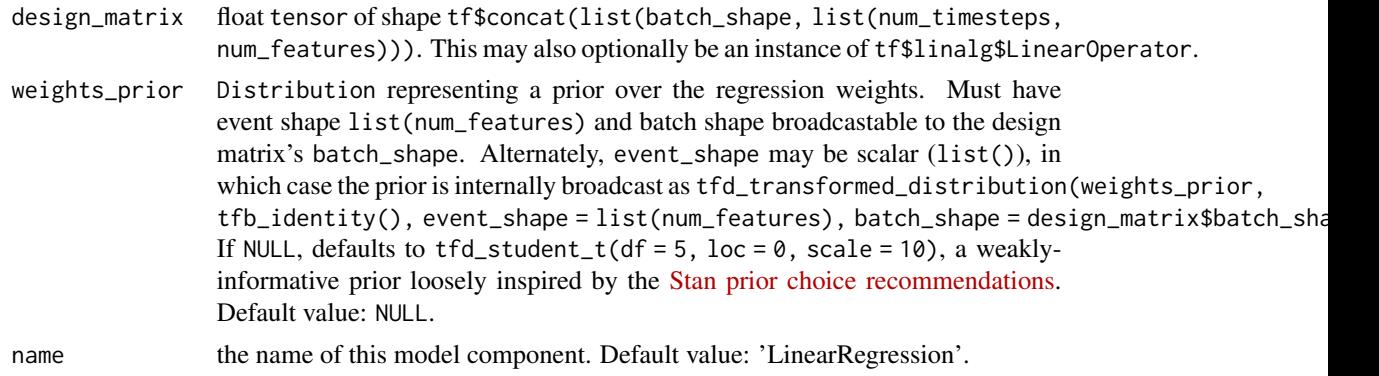

#### Details

The design matrix has shape list(num\_timesteps, num\_features). The weights are treated as an unknown random variable of size list(num\_features) (both components also support batch shape), and are integrated over using the same approximate inference tools as other model parameters, i.e., generally HMC or variational inference.

This component does not itself include observation noise; it defines a deterministic distribution with mass at the point tf\$matmul(design\_matrix, weights). In practice, it should be combined with observation noise from another component such as sts\_sum, as demonstrated below.

## Value

an instance of StructuralTimeSeries.

## See Also

For usage examples see [sts\\_fit\\_with\\_hmc\(\)](#page-113-0), [sts\\_forecast\(\)](#page-116-0), [sts\\_decompose\\_by\\_component\(\)](#page-108-0).

```
Other sts: sts_additive_state_space_model(), sts_autoregressive_state_space_model(),
sts_autoregressive(), sts_constrained_seasonal_state_space_model(), sts_dynamic_linear_regression_state_space_model(),
sts_dynamic_linear_regression(), sts_local_level_state_space_model(), sts_local_level(),
sts_local_linear_trend_state_space_model(), sts_local_linear_trend(), sts_seasonal_state_space_model(),
sts_seasonal(), sts_semi_local_linear_trend_state_space_model(), sts_semi_local_linear_trend(),
sts_smooth_seasonal_state_space_model(), sts_smooth_seasonal(), sts_sparse_linear_regression(),
sts_sum()
```
<span id="page-118-0"></span>sts\_local\_level *Formal representation of a local level model*

## Description

The local level model posits a level evolving via a Gaussian random walk:

level[t] = level[t-1] + Normal(0., level\_scale)

## Usage

```
sts_local_level(
  observed_time_series = NULL,
  level_scale_prior = NULL,
  initial_level_prior = NULL,
  name = NULL
)
```
## Arguments

```
observed_time_series
```
optional float tensor of shape batch\_shape + [T, 1] (omitting the trailing unit dimension is also supported when  $T > 1$ ), specifying an observed time series. Any priors not explicitly set will be given default values according to the scale of the observed time series (or batch of time series). May optionally be an instance of sts\_masked\_time\_series, which includes a mask tensor to specify timesteps with missing observations. Default value: NULL.

level\_scale\_prior

optional tfp\$distribution instance specifying a prior on the level\_scale parameter. If NULL, a heuristic default prior is constructed based on the provided observed\_time\_series. Default value: NULL.

initial\_level\_prior

optional tfp\$distribution instance specifying a prior on the initial level. If NULL, a heuristic default prior is constructed based on the provided observed\_time\_series. Default value: NULL.

```
name the name of this model component. Default value: 'LocalLevel'.
```
## Details

The latent state is [level]. We observe a noisy realization of the current level:  $f[t] = level[t] +$ Normal(0., observation\_noise\_scale) at each timestep.

#### Value

an instance of StructuralTimeSeries.

# See Also

For usage examples see [sts\\_fit\\_with\\_hmc\(\)](#page-113-0), [sts\\_forecast\(\)](#page-116-0), [sts\\_decompose\\_by\\_component\(\)](#page-108-0).

```
Other sts: sts_additive_state_space_model(), sts_autoregressive_state_space_model(),
sts_autoregressive(), sts_constrained_seasonal_state_space_model(), sts_dynamic_linear_regression_state_space_model(),
sts_dynamic_linear_regression(), sts_linear_regression(), sts_local_level_state_space_model(),
sts_local_linear_trend_state_space_model(), sts_local_linear_trend(), sts_seasonal_state_space_model(),
sts_seasonal(), sts_semi_local_linear_trend_state_space_model(), sts_semi_local_linear_trend(),
sts_smooth_seasonal_state_space_model(), sts_smooth_seasonal(), sts_sparse_linear_regression(),
sts_sum()
```
<span id="page-120-0"></span>sts\_local\_level\_state\_space\_model

*State space model for a local level*

## Description

A state space model (SSM) posits a set of latent (unobserved) variables that evolve over time with dynamics specified by a probabilistic transition model  $p(z[t+1] | z[t])$ . At each timestep, we observe a value sampled from an observation model conditioned on the current state,  $p(x[t] | z[t])$ . The special case where both the transition and observation models are Gaussians with mean specified as a linear function of the inputs, is known as a linear Gaussian state space model and supports tractable exact probabilistic calculations; see tfd\_linear\_gaussian\_state\_space\_model for details. The local level model is a special case of a linear Gaussian SSM, in which the latent state posits a level evolving via a Gaussian random walk:

 $level[t] = level[t-1] + Normal(0., level\_scale)$ 

# Usage

```
sts_local_level_state_space_model(
  num_timesteps,
  level_scale,
  initial_state_prior,
  observation\_noise\_scale = 0,
  initial\_step = 0,
  validate_args = FALSE,
  allow_nan_stats = TRUE,
  name = NULL
)
```
## Arguments

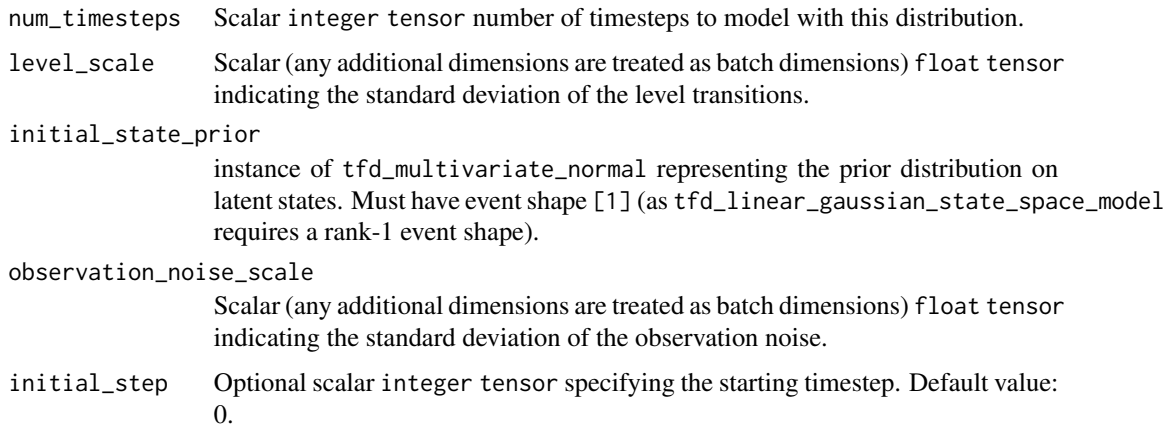

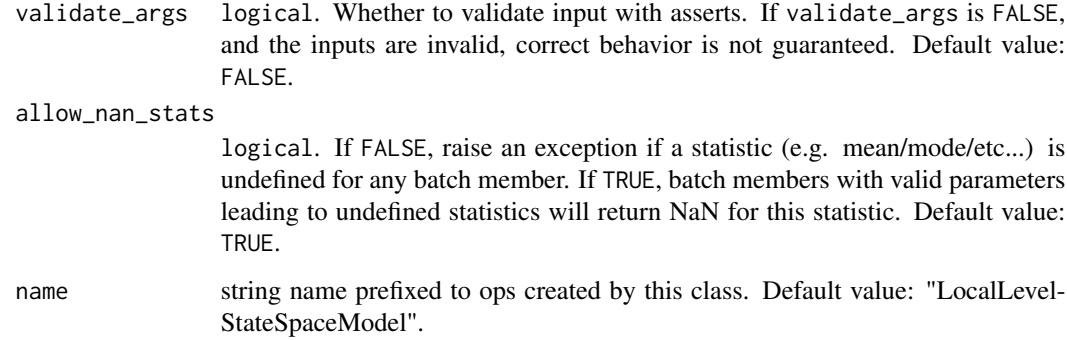

## Details

The latent state is [level] and [level] is observed (with noise) at each timestep.

The parameters level\_scale and observation\_noise\_scale are each (a batch of) scalars. The batch shape of this Distribution is the broadcast batch shape of these parameters and of the initial\_state\_prior.

Mathematical Details

The local level model implements a tfp\$distributions\$LinearGaussianStateSpaceModel with latent\_size = 1 and observation\_size = 1, following the transition model:

transition\_matrix = [[1]] transition\_noise  $\sim N(\text{loc} = \emptyset, \text{ scale} = \text{diag}([\text{level\_scale}]))$ 

which implements the evolution of level described above, and the observation model:

```
observation_matrix = [[1]]
observation_noise \sim N(\text{loc} = \emptyset, \text{ scale} = \text{observation\_noise\_scale})
```
#### Value

an instance of LinearGaussianStateSpaceModel.

## See Also

```
Other sts: sts_additive_state_space_model(), sts_autoregressive_state_space_model(),
sts_autoregressive(), sts_constrained_seasonal_state_space_model(), sts_dynamic_linear_regression_state_space_model(),
sts_dynamic_linear_regression(sts_linear_regression(sts_local_level(), sts_local_linear_trend_state
sts_local_linear_trend(), sts_seasonal_state_space_model(), sts_seasonal(), sts_semi_local_linear_trend_state_space_model(),
sts_semi_local_linear_trend(), sts_smooth_seasonal_state_space_model(), sts_smooth_seasonal(),
sts_sparse_linear_regression(), sts_sum()
```
<span id="page-122-0"></span>sts\_local\_linear\_trend

*Formal representation of a local linear trend model*

#### **Description**

The local linear trend model posits a level and slope, each evolving via a Gaussian random walk:

 $level[t] = level[t-1] + slope[t-1] + Normal(0., level-scale)$  $slope[t] = slope[t-1] + Normal(0., slope\_scale)$ 

#### Usage

```
sts_local_linear_trend(
  observed_time_series = NULL,
  level_scale_prior = NULL,
  slope_scale_prior = NULL,
  initial_level_prior = NULL,
  initial_slope_prior = NULL,
  name = NULL
\lambda
```
#### Arguments

```
observed_time_series
```
optional float tensor of shape batch\_shape + [T, 1] (omitting the trailing unit dimension is also supported when  $T > 1$ ), specifying an observed time series. Any priors not explicitly set will be given default values according to the scale of the observed time series (or batch of time series). May optionally be an instance of sts\_masked\_time\_series, which includes a mask tensor to specify timesteps with missing observations. Default value: NULL.

## level\_scale\_prior

optional tfp\$distribution instance specifying a prior on the level\_scale parameter. If NULL, a heuristic default prior is constructed based on the provided observed\_time\_series. Default value: NULL.

#### slope\_scale\_prior

optional tfd\$Distribution instance specifying a prior on the slope\_scale parameter. If NULL, a heuristic default prior is constructed based on the provided observed\_time\_series. Default value: NULL.

#### initial\_level\_prior

optional tfp\$distribution instance specifying a prior on the initial level. If NULL, a heuristic default prior is constructed based on the provided observed\_time\_series. Default value: NULL.

# initial\_slope\_prior

optional tfd\$Distribution instance specifying a prior on the initial slope. If NULL, a heuristic default prior is constructed based on the provided observed\_time\_series. Default value: NULL.

name the name of this model component. Default value: 'LocalLinearTrend'.

## Details

The latent state is the two-dimensional tuple [level, slope]. At each timestep we observe a noisy realization of the current level:  $f[t] = level[t] + Normal(0., observation\_noise\_scale)$ . This model is appropriate for data where the trend direction and magnitude (latent slope) is consistent within short periods but may evolve over time.

Note that this model can produce very high uncertainty forecasts, as uncertainty over the slope compounds quickly. If you expect your data to have nonzero long-term trend, i.e. that slopes tend to revert to some mean, then the SemiLocalLinearTrend model may produce sharper forecasts.

## Value

an instance of StructuralTimeSeries.

## See Also

For usage examples see [sts\\_fit\\_with\\_hmc\(\)](#page-113-0), [sts\\_forecast\(\)](#page-116-0), [sts\\_decompose\\_by\\_component\(\)](#page-108-0).

```
Other sts: sts_additive_state_space_model(), sts_autoregressive_state_space_model(),
sts_autoregressive(), sts_constrained_seasonal_state_space_model(), sts_dynamic_linear_regression_state_space_model(),
sts_dynamic_linear_regression(), sts_linear_regression(), sts_local_level_state_space_model(),
sts_local_level(), sts_local_linear_trend_state_space_model(), sts_seasonal_state_space_model(),
sts_seasonal(), sts_semi_local_linear_trend_state_space_model(), sts_semi_local_linear_trend(),
sts_smooth_seasonal_state_space_model(), sts_smooth_seasonal(), sts_sparse_linear_regression(),
sts_sum()
```
<span id="page-123-0"></span>sts\_local\_linear\_trend\_state\_space\_model *State space model for a local linear trend*

## **Description**

A state space model (SSM) posits a set of latent (unobserved) variables that evolve over time with dynamics specified by a probabilistic transition model  $p(z[t+1] | z[t])$ . At each timestep, we observe a value sampled from an observation model conditioned on the current state,  $p(x[t])$  $z[t]$ ). The special case where both the transition and observation models are Gaussians with mean specified as a linear function of the inputs, is known as a linear Gaussian state space model and supports tractable exact probabilistic calculations; see tfd\_linear\_gaussian\_state\_space\_model for details.

```
sts_local_linear_trend_state_space_model(
  num_timesteps,
  level_scale,
  slope_scale,
  initial_state_prior,
  observation\_noise\_scale = 0,
```

```
initial\_step = 0,
validate_args = FALSE,
allow_nan_stats = TRUE,
name = NULL
```
## Arguments

)

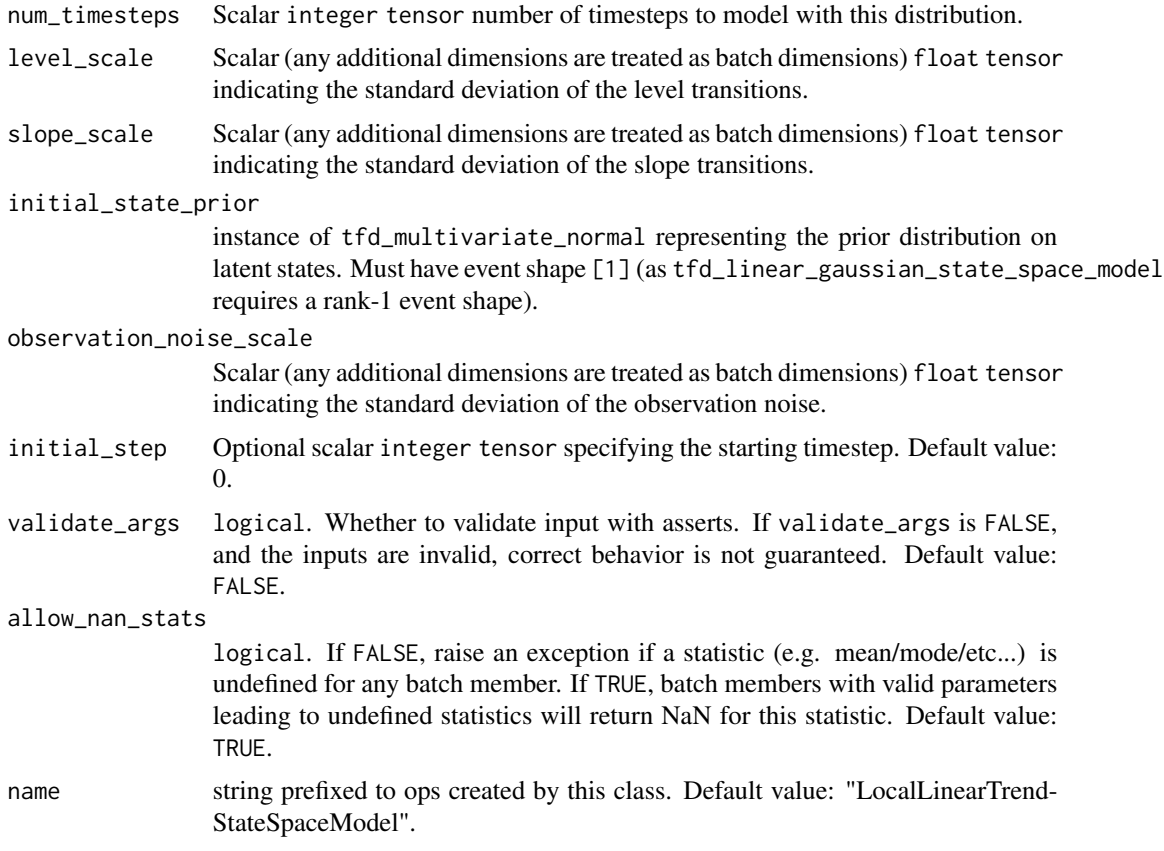

# Details

The local linear trend model is a special case of a linear Gaussian SSM, in which the latent state posits a level and slope, each evolving via a Gaussian random walk:

level[t] = level[t-1] + slope[t-1] + Normal(0., level\_scale)  $slope[t] = slope[t-1] + Normal(0., slope\_scale)$ 

The latent state is the two-dimensional tuple [level, slope]. The level is observed at each timestep.

The parameters level\_scale, slope\_scale, and observation\_noise\_scale are each (a batch of) scalars. The batch shape of this Distribution is the broadcast batch shape of these parameters and of the initial\_state\_prior.

Mathematical Details

The linear trend model implements a tfd\_linear\_gaussian\_state\_space\_model with latent\_size = 2 and observation\_size = 1, following the transition model:

transition\_matrix =  $[[1., 1.]$ [0., 1.]] transition\_noise ~ N(loc = 0, scale = diag([level\_scale, slope\_scale]))

which implements the evolution of [level, slope] described above, and the observation model:

```
observation_matrix = [[1., 0.]]
observation_noise \sim N(\text{loc} = 0, \text{scale} = \text{observation\_noise\_scale})
```
which picks out the first latent component, i.e., the level, as the observation at each timestep.

#### Value

an instance of LinearGaussianStateSpaceModel.

# See Also

```
Other sts: sts_additive_state_space_model(), sts_autoregressive_state_space_model(),
sts_autoregressive(), sts_constrained_seasonal_state_space_model(), sts_dynamic_linear_regression_state_space_model(),
sts_dynamic_linear_regression(), sts_linear_regression(), sts_local_level_state_space_model(),
sts_local_level(), sts_local_linear_trend(), sts_seasonal_state_space_model(), sts_seasonal(),
sts_semi_local_linear_trend_state_space_model(), sts_semi_local_linear_trend(), sts_smooth_seasonal_state_space_model(),
sts_smooth_seasonal(), sts_sparse_linear_regression(), sts_sum()
```
<span id="page-125-0"></span>sts\_one\_step\_predictive

*Compute one-step-ahead predictive distributions for all timesteps*

# **Description**

Given samples from the posterior over parameters, return the predictive distribution over observations at each time T, given observations up through time T-1.

```
sts_one_step_predictive(
  observed_time_series,
 model,
 parameter_samples,
  timesteps_are_event_shape = TRUE
)
```
## **Arguments**

observed\_time\_series

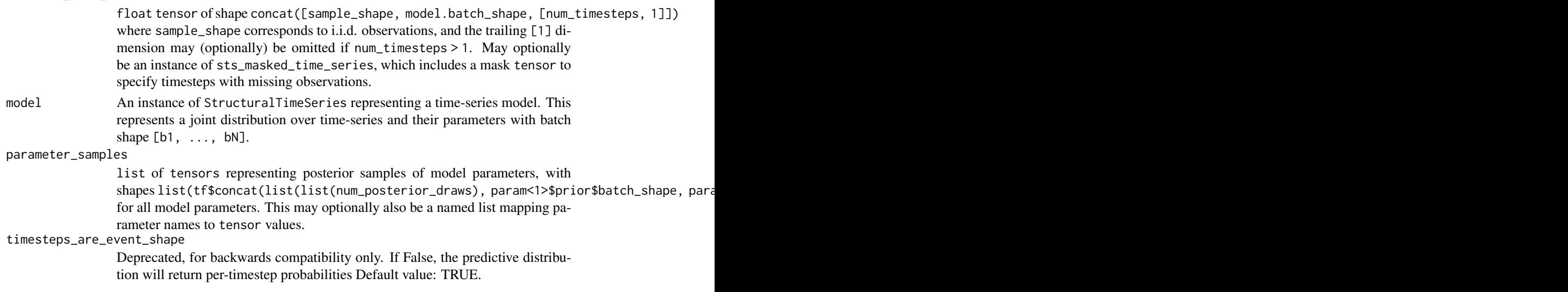

# Value

forecast\_dist a tfd\_mixture\_same\_family instance with event shape list(num\_timesteps) and batch shape tf\$concat(list(sample\_shape, model\$batch\_shape)), with num\_posterior\_draws mixture components. The tth step represents the forecast distribution p(observed\_time\_series[t] | observed\_time\_series[0:t-1], parameter\_samples).

# See Also

Other sts-functions: [sts\\_build\\_factored\\_surrogate\\_posterior\(](#page-103-0)), [sts\\_build\\_factored\\_variational\\_loss\(](#page-104-0)), [sts\\_decompose\\_by\\_component\(](#page-108-0)), [sts\\_decompose\\_forecast\\_by\\_component\(](#page-109-0)), [sts\\_fit\\_with\\_hmc\(](#page-113-0)), [sts\\_forecast\(](#page-116-0)), [sts\\_sample\\_uniform\\_initial\\_state\(](#page-126-0))

<span id="page-126-0"></span>sts\_sample\_uniform\_initial\_state

*Initialize from a uniform* [-2, 2] *distribution in unconstrained space.*

#### Description

Initialize from a uniform [-2, 2] distribution in unconstrained space.

```
sts_sample_uniform_initial_state(
 parameter,
  return_constrained = TRUE,
  init_sample_shape = list(),
  seed = NULL
)
```
## **Arguments**

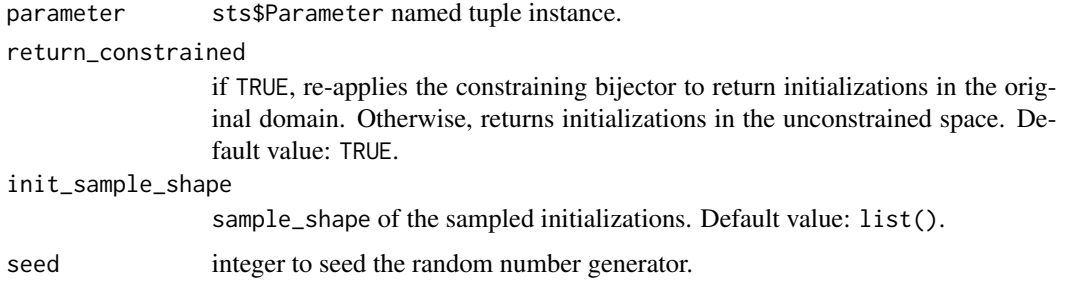

#### Value

uniform\_initializer Tensor of shape concat([init\_sample\_shape, parameter.prior.batch\_shape, transformed\_eve where transformed\_event\_shape is parameter.prior.event\_shape, if return\_constrained=TRUE, and otherwise it is parameter\$bijector\$inverse\_event\_shape(parameter\$prior\$event\_shape).

# See Also

Other sts-functions: [sts\\_build\\_factored\\_surrogate\\_posterior\(](#page-103-0)), [sts\\_build\\_factored\\_variational\\_loss\(](#page-104-0)), [sts\\_decompose\\_by\\_component\(](#page-108-0)), [sts\\_decompose\\_forecast\\_by\\_component\(](#page-109-0)), [sts\\_fit\\_with\\_hmc\(](#page-113-0)), [sts\\_forecast\(](#page-116-0)), [sts\\_one\\_step\\_predictive\(](#page-125-0))

<span id="page-127-0"></span>sts\_seasonal *Formal representation of a seasonal effect model.*

## Description

A seasonal effect model posits a fixed set of recurring, discrete 'seasons', each of which is active for a fixed number of timesteps and, while active, contributes a different effect to the time series. These are generally not meteorological seasons, but represent regular recurring patterns such as hour-of-day or day-of-week effects. Each season lasts for a fixed number of timesteps. The effect of each season drifts from one occurrence to the next following a Gaussian random walk:

```
sts_seasonal(
  observed_time_series = NULL,
  num_seasons,
  num_steps_per_season = 1,
  drift_scale_prior = NULL,
  initial_effect_prior = NULL,
  constrain_mean_effect_to_zero = TRUE,
  name = NULL
)
```
#### sts\_seasonal 129

#### Arguments

observed\_time\_series

optional float tensor of shape batch\_shape + [T, 1] (omitting the trailing unit dimension is also supported when  $T > 1$ ), specifying an observed time series. Any priors not explicitly set will be given default values according to the scale of the observed time series (or batch of time series). May optionally be an instance of sts\_masked\_time\_series, which includes a mask tensor to specify timesteps with missing observations. Default value: NULL.

num\_seasons Scalar integer number of seasons.

#### num\_steps\_per\_season

integer number of steps in each season. This may be either a scalar (shape []), in which case all seasons have the same length, or an array of shape [num\_seasons], in which seasons have different length, but remain constant around different cycles, or an array of shape [num\_cycles, num\_seasons], in which num\_steps\_per\_season for each season also varies in different cycle (e.g., a 4 years cycle with leap day). Default value: 1.

## drift\_scale\_prior

optional tfd\$Distribution instance specifying a prior on the drift\_scale parameter. If NULL, a heuristic default prior is constructed based on the provided observed\_time\_series. Default value: NULL.

#### initial\_effect\_prior

optional tfd\$Distribution instance specifying a normal prior on the initial effect of each season. This may be either a scalar tfd\_normal prior, in which case it applies independently to every season, or it may be multivariate normal (e.g., tfd\_multivariate\_normal\_diag) with event shape [num\_seasons], in which case it specifies a joint prior across all seasons. If NULL, a heuristic default prior is constructed based on the provided observed\_time\_series. Default value: NULL.

constrain\_mean\_effect\_to\_zero

if TRUE, use a model parameterization that constrains the mean effect across all seasons to be zero. This constraint is generally helpful in identifying the contributions of different model components and can lead to more interpretable posterior decompositions. It may be undesirable if you plan to directly examine the latent space of the underlying state space model. Default value: TRUE.

name the name of this model component. Default value: 'Seasonal'.

#### Details

```
effects[season, occurrence[i]] = (
  effects[season, occurrence[i-1]] + Normal(loc=0., scale=drift_scale))
```
The drift\_scale parameter governs the standard deviation of the random walk; for example, in a day-of-week model it governs the change in effect from this Monday to next Monday.

#### Value

an instance of StructuralTimeSeries.

## See Also

For usage examples see [sts\\_fit\\_with\\_hmc\(\)](#page-113-0), [sts\\_forecast\(\)](#page-116-0), [sts\\_decompose\\_by\\_component\(\)](#page-108-0).

```
Other sts: sts_additive_state_space_model(), sts_autoregressive_state_space_model(),
sts_autoregressive(), sts_constrained_seasonal_state_space_model(), sts_dynamic_linear_regression_state_space_model(),
sts_dynamic_linear_regression(), sts_linear_regression(), sts_local_level_state_space_model(),
sts_local_level(), sts_local_linear_trend_state_space_model(), sts_local_linear_trend(),
sts_seasonal_state_space_model(), sts_semi_local_linear_trend_state_space_model(),
sts_semi_local_linear_trend(), sts_smooth_seasonal_state_space_model(), sts_smooth_seasonal(),
sts_sparse_linear_regression(), sts_sum()
```
<span id="page-129-0"></span>sts\_seasonal\_state\_space\_model

*State space model for a seasonal effect.*

#### Description

A state space model (SSM) posits a set of latent (unobserved) variables that evolve over time with dynamics specified by a probabilistic transition model  $p(z[t+1] | z[t])$ . At each timestep, we observe a value sampled from an observation model conditioned on the current state,  $p(x[t])$  $z[t]$ ). The special case where both the transition and observation models are Gaussians with mean specified as a linear function of the inputs, is known as a linear Gaussian state space model and supports tractable exact probabilistic calculations; see tfd\_linear\_gaussian\_state\_space\_model for details.

#### Usage

```
sts_seasonal_state_space_model(
  num_timesteps,
 num_seasons,
 drift_scale,
  initial_state_prior,
  observation\_noise\_scale = 0,num_steps_per_season = 1,
  initial\_step = 0,
  validate_args = FALSE,
 allow_nan_stats = TRUE,
 name = NULL
)
```
## Arguments

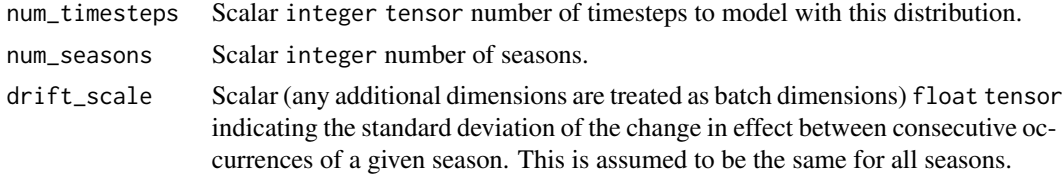

initial\_state\_prior instance of tfd\_multivariate\_normal representing the prior distribution on latent states; must have event shape [num\_seasons]. observation\_noise\_scale Scalar (any additional dimensions are treated as batch dimensions) float tensor indicating the standard deviation of the observation noise. num\_steps\_per\_season integer number of steps in each season. This may be either a scalar (shape []), in which case all seasons have the same length, or an array of shape [num\_seasons], in which seasons have different length, but remain constant around different cycles, or an array of shape [num\_cycles, num\_seasons], in which num\_steps\_per\_season for each season also varies in different cycle (e.g., a 4 years cycle with leap day). Default value: 1. initial\_step Optional scalar integer tensor specifying the starting timestep. Default value: 0. validate\_args logical. Whether to validate input with asserts. If validate\_args is FALSE, and the inputs are invalid, correct behavior is not guaranteed. Default value: FALSE. allow\_nan\_stats logical. If FALSE, raise an exception if a statistic (e.g. mean/mode/etc...) is undefined for any batch member. If TRUE, batch members with valid parameters leading to undefined statistics will return NaN for this statistic. Default value: TRUE. name string prefixed to ops created by this class. Default value: "SeasonalStateSpace-Model".

# **Details**

A seasonal effect model is a special case of a linear Gaussian SSM. The latent states represent an unknown effect from each of several 'seasons'; these are generally not meteorological seasons, but represent regular recurring patterns such as hour-of-day or day-of-week effects. The effect of each season drifts from one occurrence to the next, following a Gaussian random walk:

effects[season, occurrence[i]] = (effects[season, occurrence[i-1]] + Normal(loc=0., scale=drift\_scale))

The latent state has dimension num\_seasons, containing one effect for each seasonal component. The parameters drift\_scale and observation\_noise\_scale are each (a batch of) scalars. The batch shape of this Distribution is the broadcast batch shape of these parameters and of the initial\_state\_prior. Note: there is no requirement that the effects sum to zero.

## Mathematical Details

The seasonal effect model implements a tfd\_linear\_gaussian\_state\_space\_model with latent\_size = num\_seasons and observation\_size = 1. The latent state is organized so that the *current* seasonal effect is always in the first (zeroth) dimension. The transition model rotates the latent state to shift to a new effect at the end of each season:

```
transition_matrix[t] = (permutation_matrix([1, 2, ..., num_seassons-1, 0])if season_is_changing(t)
```

```
else eye(num_seasons)
transition_noise[t] ~ Normal(loc=0., scale_diag=(
                      [drift_scale, 0, ..., 0]
                      if season_is_changing(t)
                      else [0, 0, ..., 0]))
```
where season\_is\_changing(t) is  $True$  if t `mod` sum(num\_steps\_per\_season) is in the set of final days for each season, given by cumsum(num\_steps\_per\_season) - 1. The observation model always picks out the effect for the current season, i.e., the first element of the latent state:

```
observation_matrix = [[1., 0., ..., 0.]]observation_noise ~ Normal(loc=0, scale=observation_noise_scale)
```
#### Value

an instance of LinearGaussianStateSpaceModel.

# See Also

```
Other sts: sts_additive_state_space_model(), sts_autoregressive_state_space_model(),
sts_autoregressive(), sts_constrained_seasonal_state_space_model(), sts_dynamic_linear_regression_state_space_model(),
sts_dynamic_linear_regression(), sts_linear_regression(), sts_local_level_state_space_model(),
sts_local_level(), sts_local_linear_trend_state_space_model(), sts_local_linear_trend(),
sts_seasonal(), sts_semi_local_linear_trend_state_space_model(), sts_semi_local_linear_trend(),
sts_smooth_seasonal_state_space_model(), sts_smooth_seasonal(), sts_sparse_linear_regression(),
sts_sum()
```
<span id="page-131-0"></span>sts\_semi\_local\_linear\_trend

*Formal representation of a semi-local linear trend model.*

## Description

Like the sts\_local\_linear\_trend model, a semi-local linear trend posits a latent level and slope, with the level component updated according to the current slope plus a random walk:

```
sts_semi_local_linear_trend(
  observed_time_series = NULL,
  level_scale_prior = NULL,
  slope_mean_prior = NULL,
  slope_scale_prior = NULL,
  autoregressive_coef_prior = NULL,
  initial_level_prior = NULL,
  initial_slope_prior = NULL,
  constrain_ar_coef_stationary = TRUE,
```

```
constrain_ar_coef_positive = FALSE,
 name = NULL)
```
#### Arguments

observed\_time\_series

optional float tensor of shape batch\_shape + [T, 1] (omitting the trailing unit dimension is also supported when  $T > 1$ ), specifying an observed time series. Any priors not explicitly set will be given default values according to the scale of the observed time series (or batch of time series). May optionally be an instance of sts\_masked\_time\_series, which includes a mask tensor to specify timesteps with missing observations. Default value: NULL.

#### level\_scale\_prior

optional tfp\$distribution instance specifying a prior on the level\_scale parameter. If NULL, a heuristic default prior is constructed based on the provided observed\_time\_series. Default value: NULL.

#### slope\_mean\_prior

optional tfd\$Distribution instance specifying a prior on the slope\_mean parameter. If NULL, a heuristic default prior is constructed based on the provided observed\_time\_series. Default value: NULL.

## slope\_scale\_prior

optional tfd\$Distribution instance specifying a prior on the slope\_scale parameter. If NULL, a heuristic default prior is constructed based on the provided observed\_time\_series. Default value: NULL.

#### autoregressive\_coef\_prior

optional tfd\$Distribution instance specifying a prior on the autoregressive\_coef parameter. If NULL, the default prior is a standard Normal(0, 1). Note that the prior may be implicitly truncated by constrain\_ar\_coef\_stationary and/or constrain\_ar\_coef\_positive. Default value: NULL.

## initial\_level\_prior

optional tfp\$distribution instance specifying a prior on the initial level. If NULL, a heuristic default prior is constructed based on the provided observed\_time\_series. Default value: NULL.

#### initial\_slope\_prior

optional tfd\$Distribution instance specifying a prior on the initial slope. If NULL, a heuristic default prior is constructed based on the provided observed\_time\_series. Default value: NULL.

# constrain\_ar\_coef\_stationary

if TRUE, perform inference using a parameterization that restricts autoregressive\_coef to the interval (-1, 1), or (0, 1) if force\_positive\_ar\_coef is also TRUE, corresponding to stationary processes. This will implicitly truncate the support of autoregressive\_coef\_prior. Default value: TRUE.

#### constrain\_ar\_coef\_positive

if TRUE, perform inference using a parameterization that restricts autoregressive\_coef to be positive, or in (0, 1) if constrain\_ar\_coef\_stationary is also TRUE. This will implicitly truncate the support of autoregressive\_coef\_prior. Default value: FALSE.

name the name of this model component. Default value: 'SemiLocalLinearTrend'.

## Details

```
level[t] = level[t-1] + slope[t-1] + Normal(0., level_scale)
```
The slope component in a sts\_semi\_local\_linear\_trend model evolves according to a firstorder autoregressive (AR1) process with potentially nonzero mean:

```
slope[t] = (slope_mean + autoregressive_coef * (slope[t-1] - slope_mean) + Normal(0., slope_scale))
```
Unlike the random walk used in LocalLinearTrend, a stationary AR1 process (coefficient in (-1, 1)) maintains bounded variance over time, so a SemiLocalLinearTrend model will often produce more reasonable uncertainties when forecasting over long timescales.

## Value

an instance of StructuralTimeSeries.

# See Also

For usage examples see [sts\\_fit\\_with\\_hmc\(\)](#page-113-0), [sts\\_forecast\(\)](#page-116-0), [sts\\_decompose\\_by\\_component\(\)](#page-108-0).

```
Other sts: sts_additive_state_space_model(), sts_autoregressive_state_space_model(),
sts_autoregressive(), sts_constrained_seasonal_state_space_model(), sts_dynamic_linear_regression_state_space_model(),
sts_dynamic_linear_regression(), sts_linear_regression(), sts_local_level_state_space_model(),
sts_local_level(), sts_local_linear_trend_state_space_model(), sts_local_linear_trend(),
sts_seasonal_state_space_model(), sts_seasonal(), sts_semi_local_linear_trend_state_space_model(),
sts_smooth_seasonal_state_space_model(), sts_smooth_seasonal(), sts_sparse_linear_regression(),
sts_sum()
```
<span id="page-133-0"></span>sts\_semi\_local\_linear\_trend\_state\_space\_model *State space model for a semi-local linear trend.*

## **Description**

A state space model (SSM) posits a set of latent (unobserved) variables that evolve over time with dynamics specified by a probabilistic transition model  $p(z[t+1] | z[t])$ . At each timestep, we observe a value sampled from an observation model conditioned on the current state,  $p(x[t])$  $z[t]$ ). The special case where both the transition and observation models are Gaussians with mean specified as a linear function of the inputs, is known as a linear Gaussian state space model and supports tractable exact probabilistic calculations; see tfd\_linear\_gaussian\_state\_space\_model for details.

sts\_semi\_local\_linear\_trend\_state\_space\_model 135

# Usage

```
sts_semi_local_linear_trend_state_space_model(
 num_timesteps,
 level_scale,
 slope_mean,
 slope_scale,
  autoregressive_coef,
  initial_state_prior,
 observation\_noise\_scale = 0,initial\_step = 0,validate_args = FALSE,
 allow_nan_stats = TRUE,
 name = NULL
\mathcal{L}
```
# Arguments

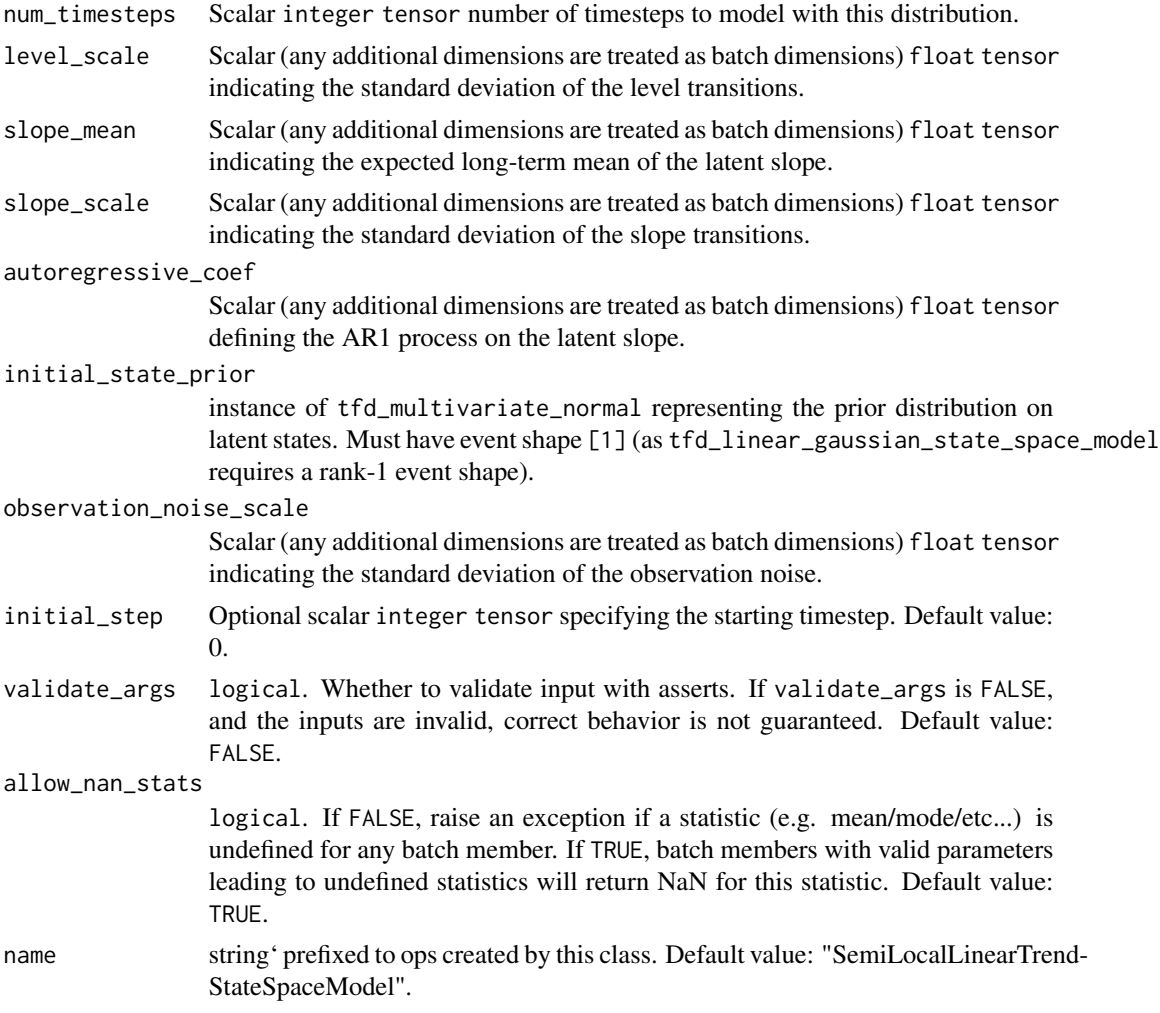

## Details

The semi-local linear trend model is a special case of a linear Gaussian SSM, in which the latent state posits a level and slope. The level evolves via a Gaussian random walk centered at the current slope, while the slope follows a first-order autoregressive (AR1) process with mean slope\_mean:

```
level[t] = level[t-1] + slope[t-1] + Normal(0, level\_scale)slope[t] = (slope_mean + autoregressive_coef * (slope[t-1] - slope_mean) +
          Normal(0., slope_scale))
```
The latent state is the two-dimensional tuple [level, slope]. The level is observed at each timestep. The parameters level\_scale, slope\_mean, slope\_scale, autoregressive\_coef, and observation\_noise\_scale are each (a batch of) scalars. The batch shape of this Distribution is the broadcast batch shape of these parameters and of the initial\_state\_prior.

Mathematical Details

The semi-local linear trend model implements a tfp.distributions.LinearGaussianStateSpaceModel with latent\_size = 2 and observation\_size = 1, following the transition model:

```
transition_matrix = [[1., 1.][0., autoregressive_coef]]
transition_noise ~ N(loc=slope_mean - autoregressive_coef * slope_mean,
                     scale=diag([level_scale, slope_scale]))
```
which implements the evolution of [level, slope] described above, and the observation model:

observation\_matrix =  $[[1., 0.]]$ observation\_noise ~ N(loc=0, scale=observation\_noise\_scale)

which picks out the first latent component, i.e., the level, as the observation at each timestep.

#### Value

an instance of LinearGaussianStateSpaceModel.

#### See Also

```
Other sts: sts_additive_state_space_model(), sts_autoregressive_state_space_model(),
sts_autoregressive(), sts_constrained_seasonal_state_space_model(), sts_dynamic_linear_regression_state_space_model(),
sts_dynamic_linear_regression(), sts_linear_regression(), sts_local_level_state_space_model(),
sts_local_level(), sts_local_linear_trend_state_space_model(), sts_local_linear_trend(),
sts_seasonal_state_space_model(), sts_seasonal(), sts_semi_local_linear_trend(), sts_smooth_seasonal_state_space_model(),
sts_smooth_seasonal(), sts_sparse_linear_regression(), sts_sum()
```
<span id="page-136-0"></span>sts\_smooth\_seasonal *Formal representation of a smooth seasonal effect model*

# Description

The smooth seasonal model uses a set of trigonometric terms in order to capture a recurring pattern whereby adjacent (in time) effects are similar. The model uses frequencies calculated via:

# Usage

```
sts_smooth_seasonal(
 period,
  frequency_multipliers,
  allow_drift = TRUE,
  drift_scale_prior = NULL,
  initial_state_prior = NULL,
  observed_time_series = NULL,
  name = NULL
)
```
# Arguments

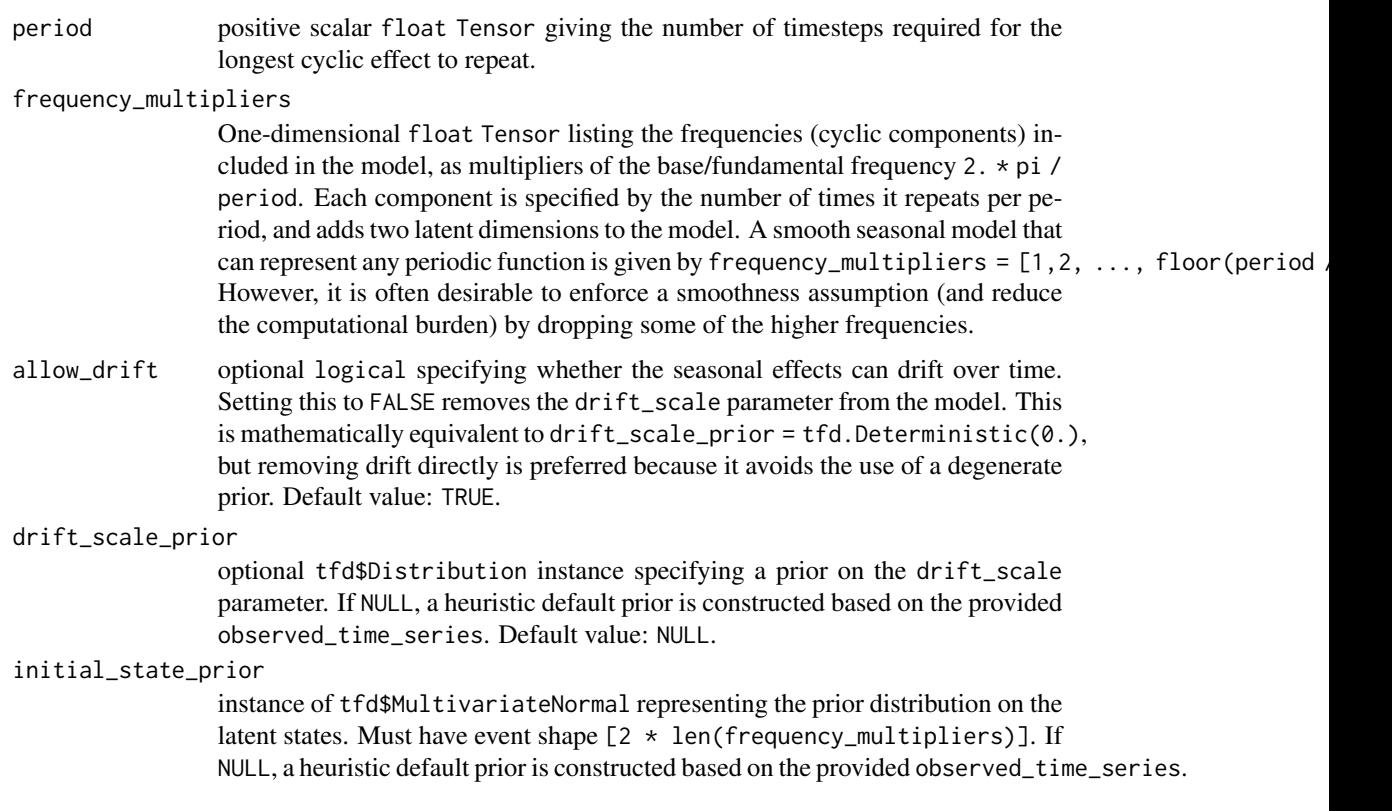

#### observed\_time\_series

optional float Tensor of shape batch\_shape + [T, 1] (omitting the trailing unit dimension is also supported when  $T > 1$ ), specifying an observed time series. Any priors not explicitly set will be given default values according to the scale of the observed time series (or batch of time series). May optionally be an instance of tfp\$sts\$MaskedTimeSeries, which includes a mask Tensor to specify timesteps with missing observations. Default value: NULL.

name the name of this model component. Default value: 'LocalLinearTrend'.

# Details

```
frequencies[j] = 2. * pi * frequency_multipliers[j] / period
```
and then posits two latent states for each frequency. The two latent states associated with frequency j drift over time via:

```
effect[t] = (effect[t-1] * cos(frequencies[j]) +auxiliary[t-] * sin(frequencies[j]) +Normal(0., drift_scale))
auxiliary[t] = (-effect[t-1] * sin(frequencies[j]) +auxiliary[t-] * cos(frequencies[j]) +
                Normal(0., drift_scale))
```
where effect is the smooth seasonal effect and auxiliary only appears as a matter of construction. The interpretation of auxiliary is thus not particularly important.

#### Value

an instance of StructuralTimeSeries.

# See Also

For usage examples see [sts\\_fit\\_with\\_hmc\(\)](#page-113-0), [sts\\_forecast\(\)](#page-116-0), [sts\\_decompose\\_by\\_component\(\)](#page-108-0).

```
Other sts: sts_additive_state_space_model(), sts_autoregressive_state_space_model(),
sts_autoregressive(), sts_constrained_seasonal_state_space_model(), sts_dynamic_linear_regression_state_space_model(),
sts_dynamic_linear_regression(), sts_linear_regression(), sts_local_level_state_space_model(),
sts_local_level(), sts_local_linear_trend_state_space_model(), sts_local_linear_trend(),
sts_seasonal_state_space_model(), sts_seasonal(), sts_semi_local_linear_trend_state_space_model(),
sts_semi_local_linear_trend(), sts_smooth_seasonal_state_space_model(), sts_sparse_linear_regression(),
sts_sum()
```
<span id="page-138-0"></span>sts\_smooth\_seasonal\_state\_space\_model *State space model for a smooth seasonal effect*

## Description

A state space model (SSM) posits a set of latent (unobserved) variables that evolve over time with dynamics specified by a probabilistic transition model  $p(z[t+1] | z[t])$ . At each timestep, we observe a value sampled from an observation model conditioned on the current state,  $p(x[t] | z[t])$ . The special case where both the transition and observation models are Gaussians with mean specified as a linear function of the inputs, is known as a linear Gaussian state space model and supports tractable exact probabilistic calculations; see tfp\$distributions\$LinearGaussianStateSpaceModel for details. A smooth seasonal effect model is a special case of a linear Gaussian SSM. It is the sum of a set of "cyclic" components, with one component for each frequency:

frequencies[j] = 2. \* pi \* frequency\_multipliers[j] / period

Each cyclic component contains two latent states which we denote effect and auxiliary. The two latent states for component j drift over time via:

```
effect[t] = (effect[t-1] * cos(frequencies[j]) +auxiliary[t-] * sin(frequencies[j]) +
            Normal(0., drift_scale))
auxiliary[t] = (-effect[t-1] * sin(frequencies[j]) +auxiliary[t-] * cos(frequencies[j]) +
               Normal(0., drift_scale))
```
## Usage

```
sts_smooth_seasonal_state_space_model(
  num_timesteps,
  period,
  frequency_multipliers,
  drift_scale,
  initial_state_prior,
  observation\_noise\_scale = 0,initial\_step = 0,
  validate_args = FALSE,
  allow_nan_stats = TRUE,
  name = NULL
\lambda
```
# Arguments

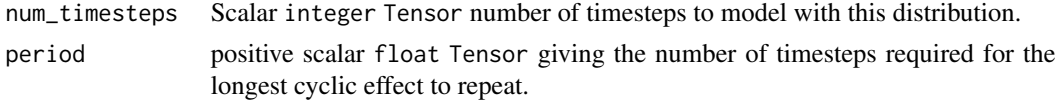

## frequency\_multipliers

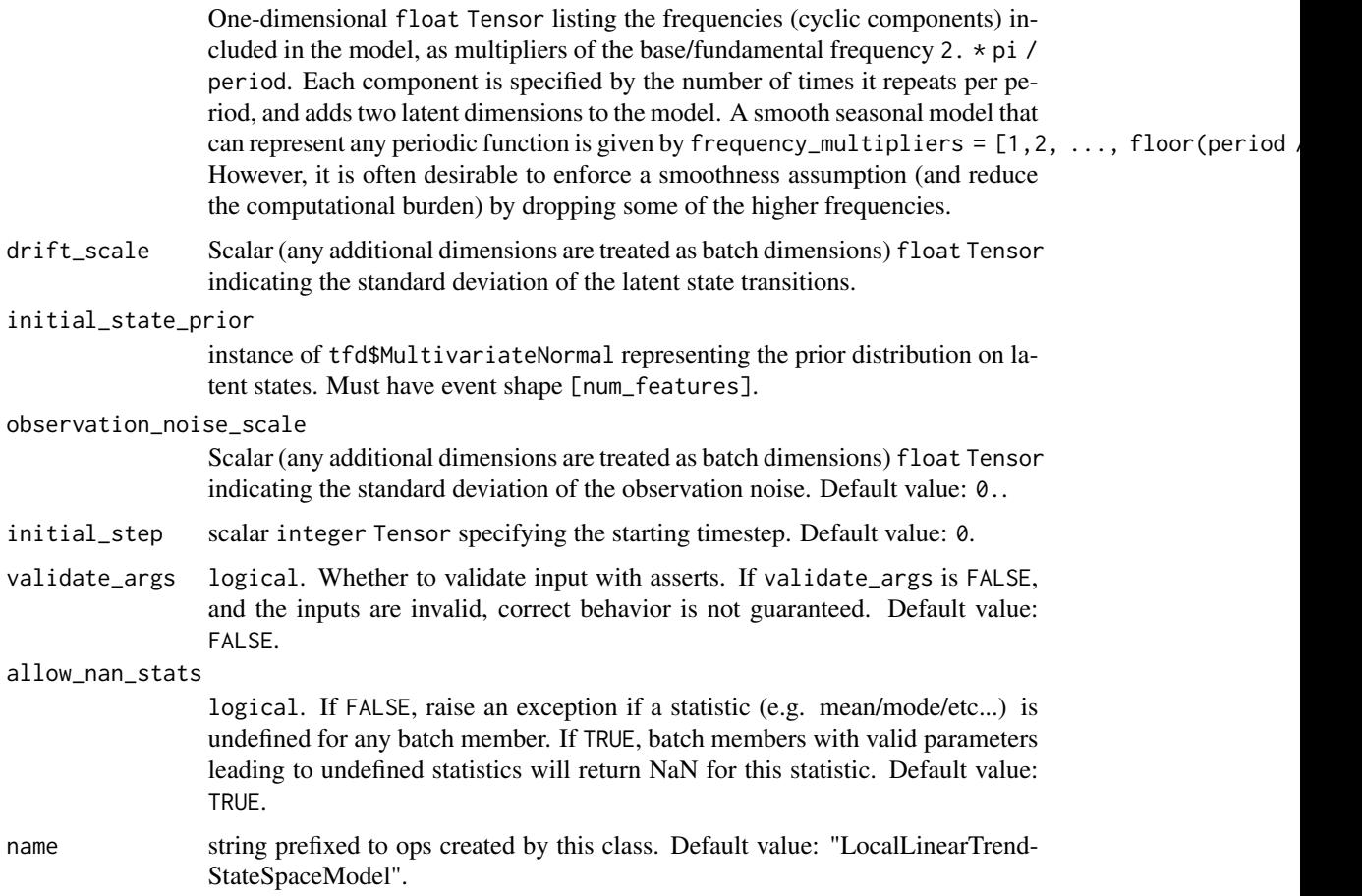

# Details

The auxiliary latent state only appears as a matter of construction and thus its interpretation is not particularly important. The total smooth seasonal effect is the sum of the effect values from each of the cyclic components. The parameters drift\_scale and observation\_noise\_scale are each (a batch of) scalars. The batch shape of this Distribution is the broadcast batch shape of these parameters and of the initial\_state\_prior.

# Mathematical Details

The smooth seasonal effect model implements a tfp\$distributions\$LinearGaussianStateSpaceModel with latent\_size =  $2 * len(frequency_multipliers)$  and observation\_size = 1. The latent state is the concatenation of the cyclic latent states which themselves comprise an effect and an auxiliary state. The transition matrix is a block diagonal matrix where block j is:

```
transition_matrix[j] = [[cos(frequencies[j]), sin(frequencies[j])],
                        [-sin(frequencies[j]), cos(frequencies[j])]]
```
The observation model picks out the cyclic effect values from the latent state:

# sts\_sparse\_linear\_regression 141

```
observation_matrix = [[1., 0., 1., 0., ..., 1., 0.]]
observation_noise ~ Normal(loc=0, scale=observation_noise_scale)
```
For further mathematical details please see Harvey (1990).

# Value

an instance of LinearGaussianStateSpaceModel.

## references

• Harvey, A. Forecasting, Structural Time Series Models and the Kalman Filter. Cambridge: Cambridge University Press, 1990.

## See Also

```
Other sts: sts_additive_state_space_model(), sts_autoregressive_state_space_model(),
sts_autoregressive(), sts_constrained_seasonal_state_space_model(), sts_dynamic_linear_regression_state_space_model(),
sts_dynamic_linear_regression(), sts_linear_regression(), sts_local_level_state_space_model(),
sts_local_level(), sts_local_linear_trend_state_space_model(), sts_local_linear_trend(),
sts_seasonal_state_space_model(), sts_seasonal(), sts_semi_local_linear_trend_state_space_model(),
sts_semi_local_linear_trend(), sts_smooth_seasonal(), sts_sparse_linear_regression(),
sts_sum()
```
<span id="page-140-0"></span>sts\_sparse\_linear\_regression *Formal representation of a sparse linear regression.*

#### Description

This model defines a time series given by a sparse linear combination of covariate time series provided in a design matrix:

```
sts_sparse_linear_regression(
  design_matrix,
  weights_prior_scale = 0.1,
 weights_batch_shape = NULL,
  name = NULL
)
```
#### **Arguments**

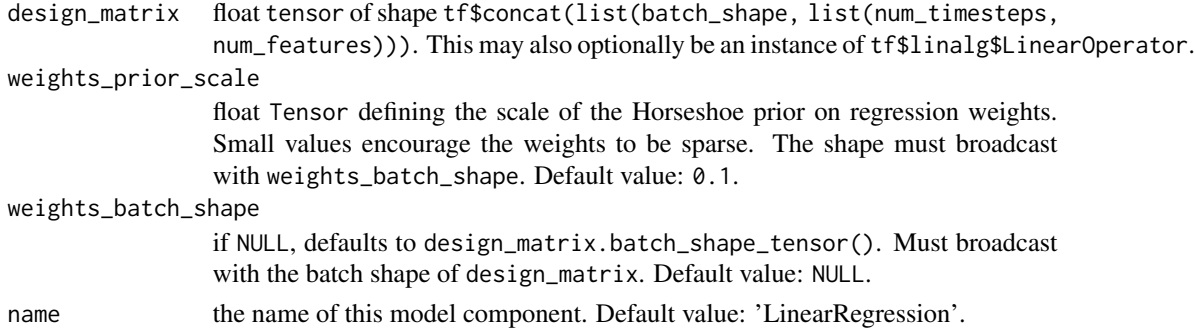

## **Details**

observed\_time\_series <- tf\$matmul(design\_matrix, weights)

This is identical to sts\_linear\_regression, except that sts\_sparse\_linear\_regression uses a parameterization of a Horseshoe prior to encode the assumption that many of the weights are zero, i.e., many of the covariate time series are irrelevant. See the mathematical details section below for further discussion. The prior parameterization used by sts\_sparse\_linear\_regression is more suitable for inference than that obtained by simply passing the equivalent tfd\_horseshoe prior to sts\_linear\_regression; when sparsity is desired, sts\_sparse\_linear\_regression will likely yield better results.

This component does not itself include observation noise; it defines a deterministic distribution with mass at the point tf\$matmul(design\_matrix, weights). In practice, it should be combined with observation noise from another component such as sts\_sum.

Mathematical Details

The basic horseshoe prior Carvalho et al. (2009) is defined as a Cauchy-normal scale mixture:

```
scales[i] ~ HalfCauchy(loc=0, scale=1)
weights[i] ~ Normal(loc=0., scale=scales[i] * global_scale)`
```
The Cauchy scale parameters puts substantial mass near zero, encouraging weights to be sparse, but their heavy tails allow weights far from zero to be estimated without excessive shrinkage. The horseshoe can be thought of as a continuous relaxation of a traditional 'spike-and-slab' discrete sparsity prior, in which the latent Cauchy scale mixes between 'spike' (scales[i]  $\approx$  0) and 'slab'  $(scales[i] \gg 0)$  regimes.

Following the recommendations in Piironen et al. (2017), SparseLinearRegression implements a horseshoe with the following adaptations:

- The Cauchy prior on scales[i] is represented as an InverseGamma-Normal compound.
- The global\_scale parameter is integrated out following a Cauchy(0., scale=weights\_prior\_scale) hyperprior, which is also represented as an InverseGamma-Normal compound.
- All compound distributions are implemented using a non-centered parameterization. The compound, non-centered representation defines the same marginal prior as the original horseshoe (up to integrating out the global scale), but allows samplers to mix more efficiently through the heavy tails; for variational inference, the compound representation implicity expands the representational power of the variational model.

sts\_sum and 143

Note that we do not yet implement the regularized ('Finnish') horseshoe, proposed in Piironen et al. (2017) for models with weak likelihoods, because the likelihood in STS models is typically Gaussian, where it's not clear that additional regularization is appropriate. If you need this functionality, please email tfprobability@tensorflow.org.

The full prior parameterization implemented in SparseLinearRegression is as follows:

```
Sample global_scale from Cauchy(0, scale=weights_prior_scale).
global_scale_variance ~ InverseGamma(alpha=0.5, beta=0.5)
global_scale_noncentered ~ HalfNormal(loc=0, scale=1)
global_scale = (global_scale_noncentered *
sqrt(global_scale_variance) *
weights_prior_scale)
Sample local_scales from Cauchy(0, 1).
local_scale_variances[i] ~ InverseGamma(alpha=0.5, beta=0.5)
local_scales_noncentered[i] ~ HalfNormal(loc=0, scale=1)
local_scales[i] = local_scales_noncentered[i] * sqrt(local_scale_variances[i])
weights[i] ~ Normal(loc=0., scale=local_scales[i] * global_scale)
```
#### Value

an instance of StructuralTimeSeries.

#### References

- [Carvalho, C., Polson, N. and Scott, J. Handling Sparsity via the Horseshoe. AISTATS \(2009\).](http://proceedings.mlr.press/v5/carvalho09a/carvalho09a.pdf)
- [Juho Piironen, Aki Vehtari. Sparsity information and regularization in the horseshoe and other](https://arxiv.org/abs/1707.01694) [shrinkage priors \(2017\).](https://arxiv.org/abs/1707.01694)

# See Also

For usage examples see [sts\\_fit\\_with\\_hmc\(\)](#page-113-0), [sts\\_forecast\(\)](#page-116-0), [sts\\_decompose\\_by\\_component\(\)](#page-108-0).

```
Other sts: sts_additive_state_space_model(), sts_autoregressive_state_space_model(),
sts_autoregressive(), sts_constrained_seasonal_state_space_model(), sts_dynamic_linear_regression_state_space_model(),
sts_dynamic_linear_regression(), sts_linear_regression(), sts_local_level_state_space_model(),
sts_local_level(), sts_local_linear_trend_state_space_model(), sts_local_linear_trend(),
sts_seasonal_state_space_model(), sts_seasonal(), sts_semi_local_linear_trend_state_space_model(),
sts_semi_local_linear_trend(), sts_smooth_seasonal_state_space_model(), sts_smooth_seasonal(),
sts_sum()
```
<span id="page-142-0"></span>sts\_sum *Sum of structural time series components.*

## Description

This class enables compositional specification of a structural time series model from basic components. Given a list of component models, it represents an additive model, i.e., a model of time series that may be decomposed into a sum of terms corresponding to the component models.

## Usage

```
sts_sum(
  observed_time_series = NULL,
  components,
  constant_offset = NULL,
  observation_noise_scale_prior = NULL,
  name = NULL
)
```
# Arguments

observed\_time\_series

optional float tensor of shape batch\_shape  $+$  [T, 1] (omitting the trailing unit dimension is also supported when  $T > 1$ ), specifying an observed time series. Any priors not explicitly set will be given default values according to the scale of the observed time series (or batch of time series). May optionally be an instance of sts\_masked\_time\_series, which includes a mask tensor to specify timesteps with missing observations. Default value: NULL.

- components list of one or more StructuralTimeSeries instances. These must have unique names.
- constant\_offset

optional scalar float tensor, or batch of scalars, specifying a constant value added to the sum of outputs from the component models. This allows the components to model the shifted series observed\_time\_series - constant\_offset. If NULL, this is set to the mean of the provided observed\_time\_series. Default value: NULL.

observation\_noise\_scale\_prior

optional tfd\$Distribution instance specifying a prior on observation\_noise\_scale. If NULL, a heuristic default prior is constructed based on the provided observed\_time\_series. Default value: NULL.

name string name of this model component; used as name\_scope for ops created by this class. Default value: 'Sum'.

# Details

Formally, the additive model represents a random process  $g[t] = f[t] + f2[t] + ... + fN[t]$ + eps[t], where the f's are the random processes represented by the components, and eps[t]  $\sim$ Normal(loc=0, scale=observation\_noise\_scale) is an observation noise term. See the AdditiveStateSpaceModel documentation for mathematical details.

This model inherits the parameters (with priors) of its components, and adds an observation\_noise\_scale parameter governing the level of noise in the observed time series.

#### Value

an instance of StructuralTimeSeries.
tfb\_absolute\_value 145

#### See Also

```
For usage examples see sts_fit_with_hmc(), sts_forecast(), sts_decompose_by_component().
Other sts: sts_additive_state_space_model(), sts_autoregressive_state_space_model(),
sts_autoregressive(), sts_constrained_seasonal_state_space_model(), sts_dynamic_linear_regression_state_space_model(),
sts_dynamic_linear_regression(), sts_linear_regression(), sts_local_level_state_space_model(),
sts_local_level(), sts_local_linear_trend_state_space_model(), sts_local_linear_trend(),
sts_seasonal_state_space_model(), sts_seasonal(), sts_semi_local_linear_trend_state_space_model(),
sts_semi_local_linear_trend(), sts_smooth_seasonal_state_space_model(), sts_smooth_seasonal(),
sts_sparse_linear_regression()
```
<span id="page-144-0"></span>tfb\_absolute\_value *Computes*Y = g(X) = Abs(X)*, element-wise*

## Description

This non-injective bijector allows for transformations of scalar distributions with the absolute value function, which maps  $(-inf, inf)$  to  $[0, inf)$ .

• For y in (0, inf), tfb\_absolute\_value\$inverse(y) returns the set inverse {x in (-inf, inf) :  $|x| = y$ } as a tuple, -y, y. tfb\_absolute\_value\$inverse(0) returns 0, 0, which is not the set inverse (the set inverse is the singleton {0}), but "works" in conjunction with TransformedDistribution to produce a left semi-continuous pdf. For  $y < 0$ , tfb\_absolute\_value\$inverse(y) happily returns the wrong thing,  $-y$ , y This is done for efficiency. If validate\_args == TRUE,  $y < 0$ will raise an exception.

# Usage

```
tfb_absolute_value(validate_args = FALSE, name = "absolute_value")
```
#### Arguments

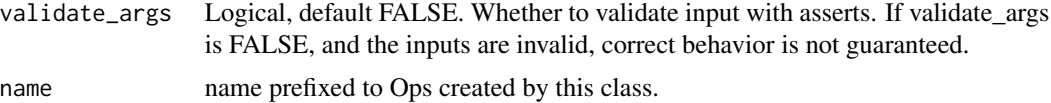

# Value

a bijector instance.

#### See Also

For usage examples see [tfb\\_forward\(\)](#page-166-0), [tfb\\_inverse\(\)](#page-177-0), [tfb\\_inverse\\_log\\_det\\_jacobian\(\)](#page-178-0).

Other bijectors: [tfb\\_affine\\_linear\\_operator\(](#page-147-0)), [tfb\\_affine\\_scalar\(](#page-0-0)), [tfb\\_affine\(](#page-145-0)), [tfb\\_ascending\(](#page-148-0)), [tfb\\_batch\\_normalization\(](#page-149-0)), [tfb\\_blockwise\(](#page-150-0)), [tfb\\_chain\(](#page-152-0)), [tfb\\_cholesky\\_outer\\_product\(](#page-153-0)), [tfb\\_cholesky\\_to\\_inv\\_cholesky\(](#page-154-0)), [tfb\\_correlation\\_cholesky\(](#page-155-0)), [tfb\\_cumsum\(](#page-157-0)), [tfb\\_discrete\\_cosine\\_transform\(](#page-158-0)), [tfb\\_expm1\(](#page-160-0)), [tfb\\_exp\(](#page-159-0)), [tfb\\_ffjord\(](#page-161-0)), [tfb\\_fill\\_scale\\_tri\\_l\(](#page-164-0)), [tfb\\_fill\\_triangular\(](#page-165-0)),

#### 146 tfb\_affine

```
tfb_glow(), tfb_gompertz_cdf(), tfb_gumbel_cdf(), tfb_gumbel(), tfb_identity(), tfb_inline(),
tfb_invert(), tfb_iterated_sigmoid_centered(), tfb_kumaraswamy_cdf(), tfb_kumaraswamy(),
tfb_lambert_w_tail(), tfb_masked_autoregressive_default_template(), tfb_masked_autoregressive_flow(),
tfb_masked_dense(), tfb_matrix_inverse_tri_l(), tfb_matvec_lu(), tfb_normal_cdf(),
tfb_ordered(), tfb_pad(), tfb_permute(), tfb_power_transform(), tfb_rational_quadratic_spline(),
tfb_rayleigh_cdf(), tfb_real_nvp_default_template(), tfb_real_nvp(), tfb_reciprocal(),
tfb_reshape(), tfb_scale_matvec_diag(), tfb_scale_matvec_linear_operator(), tfb_scale_matvec_lu(),
tfb_scale_matvec_tri_l(), tfb_scale_tri_l(), tfb_scale(), tfb_shifted_gompertz_cdf(),
tfb_shift(), tfb_sigmoid(), tfb_sinh_arcsinh(), tfb_sinh(), tfb_softmax_centered(),
tfb_softplus(), tfb_softsign(), tfb_split(), tfb_square(), tfb_tanh(), tfb_transform_diagonal(),
tfb_transpose(), tfb_weibull_cdf(), tfb_weibull()
```
<span id="page-145-0"></span>tfb\_affine *Affine bijector*

# Description

This Bijector is initialized with shift Tensor and scale arguments, giving the forward operation:  $Y =$  $g(X)$  = scale  $Q(X)$  + shift where the scale term is logically equivalent to: scale = scale\_identity\_multiplier  $*$  tf.dia

#### Usage

```
tfb_affine(
  shift = NULL,scale_identity_multiplier = NULL,
  scale_diag = NULL,
  scale_tril = NULL,
  scale_perturb_factor = NULL,
  scale_perturb_diag = NULL,
  adjoint = FALSE,validate_args = FALSE,
  name = "affine",
  dtype = NULL
)
```
#### Arguments

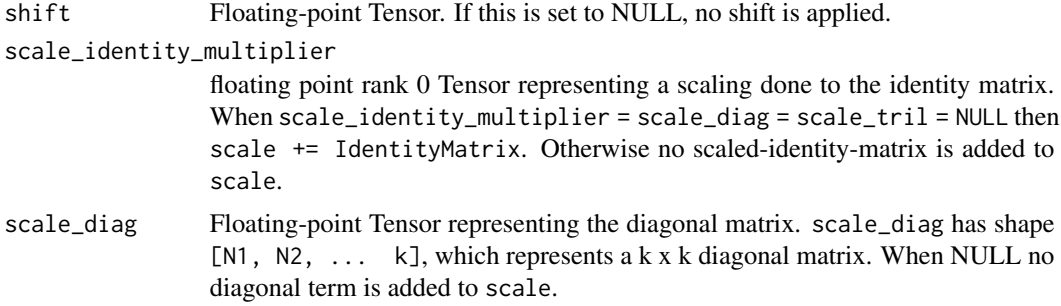

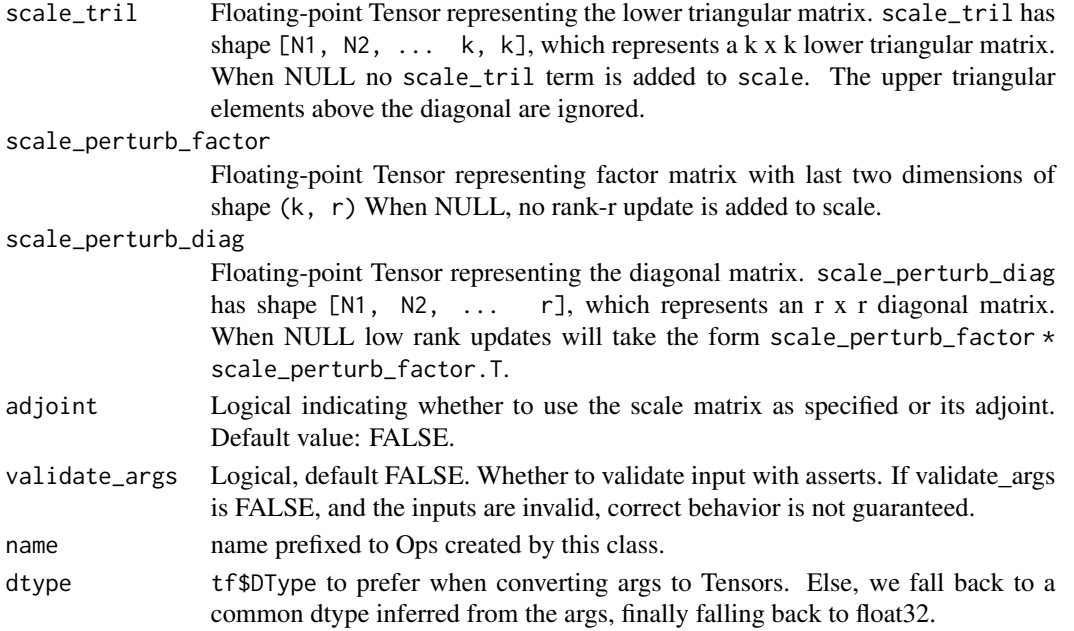

## Details

If NULL of scale\_identity\_multiplier, scale\_diag, or scale\_tril are specified then scale += IdentityMatrix Otherwise specifying a scale argument has the semantics of scale += Expand(arg), i.e., scale\_diag ! = NULL means scale += tf\$diag(scale\_diag).

## Value

a bijector instance.

#### See Also

For usage examples see [tfb\\_forward\(\)](#page-166-0), [tfb\\_inverse\(\)](#page-177-0), [tfb\\_inverse\\_log\\_det\\_jacobian\(\)](#page-178-0).

```
Other bijectors: tfb_absolute_value(), tfb_affine_linear_operator(), tfb_affine_scalar(),
tfb_ascending(), tfb_batch_normalization(), tfb_blockwise(), tfb_chain(), tfb_cholesky_outer_product(),
tfb_cholesky_to_inv_cholesky(), tfb_correlation_cholesky(), tfb_cumsum(), tfb_discrete_cosine_transform(),
tfb_expm1(), tfb_exp(), tfb_ffjord(), tfb_fill_scale_tri_l(), tfb_fill_triangular(),
tfb_glow(), tfb_gompertz_cdf(), tfb_gumbel_cdf(), tfb_gumbel(), tfb_identity(), tfb_inline(),
tfb_invert(), tfb_iterated_sigmoid_centered(), tfb_kumaraswamy_cdf(), tfb_kumaraswamy(),
tfb_lambert_w_tail(), tfb_masked_autoregressive_default_template(), tfb_masked_autoregressive_flow(),
tfb_masked_dense(), tfb_matrix_inverse_tri_l(), tfb_matvec_lu(), tfb_normal_cdf(),
tfb_ordered(), tfb_pad(), tfb_permute(), tfb_power_transform(), tfb_rational_quadratic_spline(),
tfb_rayleigh_cdf(), tfb_real_nvp_default_template(), tfb_real_nvp(), tfb_reciprocal(),
tfb_reshape(), tfb_scale_matvec_diag(), tfb_scale_matvec_linear_operator(), tfb_scale_matvec_lu(),
tfb_scale_matvec_tri_l(), tfb_scale_tri_l(), tfb_scale(), tfb_shifted_gompertz_cdf(),
tfb_shift(), tfb_sigmoid(), tfb_sinh_arcsinh(), tfb_sinh(), tfb_softmax_centered(),
tfb_softplus(), tfb_softsign(), tfb_split(), tfb_square(), tfb_tanh(), tfb_transform_diagonal(),
tfb_transpose(), tfb_weibull_cdf(), tfb_weibull()
```

```
tfb_affine_linear_operator
```

```
ComputesY = g(X; shift, scale) = scale @ X + shift
```
# Description

shift is a numeric Tensor and scale is a LinearOperator. If X is a scalar then the forward transformation is: scale  $*$  X + shift where  $*$  denotes broadcasted elementwise product.

## Usage

```
tfb_affine_linear_operator(
  shift = NULL,scale = NULL,
  adjoint = FALSE,validate_args = FALSE,
  name = "affine_linear_operator"
)
```
#### Arguments

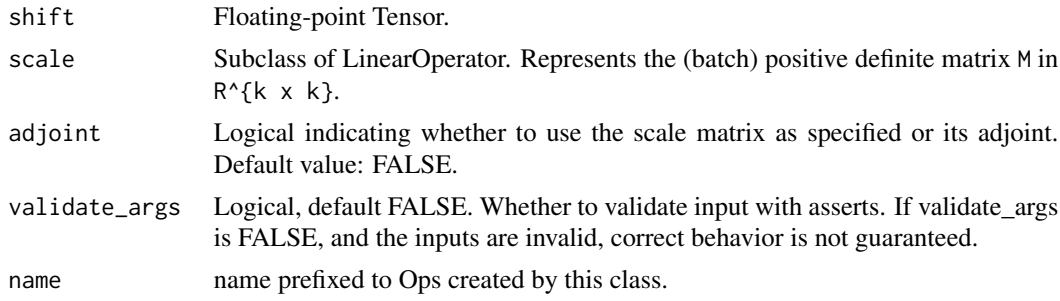

## Value

a bijector instance.

### See Also

For usage examples see [tfb\\_forward\(\)](#page-166-0), [tfb\\_inverse\(\)](#page-177-0), [tfb\\_inverse\\_log\\_det\\_jacobian\(\)](#page-178-0).

Other bijectors: [tfb\\_absolute\\_value\(](#page-144-0)), [tfb\\_affine\\_scalar\(](#page-0-0)), [tfb\\_affine\(](#page-145-0)), [tfb\\_ascending\(](#page-148-0)), [tfb\\_batch\\_normalization\(](#page-149-0)), [tfb\\_blockwise\(](#page-150-0)), [tfb\\_chain\(](#page-152-0)), [tfb\\_cholesky\\_outer\\_product\(](#page-153-0)), [tfb\\_cholesky\\_to\\_inv\\_cholesky\(](#page-154-0)), [tfb\\_correlation\\_cholesky\(](#page-155-0)), [tfb\\_cumsum\(](#page-157-0)), [tfb\\_discrete\\_cosine\\_transform\(](#page-158-0)), [tfb\\_expm1\(](#page-160-0)), [tfb\\_exp\(](#page-159-0)), [tfb\\_ffjord\(](#page-161-0)), [tfb\\_fill\\_scale\\_tri\\_l\(](#page-164-0)), [tfb\\_fill\\_triangular\(](#page-165-0)), [tfb\\_glow\(](#page-168-0)), [tfb\\_gompertz\\_cdf\(](#page-171-0)), [tfb\\_gumbel\\_cdf\(](#page-174-0)), [tfb\\_gumbel\(](#page-173-0)), [tfb\\_identity\(](#page-175-0)), [tfb\\_inline\(](#page-176-0)), [tfb\\_invert\(](#page-179-0)), [tfb\\_iterated\\_sigmoid\\_centered\(](#page-180-0)), [tfb\\_kumaraswamy\\_cdf\(](#page-182-0)), [tfb\\_kumaraswamy\(](#page-181-0)), [tfb\\_lambert\\_w\\_tail\(](#page-183-0)), [tfb\\_masked\\_autoregressive\\_default\\_template\(](#page-184-0)), [tfb\\_masked\\_autoregressive\\_flow\(](#page-186-0)), [tfb\\_masked\\_dense\(](#page-189-0)), [tfb\\_matrix\\_inverse\\_tri\\_l\(](#page-191-0)), [tfb\\_matvec\\_lu\(](#page-192-0)), [tfb\\_normal\\_cdf\(](#page-193-0)), [tfb\\_ordered\(](#page-194-0)), [tfb\\_pad\(](#page-195-0)), [tfb\\_permute\(](#page-196-0)), [tfb\\_power\\_transform\(](#page-197-0)), [tfb\\_rational\\_quadratic\\_spline\(](#page-198-0)),

## tfb\_ascending 149

```
tfb_rayleigh_cdf(), tfb_real_nvp_default_template(), tfb_real_nvp(), tfb_reciprocal(),
tfb_reshape(), tfb_scale_matvec_diag(), tfb_scale_matvec_linear_operator(), tfb_scale_matvec_lu(),
tfb_scale_matvec_tri_l(), tfb_scale_tri_l(), tfb_scale(), tfb_shifted_gompertz_cdf(),
tfb_shift(), tfb_sigmoid(), tfb_sinh_arcsinh(), tfb_sinh(), tfb_softmax_centered(),
tfb_softplus(), tfb_softsign(), tfb_split(), tfb_square(), tfb_tanh(), tfb_transform_diagonal(),
tfb_transpose(), tfb_weibull_cdf(), tfb_weibull()
```
<span id="page-148-0"></span>tfb\_ascending *Maps unconstrained R^n to R^n in ascending order.*

#### Description

Both the domain and the codomain of the mapping is  $[-inf, inf]^\wedge$ n, however, the input of the inverse mapping must be strictly increasing. On the last dimension of the tensor, the Ascending bijector performs: y = tf\$cumsum([x[0], tf\$exp(x[1]), tf\$exp(x[2]), ..., tf\$exp(x[-1])])

## Usage

```
tfb_ascending(validate_args = FALSE, name = "ascending")
```
### Arguments

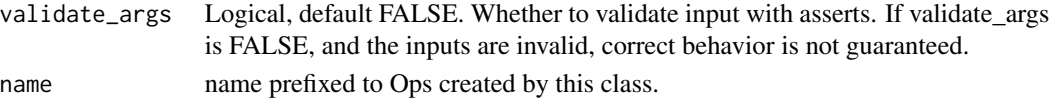

#### Value

a bijector instance.

## See Also

For usage examples see [tfb\\_forward\(\)](#page-166-0), [tfb\\_inverse\(\)](#page-177-0), [tfb\\_inverse\\_log\\_det\\_jacobian\(\)](#page-178-0).

```
Other bijectors: tfb_absolute_value(), tfb_affine_linear_operator(), tfb_affine_scalar(),
tfb_affine(), tfb_batch_normalization(), tfb_blockwise(), tfb_chain(), tfb_cholesky_outer_product(),
tfb_cholesky_to_inv_cholesky(), tfb_correlation_cholesky(), tfb_cumsum(), tfb_discrete_cosine_transform(),
tfb_expm1(), tfb_exp(), tfb_ffjord(), tfb_fill_scale_tri_l(), tfb_fill_triangular(),
tfb_glow(), tfb_gompertz_cdf(), tfb_gumbel_cdf(), tfb_gumbel(), tfb_identity(), tfb_inline(),
tfb_invert(), tfb_iterated_sigmoid_centered(), tfb_kumaraswamy_cdf(), tfb_kumaraswamy(),
tfb_lambert_w_tail(), tfb_masked_autoregressive_default_template(), tfb_masked_autoregressive_flow(),
tfb_masked_dense(), tfb_matrix_inverse_tri_l(), tfb_matvec_lu(), tfb_normal_cdf(),
tfb_ordered(), tfb_pad(), tfb_permute(), tfb_power_transform(), tfb_rational_quadratic_spline(),
tfb_rayleigh_cdf(), tfb_real_nvp_default_template(), tfb_real_nvp(), tfb_reciprocal(),
tfb_reshape(), tfb_scale_matvec_diag(), tfb_scale_matvec_linear_operator(), tfb_scale_matvec_lu(),
tfb_scale_matvec_tri_l(), tfb_scale_tri_l(), tfb_scale(), tfb_shifted_gompertz_cdf(),
tfb_shift(), tfb_sigmoid(), tfb_sinh_arcsinh(), tfb_sinh(), tfb_softmax_centered(),
tfb_softplus(), tfb_softsign(), tfb_split(), tfb_square(), tfb_tanh(), tfb_transform_diagonal(),
tfb_transpose(), tfb_weibull_cdf(), tfb_weibull()
```

```
tfb_batch_normalization
```

```
ComputesY = g(X) s.t. X = g^-1(Y) = (Y - mean(Y)) / std(Y)
```
## Description

Applies Batch Normalization (Ioffe and Szegedy, 2015) to samples from a data distribution. This can be used to stabilize training of normalizing flows (Papamakarios et al., 2016; Dinh et al., 2017)

## Usage

```
tfb_batch_normalization(
  batchnorm_layer = NULL,
  training = TRUE,
  validate_args = FALSE,
  name = "batch_normalization"
)
```
# Arguments

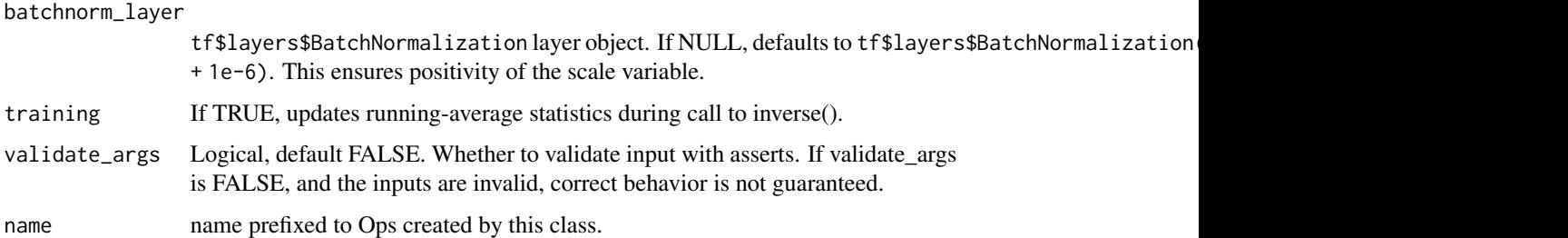

#### Details

When training Deep Neural Networks (DNNs), it is common practice to normalize or whiten features by shifting them to have zero mean and scaling them to have unit variance.

The inverse() method of the BatchNormalization bijector, which is used in the log-likelihood computation of data samples, implements the normalization procedure (shift-and-scale) using the mean and standard deviation of the current minibatch.

Conversely, the forward() method of the bijector de-normalizes samples (e.g. X\*std(Y) + mean(Y) with the running-average mean and standard deviation computed at training-time. De-normalization is useful for sampling.

During training time, BatchNormalization.inverse and BatchNormalization.forward are not guaranteed to be inverses of each other because inverse(y) uses statistics of the current minibatch, while  $forward(x)$  uses running-average statistics accumulated from training. In other words, tfb\_batch\_normalization()\$inverse(tfb\_batch\_normalization()\$forward(...)) and tfb\_batch\_normalization()\$forward(tfb\_batch\_normalization()\$inverse(...)) will be identical when training=FALSE but may be different when training=TRUE.

#### tfb\_blockwise 151

#### Value

a bijector instance.

# References

- [Sergey Ioffe and Christian Szegedy. Batch Normalization: Accelerating Deep Network Train](https://arxiv.org/abs/1502.03167)ing by Reducing Internal Covariate Shift. In *[International Conference on Machine Learning](https://arxiv.org/abs/1502.03167)*, [2015.](https://arxiv.org/abs/1502.03167)
- [Laurent Dinh, Jascha Sohl-Dickstein, and Samy Bengio. Density Estimation using Real NVP.](https://arxiv.org/abs/1605.08803) In *[International Conference on Learning Representations](https://arxiv.org/abs/1605.08803)*, 2017.
- [George Papamakarios, Theo Pavlakou, and Iain Murray. Masked Autoregressive Flow for](https://arxiv.org/abs/1705.07057) Density Estimation. In *[Neural Information Processing Systems](https://arxiv.org/abs/1705.07057)*, 2017.

#### See Also

For usage examples see [tfb\\_forward\(\)](#page-166-0), [tfb\\_inverse\(\)](#page-177-0), [tfb\\_inverse\\_log\\_det\\_jacobian\(\)](#page-178-0).

Other bijectors: [tfb\\_absolute\\_value\(](#page-144-0)), [tfb\\_affine\\_linear\\_operator\(](#page-147-0)), [tfb\\_affine\\_scalar\(](#page-0-0)), [tfb\\_affine\(](#page-145-0)), [tfb\\_ascending\(](#page-148-0)), [tfb\\_blockwise\(](#page-150-0)), [tfb\\_chain\(](#page-152-0)), [tfb\\_cholesky\\_outer\\_product\(](#page-153-0)), [tfb\\_cholesky\\_to\\_inv\\_cholesky\(](#page-154-0)), [tfb\\_correlation\\_cholesky\(](#page-155-0)), [tfb\\_cumsum\(](#page-157-0)), [tfb\\_discrete\\_cosine\\_transform\(](#page-158-0)), [tfb\\_expm1\(](#page-160-0)), [tfb\\_exp\(](#page-159-0)), [tfb\\_ffjord\(](#page-161-0)), [tfb\\_fill\\_scale\\_tri\\_l\(](#page-164-0)), [tfb\\_fill\\_triangular\(](#page-165-0)), [tfb\\_glow\(](#page-168-0)), [tfb\\_gompertz\\_cdf\(](#page-171-0)), [tfb\\_gumbel\\_cdf\(](#page-174-0)), [tfb\\_gumbel\(](#page-173-0)), [tfb\\_identity\(](#page-175-0)), [tfb\\_inline\(](#page-176-0)), [tfb\\_invert\(](#page-179-0)), [tfb\\_iterated\\_sigmoid\\_centered\(](#page-180-0)), [tfb\\_kumaraswamy\\_cdf\(](#page-182-0)), [tfb\\_kumaraswamy\(](#page-181-0)), [tfb\\_lambert\\_w\\_tail\(](#page-183-0)), [tfb\\_masked\\_autoregressive\\_default\\_template\(](#page-184-0)), [tfb\\_masked\\_autoregressive\\_flow\(](#page-186-0)), [tfb\\_masked\\_dense\(](#page-189-0)), [tfb\\_matrix\\_inverse\\_tri\\_l\(](#page-191-0)), [tfb\\_matvec\\_lu\(](#page-192-0)), [tfb\\_normal\\_cdf\(](#page-193-0)), [tfb\\_ordered\(](#page-194-0)), [tfb\\_pad\(](#page-195-0)), [tfb\\_permute\(](#page-196-0)), [tfb\\_power\\_transform\(](#page-197-0)), [tfb\\_rational\\_quadratic\\_spline\(](#page-198-0)), [tfb\\_rayleigh\\_cdf\(](#page-200-0)), [tfb\\_real\\_nvp\\_default\\_template\(](#page-203-0)), [tfb\\_real\\_nvp\(](#page-201-0)), [tfb\\_reciprocal\(](#page-205-0)), [tfb\\_reshape\(](#page-206-0)), [tfb\\_scale\\_matvec\\_diag\(](#page-208-0)), [tfb\\_scale\\_matvec\\_linear\\_operator\(](#page-209-0)), [tfb\\_scale\\_matvec\\_lu\(](#page-210-0)), [tfb\\_scale\\_matvec\\_tri\\_l\(](#page-211-0)), [tfb\\_scale\\_tri\\_l\(](#page-213-0)), [tfb\\_scale\(](#page-207-0)), [tfb\\_shifted\\_gompertz\\_cdf\(](#page-215-0)), [tfb\\_shift\(](#page-214-0)), [tfb\\_sigmoid\(](#page-216-0)), [tfb\\_sinh\\_arcsinh\(](#page-218-0)), [tfb\\_sinh\(](#page-217-0)), [tfb\\_softmax\\_centered\(](#page-219-0)), [tfb\\_softplus\(](#page-220-0)), [tfb\\_softsign\(](#page-222-0)), [tfb\\_split\(](#page-223-0)), [tfb\\_square\(](#page-224-0)), [tfb\\_tanh\(](#page-225-0)), [tfb\\_transform\\_diagonal\(](#page-226-0)), [tfb\\_transpose\(](#page-227-0)), [tfb\\_weibull\\_cdf\(](#page-229-0)), [tfb\\_weibull\(](#page-228-0))

<span id="page-150-0"></span>tfb\_blockwise *Bijector which applies a list of bijectors to blocks of a Tensor*

### Description

More specifically, given  $[F_0, F_1, \ldots, F_n]$  which are scalar or vector bijectors this bijector creates a transformation which operates on the vector  $[x_0, \ldots, x_n]$  with the transformation  $[F_0(x_0), F_1(x_1), \ldots, F_n(x_n)]$  where  $x_0, \ldots, x_n$  are blocks (partitions) of the vector.

# Usage

```
tfb_blockwise(
  bijectors,
  block_sizes = NULL,
  validate_args = FALSE,
  name = NULL
)
```
# Arguments

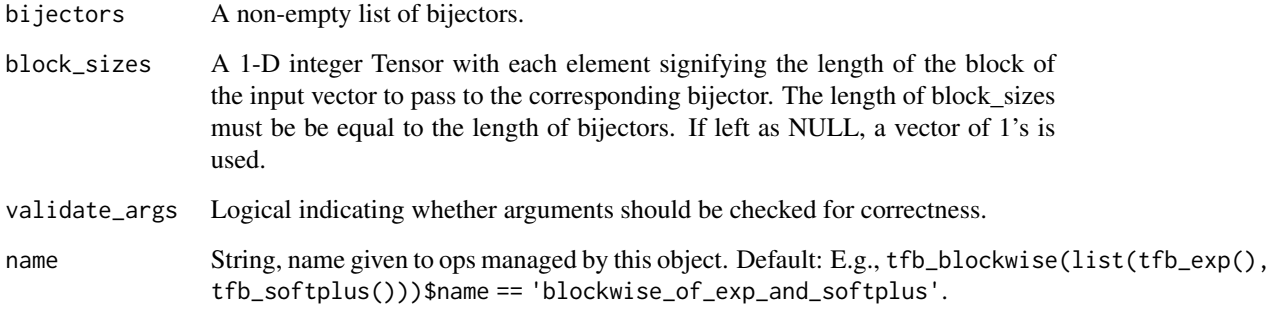

# Value

a bijector instance.

# See Also

For usage examples see [tfb\\_forward\(\)](#page-166-0), [tfb\\_inverse\(\)](#page-177-0), [tfb\\_inverse\\_log\\_det\\_jacobian\(\)](#page-178-0).

```
Other bijectors: tfb_absolute_value(), tfb_affine_linear_operator(), tfb_affine_scalar(),
tfb_affine(), tfb_ascending(), tfb_batch_normalization(), tfb_chain(), tfb_cholesky_outer_product(),
tfb_cholesky_to_inv_cholesky(), tfb_correlation_cholesky(), tfb_cumsum(), tfb_discrete_cosine_transform(),
tfb_expm1(), tfb_exp(), tfb_ffjord(), tfb_fill_scale_tri_l(), tfb_fill_triangular(),
tfb_glow(), tfb_gompertz_cdf(), tfb_gumbel_cdf(), tfb_gumbel(), tfb_identity(), tfb_inline(),
tfb_invert(), tfb_iterated_sigmoid_centered(), tfb_kumaraswamy_cdf(), tfb_kumaraswamy(),
tfb_lambert_w_tail(), tfb_masked_autoregressive_default_template(), tfb_masked_autoregressive_flow(),
tfb_masked_dense(), tfb_matrix_inverse_tri_l(), tfb_matvec_lu(), tfb_normal_cdf(),
tfb_ordered(), tfb_pad(), tfb_permute(), tfb_power_transform(), tfb_rational_quadratic_spline(),
tfb_rayleigh_cdf(), tfb_real_nvp_default_template(), tfb_real_nvp(), tfb_reciprocal(),
tfb_reshape(), tfb_scale_matvec_diag(), tfb_scale_matvec_linear_operator(), tfb_scale_matvec_lu(),
tfb_scale_matvec_tri_l(), tfb_scale_tri_l(), tfb_scale(), tfb_shifted_gompertz_cdf(),
tfb_shift(), tfb_sigmoid(), tfb_sinh_arcsinh(), tfb_sinh(), tfb_softmax_centered(),
tfb_softplus(), tfb_softsign(), tfb_split(), tfb_square(), tfb_tanh(), tfb_transform_diagonal(),
tfb_transpose(), tfb_weibull_cdf(), tfb_weibull()
```
<span id="page-152-0"></span>

# Description

Bijector which applies a sequence of bijectors

# Usage

```
tfb_chain(
  bijectors = NULL,
  validate_args = FALSE,
 validate_event_size = TRUE,
  parameters = NULL,
  name = NULL
)
```
## Arguments

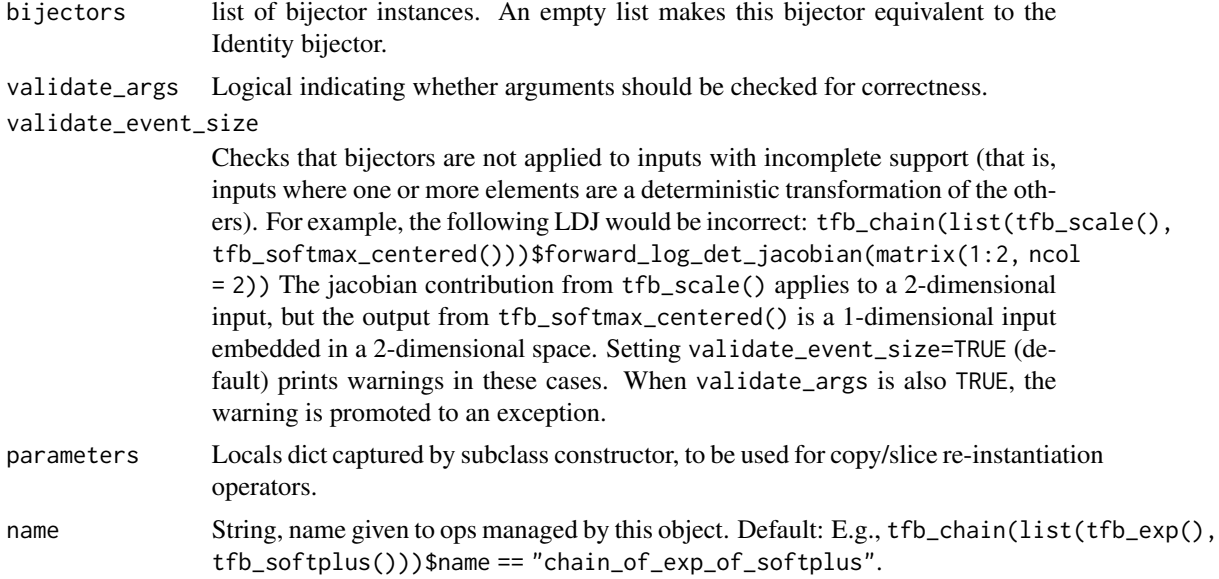

# Value

a bijector instance.

# See Also

For usage examples see [tfb\\_forward\(\)](#page-166-0), [tfb\\_inverse\(\)](#page-177-0), [tfb\\_inverse\\_log\\_det\\_jacobian\(\)](#page-178-0). Other bijectors: [tfb\\_absolute\\_value\(](#page-144-0)), [tfb\\_affine\\_linear\\_operator\(](#page-147-0)), [tfb\\_affine\\_scalar\(](#page-0-0)), [tfb\\_affine\(](#page-145-0)), [tfb\\_ascending\(](#page-148-0)), [tfb\\_batch\\_normalization\(](#page-149-0)), [tfb\\_blockwise\(](#page-150-0)), [tfb\\_cholesky\\_outer\\_product\(](#page-153-0)),

```
tfb_cholesky_to_inv_cholesky(), tfb_correlation_cholesky(), tfb_cumsum(), tfb_discrete_cosine_transform(),
tfb_expm1(), tfb_exp(), tfb_ffjord(), tfb_fill_scale_tri_l(), tfb_fill_triangular(),
tfb_glow(), tfb_gompertz_cdf(), tfb_gumbel_cdf(), tfb_gumbel(), tfb_identity(), tfb_inline(),
tfb_invert(), tfb_iterated_sigmoid_centered(), tfb_kumaraswamy_cdf(), tfb_kumaraswamy(),
tfb_lambert_w_tail(), tfb_masked_autoregressive_default_template(), tfb_masked_autoregressive_flow(),
tfb_masked_dense(), tfb_matrix_inverse_tri_l(), tfb_matvec_lu(), tfb_normal_cdf(),
tfb_ordered(), tfb_pad(), tfb_permute(), tfb_power_transform(), tfb_rational_quadratic_spline(),
tfb_rayleigh_cdf(), tfb_real_nvp_default_template(), tfb_real_nvp(), tfb_reciprocal(),
tfb_reshape(), tfb_scale_matvec_diag(), tfb_scale_matvec_linear_operator(), tfb_scale_matvec_lu(),
tfb_scale_matvec_tri_l(), tfb_scale_tri_l(), tfb_scale(), tfb_shifted_gompertz_cdf(),
tfb_shift(), tfb_sigmoid(), tfb_sinh_arcsinh(), tfb_sinh(), tfb_softmax_centered(),
tfb_softplus(), tfb_softsign(), tfb_split(), tfb_square(), tfb_tanh(), tfb_transform_diagonal(),
tfb_transpose(), tfb_weibull_cdf(), tfb_weibull()
```
<span id="page-153-0"></span>tfb\_cholesky\_outer\_product

*Computes*g(X) = X @ X.T *where* X *is lower-triangular, positivediagonal matrix*

#### Description

Note: the upper-triangular part of X is ignored (whether or not its zero).

#### Usage

```
tfb_cholesky_outer_product(
  validate_args = FALSE,
  name = "cholesky_outer_product"
)
```
#### Arguments

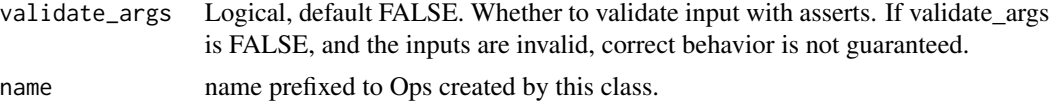

#### Details

The surjectivity of g as a map from the set of n x n positive-diagonal lower-triangular matrices to the set of SPD matrices follows immediately from executing the Cholesky factorization algorithm on an SPD matrix A to produce a positive-diagonal lower-triangular matrix L such that  $A = L \& L$ . T.

To prove the injectivity of g, suppose that  $L_{\perp}$  and  $L_{\perp}$  are lower-triangular with positive diagonals and satisfy  $A = L_1 0 L_1. T = L_2 0 L_2. T$ . Then  $inv(L_1) 0 A 0 inv(L_1)$ . T =  $inv(L_1) 0 L_2 0 (inv(L_1) 0 L_2).$ Setting  $L_3 := inv(L_1) \& L_2$ , that  $L_3$  is a positive-diagonal lower-triangular matrix follows from inv(L\_1) being positive-diagonal lower-triangular (which follows from the diagonal of a triangular matrix being its spectrum), and that the product of two positive-diagonal lower-triangular matrices is another positive-diagonal lower-triangular matrix. A simple inductive argument (proceeding one

## tfb\_cholesky\_to\_inv\_cholesky 155

#### Value

a bijector instance.

# See Also

```
For usage examples see tfb_forward(), tfb_inverse(), tfb_inverse_log_det_jacobian().
Other bijectors: tfb_absolute_value(), tfb_affine_linear_operator(), tfb_affine_scalar(),
tfb_affine(), tfb_ascending(), tfb_batch_normalization(), tfb_blockwise(), tfb_chain(),
tfb_cholesky_to_inv_cholesky(), tfb_correlation_cholesky(), tfb_cumsum(), tfb_discrete_cosine_transform(),
tfb_expm1(), tfb_exp(), tfb_ffjord(), tfb_fill_scale_tri_l(), tfb_fill_triangular(),
tfb_glow(), tfb_gompertz_cdf(), tfb_gumbel_cdf(), tfb_gumbel(), tfb_identity(), tfb_inline(),
tfb_invert(), tfb_iterated_sigmoid_centered(), tfb_kumaraswamy_cdf(), tfb_kumaraswamy(),
tfb_lambert_w_tail(), tfb_masked_autoregressive_default_template(), tfb_masked_autoregressive_flow(),
tfb_masked_dense(), tfb_matrix_inverse_tri_l(), tfb_matvec_lu(), tfb_normal_cdf(),
tfb_ordered(), tfb_pad(), tfb_permute(), tfb_power_transform(), tfb_rational_quadratic_spline(),
tfb_rayleigh_cdf(), tfb_real_nvp_default_template(), tfb_real_nvp(), tfb_reciprocal(),
```

```
tfb_reshape(), tfb_scale_matvec_diag(), tfb_scale_matvec_linear_operator(), tfb_scale_matvec_lu(),
```

```
tfb_scale_matvec_tri_l(), tfb_scale_tri_l(), tfb_scale(), tfb_shifted_gompertz_cdf(),
```

```
tfb_shift(), tfb_sigmoid(), tfb_sinh_arcsinh(), tfb_sinh(), tfb_softmax_centered(),
```
[tfb\\_softplus\(](#page-220-0)), [tfb\\_softsign\(](#page-222-0)), [tfb\\_split\(](#page-223-0)), [tfb\\_square\(](#page-224-0)), [tfb\\_tanh\(](#page-225-0)), [tfb\\_transform\\_diagonal\(](#page-226-0)),

[tfb\\_transpose\(](#page-227-0)), [tfb\\_weibull\\_cdf\(](#page-229-0)), [tfb\\_weibull\(](#page-228-0))

<span id="page-154-0"></span>tfb\_cholesky\_to\_inv\_cholesky

*Maps the Cholesky factor of M to the Cholesky factor of* M^{-1}

# Description

The forward and inverse calculations are conceptually identical to: forward <- function(x)  $tf\$ cholesky( $tf\$ inalg $\$$ inv x, adjoint\_b=TRUE))) inverse = forward However, the actual calculations exploit the triangular structure of the matrices.

#### Usage

```
tfb_cholesky_to_inv_cholesky(
  validate_args = FALSE,
  name = "cholesky_to_inv_cholesky"
)
```
### Arguments

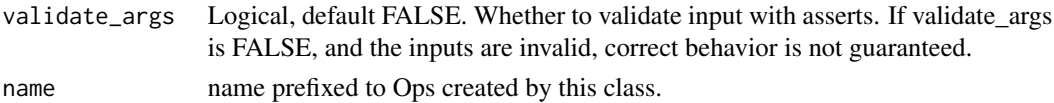

## Value

a bijector instance.

## See Also

For usage examples see [tfb\\_forward\(\)](#page-166-0), [tfb\\_inverse\(\)](#page-177-0), [tfb\\_inverse\\_log\\_det\\_jacobian\(\)](#page-178-0).

```
Other bijectors: tfb_absolute_value(), tfb_affine_linear_operator(), tfb_affine_scalar(),
tfb_affine(), tfb_ascending(), tfb_batch_normalization(), tfb_blockwise(), tfb_chain(),
tfb_cholesky_outer_product(), tfb_correlation_cholesky(), tfb_cumsum(), tfb_discrete_cosine_transform(),
tfb_expm1(), tfb_exp(), tfb_ffjord(), tfb_fill_scale_tri_l(), tfb_fill_triangular(),
tfb_glow(), tfb_gompertz_cdf(), tfb_gumbel_cdf(), tfb_gumbel(), tfb_identity(), tfb_inline(),
tfb_invert(), tfb_iterated_sigmoid_centered(), tfb_kumaraswamy_cdf(), tfb_kumaraswamy(),
tfb_lambert_w_tail(), tfb_masked_autoregressive_default_template(), tfb_masked_autoregressive_flow(),
tfb_masked_dense(), tfb_matrix_inverse_tri_l(), tfb_matvec_lu(), tfb_normal_cdf(),
tfb_ordered(), tfb_pad(), tfb_permute(), tfb_power_transform(), tfb_rational_quadratic_spline(),
tfb_rayleigh_cdf(), tfb_real_nvp_default_template(), tfb_real_nvp(), tfb_reciprocal(),
tfb_reshape(), tfb_scale_matvec_diag(), tfb_scale_matvec_linear_operator(), tfb_scale_matvec_lu(),
tfb_scale_matvec_tri_l(), tfb_scale_tri_l(), tfb_scale(), tfb_shifted_gompertz_cdf(),
tfb_shift(), tfb_sigmoid(), tfb_sinh_arcsinh(), tfb_sinh(), tfb_softmax_centered(),
tfb_softplus(), tfb_softsign(), tfb_split(), tfb_square(), tfb_tanh(), tfb_transform_diagonal(),
tfb_transpose(), tfb_weibull_cdf(), tfb_weibull()
```
<span id="page-155-0"></span>tfb\_correlation\_cholesky

*Maps unconstrained reals to Cholesky-space correlation matrices.*

### Description

This bijector is a mapping between  $R^{\wedge}$  and the n-dimensional manifold of Cholesky-space correlation matrices embedded in R^{m^2}, where n is the (m - 1)th triangular number; i.e. n = 1 + 2 +  $\ldots$  + (m - 1).

#### Usage

```
tfb_correlation_cholesky(validate_args = FALSE, name = "correlation_cholesky")
```
## Arguments

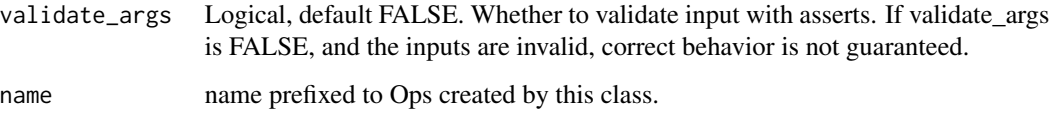

#### Details

Mathematical Details

The image of unconstrained reals under the CorrelationCholesky bijector is the set of correlation matrices which are positive definite. A [correlation matrix](https://en.wikipedia.org/wiki/Correlation_and_dependence#Correlation_matrices) can be characterized as a symmetric positive semidefinite matrix with 1s on the main diagonal. However, the correlation matrix is positive definite if no component can be expressed as a linear combination of the other components. For a lower triangular matrix L to be a valid Cholesky-factor of a positive definite correlation matrix, it is necessary and sufficient that each row of L have unit Euclidean norm. To see this, observe that if L\_i is the ith row of the Cholesky factor corresponding to the correlation matrix R, then the ith diagonal entry of R satisfies:

 $1 = R_i, i = L_i$ .  $L_i = ||L_i||^2$ 

where '.' is the dot product of vectors and  $||...||$  denotes the Euclidean norm. Furthermore, observe that  $R_i$ , j lies in the interval  $[-1, 1]$ . By the Cauchy-Schwarz inequality:

 $|R_i,j| = |L_i | L_j| \leq ||L_i|| ||L_j|| = 1$ 

This is a consequence of the fact that R is symmetric positive definite with 1s on the main diagonal. The LKJ distribution with input\_output\_cholesky=TRUE generates samples from (and computes log-densities on) the set of Cholesky factors of positive definite correlation matrices. The CorrelationCholesky bijector provides a bijective mapping from unconstrained reals to the support of the LKJ distribution.

## Value

a bijector instance.

### References

- [Stan Manual. Section 24.2. Cholesky LKJ Correlation Distribution.](https://mc-stan.org/docs/2_18/functions-reference/cholesky-lkj-correlation-distribution.html)
- Daniel Lewandowski, Dorota Kurowicka, and Harry Joe, "Generating random correlation matrices based on vines and extended onion method," Journal of Multivariate Analysis 100 (2009), pp 1989-2001.

### See Also

For usage examples see [tfb\\_forward\(\)](#page-166-0), [tfb\\_inverse\(\)](#page-177-0), [tfb\\_inverse\\_log\\_det\\_jacobian\(\)](#page-178-0).

Other bijectors: [tfb\\_absolute\\_value\(](#page-144-0)), [tfb\\_affine\\_linear\\_operator\(](#page-147-0)), [tfb\\_affine\\_scalar\(](#page-0-0)), [tfb\\_affine\(](#page-145-0)), [tfb\\_ascending\(](#page-148-0)), [tfb\\_batch\\_normalization\(](#page-149-0)), [tfb\\_blockwise\(](#page-150-0)), [tfb\\_chain\(](#page-152-0)), [tfb\\_cholesky\\_outer\\_product\(](#page-153-0)), [tfb\\_cholesky\\_to\\_inv\\_cholesky\(](#page-154-0)), [tfb\\_cumsum\(](#page-157-0)), [tfb\\_discrete\\_cosine\\_transform\(](#page-158-0)), [tfb\\_expm1\(](#page-160-0)), [tfb\\_exp\(](#page-159-0)), [tfb\\_ffjord\(](#page-161-0)), [tfb\\_fill\\_scale\\_tri\\_l\(](#page-164-0)), [tfb\\_fill\\_triangular\(](#page-165-0)), [tfb\\_glow\(](#page-168-0)), [tfb\\_gompertz\\_cdf\(](#page-171-0)), [tfb\\_gumbel\\_cdf\(](#page-174-0)), [tfb\\_gumbel\(](#page-173-0)), [tfb\\_identity\(](#page-175-0)), [tfb\\_inline\(](#page-176-0)), [tfb\\_invert\(](#page-179-0)), [tfb\\_iterated\\_sigmoid\\_centered\(](#page-180-0)), [tfb\\_kumaraswamy\\_cdf\(](#page-182-0)), [tfb\\_kumaraswamy\(](#page-181-0)), [tfb\\_lambert\\_w\\_tail\(](#page-183-0)), [tfb\\_masked\\_autoregressive\\_default\\_template\(](#page-184-0)), [tfb\\_masked\\_autoregressive\\_flow\(](#page-186-0)), [tfb\\_masked\\_dense\(](#page-189-0)), [tfb\\_matrix\\_inverse\\_tri\\_l\(](#page-191-0)), [tfb\\_matvec\\_lu\(](#page-192-0)), [tfb\\_normal\\_cdf\(](#page-193-0)), [tfb\\_ordered\(](#page-194-0)), [tfb\\_pad\(](#page-195-0)), [tfb\\_permute\(](#page-196-0)), [tfb\\_power\\_transform\(](#page-197-0)), [tfb\\_rational\\_quadratic\\_spline\(](#page-198-0)),

```
tfb_rayleigh_cdf(), tfb_real_nvp_default_template(), tfb_real_nvp(), tfb_reciprocal(),
tfb_reshape(), tfb_scale_matvec_diag(), tfb_scale_matvec_linear_operator(), tfb_scale_matvec_lu(),
tfb_scale_matvec_tri_l(), tfb_scale_tri_l(), tfb_scale(), tfb_shifted_gompertz_cdf(),
tfb_shift(), tfb_sigmoid(), tfb_sinh_arcsinh(), tfb_sinh(), tfb_softmax_centered(),
tfb_softplus(), tfb_softsign(), tfb_split(), tfb_square(), tfb_tanh(), tfb_transform_diagonal(),
tfb_transpose(), tfb_weibull_cdf(), tfb_weibull()
```
<span id="page-157-0"></span>tfb\_cumsum *Computes the cumulative sum of a tensor along a specified axis.*

#### **Description**

Computes the cumulative sum of a tensor along a specified axis.

## Usage

```
tfb_cumsum(axis = -1, validate_{args} = FALSE, name = "cumsum")
```
#### Arguments

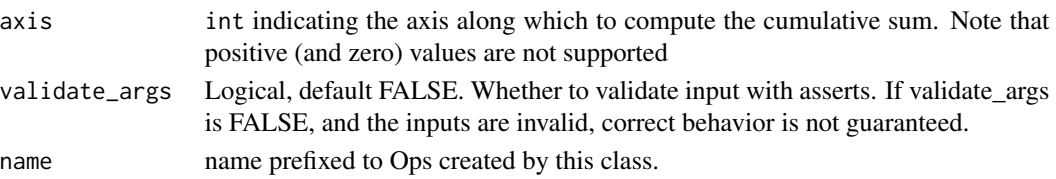

#### Value

a bijector instance.

## See Also

For usage examples see [tfb\\_forward\(\)](#page-166-0), [tfb\\_inverse\(\)](#page-177-0), [tfb\\_inverse\\_log\\_det\\_jacobian\(\)](#page-178-0).

```
Other bijectors: tfb_absolute_value(), tfb_affine_linear_operator(), tfb_affine_scalar(),
tfb_affine(), tfb_ascending(), tfb_batch_normalization(), tfb_blockwise(), tfb_chain(),
tfb_cholesky_outer_product(), tfb_cholesky_to_inv_cholesky(), tfb_correlation_cholesky(),
tfb_discrete_cosine_transform(), tfb_expm1(), tfb_exp(), tfb_ffjord(), tfb_fill_scale_tri_l(),
tfb_fill_triangular(), tfb_glow(), tfb_gompertz_cdf(), tfb_gumbel_cdf(), tfb_gumbel(),
tfb_identity(), tfb_inline(), tfb_invert(), tfb_iterated_sigmoid_centered(), tfb_kumaraswamy_cdf(),
tfb_kumaraswamy(), tfb_lambert_w_tail(), tfb_masked_autoregressive_default_template(),
tfb_masked_autoregressive_flow(), tfb_masked_dense(), tfb_matrix_inverse_tri_l(),
tfb_matvec_lu(), tfb_normal_cdf(), tfb_ordered(), tfb_pad(), tfb_permute(), tfb_power_transform(),
tfb_rational_quadratic_spline(), tfb_rayleigh_cdf(), tfb_real_nvp_default_template(),
tfb_real_nvp(), tfb_reciprocal(), tfb_reshape(), tfb_scale_matvec_diag(), tfb_scale_matvec_linear_operator(),
tfb_scale_matvec_lu(), tfb_scale_matvec_tri_l(), tfb_scale_tri_l(), tfb_scale(), tfb_shifted_gompertz_cdf(),
tfb_shift(), tfb_sigmoid(), tfb_sinh_arcsinh(), tfb_sinh(), tfb_softmax_centered(),
tfb_softplus(), tfb_softsign(), tfb_split(), tfb_square(), tfb_tanh(), tfb_transform_diagonal(),
tfb_transpose(), tfb_weibull_cdf(), tfb_weibull()
```
<span id="page-158-0"></span>tfb\_discrete\_cosine\_transform

*Computes*Y = g(X) = DCT(X)*, where DCT type is indicated by the type arg*

# Description

The [discrete cosine transform](https://en.wikipedia.org/wiki/Discrete_cosine_transform) efficiently applies a unitary DCT operator. This can be useful for mixing and decorrelating across the innermost event dimension. The inverse  $X = g^{(1)}(Y) = IDCT(Y)$ , where IDCT is DCT-III for type==2. This bijector can be interleaved with Affine bijectors to build a cascade of structured efficient linear layers as in Moczulski et al., 2016. Note that the operator applied is orthonormal (i.e. norm='ortho').

### Usage

```
tfb_discrete_cosine_transform(
  validate_args = FALSE,
  dct_type = 2,
  name = "dct"
)
```
# Arguments

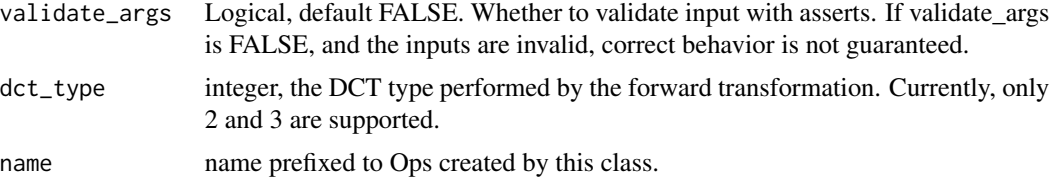

# Value

a bijector instance.

## References

• [Moczulski M, Denil M, Appleyard J, de Freitas N. ACDC: A structured efficient linear layer.](https://arxiv.org/abs/1511.05946) In *[International Conference on Learning Representations](https://arxiv.org/abs/1511.05946)*, 2016.

### See Also

For usage examples see [tfb\\_forward\(\)](#page-166-0), [tfb\\_inverse\(\)](#page-177-0), [tfb\\_inverse\\_log\\_det\\_jacobian\(\)](#page-178-0).

Other bijectors: [tfb\\_absolute\\_value\(](#page-144-0)), [tfb\\_affine\\_linear\\_operator\(](#page-147-0)), [tfb\\_affine\\_scalar\(](#page-0-0)), [tfb\\_affine\(](#page-145-0)), [tfb\\_ascending\(](#page-148-0)), [tfb\\_batch\\_normalization\(](#page-149-0)), [tfb\\_blockwise\(](#page-150-0)), [tfb\\_chain\(](#page-152-0)), [tfb\\_cholesky\\_outer\\_product\(](#page-153-0)), [tfb\\_cholesky\\_to\\_inv\\_cholesky\(](#page-154-0)), [tfb\\_correlation\\_cholesky\(](#page-155-0)), [tfb\\_cumsum\(](#page-157-0)), [tfb\\_expm1\(](#page-160-0)), [tfb\\_exp\(](#page-159-0)), [tfb\\_ffjord\(](#page-161-0)), [tfb\\_fill\\_scale\\_tri\\_l\(](#page-164-0)), [tfb\\_fill\\_triangular\(](#page-165-0)), [tfb\\_glow\(](#page-168-0)), [tfb\\_gompertz\\_cdf\(](#page-171-0)), [tfb\\_gumbel\\_cdf\(](#page-174-0)), [tfb\\_gumbel\(](#page-173-0)), [tfb\\_identity\(](#page-175-0)), [tfb\\_inline\(](#page-176-0)),

[tfb\\_invert\(](#page-179-0)), [tfb\\_iterated\\_sigmoid\\_centered\(](#page-180-0)), [tfb\\_kumaraswamy\\_cdf\(](#page-182-0)), [tfb\\_kumaraswamy\(](#page-181-0)), [tfb\\_lambert\\_w\\_tail\(](#page-183-0)), [tfb\\_masked\\_autoregressive\\_default\\_template\(](#page-184-0)), [tfb\\_masked\\_autoregressive\\_flow\(](#page-186-0)), [tfb\\_masked\\_dense\(](#page-189-0)), [tfb\\_matrix\\_inverse\\_tri\\_l\(](#page-191-0)), [tfb\\_matvec\\_lu\(](#page-192-0)), [tfb\\_normal\\_cdf\(](#page-193-0)), [tfb\\_ordered\(](#page-194-0)), [tfb\\_pad\(](#page-195-0)), [tfb\\_permute\(](#page-196-0)), [tfb\\_power\\_transform\(](#page-197-0)), [tfb\\_rational\\_quadratic\\_spline\(](#page-198-0)), [tfb\\_rayleigh\\_cdf\(](#page-200-0)), [tfb\\_real\\_nvp\\_default\\_template\(](#page-203-0)), [tfb\\_real\\_nvp\(](#page-201-0)), [tfb\\_reciprocal\(](#page-205-0)), [tfb\\_reshape\(](#page-206-0)), [tfb\\_scale\\_matvec\\_diag\(](#page-208-0)), [tfb\\_scale\\_matvec\\_linear\\_operator\(](#page-209-0)), [tfb\\_scale\\_matvec\\_lu\(](#page-210-0)), [tfb\\_scale\\_matvec\\_tri\\_l\(](#page-211-0)), [tfb\\_scale\\_tri\\_l\(](#page-213-0)), [tfb\\_scale\(](#page-207-0)), [tfb\\_shifted\\_gompertz\\_cdf\(](#page-215-0)), [tfb\\_shift\(](#page-214-0)), [tfb\\_sigmoid\(](#page-216-0)), [tfb\\_sinh\\_arcsinh\(](#page-218-0)), [tfb\\_sinh\(](#page-217-0)), [tfb\\_softmax\\_centered\(](#page-219-0)), [tfb\\_softplus\(](#page-220-0)), [tfb\\_softsign\(](#page-222-0)), [tfb\\_split\(](#page-223-0)), [tfb\\_square\(](#page-224-0)), [tfb\\_tanh\(](#page-225-0)), [tfb\\_transform\\_diagonal\(](#page-226-0)), [tfb\\_transpose\(](#page-227-0)), [tfb\\_weibull\\_cdf\(](#page-229-0)), [tfb\\_weibull\(](#page-228-0))

<span id="page-159-0"></span>

tfb\_exp *Computes*Y=g(X)=exp(X)

## Description

 $ComputesY=g(X)=exp(X)$ 

# Usage

tfb\_exp(validate\_args = FALSE, name = "exp")

#### Arguments

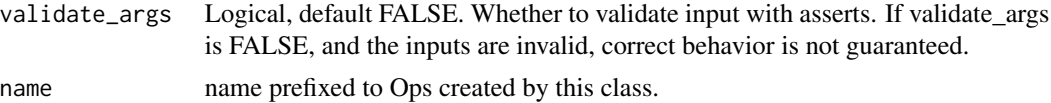

## Value

a bijector instance.

## See Also

For usage examples see [tfb\\_forward\(\)](#page-166-0), [tfb\\_inverse\(\)](#page-177-0), [tfb\\_inverse\\_log\\_det\\_jacobian\(\)](#page-178-0).

```
Other bijectors: tfb_absolute_value(), tfb_affine_linear_operator(), tfb_affine_scalar(),
tfb_affine(), tfb_ascending(), tfb_batch_normalization(), tfb_blockwise(), tfb_chain(),
tfb_cholesky_outer_product(), tfb_cholesky_to_inv_cholesky(), tfb_correlation_cholesky(),
tfb_cumsum(), tfb_discrete_cosine_transform(), tfb_expm1(), tfb_ffjord(), tfb_fill_scale_tri_l(),
tfb_fill_triangular(), tfb_glow(), tfb_gompertz_cdf(), tfb_gumbel_cdf(), tfb_gumbel(),
tfb_identity(), tfb_inline(), tfb_invert(), tfb_iterated_sigmoid_centered(), tfb_kumaraswamy_cdf(),
tfb_kumaraswamy(), tfb_lambert_w_tail(), tfb_masked_autoregressive_default_template(),
tfb_masked_autoregressive_flow(), tfb_masked_dense(), tfb_matrix_inverse_tri_l(),
tfb_matvec_lu(), tfb_normal_cdf(), tfb_ordered(), tfb_pad(), tfb_permute(), tfb_power_transform(),
tfb_rational_quadratic_spline(), tfb_rayleigh_cdf(), tfb_real_nvp_default_template(),
tfb_real_nvp(), tfb_reciprocal(), tfb_reshape(), tfb_scale_matvec_diag(), tfb_scale_matvec_linear_operator(),
tfb_scale_matvec_lu(), tfb_scale_matvec_tri_l(), tfb_scale_tri_l(), tfb_scale(), tfb_shifted_gompertz_cdf(),
```
#### tfb\_expm1 161

```
tfb_shift(), tfb_sigmoid(), tfb_sinh_arcsinh(), tfb_sinh(), tfb_softmax_centered(),
tfb_softplus(), tfb_softsign(), tfb_split(), tfb_square(), tfb_tanh(), tfb_transform_diagonal(),
tfb_transpose(), tfb_weibull_cdf(), tfb_weibull()
```
<span id="page-160-0"></span>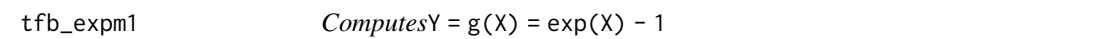

### Description

This Bijector is no different from tfb\_chain(list(tfb\_affine\_scalar(shift=-1), tfb\_exp())). However, this makes use of the more numerically stable routines tf\$math\$expm1 and tf\$log1p.

## Usage

tfb\_expm1(validate\_args = FALSE, name = "expm1")

## Arguments

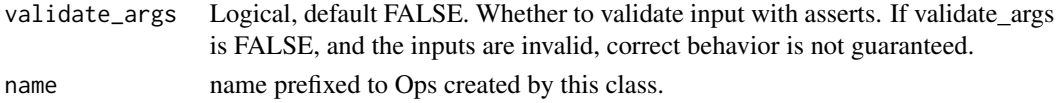

### Details

Note: the expm1(.) is applied element-wise but the Jacobian is a reduction over the event space.

### Value

a bijector instance.

## See Also

For usage examples see [tfb\\_forward\(\)](#page-166-0), [tfb\\_inverse\(\)](#page-177-0), [tfb\\_inverse\\_log\\_det\\_jacobian\(\)](#page-178-0).

```
Other bijectors: tfb_absolute_value(), tfb_affine_linear_operator(), tfb_affine_scalar(),
tfb_affine(), tfb_ascending(), tfb_batch_normalization(), tfb_blockwise(), tfb_chain(),
tfb_cholesky_outer_product(), tfb_cholesky_to_inv_cholesky(), tfb_correlation_cholesky(),
tfb_cumsum(), tfb_discrete_cosine_transform(), tfb_exp(), tfb_ffjord(), tfb_fill_scale_tri_l(),
tfb_fill_triangular(), tfb_glow(), tfb_gompertz_cdf(), tfb_gumbel_cdf(), tfb_gumbel(),
tfb_identity(), tfb_inline(), tfb_invert(), tfb_iterated_sigmoid_centered(), tfb_kumaraswamy_cdf(),
tfb_kumaraswamy(), tfb_lambert_w_tail(), tfb_masked_autoregressive_default_template(),
tfb_masked_autoregressive_flow(), tfb_masked_dense(), tfb_matrix_inverse_tri_l(),
tfb_matvec_lu(), tfb_normal_cdf(), tfb_ordered(), tfb_pad(), tfb_permute(), tfb_power_transform(),
tfb_rational_quadratic_spline(), tfb_rayleigh_cdf(), tfb_real_nvp_default_template(),
tfb_real_nvp(), tfb_reciprocal(), tfb_reshape(), tfb_scale_matvec_diag(), tfb_scale_matvec_linear_operator(),
tfb_scale_matvec_lu(), tfb_scale_matvec_tri_l(), tfb_scale_tri_l(), tfb_scale(), tfb_shifted_gompertz_cdf(),
tfb_shift(), tfb_sigmoid(), tfb_sinh_arcsinh(), tfb_sinh(), tfb_softmax_centered(),
tfb_softplus(), tfb_softsign(), tfb_split(), tfb_square(), tfb_tanh(), tfb_transform_diagonal(),
tfb_transpose(), tfb_weibull_cdf(), tfb_weibull()
```
<span id="page-161-0"></span>

#### **Description**

This bijector implements a continuous dynamics transformation parameterized by a differential equation, where initial and terminal conditions correspond to domain  $(X)$  and image  $(Y)$  i.e.

#### Usage

```
tfb_ffjord(
  state_time_derivative_fn,
  ode_solve_fn = NULL,
  trace_augmentation_fn = tfp$bijectors$ffjord$trace_jacobian_hutchinson,
  initial_time = 0,final_time = 1,validate_args = FALSE,
  dtype = tf$float32,
  name = "ffjord"
\lambda
```
## Arguments

state\_time\_derivative\_fn

function taking arguments time (a scalar representing time) and state (a Tensor representing the state at given time) returning the time derivative of the state at given time.

ode\_solve\_fn function taking arguments ode\_fn (same as state\_time\_derivative\_fn above), initial\_time (a scalar representing the initial time of integration), initial\_state (a Tensor of floating dtype represents the initial state) and solution\_times (1D Tensor of floating dtype representing time at which to obtain the solution) returning a Tensor of shape [time\_axis, initial\_state\$shape]. Will take [final\_time] as the solution\_times argument and state\_time\_derivative\_fn as ode\_fn argument. If NULL a DormandPrince solver from tfp\$math\$ode is used. Default value: NULL

trace\_augmentation\_fn

function taking arguments ode\_fn ( function same as state\_time\_derivative\_fn above), state\_shape (TensorShape of a the state), dtype (same as dtype of the state) and returning a function taking arguments time (a scalar representing the time at which the function is evaluted), state (a Tensor representing the state at given time) that computes a tuple (ode\_fn(time, state), jacobian\_trace\_estimation). jacobian\_trace\_estimation should represent trace of the jacobian of ode\_fn with respect to state. state\_time\_derivative\_fn will be passed as ode\_fn argument. Default value: tfp\$bijectors\$ffjord\$trace\_jacobian\_hutchinson

```
initial_time Scalar float representing time to which the x value of the bijector corresponds
                  to. Passed as initial_time to ode_solve_fn. For default solver can be float
                  or floating scalar Tensor. Default value: 0.
```
## tfb\_ffjord 163

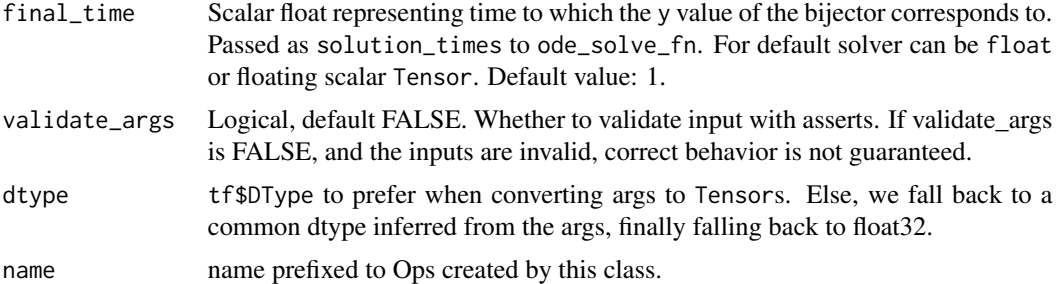

### Details

```
d/dt[state(t)] = state_time_derivative_fn(t, state(t))
state(initial_time) = X
state(final_time) = Y
```
For this transformation the value of  $log_{10}$  det\_jacobian follows another differential equation, reducing it to computation of the trace of the jacobian along the trajectory

```
state_time_derivative = state_time_derivative_fn(t, state(t))
d/dt[log\_det\_jac(t)] = Tr(jacobian(state\_time\_derivative, state(t)))
```
FFJORD constructor takes two functions ode\_solve\_fn and trace\_augmentation\_fn arguments that customize integration of the differential equation and trace estimation.

Differential equation integration is performed by a call to ode\_solve\_fn.

Custom ode\_solve\_fn must accept the following arguments:

- ode\_fn(time, state): Differential equation to be solved.
- initial\_time: Scalar float or floating Tensor representing the initial time.
- initial\_state: Floating Tensor representing the initial state.
- solution\_times: 1D floating Tensor of solution times.

And return a Tensor of shape [solution\_times\$shape, initial\_state\$shape] representing state values evaluated at solution\_times. In addition ode\_solve\_fn must support nested structures. For more details see the interface of tfp\$math\$ode\$Solver\$solve().

Trace estimation is computed simultaneously with state\_time\_derivative using augmented\_state\_time\_derivative\_fn that is generated by trace\_augmentation\_fn. trace\_augmentation\_fn takes state\_time\_derivative\_fn, state.shape and state.dtype arguments and returns a augmented\_state\_time\_derivative\_fn callable that computes both state\_time\_derivative and unreduced trace\_estimation.

Custom ode\_solve\_fn and trace\_augmentation\_fn examples:

```
# custom_solver_fn: `function(f, t_initial, t_solutions, y_initial, ...)`
# ... : Additional arguments to pass to custom_solver_fn.
ode_solve_fn <- function(ode_fn, initial_time, initial_state, solution_times) {
 custom_solver_fn(ode_fn, initial_time, solution_times, initial_state, ...)
}
ffjord <- tfb_ffjord(state_time_derivative_fn, ode_solve_fn = ode_solve_fn)
```

```
# state_time_derivative_fn: `function(time, state)`
tfb_ffjord<br># state_time_derivative_fn: `function(time, state)`<br># trace_jac_fn: `function(time, state)` unreduced jacobian trace function
trace_augmentation_fn <- function(ode_fn, state_shape, state_dtype) {
  augmented_ode_fn <- function(time, state) {
    list(ode_fn(time, state), trace_jac_fn(time, state))
  }
augmented_ode_fn
}
ffjord <- tfb_ffjord(state_time_derivative_fn, trace_augmentation_fn = trace_augmentation_fn)
```
For more details on FFJORD and continous normalizing flows see Chen et al. (2018), Grathwol et al. (2018).

#### Value

a bijector instance.

# References

- Chen, T. Q., Rubanova, Y., Bettencourt, J., & Duvenaud, D. K. (2018). Neural ordinary differential equations. In Advances in neural information processing systems (pp. 6571-6583)
- [Grathwohl, W., Chen, R. T., Betterncourt, J., Sutskever, I., & Duvenaud, D. \(2018\). Ffjord:](https://arxiv.org/abs/1810.01367) [Free-form continuous dynamics for scalable reversible generative models. arXiv preprint](https://arxiv.org/abs/1810.01367) [arXiv:1810.01367.](https://arxiv.org/abs/1810.01367)

#### See Also

For usage examples see [tfb\\_forward\(\)](#page-166-0), [tfb\\_inverse\(\)](#page-177-0), [tfb\\_inverse\\_log\\_det\\_jacobian\(\)](#page-178-0).

```
Other bijectors: tfb_absolute_value(), tfb_affine_linear_operator(), tfb_affine_scalar(),
tfb_affine(), tfb_ascending(), tfb_batch_normalization(), tfb_blockwise(), tfb_chain(),
tfb_cholesky_outer_product(), tfb_cholesky_to_inv_cholesky(), tfb_correlation_cholesky(),
tfb_cumsum(), tfb_discrete_cosine_transform(), tfb_expm1(), tfb_exp(), tfb_fill_scale_tri_l(),
tfb_fill_triangular(), tfb_glow(), tfb_gompertz_cdf(), tfb_gumbel_cdf(), tfb_gumbel(),
tfb_identity(), tfb_inline(), tfb_invert(), tfb_iterated_sigmoid_centered(), tfb_kumaraswamy_cdf(),
tfb_kumaraswamy(), tfb_lambert_w_tail(), tfb_masked_autoregressive_default_template(),
tfb_masked_autoregressive_flow(), tfb_masked_dense(), tfb_matrix_inverse_tri_l(),
tfb_matvec_lu(), tfb_normal_cdf(), tfb_ordered(), tfb_pad(), tfb_permute(), tfb_power_transform(),
tfb_rational_quadratic_spline(), tfb_rayleigh_cdf(), tfb_real_nvp_default_template(),
tfb_real_nvp(), tfb_reciprocal(), tfb_reshape(), tfb_scale_matvec_diag(), tfb_scale_matvec_linear_operator(),
tfb_scale_matvec_lu(), tfb_scale_matvec_tri_l(), tfb_scale_tri_l(), tfb_scale(), tfb_shifted_gompertz_cdf(),
tfb_shift(), tfb_sigmoid(), tfb_sinh_arcsinh(), tfb_sinh(), tfb_softmax_centered(),
tfb_softplus(), tfb_softsign(), tfb_split(), tfb_square(), tfb_tanh(), tfb_transform_diagonal(),
tfb_transpose(), tfb_weibull_cdf(), tfb_weibull()
```
<span id="page-164-0"></span>tfb\_fill\_scale\_tri\_l *Transforms unconstrained vectors to TriL matrices with positive diagonal*

## **Description**

This is implemented as a simple tfb\_chain of tfb\_fill\_triangular followed by tfb\_transform\_diagonal, and provided mostly as a convenience. The default setup is somewhat opinionated, using a Softplus transformation followed by a small shift (1e-5) which attempts to avoid numerical issues from zeros on the diagonal.

#### Usage

```
tfb_fill_scale_tri_l(
  diag_bijector = NULL,
  diag\_shift = 1e-05,validate_args = FALSE,
  name = "fill_scale_tril"
)
```
#### Arguments

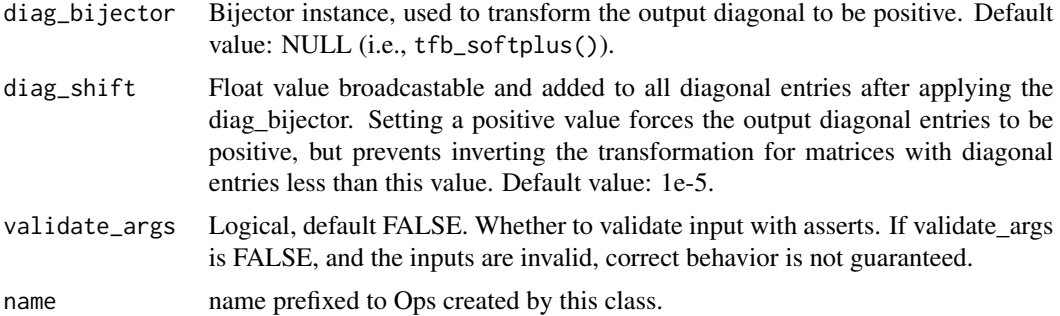

#### Value

a bijector instance.

#### See Also

For usage examples see [tfb\\_forward\(\)](#page-166-0), [tfb\\_inverse\(\)](#page-177-0), [tfb\\_inverse\\_log\\_det\\_jacobian\(\)](#page-178-0).

Other bijectors: [tfb\\_absolute\\_value\(](#page-144-0)), [tfb\\_affine\\_linear\\_operator\(](#page-147-0)), [tfb\\_affine\\_scalar\(](#page-0-0)), [tfb\\_affine\(](#page-145-0)), [tfb\\_ascending\(](#page-148-0)), [tfb\\_batch\\_normalization\(](#page-149-0)), [tfb\\_blockwise\(](#page-150-0)), [tfb\\_chain\(](#page-152-0)), [tfb\\_cholesky\\_outer\\_product\(](#page-153-0)), [tfb\\_cholesky\\_to\\_inv\\_cholesky\(](#page-154-0)), [tfb\\_correlation\\_cholesky\(](#page-155-0)), [tfb\\_cumsum\(](#page-157-0)), [tfb\\_discrete\\_cosine\\_transform\(](#page-158-0)), [tfb\\_expm1\(](#page-160-0)), [tfb\\_exp\(](#page-159-0)), [tfb\\_ffjord\(](#page-161-0)), [tfb\\_fill\\_triangular\(](#page-165-0)), [tfb\\_glow\(](#page-168-0)), [tfb\\_gompertz\\_cdf\(](#page-171-0)), [tfb\\_gumbel\\_cdf\(](#page-174-0)), [tfb\\_gumbel\(](#page-173-0)), [tfb\\_identity\(](#page-175-0)), [tfb\\_inline\(](#page-176-0)), [tfb\\_invert\(](#page-179-0)), [tfb\\_iterated\\_sigmoid\\_centered\(](#page-180-0)), [tfb\\_kumaraswamy\\_cdf\(](#page-182-0)), [tfb\\_kumaraswamy\(](#page-181-0)), [tfb\\_lambert\\_w\\_tail\(](#page-183-0)), [tfb\\_masked\\_autoregressive\\_default\\_template\(](#page-184-0)),

```
tfb_masked_autoregressive_flow(), tfb_masked_dense(), tfb_matrix_inverse_tri_l(),
tfb_matvec_lu(), tfb_normal_cdf(), tfb_ordered(), tfb_pad(), tfb_permute(), tfb_power_transform(),
tfb_rational_quadratic_spline(), tfb_rayleigh_cdf(), tfb_real_nvp_default_template(),
tfb_real_nvp(), tfb_reciprocal(), tfb_reshape(), tfb_scale_matvec_diag(), tfb_scale_matvec_linear_operator(),
tfb_scale_matvec_lu(), tfb_scale_matvec_tri_l(), tfb_scale_tri_l(), tfb_scale(), tfb_shifted_gompertz_cdf(),
tfb_shift(), tfb_sigmoid(), tfb_sinh_arcsinh(), tfb_sinh(), tfb_softmax_centered(),
tfb_softplus(), tfb_softsign(), tfb_split(), tfb_square(), tfb_tanh(), tfb_transform_diagonal(),
tfb_transpose(), tfb_weibull_cdf(), tfb_weibull()
```
<span id="page-165-0"></span>tfb\_fill\_triangular *Transforms vectors to triangular*

#### Description

Triangular matrix elements are filled in a clockwise spiral. Given input with shape batch\_shape + [d], produces output with shape batch\_shape + [n, n], where  $n = (-1 + \sqrt{1 + 8 \times d})/2$ . This follows by solving the quadratic equation  $d = 1 + 2 + ... + n = n * (n + 1)/2$ .

## Usage

```
tfb_fill_triangular(
  upper = FALSE,validate_args = FALSE,
  name = "fill_triangular"
)
```
#### Arguments

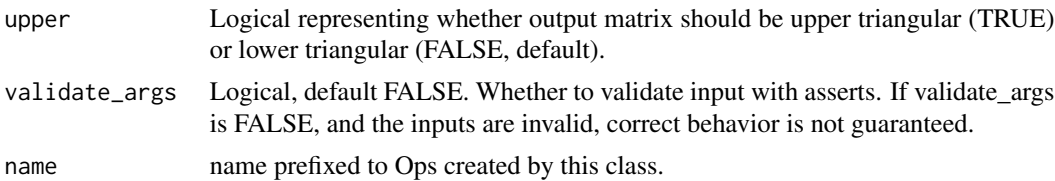

#### Value

a bijector instance.

#### See Also

For usage examples see [tfb\\_forward\(\)](#page-166-0), [tfb\\_inverse\(\)](#page-177-0), [tfb\\_inverse\\_log\\_det\\_jacobian\(\)](#page-178-0).

```
Other bijectors: tfb_absolute_value(), tfb_affine_linear_operator(), tfb_affine_scalar(),
tfb_affine(), tfb_ascending(), tfb_batch_normalization(), tfb_blockwise(), tfb_chain(),
tfb_cholesky_outer_product(), tfb_cholesky_to_inv_cholesky(), tfb_correlation_cholesky(),
tfb_cumsum(), tfb_discrete_cosine_transform(), tfb_expm1(), tfb_exp(), tfb_ffjord(),
tfb_fill_scale_tri_l(), tfb_glow(), tfb_gompertz_cdf(), tfb_gumbel_cdf(), tfb_gumbel(),
tfb_identity(), tfb_inline(), tfb_invert(), tfb_iterated_sigmoid_centered(), tfb_kumaraswamy_cdf(),
```
#### tfb\_forward 167

```
tfb_kumaraswamy(), tfb_lambert_w_tail(), tfb_masked_autoregressive_default_template(),
tfb_masked_autoregressive_flow(), tfb_masked_dense(), tfb_matrix_inverse_tri_l(),
tfb_matvec_lu(), tfb_normal_cdf(), tfb_ordered(), tfb_pad(), tfb_permute(), tfb_power_transform(),
tfb_rational_quadratic_spline(), tfb_rayleigh_cdf(), tfb_real_nvp_default_template(),
tfb_real_nvp(), tfb_reciprocal(), tfb_reshape(), tfb_scale_matvec_diag(), tfb_scale_matvec_linear_operator(),
tfb_scale_matvec_lu(), tfb_scale_matvec_tri_l(), tfb_scale_tri_l(), tfb_scale(), tfb_shifted_gompertz_cdf(),
tfb_shift(), tfb_sigmoid(), tfb_sinh_arcsinh(), tfb_sinh(), tfb_softmax_centered(),
tfb_softplus(), tfb_softsign(), tfb_split(), tfb_square(), tfb_tanh(), tfb_transform_diagonal(),
tfb_transpose(), tfb_weibull_cdf(), tfb_weibull()
```
<span id="page-166-0"></span>

tfb\_forward *Returns the forward Bijector evaluation, i.e.,* X = g(Y)*.*

## Description

Returns the forward Bijector evaluation, i.e.,  $X = g(Y)$ .

## Usage

tfb\_forward(bijector, x, name = "forward")

## Arguments

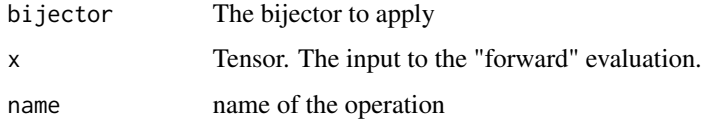

## Value

a tensor

## See Also

Other bijector\_methods: [tfb\\_forward\\_log\\_det\\_jacobian\(](#page-167-0)), [tfb\\_inverse\\_log\\_det\\_jacobian\(](#page-178-0)), [tfb\\_inverse\(](#page-177-0))

#### Examples

```
b \leq tfb_{a}ffine_scalar(shift = 1, scale = 2)
x < -10b %>% tfb_forward(x)
```
<span id="page-167-0"></span>tfb\_forward\_log\_det\_jacobian

*Returns the result of the forward evaluation of the log determinant of the Jacobian*

# Description

Returns the result of the forward evaluation of the log determinant of the Jacobian

# Usage

```
tfb_forward_log_det_jacobian(
 bijector,
 x,
 event_ndims,
 name = "forward_log_det_jacobian"
)
```
# Arguments

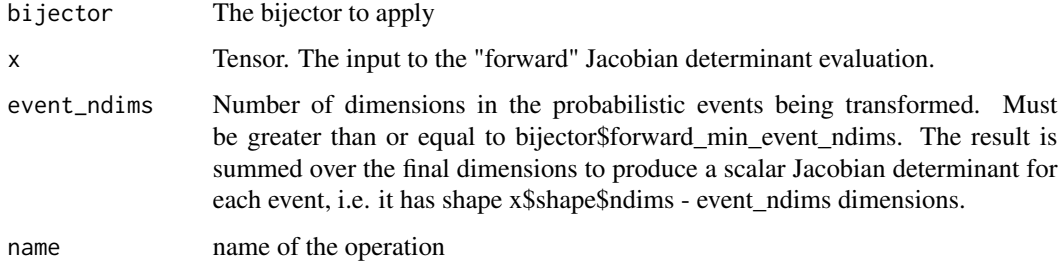

## Value

a tensor

# See Also

Other bijector\_methods: [tfb\\_forward\(](#page-166-0)), [tfb\\_inverse\\_log\\_det\\_jacobian\(](#page-178-0)), [tfb\\_inverse\(](#page-177-0))

# Examples

```
b \leftarrow tfb_affine_scalar(shift = 1, scale = 2)x < -10b %>% tfb_forward_log_det_jacobian(x, event_ndims = 0)
```
<span id="page-168-0"></span>

## Description

Overview: Glow is a chain of bijectors which transforms a rank-1 tensor (vector) into a rank-3 tensor (e.g. an RGB image). Glow does this by chaining together an alternating series of "Blocks," "Squeezes," and "Exits" which are each themselves special chains of other bijectors. The intended use of Glow is as part of a tfd\_transformed\_distribution, in which the base distribution over the vector space is used to generate samples in the image space. In the paper, an Independent Normal distribution is used as the base distribution.

# Usage

```
tfb_glow(
  output\_shape = c(32, 32, 3),
  num_glow_blocks = 3,
  num_steps_per_block = 32,
  coupling_bijector_fn = NULL,
  exit_bijector_fn = NULL,
  grab_after_block = NULL,
  use_actnorm = TRUE,
  seed = NULL,
  validate_args = FALSE,
  name = "glow")
```
# Arguments

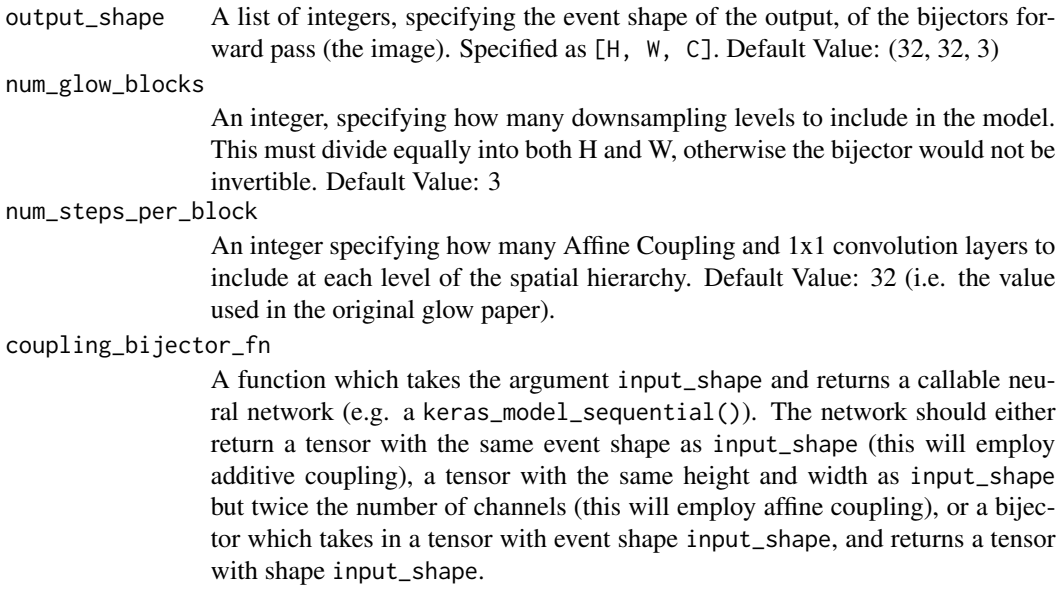

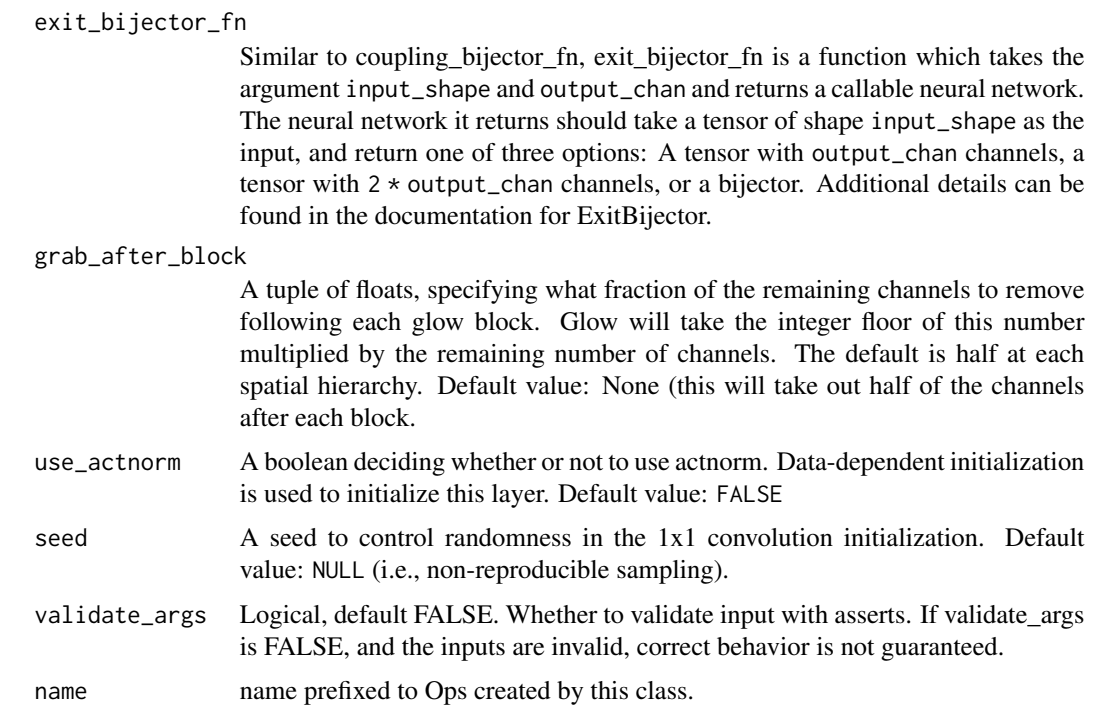

#### Details

A "Block" (implemented as the GlowBlock Bijector) performs much of the transformations which allow glow to produce sophisticated and complex mappings between the image space and the latent space and therefore achieve rich image generation performance. A Block is composed of num\_steps\_per\_block steps, which are each implemented as a Chain containing an ActivationNormalization (ActNorm) bijector, followed by an (invertible) OneByOneConv bijector, and finally a coupling bijector. The coupling bijector is an instance of a RealNVP bijector, and uses the coupling\_bijector\_fn function to instantiate the coupling bijector function which is given to the RealNVP. This function returns a bijector which defines the coupling (e.g. Shift(Scale) for affine coupling or Shift for additive coupling).

A "Squeeze" converts spatial features into channel features. It is implemented using the Expand bijector. The difference in names is due to the fact that the forward function from glow is meant to ultimately correspond to sampling from a tfp\$util\$TransformedDistribution object, which would use Expand (Squeeze is just Invert(Expand)). The Expand bijector takes a tensor with shape [H, W, C] and returns a tensor with shape [2H, 2W, C / 4], such that each  $2x2x1$  spatial tile in the output is composed from a single 1x1x4 tile in the input tensor, as depicted in the figure below.

Forward pass (Expand)

$$
\begin{array}{c|cccccc} \backslash & \backslash & \backslash & \backslash & \backslash & \backslash \\ \backslash \backslash & \backslash & \cdots \longrightarrow & \backslash & 1 & \backslash & 2 \\ \backslash \backslash \backslash \_1 \_1 \_1 & \backslash & \backslash & \backslash & \backslash \\ \backslash \backslash \_2 \_2 & \backslash & \backslash & \backslash & \backslash \\ \backslash \backslash \_3 \_1 & \backslash & \backslash & \backslash & \backslash \\ \backslash \_4 \_1 & \backslash & \backslash & \backslash & \backslash & \backslash \\ \end{array}
$$

Inverse pass (Squeeze) This is implemented using a chain of Reshape -> Transpose -> Reshape bijectors. Note that on an inverse pass through the bijector, each Squeeze will cause the width/height of the image to decrease by a factor of 2. Therefore, the input image must be evenly divisible by 2 at least num\_glow\_blocks times, since it will pass through a Squeeze step that many times.

An "Exit" is simply a junction at which some of the tensor "exits" from the glow bijector and therefore avoids any further alteration. Each exit is implemented as a Blockwise bijector, where some channels are given to the rest of the glow model, and the rest are given to a bypass implemented using the Identity bijector. The fraction of channels to be removed at each exit is determined by the grab\_after\_block arg, indicates the fraction of remaining channels which join the identity bypass. The fraction is converted to an integer number of channels by multiplying by the remaining number of channels and rounding. Additionally, at each exit, glow couples the tensor exiting the highway to the tensor continuing onward. This makes small scale features in the image dependent on larger scale features, since the larger scale features dictate the mean and scale of the distribution over the smaller scale features. This coupling is done similarly to the Coupling bijector in each step of the flow (i.e. using a RealNVP bijector). However for the exit bijector, the coupling is instantiated using exit\_bijector\_fn rather than coupling bijector fn, allowing for different behaviors between standard coupling and exit coupling. Also note that because the exit utilizes a coupling bijector, there are two special cases (all channels exiting and no channels exiting). The full Glow bijector consists of num\_glow\_blocks Blocks each of which contains num\_steps\_per\_block steps. Each step implements a coupling using bijector\_coupling\_fn. Between blocks, glow converts between spatial pixels and channels using the Expand Bijector, and splits channels out of the bijector using the Exit Bijector. The channels which have exited continue onward through Identity bijectors and those which have not exited are given to the next block. After passing through all Blocks, the tensor is reshaped to a rank-1 tensor with the same number of elements. This is where the distribution will be defined. A schematic diagram of Glow is shown below. The forward function of the bijector starts from the bottom and goes upward, while the inverse function starts from the top and proceeds downward.

### Value

a bijector instance.

#### #' ''

Glow Schematic Diagram Input Image ######################## shape = [H, W, C] \ /<- Expand Bijector turns spatial \ / dimensions into channels. | XXXXXXXXXXXXXXXXXXXX | XXXXXXXXXXXXXXXXXXXX | XXXXXXXXXXXXXXXXXXXX A single step of the flow consists Glow Block - | XXXXXXXXXXXXXXXXXXXX <- of ActNorm -> 1x1Conv -> Coupling. | XXXXXXXXXXXXXXXXXXXX there are num\_steps\_per\_block | XXXXXXXXXXXXXXXXXXXX steps of the flow in each block.  $\lfloor$  XXXXXXXXXXXXXXXXXXXXX  $\setminus$  / < – Expand bijectors follow each glow  $\setminus$  / block XXXXXXXXX\\\\ < Exit Bijector removes channels  $\_$  from additional alteration. | XXXXXXXX ! | ! | XXXXXXXX ! | ! | XXXXXXXX ! | ! After exiting, channels are passed Glow Block - | XXXXXXXX ! | ! <— downward using the Blockwise and | XXXXXXXX !!! Identify bijectors. | XXXXXXXX !!!! | XXXXXXXX !!! \/ <—- Expand Bijector \/ XXX\\ | ! <—- Exit Bijector \_ | XXX ! | ! | ! XXX ! | ! | ! XXX ! | ! ! ow Block - | XXX ! | ! | ! XXX ! | | ! | XXX ! | | ! | XXX ! | | ! XX\ ! | | ! <— (Optional) Exit Bijector | | | v v v Output Distribution  $\# \# \# \# \# \# \# \# \$  shape = [H \* W \* C]

Legend

 $| XX = Step of flow | XX = Exist bijector | IV = Expand bijector | II := Identity bijector | II up =$ Forward pass  $|| \textbf{d} \textbf{n} =$  Inverse pass  $|| \textbf{d} \textbf{n}$ 

[H, W, C]: R:H,%20W,%20C [2H, 2W, C / 4]: R:2H,%202W,%20C%20/%204 [H, W, C]: R:H,%20W,%20C [H \* W \* C]: R:H%20\*%20W%20\*%20C

## References

- [Diederik P Kingma, Prafulla Dhariwal, Glow: Generative Flow with Invertible 1x1 Convolu](https://arxiv.org/abs/1807.03039)tions. In *[Neural Information Processing Systems](https://arxiv.org/abs/1807.03039)*, 2018.
- [Laurent Dinh, Jascha Sohl-Dickstein, and Samy Bengio. Density Estimation using Real NVP.](https://arxiv.org/abs/1605.08803) In *[International Conference on Learning Representations](https://arxiv.org/abs/1605.08803)*, 2017.

## See Also

For usage examples see [tfb\\_forward\(\)](#page-166-0), [tfb\\_inverse\(\)](#page-177-0), [tfb\\_inverse\\_log\\_det\\_jacobian\(\)](#page-178-0).

```
Other bijectors: tfb_absolute_value(), tfb_affine_linear_operator(), tfb_affine_scalar(),
tfb_affine(), tfb_ascending(), tfb_batch_normalization(), tfb_blockwise(), tfb_chain(),
tfb_cholesky_outer_product(), tfb_cholesky_to_inv_cholesky(), tfb_correlation_cholesky(),
tfb_cumsum(), tfb_discrete_cosine_transform(), tfb_expm1(), tfb_exp(), tfb_ffjord(),
tfb_fill_scale_tri_l(), tfb_fill_triangular(), tfb_gompertz_cdf(), tfb_gumbel_cdf(),
tfb_gumbel(), tfb_identity(), tfb_inline(), tfb_invert(), tfb_iterated_sigmoid_centered(),
tfb_kumaraswamy_cdf(), tfb_kumaraswamy(), tfb_lambert_w_tail(), tfb_masked_autoregressive_default_template(),
tfb_masked_autoregressive_flow(), tfb_masked_dense(), tfb_matrix_inverse_tri_l(),
tfb_matvec_lu(), tfb_normal_cdf(), tfb_ordered(), tfb_pad(), tfb_permute(), tfb_power_transform(),
tfb_rational_quadratic_spline(), tfb_rayleigh_cdf(), tfb_real_nvp_default_template(),
tfb_real_nvp(), tfb_reciprocal(), tfb_reshape(), tfb_scale_matvec_diag(), tfb_scale_matvec_linear_operator(),
tfb_scale_matvec_lu(), tfb_scale_matvec_tri_l(), tfb_scale_tri_l(), tfb_scale(), tfb_shifted_gompertz_cdf(),
tfb_shift(), tfb_sigmoid(), tfb_sinh_arcsinh(), tfb_sinh(), tfb_softmax_centered(),
tfb_softplus(), tfb_softsign(), tfb_split(), tfb_square(), tfb_tanh(), tfb_transform_diagonal(),
tfb_transpose(), tfb_weibull_cdf(), tfb_weibull()
```
<span id="page-171-0"></span>tfb\_gompertz\_cdf  $Compute Y = g(X) = 1 - exp(-c \times (exp(rate \times X) - 1), the$ *Gompertz CDF.*

## **Description**

This bijector maps inputs from [-inf, inf] to [0, inf]. The inverse of the bijector applied to a uniform random variable  $X \sim U(0, 1)$  gives back a random variable with the [Gompertz distribution:](https://en.wikipedia.org/wiki/Gompertz_distribution)

Y ~ GompertzCDF(concentration, rate) pdf(y; c, r) =  $r * c * exp(r * y + c - c * exp(-c * exp(r * y)))$ 

Note: Because the Gompertz distribution concentrates its mass close to zero, for larger rates or larger concentrations, bijector. forward will quickly saturate to 1.

# tfb\_gompertz\_cdf 173

## Usage

```
tfb_gompertz_cdf(
  concentration,
  rate,
  validate_args = FALSE,
  name = "gompertz_cdf"
)
```
# Arguments

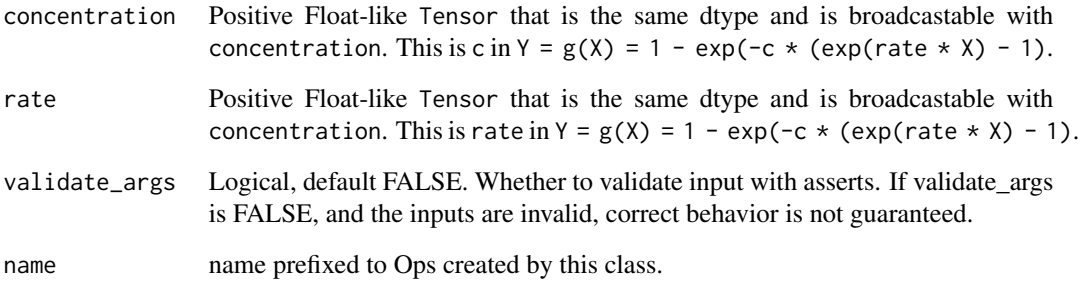

# Value

a bijector instance.

# See Also

For usage examples see [tfb\\_forward\(\)](#page-166-0), [tfb\\_inverse\(\)](#page-177-0), [tfb\\_inverse\\_log\\_det\\_jacobian\(\)](#page-178-0).

```
Other bijectors: tfb_absolute_value(), tfb_affine_linear_operator(), tfb_affine_scalar(),
tfb_affine(), tfb_ascending(), tfb_batch_normalization(), tfb_blockwise(), tfb_chain(),
tfb_cholesky_outer_product(), tfb_cholesky_to_inv_cholesky(), tfb_correlation_cholesky(),
tfb_cumsum(), tfb_discrete_cosine_transform(), tfb_expm1(), tfb_exp(), tfb_ffjord(),
tfb_fill_scale_tri_l(), tfb_fill_triangular(), tfb_glow(), tfb_gumbel_cdf(), tfb_gumbel(),
tfb_identity(), tfb_inline(), tfb_invert(), tfb_iterated_sigmoid_centered(), tfb_kumaraswamy_cdf(),
tfb_kumaraswamy(), tfb_lambert_w_tail(), tfb_masked_autoregressive_default_template(),
tfb_masked_autoregressive_flow(), tfb_masked_dense(), tfb_matrix_inverse_tri_l(),
tfb_matvec_lu(), tfb_normal_cdf(), tfb_ordered(), tfb_pad(), tfb_permute(), tfb_power_transform(),
tfb_rational_quadratic_spline(), tfb_rayleigh_cdf(), tfb_real_nvp_default_template(),
tfb_real_nvp(), tfb_reciprocal(), tfb_reshape(), tfb_scale_matvec_diag(), tfb_scale_matvec_linear_operator(),
tfb_scale_matvec_lu(), tfb_scale_matvec_tri_l(), tfb_scale_tri_l(), tfb_scale(), tfb_shifted_gompertz_cdf(),
tfb_shift(), tfb_sigmoid(), tfb_sinh_arcsinh(), tfb_sinh(), tfb_softmax_centered(),
tfb_softplus(), tfb_softsign(), tfb_split(), tfb_square(), tfb_tanh(), tfb_transform_diagonal(),
tfb_transpose(), tfb_weibull_cdf(), tfb_weibull()
```
#### Description

This bijector maps inputs from [-inf, inf] to [0, 1]. The inverse of the bijector applied to a uniform random variable  $X \sim U(0, 1)$  gives back a random variable with the [Gumbel distribution:](https://en.wikipedia.org/wiki/Gumbel_distribution)

## Usage

```
tfb_gumbel(loc = 0, scale = 1, validate_args = FALSE, name = "gumbel")
```
#### Arguments

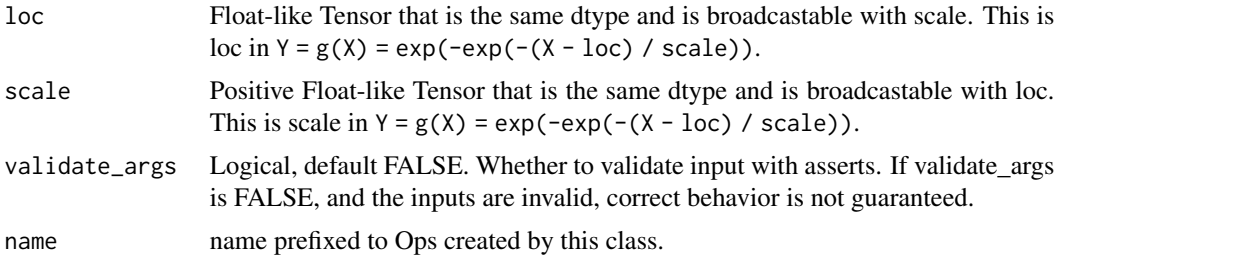

# Details

Y ~ Gumbel(loc, scale)  $pdf(y; loc, scale) = exp(-( (y - loc) / scale + exp(-( (y - loc) / scale)) )$  / scale

#### Value

a bijector instance.

## See Also

For usage examples see [tfb\\_forward\(\)](#page-166-0), [tfb\\_inverse\(\)](#page-177-0), [tfb\\_inverse\\_log\\_det\\_jacobian\(\)](#page-178-0).

```
Other bijectors: tfb_absolute_value(), tfb_affine_linear_operator(), tfb_affine_scalar(),
tfb_affine(), tfb_ascending(), tfb_batch_normalization(), tfb_blockwise(), tfb_chain(),
tfb_cholesky_outer_product(), tfb_cholesky_to_inv_cholesky(), tfb_correlation_cholesky(),
tfb_cumsum(), tfb_discrete_cosine_transform(), tfb_expm1(), tfb_exp(), tfb_ffjord(),
tfb_fill_scale_tri_l(), tfb_fill_triangular(), tfb_glow(), tfb_gompertz_cdf(), tfb_gumbel_cdf(),
tfb_identity(), tfb_inline(), tfb_invert(), tfb_iterated_sigmoid_centered(), tfb_kumaraswamy_cdf(),
tfb_kumaraswamy(), tfb_lambert_w_tail(), tfb_masked_autoregressive_default_template(),
tfb_masked_autoregressive_flow(), tfb_masked_dense(), tfb_matrix_inverse_tri_l(),
tfb_matvec_lu(), tfb_normal_cdf(), tfb_ordered(), tfb_pad(), tfb_permute(), tfb_power_transform(),
tfb_rational_quadratic_spline(), tfb_rayleigh_cdf(), tfb_real_nvp_default_template(),
tfb_real_nvp(), tfb_reciprocal(), tfb_reshape(), tfb_scale_matvec_diag(), tfb_scale_matvec_linear_operator(),
tfb_scale_matvec_lu(), tfb_scale_matvec_tri_l(), tfb_scale_tri_l(), tfb_scale(), tfb_shifted_gompertz_cdf(),
tfb_shift(), tfb_sigmoid(), tfb_sinh_arcsinh(), tfb_sinh(), tfb_softmax_centered(),
```

```
tfb_softplus(), tfb_softsign(), tfb_split(), tfb_square(), tfb_tanh(), tfb_transform_diagonal(),
tfb_transpose(), tfb_weibull_cdf(), tfb_weibull()
```
<span id="page-174-0"></span>tfb\_gumbel\_cdf *Compute* Y = g(X) = exp(-exp(-(X - loc) / scale))*, the Gumbel CDF.*

## Description

This bijector maps inputs from [-inf, inf] to [0, 1]. The inverse of the bijector applied to a uniform random variable  $X \sim U(0, 1)$  gives back a random variable with the [Gumbel distribution:](https://en.wikipedia.org/wiki/Gumbel_distribution)

#### Usage

```
tfb_gumbel_cdf(loc = 0, scale = 1, validate_args = FALSE, name = "gumbel_cdf")
```
#### Arguments

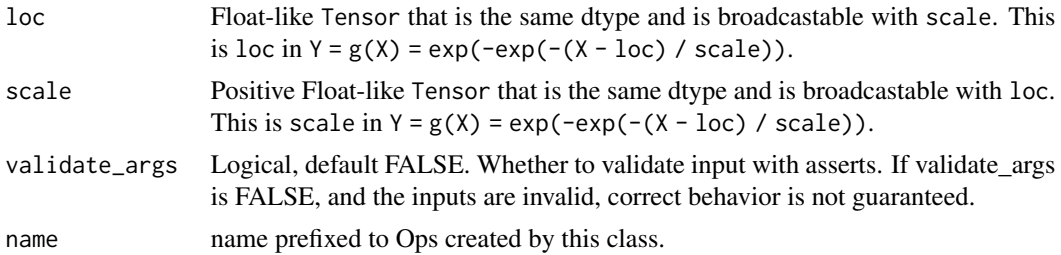

# Details

```
Y ~ GumbelCDF(loc, scale)
pdf(y; loc, scale) = exp(-(y - loc) / scale + exp(-(y - loc) / scale))) / scale
```
## Value

a bijector instance.

#### See Also

For usage examples see [tfb\\_forward\(\)](#page-166-0), [tfb\\_inverse\(\)](#page-177-0), [tfb\\_inverse\\_log\\_det\\_jacobian\(\)](#page-178-0).

Other bijectors: [tfb\\_absolute\\_value\(](#page-144-0)), [tfb\\_affine\\_linear\\_operator\(](#page-147-0)), [tfb\\_affine\\_scalar\(](#page-0-0)), [tfb\\_affine\(](#page-145-0)), [tfb\\_ascending\(](#page-148-0)), [tfb\\_batch\\_normalization\(](#page-149-0)), [tfb\\_blockwise\(](#page-150-0)), [tfb\\_chain\(](#page-152-0)), [tfb\\_cholesky\\_outer\\_product\(](#page-153-0)), [tfb\\_cholesky\\_to\\_inv\\_cholesky\(](#page-154-0)), [tfb\\_correlation\\_cholesky\(](#page-155-0)), [tfb\\_cumsum\(](#page-157-0)), [tfb\\_discrete\\_cosine\\_transform\(](#page-158-0)), [tfb\\_expm1\(](#page-160-0)), [tfb\\_exp\(](#page-159-0)), [tfb\\_ffjord\(](#page-161-0)), [tfb\\_fill\\_scale\\_tri\\_l\(](#page-164-0)), [tfb\\_fill\\_triangular\(](#page-165-0)), [tfb\\_glow\(](#page-168-0)), [tfb\\_gompertz\\_cdf\(](#page-171-0)), [tfb\\_gumbel\(](#page-173-0)), [tfb\\_identity\(](#page-175-0)), [tfb\\_inline\(](#page-176-0)), [tfb\\_invert\(](#page-179-0)), [tfb\\_iterated\\_sigmoid\\_centered\(](#page-180-0)), [tfb\\_kumaraswamy\\_cdf\(](#page-182-0)), [tfb\\_kumaraswamy\(](#page-181-0)), [tfb\\_lambert\\_w\\_tail\(](#page-183-0)), [tfb\\_masked\\_autoregressive\\_default\\_template\(](#page-184-0)), [tfb\\_masked\\_autoregressive\\_flow\(](#page-186-0)), [tfb\\_masked\\_dense\(](#page-189-0)), [tfb\\_matrix\\_inverse\\_tri\\_l\(](#page-191-0)), [tfb\\_matvec\\_lu\(](#page-192-0)), [tfb\\_normal\\_cdf\(](#page-193-0)), [tfb\\_ordered\(](#page-194-0)), [tfb\\_pad\(](#page-195-0)), [tfb\\_permute\(](#page-196-0)), [tfb\\_power\\_transform\(](#page-197-0)),

```
tfb_rational_quadratic_spline(), tfb_rayleigh_cdf(), tfb_real_nvp_default_template(),
tfb_real_nvp(), tfb_reciprocal(), tfb_reshape(), tfb_scale_matvec_diag(), tfb_scale_matvec_linear_operator(),
tfb_scale_matvec_lu(), tfb_scale_matvec_tri_l(), tfb_scale_tri_l(), tfb_scale(), tfb_shifted_gompertz_cdf(),
tfb_shift(), tfb_sigmoid(), tfb_sinh_arcsinh(), tfb_sinh(), tfb_softmax_centered(),
tfb_softplus(), tfb_softsign(), tfb_split(), tfb_square(), tfb_tanh(), tfb_transform_diagonal(),
tfb_transpose(), tfb_weibull_cdf(), tfb_weibull()
```
<span id="page-175-0"></span>tfb\_identity *Computes*Y = g(X) = X

#### Description

 $ComputesY = g(X) = X$ 

## Usage

```
tfb_identity(validate_args = FALSE, name = "identity")
```
#### Arguments

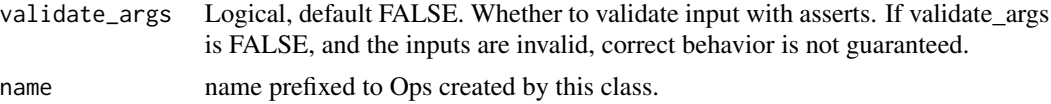

#### Value

a bijector instance.

### See Also

For usage examples see [tfb\\_forward\(\)](#page-166-0), [tfb\\_inverse\(\)](#page-177-0), [tfb\\_inverse\\_log\\_det\\_jacobian\(\)](#page-178-0).

```
Other bijectors: tfb_absolute_value(), tfb_affine_linear_operator(), tfb_affine_scalar(),
tfb_affine(), tfb_ascending(), tfb_batch_normalization(), tfb_blockwise(), tfb_chain(),
tfb_cholesky_outer_product(), tfb_cholesky_to_inv_cholesky(), tfb_correlation_cholesky(),
tfb_cumsum(), tfb_discrete_cosine_transform(), tfb_expm1(), tfb_exp(), tfb_ffjord(),
tfb_fill_scale_tri_l(), tfb_fill_triangular(), tfb_glow(), tfb_gompertz_cdf(), tfb_gumbel_cdf(),
tfb_gumbel(), tfb_inline(), tfb_invert(), tfb_iterated_sigmoid_centered(), tfb_kumaraswamy_cdf(),
tfb_kumaraswamy(), tfb_lambert_w_tail(), tfb_masked_autoregressive_default_template(),
tfb_masked_autoregressive_flow(), tfb_masked_dense(), tfb_matrix_inverse_tri_l(),
tfb_matvec_lu(), tfb_normal_cdf(), tfb_ordered(), tfb_pad(), tfb_permute(), tfb_power_transform(),
tfb_rational_quadratic_spline(), tfb_rayleigh_cdf(), tfb_real_nvp_default_template(),
tfb_real_nvp(), tfb_reciprocal(), tfb_reshape(), tfb_scale_matvec_diag(), tfb_scale_matvec_linear_operator(),
tfb_scale_matvec_lu(), tfb_scale_matvec_tri_l(), tfb_scale_tri_l(), tfb_scale(), tfb_shifted_gompertz_cdf(),
tfb_shift(), tfb_sigmoid(), tfb_sinh_arcsinh(), tfb_sinh(), tfb_softmax_centered(),
tfb_softplus(), tfb_softsign(), tfb_split(), tfb_square(), tfb_tanh(), tfb_transform_diagonal(),
tfb_transpose(), tfb_weibull_cdf(), tfb_weibull()
```
<span id="page-176-0"></span>

# Description

Bijector constructed from custom functions

# Usage

```
tfb_inline(
  forward_fn = NULL,
  inverse_fn = NULL,
  inverse_log_det_jacobian_fn = NULL,
  forward_log_det_jacobian_fn = NULL,
  forward_event_shape_fn = NULL,
  forward_event_shape_tensor_fn = NULL,
  inverse_event_shape_fn = NULL,
  inverse_event_shape_tensor_fn = NULL,
  is_constant_jacobian = NULL,
  validate_args = FALSE,
  forward_min_event_ndims = NULL,
  inverse_min_event_ndims = NULL,
 name = "inline"\mathcal{L}
```
# Arguments

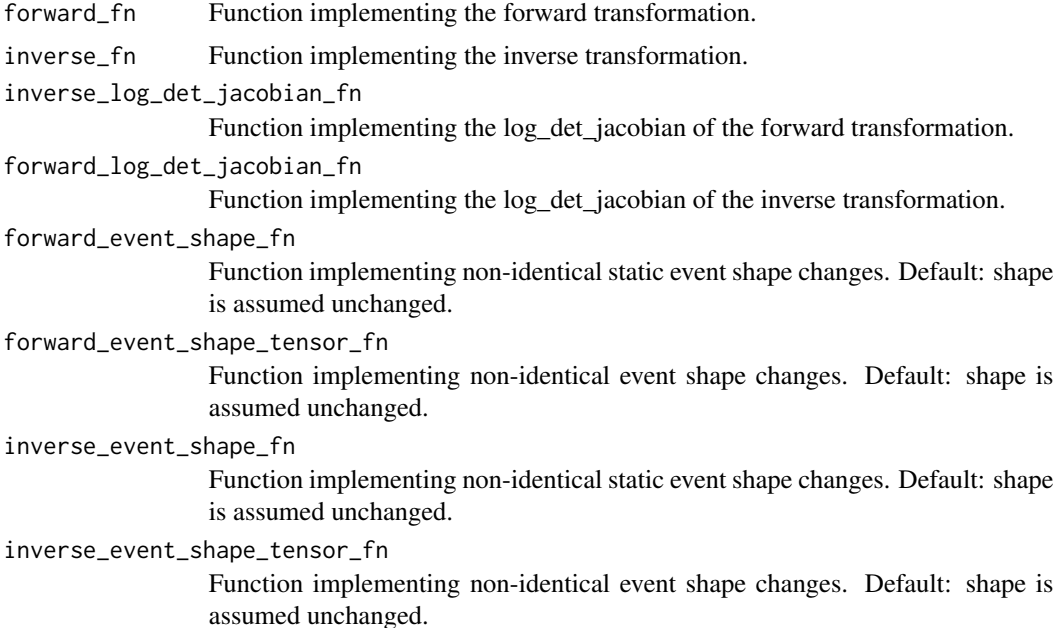

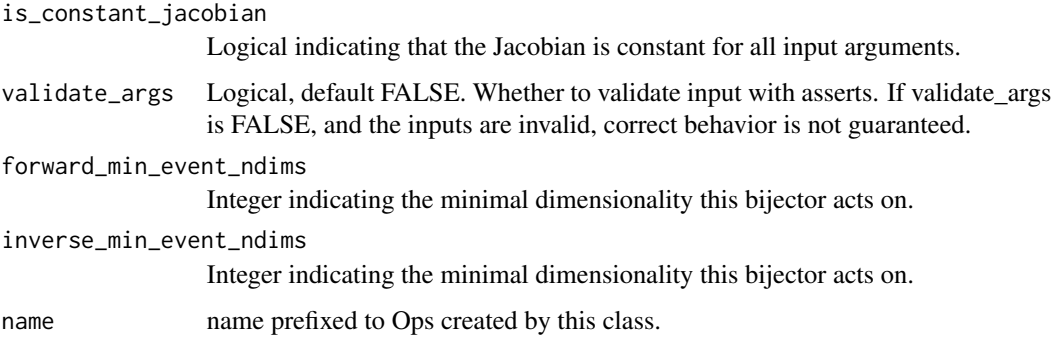

#### Value

a bijector instance.

#### See Also

For usage examples see [tfb\\_forward\(\)](#page-166-0), [tfb\\_inverse\(\)](#page-177-0), [tfb\\_inverse\\_log\\_det\\_jacobian\(\)](#page-178-0).

Other bijectors: [tfb\\_absolute\\_value\(](#page-144-0)), [tfb\\_affine\\_linear\\_operator\(](#page-147-0)), [tfb\\_affine\\_scalar\(](#page-0-0)), [tfb\\_affine\(](#page-145-0)), [tfb\\_ascending\(](#page-148-0)), [tfb\\_batch\\_normalization\(](#page-149-0)), [tfb\\_blockwise\(](#page-150-0)), [tfb\\_chain\(](#page-152-0)), [tfb\\_cholesky\\_outer\\_product\(](#page-153-0)), [tfb\\_cholesky\\_to\\_inv\\_cholesky\(](#page-154-0)), [tfb\\_correlation\\_cholesky\(](#page-155-0)), [tfb\\_cumsum\(](#page-157-0)), [tfb\\_discrete\\_cosine\\_transform\(](#page-158-0)), [tfb\\_expm1\(](#page-160-0)), [tfb\\_exp\(](#page-159-0)), [tfb\\_ffjord\(](#page-161-0)), [tfb\\_fill\\_scale\\_tri\\_l\(](#page-164-0)), [tfb\\_fill\\_triangular\(](#page-165-0)), [tfb\\_glow\(](#page-168-0)), [tfb\\_gompertz\\_cdf\(](#page-171-0)), [tfb\\_gumbel\\_cdf\(](#page-174-0)), [tfb\\_gumbel\(](#page-173-0)), [tfb\\_identity\(](#page-175-0)), [tfb\\_invert\(](#page-179-0)), [tfb\\_iterated\\_sigmoid\\_centered\(](#page-180-0)), [tfb\\_kumaraswamy\\_cdf\(](#page-182-0)), [tfb\\_kumaraswamy\(](#page-181-0)), [tfb\\_lambert\\_w\\_tail\(](#page-183-0)), [tfb\\_masked\\_autoregressive\\_default\\_template\(](#page-184-0)), [tfb\\_masked\\_autoregressive\\_flow\(](#page-186-0)), [tfb\\_masked\\_dense\(](#page-189-0)), [tfb\\_matrix\\_inverse\\_tri\\_l\(](#page-191-0)), [tfb\\_matvec\\_lu\(](#page-192-0)), [tfb\\_normal\\_cdf\(](#page-193-0)), [tfb\\_ordered\(](#page-194-0)), [tfb\\_pad\(](#page-195-0)), [tfb\\_permute\(](#page-196-0)), [tfb\\_power\\_transform\(](#page-197-0)), [tfb\\_rational\\_quadratic\\_spline\(](#page-198-0)), [tfb\\_rayleigh\\_cdf\(](#page-200-0)), [tfb\\_real\\_nvp\\_default\\_template\(](#page-203-0)), [tfb\\_real\\_nvp\(](#page-201-0)), [tfb\\_reciprocal\(](#page-205-0)), [tfb\\_reshape\(](#page-206-0)), [tfb\\_scale\\_matvec\\_diag\(](#page-208-0)), [tfb\\_scale\\_matvec\\_linear\\_operator\(](#page-209-0)), [tfb\\_scale\\_matvec\\_lu\(](#page-210-0)), [tfb\\_scale\\_matvec\\_tri\\_l\(](#page-211-0)), [tfb\\_scale\\_tri\\_l\(](#page-213-0)), [tfb\\_scale\(](#page-207-0)), [tfb\\_shifted\\_gompertz\\_cdf\(](#page-215-0)), [tfb\\_shift\(](#page-214-0)), [tfb\\_sigmoid\(](#page-216-0)), [tfb\\_sinh\\_arcsinh\(](#page-218-0)), [tfb\\_sinh\(](#page-217-0)), [tfb\\_softmax\\_centered\(](#page-219-0)), [tfb\\_softplus\(](#page-220-0)), [tfb\\_softsign\(](#page-222-0)), [tfb\\_split\(](#page-223-0)), [tfb\\_square\(](#page-224-0)), [tfb\\_tanh\(](#page-225-0)), [tfb\\_transform\\_diagonal\(](#page-226-0)), [tfb\\_transpose\(](#page-227-0)), [tfb\\_weibull\\_cdf\(](#page-229-0)), [tfb\\_weibull\(](#page-228-0))

<span id="page-177-0"></span>tfb\_inverse *Returns the inverse Bijector evaluation, i.e.,* X = g^{-1}(Y)*.*

#### **Description**

Returns the inverse Bijector evaluation, i.e.,  $X = g^{-1}(Y)$ .

### Usage

tfb\_inverse(bijector, y, name = "inverse")

# Arguments

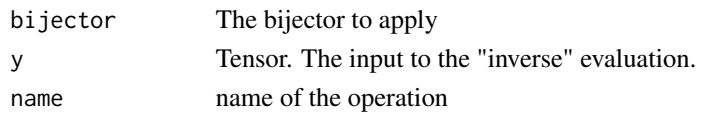

# Value

a tensor

# See Also

Other bijector\_methods: [tfb\\_forward\\_log\\_det\\_jacobian\(](#page-167-0)), [tfb\\_forward\(](#page-166-0)), [tfb\\_inverse\\_log\\_det\\_jacobian\(](#page-178-0))

# Examples

```
b \leftarrow tfb_affine_scalar(shift = 1, scale = 2)
x < -10y \le b %>% tfb_forward(x)
b %>% tfb_inverse(y)
```
<span id="page-178-0"></span>tfb\_inverse\_log\_det\_jacobian

*Returns the result of the inverse evaluation of the log determinant of the Jacobian*

# Description

Returns the result of the inverse evaluation of the log determinant of the Jacobian

# Usage

```
tfb_inverse_log_det_jacobian(
  bijector,
  y,
  event_ndims,
  name = "inverse_log_det_jacobian"
\mathcal{E}
```
# Arguments

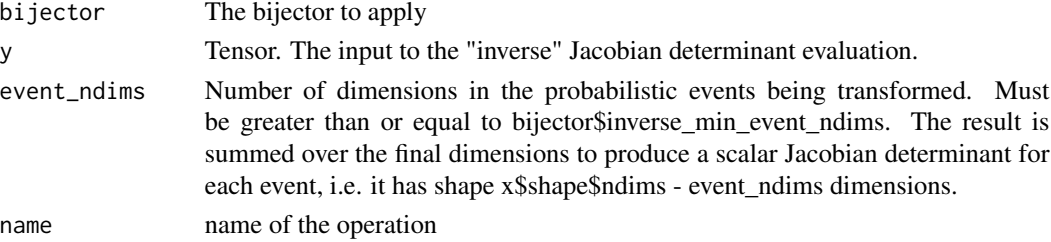

## Value

a tensor

# See Also

Other bijector\_methods: [tfb\\_forward\\_log\\_det\\_jacobian\(](#page-167-0)), [tfb\\_forward\(](#page-166-0)), [tfb\\_inverse\(](#page-177-0))

# Examples

```
b \leq tfb_{affine\_scalar}(shift = 1, scale = 2)x < -10y <- b %>% tfb_forward(x)
b %>% tfb_inverse_log_det_jacobian(y, event_ndims = 0)
```
# <span id="page-179-0"></span>tfb\_invert *Bijector which inverts another Bijector*

#### Description

Creates a Bijector which swaps the meaning of inverse and forward. Note: An inverted bijector's inverse\_log\_det\_jacobian is often more efficient if the base bijector implements \_forward\_log\_det\_jacobian. If \_forward\_log\_det\_jacobian is not implemented then the following code is used:  $y = b$ \$inverse $(x)$ -b\$inverse\_log\_det\_jacobian(y)

# Usage

```
tfb_invert(bijector, validate_args = FALSE, name = NULL)
```
# Arguments

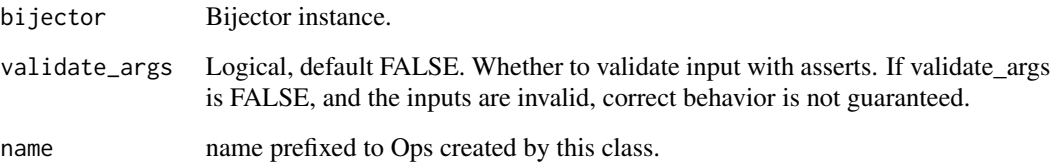

# Value

a bijector instance.
For usage examples see [tfb\\_forward\(\)](#page-166-0), [tfb\\_inverse\(\)](#page-177-0), [tfb\\_inverse\\_log\\_det\\_jacobian\(\)](#page-178-0).

Other bijectors: [tfb\\_absolute\\_value\(](#page-144-0)), [tfb\\_affine\\_linear\\_operator\(](#page-147-0)), [tfb\\_affine\\_scalar\(](#page-0-0)), [tfb\\_affine\(](#page-145-0)), [tfb\\_ascending\(](#page-148-0)), [tfb\\_batch\\_normalization\(](#page-149-0)), [tfb\\_blockwise\(](#page-150-0)), [tfb\\_chain\(](#page-152-0)), [tfb\\_cholesky\\_outer\\_product\(](#page-153-0)), [tfb\\_cholesky\\_to\\_inv\\_cholesky\(](#page-154-0)), [tfb\\_correlation\\_cholesky\(](#page-155-0)), [tfb\\_cumsum\(](#page-157-0)), [tfb\\_discrete\\_cosine\\_transform\(](#page-158-0)), [tfb\\_expm1\(](#page-160-0)), [tfb\\_exp\(](#page-159-0)), [tfb\\_ffjord\(](#page-161-0)), [tfb\\_fill\\_scale\\_tri\\_l\(](#page-164-0)), [tfb\\_fill\\_triangular\(](#page-165-0)), [tfb\\_glow\(](#page-168-0)), [tfb\\_gompertz\\_cdf\(](#page-171-0)), [tfb\\_gumbel\\_cdf\(](#page-174-0)), [tfb\\_gumbel\(](#page-173-0)), [tfb\\_identity\(](#page-175-0)), [tfb\\_inline\(](#page-176-0)), [tfb\\_iterated\\_sigmoid\\_centered\(](#page-180-0)), [tfb\\_kumaraswamy\\_cdf\(](#page-182-0)), [tfb\\_kumaraswamy\(](#page-181-0)), [tfb\\_lambert\\_w\\_tail\(](#page-183-0)), [tfb\\_masked\\_autoregressive\\_default\\_template\(](#page-184-0)), [tfb\\_masked\\_autoregressive\\_flow\(](#page-186-0)), [tfb\\_masked\\_dense\(](#page-189-0)), [tfb\\_matrix\\_inverse\\_tri\\_l\(](#page-191-0)), [tfb\\_matvec\\_lu\(](#page-192-0)), [tfb\\_normal\\_cdf\(](#page-193-0)), [tfb\\_ordered\(](#page-194-0)), [tfb\\_pad\(](#page-195-0)), [tfb\\_permute\(](#page-196-0)), [tfb\\_power\\_transform\(](#page-197-0)), [tfb\\_rational\\_quadratic\\_spline\(](#page-198-0)), [tfb\\_rayleigh\\_cdf\(](#page-200-0)), [tfb\\_real\\_nvp\\_default\\_template\(](#page-203-0)), [tfb\\_real\\_nvp\(](#page-201-0)), [tfb\\_reciprocal\(](#page-205-0)), [tfb\\_reshape\(](#page-206-0)), [tfb\\_scale\\_matvec\\_diag\(](#page-208-0)), [tfb\\_scale\\_matvec\\_linear\\_operator\(](#page-209-0)), [tfb\\_scale\\_matvec\\_lu\(](#page-210-0)), [tfb\\_scale\\_matvec\\_tri\\_l\(](#page-211-0)), [tfb\\_scale\\_tri\\_l\(](#page-213-0)), [tfb\\_scale\(](#page-207-0)), [tfb\\_shifted\\_gompertz\\_cdf\(](#page-215-0)), [tfb\\_shift\(](#page-214-0)), [tfb\\_sigmoid\(](#page-216-0)), [tfb\\_sinh\\_arcsinh\(](#page-218-0)), [tfb\\_sinh\(](#page-217-0)), [tfb\\_softmax\\_centered\(](#page-219-0)), [tfb\\_softplus\(](#page-220-0)), [tfb\\_softsign\(](#page-222-0)), [tfb\\_split\(](#page-223-0)), [tfb\\_square\(](#page-224-0)), [tfb\\_tanh\(](#page-225-0)), [tfb\\_transform\\_diagonal\(](#page-226-0)), [tfb\\_transpose\(](#page-227-0)), [tfb\\_weibull\\_cdf\(](#page-229-0)), [tfb\\_weibull\(](#page-228-0))

<span id="page-180-0"></span>tfb\_iterated\_sigmoid\_centered

*Bijector which applies a Stick Breaking procedure.*

# **Description**

Bijector which applies a Stick Breaking procedure.

#### Usage

```
tfb_iterated_sigmoid_centered(validate_args = FALSE, name = "iterated_sigmoid")
```
# Arguments

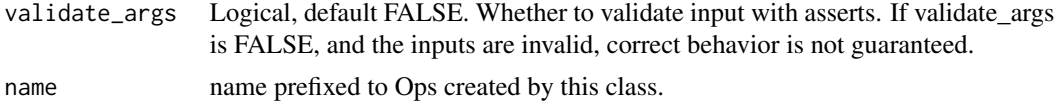

#### Value

a bijector instance.

## See Also

For usage examples see [tfb\\_forward\(\)](#page-166-0), [tfb\\_inverse\(\)](#page-177-0), [tfb\\_inverse\\_log\\_det\\_jacobian\(\)](#page-178-0). Other bijectors: [tfb\\_absolute\\_value\(](#page-144-0)), [tfb\\_affine\\_linear\\_operator\(](#page-147-0)), [tfb\\_affine\\_scalar\(](#page-0-0)), [tfb\\_affine\(](#page-145-0)), [tfb\\_ascending\(](#page-148-0)), [tfb\\_batch\\_normalization\(](#page-149-0)), [tfb\\_blockwise\(](#page-150-0)), [tfb\\_chain\(](#page-152-0)), [tfb\\_cholesky\\_outer\\_product\(](#page-153-0)), [tfb\\_cholesky\\_to\\_inv\\_cholesky\(](#page-154-0)), [tfb\\_correlation\\_cholesky\(](#page-155-0)),

```
tfb_cumsum(), tfb_discrete_cosine_transform(), tfb_expm1(), tfb_exp(), tfb_ffjord(),
tfb_fill_scale_tri_l(), tfb_fill_triangular(), tfb_glow(), tfb_gompertz_cdf(), tfb_gumbel_cdf(),
tfb_gumbel(), tfb_identity(), tfb_inline(), tfb_invert(), tfb_kumaraswamy_cdf(), tfb_kumaraswamy(),
tfb_lambert_w_tail(), tfb_masked_autoregressive_default_template(), tfb_masked_autoregressive_flow(),
tfb_masked_dense(), tfb_matrix_inverse_tri_l(), tfb_matvec_lu(), tfb_normal_cdf(),
tfb_ordered(), tfb_pad(), tfb_permute(), tfb_power_transform(), tfb_rational_quadratic_spline(),
tfb_rayleigh_cdf(), tfb_real_nvp_default_template(), tfb_real_nvp(), tfb_reciprocal(),
tfb_reshape(), tfb_scale_matvec_diag(), tfb_scale_matvec_linear_operator(), tfb_scale_matvec_lu(),
tfb_scale_matvec_tri_l(), tfb_scale_tri_l(), tfb_scale(), tfb_shifted_gompertz_cdf(),
tfb_shift(), tfb_sigmoid(), tfb_sinh_arcsinh(), tfb_sinh(), tfb_softmax_centered(),
tfb_softplus(), tfb_softsign(), tfb_split(), tfb_square(), tfb_tanh(), tfb_transform_diagonal(),
tfb_transpose(), tfb_weibull_cdf(), tfb_weibull()
```
<span id="page-181-0"></span>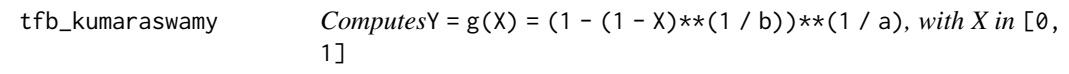

## Description

This bijector maps inputs from  $[0, 1]$  to  $[0, 1]$ . The inverse of the bijector applied to a uniform random variable  $X \sim U(0, 1)$  gives back a random variable with the [Kumaraswamy distribution:](https://en.wikipedia.org/wiki/Kumaraswamy_distribution)  $Y \sim$ Kumaraswamy(a, b) pdf(y; a, b, 0 <= y <= 1) = a \* b \* y \*\* (a - 1) \* (1 - y\*\*a) \*\* (b - 1)

## Usage

```
tfb_kumaraswamy(
  concentration1 = NULL,
  concentration0 = NULL,
  validate_args = FALSE,
  name = "kumaraswamy"
)
```
#### Arguments

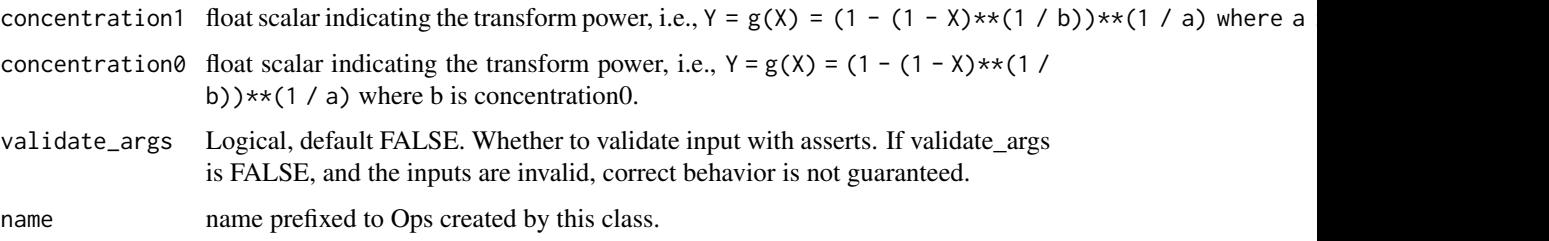

## Value

a bijector instance.

```
For usage examples see tfb_forward(), tfb_inverse(), tfb_inverse_log_det_jacobian().
Other bijectors: tfb_absolute_value(), tfb_affine_linear_operator(), tfb_affine_scalar(),
tfb_affine(), tfb_ascending(), tfb_batch_normalization(), tfb_blockwise(), tfb_chain(),
tfb_cholesky_outer_product(), tfb_cholesky_to_inv_cholesky(), tfb_correlation_cholesky(),
tfb_cumsum(), tfb_discrete_cosine_transform(), tfb_expm1(), tfb_exp(), tfb_ffjord(),
tfb_fill_scale_tri_l(), tfb_fill_triangular(), tfb_glow(), tfb_gompertz_cdf(), tfb_gumbel_cdf(),
tfb_gumbel(), tfb_identity(), tfb_inline(), tfb_invert(), tfb_iterated_sigmoid_centered(),
tfb_kumaraswamy_cdf(), tfb_lambert_w_tail(), tfb_masked_autoregressive_default_template(),
tfb_masked_autoregressive_flow(), tfb_masked_dense(), tfb_matrix_inverse_tri_l(),
tfb_matvec_lu(), tfb_normal_cdf(), tfb_ordered(), tfb_pad(), tfb_permute(), tfb_power_transform(),
tfb_rational_quadratic_spline(), tfb_rayleigh_cdf(), tfb_real_nvp_default_template(),
tfb_real_nvp(), tfb_reciprocal(), tfb_reshape(), tfb_scale_matvec_diag(), tfb_scale_matvec_linear_operator(),
tfb_scale_matvec_lu(), tfb_scale_matvec_tri_l(), tfb_scale_tri_l(), tfb_scale(), tfb_shifted_gompertz_cdf(),
tfb_shift(), tfb_sigmoid(), tfb_sinh_arcsinh(), tfb_sinh(), tfb_softmax_centered(),
tfb_softplus(), tfb_softsign(), tfb_split(), tfb_square(), tfb_tanh(), tfb_transform_diagonal(),
tfb_transpose(), tfb_weibull_cdf(), tfb_weibull()
```
<span id="page-182-0"></span>tfb\_kumaraswamy\_cdf *Computes*Y = g(X) = (1 - (1 - X)\*\*(1 / b))\*\*(1 / a)*, with X in* [0, 1]

# Description

This bijector maps inputs from  $[0, 1]$  to  $[0, 1]$ . The inverse of the bijector applied to a uniform random variable  $X \sim U(0, 1)$  gives back a random variable with the [Kumaraswamy distribution:](https://en.wikipedia.org/wiki/Kumaraswamy_distribution)  $Y \sim$ Kumaraswamy(a, b) pdf(y; a, b, 0 <= y <= 1) = a \* b \* y \*\* (a - 1) \* (1 - y\*\*a) \*\* (b - 1)

#### Usage

```
tfb_kumaraswamy_cdf(
  concentration1 = 1,
  concentration@ = 1,
  validate_args = FALSE,
  name = "kumaraswamy_cdf"
)
```
# Arguments

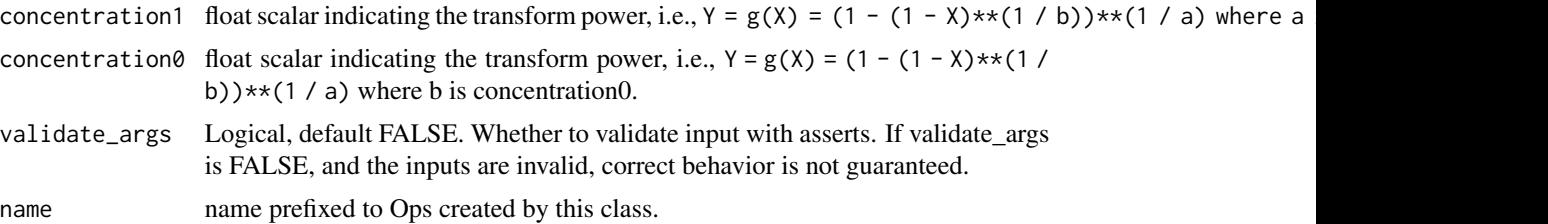

## Value

a bijector instance.

## See Also

For usage examples see [tfb\\_forward\(\)](#page-166-0), [tfb\\_inverse\(\)](#page-177-0), [tfb\\_inverse\\_log\\_det\\_jacobian\(\)](#page-178-0).

```
Other bijectors: tfb_absolute_value(), tfb_affine_linear_operator(), tfb_affine_scalar(),
tfb_affine(), tfb_ascending(), tfb_batch_normalization(), tfb_blockwise(), tfb_chain(),
tfb_cholesky_outer_product(), tfb_cholesky_to_inv_cholesky(), tfb_correlation_cholesky(),
tfb_cumsum(), tfb_discrete_cosine_transform(), tfb_expm1(), tfb_exp(), tfb_ffjord(),
tfb_fill_scale_tri_l(), tfb_fill_triangular(), tfb_glow(), tfb_gompertz_cdf(), tfb_gumbel_cdf(),
tfb_gumbel(), tfb_identity(), tfb_inline(), tfb_invert(), tfb_iterated_sigmoid_centered(),
tfb_kumaraswamy(), tfb_lambert_w_tail(), tfb_masked_autoregressive_default_template(),
tfb_masked_autoregressive_flow(), tfb_masked_dense(), tfb_matrix_inverse_tri_l(),
tfb_matvec_lu(), tfb_normal_cdf(), tfb_ordered(), tfb_pad(), tfb_permute(), tfb_power_transform(),
tfb_rational_quadratic_spline(), tfb_rayleigh_cdf(), tfb_real_nvp_default_template(),
tfb_real_nvp(), tfb_reciprocal(), tfb_reshape(), tfb_scale_matvec_diag(), tfb_scale_matvec_linear_operator(),
tfb_scale_matvec_lu(), tfb_scale_matvec_tri_l(), tfb_scale_tri_l(), tfb_scale(), tfb_shifted_gompertz_cdf(),
tfb_shift(), tfb_sigmoid(), tfb_sinh_arcsinh(), tfb_sinh(), tfb_softmax_centered(),
tfb_softplus(), tfb_softsign(), tfb_split(), tfb_square(), tfb_tanh(), tfb_transform_diagonal(),
tfb_transpose(), tfb_weibull_cdf(), tfb_weibull()
```
<span id="page-183-0"></span>tfb\_lambert\_w\_tail *LambertWTail transformation for heavy-tail Lambert W x F random variables.*

## Description

A random variable Y has a Lambert W x F distribution if W  $tau(Y) = X$  has distribution F, where tau = (shift, scale, tail) parameterizes the inverse transformation.

#### Usage

```
tfb_lambert_w_tail(
  shift = NULL,scale = NULL,
  tailweight = NULL,validate_args = FALSE,
  name = "lambertw_tail"
```

```
)
```
## Arguments

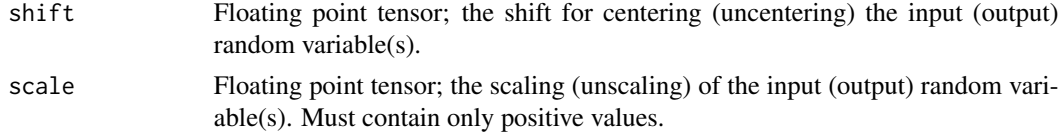

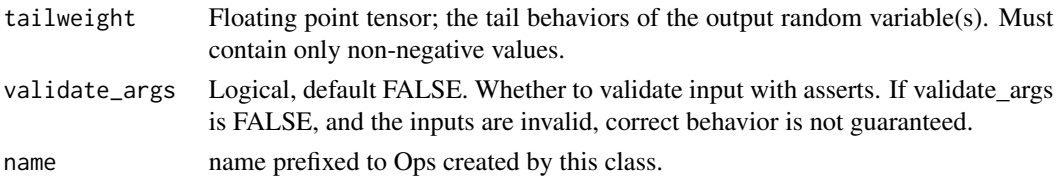

## Details

This bijector defines the transformation underlying Lambert W x F distributions that transform an input random variable to an output random variable with heavier tails. It is defined as  $Y = (U^*)$  $\exp(0.5 * \text{tail} * U^2))$  \* scale + shift, tail >= 0 where U = (X - shift) / scale is a shifted/scaled input random variable, and tail  $\geq 0$  is the tail parameter.

Attributes: shift: shift to center (uncenter) the input data. scale: scale to normalize (de-normalize) the input data. tailweight: Tail parameter delta of heavy-tail transformation; must be >= 0.

## Value

a bijector instance.

## See Also

```
For usage examples see tfb_forward(), tfb_inverse(), tfb_inverse_log_det_jacobian().
Other bijectors: tfb_absolute_value(), tfb_affine_linear_operator(), tfb_affine_scalar(),
tfb_affine(), tfb_ascending(), tfb_batch_normalization(), tfb_blockwise(), tfb_chain(),
tfb_cholesky_outer_product(), tfb_cholesky_to_inv_cholesky(), tfb_correlation_cholesky(),
tfb_cumsum(), tfb_discrete_cosine_transform(), tfb_expm1(), tfb_exp(), tfb_ffjord(),
tfb_fill_scale_tri_l(), tfb_fill_triangular(), tfb_glow(), tfb_gompertz_cdf(), tfb_gumbel_cdf(),
tfb_gumbel(), tfb_identity(), tfb_inline(), tfb_invert(), tfb_iterated_sigmoid_centered(),
tfb_kumaraswamy_cdf(), tfb_kumaraswamy(), tfb_masked_autoregressive_default_template(),
tfb_masked_autoregressive_flow(), tfb_masked_dense(), tfb_matrix_inverse_tri_l(),
tfb_matvec_lu(), tfb_normal_cdf(), tfb_ordered(), tfb_pad(), tfb_permute(), tfb_power_transform(),
tfb_rational_quadratic_spline(), tfb_rayleigh_cdf(), tfb_real_nvp_default_template(),
tfb_real_nvp(), tfb_reciprocal(), tfb_reshape(), tfb_scale_matvec_diag(), tfb_scale_matvec_linear_operator(),
tfb_scale_matvec_lu(), tfb_scale_matvec_tri_l(), tfb_scale_tri_l(), tfb_scale(), tfb_shifted_gompertz_cdf(),
tfb_shift(), tfb_sigmoid(), tfb_sinh_arcsinh(), tfb_sinh(), tfb_softmax_centered(),
tfb_softplus(), tfb_softsign(), tfb_split(), tfb_square(), tfb_tanh(), tfb_transform_diagonal(),
tfb_transpose(), tfb_weibull_cdf(), tfb_weibull()
```
<span id="page-184-0"></span>tfb\_masked\_autoregressive\_default\_template *Masked Autoregressive Density Estimator*

# Description

This will be wrapped in a make\_template to ensure the variables are only created once. It takes the input and returns the loc ("mu" in Germain et al. (2015)) and log\_scale ("alpha" in Germain et al. (2015)) from the MADE network.

# Usage

```
tfb_masked_autoregressive_default_template(
  hidden_layers,
  shift_only = FALSE,
  activation = tf$nn$relu,
  log\_scale\_min\_clip = -5,
  log_scale_max_clip = 3,
  log_scale_clip_gradient = FALSE,
  name = NULL,...
\lambda
```
#### Arguments

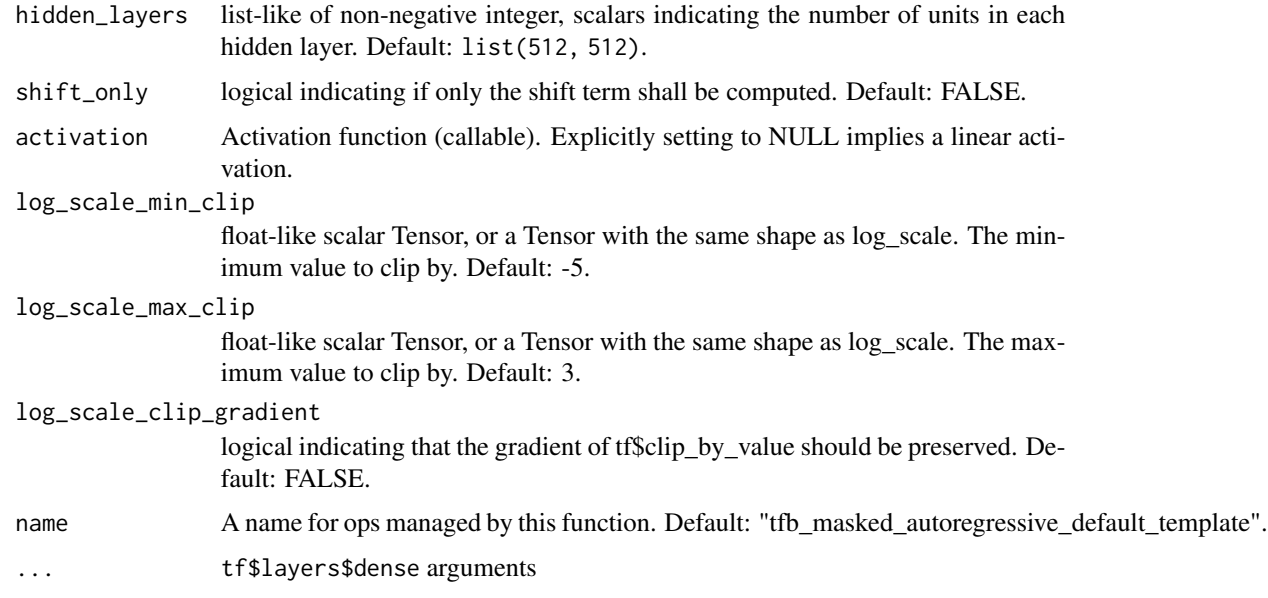

# Details

Warning: This function uses masked dense to create randomly initialized tf\$Variables. It is presumed that these will be fit, just as you would any other neural architecture which uses tf\$layers\$dense.

About Hidden Layers Each element of hidden\_layers should be greater than the input\_depth (i.e., input\_depth = tf\$shape(input)[-1] where input is the input to the neural network). This is necessary to ensure the autoregressivity property.

About Clipping This function also optionally clips the log\_scale (but possibly not its gradient). This is useful because if log scale is too small/large it might underflow/overflow making it impossible for the MaskedAutoregressiveFlow bijector to implement a bijection. Additionally, the log scale clip gradient bool indicates whether the gradient should also be clipped. The default does not clip the gradient; this is useful because it still provides gradient information (for fitting) yet solves the numerical stability problem. I.e., log\_scale\_clip\_gradient = FALSE means  $grad[exp(clip(x))] = grad[x] exp(clip(x))$  rather than the usual grad $[clip(x)] exp(clip(x))$ .

### Value

list of:

- shift: Float-like Tensor of shift terms
- log\_scale: Float-like Tensor of log(scale) terms

## References

• [Mathieu Germain, Karol Gregor, Iain Murray, and Hugo Larochelle. MADE: Masked Au](https://arxiv.org/abs/1502.03509)toencoder for Distribution Estimation. In *[International Conference on Machine Learning](https://arxiv.org/abs/1502.03509)*, [2015.](https://arxiv.org/abs/1502.03509)

# See Also

For usage examples see [tfb\\_forward\(\)](#page-166-0), [tfb\\_inverse\(\)](#page-177-0), [tfb\\_inverse\\_log\\_det\\_jacobian\(\)](#page-178-0).

```
Other bijectors: tfb_absolute_value(), tfb_affine_linear_operator(), tfb_affine_scalar(),
tfb_affine(), tfb_ascending(), tfb_batch_normalization(), tfb_blockwise(), tfb_chain(),
tfb_cholesky_outer_product(), tfb_cholesky_to_inv_cholesky(), tfb_correlation_cholesky(),
tfb_cumsum(), tfb_discrete_cosine_transform(), tfb_expm1(), tfb_exp(), tfb_ffjord(),
tfb_fill_scale_tri_l(), tfb_fill_triangular(), tfb_glow(), tfb_gompertz_cdf(), tfb_gumbel_cdf(),
tfb_gumbel(), tfb_identity(), tfb_inline(), tfb_invert(), tfb_iterated_sigmoid_centered(),
tfb_kumaraswamy_cdf(), tfb_kumaraswamy(), tfb_lambert_w_tail(), tfb_masked_autoregressive_flow(),
tfb_masked_dense(), tfb_matrix_inverse_tri_l(), tfb_matvec_lu(), tfb_normal_cdf(),
tfb_ordered(), tfb_pad(), tfb_permute(), tfb_power_transform(), tfb_rational_quadratic_spline(),
tfb_rayleigh_cdf(), tfb_real_nvp_default_template(), tfb_real_nvp(), tfb_reciprocal(),
tfb_reshape(), tfb_scale_matvec_diag(), tfb_scale_matvec_linear_operator(), tfb_scale_matvec_lu(),
tfb_scale_matvec_tri_l(), tfb_scale_tri_l(), tfb_scale(), tfb_shifted_gompertz_cdf(),
tfb_shift(), tfb_sigmoid(), tfb_sinh_arcsinh(), tfb_sinh(), tfb_softmax_centered(),
tfb_softplus(), tfb_softsign(), tfb_split(), tfb_square(), tfb_tanh(), tfb_transform_diagonal(),
tfb_transpose(), tfb_weibull_cdf(), tfb_weibull()
```
<span id="page-186-0"></span>tfb\_masked\_autoregressive\_flow *Affine MaskedAutoregressiveFlow bijector*

## **Description**

The affine autoregressive flow (Papamakarios et al., 2016) provides a relatively simple framework for user-specified (deep) architectures to learn a distribution over continuous events. Regarding terminology,

#### Usage

```
tfb_masked_autoregressive_flow(
 shift_and_log_scale_fn,
 is_constant_jacobian = FALSE,
```

```
unroll_loop = FALSE,
  event_ndims = 1L,
 validate_args = FALSE,
 name = NULL)
```
## Arguments

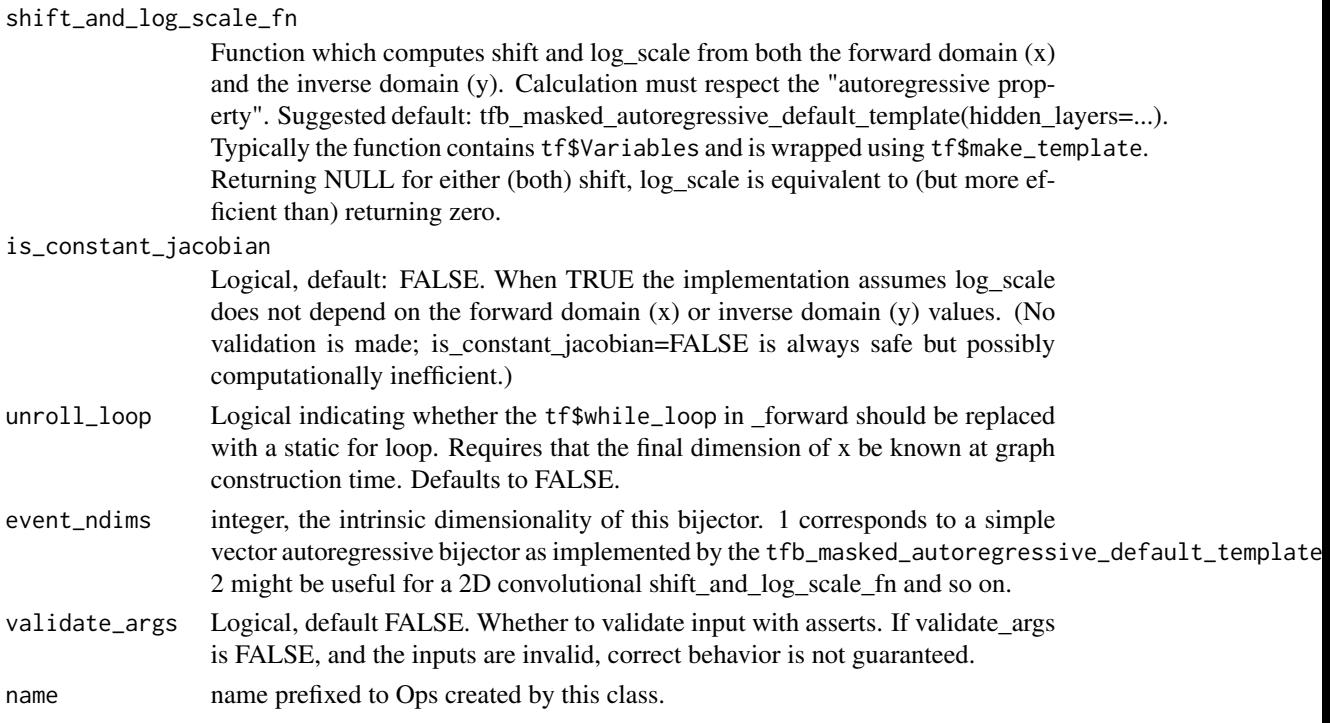

## Details

"Autoregressive models decompose the joint density as a product of conditionals, and model each conditional in turn. Normalizing flows transform a base density (e.g. a standard Gaussian) into the target density by an invertible transformation with tractable Jacobian." (Papamakarios et al., 2016)

In other words, the "autoregressive property" is equivalent to the decomposition,  $p(x) = \text{prod}\{p(x[\text{perm}[i]] \mid x[\text{perm}[0:]]\})$ where perm is some permutation of  $\{0, \ldots, d\}$ . In the simple case where the permutation is identity this reduces to:

 $p(x) = \text{prod} \{ p(x[i] \mid x[0:i]) : i=0, \ldots, d \}$ . The provided shift\_and\_log\_scale\_fn, tfb\_masked\_autoregressive\_default\_template, achieves this property by zeroing out weights in its masked\_dense layers. In TensorFlow Probability, "normalizing flows" are implemented as tfp.bijectors.Bijectors. The forward "autoregression" is implemented using a tf.while\_loop and a deep neural network (DNN) with masked weights such that the autoregressive property is automatically met in the inverse. A TransformedDistribution using MaskedAutoregressiveFlow(...) uses the (expensive) forward-mode calculation to draw samples and the (cheap) reverse-mode calculation to compute log-probabilities. Conversely, a TransformedDistribution using Invert(MaskedAutoregressiveFlow(...)) uses the (expensive) forward-mode calculation to compute log-probabilities and the (cheap) reversemode calculation to compute samples.

Given a shift\_and\_log\_scale\_fn, the forward and inverse transformations are (a sequence of) affine transformations. A "valid" shift\_and\_log\_scale\_fn must compute each shift (aka loc or "mu" in Germain et al. (2015)]) and log(scale) (aka "alpha" in Germain et al. (2015)) such that ech are broadcastable with the arguments to forward and inverse, i.e., such that the calculations in forward, inverse below are possible.

For convenience, tfb\_masked\_autoregressive\_default\_template is offered as a possible shift\_and\_log\_scale\_fn function. It implements the MADE architecture (Germain et al., 2015). MADE is a feed-forward network that computes a shift and log(scale) using masked\_dense layers in a deep neural network. Weights are masked to ensure the autoregressive property. It is possible that this architecture is suboptimal for your task. To build alternative networks, either change the arguments to tfb\_masked\_autoregressive\_default\_template, use the masked\_dense function to roll-out your own, or use some other architecture, e.g., using tf.layers. Warning: no attempt is made to validate that the shift\_and\_log\_scale\_fn enforces the "autoregressive property".

Assuming shift\_and\_log\_scale\_fn has valid shape and autoregressive semantics, the forward transformation is

```
def forward(x):
```

```
y = zeros\_like(x)event_size = x.shape[-event_dims:].num_elements()
for _ in range(event_size):
  shift, log_scale = shift_and_log_scale_fn(y)
  y = x * tf.exp(log\_scale) + shiftreturn y
```
and the inverse transformation is

```
def inverse(y):
  shift, log_scale = shift_and_log_scale_fn(y)
  return (y - shift) / tf.exp(log_scale)
```
Notice that the inverse does not need a for-loop. This is because in the forward pass each calculation of shift and log scale is based on the y calculated so far (not x). In the inverse, the y is fully known, thus is equivalent to the scaling used in forward after event\_size passes, i.e., the "last" y used to compute shift, log scale. (Roughly speaking, this also proves the transform is bijective.)

# Value

a bijector instance.

# References

- [Mathieu Germain, Karol Gregor, Iain Murray, and Hugo Larochelle. MADE: Masked Au](https://arxiv.org/abs/1502.03509)toencoder for Distribution Estimation. In *[International Conference on Machine Learning](https://arxiv.org/abs/1502.03509)*, [2015.](https://arxiv.org/abs/1502.03509)
- [Diederik P. Kingma, Tim Salimans, Rafal Jozefowicz, Xi Chen, Ilya Sutskever, and Max](https://arxiv.org/abs/1606.04934) [Welling. Improving Variational Inference with Inverse Autoregressive Flow. In](https://arxiv.org/abs/1606.04934) *Neural Infor[mation Processing Systems](https://arxiv.org/abs/1606.04934)*, 2016.
- [George Papamakarios, Theo Pavlakou, and Iain Murray. Masked Autoregressive Flow for](https://arxiv.org/abs/1705.07057) Density Estimation. In *[Neural Information Processing Systems](https://arxiv.org/abs/1705.07057)*, 2017.

```
For usage examples see tfb_forward(), tfb_inverse(), tfb_inverse_log_det_jacobian().
Other bijectors: tfb_absolute_value(), tfb_affine_linear_operator(), tfb_affine_scalar(),
tfb_affine(), tfb_ascending(), tfb_batch_normalization(), tfb_blockwise(), tfb_chain(),
tfb_cholesky_outer_product(), tfb_cholesky_to_inv_cholesky(), tfb_correlation_cholesky(),
tfb_cumsum(), tfb_discrete_cosine_transform(), tfb_expm1(), tfb_exp(), tfb_ffjord(),
tfb_fill_scale_tri_l(), tfb_fill_triangular(), tfb_glow(), tfb_gompertz_cdf(), tfb_gumbel_cdf(),
tfb_gumbel(), tfb_identity(), tfb_inline(), tfb_invert(), tfb_iterated_sigmoid_centered(),
tfb_kumaraswamy_cdf(tfb_kumaraswamy(tfb_lambert_w_tail(),tfb_masked_autoregressive_default_templ
tfb_masked_dense(), tfb_matrix_inverse_tri_l(), tfb_matvec_lu(), tfb_normal_cdf(),
tfb_ordered(), tfb_pad(), tfb_permute(), tfb_power_transform(), tfb_rational_quadratic_spline(),
tfb_rayleigh_cdf(), tfb_real_nvp_default_template(), tfb_real_nvp(), tfb_reciprocal(),
tfb_reshape(), tfb_scale_matvec_diag(), tfb_scale_matvec_linear_operator(), tfb_scale_matvec_lu(),
tfb_scale_matvec_tri_l(), tfb_scale_tri_l(), tfb_scale(), tfb_shifted_gompertz_cdf(),
tfb_shift(), tfb_sigmoid(), tfb_sinh_arcsinh(), tfb_sinh(), tfb_softmax_centered(),
tfb_softplus(), tfb_softsign(), tfb_split(), tfb_square(), tfb_tanh(), tfb_transform_diagonal(),
tfb_transpose(), tfb_weibull_cdf(), tfb_weibull()
```
<span id="page-189-0"></span>tfb\_masked\_dense *Autoregressively masked dense layer*

# **Description**

Analogous to tf\$layers\$dense.

# Usage

```
tfb_masked_dense(
  inputs,
  units,
  num_blocks = NULL,
  exclusive = FALSE,
  kernel_initializer = NULL,
  reuse = NULL,
  name = NULL,...
)
```
## Arguments

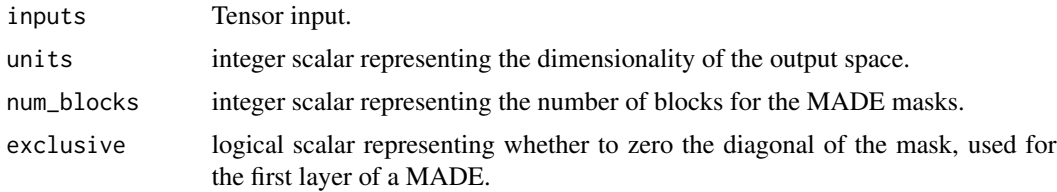

# tfb\_masked\_dense 191

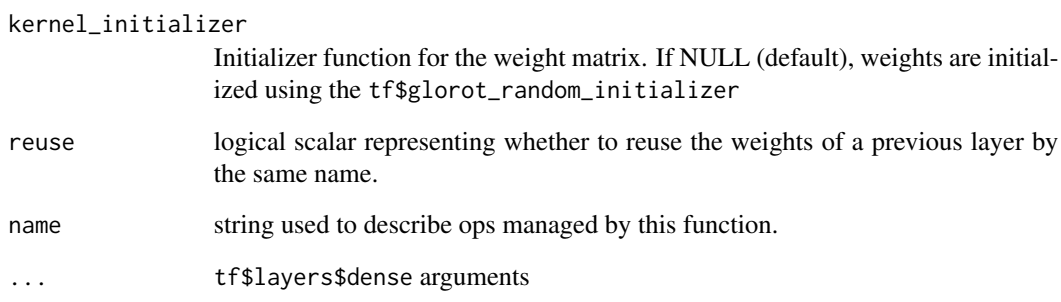

#### Details

See Germain et al. (2015)for detailed explanation.

# Value

tensor

## References

• [Mathieu Germain, Karol Gregor, Iain Murray, and Hugo Larochelle. MADE: Masked Au](https://arxiv.org/abs/1502.03509)toencoder for Distribution Estimation. In *[International Conference on Machine Learning](https://arxiv.org/abs/1502.03509)*, [2015.](https://arxiv.org/abs/1502.03509)

## See Also

For usage examples see [tfb\\_forward\(\)](#page-166-0), [tfb\\_inverse\(\)](#page-177-0), [tfb\\_inverse\\_log\\_det\\_jacobian\(\)](#page-178-0).

```
Other bijectors: tfb_absolute_value(), tfb_affine_linear_operator(), tfb_affine_scalar(),
tfb_affine(), tfb_ascending(), tfb_batch_normalization(), tfb_blockwise(), tfb_chain(),
tfb_cholesky_outer_product(), tfb_cholesky_to_inv_cholesky(), tfb_correlation_cholesky(),
tfb_cumsum(), tfb_discrete_cosine_transform(), tfb_expm1(), tfb_exp(), tfb_ffjord(),
tfb_fill_scale_tri_l(), tfb_fill_triangular(), tfb_glow(), tfb_gompertz_cdf(), tfb_gumbel_cdf(),
tfb_gumbel(), tfb_identity(), tfb_inline(), tfb_invert(), tfb_iterated_sigmoid_centered(),
tfb_kumaraswamy_cdf(), tfb_kumaraswamy(), tfb_lambert_w_tail(), tfb_masked_autoregressive_default_template(),
tfb_masked_autoregressive_flow(), tfb_matrix_inverse_tri_l(), tfb_matvec_lu(), tfb_normal_cdf(),
tfb_ordered(), tfb_pad(), tfb_permute(), tfb_power_transform(), tfb_rational_quadratic_spline(),
tfb_rayleigh_cdf(), tfb_real_nvp_default_template(), tfb_real_nvp(), tfb_reciprocal(),
tfb_reshape(), tfb_scale_matvec_diag(), tfb_scale_matvec_linear_operator(), tfb_scale_matvec_lu(),
tfb_scale_matvec_tri_l(), tfb_scale_tri_l(), tfb_scale(), tfb_shifted_gompertz_cdf(),
tfb_shift(), tfb_sigmoid(), tfb_sinh_arcsinh(), tfb_sinh(), tfb_softmax_centered(),
tfb_softplus(), tfb_softsign(), tfb_split(), tfb_square(), tfb_tanh(), tfb_transform_diagonal(),
tfb_transpose(), tfb_weibull_cdf(), tfb_weibull()
```
<span id="page-191-0"></span>tfb\_matrix\_inverse\_tri\_l

*Computes* g(L) = inv(L)*, where L is a lower-triangular matrix*

## **Description**

L must be nonsingular; equivalently, all diagonal entries of L must be nonzero. The input must have rank  $>= 2$ . The input is treated as a batch of matrices with batch shape input. shape  $[-2]$ , where each matrix has dimensions input.shape[-2] by input.shape[-1] (hence input.shape[-2] must equal input.shape[-1]).

## Usage

```
tfb_matrix_inverse_tri_l(validate_args = FALSE, name = "matrix_inverse_tril")
```
## Arguments

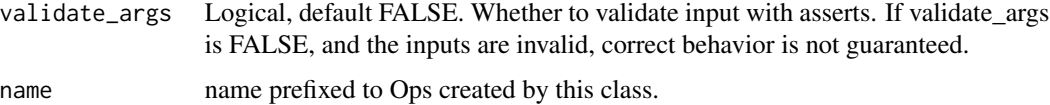

## Value

a bijector instance.

# See Also

For usage examples see [tfb\\_forward\(\)](#page-166-0), [tfb\\_inverse\(\)](#page-177-0), [tfb\\_inverse\\_log\\_det\\_jacobian\(\)](#page-178-0).

```
Other bijectors: tfb_absolute_value(), tfb_affine_linear_operator(), tfb_affine_scalar(),
tfb_affine(), tfb_ascending(), tfb_batch_normalization(), tfb_blockwise(), tfb_chain(),
tfb_cholesky_outer_product(), tfb_cholesky_to_inv_cholesky(), tfb_correlation_cholesky(),
tfb_cumsum(), tfb_discrete_cosine_transform(), tfb_expm1(), tfb_exp(), tfb_ffjord(),
tfb_fill_scale_tri_l(), tfb_fill_triangular(), tfb_glow(), tfb_gompertz_cdf(), tfb_gumbel_cdf(),
tfb_gumbel(), tfb_identity(), tfb_inline(), tfb_invert(), tfb_iterated_sigmoid_centered(),
tfb_kumaraswamy_cdf(), tfb_kumaraswamy(), tfb_lambert_w_tail(), tfb_masked_autoregressive_default_template(),
tfb_masked_autoregressive_flow(), tfb_masked_dense(), tfb_matvec_lu(), tfb_normal_cdf(),
tfb_ordered(), tfb_pad(), tfb_permute(), tfb_power_transform(), tfb_rational_quadratic_spline(),
tfb_rayleigh_cdf(), tfb_real_nvp_default_template(), tfb_real_nvp(), tfb_reciprocal(),
tfb_reshape(), tfb_scale_matvec_diag(), tfb_scale_matvec_linear_operator(), tfb_scale_matvec_lu(),
tfb_scale_matvec_tri_l(), tfb_scale_tri_l(), tfb_scale(), tfb_shifted_gompertz_cdf(),
tfb_shift(), tfb_sigmoid(), tfb_sinh_arcsinh(), tfb_sinh(), tfb_softmax_centered(),
tfb_softplus(), tfb_softsign(), tfb_split(), tfb_square(), tfb_tanh(), tfb_transform_diagonal(),
tfb_transpose(), tfb_weibull_cdf(), tfb_weibull()
```
<span id="page-192-0"></span>

#### Description

This bijector is identical to the "Convolution1x1" used in Glow (Kingma and Dhariwal, 2018).

# Usage

```
tfb_matvec_lu(lower_upper, permutation, validate_args = FALSE, name = NULL)
```
## Arguments

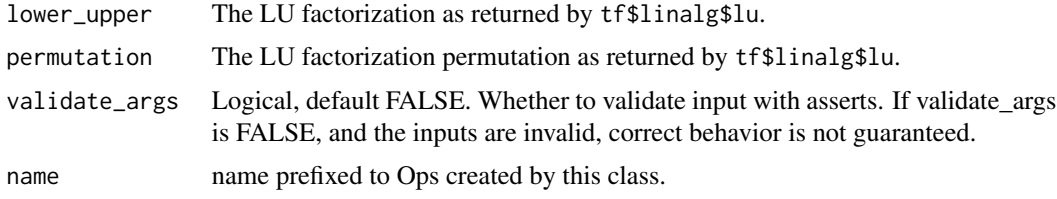

## Details

Warning: this bijector never verifies the scale matrix (as parameterized by LU ecomposition) is invertible. Ensuring this is the case is the caller's responsibility.

## Value

a bijector instance.

## References

• [Diederik P. Kingma, Prafulla Dhariwal. Glow: Generative Flow with Invertible 1x1 Convolu](https://arxiv.org/abs/1807.03039)tions. *[arXiv preprint arXiv:1807.03039](https://arxiv.org/abs/1807.03039)*, 2018.

# See Also

For usage examples see [tfb\\_forward\(\)](#page-166-0), [tfb\\_inverse\(\)](#page-177-0), [tfb\\_inverse\\_log\\_det\\_jacobian\(\)](#page-178-0).

Other bijectors: [tfb\\_absolute\\_value\(](#page-144-0)), [tfb\\_affine\\_linear\\_operator\(](#page-147-0)), [tfb\\_affine\\_scalar\(](#page-0-0)), [tfb\\_affine\(](#page-145-0)), [tfb\\_ascending\(](#page-148-0)), [tfb\\_batch\\_normalization\(](#page-149-0)), [tfb\\_blockwise\(](#page-150-0)), [tfb\\_chain\(](#page-152-0)), [tfb\\_cholesky\\_outer\\_product\(](#page-153-0)), [tfb\\_cholesky\\_to\\_inv\\_cholesky\(](#page-154-0)), [tfb\\_correlation\\_cholesky\(](#page-155-0)), [tfb\\_cumsum\(](#page-157-0)), [tfb\\_discrete\\_cosine\\_transform\(](#page-158-0)), [tfb\\_expm1\(](#page-160-0)), [tfb\\_exp\(](#page-159-0)), [tfb\\_ffjord\(](#page-161-0)), [tfb\\_fill\\_scale\\_tri\\_l\(](#page-164-0)), [tfb\\_fill\\_triangular\(](#page-165-0)), [tfb\\_glow\(](#page-168-0)), [tfb\\_gompertz\\_cdf\(](#page-171-0)), [tfb\\_gumbel\\_cdf\(](#page-174-0)), [tfb\\_gumbel\(](#page-173-0)), [tfb\\_identity\(](#page-175-0)), [tfb\\_inline\(](#page-176-0)), [tfb\\_invert\(](#page-179-0)), [tfb\\_iterated\\_sigmoid\\_centered\(](#page-180-0)), [tfb\\_kumaraswamy\\_cdf\(](#page-182-0)), [tfb\\_kumaraswamy\(](#page-181-0)), [tfb\\_lambert\\_w\\_tail\(](#page-183-0)), [tfb\\_masked\\_autoregressive\\_default\\_template\(](#page-184-0)), [tfb\\_masked\\_autoregressive\\_flow\(](#page-186-0)), [tfb\\_masked\\_dense\(](#page-189-0)), [tfb\\_matrix\\_inverse\\_tri\\_l\(](#page-191-0)), [tfb\\_normal\\_cdf\(](#page-193-0)), [tfb\\_ordered\(](#page-194-0)), [tfb\\_pad\(](#page-195-0)), [tfb\\_permute\(](#page-196-0)), [tfb\\_power\\_transform\(](#page-197-0)), [tfb\\_rational\\_quadratic\\_spline\(](#page-198-0)), [tfb\\_rayleigh\\_cdf\(](#page-200-0)), [tfb\\_real\\_nvp\\_default\\_template\(](#page-203-0)), [tfb\\_real\\_nvp\(](#page-201-0)), [tfb\\_reciprocal\(](#page-205-0)),

```
tfb_reshape(), tfb_scale_matvec_diag(), tfb_scale_matvec_linear_operator(), tfb_scale_matvec_lu(),
tfb_scale_matvec_tri_l(), tfb_scale_tri_l(), tfb_scale(), tfb_shifted_gompertz_cdf(),
tfb_shift(), tfb_sigmoid(), tfb_sinh_arcsinh(), tfb_sinh(), tfb_softmax_centered(),
tfb_softplus(), tfb_softsign(), tfb_split(), tfb_square(), tfb_tanh(), tfb_transform_diagonal(),
tfb_transpose(), tfb_weibull_cdf(), tfb_weibull()
```
<span id="page-193-0"></span>tfb\_normal\_cdf *Computes*Y = g(X) = NormalCDF(x)

## Description

This bijector maps inputs from [-inf, inf] to [0, 1]. The inverse of the bijector applied to a uniform random variable  $X \sim U(0, 1)$  gives back a random variable with the [Normal distribution:](https://en.wikipedia.org/wiki/Normal_distribution)

#### Usage

```
tfb_normal_cdf(validate_args = FALSE, name = "normal")
```
# Arguments

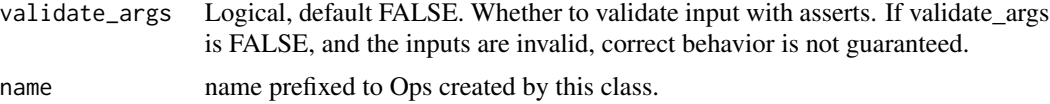

## Details

```
Y ~ Normal(0, 1) pdf(y; 0., 1.) = 1 / sqrt(2 * pi) * exp(-y ** 2 / 2)
```
## Value

a bijector instance.

## See Also

For usage examples see [tfb\\_forward\(\)](#page-166-0), [tfb\\_inverse\(\)](#page-177-0), [tfb\\_inverse\\_log\\_det\\_jacobian\(\)](#page-178-0).

```
Other bijectors: tfb_absolute_value(), tfb_affine_linear_operator(), tfb_affine_scalar(),
tfb_affine(), tfb_ascending(), tfb_batch_normalization(), tfb_blockwise(), tfb_chain(),
tfb_cholesky_outer_product(), tfb_cholesky_to_inv_cholesky(), tfb_correlation_cholesky(),
tfb_cumsum(), tfb_discrete_cosine_transform(), tfb_expm1(), tfb_exp(), tfb_ffjord(),
tfb_fill_scale_tri_l(), tfb_fill_triangular(), tfb_glow(), tfb_gompertz_cdf(), tfb_gumbel_cdf(),
tfb_gumbel(), tfb_identity(), tfb_inline(), tfb_invert(), tfb_iterated_sigmoid_centered(),
tfb_kumaraswamy_cdf(), tfb_kumaraswamy(), tfb_lambert_w_tail(), tfb_masked_autoregressive_default_template(),
tfb_masked_autoregressive_flow(), tfb_masked_dense(), tfb_matrix_inverse_tri_l(),
tfb_matvec_lu(), tfb_ordered(), tfb_pad(), tfb_permute(), tfb_power_transform(), tfb_rational_quadratic_spline(),
tfb_rayleigh_cdf(), tfb_real_nvp_default_template(), tfb_real_nvp(), tfb_reciprocal(),
tfb_reshape(), tfb_scale_matvec_diag(), tfb_scale_matvec_linear_operator(), tfb_scale_matvec_lu(),
tfb_scale_matvec_tri_l(), tfb_scale_tri_l(), tfb_scale(), tfb_shifted_gompertz_cdf(),
```
## tfb\_ordered 195

```
tfb_shift(), tfb_sigmoid(), tfb_sinh_arcsinh(), tfb_sinh(), tfb_softmax_centered(),
tfb_softplus(), tfb_softsign(), tfb_split(), tfb_square(), tfb_tanh(), tfb_transform_diagonal(),
tfb_transpose(), tfb_weibull_cdf(), tfb_weibull()
```
<span id="page-194-0"></span>tfb\_ordered *Bijector which maps a tensor x\_k that has increasing elements in the last dimension to an unconstrained tensor y\_k*

## Description

Both the domain and the codomain of the mapping is [-inf, inf], however, the input of the forward mapping must be strictly increasing. The inverse of the bijector applied to a normal random vector y ~  $N(\emptyset, 1)$  gives back a sorted random vector with the same distribution x ~  $N(\emptyset, 1)$  where  $x = sort(y)$ 

## Usage

```
tfb_ordered(validate_args = FALSE, name = "ordered")
```
#### Arguments

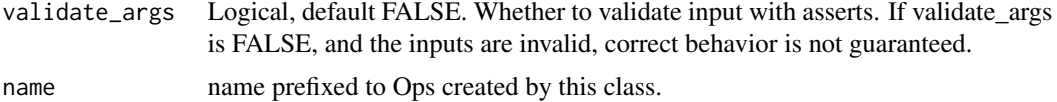

#### Details

On the last dimension of the tensor, Ordered bijector performs:  $y[0] = x[0]y[1:] = tf$log(x[1:] - x[:-1])$ 

## Value

a bijector instance.

#### See Also

For usage examples see [tfb\\_forward\(\)](#page-166-0), [tfb\\_inverse\(\)](#page-177-0), [tfb\\_inverse\\_log\\_det\\_jacobian\(\)](#page-178-0).

Other bijectors: [tfb\\_absolute\\_value\(](#page-144-0)), [tfb\\_affine\\_linear\\_operator\(](#page-147-0)), [tfb\\_affine\\_scalar\(](#page-0-0)), [tfb\\_affine\(](#page-145-0)), [tfb\\_ascending\(](#page-148-0)), [tfb\\_batch\\_normalization\(](#page-149-0)), [tfb\\_blockwise\(](#page-150-0)), [tfb\\_chain\(](#page-152-0)), [tfb\\_cholesky\\_outer\\_product\(](#page-153-0)), [tfb\\_cholesky\\_to\\_inv\\_cholesky\(](#page-154-0)), [tfb\\_correlation\\_cholesky\(](#page-155-0)), [tfb\\_cumsum\(](#page-157-0)), [tfb\\_discrete\\_cosine\\_transform\(](#page-158-0)), [tfb\\_expm1\(](#page-160-0)), [tfb\\_exp\(](#page-159-0)), [tfb\\_ffjord\(](#page-161-0)), [tfb\\_fill\\_scale\\_tri\\_l\(](#page-164-0)), [tfb\\_fill\\_triangular\(](#page-165-0)), [tfb\\_glow\(](#page-168-0)), [tfb\\_gompertz\\_cdf\(](#page-171-0)), [tfb\\_gumbel\\_cdf\(](#page-174-0)), [tfb\\_gumbel\(](#page-173-0)), [tfb\\_identity\(](#page-175-0)), [tfb\\_inline\(](#page-176-0)), [tfb\\_invert\(](#page-179-0)), [tfb\\_iterated\\_sigmoid\\_centered\(](#page-180-0)), [tfb\\_kumaraswamy\\_cdf\(](#page-182-0)), [tfb\\_kumaraswamy\(](#page-181-0)), [tfb\\_lambert\\_w\\_tail\(](#page-183-0)), [tfb\\_masked\\_autoregressive\\_default\\_template\(](#page-184-0)), [tfb\\_masked\\_autoregressive\\_flow\(](#page-186-0)), [tfb\\_masked\\_dense\(](#page-189-0)), [tfb\\_matrix\\_inverse\\_tri\\_l\(](#page-191-0)), [tfb\\_matvec\\_lu\(](#page-192-0)), [tfb\\_normal\\_cdf\(](#page-193-0)), [tfb\\_pad\(](#page-195-0)), [tfb\\_permute\(](#page-196-0)), [tfb\\_power\\_transform\(](#page-197-0)), [tfb\\_rational\\_quadratic\\_spline\(](#page-198-0)), [tfb\\_rayleigh\\_cdf\(](#page-200-0)), [tfb\\_real\\_nvp\\_default\\_template\(](#page-203-0)), [tfb\\_real\\_nvp\(](#page-201-0)), [tfb\\_reciprocal\(](#page-205-0)), [tfb\\_reshape\(](#page-206-0)), [tfb\\_scale\\_matvec\\_diag\(](#page-208-0)), [tfb\\_scale\\_matvec\\_linear\\_operator\(](#page-209-0)),

```
tfb_scale_matvec_lu(), tfb_scale_matvec_tri_l(), tfb_scale_tri_l(), tfb_scale(), tfb_shifted_gompertz_cdf(),
tfb_shift(), tfb_sigmoid(), tfb_sinh_arcsinh(), tfb_sinh(), tfb_softmax_centered(),
tfb_softplus(), tfb_softsign(), tfb_split(), tfb_square(), tfb_tanh(), tfb_transform_diagonal(),
tfb_transpose(), tfb_weibull_cdf(), tfb_weibull()
```
<span id="page-195-0"></span>tfb\_pad *Pads a value to the* event\_shape *of a* Tensor*.*

## Description

The semantics of bijector\_pad generally follow that of tf\$pad() except that bijector\_pad's paddings argument applies to the rightmost dimensions. Additionally, the new argument axis enables overriding the dimensions to which paddings is applied. Like paddings, the axis argument is also relative to the rightmost dimension and must therefore be negative. The argument paddings is a vector of integer pairs each representing the number of left and/or right constant\_values to pad to the corresponding righmost dimensions. That is, unless axis is specified, specifiying kdifferentpaddingsmeans the rightmostkdimensions will be "grown" by the sum of the resp len(paddings), limit=0)', i.e., the rightmost dimensions.

# Usage

```
tfb_pad(
 paddings = list(c(0, 1)),mode = "CONSTANT",
  constant\_values = 0,
  axis = NULL,validate_args = FALSE,
  name = NULL
)
```
#### Arguments

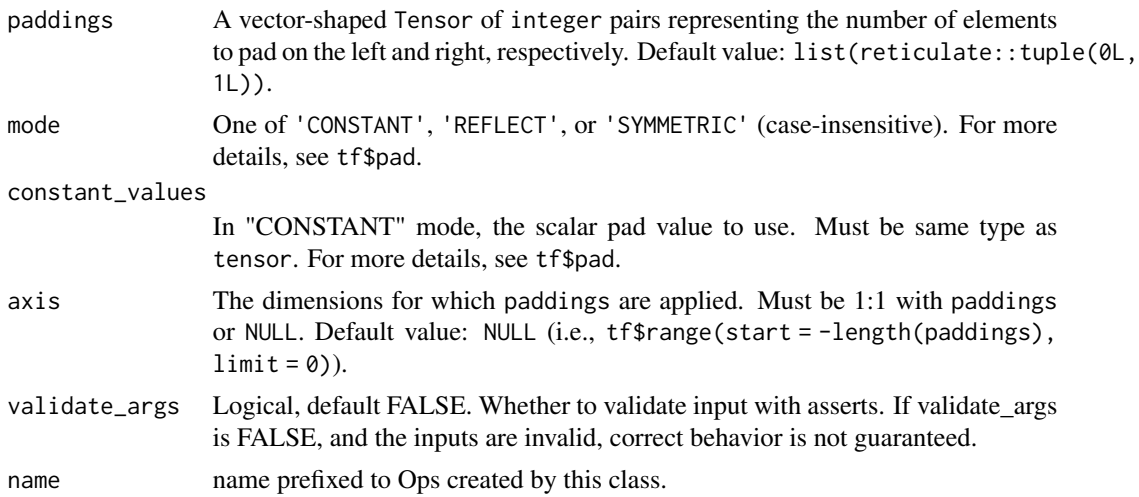

# tfb\_permute 197

#### Value

a bijector instance.

#### See Also

For usage examples see [tfb\\_forward\(\)](#page-166-0), [tfb\\_inverse\(\)](#page-177-0), [tfb\\_inverse\\_log\\_det\\_jacobian\(\)](#page-178-0).

```
Other bijectors: tfb_absolute_value(), tfb_affine_linear_operator(), tfb_affine_scalar(),
tfb_affine(), tfb_ascending(), tfb_batch_normalization(), tfb_blockwise(), tfb_chain(),
tfb_cholesky_outer_product(), tfb_cholesky_to_inv_cholesky(), tfb_correlation_cholesky(),
tfb_cumsum(), tfb_discrete_cosine_transform(), tfb_expm1(), tfb_exp(), tfb_ffjord(),
tfb_fill_scale_tri_l(), tfb_fill_triangular(), tfb_glow(), tfb_gompertz_cdf(), tfb_gumbel_cdf(),
tfb_gumbel(), tfb_identity(), tfb_inline(), tfb_invert(), tfb_iterated_sigmoid_centered(),
tfb_kumaraswamy_cdf(), tfb_kumaraswamy(), tfb_lambert_w_tail(), tfb_masked_autoregressive_default_template(),
tfb_masked_autoregressive_flow(), tfb_masked_dense(), tfb_matrix_inverse_tri_l(),
tfb_matvec_lu(), tfb_normal_cdf(), tfb_ordered(), tfb_permute(), tfb_power_transform(),
tfb_rational_quadratic_spline(), tfb_rayleigh_cdf(), tfb_real_nvp_default_template(),
tfb_real_nvp(), tfb_reciprocal(), tfb_reshape(), tfb_scale_matvec_diag(), tfb_scale_matvec_linear_operator(),
tfb_scale_matvec_lu(), tfb_scale_matvec_tri_l(), tfb_scale_tri_l(), tfb_scale(), tfb_shifted_gompertz_cdf(),
tfb_shift(), tfb_sigmoid(), tfb_sinh_arcsinh(), tfb_sinh(), tfb_softmax_centered(),
tfb_softplus(), tfb_softsign(), tfb_split(), tfb_square(), tfb_tanh(), tfb_transform_diagonal(),
tfb_transpose(), tfb_weibull_cdf(), tfb_weibull()
```
<span id="page-196-0"></span>

tfb\_permute *Permutes the rightmost dimension of a Tensor*

## Description

Permutes the rightmost dimension of a Tensor

# Usage

tfb\_permute(permutation, axis = -1L, validate\_args = FALSE, name = NULL)

## Arguments

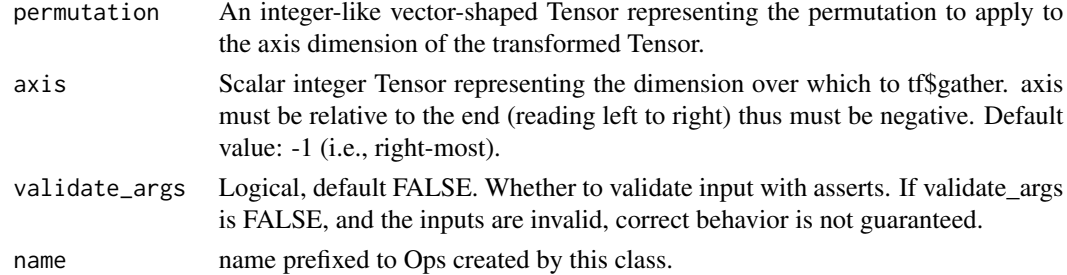

## Value

a bijector instance.

For usage examples see [tfb\\_forward\(\)](#page-166-0), [tfb\\_inverse\(\)](#page-177-0), [tfb\\_inverse\\_log\\_det\\_jacobian\(\)](#page-178-0).

Other bijectors: [tfb\\_absolute\\_value\(](#page-144-0)), [tfb\\_affine\\_linear\\_operator\(](#page-147-0)), [tfb\\_affine\\_scalar\(](#page-0-0)), [tfb\\_affine\(](#page-145-0)), [tfb\\_ascending\(](#page-148-0)), [tfb\\_batch\\_normalization\(](#page-149-0)), [tfb\\_blockwise\(](#page-150-0)), [tfb\\_chain\(](#page-152-0)), [tfb\\_cholesky\\_outer\\_product\(](#page-153-0)), [tfb\\_cholesky\\_to\\_inv\\_cholesky\(](#page-154-0)), [tfb\\_correlation\\_cholesky\(](#page-155-0)), [tfb\\_cumsum\(](#page-157-0)), [tfb\\_discrete\\_cosine\\_transform\(](#page-158-0)), [tfb\\_expm1\(](#page-160-0)), [tfb\\_exp\(](#page-159-0)), [tfb\\_ffjord\(](#page-161-0)), [tfb\\_fill\\_scale\\_tri\\_l\(](#page-164-0)), [tfb\\_fill\\_triangular\(](#page-165-0)), [tfb\\_glow\(](#page-168-0)), [tfb\\_gompertz\\_cdf\(](#page-171-0)), [tfb\\_gumbel\\_cdf\(](#page-174-0)), [tfb\\_gumbel\(](#page-173-0)), [tfb\\_identity\(](#page-175-0)), [tfb\\_inline\(](#page-176-0)), [tfb\\_invert\(](#page-179-0)), [tfb\\_iterated\\_sigmoid\\_centered\(](#page-180-0)), [tfb\\_kumaraswamy\\_cdf\(](#page-182-0)), [tfb\\_kumaraswamy\(](#page-181-0)), [tfb\\_lambert\\_w\\_tail\(](#page-183-0)), [tfb\\_masked\\_autoregressive\\_default\\_template\(](#page-184-0)), [tfb\\_masked\\_autoregressive\\_flow\(](#page-186-0)), [tfb\\_masked\\_dense\(](#page-189-0)), [tfb\\_matrix\\_inverse\\_tri\\_l\(](#page-191-0)), [tfb\\_matvec\\_lu\(](#page-192-0)), [tfb\\_normal\\_cdf\(](#page-193-0)), [tfb\\_ordered\(](#page-194-0)), [tfb\\_pad\(](#page-195-0)), [tfb\\_power\\_transform\(](#page-197-0)), [tfb\\_rational\\_quadratic\\_spline\(](#page-198-0)), [tfb\\_rayleigh\\_cdf\(](#page-200-0)), [tfb\\_real\\_nvp\\_default\\_template\(](#page-203-0)), [tfb\\_real\\_nvp\(](#page-201-0)), [tfb\\_reciprocal\(](#page-205-0)), [tfb\\_reshape\(](#page-206-0)), [tfb\\_scale\\_matvec\\_diag\(](#page-208-0)), [tfb\\_scale\\_matvec\\_linear\\_operator\(](#page-209-0)), [tfb\\_scale\\_matvec\\_lu\(](#page-210-0)), [tfb\\_scale\\_matvec\\_tri\\_l\(](#page-211-0)), [tfb\\_scale\\_tri\\_l\(](#page-213-0)), [tfb\\_scale\(](#page-207-0)), [tfb\\_shifted\\_gompertz\\_cdf\(](#page-215-0)), [tfb\\_shift\(](#page-214-0)), [tfb\\_sigmoid\(](#page-216-0)), [tfb\\_sinh\\_arcsinh\(](#page-218-0)), [tfb\\_sinh\(](#page-217-0)), [tfb\\_softmax\\_centered\(](#page-219-0)), [tfb\\_softplus\(](#page-220-0)), [tfb\\_softsign\(](#page-222-0)), [tfb\\_split\(](#page-223-0)), [tfb\\_square\(](#page-224-0)), [tfb\\_tanh\(](#page-225-0)), [tfb\\_transform\\_diagonal\(](#page-226-0)), [tfb\\_transpose\(](#page-227-0)), [tfb\\_weibull\\_cdf\(](#page-229-0)), [tfb\\_weibull\(](#page-228-0))

<span id="page-197-0"></span>tfb\_power\_transform  $ComplexY = g(X) = (1 + X * c) * *(1 / c)$ *, where*  $X \ge -1 / c$ 

#### **Description**

The [power transform](https://en.wikipedia.org/wiki/Power_transform) maps inputs from  $[0, \text{ inf}]$  to  $[-1/c, \text{ inf}]$ ; this is equivalent to the inverse of this bijector. This bijector is equivalent to the Exp bijector when c=0.

## Usage

tfb\_power\_transform(power, validate\_args = FALSE, name = "power\_transform")

## Arguments

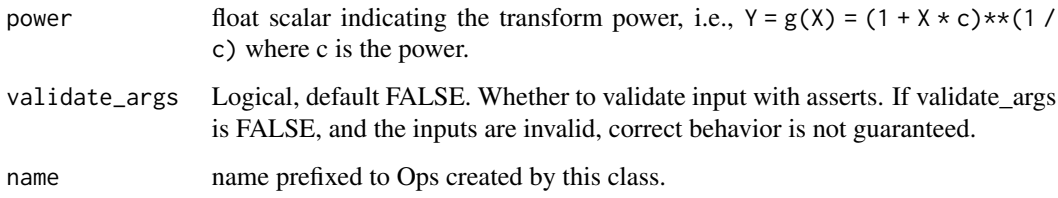

#### Value

a bijector instance.

For usage examples see [tfb\\_forward\(\)](#page-166-0), [tfb\\_inverse\(\)](#page-177-0), [tfb\\_inverse\\_log\\_det\\_jacobian\(\)](#page-178-0).

Other bijectors: [tfb\\_absolute\\_value\(](#page-144-0)), [tfb\\_affine\\_linear\\_operator\(](#page-147-0)), [tfb\\_affine\\_scalar\(](#page-0-0)), [tfb\\_affine\(](#page-145-0)), [tfb\\_ascending\(](#page-148-0)), [tfb\\_batch\\_normalization\(](#page-149-0)), [tfb\\_blockwise\(](#page-150-0)), [tfb\\_chain\(](#page-152-0)), [tfb\\_cholesky\\_outer\\_product\(](#page-153-0)), [tfb\\_cholesky\\_to\\_inv\\_cholesky\(](#page-154-0)), [tfb\\_correlation\\_cholesky\(](#page-155-0)), [tfb\\_cumsum\(](#page-157-0)), [tfb\\_discrete\\_cosine\\_transform\(](#page-158-0)), [tfb\\_expm1\(](#page-160-0)), [tfb\\_exp\(](#page-159-0)), [tfb\\_ffjord\(](#page-161-0)), [tfb\\_fill\\_scale\\_tri\\_l\(](#page-164-0)), [tfb\\_fill\\_triangular\(](#page-165-0)), [tfb\\_glow\(](#page-168-0)), [tfb\\_gompertz\\_cdf\(](#page-171-0)), [tfb\\_gumbel\\_cdf\(](#page-174-0)), [tfb\\_gumbel\(](#page-173-0)), [tfb\\_identity\(](#page-175-0)), [tfb\\_inline\(](#page-176-0)), [tfb\\_invert\(](#page-179-0)), [tfb\\_iterated\\_sigmoid\\_centered\(](#page-180-0)), [tfb\\_kumaraswamy\\_cdf\(](#page-182-0)), [tfb\\_kumaraswamy\(](#page-181-0)), [tfb\\_lambert\\_w\\_tail\(](#page-183-0)), [tfb\\_masked\\_autoregressive\\_default\\_template\(](#page-184-0)), [tfb\\_masked\\_autoregressive\\_flow\(](#page-186-0)), [tfb\\_masked\\_dense\(](#page-189-0)), [tfb\\_matrix\\_inverse\\_tri\\_l\(](#page-191-0)), [tfb\\_matvec\\_lu\(](#page-192-0)), [tfb\\_normal\\_cdf\(](#page-193-0)), [tfb\\_ordered\(](#page-194-0)), [tfb\\_pad\(](#page-195-0)), [tfb\\_permute\(](#page-196-0)), [tfb\\_rational\\_quadratic\\_spline\(](#page-198-0)), [tfb\\_rayleigh\\_cdf\(](#page-200-0)), [tfb\\_real\\_nvp\\_default\\_template\(](#page-203-0)), [tfb\\_real\\_nvp\(](#page-201-0)), [tfb\\_reciprocal\(](#page-205-0)), [tfb\\_reshape\(](#page-206-0)), [tfb\\_scale\\_matvec\\_diag\(](#page-208-0)), [tfb\\_scale\\_matvec\\_linear\\_operator\(](#page-209-0)), [tfb\\_scale\\_matvec\\_lu\(](#page-210-0)), [tfb\\_scale\\_matvec\\_tri\\_l\(](#page-211-0)), [tfb\\_scale\\_tri\\_l\(](#page-213-0)), [tfb\\_scale\(](#page-207-0)), [tfb\\_shifted\\_gompertz\\_cdf\(](#page-215-0)), [tfb\\_shift\(](#page-214-0)), [tfb\\_sigmoid\(](#page-216-0)), [tfb\\_sinh\\_arcsinh\(](#page-218-0)), [tfb\\_sinh\(](#page-217-0)), [tfb\\_softmax\\_centered\(](#page-219-0)), [tfb\\_softplus\(](#page-220-0)), [tfb\\_softsign\(](#page-222-0)), [tfb\\_split\(](#page-223-0)), [tfb\\_square\(](#page-224-0)), [tfb\\_tanh\(](#page-225-0)), [tfb\\_transform\\_diagonal\(](#page-226-0)), [tfb\\_transpose\(](#page-227-0)), [tfb\\_weibull\\_cdf\(](#page-229-0)), [tfb\\_weibull\(](#page-228-0))

<span id="page-198-0"></span>tfb\_rational\_quadratic\_spline

*A piecewise rational quadratic spline, as developed in Conor et al.(2019).*

#### Description

This transformation represents a monotonically increasing piecewise rational quadratic function. Outside of the bounds of knot\_x/knot\_y, the transform behaves as an identity function.

#### Usage

```
tfb_rational_quadratic_spline(
  bin_widths,
 bin_heights,
 knot_slopes,
  range_min = -1,
  validate_args = FALSE,
  name = NULL
)
```
# Arguments

bin\_widths The widths of the spans between subsequent knot x positions, a floating point Tensor. Must be positive, and at least 1-D. Innermost axis must sum to the same value as bin\_heights. The knot x positions will be a first at range\_min, followed by knots at range\_min + cumsum(bin\_widths, axis=-1).

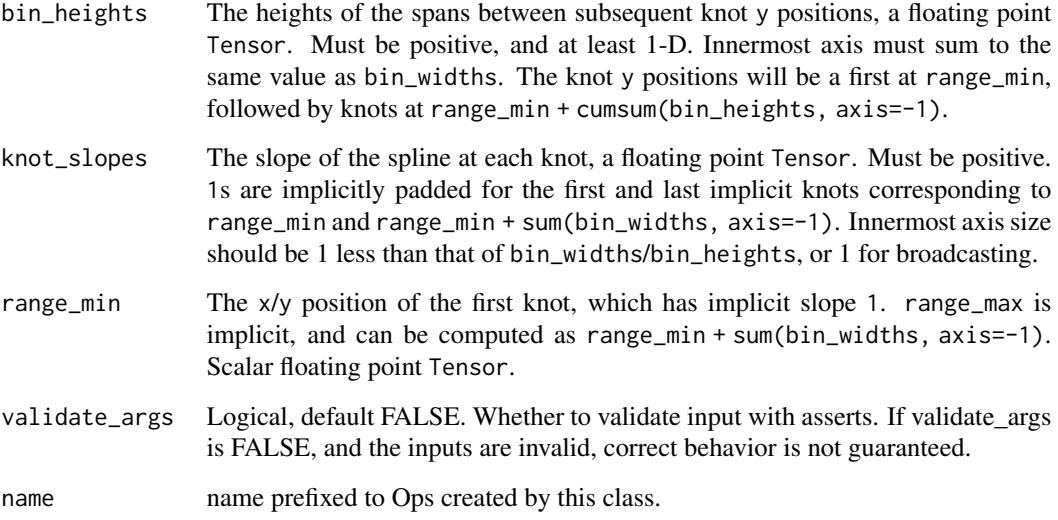

# Details

Typically this bijector will be used as part of a chain, with splines for trailing x dimensions conditioned on some of the earlier x dimensions, and with the inverse then solved first for unconditioned dimensions, then using conditioning derived from those inverses, and so forth.

For each argument, the innermost axis indexes bins/knots and batch axes index axes of x/y spaces. A RationalQuadraticSpline with a separate transform for each of three dimensions might have bin\_widths shaped  $[3, 32]$ . To use the same spline for each of x's three dimensions we may broadcast against x and use a bin\_widths parameter shaped [32].

Parameters will be broadcast against each other and against the input x/ys, so if we want fixed slopes, we can use kwarg knot\_slopes=1. A typical recipe for acquiring compatible bin widths and heights would be:

```
nbins <- unconstrained_vector$shape[-1]
range_min <- 1
range_max <- 1
min_bin_size = 1e-2
scale <- range_max - range_min - nbins * min_bin_size
bin_widths = tf$math$softmax(unconstrained_vector) * scale + min_bin_size
```
# Value

a bijector instance.

## References

• [Conor Durkan, Artur Bekasov, Iain Murray, George Papamakarios. Neural Spline Flows.](https://arxiv.org/abs/1906.04032) *[arXiv preprint arXiv:1906.04032](https://arxiv.org/abs/1906.04032)*, 2019.

```
For usage examples see tfb_forward(), tfb_inverse(), tfb_inverse_log_det_jacobian().
Other bijectors: tfb_absolute_value(), tfb_affine_linear_operator(), tfb_affine_scalar(),
tfb_affine(), tfb_ascending(), tfb_batch_normalization(), tfb_blockwise(), tfb_chain(),
tfb_cholesky_outer_product(), tfb_cholesky_to_inv_cholesky(), tfb_correlation_cholesky(),
tfb_cumsum(), tfb_discrete_cosine_transform(), tfb_expm1(), tfb_exp(), tfb_ffjord(),
tfb_fill_scale_tri_l(), tfb_fill_triangular(), tfb_glow(), tfb_gompertz_cdf(), tfb_gumbel_cdf(),
tfb_gumbel(), tfb_identity(), tfb_inline(), tfb_invert(), tfb_iterated_sigmoid_centered(),
tfb_kumaraswamy_cdf(tfb_kumaraswamy(tfb_lambert_w_tail(),tfb_masked_autoregressive_default_templ
tfb_masked_autoregressive_flow(), tfb_masked_dense(), tfb_matrix_inverse_tri_l(),
tfb_matvec_lu(), tfb_normal_cdf(), tfb_ordered(), tfb_pad(), tfb_permute(), tfb_power_transform(),
tfb_rayleigh_cdf(), tfb_real_nvp_default_template(), tfb_real_nvp(), tfb_reciprocal(),
tfb_reshape(), tfb_scale_matvec_diag(), tfb_scale_matvec_linear_operator(), tfb_scale_matvec_lu(),
tfb_scale_matvec_tri_l(), tfb_scale_tri_l(), tfb_scale(), tfb_shifted_gompertz_cdf(),
tfb_shift(), tfb_sigmoid(), tfb_sinh_arcsinh(), tfb_sinh(), tfb_softmax_centered(),
tfb_softplus(), tfb_softsign(), tfb_split(), tfb_square(), tfb_tanh(), tfb_transform_diagonal(),
tfb_transpose(), tfb_weibull_cdf(), tfb_weibull()
```
<span id="page-200-0"></span>tfb\_rayleigh\_cdf  $Compute Y = g(X) = 1 - exp(-(X/scale)*2 / 2)$ ,  $X \ge 0$ .

## **Description**

This bijector maps inputs from  $[0, \text{ inf}]$  to  $[0, 1]$ . The inverse of the bijector applied to a uniform random variable  $X \sim U(0, 1)$  gives back a random variable with the [Rayleigh distribution:](https://en.wikipedia.org/wiki/Rayleigh_distribution)

Y ~ Rayleigh(scale) pdf(y; scale,  $y \ge 0$ ) = (1 / scale) \* (y / scale) \* exp(-(y / scale)\*\*2 / 2)

## Usage

```
tfb_rayleigh_cdf(scale, validate_args = FALSE, name = "rayleigh_cdf")
```
## Arguments

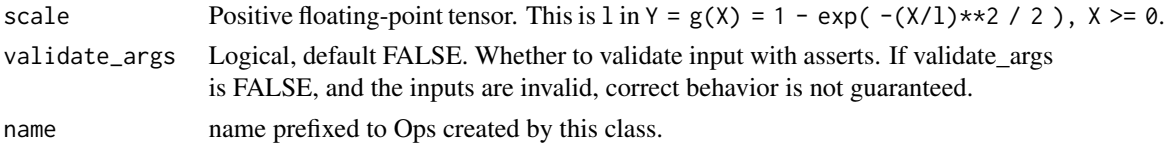

# **Details**

Likewise, the forward of this bijector is the Rayleigh distribution CDF.

#### Value

a bijector instance.

For usage examples see [tfb\\_forward\(\)](#page-166-0), [tfb\\_inverse\(\)](#page-177-0), [tfb\\_inverse\\_log\\_det\\_jacobian\(\)](#page-178-0).

Other bijectors: [tfb\\_absolute\\_value\(](#page-144-0)), [tfb\\_affine\\_linear\\_operator\(](#page-147-0)), [tfb\\_affine\\_scalar\(](#page-0-0)), [tfb\\_affine\(](#page-145-0)), [tfb\\_ascending\(](#page-148-0)), [tfb\\_batch\\_normalization\(](#page-149-0)), [tfb\\_blockwise\(](#page-150-0)), [tfb\\_chain\(](#page-152-0)), [tfb\\_cholesky\\_outer\\_product\(](#page-153-0)), [tfb\\_cholesky\\_to\\_inv\\_cholesky\(](#page-154-0)), [tfb\\_correlation\\_cholesky\(](#page-155-0)), [tfb\\_cumsum\(](#page-157-0)), [tfb\\_discrete\\_cosine\\_transform\(](#page-158-0)), [tfb\\_expm1\(](#page-160-0)), [tfb\\_exp\(](#page-159-0)), [tfb\\_ffjord\(](#page-161-0)), [tfb\\_fill\\_scale\\_tri\\_l\(](#page-164-0)), [tfb\\_fill\\_triangular\(](#page-165-0)), [tfb\\_glow\(](#page-168-0)), [tfb\\_gompertz\\_cdf\(](#page-171-0)), [tfb\\_gumbel\\_cdf\(](#page-174-0)), [tfb\\_gumbel\(](#page-173-0)), [tfb\\_identity\(](#page-175-0)), [tfb\\_inline\(](#page-176-0)), [tfb\\_invert\(](#page-179-0)), [tfb\\_iterated\\_sigmoid\\_centered\(](#page-180-0)), [tfb\\_kumaraswamy\\_cdf\(](#page-182-0)), [tfb\\_kumaraswamy\(](#page-181-0)), [tfb\\_lambert\\_w\\_tail\(](#page-183-0)), [tfb\\_masked\\_autoregressive\\_default\\_template\(](#page-184-0)), [tfb\\_masked\\_autoregressive\\_flow\(](#page-186-0)), [tfb\\_masked\\_dense\(](#page-189-0)), [tfb\\_matrix\\_inverse\\_tri\\_l\(](#page-191-0)), [tfb\\_matvec\\_lu\(](#page-192-0)), [tfb\\_normal\\_cdf\(](#page-193-0)), [tfb\\_ordered\(](#page-194-0)), [tfb\\_pad\(](#page-195-0)), [tfb\\_permute\(](#page-196-0)), [tfb\\_power\\_transform\(](#page-197-0)), [tfb\\_rational\\_quadratic\\_spline\(](#page-198-0)), [tfb\\_real\\_nvp\\_default\\_template\(](#page-203-0)), [tfb\\_real\\_nvp\(](#page-201-0)), [tfb\\_reciprocal\(](#page-205-0)), [tfb\\_reshape\(](#page-206-0)), [tfb\\_scale\\_matvec\\_diag\(](#page-208-0)), [tfb\\_scale\\_matvec\\_linear\\_operator\(](#page-209-0)), [tfb\\_scale\\_matvec\\_lu\(](#page-210-0)), [tfb\\_scale\\_matvec\\_tri\\_l\(](#page-211-0)), [tfb\\_scale\\_tri\\_l\(](#page-213-0)), [tfb\\_scale\(](#page-207-0)), [tfb\\_shifted\\_gompertz\\_cdf\(](#page-215-0)), [tfb\\_shift\(](#page-214-0)), [tfb\\_sigmoid\(](#page-216-0)), [tfb\\_sinh\\_arcsinh\(](#page-218-0)), [tfb\\_sinh\(](#page-217-0)), [tfb\\_softmax\\_centered\(](#page-219-0)), [tfb\\_softplus\(](#page-220-0)), [tfb\\_softsign\(](#page-222-0)), [tfb\\_split\(](#page-223-0)), [tfb\\_square\(](#page-224-0)), [tfb\\_tanh\(](#page-225-0)), [tfb\\_transform\\_diagonal\(](#page-226-0)), [tfb\\_transpose\(](#page-227-0)), [tfb\\_weibull\\_cdf\(](#page-229-0)), [tfb\\_weibull\(](#page-228-0))

<span id="page-201-0"></span>tfb\_real\_nvp *RealNVP affine coupling layer for vector-valued events*

## Description

Real NVP models a normalizing flow on a D-dimensional distribution via a single D-d-dimensional conditional distribution (Dinh et al., 2017):  $y[d:D] = x[d:D] * tf.exp(log\_scale_fn(x[0:d]))$  $+$  shift\_fn(x[0:d]) y[0:d] = x[0:d] The last D-d units are scaled and shifted based on the first d units only, while the first d units are 'masked' and left unchanged. Real NVP's shift\_and\_log\_scale\_fn computes vector-valued quantities. For scale-and-shift transforms that do not depend on any masked units, i.e. d=0, use the tfb\_affine bijector with learned parameters instead. Masking is currently only supported for base distributions with event\_ndims=1. For more sophisticated masking schemes like checkerboard or channel-wise masking (Papamakarios et al., 2016), use the tfb\_permute bijector to re-order desired masked units into the first d units. For base distributions with event\_ndims > 1, use the tfb\_reshape bijector to flatten the event shape.

#### Usage

```
tfb_real_nvp(
  num_masked,
  shift_and_log_scale_fn,
  is_constant_jacobian = FALSE,
  validate_args = FALSE,
  name = NULL
)
```
#### Arguments

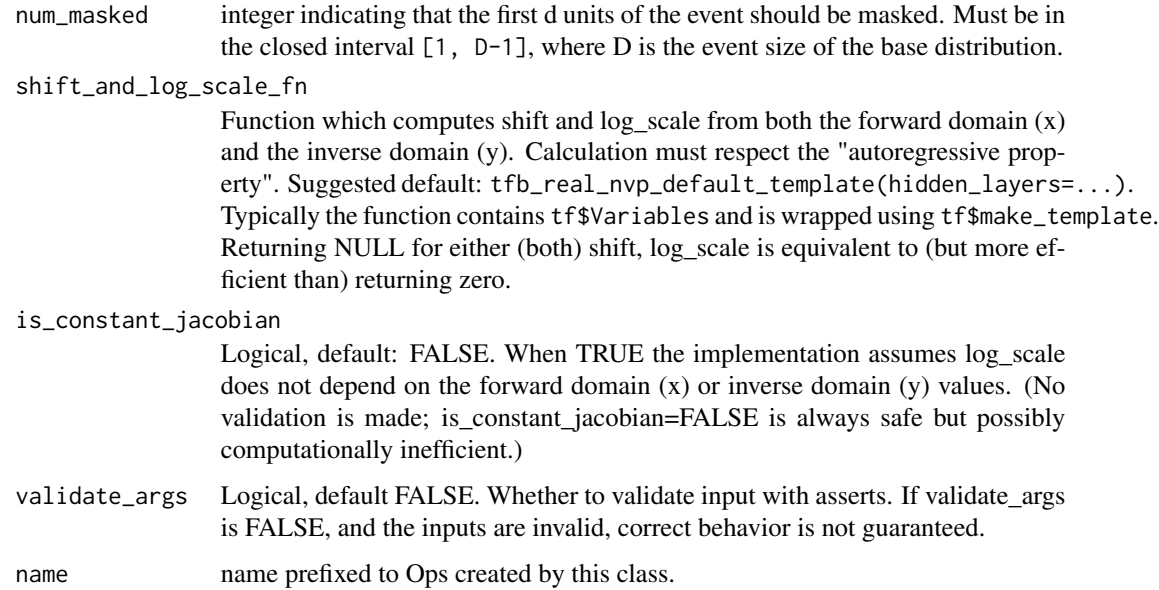

#### Details

Recall that the MAF bijector (Papamakarios et al., 2016) implements a normalizing flow via an autoregressive transformation. MAF and IAF have opposite computational tradeoffs - MAF can train all units in parallel but must sample units sequentially, while IAF must train units sequentially but can sample in parallel. In contrast, Real NVP can compute both forward and inverse computations in parallel. However, the lack of an autoregressive transformations makes it less expressive on a per-bijector basis.

A "valid" shift\_and\_log\_scale\_fn must compute each shift (aka loc or "mu" in Papamakarios et al. (2016) and log(scale) (aka "alpha" in Papamakarios et al. (2016)) such that each are broadcastable with the arguments to forward and inverse, i.e., such that the calculations in forward, inverse below are possible. For convenience, real\_nvp\_default\_nvp is offered as a possible shift\_and\_log\_scale\_fn function.

NICE (Dinh et al., 2014) is a special case of the Real NVP bijector which discards the scale transformation, resulting in a constant-time inverse-log-determinant-Jacobian. To use a NICE bijector instead of Real NVP, shift\_and\_log\_scale\_fn should return (shift, NULL), and is\_constant\_jacobian should be set to TRUE in the RealNVP constructor. Calling tfb real nvp default template with shift\_only=TRUE returns one such NICE-compatible shift\_and\_log\_scale\_fn.

Caching: the scalar input depth D of the base distribution is not known at construction time. The first call to any of forward(x), inverse(x), inverse\_log\_det\_jacobian(x), or forward\_log\_det\_jacobian(x) memoizes D, which is re-used in subsequent calls. This shape must be known prior to graph execution (which is the case if using tf\$layers).

#### Value

a bijector instance.

### References

- [George Papamakarios, Theo Pavlakou, and Iain Murray. Masked Autoregressive Flow for](https://arxiv.org/abs/1705.07057) Density Estimation. In *[Neural Information Processing Systems](https://arxiv.org/abs/1705.07057)*, 2017.
- [Laurent Dinh, Jascha Sohl-Dickstein, and Samy Bengio. Density Estimation using Real NVP.](https://arxiv.org/abs/1605.08803) In *[International Conference on Learning Representations](https://arxiv.org/abs/1605.08803)*, 2017.
- [Laurent Dinh, David Krueger, and Yoshua Bengio. NICE: Non-linear Independent Compo](https://arxiv.org/abs/1410.8516)nents Estimation.*[arXiv preprint arXiv:1410.8516](https://arxiv.org/abs/1410.8516)*,2014.
- [Eric Jang. Normalizing Flows Tutorial, Part 2: Modern Normalizing Flows. Technical Re](https://blog.evjang.com/2018/01/nf2.html)[port\\_, 2018.](https://blog.evjang.com/2018/01/nf2.html)

## See Also

For usage examples see [tfb\\_forward\(\)](#page-166-0), [tfb\\_inverse\(\)](#page-177-0), [tfb\\_inverse\\_log\\_det\\_jacobian\(\)](#page-178-0).

```
Other bijectors: tfb_absolute_value(), tfb_affine_linear_operator(), tfb_affine_scalar(),
tfb_affine(), tfb_ascending(), tfb_batch_normalization(), tfb_blockwise(), tfb_chain(),
tfb_cholesky_outer_product(), tfb_cholesky_to_inv_cholesky(), tfb_correlation_cholesky(),
tfb_cumsum(), tfb_discrete_cosine_transform(), tfb_expm1(), tfb_exp(), tfb_ffjord(),
tfb_fill_scale_tri_l(), tfb_fill_triangular(), tfb_glow(), tfb_gompertz_cdf(), tfb_gumbel_cdf(),
tfb_gumbel(), tfb_identity(), tfb_inline(), tfb_invert(), tfb_iterated_sigmoid_centered(),
tfb_kumaraswamy_cdf(tfb_kumaraswamy(tfb_lambert_w_tail(),tfb_masked_autoregressive_default_templ
tfb_masked_autoregressive_flow(), tfb_masked_dense(), tfb_matrix_inverse_tri_l(),
tfb_matvec_lu(), tfb_normal_cdf(), tfb_ordered(), tfb_pad(), tfb_permute(), tfb_power_transform(),
tfb_rational_quadratic_spline(), tfb_rayleigh_cdf(), tfb_real_nvp_default_template(),
tfb_reciprocal(), tfb_reshape(), tfb_scale_matvec_diag(), tfb_scale_matvec_linear_operator(),
tfb_scale_matvec_lu(), tfb_scale_matvec_tri_l(), tfb_scale_tri_l(), tfb_scale(), tfb_shifted_gompertz_cdf(),
tfb_shift(), tfb_sigmoid(), tfb_sinh_arcsinh(), tfb_sinh(), tfb_softmax_centered(),
tfb_softplus(), tfb_softsign(), tfb_split(), tfb_square(), tfb_tanh(), tfb_transform_diagonal(),
tfb_transpose(), tfb_weibull_cdf(), tfb_weibull()
```
<span id="page-203-0"></span>tfb\_real\_nvp\_default\_template

*Build a scale-and-shift function using a multi-layer neural network*

# Description

This will be wrapped in a make\_template to ensure the variables are only created once. It takes the d-dimensional input  $x[0: d]$  and returns the D-d dimensional outputs loc ("mu") and log\_scale ("alpha").

#### Usage

```
tfb_real_nvp_default_template(
 hidden_layers,
  shift_only = FALSE,
  activation = tf$nn$relu,
```

```
name = NULL,
...
```
## Arguments

)

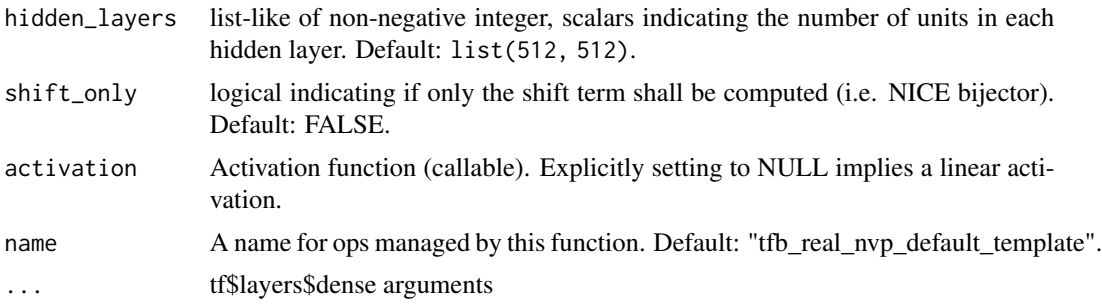

# Details

The default template does not support conditioning and will raise an exception if condition\_kwargs are passed to it. To use conditioning in real nvp bijector, implement a conditioned shift/scale template that handles the condition\_kwargs.

### Value

list of:

- shift: Float-like Tensor of shift terms
- log\_scale: Float-like Tensor of log(scale) terms

# References

• [George Papamakarios, Theo Pavlakou, and Iain Murray. Masked Autoregressive Flow for](https://arxiv.org/abs/1705.07057) Density Estimation. In *[Neural Information Processing Systems](https://arxiv.org/abs/1705.07057)*, 2017.

# See Also

For usage examples see [tfb\\_forward\(\)](#page-166-0), [tfb\\_inverse\(\)](#page-177-0), [tfb\\_inverse\\_log\\_det\\_jacobian\(\)](#page-178-0).

```
Other bijectors: tfb_absolute_value(), tfb_affine_linear_operator(), tfb_affine_scalar(),
tfb_affine(), tfb_ascending(), tfb_batch_normalization(), tfb_blockwise(), tfb_chain(),
tfb_cholesky_outer_product(), tfb_cholesky_to_inv_cholesky(), tfb_correlation_cholesky(),
tfb_cumsum(), tfb_discrete_cosine_transform(), tfb_expm1(), tfb_exp(), tfb_ffjord(),
tfb_fill_scale_tri_l(), tfb_fill_triangular(), tfb_glow(), tfb_gompertz_cdf(), tfb_gumbel_cdf(),
tfb_gumbel(), tfb_identity(), tfb_inline(), tfb_invert(), tfb_iterated_sigmoid_centered(),
tfb_kumaraswamy_cdf(), tfb_kumaraswamy(), tfb_lambert_w_tail(), tfb_masked_autoregressive_default_template(),
tfb_masked_autoregressive_flow(), tfb_masked_dense(), tfb_matrix_inverse_tri_l(),
tfb_matvec_lu(), tfb_normal_cdf(), tfb_ordered(), tfb_pad(), tfb_permute(), tfb_power_transform(),
tfb_rational_quadratic_spline(), tfb_rayleigh_cdf(), tfb_real_nvp(), tfb_reciprocal(),
tfb_reshape(), tfb_scale_matvec_diag(), tfb_scale_matvec_linear_operator(), tfb_scale_matvec_lu(),
tfb_scale_matvec_tri_l(), tfb_scale_tri_l(), tfb_scale(), tfb_shifted_gompertz_cdf(),
```

```
tfb_shift(), tfb_sigmoid(), tfb_sinh_arcsinh(), tfb_sinh(), tfb_softmax_centered(),
tfb_softplus(), tfb_softsign(), tfb_split(), tfb_square(), tfb_tanh(), tfb_transform_diagonal(),
tfb_transpose(), tfb_weibull_cdf(), tfb_weibull()
```
<span id="page-205-0"></span>tfb\_reciprocal *A Bijector that computes* b(x) = 1. / x

# Description

A Bijector that computes  $b(x) = 1$ . / x

## Usage

```
tfb_reciprocal(validate_args = FALSE, name = "reciprocal")
```
#### Arguments

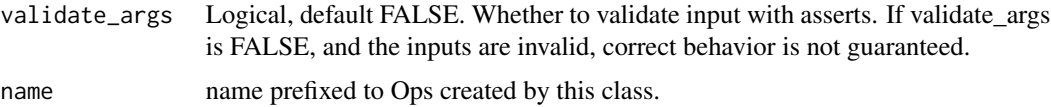

#### Value

a bijector instance.

# See Also

For usage examples see [tfb\\_forward\(\)](#page-166-0), [tfb\\_inverse\(\)](#page-177-0), [tfb\\_inverse\\_log\\_det\\_jacobian\(\)](#page-178-0).

```
Other bijectors: tfb_absolute_value(), tfb_affine_linear_operator(), tfb_affine_scalar(),
tfb_affine(), tfb_ascending(), tfb_batch_normalization(), tfb_blockwise(), tfb_chain(),
tfb_cholesky_outer_product(), tfb_cholesky_to_inv_cholesky(), tfb_correlation_cholesky(),
tfb_cumsum(), tfb_discrete_cosine_transform(), tfb_expm1(), tfb_exp(), tfb_ffjord(),
tfb_fill_scale_tri_l(), tfb_fill_triangular(), tfb_glow(), tfb_gompertz_cdf(), tfb_gumbel_cdf(),
tfb_gumbel(), tfb_identity(), tfb_inline(), tfb_invert(), tfb_iterated_sigmoid_centered(),
tfb_kumaraswamy_cdf(tfb_kumaraswamy(tfb_lambert_w_tail(),tfb_masked_autoregressive_default_templ
tfb_masked_autoregressive_flow(), tfb_masked_dense(), tfb_matrix_inverse_tri_l(),
tfb_matvec_lu(), tfb_normal_cdf(), tfb_ordered(), tfb_pad(), tfb_permute(), tfb_power_transform(),
tfb_rational_quadratic_spline(), tfb_rayleigh_cdf(), tfb_real_nvp_default_template(),
tfb_real_nvp(), tfb_reshape(), tfb_scale_matvec_diag(), tfb_scale_matvec_linear_operator(),
tfb_scale_matvec_lu(), tfb_scale_matvec_tri_l(), tfb_scale_tri_l(), tfb_scale(), tfb_shifted_gompertz_cdf(),
tfb_shift(), tfb_sigmoid(), tfb_sinh_arcsinh(), tfb_sinh(), tfb_softmax_centered(),
tfb_softplus(), tfb_softsign(), tfb_split(), tfb_square(), tfb_tanh(), tfb_transform_diagonal(),
tfb_transpose(), tfb_weibull_cdf(), tfb_weibull()
```
#### <span id="page-206-0"></span>Description

The semantics generally follow that of tf\$reshape(), with a few differences:

- The user must provide both the input and output shape, so that the transformation can be inverted. If an input shape is not specified, the default assumes a vector-shaped input, i.e.,  $event\_shape\_in = list(-1)$ .
- The Reshape bijector automatically broadcasts over the leftmost dimensions of its input (sample\_shape and batch\_shape); only the rightmost event\_ndims\_in dimensions are reshaped. The number of dimensions to reshape is inferred from the provided event\_shape\_in (event\_ndims\_in = length(event

# Usage

```
tfb_reshape(
  event_shape_out,
  event\_shape\_in = c(-1),
 validate_args = FALSE,
  name = NULL
)
```
## Arguments

event\_shape\_out

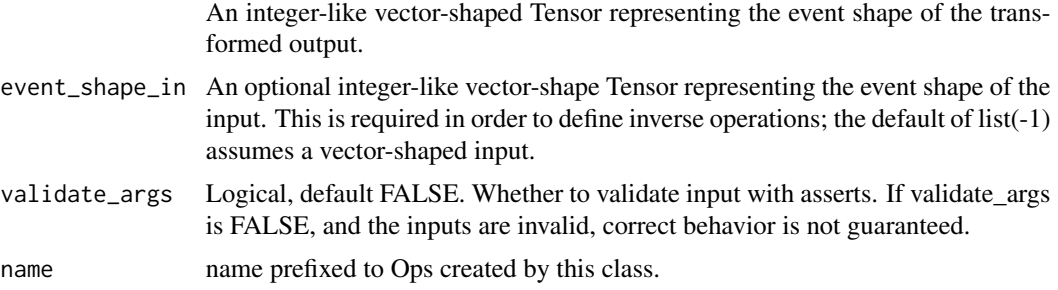

# Value

a bijector instance.

## See Also

For usage examples see [tfb\\_forward\(\)](#page-166-0), [tfb\\_inverse\(\)](#page-177-0), [tfb\\_inverse\\_log\\_det\\_jacobian\(\)](#page-178-0).

Other bijectors: [tfb\\_absolute\\_value\(](#page-144-0)), [tfb\\_affine\\_linear\\_operator\(](#page-147-0)), [tfb\\_affine\\_scalar\(](#page-0-0)), [tfb\\_affine\(](#page-145-0)), [tfb\\_ascending\(](#page-148-0)), [tfb\\_batch\\_normalization\(](#page-149-0)), [tfb\\_blockwise\(](#page-150-0)), [tfb\\_chain\(](#page-152-0)), [tfb\\_cholesky\\_outer\\_product\(](#page-153-0)), [tfb\\_cholesky\\_to\\_inv\\_cholesky\(](#page-154-0)), [tfb\\_correlation\\_cholesky\(](#page-155-0)), [tfb\\_cumsum\(](#page-157-0)), [tfb\\_discrete\\_cosine\\_transform\(](#page-158-0)), [tfb\\_expm1\(](#page-160-0)), [tfb\\_exp\(](#page-159-0)), [tfb\\_ffjord\(](#page-161-0)),

## 208 tfb\_scale to the state of the scale to the scale to the scale to the scale to the scale to the scale to the scale

```
tfb_fill_scale_tri_l(), tfb_fill_triangular(), tfb_glow(), tfb_gompertz_cdf(), tfb_gumbel_cdf(),
tfb_gumbel(), tfb_identity(), tfb_inline(), tfb_invert(), tfb_iterated_sigmoid_centered(),
tfb_kumaraswamy_cdf(), tfb_kumaraswamy(), tfb_lambert_w_tail(), tfb_masked_autoregressive_default_template(),
tfb_masked_autoregressive_flow(), tfb_masked_dense(), tfb_matrix_inverse_tri_l(),
tfb_matvec_lu(), tfb_normal_cdf(), tfb_ordered(), tfb_pad(), tfb_permute(), tfb_power_transform(),
tfb_rational_quadratic_spline(), tfb_rayleigh_cdf(), tfb_real_nvp_default_template(),
tfb_real_nvp(), tfb_reciprocal(), tfb_scale_matvec_diag(), tfb_scale_matvec_linear_operator(),
tfb_scale_matvec_lu(), tfb_scale_matvec_tri_l(), tfb_scale_tri_l(), tfb_scale(), tfb_shifted_gompertz_cdf(),
tfb_shift(), tfb_sigmoid(), tfb_sinh_arcsinh(), tfb_sinh(), tfb_softmax_centered(),
tfb_softplus(), tfb_softsign(), tfb_split(), tfb_square(), tfb_tanh(), tfb_transform_diagonal(),
tfb_transpose(), tfb_weibull_cdf(), tfb_weibull()
```
<span id="page-207-0"></span> $tfb\_scale$  *Compute*  $Y = g(X; scale) = scale * X$ .

## Description

Examples:

 $Y \leftarrow 2 \star X$  $b \leftarrow \text{tfb\_scale}(\text{scale} = 2)$ 

#### Usage

```
tfb_scale(
  scale = NULL,
  log_scale = NULL,
  validate_args = FALSE,
  name = "scale"
)
```
#### Arguments

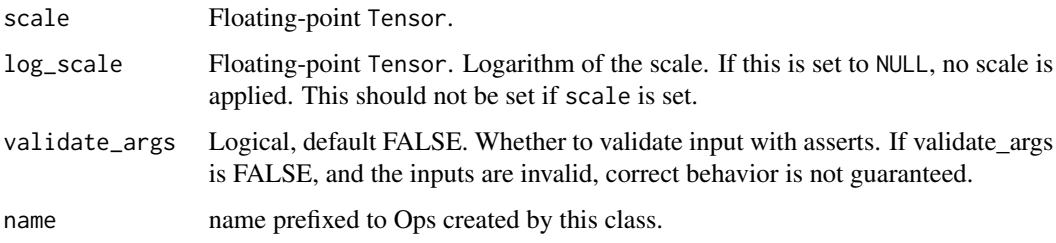

## Value

a bijector instance.

```
For usage examples see tfb_forward(), tfb_inverse(), tfb_inverse_log_det_jacobian().
Other bijectors: tfb_absolute_value(), tfb_affine_linear_operator(), tfb_affine_scalar(),
tfb_affine(), tfb_ascending(), tfb_batch_normalization(), tfb_blockwise(), tfb_chain(),
tfb_cholesky_outer_product(), tfb_cholesky_to_inv_cholesky(), tfb_correlation_cholesky(),
tfb_cumsum(), tfb_discrete_cosine_transform(), tfb_expm1(), tfb_exp(), tfb_ffjord(),
tfb_fill_scale_tri_l(), tfb_fill_triangular(), tfb_glow(), tfb_gompertz_cdf(), tfb_gumbel_cdf(),
tfb_gumbel(), tfb_identity(), tfb_inline(), tfb_invert(), tfb_iterated_sigmoid_centered(),
tfb_kumaraswamy_cdf(), tfb_kumaraswamy(), tfb_lambert_w_tail(), tfb_masked_autoregressive_default_template(),
tfb_masked_autoregressive_flow(), tfb_masked_dense(), tfb_matrix_inverse_tri_l(),
tfb_matvec_lu(), tfb_normal_cdf(), tfb_ordered(), tfb_pad(), tfb_permute(), tfb_power_transform(),
tfb_rational_quadratic_spline(), tfb_rayleigh_cdf(), tfb_real_nvp_default_template(),
tfb_real_nvp(), tfb_reciprocal(), tfb_reshape(), tfb_scale_matvec_diag(), tfb_scale_matvec_linear_operator(),
tfb_scale_matvec_lu(), tfb_scale_matvec_tri_l(), tfb_scale_tri_l(), tfb_shifted_gompertz_cdf(),
tfb_shift(), tfb_sigmoid(), tfb_sinh_arcsinh(), tfb_sinh(), tfb_softmax_centered(),
tfb_softplus(), tfb_softsign(), tfb_split(), tfb_square(), tfb_tanh(), tfb_transform_diagonal(),
tfb_transpose(), tfb_weibull_cdf(), tfb_weibull()
```
<span id="page-208-0"></span>tfb\_scale\_matvec\_diag *Compute* Y = g(X; scale) = scale @ X

#### Description

In TF parlance, the scale term is logically equivalent to:

scale = tf\$diag(scale\_diag)

The scale term is applied without materializing a full dense matrix.

#### Usage

```
tfb_scale_matvec_diag(
  scale_diag,
  adjoint = FALSE,
  validate_args = FALSE,
  name = "scale_matvec_diag",
  dtype = NULL
)
```
## Arguments

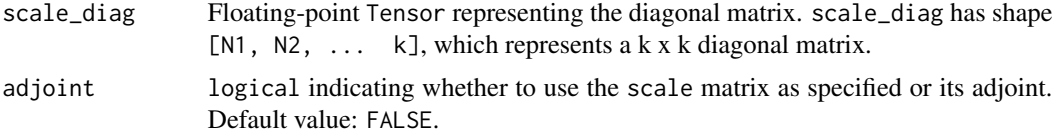

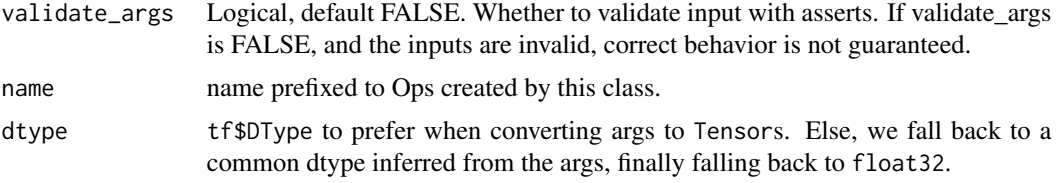

## Value

a bijector instance.

#### See Also

For usage examples see [tfb\\_forward\(\)](#page-166-0), [tfb\\_inverse\(\)](#page-177-0), [tfb\\_inverse\\_log\\_det\\_jacobian\(\)](#page-178-0). Other bijectors: [tfb\\_absolute\\_value\(](#page-144-0)), [tfb\\_affine\\_linear\\_operator\(](#page-147-0)), [tfb\\_affine\\_scalar\(](#page-0-0)), [tfb\\_affine\(](#page-145-0)), [tfb\\_ascending\(](#page-148-0)), [tfb\\_batch\\_normalization\(](#page-149-0)), [tfb\\_blockwise\(](#page-150-0)), [tfb\\_chain\(](#page-152-0)), [tfb\\_cholesky\\_outer\\_product\(](#page-153-0)), [tfb\\_cholesky\\_to\\_inv\\_cholesky\(](#page-154-0)), [tfb\\_correlation\\_cholesky\(](#page-155-0)), [tfb\\_cumsum\(](#page-157-0)), [tfb\\_discrete\\_cosine\\_transform\(](#page-158-0)), [tfb\\_expm1\(](#page-160-0)), [tfb\\_exp\(](#page-159-0)), [tfb\\_ffjord\(](#page-161-0)), [tfb\\_fill\\_scale\\_tri\\_l\(](#page-164-0)), [tfb\\_fill\\_triangular\(](#page-165-0)), [tfb\\_glow\(](#page-168-0)), [tfb\\_gompertz\\_cdf\(](#page-171-0)), [tfb\\_gumbel\\_cdf\(](#page-174-0)), [tfb\\_gumbel\(](#page-173-0)), [tfb\\_identity\(](#page-175-0)), [tfb\\_inline\(](#page-176-0)), [tfb\\_invert\(](#page-179-0)), [tfb\\_iterated\\_sigmoid\\_centered\(](#page-180-0)), [tfb\\_kumaraswamy\\_cdf\(](#page-182-0)),[tfb\\_kumaraswamy\(](#page-181-0)),[tfb\\_lambert\\_w\\_tail\(](#page-183-0)),tfb\_masked\_autoregressive\_default\_templ [tfb\\_masked\\_autoregressive\\_flow\(](#page-186-0)), [tfb\\_masked\\_dense\(](#page-189-0)), [tfb\\_matrix\\_inverse\\_tri\\_l\(](#page-191-0)), [tfb\\_matvec\\_lu\(](#page-192-0)), [tfb\\_normal\\_cdf\(](#page-193-0)), [tfb\\_ordered\(](#page-194-0)), [tfb\\_pad\(](#page-195-0)), [tfb\\_permute\(](#page-196-0)), [tfb\\_power\\_transform\(](#page-197-0)), [tfb\\_rational\\_quadratic\\_spline\(](#page-198-0)), [tfb\\_rayleigh\\_cdf\(](#page-200-0)), [tfb\\_real\\_nvp\\_default\\_template\(](#page-203-0)), [tfb\\_real\\_nvp\(](#page-201-0)), [tfb\\_reciprocal\(](#page-205-0)), [tfb\\_reshape\(](#page-206-0)), [tfb\\_scale\\_matvec\\_linear\\_operator\(](#page-209-0)), [tfb\\_scale\\_matvec\\_lu\(](#page-210-0)), [tfb\\_scale\\_matvec\\_tri\\_l\(](#page-211-0)), [tfb\\_scale\\_tri\\_l\(](#page-213-0)), [tfb\\_scale\(](#page-207-0)), [tfb\\_shifted\\_gompertz\\_cdf\(](#page-215-0)), [tfb\\_shift\(](#page-214-0)), [tfb\\_sigmoid\(](#page-216-0)), [tfb\\_sinh\\_arcsinh\(](#page-218-0)), [tfb\\_sinh\(](#page-217-0)), [tfb\\_softmax\\_centered\(](#page-219-0)), [tfb\\_softplus\(](#page-220-0)), [tfb\\_softsign\(](#page-222-0)), [tfb\\_split\(](#page-223-0)), [tfb\\_square\(](#page-224-0)), [tfb\\_tanh\(](#page-225-0)), [tfb\\_transform\\_diagonal\(](#page-226-0)), [tfb\\_transpose\(](#page-227-0)), [tfb\\_weibull\\_cdf\(](#page-229-0)), [tfb\\_weibull\(](#page-228-0))

<span id="page-209-0"></span>tfb\_scale\_matvec\_linear\_operator

*Compute*  $Y = g(X; scale) = scale @ X.$ 

## **Description**

scale is a LinearOperator. If X is a scalar then the forward transformation is: scale  $\star$  X where  $\star$ denotes broadcasted elementwise product.

# Usage

```
tfb_scale_matvec_linear_operator(
  scale,
  adjoint = FALSE,validate_args = FALSE,
  name = "scale_matvec_linear_operator"
)
```
## Arguments

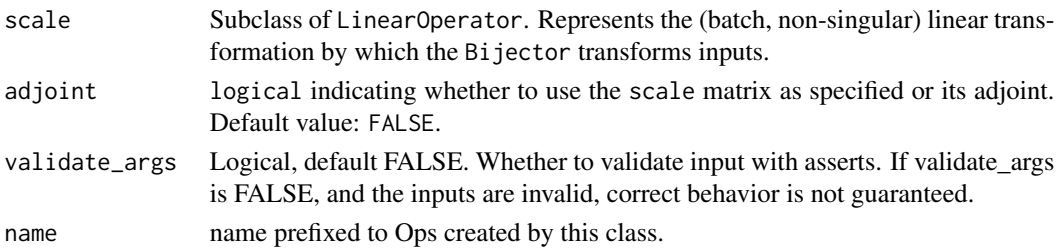

# Value

a bijector instance.

## See Also

For usage examples see [tfb\\_forward\(\)](#page-166-0), [tfb\\_inverse\(\)](#page-177-0), [tfb\\_inverse\\_log\\_det\\_jacobian\(\)](#page-178-0).

```
Other bijectors: tfb_absolute_value(), tfb_affine_linear_operator(), tfb_affine_scalar(),
tfb_affine(), tfb_ascending(), tfb_batch_normalization(), tfb_blockwise(), tfb_chain(),
tfb_cholesky_outer_product(), tfb_cholesky_to_inv_cholesky(), tfb_correlation_cholesky(),
tfb_cumsum(), tfb_discrete_cosine_transform(), tfb_expm1(), tfb_exp(), tfb_ffjord(),
tfb_fill_scale_tri_l(), tfb_fill_triangular(), tfb_glow(), tfb_gompertz_cdf(), tfb_gumbel_cdf(),
tfb_gumbel(), tfb_identity(), tfb_inline(), tfb_invert(), tfb_iterated_sigmoid_centered(),
tfb_kumaraswamy_cdf(), tfb_kumaraswamy(), tfb_lambert_w_tail(), tfb_masked_autoregressive_default_template(),
tfb_masked_autoregressive_flow(), tfb_masked_dense(), tfb_matrix_inverse_tri_l(),
tfb_matvec_lu(), tfb_normal_cdf(), tfb_ordered(), tfb_pad(), tfb_permute(), tfb_power_transform(),
tfb_rational_quadratic_spline(), tfb_rayleigh_cdf(), tfb_real_nvp_default_template(),
tfb_real_nvp(), tfb_reciprocal(), tfb_reshape(), tfb_scale_matvec_diag(), tfb_scale_matvec_lu(),
tfb_scale_matvec_tri_l(), tfb_scale_tri_l(), tfb_scale(), tfb_shifted_gompertz_cdf(),
tfb_shift(), tfb_sigmoid(), tfb_sinh_arcsinh(), tfb_sinh(), tfb_softmax_centered(),
tfb_softplus(), tfb_softsign(), tfb_split(), tfb_square(), tfb_tanh(), tfb_transform_diagonal(),
tfb_transpose(), tfb_weibull_cdf(), tfb_weibull()
```
<span id="page-210-0"></span>tfb\_scale\_matvec\_lu *Matrix-vector multiply using LU decomposition.*

## **Description**

This bijector is identical to the "Convolution1x1" used in Glow (Kingma and Dhariwal, 2018).

# Usage

```
tfb_scale_matvec_lu(
  lower_upper,
 permutation,
  validate_args = FALSE,
  name = NULL
)
```
#### Arguments

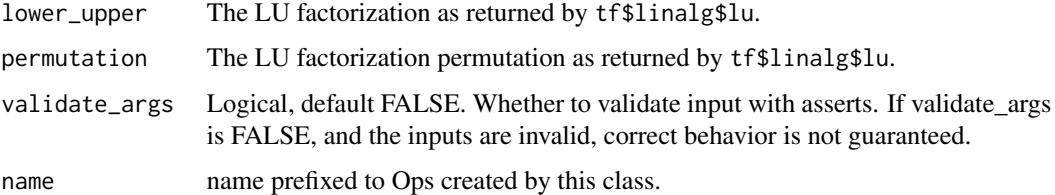

### Value

a bijector instance.

#### References

• [Diederik P. Kingma, Prafulla Dhariwal. Glow: Generative Flow with Invertible 1x1 Convolu](https://arxiv.org/abs/1807.03039)tions. *[arXiv preprint arXiv:1807.03039](https://arxiv.org/abs/1807.03039)*, 2018.

## See Also

For usage examples see [tfb\\_forward\(\)](#page-166-0), [tfb\\_inverse\(\)](#page-177-0), [tfb\\_inverse\\_log\\_det\\_jacobian\(\)](#page-178-0).

```
Other bijectors: tfb_absolute_value(), tfb_affine_linear_operator(), tfb_affine_scalar(),
tfb_affine(), tfb_ascending(), tfb_batch_normalization(), tfb_blockwise(), tfb_chain(),
tfb_cholesky_outer_product(), tfb_cholesky_to_inv_cholesky(), tfb_correlation_cholesky(),
tfb_cumsum(), tfb_discrete_cosine_transform(), tfb_expm1(), tfb_exp(), tfb_ffjord(),
tfb_fill_scale_tri_l(), tfb_fill_triangular(), tfb_glow(), tfb_gompertz_cdf(), tfb_gumbel_cdf(),
tfb_gumbel(), tfb_identity(), tfb_inline(), tfb_invert(), tfb_iterated_sigmoid_centered(),
tfb_kumaraswamy_cdf(), tfb_kumaraswamy(), tfb_lambert_w_tail(), tfb_masked_autoregressive_default_template(),
tfb_masked_autoregressive_flow(), tfb_masked_dense(), tfb_matrix_inverse_tri_l(),
tfb_matvec_lu(), tfb_normal_cdf(), tfb_ordered(), tfb_pad(), tfb_permute(), tfb_power_transform(),
tfb_rational_quadratic_spline(), tfb_rayleigh_cdf(), tfb_real_nvp_default_template(),
tfb_real_nvp(), tfb_reciprocal(), tfb_reshape(), tfb_scale_matvec_diag(), tfb_scale_matvec_linear_operator(),
tfb_scale_matvec_tri_l(), tfb_scale_tri_l(), tfb_scale(), tfb_shifted_gompertz_cdf(),
tfb_shift(), tfb_sigmoid(), tfb_sinh_arcsinh(), tfb_sinh(), tfb_softmax_centered(),
tfb_softplus(), tfb_softsign(), tfb_split(), tfb_square(), tfb_tanh(), tfb_transform_diagonal(),
tfb_transpose(), tfb_weibull_cdf(), tfb_weibull()
```
<span id="page-211-0"></span>tfb\_scale\_matvec\_tri\_l

*Compute*  $Y = g(X; scale) = scale @ X.$ 

## Description

The scale term is presumed lower-triangular and non-singular (ie, no zeros on the diagonal), which permits efficient determinant calculation (linear in matrix dimension, instead of cubic).

# Usage

```
tfb_scale_matvec_tri_l(
  scale_tril,
  adjoint = FALSE,
  validate_args = FALSE,
  name = "scale_matvec_tril",
  dtype = NULL)
```
# Arguments

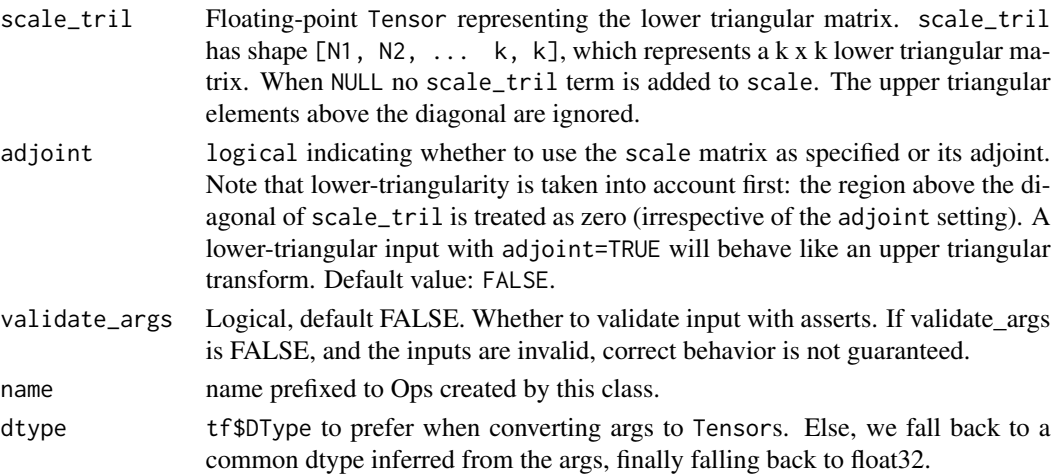

# Value

a bijector instance.

# See Also

For usage examples see [tfb\\_forward\(\)](#page-166-0), [tfb\\_inverse\(\)](#page-177-0), [tfb\\_inverse\\_log\\_det\\_jacobian\(\)](#page-178-0).

```
Other bijectors: tfb_absolute_value(), tfb_affine_linear_operator(), tfb_affine_scalar(),
tfb_affine(), tfb_ascending(), tfb_batch_normalization(), tfb_blockwise(), tfb_chain(),
tfb_cholesky_outer_product(), tfb_cholesky_to_inv_cholesky(), tfb_correlation_cholesky(),
tfb_cumsum(), tfb_discrete_cosine_transform(), tfb_expm1(), tfb_exp(), tfb_ffjord(),
tfb_fill_scale_tri_l(), tfb_fill_triangular(), tfb_glow(), tfb_gompertz_cdf(), tfb_gumbel_cdf(),
tfb_gumbel(), tfb_identity(), tfb_inline(), tfb_invert(), tfb_iterated_sigmoid_centered(),
tfb_kumaraswamy_cdf(tfb_kumaraswamy(tfb_lambert_w_tail(),tfb_masked_autoregressive_default_templ
tfb_masked_autoregressive_flow(), tfb_masked_dense(), tfb_matrix_inverse_tri_l(),
tfb_matvec_lu(), tfb_normal_cdf(), tfb_ordered(), tfb_pad(), tfb_permute(), tfb_power_transform(),
tfb_rational_quadratic_spline(), tfb_rayleigh_cdf(), tfb_real_nvp_default_template(),
tfb_real_nvp(), tfb_reciprocal(), tfb_reshape(), tfb_scale_matvec_diag(), tfb_scale_matvec_linear_operator(),
tfb_scale_matvec_lu(), tfb_scale_tri_l(), tfb_scale(), tfb_shifted_gompertz_cdf(),
tfb_shift(), tfb_sigmoid(), tfb_sinh_arcsinh(), tfb_sinh(), tfb_softmax_centered(),
tfb_softplus(), tfb_softsign(), tfb_split(), tfb_square(), tfb_tanh(), tfb_transform_diagonal(),
tfb_transpose(), tfb_weibull_cdf(), tfb_weibull()
```
<span id="page-213-0"></span>

## Description

This is implemented as a simple tfb\_chain of tfb\_fill\_triangular followed by tfb\_transform\_diagonal, and provided mostly as a convenience. The default setup is somewhat opinionated, using a Softplus transformation followed by a small shift (1e-5) which attempts to avoid numerical issues from zeros on the diagonal.

#### Usage

```
tfb_scale_tri_l(
  diag_bijector = NULL,
  diag\_shift = 1e-05,
  validate_args = FALSE,
  name = "scale_tril"
)
```
#### Arguments

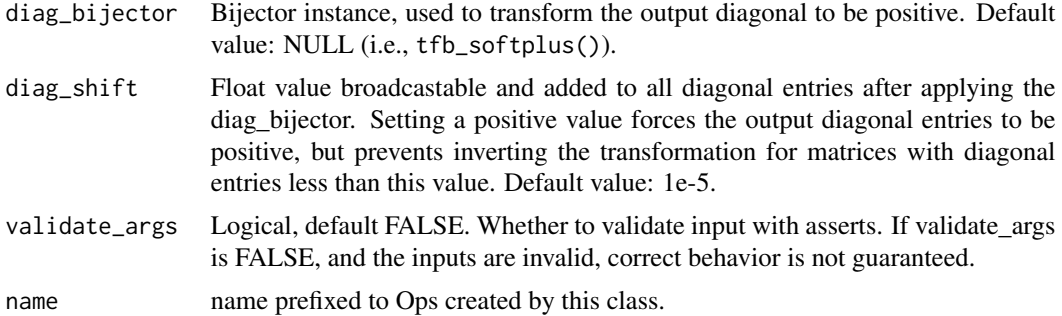

#### Value

a bijector instance.

#### See Also

For usage examples see [tfb\\_forward\(\)](#page-166-0), [tfb\\_inverse\(\)](#page-177-0), [tfb\\_inverse\\_log\\_det\\_jacobian\(\)](#page-178-0).

Other bijectors: [tfb\\_absolute\\_value\(](#page-144-0)), [tfb\\_affine\\_linear\\_operator\(](#page-147-0)), [tfb\\_affine\\_scalar\(](#page-0-0)), [tfb\\_affine\(](#page-145-0)), [tfb\\_ascending\(](#page-148-0)), [tfb\\_batch\\_normalization\(](#page-149-0)), [tfb\\_blockwise\(](#page-150-0)), [tfb\\_chain\(](#page-152-0)), [tfb\\_cholesky\\_outer\\_product\(](#page-153-0)), [tfb\\_cholesky\\_to\\_inv\\_cholesky\(](#page-154-0)), [tfb\\_correlation\\_cholesky\(](#page-155-0)), [tfb\\_cumsum\(](#page-157-0)), [tfb\\_discrete\\_cosine\\_transform\(](#page-158-0)), [tfb\\_expm1\(](#page-160-0)), [tfb\\_exp\(](#page-159-0)), [tfb\\_ffjord\(](#page-161-0)), [tfb\\_fill\\_scale\\_tri\\_l\(](#page-164-0)), [tfb\\_fill\\_triangular\(](#page-165-0)), [tfb\\_glow\(](#page-168-0)), [tfb\\_gompertz\\_cdf\(](#page-171-0)), [tfb\\_gumbel\\_cdf\(](#page-174-0)), [tfb\\_gumbel\(](#page-173-0)), [tfb\\_identity\(](#page-175-0)), [tfb\\_inline\(](#page-176-0)), [tfb\\_invert\(](#page-179-0)), [tfb\\_iterated\\_sigmoid\\_centered\(](#page-180-0)), [tfb\\_kumaraswamy\\_cdf\(](#page-182-0)), [tfb\\_kumaraswamy\(](#page-181-0)), [tfb\\_lambert\\_w\\_tail\(](#page-183-0)), [tfb\\_masked\\_autoregressive\\_default\\_template\(](#page-184-0)),

## $t$ fb\_shift  $215$

```
tfb_masked_autoregressive_flow(), tfb_masked_dense(), tfb_matrix_inverse_tri_l(),
tfb_matvec_lu(), tfb_normal_cdf(), tfb_ordered(), tfb_pad(), tfb_permute(), tfb_power_transform(),
tfb_rational_quadratic_spline(), tfb_rayleigh_cdf(), tfb_real_nvp_default_template(),
tfb_real_nvp(), tfb_reciprocal(), tfb_reshape(), tfb_scale_matvec_diag(), tfb_scale_matvec_linear_operator(),
tfb_scale_matvec_lu(), tfb_scale_matvec_tri_l(), tfb_scale(), tfb_shifted_gompertz_cdf(),
tfb_shift(), tfb_sigmoid(), tfb_sinh_arcsinh(), tfb_sinh(), tfb_softmax_centered(),
tfb_softplus(), tfb_softsign(), tfb_split(), tfb_square(), tfb_tanh(), tfb_transform_diagonal(),
tfb_transpose(), tfb_weibull_cdf(), tfb_weibull()
```
<span id="page-214-0"></span>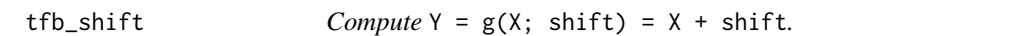

## **Description**

where shift is a numeric Tensor.

#### Usage

```
tfb_shift(shift, validate_args = FALSE, name = "shift")
```
## Arguments

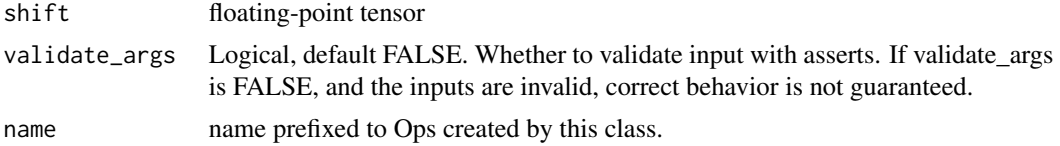

#### Value

a bijector instance.

#### See Also

```
For usage examples see tfb_forward(), tfb_inverse(), tfb_inverse_log_det_jacobian().
Other bijectors: tfb_absolute_value(), tfb_affine_linear_operator(), tfb_affine_scalar(),
tfb_affine(), tfb_ascending(), tfb_batch_normalization(), tfb_blockwise(), tfb_chain(),
tfb_cholesky_outer_product(), tfb_cholesky_to_inv_cholesky(), tfb_correlation_cholesky(),
tfb_cumsum(), tfb_discrete_cosine_transform(), tfb_expm1(), tfb_exp(), tfb_ffjord(),
tfb_fill_scale_tri_l(), tfb_fill_triangular(), tfb_glow(), tfb_gompertz_cdf(), tfb_gumbel_cdf(),
tfb_gumbel(), tfb_identity(), tfb_inline(), tfb_invert(), tfb_iterated_sigmoid_centered(),
tfb_kumaraswamy_cdf(tfb_kumaraswamy(tfb_lambert_w_tail(),tfb_masked_autoregressive_default_templ
tfb_masked_autoregressive_flow(), tfb_masked_dense(), tfb_matrix_inverse_tri_l(),
tfb_matvec_lu(), tfb_normal_cdf(), tfb_ordered(), tfb_pad(), tfb_permute(), tfb_power_transform(),
tfb_rational_quadratic_spline(), tfb_rayleigh_cdf(), tfb_real_nvp_default_template(),
tfb_real_nvp(), tfb_reciprocal(), tfb_reshape(), tfb_scale_matvec_diag(), tfb_scale_matvec_linear_operator(),
tfb_scale_matvec_lu(), tfb_scale_matvec_tri_l(), tfb_scale_tri_l(), tfb_scale(), tfb_shifted_gompertz_cdf(),
tfb_sigmoid(), tfb_sinh_arcsinh(), tfb_sinh(), tfb_softmax_centered(), tfb_softplus(),
```

```
tfb_softsign(), tfb_split(), tfb_square(), tfb_tanh(), tfb_transform_diagonal(), tfb_transpose(),
tfb_weibull_cdf(), tfb_weibull()
```

```
tfb_shifted_gompertz_cdf
```

```
Compute Y = g(X) = (1 - exp(-rate * X)) * exp(-c * exp(-rate *
X))
```
## Description

This bijector maps inputs from [-inf, inf] to [0, inf]. The inverse of the bijector applied to a uniform random variable  $X \sim U(0, 1)$  gives back a random variable with the [Shifted Gompertz](https://en.wikipedia.org/wiki/Shifted_Gompertz_distribution) [distribution:](https://en.wikipedia.org/wiki/Shifted_Gompertz_distribution)

Y ~ ShiftedGompertzCDF(concentration, rate) pdf(y; c, r) = r \* exp(-r \* y - exp(-r \* y) / c) \* (1 + (1 - exp(-r \* y)) / c)

# Usage

```
tfb_shifted_gompertz_cdf(
  concentration,
 rate,
 validate_args = FALSE,
  name = "shifted_gompertz_cdf"
)
```
## Arguments

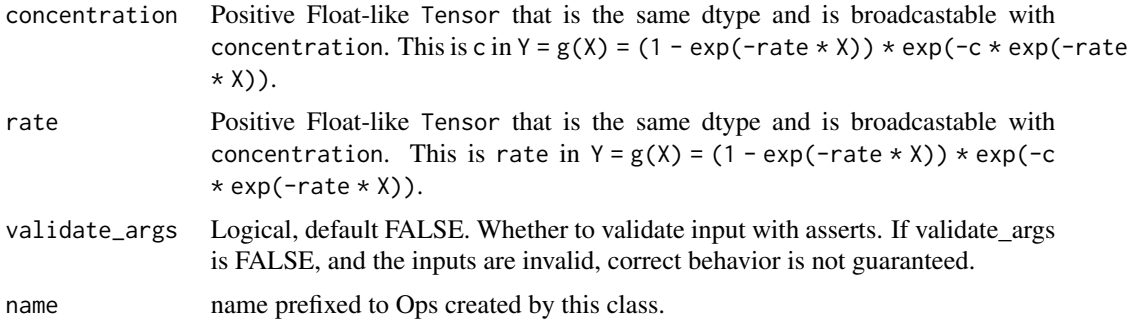

## Details

Note: Even though this is called ShiftedGompertzCDF, when applied to the Uniform distribution, this is not the same as applying a GompertzCDF with a Shift bijector (i.e. the Shifted Gompertz distribution is not the same as a Gompertz distribution with a location parameter).

Note: Because the Shifted Gompertz distribution concentrates its mass close to zero, for larger rates or larger concentrations, bijector\$forward will quickly saturate to 1.
# tfb\_sigmoid 217

### Value

a bijector instance.

# See Also

For usage examples see [tfb\\_forward\(\)](#page-166-0), [tfb\\_inverse\(\)](#page-177-0), [tfb\\_inverse\\_log\\_det\\_jacobian\(\)](#page-178-0).

```
Other bijectors: tfb_absolute_value(), tfb_affine_linear_operator(), tfb_affine_scalar(),
tfb_affine(), tfb_ascending(), tfb_batch_normalization(), tfb_blockwise(), tfb_chain(),
tfb_cholesky_outer_product(), tfb_cholesky_to_inv_cholesky(), tfb_correlation_cholesky(),
tfb_cumsum(), tfb_discrete_cosine_transform(), tfb_expm1(), tfb_exp(), tfb_ffjord(),
tfb_fill_scale_tri_l(), tfb_fill_triangular(), tfb_glow(), tfb_gompertz_cdf(), tfb_gumbel_cdf(),
tfb_gumbel(), tfb_identity(), tfb_inline(), tfb_invert(), tfb_iterated_sigmoid_centered(),
tfb_kumaraswamy_cdf(), tfb_kumaraswamy(), tfb_lambert_w_tail(), tfb_masked_autoregressive_default_template(),
tfb_masked_autoregressive_flow(), tfb_masked_dense(), tfb_matrix_inverse_tri_l(),
tfb_matvec_lu(), tfb_normal_cdf(), tfb_ordered(), tfb_pad(), tfb_permute(), tfb_power_transform(),
tfb_rational_quadratic_spline(), tfb_rayleigh_cdf(), tfb_real_nvp_default_template(),
tfb_real_nvp(), tfb_reciprocal(), tfb_reshape(), tfb_scale_matvec_diag(), tfb_scale_matvec_linear_operator(),
tfb_scale_matvec_lu(), tfb_scale_matvec_tri_l(), tfb_scale_tri_l(), tfb_scale(), tfb_shift(),
tfb_sigmoid(), tfb_sinh_arcsinh(), tfb_sinh(), tfb_softmax_centered(), tfb_softplus(),
tfb_softsign(), tfb_split(), tfb_square(), tfb_tanh(), tfb_transform_diagonal(), tfb_transpose(),
tfb_weibull_cdf(), tfb_weibull()
```
<span id="page-216-0"></span>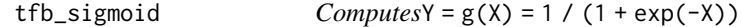

# Description

ComputesY =  $g(X) = 1 / (1 + exp(-X))$ 

# Usage

```
tfb_sigmoid(validate_args = FALSE, name = "sigmoid")
```
## Arguments

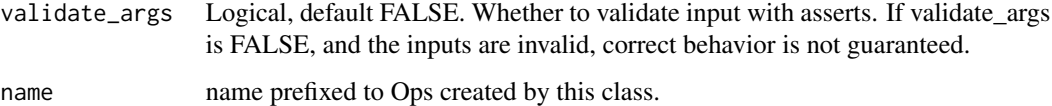

#### Value

a bijector instance.

# See Also

For usage examples see [tfb\\_forward\(\)](#page-166-0), [tfb\\_inverse\(\)](#page-177-0), [tfb\\_inverse\\_log\\_det\\_jacobian\(\)](#page-178-0).

```
Other bijectors: tfb_absolute_value(), tfb_affine_linear_operator(), tfb_affine_scalar(),
tfb_affine(), tfb_ascending(), tfb_batch_normalization(), tfb_blockwise(), tfb_chain(),
tfb_cholesky_outer_product(), tfb_cholesky_to_inv_cholesky(), tfb_correlation_cholesky(),
tfb_cumsum(), tfb_discrete_cosine_transform(), tfb_expm1(), tfb_exp(), tfb_ffjord(),
tfb_fill_scale_tri_l(), tfb_fill_triangular(), tfb_glow(), tfb_gompertz_cdf(), tfb_gumbel_cdf(),
tfb_gumbel(), tfb_identity(), tfb_inline(), tfb_invert(), tfb_iterated_sigmoid_centered(),
tfb_kumaraswamy_cdf(tfb_kumaraswamy(tfb_lambert_w_tail(),tfb_masked_autoregressive_default_templ
tfb_masked_autoregressive_flow(), tfb_masked_dense(), tfb_matrix_inverse_tri_l(),
tfb_matvec_lu(), tfb_normal_cdf(), tfb_ordered(), tfb_pad(), tfb_permute(), tfb_power_transform(),
tfb_rational_quadratic_spline(), tfb_rayleigh_cdf(), tfb_real_nvp_default_template(),
tfb_real_nvp(), tfb_reciprocal(), tfb_reshape(), tfb_scale_matvec_diag(), tfb_scale_matvec_linear_operator(),
tfb_scale_matvec_lu(), tfb_scale_matvec_tri_l(), tfb_scale_tri_l(), tfb_scale(), tfb_shifted_gompertz_cdf(),
tfb_shift(), tfb_sinh_arcsinh(), tfb_sinh(), tfb_softmax_centered(), tfb_softplus(),
tfb_softsign(), tfb_split(), tfb_square(), tfb_tanh(), tfb_transform_diagonal(), tfb_transpose(),
tfb_weibull_cdf(), tfb_weibull()
```
<span id="page-217-0"></span>tfb\_sinh *Bijector that computes* Y = sinh(X)*.*

## Description

Bijector that computes  $Y = \sinh(X)$ .

# Usage

tfb\_sinh(validate\_args = FALSE, name = "sinh")

# Arguments

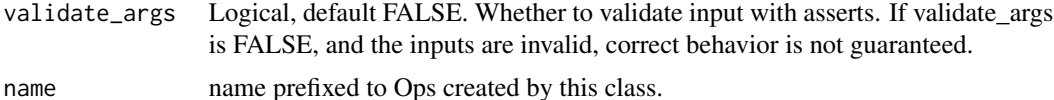

## Value

a bijector instance.

## See Also

For usage examples see [tfb\\_forward\(\)](#page-166-0), [tfb\\_inverse\(\)](#page-177-0), [tfb\\_inverse\\_log\\_det\\_jacobian\(\)](#page-178-0).

Other bijectors: [tfb\\_absolute\\_value\(](#page-144-0)), [tfb\\_affine\\_linear\\_operator\(](#page-147-0)), [tfb\\_affine\\_scalar\(](#page-0-0)), [tfb\\_affine\(](#page-145-0)), [tfb\\_ascending\(](#page-148-0)), [tfb\\_batch\\_normalization\(](#page-149-0)), [tfb\\_blockwise\(](#page-150-0)), [tfb\\_chain\(](#page-152-0)), [tfb\\_cholesky\\_outer\\_product\(](#page-153-0)), [tfb\\_cholesky\\_to\\_inv\\_cholesky\(](#page-154-0)), [tfb\\_correlation\\_cholesky\(](#page-155-0)), [tfb\\_cumsum\(](#page-157-0)), [tfb\\_discrete\\_cosine\\_transform\(](#page-158-0)), [tfb\\_expm1\(](#page-160-0)), [tfb\\_exp\(](#page-159-0)), [tfb\\_ffjord\(](#page-161-0)),

```
tfb_fill_scale_tri_l(), tfb_fill_triangular(), tfb_glow(), tfb_gompertz_cdf(), tfb_gumbel_cdf(),
tfb_gumbel(), tfb_identity(), tfb_inline(), tfb_invert(), tfb_iterated_sigmoid_centered(),
tfb_kumaraswamy_cdf(), tfb_kumaraswamy(), tfb_lambert_w_tail(), tfb_masked_autoregressive_default_template(),
tfb_masked_autoregressive_flow(), tfb_masked_dense(), tfb_matrix_inverse_tri_l(),
tfb_matvec_lu(), tfb_normal_cdf(), tfb_ordered(), tfb_pad(), tfb_permute(), tfb_power_transform(),
tfb_rational_quadratic_spline(), tfb_rayleigh_cdf(), tfb_real_nvp_default_template(),
tfb_real_nvp(), tfb_reciprocal(), tfb_reshape(), tfb_scale_matvec_diag(), tfb_scale_matvec_linear_operator(),
tfb_scale_matvec_lu(), tfb_scale_matvec_tri_l(), tfb_scale_tri_l(), tfb_scale(), tfb_shifted_gompertz_cdf(),
tfb_shift(), tfb_sigmoid(), tfb_sinh_arcsinh(), tfb_softmax_centered(), tfb_softplus(),
tfb_softsign(), tfb_split(), tfb_square(), tfb_tanh(), tfb_transform_diagonal(), tfb_transpose(),
tfb_weibull_cdf(), tfb_weibull()
```

```
tfb_sinh_arcsinh ComputesY = g(X) = Sinh( (Arcsinh(X) + skewness) *
                      tailweight )
```
## Description

For skewness in  $(-inf, inf)$  and tailweight in  $(0, inf)$ , this transformation is a diffeomorphism of the real line (-inf, inf). The inverse transform is  $X = g^{\wedge}(-1)(Y) = \sinh(\arcsin(Y))$ / tailweight - skewness ). The SinhArcsinh transformation of the Normal is described in [Sinh](https://oro.open.ac.uk/22510/)[arcsinh distributions](https://oro.open.ac.uk/22510/)

## Usage

```
tfb_sinh_arcsinh(
  skewness = NULL,
  tailweight = NULL,
  validate_args = FALSE,
  name = "SinhArcsinh"
)
```
## Arguments

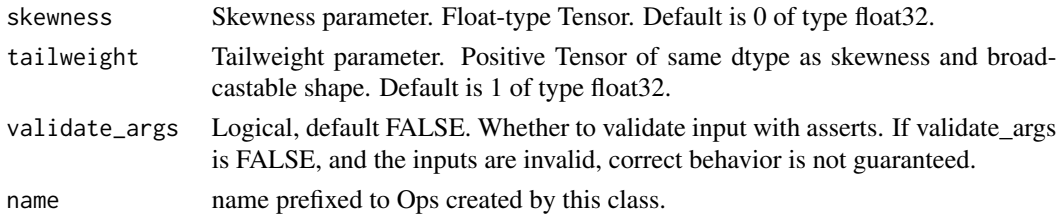

#### Details

This Bijector allows a similar transformation of any distribution supported on (-inf, inf).

# Value

a bijector instance.

#### Meaning of the parameters

- If skewness  $= 0$  and tailweight  $= 1$ , this transform is the identity.
- Positive (negative) skewness leads to positive (negative) skew.
- positive skew means, for unimodal X centered at zero, the mode of Y is "tilted" to the right.
- positive skew means positive values of Y become more likely, and negative values become less likely.
- Larger (smaller) tailweight leads to fatter (thinner) tails.
- Fatter tails mean larger values of |Y| become more likely.
- If X is a unit Normal, tailweight  $< 1$  leads to a distribution that is "flat" around  $Y = 0$ , and a very steep drop-off in the tails.
- If X is a unit Normal, tailweight > 1 leads to a distribution more peaked at the mode with heavier tails. To see the argument about the tails, note that for  $|X| \gg 1$  and  $|X| \gg$  ([skewness] \* tailweight)tailweight, we have Y approx 0.5 Xtailweight  $e^{**}$ (sign(X) skewness  $*$  tailweight).

## See Also

For usage examples see [tfb\\_forward\(\)](#page-166-0), [tfb\\_inverse\(\)](#page-177-0), [tfb\\_inverse\\_log\\_det\\_jacobian\(\)](#page-178-0).

Other bijectors: [tfb\\_absolute\\_value\(](#page-144-0)), [tfb\\_affine\\_linear\\_operator\(](#page-147-0)), [tfb\\_affine\\_scalar\(](#page-0-0)), [tfb\\_affine\(](#page-145-0)), [tfb\\_ascending\(](#page-148-0)), [tfb\\_batch\\_normalization\(](#page-149-0)), [tfb\\_blockwise\(](#page-150-0)), [tfb\\_chain\(](#page-152-0)), [tfb\\_cholesky\\_outer\\_product\(](#page-153-0)), [tfb\\_cholesky\\_to\\_inv\\_cholesky\(](#page-154-0)), [tfb\\_correlation\\_cholesky\(](#page-155-0)), [tfb\\_cumsum\(](#page-157-0)), [tfb\\_discrete\\_cosine\\_transform\(](#page-158-0)), [tfb\\_expm1\(](#page-160-0)), [tfb\\_exp\(](#page-159-0)), [tfb\\_ffjord\(](#page-161-0)), [tfb\\_fill\\_scale\\_tri\\_l\(](#page-164-0)), [tfb\\_fill\\_triangular\(](#page-165-0)), [tfb\\_glow\(](#page-168-0)), [tfb\\_gompertz\\_cdf\(](#page-171-0)), [tfb\\_gumbel\\_cdf\(](#page-174-0)), [tfb\\_gumbel\(](#page-173-0)), [tfb\\_identity\(](#page-175-0)), [tfb\\_inline\(](#page-176-0)), [tfb\\_invert\(](#page-179-0)), [tfb\\_iterated\\_sigmoid\\_centered\(](#page-180-0)), [tfb\\_kumaraswamy\\_cdf\(](#page-182-0)), [tfb\\_kumaraswamy\(](#page-181-0)), [tfb\\_lambert\\_w\\_tail\(](#page-183-0)), [tfb\\_masked\\_autoregressive\\_default\\_template\(](#page-184-0)), [tfb\\_masked\\_autoregressive\\_flow\(](#page-186-0)), [tfb\\_masked\\_dense\(](#page-189-0)), [tfb\\_matrix\\_inverse\\_tri\\_l\(](#page-191-0)), [tfb\\_matvec\\_lu\(](#page-192-0)), [tfb\\_normal\\_cdf\(](#page-193-0)), [tfb\\_ordered\(](#page-194-0)), [tfb\\_pad\(](#page-195-0)), [tfb\\_permute\(](#page-196-0)), [tfb\\_power\\_transform\(](#page-197-0)), [tfb\\_rational\\_quadratic\\_spline\(](#page-198-0)), [tfb\\_rayleigh\\_cdf\(](#page-200-0)), [tfb\\_real\\_nvp\\_default\\_template\(](#page-203-0)), [tfb\\_real\\_nvp\(](#page-201-0)), [tfb\\_reciprocal\(](#page-205-0)), [tfb\\_reshape\(](#page-206-0)), [tfb\\_scale\\_matvec\\_diag\(](#page-208-0)), [tfb\\_scale\\_matvec\\_linear\\_operator\(](#page-209-0)), [tfb\\_scale\\_matvec\\_lu\(](#page-210-0)), [tfb\\_scale\\_matvec\\_tri\\_l\(](#page-211-0)), [tfb\\_scale\\_tri\\_l\(](#page-213-0)), [tfb\\_scale\(](#page-207-0)), [tfb\\_shifted\\_gompertz\\_cdf\(](#page-215-0)), [tfb\\_shift\(](#page-214-0)), [tfb\\_sigmoid\(](#page-216-0)), [tfb\\_sinh\(](#page-217-0)), [tfb\\_softmax\\_centered\(](#page-219-0)), [tfb\\_softplus\(](#page-220-0)), [tfb\\_softsign\(](#page-222-0)), [tfb\\_split\(](#page-223-0)), [tfb\\_square\(](#page-224-0)), [tfb\\_tanh\(](#page-225-0)), [tfb\\_transform\\_diagonal\(](#page-226-0)), [tfb\\_transpose\(](#page-227-0)), [tfb\\_weibull\\_cdf\(](#page-229-0)), [tfb\\_weibull\(](#page-228-0))

<span id="page-219-0"></span>tfb\_softmax\_centered *Computes* Y = g(X) = exp([X 0]) / sum(exp([X 0]))

# Description

To implement [softmax](https://en.wikipedia.org/wiki/Softmax_function) as a bijection, the forward transformation appends a value to the input and the inverse removes this coordinate. The appended coordinate represents a pivot, e.g., softmax(x) =  $exp(x-c)$  / sum( $exp(x-c)$ ) where c is the implicit last coordinate.

# Usage

```
tfb_softmax_centered(validate_args = FALSE, name = "softmax_centered")
```
#### tfb\_softplus 221

#### Arguments

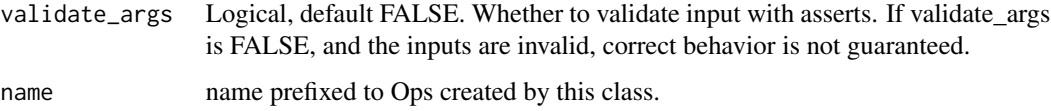

#### Details

At first blush it may seem like the [Invariance of domain](https://en.wikipedia.org/wiki/Invariance_of_domain) theorem implies this implementation is not a bijection. However, the appended dimension makes the (forward) image non-open and the theorem does not directly apply.

## Value

a bijector instance.

## See Also

For usage examples see [tfb\\_forward\(\)](#page-166-0), [tfb\\_inverse\(\)](#page-177-0), [tfb\\_inverse\\_log\\_det\\_jacobian\(\)](#page-178-0).

```
Other bijectors: tfb_absolute_value(), tfb_affine_linear_operator(), tfb_affine_scalar(),
tfb_affine(), tfb_ascending(), tfb_batch_normalization(), tfb_blockwise(), tfb_chain(),
tfb_cholesky_outer_product(), tfb_cholesky_to_inv_cholesky(), tfb_correlation_cholesky(),
tfb_cumsum(), tfb_discrete_cosine_transform(), tfb_expm1(), tfb_exp(), tfb_ffjord(),
tfb_fill_scale_tri_l(), tfb_fill_triangular(), tfb_glow(), tfb_gompertz_cdf(), tfb_gumbel_cdf(),
tfb_gumbel(), tfb_identity(), tfb_inline(), tfb_invert(), tfb_iterated_sigmoid_centered(),
tfb_kumaraswamy_cdf(), tfb_kumaraswamy(), tfb_lambert_w_tail(), tfb_masked_autoregressive_default_template(),
tfb_masked_autoregressive_flow(), tfb_masked_dense(), tfb_matrix_inverse_tri_l(),
tfb_matvec_lu(), tfb_normal_cdf(), tfb_ordered(), tfb_pad(), tfb_permute(), tfb_power_transform(),
tfb_rational_quadratic_spline(), tfb_rayleigh_cdf(), tfb_real_nvp_default_template(),
tfb_real_nvp(), tfb_reciprocal(), tfb_reshape(), tfb_scale_matvec_diag(), tfb_scale_matvec_linear_operator(),
tfb_scale_matvec_lu(), tfb_scale_matvec_tri_l(), tfb_scale_tri_l(), tfb_scale(), tfb_shifted_gompertz_cdf(),
tfb_shift(), tfb_sigmoid(), tfb_sinh_arcsinh(), tfb_sinh(), tfb_softplus(), tfb_softsign(),
tfb_split(), tfb_square(), tfb_tanh(), tfb_transform_diagonal(), tfb_transpose(), tfb_weibull_cdf(),
tfb_weibull()
```
<span id="page-220-0"></span>tfb\_softplus *Computes* Y = g(X) = Log[1 + exp(X)]

# Description

The softplus Bijector has the following two useful properties:

- The domain is the positive real numbers
- softplus(x) approx x, for large x, so it does not overflow as easily as the Exp Bijector.

# Usage

```
tfb_softplus(
  hinge_softness = NULL,
  low = NULL,validate_args = FALSE,
  name = "softplus"
)
```
# Arguments

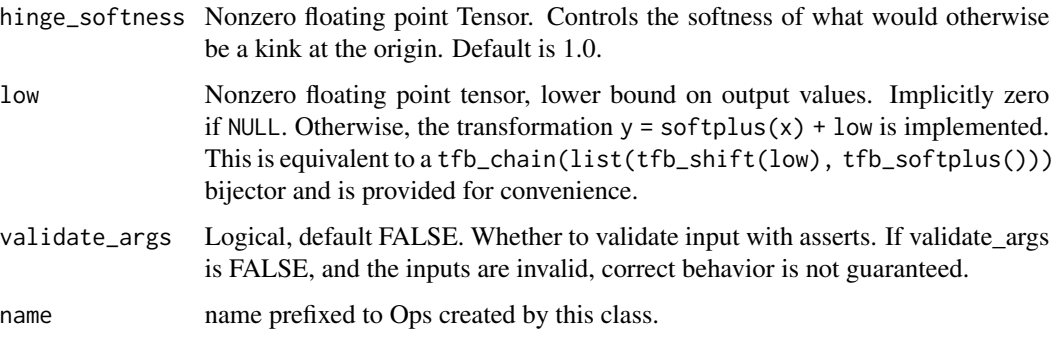

# Details

The optional nonzero hinge\_softness parameter changes the transition at zero. With hinge\_softness  $=$  c, the bijector is:

```
f_c(x) := c * g(x / c) = c * Log[1 + exp(x / c)].For large x \gg 1,
\sim \sim \simc * Log[1 + exp(x / c)] approx c * Log[exp(x / c)] = x\sim \sim \simso the behavior for large x is the same as the standard softplus.
As c > 0 approaches 0 from the right, f_c(x) becomes less and less soft,
approaching max(\emptyset, x).
* c = 1 is the default.
* c > 0 but small means f(x) approx ReLu(x) = max(0, x).
* c < 0 flips sign and reflects around the y-axis: f_{-}(-c)(x) = -f_{-}c(-x).
* c = 0 results in a non-bijective transformation and triggers an exception.
Note: log(.) and exp(.) are applied element-wise but the Jacobian is a reduction over the event space.
[1 + exp(x / c)]: R:1%20+%20exp(x%20/%20c)
```

```
[1 + exp(x / c)]: R:1%20+%20exp(x%20/%20c)
[exp(x / c)]: R:exp(x%20/%20c)
```
## tfb\_softsign 223

## Value

a bijector instance.

# See Also

For usage examples see [tfb\\_forward\(\)](#page-166-0), [tfb\\_inverse\(\)](#page-177-0), [tfb\\_inverse\\_log\\_det\\_jacobian\(\)](#page-178-0).

```
Other bijectors: tfb_absolute_value(), tfb_affine_linear_operator(), tfb_affine_scalar(),
tfb_affine(), tfb_ascending(), tfb_batch_normalization(), tfb_blockwise(), tfb_chain(),
tfb_cholesky_outer_product(), tfb_cholesky_to_inv_cholesky(), tfb_correlation_cholesky(),
tfb_cumsum(), tfb_discrete_cosine_transform(), tfb_expm1(), tfb_exp(), tfb_ffjord(),
tfb_fill_scale_tri_l(), tfb_fill_triangular(), tfb_glow(), tfb_gompertz_cdf(), tfb_gumbel_cdf(),
tfb_gumbel(), tfb_identity(), tfb_inline(), tfb_invert(), tfb_iterated_sigmoid_centered(),
tfb_kumaraswamy_cdf(), tfb_kumaraswamy(), tfb_lambert_w_tail(), tfb_masked_autoregressive_default_template(),
tfb_masked_autoregressive_flow(), tfb_masked_dense(), tfb_matrix_inverse_tri_l(),
tfb_matvec_lu(), tfb_normal_cdf(), tfb_ordered(), tfb_pad(), tfb_permute(), tfb_power_transform(),
tfb_rational_quadratic_spline(), tfb_rayleigh_cdf(), tfb_real_nvp_default_template(),
tfb_real_nvp(), tfb_reciprocal(), tfb_reshape(), tfb_scale_matvec_diag(), tfb_scale_matvec_linear_operator(),
tfb_scale_matvec_lu(), tfb_scale_matvec_tri_l(), tfb_scale_tri_l(), tfb_scale(), tfb_shifted_gompertz_cdf(),
tfb_shift(), tfb_sigmoid(), tfb_sinh_arcsinh(), tfb_sinh(), tfb_softmax_centered(),
tfb_softsign(), tfb_split(), tfb_square(), tfb_tanh(), tfb_transform_diagonal(), tfb_transpose(),
tfb_weibull_cdf(), tfb_weibull()
```
tfb\_softsign  $Complexs Y = g(X) = X / (1 + |X|)$ 

## **Description**

The softsign Bijector has the following two useful properties:

- The domain is all real numbers
- softsign(x) approx  $sgn(x)$ , for large |x|.

#### Usage

tfb\_softsign(validate\_args = FALSE, name = "softsign")

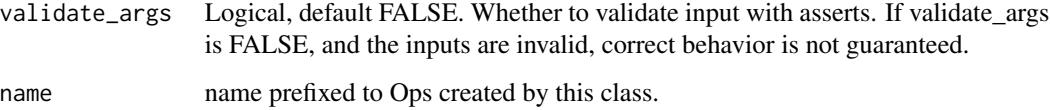

# See Also

For usage examples see [tfb\\_forward\(\)](#page-166-0), [tfb\\_inverse\(\)](#page-177-0), [tfb\\_inverse\\_log\\_det\\_jacobian\(\)](#page-178-0).

Other bijectors: [tfb\\_absolute\\_value\(](#page-144-0)), [tfb\\_affine\\_linear\\_operator\(](#page-147-0)), [tfb\\_affine\\_scalar\(](#page-0-0)), [tfb\\_affine\(](#page-145-0)), [tfb\\_ascending\(](#page-148-0)), [tfb\\_batch\\_normalization\(](#page-149-0)), [tfb\\_blockwise\(](#page-150-0)), [tfb\\_chain\(](#page-152-0)), [tfb\\_cholesky\\_outer\\_product\(](#page-153-0)), [tfb\\_cholesky\\_to\\_inv\\_cholesky\(](#page-154-0)), [tfb\\_correlation\\_cholesky\(](#page-155-0)), [tfb\\_cumsum\(](#page-157-0)), [tfb\\_discrete\\_cosine\\_transform\(](#page-158-0)), [tfb\\_expm1\(](#page-160-0)), [tfb\\_exp\(](#page-159-0)), [tfb\\_ffjord\(](#page-161-0)), [tfb\\_fill\\_scale\\_tri\\_l\(](#page-164-0)), [tfb\\_fill\\_triangular\(](#page-165-0)), [tfb\\_glow\(](#page-168-0)), [tfb\\_gompertz\\_cdf\(](#page-171-0)), [tfb\\_gumbel\\_cdf\(](#page-174-0)), [tfb\\_gumbel\(](#page-173-0)), [tfb\\_identity\(](#page-175-0)), [tfb\\_inline\(](#page-176-0)), [tfb\\_invert\(](#page-179-0)), [tfb\\_iterated\\_sigmoid\\_centered\(](#page-180-0)), [tfb\\_kumaraswamy\\_cdf\(](#page-182-0)),[tfb\\_kumaraswamy\(](#page-181-0)),[tfb\\_lambert\\_w\\_tail\(](#page-183-0)),tfb\_masked\_autoregressive\_default\_templ [tfb\\_masked\\_autoregressive\\_flow\(](#page-186-0)), [tfb\\_masked\\_dense\(](#page-189-0)), [tfb\\_matrix\\_inverse\\_tri\\_l\(](#page-191-0)), [tfb\\_matvec\\_lu\(](#page-192-0)), [tfb\\_normal\\_cdf\(](#page-193-0)), [tfb\\_ordered\(](#page-194-0)), [tfb\\_pad\(](#page-195-0)), [tfb\\_permute\(](#page-196-0)), [tfb\\_power\\_transform\(](#page-197-0)), [tfb\\_rational\\_quadratic\\_spline\(](#page-198-0)), [tfb\\_rayleigh\\_cdf\(](#page-200-0)), [tfb\\_real\\_nvp\\_default\\_template\(](#page-203-0)), [tfb\\_real\\_nvp\(](#page-201-0)), [tfb\\_reciprocal\(](#page-205-0)), [tfb\\_reshape\(](#page-206-0)), [tfb\\_scale\\_matvec\\_diag\(](#page-208-0)), [tfb\\_scale\\_matvec\\_linear\\_operator\(](#page-209-0)), [tfb\\_scale\\_matvec\\_lu\(](#page-210-0)), [tfb\\_scale\\_matvec\\_tri\\_l\(](#page-211-0)), [tfb\\_scale\\_tri\\_l\(](#page-213-0)), [tfb\\_scale\(](#page-207-0)), [tfb\\_shifted\\_gompertz\\_cdf\(](#page-215-0)), [tfb\\_shift\(](#page-214-0)), [tfb\\_sigmoid\(](#page-216-0)), [tfb\\_sinh\\_arcsinh\(](#page-218-0)), [tfb\\_sinh\(](#page-217-0)), [tfb\\_softmax\\_centered\(](#page-219-0)), [tfb\\_softplus\(](#page-220-0)), [tfb\\_split\(](#page-223-0)), [tfb\\_square\(](#page-224-0)), [tfb\\_tanh\(](#page-225-0)), [tfb\\_transform\\_diagonal\(](#page-226-0)), [tfb\\_transpose\(](#page-227-0)), [tfb\\_weibull\\_cdf\(](#page-229-0)), [tfb\\_weibull\(](#page-228-0))

<span id="page-223-0"></span>tfb\_split *Split a* Tensor *event along an axis into a list of* Tensor*s.*

## Description

The inverse of split concatenates a list of Tensors along axis.

#### Usage

tfb\_split(num\_or\_size\_splits, axis = -1, validate\_args = FALSE, name = "split")

#### Arguments

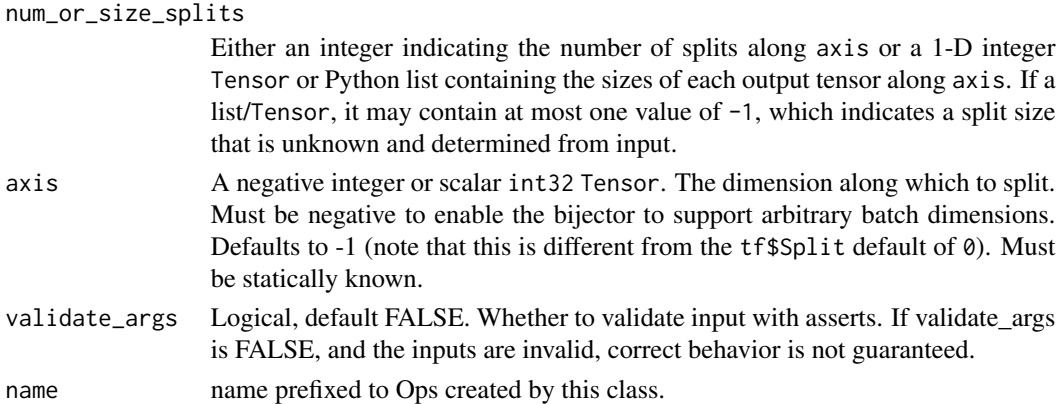

#### Value

a bijector instance.

#### tfb\_square 225

## See Also

For usage examples see [tfb\\_forward\(\)](#page-166-0), [tfb\\_inverse\(\)](#page-177-0), [tfb\\_inverse\\_log\\_det\\_jacobian\(\)](#page-178-0).

```
Other bijectors: tfb_absolute_value(), tfb_affine_linear_operator(), tfb_affine_scalar(),
tfb_affine(), tfb_ascending(), tfb_batch_normalization(), tfb_blockwise(), tfb_chain(),
tfb_cholesky_outer_product(), tfb_cholesky_to_inv_cholesky(), tfb_correlation_cholesky(),
tfb_cumsum(), tfb_discrete_cosine_transform(), tfb_expm1(), tfb_exp(), tfb_ffjord(),
tfb_fill_scale_tri_l(), tfb_fill_triangular(), tfb_glow(), tfb_gompertz_cdf(), tfb_gumbel_cdf(),
tfb_gumbel(), tfb_identity(), tfb_inline(), tfb_invert(), tfb_iterated_sigmoid_centered(),
tfb_kumaraswamy_cdf(tfb_kumaraswamy(tfb_lambert_w_tail(),tfb_masked_autoregressive_default_templ
tfb_masked_autoregressive_flow(), tfb_masked_dense(), tfb_matrix_inverse_tri_l(),
tfb_matvec_lu(), tfb_normal_cdf(), tfb_ordered(), tfb_pad(), tfb_permute(), tfb_power_transform(),
tfb_rational_quadratic_spline(), tfb_rayleigh_cdf(), tfb_real_nvp_default_template(),
tfb_real_nvp(), tfb_reciprocal(), tfb_reshape(), tfb_scale_matvec_diag(), tfb_scale_matvec_linear_operator(),
tfb_scale_matvec_lu(), tfb_scale_matvec_tri_l(), tfb_scale_tri_l(), tfb_scale(), tfb_shifted_gompertz_cdf(),
tfb_shift(), tfb_sigmoid(), tfb_sinh_arcsinh(), tfb_sinh(), tfb_softmax_centered(),
tfb_softplus(), tfb_softsign(), tfb_square(), tfb_tanh(), tfb_transform_diagonal(),
tfb_transpose(), tfb_weibull_cdf(), tfb_weibull()
```
<span id="page-224-0"></span>tfb\_square *Computes*g(X) = X^2*; X is a positive real number.*

# **Description**

g is a bijection between the non-negative real numbers  $(R_+)$  and the non-negative real numbers.

#### Usage

tfb\_square(validate\_args = FALSE, name = "square")

# Arguments

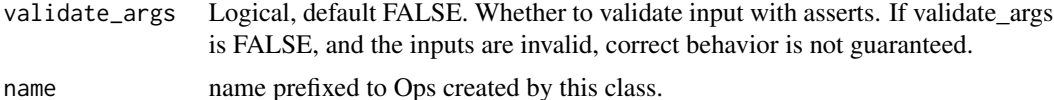

## Value

a bijector instance.

#### See Also

For usage examples see [tfb\\_forward\(\)](#page-166-0), [tfb\\_inverse\(\)](#page-177-0), [tfb\\_inverse\\_log\\_det\\_jacobian\(\)](#page-178-0).

Other bijectors: [tfb\\_absolute\\_value\(](#page-144-0)), [tfb\\_affine\\_linear\\_operator\(](#page-147-0)), [tfb\\_affine\\_scalar\(](#page-0-0)), [tfb\\_affine\(](#page-145-0)), [tfb\\_ascending\(](#page-148-0)), [tfb\\_batch\\_normalization\(](#page-149-0)), [tfb\\_blockwise\(](#page-150-0)), [tfb\\_chain\(](#page-152-0)), [tfb\\_cholesky\\_outer\\_product\(](#page-153-0)), [tfb\\_cholesky\\_to\\_inv\\_cholesky\(](#page-154-0)), [tfb\\_correlation\\_cholesky\(](#page-155-0)), [tfb\\_cumsum\(](#page-157-0)), [tfb\\_discrete\\_cosine\\_transform\(](#page-158-0)), [tfb\\_expm1\(](#page-160-0)), [tfb\\_exp\(](#page-159-0)), [tfb\\_ffjord\(](#page-161-0)),

```
tfb_fill_scale_tri_l(), tfb_fill_triangular(), tfb_glow(), tfb_gompertz_cdf(), tfb_gumbel_cdf(),
tfb_gumbel(), tfb_identity(), tfb_inline(), tfb_invert(), tfb_iterated_sigmoid_centered(),
tfb_kumaraswamy_cdf(), tfb_kumaraswamy(), tfb_lambert_w_tail(), tfb_masked_autoregressive_default_template(),
tfb_masked_autoregressive_flow(), tfb_masked_dense(), tfb_matrix_inverse_tri_l(),
tfb_matvec_lu(), tfb_normal_cdf(), tfb_ordered(), tfb_pad(), tfb_permute(), tfb_power_transform(),
tfb_rational_quadratic_spline(), tfb_rayleigh_cdf(), tfb_real_nvp_default_template(),
tfb_real_nvp(), tfb_reciprocal(), tfb_reshape(), tfb_scale_matvec_diag(), tfb_scale_matvec_linear_operator(),
tfb_scale_matvec_lu(), tfb_scale_matvec_tri_l(), tfb_scale_tri_l(), tfb_scale(), tfb_shifted_gompertz_cdf(),
tfb_shift(), tfb_sigmoid(), tfb_sinh_arcsinh(), tfb_sinh(), tfb_softmax_centered(),
tfb_softplus(), tfb_softsign(), tfb_split(), tfb_tanh(), tfb_transform_diagonal(),
tfb_transpose(), tfb_weibull_cdf(), tfb_weibull()
```
<span id="page-225-0"></span>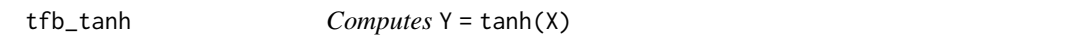

#### **Description**

 $Y = \tanh(X)$ , therefore Y in (-1, 1).

## Usage

tfb\_tanh(validate\_args = FALSE, name = "tanh")

# Arguments

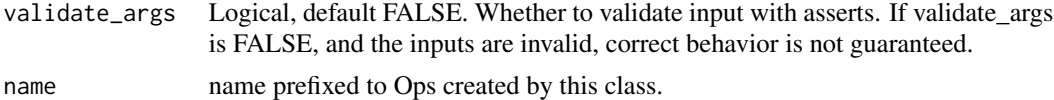

# Details

This can be achieved by an affine transform of the Sigmoid bijector, i.e., it is equivalent to

tfb\_chain(list(tfb\_affine(shift = -1, scale = 2), tfb\_sigmoid(), tfb\_affine(scale = 2)))

However, using the Tanh bijector directly is slightly faster and more numerically stable.

# Value

a bijector instance.

## See Also

```
For usage examples see tfb_forward(), tfb_inverse(), tfb_inverse_log_det_jacobian().
Other bijectors: tfb_absolute_value(), tfb_affine_linear_operator(), tfb_affine_scalar(),
tfb_affine(), tfb_ascending(), tfb_batch_normalization(), tfb_blockwise(), tfb_chain(),
tfb_cholesky_outer_product(), tfb_cholesky_to_inv_cholesky(), tfb_correlation_cholesky(),
tfb_cumsum(), tfb_discrete_cosine_transform(), tfb_expm1(), tfb_exp(), tfb_ffjord(),
tfb_fill_scale_tri_l(), tfb_fill_triangular(), tfb_glow(), tfb_gompertz_cdf(), tfb_gumbel_cdf(),
```

```
tfb_gumbel(), tfb_identity(), tfb_inline(), tfb_invert(), tfb_iterated_sigmoid_centered(),
tfb_kumaraswamy_cdf(tfb_kumaraswamy(tfb_lambert_w_tail(), tfb_masked_autoregressive_default_templ
tfb_masked_autoregressive_flow(), tfb_masked_dense(), tfb_matrix_inverse_tri_l(),
tfb_matvec_lu(), tfb_normal_cdf(), tfb_ordered(), tfb_pad(), tfb_permute(), tfb_power_transform(),
tfb_rational_quadratic_spline(), tfb_rayleigh_cdf(), tfb_real_nvp_default_template(),
tfb_real_nvp(), tfb_reciprocal(), tfb_reshape(), tfb_scale_matvec_diag(), tfb_scale_matvec_linear_operator(),
tfb_scale_matvec_lu(), tfb_scale_matvec_tri_l(), tfb_scale_tri_l(), tfb_scale(), tfb_shifted_gompertz_cdf(),
tfb_shift(), tfb_sigmoid(), tfb_sinh_arcsinh(), tfb_sinh(), tfb_softmax_centered(),
tfb_softplus(), tfb_softsign(), tfb_split(), tfb_square(), tfb_transform_diagonal(),
tfb_transpose(), tfb_weibull_cdf(), tfb_weibull()
```
<span id="page-226-0"></span>tfb\_transform\_diagonal

*Applies a Bijector to the diagonal of a matrix*

# Description

Applies a Bijector to the diagonal of a matrix

## Usage

```
tfb_transform_diagonal(
  diag_bijector,
  validate_args = FALSE,
  name = "transform_diagonal"
)
```
## Arguments

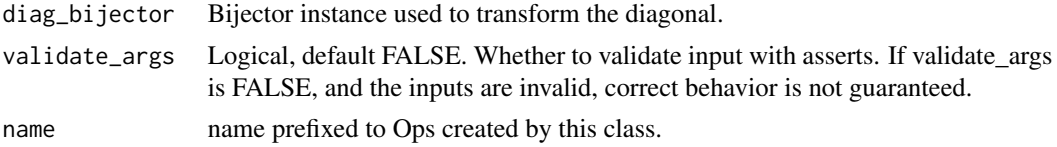

#### Value

a bijector instance.

#### See Also

For usage examples see [tfb\\_forward\(\)](#page-166-0), [tfb\\_inverse\(\)](#page-177-0), [tfb\\_inverse\\_log\\_det\\_jacobian\(\)](#page-178-0).

```
Other bijectors: tfb_absolute_value(), tfb_affine_linear_operator(), tfb_affine_scalar(),
tfb_affine(), tfb_ascending(), tfb_batch_normalization(), tfb_blockwise(), tfb_chain(),
tfb_cholesky_outer_product(), tfb_cholesky_to_inv_cholesky(), tfb_correlation_cholesky(),
tfb_cumsum(), tfb_discrete_cosine_transform(), tfb_expm1(), tfb_exp(), tfb_ffjord(),
tfb_fill_scale_tri_l(), tfb_fill_triangular(), tfb_glow(), tfb_gompertz_cdf(), tfb_gumbel_cdf(),
tfb_gumbel(), tfb_identity(), tfb_inline(), tfb_invert(), tfb_iterated_sigmoid_centered(),
```

```
tfb_kumaraswamy_cdf(tfb_kumaraswamy(tfb_lambert_w_tail(), tfb_masked_autoregressive_default_templ
tfb_masked_autoregressive_flow(), tfb_masked_dense(), tfb_matrix_inverse_tri_l(),
tfb_matvec_lu(), tfb_normal_cdf(), tfb_ordered(), tfb_pad(), tfb_permute(), tfb_power_transform(),
tfb_rational_quadratic_spline(), tfb_rayleigh_cdf(), tfb_real_nvp_default_template(),
tfb_real_nvp(), tfb_reciprocal(), tfb_reshape(), tfb_scale_matvec_diag(), tfb_scale_matvec_linear_operator(),
tfb_scale_matvec_lu(), tfb_scale_matvec_tri_l(), tfb_scale_tri_l(), tfb_scale(), tfb_shifted_gompertz_cdf(),
tfb_shift(), tfb_sigmoid(), tfb_sinh_arcsinh(), tfb_sinh(), tfb_softmax_centered(),
tfb_softplus(), tfb_softsign(), tfb_split(), tfb_square(), tfb_tanh(), tfb_transpose(),
tfb_weibull_cdf(), tfb_weibull()
```
<span id="page-227-0"></span>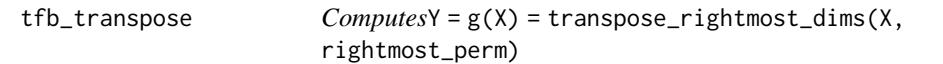

## Description

This bijector is semantically similar to tf.transpose except that it transposes only the rightmost "event" dimensions. That is, unlike tf\$transpose the perm argument is itself a permutation of tf\$range(rightmost\_transposed\_ndims) rather than tf\$range(tf\$rank(x)), i.e., users specify the (rightmost) dimensions to permute, not all dimensions.

## Usage

```
tfb_transpose(
 perm = NULL,
  rightmost_transposed_ndims = NULL,
  validate_args = FALSE,
  name = "transpose"
\lambda
```
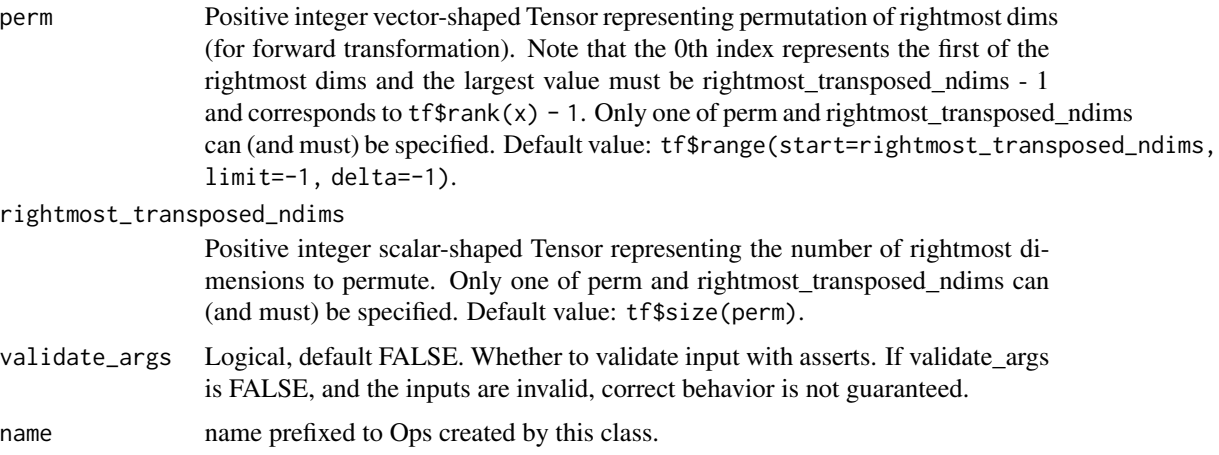

## tfb\_weibull 229

# Details

The actual (forward) transformation is:

```
sample_batch_ndims <- tf$rank(x) - tf$size(perm) perm = tf$concat(list(tf$range(sample_batch_ndims),
sample_batch_ndims + perm),axis=0) tf$transpose(x, perm)
```
# Value

a bijector instance.

# See Also

For usage examples see [tfb\\_forward\(\)](#page-166-0), [tfb\\_inverse\(\)](#page-177-0), [tfb\\_inverse\\_log\\_det\\_jacobian\(\)](#page-178-0).

```
Other bijectors: tfb_absolute_value(), tfb_affine_linear_operator(), tfb_affine_scalar(),
tfb_affine(), tfb_ascending(), tfb_batch_normalization(), tfb_blockwise(), tfb_chain(),
tfb_cholesky_outer_product(), tfb_cholesky_to_inv_cholesky(), tfb_correlation_cholesky(),
tfb_cumsum(), tfb_discrete_cosine_transform(), tfb_expm1(), tfb_exp(), tfb_ffjord(),
tfb_fill_scale_tri_l(), tfb_fill_triangular(), tfb_glow(), tfb_gompertz_cdf(), tfb_gumbel_cdf(),
tfb_gumbel(), tfb_identity(), tfb_inline(), tfb_invert(), tfb_iterated_sigmoid_centered(),
tfb_kumaraswamy_cdf(), tfb_kumaraswamy(), tfb_lambert_w_tail(), tfb_masked_autoregressive_default_template(),
tfb_masked_autoregressive_flow(), tfb_masked_dense(), tfb_matrix_inverse_tri_l(),
tfb_matvec_lu(), tfb_normal_cdf(), tfb_ordered(), tfb_pad(), tfb_permute(), tfb_power_transform(),
tfb_rational_quadratic_spline(), tfb_rayleigh_cdf(), tfb_real_nvp_default_template(),
tfb_real_nvp(), tfb_reciprocal(), tfb_reshape(), tfb_scale_matvec_diag(), tfb_scale_matvec_linear_operator(),
tfb_scale_matvec_lu(), tfb_scale_matvec_tri_l(), tfb_scale_tri_l(), tfb_scale(), tfb_shifted_gompertz_cdf(),
tfb_shift(), tfb_sigmoid(), tfb_sinh_arcsinh(), tfb_sinh(), tfb_softmax_centered(),
tfb_softplus(), tfb_softsign(), tfb_split(), tfb_square(), tfb_tanh(), tfb_transform_diagonal(),
tfb_weibull_cdf(), tfb_weibull()
```
<span id="page-228-0"></span>tfb\_weibull *Computes*Y = g(X) = 1 - exp((-X / scale) \*\* concentration) *where X >= 0*

# Description

This bijector maps inputs from  $[0, \text{ inf}]$  to  $[0, 1]$ . The inverse of the bijector applied to a uniform random variable  $X \sim U(0, 1)$  gives back a random variable with the [Weibull distribution:](https://en.wikipedia.org/wiki/Weibull_distribution)

# Usage

```
tfb_weibull(
  scale = 1,
  concentration = 1,
  validate_args = FALSE,
  name = "weibull"
)
```
#### Arguments

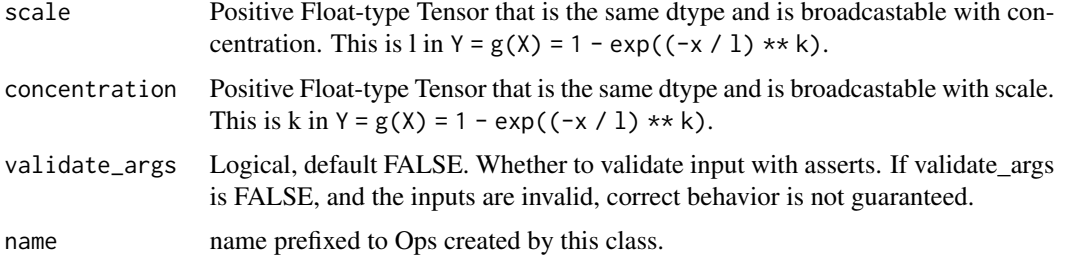

# Details

```
Y ~ Weibull(scale, concentration) pdf(y; scale, concentration, y \ge \theta) = (concentration / scale) * (y / sc
```
# Value

a bijector instance.

## See Also

For usage examples see [tfb\\_forward\(\)](#page-166-0), [tfb\\_inverse\(\)](#page-177-0), [tfb\\_inverse\\_log\\_det\\_jacobian\(\)](#page-178-0).

```
Other bijectors: tfb_absolute_value(), tfb_affine_linear_operator(), tfb_affine_scalar(),
tfb_affine(), tfb_ascending(), tfb_batch_normalization(), tfb_blockwise(), tfb_chain(),
tfb_cholesky_outer_product(), tfb_cholesky_to_inv_cholesky(), tfb_correlation_cholesky(),
tfb_cumsum(), tfb_discrete_cosine_transform(), tfb_expm1(), tfb_exp(), tfb_ffjord(),
tfb_fill_scale_tri_l(), tfb_fill_triangular(), tfb_glow(), tfb_gompertz_cdf(), tfb_gumbel_cdf(),
tfb_gumbel(), tfb_identity(), tfb_inline(), tfb_invert(), tfb_iterated_sigmoid_centered(),
tfb_kumaraswamy_cdf(), tfb_kumaraswamy(), tfb_lambert_w_tail(), tfb_masked_autoregressive_default_template(),
tfb_masked_autoregressive_flow(), tfb_masked_dense(), tfb_matrix_inverse_tri_l(),
tfb_matvec_lu(), tfb_normal_cdf(), tfb_ordered(), tfb_pad(), tfb_permute(), tfb_power_transform(),
tfb_rational_quadratic_spline(), tfb_rayleigh_cdf(), tfb_real_nvp_default_template(),
tfb_real_nvp(), tfb_reciprocal(), tfb_reshape(), tfb_scale_matvec_diag(), tfb_scale_matvec_linear_operator(),
tfb_scale_matvec_lu(), tfb_scale_matvec_tri_l(), tfb_scale_tri_l(), tfb_scale(), tfb_shifted_gompertz_cdf(),
tfb_shift(), tfb_sigmoid(), tfb_sinh_arcsinh(), tfb_sinh(), tfb_softmax_centered(),
tfb_softplus(), tfb_softsign(), tfb_split(), tfb_square(), tfb_tanh(), tfb_transform_diagonal(),
tfb_transpose(), tfb_weibull_cdf()
```
<span id="page-229-0"></span>tfb\_weibull\_cdf  $Compute Y = g(X) = 1 - exp((-X / scale) ** concentration),$  $X \geq 0.$ 

#### Description

This bijector maps inputs from  $[0, \text{ inf}]$  to  $[0, 1]$ . The inverse of the bijector applied to a uniform random variable  $X \sim U(0, 1)$  gives back a random variable with the [Weibull distribution:](https://en.wikipedia.org/wiki/Weibull_distribution)

```
Y ~ Weibull(scale, concentration)
pdf(y; scale, concentration, y \ge 0) =
  (concentration / scale) * (y / scale) * * (concentration - 1) *
    exp(-(y / scale)**concentration)
```
# Usage

```
tfb_weibull_cdf(
  scale = 1,
  concentration = 1,
 validate_args = FALSE,
  name = "weibull_cdf"
)
```
# Arguments

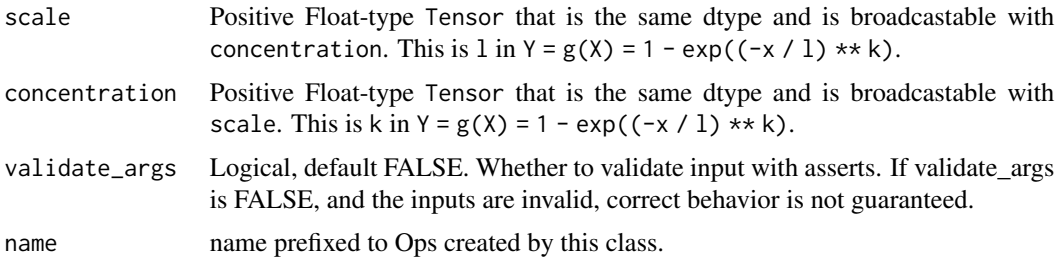

# Details

Likwewise, the forward of this bijector is the Weibull distribution CDF.

# Value

a bijector instance.

# See Also

For usage examples see [tfb\\_forward\(\)](#page-166-0), [tfb\\_inverse\(\)](#page-177-0), [tfb\\_inverse\\_log\\_det\\_jacobian\(\)](#page-178-0).

```
Other bijectors: tfb_absolute_value(), tfb_affine_linear_operator(), tfb_affine_scalar(),
tfb_affine(), tfb_ascending(), tfb_batch_normalization(), tfb_blockwise(), tfb_chain(),
tfb_cholesky_outer_product(), tfb_cholesky_to_inv_cholesky(), tfb_correlation_cholesky(),
tfb_cumsum(), tfb_discrete_cosine_transform(), tfb_expm1(), tfb_exp(), tfb_ffjord(),
tfb_fill_scale_tri_l(), tfb_fill_triangular(), tfb_glow(), tfb_gompertz_cdf(), tfb_gumbel_cdf(),
tfb_gumbel(), tfb_identity(), tfb_inline(), tfb_invert(), tfb_iterated_sigmoid_centered(),
tfb_kumaraswamy_cdf(tfb_kumaraswamy(tfb_lambert_w_tail(), tfb_masked_autoregressive_default_templ
tfb_masked_autoregressive_flow(), tfb_masked_dense(), tfb_matrix_inverse_tri_l(),
tfb_matvec_lu(), tfb_normal_cdf(), tfb_ordered(), tfb_pad(), tfb_permute(), tfb_power_transform(),
tfb_rational_quadratic_spline(), tfb_rayleigh_cdf(), tfb_real_nvp_default_template(),
tfb_real_nvp(), tfb_reciprocal(), tfb_reshape(), tfb_scale_matvec_diag(), tfb_scale_matvec_linear_operator(),
tfb_scale_matvec_lu(), tfb_scale_matvec_tri_l(), tfb_scale_tri_l(), tfb_scale(), tfb_shifted_gompertz_cdf(),
tfb_shift(), tfb_sigmoid(), tfb_sinh_arcsinh(), tfb_sinh(), tfb_softmax_centered(),
```

```
tfb_softplus(), tfb_softsign(), tfb_split(), tfb_square(), tfb_tanh(), tfb_transform_diagonal(),
tfb_transpose(), tfb_weibull()
```
<span id="page-231-0"></span>tfd\_autoregressive *Autoregressive distribution*

# Description

The Autoregressive distribution enables learning (often) richer multivariate distributions by repeatedly applying a [diffeomorphic](https://en.wikipedia.org/wiki/Diffeomorphism) transformation (such as implemented by Bijectors).

# Usage

```
tfd_autoregressive(
  distribution_fn,
  sample0 = NULL,
  num_steps = NULL,
  validate_args = FALSE,
  allow_nan_stats = TRUE,
  name = "Autoregressive"
\mathcal{L}
```
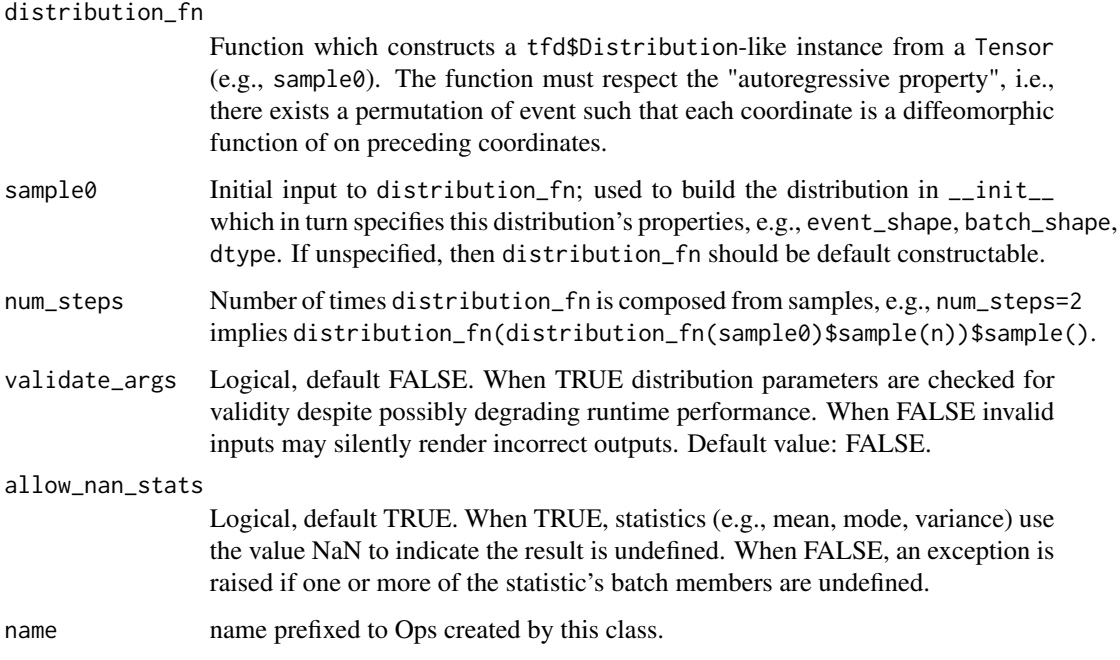

## tfd\_autoregressive 233

## Details

Regarding terminology, "Autoregressive models decompose the joint density as a product of conditionals, and model each conditional in turn. Normalizing flows transform a base density (e.g. a standard Gaussian) into the target density by an invertible transformation with tractable Jacobian." (Papamakarios et al., 2016)

In other words, the "autoregressive property" is equivalent to the decomposition,  $p(x) = prod[p(x[i] | x[0:i]) : i=0, ...$ The provided shift\_and\_log\_scale\_fn, tfb\_masked\_autoregressive\_default\_template, achieves this property by zeroing out weights in its masked\_dense layers. Practically speaking the autoregressive property means that there exists a permutation of the event coordinates such that each coordinate is a diffeomorphic function of only preceding coordinates (van den Oord et al., 2016).

Mathematical Details

The probability function is

 $prob(x; fin, n) = fn(x).prob(x)$ 

And a sample is generated by

 $x = fn(...fn(fn(x\theta).sample()) .sample()) .sample()$ 

where the ellipses  $(\ldots)$  represent n-2 composed calls to fn, fn constructs a tfd\$Distributionlike instance, and x0 is a fixed initializing Tensor.

#### Value

a distribution instance.

## References

- [George Papamakarios, Theo Pavlakou, and Iain Murray. Masked Autoregressive Flow for](https://arxiv.org/abs/1705.07057) Density Estimation. In *[Neural Information Processing Systems](https://arxiv.org/abs/1705.07057)*, 2017.
- [Aaron van den Oord, Nal Kalchbrenner, Oriol Vinyals, Lasse Espeholt, Alex Graves, and](https://arxiv.org/abs/1606.05328) [Koray Kavukcuoglu. Conditional Image Generation with PixelCNN Decoders. In](https://arxiv.org/abs/1606.05328) *Neural [Information Processing Systems](https://arxiv.org/abs/1606.05328)*, 2016.

### See Also

For usage examples see e.g. [tfd\\_sample\(\)](#page-380-0), [tfd\\_log\\_prob\(\)](#page-331-0), [tfd\\_mean\(\)](#page-333-0).

```
Other distributions: tfd_batch_reshape(), tfd_bates(), tfd_bernoulli(), tfd_beta_binomial(),
tfd_beta(), tfd_binomial(), tfd_categorical(), tfd_cauchy(), tfd_chi2(), tfd_chi(),
tfd_cholesky_lkj(), tfd_continuous_bernoulli(), tfd_deterministic(), tfd_dirichlet_multinomial(),
tfd_dirichlet(), tfd_empirical(), tfd_exp_gamma(), tfd_exp_inverse_gamma(), tfd_exponential(),
tfd_gamma_gamma(), tfd_gamma(), tfd_gaussian_process_regression_model(), tfd_gaussian_process(),
tfd_generalized_normal(), tfd_geometric(), tfd_gumbel(), tfd_half_cauchy(), tfd_half_normal(),
tfd_hidden_markov_model(), tfd_horseshoe(), tfd_independent(), tfd_inverse_gamma(),
tfd_inverse_gaussian(), tfd_johnson_s_u(), tfd_joint_distribution_named_auto_batched(),
tfd_joint_distribution_named(), tfd_joint_distribution_sequential_auto_batched(),
tfd_joint_distribution_sequential(), tfd_kumaraswamy(), tfd_laplace(), tfd_linear_gaussian_state_space_model(),
```
[tfd\\_lkj\(](#page-323-0)), [tfd\\_log\\_logistic\(](#page-328-0)), [tfd\\_log\\_normal\(](#page-329-0)), [tfd\\_logistic\(](#page-325-0)), [tfd\\_mixture\\_same\\_family\(](#page-335-0)), [tfd\\_mixture\(](#page-333-1)), [tfd\\_multinomial\(](#page-337-0)), [tfd\\_multivariate\\_normal\\_diag\\_plus\\_low\\_rank\(](#page-342-0)), [tfd\\_multivariate\\_normal\\_diag\(](#page-340-0)), [tfd\\_multivariate\\_normal\\_full\\_covariance\(](#page-344-0)), [tfd\\_multivariate\\_normal\\_linear\\_operator\(](#page-346-0)), [tfd\\_multivariate\\_normal\\_tri\\_l\(](#page-348-0)), [tfd\\_multivariate\\_student\\_t\\_linear\\_operator\(](#page-350-0)), [tfd\\_negative\\_binomial\(](#page-352-0)), [tfd\\_normal\(](#page-354-0)), [tfd\\_one\\_hot\\_categorical\(](#page-356-0)), [tfd\\_pareto\(](#page-358-0)), [tfd\\_pixel\\_cnn\(](#page-361-0)), tfd\_poisson\_log\_normal\_quadratur [tfd\\_poisson\(](#page-365-0)), [tfd\\_power\\_spherical\(](#page-369-0)), [tfd\\_probit\\_bernoulli\(](#page-371-0)), [tfd\\_quantized\(](#page-374-0)), [tfd\\_relaxed\\_bernoulli\(](#page-376-0)), [tfd\\_relaxed\\_one\\_hot\\_categorical\(](#page-378-0)), [tfd\\_sample\\_distribution\(](#page-380-1)), [tfd\\_sinh\\_arcsinh\(](#page-382-0)), [tfd\\_skellam\(](#page-384-0)), [tfd\\_spherical\\_uniform\(](#page-386-0)), [tfd\\_student\\_t\\_process\(](#page-391-0)), [tfd\\_student\\_t\(](#page-389-0)), [tfd\\_transformed\\_distribution\(](#page-394-0)), [tfd\\_triangular\(](#page-397-0)),[tfd\\_truncated\\_cauchy\(](#page-398-0)),[tfd\\_truncated\\_normal\(](#page-400-0)),[tfd\\_uniform\(](#page-402-0)),tfd\_variational\_gaussia [tfd\\_vector\\_diffeomixture\(](#page-410-0)), [tfd\\_vector\\_exponential\\_diag\(](#page-413-0)), [tfd\\_vector\\_exponential\\_linear\\_operator\(](#page-416-0)), [tfd\\_vector\\_laplace\\_diag\(](#page-418-0)), [tfd\\_vector\\_laplace\\_linear\\_operator\(](#page-420-0)), [tfd\\_vector\\_sinh\\_arcsinh\\_diag\(](#page-422-0)), [tfd\\_von\\_mises\\_fisher\(](#page-427-0)), [tfd\\_von\\_mises\(](#page-425-0)), [tfd\\_weibull\(](#page-429-0)), [tfd\\_wishart\\_linear\\_operator\(](#page-432-0)), [tfd\\_wishart\\_tri\\_l\(](#page-434-0)), [tfd\\_wishart\(](#page-430-0)), [tfd\\_zipf\(](#page-436-0))

<span id="page-233-0"></span>tfd\_batch\_reshape *Batch-Reshaping distribution*

# Description

This "meta-distribution" reshapes the batch dimensions of another distribution.

## Usage

```
tfd_batch_reshape(
  distribution,
 batch_shape,
  validate_args = FALSE,
  allow_nan_stats = TRUE,
  name = NULL)
```
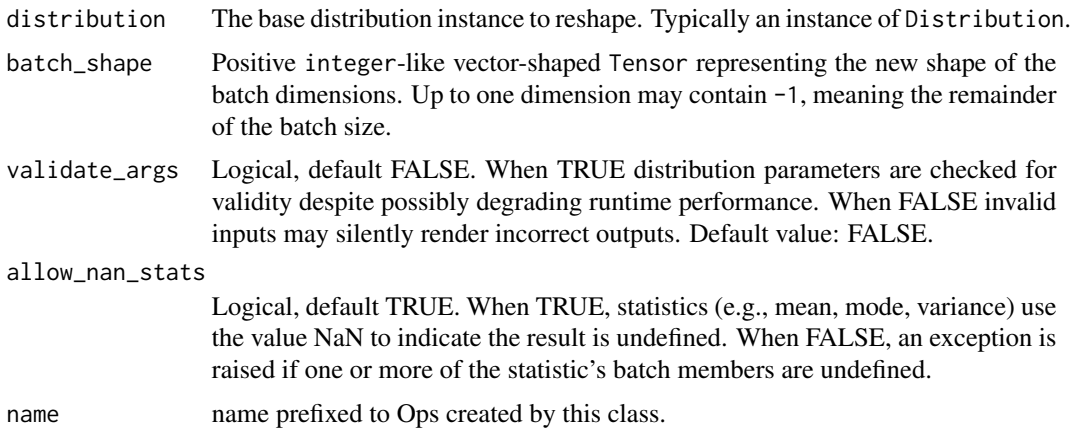

tfd\_bates 235

## Value

a distribution instance.

# See Also

For usage examples see e.g. [tfd\\_sample\(\)](#page-380-0), [tfd\\_log\\_prob\(\)](#page-331-0), [tfd\\_mean\(\)](#page-333-0).

Other distributions: [tfd\\_autoregressive\(](#page-231-0)), [tfd\\_bates\(](#page-234-0)), [tfd\\_bernoulli\(](#page-236-0)), [tfd\\_beta\\_binomial\(](#page-240-0)), [tfd\\_beta\(](#page-238-0)), [tfd\\_binomial\(](#page-242-0)), [tfd\\_categorical\(](#page-245-0)), [tfd\\_cauchy\(](#page-247-0)), [tfd\\_chi2\(](#page-251-0)), [tfd\\_chi\(](#page-249-0)), [tfd\\_cholesky\\_lkj\(](#page-252-0)), [tfd\\_continuous\\_bernoulli\(](#page-254-0)), [tfd\\_deterministic\(](#page-258-0)), [tfd\\_dirichlet\\_multinomial\(](#page-261-0)), [tfd\\_dirichlet\(](#page-259-0)), [tfd\\_empirical\(](#page-265-0)), [tfd\\_exp\\_gamma\(](#page-269-0)), [tfd\\_exp\\_inverse\\_gamma\(](#page-271-0)), [tfd\\_exponential\(](#page-268-0)), [tfd\\_gamma\\_gamma\(](#page-278-0)), [tfd\\_gamma\(](#page-276-0)), [tfd\\_gaussian\\_process\\_regression\\_model\(](#page-283-0)), [tfd\\_gaussian\\_process\(](#page-280-0)), [tfd\\_generalized\\_normal\(](#page-286-0)), [tfd\\_geometric\(](#page-290-0)), [tfd\\_gumbel\(](#page-291-0)), [tfd\\_half\\_cauchy\(](#page-293-0)), [tfd\\_half\\_normal\(](#page-294-0)), [tfd\\_hidden\\_markov\\_model\(](#page-296-0)), [tfd\\_horseshoe\(](#page-298-0)), [tfd\\_independent\(](#page-300-0)), [tfd\\_inverse\\_gamma\(](#page-301-0)), [tfd\\_inverse\\_gaussian\(](#page-304-0)), [tfd\\_johnson\\_s\\_u\(](#page-306-0)), [tfd\\_joint\\_distribution\\_named\\_auto\\_batched\(](#page-309-0)), [tfd\\_joint\\_distribution\\_named\(](#page-308-0)), [tfd\\_joint\\_distribution\\_sequential\\_auto\\_batched\(](#page-314-0)), [tfd\\_joint\\_distribution\\_sequential\(](#page-312-0)), [tfd\\_kumaraswamy\(](#page-317-0)), [tfd\\_laplace\(](#page-319-0)), [tfd\\_linear\\_gaussian\\_state\\_space\\_model\(](#page-320-0)), [tfd\\_lkj\(](#page-323-0)), [tfd\\_log\\_logistic\(](#page-328-0)), [tfd\\_log\\_normal\(](#page-329-0)), [tfd\\_logistic\(](#page-325-0)), [tfd\\_mixture\\_same\\_family\(](#page-335-0)), [tfd\\_mixture\(](#page-333-1)),[tfd\\_multinomial\(](#page-337-0)),[tfd\\_multivariate\\_normal\\_diag\\_plus\\_low\\_rank\(](#page-342-0)),tfd\_multivariate\_normal [tfd\\_multivariate\\_normal\\_full\\_covariance\(](#page-344-0)), [tfd\\_multivariate\\_normal\\_linear\\_operator\(](#page-346-0)), [tfd\\_multivariate\\_normal\\_tri\\_l\(](#page-348-0)), [tfd\\_multivariate\\_student\\_t\\_linear\\_operator\(](#page-350-0)), [tfd\\_negative\\_binomial\(](#page-352-0)), [tfd\\_normal\(](#page-354-0)), [tfd\\_one\\_hot\\_categorical\(](#page-356-0)), [tfd\\_pareto\(](#page-358-0)), [tfd\\_pixel\\_cnn\(](#page-361-0)), tfd\_poisson\_log\_normal\_quadraturecompound [tfd\\_poisson\(](#page-365-0)), [tfd\\_power\\_spherical\(](#page-369-0)), [tfd\\_probit\\_bernoulli\(](#page-371-0)), [tfd\\_quantized\(](#page-374-0)), [tfd\\_relaxed\\_bernoulli\(](#page-376-0)), [tfd\\_relaxed\\_one\\_hot\\_categorical\(](#page-378-0)), [tfd\\_sample\\_distribution\(](#page-380-1)), [tfd\\_sinh\\_arcsinh\(](#page-382-0)), [tfd\\_skellam\(](#page-384-0)), [tfd\\_spherical\\_uniform\(](#page-386-0)), [tfd\\_student\\_t\\_process\(](#page-391-0)), [tfd\\_student\\_t\(](#page-389-0)), [tfd\\_transformed\\_distribution\(](#page-394-0)), [tfd\\_triangular\(](#page-397-0)), [tfd\\_truncated\\_cauchy\(](#page-398-0)), [tfd\\_truncated\\_normal\(](#page-400-0)), [tfd\\_uniform\(](#page-402-0)), tfd\_variational\_gaussia [tfd\\_vector\\_diffeomixture\(](#page-410-0)), [tfd\\_vector\\_exponential\\_diag\(](#page-413-0)), [tfd\\_vector\\_exponential\\_linear\\_operator\(](#page-416-0)), [tfd\\_vector\\_laplace\\_diag\(](#page-418-0)), [tfd\\_vector\\_laplace\\_linear\\_operator\(](#page-420-0)), [tfd\\_vector\\_sinh\\_arcsinh\\_diag\(](#page-422-0)), [tfd\\_von\\_mises\\_fisher\(](#page-427-0)), [tfd\\_von\\_mises\(](#page-425-0)), [tfd\\_weibull\(](#page-429-0)), [tfd\\_wishart\\_linear\\_operator\(](#page-432-0)), [tfd\\_wishart\\_tri\\_l\(](#page-434-0)), [tfd\\_wishart\(](#page-430-0)), [tfd\\_zipf\(](#page-436-0))

<span id="page-234-0"></span>

tfd\_bates *Bates distribution.*

# Description

The Bates distribution is the distribution of the average of total\_count independent samples from Uniform(low, high). It is parameterized by the interval bounds low and high, and total\_count, the number of samples. Although some care has been taken to avoid numerical issues, the pdf, cdf, and log versions thereof may still exhibit numerical instability. They are relatively stable near the tails; however near the mode they are unstable if total\_count is greater than about 75 for tf\$float64, 25 for tf\$float32, and 7 for tf\$float16. Beyond these limits a warning will be shown if validate\_args=FALSE; otherwise an exception is thrown. For high total\_count, consider using a Normal approximation.

# Usage

```
tfd_bates(
  total_count,
  low = 0,high = 1,
  validate_args = FALSE,
  allow_nan_stats = TRUE,
  name = "Bates"
\mathcal{L}
```
# Arguments

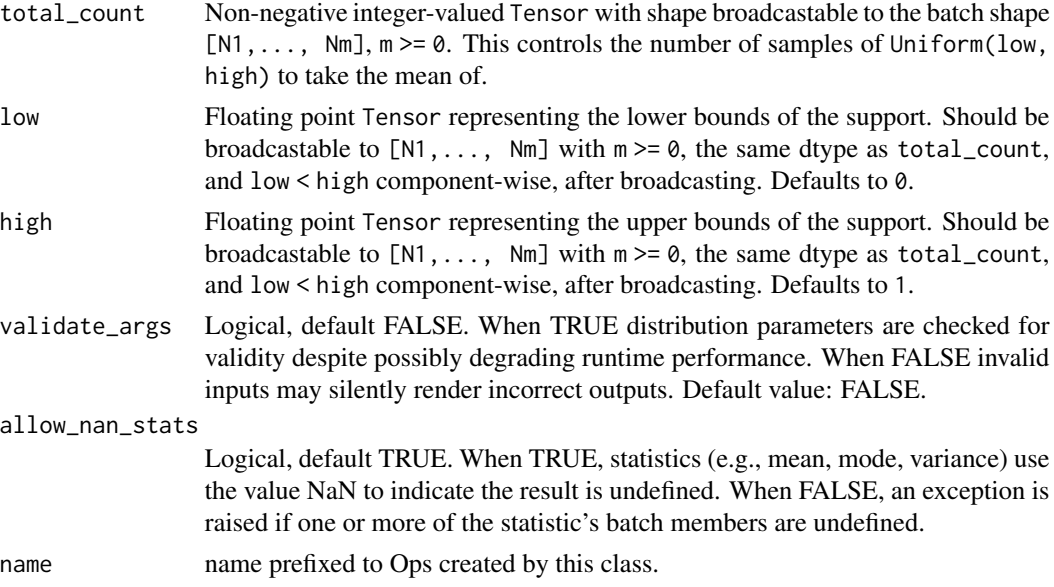

# Details

Mathematical Details

The probability density function (pdf) is supported in the interval [low, high]. If [low, high] is the unit interval  $[0, 1]$ , the pdf is,

pdf(x; n, 0, 1) = ((n / (n-1)!) sum\_{k=0}^j (-1)^k (n choose k) (nx - k)^{n-1}

where

- total\_count = n,
- $j = floor(nx)$
- n! is the factorial of n,
- (n choose k) is the binomial coefficient n! /  $(k!(n k)!)$  For arbitrary intervals [low, high], the pdf is,

pdf(x; n, low, high) =  $pdf((x - low) / (high - low); n, 0, 1) / (high - low)$ 

## tfd\_bernoulli 237

## Value

a distribution instance.

#### See Also

For usage examples see e.g. [tfd\\_sample\(\)](#page-380-0), [tfd\\_log\\_prob\(\)](#page-331-0), [tfd\\_mean\(\)](#page-333-0).

Other distributions: [tfd\\_autoregressive\(](#page-231-0)), [tfd\\_batch\\_reshape\(](#page-233-0)), [tfd\\_bernoulli\(](#page-236-0)), [tfd\\_beta\\_binomial\(](#page-240-0)), [tfd\\_beta\(](#page-238-0)), [tfd\\_binomial\(](#page-242-0)), [tfd\\_categorical\(](#page-245-0)), [tfd\\_cauchy\(](#page-247-0)), [tfd\\_chi2\(](#page-251-0)), [tfd\\_chi\(](#page-249-0)), [tfd\\_cholesky\\_lkj\(](#page-252-0)), [tfd\\_continuous\\_bernoulli\(](#page-254-0)), [tfd\\_deterministic\(](#page-258-0)), [tfd\\_dirichlet\\_multinomial\(](#page-261-0)), [tfd\\_dirichlet\(](#page-259-0)), [tfd\\_empirical\(](#page-265-0)), [tfd\\_exp\\_gamma\(](#page-269-0)), [tfd\\_exp\\_inverse\\_gamma\(](#page-271-0)), [tfd\\_exponential\(](#page-268-0)), [tfd\\_gamma\\_gamma\(](#page-278-0)), [tfd\\_gamma\(](#page-276-0)), [tfd\\_gaussian\\_process\\_regression\\_model\(](#page-283-0)), [tfd\\_gaussian\\_process\(](#page-280-0)), [tfd\\_generalized\\_normal\(](#page-286-0)), [tfd\\_geometric\(](#page-290-0)), [tfd\\_gumbel\(](#page-291-0)), [tfd\\_half\\_cauchy\(](#page-293-0)), [tfd\\_half\\_normal\(](#page-294-0)), [tfd\\_hidden\\_markov\\_model\(](#page-296-0)), [tfd\\_horseshoe\(](#page-298-0)), [tfd\\_independent\(](#page-300-0)), [tfd\\_inverse\\_gamma\(](#page-301-0)), [tfd\\_inverse\\_gaussian\(](#page-304-0)), [tfd\\_johnson\\_s\\_u\(](#page-306-0)), [tfd\\_joint\\_distribution\\_named\\_auto\\_batched\(](#page-309-0)), [tfd\\_joint\\_distribution\\_named\(](#page-308-0)), [tfd\\_joint\\_distribution\\_sequential\\_auto\\_batched\(](#page-314-0)), [tfd\\_joint\\_distribution\\_sequential\(](#page-312-0)), [tfd\\_kumaraswamy\(](#page-317-0)), [tfd\\_laplace\(](#page-319-0)), [tfd\\_linear\\_gaussian\\_state\\_space\\_model\(](#page-320-0)), [tfd\\_lkj\(](#page-323-0)), [tfd\\_log\\_logistic\(](#page-328-0)), [tfd\\_log\\_normal\(](#page-329-0)), [tfd\\_logistic\(](#page-325-0)), [tfd\\_mixture\\_same\\_family\(](#page-335-0)), [tfd\\_mixture\(](#page-333-1)),[tfd\\_multinomial\(](#page-337-0)),[tfd\\_multivariate\\_normal\\_diag\\_plus\\_low\\_rank\(](#page-342-0)),tfd\_multivariate\_normal [tfd\\_multivariate\\_normal\\_full\\_covariance\(](#page-344-0)), [tfd\\_multivariate\\_normal\\_linear\\_operator\(](#page-346-0)), [tfd\\_multivariate\\_normal\\_tri\\_l\(](#page-348-0)), [tfd\\_multivariate\\_student\\_t\\_linear\\_operator\(](#page-350-0)), [tfd\\_negative\\_binomial\(](#page-352-0)), [tfd\\_normal\(](#page-354-0)), [tfd\\_one\\_hot\\_categorical\(](#page-356-0)), [tfd\\_pareto\(](#page-358-0)), [tfd\\_pixel\\_cnn\(](#page-361-0)), tfd\_poisson\_log\_normal\_quadraturecompound [tfd\\_poisson\(](#page-365-0)), [tfd\\_power\\_spherical\(](#page-369-0)), [tfd\\_probit\\_bernoulli\(](#page-371-0)), [tfd\\_quantized\(](#page-374-0)), [tfd\\_relaxed\\_bernoulli\(](#page-376-0)), [tfd\\_relaxed\\_one\\_hot\\_categorical\(](#page-378-0)), [tfd\\_sample\\_distribution\(](#page-380-1)), [tfd\\_sinh\\_arcsinh\(](#page-382-0)), [tfd\\_skellam\(](#page-384-0)), [tfd\\_spherical\\_uniform\(](#page-386-0)), [tfd\\_student\\_t\\_process\(](#page-391-0)), [tfd\\_student\\_t\(](#page-389-0)), [tfd\\_transformed\\_distribution\(](#page-394-0)), [tfd\\_triangular\(](#page-397-0)),[tfd\\_truncated\\_cauchy\(](#page-398-0)),[tfd\\_truncated\\_normal\(](#page-400-0)),[tfd\\_uniform\(](#page-402-0)),tfd\_variational\_gaussia [tfd\\_vector\\_diffeomixture\(](#page-410-0)), [tfd\\_vector\\_exponential\\_diag\(](#page-413-0)), [tfd\\_vector\\_exponential\\_linear\\_operator\(](#page-416-0)), [tfd\\_vector\\_laplace\\_diag\(](#page-418-0)), [tfd\\_vector\\_laplace\\_linear\\_operator\(](#page-420-0)), [tfd\\_vector\\_sinh\\_arcsinh\\_diag\(](#page-422-0)), [tfd\\_von\\_mises\\_fisher\(](#page-427-0)), [tfd\\_von\\_mises\(](#page-425-0)), [tfd\\_weibull\(](#page-429-0)), [tfd\\_wishart\\_linear\\_operator\(](#page-432-0)), [tfd\\_wishart\\_tri\\_l\(](#page-434-0)), [tfd\\_wishart\(](#page-430-0)), [tfd\\_zipf\(](#page-436-0))

<span id="page-236-0"></span>tfd\_bernoulli *Bernoulli distribution*

## Description

The Bernoulli distribution with probs parameter, i.e., the probability of a 1 outcome (vs a 0 outcome).

#### Usage

```
tfd_bernoulli(
  logits = NULL,probs = NULL,
 dtype = tf$int32,validate_args = FALSE,
  allow_nan_stats = TRUE,
  name = "Bernoulli"
)
```
#### Arguments

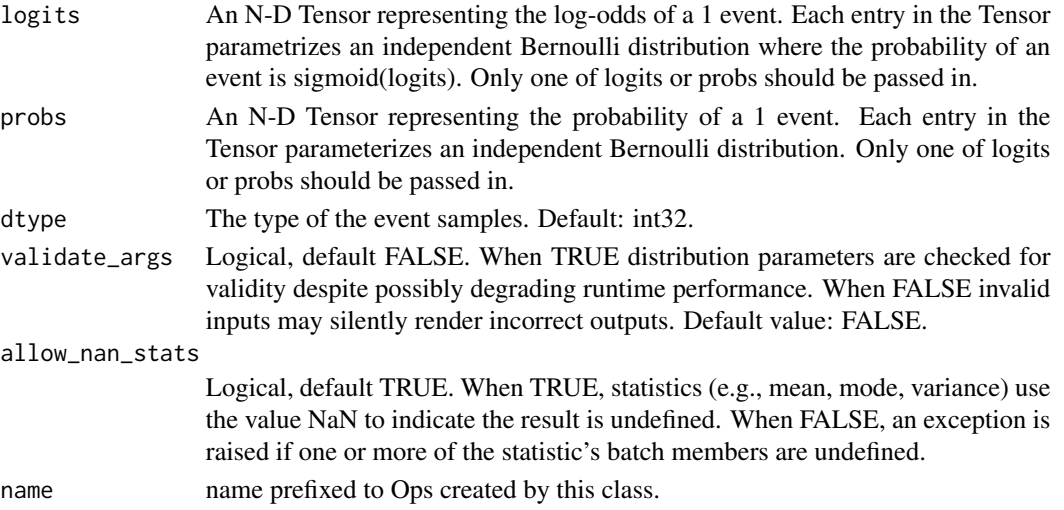

## Value

a distribution instance.

#### See Also

For usage examples see e.g. [tfd\\_sample\(\)](#page-380-0), [tfd\\_log\\_prob\(\)](#page-331-0), [tfd\\_mean\(\)](#page-333-0). Other distributions: [tfd\\_autoregressive\(](#page-231-0)), [tfd\\_batch\\_reshape\(](#page-233-0)), [tfd\\_bates\(](#page-234-0)), [tfd\\_beta\\_binomial\(](#page-240-0)), [tfd\\_beta\(](#page-238-0)), [tfd\\_binomial\(](#page-242-0)), [tfd\\_categorical\(](#page-245-0)), [tfd\\_cauchy\(](#page-247-0)), [tfd\\_chi2\(](#page-251-0)), [tfd\\_chi\(](#page-249-0)), [tfd\\_cholesky\\_lkj\(](#page-252-0)), [tfd\\_continuous\\_bernoulli\(](#page-254-0)), [tfd\\_deterministic\(](#page-258-0)), [tfd\\_dirichlet\\_multinomial\(](#page-261-0)), [tfd\\_dirichlet\(](#page-259-0)), [tfd\\_empirical\(](#page-265-0)), [tfd\\_exp\\_gamma\(](#page-269-0)), [tfd\\_exp\\_inverse\\_gamma\(](#page-271-0)), [tfd\\_exponential\(](#page-268-0)), [tfd\\_gamma\\_gamma\(](#page-278-0)), [tfd\\_gamma\(](#page-276-0)), [tfd\\_gaussian\\_process\\_regression\\_model\(](#page-283-0)), [tfd\\_gaussian\\_process\(](#page-280-0)), [tfd\\_generalized\\_normal\(](#page-286-0)), [tfd\\_geometric\(](#page-290-0)), [tfd\\_gumbel\(](#page-291-0)), [tfd\\_half\\_cauchy\(](#page-293-0)), [tfd\\_half\\_normal\(](#page-294-0)), [tfd\\_hidden\\_markov\\_model\(](#page-296-0)), [tfd\\_horseshoe\(](#page-298-0)), [tfd\\_independent\(](#page-300-0)), [tfd\\_inverse\\_gamma\(](#page-301-0)), [tfd\\_inverse\\_gaussian\(](#page-304-0)), [tfd\\_johnson\\_s\\_u\(](#page-306-0)), [tfd\\_joint\\_distribution\\_named\\_auto\\_batched\(](#page-309-0)), [tfd\\_joint\\_distribution\\_named\(](#page-308-0)), [tfd\\_joint\\_distribution\\_sequential\\_auto\\_batched\(](#page-314-0)), [tfd\\_joint\\_distribution\\_sequential\(](#page-312-0)), [tfd\\_kumaraswamy\(](#page-317-0)), [tfd\\_laplace\(](#page-319-0)), [tfd\\_linear\\_gaussian\\_state\\_space\\_model\(](#page-320-0)), [tfd\\_lkj\(](#page-323-0)), [tfd\\_log\\_logistic\(](#page-328-0)), [tfd\\_log\\_normal\(](#page-329-0)), [tfd\\_logistic\(](#page-325-0)), [tfd\\_mixture\\_same\\_family\(](#page-335-0)), [tfd\\_mixture\(](#page-333-1)), [tfd\\_multinomial\(](#page-337-0)), [tfd\\_multivariate\\_normal\\_diag\\_plus\\_low\\_rank\(](#page-342-0)), [tfd\\_multivariate\\_normal\\_diag\(](#page-340-0)), [tfd\\_multivariate\\_normal\\_full\\_covariance\(](#page-344-0)), [tfd\\_multivariate\\_normal\\_linear\\_operator\(](#page-346-0)), [tfd\\_multivariate\\_normal\\_tri\\_l\(](#page-348-0)), [tfd\\_multivariate\\_student\\_t\\_linear\\_operator\(](#page-350-0)), [tfd\\_negative\\_binomial\(](#page-352-0)), [tfd\\_normal\(](#page-354-0)), [tfd\\_one\\_hot\\_categorical\(](#page-356-0)), [tfd\\_pareto\(](#page-358-0)), [tfd\\_pixel\\_cnn\(](#page-361-0)), tfd\_poisson\_log\_normal\_quadraturecompound [tfd\\_poisson\(](#page-365-0)), [tfd\\_power\\_spherical\(](#page-369-0)), [tfd\\_probit\\_bernoulli\(](#page-371-0)), [tfd\\_quantized\(](#page-374-0)), [tfd\\_relaxed\\_bernoulli\(](#page-376-0)), [tfd\\_relaxed\\_one\\_hot\\_categorical\(](#page-378-0)), [tfd\\_sample\\_distribution\(](#page-380-1)), [tfd\\_sinh\\_arcsinh\(](#page-382-0)), [tfd\\_skellam\(](#page-384-0)), [tfd\\_spherical\\_uniform\(](#page-386-0)), [tfd\\_student\\_t\\_process\(](#page-391-0)), [tfd\\_student\\_t\(](#page-389-0)), [tfd\\_transformed\\_distribution\(](#page-394-0)), [tfd\\_triangular\(](#page-397-0)),[tfd\\_truncated\\_cauchy\(](#page-398-0)),[tfd\\_truncated\\_normal\(](#page-400-0)),[tfd\\_uniform\(](#page-402-0)),tfd\_variational\_gaussia [tfd\\_vector\\_diffeomixture\(](#page-410-0)), [tfd\\_vector\\_exponential\\_diag\(](#page-413-0)), [tfd\\_vector\\_exponential\\_linear\\_operator\(](#page-416-0)), [tfd\\_vector\\_laplace\\_diag\(](#page-418-0)), [tfd\\_vector\\_laplace\\_linear\\_operator\(](#page-420-0)), [tfd\\_vector\\_sinh\\_arcsinh\\_diag\(](#page-422-0)), [tfd\\_von\\_mises\\_fisher\(](#page-427-0)), [tfd\\_von\\_mises\(](#page-425-0)), [tfd\\_weibull\(](#page-429-0)), [tfd\\_wishart\\_linear\\_operator\(](#page-432-0)), [tfd\\_wishart\\_tri\\_l\(](#page-434-0)), [tfd\\_wishart\(](#page-430-0)), [tfd\\_zipf\(](#page-436-0))

<span id="page-238-0"></span>

# Description

The Beta distribution is defined over the (0, 1) interval using parameters concentration1 (aka "alpha") and concentration0 (aka "beta").

# Usage

```
tfd_beta(
  concentration1 = NULL,
 concentration0 = NULL,
  validate_args = FALSE,
 allow_nan_stats = TRUE,
 name = "Beta"
)
```
# Arguments

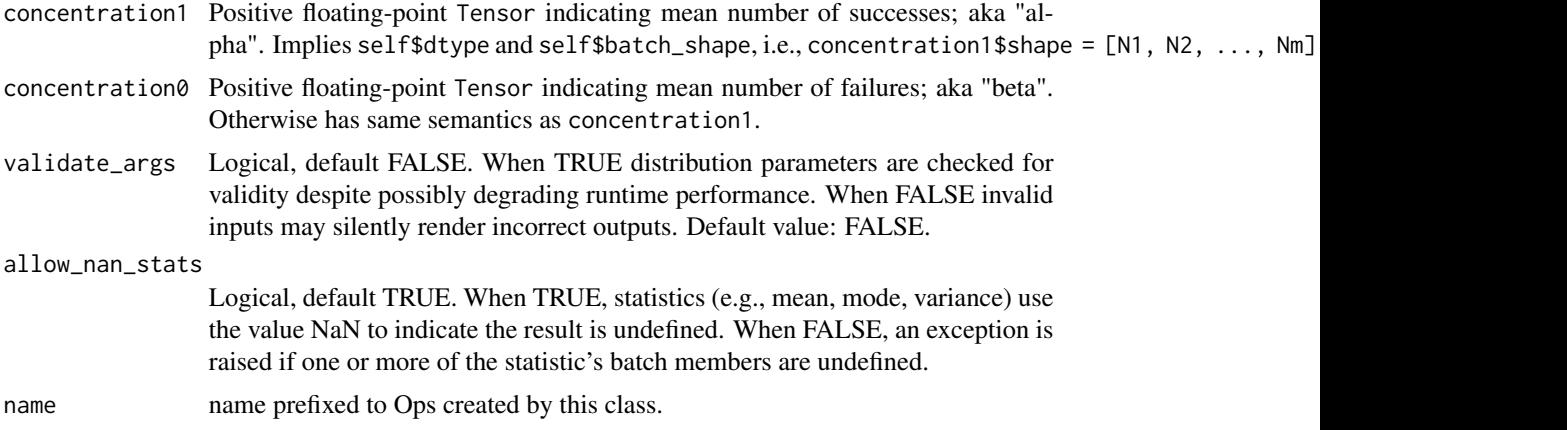

# Details

Mathematical Details

The probability density function (pdf) is,

```
pdf(x; alpha, beta) = x**(alpha - 1) (1 - x)**(beta - 1) / Z
Z = Gamma(alpha) Gamma(beta) / Gamma(alpha + beta)
```
where:

- concentration1 = alpha,
- concentration0 = beta,
- Z is the normalization constant, and,
- Gamma is the [gamma function.](https://en.wikipedia.org/wiki/Gamma_function) The concentration parameters represent mean total counts of a 1 or a 0, i.e.,

concentration1 = alpha = mean  $*$  total\_concentration concentration0 = beta =  $(1. - \text{mean}) * \text{total\_concentration}$ 

where mean in  $(0, 1)$  and total\_concentration is a positive real number representing a mean total\_count = concentration1 + concentration0. Distribution parameters are automatically broadcast in all functions; see examples for details. Warning: The samples can be zero due to finite precision. This happens more often when some of the concentrations are very small. Make sure to round the samples to np\$finfo(dtype)\$tiny before computing the density. Samples of this distribution are reparameterized (pathwise differentiable). The derivatives are computed using the approach described in the paper [Michael Figurnov, Shakir Mohamed, Andriy Mnih. Implicit](https://arxiv.org/abs/1805.08498) [Reparameterization Gradients, 2018](https://arxiv.org/abs/1805.08498)

#### Value

a distribution instance.

## See Also

For usage examples see e.g. [tfd\\_sample\(\)](#page-380-0), [tfd\\_log\\_prob\(\)](#page-331-0), [tfd\\_mean\(\)](#page-333-0).

Other distributions: [tfd\\_autoregressive\(](#page-231-0)), [tfd\\_batch\\_reshape\(](#page-233-0)), [tfd\\_bates\(](#page-234-0)), [tfd\\_bernoulli\(](#page-236-0)), [tfd\\_beta\\_binomial\(](#page-240-0)), [tfd\\_binomial\(](#page-242-0)), [tfd\\_categorical\(](#page-245-0)), [tfd\\_cauchy\(](#page-247-0)), [tfd\\_chi2\(](#page-251-0)), [tfd\\_chi\(](#page-249-0)), [tfd\\_cholesky\\_lkj\(](#page-252-0)), [tfd\\_continuous\\_bernoulli\(](#page-254-0)), [tfd\\_deterministic\(](#page-258-0)), [tfd\\_dirichlet\\_multinomial\(](#page-261-0)), [tfd\\_dirichlet\(](#page-259-0)), [tfd\\_empirical\(](#page-265-0)), [tfd\\_exp\\_gamma\(](#page-269-0)), [tfd\\_exp\\_inverse\\_gamma\(](#page-271-0)), [tfd\\_exponential\(](#page-268-0)), [tfd\\_gamma\\_gamma\(](#page-278-0)), [tfd\\_gamma\(](#page-276-0)), [tfd\\_gaussian\\_process\\_regression\\_model\(](#page-283-0)), [tfd\\_gaussian\\_process\(](#page-280-0)), [tfd\\_generalized\\_normal\(](#page-286-0)), [tfd\\_geometric\(](#page-290-0)), [tfd\\_gumbel\(](#page-291-0)), [tfd\\_half\\_cauchy\(](#page-293-0)), [tfd\\_half\\_normal\(](#page-294-0)), [tfd\\_hidden\\_markov\\_model\(](#page-296-0)), [tfd\\_horseshoe\(](#page-298-0)), [tfd\\_independent\(](#page-300-0)), [tfd\\_inverse\\_gamma\(](#page-301-0)), [tfd\\_inverse\\_gaussian\(](#page-304-0)), [tfd\\_johnson\\_s\\_u\(](#page-306-0)), [tfd\\_joint\\_distribution\\_named\\_auto\\_batched\(](#page-309-0)), [tfd\\_joint\\_distribution\\_named\(](#page-308-0)), [tfd\\_joint\\_distribution\\_sequential\\_auto\\_batched\(](#page-314-0)), [tfd\\_joint\\_distribution\\_sequential\(](#page-312-0)), [tfd\\_kumaraswamy\(](#page-317-0)), [tfd\\_laplace\(](#page-319-0)), [tfd\\_linear\\_gaussian\\_state\\_space\\_model\(](#page-320-0)), [tfd\\_lkj\(](#page-323-0)), [tfd\\_log\\_logistic\(](#page-328-0)), [tfd\\_log\\_normal\(](#page-329-0)), [tfd\\_logistic\(](#page-325-0)), [tfd\\_mixture\\_same\\_family\(](#page-335-0)), [tfd\\_mixture\(](#page-333-1)),[tfd\\_multinomial\(](#page-337-0)),[tfd\\_multivariate\\_normal\\_diag\\_plus\\_low\\_rank\(](#page-342-0)),tfd\_multivariate\_normal [tfd\\_multivariate\\_normal\\_full\\_covariance\(](#page-344-0)), [tfd\\_multivariate\\_normal\\_linear\\_operator\(](#page-346-0)), [tfd\\_multivariate\\_normal\\_tri\\_l\(](#page-348-0)), [tfd\\_multivariate\\_student\\_t\\_linear\\_operator\(](#page-350-0)), [tfd\\_negative\\_binomial\(](#page-352-0)), [tfd\\_normal\(](#page-354-0)), [tfd\\_one\\_hot\\_categorical\(](#page-356-0)), [tfd\\_pareto\(](#page-358-0)), [tfd\\_pixel\\_cnn\(](#page-361-0)), tfd\_poisson\_log\_normal\_quadraturecompound [tfd\\_poisson\(](#page-365-0)), [tfd\\_power\\_spherical\(](#page-369-0)), [tfd\\_probit\\_bernoulli\(](#page-371-0)), [tfd\\_quantized\(](#page-374-0)), [tfd\\_relaxed\\_bernoulli\(](#page-376-0)), [tfd\\_relaxed\\_one\\_hot\\_categorical\(](#page-378-0)), [tfd\\_sample\\_distribution\(](#page-380-1)), [tfd\\_sinh\\_arcsinh\(](#page-382-0)), [tfd\\_skellam\(](#page-384-0)), [tfd\\_spherical\\_uniform\(](#page-386-0)), [tfd\\_student\\_t\\_process\(](#page-391-0)), [tfd\\_student\\_t\(](#page-389-0)), [tfd\\_transformed\\_distribution\(](#page-394-0)), [tfd\\_triangular\(](#page-397-0)), [tfd\\_truncated\\_cauchy\(](#page-398-0)), [tfd\\_truncated\\_normal\(](#page-400-0)), [tfd\\_uniform\(](#page-402-0)), tfd\_variational\_gaussia [tfd\\_vector\\_diffeomixture\(](#page-410-0)), [tfd\\_vector\\_exponential\\_diag\(](#page-413-0)), [tfd\\_vector\\_exponential\\_linear\\_operator\(](#page-416-0)), [tfd\\_vector\\_laplace\\_diag\(](#page-418-0)), [tfd\\_vector\\_laplace\\_linear\\_operator\(](#page-420-0)), [tfd\\_vector\\_sinh\\_arcsinh\\_diag\(](#page-422-0)), [tfd\\_von\\_mises\\_fisher\(](#page-427-0)), [tfd\\_von\\_mises\(](#page-425-0)), [tfd\\_weibull\(](#page-429-0)), [tfd\\_wishart\\_linear\\_operator\(](#page-432-0)), [tfd\\_wishart\\_tri\\_l\(](#page-434-0)), [tfd\\_wishart\(](#page-430-0)), [tfd\\_zipf\(](#page-436-0))

<span id="page-240-0"></span>tfd\_beta\_binomial *Beta-Binomial compound distribution*

# Description

The Beta-Binomial distribution is parameterized by (a batch of) total\_count parameters, the number of trials per draw from Binomial distributions where the probabilities of success per trial are drawn from underlying Beta distributions; the Beta distributions are parameterized by concentration1  $(aka'alpha')$  and concentration $\theta$  (aka 'beta'). Mathematically, it is (equivalent to) a special case of the Dirichlet-Multinomial over two classes, although the computational representation is slightly different: while the Beta-Binomial is a distribution over the number of successes in total\_count trials, the two-class Dirichlet-Multinomial is a distribution over the number of successes and failures.

# Usage

```
tfd_beta_binomial(
  total_count,
  concentration1,
  concentration0,
  validate_args = FALSE,
  allow_nan_stats = TRUE,
  name = "BetaBinomial"
)
```
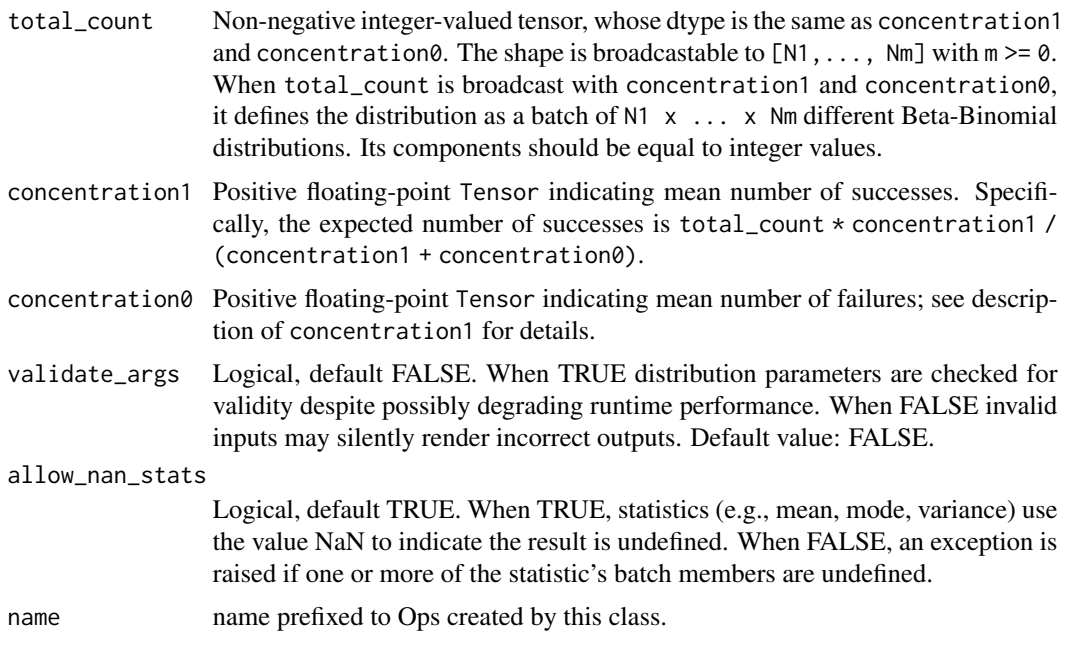

# Details

Mathematical Details

The Beta-Binomial is a distribution over the number of successes in total\_count independent Binomial trials, with each trial having the same probability of success, the underlying probability being unknown but drawn from a Beta distribution with known parameters. The probability mass function (pmf) is,

pmf(k; n, a, b) =  $Beta(k + a, n - k + b)$  / Z  $Z = (k! (n - k)! / n!) * Beta(a, b)$ 

where:

- concentration1 =  $a > 0$ ,
- concentration $0 = b > 0$ ,
- total\_count = n, n a positive integer,
- n! is n factorial,
- Beta(x, y) = Gamma(x) Gamma(y) / Gamma(x + y) is the [beta function,](https://en.wikipedia.org/wiki/Beta_function) and
- Gamma is the [gamma function.](https://en.wikipedia.org/wiki/Gamma_function)

Dirichlet-Multinomial is a [compound distribution,](https://en.wikipedia.org/wiki/Compound_probability_distribution) i.e., its samples are generated as follows.

- 1. Choose success probabilities: probs ~ Beta(concentration1, concentration0)
- 2. Draw integers representing the number of successes: counts ~ Binomial(total\_count, probs) Distribution parameters are automatically broadcast in all functions; see examples for details.

## Value

a distribution instance.

#### See Also

For usage examples see e.g. [tfd\\_sample\(\)](#page-380-0), [tfd\\_log\\_prob\(\)](#page-331-0), [tfd\\_mean\(\)](#page-333-0).

```
Other distributions: tfd_autoregressive(), tfd_batch_reshape(), tfd_bates(), tfd_bernoulli(),
tfd_beta(), tfd_binomial(), tfd_categorical(), tfd_cauchy(), tfd_chi2(), tfd_chi(),
tfd_cholesky_lkj(), tfd_continuous_bernoulli(), tfd_deterministic(), tfd_dirichlet_multinomial(),
tfd_dirichlet(), tfd_empirical(), tfd_exp_gamma(), tfd_exp_inverse_gamma(), tfd_exponential(),
tfd_gamma_gamma(), tfd_gamma(), tfd_gaussian_process_regression_model(), tfd_gaussian_process(),
tfd_generalized_normal(), tfd_geometric(), tfd_gumbel(), tfd_half_cauchy(), tfd_half_normal(),
tfd_hidden_markov_model(), tfd_horseshoe(), tfd_independent(), tfd_inverse_gamma(),
tfd_inverse_gaussian(), tfd_johnson_s_u(), tfd_joint_distribution_named_auto_batched(),
tfd_joint_distribution_named(), tfd_joint_distribution_sequential_auto_batched(),
tfd_joint_distribution_sequential(), tfd_kumaraswamy(), tfd_laplace(), tfd_linear_gaussian_state_space_model(),
tfd_lkj(), tfd_log_logistic(), tfd_log_normal(), tfd_logistic(), tfd_mixture_same_family(),
tfd_mixture(tfd_multinomial(tfd_multivariate_normal_diag_plus_low_rank(), tfd_multivariate_normal
tfd_multivariate_normal_full_covariance(), tfd_multivariate_normal_linear_operator(),
tfd_multivariate_normal_tri_l(), tfd_multivariate_student_t_linear_operator(), tfd_negative_binomial(),
```
## tfd\_binomial 243

[tfd\\_normal\(](#page-354-0)), [tfd\\_one\\_hot\\_categorical\(](#page-356-0)), [tfd\\_pareto\(](#page-358-0)), [tfd\\_pixel\\_cnn\(](#page-361-0)), tfd\_poisson\_log\_normal\_quadraturecompound [tfd\\_poisson\(](#page-365-0)), [tfd\\_power\\_spherical\(](#page-369-0)), [tfd\\_probit\\_bernoulli\(](#page-371-0)), [tfd\\_quantized\(](#page-374-0)), [tfd\\_relaxed\\_bernoulli\(](#page-376-0)), [tfd\\_relaxed\\_one\\_hot\\_categorical\(](#page-378-0)), [tfd\\_sample\\_distribution\(](#page-380-1)), [tfd\\_sinh\\_arcsinh\(](#page-382-0)), [tfd\\_skellam\(](#page-384-0)), [tfd\\_spherical\\_uniform\(](#page-386-0)), [tfd\\_student\\_t\\_process\(](#page-391-0)), [tfd\\_student\\_t\(](#page-389-0)), [tfd\\_transformed\\_distribution\(](#page-394-0)), [tfd\\_triangular\(](#page-397-0)), [tfd\\_truncated\\_cauchy\(](#page-398-0)), [tfd\\_truncated\\_normal\(](#page-400-0)), [tfd\\_uniform\(](#page-402-0)), tfd\_variational\_gaussia [tfd\\_vector\\_diffeomixture\(](#page-410-0)), [tfd\\_vector\\_exponential\\_diag\(](#page-413-0)), [tfd\\_vector\\_exponential\\_linear\\_operator\(](#page-416-0)), [tfd\\_vector\\_laplace\\_diag\(](#page-418-0)), [tfd\\_vector\\_laplace\\_linear\\_operator\(](#page-420-0)), [tfd\\_vector\\_sinh\\_arcsinh\\_diag\(](#page-422-0)), [tfd\\_von\\_mises\\_fisher\(](#page-427-0)), [tfd\\_von\\_mises\(](#page-425-0)), [tfd\\_weibull\(](#page-429-0)), [tfd\\_wishart\\_linear\\_operator\(](#page-432-0)), [tfd\\_wishart\\_tri\\_l\(](#page-434-0)), [tfd\\_wishart\(](#page-430-0)), [tfd\\_zipf\(](#page-436-0))

<span id="page-242-0"></span>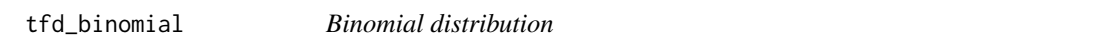

# Description

This distribution is parameterized by probs, a (batch of) probabilities for drawing a 1 and total\_count, the number of trials per draw from the Binomial.

# Usage

```
tfd_binomial(
  total_count,
  logits = NULL,
  probs = NULL,
  validate_args = FALSE,
  allow_nan_stats = TRUE,
  name = "Beta"
)
```
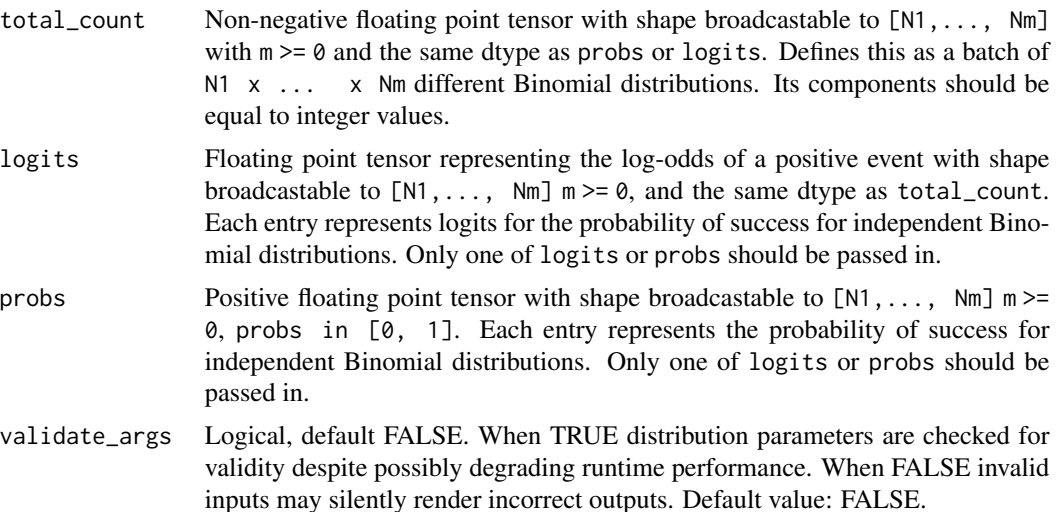

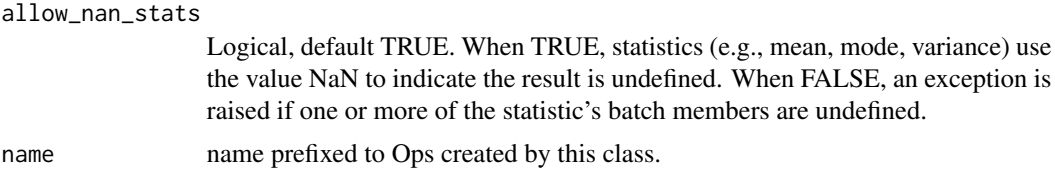

# Details

Mathematical Details

The Binomial is a distribution over the number of 1's in total\_count independent trials, with each trial having the same probability of 1, i.e., probs.

The probability mass function (pmf) is,

pmf(k; n, p) =  $p$ \*\*k (1 -  $p$ )\*\*(n - k) / Z  $Z = k!$  (n - k)! / n!

where:

- total\_count = n,
- probs  $= p$ ,
- Z is the normalizing constant, and,
- n! is the factorial of n.

## Value

a distribution instance.

# See Also

For usage examples see e.g. [tfd\\_sample\(\)](#page-380-0), [tfd\\_log\\_prob\(\)](#page-331-0), [tfd\\_mean\(\)](#page-333-0).

```
Other distributions: tfd_autoregressive(), tfd_batch_reshape(), tfd_bates(), tfd_bernoulli(),
tfd_beta_binomial(), tfd_beta(), tfd_categorical(), tfd_cauchy(), tfd_chi2(), tfd_chi(),
tfd_cholesky_lkj(), tfd_continuous_bernoulli(), tfd_deterministic(), tfd_dirichlet_multinomial(),
tfd_dirichlet(), tfd_empirical(), tfd_exp_gamma(), tfd_exp_inverse_gamma(), tfd_exponential(),
tfd_gamma_gamma(), tfd_gamma(), tfd_gaussian_process_regression_model(), tfd_gaussian_process(),
tfd_generalized_normal(), tfd_geometric(), tfd_gumbel(), tfd_half_cauchy(), tfd_half_normal(),
tfd_hidden_markov_model(), tfd_horseshoe(), tfd_independent(), tfd_inverse_gamma(),
tfd_inverse_gaussian(), tfd_johnson_s_u(), tfd_joint_distribution_named_auto_batched(),
tfd_joint_distribution_named(), tfd_joint_distribution_sequential_auto_batched(),
tfd_joint_distribution_sequential(), tfd_kumaraswamy(), tfd_laplace(), tfd_linear_gaussian_state_space_model(),
tfd_lkj(), tfd_log_logistic(), tfd_log_normal(), tfd_logistic(), tfd_mixture_same_family(),
tfd_mixture(), tfd_multinomial(), tfd_multivariate_normal_diag_plus_low_rank(), tfd_multivariate_normal_diag(),
tfd_multivariate_normal_full_covariance(), tfd_multivariate_normal_linear_operator(),
tfd_multivariate_normal_tri_l(), tfd_multivariate_student_t_linear_operator(), tfd_negative_binomial(),
tfd_normal(tfd_one_hot_categorical(tfd_pareto(tfd_pixel_cnn(),tfd_poisson_log_normal_quadratur
tfd_poisson(), tfd_power_spherical(), tfd_probit_bernoulli(), tfd_quantized(), tfd_relaxed_bernoulli(),
tfd_relaxed_one_hot_categorical(), tfd_sample_distribution(), tfd_sinh_arcsinh(),
```
# tfd\_blockwise 245

```
tfd_skellam(), tfd_spherical_uniform(), tfd_student_t_process(), tfd_student_t(), tfd_transformed_distribution(),
tfd_triangular(tfd_truncated_cauchy(tfd_truncated_normal(tfd_uniform(), tfd_variational_gaussia
tfd_vector_diffeomixture(), tfd_vector_exponential_diag(), tfd_vector_exponential_linear_operator(),
tfd_vector_laplace_diag(), tfd_vector_laplace_linear_operator(), tfd_vector_sinh_arcsinh_diag(),
tfd_von_mises_fisher(), tfd_von_mises(), tfd_weibull(), tfd_wishart_linear_operator(),
tfd_wishart_tri_l(), tfd_wishart(), tfd_zipf()
```
tfd\_blockwise *Blockwise distribution*

# Description

Blockwise distribution

## Usage

```
tfd_blockwise(
  distributions,
  dtype_override = NULL,
  validate_args = FALSE,
  allow_nan_stats = FALSE,
  name = "Blockwise"
\mathcal{L}
```
# Arguments

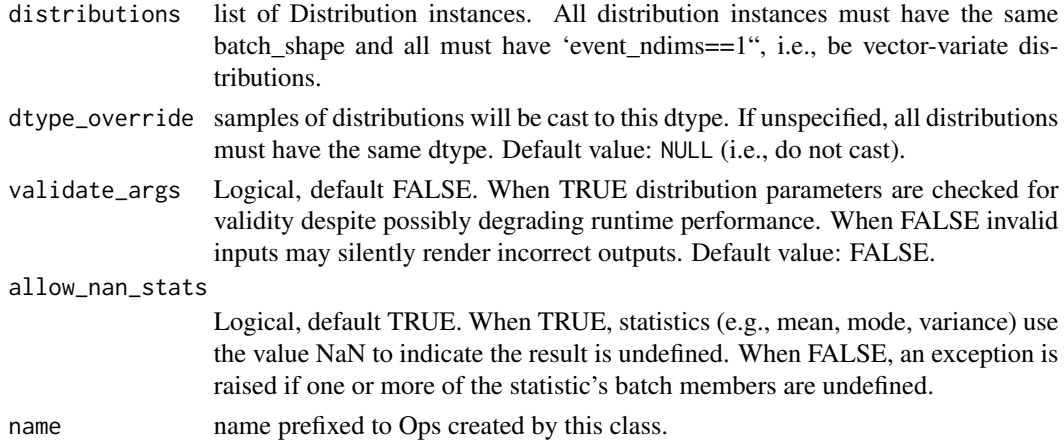

#### Value

a distribution instance.

# See Also

For usage examples see e.g. [tfd\\_sample\(\)](#page-380-0), [tfd\\_log\\_prob\(\)](#page-331-0), [tfd\\_mean\(\)](#page-333-0).

<span id="page-245-0"></span>

## Description

The Categorical distribution is parameterized by either probabilities or log-probabilities of a set of K classes. It is defined over the integers  $\{0, 1, \ldots, K-1\}$ .

# Usage

```
tfd_categorical(
  logits = NULL,
  probs = NULL,
  dtype = tf$int32,
  validate_args = FALSE,
  allow_nan_stats = TRUE,
  name = "Categorical"
)
```
#### Arguments

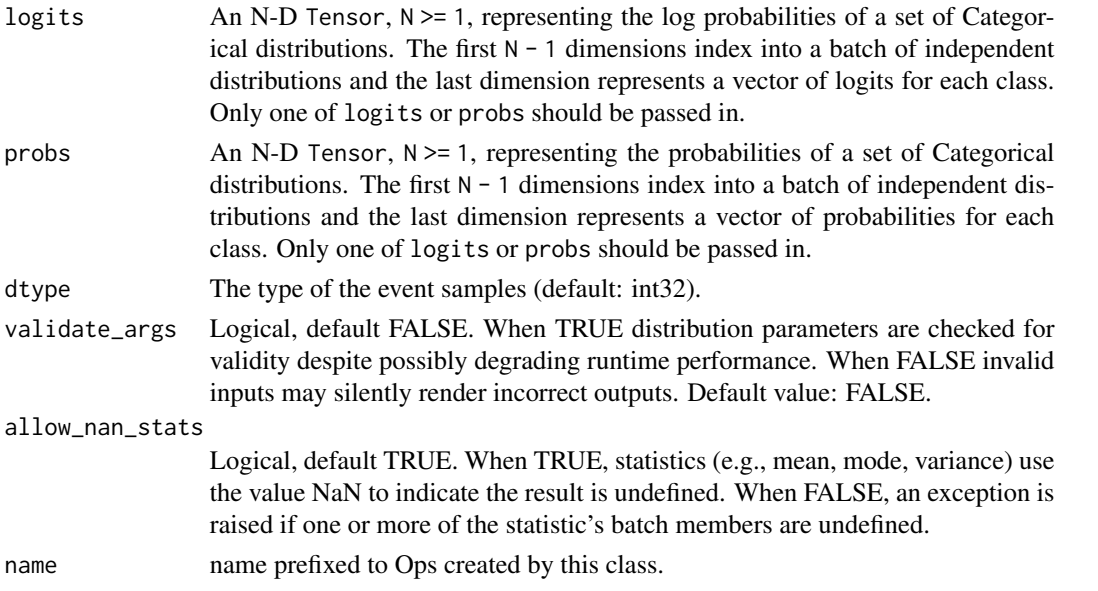

## Details

The Categorical distribution is closely related to the OneHotCategorical and Multinomial distributions. The Categorical distribution can be intuited as generating samples according to argmax{ OneHotCategorical(prob itself being identical to argmax{ Multinomial(probs, total\_count=1) }.

Mathematical Details

The probability mass function (pmf) is,

## tfd\_categorical 247

 $pmf(k; pi) = prod_j pi_j**[k == j]$ 

Pitfalls

The number of classes, K, must not exceed:

- the largest integer representable by self\$dtype, i.e., 2\*\*(mantissa\_bits+1) (IEEE 754),
- the maximum Tensor index, i.e.,  $2**31-1$ .

Note: This condition is validated only when validate\_args = TRUE.

## Value

a distribution instance.

# See Also

For usage examples see e.g. [tfd\\_sample\(\)](#page-380-0), [tfd\\_log\\_prob\(\)](#page-331-0), [tfd\\_mean\(\)](#page-333-0).

```
Other distributions: tfd_autoregressive(), tfd_batch_reshape(), tfd_bates(), tfd_bernoulli(),
tfd_beta_binomial(), tfd_beta(), tfd_binomial(), tfd_cauchy(), tfd_chi2(), tfd_chi(),
tfd_cholesky_lkj(), tfd_continuous_bernoulli(), tfd_deterministic(), tfd_dirichlet_multinomial(),
tfd_dirichlet(), tfd_empirical(), tfd_exp_gamma(), tfd_exp_inverse_gamma(), tfd_exponential(),
tfd_gamma_gamma(), tfd_gamma(), tfd_gaussian_process_regression_model(), tfd_gaussian_process(),
tfd_generalized_normal(), tfd_geometric(), tfd_gumbel(), tfd_half_cauchy(), tfd_half_normal(),
tfd_hidden_markov_model(), tfd_horseshoe(), tfd_independent(), tfd_inverse_gamma(),
tfd_inverse_gaussian(), tfd_johnson_s_u(), tfd_joint_distribution_named_auto_batched(),
tfd_joint_distribution_named(), tfd_joint_distribution_sequential_auto_batched(),
tfd_joint_distribution_sequential(), tfd_kumaraswamy(), tfd_laplace(), tfd_linear_gaussian_state_space_model(),
tfd_lkj(), tfd_log_logistic(), tfd_log_normal(), tfd_logistic(), tfd_mixture_same_family(),
tfd_mixture(tfd_multinomial(tfd_multivariate_normal_diag_plus_low_rank(), tfd_multivariate_normal
tfd_multivariate_normal_full_covariance(), tfd_multivariate_normal_linear_operator(),
tfd_multivariate_normal_tri_l(), tfd_multivariate_student_t_linear_operator(), tfd_negative_binomial(),
tfd_normal(tfd_one_hot_categorical(tfd_pareto(tfd_pixel_cnn(), tfd_poisson_log_normal_quadraturecompound
tfd_poisson(), tfd_power_spherical(), tfd_probit_bernoulli(), tfd_quantized(), tfd_relaxed_bernoulli(),
tfd_relaxed_one_hot_categorical(), tfd_sample_distribution(), tfd_sinh_arcsinh(),
tfd_skellam(), tfd_spherical_uniform(), tfd_student_t_process(), tfd_student_t(), tfd_transformed_distribution(),
tfd_triangular(tfd_truncated_cauchy(tfd_truncated_normal(tfd_uniform(), tfd_variational_gaussia
tfd_vector_diffeomixture(), tfd_vector_exponential_diag(), tfd_vector_exponential_linear_operator(),
tfd_vector_laplace_diag(), tfd_vector_laplace_linear_operator(), tfd_vector_sinh_arcsinh_diag(),
tfd_von_mises_fisher(), tfd_von_mises(), tfd_weibull(), tfd_wishart_linear_operator(),
tfd_wishart_tri_l(), tfd_wishart(), tfd_zipf()
```
<span id="page-247-0"></span>

# Description

Mathematical details

# Usage

```
tfd_cauchy(
  loc,
  scale,
  validate_args = FALSE,
  allow_nan_stats = TRUE,
  name = "Cauchy"\mathcal{L}
```
# Arguments

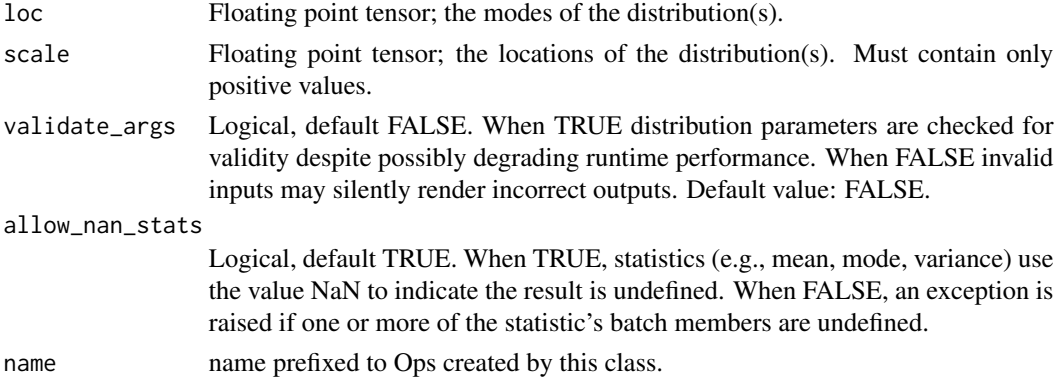

# Details

The probability density function (pdf) is,

 $pdf(x; loc, scale) = 1 / (pi scale (1 + z**2))$  $z = (x - loc) / scale$ 

where loc is the location, and scale is the scale. The Cauchy distribution is a member of the [location-scale family,](https://en.wikipedia.org/wiki/Location-scale_family) i.e. Y ~ Cauchy(loc, scale) is equivalent to,

 $X \sim$  Cauchy(loc=0, scale=1)  $Y = loc + scale * X$ 

# Value

a distribution instance.

tfd\_cdf 249

## See Also

For usage examples see e.g. [tfd\\_sample\(\)](#page-380-0), [tfd\\_log\\_prob\(\)](#page-331-0), [tfd\\_mean\(\)](#page-333-0).

Other distributions: [tfd\\_autoregressive\(](#page-231-0)), [tfd\\_batch\\_reshape\(](#page-233-0)), [tfd\\_bates\(](#page-234-0)), [tfd\\_bernoulli\(](#page-236-0)), [tfd\\_beta\\_binomial\(](#page-240-0)), [tfd\\_beta\(](#page-238-0)), [tfd\\_binomial\(](#page-242-0)), [tfd\\_categorical\(](#page-245-0)), [tfd\\_chi2\(](#page-251-0)), [tfd\\_chi\(](#page-249-0)), [tfd\\_cholesky\\_lkj\(](#page-252-0)), [tfd\\_continuous\\_bernoulli\(](#page-254-0)), [tfd\\_deterministic\(](#page-258-0)), [tfd\\_dirichlet\\_multinomial\(](#page-261-0)), [tfd\\_dirichlet\(](#page-259-0)), [tfd\\_empirical\(](#page-265-0)), [tfd\\_exp\\_gamma\(](#page-269-0)), [tfd\\_exp\\_inverse\\_gamma\(](#page-271-0)), [tfd\\_exponential\(](#page-268-0)), [tfd\\_gamma\\_gamma\(](#page-278-0)), [tfd\\_gamma\(](#page-276-0)), [tfd\\_gaussian\\_process\\_regression\\_model\(](#page-283-0)), [tfd\\_gaussian\\_process\(](#page-280-0)), [tfd\\_generalized\\_normal\(](#page-286-0)), [tfd\\_geometric\(](#page-290-0)), [tfd\\_gumbel\(](#page-291-0)), [tfd\\_half\\_cauchy\(](#page-293-0)), [tfd\\_half\\_normal\(](#page-294-0)), [tfd\\_hidden\\_markov\\_model\(](#page-296-0)), [tfd\\_horseshoe\(](#page-298-0)), [tfd\\_independent\(](#page-300-0)), [tfd\\_inverse\\_gamma\(](#page-301-0)), [tfd\\_inverse\\_gaussian\(](#page-304-0)), [tfd\\_johnson\\_s\\_u\(](#page-306-0)), [tfd\\_joint\\_distribution\\_named\\_auto\\_batched\(](#page-309-0)), [tfd\\_joint\\_distribution\\_named\(](#page-308-0)), [tfd\\_joint\\_distribution\\_sequential\\_auto\\_batched\(](#page-314-0)), [tfd\\_joint\\_distribution\\_sequential\(](#page-312-0)), [tfd\\_kumaraswamy\(](#page-317-0)), [tfd\\_laplace\(](#page-319-0)), [tfd\\_linear\\_gaussian\\_state\\_space\\_model\(](#page-320-0)), [tfd\\_lkj\(](#page-323-0)), [tfd\\_log\\_logistic\(](#page-328-0)), [tfd\\_log\\_normal\(](#page-329-0)), [tfd\\_logistic\(](#page-325-0)), [tfd\\_mixture\\_same\\_family\(](#page-335-0)), [tfd\\_mixture\(](#page-333-1)),[tfd\\_multinomial\(](#page-337-0)),[tfd\\_multivariate\\_normal\\_diag\\_plus\\_low\\_rank\(](#page-342-0)),tfd\_multivariate\_normal [tfd\\_multivariate\\_normal\\_full\\_covariance\(](#page-344-0)), [tfd\\_multivariate\\_normal\\_linear\\_operator\(](#page-346-0)), [tfd\\_multivariate\\_normal\\_tri\\_l\(](#page-348-0)), [tfd\\_multivariate\\_student\\_t\\_linear\\_operator\(](#page-350-0)), [tfd\\_negative\\_binomial\(](#page-352-0)), [tfd\\_normal\(](#page-354-0)), [tfd\\_one\\_hot\\_categorical\(](#page-356-0)), [tfd\\_pareto\(](#page-358-0)), [tfd\\_pixel\\_cnn\(](#page-361-0)), tfd\_poisson\_log\_normal\_quadraturecompound [tfd\\_poisson\(](#page-365-0)), [tfd\\_power\\_spherical\(](#page-369-0)), [tfd\\_probit\\_bernoulli\(](#page-371-0)), [tfd\\_quantized\(](#page-374-0)), [tfd\\_relaxed\\_bernoulli\(](#page-376-0)), [tfd\\_relaxed\\_one\\_hot\\_categorical\(](#page-378-0)), [tfd\\_sample\\_distribution\(](#page-380-1)), [tfd\\_sinh\\_arcsinh\(](#page-382-0)), [tfd\\_skellam\(](#page-384-0)), [tfd\\_spherical\\_uniform\(](#page-386-0)), [tfd\\_student\\_t\\_process\(](#page-391-0)), [tfd\\_student\\_t\(](#page-389-0)), [tfd\\_transformed\\_distribution\(](#page-394-0)), [tfd\\_triangular\(](#page-397-0)),[tfd\\_truncated\\_cauchy\(](#page-398-0)),[tfd\\_truncated\\_normal\(](#page-400-0)),[tfd\\_uniform\(](#page-402-0)),tfd\_variational\_gaussia [tfd\\_vector\\_diffeomixture\(](#page-410-0)), [tfd\\_vector\\_exponential\\_diag\(](#page-413-0)), [tfd\\_vector\\_exponential\\_linear\\_operator\(](#page-416-0)), [tfd\\_vector\\_laplace\\_diag\(](#page-418-0)), [tfd\\_vector\\_laplace\\_linear\\_operator\(](#page-420-0)), [tfd\\_vector\\_sinh\\_arcsinh\\_diag\(](#page-422-0)), [tfd\\_von\\_mises\\_fisher\(](#page-427-0)), [tfd\\_von\\_mises\(](#page-425-0)), [tfd\\_weibull\(](#page-429-0)), [tfd\\_wishart\\_linear\\_operator\(](#page-432-0)), [tfd\\_wishart\\_tri\\_l\(](#page-434-0)), [tfd\\_wishart\(](#page-430-0)), [tfd\\_zipf\(](#page-436-0))

tfd\_cdf *Cumulative distribution function. Given random variable X, the cumulative distribution function cdf is:*  $cdf(x) := P[X \leq x]$ 

# Description

Cumulative distribution function. Given random variable X, the cumulative distribution function cdf is:  $cdf(x) := P[X \leq x]$ 

## Usage

tfd\_cdf(distribution, value, ...)

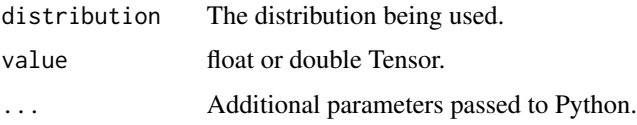

# Value

a Tensor of shape sample\_shape(x) + self\$batch\_shape with values of type self\$dtype.

# See Also

Other distribution\_methods: [tfd\\_covariance\(](#page-256-0)), [tfd\\_cross\\_entropy\(](#page-257-0)), [tfd\\_entropy\(](#page-267-0)), [tfd\\_kl\\_divergence\(](#page-316-0)), [tfd\\_log\\_cdf\(](#page-327-0)), [tfd\\_log\\_prob\(](#page-331-0)), [tfd\\_log\\_survival\\_function\(](#page-332-0)), [tfd\\_mean\(](#page-333-0)), [tfd\\_mode\(](#page-337-1)), [tfd\\_prob\(](#page-371-1)), [tfd\\_quantile\(](#page-373-0)), [tfd\\_sample\(](#page-380-0)), [tfd\\_stddev\(](#page-388-0)), [tfd\\_survival\\_function\(](#page-394-1)), [tfd\\_variance\(](#page-404-1))

# Examples

```
d \leq tfd\_normal(loc = c(1, 2), scale = c(1, 0.5))x <- d %>% tfd_sample()
d %>% tfd_cdf(x)
```
<span id="page-249-0"></span>tfd\_chi *Chi distribution*

# Description

The Chi distribution is defined over nonnegative real numbers and uses a degrees of freedom ("df") parameter.

# Usage

tfd\_chi(df, validate\_args = FALSE, allow\_nan\_stats = TRUE, name = "Chi")

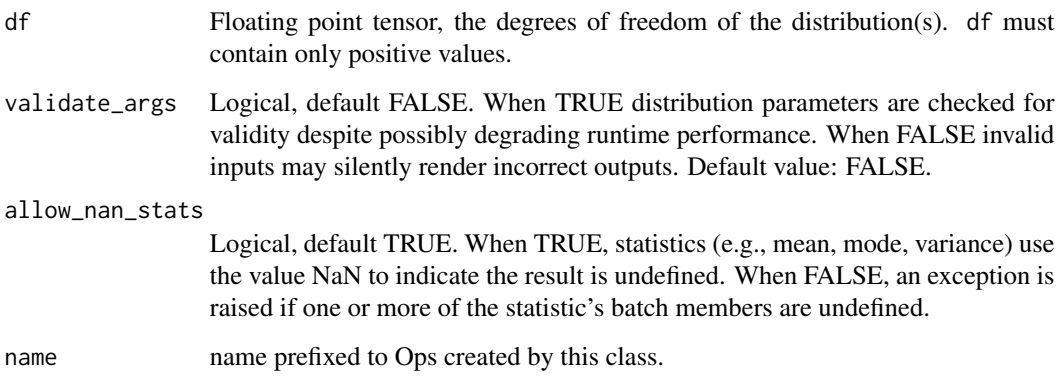

tfd\_chi 251

# Details

Mathematical Details

The probability density function (pdf) is,

pdf(x; df,  $x \ge 0$ ) =  $x \times x$  (df - 1) exp(-0.5  $x \times x$ 2) / Z  $Z = 2** (0.5 df - 1)$  Gamma $(0.5 df)$ 

where:

- df denotes the degrees of freedom,
- Z is the normalization constant, and,
- Gamma is the [gamma function.](https://en.wikipedia.org/wiki/Gamma_function)

The Chi distribution is a transformation of the Chi2 distribution; it is the distribution of the positive square root of a variable obeying a Chi distribution.

#### Value

a distribution instance.

# See Also

```
For usage examples see e.g. tfd_sample(), tfd_log_prob(), tfd_mean().
```

```
Other distributions: tfd_autoregressive(), tfd_batch_reshape(), tfd_bates(), tfd_bernoulli(),
tfd_beta_binomial(), tfd_beta(), tfd_binomial(), tfd_categorical(), tfd_cauchy(), tfd_chi2(),
tfd_cholesky_lkj(), tfd_continuous_bernoulli(), tfd_deterministic(), tfd_dirichlet_multinomial(),
tfd_dirichlet(), tfd_empirical(), tfd_exp_gamma(), tfd_exp_inverse_gamma(), tfd_exponential(),
tfd_gamma_gamma(), tfd_gamma(), tfd_gaussian_process_regression_model(), tfd_gaussian_process(),
tfd_generalized_normal(), tfd_geometric(), tfd_gumbel(), tfd_half_cauchy(), tfd_half_normal(),
tfd_hidden_markov_model(), tfd_horseshoe(), tfd_independent(), tfd_inverse_gamma(),
tfd_inverse_gaussian(), tfd_johnson_s_u(), tfd_joint_distribution_named_auto_batched(),
tfd_joint_distribution_named(), tfd_joint_distribution_sequential_auto_batched(),
tfd_joint_distribution_sequential(), tfd_kumaraswamy(), tfd_laplace(), tfd_linear_gaussian_state_space_model(),
tfd_lkj(), tfd_log_logistic(), tfd_log_normal(), tfd_logistic(), tfd_mixture_same_family(),
tfd_mixture(tfd_multinomial(tfd_multivariate_normal_diag_plus_low_rank(), tfd_multivariate_normal
tfd_multivariate_normal_full_covariance(), tfd_multivariate_normal_linear_operator(),
tfd_multivariate_normal_tri_l(), tfd_multivariate_student_t_linear_operator(), tfd_negative_binomial(),
tfd_normal(tfd_one_hot_categorical(tfd_pareto(tfd_pixel_cnn(),tfd_poisson_log_normal_quadratur
tfd_poisson(), tfd_power_spherical(), tfd_probit_bernoulli(), tfd_quantized(), tfd_relaxed_bernoulli(),
tfd_relaxed_one_hot_categorical(), tfd_sample_distribution(), tfd_sinh_arcsinh(),
tfd_skellam(), tfd_spherical_uniform(), tfd_student_t_process(), tfd_student_t(), tfd_transformed_distribution(),
tfd_triangular(tfd_truncated_cauchy(tfd_truncated_normal(tfd_uniform(), tfd_variational_gaussia
tfd_vector_diffeomixture(), tfd_vector_exponential_diag(), tfd_vector_exponential_linear_operator(),
tfd_vector_laplace_diag(), tfd_vector_laplace_linear_operator(), tfd_vector_sinh_arcsinh_diag(),
tfd_von_mises_fisher(), tfd_von_mises(), tfd_weibull(), tfd_wishart_linear_operator(),
tfd_wishart_tri_l(), tfd_wishart(), tfd_zipf()
```
<span id="page-251-0"></span>

# Description

The Chi2 distribution is defined over positive real numbers using a degrees of freedom ("df") parameter.

# Usage

tfd\_chi2(df, validate\_args = FALSE, allow\_nan\_stats = TRUE, name = "Chi2")

## Arguments

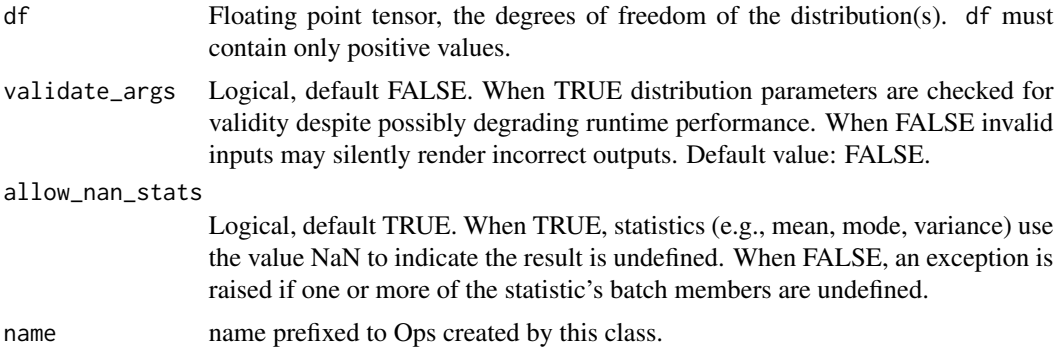

# Details

Mathematical Details

The probability density function (pdf) is,

pdf(x; df,  $x > 0$ ) =  $x * (0.5$  df - 1) exp(-0.5 x) / Z  $Z = 2** (0.5 df)$  Gamma $(0.5 df)$ 

where

- df denotes the degrees of freedom,
- Z is the normalization constant, and,
- Gamma is the [gamma function.](https://en.wikipedia.org/wiki/Gamma_function) The Chi2 distribution is a special case of the Gamma distribution, i.e.,

Chi2(df) = Gamma(concentration=0.5  $\star$  df, rate=0.5)

# Value

a distribution instance.
## See Also

For usage examples see e.g. [tfd\\_sample\(\)](#page-380-0), [tfd\\_log\\_prob\(\)](#page-331-0), [tfd\\_mean\(\)](#page-333-0).

Other distributions: [tfd\\_autoregressive\(](#page-231-0)), [tfd\\_batch\\_reshape\(](#page-233-0)), [tfd\\_bates\(](#page-234-0)), [tfd\\_bernoulli\(](#page-236-0)), [tfd\\_beta\\_binomial\(](#page-240-0)), [tfd\\_beta\(](#page-238-0)), [tfd\\_binomial\(](#page-242-0)), [tfd\\_categorical\(](#page-245-0)), [tfd\\_cauchy\(](#page-247-0)), [tfd\\_chi\(](#page-249-0)), [tfd\\_cholesky\\_lkj\(](#page-252-0)), [tfd\\_continuous\\_bernoulli\(](#page-254-0)), [tfd\\_deterministic\(](#page-258-0)), [tfd\\_dirichlet\\_multinomial\(](#page-261-0)), [tfd\\_dirichlet\(](#page-259-0)), [tfd\\_empirical\(](#page-265-0)), [tfd\\_exp\\_gamma\(](#page-269-0)), [tfd\\_exp\\_inverse\\_gamma\(](#page-271-0)), [tfd\\_exponential\(](#page-268-0)), [tfd\\_gamma\\_gamma\(](#page-278-0)), [tfd\\_gamma\(](#page-276-0)), [tfd\\_gaussian\\_process\\_regression\\_model\(](#page-283-0)), [tfd\\_gaussian\\_process\(](#page-280-0)), [tfd\\_generalized\\_normal\(](#page-286-0)), [tfd\\_geometric\(](#page-290-0)), [tfd\\_gumbel\(](#page-291-0)), [tfd\\_half\\_cauchy\(](#page-293-0)), [tfd\\_half\\_normal\(](#page-294-0)), [tfd\\_hidden\\_markov\\_model\(](#page-296-0)), [tfd\\_horseshoe\(](#page-298-0)), [tfd\\_independent\(](#page-300-0)), [tfd\\_inverse\\_gamma\(](#page-301-0)), [tfd\\_inverse\\_gaussian\(](#page-304-0)), [tfd\\_johnson\\_s\\_u\(](#page-306-0)), [tfd\\_joint\\_distribution\\_named\\_auto\\_batched\(](#page-309-0)), [tfd\\_joint\\_distribution\\_named\(](#page-308-0)), [tfd\\_joint\\_distribution\\_sequential\\_auto\\_batched\(](#page-314-0)), [tfd\\_joint\\_distribution\\_sequential\(](#page-312-0)), [tfd\\_kumaraswamy\(](#page-317-0)), [tfd\\_laplace\(](#page-319-0)), [tfd\\_linear\\_gaussian\\_state\\_space\\_model\(](#page-320-0)), [tfd\\_lkj\(](#page-323-0)), [tfd\\_log\\_logistic\(](#page-328-0)), [tfd\\_log\\_normal\(](#page-329-0)), [tfd\\_logistic\(](#page-325-0)), [tfd\\_mixture\\_same\\_family\(](#page-335-0)), [tfd\\_mixture\(](#page-333-1)),[tfd\\_multinomial\(](#page-337-0)),[tfd\\_multivariate\\_normal\\_diag\\_plus\\_low\\_rank\(](#page-342-0)),tfd\_multivariate\_normal [tfd\\_multivariate\\_normal\\_full\\_covariance\(](#page-344-0)), [tfd\\_multivariate\\_normal\\_linear\\_operator\(](#page-346-0)), [tfd\\_multivariate\\_normal\\_tri\\_l\(](#page-348-0)), [tfd\\_multivariate\\_student\\_t\\_linear\\_operator\(](#page-350-0)), [tfd\\_negative\\_binomial\(](#page-352-0)), [tfd\\_normal\(](#page-354-0)), [tfd\\_one\\_hot\\_categorical\(](#page-356-0)), [tfd\\_pareto\(](#page-358-0)), [tfd\\_pixel\\_cnn\(](#page-361-0)), tfd\_poisson\_log\_normal\_quadraturecompound [tfd\\_poisson\(](#page-365-0)), [tfd\\_power\\_spherical\(](#page-369-0)), [tfd\\_probit\\_bernoulli\(](#page-371-0)), [tfd\\_quantized\(](#page-374-0)), [tfd\\_relaxed\\_bernoulli\(](#page-376-0)), [tfd\\_relaxed\\_one\\_hot\\_categorical\(](#page-378-0)), [tfd\\_sample\\_distribution\(](#page-380-1)), [tfd\\_sinh\\_arcsinh\(](#page-382-0)), [tfd\\_skellam\(](#page-384-0)), [tfd\\_spherical\\_uniform\(](#page-386-0)), [tfd\\_student\\_t\\_process\(](#page-391-0)), [tfd\\_student\\_t\(](#page-389-0)), [tfd\\_transformed\\_distribution\(](#page-394-0)), [tfd\\_triangular\(](#page-397-0)),[tfd\\_truncated\\_cauchy\(](#page-398-0)),[tfd\\_truncated\\_normal\(](#page-400-0)),[tfd\\_uniform\(](#page-402-0)),tfd\_variational\_gaussia [tfd\\_vector\\_diffeomixture\(](#page-410-0)), [tfd\\_vector\\_exponential\\_diag\(](#page-413-0)), [tfd\\_vector\\_exponential\\_linear\\_operator\(](#page-416-0)), [tfd\\_vector\\_laplace\\_diag\(](#page-418-0)), [tfd\\_vector\\_laplace\\_linear\\_operator\(](#page-420-0)), [tfd\\_vector\\_sinh\\_arcsinh\\_diag\(](#page-422-0)), [tfd\\_von\\_mises\\_fisher\(](#page-427-0)), [tfd\\_von\\_mises\(](#page-425-0)), [tfd\\_weibull\(](#page-429-0)), [tfd\\_wishart\\_linear\\_operator\(](#page-432-0)), [tfd\\_wishart\\_tri\\_l\(](#page-434-0)), [tfd\\_wishart\(](#page-430-0)), [tfd\\_zipf\(](#page-436-0))

<span id="page-252-0"></span>tfd\_cholesky\_lkj *The CholeskyLKJ distribution on cholesky factors of correlation matrices*

## Description

This is a one-parameter family of distributions on cholesky factors of correlation matrices. In other words, if If  $X \sim$  CholeskyLKJ(c), then  $X \otimes X \sim Y \sim LKJ(c)$ . For more details on the LKJ distribution, see tfd\_lkj.

#### Usage

```
tfd_cholesky_lkj(
  dimension,
  concentration,
  validate_args = FALSE,
  allow_nan_stats = TRUE,
  name = "CholeskyLKJ"
)
```
#### Arguments

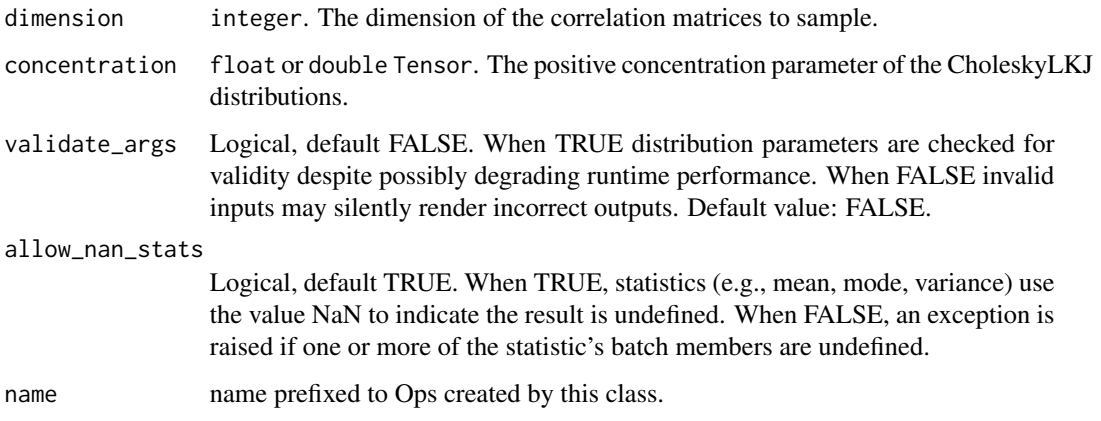

#### Value

a distribution instance.

### See Also

For usage examples see e.g. [tfd\\_sample\(\)](#page-380-0), [tfd\\_log\\_prob\(\)](#page-331-0), [tfd\\_mean\(\)](#page-333-0).

Other distributions: [tfd\\_autoregressive\(](#page-231-0)), [tfd\\_batch\\_reshape\(](#page-233-0)), [tfd\\_bates\(](#page-234-0)), [tfd\\_bernoulli\(](#page-236-0)), [tfd\\_beta\\_binomial\(](#page-240-0)), [tfd\\_beta\(](#page-238-0)), [tfd\\_binomial\(](#page-242-0)), [tfd\\_categorical\(](#page-245-0)), [tfd\\_cauchy\(](#page-247-0)), [tfd\\_chi2\(](#page-251-0)), [tfd\\_chi\(](#page-249-0)), [tfd\\_continuous\\_bernoulli\(](#page-254-0)), [tfd\\_deterministic\(](#page-258-0)), [tfd\\_dirichlet\\_multinomial\(](#page-261-0)), [tfd\\_dirichlet\(](#page-259-0)), [tfd\\_empirical\(](#page-265-0)), [tfd\\_exp\\_gamma\(](#page-269-0)), [tfd\\_exp\\_inverse\\_gamma\(](#page-271-0)), [tfd\\_exponential\(](#page-268-0)), [tfd\\_gamma\\_gamma\(](#page-278-0)), [tfd\\_gamma\(](#page-276-0)), [tfd\\_gaussian\\_process\\_regression\\_model\(](#page-283-0)), [tfd\\_gaussian\\_process\(](#page-280-0)), [tfd\\_generalized\\_normal\(](#page-286-0)), [tfd\\_geometric\(](#page-290-0)), [tfd\\_gumbel\(](#page-291-0)), [tfd\\_half\\_cauchy\(](#page-293-0)), [tfd\\_half\\_normal\(](#page-294-0)), [tfd\\_hidden\\_markov\\_model\(](#page-296-0)), [tfd\\_horseshoe\(](#page-298-0)), [tfd\\_independent\(](#page-300-0)), [tfd\\_inverse\\_gamma\(](#page-301-0)), [tfd\\_inverse\\_gaussian\(](#page-304-0)), [tfd\\_johnson\\_s\\_u\(](#page-306-0)), [tfd\\_joint\\_distribution\\_named\\_auto\\_batched\(](#page-309-0)), [tfd\\_joint\\_distribution\\_named\(](#page-308-0)), [tfd\\_joint\\_distribution\\_sequential\\_auto\\_batched\(](#page-314-0)), [tfd\\_joint\\_distribution\\_sequential\(](#page-312-0)), [tfd\\_kumaraswamy\(](#page-317-0)), [tfd\\_laplace\(](#page-319-0)), [tfd\\_linear\\_gaussian\\_state\\_space\\_model\(](#page-320-0)), [tfd\\_lkj\(](#page-323-0)), [tfd\\_log\\_logistic\(](#page-328-0)), [tfd\\_log\\_normal\(](#page-329-0)), [tfd\\_logistic\(](#page-325-0)), [tfd\\_mixture\\_same\\_family\(](#page-335-0)), [tfd\\_mixture\(](#page-333-1)), [tfd\\_multinomial\(](#page-337-0)), [tfd\\_multivariate\\_normal\\_diag\\_plus\\_low\\_rank\(](#page-342-0)), [tfd\\_multivariate\\_normal\\_diag\(](#page-340-0)), [tfd\\_multivariate\\_normal\\_full\\_covariance\(](#page-344-0)), [tfd\\_multivariate\\_normal\\_linear\\_operator\(](#page-346-0)), [tfd\\_multivariate\\_normal\\_tri\\_l\(](#page-348-0)), [tfd\\_multivariate\\_student\\_t\\_linear\\_operator\(](#page-350-0)), [tfd\\_negative\\_binomial\(](#page-352-0)), [tfd\\_normal\(](#page-354-0)), [tfd\\_one\\_hot\\_categorical\(](#page-356-0)), [tfd\\_pareto\(](#page-358-0)), [tfd\\_pixel\\_cnn\(](#page-361-0)), tfd\_poisson\_log\_normal\_quadraturecompound [tfd\\_poisson\(](#page-365-0)), [tfd\\_power\\_spherical\(](#page-369-0)), [tfd\\_probit\\_bernoulli\(](#page-371-0)), [tfd\\_quantized\(](#page-374-0)), [tfd\\_relaxed\\_bernoulli\(](#page-376-0)), [tfd\\_relaxed\\_one\\_hot\\_categorical\(](#page-378-0)), [tfd\\_sample\\_distribution\(](#page-380-1)), [tfd\\_sinh\\_arcsinh\(](#page-382-0)), [tfd\\_skellam\(](#page-384-0)), [tfd\\_spherical\\_uniform\(](#page-386-0)), [tfd\\_student\\_t\\_process\(](#page-391-0)), [tfd\\_student\\_t\(](#page-389-0)), [tfd\\_transformed\\_distribution\(](#page-394-0)), [tfd\\_triangular\(](#page-397-0)), [tfd\\_truncated\\_cauchy\(](#page-398-0)), [tfd\\_truncated\\_normal\(](#page-400-0)), [tfd\\_uniform\(](#page-402-0)), tfd\_variational\_gaussia [tfd\\_vector\\_diffeomixture\(](#page-410-0)), [tfd\\_vector\\_exponential\\_diag\(](#page-413-0)), [tfd\\_vector\\_exponential\\_linear\\_operator\(](#page-416-0)), [tfd\\_vector\\_laplace\\_diag\(](#page-418-0)), [tfd\\_vector\\_laplace\\_linear\\_operator\(](#page-420-0)), [tfd\\_vector\\_sinh\\_arcsinh\\_diag\(](#page-422-0)), [tfd\\_von\\_mises\\_fisher\(](#page-427-0)), [tfd\\_von\\_mises\(](#page-425-0)), [tfd\\_weibull\(](#page-429-0)), [tfd\\_wishart\\_linear\\_operator\(](#page-432-0)), [tfd\\_wishart\\_tri\\_l\(](#page-434-0)), [tfd\\_wishart\(](#page-430-0)), [tfd\\_zipf\(](#page-436-0))

<span id="page-254-0"></span>tfd\_continuous\_bernoulli

*Continuous Bernoulli distribution.*

# Description

This distribution is parameterized by probs, a (batch of) parameters taking values in  $(0, 1)$ . Note that, unlike in the Bernoulli case, probs does not correspond to a probability, but the same name is used due to the similarity with the Bernoulli.

# Usage

```
tfd_continuous_bernoulli(
  logits = NULL,
 probs = NULL,
 dtype = tf$float32,
  validate_args = FALSE,
  allow_nan_stats = TRUE,
 name = "ContinuousBernoulli"
)
```
# Arguments

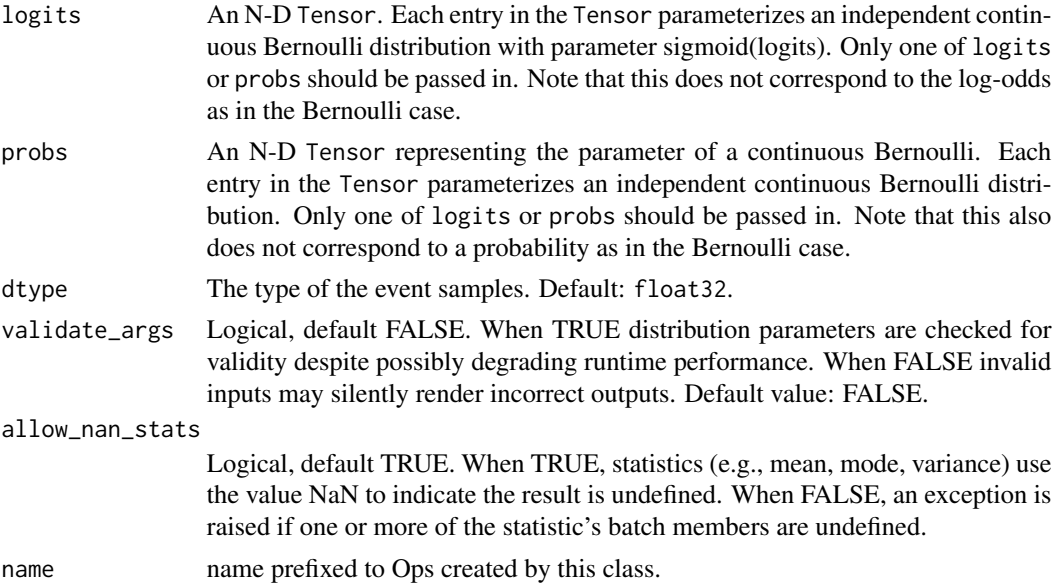

# Details

Mathematical Details

The continuous Bernoulli is a distribution over the interval [0, 1], parameterized by probs in (0, 1). The probability density function (pdf) is,

```
pdf(x; probs) = probs**x * (1 - probs)**(1 - x) * C(probs)
C(probs) = (2 * atanh(1 - 2 * probs) / (1 - 2 * probs) if probs != 0.5 else 2.)
```
While the normalizing constant  $C(probs)$  is a continuous function of probs (even at probs = 0.5), computing it at values close to 0.5 can result in numerical instabilities due to 0/0 errors. A Taylor approximation of C(probs) is thus used for values of probs in a small interval [lims[0], lims[1]] around 0.5. For more details, see Loaiza-Ganem and Cunningham (2019). NOTE: Unlike the Bernoulli, numerical instabilities can happen for probs very close to 0 or 1. Current implementation allows any value in  $(0, 1)$ , but this could be changed to  $(1e-6, 1-1e-6)$  to avoid these issues.

#### Value

a distribution instance.

#### References

• Loaiza-Ganem G and Cunningham JP. The continuous Bernoulli: fixing a pervasive error in variational autoencoders. NeurIPS2019. https://arxiv.org/abs/1907.06845

### See Also

For usage examples see e.g. [tfd\\_sample\(\)](#page-380-0), [tfd\\_log\\_prob\(\)](#page-331-0), [tfd\\_mean\(\)](#page-333-0).

Other distributions: [tfd\\_autoregressive\(](#page-231-0)), [tfd\\_batch\\_reshape\(](#page-233-0)), [tfd\\_bates\(](#page-234-0)), [tfd\\_bernoulli\(](#page-236-0)), [tfd\\_beta\\_binomial\(](#page-240-0)), [tfd\\_beta\(](#page-238-0)), [tfd\\_binomial\(](#page-242-0)), [tfd\\_categorical\(](#page-245-0)), [tfd\\_cauchy\(](#page-247-0)), [tfd\\_chi2\(](#page-251-0)), [tfd\\_chi\(](#page-249-0)), [tfd\\_cholesky\\_lkj\(](#page-252-0)), [tfd\\_deterministic\(](#page-258-0)), [tfd\\_dirichlet\\_multinomial\(](#page-261-0)), [tfd\\_dirichlet\(](#page-259-0)), [tfd\\_empirical\(](#page-265-0)), [tfd\\_exp\\_gamma\(](#page-269-0)), [tfd\\_exp\\_inverse\\_gamma\(](#page-271-0)), [tfd\\_exponential\(](#page-268-0)), [tfd\\_gamma\\_gamma\(](#page-278-0)), [tfd\\_gamma\(](#page-276-0)), [tfd\\_gaussian\\_process\\_regression\\_model\(](#page-283-0)), [tfd\\_gaussian\\_process\(](#page-280-0)), [tfd\\_generalized\\_normal\(](#page-286-0)), [tfd\\_geometric\(](#page-290-0)), [tfd\\_gumbel\(](#page-291-0)), [tfd\\_half\\_cauchy\(](#page-293-0)), [tfd\\_half\\_normal\(](#page-294-0)), [tfd\\_hidden\\_markov\\_model\(](#page-296-0)), [tfd\\_horseshoe\(](#page-298-0)), [tfd\\_independent\(](#page-300-0)), [tfd\\_inverse\\_gamma\(](#page-301-0)), [tfd\\_inverse\\_gaussian\(](#page-304-0)), [tfd\\_johnson\\_s\\_u\(](#page-306-0)), [tfd\\_joint\\_distribution\\_named\\_auto\\_batched\(](#page-309-0)), [tfd\\_joint\\_distribution\\_named\(](#page-308-0)), tfd\_joint\_distribution\_s [tfd\\_joint\\_distribution\\_sequential\(](#page-312-0)), [tfd\\_kumaraswamy\(](#page-317-0)), [tfd\\_laplace\(](#page-319-0)), [tfd\\_linear\\_gaussian\\_state\\_space\\_model\(](#page-320-0)), [tfd\\_lkj\(](#page-323-0)), [tfd\\_log\\_logistic\(](#page-328-0)), [tfd\\_log\\_normal\(](#page-329-0)), [tfd\\_logistic\(](#page-325-0)), [tfd\\_mixture\\_same\\_family\(](#page-335-0)), [tfd\\_mixture\(](#page-333-1)),[tfd\\_multinomial\(](#page-337-0)),[tfd\\_multivariate\\_normal\\_diag\\_plus\\_low\\_rank\(](#page-342-0)),tfd\_multivariate\_normal [tfd\\_multivariate\\_normal\\_full\\_covariance\(](#page-344-0)), [tfd\\_multivariate\\_normal\\_linear\\_operator\(](#page-346-0)), [tfd\\_multivariate\\_normal\\_tri\\_l\(](#page-348-0)), [tfd\\_multivariate\\_student\\_t\\_linear\\_operator\(](#page-350-0)), [tfd\\_negative\\_binomial\(](#page-352-0)), [tfd\\_normal\(](#page-354-0)),[tfd\\_one\\_hot\\_categorical\(](#page-356-0)),[tfd\\_pareto\(](#page-358-0)),[tfd\\_pixel\\_cnn\(](#page-361-0)),tfd\_poisson\_log\_normal\_quadratur [tfd\\_poisson\(](#page-365-0)), [tfd\\_power\\_spherical\(](#page-369-0)), [tfd\\_probit\\_bernoulli\(](#page-371-0)), [tfd\\_quantized\(](#page-374-0)), [tfd\\_relaxed\\_bernoulli\(](#page-376-0)), [tfd\\_relaxed\\_one\\_hot\\_categorical\(](#page-378-0)), [tfd\\_sample\\_distribution\(](#page-380-1)), [tfd\\_sinh\\_arcsinh\(](#page-382-0)), [tfd\\_skellam\(](#page-384-0)), [tfd\\_spherical\\_uniform\(](#page-386-0)), [tfd\\_student\\_t\\_process\(](#page-391-0)), [tfd\\_student\\_t\(](#page-389-0)), [tfd\\_transformed\\_distribution\(](#page-394-0)), [tfd\\_triangular\(](#page-397-0)), [tfd\\_truncated\\_cauchy\(](#page-398-0)), [tfd\\_truncated\\_normal\(](#page-400-0)), [tfd\\_uniform\(](#page-402-0)), tfd\_variational\_gaussia [tfd\\_vector\\_diffeomixture\(](#page-410-0)), [tfd\\_vector\\_exponential\\_diag\(](#page-413-0)), [tfd\\_vector\\_exponential\\_linear\\_operator\(](#page-416-0)), [tfd\\_vector\\_laplace\\_diag\(](#page-418-0)), [tfd\\_vector\\_laplace\\_linear\\_operator\(](#page-420-0)), [tfd\\_vector\\_sinh\\_arcsinh\\_diag\(](#page-422-0)), [tfd\\_von\\_mises\\_fisher\(](#page-427-0)), [tfd\\_von\\_mises\(](#page-425-0)), [tfd\\_weibull\(](#page-429-0)), [tfd\\_wishart\\_linear\\_operator\(](#page-432-0)), [tfd\\_wishart\\_tri\\_l\(](#page-434-0)), [tfd\\_wishart\(](#page-430-0)), [tfd\\_zipf\(](#page-436-0))

### <span id="page-256-0"></span>Description

Covariance is (possibly) defined only for non-scalar-event distributions. For example, for a lengthk, vector-valued distribution, it is calculated as,  $Cov[i, j] = Covariance(X_i, X_j) = E[(X_i - Y_j)]$ E[X\_i]) (X\_j - E[X\_j])] where Cov is a (batch of) k x k matrix,  $0 \leq i$ ,  $j \leq k$ , and E denotes expectation.

#### Usage

```
tfd_covariance(distribution, ...)
```
# Arguments

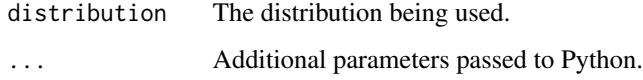

# Details

Alternatively, for non-vector, multivariate distributions (e.g., matrix-valued, Wishart), Covariance shall return a (batch of) matrices under some vectorization of the events, i.e., Cov[i, j] = Covariance(Vec(X)\_i, Vec(X)\_ where Cov is a (batch of) k x k matrices,  $0 \leq (i, j) \leq k$  = reduce\_prod(event\_shape), and Vec is some function mapping indices of this distribution's event dimensions to indices of a length-k vector.

# Value

Floating-point Tensor with shape [B1, ..., Bn, k, k] where the first n dimensions are batch  $coordinates$  and  $k = reduce\_prod(self.event\_shape)$ .

#### See Also

```
Other distribution_methods: tfd_cdf(), tfd_cross_entropy(), tfd_entropy(), tfd_kl_divergence(),
tfd_log_cdf(), tfd_log_prob(), tfd_log_survival_function(), tfd_mean(), tfd_mode(),
tfd_prob(), tfd_quantile(), tfd_sample(), tfd_stddev(), tfd_survival_function(), tfd_variance()
```
## Examples

```
d \leq t f d_{normal}(loc = c(1, 2), scale = c(1, 0.5))d %>% tfd_variance()
```
<span id="page-257-0"></span>tfd\_cross\_entropy *Computes the (Shannon) cross entropy.*

## Description

Denote this distribution (self) by P and the other distribution by Q. Assuming P, Q are absolutely continuous with respect to one another and permit densities  $p(x) dr(x)$  and  $q(x) dr(x)$ , (Shannon) cross entropy is defined as: H[P, Q] =  $E_p[-\log q(X)] = -int_F p(x) \log q(x) dr(x)$  where F denotes the support of the random variable  $X \sim P$ .

## Usage

```
tfd_cross_entropy(distribution, other, name = "cross_entropy")
```
# Arguments

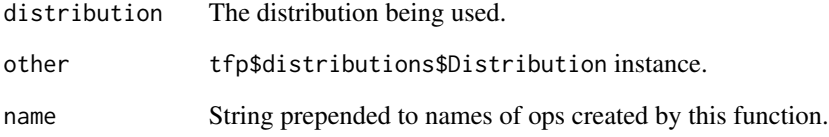

## Value

cross\_entropy: self.dtype Tensor with shape [B1, ..., Bn] representing n different calculations of (Shannon) cross entropy.

## See Also

```
Other distribution_methods: tfd_cdf(), tfd_covariance(), tfd_entropy(), tfd_kl_divergence(),
tfd_log_cdf(), tfd_log_prob(), tfd_log_survival_function(), tfd_mean(), tfd_mode(),
tfd_prob(), tfd_quantile(), tfd_sample(), tfd_stddev(), tfd_survival_function(), tfd_variance()
```
# Examples

 $d1 \leftarrow tfd\_normal(loc = 1, scale = 1)$  $d2 \leq tfd\_normal(loc = 2, scale = 1)$ d1 %>% tfd\_cross\_entropy(d2)

<span id="page-258-0"></span>tfd\_deterministic *Scalar* Deterministic *distribution on the real line*

# Description

The scalar Deterministic distribution is parameterized by a (batch) point loc on the real line. The distribution is supported at this point only, and corresponds to a random variable that is constant, equal to loc. See [Degenerate rv.](https://en.wikipedia.org/wiki/Degenerate_distribution)

## Usage

```
tfd_deterministic(
  loc,
  atol = NULL,rtol = NULL,validate_args = FALSE,
  allow_nan_stats = TRUE,
  name = "Deterministic"
\lambda
```
# Arguments

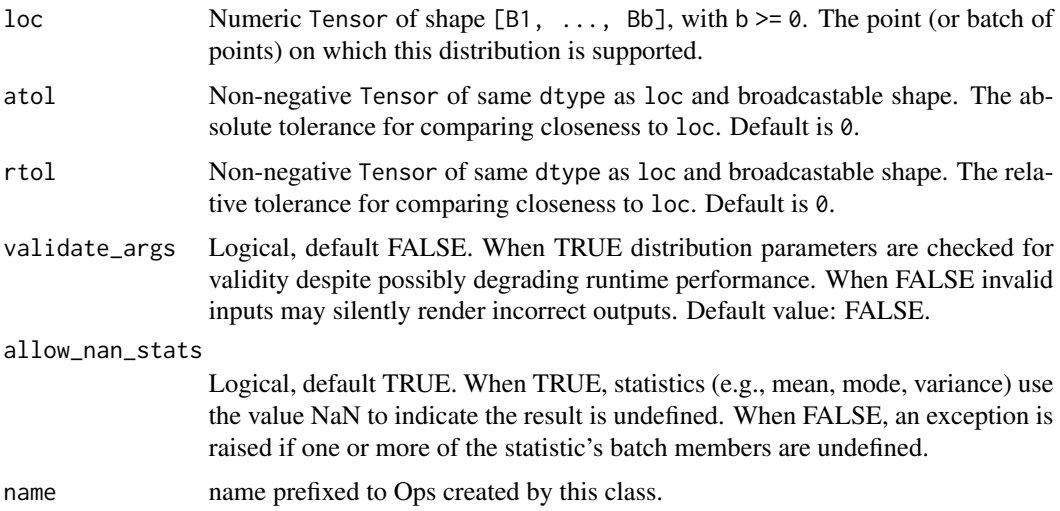

## Details

Mathematical Details

The probability mass function (pmf) and cumulative distribution function (cdf) are

 $pmf(x; loc) = 1$ , if  $x == loc$ , else 0  $cdf(x; loc) = 1, if x \ge loc, else 0$ 

# Value

a distribution instance.

# See Also

For usage examples see e.g. [tfd\\_sample\(\)](#page-380-0), [tfd\\_log\\_prob\(\)](#page-331-0), [tfd\\_mean\(\)](#page-333-0).

```
Other distributions: tfd_autoregressive(), tfd_batch_reshape(), tfd_bates(), tfd_bernoulli(),
tfd_beta_binomial(), tfd_beta(), tfd_binomial(), tfd_categorical(), tfd_cauchy(), tfd_chi2(),
tfd_chi(), tfd_cholesky_lkj(), tfd_continuous_bernoulli(), tfd_dirichlet_multinomial(),
tfd_dirichlet(), tfd_empirical(), tfd_exp_gamma(), tfd_exp_inverse_gamma(), tfd_exponential(),
tfd_gamma_gamma(), tfd_gamma(), tfd_gaussian_process_regression_model(), tfd_gaussian_process(),
tfd_generalized_normal(), tfd_geometric(), tfd_gumbel(), tfd_half_cauchy(), tfd_half_normal(),
tfd_hidden_markov_model(), tfd_horseshoe(), tfd_independent(), tfd_inverse_gamma(),
tfd_inverse_gaussian(), tfd_johnson_s_u(), tfd_joint_distribution_named_auto_batched(),
tfd_joint_distribution_named(), tfd_joint_distribution_sequential_auto_batched(),
tfd_joint_distribution_sequential(), tfd_kumaraswamy(), tfd_laplace(), tfd_linear_gaussian_state_space_model(),
tfd_lkj(), tfd_log_logistic(), tfd_log_normal(), tfd_logistic(), tfd_mixture_same_family(),
tfd_mixture(tfd_multinomial(tfd_multivariate_normal_diag_plus_low_rank(), tfd_multivariate_normal
tfd_multivariate_normal_full_covariance(), tfd_multivariate_normal_linear_operator(),
tfd_multivariate_normal_tri_l(), tfd_multivariate_student_t_linear_operator(), tfd_negative_binomial(),
tfd_normal(tfd_one_hot_categorical(tfd_pareto(tfd_pixel_cnn(), tfd_poisson_log_normal_quadraturecompound
tfd_poisson(), tfd_power_spherical(), tfd_probit_bernoulli(), tfd_quantized(), tfd_relaxed_bernoulli(),
tfd_relaxed_one_hot_categorical(), tfd_sample_distribution(), tfd_sinh_arcsinh(),
tfd_skellam(), tfd_spherical_uniform(), tfd_student_t_process(), tfd_student_t(), tfd_transformed_distribution(),
tfd_triangular(tfd_truncated_cauchy(tfd_truncated_normal(tfd_uniform(), tfd_variational_gaussia
tfd_vector_diffeomixture(), tfd_vector_exponential_diag(), tfd_vector_exponential_linear_operator(),
tfd_vector_laplace_diag(), tfd_vector_laplace_linear_operator(), tfd_vector_sinh_arcsinh_diag(),
tfd_von_mises_fisher(), tfd_von_mises(), tfd_weibull(), tfd_wishart_linear_operator(),
tfd_wishart_tri_l(), tfd_wishart(), tfd_zipf()
```
<span id="page-259-0"></span>tfd\_dirichlet *Dirichlet distribution*

#### **Description**

The Dirichlet distribution is defined over the  $(k-1)$ [-simplex](https://en.wikipedia.org/wiki/Simplex) using a positive, length-k vector concentration  $(k > 1)$ . The Dirichlet is identically the Beta distribution when  $k = 2$ .

# Usage

```
tfd_dirichlet(
  concentration,
  validate_args = FALSE,
  allow_nan_stats = TRUE,
  name = "Dirichlet"
)
```
# tfd\_dirichlet 261

### Arguments

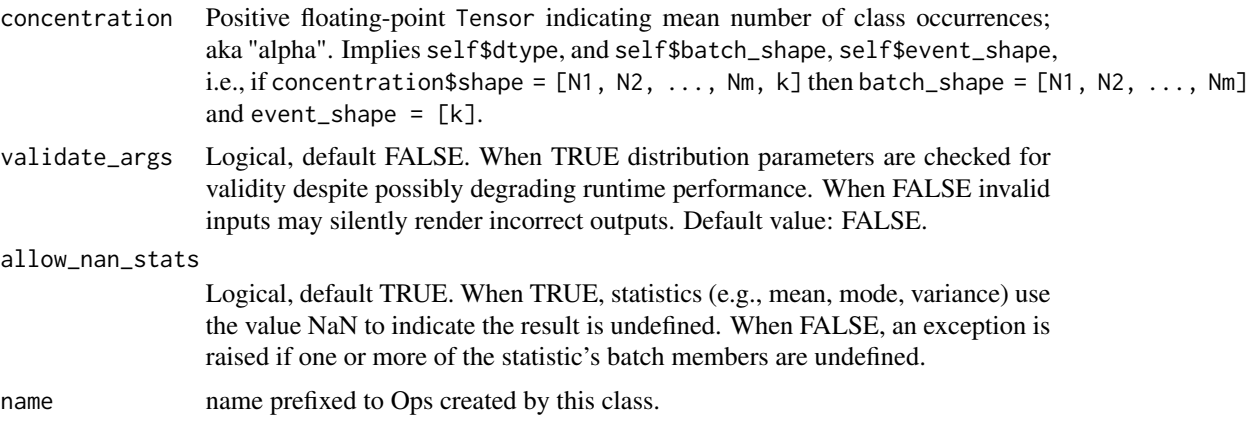

# Details

Mathematical Details

The Dirichlet is a distribution over the open (k-1)-simplex, i.e.,

 $S^{(k-1)} = \{ (x_0, \ldots, x_{k-1}) \text{ in R(k : sum_j x_j = 1 and all_j x_j > 0 } \}.$ 

The probability density function (pdf) is,

 $pdf(x; alpha) = prod_j x_j **(alpha_j - 1) / Z$ Z = prod\_j Gamma(alpha\_j) / Gamma(sum\_j alpha\_j)

where:

- x in  $S^{(k-1)}$ , i.e., the  $(k-1)$ -simplex,
- concentration = alpha =  $[a]pha_0, \ldots, a]pha_{k-1}, a]pha_{k-1} > 0$ ,
- Z is the normalization constant aka the [multivariate beta function,](https://en.wikipedia.org/wiki/Beta_function#Multivariate_beta_function) and,
- Gamma is the [gamma function.](https://en.wikipedia.org/wiki/Gamma_function)

The concentration represents mean total counts of class occurrence, i.e.,

concentration = alpha = mean  $*$  total\_concentration

where mean in  $S^{(k-1)}$  and total\_concentration is a positive real number representing a mean total count. Distribution parameters are automatically broadcast in all functions; see examples for details. Warning: Some components of the samples can be zero due to finite precision. This happens more often when some of the concentrations are very small. Make sure to round the samples to np\$finfo(dtype)\$tiny before computing the density. Samples of this distribution are reparameterized (pathwise differentiable). The derivatives are computed using the approach described in the paper [Michael Figurnov, Shakir Mohamed, Andriy Mnih. Implicit Reparameterization Gradients,](https://arxiv.org/abs/1805.08498) [2018](https://arxiv.org/abs/1805.08498)

# Value

a distribution instance.

# See Also

For usage examples see e.g. [tfd\\_sample\(\)](#page-380-0), [tfd\\_log\\_prob\(\)](#page-331-0), [tfd\\_mean\(\)](#page-333-0).

Other distributions: [tfd\\_autoregressive\(](#page-231-0)), [tfd\\_batch\\_reshape\(](#page-233-0)), [tfd\\_bates\(](#page-234-0)), [tfd\\_bernoulli\(](#page-236-0)), [tfd\\_beta\\_binomial\(](#page-240-0)), [tfd\\_beta\(](#page-238-0)), [tfd\\_binomial\(](#page-242-0)), [tfd\\_categorical\(](#page-245-0)), [tfd\\_cauchy\(](#page-247-0)), [tfd\\_chi2\(](#page-251-0)), [tfd\\_chi\(](#page-249-0)), [tfd\\_cholesky\\_lkj\(](#page-252-0)), [tfd\\_continuous\\_bernoulli\(](#page-254-0)), [tfd\\_deterministic\(](#page-258-0)), [tfd\\_dirichlet\\_multinomial\(](#page-261-0)), [tfd\\_empirical\(](#page-265-0)), [tfd\\_exp\\_gamma\(](#page-269-0)), [tfd\\_exp\\_inverse\\_gamma\(](#page-271-0)), [tfd\\_exponential\(](#page-268-0)), [tfd\\_gamma\\_gamma\(](#page-278-0)), [tfd\\_gamma\(](#page-276-0)), [tfd\\_gaussian\\_process\\_regression\\_model\(](#page-283-0)), [tfd\\_gaussian\\_process\(](#page-280-0)), [tfd\\_generalized\\_normal\(](#page-286-0)), [tfd\\_geometric\(](#page-290-0)), [tfd\\_gumbel\(](#page-291-0)), [tfd\\_half\\_cauchy\(](#page-293-0)), [tfd\\_half\\_normal\(](#page-294-0)), [tfd\\_hidden\\_markov\\_model\(](#page-296-0)), [tfd\\_horseshoe\(](#page-298-0)), [tfd\\_independent\(](#page-300-0)), [tfd\\_inverse\\_gamma\(](#page-301-0)), [tfd\\_inverse\\_gaussian\(](#page-304-0)), [tfd\\_johnson\\_s\\_u\(](#page-306-0)), [tfd\\_joint\\_distribution\\_named\\_auto\\_batched\(](#page-309-0)), [tfd\\_joint\\_distribution\\_named\(](#page-308-0)), tfd\_joint\_distribution\_s [tfd\\_joint\\_distribution\\_sequential\(](#page-312-0)), [tfd\\_kumaraswamy\(](#page-317-0)), [tfd\\_laplace\(](#page-319-0)), [tfd\\_linear\\_gaussian\\_state\\_space\\_model\(](#page-320-0)), [tfd\\_lkj\(](#page-323-0)), [tfd\\_log\\_logistic\(](#page-328-0)), [tfd\\_log\\_normal\(](#page-329-0)), [tfd\\_logistic\(](#page-325-0)), [tfd\\_mixture\\_same\\_family\(](#page-335-0)), [tfd\\_mixture\(](#page-333-1)), [tfd\\_multinomial\(](#page-337-0)), [tfd\\_multivariate\\_normal\\_diag\\_plus\\_low\\_rank\(](#page-342-0)), [tfd\\_multivariate\\_normal\\_diag\(](#page-340-0)), [tfd\\_multivariate\\_normal\\_full\\_covariance\(](#page-344-0)), [tfd\\_multivariate\\_normal\\_linear\\_operator\(](#page-346-0)), [tfd\\_multivariate\\_normal\\_tri\\_l\(](#page-348-0)), [tfd\\_multivariate\\_student\\_t\\_linear\\_operator\(](#page-350-0)), [tfd\\_negative\\_binomial\(](#page-352-0)), [tfd\\_normal\(](#page-354-0)), [tfd\\_one\\_hot\\_categorical\(](#page-356-0)), [tfd\\_pareto\(](#page-358-0)), [tfd\\_pixel\\_cnn\(](#page-361-0)), tfd\_poisson\_log\_normal\_quadraturecompound [tfd\\_poisson\(](#page-365-0)), [tfd\\_power\\_spherical\(](#page-369-0)), [tfd\\_probit\\_bernoulli\(](#page-371-0)), [tfd\\_quantized\(](#page-374-0)), [tfd\\_relaxed\\_bernoulli\(](#page-376-0)), [tfd\\_relaxed\\_one\\_hot\\_categorical\(](#page-378-0)), [tfd\\_sample\\_distribution\(](#page-380-1)), [tfd\\_sinh\\_arcsinh\(](#page-382-0)), [tfd\\_skellam\(](#page-384-0)), [tfd\\_spherical\\_uniform\(](#page-386-0)), [tfd\\_student\\_t\\_process\(](#page-391-0)), [tfd\\_student\\_t\(](#page-389-0)), [tfd\\_transformed\\_distribution\(](#page-394-0)), [tfd\\_triangular\(](#page-397-0)), [tfd\\_truncated\\_cauchy\(](#page-398-0)), [tfd\\_truncated\\_normal\(](#page-400-0)), [tfd\\_uniform\(](#page-402-0)), tfd\_variational\_gaussia [tfd\\_vector\\_diffeomixture\(](#page-410-0)), [tfd\\_vector\\_exponential\\_diag\(](#page-413-0)), [tfd\\_vector\\_exponential\\_linear\\_operator\(](#page-416-0)), [tfd\\_vector\\_laplace\\_diag\(](#page-418-0)), [tfd\\_vector\\_laplace\\_linear\\_operator\(](#page-420-0)), [tfd\\_vector\\_sinh\\_arcsinh\\_diag\(](#page-422-0)), [tfd\\_von\\_mises\\_fisher\(](#page-427-0)), [tfd\\_von\\_mises\(](#page-425-0)), [tfd\\_weibull\(](#page-429-0)), [tfd\\_wishart\\_linear\\_operator\(](#page-432-0)), [tfd\\_wishart\\_tri\\_l\(](#page-434-0)), [tfd\\_wishart\(](#page-430-0)), [tfd\\_zipf\(](#page-436-0))

<span id="page-261-0"></span>tfd\_dirichlet\_multinomial

*Dirichlet-Multinomial compound distribution*

# **Description**

The Dirichlet-Multinomial distribution is parameterized by a (batch of) length-K concentration vectors  $(K > 1)$  and a total\_count number of trials, i.e., the number of trials per draw from the DirichletMultinomial. It is defined over a (batch of) length-K vector counts such that tf\$reduce\_sum(counts, -1) = total\_count. The Dirichlet-Multinomial is identically the Beta-Binomial distribution when  $K = 2.$ 

#### Usage

```
tfd_dirichlet_multinomial(
  total_count,
  concentration,
```

```
validate_args = FALSE,
 allow_nan_stats = TRUE,
 name = "DirichletMultinomial"
\lambda
```
## Arguments

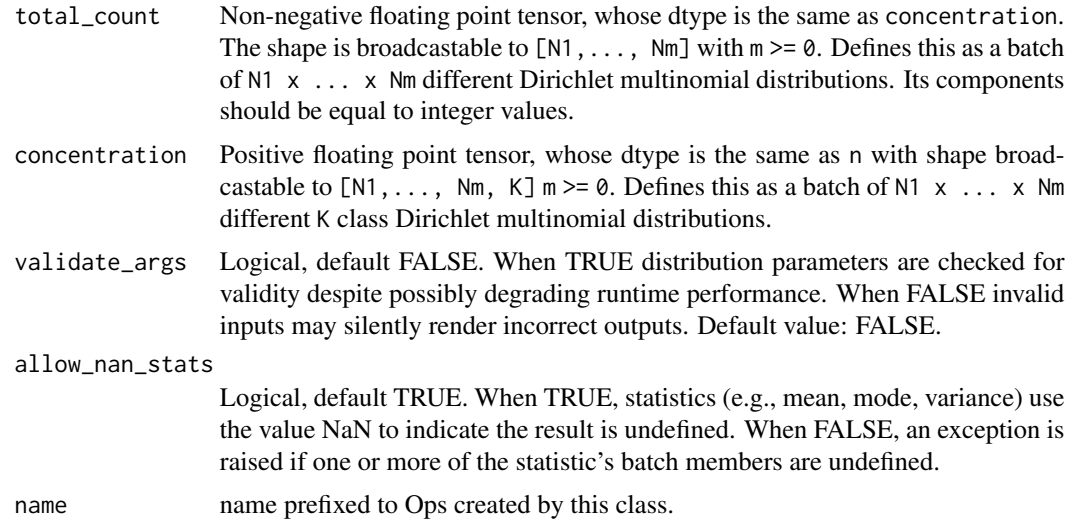

## Details

Mathematical Details

The Dirichlet-Multinomial is a distribution over K-class counts, i.e., a length-K vector of nonnegative integer counts =  $n = [n_0, ..., n_{K-1}].$ 

The probability mass function (pmf) is,

```
pmf(n; alpha, N) = Beta(alpha + n) / (prod_j n_j!) / Z
Z = Beta(alpha) / N!
```
where:

- concentration = alpha =  $[a1pha_0, \ldots, a1pha_{K-1}]$ ,  $a1pha_j > 0$ ,
- $\bullet$  total\_count = N, N a positive integer,
- N! is N factorial, and,
- Beta(x) =  $prod\_j$  Gamma(x\_j) / Gamma(sum\_j x\_j) is the [multivariate beta function,](https://en.wikipedia.org/wiki/Beta_function#Multivariate_beta_function) and,
- Gamma is the [gamma function.](https://en.wikipedia.org/wiki/Gamma_function)

Dirichlet-Multinomial is a [compound distribution,](https://en.wikipedia.org/wiki/Compound_probability_distribution) i.e., its samples are generated as follows.

- 1. Choose class probabilities:  $prob = [p_0, ..., p_{k-1}] \sim Dir(concentration)$
- 2. Draw integers: counts =  $[n_0, \ldots, n_{K-1}]$  ~ Multinomial(total\_count, probs)

The last concentration dimension parametrizes a single Dirichlet-Multinomial distribution. When calling distribution functions (e.g., dist\$prob(counts)), concentration, total\_count and counts are broadcast to the same shape. The last dimension of counts corresponds single Dirichlet-Multinomial distributions. Distribution parameters are automatically broadcast in all functions; see examples for details.

Pitfalls The number of classes, K, must not exceed:

- the largest integer representable by self\$dtype, i.e.,  $2**$  (mantissa\_bits+1) (IEE754),
- the maximum Tensor index, i.e., 2\*\*31-1.

Note: This condition is validated only when validate\_args = TRUE.

## Value

a distribution instance.

#### See Also

For usage examples see e.g. [tfd\\_sample\(\)](#page-380-0), [tfd\\_log\\_prob\(\)](#page-331-0), [tfd\\_mean\(\)](#page-333-0).

Other distributions: [tfd\\_autoregressive\(](#page-231-0)), [tfd\\_batch\\_reshape\(](#page-233-0)), [tfd\\_bates\(](#page-234-0)), [tfd\\_bernoulli\(](#page-236-0)), [tfd\\_beta\\_binomial\(](#page-240-0)), [tfd\\_beta\(](#page-238-0)), [tfd\\_binomial\(](#page-242-0)), [tfd\\_categorical\(](#page-245-0)), [tfd\\_cauchy\(](#page-247-0)), [tfd\\_chi2\(](#page-251-0)), [tfd\\_chi\(](#page-249-0)), [tfd\\_cholesky\\_lkj\(](#page-252-0)), [tfd\\_continuous\\_bernoulli\(](#page-254-0)), [tfd\\_deterministic\(](#page-258-0)), [tfd\\_dirichlet\(](#page-259-0)), [tfd\\_empirical\(](#page-265-0)), [tfd\\_exp\\_gamma\(](#page-269-0)), [tfd\\_exp\\_inverse\\_gamma\(](#page-271-0)), [tfd\\_exponential\(](#page-268-0)), [tfd\\_gamma\\_gamma\(](#page-278-0)), [tfd\\_gamma\(](#page-276-0)), [tfd\\_gaussian\\_process\\_regression\\_model\(](#page-283-0)), [tfd\\_gaussian\\_process\(](#page-280-0)), [tfd\\_generalized\\_normal\(](#page-286-0)), [tfd\\_geometric\(](#page-290-0)), [tfd\\_gumbel\(](#page-291-0)), [tfd\\_half\\_cauchy\(](#page-293-0)), [tfd\\_half\\_normal\(](#page-294-0)), [tfd\\_hidden\\_markov\\_model\(](#page-296-0)), [tfd\\_horseshoe\(](#page-298-0)), [tfd\\_independent\(](#page-300-0)), [tfd\\_inverse\\_gamma\(](#page-301-0)), [tfd\\_inverse\\_gaussian\(](#page-304-0)), [tfd\\_johnson\\_s\\_u\(](#page-306-0)), [tfd\\_joint\\_distribution\\_named\\_auto\\_batched\(](#page-309-0)),[tfd\\_joint\\_distribution\\_named\(](#page-308-0)),tfd\_joint\_distribution\_s [tfd\\_joint\\_distribution\\_sequential\(](#page-312-0)), [tfd\\_kumaraswamy\(](#page-317-0)), [tfd\\_laplace\(](#page-319-0)), [tfd\\_linear\\_gaussian\\_state\\_space\\_model\(](#page-320-0)), [tfd\\_lkj\(](#page-323-0)), [tfd\\_log\\_logistic\(](#page-328-0)), [tfd\\_log\\_normal\(](#page-329-0)), [tfd\\_logistic\(](#page-325-0)), [tfd\\_mixture\\_same\\_family\(](#page-335-0)), [tfd\\_mixture\(](#page-333-1)), [tfd\\_multinomial\(](#page-337-0)), [tfd\\_multivariate\\_normal\\_diag\\_plus\\_low\\_rank\(](#page-342-0)), tfd\_multivariate\_normal [tfd\\_multivariate\\_normal\\_full\\_covariance\(](#page-344-0)), [tfd\\_multivariate\\_normal\\_linear\\_operator\(](#page-346-0)), [tfd\\_multivariate\\_normal\\_tri\\_l\(](#page-348-0)), [tfd\\_multivariate\\_student\\_t\\_linear\\_operator\(](#page-350-0)), [tfd\\_negative\\_binomial\(](#page-352-0)), [tfd\\_normal\(](#page-354-0)), [tfd\\_one\\_hot\\_categorical\(](#page-356-0)), [tfd\\_pareto\(](#page-358-0)), [tfd\\_pixel\\_cnn\(](#page-361-0)), tfd\_poisson\_log\_normal\_quadraturecompound [tfd\\_poisson\(](#page-365-0)), [tfd\\_power\\_spherical\(](#page-369-0)), [tfd\\_probit\\_bernoulli\(](#page-371-0)), [tfd\\_quantized\(](#page-374-0)), [tfd\\_relaxed\\_bernoulli\(](#page-376-0)), [tfd\\_relaxed\\_one\\_hot\\_categorical\(](#page-378-0)), [tfd\\_sample\\_distribution\(](#page-380-1)), [tfd\\_sinh\\_arcsinh\(](#page-382-0)), [tfd\\_skellam\(](#page-384-0)),[tfd\\_spherical\\_uniform\(](#page-386-0)),[tfd\\_student\\_t\\_process\(](#page-391-0)),[tfd\\_student\\_t\(](#page-389-0)),tfd\_transformed\_distr: [tfd\\_triangular\(](#page-397-0)), [tfd\\_truncated\\_cauchy\(](#page-398-0)), [tfd\\_truncated\\_normal\(](#page-400-0)), [tfd\\_uniform\(](#page-402-0)), tfd\_variational\_gaussia [tfd\\_vector\\_diffeomixture\(](#page-410-0)), [tfd\\_vector\\_exponential\\_diag\(](#page-413-0)), [tfd\\_vector\\_exponential\\_linear\\_operator\(](#page-416-0)), [tfd\\_vector\\_laplace\\_diag\(](#page-418-0)), [tfd\\_vector\\_laplace\\_linear\\_operator\(](#page-420-0)), [tfd\\_vector\\_sinh\\_arcsinh\\_diag\(](#page-422-0)), [tfd\\_von\\_mises\\_fisher\(](#page-427-0)), [tfd\\_von\\_mises\(](#page-425-0)), [tfd\\_weibull\(](#page-429-0)), [tfd\\_wishart\\_linear\\_operator\(](#page-432-0)), [tfd\\_wishart\\_tri\\_l\(](#page-434-0)), [tfd\\_wishart\(](#page-430-0)), [tfd\\_zipf\(](#page-436-0))

tfd\_doublesided\_maxwell

*Double-sided Maxwell distribution.*

# Description

This distribution is useful to compute measure valued derivatives for Gaussian distributions. See Mohamed et al. (2019) for more details.

# Usage

```
tfd_doublesided_maxwell(
  loc,
  scale,
  validate_args = FALSE,
 allow_nan_stats = TRUE,
 name = "doublesided_maxwell"
\lambda
```
## Arguments

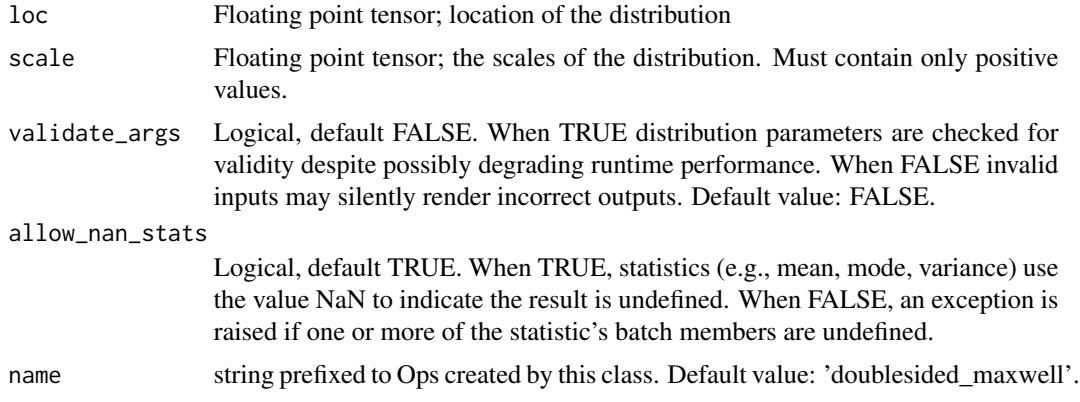

## Details

Mathematical details

The double-sided Maxwell distribution generalizes the Maxwell distribution to the entire real line.

pdf(x; mu, sigma) =  $1/$ (sigma\*sqrt(2\*pi)) \* ((x-mu)/sigma)^2 \* exp(-0.5 ((x-mu)/sigma)^2)

where loc = mu and scale = sigma. The DoublesidedMaxwell distribution is a member of the [location-scale family,](https://en.wikipedia.org/wiki/Location-scale_family) i.e., it can be constructed as,

X ~ DoublesidedMaxwell(loc=0, scale=1)  $Y = loc + scale * X$ 

The double-sided Maxwell is a symmetric distribution that extends the one-sided maxwell from R+ to the entire real line. Their densities are therefore the same up to a factor of 0.5.

It has several methods for generating random variates from it. The version here uses 3 Gaussian variates and a uniform variate to generate the samples The sampling path is:

mu + sigma\* sgn(U-0.5)\* sqrt(X^2 + Y^2 + Z^2) U~Unif; X,Y,Z ~N(0,1)

In the sampling process above, the random variates generated by sqrt( $X^2 + Y^2 + Z^2$ ) are samples from the one-sided Maxwell (or Maxwell-Boltzmann) distribution.

#### Value

a distribution instance.

# References

- [Mohamed, et all, "Monte Carlo Gradient Estimation in Machine Learning.",2019](https://arxiv.org/abs/1906.10652)
- B. Heidergott, et al "Sensitivity estimation for Gaussian systems", 2008. European Journal of Operational Research, vol. 187, pp193-207.
- G. Pflug. "Optimization of Stochastic Models: The Interface Between Simulation and Optimization", 2002. Chp. 4.2, pg 247.

### See Also

For usage examples see e.g. [tfd\\_sample\(\)](#page-380-0), [tfd\\_log\\_prob\(\)](#page-331-0), [tfd\\_mean\(\)](#page-333-0).

<span id="page-265-0"></span>tfd\_empirical *Empirical distribution*

# Description

The Empirical distribution is parameterized by a (batch) multiset of samples. It describes the empirical measure (observations) of a variable. Note: some methods (log\_prob, prob, cdf, mode, entropy) are not differentiable with regard to samples.

#### Usage

```
tfd_empirical(
  samples,
  event_ndims = 0.
  validate_args = FALSE,
  allow_nan_stats = TRUE,
  name = "Empirical"
)
```
#### tfd\_empirical 267

#### Arguments

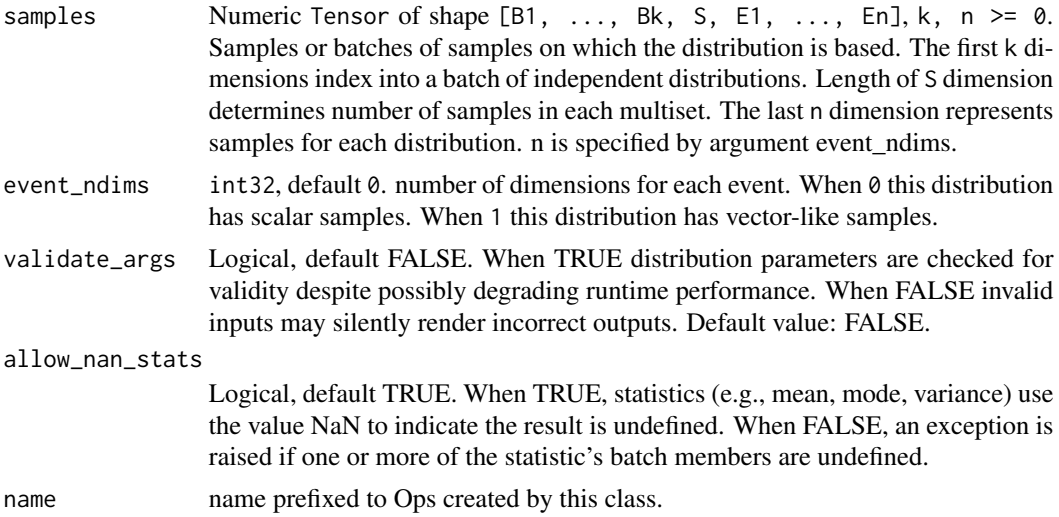

#### Details

Mathematical Details

The probability mass function (pmf) and cumulative distribution function (cdf) are

pmf(k; s1, ..., sn) = sum\_i I(k)^{k == si} / n  $I(k)^{\wedge}$ {k == si} == 1, if k == si, else 0. cdf(k; s1, ..., sn) = sum\_i I(k)^{k >= si} / n  $I(k)^{\wedge}$ {k >= si} == 1, if k >= si, else 0.

### Value

a distribution instance.

#### See Also

For usage examples see e.g. [tfd\\_sample\(\)](#page-380-0), [tfd\\_log\\_prob\(\)](#page-331-0), [tfd\\_mean\(\)](#page-333-0).

```
Other distributions: tfd_autoregressive(), tfd_batch_reshape(), tfd_bates(), tfd_bernoulli(),
tfd_beta_binomial(), tfd_beta(), tfd_binomial(), tfd_categorical(), tfd_cauchy(), tfd_chi2(),
tfd_chi(), tfd_cholesky_lkj(), tfd_continuous_bernoulli(), tfd_deterministic(), tfd_dirichlet_multinomial(),
tfd_dirichlet(), tfd_exp_gamma(), tfd_exp_inverse_gamma(), tfd_exponential(), tfd_gamma_gamma(),
tfd_gamma(), tfd_gaussian_process_regression_model(), tfd_gaussian_process(), tfd_generalized_normal(),
tfd_geometric(), tfd_gumbel(), tfd_half_cauchy(), tfd_half_normal(), tfd_hidden_markov_model(),
tfd_horseshoe(), tfd_independent(), tfd_inverse_gamma(), tfd_inverse_gaussian(), tfd_johnson_s_u(),
tfd_joint_distribution_named_auto_batched(tfd_joint_distribution_named(), tfd_joint_distribution_s
tfd_joint_distribution_sequential(), tfd_kumaraswamy(), tfd_laplace(), tfd_linear_gaussian_state_space_model(),
tfd_lkj(), tfd_log_logistic(), tfd_log_normal(), tfd_logistic(), tfd_mixture_same_family(),
tfd_mixture(tfd_multinomial(tfd_multivariate_normal_diag_plus_low_rank(),tfd_multivariate_normal
tfd_multivariate_normal_full_covariance(), tfd_multivariate_normal_linear_operator(),
tfd_multivariate_normal_tri_l(), tfd_multivariate_student_t_linear_operator(), tfd_negative_binomial(),
```
# 268 tfd\_entropy

```
tfd_normal(tfd_one_hot_categorical(tfd_pareto(tfd_pixel_cnn(), tfd_poisson_log_normal_quadraturecompound
tfd_poisson(), tfd_power_spherical(), tfd_probit_bernoulli(), tfd_quantized(), tfd_relaxed_bernoulli(),
tfd_relaxed_one_hot_categorical(), tfd_sample_distribution(), tfd_sinh_arcsinh(),
tfd_skellam(), tfd_spherical_uniform(), tfd_student_t_process(), tfd_student_t(), tfd_transformed_distribution(),
tfd_triangular(tfd_truncated_cauchy(tfd_truncated_normal(tfd_uniform(), tfd_variational_gaussia
tfd_vector_diffeomixture(), tfd_vector_exponential_diag(), tfd_vector_exponential_linear_operator(),
tfd_vector_laplace_diag(), tfd_vector_laplace_linear_operator(), tfd_vector_sinh_arcsinh_diag(),
tfd_von_mises_fisher(), tfd_von_mises(), tfd_weibull(), tfd_wishart_linear_operator(),
tfd_wishart_tri_l(), tfd_wishart(), tfd_zipf()
```
<span id="page-267-0"></span>tfd\_entropy *Shannon entropy in nats.*

#### Description

Shannon entropy in nats.

## Usage

tfd\_entropy(distribution, ...)

#### Arguments

distribution The distribution being used. ... Additional parameters passed to Python.

# Value

a Tensor of shape sample\_shape $(x)$  + self\$batch\_shape with values of type self\$dtype.

# See Also

Other distribution\_methods: [tfd\\_cdf\(](#page-248-0)), [tfd\\_covariance\(](#page-256-0)), [tfd\\_cross\\_entropy\(](#page-257-0)), [tfd\\_kl\\_divergence\(](#page-316-0)), [tfd\\_log\\_cdf\(](#page-327-0)), [tfd\\_log\\_prob\(](#page-331-0)), [tfd\\_log\\_survival\\_function\(](#page-332-0)), [tfd\\_mean\(](#page-333-0)), [tfd\\_mode\(](#page-337-1)), [tfd\\_prob\(](#page-371-1)), [tfd\\_quantile\(](#page-373-0)), [tfd\\_sample\(](#page-380-0)), [tfd\\_stddev\(](#page-388-0)), [tfd\\_survival\\_function\(](#page-394-1)), [tfd\\_variance\(](#page-404-1))

## Examples

```
d \leq t fd_normal(loc = c(1, 2), scale = c(1, 0.5))
d %>% tfd_entropy()
```
# <span id="page-268-0"></span>Description

The Exponential distribution is parameterized by an event rate parameter.

# Usage

```
tfd_exponential(
  rate,
  validate_args = FALSE,
  allow_nan_stats = TRUE,
 name = "Exponential"
\lambda
```
## Arguments

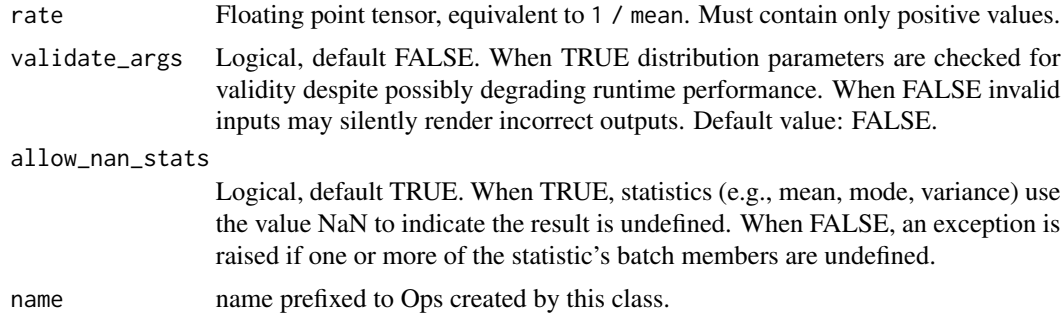

# Details

Mathematical Details

The probability density function (pdf) is,

pdf(x; lambda,  $x > 0$ ) = exp(-lambda x) / Z  $Z = 1 /$  lambda

where rate = lambda and Z is the normalizing constant.

The Exponential distribution is a special case of the Gamma distribution, i.e.,

```
Exponential(rate) = Gamma(concentration=1., rate)
```
The Exponential distribution uses a rate parameter, or "inverse scale", which can be intuited as,

X ~ Exponential(rate=1)  $Y = X / rate$ 

#### Value

a distribution instance.

## See Also

For usage examples see e.g. [tfd\\_sample\(\)](#page-380-0), [tfd\\_log\\_prob\(\)](#page-331-0), [tfd\\_mean\(\)](#page-333-0).

```
Other distributions: tfd_autoregressive(), tfd_batch_reshape(), tfd_bates(), tfd_bernoulli(),
tfd_beta_binomial(), tfd_beta(), tfd_binomial(), tfd_categorical(), tfd_cauchy(), tfd_chi2(),
tfd_chi(), tfd_cholesky_lkj(), tfd_continuous_bernoulli(), tfd_deterministic(), tfd_dirichlet_multinomial(),
tfd_dirichlet(), tfd_empirical(), tfd_exp_gamma(), tfd_exp_inverse_gamma(), tfd_gamma_gamma(),
tfd_gamma(), tfd_gaussian_process_regression_model(), tfd_gaussian_process(), tfd_generalized_normal(),
tfd_geometric(), tfd_gumbel(), tfd_half_cauchy(), tfd_half_normal(), tfd_hidden_markov_model(),
tfd_horseshoe(), tfd_independent(), tfd_inverse_gamma(), tfd_inverse_gaussian(), tfd_johnson_s_u(),
tfd_joint_distribution_named_auto_batched(tfd_joint_distribution_named(), tfd_joint_distribution_s
tfd_joint_distribution_sequential(), tfd_kumaraswamy(), tfd_laplace(), tfd_linear_gaussian_state_space_model(),
tfd_lkj(), tfd_log_logistic(), tfd_log_normal(), tfd_logistic(), tfd_mixture_same_family(),
tfd_mixture(tfd_multinomial(tfd_multivariate_normal_diag_plus_low_rank(),tfd_multivariate_normal
tfd_multivariate_normal_full_covariance(), tfd_multivariate_normal_linear_operator(),
tfd_multivariate_normal_tri_l(), tfd_multivariate_student_t_linear_operator(), tfd_negative_binomial(),
tfd_normal(tfd_one_hot_categorical(tfd_pareto(tfd_pixel_cnn(), tfd_poisson_log_normal_quadraturecompound
tfd_poisson(), tfd_power_spherical(), tfd_probit_bernoulli(), tfd_quantized(), tfd_relaxed_bernoulli(),
tfd_relaxed_one_hot_categorical(), tfd_sample_distribution(), tfd_sinh_arcsinh(),
tfd_skellam(), tfd_spherical_uniform(), tfd_student_t_process(), tfd_student_t(), tfd_transformed_distribution(),
tfd_triangular(tfd_truncated_cauchy(tfd_truncated_normal(tfd_uniform(), tfd_variational_gaussia
tfd_vector_diffeomixture(), tfd_vector_exponential_diag(), tfd_vector_exponential_linear_operator(),
tfd_vector_laplace_diag(), tfd_vector_laplace_linear_operator(), tfd_vector_sinh_arcsinh_diag(),
tfd_von_mises_fisher(), tfd_von_mises(), tfd_weibull(), tfd_wishart_linear_operator(),
tfd_wishart_tri_l(), tfd_wishart(), tfd_zipf()
```
<span id="page-269-0"></span>tfd\_exp\_gamma *ExpGamma distribution.*

## Description

The ExpGamma distribution is defined over the real line using parameters concentration (aka "alpha") and rate (aka "beta"). This distribution is a transformation of the Gamma distribution such that  $X \sim ExpGamma(.) \Rightarrow exp(X) \sim Gamma(..).$ 

#### Usage

```
tfd_exp_gamma(
  concentration,
  rate = NULL,
 log_rate = NULL,
  validate_args = FALSE,
  allow_nan_stats = TRUE,
  name = "ExpGamma"
)
```
# Arguments

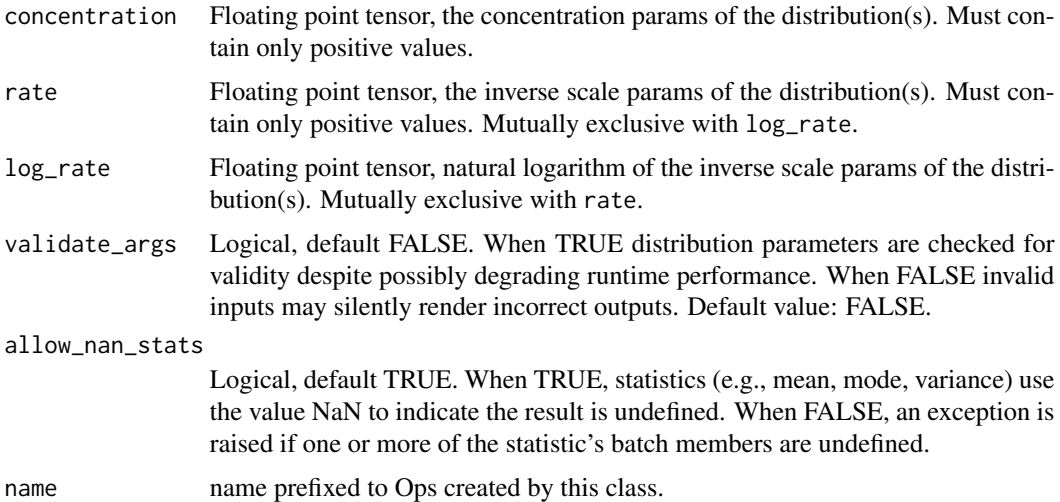

# Details

Mathematical Details

The probability density function (pdf) can be derived from the change of variables rule (since the distribution is logically equivalent to tfb\_log()(tfd\_gamma(..))):

pdf(x; alpha, beta > 0) = exp(x)\*\*(alpha - 1) exp(-exp(x) beta) / Z + x  $Z = \text{Gamma}(\text{alpha}) \text{beta} \times (-\text{alpha})$ 

where:

- concentration = alpha, alpha  $> 0$ ,
- rate = beta, beta >  $0$ ,
- Z is the normalizing constant of the corresponding Gamma distribution, and
- Gamma is the [gamma function.](https://en.wikipedia.org/wiki/Gamma_function)

The cumulative density function (cdf) is,

 $cdf(x; alpha, beta, x) = GammaInc(alpha, beta, exp(x)) / Gamma(alpha)$ 

where GammaInc is the [lower incomplete Gamma function.](https://en.wikipedia.org/wiki/Incomplete_gamma_function)

Distribution parameters are automatically broadcast in all functions. Samples of this distribution are reparameterized (pathwise differentiable). The derivatives are computed using the approach described in Figurnov et al., 2018.

#### Value

a distribution instance.

# References

• [Michael Figurnov, Shakir Mohamed, Andriy Mnih. Implicit Reparameterization Gradients.](https://arxiv.org/abs/1805.08498) *[arXiv preprint arXiv:1805.08498](https://arxiv.org/abs/1805.08498)*, 2018.

# See Also

For usage examples see e.g. [tfd\\_sample\(\)](#page-380-0), [tfd\\_log\\_prob\(\)](#page-331-0), [tfd\\_mean\(\)](#page-333-0).

```
Other distributions: tfd_autoregressive(), tfd_batch_reshape(), tfd_bates(), tfd_bernoulli(),
tfd_beta_binomial(), tfd_beta(), tfd_binomial(), tfd_categorical(), tfd_cauchy(), tfd_chi2(),
tfd_chi(), tfd_cholesky_lkj(), tfd_continuous_bernoulli(), tfd_deterministic(), tfd_dirichlet_multinomial(),
tfd_dirichlet(), tfd_empirical(), tfd_exp_inverse_gamma(), tfd_exponential(), tfd_gamma_gamma(),
tfd_gamma(), tfd_gaussian_process_regression_model(), tfd_gaussian_process(), tfd_generalized_normal(),
tfd_geometric(), tfd_gumbel(), tfd_half_cauchy(), tfd_half_normal(), tfd_hidden_markov_model(),
tfd_horseshoe(), tfd_independent(), tfd_inverse_gamma(), tfd_inverse_gaussian(), tfd_johnson_s_u(),
tfd_joint_distribution_named_auto_batched(tfd_joint_distribution_named(), tfd_joint_distribution_sequential
tfd_joint_distribution_sequential(), tfd_kumaraswamy(), tfd_laplace(), tfd_linear_gaussian_state_space_model(),
tfd_lkj(), tfd_log_logistic(), tfd_log_normal(), tfd_logistic(), tfd_mixture_same_family(),
tfd_mixture(tfd_multinomial(tfd_multivariate_normal_diag_plus_low_rank(),tfd_multivariate_normal
tfd_multivariate_normal_full_covariance(), tfd_multivariate_normal_linear_operator(),
tfd_multivariate_normal_tri_l(), tfd_multivariate_student_t_linear_operator(), tfd_negative_binomial(),
tfd_normal(tfd_one_hot_categorical(tfd_pareto(tfd_pixel_cnn(), tfd_poisson_log_normal_quadratur
tfd_poisson(), tfd_power_spherical(), tfd_probit_bernoulli(), tfd_quantized(), tfd_relaxed_bernoulli(),
tfd_relaxed_one_hot_categorical(), tfd_sample_distribution(), tfd_sinh_arcsinh(),
tfd_skellam(), tfd_spherical_uniform(), tfd_student_t_process(), tfd_student_t(), tfd_transformed_distribution(),
tfd_triangular(tfd_truncated_cauchy(tfd_truncated_normal(tfd_uniform(), tfd_variational_gaussia
tfd_vector_diffeomixture(), tfd_vector_exponential_diag(), tfd_vector_exponential_linear_operator(),
tfd_vector_laplace_diag(), tfd_vector_laplace_linear_operator(), tfd_vector_sinh_arcsinh_diag(),
tfd_von_mises_fisher(), tfd_von_mises(), tfd_weibull(), tfd_wishart_linear_operator(),
tfd_wishart_tri_l(), tfd_wishart(), tfd_zipf()
```
<span id="page-271-0"></span>tfd\_exp\_inverse\_gamma *ExpInverseGamma distribution.*

#### **Description**

The ExpInverseGamma distribution is defined over the real numbers such that  $X \sim ExpInverseGamma(a...)$ .  $=\exp(X)$  ~ InverseGamma(..). The distribution is logically equivalent to tfb\_log()(tfd\_inverse\_gamma(..)), but can be sampled with much better precision.

# Usage

```
tfd_exp_inverse_gamma(
  concentration,
  scale = NULL,
  log_scale = NULL,
  validate_args = FALSE,
```

```
allow_nan_stats = TRUE,
 name = "ExpGamma"
)
```
#### Arguments

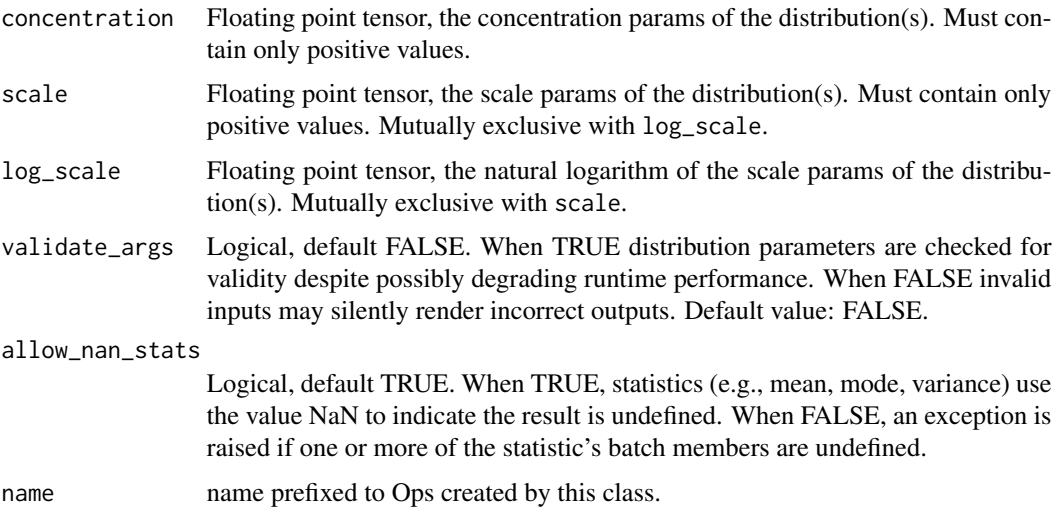

## Details

Mathematical Details

The probability density function (pdf) is very similar to ExpGamma,

```
pdf(x; alpha, beta > 0) = exp(-x)**(alpha - 1) exp(-exp(-x) beta) / Z - x
Z = \text{Gamma}(\text{alpha}) \text{beta} \times (-\text{alpha})
```
where:

- concentration = alpha,
- scale = beta,
- Z is the normalizing constant, and,
- Gamma is the [gamma function.](https://en.wikipedia.org/wiki/Gamma_function)

The cumulative density function (cdf) is,

```
cdf(x; alpha, beta, x) = 1 - GammaInc(alpha, beta, exp(-x)) / Gamma(alpha)
```
where GammaInc is the [upper incomplete Gamma function.](https://en.wikipedia.org/wiki/Incomplete_gamma_function)

Distribution parameters are automatically broadcast in all functions. Samples of this distribution are reparameterized (pathwise differentiable). The derivatives are computed using the approach described in Figurnov et al, 2018.

#### Value

a distribution instance.

# References

• [Michael Figurnov, Shakir Mohamed, Andriy Mnih. Implicit Reparameterization Gradients.](https://arxiv.org/abs/1805.08498) *[arXiv preprint arXiv:1805.08498](https://arxiv.org/abs/1805.08498)*, 2018.

## See Also

For usage examples see e.g. [tfd\\_sample\(\)](#page-380-0), [tfd\\_log\\_prob\(\)](#page-331-0), [tfd\\_mean\(\)](#page-333-0).

Other distributions: [tfd\\_autoregressive\(](#page-231-0)), [tfd\\_batch\\_reshape\(](#page-233-0)), [tfd\\_bates\(](#page-234-0)), [tfd\\_bernoulli\(](#page-236-0)), [tfd\\_beta\\_binomial\(](#page-240-0)), [tfd\\_beta\(](#page-238-0)), [tfd\\_binomial\(](#page-242-0)), [tfd\\_categorical\(](#page-245-0)), [tfd\\_cauchy\(](#page-247-0)), [tfd\\_chi2\(](#page-251-0)), [tfd\\_chi\(](#page-249-0)), [tfd\\_cholesky\\_lkj\(](#page-252-0)), [tfd\\_continuous\\_bernoulli\(](#page-254-0)), [tfd\\_deterministic\(](#page-258-0)), [tfd\\_dirichlet\\_multinomial\(](#page-261-0)), [tfd\\_dirichlet\(](#page-259-0)), [tfd\\_empirical\(](#page-265-0)), [tfd\\_exp\\_gamma\(](#page-269-0)), [tfd\\_exponential\(](#page-268-0)), [tfd\\_gamma\\_gamma\(](#page-278-0)), [tfd\\_gamma\(](#page-276-0)), [tfd\\_gaussian\\_process\\_regression\\_model\(](#page-283-0)), [tfd\\_gaussian\\_process\(](#page-280-0)), [tfd\\_generalized\\_normal\(](#page-286-0)), [tfd\\_geometric\(](#page-290-0)), [tfd\\_gumbel\(](#page-291-0)), [tfd\\_half\\_cauchy\(](#page-293-0)), [tfd\\_half\\_normal\(](#page-294-0)), [tfd\\_hidden\\_markov\\_model\(](#page-296-0)), [tfd\\_horseshoe\(](#page-298-0)), [tfd\\_independent\(](#page-300-0)), [tfd\\_inverse\\_gamma\(](#page-301-0)), [tfd\\_inverse\\_gaussian\(](#page-304-0)), [tfd\\_johnson\\_s\\_u\(](#page-306-0)), [tfd\\_joint\\_distribution\\_named\\_auto\\_batched\(](#page-309-0)), [tfd\\_joint\\_distribution\\_named\(](#page-308-0)), tfd\_joint\_distribution\_s [tfd\\_joint\\_distribution\\_sequential\(](#page-312-0)), [tfd\\_kumaraswamy\(](#page-317-0)), [tfd\\_laplace\(](#page-319-0)), [tfd\\_linear\\_gaussian\\_state\\_space\\_model\(](#page-320-0)), [tfd\\_lkj\(](#page-323-0)), [tfd\\_log\\_logistic\(](#page-328-0)), [tfd\\_log\\_normal\(](#page-329-0)), [tfd\\_logistic\(](#page-325-0)), [tfd\\_mixture\\_same\\_family\(](#page-335-0)), [tfd\\_mixture\(](#page-333-1)), [tfd\\_multinomial\(](#page-337-0)), [tfd\\_multivariate\\_normal\\_diag\\_plus\\_low\\_rank\(](#page-342-0)), [tfd\\_multivariate\\_normal\\_diag\(](#page-340-0)), [tfd\\_multivariate\\_normal\\_full\\_covariance\(](#page-344-0)), [tfd\\_multivariate\\_normal\\_linear\\_operator\(](#page-346-0)), [tfd\\_multivariate\\_normal\\_tri\\_l\(](#page-348-0)), [tfd\\_multivariate\\_student\\_t\\_linear\\_operator\(](#page-350-0)), [tfd\\_negative\\_binomial\(](#page-352-0)), [tfd\\_normal\(](#page-354-0)), [tfd\\_one\\_hot\\_categorical\(](#page-356-0)), [tfd\\_pareto\(](#page-358-0)), [tfd\\_pixel\\_cnn\(](#page-361-0)), tfd\_poisson\_log\_normal\_quadraturecompound [tfd\\_poisson\(](#page-365-0)), [tfd\\_power\\_spherical\(](#page-369-0)), [tfd\\_probit\\_bernoulli\(](#page-371-0)), [tfd\\_quantized\(](#page-374-0)), [tfd\\_relaxed\\_bernoulli\(](#page-376-0)), [tfd\\_relaxed\\_one\\_hot\\_categorical\(](#page-378-0)), [tfd\\_sample\\_distribution\(](#page-380-1)), [tfd\\_sinh\\_arcsinh\(](#page-382-0)), [tfd\\_skellam\(](#page-384-0)), [tfd\\_spherical\\_uniform\(](#page-386-0)), [tfd\\_student\\_t\\_process\(](#page-391-0)), [tfd\\_student\\_t\(](#page-389-0)), [tfd\\_transformed\\_distribution\(](#page-394-0)), [tfd\\_triangular\(](#page-397-0)), [tfd\\_truncated\\_cauchy\(](#page-398-0)), [tfd\\_truncated\\_normal\(](#page-400-0)), [tfd\\_uniform\(](#page-402-0)), tfd\_variational\_gaussia [tfd\\_vector\\_diffeomixture\(](#page-410-0)), [tfd\\_vector\\_exponential\\_diag\(](#page-413-0)), [tfd\\_vector\\_exponential\\_linear\\_operator\(](#page-416-0)), [tfd\\_vector\\_laplace\\_diag\(](#page-418-0)), [tfd\\_vector\\_laplace\\_linear\\_operator\(](#page-420-0)), [tfd\\_vector\\_sinh\\_arcsinh\\_diag\(](#page-422-0)), [tfd\\_von\\_mises\\_fisher\(](#page-427-0)), [tfd\\_von\\_mises\(](#page-425-0)), [tfd\\_weibull\(](#page-429-0)), [tfd\\_wishart\\_linear\\_operator\(](#page-432-0)), [tfd\\_wishart\\_tri\\_l\(](#page-434-0)), [tfd\\_wishart\(](#page-430-0)), [tfd\\_zipf\(](#page-436-0))

tfd\_exp\_relaxed\_one\_hot\_categorical *ExpRelaxedOneHotCategorical distribution with temperature and logits.*

# Description

ExpRelaxedOneHotCategorical distribution with temperature and logits.

tfd\_finite\_discrete 275

# Usage

```
tfd_exp_relaxed_one_hot_categorical(
  temperature,
 logits = NULL,
 probs = NULL,
 validate_args = FALSE,
 allow_nan_stats = TRUE,
 name = "ExpRelaxedOneHotCategorical"
)
```
# Arguments

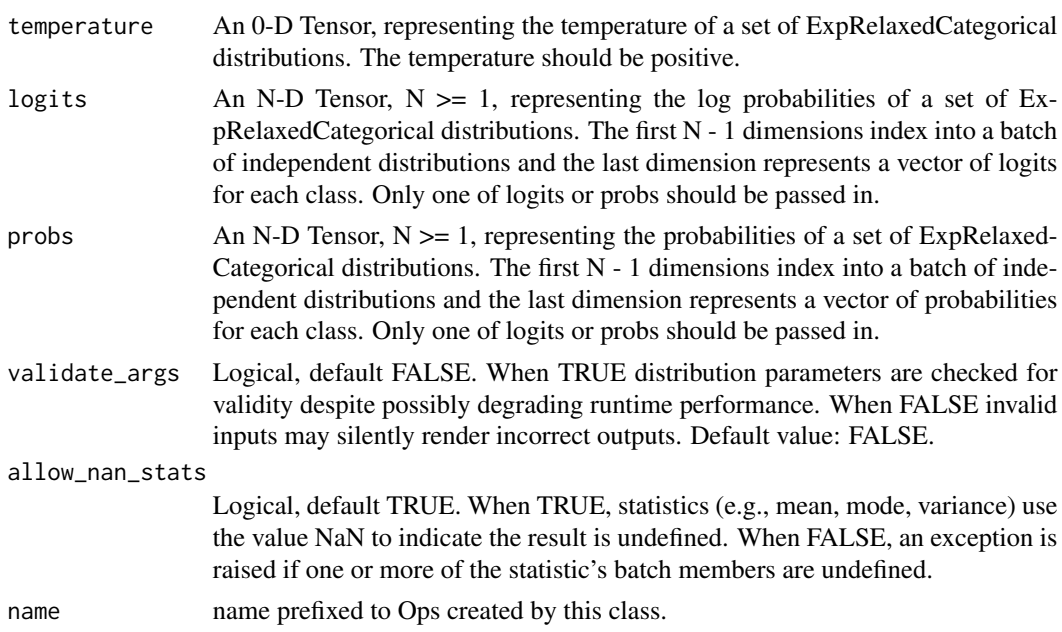

# Value

a distribution instance.

# See Also

For usage examples see e.g. [tfd\\_sample\(\)](#page-380-0), [tfd\\_log\\_prob\(\)](#page-331-0), [tfd\\_mean\(\)](#page-333-0).

tfd\_finite\_discrete *The finite discrete distribution.*

# Description

The FiniteDiscrete distribution is parameterized by either probabilities or log-probabilities of a set of K possible outcomes, which is defined by a strictly ascending list of K values.

# Usage

```
tfd_finite_discrete(
 outcomes,
  logits = NULL,
 probs = NULL,
 rtol = NULL,atol = NULL,validate_args = FALSE,
 allow_nan_stats = TRUE,
 name = "FiniteDiscrete"
\mathcal{L}
```
# Arguments

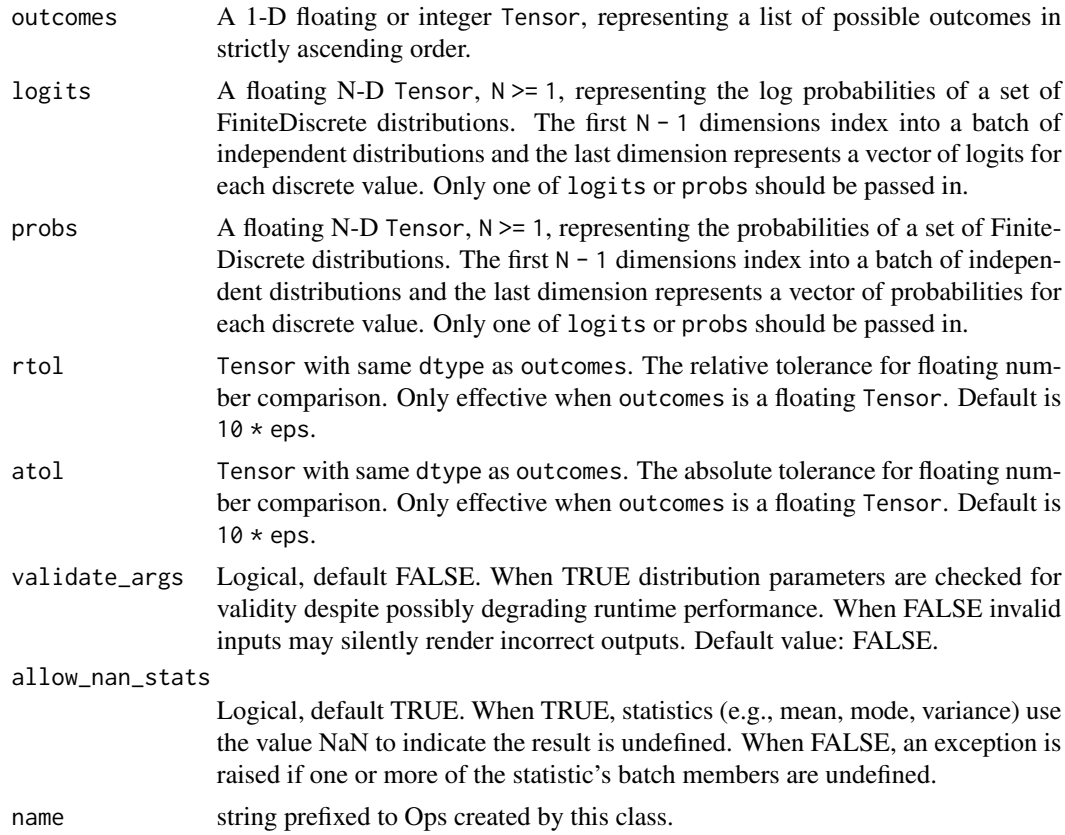

# Details

Note: log\_prob, prob, cdf, mode, and entropy are differentiable with respect to logits or probs but not with respect to outcomes.

Mathematical Details

The probability mass function (pmf) is,  $pmf(x; pi, qi) = prod_j pi_j**[x == qi_j]$ 

# tfd\_gamma 277

# Value

a distribution instance.

# See Also

For usage examples see e.g. [tfd\\_sample\(\)](#page-380-0), [tfd\\_log\\_prob\(\)](#page-331-0), [tfd\\_mean\(\)](#page-333-0).

<span id="page-276-0"></span>tfd\_gamma *Gamma distribution*

# Description

The Gamma distribution is defined over positive real numbers using parameters concentration (aka "alpha") and rate (aka "beta").

# Usage

```
tfd_gamma(
 concentration,
  rate,
 validate_args = FALSE,
 allow_nan_stats = TRUE,
 name = "Gamma"
)
```
# Arguments

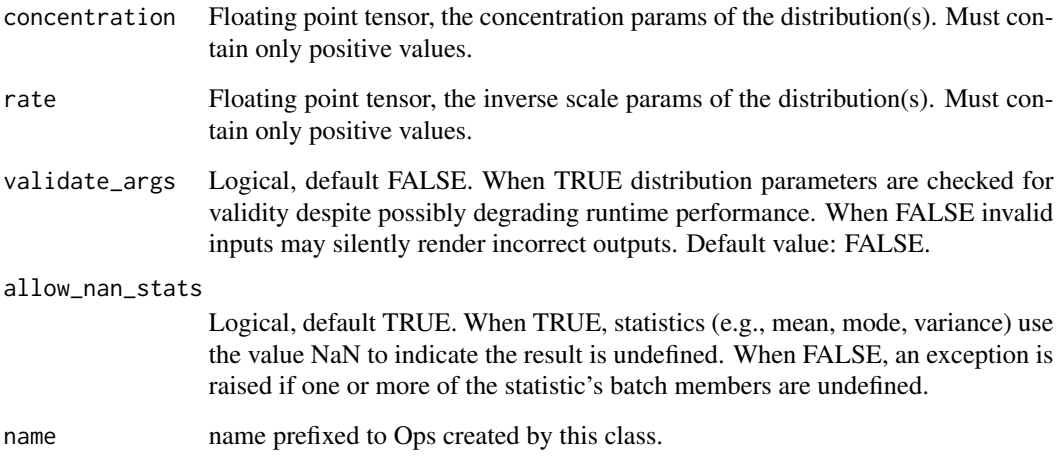

# Details

Mathematical Details

The probability density function (pdf) is,

pdf(x; alpha, beta,  $x > 0$ ) =  $x * (alpha - 1)$  exp(-x beta) / Z Z = Gamma(alpha) beta\*\*(-alpha)

where

- concentration = alpha, alpha  $> 0$ ,
- rate = beta, beta >  $0$ ,
- Z is the normalizing constant, and,
- Gamma is the [gamma function.](https://en.wikipedia.org/wiki/Gamma_function)

The cumulative density function (cdf) is,

 $cdf(x; alpha, beta, x > 0) = GammaInc(alpha, beta x) / Gamma(alpha)$ 

where GammaInc is the [lower incomplete Gamma function.](https://en.wikipedia.org/wiki/Incomplete_gamma_function) The parameters can be intuited via their relationship to mean and stddev,

```
concentration = alpha = (mean / stddev)**2rate = beta = mean / stddev**2 = concentration / mean
```
Distribution parameters are automatically broadcast in all functions; see examples for details.

Warning: The samples of this distribution are always non-negative. However, the samples that are smaller than np\$finfo(dtype)\$tiny are rounded to this value, so it appears more often than it should. This should only be noticeable when the concentration is very small, or the rate is very large. See note in tf\$random\_gamma docstring. Samples of this distribution are reparameterized (pathwise differentiable). The derivatives are computed using the approach described in the paper [Michael Figurnov, Shakir Mohamed, Andriy Mnih. Implicit Reparameterization Gradients, 2018](https://arxiv.org/abs/1805.08498)

# Value

a distribution instance.

## See Also

For usage examples see e.g. [tfd\\_sample\(\)](#page-380-0), [tfd\\_log\\_prob\(\)](#page-331-0), [tfd\\_mean\(\)](#page-333-0).

```
Other distributions: tfd_autoregressive(), tfd_batch_reshape(), tfd_bates(), tfd_bernoulli(),
tfd_beta_binomial(), tfd_beta(), tfd_binomial(), tfd_categorical(), tfd_cauchy(), tfd_chi2(),
tfd_chi(), tfd_cholesky_lkj(), tfd_continuous_bernoulli(), tfd_deterministic(), tfd_dirichlet_multinomial(),
tfd_dirichlet(), tfd_empirical(), tfd_exp_gamma(), tfd_exp_inverse_gamma(), tfd_exponential(),
tfd_gamma_gamma(), tfd_gaussian_process_regression_model(), tfd_gaussian_process(),
tfd_generalized_normal(), tfd_geometric(), tfd_gumbel(), tfd_half_cauchy(), tfd_half_normal(),
tfd_hidden_markov_model(), tfd_horseshoe(), tfd_independent(), tfd_inverse_gamma(),
tfd_inverse_gaussian(), tfd_johnson_s_u(), tfd_joint_distribution_named_auto_batched(),
```
## tfd\_gamma\_gamma 279

[tfd\\_joint\\_distribution\\_named\(](#page-308-0)), [tfd\\_joint\\_distribution\\_sequential\\_auto\\_batched\(](#page-314-0)), [tfd\\_joint\\_distribution\\_sequential\(](#page-312-0)), [tfd\\_kumaraswamy\(](#page-317-0)), [tfd\\_laplace\(](#page-319-0)), [tfd\\_linear\\_gaussian\\_state\\_space\\_model\(](#page-320-0)), [tfd\\_lkj\(](#page-323-0)), [tfd\\_log\\_logistic\(](#page-328-0)), [tfd\\_log\\_normal\(](#page-329-0)), [tfd\\_logistic\(](#page-325-0)), [tfd\\_mixture\\_same\\_family\(](#page-335-0)), [tfd\\_mixture\(](#page-333-1)), [tfd\\_multinomial\(](#page-337-0)), [tfd\\_multivariate\\_normal\\_diag\\_plus\\_low\\_rank\(](#page-342-0)), [tfd\\_multivariate\\_normal\\_diag\(](#page-340-0)), [tfd\\_multivariate\\_normal\\_full\\_covariance\(](#page-344-0)), [tfd\\_multivariate\\_normal\\_linear\\_operator\(](#page-346-0)), [tfd\\_multivariate\\_normal\\_tri\\_l\(](#page-348-0)), [tfd\\_multivariate\\_student\\_t\\_linear\\_operator\(](#page-350-0)), [tfd\\_negative\\_binomial\(](#page-352-0)), [tfd\\_normal\(](#page-354-0)), [tfd\\_one\\_hot\\_categorical\(](#page-356-0)), [tfd\\_pareto\(](#page-358-0)), [tfd\\_pixel\\_cnn\(](#page-361-0)), tfd\_poisson\_log\_normal\_quadraturecompound [tfd\\_poisson\(](#page-365-0)), [tfd\\_power\\_spherical\(](#page-369-0)), [tfd\\_probit\\_bernoulli\(](#page-371-0)), [tfd\\_quantized\(](#page-374-0)), [tfd\\_relaxed\\_bernoulli\(](#page-376-0)), [tfd\\_relaxed\\_one\\_hot\\_categorical\(](#page-378-0)), [tfd\\_sample\\_distribution\(](#page-380-1)), [tfd\\_sinh\\_arcsinh\(](#page-382-0)), [tfd\\_skellam\(](#page-384-0)), [tfd\\_spherical\\_uniform\(](#page-386-0)), [tfd\\_student\\_t\\_process\(](#page-391-0)), [tfd\\_student\\_t\(](#page-389-0)), [tfd\\_transformed\\_distribution\(](#page-394-0)), [tfd\\_triangular\(](#page-397-0)), [tfd\\_truncated\\_cauchy\(](#page-398-0)), [tfd\\_truncated\\_normal\(](#page-400-0)), [tfd\\_uniform\(](#page-402-0)), tfd\_variational\_gaussia [tfd\\_vector\\_diffeomixture\(](#page-410-0)), [tfd\\_vector\\_exponential\\_diag\(](#page-413-0)), [tfd\\_vector\\_exponential\\_linear\\_operator\(](#page-416-0)), [tfd\\_vector\\_laplace\\_diag\(](#page-418-0)), [tfd\\_vector\\_laplace\\_linear\\_operator\(](#page-420-0)), [tfd\\_vector\\_sinh\\_arcsinh\\_diag\(](#page-422-0)), [tfd\\_von\\_mises\\_fisher\(](#page-427-0)), [tfd\\_von\\_mises\(](#page-425-0)), [tfd\\_weibull\(](#page-429-0)), [tfd\\_wishart\\_linear\\_operator\(](#page-432-0)), [tfd\\_wishart\\_tri\\_l\(](#page-434-0)), [tfd\\_wishart\(](#page-430-0)), [tfd\\_zipf\(](#page-436-0))

<span id="page-278-0"></span>tfd\_gamma\_gamma *Gamma-Gamma distribution*

## Description

Gamma-Gamma is a [compound distribution](https://en.wikipedia.org/wiki/Compound_probability_distribution) defined over positive real numbers using parameters concentration, mixing\_concentration and mixing\_rate.

## Usage

```
tfd_gamma_gamma(
  concentration,
  mixing_concentration,
 mixing_rate,
  validate_args = FALSE,
  allow_nan_stats = TRUE,
  name = "GammaGamma"
)
```
#### Arguments

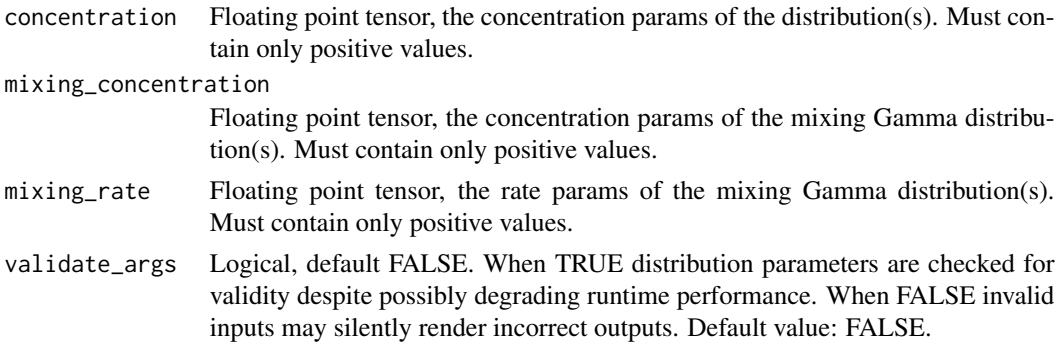

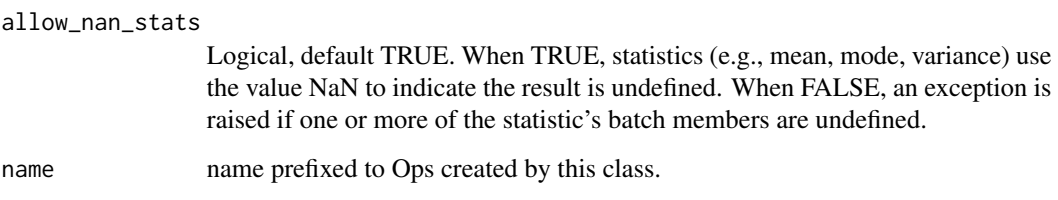

# Details

This distribution is also referred to as the beta of the second kind (B2), and can be useful for transaction value modeling, as in Fader and Hardi, 2013.

Mathematical Details

It is derived from the following Gamma-Gamma hierarchical model by integrating out the random variable beta.

```
beta ~ Gamma(alpha0, beta0)
X | beta ~ Gamma(alpha, beta)
```
where

- concentration = alpha
- mixing\_concentration = alpha0
- mixing\_rate = beta0

The probability density function (pdf) is

```
x**(alpha - 1)
pdf(x; alpha, alpha0, beta0) = Z * (x + beta0)**(alpha + alpha0)
```
where the normalizing constant  $Z = Beta(alpha)$ , alpha $\theta$ )  $*$  beta $\theta$ \*\*(-alpha $\theta$ ). Samples of this distribution are reparameterized as samples of the Gamma distribution are reparameterized using the technique described in (Figurnov et al., 2018).

@section References:

- [Peter S. Fader, Bruce G. S. Hardi. The Gamma-Gamma Model of Monetary Value.](http://www.brucehardie.com/notes/025/gamma_gamma.pdf) *Technical Report*[, 2013.](http://www.brucehardie.com/notes/025/gamma_gamma.pdf)
- [Michael Figurnov, Shakir Mohamed, Andriy Mnih. Implicit Reparameterization Gradients.](https://arxiv.org/abs/1805.08498) *[arXiv preprint arXiv:1805.08498](https://arxiv.org/abs/1805.08498)*, 2018

# Value

a distribution instance.

#### See Also

For usage examples see e.g. [tfd\\_sample\(\)](#page-380-0), [tfd\\_log\\_prob\(\)](#page-331-0), [tfd\\_mean\(\)](#page-333-0).

Other distributions: [tfd\\_autoregressive\(](#page-231-0)), [tfd\\_batch\\_reshape\(](#page-233-0)), [tfd\\_bates\(](#page-234-0)), [tfd\\_bernoulli\(](#page-236-0)), [tfd\\_beta\\_binomial\(](#page-240-0)), [tfd\\_beta\(](#page-238-0)), [tfd\\_binomial\(](#page-242-0)), [tfd\\_categorical\(](#page-245-0)), [tfd\\_cauchy\(](#page-247-0)), [tfd\\_chi2\(](#page-251-0)), [tfd\\_chi\(](#page-249-0)), [tfd\\_cholesky\\_lkj\(](#page-252-0)), [tfd\\_continuous\\_bernoulli\(](#page-254-0)), [tfd\\_deterministic\(](#page-258-0)), [tfd\\_dirichlet\\_multinomial\(](#page-261-0)), [tfd\\_dirichlet\(](#page-259-0)), [tfd\\_empirical\(](#page-265-0)), [tfd\\_exp\\_gamma\(](#page-269-0)), [tfd\\_exp\\_inverse\\_gamma\(](#page-271-0)), [tfd\\_exponential\(](#page-268-0)), [tfd\\_gamma\(](#page-276-0)), [tfd\\_gaussian\\_process\\_regression\\_model\(](#page-283-0)), [tfd\\_gaussian\\_process\(](#page-280-0)), [tfd\\_generalized\\_normal\(](#page-286-0)), [tfd\\_geometric\(](#page-290-0)), [tfd\\_gumbel\(](#page-291-0)), [tfd\\_half\\_cauchy\(](#page-293-0)), [tfd\\_half\\_normal\(](#page-294-0)), [tfd\\_hidden\\_markov\\_model\(](#page-296-0)), [tfd\\_horseshoe\(](#page-298-0)), [tfd\\_independent\(](#page-300-0)), [tfd\\_inverse\\_gamma\(](#page-301-0)), [tfd\\_inverse\\_gaussian\(](#page-304-0)), [tfd\\_johnson\\_s\\_u\(](#page-306-0)), [tfd\\_joint\\_distribution\\_named\\_auto\\_batched\(](#page-309-0)), [tfd\\_joint\\_distribution\\_named\(](#page-308-0)), tfd\_joint\_distribution\_s [tfd\\_joint\\_distribution\\_sequential\(](#page-312-0)), [tfd\\_kumaraswamy\(](#page-317-0)), [tfd\\_laplace\(](#page-319-0)), [tfd\\_linear\\_gaussian\\_state\\_space\\_model\(](#page-320-0)), [tfd\\_lkj\(](#page-323-0)), [tfd\\_log\\_logistic\(](#page-328-0)), [tfd\\_log\\_normal\(](#page-329-0)), [tfd\\_logistic\(](#page-325-0)), [tfd\\_mixture\\_same\\_family\(](#page-335-0)), [tfd\\_mixture\(](#page-333-1)), [tfd\\_multinomial\(](#page-337-0)), [tfd\\_multivariate\\_normal\\_diag\\_plus\\_low\\_rank\(](#page-342-0)), [tfd\\_multivariate\\_normal\\_diag\(](#page-340-0)), [tfd\\_multivariate\\_normal\\_full\\_covariance\(](#page-344-0)), [tfd\\_multivariate\\_normal\\_linear\\_operator\(](#page-346-0)), [tfd\\_multivariate\\_normal\\_tri\\_l\(](#page-348-0)), [tfd\\_multivariate\\_student\\_t\\_linear\\_operator\(](#page-350-0)), [tfd\\_negative\\_binomial\(](#page-352-0)), [tfd\\_normal\(](#page-354-0)), [tfd\\_one\\_hot\\_categorical\(](#page-356-0)), [tfd\\_pareto\(](#page-358-0)), [tfd\\_pixel\\_cnn\(](#page-361-0)), tfd\_poisson\_log\_normal\_quadraturecompound [tfd\\_poisson\(](#page-365-0)), [tfd\\_power\\_spherical\(](#page-369-0)), [tfd\\_probit\\_bernoulli\(](#page-371-0)), [tfd\\_quantized\(](#page-374-0)), [tfd\\_relaxed\\_bernoulli\(](#page-376-0)), [tfd\\_relaxed\\_one\\_hot\\_categorical\(](#page-378-0)), [tfd\\_sample\\_distribution\(](#page-380-1)), [tfd\\_sinh\\_arcsinh\(](#page-382-0)), [tfd\\_skellam\(](#page-384-0)), [tfd\\_spherical\\_uniform\(](#page-386-0)), [tfd\\_student\\_t\\_process\(](#page-391-0)), [tfd\\_student\\_t\(](#page-389-0)), [tfd\\_transformed\\_distribution\(](#page-394-0)), [tfd\\_triangular\(](#page-397-0)), [tfd\\_truncated\\_cauchy\(](#page-398-0)), [tfd\\_truncated\\_normal\(](#page-400-0)), [tfd\\_uniform\(](#page-402-0)), tfd\_variational\_gaussia [tfd\\_vector\\_diffeomixture\(](#page-410-0)), [tfd\\_vector\\_exponential\\_diag\(](#page-413-0)), [tfd\\_vector\\_exponential\\_linear\\_operator\(](#page-416-0)), [tfd\\_vector\\_laplace\\_diag\(](#page-418-0)), [tfd\\_vector\\_laplace\\_linear\\_operator\(](#page-420-0)), [tfd\\_vector\\_sinh\\_arcsinh\\_diag\(](#page-422-0)), [tfd\\_von\\_mises\\_fisher\(](#page-427-0)), [tfd\\_von\\_mises\(](#page-425-0)), [tfd\\_weibull\(](#page-429-0)), [tfd\\_wishart\\_linear\\_operator\(](#page-432-0)), [tfd\\_wishart\\_tri\\_l\(](#page-434-0)), [tfd\\_wishart\(](#page-430-0)), [tfd\\_zipf\(](#page-436-0))

<span id="page-280-0"></span>tfd\_gaussian\_process *Marginal distribution of a Gaussian process at finitely many points.*

## Description

A Gaussian process (GP) is an indexed collection of random variables, any finite collection of which are jointly Gaussian. While this definition applies to finite index sets, it is typically implicit that the index set is infinite; in applications, it is often some finite dimensional real or complex vector space. In such cases, the GP may be thought of as a distribution over (real- or complex-valued) functions defined over the index set.

#### Usage

```
tfd_gaussian_process(
  kernel,
  index_points,
 mean_fn = NULL,observation_noise_variance = 0.
  jitter = 1e-06,
  validate_args = FALSE,
  allow_nan_stats = FALSE,
```

```
name = "GaussianProcess"
\lambda
```
#### Arguments

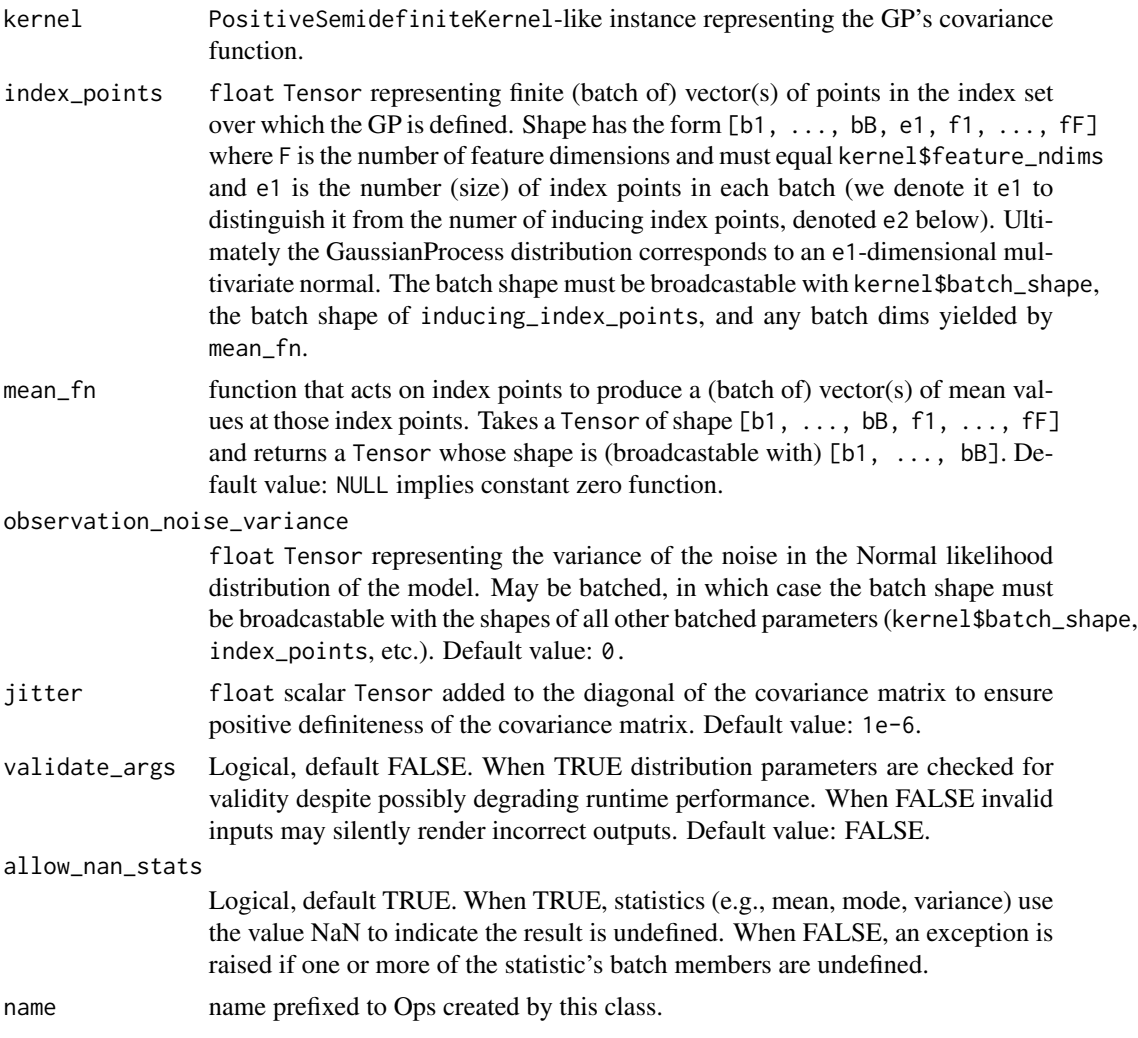

#### Details

Just as Gaussian distributions are fully specified by their first and second moments, a Gaussian process can be completely specified by a mean and covariance function. Let S denote the index set and K the space in which each indexed random variable takes its values (again, often R or C). The mean function is then a map m:  $S \rightarrow K$ , and the covariance function, or kernel, is a positive-definite function k:  $(S \times S) \rightarrow K$ . The properties of functions drawn from a GP are entirely dictated (up to translation) by the form of the kernel function.

This Distribution represents the marginal joint distribution over function values at a given finite collection of points  $[x[1], \ldots, x[N]]$  from the index set S. By definition, this marginal distribution is just a multivariate normal distribution, whose mean is given by the vector  $[\text{m}(x[1]), \dots, \text{m}(x[N])]$  and whose covariance matrix is constructed from pairwise applications of the kernel function to the given inputs:

```
| k(x[1], x[1]) k(x[1], x[2]) ... k(x[1], x[N]) |
| k(x[2], x[1]) k(x[2], x[2]) ... k(x[2], x[N]) |
| ... ... ... |
| k(x[N], x[1]) k(x[N], x[2]) ... k(x[N], x[N]) |
```
For this to be a valid covariance matrix, it must be symmetric and positive definite; hence the requirement that k be a positive definite function (which, by definition, says that the above procedure will yield PD matrices).

We also support the inclusion of zero-mean Gaussian noise in the model, via the observation\_noise\_variance parameter. This augments the generative model to

```
f \sim GP(m, k)(y[i] | f, x[i]) \sim \text{Normal}(f(x[i]), s)
```
where

- m is the mean function
- k is the covariance kernel function
- f is the function drawn from the GP
- x[i] are the index points at which the function is observed
- y[i] are the observed values at the index points
- s is the scale of the observation noise.

Note that this class represents an *unconditional* Gaussian process; it does not implement posterior inference conditional on observed function evaluations. This class is useful, for example, if one wishes to combine a GP prior with a non-conjugate likelihood using MCMC to sample from the posterior.

#### Mathematical Details

The probability density function (pdf) is a multivariate normal whose parameters are derived from the GP's properties:

```
pdf(x; index_points, mean_fn, kernel) = exp(-0.5 \times y) / ZK = (kernel_matrix(index\_points, index\_points) +(observation_noise_variance + jitter) * eye(N))
y = (x - mean_fn(index\_points))<sup>'T</sup> @ K @ (x - mean_fn(index\_points))Z = (2 * pi)**(.5 * N) |det(K)|**(.5)
```
where:

- index\_points are points in the index set over which the GP is defined,
- mean\_fn is a callable mapping the index set to the GP's mean values,
- kernel is PositiveSemidefiniteKernel-like and represents the covariance function of the GP,
- observation\_noise\_variance represents (optional) observation noise.
- jitter is added to the diagonal to ensure positive definiteness up to machine precision (otherwise Cholesky-decomposition is prone to failure),
- eye(N) is an N-by-N identity matrix.

# Value

a distribution instance.

#### See Also

For usage examples see e.g. [tfd\\_sample\(\)](#page-380-0), [tfd\\_log\\_prob\(\)](#page-331-0), [tfd\\_mean\(\)](#page-333-0).

```
Other distributions: tfd_autoregressive(), tfd_batch_reshape(), tfd_bates(), tfd_bernoulli(),
tfd_beta_binomial(), tfd_beta(), tfd_binomial(), tfd_categorical(), tfd_cauchy(), tfd_chi2(),
tfd_chi(tfd_cholesky_lkj(tfd_continuous_bernoulli(tfd_deterministic(),tfd_dirichlet_multinomia
tfd_dirichlet(), tfd_empirical(), tfd_exp_gamma(), tfd_exp_inverse_gamma(), tfd_exponential(),
tfd_gamma_gamma(), tfd_gamma(), tfd_gaussian_process_regression_model(), tfd_generalized_normal(),
tfd_geometric(), tfd_gumbel(), tfd_half_cauchy(), tfd_half_normal(), tfd_hidden_markov_model(),
tfd_horseshoe(), tfd_independent(), tfd_inverse_gamma(), tfd_inverse_gaussian(), tfd_johnson_s_u(),
tfd_joint_distribution_named_auto_batched(tfd_joint_distribution_named(), tfd_joint_distribution_s
tfd_joint_distribution_sequential(), tfd_kumaraswamy(), tfd_laplace(), tfd_linear_gaussian_state_space_model(),
tfd_lkj(), tfd_log_logistic(), tfd_log_normal(), tfd_logistic(), tfd_mixture_same_family(),
tfd_mixture(tfd_multinomial(tfd_multivariate_normal_diag_plus_low_rank(), tfd_multivariate_normal
tfd_multivariate_normal_full_covariance(), tfd_multivariate_normal_linear_operator(),
tfd_multivariate_normal_tri_l(), tfd_multivariate_student_t_linear_operator(), tfd_negative_binomial(),
tfd_normal(tfd_one_hot_categorical(tfd_pareto(tfd_pixel_cnn(), tfd_poisson_log_normal_quadraturecompound
tfd_poisson(), tfd_power_spherical(), tfd_probit_bernoulli(), tfd_quantized(), tfd_relaxed_bernoulli(),
tfd_relaxed_one_hot_categorical(), tfd_sample_distribution(), tfd_sinh_arcsinh(),
tfd_skellam(), tfd_spherical_uniform(), tfd_student_t_process(), tfd_student_t(), tfd_transformed_distribution(),
tfd_triangular(tfd_truncated_cauchy(tfd_truncated_normal(tfd_uniform(), tfd_variational_gaussia
tfd_vector_diffeomixture(), tfd_vector_exponential_diag(), tfd_vector_exponential_linear_operator(),
tfd_vector_laplace_diag(), tfd_vector_laplace_linear_operator(), tfd_vector_sinh_arcsinh_diag(),
tfd_von_mises_fisher(), tfd_von_mises(), tfd_weibull(), tfd_wishart_linear_operator(),
tfd_wishart_tri_l(), tfd_wishart(), tfd_zipf()
```
<span id="page-283-0"></span>tfd\_gaussian\_process\_regression\_model *Posterior predictive distribution in a conjugate GP regression model.*

#### **Description**

Posterior predictive distribution in a conjugate GP regression model.

# Usage

```
tfd_gaussian_process_regression_model(
 kernel,
  index_points = NULL,
 observation_index_points = NULL,
 observations = NULL,
 observation_noise_variance = 0,
 predictive_noise_variance = NULL,
 mean_fn = NULL,jitter = 1e-06,
  validate_args = FALSE,
 allow_nan_stats = FALSE,
 name = "GaussianProcessRegressionModel"
\mathcal{L}
```
## Arguments

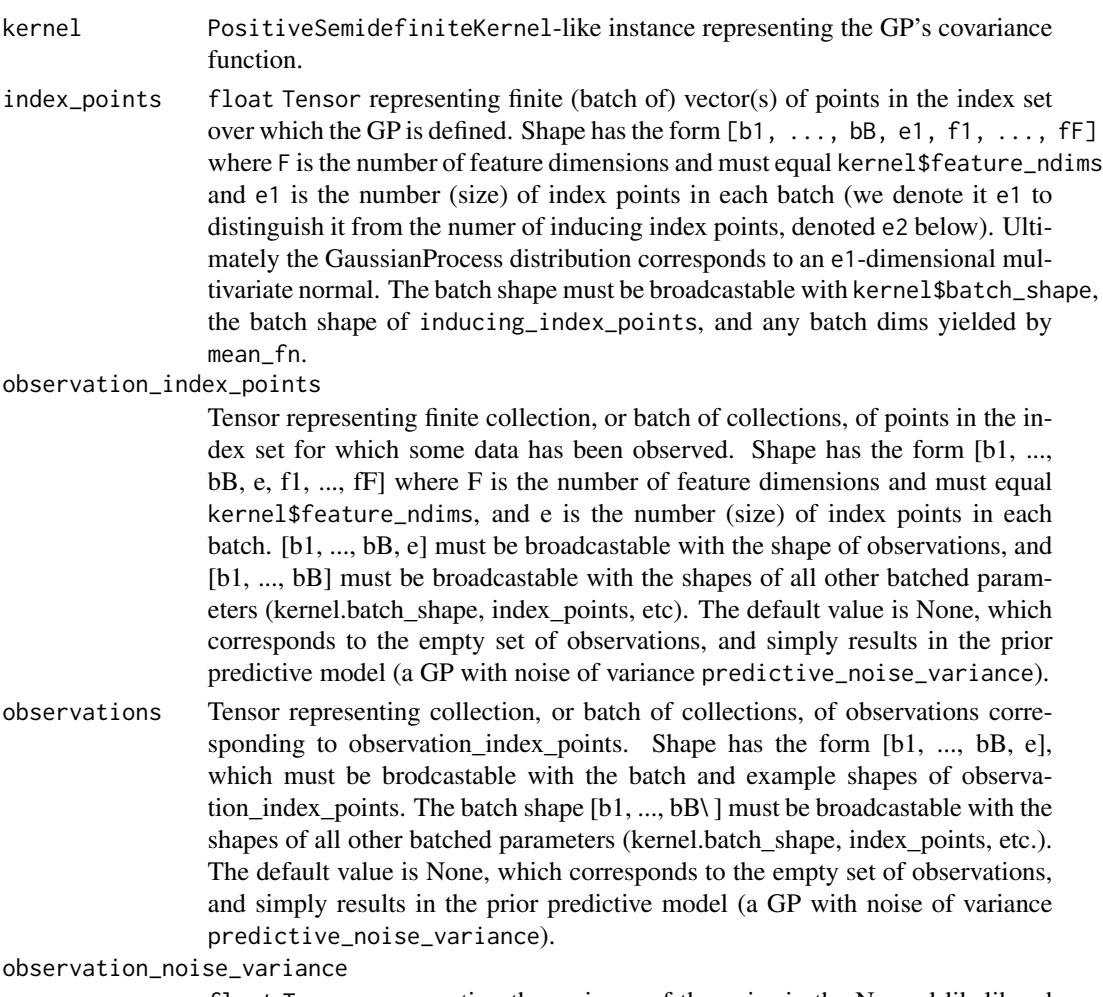

float Tensor representing the variance of the noise in the Normal likelihood

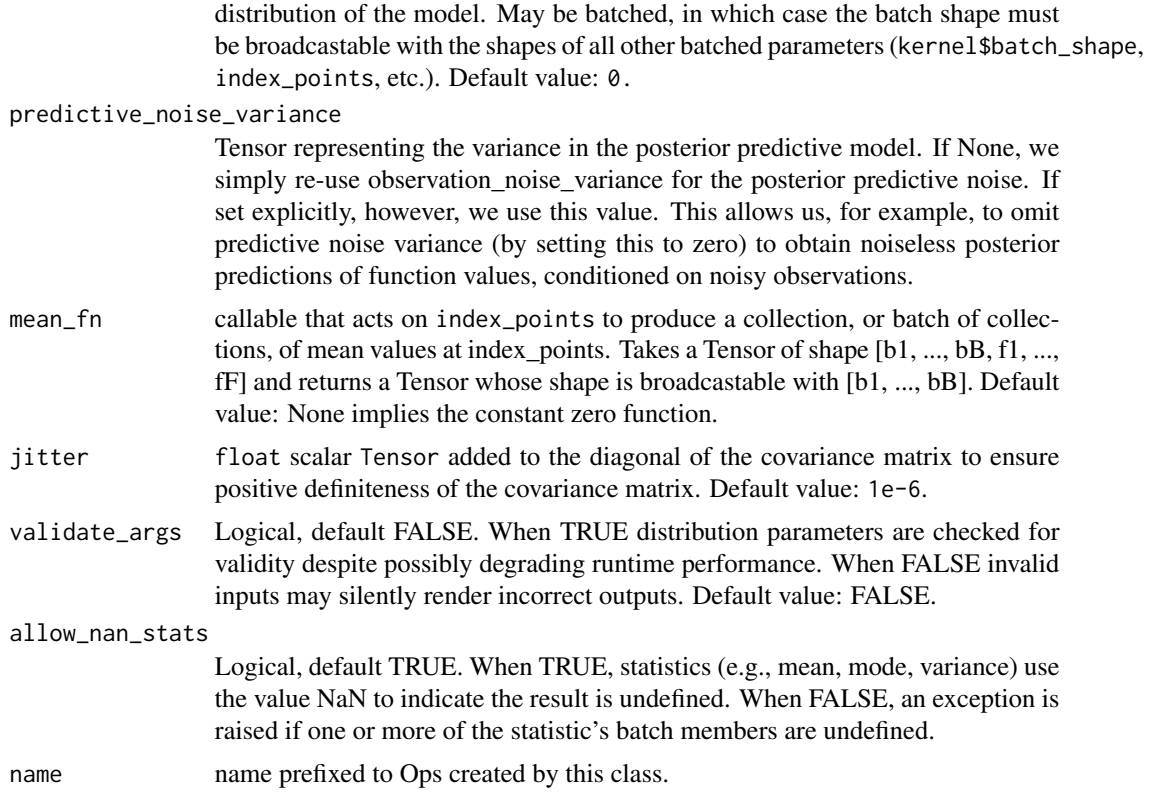

#### Value

a distribution instance.

## See Also

For usage examples see e.g. [tfd\\_sample\(\)](#page-380-0), [tfd\\_log\\_prob\(\)](#page-331-0), [tfd\\_mean\(\)](#page-333-0).

Other distributions: [tfd\\_autoregressive\(](#page-231-0)), [tfd\\_batch\\_reshape\(](#page-233-0)), [tfd\\_bates\(](#page-234-0)), [tfd\\_bernoulli\(](#page-236-0)), [tfd\\_beta\\_binomial\(](#page-240-0)), [tfd\\_beta\(](#page-238-0)), [tfd\\_binomial\(](#page-242-0)), [tfd\\_categorical\(](#page-245-0)), [tfd\\_cauchy\(](#page-247-0)), [tfd\\_chi2\(](#page-251-0)), [tfd\\_chi\(](#page-249-0)), [tfd\\_cholesky\\_lkj\(](#page-252-0)), [tfd\\_continuous\\_bernoulli\(](#page-254-0)), [tfd\\_deterministic\(](#page-258-0)), [tfd\\_dirichlet\\_multinomial\(](#page-261-0)), [tfd\\_dirichlet\(](#page-259-0)), [tfd\\_empirical\(](#page-265-0)), [tfd\\_exp\\_gamma\(](#page-269-0)), [tfd\\_exp\\_inverse\\_gamma\(](#page-271-0)), [tfd\\_exponential\(](#page-268-0)), [tfd\\_gamma\\_gamma\(](#page-278-0)), [tfd\\_gamma\(](#page-276-0)), [tfd\\_gaussian\\_process\(](#page-280-0)), [tfd\\_generalized\\_normal\(](#page-286-0)), [tfd\\_geometric\(](#page-290-0)), [tfd\\_gumbel\(](#page-291-0)), [tfd\\_half\\_cauchy\(](#page-293-0)), [tfd\\_half\\_normal\(](#page-294-0)), [tfd\\_hidden\\_markov\\_model\(](#page-296-0)), [tfd\\_horseshoe\(](#page-298-0)), [tfd\\_independent\(](#page-300-0)), [tfd\\_inverse\\_gamma\(](#page-301-0)), [tfd\\_inverse\\_gaussian\(](#page-304-0)), [tfd\\_johnson\\_s\\_u\(](#page-306-0)), [tfd\\_joint\\_distribution\\_named\\_auto\\_batched\(](#page-309-0)), [tfd\\_joint\\_distribution\\_named\(](#page-308-0)), tfd\_joint\_distribution\_s [tfd\\_joint\\_distribution\\_sequential\(](#page-312-0)), [tfd\\_kumaraswamy\(](#page-317-0)), [tfd\\_laplace\(](#page-319-0)), [tfd\\_linear\\_gaussian\\_state\\_space\\_model\(](#page-320-0)), [tfd\\_lkj\(](#page-323-0)), [tfd\\_log\\_logistic\(](#page-328-0)), [tfd\\_log\\_normal\(](#page-329-0)), [tfd\\_logistic\(](#page-325-0)), [tfd\\_mixture\\_same\\_family\(](#page-335-0)), [tfd\\_mixture\(](#page-333-1)), [tfd\\_multinomial\(](#page-337-0)), [tfd\\_multivariate\\_normal\\_diag\\_plus\\_low\\_rank\(](#page-342-0)), [tfd\\_multivariate\\_normal\\_diag\(](#page-340-0)), [tfd\\_multivariate\\_normal\\_full\\_covariance\(](#page-344-0)), [tfd\\_multivariate\\_normal\\_linear\\_operator\(](#page-346-0)), [tfd\\_multivariate\\_normal\\_tri\\_l\(](#page-348-0)), [tfd\\_multivariate\\_student\\_t\\_linear\\_operator\(](#page-350-0)), [tfd\\_negative\\_binomial\(](#page-352-0)), [tfd\\_normal\(](#page-354-0)), [tfd\\_one\\_hot\\_categorical\(](#page-356-0)), [tfd\\_pareto\(](#page-358-0)), [tfd\\_pixel\\_cnn\(](#page-361-0)), tfd\_poisson\_log\_normal\_quadratur [tfd\\_poisson\(](#page-365-0)), [tfd\\_power\\_spherical\(](#page-369-0)), [tfd\\_probit\\_bernoulli\(](#page-371-0)), [tfd\\_quantized\(](#page-374-0)), [tfd\\_relaxed\\_bernoulli\(](#page-376-0)), [tfd\\_relaxed\\_one\\_hot\\_categorical\(](#page-378-0)), [tfd\\_sample\\_distribution\(](#page-380-1)), [tfd\\_sinh\\_arcsinh\(](#page-382-0)),

```
tfd_skellam(), tfd_spherical_uniform(), tfd_student_t_process(), tfd_student_t(), tfd_transformed_distribution(),
tfd_triangular(tfd_truncated_cauchy(tfd_truncated_normal(tfd_uniform(), tfd_variational_gaussia
tfd_vector_diffeomixture(), tfd_vector_exponential_diag(), tfd_vector_exponential_linear_operator(),
tfd_vector_laplace_diag(), tfd_vector_laplace_linear_operator(), tfd_vector_sinh_arcsinh_diag(),
tfd_von_mises_fisher(), tfd_von_mises(), tfd_weibull(), tfd_wishart_linear_operator(),
tfd_wishart_tri_l(), tfd_wishart(), tfd_zipf()
```
<span id="page-286-0"></span>tfd\_generalized\_normal

*The Generalized Normal distribution.*

# Description

The Generalized Normal (or Generalized Gaussian) generalizes the Normal distribution with an additional shape parameter. It is parameterized by location loc, scale scale and shape power.

# Usage

```
tfd_generalized_normal(
  loc,
  scale,
 power,
 validate_args = FALSE,
 allow_nan_stats = TRUE,
 name = "GeneralizedNormal"
)
```
# Arguments

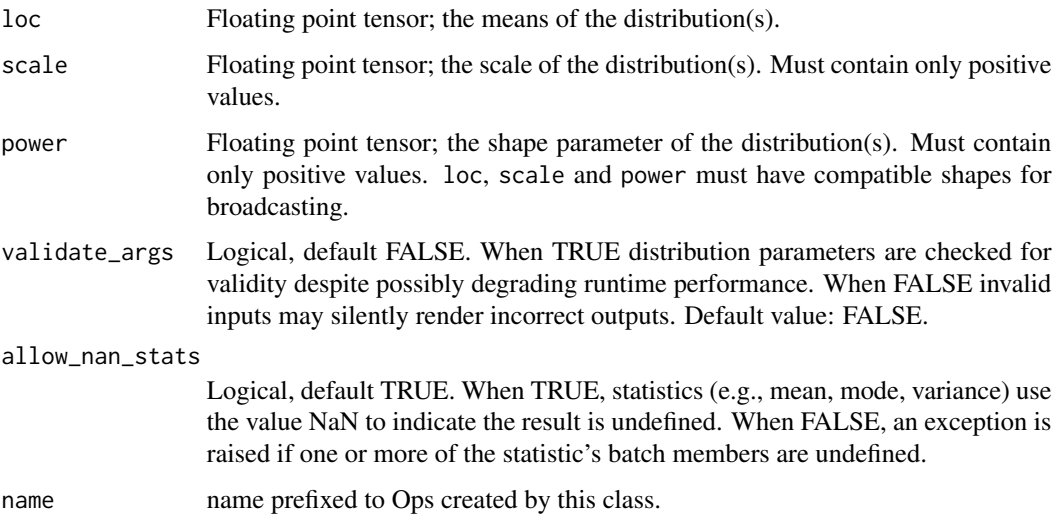

#### Details

Mathematical details The probability density function (pdf) is,

```
pdf(x; loc, scale, power) = 1 / (2 * scale * Gamma(1 + 1 / power)) *exp(-(|x - loc| / scale) power)
```
where loc is the mean, scale is the scale, and, power is the shape parameter. If the power is above two, the distribution becomes platykurtic. A power equal to two results in a Normal distribution. A power smaller than two produces a leptokurtic (heavy-tailed) distribution. Mean and scale behave the same way as in the equivalent Normal distribution.

See https://en.wikipedia.org/w/index.php?title=Generalized\_normal\_distribution&oldid=954254464 for the definitions used here, including CDF, variance and entropy. See https://sccn.ucsd.edu/wiki/Generalized\_Gaussian\_Pro for the sampling method used here.

# Value

a distribution instance.

## See Also

For usage examples see e.g. [tfd\\_sample\(\)](#page-380-0), [tfd\\_log\\_prob\(\)](#page-331-0), [tfd\\_mean\(\)](#page-333-0).

```
Other distributions: tfd_autoregressive(), tfd_batch_reshape(), tfd_bates(), tfd_bernoulli(),
tfd_beta_binomial(), tfd_beta(), tfd_binomial(), tfd_categorical(), tfd_cauchy(), tfd_chi2(),
tfd_chi(), tfd_cholesky_lkj(), tfd_continuous_bernoulli(), tfd_deterministic(), tfd_dirichlet_multinomial(),
tfd_dirichlet(), tfd_empirical(), tfd_exp_gamma(), tfd_exp_inverse_gamma(), tfd_exponential(),
tfd_gamma_gamma(), tfd_gamma(), tfd_gaussian_process_regression_model(), tfd_gaussian_process(),
tfd_geometric(), tfd_gumbel(), tfd_half_cauchy(), tfd_half_normal(), tfd_hidden_markov_model(),
tfd_horseshoe(), tfd_independent(), tfd_inverse_gamma(), tfd_inverse_gaussian(), tfd_johnson_s_u(),
tfd_joint_distribution_named_auto_batched(tfd_joint_distribution_named(), tfd_joint_distribution_s
tfd_joint_distribution_sequential(), tfd_kumaraswamy(), tfd_laplace(), tfd_linear_gaussian_state_space_model(),
tfd_lkj(), tfd_log_logistic(), tfd_log_normal(), tfd_logistic(), tfd_mixture_same_family(),
tfd_mixture(tfd_multinomial(tfd_multivariate_normal_diag_plus_low_rank(),tfd_multivariate_normal
tfd_multivariate_normal_full_covariance(), tfd_multivariate_normal_linear_operator(),
tfd_multivariate_normal_tri_l(), tfd_multivariate_student_t_linear_operator(), tfd_negative_binomial(),
tfd_normal(tfd_one_hot_categorical(tfd_pareto(tfd_pixel_cnn(), tfd_poisson_log_normal_quadraturecompound
tfd_poisson(), tfd_power_spherical(), tfd_probit_bernoulli(), tfd_quantized(), tfd_relaxed_bernoulli(),
tfd_relaxed_one_hot_categorical(), tfd_sample_distribution(), tfd_sinh_arcsinh(),
tfd_skellam(), tfd_spherical_uniform(), tfd_student_t_process(), tfd_student_t(), tfd_transformed_distribution(),
tfd_triangular(tfd_truncated_cauchy(tfd_truncated_normal(tfd_uniform(), tfd_variational_gaussia
tfd_vector_diffeomixture(), tfd_vector_exponential_diag(), tfd_vector_exponential_linear_operator(),
tfd_vector_laplace_diag(), tfd_vector_laplace_linear_operator(), tfd_vector_sinh_arcsinh_diag(),
tfd_von_mises_fisher(), tfd_von_mises(), tfd_weibull(), tfd_wishart_linear_operator(),
tfd_wishart_tri_l(), tfd_wishart(), tfd_zipf()
```
tfd\_generalized\_pareto

*The Generalized Pareto distribution.*

# Description

The Generalized Pareto distributions are a family of continuous distributions on the reals. Special cases include Exponential (when  $loc = 0$ , concentration = 0), Pareto (when concentration > 0, loc = scale / concentration), and Uniform (when concentration = -1).

# Usage

```
tfd_generalized_pareto(
  loc,
  scale,
  concentration,
  validate_args = FALSE,
  allow_nan_stats = TRUE,
  name = NULL
)
```
# Arguments

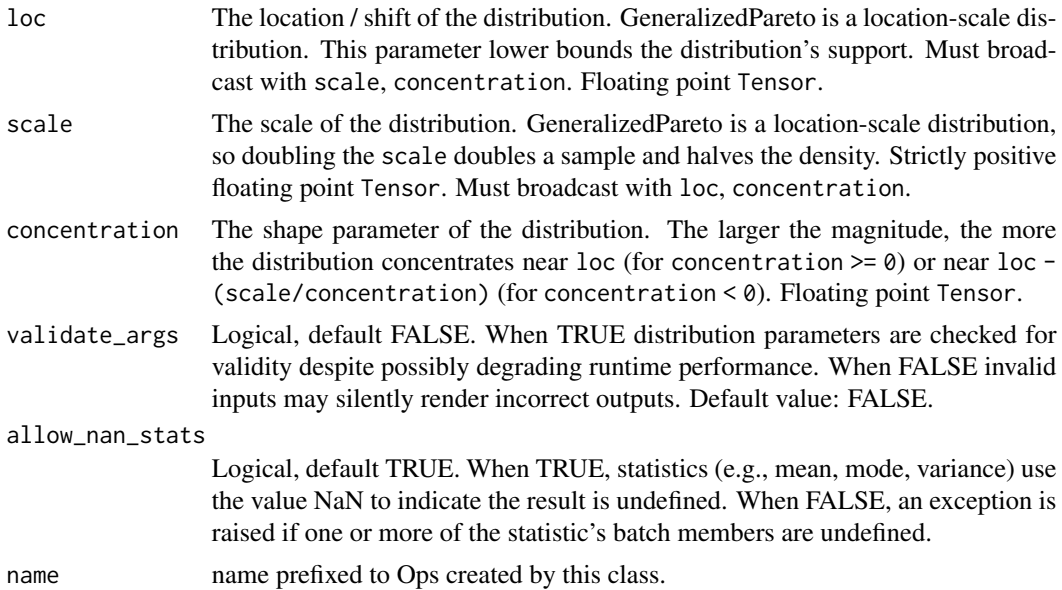

## Details

This distribution is often used to model the tails of other distributions. As a member of the locationscale family, X ~ GeneralizedPareto(loc=loc, scale=scale, concentration=conc) maps to Y ~ GeneralizedPareto(loc=0, scale=1, concentration=conc) via Y = (X - loc) / scale.

For positive concentrations, the distribution is equivalent to a hierarchical Exponential-Gamma model with X|rate ~ Exponential(rate) and rate ~ Gamma(concentration=1 / concentration, scale=scale / concentration). In the following, samps1 and samps2 are identically distributed:

```
genp \leq tfd_generalized_pareto(loc = 0, scale = scale, concentration = conc)
samps1 <- genp %>% tfd_sample(1000)
jd <- tfd_joint_distribution_named(
 list(
   rate = tfd_gamma(1 / genp$concentration, genp$scale / genp$concentration),
   x = function(rate) tfd_exponential(rate))samps2 <- jd %>% tfd_sample(1000) %>% .$x
```
The support of the distribution is always lower bounded by loc. When concentration  $< 0$ , the support is also upper bounded by loc + scale / abs(concentration).

#### Mathematical Details

The probability density function (pdf) is,

```
pdf(x; mu, sigma, shp, x > mu) = (1 + shp \star (x - mu) / sigma)\star\star(-1 / shp - 1) / sigma
```
where:

- concentration = shp, any real value,
- scale = sigma, sigma  $> 0$ ,
- $\bullet$  loc = mu.

The cumulative density function (cdf) is,

cdf(x; mu, sigma, shp,  $x >$  mu) = 1 - (1 + shp  $*$  (x - mu) / sigma) $**$ (-1 / shp)

Distribution parameters are automatically broadcast in all functions; see examples for details. Samples of this distribution are reparameterized (pathwise differentiable).

### Value

a distribution instance.

### See Also

<span id="page-290-0"></span>tfd\_geometric *Geometric distribution*

# Description

The Geometric distribution is parameterized by p, the probability of a positive event. It represents the probability that in  $k + 1$  Bernoulli trials, the first k trials failed, before seeing a success. The pmf of this distribution is:

# Usage

```
tfd_geometric(
  logits = NULL,
 probs = NULL,
 validate_args = FALSE,
 allow_nan_stats = TRUE,
 name = "Geometric"
)
```
# Arguments

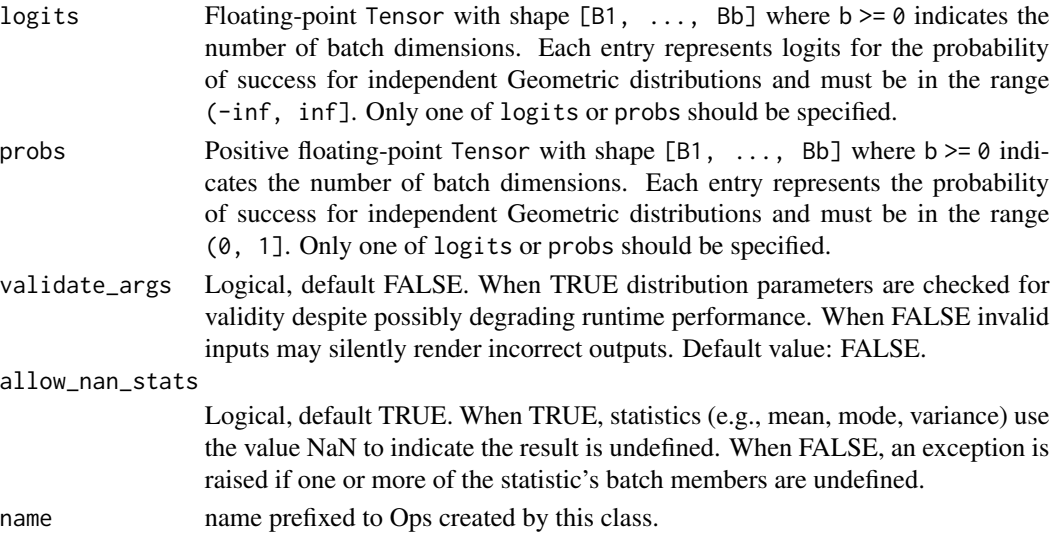

# Details

Mathematical Details

 $pmf(k; p) = (1 - p)**k * p$ 

where:

- p is the success probability,  $0 \le p \le 1$ , and,
- k is a non-negative integer.

## Value

a distribution instance.

## See Also

For usage examples see e.g. [tfd\\_sample\(\)](#page-380-0), [tfd\\_log\\_prob\(\)](#page-331-0), [tfd\\_mean\(\)](#page-333-0).

```
Other distributions: tfd_autoregressive(), tfd_batch_reshape(), tfd_bates(), tfd_bernoulli(),
tfd_beta_binomial(), tfd_beta(), tfd_binomial(), tfd_categorical(), tfd_cauchy(), tfd_chi2(),
tfd_chi(), tfd_cholesky_lkj(), tfd_continuous_bernoulli(), tfd_deterministic(), tfd_dirichlet_multinomial(),
tfd_dirichlet(), tfd_empirical(), tfd_exp_gamma(), tfd_exp_inverse_gamma(), tfd_exponential(),
tfd_gamma_gamma(), tfd_gamma(), tfd_gaussian_process_regression_model(), tfd_gaussian_process(),
tfd_generalized_normal(), tfd_gumbel(), tfd_half_cauchy(), tfd_half_normal(), tfd_hidden_markov_model(),
tfd_horseshoe(), tfd_independent(), tfd_inverse_gamma(), tfd_inverse_gaussian(), tfd_johnson_s_u(),
tfd_joint_distribution_named_auto_batched(tfd_joint_distribution_named(), tfd_joint_distribution_s
tfd_joint_distribution_sequential(), tfd_kumaraswamy(), tfd_laplace(), tfd_linear_gaussian_state_space_model(),
tfd_lkj(), tfd_log_logistic(), tfd_log_normal(), tfd_logistic(), tfd_mixture_same_family(),
tfd_mixture(tfd_multinomial(tfd_multivariate_normal_diag_plus_low_rank(),tfd_multivariate_normal
tfd_multivariate_normal_full_covariance(), tfd_multivariate_normal_linear_operator(),
tfd_multivariate_normal_tri_l(), tfd_multivariate_student_t_linear_operator(), tfd_negative_binomial(),
tfd_normal(tfd_one_hot_categorical(tfd_pareto(tfd_pixel_cnn(), tfd_poisson_log_normal_quadratur
tfd_poisson(), tfd_power_spherical(), tfd_probit_bernoulli(), tfd_quantized(), tfd_relaxed_bernoulli(),
tfd_relaxed_one_hot_categorical(), tfd_sample_distribution(), tfd_sinh_arcsinh(),
tfd_skellam(), tfd_spherical_uniform(), tfd_student_t_process(), tfd_student_t(), tfd_transformed_distribution(),
tfd_triangular(tfd_truncated_cauchy(tfd_truncated_normal(tfd_uniform(), tfd_variational_gaussia
tfd_vector_diffeomixture(), tfd_vector_exponential_diag(), tfd_vector_exponential_linear_operator(),
tfd_vector_laplace_diag(), tfd_vector_laplace_linear_operator(), tfd_vector_sinh_arcsinh_diag(),
tfd_von_mises_fisher(), tfd_von_mises(), tfd_weibull(), tfd_wishart_linear_operator(),
tfd_wishart_tri_l(), tfd_wishart(), tfd_zipf()
```
<span id="page-291-0"></span>tfd\_gumbel *Scalar Gumbel distribution with location* loc *and* scale *parameters*

### **Description**

Mathematical details

# Usage

```
tfd_gumbel(
  loc,
  scale,
  validate_args = FALSE,
  allow_nan_stats = TRUE,
  name = "Gumbel"
)
```
### tfd\_gumbel 293

#### Arguments

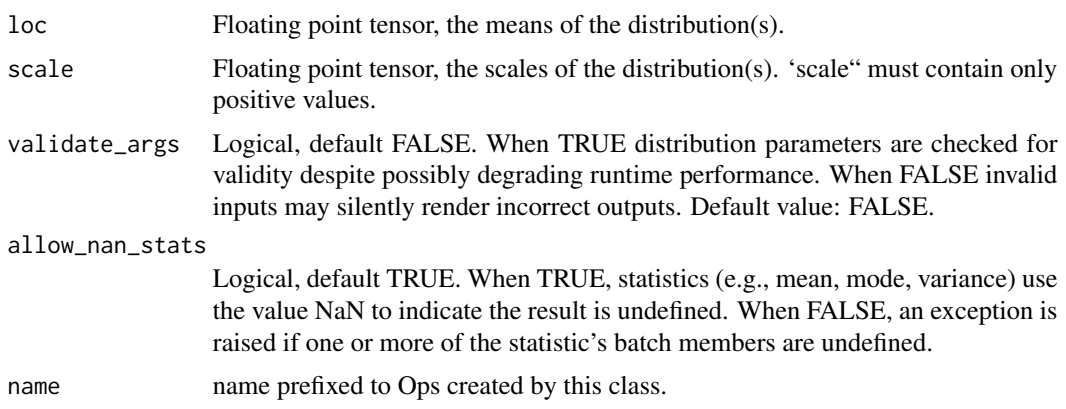

# Details

The probability density function (pdf) of this distribution is,

pdf(x; mu, sigma) = exp(-(x - mu) / sigma - exp(-(x - mu) / sigma)) / sigma

where  $loc = mu$  and  $scale = sigma$ .

The cumulative density function of this distribution is,  $cdf(x; mu, sigma) = exp(-exp(-(x - mu) / sigma))$ The Gumbel distribution is a member of the [location-scale family,](https://en.wikipedia.org/wiki/Location-scale_family) i.e., it can be constructed as,

 $X \sim$  Gumbel(loc=0, scale=1)  $Y = loc + scale * X$ 

### Value

a distribution instance.

### See Also

```
Other distributions: tfd_autoregressive(), tfd_batch_reshape(), tfd_bates(), tfd_bernoulli(),
tfd_beta_binomial(), tfd_beta(), tfd_binomial(), tfd_categorical(), tfd_cauchy(), tfd_chi2(),
tfd_chi(), tfd_cholesky_lkj(), tfd_continuous_bernoulli(), tfd_deterministic(), tfd_dirichlet_multinomial(),
tfd_dirichlet(), tfd_empirical(), tfd_exp_gamma(), tfd_exp_inverse_gamma(), tfd_exponential(),
tfd_gamma_gamma(), tfd_gamma(), tfd_gaussian_process_regression_model(), tfd_gaussian_process(),
tfd_generalized_normal(), tfd_geometric(), tfd_half_cauchy(), tfd_half_normal(), tfd_hidden_markov_model(),
tfd_horseshoe(), tfd_independent(), tfd_inverse_gamma(), tfd_inverse_gaussian(), tfd_johnson_s_u(),
tfd_joint_distribution_named_auto_batched(tfd_joint_distribution_named(), tfd_joint_distribution_s
tfd_joint_distribution_sequential(), tfd_kumaraswamy(), tfd_laplace(), tfd_linear_gaussian_state_space_model(),
tfd_lkj(), tfd_log_logistic(), tfd_log_normal(), tfd_logistic(), tfd_mixture_same_family(),
tfd_mixture(), tfd_multinomial(), tfd_multivariate_normal_diag_plus_low_rank(), tfd_multivariate_normal_diag(),
tfd_multivariate_normal_full_covariance(), tfd_multivariate_normal_linear_operator(),
tfd_multivariate_normal_tri_l(), tfd_multivariate_student_t_linear_operator(), tfd_negative_binomial(),
tfd_normal(tfd_one_hot_categorical(tfd_pareto(tfd_pixel_cnn(), tfd_poisson_log_normal_quadraturecompound
```

```
tfd_poisson(), tfd_power_spherical(), tfd_probit_bernoulli(), tfd_quantized(), tfd_relaxed_bernoulli(),
tfd_relaxed_one_hot_categorical(), tfd_sample_distribution(), tfd_sinh_arcsinh(),
tfd_skellam(), tfd_spherical_uniform(), tfd_student_t_process(), tfd_student_t(), tfd_transformed_distribution(),
tfd_triangular(tfd_truncated_cauchy(tfd_truncated_normal(tfd_uniform(), tfd_variational_gaussia
tfd_vector_diffeomixture(), tfd_vector_exponential_diag(), tfd_vector_exponential_linear_operator(),
tfd_vector_laplace_diag(), tfd_vector_laplace_linear_operator(), tfd_vector_sinh_arcsinh_diag(),
tfd_von_mises_fisher(), tfd_von_mises(), tfd_weibull(), tfd_wishart_linear_operator(),
tfd_wishart_tri_l(), tfd_wishart(), tfd_zipf()
```
<span id="page-293-0"></span>tfd\_half\_cauchy *Half-Cauchy distribution*

### Description

The half-Cauchy distribution is parameterized by a loc and a scale parameter. It represents the right half of the two symmetric halves in a [Cauchy distribution.](https://en.wikipedia.org/wiki/Cauchy_distribution)

### Usage

```
tfd_half_cauchy(
  loc,
  scale,
  validate_args = FALSE,
  allow_nan_stats = TRUE,
  name = "HalfCauchy"
)
```
## Arguments

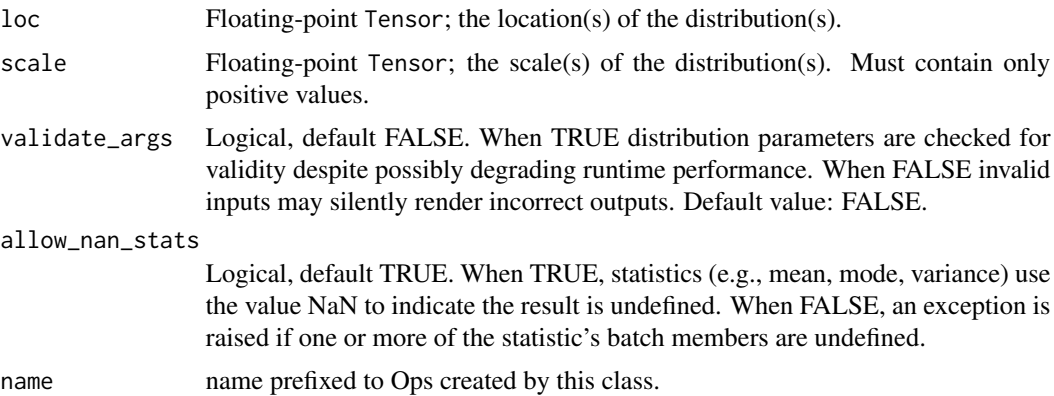

### Details

Mathematical Details

The probability density function (pdf) for the half-Cauchy distribution is given by

```
pdf(x; loc, scale) = 2 / (pi scale (1 + z**2))z = (x - loc) / scale
```
where loc is a scalar in R and scale is a positive scalar in R. The support of the distribution is given by the interval [loc, infinity).

## Value

a distribution instance.

### See Also

For usage examples see e.g. [tfd\\_sample\(\)](#page-380-0), [tfd\\_log\\_prob\(\)](#page-331-0), [tfd\\_mean\(\)](#page-333-0).

Other distributions: [tfd\\_autoregressive\(](#page-231-0)), [tfd\\_batch\\_reshape\(](#page-233-0)), [tfd\\_bates\(](#page-234-0)), [tfd\\_bernoulli\(](#page-236-0)), [tfd\\_beta\\_binomial\(](#page-240-0)), [tfd\\_beta\(](#page-238-0)), [tfd\\_binomial\(](#page-242-0)), [tfd\\_categorical\(](#page-245-0)), [tfd\\_cauchy\(](#page-247-0)), [tfd\\_chi2\(](#page-251-0)), [tfd\\_chi\(](#page-249-0)), [tfd\\_cholesky\\_lkj\(](#page-252-0)), [tfd\\_continuous\\_bernoulli\(](#page-254-0)), [tfd\\_deterministic\(](#page-258-0)), [tfd\\_dirichlet\\_multinomial\(](#page-261-0)), [tfd\\_dirichlet\(](#page-259-0)), [tfd\\_empirical\(](#page-265-0)), [tfd\\_exp\\_gamma\(](#page-269-0)), [tfd\\_exp\\_inverse\\_gamma\(](#page-271-0)), [tfd\\_exponential\(](#page-268-0)), [tfd\\_gamma\\_gamma\(](#page-278-0)), [tfd\\_gamma\(](#page-276-0)), [tfd\\_gaussian\\_process\\_regression\\_model\(](#page-283-0)), [tfd\\_gaussian\\_process\(](#page-280-0)), [tfd\\_generalized\\_normal\(](#page-286-0)), [tfd\\_geometric\(](#page-290-0)), [tfd\\_gumbel\(](#page-291-0)), [tfd\\_half\\_normal\(](#page-294-0)), [tfd\\_hidden\\_markov\\_model\(](#page-296-0)), [tfd\\_horseshoe\(](#page-298-0)), [tfd\\_independent\(](#page-300-0)), [tfd\\_inverse\\_gamma\(](#page-301-0)), [tfd\\_inverse\\_gaussian\(](#page-304-0)), [tfd\\_johnson\\_s\\_u\(](#page-306-0)), [tfd\\_joint\\_distribution\\_named\\_auto\\_batched\(](#page-309-0)), [tfd\\_joint\\_distribution\\_named\(](#page-308-0)), tfd\_joint\_distribution\_s [tfd\\_joint\\_distribution\\_sequential\(](#page-312-0)), [tfd\\_kumaraswamy\(](#page-317-0)), [tfd\\_laplace\(](#page-319-0)), [tfd\\_linear\\_gaussian\\_state\\_space\\_model\(](#page-320-0)), [tfd\\_lkj\(](#page-323-0)), [tfd\\_log\\_logistic\(](#page-328-0)), [tfd\\_log\\_normal\(](#page-329-0)), [tfd\\_logistic\(](#page-325-0)), [tfd\\_mixture\\_same\\_family\(](#page-335-0)), [tfd\\_mixture\(](#page-333-1)), [tfd\\_multinomial\(](#page-337-0)), [tfd\\_multivariate\\_normal\\_diag\\_plus\\_low\\_rank\(](#page-342-0)), tfd\_multivariate\_normal [tfd\\_multivariate\\_normal\\_full\\_covariance\(](#page-344-0)), [tfd\\_multivariate\\_normal\\_linear\\_operator\(](#page-346-0)), [tfd\\_multivariate\\_normal\\_tri\\_l\(](#page-348-0)), [tfd\\_multivariate\\_student\\_t\\_linear\\_operator\(](#page-350-0)), [tfd\\_negative\\_binomial\(](#page-352-0)), [tfd\\_normal\(](#page-354-0)),[tfd\\_one\\_hot\\_categorical\(](#page-356-0)),[tfd\\_pareto\(](#page-358-0)),[tfd\\_pixel\\_cnn\(](#page-361-0)),tfd\_poisson\_log\_normal\_quadratur [tfd\\_poisson\(](#page-365-0)), [tfd\\_power\\_spherical\(](#page-369-0)), [tfd\\_probit\\_bernoulli\(](#page-371-0)), [tfd\\_quantized\(](#page-374-0)), [tfd\\_relaxed\\_bernoulli\(](#page-376-0)), [tfd\\_relaxed\\_one\\_hot\\_categorical\(](#page-378-0)), [tfd\\_sample\\_distribution\(](#page-380-1)), [tfd\\_sinh\\_arcsinh\(](#page-382-0)), [tfd\\_skellam\(](#page-384-0)), [tfd\\_spherical\\_uniform\(](#page-386-0)), [tfd\\_student\\_t\\_process\(](#page-391-0)), [tfd\\_student\\_t\(](#page-389-0)), [tfd\\_transformed\\_distribution\(](#page-394-0)), [tfd\\_triangular\(](#page-397-0)), [tfd\\_truncated\\_cauchy\(](#page-398-0)), [tfd\\_truncated\\_normal\(](#page-400-0)), [tfd\\_uniform\(](#page-402-0)), tfd\_variational\_gaussia [tfd\\_vector\\_diffeomixture\(](#page-410-0)), [tfd\\_vector\\_exponential\\_diag\(](#page-413-0)), [tfd\\_vector\\_exponential\\_linear\\_operator\(](#page-416-0)), [tfd\\_vector\\_laplace\\_diag\(](#page-418-0)), [tfd\\_vector\\_laplace\\_linear\\_operator\(](#page-420-0)), [tfd\\_vector\\_sinh\\_arcsinh\\_diag\(](#page-422-0)), [tfd\\_von\\_mises\\_fisher\(](#page-427-0)), [tfd\\_von\\_mises\(](#page-425-0)), [tfd\\_weibull\(](#page-429-0)), [tfd\\_wishart\\_linear\\_operator\(](#page-432-0)), [tfd\\_wishart\\_tri\\_l\(](#page-434-0)), [tfd\\_wishart\(](#page-430-0)), [tfd\\_zipf\(](#page-436-0))

<span id="page-294-0"></span>tfd\_half\_normal *Half-Normal distribution with scale* scale

#### **Description**

Mathematical details

### Usage

```
tfd_half_normal(
  scale,
  validate_args = FALSE,
 allow_nan_stats = TRUE,
 name = "HalfNormal"
\lambda
```
#### Arguments

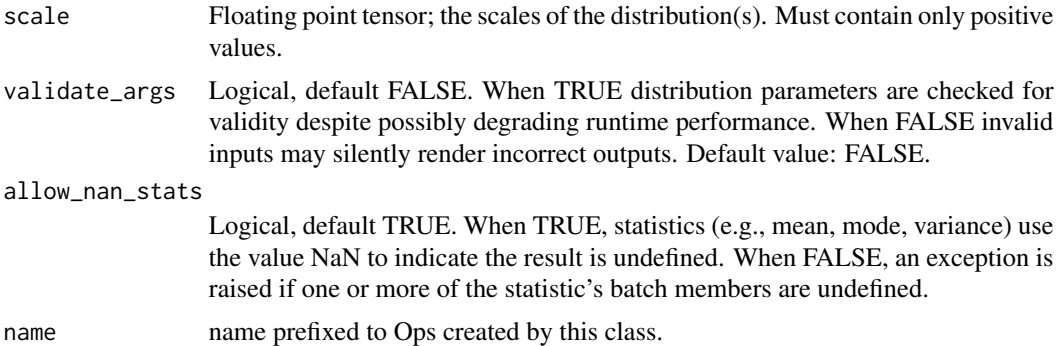

#### Details

The half normal is a transformation of a centered normal distribution. If some random variable X has normal distribution,

X ~ Normal(0.0, scale)  $Y = |X|$ 

Then Y will have half normal distribution. The probability density function (pdf) is:

```
pdf(x; scale, x > 0) = sqrt(2) / (scale * sqrt(pi)) * exp(- 1/2 * (x / scale) ** 2))
```
Where scale = sigma is the standard deviation of the underlying normal distribution.

### Value

a distribution instance.

## See Also

```
Other distributions: tfd_autoregressive(), tfd_batch_reshape(), tfd_bates(), tfd_bernoulli(),
tfd_beta_binomial(), tfd_beta(), tfd_binomial(), tfd_categorical(), tfd_cauchy(), tfd_chi2(),
tfd_chi(), tfd_cholesky_lkj(), tfd_continuous_bernoulli(), tfd_deterministic(), tfd_dirichlet_multinomial(),
tfd_dirichlet(), tfd_empirical(), tfd_exp_gamma(), tfd_exp_inverse_gamma(), tfd_exponential(),
tfd_gamma_gamma(), tfd_gamma(), tfd_gaussian_process_regression_model(), tfd_gaussian_process(),
```
[tfd\\_generalized\\_normal\(](#page-286-0)), [tfd\\_geometric\(](#page-290-0)), [tfd\\_gumbel\(](#page-291-0)), [tfd\\_half\\_cauchy\(](#page-293-0)), [tfd\\_hidden\\_markov\\_model\(](#page-296-0)), [tfd\\_horseshoe\(](#page-298-0)), [tfd\\_independent\(](#page-300-0)), [tfd\\_inverse\\_gamma\(](#page-301-0)), [tfd\\_inverse\\_gaussian\(](#page-304-0)), [tfd\\_johnson\\_s\\_u\(](#page-306-0)), [tfd\\_joint\\_distribution\\_named\\_auto\\_batched\(](#page-309-0)), [tfd\\_joint\\_distribution\\_named\(](#page-308-0)), tfd\_joint\_distribution\_s [tfd\\_joint\\_distribution\\_sequential\(](#page-312-0)), [tfd\\_kumaraswamy\(](#page-317-0)), [tfd\\_laplace\(](#page-319-0)), [tfd\\_linear\\_gaussian\\_state\\_space\\_model\(](#page-320-0)), [tfd\\_lkj\(](#page-323-0)), [tfd\\_log\\_logistic\(](#page-328-0)), [tfd\\_log\\_normal\(](#page-329-0)), [tfd\\_logistic\(](#page-325-0)), [tfd\\_mixture\\_same\\_family\(](#page-335-0)), [tfd\\_mixture\(](#page-333-1)), [tfd\\_multinomial\(](#page-337-0)), [tfd\\_multivariate\\_normal\\_diag\\_plus\\_low\\_rank\(](#page-342-0)), tfd\_multivariate\_normal [tfd\\_multivariate\\_normal\\_full\\_covariance\(](#page-344-0)), [tfd\\_multivariate\\_normal\\_linear\\_operator\(](#page-346-0)), [tfd\\_multivariate\\_normal\\_tri\\_l\(](#page-348-0)), [tfd\\_multivariate\\_student\\_t\\_linear\\_operator\(](#page-350-0)), [tfd\\_negative\\_binomial\(](#page-352-0)), [tfd\\_normal\(](#page-354-0)), [tfd\\_one\\_hot\\_categorical\(](#page-356-0)), [tfd\\_pareto\(](#page-358-0)), [tfd\\_pixel\\_cnn\(](#page-361-0)), tfd\_poisson\_log\_normal\_quadraturecompound [tfd\\_poisson\(](#page-365-0)), [tfd\\_power\\_spherical\(](#page-369-0)), [tfd\\_probit\\_bernoulli\(](#page-371-0)), [tfd\\_quantized\(](#page-374-0)), [tfd\\_relaxed\\_bernoulli\(](#page-376-0)), [tfd\\_relaxed\\_one\\_hot\\_categorical\(](#page-378-0)), [tfd\\_sample\\_distribution\(](#page-380-1)), [tfd\\_sinh\\_arcsinh\(](#page-382-0)), [tfd\\_skellam\(](#page-384-0)), [tfd\\_spherical\\_uniform\(](#page-386-0)), [tfd\\_student\\_t\\_process\(](#page-391-0)), [tfd\\_student\\_t\(](#page-389-0)), [tfd\\_transformed\\_distribution\(](#page-394-0)), [tfd\\_triangular\(](#page-397-0)), [tfd\\_truncated\\_cauchy\(](#page-398-0)), [tfd\\_truncated\\_normal\(](#page-400-0)), [tfd\\_uniform\(](#page-402-0)), tfd\_variational\_gaussia [tfd\\_vector\\_diffeomixture\(](#page-410-0)), [tfd\\_vector\\_exponential\\_diag\(](#page-413-0)), [tfd\\_vector\\_exponential\\_linear\\_operator\(](#page-416-0)), [tfd\\_vector\\_laplace\\_diag\(](#page-418-0)), [tfd\\_vector\\_laplace\\_linear\\_operator\(](#page-420-0)), [tfd\\_vector\\_sinh\\_arcsinh\\_diag\(](#page-422-0)), [tfd\\_von\\_mises\\_fisher\(](#page-427-0)), [tfd\\_von\\_mises\(](#page-425-0)), [tfd\\_weibull\(](#page-429-0)), [tfd\\_wishart\\_linear\\_operator\(](#page-432-0)), [tfd\\_wishart\\_tri\\_l\(](#page-434-0)), [tfd\\_wishart\(](#page-430-0)), [tfd\\_zipf\(](#page-436-0))

<span id="page-296-0"></span>tfd\_hidden\_markov\_model

*Hidden Markov model distribution*

## Description

The HiddenMarkovModel distribution implements a (batch of) hidden Markov models where the initial states, transition probabilities and observed states are all given by user-provided distributions.

## Usage

```
tfd_hidden_markov_model(
  initial_distribution,
  transition_distribution,
  observation_distribution,
  num_steps,
  validate_args = FALSE,
  allow_nan_stats = TRUE,
  name = "HiddenMarkovModel"
)
```
### Arguments

```
initial_distribution
```
A Categorical-like instance. Determines probability of first hidden state in Markov chain. The number of categories must match the number of categories of transition\_distribution as well as both the rightmost batch dimension of transition\_distribution and the rightmost batch dimension of observation\_distribution.

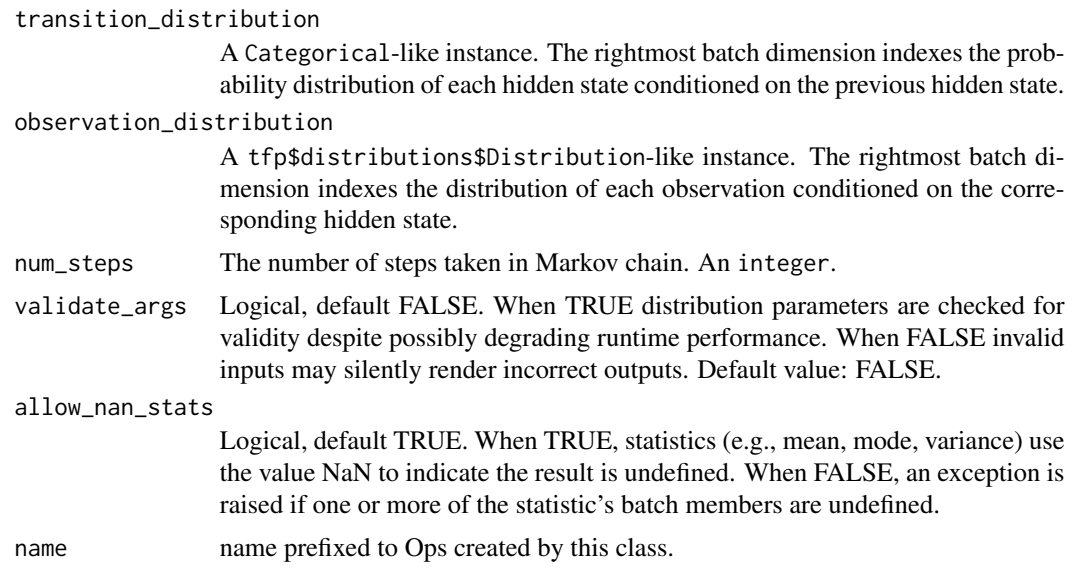

## Details

This model assumes that the transition matrices are fixed over time. In this model, there is a sequence of integer-valued hidden states:  $z[0], z[1], \ldots, z[num_{steps} - 1]$  and a sequence of observed states:  $x[0], \ldots, x[num\_steps - 1].$ 

The distribution of  $z[0]$  is given by initial\_distribution. The conditional probability of  $z[i +]$ 1] given z[i] is described by the batch of distributions in transition\_distribution. For a batch of hidden Markov models, the coordinates before the rightmost one of the transition\_distribution batch correspond to indices into the hidden Markov model batch. The rightmost coordinate of the batch is used to select which distribution  $z[i + 1]$  is drawn from. The distributions corresponding to the probability of  $z[i + 1]$  conditional on  $z[i] == k$  is given by the elements of the batch whose rightmost coordinate is k.

Similarly, the conditional distribution of  $z[i]$  given  $x[i]$  is given by the batch of observation\_distribution. When the rightmost coordinate of observation\_distribution is k it gives the conditional probabilities of  $x[i]$  given  $z[i] == k$ . The probability distribution associated with the HiddenMarkovModel distribution is the marginal distribution of  $x[0], \ldots, x[num\_steps - 1]$ .

### Value

a distribution instance.

#### See Also

```
Other distributions: tfd_autoregressive(), tfd_batch_reshape(), tfd_bates(), tfd_bernoulli(),
tfd_beta_binomial(), tfd_beta(), tfd_binomial(), tfd_categorical(), tfd_cauchy(), tfd_chi2(),
tfd_chi(), tfd_cholesky_lkj(), tfd_continuous_bernoulli(), tfd_deterministic(), tfd_dirichlet_multinomial(),
tfd_dirichlet(), tfd_empirical(), tfd_exp_gamma(), tfd_exp_inverse_gamma(), tfd_exponential(),
tfd_gamma_gamma(), tfd_gamma(), tfd_gaussian_process_regression_model(), tfd_gaussian_process(),
tfd_generalized_normal(), tfd_geometric(), tfd_gumbel(), tfd_half_cauchy(), tfd_half_normal(),
```
### tfd\_horseshoe 299

[tfd\\_horseshoe\(](#page-298-0)), [tfd\\_independent\(](#page-300-0)), [tfd\\_inverse\\_gamma\(](#page-301-0)), [tfd\\_inverse\\_gaussian\(](#page-304-0)), [tfd\\_johnson\\_s\\_u\(](#page-306-0)), [tfd\\_joint\\_distribution\\_named\\_auto\\_batched\(](#page-309-0)), [tfd\\_joint\\_distribution\\_named\(](#page-308-0)), tfd\_joint\_distribution\_sequential [tfd\\_joint\\_distribution\\_sequential\(](#page-312-0)), [tfd\\_kumaraswamy\(](#page-317-0)), [tfd\\_laplace\(](#page-319-0)), [tfd\\_linear\\_gaussian\\_state\\_space\\_model\(](#page-320-0)), [tfd\\_lkj\(](#page-323-0)), [tfd\\_log\\_logistic\(](#page-328-0)), [tfd\\_log\\_normal\(](#page-329-0)), [tfd\\_logistic\(](#page-325-0)), [tfd\\_mixture\\_same\\_family\(](#page-335-0)), [tfd\\_mixture\(](#page-333-1)), [tfd\\_multinomial\(](#page-337-0)), [tfd\\_multivariate\\_normal\\_diag\\_plus\\_low\\_rank\(](#page-342-0)), tfd\_multivariate\_normal [tfd\\_multivariate\\_normal\\_full\\_covariance\(](#page-344-0)), [tfd\\_multivariate\\_normal\\_linear\\_operator\(](#page-346-0)), [tfd\\_multivariate\\_normal\\_tri\\_l\(](#page-348-0)), [tfd\\_multivariate\\_student\\_t\\_linear\\_operator\(](#page-350-0)), [tfd\\_negative\\_binomial\(](#page-352-0)), [tfd\\_normal\(](#page-354-0)), [tfd\\_one\\_hot\\_categorical\(](#page-356-0)), [tfd\\_pareto\(](#page-358-0)), [tfd\\_pixel\\_cnn\(](#page-361-0)), tfd\_poisson\_log\_normal\_quadraturecompound [tfd\\_poisson\(](#page-365-0)), [tfd\\_power\\_spherical\(](#page-369-0)), [tfd\\_probit\\_bernoulli\(](#page-371-0)), [tfd\\_quantized\(](#page-374-0)), [tfd\\_relaxed\\_bernoulli\(](#page-376-0)), [tfd\\_relaxed\\_one\\_hot\\_categorical\(](#page-378-0)), [tfd\\_sample\\_distribution\(](#page-380-1)), [tfd\\_sinh\\_arcsinh\(](#page-382-0)), [tfd\\_skellam\(](#page-384-0)), [tfd\\_spherical\\_uniform\(](#page-386-0)), [tfd\\_student\\_t\\_process\(](#page-391-0)), [tfd\\_student\\_t\(](#page-389-0)), [tfd\\_transformed\\_distribution\(](#page-394-0)), [tfd\\_triangular\(](#page-397-0)), [tfd\\_truncated\\_cauchy\(](#page-398-0)), [tfd\\_truncated\\_normal\(](#page-400-0)), [tfd\\_uniform\(](#page-402-0)), tfd\_variational\_gaussia [tfd\\_vector\\_diffeomixture\(](#page-410-0)), [tfd\\_vector\\_exponential\\_diag\(](#page-413-0)), [tfd\\_vector\\_exponential\\_linear\\_operator\(](#page-416-0)), [tfd\\_vector\\_laplace\\_diag\(](#page-418-0)), [tfd\\_vector\\_laplace\\_linear\\_operator\(](#page-420-0)), [tfd\\_vector\\_sinh\\_arcsinh\\_diag\(](#page-422-0)), [tfd\\_von\\_mises\\_fisher\(](#page-427-0)), [tfd\\_von\\_mises\(](#page-425-0)), [tfd\\_weibull\(](#page-429-0)), [tfd\\_wishart\\_linear\\_operator\(](#page-432-0)), [tfd\\_wishart\\_tri\\_l\(](#page-434-0)), [tfd\\_wishart\(](#page-430-0)), [tfd\\_zipf\(](#page-436-0))

<span id="page-298-0"></span>tfd\_horseshoe *Horseshoe distribution*

### Description

The so-called 'horseshoe' distribution is a Cauchy-Normal scale mixture, proposed as a sparsityinducing prior for Bayesian regression. It is symmetric around zero, has heavy (Cauchy-like) tails, so that large coefficients face relatively little shrinkage, but an infinitely tall spike at 0, which pushes small coefficients towards zero. It is parameterized by a positive scalar scale parameter: higher values yield a weaker sparsity-inducing effect.

### Usage

```
tfd_horseshoe(
  scale,
  validate_args = FALSE,
  allow_nan_stats = TRUE,
  name = "Horseshoe"
)
```
### Arguments

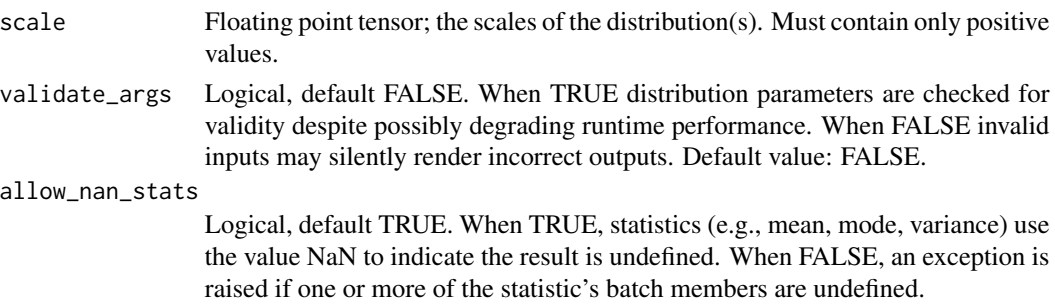

name name prefixed to Ops created by this class.

#### Details

Mathematical details

The Horseshoe distribution is centered at zero, with scale parameter \$lambda\$. It is defined by:

horseshoe(scale = lambda)  $\sim$  Normal(0, lamda  $\star$  sigma)

```
where sigma \sim half_cauchy(0, 1)
```
### Value

a distribution instance.

## References

- [Carvalho, Polson, Scott. Handling Sparsity via the Horseshoe \(2008\).](https://faculty.chicagobooth.edu/nicholas.polson/research/papers/Horse.pdf)
- [Barry, Parlange, Li. Approximation for the exponential integral \(2000\).](https://ui.adsabs.harvard.edu/abs/2000JHyd..227..287B/abstract)

### See Also

For usage examples see e.g. [tfd\\_sample\(\)](#page-380-0), [tfd\\_log\\_prob\(\)](#page-331-0), [tfd\\_mean\(\)](#page-333-0).

Other distributions: [tfd\\_autoregressive\(](#page-231-0)), [tfd\\_batch\\_reshape\(](#page-233-0)), [tfd\\_bates\(](#page-234-0)), [tfd\\_bernoulli\(](#page-236-0)), [tfd\\_beta\\_binomial\(](#page-240-0)), [tfd\\_beta\(](#page-238-0)), [tfd\\_binomial\(](#page-242-0)), [tfd\\_categorical\(](#page-245-0)), [tfd\\_cauchy\(](#page-247-0)), [tfd\\_chi2\(](#page-251-0)), [tfd\\_chi\(](#page-249-0)), [tfd\\_cholesky\\_lkj\(](#page-252-0)), [tfd\\_continuous\\_bernoulli\(](#page-254-0)), [tfd\\_deterministic\(](#page-258-0)), [tfd\\_dirichlet\\_multinomial\(](#page-261-0)), [tfd\\_dirichlet\(](#page-259-0)), [tfd\\_empirical\(](#page-265-0)), [tfd\\_exp\\_gamma\(](#page-269-0)), [tfd\\_exp\\_inverse\\_gamma\(](#page-271-0)), [tfd\\_exponential\(](#page-268-0)), [tfd\\_gamma\\_gamma\(](#page-278-0)), [tfd\\_gamma\(](#page-276-0)), [tfd\\_gaussian\\_process\\_regression\\_model\(](#page-283-0)), [tfd\\_gaussian\\_process\(](#page-280-0)), [tfd\\_generalized\\_normal\(](#page-286-0)), [tfd\\_geometric\(](#page-290-0)), [tfd\\_gumbel\(](#page-291-0)), [tfd\\_half\\_cauchy\(](#page-293-0)), [tfd\\_half\\_normal\(](#page-294-0)), [tfd\\_hidden\\_markov\\_model\(](#page-296-0)), [tfd\\_independent\(](#page-300-0)), [tfd\\_inverse\\_gamma\(](#page-301-0)), [tfd\\_inverse\\_gaussian\(](#page-304-0)), [tfd\\_johnson\\_s\\_u\(](#page-306-0)), [tfd\\_joint\\_distribution\\_named\\_auto\\_batched\(](#page-309-0)), [tfd\\_joint\\_distribution\\_named\(](#page-308-0)), [tfd\\_joint\\_distribution\\_sequential\\_auto\\_batched\(](#page-314-0)), [tfd\\_joint\\_distribution\\_sequential\(](#page-312-0)), [tfd\\_kumaraswamy\(](#page-317-0)), [tfd\\_laplace\(](#page-319-0)), [tfd\\_linear\\_gaussian\\_state\\_space\\_model\(](#page-320-0)), [tfd\\_lkj\(](#page-323-0)), [tfd\\_log\\_logistic\(](#page-328-0)), [tfd\\_log\\_normal\(](#page-329-0)), [tfd\\_logistic\(](#page-325-0)), [tfd\\_mixture\\_same\\_family\(](#page-335-0)), [tfd\\_mixture\(](#page-333-1)), [tfd\\_multinomial\(](#page-337-0)), [tfd\\_multivariate\\_normal\\_diag\\_plus\\_low\\_rank\(](#page-342-0)), [tfd\\_multivariate\\_normal\\_diag\(](#page-340-0)), [tfd\\_multivariate\\_normal\\_full\\_covariance\(](#page-344-0)), [tfd\\_multivariate\\_normal\\_linear\\_operator\(](#page-346-0)), [tfd\\_multivariate\\_normal\\_tri\\_l\(](#page-348-0)), [tfd\\_multivariate\\_student\\_t\\_linear\\_operator\(](#page-350-0)), [tfd\\_negative\\_binomial\(](#page-352-0)), [tfd\\_normal\(](#page-354-0)), [tfd\\_one\\_hot\\_categorical\(](#page-356-0)), [tfd\\_pareto\(](#page-358-0)), [tfd\\_pixel\\_cnn\(](#page-361-0)), tfd\_poisson\_log\_normal\_quadraturecompound [tfd\\_poisson\(](#page-365-0)), [tfd\\_power\\_spherical\(](#page-369-0)), [tfd\\_probit\\_bernoulli\(](#page-371-0)), [tfd\\_quantized\(](#page-374-0)), [tfd\\_relaxed\\_bernoulli\(](#page-376-0)), [tfd\\_relaxed\\_one\\_hot\\_categorical\(](#page-378-0)), [tfd\\_sample\\_distribution\(](#page-380-1)), [tfd\\_sinh\\_arcsinh\(](#page-382-0)), [tfd\\_skellam\(](#page-384-0)), [tfd\\_spherical\\_uniform\(](#page-386-0)), [tfd\\_student\\_t\\_process\(](#page-391-0)), [tfd\\_student\\_t\(](#page-389-0)), [tfd\\_transformed\\_distribution\(](#page-394-0)), [tfd\\_triangular\(](#page-397-0)), [tfd\\_truncated\\_cauchy\(](#page-398-0)), [tfd\\_truncated\\_normal\(](#page-400-0)), [tfd\\_uniform\(](#page-402-0)), tfd\_variational\_gaussia [tfd\\_vector\\_diffeomixture\(](#page-410-0)), [tfd\\_vector\\_exponential\\_diag\(](#page-413-0)), [tfd\\_vector\\_exponential\\_linear\\_operator\(](#page-416-0)), [tfd\\_vector\\_laplace\\_diag\(](#page-418-0)), [tfd\\_vector\\_laplace\\_linear\\_operator\(](#page-420-0)), [tfd\\_vector\\_sinh\\_arcsinh\\_diag\(](#page-422-0)), [tfd\\_von\\_mises\\_fisher\(](#page-427-0)), [tfd\\_von\\_mises\(](#page-425-0)), [tfd\\_weibull\(](#page-429-0)), [tfd\\_wishart\\_linear\\_operator\(](#page-432-0)), [tfd\\_wishart\\_tri\\_l\(](#page-434-0)), [tfd\\_wishart\(](#page-430-0)), [tfd\\_zipf\(](#page-436-0))

<span id="page-300-0"></span>

## Description

This distribution is useful for regarding a collection of independent, non-identical distributions as a single random variable. For example, the Independent distribution composed of a collection of Bernoulli distributions might define a distribution over an image (where each Bernoulli is a distribution over each pixel).

## Usage

```
tfd_independent(
  distribution,
  reinterpreted_batch_ndims = NULL,
  validate_args = FALSE,
  name = paste0("Independent", distribution$name)
)
```
# Arguments

distribution The base distribution instance to transform. Typically an instance of Distribution reinterpreted\_batch\_ndims

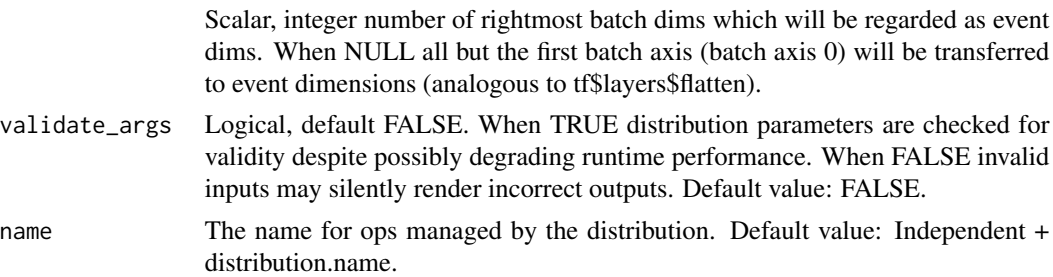

#### Details

More precisely, a collection of B (independent) E-variate random variables (rv)  $\{X_1, \ldots, X_B\}$ , can be regarded as a [B, E]-variate random variable  $(X_1, \ldots, X_B)$  with probability  $p(x_1, \ldots, x_B)$ ...,  $x_B$ ) = p\_1(x\_1)  $\star$  ...  $\star$  p\_B(x\_B) where p\_b(X\_b) is the probability of the b-th rv. More generally B, E can be arbitrary shapes. Similarly, the Independent distribution specifies a distribution over [B, E]-shaped events. It operates by reinterpreting the rightmost batch dims as part of the event dimensions. The reinterpreted\_batch\_ndims parameter controls the number of batch dims which are absorbed as event dims; reinterpreted\_batch\_ndims <= len(batch\_shape). For example, the log\_prob function entails a reduce\_sum over the rightmost reinterpreted\_batch\_ndims after calling the base distribution's log\_prob. In other words, since the batch dimension(s) index independent distributions, the resultant multivariate will have independent components.

Mathematical Details

The probability function is,

```
prob(x; reinterpreted_batch_ndims) =
tf.reduce_prod(dist.prob(x), axis=-1-range(reinterpreted_batch_ndims))
```
### Value

a distribution instance.

#### See Also

```
For usage examples see e.g. tfd_sample(), tfd_log_prob(), tfd_mean().
```

```
Other distributions: tfd_autoregressive(), tfd_batch_reshape(), tfd_bates(), tfd_bernoulli(),
tfd_beta_binomial(), tfd_beta(), tfd_binomial(), tfd_categorical(), tfd_cauchy(), tfd_chi2(),
tfd_chi(), tfd_cholesky_lkj(), tfd_continuous_bernoulli(), tfd_deterministic(), tfd_dirichlet_multinomial(),
tfd_dirichlet(), tfd_empirical(), tfd_exp_gamma(), tfd_exp_inverse_gamma(), tfd_exponential(),
tfd_gamma_gamma(), tfd_gamma(), tfd_gaussian_process_regression_model(), tfd_gaussian_process(),
tfd_generalized_normal(), tfd_geometric(), tfd_gumbel(), tfd_half_cauchy(), tfd_half_normal(),
tfd_hidden_markov_model(), tfd_horseshoe(), tfd_inverse_gamma(), tfd_inverse_gaussian(),
tfd_johnson_s_u(), tfd_joint_distribution_named_auto_batched(), tfd_joint_distribution_named(),
tfd_joint_distribution_sequential_auto_batched(), tfd_joint_distribution_sequential(),
tfd_kumaraswamy(), tfd_laplace(), tfd_linear_gaussian_state_space_model(), tfd_lkj(),
tfd_log_logistic(), tfd_log_normal(), tfd_logistic(), tfd_mixture_same_family(), tfd_mixture(),
tfd_multinomial(), tfd_multivariate_normal_diag_plus_low_rank(), tfd_multivariate_normal_diag(),
tfd_multivariate_normal_full_covariance(), tfd_multivariate_normal_linear_operator(),
tfd_multivariate_normal_tri_l(), tfd_multivariate_student_t_linear_operator(), tfd_negative_binomial(),
tfd_normal(tfd_one_hot_categorical(tfd_pareto(tfd_pixel_cnn(), tfd_poisson_log_normal_quadraturecompound
tfd_poisson(), tfd_power_spherical(), tfd_probit_bernoulli(), tfd_quantized(), tfd_relaxed_bernoulli(),
tfd_relaxed_one_hot_categorical(), tfd_sample_distribution(), tfd_sinh_arcsinh(),
tfd_skellam(), tfd_spherical_uniform(), tfd_student_t_process(), tfd_student_t(), tfd_transformed_distribution(),
tfd_triangular(tfd_truncated_cauchy(tfd_truncated_normal(tfd_uniform(), tfd_variational_gaussia
tfd_vector_diffeomixture(), tfd_vector_exponential_diag(), tfd_vector_exponential_linear_operator(),
tfd_vector_laplace_diag(), tfd_vector_laplace_linear_operator(), tfd_vector_sinh_arcsinh_diag(),
tfd_von_mises_fisher(), tfd_von_mises(), tfd_weibull(), tfd_wishart_linear_operator(),
tfd_wishart_tri_l(), tfd_wishart(), tfd_zipf()
```
<span id="page-301-0"></span>tfd\_inverse\_gamma *InverseGamma distribution*

## Description

The InverseGamma distribution is defined over positive real numbers using parameters concentration (aka "alpha") and scale (aka "beta").

### Usage

```
tfd_inverse_gamma(
  concentration,
  scale,
```

```
validate_args = FALSE,
allow_nan_stats = TRUE,
name = "InverseGamma"
```
### Arguments

 $\lambda$ 

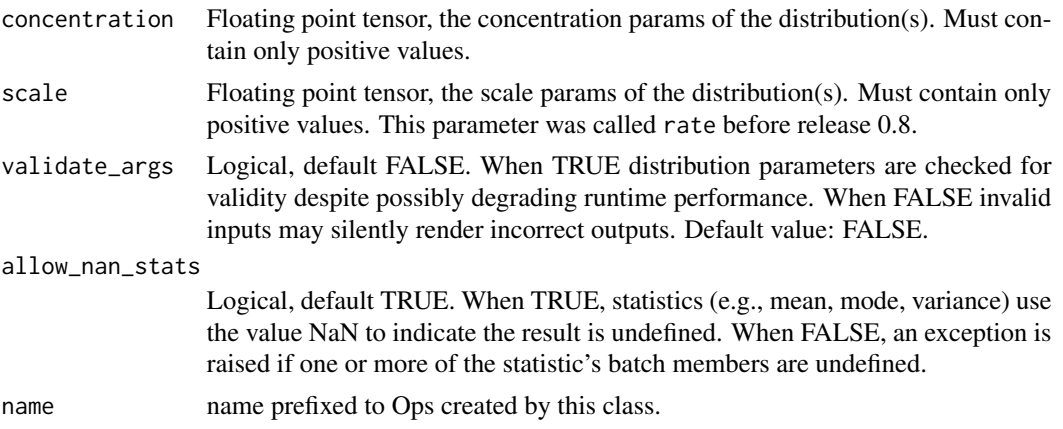

# Details

Mathematical Details

The probability density function (pdf) is,

pdf(x; alpha, beta,  $x > 0$ ) =  $x * ( - \alpha 1)$  exp(-beta / x) / Z Z = Gamma(alpha) beta\*\*-alpha

where:

- concentration = alpha,
- scale = beta,
- Z is the normalizing constant, and,
- Gamma is the [gamma function.](https://en.wikipedia.org/wiki/Gamma_function)

The cumulative density function (cdf) is,

The cumulative density function (cdf) is,<br>
cdf(x; alpha, beta, x > 0) = GammaInc(alpha, beta / x) / Gamma(alpha)#' ```

cdf(x; alpha, beta, x > 0) = GammaInc(alpha, beta / x) / Gamma(alpha)#' ```<br>where `GammaInc` is the [upper incomplete Gamma function](https://en.wikipedia.org/wiki/Incomplete\_gam The parameters can be intuited via their relationship to mean and variance when these moments exist,

```
mean = beta / (alpha - 1) when alpha > 1 variance = beta**2 / (alpha - 1)**2 / (alpha - 2) when
alpha > 2
```
i.e., under the same conditions:

```
alpha = mean2 / variance + 2 beta = mean * (mean2 / variance + 1)
```
Distribution parameters are automatically broadcast in all functions; see examples for details. Samples of this distribution are reparameterized (pathwise differentiable). The derivatives are computed using the approach described in the paper [Michael Figurnov, Shakir Mohamed, Andriy Mnih. Implicit Reparameterization Gradients, 2018](https://a

[gamma function]: R:gamma%20function [upper incomplete Gamma function]: R:upper%20incomplete%20Gamma%20function [Michael Figurnov, Shakir Mohamed, Andriy Mnih. Implicit Reparameterization Gradients, 2018]: R:Michae.

### Value

a distribution instance.

#### See Also

```
Other distributions: tfd_autoregressive(), tfd_batch_reshape(), tfd_bates(), tfd_bernoulli(),
tfd_beta_binomial(), tfd_beta(), tfd_binomial(), tfd_categorical(), tfd_cauchy(), tfd_chi2(),
tfd_chi(), tfd_cholesky_lkj(), tfd_continuous_bernoulli(), tfd_deterministic(), tfd_dirichlet_multinomial(),
tfd_dirichlet(), tfd_empirical(), tfd_exp_gamma(), tfd_exp_inverse_gamma(), tfd_exponential(),
tfd_gamma_gamma(), tfd_gamma(), tfd_gaussian_process_regression_model(), tfd_gaussian_process(),
tfd_generalized_normal(), tfd_geometric(), tfd_gumbel(), tfd_half_cauchy(), tfd_half_normal(),
tfd_hidden_markov_model(), tfd_horseshoe(), tfd_independent(), tfd_inverse_gaussian(),
tfd_johnson_s_u(), tfd_joint_distribution_named_auto_batched(), tfd_joint_distribution_named(),
tfd_joint_distribution_sequential_auto_batched(), tfd_joint_distribution_sequential(),
tfd_kumaraswamy(), tfd_laplace(), tfd_linear_gaussian_state_space_model(), tfd_lkj(),
tfd_log_logistic(), tfd_log_normal(), tfd_logistic(), tfd_mixture_same_family(), tfd_mixture(),
tfd_multinomial(), tfd_multivariate_normal_diag_plus_low_rank(), tfd_multivariate_normal_diag(),
tfd_multivariate_normal_full_covariance(), tfd_multivariate_normal_linear_operator(),
tfd_multivariate_normal_tri_l(), tfd_multivariate_student_t_linear_operator(), tfd_negative_binomial(),
tfd_normal(tfd_one_hot_categorical(tfd_pareto(tfd_pixel_cnn(),tfd_poisson_log_normal_quadratur
tfd_poisson(), tfd_power_spherical(), tfd_probit_bernoulli(), tfd_quantized(), tfd_relaxed_bernoulli(),
tfd_relaxed_one_hot_categorical(), tfd_sample_distribution(), tfd_sinh_arcsinh(),
tfd_skellam(tfd_spherical_uniform(tfd_student_t_process(tfd_student_t(),tfd_transformed_distr:
tfd_triangular(tfd_truncated_cauchy(tfd_truncated_normal(tfd_uniform(), tfd_variational_gaussia
tfd_vector_diffeomixture(), tfd_vector_exponential_diag(), tfd_vector_exponential_linear_operator(),
tfd_vector_laplace_diag(), tfd_vector_laplace_linear_operator(), tfd_vector_sinh_arcsinh_diag(),
tfd_von_mises_fisher(), tfd_von_mises(), tfd_weibull(), tfd_wishart_linear_operator(),
tfd_wishart_tri_l(), tfd_wishart(), tfd_zipf()
```
# <span id="page-304-0"></span>Description

The [inverse Gaussian distribution](https://en.wikipedia.org/wiki/Inverse_Gaussian_distribution) is parameterized by a loc and a concentration parameter. It's also known as the Wald distribution. Some, e.g., the Python scipy package, refer to the special case when loc is 1 as the Wald distribution.

## Usage

```
tfd_inverse_gaussian(
  loc,
  concentration,
  validate_args = FALSE,
  allow_nan_stats = TRUE,
  name = "InverseGaussian"
\lambda
```
## Arguments

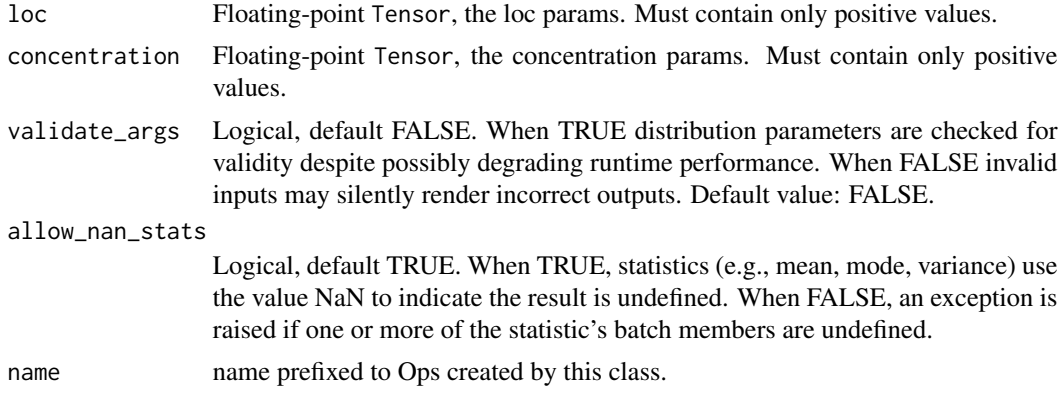

### Details

The "inverse" in the name does not refer to the distribution associated to the multiplicative inverse of a random variable. Rather, the cumulant generating function of this distribution is the inverse to that of a Gaussian random variable.

Mathematical Details

The probability density function (pdf) is,

```
pdf(x; mu, lambda) = [lambda / (2 pi x ** 3)] ** 0.5exp{-1ambda(x - mu) * x 2 / (2 mu * x 2 x)}
```
where

- $\cdot$  loc = mu
- concentration = lambda.

The support of the distribution is defined on (0, infinity). Mapping to R and Python scipy's parameterization:

- R: statmod::invgauss
- mean  $=$  loc
- shape = concentration
- dispersion = 1 / concentration. Used only if shape is NULL.
- Python: scipy.stats.invgauss
- mu = loc / concentration
- scale = concentration

#### Value

a distribution instance.

### See Also

```
Other distributions: tfd_autoregressive(), tfd_batch_reshape(), tfd_bates(), tfd_bernoulli(),
tfd_beta_binomial(), tfd_beta(), tfd_binomial(), tfd_categorical(), tfd_cauchy(), tfd_chi2(),
tfd_chi(), tfd_cholesky_lkj(), tfd_continuous_bernoulli(), tfd_deterministic(), tfd_dirichlet_multinomial(),
tfd_dirichlet(), tfd_empirical(), tfd_exp_gamma(), tfd_exp_inverse_gamma(), tfd_exponential(),
tfd_gamma_gamma(), tfd_gamma(), tfd_gaussian_process_regression_model(), tfd_gaussian_process(),
tfd_generalized_normal(), tfd_geometric(), tfd_gumbel(), tfd_half_cauchy(), tfd_half_normal(),
tfd_hidden_markov_model(), tfd_horseshoe(), tfd_independent(), tfd_inverse_gamma(),
tfd_johnson_s_u(), tfd_joint_distribution_named_auto_batched(), tfd_joint_distribution_named(),
tfd_joint_distribution_sequential_auto_batched(), tfd_joint_distribution_sequential(),
tfd_kumaraswamy(), tfd_laplace(), tfd_linear_gaussian_state_space_model(), tfd_lkj(),
tfd_log_logistic(), tfd_log_normal(), tfd_logistic(), tfd_mixture_same_family(), tfd_mixture(),
tfd_multinomial(), tfd_multivariate_normal_diag_plus_low_rank(), tfd_multivariate_normal_diag(),
tfd_multivariate_normal_full_covariance(), tfd_multivariate_normal_linear_operator(),
tfd_multivariate_normal_tri_l(), tfd_multivariate_student_t_linear_operator(), tfd_negative_binomial(),
tfd_normal(tfd_one_hot_categorical(tfd_pareto(tfd_pixel_cnn(),tfd_poisson_log_normal_quadratur
tfd_poisson(), tfd_power_spherical(), tfd_probit_bernoulli(), tfd_quantized(), tfd_relaxed_bernoulli(),
tfd_relaxed_one_hot_categorical(), tfd_sample_distribution(), tfd_sinh_arcsinh(),
tfd_skellam(), tfd_spherical_uniform(), tfd_student_t_process(), tfd_student_t(), tfd_transformed_distribution(),
tfd_triangular(tfd_truncated_cauchy(tfd_truncated_normal(tfd_uniform(), tfd_variational_gaussia
tfd_vector_diffeomixture(), tfd_vector_exponential_diag(), tfd_vector_exponential_linear_operator(),
tfd_vector_laplace_diag(), tfd_vector_laplace_linear_operator(), tfd_vector_sinh_arcsinh_diag(),
tfd_von_mises_fisher(), tfd_von_mises(), tfd_weibull(), tfd_wishart_linear_operator(),
tfd_wishart_tri_l(), tfd_wishart(), tfd_zipf()
```
# <span id="page-306-0"></span>Description

This distribution has parameters: shape parameters skewness and tailweight, location loc, and scale.

# Usage

```
tfd_johnson_s_u(
  skewness,
  tailweight,
 loc,
  scale,
  validate_args = FALSE,
  allow_nan_stats = TRUE,
 name = NULL
)
```
# Arguments

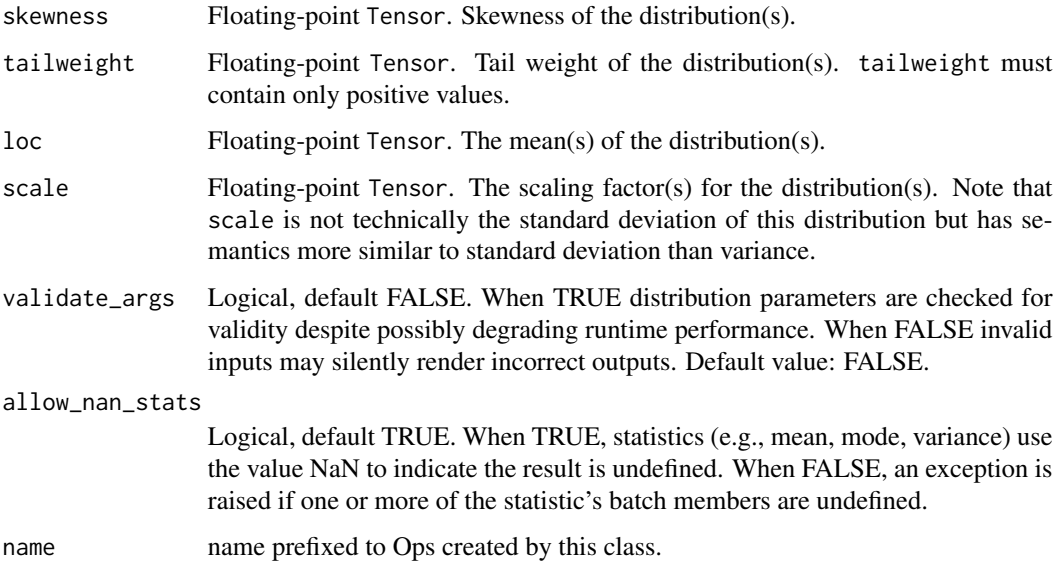

# Details

Mathematical details

The probability density function (pdf) is,

```
pdf(x; s, t, xi, sigma) = exp(-0.5 (s + t arcsinh(y))**2) / Z
 where,
   s = skewness
   t = tailweighty = (x - xi) / sigmaZ = sigma sqrt(2 pi) sqrt(1 + y**2) / t
```
where:

- $\cdot$  loc = xi,
- scale = sigma, and,
- Z is the normalization constant. The JohnsonSU distribution is a member of the [location-scale](https://en.wikipedia.org/wiki/Location-scale_family) [family,](https://en.wikipedia.org/wiki/Location-scale_family) i.e., it can be constructed as,

```
X ~ JohnsonSU(skewness, tailweight, loc=0, scale=1)
Y = loc + scale * X
```
#### Value

a distribution instance.

### See Also

```
Other distributions: tfd_autoregressive(), tfd_batch_reshape(), tfd_bates(), tfd_bernoulli(),
tfd_beta_binomial(), tfd_beta(), tfd_binomial(), tfd_categorical(), tfd_cauchy(), tfd_chi2(),
tfd_chi(), tfd_cholesky_lkj(), tfd_continuous_bernoulli(), tfd_deterministic(), tfd_dirichlet_multinomial(),
tfd_dirichlet(), tfd_empirical(), tfd_exp_gamma(), tfd_exp_inverse_gamma(), tfd_exponential(),
tfd_gamma_gamma(), tfd_gamma(), tfd_gaussian_process_regression_model(), tfd_gaussian_process(),
tfd_generalized_normal(), tfd_geometric(), tfd_gumbel(), tfd_half_cauchy(), tfd_half_normal(),
tfd_hidden_markov_model(), tfd_horseshoe(), tfd_independent(), tfd_inverse_gamma(),
tfd_inverse_gaussian(), tfd_joint_distribution_named_auto_batched(), tfd_joint_distribution_named(),
tfd_joint_distribution_sequential_auto_batched(), tfd_joint_distribution_sequential(),
tfd_kumaraswamy(), tfd_laplace(), tfd_linear_gaussian_state_space_model(), tfd_lkj(),
tfd_log_logistic(), tfd_log_normal(), tfd_logistic(), tfd_mixture_same_family(), tfd_mixture(),
tfd_multinomial(), tfd_multivariate_normal_diag_plus_low_rank(), tfd_multivariate_normal_diag(),
tfd_multivariate_normal_full_covariance(), tfd_multivariate_normal_linear_operator(),
tfd_multivariate_normal_tri_l(), tfd_multivariate_student_t_linear_operator(), tfd_negative_binomial(),
tfd_normal(tfd_one_hot_categorical(tfd_pareto(tfd_pixel_cnn(), tfd_poisson_log_normal_quadraturecompound
tfd_poisson(), tfd_power_spherical(), tfd_probit_bernoulli(), tfd_quantized(), tfd_relaxed_bernoulli(),
tfd_relaxed_one_hot_categorical(), tfd_sample_distribution(), tfd_sinh_arcsinh(),
tfd_skellam(), tfd_spherical_uniform(), tfd_student_t_process(), tfd_student_t(), tfd_transformed_distribution(),
tfd_triangular(tfd_truncated_cauchy(tfd_truncated_normal(tfd_uniform(), tfd_variational_gaussia
tfd_vector_diffeomixture(), tfd_vector_exponential_diag(), tfd_vector_exponential_linear_operator(),
tfd_vector_laplace_diag(), tfd_vector_laplace_linear_operator(), tfd_vector_sinh_arcsinh_diag(),
tfd_von_mises_fisher(), tfd_von_mises(), tfd_weibull(), tfd_wishart_linear_operator(),
tfd_wishart_tri_l(), tfd_wishart(), tfd_zipf()
```

```
tfd_joint_distribution_named
```
*Joint distribution parameterized by named distribution-making functions.*

## Description

This distribution enables both sampling and joint probability computation from a single model specification. A joint distribution is a collection of possibly interdependent distributions. Like JointDistributionSequential, JointDistributionNamed is parameterized by several distributionmaking functions. Unlike JointDistributionNamed, each distribution-making function must have its own key. Additionally every distribution-making function's arguments must refer to only specified keys.

## Usage

```
tfd_joint_distribution_named(model, validate_args = FALSE, name = NULL)
```
## Arguments

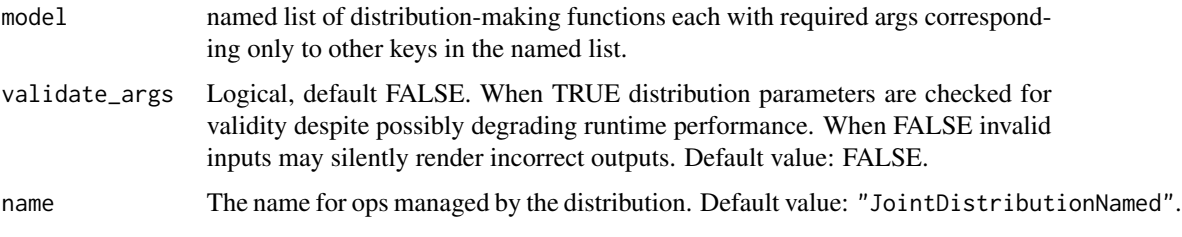

### Details

Mathematical Details

Internally JointDistributionNamed implements the chain rule of probability. That is, the probability function of a length-d vector x is,

 $p(x) = prod{ p(x[i] | x[:i]) : i = 0, ..., (d - 1) }$ 

The JointDistributionNamed is parameterized by a dict (or namedtuple) composed of either:

- 1. tfp\$distributions\$Distribution-like instances or,
- 2. functions which return a tfp\$distributions\$Distribution-like instance. The "conditioned on" elements are represented by the function's required arguments; every argument must correspond to a key in the named distribution-making functions. Distribution-makers which are directly a Distribution-like instance are allowed for convenience and semantically identical a zero argument function. When the maker takes no arguments it is preferable to directly provide the distribution instance.

#### Value

a distribution instance.

# See Also

For usage examples see e.g. [tfd\\_sample\(\)](#page-380-0), [tfd\\_log\\_prob\(\)](#page-331-0), [tfd\\_mean\(\)](#page-333-0).

```
Other distributions: tfd_autoregressive(), tfd_batch_reshape(), tfd_bates(), tfd_bernoulli(),
tfd_beta_binomial(), tfd_beta(), tfd_binomial(), tfd_categorical(), tfd_cauchy(), tfd_chi2(),
tfd_chi(), tfd_cholesky_lkj(), tfd_continuous_bernoulli(), tfd_deterministic(), tfd_dirichlet_multinomial(),
tfd_dirichlet(), tfd_empirical(), tfd_exp_gamma(), tfd_exp_inverse_gamma(), tfd_exponential(),
tfd_gamma_gamma(), tfd_gamma(), tfd_gaussian_process_regression_model(), tfd_gaussian_process(),
tfd_generalized_normal(), tfd_geometric(), tfd_gumbel(), tfd_half_cauchy(), tfd_half_normal(),
tfd_hidden_markov_model(), tfd_horseshoe(), tfd_independent(), tfd_inverse_gamma(),
tfd_inverse_gaussian(), tfd_johnson_s_u(), tfd_joint_distribution_named_auto_batched(),
tfd_joint_distribution_sequential_auto_batched(), tfd_joint_distribution_sequential(),
tfd_kumaraswamy(), tfd_laplace(), tfd_linear_gaussian_state_space_model(), tfd_lkj(),
tfd_log_logistic(), tfd_log_normal(), tfd_logistic(), tfd_mixture_same_family(), tfd_mixture(),
tfd_multinomial(), tfd_multivariate_normal_diag_plus_low_rank(), tfd_multivariate_normal_diag(),
tfd_multivariate_normal_full_covariance(), tfd_multivariate_normal_linear_operator(),
tfd_multivariate_normal_tri_l(), tfd_multivariate_student_t_linear_operator(), tfd_negative_binomial(),
tfd_normal(tfd_one_hot_categorical(tfd_pareto(tfd_pixel_cnn(), tfd_poisson_log_normal_quadraturecompound
tfd_poisson(), tfd_power_spherical(), tfd_probit_bernoulli(), tfd_quantized(), tfd_relaxed_bernoulli(),
tfd_relaxed_one_hot_categorical(), tfd_sample_distribution(), tfd_sinh_arcsinh(),
tfd_skellam(), tfd_spherical_uniform(), tfd_student_t_process(), tfd_student_t(), tfd_transformed_distribution(),
tfd_triangular(tfd_truncated_cauchy(tfd_truncated_normal(tfd_uniform(), tfd_variational_gaussia
tfd_vector_diffeomixture(), tfd_vector_exponential_diag(), tfd_vector_exponential_linear_operator(),
tfd_vector_laplace_diag(), tfd_vector_laplace_linear_operator(), tfd_vector_sinh_arcsinh_diag(),
tfd_von_mises_fisher(), tfd_von_mises(), tfd_weibull(), tfd_wishart_linear_operator(),
tfd_wishart_tri_l(), tfd_wishart(), tfd_zipf()
```
<span id="page-309-0"></span>tfd\_joint\_distribution\_named\_auto\_batched *Joint distribution parameterized by named distribution-making functions.*

### **Description**

This class provides automatic vectorization and alternative semantics for tfd\_joint\_distribution\_named(), which in many cases allows for simplifications in the model specification.

#### Usage

```
tfd_joint_distribution_named_auto_batched(
 model,
 batch_ndims = 0,
  use_vectorized_map = TRUE,
```

```
validate_args = FALSE,
 name = NULL
)
```
#### Arguments

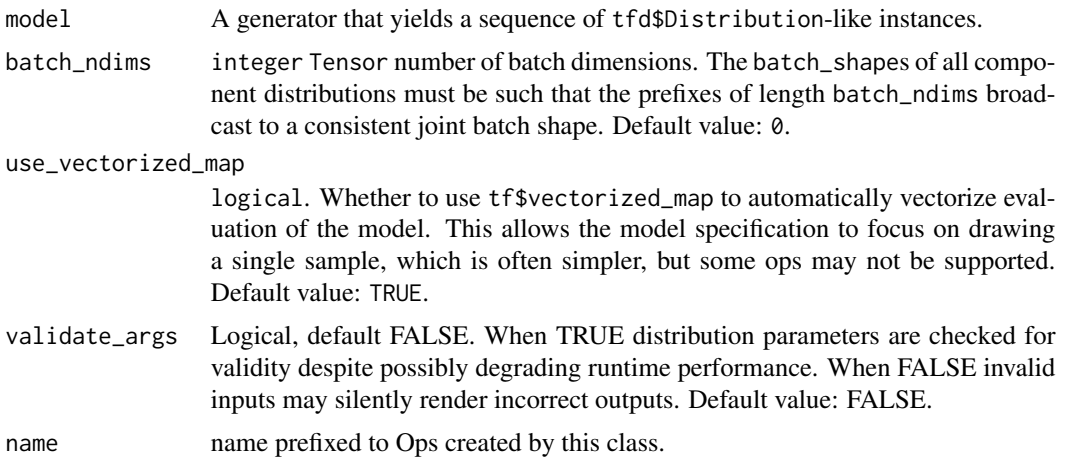

## Details

Automatic vectorization

Auto-vectorized variants of JointDistribution allow the user to avoid explicitly annotating a model's vectorization semantics. When using manually-vectorized joint distributions, each operation in the model must account for the possibility of batch dimensions in Distributions and their samples. By contrast, auto-vectorized models need only describe a *single* sample from the joint distribution; any batch evaluation is automated using tf\$vectorized\_map as required. In many cases this allows for significant simplications. For example, the following manually-vectorized tfd\_joint\_distribution\_named() model:

```
model <- tfd_joint_distribution_sequential(
    list(
      x = tfd_normal(loc = 0, scale = tf\$ones(3L)),y = tfd-normal(loc = 0, scale = 1),z = function(y, x) {
     tfd\_normal(loc = x[reticulate::py\_ellipsis(), 1:2] + y[reticulate::py\_ellipsis(), tf\$newaxis], s}
    )
)
```
can be written in auto-vectorized form as

```
model <- tfd_joint_distribution_sequential_auto_batched(
 list(
   x = tfd\_normal(loc = 0, scale = tf\y = tfd\_normal(loc = 0, scale = 1),
```

```
z = function(y, x) {tfd_normal(loc = x[1:2] + y, scale = 1)}
 )
\lambda
```
in which we were able to avoid explicitly accounting for batch dimensions when indexing and slicing computed quantities in the third line. Note: auto-vectorization is still experimental and some TensorFlow ops may be unsupported. It can be disabled by setting use\_vectorized\_map=FALSE.

Alternative batch semantics This class also provides alternative semantics for specifying a batch of independent (non-identical) joint distributions. Instead of simply summing the log\_probs of component distributions (which may have different shapes), it first reduces the component log\_probs to ensure that jd\$log\_prob(jd\$sample()) always returns a scalar, unless batch\_ndims is explicitly set to a nonzero value (in which case the result will have the corresponding tensor rank).

The essential changes are:

- An event of JointDistributionNamedAutoBatched is the list of tensors produced by \$sample(); thus, the event\_shape is the list containing the shapes of sampled tensors. These combine both the event and batch dimensions of the component distributions. By contrast, the event shape of a base JointDistributions does not include batch dimensions of component distributions.
- The batch\_shape is a global property of the entire model, rather than a per-component property as in base JointDistributions. The global batch shape must be a prefix of the batch shapes of each component; the length of this prefix is specified by an optional argument batch\_ndims. If batch\_ndims is not specified, the model has batch shape ().#'

#### Value

a distribution instance.

### See Also

```
Other distributions: tfd_autoregressive(), tfd_batch_reshape(), tfd_bates(), tfd_bernoulli(),
tfd_beta_binomial(), tfd_beta(), tfd_binomial(), tfd_categorical(), tfd_cauchy(), tfd_chi2(),
tfd_chi(), tfd_cholesky_lkj(), tfd_continuous_bernoulli(), tfd_deterministic(), tfd_dirichlet_multinomial(),
tfd_dirichlet(), tfd_empirical(), tfd_exp_gamma(), tfd_exp_inverse_gamma(), tfd_exponential(),
tfd_gamma_gamma(), tfd_gamma(), tfd_gaussian_process_regression_model(), tfd_gaussian_process(),
tfd_generalized_normal(), tfd_geometric(), tfd_gumbel(), tfd_half_cauchy(), tfd_half_normal(),
tfd_hidden_markov_model(), tfd_horseshoe(), tfd_independent(), tfd_inverse_gamma(),
tfd_inverse_gaussian(tfd_johnson_s_u(tfd_joint_distribution_named(),tfd_joint_distribution_sequ
tfd_joint_distribution_sequential(), tfd_kumaraswamy(), tfd_laplace(), tfd_linear_gaussian_state_space_model(),
tfd_lkj(), tfd_log_logistic(), tfd_log_normal(), tfd_logistic(), tfd_mixture_same_family(),
tfd_mixture(tfd_multinomial(tfd_multivariate_normal_diag_plus_low_rank(), tfd_multivariate_normal
tfd_multivariate_normal_full_covariance(), tfd_multivariate_normal_linear_operator(),
tfd_multivariate_normal_tri_l(), tfd_multivariate_student_t_linear_operator(), tfd_negative_binomial(),
tfd_normal(tfd_one_hot_categorical(tfd_pareto(tfd_pixel_cnn(), tfd_poisson_log_normal_quadraturecompound
tfd_poisson(), tfd_power_spherical(), tfd_probit_bernoulli(), tfd_quantized(), tfd_relaxed_bernoulli(),
tfd_relaxed_one_hot_categorical(), tfd_sample_distribution(), tfd_sinh_arcsinh(),
tfd_skellam(), tfd_spherical_uniform(), tfd_student_t_process(), tfd_student_t(), tfd_transformed_distribution(),
```

```
tfd_triangular(tfd_truncated_cauchy(tfd_truncated_normal(tfd_uniform(), tfd_variational_gaussia
tfd_vector_diffeomixture(), tfd_vector_exponential_diag(), tfd_vector_exponential_linear_operator(),
tfd_vector_laplace_diag(), tfd_vector_laplace_linear_operator(), tfd_vector_sinh_arcsinh_diag(),
tfd_von_mises_fisher(), tfd_von_mises(), tfd_weibull(), tfd_wishart_linear_operator(),
tfd_wishart_tri_l(), tfd_wishart(), tfd_zipf()
```

```
tfd_joint_distribution_sequential
```
*Joint distribution parameterized by distribution-making functions*

### **Description**

This distribution enables both sampling and joint probability computation from a single model specification.

#### Usage

```
tfd_joint_distribution_sequential(model, validate_args = FALSE, name = NULL)
```
## Arguments

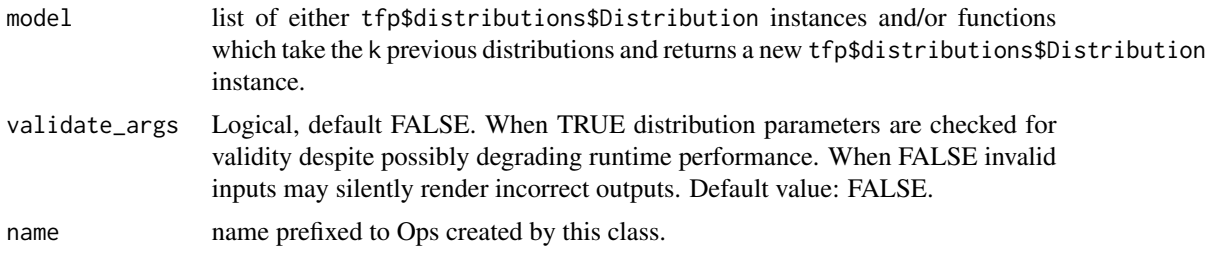

### Details

A joint distribution is a collection of possibly interdependent distributions. Like tf\$keras\$Sequential, the JointDistributionSequential can be specified via a list of functions (each responsible for making a tfp\$distributions\$Distribution-like instance). Unlike tf\$keras\$Sequential, each function can depend on the output of all previous elements rather than only the immediately previous.

Mathematical Details

The JointDistributionSequential implements the chain rule of probability.

That is, the probability function of a length-d vector x is,

 $p(x) = prod{ p(x[i] | x[:i]) : i = 0, ..., (d - 1) }$ 

The JointDistributionSequential is parameterized by a list comprised of either:

1. tfp\$distributions\$Distribution-like instances or,

2. callables which return a tfp\$distributions\$Distribution-like instance. Each list element implements the i-th *full conditional distribution*,  $p(x[i] | x[i:1])$ . The "conditioned on" elements are represented by the callable's required arguments. Directly providing a Distribution-like nstance is a convenience and is semantically identical a zero argument callable. Denote the i-th callables non-default arguments as args[i]. Since the callable is the conditional manifest,  $0 \leq len(args[i]) \leq i - 1$ . When len(args[i])  $\leq$  i  $-1$ , the callable only depends on a subset of the previous distributions, specifically those at indexes:  $range(i - 1, i - 1 - num_{args[i], -1}).$ 

Name resolution: The names of JointDistributionSequentialcomponents are defined by explicitname arguments pas 1., name='x')) and/or by the argument names in distribution-making functions (lambda x: tfd.Normal $(x, 1)$ ). Both approaches may be used in the same distribution, as long as they are consistent; ueError'. Unnamed components will be assigned a dummy name.

### Value

a distribution instance.

### See Also

```
Other distributions: tfd_autoregressive(), tfd_batch_reshape(), tfd_bates(), tfd_bernoulli(),
tfd_beta_binomial(), tfd_beta(), tfd_binomial(), tfd_categorical(), tfd_cauchy(), tfd_chi2(),
tfd_chi(), tfd_cholesky_lkj(), tfd_continuous_bernoulli(), tfd_deterministic(), tfd_dirichlet_multinomial(),
tfd_dirichlet(), tfd_empirical(), tfd_exp_gamma(), tfd_exp_inverse_gamma(), tfd_exponential(),
tfd_gamma_gamma(), tfd_gamma(), tfd_gaussian_process_regression_model(), tfd_gaussian_process(),
tfd_generalized_normal(), tfd_geometric(), tfd_gumbel(), tfd_half_cauchy(), tfd_half_normal(),
tfd_hidden_markov_model(), tfd_horseshoe(), tfd_independent(), tfd_inverse_gamma(),
tfd_inverse_gaussian(), tfd_johnson_s_u(), tfd_joint_distribution_named_auto_batched(),
tfd_joint_distribution_named(), tfd_joint_distribution_sequential_auto_batched(),
tfd_kumaraswamy(), tfd_laplace(), tfd_linear_gaussian_state_space_model(), tfd_lkj(),
tfd_log_logistic(), tfd_log_normal(), tfd_logistic(), tfd_mixture_same_family(), tfd_mixture(),
tfd_multinomial(), tfd_multivariate_normal_diag_plus_low_rank(), tfd_multivariate_normal_diag(),
tfd_multivariate_normal_full_covariance(), tfd_multivariate_normal_linear_operator(),
tfd_multivariate_normal_tri_l(), tfd_multivariate_student_t_linear_operator(), tfd_negative_binomial(),
tfd_normal(tfd_one_hot_categorical(tfd_pareto(tfd_pixel_cnn(), tfd_poisson_log_normal_quadraturecompound
tfd_poisson(), tfd_power_spherical(), tfd_probit_bernoulli(), tfd_quantized(), tfd_relaxed_bernoulli(),
tfd_relaxed_one_hot_categorical(), tfd_sample_distribution(), tfd_sinh_arcsinh(),
tfd_skellam(), tfd_spherical_uniform(), tfd_student_t_process(), tfd_student_t(), tfd_transformed_distribution(),
tfd_triangular(tfd_truncated_cauchy(tfd_truncated_normal(tfd_uniform(), tfd_variational_gaussia
tfd_vector_diffeomixture(), tfd_vector_exponential_diag(), tfd_vector_exponential_linear_operator(),
tfd_vector_laplace_diag(), tfd_vector_laplace_linear_operator(), tfd_vector_sinh_arcsinh_diag(),
tfd_von_mises_fisher(), tfd_von_mises(), tfd_weibull(), tfd_wishart_linear_operator(),
tfd_wishart_tri_l(), tfd_wishart(), tfd_zipf()
```
<span id="page-314-0"></span>tfd\_joint\_distribution\_sequential\_auto\_batched *Joint distribution parameterized by distribution-making functions.*

## Description

This class provides automatic vectorization and alternative semantics for tfd\_joint\_distribution\_sequential(), which in many cases allows for simplifications in the model specification.

### Usage

```
tfd_joint_distribution_sequential_auto_batched(
 model,
 batch_ndims = 0,
  use_vectorized_map = TRUE,
  validate_args = FALSE,
  name = NULL
)
```
## Arguments

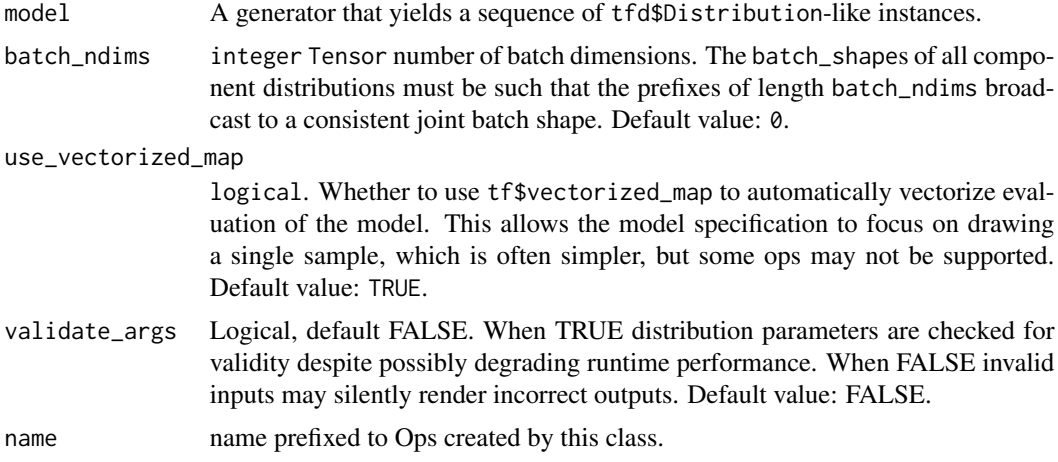

#### Details

Automatic vectorization

Auto-vectorized variants of JointDistribution allow the user to avoid explicitly annotating a model's vectorization semantics. When using manually-vectorized joint distributions, each operation in the model must account for the possibility of batch dimensions in Distributions and their samples. By contrast, auto-vectorized models need only describe a *single* sample from the joint distribution; any batch evaluation is automated using tf\$vectorized\_map as required. In many cases this allows for significant simplications. For example, the following manually-vectorized tfd\_joint\_distribution\_sequential() model:

```
model <- tfd_joint_distribution_sequential(
    list(
      tfd\_normal(loc = 0, scale = tf\$ones(3L)).tfd\_normal(loc = 0, scale = 1),function(y, x) {
     tfd_normal(loc = x[reticulate::py_ellipsis(), 1:2] + y[reticulate::py_ellipsis(), tf$newaxis], scale = 1)
      }
    )
)
```
can be written in auto-vectorized form as

```
model <- tfd_joint_distribution_sequential_auto_batched(
  list(
    tfd\_normal(loc = 0, scale = tf\$ones(3L)),tfd\_normal(loc = 0, scale = 1),function(y, x) {tfd_normal(loc = x[1:2] + y, scale = 1)}
  )
\lambda
```
in which we were able to avoid explicitly accounting for batch dimensions when indexing and slicing computed quantities in the third line. Note: auto-vectorization is still experimental and some TensorFlow ops may be unsupported. It can be disabled by setting use\_vectorized\_map=FALSE.

Alternative batch semantics This class also provides alternative semantics for specifying a batch of independent (non-identical) joint distributions. Instead of simply summing the log\_probs of component distributions (which may have different shapes), it first reduces the component log\_probs to ensure that jd\$log\_prob(jd\$sample()) always returns a scalar, unless batch\_ndims is explicitly set to a nonzero value (in which case the result will have the corresponding tensor rank).

The essential changes are:

- An event of JointDistributionSequentialAutoBatched is the list of tensors produced by \$sample(); thus, the event\_shape is the list containing the shapes of sampled tensors. These combine both the event and batch dimensions of the component distributions. By contrast, the event shape of a base JointDistributions does not include batch dimensions of component distributions.
- The batch\_shape is a global property of the entire model, rather than a per-component property as in base JointDistributions. The global batch shape must be a prefix of the batch shapes of each component; the length of this prefix is specified by an optional argument batch\_ndims. If batch\_ndims is not specified, the model has batch shape ().#'

# Value

a distribution instance.

## See Also

```
Other distributions: tfd_autoregressive(), tfd_batch_reshape(), tfd_bates(), tfd_bernoulli(),
tfd_beta_binomial(), tfd_beta(), tfd_binomial(), tfd_categorical(), tfd_cauchy(), tfd_chi2(),
tfd_chi(), tfd_cholesky_lkj(), tfd_continuous_bernoulli(), tfd_deterministic(), tfd_dirichlet_multinomial(),
tfd_dirichlet(), tfd_empirical(), tfd_exp_gamma(), tfd_exp_inverse_gamma(), tfd_exponential(),
tfd_gamma_gamma(), tfd_gamma(), tfd_gaussian_process_regression_model(), tfd_gaussian_process(),
tfd_generalized_normal(), tfd_geometric(), tfd_gumbel(), tfd_half_cauchy(), tfd_half_normal(),
tfd_hidden_markov_model(), tfd_horseshoe(), tfd_independent(), tfd_inverse_gamma(),
tfd_inverse_gaussian(), tfd_johnson_s_u(), tfd_joint_distribution_named_auto_batched(),
tfd_joint_distribution_named(), tfd_joint_distribution_sequential(), tfd_kumaraswamy(),
tfd_laplace(), tfd_linear_gaussian_state_space_model(), tfd_lkj(), tfd_log_logistic(),
tfd_log_normal(), tfd_logistic(), tfd_mixture_same_family(), tfd_mixture(), tfd_multinomial(),
tfd_multivariate_normal_diag_plus_low_rank(tfd_multivariate_normal_diag(), tfd_multivariate_normal
tfd_multivariate_normal_linear_operator(tfd_multivariate_normal_tri_l(),tfd_multivariate_student_
tfd_negative_binomial(), tfd_normal(), tfd_one_hot_categorical(), tfd_pareto(), tfd_pixel_cnn(),
tfd_poisson_log_normal_quadrature_compound(), tfd_poisson(), tfd_power_spherical(),
tfd_probit_bernoulli(), tfd_quantized(), tfd_relaxed_bernoulli(), tfd_relaxed_one_hot_categorical(),
tfd_sample_distribution(), tfd_sinh_arcsinh(), tfd_skellam(), tfd_spherical_uniform(),
tfd_student_t_process(), tfd_student_t(), tfd_transformed_distribution(), tfd_triangular(),
tfd_truncated_cauchy(), tfd_truncated_normal(), tfd_uniform(), tfd_variational_gaussian_process(),
tfd_vector_diffeomixture(), tfd_vector_exponential_diag(), tfd_vector_exponential_linear_operator(),
tfd_vector_laplace_diag(), tfd_vector_laplace_linear_operator(), tfd_vector_sinh_arcsinh_diag(),
tfd_von_mises_fisher(), tfd_von_mises(), tfd_weibull(), tfd_wishart_linear_operator(),
tfd_wishart_tri_l(), tfd_wishart(), tfd_zipf()
```
tfd\_kl\_divergence *Computes the Kullback–Leibler divergence.*

## Description

Denote this distribution by p and the other distribution by q. Assuming p, q are absolutely continuous with respect to reference measure r, the KL divergence is defined as: KL[p, q] =  $E_p[log(p(X)/q(X))] = -int_F p(x)$ where F denotes the support of the random variable  $X \sim p$ ,  $H[\ldots]$  denotes (Shannon) cross entropy, and H[.] denotes (Shannon) entropy.

### Usage

```
tfd_kl_divergence(distribution, other, name = "kl_divergence")
```
### Arguments

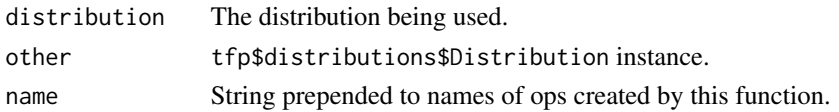

### Value

self\$dtype Tensor with shape [B1, ..., Bn] representing n different calculations of the Kullback-Leibler divergence.

# See Also

```
Other distribution_methods: tfd_cdf(), tfd_covariance(), tfd_cross_entropy(), tfd_entropy(),
tfd_log_cdf(), tfd_log_prob(), tfd_log_survival_function(), tfd_mean(), tfd_mode(),
tfd_prob(), tfd_quantile(), tfd_sample(), tfd_stddev(), tfd_survival_function(), tfd_variance()
```
# Examples

```
d1 <- tfd_normal(loc = c(1, 2), scale = c(1, 0.5))
d2 \leq tfd\_normal(loc = c(1.5, 2), scale = c(1, 0.5))d1 %>% tfd_kl_divergence(d2)
```
<span id="page-317-0"></span>tfd\_kumaraswamy *Kumaraswamy distribution*

# Description

The Kumaraswamy distribution is defined over the  $(0, 1)$  interval using parameters concentration1 (aka "alpha") and concentration0 (aka "beta"). It has a shape similar to the Beta distribution, but is easier to reparameterize.

# Usage

```
tfd_kumaraswamy(
  concentration1 = 1,
  concentration0 = 1,
  validate_args = FALSE,
  allow_nan_stats = TRUE,
 name = "Kumaraswamy"
)
```
## Arguments

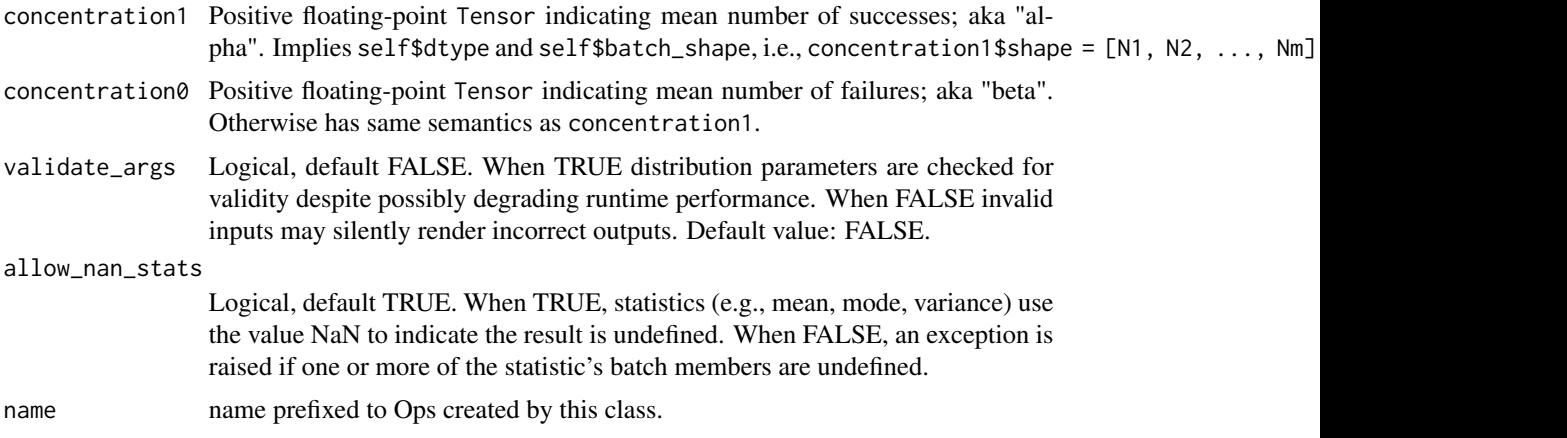

### Details

Mathematical Details

The probability density function (pdf) is,

```
pdf(x; alpha, beta) = alpha * beta * x**(alpha - 1) * (1 - x**alpha)**(beta - 1)
```
where:

- concentration1 = alpha,
- concentration0 = beta, Distribution parameters are automatically broadcast in all functions.

### Value

a distribution instance.

### See Also

```
Other distributions: tfd_autoregressive(), tfd_batch_reshape(), tfd_bates(), tfd_bernoulli(),
tfd_beta_binomial(), tfd_beta(), tfd_binomial(), tfd_categorical(), tfd_cauchy(), tfd_chi2(),
tfd_chi(), tfd_cholesky_lkj(), tfd_continuous_bernoulli(), tfd_deterministic(), tfd_dirichlet_multinomial(),
tfd_dirichlet(), tfd_empirical(), tfd_exp_gamma(), tfd_exp_inverse_gamma(), tfd_exponential(),
tfd_gamma_gamma(), tfd_gamma(), tfd_gaussian_process_regression_model(), tfd_gaussian_process(),
tfd_generalized_normal(), tfd_geometric(), tfd_gumbel(), tfd_half_cauchy(), tfd_half_normal(),
tfd_hidden_markov_model(), tfd_horseshoe(), tfd_independent(), tfd_inverse_gamma(),
tfd_inverse_gaussian(), tfd_johnson_s_u(), tfd_joint_distribution_named_auto_batched(),
tfd_joint_distribution_named(), tfd_joint_distribution_sequential_auto_batched(),
tfd_joint_distribution_sequential(), tfd_laplace(), tfd_linear_gaussian_state_space_model(),
tfd_lkj(), tfd_log_logistic(), tfd_log_normal(), tfd_logistic(), tfd_mixture_same_family(),
tfd_mixture(tfd_multinomial(tfd_multivariate_normal_diag_plus_low_rank(), tfd_multivariate_normal
tfd_multivariate_normal_full_covariance(), tfd_multivariate_normal_linear_operator(),
tfd_multivariate_normal_tri_l(), tfd_multivariate_student_t_linear_operator(), tfd_negative_binomial(),
tfd_normal(tfd_one_hot_categorical(tfd_pareto(tfd_pixel_cnn(), tfd_poisson_log_normal_quadratur
tfd_poisson(), tfd_power_spherical(), tfd_probit_bernoulli(), tfd_quantized(), tfd_relaxed_bernoulli(),
tfd_relaxed_one_hot_categorical(), tfd_sample_distribution(), tfd_sinh_arcsinh(),
tfd_skellam(), tfd_spherical_uniform(), tfd_student_t_process(), tfd_student_t(), tfd_transformed_distribution(),
tfd_triangular(tfd_truncated_cauchy(tfd_truncated_normal(tfd_uniform(), tfd_variational_gaussia
tfd_vector_diffeomixture(), tfd_vector_exponential_diag(), tfd_vector_exponential_linear_operator(),
tfd_vector_laplace_diag(), tfd_vector_laplace_linear_operator(), tfd_vector_sinh_arcsinh_diag(),
tfd_von_mises_fisher(), tfd_von_mises(), tfd_weibull(), tfd_wishart_linear_operator(),
tfd_wishart_tri_l(), tfd_wishart(), tfd_zipf()
```
<span id="page-319-0"></span>

# Description

Mathematical details

# Usage

```
tfd_laplace(
  loc,
  scale,
 validate_args = FALSE,
  allow_nan_stats = TRUE,
 name = "Laplace"
)
```
# Arguments

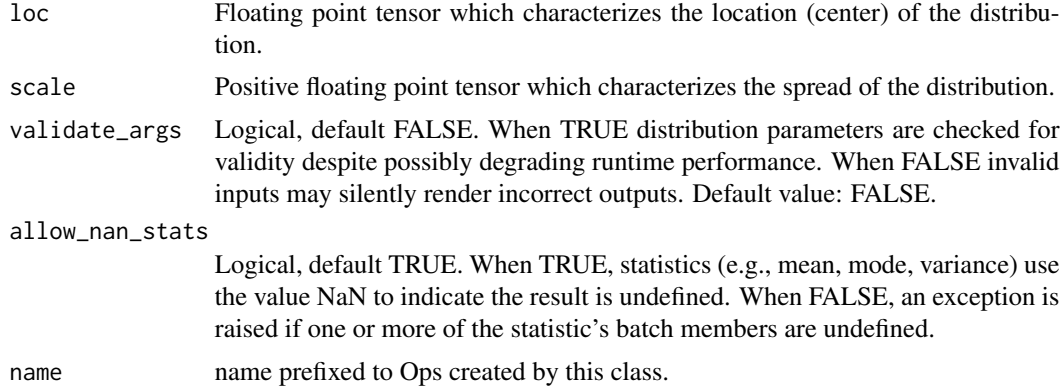

## Details

The probability density function (pdf) of this distribution is,

 $pdf(x; mu, sigma) = exp(-|x - mu| / sigma) / Z$  $Z = 2$  sigma

where loc = mu, scale = sigma, and Z is the normalization constant.

Note that the Laplace distribution can be thought of two exponential distributions spliced together "back-to-back." The Laplace distribution is a member of the [location-scale family,](https://en.wikipedia.org/wiki/Location-scale_family) i.e., it can be constructed as,

X ~ Laplace(loc=0, scale=1)  $Y = loc + scale * X$ 

### Value

a distribution instance.

### See Also

For usage examples see e.g. [tfd\\_sample\(\)](#page-380-0), [tfd\\_log\\_prob\(\)](#page-331-0), [tfd\\_mean\(\)](#page-333-0).

```
Other distributions: tfd_autoregressive(), tfd_batch_reshape(), tfd_bates(), tfd_bernoulli(),
tfd_beta_binomial(), tfd_beta(), tfd_binomial(), tfd_categorical(), tfd_cauchy(), tfd_chi2(),
tfd_chi(), tfd_cholesky_lkj(), tfd_continuous_bernoulli(), tfd_deterministic(), tfd_dirichlet_multinomial(),
tfd_dirichlet(), tfd_empirical(), tfd_exp_gamma(), tfd_exp_inverse_gamma(), tfd_exponential(),
tfd_gamma_gamma(), tfd_gamma(), tfd_gaussian_process_regression_model(), tfd_gaussian_process(),
tfd_generalized_normal(), tfd_geometric(), tfd_gumbel(), tfd_half_cauchy(), tfd_half_normal(),
tfd_hidden_markov_model(), tfd_horseshoe(), tfd_independent(), tfd_inverse_gamma(),
tfd_inverse_gaussian(), tfd_johnson_s_u(), tfd_joint_distribution_named_auto_batched(),
tfd_joint_distribution_named(), tfd_joint_distribution_sequential_auto_batched(),
tfd_joint_distribution_sequential(), tfd_kumaraswamy(), tfd_linear_gaussian_state_space_model(),
tfd_lkj(), tfd_log_logistic(), tfd_log_normal(), tfd_logistic(), tfd_mixture_same_family(),
tfd_mixture(tfd_multinomial(tfd_multivariate_normal_diag_plus_low_rank(),tfd_multivariate_normal
tfd_multivariate_normal_full_covariance(), tfd_multivariate_normal_linear_operator(),
tfd_multivariate_normal_tri_l(), tfd_multivariate_student_t_linear_operator(), tfd_negative_binomial(),
tfd_normal(tfd_one_hot_categorical(tfd_pareto(tfd_pixel_cnn(), tfd_poisson_log_normal_quadraturecompound
tfd_poisson(), tfd_power_spherical(), tfd_probit_bernoulli(), tfd_quantized(), tfd_relaxed_bernoulli(),
tfd_relaxed_one_hot_categorical(), tfd_sample_distribution(), tfd_sinh_arcsinh(),
tfd_skellam(), tfd_spherical_uniform(), tfd_student_t_process(), tfd_student_t(), tfd_transformed_distribution(),
tfd_triangular(tfd_truncated_cauchy(tfd_truncated_normal(tfd_uniform(), tfd_variational_gaussia
tfd_vector_diffeomixture(), tfd_vector_exponential_diag(), tfd_vector_exponential_linear_operator(),
tfd_vector_laplace_diag(), tfd_vector_laplace_linear_operator(), tfd_vector_sinh_arcsinh_diag(),
tfd_von_mises_fisher(), tfd_von_mises(), tfd_weibull(), tfd_wishart_linear_operator(),
tfd_wishart_tri_l(), tfd_wishart(), tfd_zipf()
```
<span id="page-320-0"></span>tfd\_linear\_gaussian\_state\_space\_model *Observation distribution from a linear Gaussian state space model*

## Description

The state space model, sometimes called a Kalman filter, posits a latent state vector  $z_t$  of dimension latent\_size that evolves over time following linear Gaussian transitions,  $z_{-1}$   $t+1$  = F  $\star$   $z_{-}$   $t$  + N(b; Q) for transition matrix F, bias b and covariance matrix Q. At each timestep, we observe a noisy projection of the latent state  $x_t = H \times Z_t + N(c; R)$ . The transition and observation models may be fixed or may vary between timesteps.

#### Usage

```
tfd_linear_gaussian_state_space_model(
  num_timesteps,
```

```
transition_matrix,
  transition_noise,
  observation_matrix,
  observation_noise,
  initial_state_prior,
  initial_step = 0L,
  validate_args = FALSE,
  allow_nan_stats = TRUE,
  name = "LinearGaussianStateSpaceModel"
)
```
#### Arguments

num\_timesteps Integer Tensor total number of timesteps.

transition\_matrix

A transition operator, represented by a Tensor or LinearOperator of shape [latent\_size, latent\_size], or by a callable taking as argument a scalar integer Tensor t and returning a Tensor or LinearOperator representing the transition operator from latent state at time  $t$  to time  $t + 1$ .

#### transition\_noise

An instance of tfd\$MultivariateNormalLinearOperator with event shape [latent\_size], representing the mean and covariance of the transition noise model, or a callable taking as argument a scalar integer Tensor t and returning such a distribution representing the noise in the transition from time t to time t + 1.

### observation\_matrix

An observation operator, represented by a Tensor or LinearOperator of shape [observation\_size, latent\_size], or by a callable taking as argument a scalar integer Tensor t and returning a timestep-specific Tensor or LinearOperator.

### observation\_noise

An instance of tfd.MultivariateNormalLinearOperator with event shape [observation\_size], representing the mean and covariance of the observation noise model, or a callable taking as argument a scalar integer Tensor t and returning a timestep-specific noise model.

#### initial\_state\_prior

An instance of MultivariateNormalLinearOperator representing the prior distribution on latent states; must have event shape [latent\_size].

- initial\_step optional integer specifying the time of the first modeled timestep. This is added as an offset when passing timesteps t to (optional) callables specifying timestep-specific transition and observation models.
- validate\_args Logical, default FALSE. When TRUE distribution parameters are checked for validity despite possibly degrading runtime performance. When FALSE invalid inputs may silently render incorrect outputs. Default value: FALSE.

#### allow\_nan\_stats

Logical, default TRUE. When TRUE, statistics (e.g., mean, mode, variance) use the value NaN to indicate the result is undefined. When FALSE, an exception is raised if one or more of the statistic's batch members are undefined.

name name prefixed to Ops created by this class.

#### Details

This Distribution represents the marginal distribution on observations,  $p(x)$ . The marginal  $log\_prob$ is computed by Kalman filtering, and sample by an efficient forward recursion. Both operations require time linear in T, the total number of timesteps.

Shapes

The event shape is [num\_timesteps, observation\_size], where observation\_size is the dimension of each observation x\_t. The observation and transition models must return consistent shapes. This implementation supports vectorized computation over a batch of models. All of the parameters (prior distribution, transition and observation operators and noise models) must have a consistent batch shape.

Time-varying processes

Any of the model-defining parameters (prior distribution, transition and observation operators and noise models) may be specified as a callable taking an integer timestep t and returning a timedependent value. The dimensionality (latent\_size and observation\_size) must be the same at all timesteps.

Importantly, the timestep is passed as a Tensor, not a Python integer, so any conditional behavior must occur *inside* the TensorFlow graph. For example, suppose we want to use a different transition model on even days than odd days. It does *not* work to write

```
transition_matrix <- function(t) {
if(t %% 2 == 0) even_day_matrix else odd_day_matrix
}
```
since the value of t is not fixed at graph-construction time. Instead we need to write

```
transition_matrix <- function(t) {
tf$cond(tf$equal(tf$mod(t, 2), 0), function() even_day_matrix, function() odd_day_matrix)
}
```
so that TensorFlow can switch between operators appropriately at runtime.

### Value

a distribution instance.

#### See Also

```
Other distributions: tfd_autoregressive(), tfd_batch_reshape(), tfd_bates(), tfd_bernoulli(),
tfd_beta_binomial(), tfd_beta(), tfd_binomial(), tfd_categorical(), tfd_cauchy(), tfd_chi2(),
tfd_chi(), tfd_cholesky_lkj(), tfd_continuous_bernoulli(), tfd_deterministic(), tfd_dirichlet_multinomial(),
tfd_dirichlet(), tfd_empirical(), tfd_exp_gamma(), tfd_exp_inverse_gamma(), tfd_exponential(),
tfd_gamma_gamma(), tfd_gamma(), tfd_gaussian_process_regression_model(), tfd_gaussian_process(),
tfd_generalized_normal(), tfd_geometric(), tfd_gumbel(), tfd_half_cauchy(), tfd_half_normal(),
```

```
324 tfd_lkj
```

```
tfd_hidden_markov_model(), tfd_horseshoe(), tfd_independent(), tfd_inverse_gamma(),
tfd_inverse_gaussian(), tfd_johnson_s_u(), tfd_joint_distribution_named_auto_batched(),
tfd_joint_distribution_named(), tfd_joint_distribution_sequential_auto_batched(),
tfd_joint_distribution_sequential(), tfd_kumaraswamy(), tfd_laplace(), tfd_lkj(), tfd_log_logistic(),
tfd_log_normal(), tfd_logistic(), tfd_mixture_same_family(), tfd_mixture(), tfd_multinomial(),
tfd_multivariate_normal_diag_plus_low_rank(tfd_multivariate_normal_diag(), tfd_multivariate_normal
tfd_multivariate_normal_linear_operator(), tfd_multivariate_normal_tri_l(), tfd_multivariate_student_t_linear_operator(),
tfd_negative_binomial(), tfd_normal(), tfd_one_hot_categorical(), tfd_pareto(), tfd_pixel_cnn(),
tfd_poisson_log_normal_quadrature_compound(), tfd_poisson(), tfd_power_spherical(),
tfd_probit_bernoulli(), tfd_quantized(), tfd_relaxed_bernoulli(), tfd_relaxed_one_hot_categorical(),
tfd_sample_distribution(), tfd_sinh_arcsinh(), tfd_skellam(), tfd_spherical_uniform(),
tfd_student_t_process(), tfd_student_t(), tfd_transformed_distribution(), tfd_triangular(),
tfd_truncated_cauchy(), tfd_truncated_normal(), tfd_uniform(), tfd_variational_gaussian_process(),
tfd_vector_diffeomixture(), tfd_vector_exponential_diag(), tfd_vector_exponential_linear_operator(),
tfd_vector_laplace_diag(), tfd_vector_laplace_linear_operator(), tfd_vector_sinh_arcsinh_diag(),
tfd_von_mises_fisher(), tfd_von_mises(), tfd_weibull(), tfd_wishart_linear_operator(),
tfd_wishart_tri_l(), tfd_wishart(), tfd_zipf()
```
<span id="page-323-0"></span>tfd\_lkj *LKJ distribution on correlation matrices*

#### Description

This is a one-parameter of distributions on correlation matrices. The probability density is proportional to the determinant raised to the power of the parameter:  $pdf(X; eta) = Z(eta) * det(X) **(eta - 1)$ , where  $Z(\text{eta})$  is a normalization constant. The uniform distribution on correlation matrices is the special case eta = 1.

### Usage

```
tfd_lkj(
  dimension,
  concentration,
  input_output_cholesky = FALSE,
  validate_args = FALSE,
  allow_nan_stats = TRUE,
  name = "LKJ")
```
### Arguments

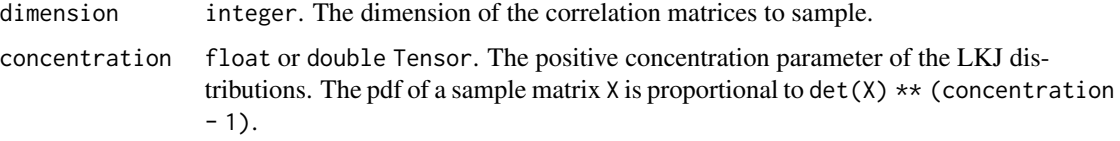
## tfd\_lkj 325

#### input\_output\_cholesky

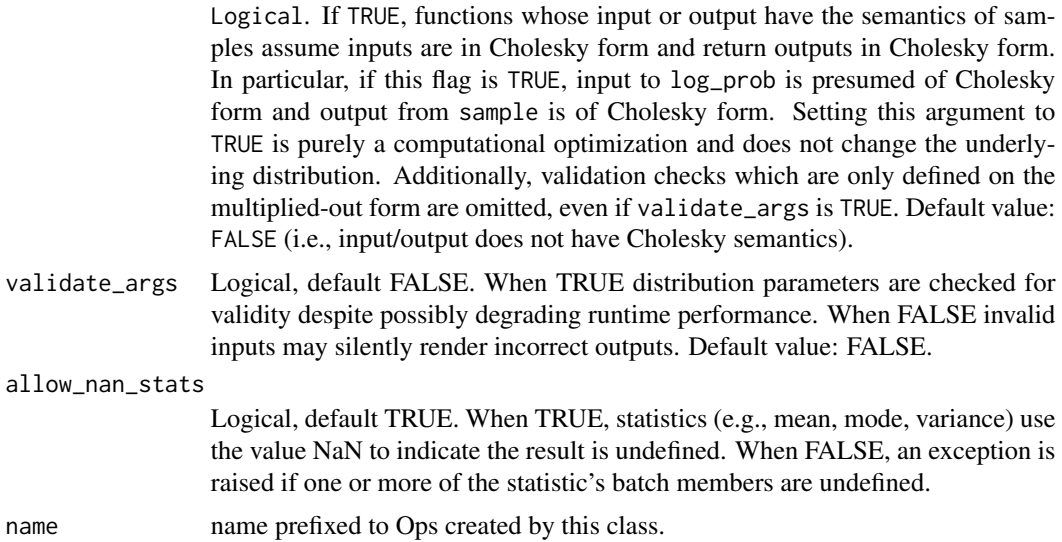

#### Details

The distribution is named after Lewandowski, Kurowicka, and Joe, who gave a sampler for the distribution in Lewandowski, Kurowicka, Joe, 2009.

## Value

a distribution instance.

#### See Also

```
Other distributions: tfd_autoregressive(), tfd_batch_reshape(), tfd_bates(), tfd_bernoulli(),
tfd_beta_binomial(), tfd_beta(), tfd_binomial(), tfd_categorical(), tfd_cauchy(), tfd_chi2(),
tfd_chi(), tfd_cholesky_lkj(), tfd_continuous_bernoulli(), tfd_deterministic(), tfd_dirichlet_multinomial(),
tfd_dirichlet(), tfd_empirical(), tfd_exp_gamma(), tfd_exp_inverse_gamma(), tfd_exponential(),
tfd_gamma_gamma(), tfd_gamma(), tfd_gaussian_process_regression_model(), tfd_gaussian_process(),
tfd_generalized_normal(), tfd_geometric(), tfd_gumbel(), tfd_half_cauchy(), tfd_half_normal(),
tfd_hidden_markov_model(), tfd_horseshoe(), tfd_independent(), tfd_inverse_gamma(),
tfd_inverse_gaussian(), tfd_johnson_s_u(), tfd_joint_distribution_named_auto_batched(),
tfd_joint_distribution_named(), tfd_joint_distribution_sequential_auto_batched(),
tfd_joint_distribution_sequential(), tfd_kumaraswamy(), tfd_laplace(), tfd_linear_gaussian_state_space_model(),
tfd_log_logistic(), tfd_log_normal(), tfd_logistic(), tfd_mixture_same_family(), tfd_mixture(),
tfd_multinomial(), tfd_multivariate_normal_diag_plus_low_rank(), tfd_multivariate_normal_diag(),
tfd_multivariate_normal_full_covariance(), tfd_multivariate_normal_linear_operator(),
tfd_multivariate_normal_tri_l(), tfd_multivariate_student_t_linear_operator(), tfd_negative_binomial(),
tfd_normal(tfd_one_hot_categorical(tfd_pareto(tfd_pixel_cnn(), tfd_poisson_log_normal_quadraturecompound
tfd_poisson(), tfd_power_spherical(), tfd_probit_bernoulli(), tfd_quantized(), tfd_relaxed_bernoulli(),
tfd_relaxed_one_hot_categorical(), tfd_sample_distribution(), tfd_sinh_arcsinh(),
tfd_skellam(), tfd_spherical_uniform(), tfd_student_t_process(), tfd_student_t(), tfd_transformed_distribution(),
```

```
tfd_triangular(tfd_truncated_cauchy(tfd_truncated_normal(tfd_uniform(), tfd_variational_gaussia
tfd_vector_diffeomixture(), tfd_vector_exponential_diag(), tfd_vector_exponential_linear_operator(),
tfd_vector_laplace_diag(), tfd_vector_laplace_linear_operator(), tfd_vector_sinh_arcsinh_diag(),
tfd_von_mises_fisher(), tfd_von_mises(), tfd_weibull(), tfd_wishart_linear_operator(),
tfd_wishart_tri_l(), tfd_wishart(), tfd_zipf()
```
<span id="page-325-0"></span>tfd\_logistic *Logistic distribution with location* loc *and* scale *parameters*

# Description

Mathematical details

## Usage

```
tfd_logistic(
  loc,
  scale,
  validate_args = FALSE,
  allow_nan_stats = TRUE,
  name = "Logistic"
)
```
## Arguments

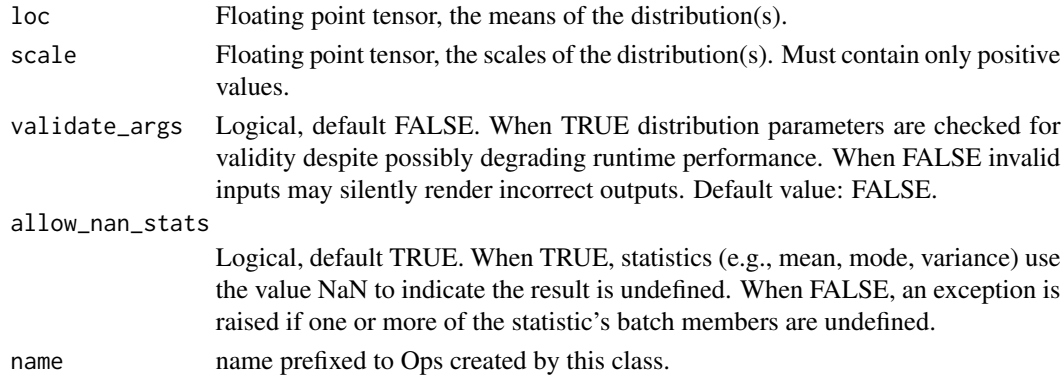

#### Details

The cumulative density function of this distribution is:

 $cdf(x; mu, sigma) = 1 / (1 + exp(-(x - mu) / sigma))$ 

where  $loc = mu$  and scale = sigma.

The Logistic distribution is a member of the [location-scale family,](https://en.wikipedia.org/wiki/Location-scale_family) i.e., it can be constructed as,

X ~ Logistic(loc=0, scale=1)  $Y = loc + scale * X$ 

#### Value

a distribution instance.

## See Also

For usage examples see e.g. [tfd\\_sample\(\)](#page-380-0), [tfd\\_log\\_prob\(\)](#page-331-0), [tfd\\_mean\(\)](#page-333-0).

Other distributions: [tfd\\_autoregressive\(](#page-231-0)), [tfd\\_batch\\_reshape\(](#page-233-0)), [tfd\\_bates\(](#page-234-0)), [tfd\\_bernoulli\(](#page-236-0)), [tfd\\_beta\\_binomial\(](#page-240-0)), [tfd\\_beta\(](#page-238-0)), [tfd\\_binomial\(](#page-242-0)), [tfd\\_categorical\(](#page-245-0)), [tfd\\_cauchy\(](#page-247-0)), [tfd\\_chi2\(](#page-251-0)), [tfd\\_chi\(](#page-249-0)), [tfd\\_cholesky\\_lkj\(](#page-252-0)), [tfd\\_continuous\\_bernoulli\(](#page-254-0)), [tfd\\_deterministic\(](#page-258-0)), [tfd\\_dirichlet\\_multinomial\(](#page-261-0)), [tfd\\_dirichlet\(](#page-259-0)), [tfd\\_empirical\(](#page-265-0)), [tfd\\_exp\\_gamma\(](#page-269-0)), [tfd\\_exp\\_inverse\\_gamma\(](#page-271-0)), [tfd\\_exponential\(](#page-268-0)), [tfd\\_gamma\\_gamma\(](#page-278-0)), [tfd\\_gamma\(](#page-276-0)), [tfd\\_gaussian\\_process\\_regression\\_model\(](#page-283-0)), [tfd\\_gaussian\\_process\(](#page-280-0)), [tfd\\_generalized\\_normal\(](#page-286-0)), [tfd\\_geometric\(](#page-290-0)), [tfd\\_gumbel\(](#page-291-0)), [tfd\\_half\\_cauchy\(](#page-293-0)), [tfd\\_half\\_normal\(](#page-294-0)), [tfd\\_hidden\\_markov\\_model\(](#page-296-0)), [tfd\\_horseshoe\(](#page-298-0)), [tfd\\_independent\(](#page-300-0)), [tfd\\_inverse\\_gamma\(](#page-301-0)), [tfd\\_inverse\\_gaussian\(](#page-304-0)), [tfd\\_johnson\\_s\\_u\(](#page-306-0)), [tfd\\_joint\\_distribution\\_named\\_auto\\_batched\(](#page-309-0)), [tfd\\_joint\\_distribution\\_named\(](#page-308-0)), [tfd\\_joint\\_distribution\\_sequential\\_auto\\_batched\(](#page-314-0)), [tfd\\_joint\\_distribution\\_sequential\(](#page-312-0)), [tfd\\_kumaraswamy\(](#page-317-0)), [tfd\\_laplace\(](#page-319-0)), [tfd\\_linear\\_gaussian\\_state\\_space\\_model\(](#page-320-0)), [tfd\\_lkj\(](#page-323-0)), [tfd\\_log\\_logistic\(](#page-328-0)), [tfd\\_log\\_normal\(](#page-329-0)), [tfd\\_mixture\\_same\\_family\(](#page-335-0)), [tfd\\_mixture\(](#page-333-1)), [tfd\\_multinomial\(](#page-337-0)), [tfd\\_multivariate\\_normal\\_diag\\_plus\\_low\\_rank\(](#page-342-0)), [tfd\\_multivariate\\_normal\\_diag\(](#page-340-0)), [tfd\\_multivariate\\_normal\\_full\\_covariance\(](#page-344-0)), [tfd\\_multivariate\\_normal\\_linear\\_operator\(](#page-346-0)), [tfd\\_multivariate\\_normal\\_tri\\_l\(](#page-348-0)), [tfd\\_multivariate\\_student\\_t\\_linear\\_operator\(](#page-350-0)), [tfd\\_negative\\_binomial\(](#page-352-0)), [tfd\\_normal\(](#page-354-0)), [tfd\\_one\\_hot\\_categorical\(](#page-356-0)), [tfd\\_pareto\(](#page-358-0)), [tfd\\_pixel\\_cnn\(](#page-361-0)), tfd\_poisson\_log\_normal\_quadratur [tfd\\_poisson\(](#page-365-0)), [tfd\\_power\\_spherical\(](#page-369-0)), [tfd\\_probit\\_bernoulli\(](#page-371-0)), [tfd\\_quantized\(](#page-374-0)), [tfd\\_relaxed\\_bernoulli\(](#page-376-0)), [tfd\\_relaxed\\_one\\_hot\\_categorical\(](#page-378-0)), [tfd\\_sample\\_distribution\(](#page-380-1)), [tfd\\_sinh\\_arcsinh\(](#page-382-0)), [tfd\\_skellam\(](#page-384-0)), [tfd\\_spherical\\_uniform\(](#page-386-0)), [tfd\\_student\\_t\\_process\(](#page-391-0)), [tfd\\_student\\_t\(](#page-389-0)), [tfd\\_transformed\\_distribution\(](#page-394-0)), [tfd\\_triangular\(](#page-397-0)), [tfd\\_truncated\\_cauchy\(](#page-398-0)), [tfd\\_truncated\\_normal\(](#page-400-0)), [tfd\\_uniform\(](#page-402-0)), tfd\_variational\_gaussia [tfd\\_vector\\_diffeomixture\(](#page-410-0)), [tfd\\_vector\\_exponential\\_diag\(](#page-413-0)), [tfd\\_vector\\_exponential\\_linear\\_operator\(](#page-416-0)), [tfd\\_vector\\_laplace\\_diag\(](#page-418-0)), [tfd\\_vector\\_laplace\\_linear\\_operator\(](#page-420-0)), [tfd\\_vector\\_sinh\\_arcsinh\\_diag\(](#page-422-0)), [tfd\\_von\\_mises\\_fisher\(](#page-427-0)), [tfd\\_von\\_mises\(](#page-425-0)), [tfd\\_weibull\(](#page-429-0)), [tfd\\_wishart\\_linear\\_operator\(](#page-432-0)), [tfd\\_wishart\\_tri\\_l\(](#page-434-0)), [tfd\\_wishart\(](#page-430-0)), [tfd\\_zipf\(](#page-436-0))

tfd\_logit\_normal *The Logit-Normal distribution*

## **Description**

The Logit-Normal distribution models positive-valued random variables whose logit (i.e., sigmoid\_inverse, i.e.,  $log(p) - log(p(-p))$  is normally distributed with mean loc and standard deviation scale. It is constructed as the sigmoid transformation, (i.e.,  $1 / (1 + \exp(-x))$ ) of a Normal distribution.

```
tfd_logit_normal(
  loc,
  scale,
  validate_args = FALSE,
  allow_nan_stats = TRUE,
  name = "LogitNormal"
)
```
# Arguments

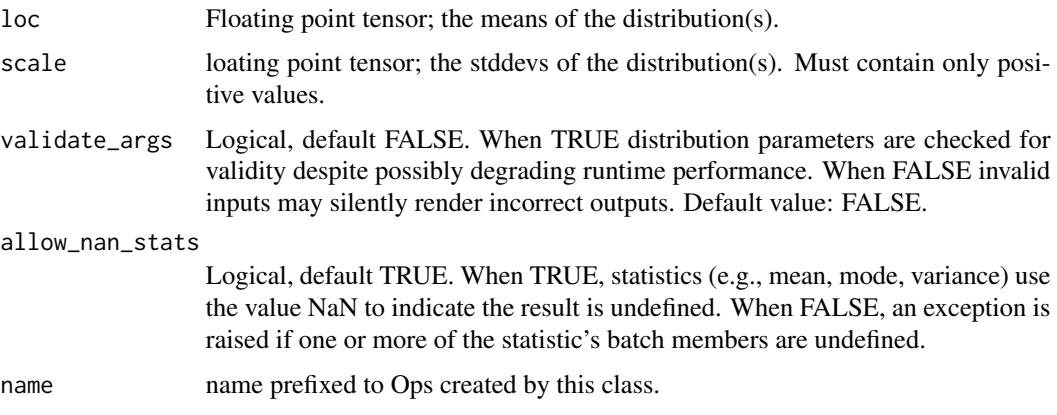

#### Value

a distribution instance.

# See Also

For usage examples see e.g. [tfd\\_sample\(\)](#page-380-0), [tfd\\_log\\_prob\(\)](#page-331-0), [tfd\\_mean\(\)](#page-333-0).

<span id="page-327-0"></span>tfd\_log\_cdf *Log cumulative distribution function.*

# Description

Given random variable X, the cumulative distribution function cdf is:  $tfd_log_cdf(x) := Log[$  $P[X \le x]$  ] Often, a numerical approximation can be used for  $tfd_log_cdf(x)$  that yields a more accurate answer than simply taking the logarithm of the cdf when x « -1.

# Usage

```
tfd_log_cdf(distribution, value, ...)
```
# Arguments

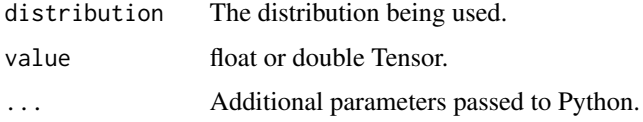

## Value

a Tensor of shape sample\_shape(x) + self\$batch\_shape with values of type self\$dtype.

# tfd\_log\_logistic 329

# See Also

```
Other distribution_methods: tfd_cdf(), tfd_covariance(), tfd_cross_entropy(), tfd_entropy(),
tfd_kl_divergence(), tfd_log_prob(), tfd_log_survival_function(), tfd_mean(), tfd_mode(),
tfd_prob(), tfd_quantile(), tfd_sample(), tfd_stddev(), tfd_survival_function(), tfd_variance()
```
## Examples

```
d \leq t f d_{normal}(loc = c(1, 2), scale = c(1, 0.5))x \le -d %\gg tfd_sample()
d %>% tfd_log_cdf(x)
```
<span id="page-328-0"></span>tfd\_log\_logistic *The log-logistic distribution.*

# Description

The LogLogistic distribution models positive-valued random variables whose logarithm is a logistic distribution with loc loc and scale scale. It is constructed as the exponential transformation of a Logistic distribution.

#### Usage

```
tfd_log_logistic(
  loc,
  scale,
 validate_args = FALSE,
  allow_nan_stats = TRUE,
 name = "LogLogistic"
\lambda
```
#### Arguments

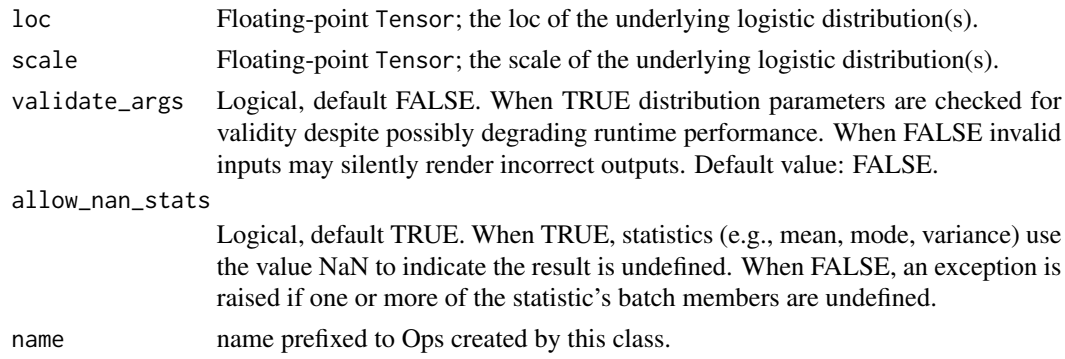

## Value

a distribution instance.

## See Also

For usage examples see e.g. [tfd\\_sample\(\)](#page-380-0), [tfd\\_log\\_prob\(\)](#page-331-0), [tfd\\_mean\(\)](#page-333-0). Other distributions: [tfd\\_autoregressive\(](#page-231-0)), [tfd\\_batch\\_reshape\(](#page-233-0)), [tfd\\_bates\(](#page-234-0)), [tfd\\_bernoulli\(](#page-236-0)), [tfd\\_beta\\_binomial\(](#page-240-0)), [tfd\\_beta\(](#page-238-0)), [tfd\\_binomial\(](#page-242-0)), [tfd\\_categorical\(](#page-245-0)), [tfd\\_cauchy\(](#page-247-0)), [tfd\\_chi2\(](#page-251-0)), [tfd\\_chi\(](#page-249-0)), [tfd\\_cholesky\\_lkj\(](#page-252-0)), [tfd\\_continuous\\_bernoulli\(](#page-254-0)), [tfd\\_deterministic\(](#page-258-0)), [tfd\\_dirichlet\\_multinomial\(](#page-261-0)), [tfd\\_dirichlet\(](#page-259-0)), [tfd\\_empirical\(](#page-265-0)), [tfd\\_exp\\_gamma\(](#page-269-0)), [tfd\\_exp\\_inverse\\_gamma\(](#page-271-0)), [tfd\\_exponential\(](#page-268-0)), [tfd\\_gamma\\_gamma\(](#page-278-0)), [tfd\\_gamma\(](#page-276-0)), [tfd\\_gaussian\\_process\\_regression\\_model\(](#page-283-0)), [tfd\\_gaussian\\_process\(](#page-280-0)), [tfd\\_generalized\\_normal\(](#page-286-0)), [tfd\\_geometric\(](#page-290-0)), [tfd\\_gumbel\(](#page-291-0)), [tfd\\_half\\_cauchy\(](#page-293-0)), [tfd\\_half\\_normal\(](#page-294-0)), [tfd\\_hidden\\_markov\\_model\(](#page-296-0)), [tfd\\_horseshoe\(](#page-298-0)), [tfd\\_independent\(](#page-300-0)), [tfd\\_inverse\\_gamma\(](#page-301-0)), [tfd\\_inverse\\_gaussian\(](#page-304-0)), [tfd\\_johnson\\_s\\_u\(](#page-306-0)), [tfd\\_joint\\_distribution\\_named\\_auto\\_batched\(](#page-309-0)), [tfd\\_joint\\_distribution\\_named\(](#page-308-0)), [tfd\\_joint\\_distribution\\_sequential\\_auto\\_batched\(](#page-314-0)), [tfd\\_joint\\_distribution\\_sequential\(](#page-312-0)), [tfd\\_kumaraswamy\(](#page-317-0)), [tfd\\_laplace\(](#page-319-0)), [tfd\\_linear\\_gaussian\\_state\\_space\\_model\(](#page-320-0)), [tfd\\_lkj\(](#page-323-0)), [tfd\\_log\\_normal\(](#page-329-0)), [tfd\\_logistic\(](#page-325-0)), [tfd\\_mixture\\_same\\_family\(](#page-335-0)), [tfd\\_mixture\(](#page-333-1)), [tfd\\_multinomial\(](#page-337-0)), [tfd\\_multivariate\\_normal\\_diag\\_plus\\_low\\_rank\(](#page-342-0)), [tfd\\_multivariate\\_normal\\_diag\(](#page-340-0)), [tfd\\_multivariate\\_normal\\_full\\_covariance\(](#page-344-0)), [tfd\\_multivariate\\_normal\\_linear\\_operator\(](#page-346-0)), [tfd\\_multivariate\\_normal\\_tri\\_l\(](#page-348-0)), [tfd\\_multivariate\\_student\\_t\\_linear\\_operator\(](#page-350-0)), [tfd\\_negative\\_binomial\(](#page-352-0)), [tfd\\_normal\(](#page-354-0)), [tfd\\_one\\_hot\\_categorical\(](#page-356-0)), [tfd\\_pareto\(](#page-358-0)), [tfd\\_pixel\\_cnn\(](#page-361-0)), tfd\_poisson\_log\_normal\_quadratur [tfd\\_poisson\(](#page-365-0)), [tfd\\_power\\_spherical\(](#page-369-0)), [tfd\\_probit\\_bernoulli\(](#page-371-0)), [tfd\\_quantized\(](#page-374-0)), [tfd\\_relaxed\\_bernoulli\(](#page-376-0)), [tfd\\_relaxed\\_one\\_hot\\_categorical\(](#page-378-0)), [tfd\\_sample\\_distribution\(](#page-380-1)), [tfd\\_sinh\\_arcsinh\(](#page-382-0)), [tfd\\_skellam\(](#page-384-0)), [tfd\\_spherical\\_uniform\(](#page-386-0)), [tfd\\_student\\_t\\_process\(](#page-391-0)), [tfd\\_student\\_t\(](#page-389-0)), [tfd\\_transformed\\_distribution\(](#page-394-0)), [tfd\\_triangular\(](#page-397-0)), [tfd\\_truncated\\_cauchy\(](#page-398-0)), [tfd\\_truncated\\_normal\(](#page-400-0)), [tfd\\_uniform\(](#page-402-0)), tfd\_variational\_gaussia [tfd\\_vector\\_diffeomixture\(](#page-410-0)), [tfd\\_vector\\_exponential\\_diag\(](#page-413-0)), [tfd\\_vector\\_exponential\\_linear\\_operator\(](#page-416-0)), [tfd\\_vector\\_laplace\\_diag\(](#page-418-0)), [tfd\\_vector\\_laplace\\_linear\\_operator\(](#page-420-0)), [tfd\\_vector\\_sinh\\_arcsinh\\_diag\(](#page-422-0)), [tfd\\_von\\_mises\\_fisher\(](#page-427-0)), [tfd\\_von\\_mises\(](#page-425-0)), [tfd\\_weibull\(](#page-429-0)), [tfd\\_wishart\\_linear\\_operator\(](#page-432-0)), [tfd\\_wishart\\_tri\\_l\(](#page-434-0)), [tfd\\_wishart\(](#page-430-0)), [tfd\\_zipf\(](#page-436-0))

<span id="page-329-0"></span>tfd\_log\_normal *Log-normal distribution*

#### Description

The LogNormal distribution models positive-valued random variables whose logarithm is normally distributed with mean loc and standard deviation scale. It is constructed as the exponential transformation of a Normal distribution.

The LogNormal distribution models positive-valued random variables whose logarithm is normally distributed with mean loc and standard deviation scale. It is constructed as the exponential transformation of a Normal distribution.

```
tfd_log_normal(
  loc,
  scale,
  validate_args = FALSE,
  allow_nan_stats = TRUE,
 name = "LogNormal"
```
#### tfd\_log\_normal 331

```
)
tfd_log_normal(
  loc,
  scale,
  validate_args = FALSE,
  allow_nan_stats = TRUE,
  name = "LogNormal"
)
```
## Arguments

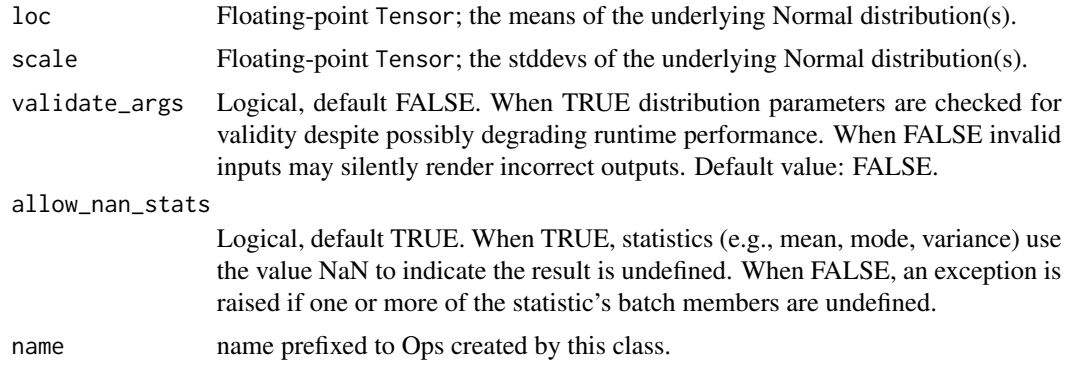

## Value

a distribution instance.

## See Also

For usage examples see e.g. [tfd\\_sample\(\)](#page-380-0), [tfd\\_log\\_prob\(\)](#page-331-0), [tfd\\_mean\(\)](#page-333-0).

```
Other distributions: tfd_autoregressive(), tfd_batch_reshape(), tfd_bates(), tfd_bernoulli(),
tfd_beta_binomial(), tfd_beta(), tfd_binomial(), tfd_categorical(), tfd_cauchy(), tfd_chi2(),
tfd_chi(), tfd_cholesky_lkj(), tfd_continuous_bernoulli(), tfd_deterministic(), tfd_dirichlet_multinomial(),
tfd_dirichlet(), tfd_empirical(), tfd_exp_gamma(), tfd_exp_inverse_gamma(), tfd_exponential(),
tfd_gamma_gamma(), tfd_gamma(), tfd_gaussian_process_regression_model(), tfd_gaussian_process(),
tfd_generalized_normal(), tfd_geometric(), tfd_gumbel(), tfd_half_cauchy(), tfd_half_normal(),
tfd_hidden_markov_model(), tfd_horseshoe(), tfd_independent(), tfd_inverse_gamma(),
tfd_inverse_gaussian(), tfd_johnson_s_u(), tfd_joint_distribution_named_auto_batched(),
tfd_joint_distribution_named(), tfd_joint_distribution_sequential_auto_batched(),
tfd_joint_distribution_sequential(), tfd_kumaraswamy(), tfd_laplace(), tfd_linear_gaussian_state_space_model(),
tfd_lkj(), tfd_log_logistic(), tfd_logistic(), tfd_mixture_same_family(), tfd_mixture(),
tfd_multinomial(), tfd_multivariate_normal_diag_plus_low_rank(), tfd_multivariate_normal_diag(),
tfd_multivariate_normal_full_covariance(), tfd_multivariate_normal_linear_operator(),
tfd_multivariate_normal_tri_l(), tfd_multivariate_student_t_linear_operator(), tfd_negative_binomial(),
tfd_normal(tfd_one_hot_categorical(tfd_pareto(tfd_pixel_cnn(), tfd_poisson_log_normal_quadraturecompound
tfd_poisson(), tfd_power_spherical(), tfd_probit_bernoulli(), tfd_quantized(), tfd_relaxed_bernoulli(),
```

```
tfd_relaxed_one_hot_categorical(), tfd_sample_distribution(), tfd_sinh_arcsinh(),
tfd_skellam(), tfd_spherical_uniform(), tfd_student_t_process(), tfd_student_t(), tfd_transformed_distribution(),
tfd_triangular(tfd_truncated_cauchy(tfd_truncated_normal(tfd_uniform(), tfd_variational_gaussia
tfd_vector_diffeomixture(), tfd_vector_exponential_diag(), tfd_vector_exponential_linear_operator(),
tfd_vector_laplace_diag(), tfd_vector_laplace_linear_operator(), tfd_vector_sinh_arcsinh_diag(),
tfd_von_mises_fisher(), tfd_von_mises(), tfd_weibull(), tfd_wishart_linear_operator(),
tfd_wishart_tri_l(), tfd_wishart(), tfd_zipf()
```
<span id="page-331-0"></span>tfd\_log\_prob *Log probability density/mass function.*

# **Description**

Log probability density/mass function.

#### Usage

```
tfd_log_prob(distribution, value, ...)
```
## Arguments

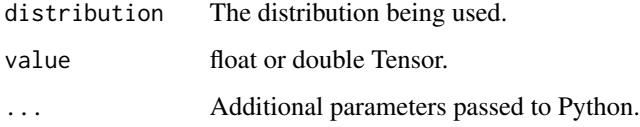

## Value

a Tensor of shape sample\_shape(x) + self\$batch\_shape with values of type self\$dtype.

#### See Also

```
Other distribution_methods: tfd_cdf(), tfd_covariance(), tfd_cross_entropy(), tfd_entropy(),
tfd_kl_divergence(), tfd_log_cdf(), tfd_log_survival_function(), tfd_mean(), tfd_mode(),
tfd_prob(), tfd_quantile(), tfd_sample(), tfd_stddev(), tfd_survival_function(), tfd_variance()
```
## Examples

```
d \leq t f d_{normal}(loc = c(1, 2), scale = c(1, 0.5))x \le -d %>% tfd_sample()
d %>% tfd_log_prob(x)
```
<span id="page-332-0"></span>tfd\_log\_survival\_function

*Log survival function.*

# Description

Given random variable X, the survival function is defined:  $tfd_log_survival_function =$ Log[  $P[X > x]$  ] = Log[  $1 - P[X \le x]$  ] = Log[  $1 - cdf(x)$  ]

## Usage

```
tfd_log_survival_function(distribution, value, ...)
```
## Arguments

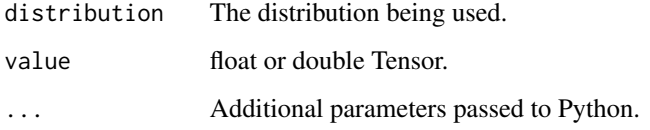

# Details

Typically, different numerical approximations can be used for the log survival function, which are more accurate than  $1 - \text{cdf}(x)$  when  $x \gg 1$ .

# Value

a Tensor of shape sample\_shape(x) + self\$batch\_shape with values of type self\$dtype.

## See Also

```
Other distribution_methods: tfd_cdf(), tfd_covariance(), tfd_cross_entropy(), tfd_entropy(),
tfd_kl_divergence(), tfd_log_cdf(), tfd_log_prob(), tfd_mean(), tfd_mode(), tfd_prob(),
tfd_quantile(), tfd_sample(), tfd_stddev(), tfd_survival_function(), tfd_variance()
```
## Examples

```
d \leq t f d_{normal}(loc = c(1, 2), scale = c(1, 0.5))x \leftarrow d %\gg tfd_sample()
d %>% tfd_log_survival_function(x)
```
<span id="page-333-0"></span>tfd\_mean *Mean.*

## Description

Mean.

## Usage

tfd\_mean(distribution, ...)

## **Arguments**

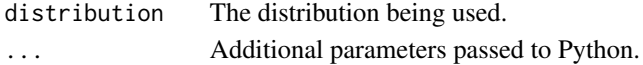

## Value

a Tensor of shape sample\_shape(x) + self\$batch\_shape with values of type self\$dtype.

# See Also

```
Other distribution_methods: tfd_cdf(), tfd_covariance(), tfd_cross_entropy(), tfd_entropy(),
tfd_kl_divergence(), tfd_log_cdf(), tfd_log_prob(), tfd_log_survival_function(), tfd_mode(),
tfd_prob(), tfd_quantile(), tfd_sample(), tfd_stddev(), tfd_survival_function(), tfd_variance()
```
## Examples

 $d \leftarrow tfd\_normal(loc = c(1, 2), scale = c(1, 0.5))$ d %>% tfd\_mean()

<span id="page-333-1"></span>tfd\_mixture *Mixture distribution*

#### Description

The Mixture object implements batched mixture distributions. The mixture model is defined by a Categorical distribution (the mixture) and a list of Distribution objects.

```
tfd_mixture(
  cat,
  components,
 validate_args = FALSE,
 allow_nan_stats = TRUE,
  name = "Mixture"
)
```
## tfd\_mixture 335

#### Arguments

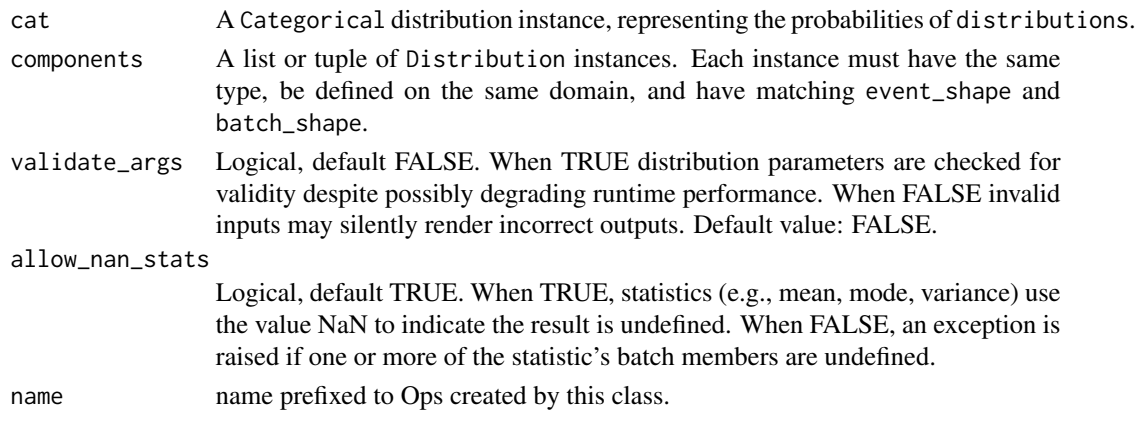

#### Details

Methods supported include tfd\_log\_prob, tfd\_prob, tfd\_mean, tfd\_sample, and entropy\_lower\_bound.

## Value

a distribution instance.

## See Also

```
Other distributions: tfd_autoregressive(), tfd_batch_reshape(), tfd_bates(), tfd_bernoulli(),
tfd_beta_binomial(), tfd_beta(), tfd_binomial(), tfd_categorical(), tfd_cauchy(), tfd_chi2(),
tfd_chi(), tfd_cholesky_lkj(), tfd_continuous_bernoulli(), tfd_deterministic(), tfd_dirichlet_multinomial(),
tfd_dirichlet(), tfd_empirical(), tfd_exp_gamma(), tfd_exp_inverse_gamma(), tfd_exponential(),
tfd_gamma_gamma(), tfd_gamma(), tfd_gaussian_process_regression_model(), tfd_gaussian_process(),
tfd_generalized_normal(), tfd_geometric(), tfd_gumbel(), tfd_half_cauchy(), tfd_half_normal(),
tfd_hidden_markov_model(), tfd_horseshoe(), tfd_independent(), tfd_inverse_gamma(),
tfd_inverse_gaussian(), tfd_johnson_s_u(), tfd_joint_distribution_named_auto_batched(),
tfd_joint_distribution_named(), tfd_joint_distribution_sequential_auto_batched(),
tfd_joint_distribution_sequential(), tfd_kumaraswamy(), tfd_laplace(), tfd_linear_gaussian_state_space_model(),
tfd_lkj(), tfd_log_logistic(), tfd_log_normal(), tfd_logistic(), tfd_mixture_same_family(),
tfd_multinomial(), tfd_multivariate_normal_diag_plus_low_rank(), tfd_multivariate_normal_diag(),
tfd_multivariate_normal_full_covariance(), tfd_multivariate_normal_linear_operator(),
tfd_multivariate_normal_tri_l(), tfd_multivariate_student_t_linear_operator(), tfd_negative_binomial(),
tfd_normal(tfd_one_hot_categorical(tfd_pareto(tfd_pixel_cnn(), tfd_poisson_log_normal_quadratur
tfd_poisson(), tfd_power_spherical(), tfd_probit_bernoulli(), tfd_quantized(), tfd_relaxed_bernoulli(),
tfd_relaxed_one_hot_categorical(), tfd_sample_distribution(), tfd_sinh_arcsinh(),
tfd_skellam(), tfd_spherical_uniform(), tfd_student_t_process(), tfd_student_t(), tfd_transformed_distribution(),
tfd_triangular(tfd_truncated_cauchy(tfd_truncated_normal(tfd_uniform(), tfd_variational_gaussia
tfd_vector_diffeomixture(), tfd_vector_exponential_diag(), tfd_vector_exponential_linear_operator(),
tfd_vector_laplace_diag(), tfd_vector_laplace_linear_operator(), tfd_vector_sinh_arcsinh_diag(),
tfd_von_mises_fisher(), tfd_von_mises(), tfd_weibull(), tfd_wishart_linear_operator(),
tfd_wishart_tri_l(), tfd_wishart(), tfd_zipf()
```

```
tfd_mixture_same_family
```
*Mixture (same-family) distribution*

## Description

The MixtureSameFamily distribution implements a (batch of) mixture distribution where all components are from different parameterizations of the same distribution type. It is parameterized by a Categorical "selecting distribution" (over k components) and a components distribution, i.e., a Distribution with a rightmost batch shape (equal to [k]) which indexes each (batch of) component.

## Usage

```
tfd_mixture_same_family(
  mixture_distribution,
  components_distribution,
  reparameterize = FALSE,
  validate_args = FALSE,
  allow_nan_stats = TRUE,
  name = "MixtureSameFamily"
)
```
## Arguments

```
mixture_distribution
```
tfp\$distributions\$Categorical-like instance. Manages the probability of selecting components. The number of categories must match the rightmost batch dimension of the components\_distribution. Must have either scalar batch\_shape or batch\_shape matching components\_distribution\$batch\_shape[:-1].

```
components_distribution
```
tfp\$distributions\$Distribution-like instance. Right-most batch dimension indexes components.

- reparameterize Logical, default FALSE. Whether to reparameterize samples of the distribution using implicit reparameterization gradients (Figurnov et al., 2018). The gradients for the mixture logits are equivalent to the ones described by (Graves, 2016). The gradients for the components parameters are also computed using implicit reparameterization (as opposed to ancestral sampling), meaning that all components are updated every step. Only works when: (1) components\_distribution is fully reparameterized; (2) components distribution is either a scalar distribution or fully factorized (tfd.Independent applied to a scalar distribution); (3) batch shape has a known rank. Experimental, may be slow and produce infs/NaNs.
- validate\_args Logical, default FALSE. When TRUE distribution parameters are checked for validity despite possibly degrading runtime performance. When FALSE invalid inputs may silently render incorrect outputs. Default value: FALSE.

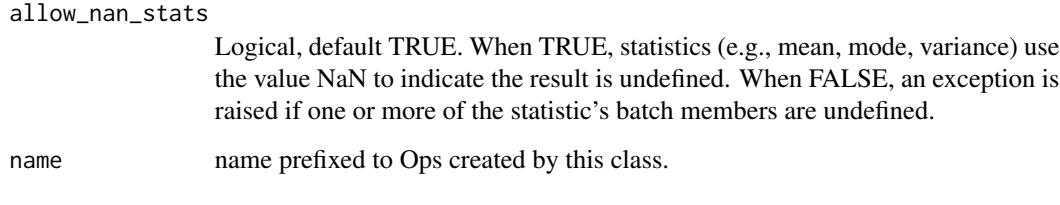

#### Value

a distribution instance.

#### References

- [Michael Figurnov, Shakir Mohamed and Andriy Mnih. Implicit reparameterization gradients.](https://arxiv.org/abs/1805.08498) In *[Neural Information Processing Systems](https://arxiv.org/abs/1805.08498)*, 2018.
- [Alex Graves. Stochastic Backpropagation through Mixture Density Distributions.](https://arxiv.org/abs/1607.05690) *arXiv*, [2016.](https://arxiv.org/abs/1607.05690)

# See Also

```
Other distributions: tfd_autoregressive(), tfd_batch_reshape(), tfd_bates(), tfd_bernoulli(),
tfd_beta_binomial(), tfd_beta(), tfd_binomial(), tfd_categorical(), tfd_cauchy(), tfd_chi2(),
tfd_chi(), tfd_cholesky_lkj(), tfd_continuous_bernoulli(), tfd_deterministic(), tfd_dirichlet_multinomial(),
tfd_dirichlet(), tfd_empirical(), tfd_exp_gamma(), tfd_exp_inverse_gamma(), tfd_exponential(),
tfd_gamma_gamma(), tfd_gamma(), tfd_gaussian_process_regression_model(), tfd_gaussian_process(),
tfd_generalized_normal(), tfd_geometric(), tfd_gumbel(), tfd_half_cauchy(), tfd_half_normal(),
tfd_hidden_markov_model(), tfd_horseshoe(), tfd_independent(), tfd_inverse_gamma(),
tfd_inverse_gaussian(), tfd_johnson_s_u(), tfd_joint_distribution_named_auto_batched(),
tfd_joint_distribution_named(), tfd_joint_distribution_sequential_auto_batched(),
tfd_joint_distribution_sequential(), tfd_kumaraswamy(), tfd_laplace(), tfd_linear_gaussian_state_space_model(),
tfd_lkj(), tfd_log_logistic(), tfd_log_normal(), tfd_logistic(), tfd_mixture(), tfd_multinomial(),
tfd_multivariate_normal_diag_plus_low_rank(tfd_multivariate_normal_diag(), tfd_multivariate_normal
tfd_multivariate_normal_linear_operator(), tfd_multivariate_normal_tri_l(), tfd_multivariate_student_t_linear_operator(),
tfd_negative_binomial(), tfd_normal(), tfd_one_hot_categorical(), tfd_pareto(), tfd_pixel_cnn(),
tfd_poisson_log_normal_quadrature_compound(), tfd_poisson(), tfd_power_spherical(),
tfd_probit_bernoulli(), tfd_quantized(), tfd_relaxed_bernoulli(), tfd_relaxed_one_hot_categorical(),
tfd_sample_distribution(), tfd_sinh_arcsinh(), tfd_skellam(), tfd_spherical_uniform(),
tfd_student_t_process(), tfd_student_t(), tfd_transformed_distribution(), tfd_triangular(),
tfd_truncated_cauchy(), tfd_truncated_normal(), tfd_uniform(), tfd_variational_gaussian_process(),
tfd_vector_diffeomixture(), tfd_vector_exponential_diag(), tfd_vector_exponential_linear_operator(),
tfd_vector_laplace_diag(), tfd_vector_laplace_linear_operator(), tfd_vector_sinh_arcsinh_diag(),
tfd_von_mises_fisher(), tfd_von_mises(), tfd_weibull(), tfd_wishart_linear_operator(),
tfd_wishart_tri_l(), tfd_wishart(), tfd_zipf()
```
<span id="page-337-1"></span>tfd\_mode *Mode.*

# Description

Mode.

## Usage

tfd\_mode(distribution, ...)

#### Arguments

distribution The distribution being used. ... Additional parameters passed to Python.

#### Value

a Tensor of shape sample\_shape(x) + self\$batch\_shape with values of type self\$dtype.

#### See Also

```
Other distribution_methods: tfd_cdf(), tfd_covariance(), tfd_cross_entropy(), tfd_entropy(),
tfd_kl_divergence(), tfd_log_cdf(), tfd_log_prob(), tfd_log_survival_function(), tfd_mean(),
tfd_prob(), tfd_quantile(), tfd_sample(), tfd_stddev(), tfd_survival_function(), tfd_variance()
```
## Examples

 $d \leq t$  fd\_normal(loc = c(1, 2), scale = c(1, 0.5)) d %>% tfd\_mode()

<span id="page-337-0"></span>tfd\_multinomial *Multinomial distribution*

# **Description**

This Multinomial distribution is parameterized by probs, a (batch of) length-K prob (probability) vectors  $(K > 1)$  such that  $\mathsf{tf}\,.\mathsf{reduce\_sum}(\mathsf{probs}, -1) = 1$ , and a total\_count number of trials, i.e., the number of trials per draw from the Multinomial. It is defined over a (batch of) length-K vector counts such that  $tf$ Feduce\_sum(counts,  $-1$ ) = total\_count. The Multinomial is identically the Binomial distribution when  $K = 2$ .

# tfd\_multinomial 339

# Usage

```
tfd_multinomial(
  total_count,
  logits = NULL,
 probs = NULL,
 validate_args = FALSE,
 allow_nan_stats = TRUE,
 name = "Multinomial"
\mathcal{L}
```
## Arguments

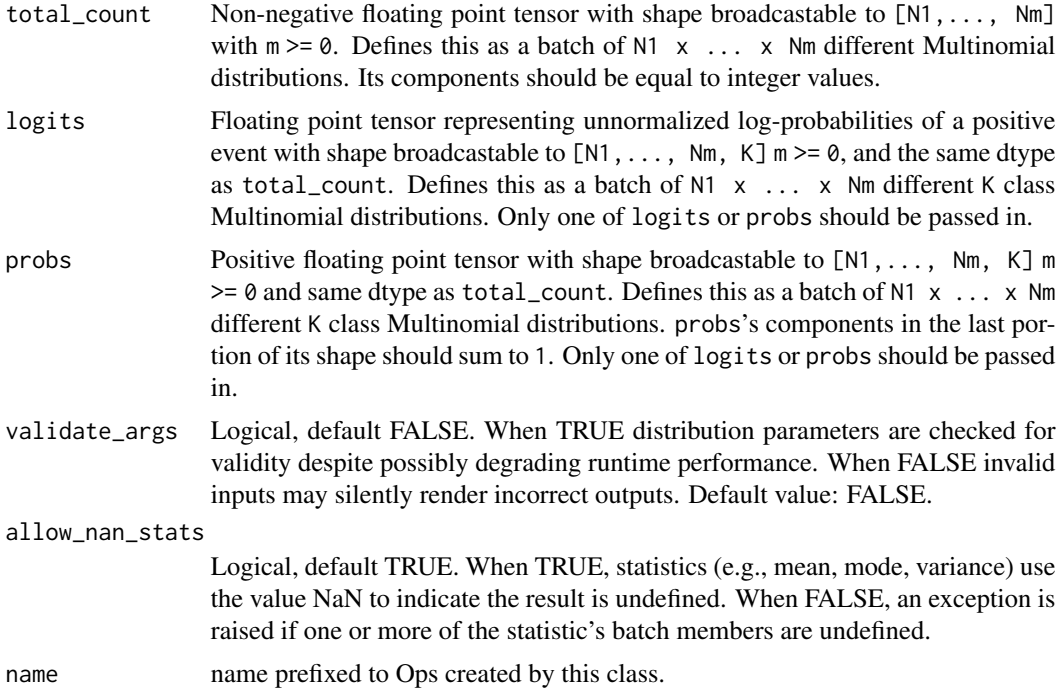

# Details

Mathematical Details

The Multinomial is a distribution over K-class counts, i.e., a length-K vector of non-negative integer counts =  $n = [n_0, ..., n_{K-1}]$ . The probability mass function (pmf) is,

 $pmf(n; pi, N) = prod_j (pi_j)**n_j / Z$  $Z = (prod_j n_j!) / N!$ 

where:

- probs =  $pi = [pi_0, ..., pi_{k-1}, n_{j}, pi_{j} > 0, sum_j pi_j = 1,$
- total\_count = N, N a positive integer,
- Z is the normalization constant, and,
- N! denotes N factorial.

Distribution parameters are automatically broadcast in all functions; see examples for details.

Pitfalls

The number of classes, K, must not exceed:

- the largest integer representable by self\$dtype, i.e., 2\*\*(mantissa\_bits+1) (IEE754),
- the maximum Tensor index, i.e.,  $2**31-1$ .

Note: This condition is validated only when validate\_args = TRUE.

## Value

a distribution instance.

#### See Also

```
Other distributions: tfd_autoregressive(), tfd_batch_reshape(), tfd_bates(), tfd_bernoulli(),
tfd_beta_binomial(), tfd_beta(), tfd_binomial(), tfd_categorical(), tfd_cauchy(), tfd_chi2(),
tfd_chi(), tfd_cholesky_lkj(), tfd_continuous_bernoulli(), tfd_deterministic(), tfd_dirichlet_multinomial(),
tfd_dirichlet(), tfd_empirical(), tfd_exp_gamma(), tfd_exp_inverse_gamma(), tfd_exponential(),
tfd_gamma_gamma(), tfd_gamma(), tfd_gaussian_process_regression_model(), tfd_gaussian_process(),
tfd_generalized_normal(), tfd_geometric(), tfd_gumbel(), tfd_half_cauchy(), tfd_half_normal(),
tfd_hidden_markov_model(), tfd_horseshoe(), tfd_independent(), tfd_inverse_gamma(),
tfd_inverse_gaussian(), tfd_johnson_s_u(), tfd_joint_distribution_named_auto_batched(),
tfd_joint_distribution_named(), tfd_joint_distribution_sequential_auto_batched(),
tfd_joint_distribution_sequential(), tfd_kumaraswamy(), tfd_laplace(), tfd_linear_gaussian_state_space_model(),
tfd_lkj(), tfd_log_logistic(), tfd_log_normal(), tfd_logistic(), tfd_mixture_same_family(),
tfd_mixture(), tfd_multivariate_normal_diag_plus_low_rank(), tfd_multivariate_normal_diag(),
tfd_multivariate_normal_full_covariance(), tfd_multivariate_normal_linear_operator(),
tfd_multivariate_normal_tri_l(), tfd_multivariate_student_t_linear_operator(), tfd_negative_binomial(),
tfd_normal(tfd_one_hot_categorical(tfd_pareto(tfd_pixel_cnn(), tfd_poisson_log_normal_quadraturecompound
tfd_poisson(), tfd_power_spherical(), tfd_probit_bernoulli(), tfd_quantized(), tfd_relaxed_bernoulli(),
tfd_relaxed_one_hot_categorical(), tfd_sample_distribution(), tfd_sinh_arcsinh(),
tfd_skellam(), tfd_spherical_uniform(), tfd_student_t_process(), tfd_student_t(), tfd_transformed_distribution(),
tfd_triangular(tfd_truncated_cauchy(tfd_truncated_normal(tfd_uniform(),tfd_variational_gaussia
tfd_vector_diffeomixture(), tfd_vector_exponential_diag(), tfd_vector_exponential_linear_operator(),
tfd_vector_laplace_diag(), tfd_vector_laplace_linear_operator(), tfd_vector_sinh_arcsinh_diag(),
tfd_von_mises_fisher(), tfd_von_mises(), tfd_weibull(), tfd_wishart_linear_operator(),
tfd_wishart_tri_l(), tfd_wishart(), tfd_zipf()
```
<span id="page-340-0"></span>tfd\_multivariate\_normal\_diag

*Multivariate normal distribution on* R^k

# Description

The Multivariate Normal distribution is defined over R^k`` and parameterized by a (batch of) length-k loc vector ( x kscale matrix; covariance = scale @ scale.Twhere@' denotes matrix-multiplication.

# Usage

```
tfd_multivariate_normal_diag(
  loc = NULL,scale_diag = NULL,
  scale_identity_multiplier = NULL,
  validate_args = FALSE,
  allow_nan_stats = TRUE,
  name = "MultivariateNormalDiag"
)
```
## Arguments

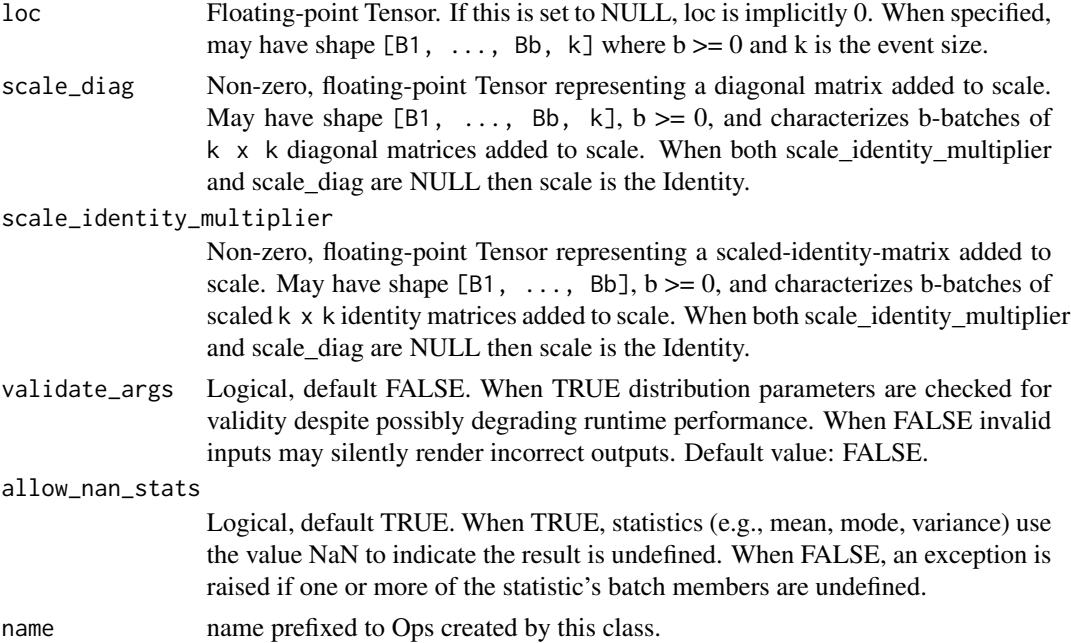

# Details

Mathematical Details

The probability density function (pdf) is,

```
pdf(x; loc, scale) = exp(-0.5 ||y||**2) / Zy = inv(scale) \circ (x - loc)Z = (2 \pi)**(0.5 \text{ k}) |det(scale)|
```
where:

- loc is a vector in  $R^k$ ,
- scale is a linear operator in  $R^{(k)}$  x k, cov = scale @ scale.T,
- Z denotes the normalization constant, and,
- $||y|| \star \star 2$  denotes the squared Euclidean norm of y.

A (non-batch) scale matrix is:

scale = diag(scale\_diag + scale\_identity\_multiplier \* ones(k))

where:

- scale\_diag.shape =  $[k]$ , and,
- scale\_identity\_multiplier.shape = [].#'

Additional leading dimensions (if any) will index batches.

If both scale\_diag and scale\_identity\_multiplier are NULL, then scale is the Identity matrix. The MultivariateNormal distribution is a member of the [location-scale family,](https://en.wikipedia.org/wiki/Location-scale_family) i.e., it can be constructed as,

```
X ~ MultivariateNormal(loc=0, scale=1) # Identity scale, zero shift.
Y = scale @ X + loc
```
## Value

a distribution instance.

#### See Also

```
Other distributions: tfd_autoregressive(), tfd_batch_reshape(), tfd_bates(), tfd_bernoulli(),
tfd_beta_binomial(), tfd_beta(), tfd_binomial(), tfd_categorical(), tfd_cauchy(), tfd_chi2(),
tfd_chi(), tfd_cholesky_lkj(), tfd_continuous_bernoulli(), tfd_deterministic(), tfd_dirichlet_multinomial(),
tfd_dirichlet(), tfd_empirical(), tfd_exp_gamma(), tfd_exp_inverse_gamma(), tfd_exponential(),
tfd_gamma_gamma(), tfd_gamma(), tfd_gaussian_process_regression_model(), tfd_gaussian_process(),
tfd_generalized_normal(), tfd_geometric(), tfd_gumbel(), tfd_half_cauchy(), tfd_half_normal(),
tfd_hidden_markov_model(), tfd_horseshoe(), tfd_independent(), tfd_inverse_gamma(),
tfd_inverse_gaussian(), tfd_johnson_s_u(), tfd_joint_distribution_named_auto_batched(),
tfd_joint_distribution_named(), tfd_joint_distribution_sequential_auto_batched(),
tfd_joint_distribution_sequential(), tfd_kumaraswamy(), tfd_laplace(), tfd_linear_gaussian_state_space_model(),
tfd_lkj(), tfd_log_logistic(), tfd_log_normal(), tfd_logistic(), tfd_mixture_same_family(),
tfd_mixture(tfd_multinomial(tfd_multivariate_normal_diag_plus_low_rank(), tfd_multivariate_normal
tfd_multivariate_normal_linear_operator(), tfd_multivariate_normal_tri_l(), tfd_multivariate_student_t_linear_operator(),
tfd_negative_binomial(), tfd_normal(), tfd_one_hot_categorical(), tfd_pareto(), tfd_pixel_cnn(),
```
[tfd\\_poisson\\_log\\_normal\\_quadrature\\_compound\(](#page-366-0)), [tfd\\_poisson\(](#page-365-0)), [tfd\\_power\\_spherical\(](#page-369-0)), [tfd\\_probit\\_bernoulli\(](#page-371-0)), [tfd\\_quantized\(](#page-374-0)), [tfd\\_relaxed\\_bernoulli\(](#page-376-0)), [tfd\\_relaxed\\_one\\_hot\\_categorical\(](#page-378-0)), [tfd\\_sample\\_distribution\(](#page-380-1)), [tfd\\_sinh\\_arcsinh\(](#page-382-0)), [tfd\\_skellam\(](#page-384-0)), [tfd\\_spherical\\_uniform\(](#page-386-0)), [tfd\\_student\\_t\\_process\(](#page-391-0)), [tfd\\_student\\_t\(](#page-389-0)), [tfd\\_transformed\\_distribution\(](#page-394-0)), [tfd\\_triangular\(](#page-397-0)), [tfd\\_truncated\\_cauchy\(](#page-398-0)), [tfd\\_truncated\\_normal\(](#page-400-0)), [tfd\\_uniform\(](#page-402-0)), [tfd\\_variational\\_gaussian\\_process\(](#page-404-0)), [tfd\\_vector\\_diffeomixture\(](#page-410-0)), [tfd\\_vector\\_exponential\\_diag\(](#page-413-0)), [tfd\\_vector\\_exponential\\_linear\\_operator\(](#page-416-0)), [tfd\\_vector\\_laplace\\_diag\(](#page-418-0)), [tfd\\_vector\\_laplace\\_linear\\_operator\(](#page-420-0)), [tfd\\_vector\\_sinh\\_arcsinh\\_diag\(](#page-422-0)), [tfd\\_von\\_mises\\_fisher\(](#page-427-0)), [tfd\\_von\\_mises\(](#page-425-0)), [tfd\\_weibull\(](#page-429-0)), [tfd\\_wishart\\_linear\\_operator\(](#page-432-0)), [tfd\\_wishart\\_tri\\_l\(](#page-434-0)), [tfd\\_wishart\(](#page-430-0)), [tfd\\_zipf\(](#page-436-0))

<span id="page-342-0"></span>tfd\_multivariate\_normal\_diag\_plus\_low\_rank *Multivariate normal distribution on* R^k

# **Description**

The Multivariate Normal distribution is defined over  $R^k$  and parameterized by a (batch of) length-k loc vector ( x kscale matrix; covariance = scale  $\omega$  scale. Twhere  $\omega$  ' denotes matrix-multiplication.

#### Usage

```
tfd_multivariate_normal_diag_plus_low_rank(
  loc = NULL,scale_diag = NULL,
  scale_identity_multiplier = NULL,
  scale_perturb_factor = NULL,
  scale_perturb_diag = NULL,
  validate_args = FALSE,
  allow_nan_stats = TRUE,
  name = "MultivariateNormalDiagPlusLowRank"
)
```
#### Arguments

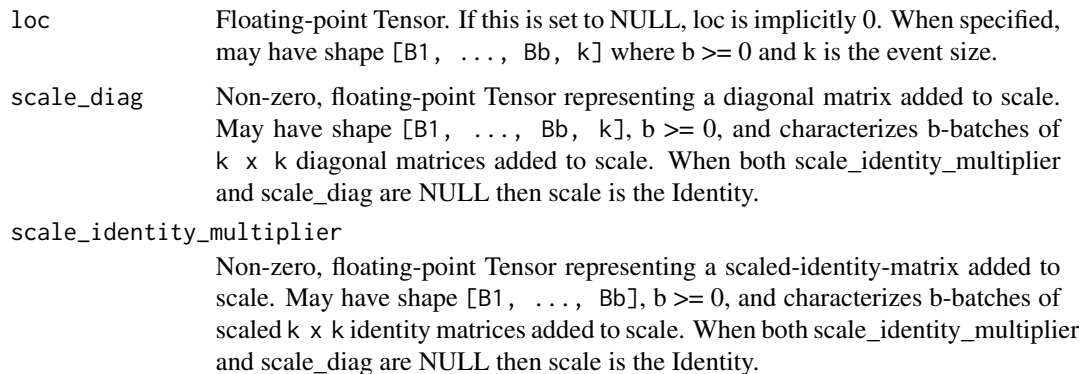

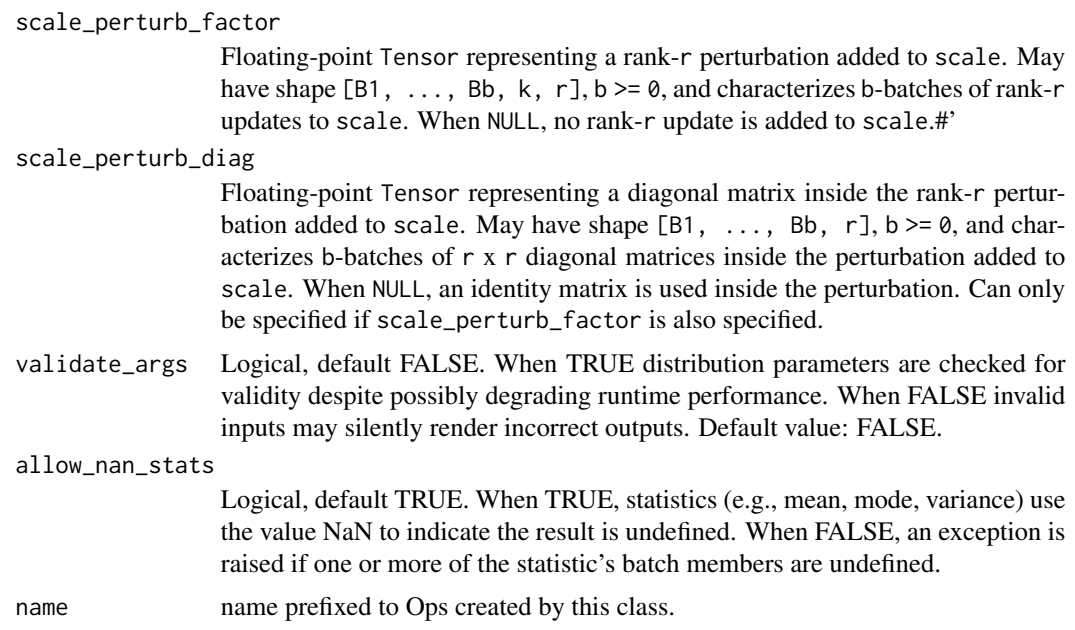

# Details

Mathematical Details

The probability density function (pdf) is,

 $pdf(x; loc, scale) = exp(-0.5 ||y||**2) / Z$  $y = inv(scale) @ (x - loc)$  $Z = (2 \pi)^**(0.5 \text{ k}) |det(scale)|$ 

where:

- loc is a vector in  $R^k$ ,
- scale is a linear operator in  $R^{(k)}$  x  $k$ , cov = scale @ scale.T,
- Z denotes the normalization constant, and,
- $||y|| \star \star 2$  denotes the squared Euclidean norm of y.

A (non-batch) scale matrix is:

scale = diag(scale\_diag + scale\_identity\_multiplier ones(k)) + scale\_perturb\_factor @ diag(scale\_perturb\_diag) @ scale\_perturb\_factor.T

where:

- scale\_diag.shape =  $[k]$ ,
- scale\_identity\_multiplier.shape = [],
- scale\_perturb\_factor.shape =  $[k, r]$ , typically  $k \gg r$ , and,
- scale\_perturb\_diag.shape = [r].

Additional leading dimensions (if any) will index batches. If both scale\_diag and scale\_identity\_multiplier are NULL, then scale is the Identity matrix. The MultivariateNormal distribution is a member of the [location-scale family,](https://en.wikipedia.org/wiki/Location-scale_family) i.e., it can be constructed as,

```
X ~ MultivariateNormal(loc=0, scale=1) # Identity scale, zero shift.
Y = scale @ X + loc
```
## Value

a distribution instance.

#### See Also

For usage examples see e.g. [tfd\\_sample\(\)](#page-380-0), [tfd\\_log\\_prob\(\)](#page-331-0), [tfd\\_mean\(\)](#page-333-0).

```
Other distributions: tfd_autoregressive(), tfd_batch_reshape(), tfd_bates(), tfd_bernoulli(),
tfd_beta_binomial(), tfd_beta(), tfd_binomial(), tfd_categorical(), tfd_cauchy(), tfd_chi2(),
tfd_chi(), tfd_cholesky_lkj(), tfd_continuous_bernoulli(), tfd_deterministic(), tfd_dirichlet_multinomial(),
tfd_dirichlet(), tfd_empirical(), tfd_exp_gamma(), tfd_exp_inverse_gamma(), tfd_exponential(),
tfd_gamma_gamma(), tfd_gamma(), tfd_gaussian_process_regression_model(), tfd_gaussian_process(),
tfd_generalized_normal(), tfd_geometric(), tfd_gumbel(), tfd_half_cauchy(), tfd_half_normal(),
tfd_hidden_markov_model(), tfd_horseshoe(), tfd_independent(), tfd_inverse_gamma(),
tfd_inverse_gaussian(), tfd_johnson_s_u(), tfd_joint_distribution_named_auto_batched(),
tfd_joint_distribution_named(), tfd_joint_distribution_sequential_auto_batched(),
tfd_joint_distribution_sequential(), tfd_kumaraswamy(), tfd_laplace(), tfd_linear_gaussian_state_space_model(),
tfd_lkj(), tfd_log_logistic(), tfd_log_normal(), tfd_logistic(), tfd_mixture_same_family(),
tfd_mixture(), tfd_multinomial(), tfd_multivariate_normal_diag(), tfd_multivariate_normal_full_covariance(),
tfd_multivariate_normal_linear_operator(), tfd_multivariate_normal_tri_l(), tfd_multivariate_student_t_linear_operator(),
tfd_negative_binomial(), tfd_normal(), tfd_one_hot_categorical(), tfd_pareto(), tfd_pixel_cnn(),
tfd_poisson_log_normal_quadrature_compound(), tfd_poisson(), tfd_power_spherical(),
tfd_probit_bernoulli(), tfd_quantized(), tfd_relaxed_bernoulli(), tfd_relaxed_one_hot_categorical(),
tfd_sample_distribution(), tfd_sinh_arcsinh(), tfd_skellam(), tfd_spherical_uniform(),
tfd_student_t_process(), tfd_student_t(), tfd_transformed_distribution(), tfd_triangular(),
tfd_truncated_cauchy(), tfd_truncated_normal(), tfd_uniform(), tfd_variational_gaussian_process(),
tfd_vector_diffeomixture(), tfd_vector_exponential_diag(), tfd_vector_exponential_linear_operator(),
tfd_vector_laplace_diag(), tfd_vector_laplace_linear_operator(), tfd_vector_sinh_arcsinh_diag(),
tfd_von_mises_fisher(), tfd_von_mises(), tfd_weibull(), tfd_wishart_linear_operator(),
tfd_wishart_tri_l(), tfd_wishart(), tfd_zipf()
```
<span id="page-344-0"></span>tfd\_multivariate\_normal\_full\_covariance *Multivariate normal distribution on* R^k

#### **Description**

The Multivariate Normal distribution is defined over R^k`` and parameterized by a (batch of) length-k loc vector ( x kscale matrix; covariance = scale  $@$  scale. Twhere  $@'$  denotes matrix-multiplication.

# Usage

```
tfd_multivariate_normal_full_covariance(
  loc = NULL,covariance_matrix = NULL,
 validate_args = FALSE,
 allow_nan_stats = TRUE,
 name = "MultivariateNormalFullCovariance"
)
```
# Arguments

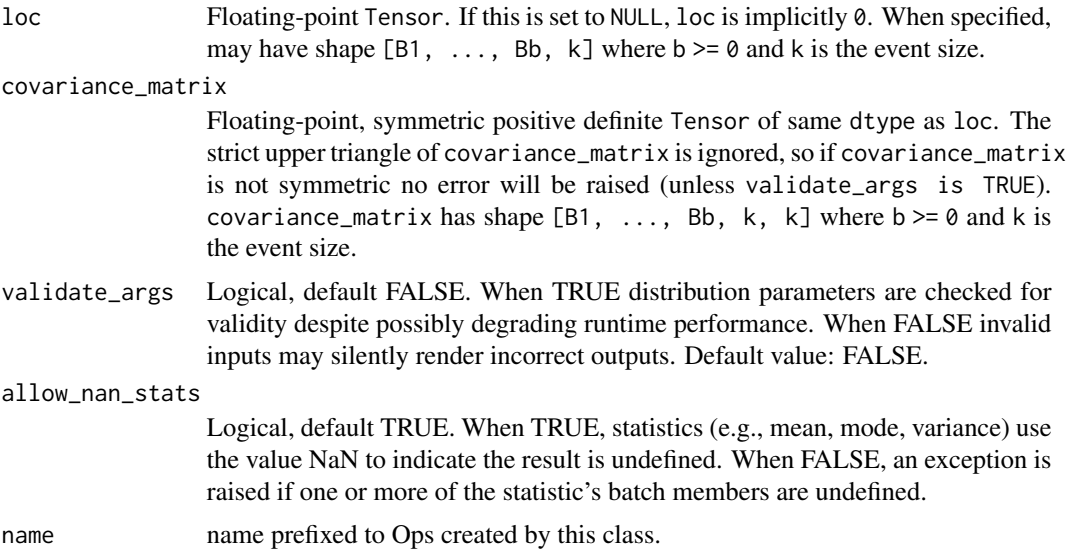

## Details

Mathematical Details

The probability density function (pdf) is,

```
pdf(x; loc, scale) = exp(-0.5 ||y||**2) / Zy = inv(scale) @ (x - loc)Z = (2 \pi i)**(0.5 k) |det(scale)|
```
where:

- loc is a vector in  $R^k$ ,
- scale is a linear operator in  $R^{(k)}$  x  $k$ , cov = scale @ scale.T,
- Z denotes the normalization constant, and,
- $||y|| \star \star 2$  denotes the squared Euclidean norm of y.

The MultivariateNormal distribution is a member of the [location-scale family,](https://en.wikipedia.org/wiki/Location-scale_family) i.e., it can be constructed as,

```
X ~ MultivariateNormal(loc=0, scale=1) # Identity scale, zero shift.
Y = scale @ X + loc
```
The batch\_shape is the broadcast shape between loc and covariance\_matrix arguments. The event\_shape is given by last dimension of the matrix implied by covariance\_matrix. The last dimension of loc (if provided) must broadcast with this. A non-batch covariance\_matrix matrix is a  $k \times k$  symmetric positive definite matrix. In other words it is (real) symmetric with all eigenvalues strictly positive. Additional leading dimensions (if any) will index batches.

#### Value

a distribution instance.

## See Also

For usage examples see e.g. [tfd\\_sample\(\)](#page-380-0), [tfd\\_log\\_prob\(\)](#page-331-0), [tfd\\_mean\(\)](#page-333-0).

```
Other distributions: tfd_autoregressive(), tfd_batch_reshape(), tfd_bates(), tfd_bernoulli(),
tfd_beta_binomial(), tfd_beta(), tfd_binomial(), tfd_categorical(), tfd_cauchy(), tfd_chi2(),
tfd_chi(), tfd_cholesky_lkj(), tfd_continuous_bernoulli(), tfd_deterministic(), tfd_dirichlet_multinomial(),
tfd_dirichlet(), tfd_empirical(), tfd_exp_gamma(), tfd_exp_inverse_gamma(), tfd_exponential(),
tfd_gamma_gamma(), tfd_gamma(), tfd_gaussian_process_regression_model(), tfd_gaussian_process(),
tfd_generalized_normal(), tfd_geometric(), tfd_gumbel(), tfd_half_cauchy(), tfd_half_normal(),
tfd_hidden_markov_model(), tfd_horseshoe(), tfd_independent(), tfd_inverse_gamma(),
tfd_inverse_gaussian(), tfd_johnson_s_u(), tfd_joint_distribution_named_auto_batched(),
tfd_joint_distribution_named(), tfd_joint_distribution_sequential_auto_batched(),
tfd_joint_distribution_sequential(), tfd_kumaraswamy(), tfd_laplace(), tfd_linear_gaussian_state_space_model(),
tfd_lkj(), tfd_log_logistic(), tfd_log_normal(), tfd_logistic(), tfd_mixture_same_family(),
tfd_mixture(), tfd_multinomial(), tfd_multivariate_normal_diag_plus_low_rank(), tfd_multivariate_normal_diag(),
tfd_multivariate_normal_linear_operator(), tfd_multivariate_normal_tri_l(), tfd_multivariate_student_t_linear_operator(),
tfd_negative_binomial(), tfd_normal(), tfd_one_hot_categorical(), tfd_pareto(), tfd_pixel_cnn(),
tfd_poisson_log_normal_quadrature_compound(), tfd_poisson(), tfd_power_spherical(),
tfd_probit_bernoulli(), tfd_quantized(), tfd_relaxed_bernoulli(), tfd_relaxed_one_hot_categorical(),
tfd_sample_distribution(), tfd_sinh_arcsinh(), tfd_skellam(), tfd_spherical_uniform(),
tfd_student_t_process(), tfd_student_t(), tfd_transformed_distribution(), tfd_triangular(),
tfd_truncated_cauchy(), tfd_truncated_normal(), tfd_uniform(), tfd_variational_gaussian_process(),
tfd_vector_diffeomixture(), tfd_vector_exponential_diag(), tfd_vector_exponential_linear_operator(),
tfd_vector_laplace_diag(), tfd_vector_laplace_linear_operator(), tfd_vector_sinh_arcsinh_diag(),
tfd_von_mises_fisher(), tfd_von_mises(), tfd_weibull(), tfd_wishart_linear_operator(),
tfd_wishart_tri_l(), tfd_wishart(), tfd_zipf()
```
<span id="page-346-0"></span>tfd\_multivariate\_normal\_linear\_operator *The multivariate normal distribution on* R^k

#### Description

The Multivariate Normal distribution is defined over R^k`` and parameterized by a (batch of) length-k loc vector ( x kscale matrix; covariance = scale  $@$  scale. Twhere  $@'$  denotes matrix-multiplication.

## Usage

```
tfd_multivariate_normal_linear_operator(
  loc = NULL,scale = NULL,
 validate_args = FALSE,
 allow_nan_stats = TRUE,
 name = "MultivariateNormalLinearOperator"
)
```
## **Arguments**

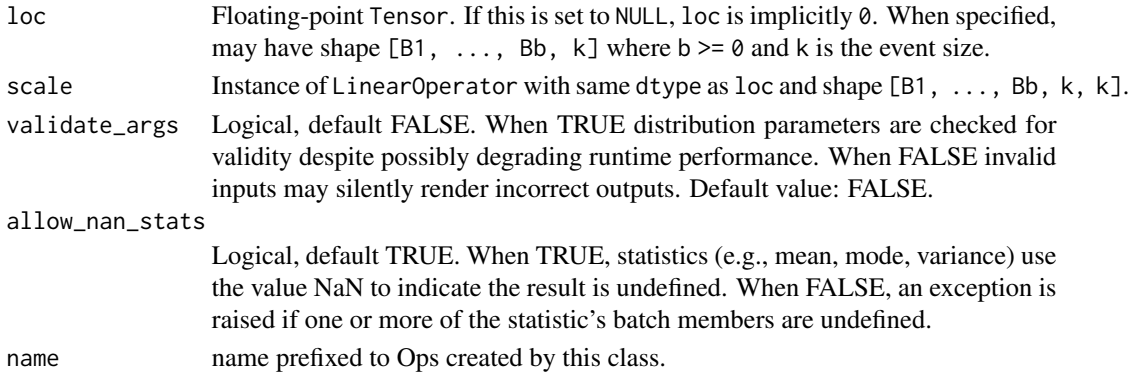

#### Details

Mathematical Details

The probability density function (pdf) is,

```
pdf(x; loc, scale) = exp(-0.5 ||y||**2) / Zy = inv(scale) \circ (x - loc)Z = (2 \pi) * * (0.5 \text{ k}) |det(scale)|
```
where:

- loc is a vector in  $R^k$ ,
- scale is a linear operator in  $R^{(k)}$  x k}, cov = scale @ scale.T,
- Z denotes the normalization constant, and,
- $||y|| \star \star 2$  denotes the squared Euclidean norm of y.

The MultivariateNormal distribution is a member of the [location-scale family,](https://en.wikipedia.org/wiki/Location-scale_family) i.e., it can be constructed as,

```
X ~ MultivariateNormal(loc=0, scale=1) # Identity scale, zero shift.
Y = scale @ X + loc
```
The batch\_shape is the broadcast shape between loc and scale arguments. The event\_shape is given by last dimension of the matrix implied by scale. The last dimension of loc (if provided) must broadcast with this. Recall that covariance = scale @ scale.T. Additional leading dimensions (if any) will index batches.

#### Value

a distribution instance.

#### See Also

For usage examples see e.g. [tfd\\_sample\(\)](#page-380-0), [tfd\\_log\\_prob\(\)](#page-331-0), [tfd\\_mean\(\)](#page-333-0).

```
Other distributions: tfd_autoregressive(), tfd_batch_reshape(), tfd_bates(), tfd_bernoulli(),
tfd_beta_binomial(), tfd_beta(), tfd_binomial(), tfd_categorical(), tfd_cauchy(), tfd_chi2(),
tfd_chi(), tfd_cholesky_lkj(), tfd_continuous_bernoulli(), tfd_deterministic(), tfd_dirichlet_multinomial(),
tfd_dirichlet(), tfd_empirical(), tfd_exp_gamma(), tfd_exp_inverse_gamma(), tfd_exponential(),
tfd_gamma_gamma(), tfd_gamma(), tfd_gaussian_process_regression_model(), tfd_gaussian_process(),
tfd_generalized_normal(), tfd_geometric(), tfd_gumbel(), tfd_half_cauchy(), tfd_half_normal(),
tfd_hidden_markov_model(), tfd_horseshoe(), tfd_independent(), tfd_inverse_gamma(),
tfd_inverse_gaussian(), tfd_johnson_s_u(), tfd_joint_distribution_named_auto_batched(),
tfd_joint_distribution_named(), tfd_joint_distribution_sequential_auto_batched(),
tfd_joint_distribution_sequential(), tfd_kumaraswamy(), tfd_laplace(), tfd_linear_gaussian_state_space_model(),
tfd_lkj(), tfd_log_logistic(), tfd_log_normal(), tfd_logistic(), tfd_mixture_same_family(),
tfd_mixture(tfd_multinomial(tfd_multivariate_normal_diag_plus_low_rank(), tfd_multivariate_normal
tfd_multivariate_normal_full_covariance(tfd_multivariate_normal_tri_l(), tfd_multivariate_student_
tfd_negative_binomial(), tfd_normal(), tfd_one_hot_categorical(), tfd_pareto(), tfd_pixel_cnn(),
tfd_poisson_log_normal_quadrature_compound(), tfd_poisson(), tfd_power_spherical(),
tfd_probit_bernoulli(), tfd_quantized(), tfd_relaxed_bernoulli(), tfd_relaxed_one_hot_categorical(),
tfd_sample_distribution(), tfd_sinh_arcsinh(), tfd_skellam(), tfd_spherical_uniform(),
tfd_student_t_process(), tfd_student_t(), tfd_transformed_distribution(), tfd_triangular(),
tfd_truncated_cauchy(), tfd_truncated_normal(), tfd_uniform(), tfd_variational_gaussian_process(),
tfd_vector_diffeomixture(), tfd_vector_exponential_diag(), tfd_vector_exponential_linear_operator(),
tfd_vector_laplace_diag(), tfd_vector_laplace_linear_operator(), tfd_vector_sinh_arcsinh_diag(),
tfd_von_mises_fisher(), tfd_von_mises(), tfd_weibull(), tfd_wishart_linear_operator(),
tfd_wishart_tri_l(), tfd_wishart(), tfd_zipf()
```
<span id="page-348-0"></span>tfd\_multivariate\_normal\_tri\_l

*The multivariate normal distribution on* R^k

#### **Description**

The Multivariate Normal distribution is defined over  $R^k$ <sup>\*</sup> and parameterized by a (batch of) length-k loc vector ( x kscale matrix; covariance = scale  $\omega$  scale. Twhere  $\omega$  ' denotes matrix-multiplication.

```
tfd_multivariate_normal_tri_l(
  loc = NULL,scale_tril = NULL,
  validate_args = FALSE,
  allow_nan_stats = TRUE,
  name = "MultivariateNormalTriL"
)
```
## Arguments

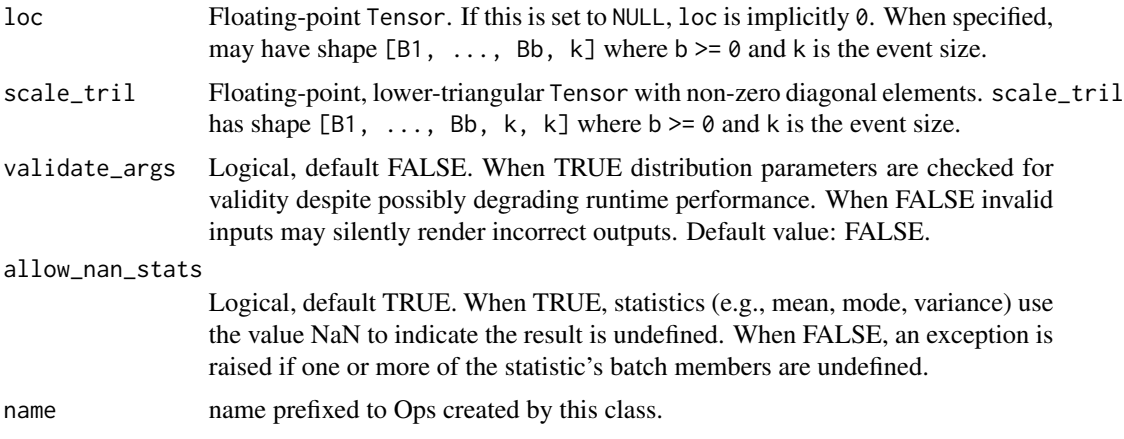

## Details

Mathematical Details

The probability density function (pdf) is,

```
pdf(x; loc, scale) = exp(-0.5 ||y||**2) / Zy = inv(scale) @ (x - loc)Z = (2 \pi) * * (0.5 \text{ k}) |det(scale)|
```
where:

- loc is a vector in  $R^k$ ,
- scale is a linear operator in  $R^{(k)}$  x k}, cov = scale @ scale.T,
- Z denotes the normalization constant, and,
- $||y||$  \*\*2 denotes the squared Euclidean norm of y.

A (non-batch) scale matrix is:

scale = scale\_tril

where scale\_tril is lower-triangular k x k matrix with non-zero diagonal, i.e., tf\$diag\_part(scale\_tril) != 0. Additional leading dimensions (if any) will index batches.

The MultivariateNormal distribution is a member of the [location-scale family,](https://en.wikipedia.org/wiki/Location-scale_family) i.e., it can be constructed as,

```
X ~ MultivariateNormal(loc=0, scale=1) # Identity scale, zero shift.
Y = scale @ X + loc
```
## Value

a distribution instance.

#### See Also

For usage examples see e.g. [tfd\\_sample\(\)](#page-380-0), [tfd\\_log\\_prob\(\)](#page-331-0), [tfd\\_mean\(\)](#page-333-0).

Other distributions: [tfd\\_autoregressive\(](#page-231-0)), [tfd\\_batch\\_reshape\(](#page-233-0)), [tfd\\_bates\(](#page-234-0)), [tfd\\_bernoulli\(](#page-236-0)), [tfd\\_beta\\_binomial\(](#page-240-0)), [tfd\\_beta\(](#page-238-0)), [tfd\\_binomial\(](#page-242-0)), [tfd\\_categorical\(](#page-245-0)), [tfd\\_cauchy\(](#page-247-0)), [tfd\\_chi2\(](#page-251-0)), [tfd\\_chi\(](#page-249-0)), [tfd\\_cholesky\\_lkj\(](#page-252-0)), [tfd\\_continuous\\_bernoulli\(](#page-254-0)), [tfd\\_deterministic\(](#page-258-0)), [tfd\\_dirichlet\\_multinomial\(](#page-261-0)), [tfd\\_dirichlet\(](#page-259-0)), [tfd\\_empirical\(](#page-265-0)), [tfd\\_exp\\_gamma\(](#page-269-0)), [tfd\\_exp\\_inverse\\_gamma\(](#page-271-0)), [tfd\\_exponential\(](#page-268-0)), [tfd\\_gamma\\_gamma\(](#page-278-0)), [tfd\\_gamma\(](#page-276-0)), [tfd\\_gaussian\\_process\\_regression\\_model\(](#page-283-0)), [tfd\\_gaussian\\_process\(](#page-280-0)), [tfd\\_generalized\\_normal\(](#page-286-0)), [tfd\\_geometric\(](#page-290-0)), [tfd\\_gumbel\(](#page-291-0)), [tfd\\_half\\_cauchy\(](#page-293-0)), [tfd\\_half\\_normal\(](#page-294-0)), [tfd\\_hidden\\_markov\\_model\(](#page-296-0)), [tfd\\_horseshoe\(](#page-298-0)), [tfd\\_independent\(](#page-300-0)), [tfd\\_inverse\\_gamma\(](#page-301-0)), [tfd\\_inverse\\_gaussian\(](#page-304-0)), [tfd\\_johnson\\_s\\_u\(](#page-306-0)), [tfd\\_joint\\_distribution\\_named\\_auto\\_batched\(](#page-309-0)), [tfd\\_joint\\_distribution\\_named\(](#page-308-0)), [tfd\\_joint\\_distribution\\_sequential\\_auto\\_batched\(](#page-314-0)), [tfd\\_joint\\_distribution\\_sequential\(](#page-312-0)), [tfd\\_kumaraswamy\(](#page-317-0)), [tfd\\_laplace\(](#page-319-0)), [tfd\\_linear\\_gaussian\\_state\\_space\\_model\(](#page-320-0)), [tfd\\_lkj\(](#page-323-0)), [tfd\\_log\\_logistic\(](#page-328-0)), [tfd\\_log\\_normal\(](#page-329-0)), [tfd\\_logistic\(](#page-325-0)), [tfd\\_mixture\\_same\\_family\(](#page-335-0)), [tfd\\_mixture\(](#page-333-1)), [tfd\\_multinomial\(](#page-337-0)), [tfd\\_multivariate\\_normal\\_diag\\_plus\\_low\\_rank\(](#page-342-0)), tfd\_multivariate\_normal [tfd\\_multivariate\\_normal\\_full\\_covariance\(](#page-344-0)), [tfd\\_multivariate\\_normal\\_linear\\_operator\(](#page-346-0)), [tfd\\_multivariate\\_student\\_t\\_linear\\_operator\(](#page-350-0)), [tfd\\_negative\\_binomial\(](#page-352-0)), [tfd\\_normal\(](#page-354-0)), [tfd\\_one\\_hot\\_categorical\(](#page-356-0)), [tfd\\_pareto\(](#page-358-0)), [tfd\\_pixel\\_cnn\(](#page-361-0)), [tfd\\_poisson\\_log\\_normal\\_quadrature\\_compound\(](#page-366-0)), [tfd\\_poisson\(](#page-365-0)), [tfd\\_power\\_spherical\(](#page-369-0)), [tfd\\_probit\\_bernoulli\(](#page-371-0)), [tfd\\_quantized\(](#page-374-0)), [tfd\\_relaxed\\_bernoulli\(](#page-376-0)), [tfd\\_relaxed\\_one\\_hot\\_categorical\(](#page-378-0)), [tfd\\_sample\\_distribution\(](#page-380-1)), [tfd\\_sinh\\_arcsinh\(](#page-382-0)), [tfd\\_skellam\(](#page-384-0)), [tfd\\_spherical\\_uniform\(](#page-386-0)), [tfd\\_student\\_t\\_process\(](#page-391-0)), [tfd\\_student\\_t\(](#page-389-0)), [tfd\\_transformed\\_distribution\(](#page-394-0)), [tfd\\_triangular\(](#page-397-0)),[tfd\\_truncated\\_cauchy\(](#page-398-0)),[tfd\\_truncated\\_normal\(](#page-400-0)),[tfd\\_uniform\(](#page-402-0)),tfd\_variational\_gaussia [tfd\\_vector\\_diffeomixture\(](#page-410-0)), [tfd\\_vector\\_exponential\\_diag\(](#page-413-0)), [tfd\\_vector\\_exponential\\_linear\\_operator\(](#page-416-0)), [tfd\\_vector\\_laplace\\_diag\(](#page-418-0)), [tfd\\_vector\\_laplace\\_linear\\_operator\(](#page-420-0)), [tfd\\_vector\\_sinh\\_arcsinh\\_diag\(](#page-422-0)), [tfd\\_von\\_mises\\_fisher\(](#page-427-0)), [tfd\\_von\\_mises\(](#page-425-0)), [tfd\\_weibull\(](#page-429-0)), [tfd\\_wishart\\_linear\\_operator\(](#page-432-0)), [tfd\\_wishart\\_tri\\_l\(](#page-434-0)), [tfd\\_wishart\(](#page-430-0)), [tfd\\_zipf\(](#page-436-0))

<span id="page-350-0"></span>tfd\_multivariate\_student\_t\_linear\_operator *Multivariate Student's t-distribution on* R^k

## Description

Mathematical Details

```
tfd_multivariate_student_t_linear_operator(
  df,
  loc,
  scale,
  validate_args = FALSE,
  allow_nan_stats = TRUE,
  name = "MultivariateStudentTLinearOperator"
)
```
## Arguments

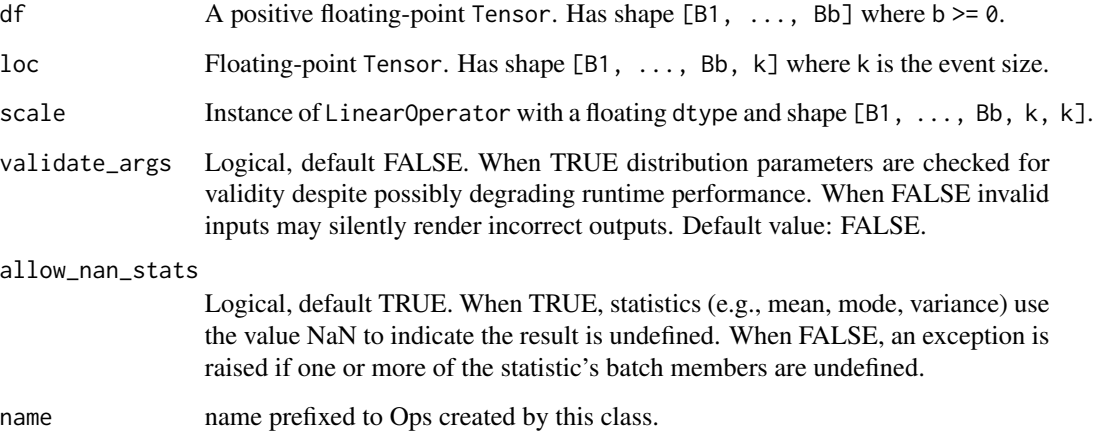

#### Details

The probability density function (pdf) is,

```
pdf(x; df, loc, Sigma) = (1 + ||y||**2 / df)**(-0.5 (df + k)) / Zwhere,
y = inv(Sigma) (x - loc)
Z = abs(det(Sigma)) sqrt(df pi)***Gamma(0.5 df) / Gamma(0.5 (df + k))
```
where:

- df is a positive scalar.
- loc is a vector in  $R^k$ ,
- Sigma is a positive definite shape matrix in R^{k x k}, parameterized as scale @ scale. T in this class,
- Z denotes the normalization constant, and,
- $||y|| \star \star 2$  denotes the squared Euclidean norm of y.

The Multivariate Student's t-distribution distribution is a member of the [location-scale family,](https://en.wikipedia.org/wiki/Location-scale_family) i.e., it can be constructed as,

```
X ~ MultivariateT(loc=0, scale=1) # Identity scale, zero shift.
Y = scale @ X + loc
```
# Value

a distribution instance.

## See Also

For usage examples see e.g. [tfd\\_sample\(\)](#page-380-0), [tfd\\_log\\_prob\(\)](#page-331-0), [tfd\\_mean\(\)](#page-333-0). Other distributions: [tfd\\_autoregressive\(](#page-231-0)), [tfd\\_batch\\_reshape\(](#page-233-0)), [tfd\\_bates\(](#page-234-0)), [tfd\\_bernoulli\(](#page-236-0)), [tfd\\_beta\\_binomial\(](#page-240-0)), [tfd\\_beta\(](#page-238-0)), [tfd\\_binomial\(](#page-242-0)), [tfd\\_categorical\(](#page-245-0)), [tfd\\_cauchy\(](#page-247-0)), [tfd\\_chi2\(](#page-251-0)), [tfd\\_chi\(](#page-249-0)), [tfd\\_cholesky\\_lkj\(](#page-252-0)), [tfd\\_continuous\\_bernoulli\(](#page-254-0)), [tfd\\_deterministic\(](#page-258-0)), [tfd\\_dirichlet\\_multinomial\(](#page-261-0)), [tfd\\_dirichlet\(](#page-259-0)), [tfd\\_empirical\(](#page-265-0)), [tfd\\_exp\\_gamma\(](#page-269-0)), [tfd\\_exp\\_inverse\\_gamma\(](#page-271-0)), [tfd\\_exponential\(](#page-268-0)), [tfd\\_gamma\\_gamma\(](#page-278-0)), [tfd\\_gamma\(](#page-276-0)), [tfd\\_gaussian\\_process\\_regression\\_model\(](#page-283-0)), [tfd\\_gaussian\\_process\(](#page-280-0)), [tfd\\_generalized\\_normal\(](#page-286-0)), [tfd\\_geometric\(](#page-290-0)), [tfd\\_gumbel\(](#page-291-0)), [tfd\\_half\\_cauchy\(](#page-293-0)), [tfd\\_half\\_normal\(](#page-294-0)), [tfd\\_hidden\\_markov\\_model\(](#page-296-0)), [tfd\\_horseshoe\(](#page-298-0)), [tfd\\_independent\(](#page-300-0)), [tfd\\_inverse\\_gamma\(](#page-301-0)), [tfd\\_inverse\\_gaussian\(](#page-304-0)), [tfd\\_johnson\\_s\\_u\(](#page-306-0)), [tfd\\_joint\\_distribution\\_named\\_auto\\_batched\(](#page-309-0)), [tfd\\_joint\\_distribution\\_named\(](#page-308-0)), [tfd\\_joint\\_distribution\\_sequential\\_auto\\_batched\(](#page-314-0)), [tfd\\_joint\\_distribution\\_sequential\(](#page-312-0)), [tfd\\_kumaraswamy\(](#page-317-0)), [tfd\\_laplace\(](#page-319-0)), [tfd\\_linear\\_gaussian\\_state\\_space\\_model\(](#page-320-0)), [tfd\\_lkj\(](#page-323-0)), [tfd\\_log\\_logistic\(](#page-328-0)), [tfd\\_log\\_normal\(](#page-329-0)), [tfd\\_logistic\(](#page-325-0)), [tfd\\_mixture\\_same\\_family\(](#page-335-0)), [tfd\\_mixture\(](#page-333-1)),[tfd\\_multinomial\(](#page-337-0)),[tfd\\_multivariate\\_normal\\_diag\\_plus\\_low\\_rank\(](#page-342-0)),tfd\_multivariate\_normal [tfd\\_multivariate\\_normal\\_full\\_covariance\(](#page-344-0)), [tfd\\_multivariate\\_normal\\_linear\\_operator\(](#page-346-0)), [tfd\\_multivariate\\_normal\\_tri\\_l\(](#page-348-0)), [tfd\\_negative\\_binomial\(](#page-352-0)), [tfd\\_normal\(](#page-354-0)), [tfd\\_one\\_hot\\_categorical\(](#page-356-0)), [tfd\\_pareto\(](#page-358-0)), [tfd\\_pixel\\_cnn\(](#page-361-0)), [tfd\\_poisson\\_log\\_normal\\_quadrature\\_compound\(](#page-366-0)), [tfd\\_poisson\(](#page-365-0)), [tfd\\_power\\_spherical\(](#page-369-0)), [tfd\\_probit\\_bernoulli\(](#page-371-0)), [tfd\\_quantized\(](#page-374-0)), [tfd\\_relaxed\\_bernoulli\(](#page-376-0)), [tfd\\_relaxed\\_one\\_hot\\_categorical\(](#page-378-0)), [tfd\\_sample\\_distribution\(](#page-380-1)), [tfd\\_sinh\\_arcsinh\(](#page-382-0)), [tfd\\_skellam\(](#page-384-0)), [tfd\\_spherical\\_uniform\(](#page-386-0)), [tfd\\_student\\_t\\_process\(](#page-391-0)), [tfd\\_student\\_t\(](#page-389-0)), [tfd\\_transformed\\_distribution\(](#page-394-0)), [tfd\\_triangular\(](#page-397-0)), [tfd\\_truncated\\_cauchy\(](#page-398-0)), [tfd\\_truncated\\_normal\(](#page-400-0)), [tfd\\_uniform\(](#page-402-0)), tfd\_variational\_gaussia [tfd\\_vector\\_diffeomixture\(](#page-410-0)), [tfd\\_vector\\_exponential\\_diag\(](#page-413-0)), [tfd\\_vector\\_exponential\\_linear\\_operator\(](#page-416-0)), [tfd\\_vector\\_laplace\\_diag\(](#page-418-0)), [tfd\\_vector\\_laplace\\_linear\\_operator\(](#page-420-0)), [tfd\\_vector\\_sinh\\_arcsinh\\_diag\(](#page-422-0)), [tfd\\_von\\_mises\\_fisher\(](#page-427-0)), [tfd\\_von\\_mises\(](#page-425-0)), [tfd\\_weibull\(](#page-429-0)), [tfd\\_wishart\\_linear\\_operator\(](#page-432-0)), [tfd\\_wishart\\_tri\\_l\(](#page-434-0)), [tfd\\_wishart\(](#page-430-0)), [tfd\\_zipf\(](#page-436-0))

<span id="page-352-0"></span>tfd\_negative\_binomial *NegativeBinomial distribution*

## **Description**

The NegativeBinomial distribution is related to the experiment of performing Bernoulli trials in sequence. Given a Bernoulli trial with probability p of success, the NegativeBinomial distribution represents the distribution over the number of successes s that occur until we observe f failures.

```
tfd_negative_binomial(
  total_count,
  logits = NULL,
 probs = NULL,
  validate_args = FALSE,
  allow_nan_stats = TRUE,
  name = "NegativeBinomial"
)
```
# Arguments

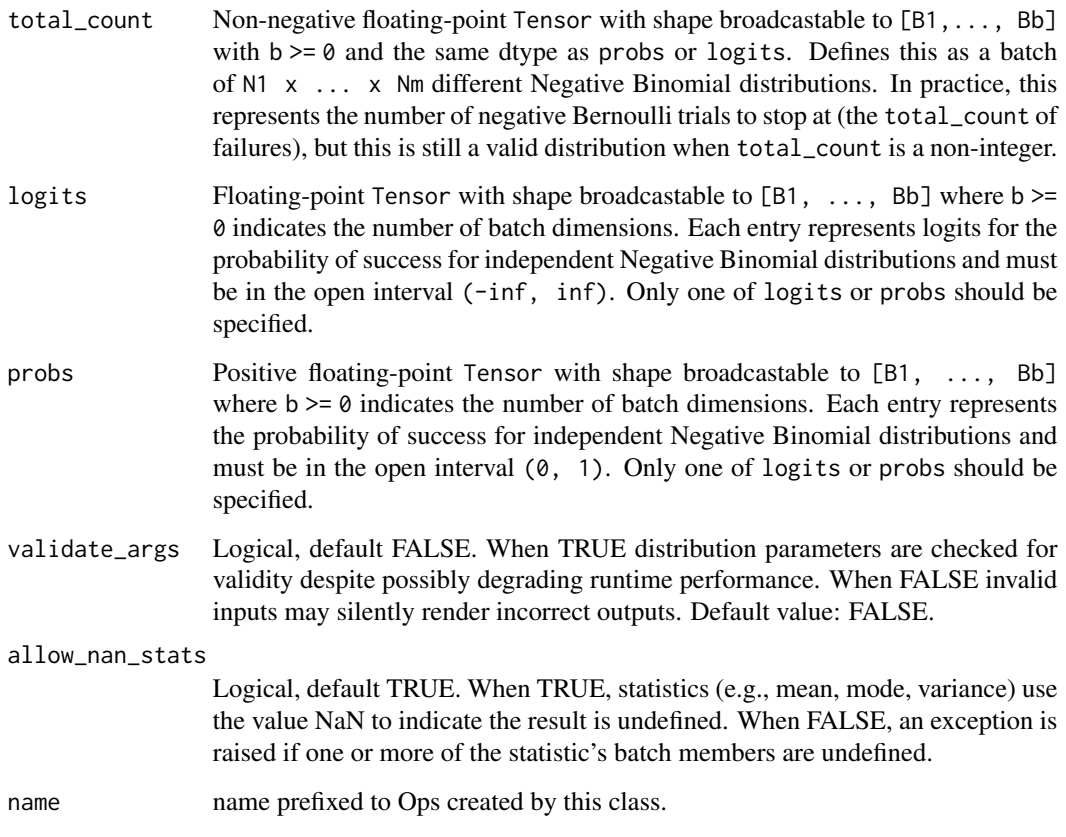

# Details

The probability mass function (pmf) is,

```
pmf(s; f, p) = p***s (1 - p***f / Z
Z = s! (f - 1)! / (s + f - 1)!
```
where:

- total\_count = f,
- $probs = p$ ,
- Z is the normalizaing constant, and,
- n! is the factorial of n.

# Value

a distribution instance.

## tfd\_normal 355

## See Also

For usage examples see e.g. [tfd\\_sample\(\)](#page-380-0), [tfd\\_log\\_prob\(\)](#page-331-0), [tfd\\_mean\(\)](#page-333-0).

Other distributions: [tfd\\_autoregressive\(](#page-231-0)), [tfd\\_batch\\_reshape\(](#page-233-0)), [tfd\\_bates\(](#page-234-0)), [tfd\\_bernoulli\(](#page-236-0)), [tfd\\_beta\\_binomial\(](#page-240-0)), [tfd\\_beta\(](#page-238-0)), [tfd\\_binomial\(](#page-242-0)), [tfd\\_categorical\(](#page-245-0)), [tfd\\_cauchy\(](#page-247-0)), [tfd\\_chi2\(](#page-251-0)), [tfd\\_chi\(](#page-249-0)), [tfd\\_cholesky\\_lkj\(](#page-252-0)), [tfd\\_continuous\\_bernoulli\(](#page-254-0)), [tfd\\_deterministic\(](#page-258-0)), [tfd\\_dirichlet\\_multinomial\(](#page-261-0)), [tfd\\_dirichlet\(](#page-259-0)), [tfd\\_empirical\(](#page-265-0)), [tfd\\_exp\\_gamma\(](#page-269-0)), [tfd\\_exp\\_inverse\\_gamma\(](#page-271-0)), [tfd\\_exponential\(](#page-268-0)), [tfd\\_gamma\\_gamma\(](#page-278-0)), [tfd\\_gamma\(](#page-276-0)), [tfd\\_gaussian\\_process\\_regression\\_model\(](#page-283-0)), [tfd\\_gaussian\\_process\(](#page-280-0)), [tfd\\_generalized\\_normal\(](#page-286-0)), [tfd\\_geometric\(](#page-290-0)), [tfd\\_gumbel\(](#page-291-0)), [tfd\\_half\\_cauchy\(](#page-293-0)), [tfd\\_half\\_normal\(](#page-294-0)), [tfd\\_hidden\\_markov\\_model\(](#page-296-0)), [tfd\\_horseshoe\(](#page-298-0)), [tfd\\_independent\(](#page-300-0)), [tfd\\_inverse\\_gamma\(](#page-301-0)), [tfd\\_inverse\\_gaussian\(](#page-304-0)), [tfd\\_johnson\\_s\\_u\(](#page-306-0)), [tfd\\_joint\\_distribution\\_named\\_auto\\_batched\(](#page-309-0)), [tfd\\_joint\\_distribution\\_named\(](#page-308-0)), [tfd\\_joint\\_distribution\\_sequential\\_auto\\_batched\(](#page-314-0)), [tfd\\_joint\\_distribution\\_sequential\(](#page-312-0)), [tfd\\_kumaraswamy\(](#page-317-0)), [tfd\\_laplace\(](#page-319-0)), [tfd\\_linear\\_gaussian\\_state\\_space\\_model\(](#page-320-0)), [tfd\\_lkj\(](#page-323-0)), [tfd\\_log\\_logistic\(](#page-328-0)), [tfd\\_log\\_normal\(](#page-329-0)), [tfd\\_logistic\(](#page-325-0)), [tfd\\_mixture\\_same\\_family\(](#page-335-0)), [tfd\\_mixture\(](#page-333-1)), [tfd\\_multinomial\(](#page-337-0)), [tfd\\_multivariate\\_normal\\_diag\\_plus\\_low\\_rank\(](#page-342-0)), [tfd\\_multivariate\\_normal\\_diag\(](#page-340-0)), [tfd\\_multivariate\\_normal\\_full\\_covariance\(](#page-344-0)), [tfd\\_multivariate\\_normal\\_linear\\_operator\(](#page-346-0)), [tfd\\_multivariate\\_normal\\_tri\\_l\(](#page-348-0)), [tfd\\_multivariate\\_student\\_t\\_linear\\_operator\(](#page-350-0)), [tfd\\_normal\(](#page-354-0)), [tfd\\_one\\_hot\\_categorical\(](#page-356-0)), [tfd\\_pareto\(](#page-358-0)), [tfd\\_pixel\\_cnn\(](#page-361-0)), [tfd\\_poisson\\_log\\_normal\\_quadrature\\_compound\(](#page-366-0)), [tfd\\_poisson\(](#page-365-0)), [tfd\\_power\\_spherical\(](#page-369-0)), [tfd\\_probit\\_bernoulli\(](#page-371-0)), [tfd\\_quantized\(](#page-374-0)), [tfd\\_relaxed\\_bernoulli\(](#page-376-0)), [tfd\\_relaxed\\_one\\_hot\\_categorical\(](#page-378-0)), [tfd\\_sample\\_distribution\(](#page-380-1)), [tfd\\_sinh\\_arcsinh\(](#page-382-0)), [tfd\\_skellam\(](#page-384-0)), [tfd\\_spherical\\_uniform\(](#page-386-0)), [tfd\\_student\\_t\\_process\(](#page-391-0)), [tfd\\_student\\_t\(](#page-389-0)), [tfd\\_transformed\\_distribution\(](#page-394-0)), [tfd\\_triangular\(](#page-397-0)), [tfd\\_truncated\\_cauchy\(](#page-398-0)), [tfd\\_truncated\\_normal\(](#page-400-0)), [tfd\\_uniform\(](#page-402-0)), tfd\_variational\_gaussia [tfd\\_vector\\_diffeomixture\(](#page-410-0)), [tfd\\_vector\\_exponential\\_diag\(](#page-413-0)), [tfd\\_vector\\_exponential\\_linear\\_operator\(](#page-416-0)), [tfd\\_vector\\_laplace\\_diag\(](#page-418-0)), [tfd\\_vector\\_laplace\\_linear\\_operator\(](#page-420-0)), [tfd\\_vector\\_sinh\\_arcsinh\\_diag\(](#page-422-0)), [tfd\\_von\\_mises\\_fisher\(](#page-427-0)), [tfd\\_von\\_mises\(](#page-425-0)), [tfd\\_weibull\(](#page-429-0)), [tfd\\_wishart\\_linear\\_operator\(](#page-432-0)), [tfd\\_wishart\\_tri\\_l\(](#page-434-0)), [tfd\\_wishart\(](#page-430-0)), [tfd\\_zipf\(](#page-436-0))

<span id="page-354-0"></span>tfd\_normal *Normal distribution with loc and scale parameters*

## **Description**

Mathematical details

```
tfd_normal(
  loc,
  scale,
  validate_args = FALSE,
  allow_nan_stats = TRUE,
  name = "Normal"
)
```
#### Arguments

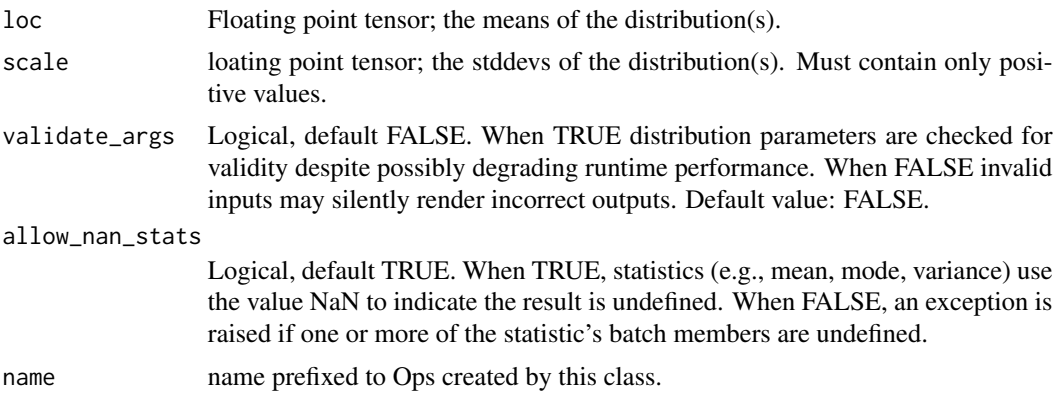

#### Details

The probability density function (pdf) is,

```
pdf(x; mu, sigma) = exp(-0.5 (x - mu) * *2 / sigma * *2) / ZZ = (2 \text{ pi sigma}**2)*0.5
```
where  $loc = mu$  is the mean,  $scale = sigma$  is the std. deviation, and, Z is the normalization constant. The Normal distribution is a member of the [location-scale family,](https://en.wikipedia.org/wiki/Location-scale_family) i.e., it can be constructed as,

X ~ Normal(loc=0, scale=1)  $Y = loc + scale * X$ 

#### Value

a distribution instance.

#### See Also

```
Other distributions: tfd_autoregressive(), tfd_batch_reshape(), tfd_bates(), tfd_bernoulli(),
tfd_beta_binomial(), tfd_beta(), tfd_binomial(), tfd_categorical(), tfd_cauchy(), tfd_chi2(),
tfd_chi(), tfd_cholesky_lkj(), tfd_continuous_bernoulli(), tfd_deterministic(), tfd_dirichlet_multinomial(),
tfd_dirichlet(), tfd_empirical(), tfd_exp_gamma(), tfd_exp_inverse_gamma(), tfd_exponential(),
tfd_gamma_gamma(), tfd_gamma(), tfd_gaussian_process_regression_model(), tfd_gaussian_process(),
tfd_generalized_normal(), tfd_geometric(), tfd_gumbel(), tfd_half_cauchy(), tfd_half_normal(),
tfd_hidden_markov_model(), tfd_horseshoe(), tfd_independent(), tfd_inverse_gamma(),
tfd_inverse_gaussian(), tfd_johnson_s_u(), tfd_joint_distribution_named_auto_batched(),
tfd_joint_distribution_named(), tfd_joint_distribution_sequential_auto_batched(),
tfd_joint_distribution_sequential(), tfd_kumaraswamy(), tfd_laplace(), tfd_linear_gaussian_state_space_model(),
tfd_lkj(), tfd_log_logistic(), tfd_log_normal(), tfd_logistic(), tfd_mixture_same_family(),
tfd_mixture(tfd_multinomial(tfd_multivariate_normal_diag_plus_low_rank(),tfd_multivariate_normal
tfd_multivariate_normal_full_covariance(), tfd_multivariate_normal_linear_operator(),
```
[tfd\\_multivariate\\_normal\\_tri\\_l\(](#page-348-0)), [tfd\\_multivariate\\_student\\_t\\_linear\\_operator\(](#page-350-0)), [tfd\\_negative\\_binomial\(](#page-352-0)), [tfd\\_one\\_hot\\_categorical\(](#page-356-0)), [tfd\\_pareto\(](#page-358-0)), [tfd\\_pixel\\_cnn\(](#page-361-0)), [tfd\\_poisson\\_log\\_normal\\_quadrature\\_compound\(](#page-366-0)), [tfd\\_poisson\(](#page-365-0)), [tfd\\_power\\_spherical\(](#page-369-0)), [tfd\\_probit\\_bernoulli\(](#page-371-0)), [tfd\\_quantized\(](#page-374-0)), [tfd\\_relaxed\\_bernoulli\(](#page-376-0)), [tfd\\_relaxed\\_one\\_hot\\_categorical\(](#page-378-0)), [tfd\\_sample\\_distribution\(](#page-380-1)), [tfd\\_sinh\\_arcsinh\(](#page-382-0)), [tfd\\_skellam\(](#page-384-0)), [tfd\\_spherical\\_uniform\(](#page-386-0)), [tfd\\_student\\_t\\_process\(](#page-391-0)), [tfd\\_student\\_t\(](#page-389-0)), [tfd\\_transformed\\_distribution\(](#page-394-0)), [tfd\\_triangular\(](#page-397-0)), [tfd\\_truncated\\_cauchy\(](#page-398-0)), [tfd\\_truncated\\_normal\(](#page-400-0)), [tfd\\_uniform\(](#page-402-0)), tfd\_variational\_gaussia [tfd\\_vector\\_diffeomixture\(](#page-410-0)), [tfd\\_vector\\_exponential\\_diag\(](#page-413-0)), [tfd\\_vector\\_exponential\\_linear\\_operator\(](#page-416-0)), [tfd\\_vector\\_laplace\\_diag\(](#page-418-0)), [tfd\\_vector\\_laplace\\_linear\\_operator\(](#page-420-0)), [tfd\\_vector\\_sinh\\_arcsinh\\_diag\(](#page-422-0)), [tfd\\_von\\_mises\\_fisher\(](#page-427-0)), [tfd\\_von\\_mises\(](#page-425-0)), [tfd\\_weibull\(](#page-429-0)), [tfd\\_wishart\\_linear\\_operator\(](#page-432-0)), [tfd\\_wishart\\_tri\\_l\(](#page-434-0)), [tfd\\_wishart\(](#page-430-0)), [tfd\\_zipf\(](#page-436-0))

```
tfd_one_hot_categorical
```
*OneHotCategorical distribution*

## Description

The categorical distribution is parameterized by the log-probabilities of a set of classes. The difference between OneHotCategorical and Categorical distributions is that OneHotCategorical is a discrete distribution over one-hot bit vectors whereas Categorical is a discrete distribution over positive integers. OneHotCategorical is equivalent to Categorical except Categorical has event\_dim=() while OneHotCategorical has event\_dim=K, where K is the number of classes.

#### Usage

```
tfd_one_hot_categorical(
  logits = NULL,probs = NULL,
  dtype = tf$int32,validate_args = FALSE,
  allow_nan_stats = TRUE,
  name = "OneHotCategorical"
)
```
#### Arguments

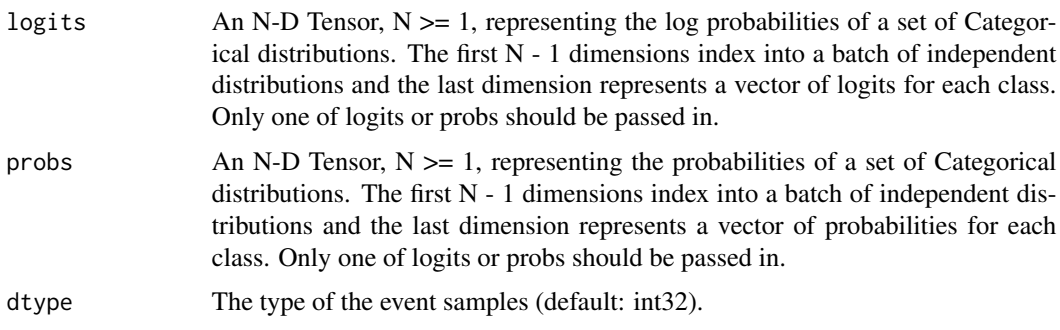

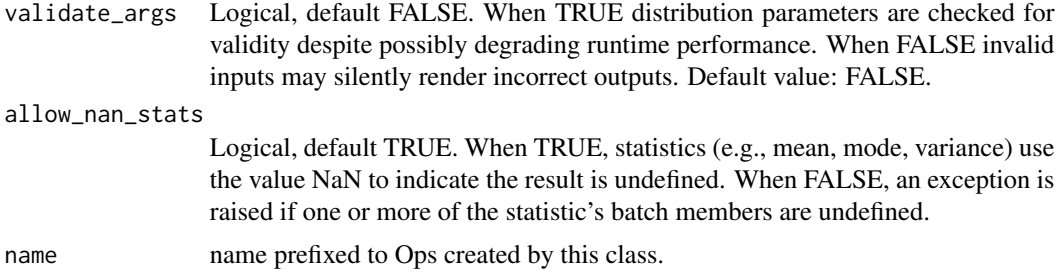

#### Details

This class provides methods to create indexed batches of OneHotCategorical distributions. If the provided logits or probs is rank 2 or higher, for every fixed set of leading dimensions, the last dimension represents one single OneHotCategorical distribution. When calling distribution functions  $(e.g. \text{dist}, \text{prob}(x))$ , logits and x are broadcast to the same shape (if possible). In all cases, the last dimension of logits, x represents single OneHotCategorical distributions.

#### Value

a distribution instance.

## See Also

```
Other distributions: tfd_autoregressive(), tfd_batch_reshape(), tfd_bates(), tfd_bernoulli(),
tfd_beta_binomial(), tfd_beta(), tfd_binomial(), tfd_categorical(), tfd_cauchy(), tfd_chi2(),
tfd_chi(), tfd_cholesky_lkj(), tfd_continuous_bernoulli(), tfd_deterministic(), tfd_dirichlet_multinomial(),
tfd_dirichlet(), tfd_empirical(), tfd_exp_gamma(), tfd_exp_inverse_gamma(), tfd_exponential(),
tfd_gamma_gamma(), tfd_gamma(), tfd_gaussian_process_regression_model(), tfd_gaussian_process(),
tfd_generalized_normal(), tfd_geometric(), tfd_gumbel(), tfd_half_cauchy(), tfd_half_normal(),
tfd_hidden_markov_model(), tfd_horseshoe(), tfd_independent(), tfd_inverse_gamma(),
tfd_inverse_gaussian(), tfd_johnson_s_u(), tfd_joint_distribution_named_auto_batched(),
tfd_joint_distribution_named(), tfd_joint_distribution_sequential_auto_batched(),
tfd_joint_distribution_sequential(), tfd_kumaraswamy(), tfd_laplace(), tfd_linear_gaussian_state_space_model(),
tfd_lkj(), tfd_log_logistic(), tfd_log_normal(), tfd_logistic(), tfd_mixture_same_family(),
tfd_mixture(tfd_multinomial(tfd_multivariate_normal_diag_plus_low_rank(), tfd_multivariate_normal
tfd_multivariate_normal_full_covariance(), tfd_multivariate_normal_linear_operator(),
tfd_multivariate_normal_tri_l(), tfd_multivariate_student_t_linear_operator(), tfd_negative_binomial(),
tfd_normal(), tfd_pareto(), tfd_pixel_cnn(), tfd_poisson_log_normal_quadrature_compound(),
tfd_poisson(), tfd_power_spherical(), tfd_probit_bernoulli(), tfd_quantized(), tfd_relaxed_bernoulli(),
tfd_relaxed_one_hot_categorical(), tfd_sample_distribution(), tfd_sinh_arcsinh(),
tfd_skellam(), tfd_spherical_uniform(), tfd_student_t_process(), tfd_student_t(), tfd_transformed_distribution(),
tfd_triangular(tfd_truncated_cauchy(tfd_truncated_normal(tfd_uniform(), tfd_variational_gaussia
tfd_vector_diffeomixture(), tfd_vector_exponential_diag(), tfd_vector_exponential_linear_operator(),
tfd_vector_laplace_diag(), tfd_vector_laplace_linear_operator(), tfd_vector_sinh_arcsinh_diag(),
tfd_von_mises_fisher(), tfd_von_mises(), tfd_weibull(), tfd_wishart_linear_operator(),
tfd_wishart_tri_l(), tfd_wishart(), tfd_zipf()
```
<span id="page-358-0"></span>

# Description

The Pareto distribution is parameterized by a scale and a concentration parameter.

#### Usage

```
tfd_pareto(
  concentration,
  scale = 1,
  validate_args = FALSE,
  allow_nan_stats = TRUE,
  name = "Pareto"
)
```
# Arguments

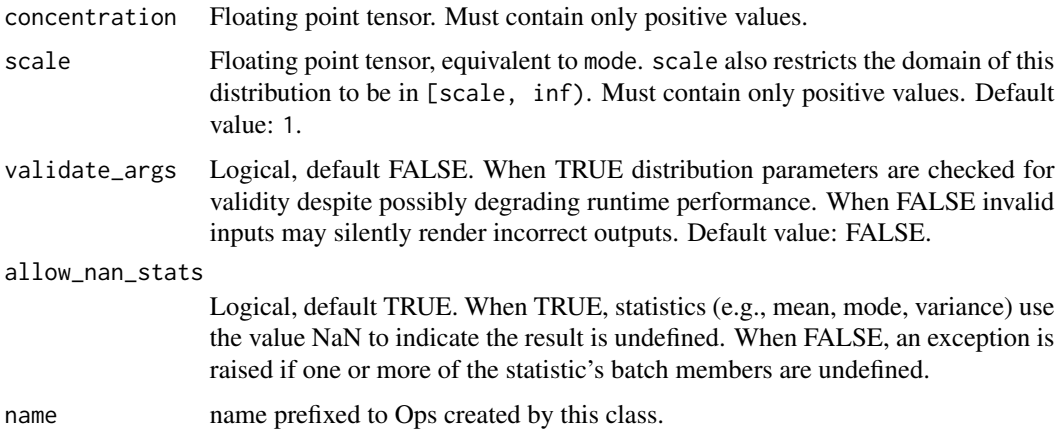

# Details

Mathematical Details

The probability density function (pdf) is,

```
pdf(x; alpha, scale, x \ge= scale) = alpha * scale ** alpha / x \ne* (alpha + 1)
\ddots \ddotspdf(x; alpha, scale, x >= scal<br>```#'<br>where `concentration = alpha`.
Note that `scale` acts as a scaling parameter, since
where \text{`concentration} = \text{alpha'.}here `concentration = alpha`.<br>ote that `scale` acts as a scaling parameter, since<br>Pareto(c, scale).pdf(x) == Pareto(c, 1.).pdf(x / scale)`.
Note that `scale` acts as a scaling parameter, since<br>`Pareto(c, scale).pdf(x) == Pareto(c, 1.).pdf(x / scale)`.<br>The support of the distribution is defined on `[scale, infinity)`.
```
## Value

a distribution instance.

## See Also

For usage examples see e.g. [tfd\\_sample\(\)](#page-380-0), [tfd\\_log\\_prob\(\)](#page-331-0), [tfd\\_mean\(\)](#page-333-0).

Other distributions: [tfd\\_autoregressive\(](#page-231-0)), [tfd\\_batch\\_reshape\(](#page-233-0)), [tfd\\_bates\(](#page-234-0)), [tfd\\_bernoulli\(](#page-236-0)), [tfd\\_beta\\_binomial\(](#page-240-0)), [tfd\\_beta\(](#page-238-0)), [tfd\\_binomial\(](#page-242-0)), [tfd\\_categorical\(](#page-245-0)), [tfd\\_cauchy\(](#page-247-0)), [tfd\\_chi2\(](#page-251-0)), [tfd\\_chi\(](#page-249-0)), [tfd\\_cholesky\\_lkj\(](#page-252-0)), [tfd\\_continuous\\_bernoulli\(](#page-254-0)), [tfd\\_deterministic\(](#page-258-0)), [tfd\\_dirichlet\\_multinomial\(](#page-261-0)), [tfd\\_dirichlet\(](#page-259-0)), [tfd\\_empirical\(](#page-265-0)), [tfd\\_exp\\_gamma\(](#page-269-0)), [tfd\\_exp\\_inverse\\_gamma\(](#page-271-0)), [tfd\\_exponential\(](#page-268-0)), [tfd\\_gamma\\_gamma\(](#page-278-0)), [tfd\\_gamma\(](#page-276-0)), [tfd\\_gaussian\\_process\\_regression\\_model\(](#page-283-0)), [tfd\\_gaussian\\_process\(](#page-280-0)), [tfd\\_generalized\\_normal\(](#page-286-0)), [tfd\\_geometric\(](#page-290-0)), [tfd\\_gumbel\(](#page-291-0)), [tfd\\_half\\_cauchy\(](#page-293-0)), [tfd\\_half\\_normal\(](#page-294-0)), [tfd\\_hidden\\_markov\\_model\(](#page-296-0)), [tfd\\_horseshoe\(](#page-298-0)), [tfd\\_independent\(](#page-300-0)), [tfd\\_inverse\\_gamma\(](#page-301-0)), [tfd\\_inverse\\_gaussian\(](#page-304-0)), [tfd\\_johnson\\_s\\_u\(](#page-306-0)), [tfd\\_joint\\_distribution\\_named\\_auto\\_batched\(](#page-309-0)), [tfd\\_joint\\_distribution\\_named\(](#page-308-0)), [tfd\\_joint\\_distribution\\_sequential\\_auto\\_batched\(](#page-314-0)), [tfd\\_joint\\_distribution\\_sequential\(](#page-312-0)), [tfd\\_kumaraswamy\(](#page-317-0)), [tfd\\_laplace\(](#page-319-0)), [tfd\\_linear\\_gaussian\\_state\\_space\\_model\(](#page-320-0)), [tfd\\_lkj\(](#page-323-0)), [tfd\\_log\\_logistic\(](#page-328-0)), [tfd\\_log\\_normal\(](#page-329-0)), [tfd\\_logistic\(](#page-325-0)), [tfd\\_mixture\\_same\\_family\(](#page-335-0)), [tfd\\_mixture\(](#page-333-1)), [tfd\\_multinomial\(](#page-337-0)), [tfd\\_multivariate\\_normal\\_diag\\_plus\\_low\\_rank\(](#page-342-0)), tfd\_multivariate\_normal [tfd\\_multivariate\\_normal\\_full\\_covariance\(](#page-344-0)), [tfd\\_multivariate\\_normal\\_linear\\_operator\(](#page-346-0)), [tfd\\_multivariate\\_normal\\_tri\\_l\(](#page-348-0)), [tfd\\_multivariate\\_student\\_t\\_linear\\_operator\(](#page-350-0)), [tfd\\_negative\\_binomial\(](#page-352-0)), [tfd\\_normal\(](#page-354-0)), [tfd\\_one\\_hot\\_categorical\(](#page-356-0)), [tfd\\_pixel\\_cnn\(](#page-361-0)), [tfd\\_poisson\\_log\\_normal\\_quadrature\\_compound\(](#page-366-0)), [tfd\\_poisson\(](#page-365-0)), [tfd\\_power\\_spherical\(](#page-369-0)), [tfd\\_probit\\_bernoulli\(](#page-371-0)), [tfd\\_quantized\(](#page-374-0)), [tfd\\_relaxed\\_bernoulli\(](#page-376-0)), [tfd\\_relaxed\\_one\\_hot\\_categorical\(](#page-378-0)), [tfd\\_sample\\_distribution\(](#page-380-1)), [tfd\\_sinh\\_arcsinh\(](#page-382-0)), [tfd\\_skellam\(](#page-384-0)), [tfd\\_spherical\\_uniform\(](#page-386-0)), [tfd\\_student\\_t\\_process\(](#page-391-0)), [tfd\\_student\\_t\(](#page-389-0)), [tfd\\_transformed\\_distribution\(](#page-394-0)), [tfd\\_triangular\(](#page-397-0)), [tfd\\_truncated\\_cauchy\(](#page-398-0)), [tfd\\_truncated\\_normal\(](#page-400-0)), [tfd\\_uniform\(](#page-402-0)), tfd\_variational\_gaussia [tfd\\_vector\\_diffeomixture\(](#page-410-0)), [tfd\\_vector\\_exponential\\_diag\(](#page-413-0)), [tfd\\_vector\\_exponential\\_linear\\_operator\(](#page-416-0)), [tfd\\_vector\\_laplace\\_diag\(](#page-418-0)), [tfd\\_vector\\_laplace\\_linear\\_operator\(](#page-420-0)), [tfd\\_vector\\_sinh\\_arcsinh\\_diag\(](#page-422-0)), [tfd\\_von\\_mises\\_fisher\(](#page-427-0)), [tfd\\_von\\_mises\(](#page-425-0)), [tfd\\_weibull\(](#page-429-0)), [tfd\\_wishart\\_linear\\_operator\(](#page-432-0)), [tfd\\_wishart\\_tri\\_l\(](#page-434-0)), [tfd\\_wishart\(](#page-430-0)), [tfd\\_zipf\(](#page-436-0))

tfd\_pert *Modified PERT distribution for modeling expert predictions.*

#### **Description**

The PERT distribution is a loc-scale family of Beta distributions fit onto a real interval between low and high values set by the user, along with a peak to indicate the expert's most frequent prediction, and temperature to control how sharp the peak is.

```
tfd_pert(
  low,
  peak,
  high,
  temperature = 4,
```
#### tfd\_pert 361

```
validate_args = FALSE,
  allow_nan_stats = FALSE,
  name = "Pert"
\lambda
```
## Arguments

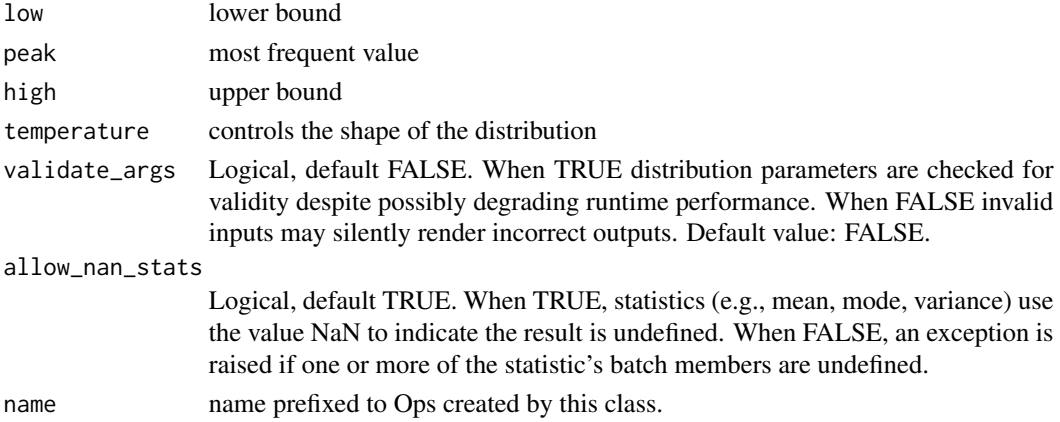

## Details

The distribution is similar to a [Triangular distribution](https://en.wikipedia.org/wiki/Triangular_distribution) (i.e. tfd.Triangular) but with a smooth peak.

Mathematical Details

In terms of a Beta distribution, PERT can be expressed as

```
PERT ~ loc + scale * Beta(concentration1, concentration0)
```
where

```
loc = lowscale = high - lowconcentration1 = 1 + temperature * (peak - low)/(high - low)
concentration0 = 1 + temperature * (high - peak)/(high - low)
temperature > 0
```
The support is  $[low, high]$ . The peak must fit in that interval: low < peak < high. The temperature is a positive parameter that controls the shape of the distribution. Higher values yield a sharper peak. The standard PERT distribution is obtained when temperature = 4.

## Value

a distribution instance.

## See Also

<span id="page-361-0"></span>

#### Description

Pixel CNN++ (Salimans et al., 2017) models a distribution over image data, parameterized by a neural network. It builds on Pixel CNN and Conditional Pixel CNN, as originally proposed by (van den Oord et al., 2016). The model expresses the joint distribution over pixels as the product of conditional distributions:  $p(x|h) = prod[p(x[i] | x[0:i], h) : i=0, ..., d]$ , in which  $p(x[i] \mid x[0:i], h)$ : i=0, ..., d is the probability of the i-th pixel conditional on the pixels that preceded it in raster order (color channels in RGB order, then left to right, then top to bottom). h is optional additional data on which to condition the image distribution, such as class labels or VAE embeddings. The Pixel CNN++ network enforces the dependency structure among pixels by applying a mask to the kernels of the convolutional layers that ensures that the values for each pixel depend only on other pixels up and to the left. Pixel values are modeled with a mixture of quantized logistic distributions, which can take on a set of distinct integer values (e.g. between 0 and 255 for an 8-bit image). Color intensity v of each pixel is modeled as:  $v \sim sum\{q[i] \times quantized\_logistic(loc[i], scale[i]) : i = 0, ..., k$ , in which k is the number of mixture components and the  $q[i]$  are the Categorical probabilities over the components.

## Usage

```
tfd_pixel_cnn(
  image_shape,
  conditional_shape = NULL,
  num\_resnet = 5,
  num_hierarchies = 3,
  num_filters = 160,
  num_logistic_mix = 10,
  receptive_field\_dims = c(3, 3),dropout\_p = 0.5,
  resnet_activation = "concat_elu",
  use_weight_norm = TRUE,
  use_data\_init = TRUE,high = 255,
  low = 0,dtype = tf$float32,
  name = "PixelCNN"
)
```
#### Arguments

image\_shape 3D TensorShape or tuple for the [height, width, channels] dimensions of the image.

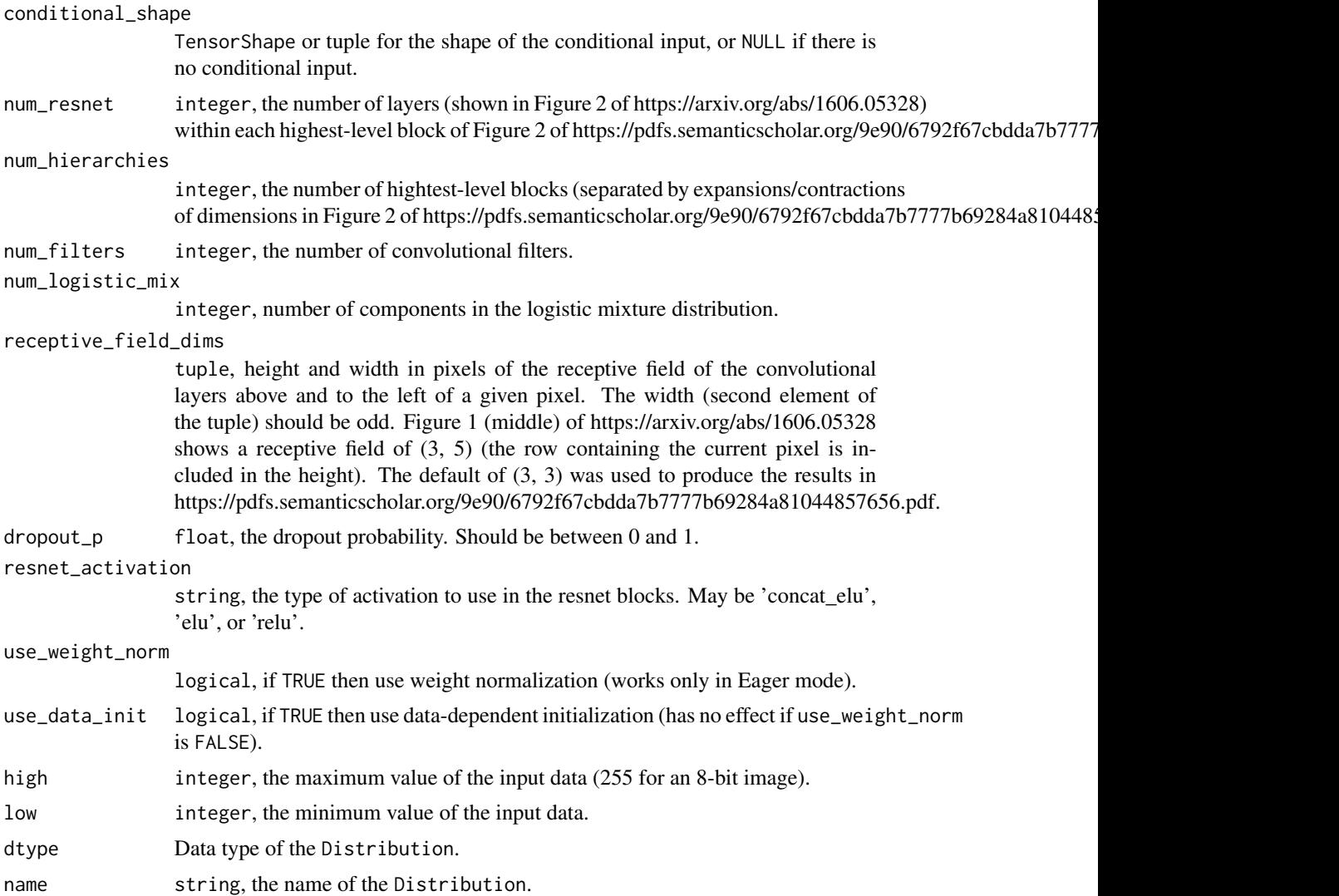

## Value

a distribution instance.

## References

- [Tim Salimans, Andrej Karpathy, Xi Chen, and Diederik P. Kingma. PixelCNN++: Improv](https://www.semanticscholar.org/paper/OTHER-MODIFICATIONS-Karpathy/2e77b99e8bd10b9e4551a780c0bde9dd10fdbe9b?p2df)[ing the PixelCNN with Discretized Logistic Mixture Likelihood and Other Modifications. In](https://www.semanticscholar.org/paper/OTHER-MODIFICATIONS-Karpathy/2e77b99e8bd10b9e4551a780c0bde9dd10fdbe9b?p2df) *[International Conference on Learning Representations](https://www.semanticscholar.org/paper/OTHER-MODIFICATIONS-Karpathy/2e77b99e8bd10b9e4551a780c0bde9dd10fdbe9b?p2df)*, 2017.
- [Aaron van den Oord, Nal Kalchbrenner, Oriol Vinyals, Lasse Espeholt, Alex Graves, and](https://arxiv.org/abs/1606.05328) [Koray Kavukcuoglu. Conditional Image Generation with PixelCNN Decoders. In](https://arxiv.org/abs/1606.05328) *Neural [Information Processing Systems](https://arxiv.org/abs/1606.05328)*, 2016.
- [Aaron van den Oord, Nal Kalchbrenner, and Koray Kavukcuoglu. Pixel Recurrent Neural](https://arxiv.org/pdf/1601.06759.pdf) Networks. In *[International Conference on Machine Learning](https://arxiv.org/pdf/1601.06759.pdf)*, 2016.

#### See Also

For usage examples see e.g. [tfd\\_sample\(\)](#page-380-0), [tfd\\_log\\_prob\(\)](#page-331-0), [tfd\\_mean\(\)](#page-333-0). Other distributions: [tfd\\_autoregressive\(](#page-231-0)), [tfd\\_batch\\_reshape\(](#page-233-0)), [tfd\\_bates\(](#page-234-0)), [tfd\\_bernoulli\(](#page-236-0)), [tfd\\_beta\\_binomial\(](#page-240-0)), [tfd\\_beta\(](#page-238-0)), [tfd\\_binomial\(](#page-242-0)), [tfd\\_categorical\(](#page-245-0)), [tfd\\_cauchy\(](#page-247-0)), [tfd\\_chi2\(](#page-251-0)), [tfd\\_chi\(](#page-249-0)), [tfd\\_cholesky\\_lkj\(](#page-252-0)), [tfd\\_continuous\\_bernoulli\(](#page-254-0)), [tfd\\_deterministic\(](#page-258-0)), [tfd\\_dirichlet\\_multinomial\(](#page-261-0)), [tfd\\_dirichlet\(](#page-259-0)), [tfd\\_empirical\(](#page-265-0)), [tfd\\_exp\\_gamma\(](#page-269-0)), [tfd\\_exp\\_inverse\\_gamma\(](#page-271-0)), [tfd\\_exponential\(](#page-268-0)), [tfd\\_gamma\\_gamma\(](#page-278-0)), [tfd\\_gamma\(](#page-276-0)), [tfd\\_gaussian\\_process\\_regression\\_model\(](#page-283-0)), [tfd\\_gaussian\\_process\(](#page-280-0)), [tfd\\_generalized\\_normal\(](#page-286-0)), [tfd\\_geometric\(](#page-290-0)), [tfd\\_gumbel\(](#page-291-0)), [tfd\\_half\\_cauchy\(](#page-293-0)), [tfd\\_half\\_normal\(](#page-294-0)), [tfd\\_hidden\\_markov\\_model\(](#page-296-0)), [tfd\\_horseshoe\(](#page-298-0)), [tfd\\_independent\(](#page-300-0)), [tfd\\_inverse\\_gamma\(](#page-301-0)), [tfd\\_inverse\\_gaussian\(](#page-304-0)), [tfd\\_johnson\\_s\\_u\(](#page-306-0)), [tfd\\_joint\\_distribution\\_named\\_auto\\_batched\(](#page-309-0)), [tfd\\_joint\\_distribution\\_named\(](#page-308-0)), [tfd\\_joint\\_distribution\\_sequential\\_auto\\_batched\(](#page-314-0)), [tfd\\_joint\\_distribution\\_sequential\(](#page-312-0)), [tfd\\_kumaraswamy\(](#page-317-0)), [tfd\\_laplace\(](#page-319-0)), [tfd\\_linear\\_gaussian\\_state\\_space\\_model\(](#page-320-0)), [tfd\\_lkj\(](#page-323-0)), [tfd\\_log\\_logistic\(](#page-328-0)), [tfd\\_log\\_normal\(](#page-329-0)), [tfd\\_logistic\(](#page-325-0)), [tfd\\_mixture\\_same\\_family\(](#page-335-0)), [tfd\\_mixture\(](#page-333-1)), [tfd\\_multinomial\(](#page-337-0)), [tfd\\_multivariate\\_normal\\_diag\\_plus\\_low\\_rank\(](#page-342-0)), [tfd\\_multivariate\\_normal\\_diag\(](#page-340-0)), [tfd\\_multivariate\\_normal\\_full\\_covariance\(](#page-344-0)), [tfd\\_multivariate\\_normal\\_linear\\_operator\(](#page-346-0)), [tfd\\_multivariate\\_normal\\_tri\\_l\(](#page-348-0)), [tfd\\_multivariate\\_student\\_t\\_linear\\_operator\(](#page-350-0)), [tfd\\_negative\\_binomial\(](#page-352-0)), [tfd\\_normal\(](#page-354-0)), [tfd\\_one\\_hot\\_categorical\(](#page-356-0)), [tfd\\_pareto\(](#page-358-0)), [tfd\\_poisson\\_log\\_normal\\_quadrature\\_compound\(](#page-366-0)), [tfd\\_poisson\(](#page-365-0)), [tfd\\_power\\_spherical\(](#page-369-0)), [tfd\\_probit\\_bernoulli\(](#page-371-0)), [tfd\\_quantized\(](#page-374-0)), [tfd\\_relaxed\\_bernoulli\(](#page-376-0)), [tfd\\_relaxed\\_one\\_hot\\_categorical\(](#page-378-0)), [tfd\\_sample\\_distribution\(](#page-380-1)), [tfd\\_sinh\\_arcsinh\(](#page-382-0)),

[tfd\\_skellam\(](#page-384-0)), [tfd\\_spherical\\_uniform\(](#page-386-0)), [tfd\\_student\\_t\\_process\(](#page-391-0)), [tfd\\_student\\_t\(](#page-389-0)), [tfd\\_transformed\\_distribution\(](#page-394-0)), [tfd\\_triangular\(](#page-397-0)), [tfd\\_truncated\\_cauchy\(](#page-398-0)), [tfd\\_truncated\\_normal\(](#page-400-0)), [tfd\\_uniform\(](#page-402-0)), tfd\_variational\_gaussia [tfd\\_vector\\_diffeomixture\(](#page-410-0)), [tfd\\_vector\\_exponential\\_diag\(](#page-413-0)), [tfd\\_vector\\_exponential\\_linear\\_operator\(](#page-416-0)), [tfd\\_vector\\_laplace\\_diag\(](#page-418-0)), [tfd\\_vector\\_laplace\\_linear\\_operator\(](#page-420-0)), [tfd\\_vector\\_sinh\\_arcsinh\\_diag\(](#page-422-0)), [tfd\\_von\\_mises\\_fisher\(](#page-427-0)), [tfd\\_von\\_mises\(](#page-425-0)), [tfd\\_weibull\(](#page-429-0)), [tfd\\_wishart\\_linear\\_operator\(](#page-432-0)), [tfd\\_wishart\\_tri\\_l\(](#page-434-0)), [tfd\\_wishart\(](#page-430-0)), [tfd\\_zipf\(](#page-436-0))

tfd\_plackett\_luce *Plackett-Luce distribution over permutations.*

#### Description

The Plackett-Luce distribution is defined over permutations of fixed length. It is parameterized by a positive score vector of same length. This class provides methods to create indexed batches of PlackettLuce distributions. If the provided scores is rank 2 or higher, for every fixed set of leading dimensions, the last dimension represents one single PlackettLuce distribution. When calling distribution functions (e.g. dist.log\_prob(x)), scores and x are broadcast to the same shape (if possible). In all cases, the last dimension of scores, x represents single PlackettLuce distributions.

#### Usage

```
tfd_plackett_luce(
  scores,
  dtype = tf$int32,validate_args = FALSE,
  allow_nan_stats = FALSE,
  name = "PlackettLuce"
)
```
#### **Arguments**

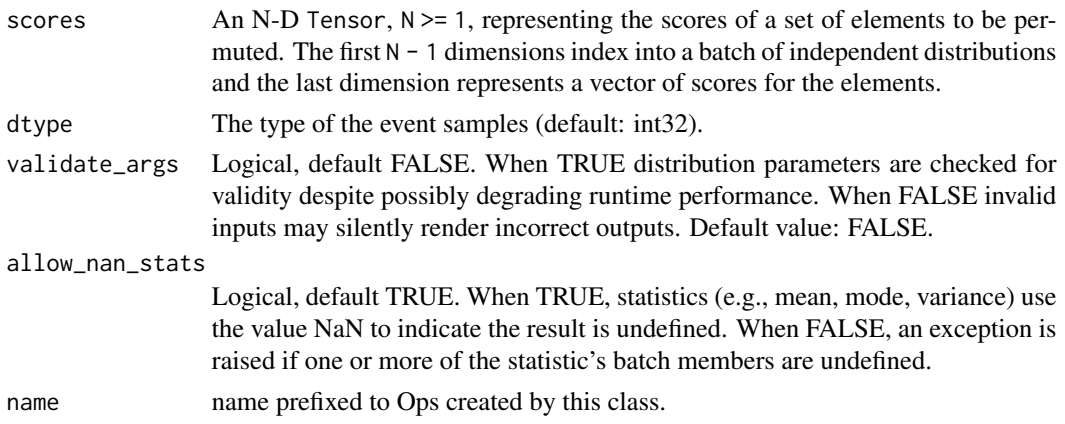

#### Details

Mathematical Details

The Plackett-Luce is a distribution over permutation vectors p of length k where the permutation p is an arbitrary ordering of k indices  $\{0, 1, \ldots, k-1\}$ .

The probability mass function (pmf) is,

```
pmf(p; s) = prod_i s_{p_i} / (Z - Z_i)Z = sum_{j=0}^{s} {\kappa-1} s_jZ_i = sum_{j=0}^{j=0} [i-1] S_{p,j} for i>0 and 0 for i=0
```
where scores =  $s = [s_0, ..., s_{k-1}]$ ,  $s_i \ge 0$ .

Samples from Plackett-Luce distribution are generated sequentially as follows. where scores =  $s = [s_0, \ldots, s_{k-1}]$ <br>Samples from Plackett-Luce distribution and Initialize normalization `N\_0 = Z`

```
Samples from Plackett-Luce distribu<br>Initialize normalization `N_0<br>For `i` in `{0, 1, ..., k-1}`
     1. Sample i-th element of permutation<br>
`p_i ~ Categorical(probs=[s_0/N_i,<br>
2. Update normalization<br>
`N_{i+1} = N_i-s_{p_i}`
Initialize normalization N_0 = ZFor `i` in `{0, 1, ..., k-1}`<br>1. Sample i-th element of permutation<br>`p_i ~ Categorical(probs=[s_0/N_i, ..., s_{k-1}/N_i])`
     2. Update normalization<br>
N_{i+1} = N_{i-1-s_{i}} = N_{i-1}<br>
3. Mask out sampled ind<br>
S_{i-1} = 03. Mask out sampled index for subsequent rounds
```
Return p

Alternately, an equivalent way to sample from this distribution is to sort Gumbel perturbed logscores (Aditya et al. 2019)

 $p = \text{argsort}(\log s + g) \sim \text{Placket}(\text{true}(s))$  $g = [g_0, ..., g_{k-1}]$ ,  $g_i \sim Gumbel(0, 1)$ 

#### Value

a distribution instance.

# References

• Aditya Grover, Eric Wang, Aaron Zweig, Stefano Ermon. Stochastic Optimization of Sorting Networks via Continuous Relaxations. ICLR 2019.

# See Also

For usage examples see e.g. [tfd\\_sample\(\)](#page-380-0), [tfd\\_log\\_prob\(\)](#page-331-0), [tfd\\_mean\(\)](#page-333-0).

<span id="page-365-0"></span>tfd\_poisson *Poisson distribution*

## Description

The Poisson distribution is parameterized by an event rate parameter.

## Usage

```
tfd_poisson(
  rate = NULL,
 log_rate = NULL,
  interpolate_nondiscrete = TRUE,
  validate_args = FALSE,
  allow_nan_stats = TRUE,
 name = "Poisson"
)
```
# Arguments

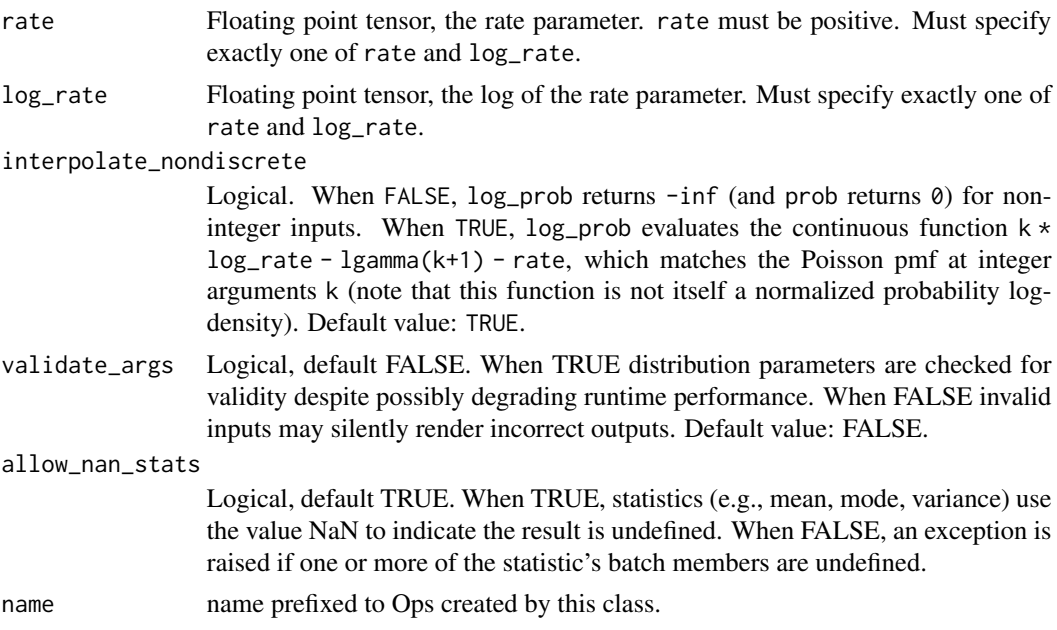

## Details

Mathematical Details

The probability mass function (pmf) is,

pmf(k; lambda, k  $\ge$  0) = (lambda^k / k!) / Z  $Z = \exp(\text{lambda}).$ 

where rate = lambda and Z is the normalizing constant.

#### Value

a distribution instance.

## See Also

For usage examples see e.g. [tfd\\_sample\(\)](#page-380-0), [tfd\\_log\\_prob\(\)](#page-331-0), [tfd\\_mean\(\)](#page-333-0).

```
Other distributions: tfd_autoregressive(), tfd_batch_reshape(), tfd_bates(), tfd_bernoulli(),
tfd_beta_binomial(), tfd_beta(), tfd_binomial(), tfd_categorical(), tfd_cauchy(), tfd_chi2(),
tfd_chi(), tfd_cholesky_lkj(), tfd_continuous_bernoulli(), tfd_deterministic(), tfd_dirichlet_multinomial(),
tfd_dirichlet(), tfd_empirical(), tfd_exp_gamma(), tfd_exp_inverse_gamma(), tfd_exponential(),
tfd_gamma_gamma(), tfd_gamma(), tfd_gaussian_process_regression_model(), tfd_gaussian_process(),
tfd_generalized_normal(), tfd_geometric(), tfd_gumbel(), tfd_half_cauchy(), tfd_half_normal(),
tfd_hidden_markov_model(), tfd_horseshoe(), tfd_independent(), tfd_inverse_gamma(),
tfd_inverse_gaussian(), tfd_johnson_s_u(), tfd_joint_distribution_named_auto_batched(),
tfd_joint_distribution_named(), tfd_joint_distribution_sequential_auto_batched(),
tfd_joint_distribution_sequential(), tfd_kumaraswamy(), tfd_laplace(), tfd_linear_gaussian_state_space_model(),
tfd_lkj(), tfd_log_logistic(), tfd_log_normal(), tfd_logistic(), tfd_mixture_same_family(),
tfd_mixture(), tfd_multinomial(), tfd_multivariate_normal_diag_plus_low_rank(), tfd_multivariate_normal_diag(),
tfd_multivariate_normal_full_covariance(), tfd_multivariate_normal_linear_operator(),
tfd_multivariate_normal_tri_l(), tfd_multivariate_student_t_linear_operator(), tfd_negative_binomial(),
tfd_normal(tfd_one_hot_categorical(tfd_pareto(tfd_pixel_cnn(), tfd_poisson_log_normal_quadraturecompound
tfd_power_spherical(), tfd_probit_bernoulli(), tfd_quantized(), tfd_relaxed_bernoulli(),
tfd_relaxed_one_hot_categorical(), tfd_sample_distribution(), tfd_sinh_arcsinh(),
tfd_skellam(), tfd_spherical_uniform(), tfd_student_t_process(), tfd_student_t(), tfd_transformed_distribution(),
tfd_triangular(tfd_truncated_cauchy(tfd_truncated_normal(tfd_uniform(), tfd_variational_gaussia
tfd_vector_diffeomixture(), tfd_vector_exponential_diag(), tfd_vector_exponential_linear_operator(),
tfd_vector_laplace_diag(), tfd_vector_laplace_linear_operator(), tfd_vector_sinh_arcsinh_diag(),
tfd_von_mises_fisher(), tfd_von_mises(), tfd_weibull(), tfd_wishart_linear_operator(),
tfd_wishart_tri_l(), tfd_wishart(), tfd_zipf()
```
<span id="page-366-0"></span>tfd\_poisson\_log\_normal\_quadrature\_compound PoissonLogNormalQuadratureCompound *distribution*

## Description

The PoissonLogNormalQuadratureCompound is an approximation to a Poisson-LogNormal [com](https://en.wikipedia.org/wiki/Compound_probability_distribution)[pound distribution,](https://en.wikipedia.org/wiki/Compound_probability_distribution) i.e.,

```
p(k|loc, scale) = int_{R,+} dl LogNormal(l | loc, scale) Poisson(k | l)
approx= sum{ prob[d] Poisson(k | lambda(grid[d])) : d=0, ..., deg-1 }
```
## Usage

```
tfd_poisson_log_normal_quadrature_compound(
  loc,
  scale,
  quadrature_size = 8,
  quadrature_fn = tfp$distributions$quadrature_scheme_lognormal_quantiles,
  validate_args = FALSE,
  allow_nan_stats = TRUE,
 name = "PoissonLogNormalQuadratureCompound"
)
```
## Arguments

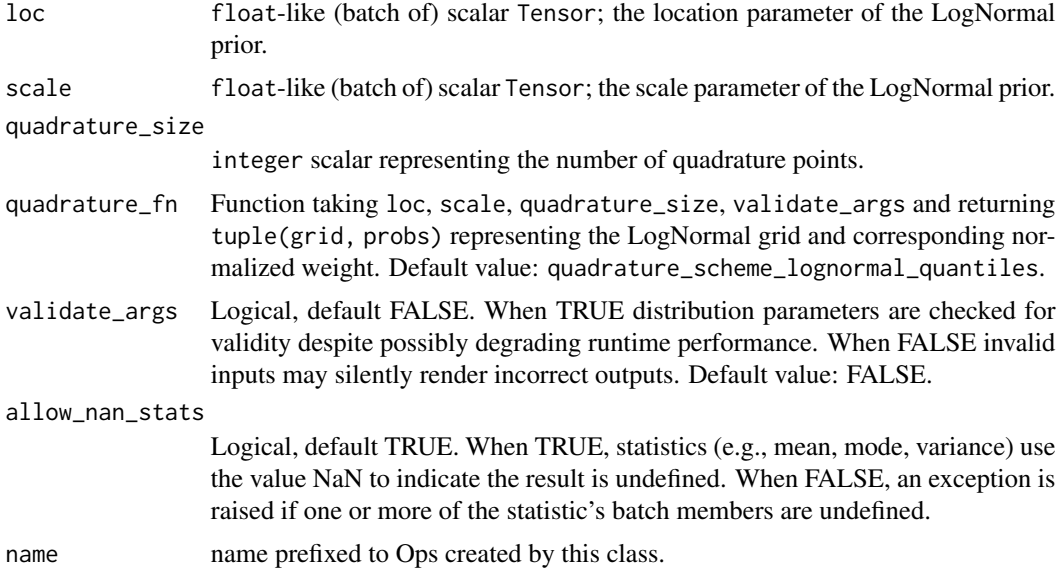

#### Details

By default, the grid is chosen as quantiles of the LogNormal distribution parameterized by loc, scale and the prob vector is [1. / quadrature\_size]\*quadrature\_size.

In the non-approximation case, a draw from the LogNormal prior represents the Poisson rate parameter. Unfortunately, the non-approximate distribution lacks an analytical probability density function (pdf). Therefore the PoissonLogNormalQuadratureCompound class implements an approximation based on [quadrature.](https://en.wikipedia.org/wiki/Numerical_integration) Note: although the PoissonLogNormalQuadratureCompound is

approximately the Poisson-LogNormal compound distribution, it is itself a valid distribution. Viz., it possesses a sample, log\_prob, mean, variance, etc. which are all mutually consistent.

#### Mathematical Details

The PoissonLogNormalQuadratureCompound approximates a Poisson-LogNormal [compound dis](https://en.wikipedia.org/wiki/Compound_probability_distribution)[tribution.](https://en.wikipedia.org/wiki/Compound_probability_distribution) Using variable-substitution and [numerical quadrature](https://en.wikipedia.org/wiki/Numerical_integration) (default: based on LogNormal quantiles) we can redefine the distribution to be a parameter-less convex combination of deg different Poisson samples. That is, defined over positive integers, this distribution is parameterized by a (batch of) loc and scale scalars.

The probability density function (pdf) is,

```
pdf(k | loc, scale, deg) = sum{ prob[d] Poisson(k | lambda=exp(grid[d])) : d=0, ..., deg-1 }
```
Note: probs returned by (optional) quadrature\_fn are presumed to be either a length-quadrature\_size vector or a batch of vectors in 1-to-1 correspondence with the returned grid. (I.e., broadcasting is only partially supported.)

#### Value

a distribution instance.

#### See Also

```
Other distributions: tfd_autoregressive(), tfd_batch_reshape(), tfd_bates(), tfd_bernoulli(),
tfd_beta_binomial(), tfd_beta(), tfd_binomial(), tfd_categorical(), tfd_cauchy(), tfd_chi2(),
tfd_chi(), tfd_cholesky_lkj(), tfd_continuous_bernoulli(), tfd_deterministic(), tfd_dirichlet_multinomial(),
tfd_dirichlet(), tfd_empirical(), tfd_exp_gamma(), tfd_exp_inverse_gamma(), tfd_exponential(),
tfd_gamma_gamma(), tfd_gamma(), tfd_gaussian_process_regression_model(), tfd_gaussian_process(),
tfd_generalized_normal(), tfd_geometric(), tfd_gumbel(), tfd_half_cauchy(), tfd_half_normal(),
tfd_hidden_markov_model(), tfd_horseshoe(), tfd_independent(), tfd_inverse_gamma(),
tfd_inverse_gaussian(), tfd_johnson_s_u(), tfd_joint_distribution_named_auto_batched(),
tfd_joint_distribution_named(), tfd_joint_distribution_sequential_auto_batched(),
tfd_joint_distribution_sequential(), tfd_kumaraswamy(), tfd_laplace(), tfd_linear_gaussian_state_space_model(),
tfd_lkj(), tfd_log_logistic(), tfd_log_normal(), tfd_logistic(), tfd_mixture_same_family(),
tfd_mixture(tfd_multinomial(tfd_multivariate_normal_diag_plus_low_rank(), tfd_multivariate_normal
tfd_multivariate_normal_full_covariance(), tfd_multivariate_normal_linear_operator(),
tfd_multivariate_normal_tri_l(), tfd_multivariate_student_t_linear_operator(), tfd_negative_binomial(),
tfd_normal(), tfd_one_hot_categorical(), tfd_pareto(), tfd_pixel_cnn(), tfd_poisson(),
tfd_power_spherical(), tfd_probit_bernoulli(), tfd_quantized(), tfd_relaxed_bernoulli(),
tfd_relaxed_one_hot_categorical(), tfd_sample_distribution(), tfd_sinh_arcsinh(),
tfd_skellam(), tfd_spherical_uniform(), tfd_student_t_process(), tfd_student_t(), tfd_transformed_distribution(),
tfd_triangular(tfd_truncated_cauchy(tfd_truncated_normal(tfd_uniform(), tfd_variational_gaussia
tfd_vector_diffeomixture(), tfd_vector_exponential_diag(), tfd_vector_exponential_linear_operator(),
tfd_vector_laplace_diag(), tfd_vector_laplace_linear_operator(), tfd_vector_sinh_arcsinh_diag(),
tfd_von_mises_fisher(), tfd_von_mises(), tfd_weibull(), tfd_wishart_linear_operator(),
tfd_wishart_tri_l(), tfd_wishart(), tfd_zipf()
```
<span id="page-369-0"></span>tfd\_power\_spherical *The Power Spherical distribution over unit vectors on* S^{n-1}*.*

## Description

The Power Spherical distribution is a distribution over vectors on the unit hypersphere  $S^{(n-1)}$ embedded in n dimensions (R^n). It serves as an alternative to the von Mises-Fisher distribution with a simpler (faster)  $log\_prob$  calculation, as well as a reparameterizable sampler. In contrast, the Power Spherical distribution does have -mean\_direction as a point with zero density (and hence a neighborhood around that having arbitrarily small density), in contrast with the von Mises-Fisher distribution which has non-zero density everywhere. NOTE: mean\_direction is not in general the mean of the distribution. For spherical distributions, the mean is generally not in the support of the distribution.

## Usage

```
tfd_power_spherical(
 mean_direction,
  concentration,
  validate_args = FALSE,
  allow_nan_stats = TRUE,
  name = "PowerSpherical"
)
```
## Arguments

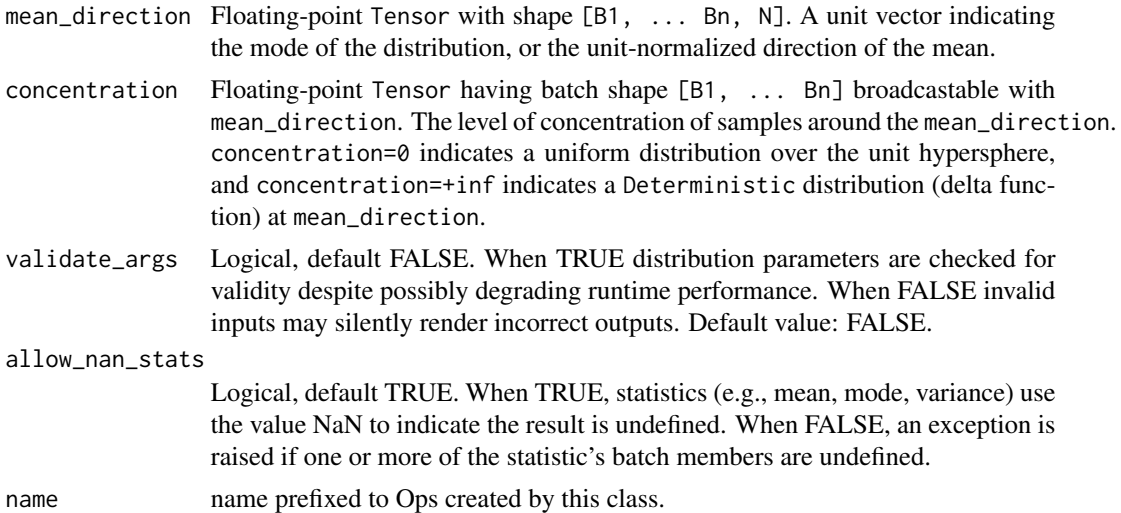

## Details

Mathematical details

The probability density function (pdf) is,

```
pdf(x; mu, kappa) = C(kappa) (1 + mu<sup>\sim</sup>T x) ** k
  where,
     C(kappa) = 2**(a + b) pi**b Gamma(a) / Gamma(a + b)
     a = (n - 1) / 2. + kb = (n - 1) / 2.
```
where

- mean\_direction = mu; a unit vector in  $R^k$ k,
- concentration = kappa; scalar real  $>= 0$ , concentration of samples around mean\_direction, where 0 pertains to the uniform distribution on the hypersphere, and \inf indicates a delta function at mean\_direction.

## Value

a distribution instance.

## See Also

```
Other distributions: tfd_autoregressive(), tfd_batch_reshape(), tfd_bates(), tfd_bernoulli(),
tfd_beta_binomial(), tfd_beta(), tfd_binomial(), tfd_categorical(), tfd_cauchy(), tfd_chi2(),
tfd_chi(), tfd_cholesky_lkj(), tfd_continuous_bernoulli(), tfd_deterministic(), tfd_dirichlet_multinomial(),
tfd_dirichlet(), tfd_empirical(), tfd_exp_gamma(), tfd_exp_inverse_gamma(), tfd_exponential(),
tfd_gamma_gamma(), tfd_gamma(), tfd_gaussian_process_regression_model(), tfd_gaussian_process(),
tfd_generalized_normal(), tfd_geometric(), tfd_gumbel(), tfd_half_cauchy(), tfd_half_normal(),
tfd_hidden_markov_model(), tfd_horseshoe(), tfd_independent(), tfd_inverse_gamma(),
tfd_inverse_gaussian(), tfd_johnson_s_u(), tfd_joint_distribution_named_auto_batched(),
tfd_joint_distribution_named(), tfd_joint_distribution_sequential_auto_batched(),
tfd_joint_distribution_sequential(), tfd_kumaraswamy(), tfd_laplace(), tfd_linear_gaussian_state_space_model(),
tfd_lkj(), tfd_log_logistic(), tfd_log_normal(), tfd_logistic(), tfd_mixture_same_family(),
tfd_mixture(tfd_multinomial(tfd_multivariate_normal_diag_plus_low_rank(),tfd_multivariate_normal
tfd_multivariate_normal_full_covariance(), tfd_multivariate_normal_linear_operator(),
tfd_multivariate_normal_tri_l(), tfd_multivariate_student_t_linear_operator(), tfd_negative_binomial(),
tfd_normal(tfd_one_hot_categorical(tfd_pareto(tfd_pixel_cnn(), tfd_poisson_log_normal_quadratur
tfd_poisson(), tfd_probit_bernoulli(), tfd_quantized(), tfd_relaxed_bernoulli(), tfd_relaxed_one_hot_categorical(),
tfd_sample_distribution(), tfd_sinh_arcsinh(), tfd_skellam(), tfd_spherical_uniform(),
tfd_student_t_process(), tfd_student_t(), tfd_transformed_distribution(), tfd_triangular(),
tfd_truncated_cauchy(), tfd_truncated_normal(), tfd_uniform(), tfd_variational_gaussian_process(),
tfd_vector_diffeomixture(), tfd_vector_exponential_diag(), tfd_vector_exponential_linear_operator(),
tfd_vector_laplace_diag(), tfd_vector_laplace_linear_operator(), tfd_vector_sinh_arcsinh_diag(),
tfd_von_mises_fisher(), tfd_von_mises(), tfd_weibull(), tfd_wishart_linear_operator(),
tfd_wishart_tri_l(), tfd_wishart(), tfd_zipf()
```
<span id="page-371-1"></span>

#### Description

Probability density/mass function.

## Usage

```
tfd_prob(distribution, value, ...)
```
#### Arguments

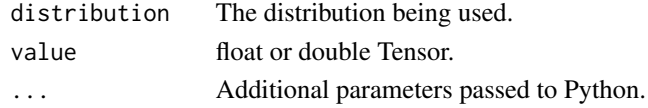

## Value

a Tensor of shape sample\_shape(x) + self\$batch\_shape with values of type self\$dtype.

## See Also

```
Other distribution_methods: tfd_cdf(), tfd_covariance(), tfd_cross_entropy(), tfd_entropy(),
tfd_kl_divergence(), tfd_log_cdf(), tfd_log_prob(), tfd_log_survival_function(), tfd_mean(),
tfd_mode(), tfd_quantile(), tfd_sample(), tfd_stddev(), tfd_survival_function(), tfd_variance()
```
#### Examples

```
d \leq t fd_normal(loc = c(1, 2), scale = c(1, 0.5))
x \le -d %\gg tfd_sample()
d %>% tfd_prob(x)
```
<span id="page-371-0"></span>tfd\_probit\_bernoulli *ProbitBernoulli distribution.*

#### Description

The ProbitBernoulli distribution with probs parameter, i.e., the probability of a 1 outcome (vs a 0 outcome). Unlike a regular Bernoulli distribution, which uses the logistic (aka 'sigmoid') function to go from the un-constrained parameters to probabilities, this distribution uses the CDF of the [standard normal distribution:](https://en.wikipedia.org/wiki/Normal_distribution)

 $p(x=1; \text{probits}) = 0.5 * (1 + \text{erf}(\text{probits} / \text{sqrt}(2)))$  $p(x=0;$  probits) =  $1 - p(x=1;$  probits)

Where  $erf$  is the [error function.](https://en.wikipedia.org/wiki/Error_function) A typical application of this distribution is in [probit regression.](https://en.wikipedia.org/wiki/Probit_model)

tfd\_probit\_bernoulli 373

## Usage

```
tfd_probit_bernoulli(
  probits = NULL,
  probs = NULL,
  dtype = tf$int32,
  validate_args = FALSE,
  allow_nan_stats = TRUE,
  name = "ProbitBernoulli"
)
```
## Arguments

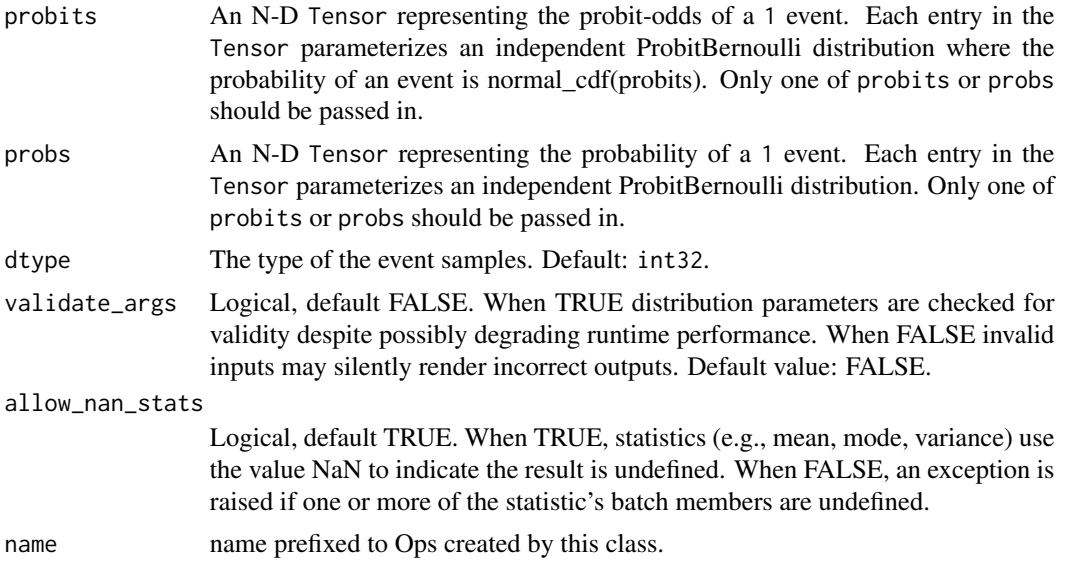

#### Value

a distribution instance.

### See Also

```
Other distributions: tfd_autoregressive(), tfd_batch_reshape(), tfd_bates(), tfd_bernoulli(),
tfd_beta_binomial(), tfd_beta(), tfd_binomial(), tfd_categorical(), tfd_cauchy(), tfd_chi2(),
tfd_chi(), tfd_cholesky_lkj(), tfd_continuous_bernoulli(), tfd_deterministic(), tfd_dirichlet_multinomial(),
tfd_dirichlet(), tfd_empirical(), tfd_exp_gamma(), tfd_exp_inverse_gamma(), tfd_exponential(),
tfd_gamma_gamma(), tfd_gamma(), tfd_gaussian_process_regression_model(), tfd_gaussian_process(),
tfd_generalized_normal(), tfd_geometric(), tfd_gumbel(), tfd_half_cauchy(), tfd_half_normal(),
tfd_hidden_markov_model(), tfd_horseshoe(), tfd_independent(), tfd_inverse_gamma(),
tfd_inverse_gaussian(), tfd_johnson_s_u(), tfd_joint_distribution_named_auto_batched(),
tfd_joint_distribution_named(), tfd_joint_distribution_sequential_auto_batched(),
tfd_joint_distribution_sequential(), tfd_kumaraswamy(), tfd_laplace(), tfd_linear_gaussian_state_space_model(),
tfd_lkj(), tfd_log_logistic(), tfd_log_normal(), tfd_logistic(), tfd_mixture_same_family(),
```
# 374 tfd\_quantile

```
tfd_mixture(), tfd_multinomial(), tfd_multivariate_normal_diag_plus_low_rank(), tfd_multivariate_normal_diag(),
tfd_multivariate_normal_full_covariance(), tfd_multivariate_normal_linear_operator(),
tfd_multivariate_normal_tri_l(), tfd_multivariate_student_t_linear_operator(), tfd_negative_binomial(),
tfd_normal(tfd_one_hot_categorical(tfd_pareto(tfd_pixel_cnn(), tfd_poisson_log_normal_quadraturecompound
tfd_poisson(), tfd_power_spherical(), tfd_quantized(), tfd_relaxed_bernoulli(), tfd_relaxed_one_hot_categorical(),
tfd_sample_distribution(), tfd_sinh_arcsinh(), tfd_skellam(), tfd_spherical_uniform(),
tfd_student_t_process(), tfd_student_t(), tfd_transformed_distribution(), tfd_triangular(),
tfd_truncated_cauchy(), tfd_truncated_normal(), tfd_uniform(), tfd_variational_gaussian_process(),
tfd_vector_diffeomixture(), tfd_vector_exponential_diag(), tfd_vector_exponential_linear_operator(),
tfd_vector_laplace_diag(), tfd_vector_laplace_linear_operator(), tfd_vector_sinh_arcsinh_diag(),
tfd_von_mises_fisher(), tfd_von_mises(), tfd_weibull(), tfd_wishart_linear_operator(),
tfd_wishart_tri_l(), tfd_wishart(), tfd_zipf()
```
<span id="page-373-0"></span>tfd\_quantile *Quantile function. Aka "inverse cdf" or "percent point function".*

#### **Description**

Given random variable X and p in  $[0, 1]$ , the quantile is: tfd\_quantile(p) := x such that P[X  $\leq x \leq 0$  == p

#### Usage

tfd\_quantile(distribution, value, ...)

#### Arguments

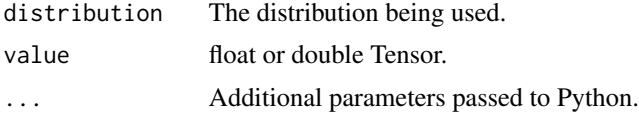

#### Value

a Tensor of shape sample\_shape(x) + self\$batch\_shape with values of type self\$dtype.

## See Also

Other distribution\_methods: [tfd\\_cdf\(](#page-248-0)), [tfd\\_covariance\(](#page-256-0)), [tfd\\_cross\\_entropy\(](#page-257-0)), [tfd\\_entropy\(](#page-267-0)), [tfd\\_kl\\_divergence\(](#page-316-0)), [tfd\\_log\\_cdf\(](#page-327-0)), [tfd\\_log\\_prob\(](#page-331-0)), [tfd\\_log\\_survival\\_function\(](#page-332-0)), [tfd\\_mean\(](#page-333-0)), [tfd\\_mode\(](#page-337-1)), [tfd\\_prob\(](#page-371-1)), [tfd\\_sample\(](#page-380-0)), [tfd\\_stddev\(](#page-388-0)), [tfd\\_survival\\_function\(](#page-394-1)), [tfd\\_variance\(](#page-404-1))

## Examples

```
d \leq t fd_normal(loc = c(1, 2), scale = c(1, 0.5))
d %>% tfd_quantile(0.5)
```
<span id="page-374-0"></span>

## Description

Definition in Terms of Sampling

# Usage

```
tfd_quantized(
  distribution,
  low = NULL,high = NULL,
  validate_args = FALSE,
  name = "QuantizedDistribution"
)
```
# Arguments

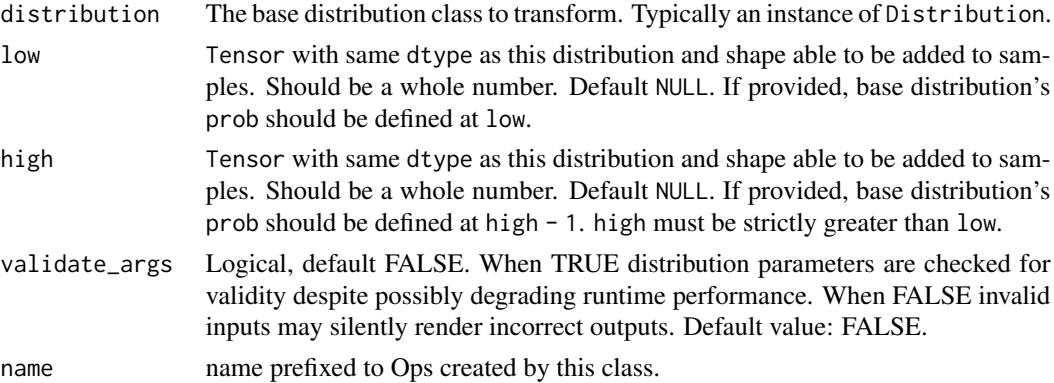

#### Details

```
1. Draw X
2. Set Y <-- ceiling(X)
3. If Y < 1ow, reset Y < -1ow
4. If Y > high, reset Y < - - high5. Return Y
```
Definition in Terms of the Probability Mass Function

Given scalar random variable X, we define a discrete random variable Y supported on the integers as follows:

```
P[Y = j] := P[X \leq 1ow], \text{ if } j == 1ow,:= P[X > high - 1], j == high,
         := 0, if j < low or j > high,
         := P[j - 1 < X \le j], all other j.
```
Conceptually, without cutoffs, the quantization process partitions the real line R into half open intervals, and identifies an integer j with the right endpoints:

 $R = ... (-2, -1](-1, 0](0, 1)(1, 2)(2, 3)(3, 4) ...$  $j = ...$  -1 0 1 2 3 4 ...

 $P[Y = j]$  is the mass of X within the jth interval. If  $Iow = 0$ , and high = 2, then the intervals are redrawn and j is re-assigned:

```
R = (-infty, 0](0, 1)(1, infty)j = 0 1 2
```
 $P[Y = j]$  is still the mass of X within the jth interval.

@section References:

- [Tim Salimans, Andrej Karpathy, Xi Chen, and Diederik P. Kingma. PixelCNN++: Improving](https://arxiv.org/abs/1701.05517) [the PixelCNN with discretized logistic mixture likelihood and other modifications. Interna](https://arxiv.org/abs/1701.05517)[tional Conference on Learning Representations\\_, 2017.](https://arxiv.org/abs/1701.05517)
- [Aaron van den Oord et al. Parallel WaveNet: Fast High-Fidelity Speech Synthesis.](https://arxiv.org/abs/1711.10433) *arXiv [preprint arXiv:1711.10433](https://arxiv.org/abs/1711.10433)*, 2017.

#### Value

a distribution instance.

#### See Also

```
Other distributions: tfd_autoregressive(), tfd_batch_reshape(), tfd_bates(), tfd_bernoulli(),
tfd_beta_binomial(), tfd_beta(), tfd_binomial(), tfd_categorical(), tfd_cauchy(), tfd_chi2(),
tfd_chi(), tfd_cholesky_lkj(), tfd_continuous_bernoulli(), tfd_deterministic(), tfd_dirichlet_multinomial(),
tfd_dirichlet(), tfd_empirical(), tfd_exp_gamma(), tfd_exp_inverse_gamma(), tfd_exponential(),
tfd_gamma_gamma(), tfd_gamma(), tfd_gaussian_process_regression_model(), tfd_gaussian_process(),
tfd_generalized_normal(), tfd_geometric(), tfd_gumbel(), tfd_half_cauchy(), tfd_half_normal(),
tfd_hidden_markov_model(), tfd_horseshoe(), tfd_independent(), tfd_inverse_gamma(),
tfd_inverse_gaussian(), tfd_johnson_s_u(), tfd_joint_distribution_named_auto_batched(),
tfd_joint_distribution_named(), tfd_joint_distribution_sequential_auto_batched(),
tfd_joint_distribution_sequential(), tfd_kumaraswamy(), tfd_laplace(), tfd_linear_gaussian_state_space_model(),
tfd_lkj(), tfd_log_logistic(), tfd_log_normal(), tfd_logistic(), tfd_mixture_same_family(),
tfd_mixture(tfd_multinomial(tfd_multivariate_normal_diag_plus_low_rank(),tfd_multivariate_normal
tfd_multivariate_normal_full_covariance(), tfd_multivariate_normal_linear_operator(),
tfd_multivariate_normal_tri_l(), tfd_multivariate_student_t_linear_operator(), tfd_negative_binomial(),
tfd_normal(tfd_one_hot_categorical(tfd_pareto(tfd_pixel_cnn(), tfd_poisson_log_normal_quadraturecompound
tfd_poisson(), tfd_power_spherical(), tfd_probit_bernoulli(), tfd_relaxed_bernoulli(),
tfd_relaxed_one_hot_categorical(), tfd_sample_distribution(), tfd_sinh_arcsinh(),
tfd_skellam(), tfd_spherical_uniform(), tfd_student_t_process(), tfd_student_t(), tfd_transformed_distribution(),
tfd_triangular(tfd_truncated_cauchy(tfd_truncated_normal(tfd_uniform(), tfd_variational_gaussia
tfd_vector_diffeomixture(), tfd_vector_exponential_diag(), tfd_vector_exponential_linear_operator(),
```
# tfd\_relaxed\_bernoulli 377

```
tfd_vector_laplace_diag(), tfd_vector_laplace_linear_operator(), tfd_vector_sinh_arcsinh_diag(),
tfd_von_mises_fisher(), tfd_von_mises(), tfd_weibull(), tfd_wishart_linear_operator(),
tfd_wishart_tri_l(), tfd_wishart(), tfd_zipf()
```
<span id="page-376-0"></span>tfd\_relaxed\_bernoulli *RelaxedBernoulli distribution with temperature and logits parameters*

## Description

The RelaxedBernoulli is a distribution over the unit interval (0,1), which continuously approximates a Bernoulli. The degree of approximation is controlled by a temperature: as the temperature goes to 0 the RelaxedBernoulli becomes discrete with a distribution described by the logits or probs parameters, as the temperature goes to infinity the RelaxedBernoulli becomes the constant distribution that is identically 0.5.

## Usage

```
tfd_relaxed_bernoulli(
  temperature,
  logits = NULL,
 probs = NULL,
  validate_args = FALSE,
  allow_nan_stats = TRUE,
 name = "RelaxedBernoulli"
\lambda
```
# Arguments

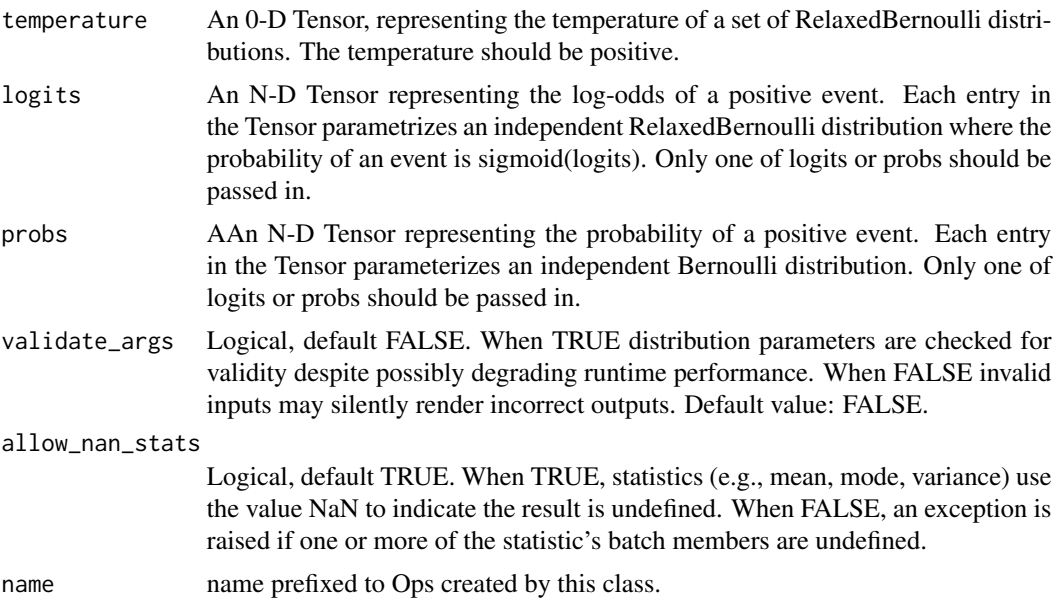

## Details

The RelaxedBernoulli distribution is a reparameterized continuous distribution that is the binary special case of the RelaxedOneHotCategorical distribution (Maddison et al., 2016; Jang et al., 2016). For details on the binary special case see the appendix of Maddison et al. (2016) where it is referred to as BinConcrete. If you use this distribution, please cite both papers.

Some care needs to be taken for loss functions that depend on the log-probability of Relaxed-Bernoullis, because computing log-probabilities of the RelaxedBernoulli can suffer from underflow issues. In many case loss functions such as these are invariant under invertible transformations of the random variables. The KL divergence, found in the variational autoencoder loss, is an example. Because RelaxedBernoullis are sampled by a Logistic random variable followed by a tf\$sigmoid op, one solution is to treat the Logistic as the random variable and tf\$sigmoid as downstream. The KL divergences of two Logistics, which are always followed by a tf.sigmoid op, is equivalent to evaluating KL divergences of RelaxedBernoulli samples. See Maddison et al., 2016 for more details where this distribution is called the BinConcrete. An alternative approach is to evaluate Bernoulli log probability or KL directly on relaxed samples, as done in Jang et al., 2016. In this case, guarantees on the loss are usually violated. For instance, using a Bernoulli KL in a relaxed ELBO is no longer a lower bound on the log marginal probability of the observation. Thus care and early stopping are important.

## Value

a distribution instance.

## See Also

```
Other distributions: tfd_autoregressive(), tfd_batch_reshape(), tfd_bates(), tfd_bernoulli(),
tfd_beta_binomial(), tfd_beta(), tfd_binomial(), tfd_categorical(), tfd_cauchy(), tfd_chi2(),
tfd_chi(), tfd_cholesky_lkj(), tfd_continuous_bernoulli(), tfd_deterministic(), tfd_dirichlet_multinomial(),
tfd_dirichlet(), tfd_empirical(), tfd_exp_gamma(), tfd_exp_inverse_gamma(), tfd_exponential(),
tfd_gamma_gamma(), tfd_gamma(), tfd_gaussian_process_regression_model(), tfd_gaussian_process(),
tfd_generalized_normal(), tfd_geometric(), tfd_gumbel(), tfd_half_cauchy(), tfd_half_normal(),
tfd_hidden_markov_model(), tfd_horseshoe(), tfd_independent(), tfd_inverse_gamma(),
tfd_inverse_gaussian(), tfd_johnson_s_u(), tfd_joint_distribution_named_auto_batched(),
tfd_joint_distribution_named(), tfd_joint_distribution_sequential_auto_batched(),
tfd_joint_distribution_sequential(), tfd_kumaraswamy(), tfd_laplace(), tfd_linear_gaussian_state_space_model(),
tfd_lkj(), tfd_log_logistic(), tfd_log_normal(), tfd_logistic(), tfd_mixture_same_family(),
tfd_mixture(), tfd_multinomial(), tfd_multivariate_normal_diag_plus_low_rank(), tfd_multivariate_normal_diag(),
tfd_multivariate_normal_full_covariance(), tfd_multivariate_normal_linear_operator(),
tfd_multivariate_normal_tri_l(), tfd_multivariate_student_t_linear_operator(), tfd_negative_binomial(),
tfd_normal(tfd_one_hot_categorical(tfd_pareto(tfd_pixel_cnn(), tfd_poisson_log_normal_quadraturecompound
tfd_poisson(), tfd_power_spherical(), tfd_probit_bernoulli(), tfd_quantized(), tfd_relaxed_one_hot_categorical(),
tfd_sample_distribution(), tfd_sinh_arcsinh(), tfd_skellam(), tfd_spherical_uniform(),
tfd_student_t_process(), tfd_student_t(), tfd_transformed_distribution(), tfd_triangular(),
tfd_truncated_cauchy(), tfd_truncated_normal(), tfd_uniform(), tfd_variational_gaussian_process(),
tfd_vector_diffeomixture(), tfd_vector_exponential_diag(), tfd_vector_exponential_linear_operator(),
tfd_vector_laplace_diag(), tfd_vector_laplace_linear_operator(), tfd_vector_sinh_arcsinh_diag(),
```

```
tfd_von_mises_fisher(), tfd_von_mises(), tfd_weibull(), tfd_wishart_linear_operator(),
tfd_wishart_tri_l(), tfd_wishart(), tfd_zipf()
```

```
tfd_relaxed_one_hot_categorical
```
*RelaxedOneHotCategorical distribution with temperature and logits*

# **Description**

The RelaxedOneHotCategorical is a distribution over random probability vectors, vectors of positive real values that sum to one, which continuously approximates a OneHotCategorical. The degree of approximation is controlled by a temperature: as the temperature goes to 0 the RelaxedOneHot-Categorical becomes discrete with a distribution described by the logits or probs parameters, as the temperature goes to infinity the RelaxedOneHotCategorical becomes the constant distribution that is identically the constant vector of (1/event\_size, ..., 1/event\_size). The RelaxedOneHotCategorical distribution was concurrently introduced as the Gumbel-Softmax (Jang et al., 2016) and Concrete (Maddison et al., 2016) distributions for use as a reparameterized continuous approximation to the Categorical one-hot distribution. If you use this distribution, please cite both papers.

# Usage

```
tfd_relaxed_one_hot_categorical(
  temperature,
  logits = NULL,
  probs = NULL,
  validate_args = FALSE,
  allow_nan_stats = TRUE,
  name = "RelaxedOneHotCategorical"
)
```
## Arguments

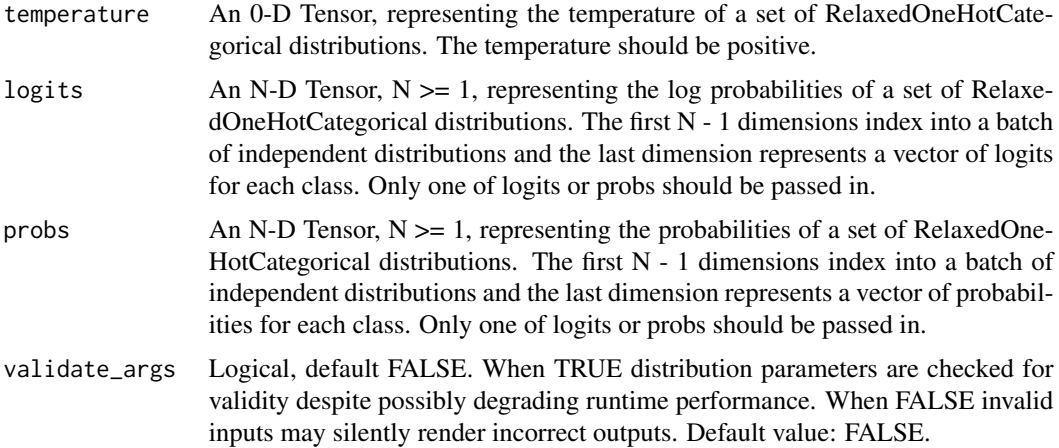

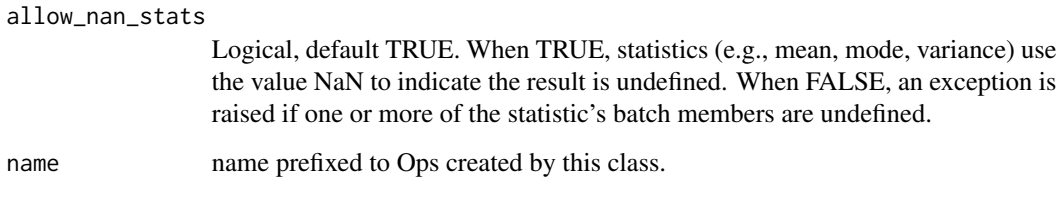

#### Value

a distribution instance.

## References

- Eric Jang, Shixiang Gu, and Ben Poole. Categorical Reparameterization with Gumbel-Softmax. 2016.
- Chris J. Maddison, Andriy Mnih, and Yee Whye Teh. The Concrete Distribution: A Continuous Relaxation of Discrete Random Variables. 2016.

## See Also

For usage examples see e.g. [tfd\\_sample\(\)](#page-380-0), [tfd\\_log\\_prob\(\)](#page-331-0), [tfd\\_mean\(\)](#page-333-0).

Other distributions: [tfd\\_autoregressive\(](#page-231-0)), [tfd\\_batch\\_reshape\(](#page-233-0)), [tfd\\_bates\(](#page-234-0)), [tfd\\_bernoulli\(](#page-236-0)), [tfd\\_beta\\_binomial\(](#page-240-0)), [tfd\\_beta\(](#page-238-0)), [tfd\\_binomial\(](#page-242-0)), [tfd\\_categorical\(](#page-245-0)), [tfd\\_cauchy\(](#page-247-0)), [tfd\\_chi2\(](#page-251-0)), [tfd\\_chi\(](#page-249-0)), [tfd\\_cholesky\\_lkj\(](#page-252-0)), [tfd\\_continuous\\_bernoulli\(](#page-254-0)), [tfd\\_deterministic\(](#page-258-0)), [tfd\\_dirichlet\\_multinomial\(](#page-261-0)), [tfd\\_dirichlet\(](#page-259-0)), [tfd\\_empirical\(](#page-265-0)), [tfd\\_exp\\_gamma\(](#page-269-0)), [tfd\\_exp\\_inverse\\_gamma\(](#page-271-0)), [tfd\\_exponential\(](#page-268-0)), [tfd\\_gamma\\_gamma\(](#page-278-0)), [tfd\\_gamma\(](#page-276-0)), [tfd\\_gaussian\\_process\\_regression\\_model\(](#page-283-0)), [tfd\\_gaussian\\_process\(](#page-280-0)), [tfd\\_generalized\\_normal\(](#page-286-0)), [tfd\\_geometric\(](#page-290-0)), [tfd\\_gumbel\(](#page-291-0)), [tfd\\_half\\_cauchy\(](#page-293-0)), [tfd\\_half\\_normal\(](#page-294-0)), [tfd\\_hidden\\_markov\\_model\(](#page-296-0)), [tfd\\_horseshoe\(](#page-298-0)), [tfd\\_independent\(](#page-300-0)), [tfd\\_inverse\\_gamma\(](#page-301-0)), [tfd\\_inverse\\_gaussian\(](#page-304-0)), [tfd\\_johnson\\_s\\_u\(](#page-306-0)), [tfd\\_joint\\_distribution\\_named\\_auto\\_batched\(](#page-309-0)), [tfd\\_joint\\_distribution\\_named\(](#page-308-0)), [tfd\\_joint\\_distribution\\_sequential\\_auto\\_batched\(](#page-314-0)), [tfd\\_joint\\_distribution\\_sequential\(](#page-312-0)), [tfd\\_kumaraswamy\(](#page-317-0)), [tfd\\_laplace\(](#page-319-0)), [tfd\\_linear\\_gaussian\\_state\\_space\\_model\(](#page-320-0)), [tfd\\_lkj\(](#page-323-0)), [tfd\\_log\\_logistic\(](#page-328-0)), [tfd\\_log\\_normal\(](#page-329-0)), [tfd\\_logistic\(](#page-325-0)), [tfd\\_mixture\\_same\\_family\(](#page-335-0)), [tfd\\_mixture\(](#page-333-1)), [tfd\\_multinomial\(](#page-337-0)), [tfd\\_multivariate\\_normal\\_diag\\_plus\\_low\\_rank\(](#page-342-0)), [tfd\\_multivariate\\_normal\\_diag\(](#page-340-0)), [tfd\\_multivariate\\_normal\\_full\\_covariance\(](#page-344-0)), [tfd\\_multivariate\\_normal\\_linear\\_operator\(](#page-346-0)), [tfd\\_multivariate\\_normal\\_tri\\_l\(](#page-348-0)), [tfd\\_multivariate\\_student\\_t\\_linear\\_operator\(](#page-350-0)), [tfd\\_negative\\_binomial\(](#page-352-0)), [tfd\\_normal\(](#page-354-0)), [tfd\\_one\\_hot\\_categorical\(](#page-356-0)), [tfd\\_pareto\(](#page-358-0)), [tfd\\_pixel\\_cnn\(](#page-361-0)), tfd\_poisson\_log\_normal\_quadraturecompound [tfd\\_poisson\(](#page-365-0)), [tfd\\_power\\_spherical\(](#page-369-0)), [tfd\\_probit\\_bernoulli\(](#page-371-0)), [tfd\\_quantized\(](#page-374-0)), [tfd\\_relaxed\\_bernoulli\(](#page-376-0)), [tfd\\_sample\\_distribution\(](#page-380-1)), [tfd\\_sinh\\_arcsinh\(](#page-382-0)), [tfd\\_skellam\(](#page-384-0)), [tfd\\_spherical\\_uniform\(](#page-386-0)), [tfd\\_student\\_t\\_process\(](#page-391-0)), [tfd\\_student\\_t\(](#page-389-0)), [tfd\\_transformed\\_distribution\(](#page-394-0)), [tfd\\_triangular\(](#page-397-0)), [tfd\\_truncated\\_cauchy\(](#page-398-0)), [tfd\\_truncated\\_normal\(](#page-400-0)), [tfd\\_uniform\(](#page-402-0)), [tfd\\_variational\\_gaussian\\_process\(](#page-404-0)), [tfd\\_vector\\_diffeomixture\(](#page-410-0)), [tfd\\_vector\\_exponential\\_diag\(](#page-413-0)), [tfd\\_vector\\_exponential\\_linear\\_operator\(](#page-416-0)), [tfd\\_vector\\_laplace\\_diag\(](#page-418-0)), [tfd\\_vector\\_laplace\\_linear\\_operator\(](#page-420-0)), [tfd\\_vector\\_sinh\\_arcsinh\\_diag\(](#page-422-0)), [tfd\\_von\\_mises\\_fisher\(](#page-427-0)), [tfd\\_von\\_mises\(](#page-425-0)), [tfd\\_weibull\(](#page-429-0)), [tfd\\_wishart\\_linear\\_operator\(](#page-432-0)), [tfd\\_wishart\\_tri\\_l\(](#page-434-0)), [tfd\\_wishart\(](#page-430-0)), [tfd\\_zipf\(](#page-436-0))

<span id="page-380-0"></span>

### Description

Note that a call to tfd\_sample() without arguments will generate a single sample.

## Usage

tfd\_sample(distribution, sample\_shape = list(), ...)

#### Arguments

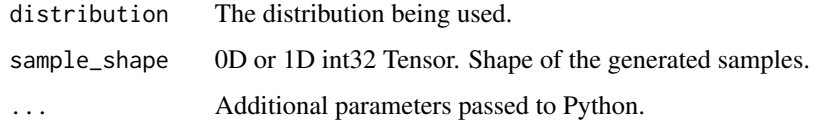

# Value

a Tensor with prepended dimensions sample\_shape.

## See Also

```
Other distribution_methods: tfd_cdf(), tfd_covariance(), tfd_cross_entropy(), tfd_entropy(),
tfd_kl_divergence(), tfd_log_cdf(), tfd_log_prob(), tfd_log_survival_function(), tfd_mean(),
tfd_mode(), tfd_prob(), tfd_quantile(), tfd_stddev(), tfd_survival_function(), tfd_variance()
```
#### Examples

```
d \leq t f d_{normal}(loc = c(1, 2), scale = c(1, 0.5))d %>% tfd_sample()
```
<span id="page-380-1"></span>tfd\_sample\_distribution

*Sample distribution via independent draws.*

## Description

This distribution is useful for reducing over a collection of independent, identical draws. It is otherwise identical to the input distribution.

## Usage

```
tfd_sample_distribution(
  distribution,
  sample_shape = list(),
  validate_args = FALSE,
  name = NULL)
```
## Arguments

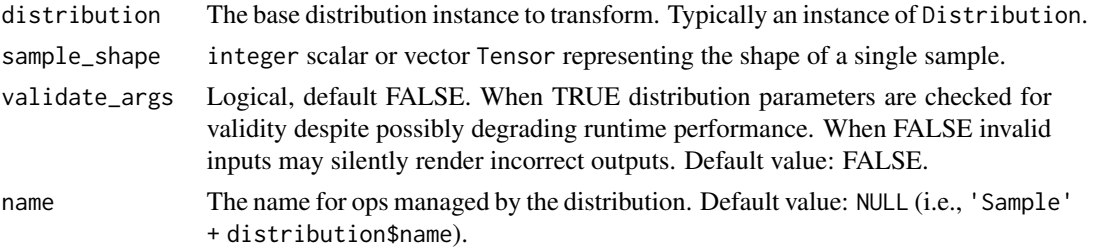

## Details

Mathematical Details The probability function is,

 $p(x) = \text{prod} \{ p(x[i]) : i = 0, ..., (n - 1) \}$ 

#### Value

a distribution instance.

## See Also

```
Other distributions: tfd_autoregressive(), tfd_batch_reshape(), tfd_bates(), tfd_bernoulli(),
tfd_beta_binomial(), tfd_beta(), tfd_binomial(), tfd_categorical(), tfd_cauchy(), tfd_chi2(),
tfd_chi(), tfd_cholesky_lkj(), tfd_continuous_bernoulli(), tfd_deterministic(), tfd_dirichlet_multinomial(),
tfd_dirichlet(), tfd_empirical(), tfd_exp_gamma(), tfd_exp_inverse_gamma(), tfd_exponential(),
tfd_gamma_gamma(), tfd_gamma(), tfd_gaussian_process_regression_model(), tfd_gaussian_process(),
tfd_generalized_normal(), tfd_geometric(), tfd_gumbel(), tfd_half_cauchy(), tfd_half_normal(),
tfd_hidden_markov_model(), tfd_horseshoe(), tfd_independent(), tfd_inverse_gamma(),
tfd_inverse_gaussian(), tfd_johnson_s_u(), tfd_joint_distribution_named_auto_batched(),
tfd_joint_distribution_named(), tfd_joint_distribution_sequential_auto_batched(),
tfd_joint_distribution_sequential(), tfd_kumaraswamy(), tfd_laplace(), tfd_linear_gaussian_state_space_model(),
tfd_lkj(), tfd_log_logistic(), tfd_log_normal(), tfd_logistic(), tfd_mixture_same_family(),
tfd_mixture(), tfd_multinomial(), tfd_multivariate_normal_diag_plus_low_rank(), tfd_multivariate_normal_diag(),
tfd_multivariate_normal_full_covariance(), tfd_multivariate_normal_linear_operator(),
tfd_multivariate_normal_tri_l(), tfd_multivariate_student_t_linear_operator(), tfd_negative_binomial(),
tfd_normal(tfd_one_hot_categorical(tfd_pareto(tfd_pixel_cnn(), tfd_poisson_log_normal_quadraturecompound
tfd_poisson(), tfd_power_spherical(), tfd_probit_bernoulli(), tfd_quantized(), tfd_relaxed_bernoulli(),
tfd_relaxed_one_hot_categorical(), tfd_sinh_arcsinh(), tfd_skellam(), tfd_spherical_uniform(),
```

```
tfd_student_t_process(), tfd_student_t(), tfd_transformed_distribution(), tfd_triangular(),
tfd_truncated_cauchy(), tfd_truncated_normal(), tfd_uniform(), tfd_variational_gaussian_process(),
tfd_vector_diffeomixture(), tfd_vector_exponential_diag(), tfd_vector_exponential_linear_operator(),
tfd_vector_laplace_diag(), tfd_vector_laplace_linear_operator(), tfd_vector_sinh_arcsinh_diag(),
tfd_von_mises_fisher(), tfd_von_mises(), tfd_weibull(), tfd_wishart_linear_operator(),
tfd_wishart_tri_l(), tfd_wishart(), tfd_zipf()
```
<span id="page-382-0"></span>tfd\_sinh\_arcsinh *The SinhArcsinh transformation of a distribution on* (-inf, inf)

# Description

This distribution models a random variable, making use of a SinhArcsinh transformation (which has adjustable tailweight and skew), a rescaling, and a shift. The SinhArcsinh transformation of the Normal is described in great depth in [Sinh-arcsinh distributions.](https://oro.open.ac.uk/22510/) Here we use a slightly different parameterization, in terms of tailweight and skewness. Additionally we allow for distributions other than Normal, and control over scale as well as a "shift" parameter loc.

# Usage

```
tfd_sinh_arcsinh(
  loc,
  scale,
  skewness = NULL,
  tailweight = NULL,
  distribution = NULL,
  validate_args = FALSE,
  allow_nan_stats = TRUE,
  name = "SinhArcsinh"
)
```
#### **Arguments**

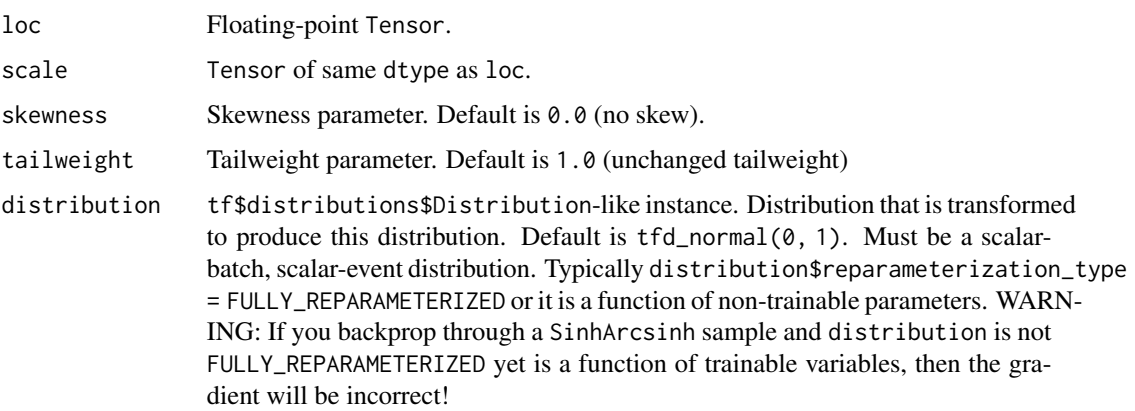

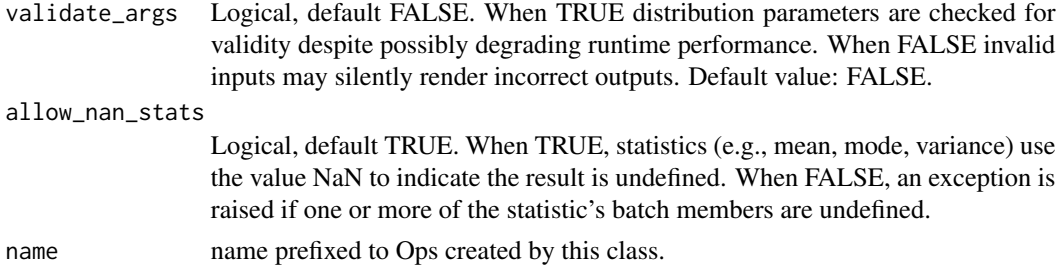

## Details

Mathematical Details

Given random variable Z, we define the SinhArcsinh transformation of Z, Y, parameterized by (loc, scale, skewness, tailweight), via the relation:

```
Y := \text{loc} + \text{scale} * F(Z) * (2 / F_0(2))F(Z) := Simh( (Arcsinh(Z) + skewness) * tailweight )F_0(Z) := \sinh(\operatorname{Arcsinh}(Z) * \operatorname{tailweight})
```
This distribution is similar to the location-scale transformation  $L(Z) := \text{loc} + \text{scale} * Z$  in the following ways:

- If skewness = 0 and tailweight = 1 (the defaults),  $F(Z) = Z$ , and then  $Y = L(Z)$  exactly.
- loc is used in both to shift the result by a constant factor.
- The multiplication of scale by  $2 / F_0(2)$  ensures that if skewness = 0 P[Y loc <= 2 \* scale] =  $P[L(Z) - loc \le 2 \times scale]$ . Thus it can be said that the weights in the tails of Y and  $L(Z)$  beyond  $loc + 2 * scale$  are the same.

This distribution is different than  $loc + scale * Z$  due to the reshaping done by  $F$ :

- Positive (negative) skewness leads to positive (negative) skew.
- positive skew means, the mode of F(Z) is "tilted" to the right.
- positive skew means positive values of F(Z) become more likely, and negative values become less likely.
- Larger (smaller) tailweight leads to fatter (thinner) tails.
- Fatter tails mean larger values of  $|F(Z)|$  become more likely.
- tailweight < 1 leads to a distribution that is "flat" around Y = loc, and a very steep drop-off in the tails.
- tailweight > 1 leads to a distribution more peaked at the mode with heavier tails.

To see the argument about the tails, note that for  $|Z| \gg 1$  and  $|Z| \gg (|\text{skewness}| * \text{tailweight}) * \text{tailweight}$ , we have Y approx 0.5 Z\*\*tailweight e\*\*(sign(Z) skewness \* tailweight).

To see the argument regarding multiplying scale by  $2 / F_0(2)$ ,

 $P[(Y - loc) / scale \le 2] = P[F(Z) * (2 / F_0(2)) \le 2]$  $=$  P[F(Z)  $\le$  F\_0(2)]  $=$  P[Z <= 2] (if F = F\_0).

#### tfd\_skellam 385

#### Value

a distribution instance.

## See Also

For usage examples see e.g. [tfd\\_sample\(\)](#page-380-0), [tfd\\_log\\_prob\(\)](#page-331-0), [tfd\\_mean\(\)](#page-333-0).

```
Other distributions: tfd_autoregressive(), tfd_batch_reshape(), tfd_bates(), tfd_bernoulli(),
tfd_beta_binomial(), tfd_beta(), tfd_binomial(), tfd_categorical(), tfd_cauchy(), tfd_chi2(),
tfd_chi(), tfd_cholesky_lkj(), tfd_continuous_bernoulli(), tfd_deterministic(), tfd_dirichlet_multinomial(),
tfd_dirichlet(), tfd_empirical(), tfd_exp_gamma(), tfd_exp_inverse_gamma(), tfd_exponential(),
tfd_gamma_gamma(), tfd_gamma(), tfd_gaussian_process_regression_model(), tfd_gaussian_process(),
tfd_generalized_normal(), tfd_geometric(), tfd_gumbel(), tfd_half_cauchy(), tfd_half_normal(),
tfd_hidden_markov_model(), tfd_horseshoe(), tfd_independent(), tfd_inverse_gamma(),
tfd_inverse_gaussian(), tfd_johnson_s_u(), tfd_joint_distribution_named_auto_batched(),
tfd_joint_distribution_named(), tfd_joint_distribution_sequential_auto_batched(),
tfd_joint_distribution_sequential(), tfd_kumaraswamy(), tfd_laplace(), tfd_linear_gaussian_state_space_model(),
tfd_lkj(), tfd_log_logistic(), tfd_log_normal(), tfd_logistic(), tfd_mixture_same_family(),
tfd_mixture(), tfd_multinomial(), tfd_multivariate_normal_diag_plus_low_rank(), tfd_multivariate_normal_diag(),
tfd_multivariate_normal_full_covariance(), tfd_multivariate_normal_linear_operator(),
tfd_multivariate_normal_tri_l(), tfd_multivariate_student_t_linear_operator(), tfd_negative_binomial(),
tfd_normal(tfd_one_hot_categorical(tfd_pareto(tfd_pixel_cnn(), tfd_poisson_log_normal_quadraturecompound
tfd_poisson(), tfd_power_spherical(), tfd_probit_bernoulli(), tfd_quantized(), tfd_relaxed_bernoulli(),
tfd_relaxed_one_hot_categorical(), tfd_sample_distribution(), tfd_skellam(), tfd_spherical_uniform(),
tfd_student_t_process(), tfd_student_t(), tfd_transformed_distribution(), tfd_triangular(),
tfd_truncated_cauchy(), tfd_truncated_normal(), tfd_uniform(), tfd_variational_gaussian_process(),
tfd_vector_diffeomixture(), tfd_vector_exponential_diag(), tfd_vector_exponential_linear_operator(),
tfd_vector_laplace_diag(), tfd_vector_laplace_linear_operator(), tfd_vector_sinh_arcsinh_diag(),
tfd_von_mises_fisher(), tfd_von_mises(), tfd_weibull(), tfd_wishart_linear_operator(),
tfd_wishart_tri_l(), tfd_wishart(), tfd_zipf()
```
<span id="page-384-0"></span>tfd\_skellam *Skellam distribution.*

#### Description

The Skellam distribution is parameterized by two rate parameters, rate1 and rate2. Its samples are defined as:

x ~ Poisson(rate1) y ~ Poisson(rate2)  $z = x - y$ z ~ Skellam(rate1, rate2)

where the samples x and y are assumed to be independent.

# Usage

```
tfd_skellam(
  rate1 = NULL,rate2 = NULL,
 log_rate1 = NULL,log_rate2 = NULL,
  force_probs_to_zero_outside_support = FALSE,
  validate_args = FALSE,
  allow_nan_stats = TRUE,
 name = "Skellam"
\mathcal{L}
```
# Arguments

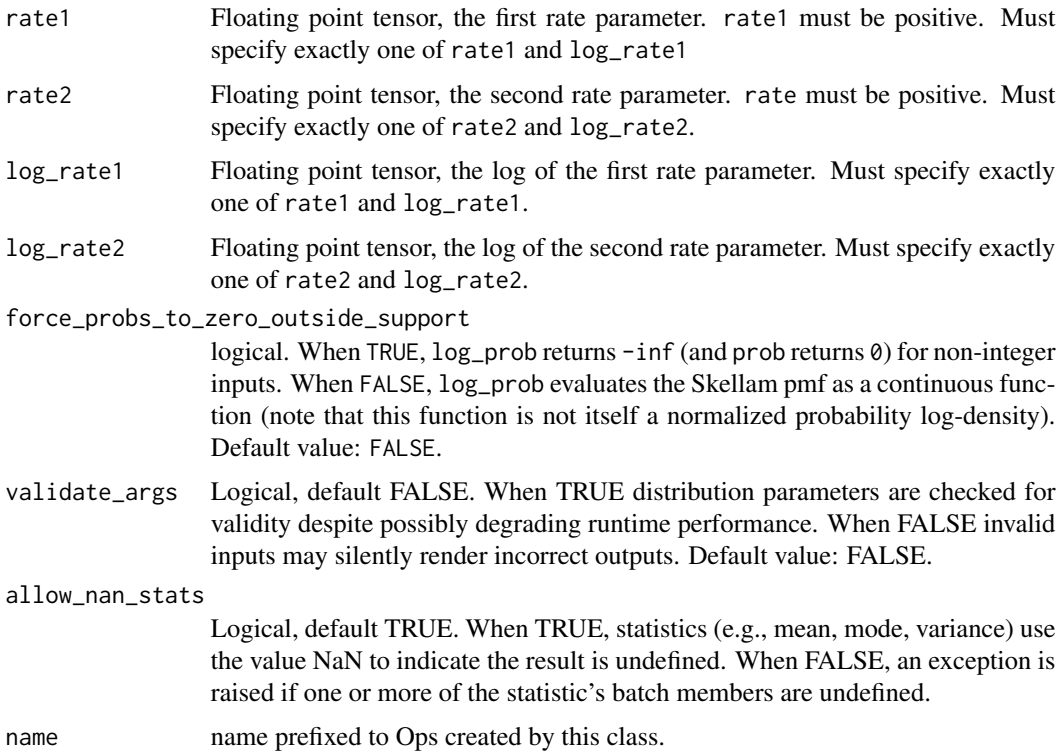

# Details

Mathematical Details The probability mass function (pmf) is,

pmf(k; l1, l2) = (l1 / l2) \*\* (k / 2) \* I\_k(2 \* sqrt(l1 \* l2)) / Z  $Z = exp(11 + 12)$ .

where rate1 = 11, rate2 = 12, Z is the normalizing constant and  $I_k$  is the modified bessel function of the first kind.

## Value

a distribution instance.

## See Also

For usage examples see e.g. [tfd\\_sample\(\)](#page-380-0), [tfd\\_log\\_prob\(\)](#page-331-0), [tfd\\_mean\(\)](#page-333-0).

```
Other distributions: tfd_autoregressive(), tfd_batch_reshape(), tfd_bates(), tfd_bernoulli(),
tfd_beta_binomial(), tfd_beta(), tfd_binomial(), tfd_categorical(), tfd_cauchy(), tfd_chi2(),
tfd_chi(), tfd_cholesky_lkj(), tfd_continuous_bernoulli(), tfd_deterministic(), tfd_dirichlet_multinomial(),
tfd_dirichlet(), tfd_empirical(), tfd_exp_gamma(), tfd_exp_inverse_gamma(), tfd_exponential(),
tfd_gamma_gamma(), tfd_gamma(), tfd_gaussian_process_regression_model(), tfd_gaussian_process(),
tfd_generalized_normal(), tfd_geometric(), tfd_gumbel(), tfd_half_cauchy(), tfd_half_normal(),
tfd_hidden_markov_model(), tfd_horseshoe(), tfd_independent(), tfd_inverse_gamma(),
tfd_inverse_gaussian(), tfd_johnson_s_u(), tfd_joint_distribution_named_auto_batched(),
tfd_joint_distribution_named(), tfd_joint_distribution_sequential_auto_batched(),
tfd_joint_distribution_sequential(), tfd_kumaraswamy(), tfd_laplace(), tfd_linear_gaussian_state_space_model(),
tfd_lkj(), tfd_log_logistic(), tfd_log_normal(), tfd_logistic(), tfd_mixture_same_family(),
tfd_mixture(), tfd_multinomial(), tfd_multivariate_normal_diag_plus_low_rank(), tfd_multivariate_normal_diag(),
tfd_multivariate_normal_full_covariance(), tfd_multivariate_normal_linear_operator(),
tfd_multivariate_normal_tri_l(), tfd_multivariate_student_t_linear_operator(), tfd_negative_binomial(),
tfd_normal(tfd_one_hot_categorical(tfd_pareto(tfd_pixel_cnn(), tfd_poisson_log_normal_quadratur
tfd_poisson(), tfd_power_spherical(), tfd_probit_bernoulli(), tfd_quantized(), tfd_relaxed_bernoulli(),
tfd_relaxed_one_hot_categorical(), tfd_sample_distribution(), tfd_sinh_arcsinh(),
tfd_spherical_uniform(), tfd_student_t_process(), tfd_student_t(), tfd_transformed_distribution(),
tfd_triangular(tfd_truncated_cauchy(tfd_truncated_normal(tfd_uniform(), tfd_variational_gaussia
tfd_vector_diffeomixture(), tfd_vector_exponential_diag(), tfd_vector_exponential_linear_operator(),
tfd_vector_laplace_diag(), tfd_vector_laplace_linear_operator(), tfd_vector_sinh_arcsinh_diag(),
tfd_von_mises_fisher(), tfd_von_mises(), tfd_weibull(), tfd_wishart_linear_operator(),
tfd_wishart_tri_l(), tfd_wishart(), tfd_zipf()
```
<span id="page-386-0"></span>tfd\_spherical\_uniform *The uniform distribution over unit vectors on* S^{n-1}*.*

## Description

The uniform distribution on the unit hypersphere  $S^{\wedge}$  {n-1} embedded in n dimensions (R^n).

## Usage

```
tfd_spherical_uniform(
  dimension,
  batch\_shape = list(),
 dtype = tf$float32,
  validate_args = FALSE,
  allow_nan_stats = TRUE,
  name = "SphericalUniform"
)
```
#### Arguments

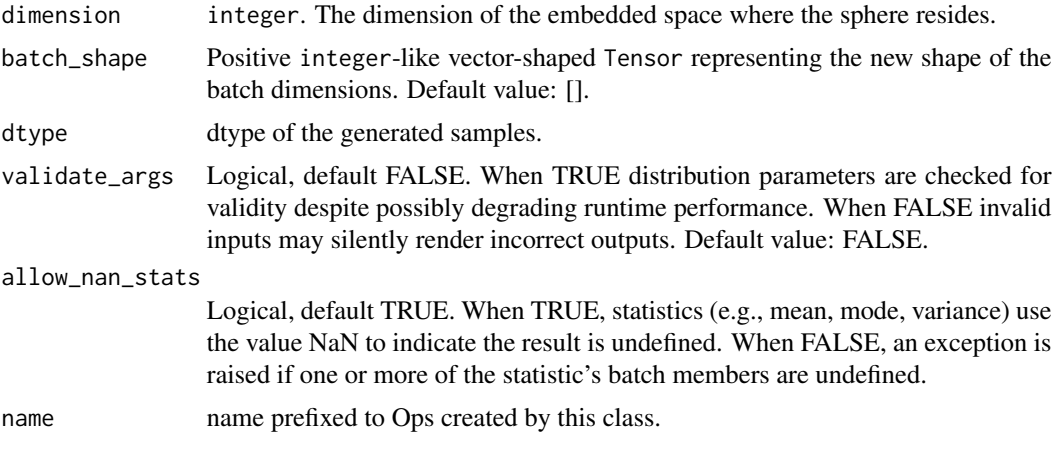

## Details

Mathematical details

The probability density function (pdf) is,

```
pdf(x; n) = 1. / A(n)where,
   A(n) = 2 \times pi^{(n)} / 2} / Gamma(n / 2),
   Gamma being the Gamma function.
```
where  $n =$  dimension; corresponds to  $S^{(n-1)}$  embedded in R<sup>^</sup>n.

## Value

a distribution instance.

#### See Also

```
Other distributions: tfd_autoregressive(), tfd_batch_reshape(), tfd_bates(), tfd_bernoulli(),
tfd_beta_binomial(), tfd_beta(), tfd_binomial(), tfd_categorical(), tfd_cauchy(), tfd_chi2(),
tfd_chi(), tfd_cholesky_lkj(), tfd_continuous_bernoulli(), tfd_deterministic(), tfd_dirichlet_multinomial(),
tfd_dirichlet(), tfd_empirical(), tfd_exp_gamma(), tfd_exp_inverse_gamma(), tfd_exponential(),
tfd_gamma_gamma(), tfd_gamma(), tfd_gaussian_process_regression_model(), tfd_gaussian_process(),
tfd_generalized_normal(), tfd_geometric(), tfd_gumbel(), tfd_half_cauchy(), tfd_half_normal(),
tfd_hidden_markov_model(), tfd_horseshoe(), tfd_independent(), tfd_inverse_gamma(),
tfd_inverse_gaussian(), tfd_johnson_s_u(), tfd_joint_distribution_named_auto_batched(),
tfd_joint_distribution_named(), tfd_joint_distribution_sequential_auto_batched(),
tfd_joint_distribution_sequential(), tfd_kumaraswamy(), tfd_laplace(), tfd_linear_gaussian_state_space_model(),
tfd_lkj(), tfd_log_logistic(), tfd_log_normal(), tfd_logistic(), tfd_mixture_same_family(),
tfd_mixture(tfd_multinomial(tfd_multivariate_normal_diag_plus_low_rank(), tfd_multivariate_normal
tfd_multivariate_normal_full_covariance(), tfd_multivariate_normal_linear_operator(),
```
#### tfd\_stddev 389

[tfd\\_multivariate\\_normal\\_tri\\_l\(](#page-348-0)), [tfd\\_multivariate\\_student\\_t\\_linear\\_operator\(](#page-350-0)), [tfd\\_negative\\_binomial\(](#page-352-0)), [tfd\\_normal\(](#page-354-0)), [tfd\\_one\\_hot\\_categorical\(](#page-356-0)), [tfd\\_pareto\(](#page-358-0)), [tfd\\_pixel\\_cnn\(](#page-361-0)), tfd\_poisson\_log\_normal\_quadraturecompound [tfd\\_poisson\(](#page-365-0)), [tfd\\_power\\_spherical\(](#page-369-0)), [tfd\\_probit\\_bernoulli\(](#page-371-0)), [tfd\\_quantized\(](#page-374-0)), [tfd\\_relaxed\\_bernoulli\(](#page-376-0)), [tfd\\_relaxed\\_one\\_hot\\_categorical\(](#page-378-0)), [tfd\\_sample\\_distribution\(](#page-380-1)), [tfd\\_sinh\\_arcsinh\(](#page-382-0)), [tfd\\_skellam\(](#page-384-0)), [tfd\\_student\\_t\\_process\(](#page-391-0)), [tfd\\_student\\_t\(](#page-389-0)), [tfd\\_transformed\\_distribution\(](#page-394-0)), [tfd\\_triangular\(](#page-397-0)), [tfd\\_truncated\\_cauchy\(](#page-398-0)), [tfd\\_truncated\\_normal\(](#page-400-0)), [tfd\\_uniform\(](#page-402-0)), tfd\_variational\_gaussia [tfd\\_vector\\_diffeomixture\(](#page-410-0)), [tfd\\_vector\\_exponential\\_diag\(](#page-413-0)), [tfd\\_vector\\_exponential\\_linear\\_operator\(](#page-416-0)), [tfd\\_vector\\_laplace\\_diag\(](#page-418-0)), [tfd\\_vector\\_laplace\\_linear\\_operator\(](#page-420-0)), [tfd\\_vector\\_sinh\\_arcsinh\\_diag\(](#page-422-0)), [tfd\\_von\\_mises\\_fisher\(](#page-427-0)), [tfd\\_von\\_mises\(](#page-425-0)), [tfd\\_weibull\(](#page-429-0)), [tfd\\_wishart\\_linear\\_operator\(](#page-432-0)), [tfd\\_wishart\\_tri\\_l\(](#page-434-0)), [tfd\\_wishart\(](#page-430-0)), [tfd\\_zipf\(](#page-436-0))

<span id="page-388-0"></span>tfd\_stddev *Standard deviation.*

#### Description

Standard deviation is defined as, stddev =  $E[(X - E[X])**2]*0.5$  #' where X is the random variable associated with this distribution, E denotes expectation, and Var\$shape = batch\_shape + event\_shape.

## Usage

tfd\_stddev(distribution, ...)

#### **Arguments**

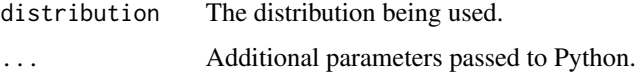

#### Value

a Tensor of shape sample\_shape(x) + self\$batch\_shape with values of type self\$dtype.

#### See Also

Other distribution\_methods: [tfd\\_cdf\(](#page-248-0)), [tfd\\_covariance\(](#page-256-0)), [tfd\\_cross\\_entropy\(](#page-257-0)), [tfd\\_entropy\(](#page-267-0)), [tfd\\_kl\\_divergence\(](#page-316-0)), [tfd\\_log\\_cdf\(](#page-327-0)), [tfd\\_log\\_prob\(](#page-331-0)), [tfd\\_log\\_survival\\_function\(](#page-332-0)), [tfd\\_mean\(](#page-333-0)), [tfd\\_mode\(](#page-337-1)), [tfd\\_prob\(](#page-371-1)), [tfd\\_quantile\(](#page-373-0)), [tfd\\_sample\(](#page-380-0)), [tfd\\_survival\\_function\(](#page-394-1)), [tfd\\_variance\(](#page-404-1))

## Examples

```
d \leq t fd_normal(loc = c(1, 2), scale = c(1, 0.5))
d %>% tfd_stddev()
```
<span id="page-389-0"></span>tfd\_student\_t *Student's t-distribution*

#### Description

This distribution has parameters: degree of freedom df, location loc, and scale.

# Usage

```
tfd_student_t(
  df,
  loc,
  scale,
  validate_args = FALSE,
 allow_nan_stats = TRUE,
 name = "StudentT"
)
```
## Arguments

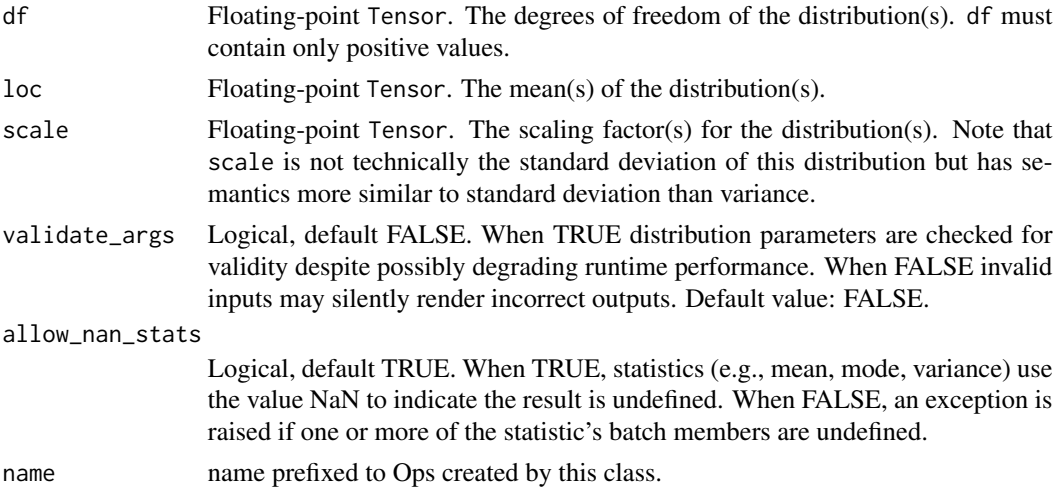

# Details

Mathematical details

The probability density function (pdf) is,

```
pdf(x; df, mu, sigma) = (1 + y**2 / df)*(-0.5 (df + 1)) / Zwhere,
y = (x - mu) / signaZ = abs(sigma) sqrt(df pi) Gamma(0.5 df) / Gamma(0.5 (df + 1))
```
where:

#### tfd\_student\_t 391

- $\bullet$  loc = mu,
- scale = sigma, and,
- Z is the normalization constant, and,
- Gamma is the [gamma function.](https://en.wikipedia.org/wiki/Gamma_function) The StudentT distribution is a member of the [location-scale](https://en.wikipedia.org/wiki/Location-scale_family) [family,](https://en.wikipedia.org/wiki/Location-scale_family) i.e., it can be constructed as,

```
X \sim StudentT(df, loc=0, scale=1)
Y = loc + scale * X
```
Notice that scale has semantics more similar to standard deviation than variance. However it is not actually the std. deviation; the Student's t-distribution std. dev. is scale sqrt(df / (df - 2)) when  $df > 2$ .

Samples of this distribution are reparameterized (pathwise differentiable). The derivatives are com-puted using the approach described in the paper [Michael Figurnov, Shakir Mohamed, Andriy Mnih.](https://arxiv.org/abs/1805.08498) [Implicit Reparameterization Gradients, 2018](https://arxiv.org/abs/1805.08498)

#### Value

a distribution instance.

#### See Also

For usage examples see e.g. [tfd\\_sample\(\)](#page-380-0), [tfd\\_log\\_prob\(\)](#page-331-0), [tfd\\_mean\(\)](#page-333-0).

Other distributions: [tfd\\_autoregressive\(](#page-231-0)), [tfd\\_batch\\_reshape\(](#page-233-0)), [tfd\\_bates\(](#page-234-0)), [tfd\\_bernoulli\(](#page-236-0)), [tfd\\_beta\\_binomial\(](#page-240-0)), [tfd\\_beta\(](#page-238-0)), [tfd\\_binomial\(](#page-242-0)), [tfd\\_categorical\(](#page-245-0)), [tfd\\_cauchy\(](#page-247-0)), [tfd\\_chi2\(](#page-251-0)), [tfd\\_chi\(](#page-249-0)), [tfd\\_cholesky\\_lkj\(](#page-252-0)), [tfd\\_continuous\\_bernoulli\(](#page-254-0)), [tfd\\_deterministic\(](#page-258-0)), [tfd\\_dirichlet\\_multinomial\(](#page-261-0)), [tfd\\_dirichlet\(](#page-259-0)), [tfd\\_empirical\(](#page-265-0)), [tfd\\_exp\\_gamma\(](#page-269-0)), [tfd\\_exp\\_inverse\\_gamma\(](#page-271-0)), [tfd\\_exponential\(](#page-268-0)), [tfd\\_gamma\\_gamma\(](#page-278-0)), [tfd\\_gamma\(](#page-276-0)), [tfd\\_gaussian\\_process\\_regression\\_model\(](#page-283-0)), [tfd\\_gaussian\\_process\(](#page-280-0)), [tfd\\_generalized\\_normal\(](#page-286-0)), [tfd\\_geometric\(](#page-290-0)), [tfd\\_gumbel\(](#page-291-0)), [tfd\\_half\\_cauchy\(](#page-293-0)), [tfd\\_half\\_normal\(](#page-294-0)), [tfd\\_hidden\\_markov\\_model\(](#page-296-0)), [tfd\\_horseshoe\(](#page-298-0)), [tfd\\_independent\(](#page-300-0)), [tfd\\_inverse\\_gamma\(](#page-301-0)), [tfd\\_inverse\\_gaussian\(](#page-304-0)), [tfd\\_johnson\\_s\\_u\(](#page-306-0)), [tfd\\_joint\\_distribution\\_named\\_auto\\_batched\(](#page-309-0)), [tfd\\_joint\\_distribution\\_named\(](#page-308-0)), [tfd\\_joint\\_distribution\\_sequential\\_auto\\_batched\(](#page-314-0)), [tfd\\_joint\\_distribution\\_sequential\(](#page-312-0)), [tfd\\_kumaraswamy\(](#page-317-0)), [tfd\\_laplace\(](#page-319-0)), [tfd\\_linear\\_gaussian\\_state\\_space\\_model\(](#page-320-0)), [tfd\\_lkj\(](#page-323-0)), [tfd\\_log\\_logistic\(](#page-328-0)), [tfd\\_log\\_normal\(](#page-329-0)), [tfd\\_logistic\(](#page-325-0)), [tfd\\_mixture\\_same\\_family\(](#page-335-0)), [tfd\\_mixture\(](#page-333-1)), [tfd\\_multinomial\(](#page-337-0)), [tfd\\_multivariate\\_normal\\_diag\\_plus\\_low\\_rank\(](#page-342-0)), [tfd\\_multivariate\\_normal\\_diag\(](#page-340-0)), [tfd\\_multivariate\\_normal\\_full\\_covariance\(](#page-344-0)), [tfd\\_multivariate\\_normal\\_linear\\_operator\(](#page-346-0)), [tfd\\_multivariate\\_normal\\_tri\\_l\(](#page-348-0)), [tfd\\_multivariate\\_student\\_t\\_linear\\_operator\(](#page-350-0)), [tfd\\_negative\\_binomial\(](#page-352-0)), [tfd\\_normal\(](#page-354-0)), [tfd\\_one\\_hot\\_categorical\(](#page-356-0)), [tfd\\_pareto\(](#page-358-0)), [tfd\\_pixel\\_cnn\(](#page-361-0)), tfd\_poisson\_log\_normal\_quadraturecompound [tfd\\_poisson\(](#page-365-0)), [tfd\\_power\\_spherical\(](#page-369-0)), [tfd\\_probit\\_bernoulli\(](#page-371-0)), [tfd\\_quantized\(](#page-374-0)), [tfd\\_relaxed\\_bernoulli\(](#page-376-0)), [tfd\\_relaxed\\_one\\_hot\\_categorical\(](#page-378-0)), [tfd\\_sample\\_distribution\(](#page-380-1)), [tfd\\_sinh\\_arcsinh\(](#page-382-0)), [tfd\\_skellam\(](#page-384-0)), [tfd\\_spherical\\_uniform\(](#page-386-0)), [tfd\\_student\\_t\\_process\(](#page-391-0)), [tfd\\_transformed\\_distribution\(](#page-394-0)), [tfd\\_triangular\(](#page-397-0)), [tfd\\_truncated\\_cauchy\(](#page-398-0)), [tfd\\_truncated\\_normal\(](#page-400-0)), [tfd\\_uniform\(](#page-402-0)), tfd\_variational\_gaussia [tfd\\_vector\\_diffeomixture\(](#page-410-0)), [tfd\\_vector\\_exponential\\_diag\(](#page-413-0)), [tfd\\_vector\\_exponential\\_linear\\_operator\(](#page-416-0)), [tfd\\_vector\\_laplace\\_diag\(](#page-418-0)), [tfd\\_vector\\_laplace\\_linear\\_operator\(](#page-420-0)), [tfd\\_vector\\_sinh\\_arcsinh\\_diag\(](#page-422-0)), [tfd\\_von\\_mises\\_fisher\(](#page-427-0)), [tfd\\_von\\_mises\(](#page-425-0)), [tfd\\_weibull\(](#page-429-0)), [tfd\\_wishart\\_linear\\_operator\(](#page-432-0)), [tfd\\_wishart\\_tri\\_l\(](#page-434-0)), [tfd\\_wishart\(](#page-430-0)), [tfd\\_zipf\(](#page-436-0))

<span id="page-391-0"></span>tfd\_student\_t\_process *Marginal distribution of a Student's T process at finitely many points*

#### Description

A Student's T process (TP) is an indexed collection of random variables, any finite collection of which are jointly Multivariate Student's T. While this definition applies to finite index sets, it is typically implicit that the index set is infinite; in applications, it is often some finite dimensional real or complex vector space. In such cases, the TP may be thought of as a distribution over (realor complex-valued) functions defined over the index set.

# Usage

```
tfd_student_t_process(
  df,
 kernel,
  index_points,
 mean_fn = NULL,
  jitter = 1e-06,
 validate_args = FALSE,
  allow_nan_stats = FALSE,
  name = "StudentTProcess"
\lambda
```
# Arguments

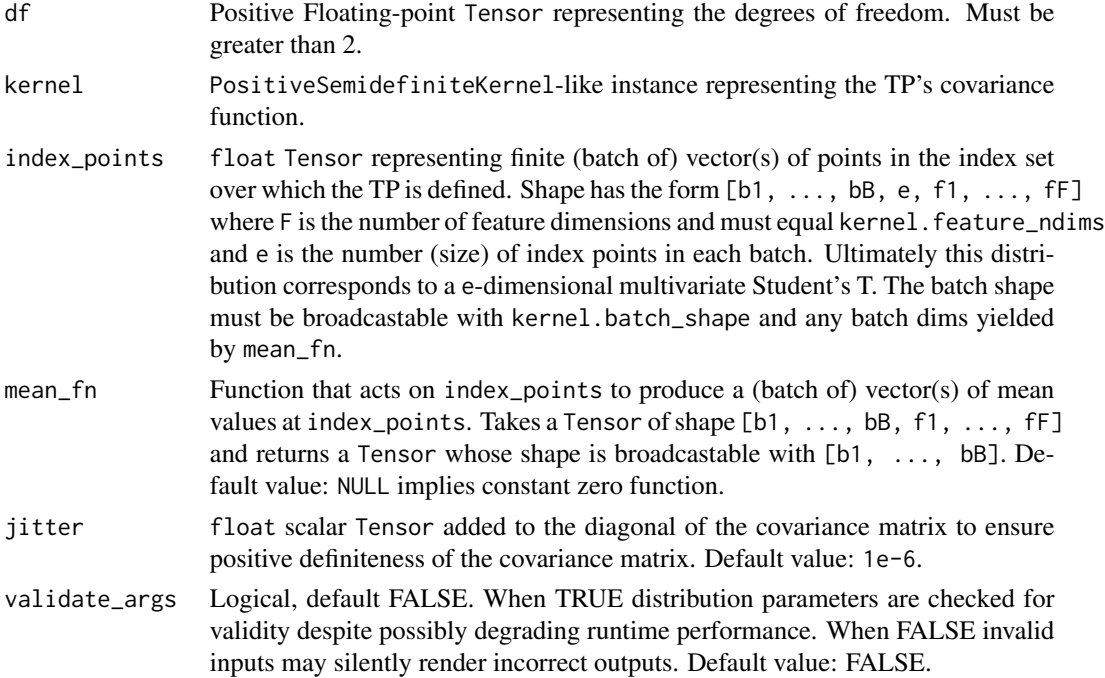

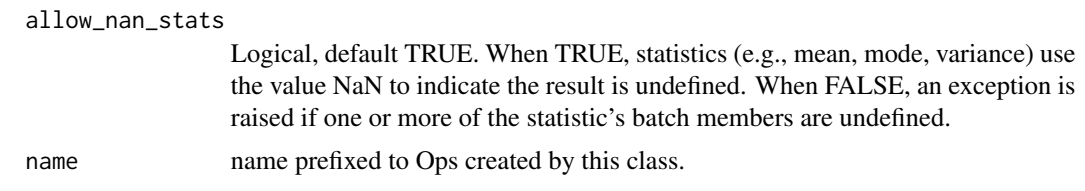

#### Details

Just as Student's T distributions are fully specified by their degrees of freedom, location and scale, a Student's T process can be completely specified by a degrees of freedom parameter, mean function and covariance function.

Let S denote the index set and K the space in which each indexed random variable takes its values (again, often R or C). The mean function is then a map  $m: S \rightarrow K$ , and the covariance function, or kernel, is a positive-definite function k:  $(S \times S) \rightarrow K$ . The properties of functions drawn from a TP are entirely dictated (up to translation) by the form of the kernel function.

This Distribution represents the marginal joint distribution over function values at a given finite collection of points  $[x[1], \ldots, x[N]]$  from the index set S. By definition, this marginal distribution is just a multivariate Student's T distribution, whose mean is given by the vector  $[m(x[1]), ..., m(x[N])]$  and whose covariance matrix is constructed from pairwise applications of the kernel function to the given inputs:

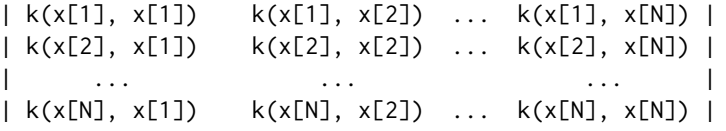

For this to be a valid covariance matrix, it must be symmetric and positive definite; hence the requirement that k be a positive definite function (which, by definition, says that the above procedure will yield PD matrices). Note also we use a parameterization as suggested in Shat et al. (2014), which requires df to be greater than 2. This allows for the covariance for any finite dimensional marginal of the TP (a multivariate Student's T distribution) to just be the PD matrix generated by the kernel.

#### Mathematical Details

The probability density function (pdf) is a multivariate Student's T whose parameters are derived from the TP's properties:

```
pdf(x; df, index_points, mean_fn, kernel) = MultivariateStudentT(df, loc, K)
K = (df - 2) / df * (kernel_matrix(index_points, index_points) + jitter * eye(N))loc = (x - mean_fn(index\_points))<sup>'T</sup> @ K @ (x - mean_fn(index\_points))
```
where:

- df is the degrees of freedom parameter for the TP.
- index\_points are points in the index set over which the TP is defined,
- mean\_fn is a callable mapping the index set to the TP's mean values,
- kernel is PositiveSemidefiniteKernel-like and represents the covariance function of the TP,
- jitter is added to the diagonal to ensure positive definiteness up to machine precision (otherwise Cholesky-decomposition is prone to failure),
- eye(N) is an N-by-N identity matrix.

#### Value

a distribution instance.

#### References

• [Amar Shah, Andrew Gordon Wilson, and Zoubin Ghahramani. Student-t Processes as Alter](https://www.cs.cmu.edu/~andrewgw/tprocess.pdf)natives to Gaussian Processes. In *[Artificial Intelligence and Statistics](https://www.cs.cmu.edu/~andrewgw/tprocess.pdf)*, 2014.

#### See Also

```
Other distributions: tfd_autoregressive(), tfd_batch_reshape(), tfd_bates(), tfd_bernoulli(),
tfd_beta_binomial(), tfd_beta(), tfd_binomial(), tfd_categorical(), tfd_cauchy(), tfd_chi2(),
tfd_chi(), tfd_cholesky_lkj(), tfd_continuous_bernoulli(), tfd_deterministic(), tfd_dirichlet_multinomial(),
tfd_dirichlet(), tfd_empirical(), tfd_exp_gamma(), tfd_exp_inverse_gamma(), tfd_exponential(),
tfd_gamma_gamma(), tfd_gamma(), tfd_gaussian_process_regression_model(), tfd_gaussian_process(),
tfd_generalized_normal(), tfd_geometric(), tfd_gumbel(), tfd_half_cauchy(), tfd_half_normal(),
tfd_hidden_markov_model(), tfd_horseshoe(), tfd_independent(), tfd_inverse_gamma(),
tfd_inverse_gaussian(), tfd_johnson_s_u(), tfd_joint_distribution_named_auto_batched(),
tfd_joint_distribution_named(), tfd_joint_distribution_sequential_auto_batched(),
tfd_joint_distribution_sequential(), tfd_kumaraswamy(), tfd_laplace(), tfd_linear_gaussian_state_space_model(),
tfd_lkj(), tfd_log_logistic(), tfd_log_normal(), tfd_logistic(), tfd_mixture_same_family(),
tfd_mixture(), tfd_multinomial(), tfd_multivariate_normal_diag_plus_low_rank(), tfd_multivariate_normal_diag(),
tfd_multivariate_normal_full_covariance(), tfd_multivariate_normal_linear_operator(),
tfd_multivariate_normal_tri_l(), tfd_multivariate_student_t_linear_operator(), tfd_negative_binomial(),
tfd_normal(tfd_one_hot_categorical(tfd_pareto(tfd_pixel_cnn(), tfd_poisson_log_normal_quadraturecompound
tfd_poisson(), tfd_power_spherical(), tfd_probit_bernoulli(), tfd_quantized(), tfd_relaxed_bernoulli(),
tfd_relaxed_one_hot_categorical(), tfd_sample_distribution(), tfd_sinh_arcsinh(),
tfd_skellam(), tfd_spherical_uniform(), tfd_student_t(), tfd_transformed_distribution(),
tfd_triangular(tfd_truncated_cauchy(tfd_truncated_normal(tfd_uniform(), tfd_variational_gaussia
tfd_vector_diffeomixture(), tfd_vector_exponential_diag(), tfd_vector_exponential_linear_operator(),
tfd_vector_laplace_diag(), tfd_vector_laplace_linear_operator(), tfd_vector_sinh_arcsinh_diag(),
tfd_von_mises_fisher(), tfd_von_mises(), tfd_weibull(), tfd_wishart_linear_operator(),
tfd_wishart_tri_l(), tfd_wishart(), tfd_zipf()
```
<span id="page-394-1"></span>tfd\_survival\_function *Survival function.*

#### Description

Given random variable X, the survival function is defined:  $tfd$ \_survival\_function(x) = P[X >  $x$ ] = 1 - P[X <= x] = 1 - cdf(x).

## Usage

```
tfd_survival_function(distribution, value, ...)
```
#### Arguments

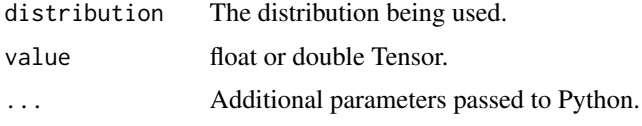

#### Value

a Tensor of shape sample\_shape(x) + self\$batch\_shape with values of type self\$dtype.

#### See Also

```
Other distribution_methods: tfd_cdf(), tfd_covariance(), tfd_cross_entropy(), tfd_entropy(),
tfd_kl_divergence(), tfd_log_cdf(), tfd_log_prob(), tfd_log_survival_function(), tfd_mean(),
tfd_mode(), tfd_prob(), tfd_quantile(), tfd_sample(), tfd_stddev(), tfd_variance()
```
## Examples

```
d \leq tfd\_normal(loc = c(1, 2), scale = c(1, 0.5))x \leftarrow d %\gg tfd_sample()
d %>% tfd_survival_function(x)
```
<span id="page-394-0"></span>tfd\_transformed\_distribution *A Transformed Distribution*

# Description

A Transformed Distribution models  $p(y)$  given a base distribution  $p(x)$ , and a deterministic, invertible, differentiable transform,  $Y = g(X)$ . The transform is typically an instance of the Bijector class and the base distribution is typically an instance of the Distribution class.

# Usage

```
tfd_transformed_distribution(
  distribution,
 bijector,
 batch_shape = NULL,
  event_shape = NULL,
 kwargs_split_fn = NULL,
 validate_args = FALSE,
 parameters = NULL,
 name = NULL
)
```
# Arguments

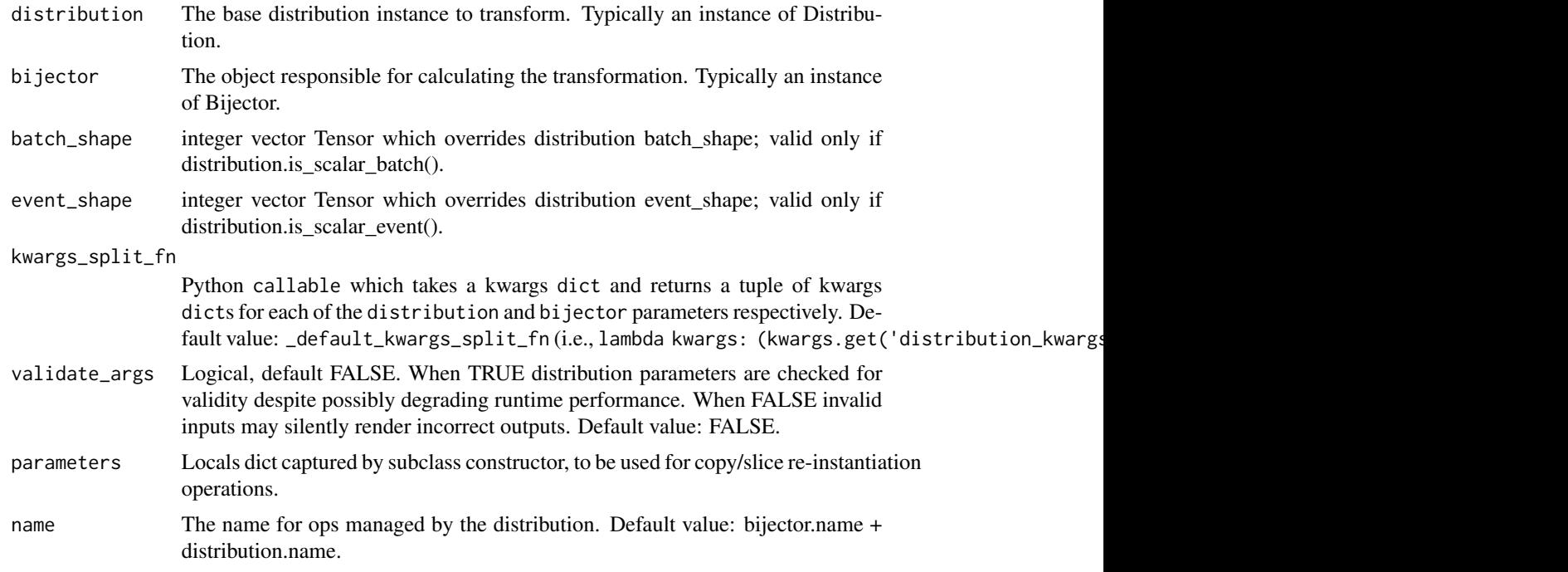

# Details

A Bijector is expected to implement the following functions:

- forward,
- inverse,
- inverse\_log\_det\_jacobian.

The semantics of these functions are outlined in the Bijector documentation.

We now describe how a TransformedDistribution alters the input/outputs of a Distribution associated with a random variable (rv) X. Write cdf(Y=y) for an absolutely continuous cumulative distribution function of random variable Y; write the probability density function pdf(Y=y) :=  $d^k / (dy_1, \ldots, dy_k)$  cdf(Y=
for its derivative wrt to Y evaluated at y. Assume that  $Y = g(X)$  where g is a deterministic diffeomorphism, i.e., a non-random, continuous, differentiable, and invertible function. Write the inverse of g as  $X = g^{(1)}(Y)$  and  $(J \circ g)(x)$  for the Jacobian of g evaluated at x.

A TransformedDistribution implements the following operations:

- sample Mathematically:  $Y = g(X)$  Programmatically: bijector.forward(distribution.sample(...))
- log\_prob Mathematically: (log o pdf)(Y=y) = (log o pdf o g^{-1})(y) + (log o abs o det o J o g^{-1})(y) Programmatically: (distribution.log\_prob(bijector.inverse(y)) + bijector.inverse\_log\_det\_jacobian(
- log\_cdf Mathematically: (log o cdf)(Y=y) = (log o cdf o  $g^{(1-1)}(y)$  Programmatically: distribution.log\_cdf(bijector.inverse(x))
- and similarly for: cdf, prob, log\_survival\_function, survival\_function.

# Value

a distribution instance.

#### See Also

For usage examples see e.g. [tfd\\_sample\(\)](#page-380-0), [tfd\\_log\\_prob\(\)](#page-331-0), [tfd\\_mean\(\)](#page-333-0).

Other distributions: [tfd\\_autoregressive\(](#page-231-0)), [tfd\\_batch\\_reshape\(](#page-233-0)), [tfd\\_bates\(](#page-234-0)), [tfd\\_bernoulli\(](#page-236-0)), [tfd\\_beta\\_binomial\(](#page-240-0)), [tfd\\_beta\(](#page-238-0)), [tfd\\_binomial\(](#page-242-0)), [tfd\\_categorical\(](#page-245-0)), [tfd\\_cauchy\(](#page-247-0)), [tfd\\_chi2\(](#page-251-0)), [tfd\\_chi\(](#page-249-0)), [tfd\\_cholesky\\_lkj\(](#page-252-0)), [tfd\\_continuous\\_bernoulli\(](#page-254-0)), [tfd\\_deterministic\(](#page-258-0)), [tfd\\_dirichlet\\_multinomial\(](#page-261-0)), [tfd\\_dirichlet\(](#page-259-0)), [tfd\\_empirical\(](#page-265-0)), [tfd\\_exp\\_gamma\(](#page-269-0)), [tfd\\_exp\\_inverse\\_gamma\(](#page-271-0)), [tfd\\_exponential\(](#page-268-0)), [tfd\\_gamma\\_gamma\(](#page-278-0)), [tfd\\_gamma\(](#page-276-0)), [tfd\\_gaussian\\_process\\_regression\\_model\(](#page-283-0)), [tfd\\_gaussian\\_process\(](#page-280-0)), [tfd\\_generalized\\_normal\(](#page-286-0)), [tfd\\_geometric\(](#page-290-0)), [tfd\\_gumbel\(](#page-291-0)), [tfd\\_half\\_cauchy\(](#page-293-0)), [tfd\\_half\\_normal\(](#page-294-0)), [tfd\\_hidden\\_markov\\_model\(](#page-296-0)), [tfd\\_horseshoe\(](#page-298-0)), [tfd\\_independent\(](#page-300-0)), [tfd\\_inverse\\_gamma\(](#page-301-0)), [tfd\\_inverse\\_gaussian\(](#page-304-0)), [tfd\\_johnson\\_s\\_u\(](#page-306-0)), [tfd\\_joint\\_distribution\\_named\\_auto\\_batched\(](#page-309-0)), [tfd\\_joint\\_distribution\\_named\(](#page-308-0)), [tfd\\_joint\\_distribution\\_sequential\\_auto\\_batched\(](#page-314-0)), [tfd\\_joint\\_distribution\\_sequential\(](#page-312-0)), [tfd\\_kumaraswamy\(](#page-317-0)), [tfd\\_laplace\(](#page-319-0)), [tfd\\_linear\\_gaussian\\_state\\_space\\_model\(](#page-320-0)), [tfd\\_lkj\(](#page-323-0)), [tfd\\_log\\_logistic\(](#page-328-0)), [tfd\\_log\\_normal\(](#page-329-0)), [tfd\\_logistic\(](#page-325-0)), [tfd\\_mixture\\_same\\_family\(](#page-335-0)), [tfd\\_mixture\(](#page-333-1)), [tfd\\_multinomial\(](#page-337-0)), [tfd\\_multivariate\\_normal\\_diag\\_plus\\_low\\_rank\(](#page-342-0)), [tfd\\_multivariate\\_normal\\_diag\(](#page-340-0)), [tfd\\_multivariate\\_normal\\_full\\_covariance\(](#page-344-0)), [tfd\\_multivariate\\_normal\\_linear\\_operator\(](#page-346-0)), [tfd\\_multivariate\\_normal\\_tri\\_l\(](#page-348-0)), [tfd\\_multivariate\\_student\\_t\\_linear\\_operator\(](#page-350-0)), [tfd\\_negative\\_binomial\(](#page-352-0)), [tfd\\_normal\(](#page-354-0)), [tfd\\_one\\_hot\\_categorical\(](#page-356-0)), [tfd\\_pareto\(](#page-358-0)), [tfd\\_pixel\\_cnn\(](#page-361-0)), tfd\_poisson\_log\_normal\_quadraturecompound [tfd\\_poisson\(](#page-365-0)), [tfd\\_power\\_spherical\(](#page-369-0)), [tfd\\_probit\\_bernoulli\(](#page-371-0)), [tfd\\_quantized\(](#page-374-0)), [tfd\\_relaxed\\_bernoulli\(](#page-376-0)), [tfd\\_relaxed\\_one\\_hot\\_categorical\(](#page-378-0)), [tfd\\_sample\\_distribution\(](#page-380-1)), [tfd\\_sinh\\_arcsinh\(](#page-382-0)), [tfd\\_skellam\(](#page-384-0)), [tfd\\_spherical\\_uniform\(](#page-386-0)), [tfd\\_student\\_t\\_process\(](#page-391-0)), [tfd\\_student\\_t\(](#page-389-0)), [tfd\\_triangular\(](#page-397-0)), [tfd\\_truncated\\_cauchy\(](#page-398-0)), [tfd\\_truncated\\_normal\(](#page-400-0)), [tfd\\_uniform\(](#page-402-0)), [tfd\\_variational\\_gaussian\\_process\(](#page-404-0)), [tfd\\_vector\\_diffeomixture\(](#page-410-0)), [tfd\\_vector\\_exponential\\_diag\(](#page-413-0)), [tfd\\_vector\\_exponential\\_linear\\_operator\(](#page-416-0)), [tfd\\_vector\\_laplace\\_diag\(](#page-418-0)), [tfd\\_vector\\_laplace\\_linear\\_operator\(](#page-420-0)), [tfd\\_vector\\_sinh\\_arcsinh\\_diag\(](#page-422-0)), [tfd\\_von\\_mises\\_fisher\(](#page-427-0)), [tfd\\_von\\_mises\(](#page-425-0)), [tfd\\_weibull\(](#page-429-0)), [tfd\\_wishart\\_linear\\_operator\(](#page-432-0)), [tfd\\_wishart\\_tri\\_l\(](#page-434-0)), [tfd\\_wishart\(](#page-430-0)), [tfd\\_zipf\(](#page-436-0))

<span id="page-397-0"></span>

# Description

The parameters low, high and peak must be shaped in a way that supports broadcasting (e.g., high - low is a valid operation).

### Usage

```
tfd_triangular(
  low = 0,high = 1,
 peak = 0.5,
  validate_args = FALSE,
  allow_nan_stats = TRUE,
  name = "Triangular"
)
```
# Arguments

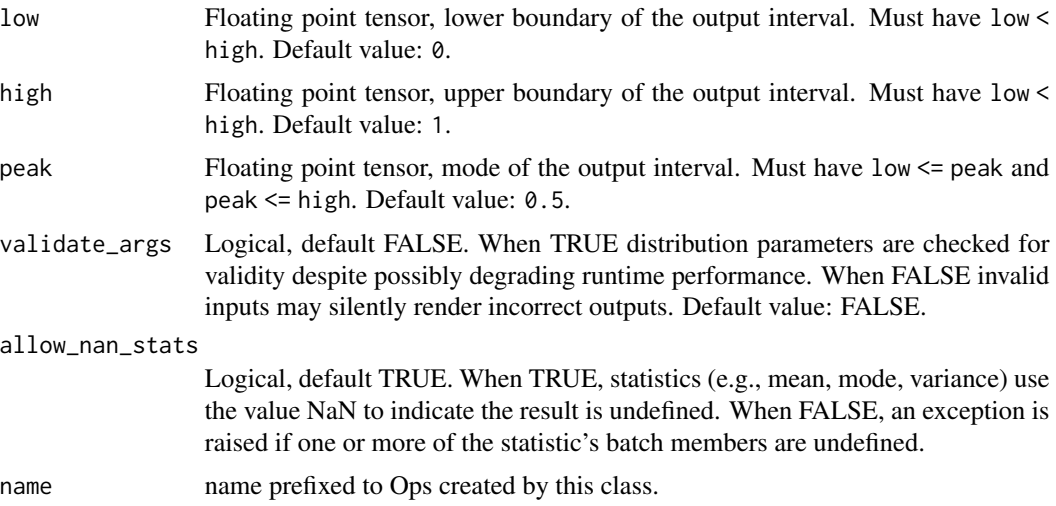

## Value

a distribution instance.

# See Also

For usage examples see e.g. [tfd\\_sample\(\)](#page-380-0), [tfd\\_log\\_prob\(\)](#page-331-0), [tfd\\_mean\(\)](#page-333-0).

Other distributions: [tfd\\_autoregressive\(](#page-231-0)), [tfd\\_batch\\_reshape\(](#page-233-0)), [tfd\\_bates\(](#page-234-0)), [tfd\\_bernoulli\(](#page-236-0)), [tfd\\_beta\\_binomial\(](#page-240-0)), [tfd\\_beta\(](#page-238-0)), [tfd\\_binomial\(](#page-242-0)), [tfd\\_categorical\(](#page-245-0)), [tfd\\_cauchy\(](#page-247-0)), [tfd\\_chi2\(](#page-251-0)),

#### tfd\_truncated\_cauchy 399

```
tfd_chi(), tfd_cholesky_lkj(), tfd_continuous_bernoulli(), tfd_deterministic(), tfd_dirichlet_multinomial(),
tfd_dirichlet(), tfd_empirical(), tfd_exp_gamma(), tfd_exp_inverse_gamma(), tfd_exponential(),
tfd_gamma_gamma(), tfd_gamma(), tfd_gaussian_process_regression_model(), tfd_gaussian_process(),
tfd_generalized_normal(), tfd_geometric(), tfd_gumbel(), tfd_half_cauchy(), tfd_half_normal(),
tfd_hidden_markov_model(), tfd_horseshoe(), tfd_independent(), tfd_inverse_gamma(),
tfd_inverse_gaussian(), tfd_johnson_s_u(), tfd_joint_distribution_named_auto_batched(),
tfd_joint_distribution_named(), tfd_joint_distribution_sequential_auto_batched(),
tfd_joint_distribution_sequential(), tfd_kumaraswamy(), tfd_laplace(), tfd_linear_gaussian_state_space_model(),
tfd_lkj(), tfd_log_logistic(), tfd_log_normal(), tfd_logistic(), tfd_mixture_same_family(),
tfd_mixture(tfd_multinomial(tfd_multivariate_normal_diag_plus_low_rank(), tfd_multivariate_normal
tfd_multivariate_normal_full_covariance(), tfd_multivariate_normal_linear_operator(),
tfd_multivariate_normal_tri_l(), tfd_multivariate_student_t_linear_operator(), tfd_negative_binomial(),
tfd_normal(tfd_one_hot_categorical(tfd_pareto(tfd_pixel_cnn(), tfd_poisson_log_normal_quadratur
tfd_poisson(), tfd_power_spherical(), tfd_probit_bernoulli(), tfd_quantized(), tfd_relaxed_bernoulli(),
tfd_relaxed_one_hot_categorical(), tfd_sample_distribution(), tfd_sinh_arcsinh(),
tfd_skellam(), tfd_spherical_uniform(), tfd_student_t_process(), tfd_student_t(), tfd_transformed_distribution(),
tfd_truncated_cauchy(), tfd_truncated_normal(), tfd_uniform(), tfd_variational_gaussian_process(),
tfd_vector_diffeomixture(), tfd_vector_exponential_diag(), tfd_vector_exponential_linear_operator(),
tfd_vector_laplace_diag(), tfd_vector_laplace_linear_operator(), tfd_vector_sinh_arcsinh_diag(),
tfd_von_mises_fisher(), tfd_von_mises(), tfd_weibull(), tfd_wishart_linear_operator(),
tfd_wishart_tri_l(), tfd_wishart(), tfd_zipf()
```
<span id="page-398-0"></span>tfd\_truncated\_cauchy *The Truncated Cauchy distribution.*

## **Description**

The truncated Cauchy is a Cauchy distribution bounded between low and high (the pdf is 0 outside these bounds and renormalized). Samples from this distribution are differentiable with respect to loc and scale, but not with respect to the bounds low and high.

#### Usage

```
tfd_truncated_cauchy(
  loc,
  scale,
  low,
  high,
  validate_args = FALSE,
 allow_nan_stats = TRUE,
  name = "TruncatedCauchy"
)
```
#### Arguments

loc Floating point tensor; the modes of the corresponding non-truncated Cauchy distribution(s).

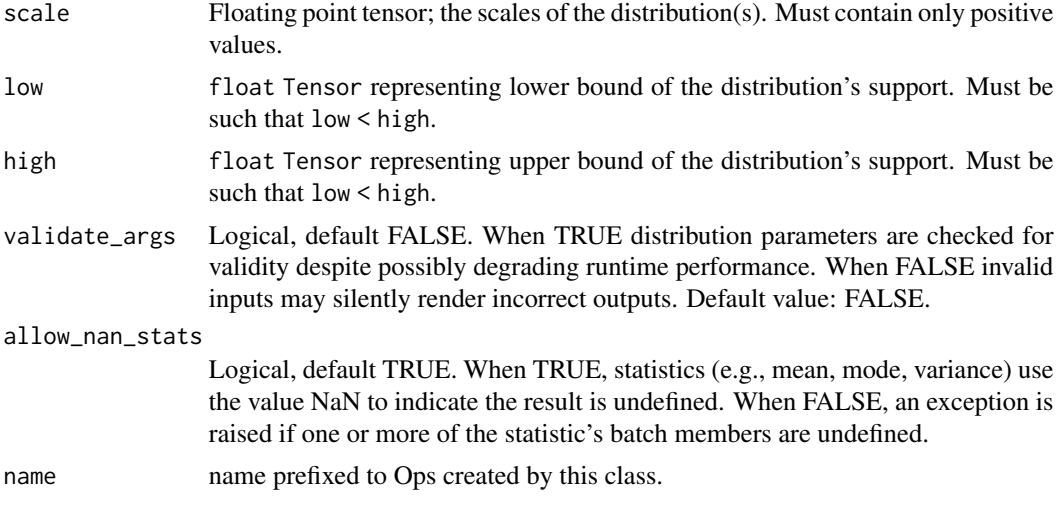

# Details

Mathematical Details

The probability density function (pdf) of this distribution is:

```
pdf(x; loc, scale, low, high) ={ 1 / (pi * scale * (1 + z * * 2) * A) for low <= x <= high
   { 0 otherwise
   where
      z = (x - loc) / scaleA = CauchyCDF((high - loc) / scale) - CauchyCDF((low - loc) / scale)
```
where CauchyCDF is the cumulative density function of the Cauchy distribution with 0 mean and unit variance. This is a scalar distribution so the event shape is always scalar and the dimensions of the parameters define the batch\_shape.

#### Value

a distribution instance.

# See Also

For usage examples see e.g. [tfd\\_sample\(\)](#page-380-0), [tfd\\_log\\_prob\(\)](#page-331-0), [tfd\\_mean\(\)](#page-333-0).

```
Other distributions: tfd_autoregressive(), tfd_batch_reshape(), tfd_bates(), tfd_bernoulli(),
tfd_beta_binomial(), tfd_beta(), tfd_binomial(), tfd_categorical(), tfd_cauchy(), tfd_chi2(),
tfd_chi(), tfd_cholesky_lkj(), tfd_continuous_bernoulli(), tfd_deterministic(), tfd_dirichlet_multinomial(),
tfd_dirichlet(), tfd_empirical(), tfd_exp_gamma(), tfd_exp_inverse_gamma(), tfd_exponential(),
tfd_gamma_gamma(), tfd_gamma(), tfd_gaussian_process_regression_model(), tfd_gaussian_process(),
tfd_generalized_normal(), tfd_geometric(), tfd_gumbel(), tfd_half_cauchy(), tfd_half_normal(),
tfd_hidden_markov_model(), tfd_horseshoe(), tfd_independent(), tfd_inverse_gamma(),
tfd_inverse_gaussian(), tfd_johnson_s_u(), tfd_joint_distribution_named_auto_batched(),
tfd_joint_distribution_named(), tfd_joint_distribution_sequential_auto_batched(),
```
## tfd\_truncated\_normal 401

```
tfd_joint_distribution_sequential(), tfd_kumaraswamy(), tfd_laplace(), tfd_linear_gaussian_state_space_model(),
tfd_lkj(), tfd_log_logistic(), tfd_log_normal(), tfd_logistic(), tfd_mixture_same_family(),
tfd_mixture(), tfd_multinomial(), tfd_multivariate_normal_diag_plus_low_rank(), tfd_multivariate_normal_diag(),
tfd_multivariate_normal_full_covariance(), tfd_multivariate_normal_linear_operator(),
tfd_multivariate_normal_tri_l(), tfd_multivariate_student_t_linear_operator(), tfd_negative_binomial(),
tfd_normal(tfd_one_hot_categorical(tfd_pareto(tfd_pixel_cnn(), tfd_poisson_log_normal_quadratur
tfd_poisson(), tfd_power_spherical(), tfd_probit_bernoulli(), tfd_quantized(), tfd_relaxed_bernoulli(),
tfd_relaxed_one_hot_categorical(), tfd_sample_distribution(), tfd_sinh_arcsinh(),
tfd_skellam(), tfd_spherical_uniform(), tfd_student_t_process(), tfd_student_t(), tfd_transformed_distribution(),
tfd_triangular(), tfd_truncated_normal(), tfd_uniform(), tfd_variational_gaussian_process(),
tfd_vector_diffeomixture(), tfd_vector_exponential_diag(), tfd_vector_exponential_linear_operator(),
tfd_vector_laplace_diag(), tfd_vector_laplace_linear_operator(), tfd_vector_sinh_arcsinh_diag(),
tfd_von_mises_fisher(), tfd_von_mises(), tfd_weibull(), tfd_wishart_linear_operator(),
tfd_wishart_tri_l(), tfd_wishart(), tfd_zipf()
```
<span id="page-400-0"></span>tfd\_truncated\_normal *Truncated Normal distribution*

# Description

The truncated normal is a normal distribution bounded between low and high (the pdf is 0 outside these bounds and renormalized). Samples from this distribution are differentiable with respect to loc, scale as well as the bounds, low and high, i.e., this implementation is fully reparameterizeable. For more details, see [here.](https://en.wikipedia.org/wiki/Truncated_normal_distribution)

# Usage

```
tfd_truncated_normal(
  loc,
  scale,
  low,
  high,
  validate_args = FALSE,
  allow_nan_stats = TRUE,
  name = "TruncatedNormal"
)
```
#### Arguments

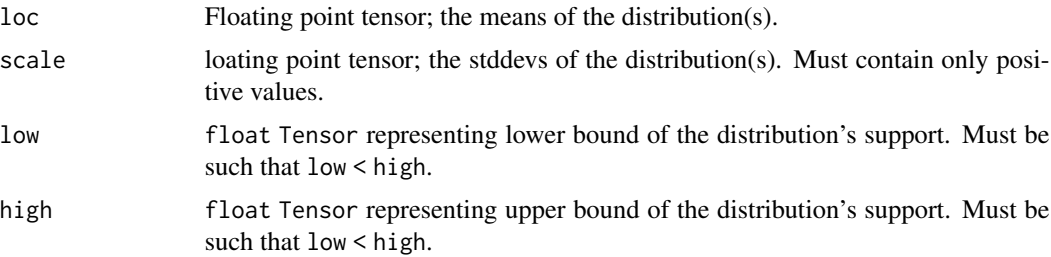

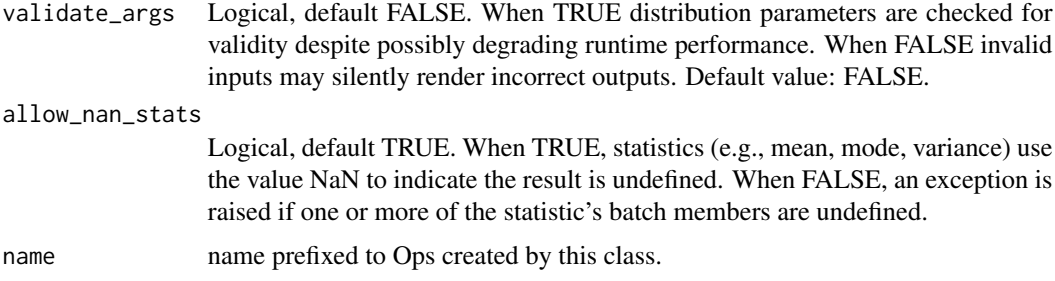

#### Details

Mathematical Details

The probability density function (pdf) of this distribution is:

```
pdf(x; loc, scale, low, high) =
  { (2 \text{ pi})**(-0.5) \text{ exp}(-0.5 y**2) / (scale * z)} for low <= x <= high
  { 0 } otherwise
y = (x - loc)/scalez = \text{NormalCDF}((\text{high} - \text{loc}) / \text{scale}) - \text{NormalCDF}((\text{lower} - \text{loc}) / \text{scale})
```
where:

• NormalCDF is the cumulative density function of the Normal distribution with 0 mean and unit variance.

This is a scalar distribution so the event shape is always scalar and the dimensions of the parameters defined the batch\_shape.

# Value

a distribution instance.

## See Also

For usage examples see e.g. [tfd\\_sample\(\)](#page-380-0), [tfd\\_log\\_prob\(\)](#page-331-0), [tfd\\_mean\(\)](#page-333-0).

```
Other distributions: tfd_autoregressive(), tfd_batch_reshape(), tfd_bates(), tfd_bernoulli(),
tfd_beta_binomial(), tfd_beta(), tfd_binomial(), tfd_categorical(), tfd_cauchy(), tfd_chi2(),
tfd_chi(), tfd_cholesky_lkj(), tfd_continuous_bernoulli(), tfd_deterministic(), tfd_dirichlet_multinomial(),
tfd_dirichlet(), tfd_empirical(), tfd_exp_gamma(), tfd_exp_inverse_gamma(), tfd_exponential(),
tfd_gamma_gamma(), tfd_gamma(), tfd_gaussian_process_regression_model(), tfd_gaussian_process(),
tfd_generalized_normal(), tfd_geometric(), tfd_gumbel(), tfd_half_cauchy(), tfd_half_normal(),
tfd_hidden_markov_model(), tfd_horseshoe(), tfd_independent(), tfd_inverse_gamma(),
tfd_inverse_gaussian(), tfd_johnson_s_u(), tfd_joint_distribution_named_auto_batched(),
tfd_joint_distribution_named(), tfd_joint_distribution_sequential_auto_batched(),
tfd_joint_distribution_sequential(), tfd_kumaraswamy(), tfd_laplace(), tfd_linear_gaussian_state_space_model(),
tfd_lkj(), tfd_log_logistic(), tfd_log_normal(), tfd_logistic(), tfd_mixture_same_family(),
tfd_mixture(tfd_multinomial(tfd_multivariate_normal_diag_plus_low_rank(), tfd_multivariate_normal
tfd_multivariate_normal_full_covariance(), tfd_multivariate_normal_linear_operator(),
```
# tfd\_uniform 403

[tfd\\_multivariate\\_normal\\_tri\\_l\(](#page-348-0)), [tfd\\_multivariate\\_student\\_t\\_linear\\_operator\(](#page-350-0)), [tfd\\_negative\\_binomial\(](#page-352-0)), [tfd\\_normal\(](#page-354-0)), [tfd\\_one\\_hot\\_categorical\(](#page-356-0)), [tfd\\_pareto\(](#page-358-0)), [tfd\\_pixel\\_cnn\(](#page-361-0)), tfd\_poisson\_log\_normal\_quadraturecompound [tfd\\_poisson\(](#page-365-0)), [tfd\\_power\\_spherical\(](#page-369-0)), [tfd\\_probit\\_bernoulli\(](#page-371-0)), [tfd\\_quantized\(](#page-374-0)), [tfd\\_relaxed\\_bernoulli\(](#page-376-0)), [tfd\\_relaxed\\_one\\_hot\\_categorical\(](#page-378-0)), [tfd\\_sample\\_distribution\(](#page-380-1)), [tfd\\_sinh\\_arcsinh\(](#page-382-0)), [tfd\\_skellam\(](#page-384-0)), [tfd\\_spherical\\_uniform\(](#page-386-0)), [tfd\\_student\\_t\\_process\(](#page-391-0)), [tfd\\_student\\_t\(](#page-389-0)), [tfd\\_transformed\\_distribution\(](#page-394-0)), [tfd\\_triangular\(](#page-397-0)), [tfd\\_truncated\\_cauchy\(](#page-398-0)), [tfd\\_uniform\(](#page-402-0)), [tfd\\_variational\\_gaussian\\_process\(](#page-404-0)), [tfd\\_vector\\_diffeomixture\(](#page-410-0)), [tfd\\_vector\\_exponential\\_diag\(](#page-413-0)), [tfd\\_vector\\_exponential\\_linear\\_operator\(](#page-416-0)), [tfd\\_vector\\_laplace\\_diag\(](#page-418-0)), [tfd\\_vector\\_laplace\\_linear\\_operator\(](#page-420-0)), [tfd\\_vector\\_sinh\\_arcsinh\\_diag\(](#page-422-0)), [tfd\\_von\\_mises\\_fisher\(](#page-427-0)), [tfd\\_von\\_mises\(](#page-425-0)), [tfd\\_weibull\(](#page-429-0)), [tfd\\_wishart\\_linear\\_operator\(](#page-432-0)), [tfd\\_wishart\\_tri\\_l\(](#page-434-0)), [tfd\\_wishart\(](#page-430-0)), [tfd\\_zipf\(](#page-436-0))

<span id="page-402-0"></span>tfd\_uniform *Uniform distribution with* low *and* high *parameters*

# Description

Mathematical Details

# Usage

```
tfd_uniform(
  low = 0,high = 1,
  validate_args = FALSE,
 allow_nan_stats = TRUE,
  name = "Uniform"
)
```
# **Arguments**

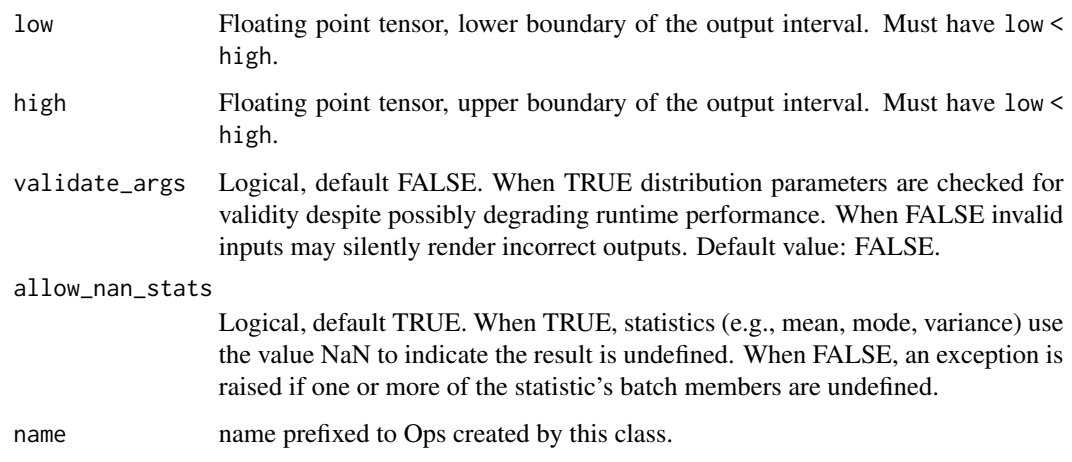

# Details

The probability density function (pdf) is,

```
pdf(x; a, b) = I[a \le x \le b] / ZZ = b - a
```
where

- $\bullet$  low = a,
- $\bullet$  high = b,
- Z is the normalizing constant, and
- I[predicate] is the [indicator function](https://en.wikipedia.org/wiki/Indicator_function) for predicate.

The parameters low and high must be shaped in a way that supports broadcasting (e.g., high - low is a valid operation).

#### Value

a distribution instance.

## See Also

```
For usage examples see e.g. tfd_sample(), tfd_log_prob(), tfd_mean().
```

```
Other distributions: tfd_autoregressive(), tfd_batch_reshape(), tfd_bates(), tfd_bernoulli(),
tfd_beta_binomial(), tfd_beta(), tfd_binomial(), tfd_categorical(), tfd_cauchy(), tfd_chi2(),
tfd_chi(), tfd_cholesky_lkj(), tfd_continuous_bernoulli(), tfd_deterministic(), tfd_dirichlet_multinomial(),
tfd_dirichlet(), tfd_empirical(), tfd_exp_gamma(), tfd_exp_inverse_gamma(), tfd_exponential(),
tfd_gamma_gamma(), tfd_gamma(), tfd_gaussian_process_regression_model(), tfd_gaussian_process(),
tfd_generalized_normal(), tfd_geometric(), tfd_gumbel(), tfd_half_cauchy(), tfd_half_normal(),
tfd_hidden_markov_model(), tfd_horseshoe(), tfd_independent(), tfd_inverse_gamma(),
tfd_inverse_gaussian(), tfd_johnson_s_u(), tfd_joint_distribution_named_auto_batched(),
tfd_joint_distribution_named(), tfd_joint_distribution_sequential_auto_batched(),
tfd_joint_distribution_sequential(), tfd_kumaraswamy(), tfd_laplace(), tfd_linear_gaussian_state_space_model(),
tfd_lkj(), tfd_log_logistic(), tfd_log_normal(), tfd_logistic(), tfd_mixture_same_family(),
tfd_mixture(tfd_multinomial(tfd_multivariate_normal_diag_plus_low_rank(), tfd_multivariate_normal
tfd_multivariate_normal_full_covariance(), tfd_multivariate_normal_linear_operator(),
tfd_multivariate_normal_tri_l(), tfd_multivariate_student_t_linear_operator(), tfd_negative_binomial(),
tfd_normal(tfd_one_hot_categorical(tfd_pareto(tfd_pixel_cnn(),tfd_poisson_log_normal_quadratur
tfd_poisson(), tfd_power_spherical(), tfd_probit_bernoulli(), tfd_quantized(), tfd_relaxed_bernoulli(),
tfd_relaxed_one_hot_categorical(), tfd_sample_distribution(), tfd_sinh_arcsinh(),
tfd_skellam(), tfd_spherical_uniform(), tfd_student_t_process(), tfd_student_t(), tfd_transformed_distribution(),
tfd_triangular(), tfd_truncated_cauchy(), tfd_truncated_normal(), tfd_variational_gaussian_process(),
tfd_vector_diffeomixture(), tfd_vector_exponential_diag(), tfd_vector_exponential_linear_operator(),
tfd_vector_laplace_diag(), tfd_vector_laplace_linear_operator(), tfd_vector_sinh_arcsinh_diag(),
tfd_von_mises_fisher(), tfd_von_mises(), tfd_weibull(), tfd_wishart_linear_operator(),
tfd_wishart_tri_l(), tfd_wishart(), tfd_zipf()
```
tfd\_variance *Variance.*

#### Description

Variance is defined as,  $Var = E[(X - E[X])**2]$  where X is the random variable associated with this distribution, E denotes expectation, and Var\$shape = batch\_shape + event\_shape.

## Usage

```
tfd_variance(distribution, ...)
```
# Arguments

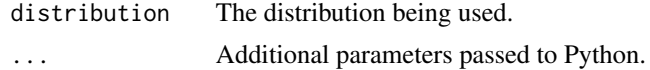

# Value

a Tensor of shape sample\_shape(x) + self\$batch\_shape with values of type self\$dtype.

# See Also

```
Other distribution_methods: tfd_cdf(), tfd_covariance(), tfd_cross_entropy(), tfd_entropy(),
tfd_kl_divergence(), tfd_log_cdf(), tfd_log_prob(), tfd_log_survival_function(), tfd_mean(),
tfd_mode(), tfd_prob(), tfd_quantile(), tfd_sample(), tfd_stddev(), tfd_survival_function()
```
## Examples

```
d \leq t f d_{normal}(loc = c(1, 2), scale = c(1, 0.5))d %>% tfd_variance()
```
<span id="page-404-0"></span>tfd\_variational\_gaussian\_process

*Posterior predictive of a variational Gaussian process*

# Description

This distribution implements the variational Gaussian process (VGP), as described in Titsias (2009) and Hensman (2013). The VGP is an inducing point-based approximation of an exact GP posterior. Ultimately, this Distribution class represents a marginal distribution over function values at a collection of index\_points. It is parameterized by

- a kernel function,
- a mean function,
- the (scalar) observation noise variance of the normal likelihood,
- a set of index points,
- a set of inducing index points, and
- the parameters of the (full-rank, Gaussian) variational posterior distribution over function values at the inducing points, conditional on some observations.

# Usage

```
tfd_variational_gaussian_process(
  kernel,
  index_points,
  inducing_index_points,
  variational_inducing_observations_loc,
  variational_inducing_observations_scale,
 mean_fn = NULL,observation_noise_variance = 0,
 predictive_noise_variance = 0,
  \text{jitter} = 1e-06,
  validate_args = FALSE,
  allow_nan_stats = FALSE,
  name = "VariationalGaussianProcess"
)
```
# Arguments

- kernel PositiveSemidefiniteKernel-like instance representing the GP's covariance function.
- index\_points float Tensor representing finite (batch of) vector(s) of points in the index set over which the VGP is defined. Shape has the form  $[b1, \ldots, bB, e1, f1, \ldots, fF]$ where F is the number of feature dimensions and must equal kernel\$feature\_ndims and e1 is the number (size) of index points in each batch (we denote it e1 to distinguish it from the numer of inducing index points, denoted e2 below). Ultimately the VariationalGaussianProcess distribution corresponds to an e1 dimensional multivariate normal. The batch shape must be broadcastable with kernel\$batch\_shape, the batch shape of inducing\_index\_points, and any batch dims yielded by mean\_fn.

inducing\_index\_points

float Tensor of locations of inducing points in the index set. Shape has the form [b1, ..., bB, e2, f1, ..., fF], just like index\_points. The batch shape components needn't be identical to those of index\_points, but must be broadcast compatible with them.

variational\_inducing\_observations\_loc

float Tensor; the mean of the (full-rank Gaussian) variational posterior over function values at the inducing points, conditional on observed data. Shape has the form  $[b1, \ldots, bB, e2]$ , where  $b1, \ldots, bB$  is broadcast compatible with other parameters' batch shapes, and e2 is the number of inducing points.

variational\_inducing\_observations\_scale

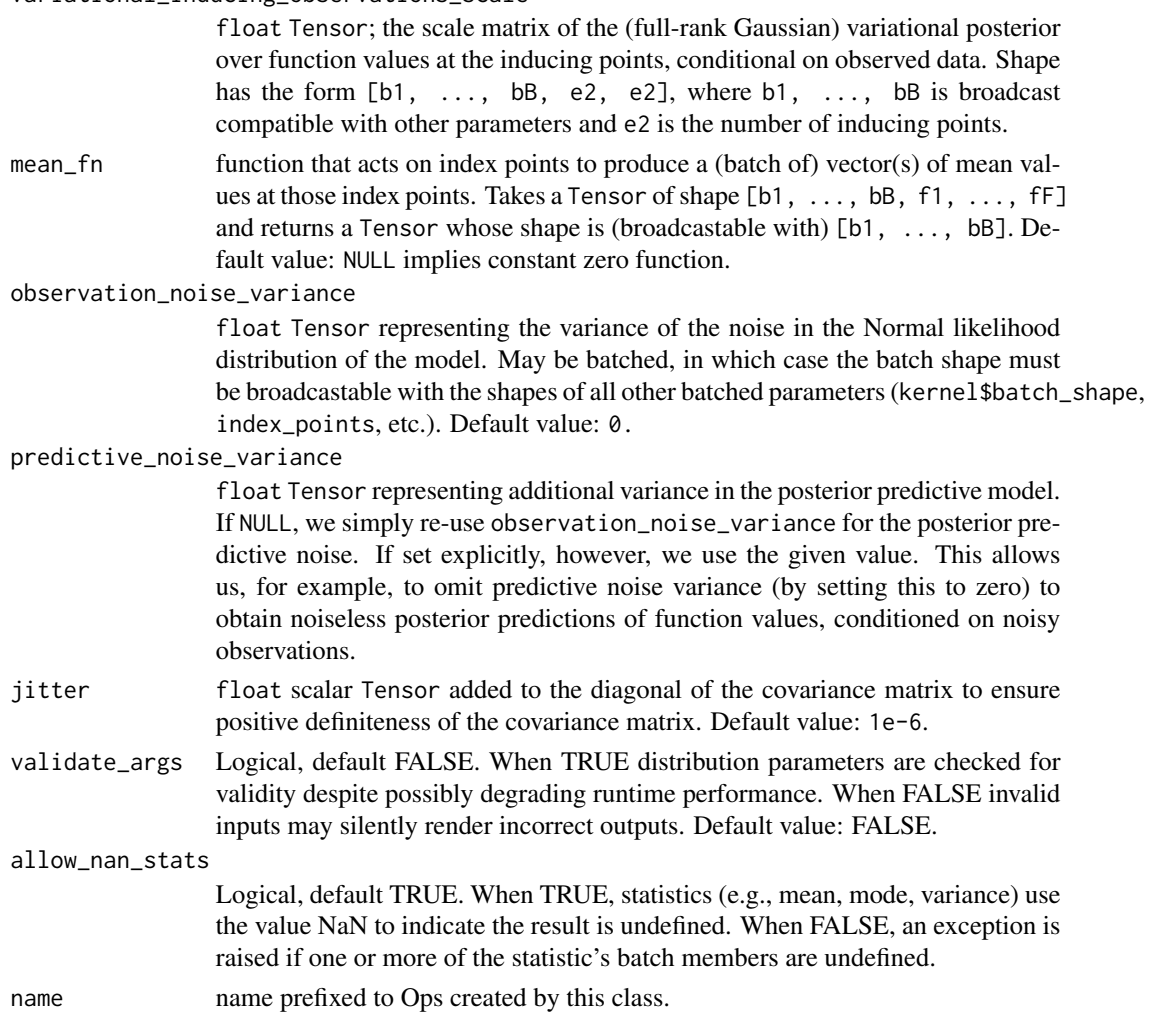

#### Details

A VGP is "trained" by selecting any kernel parameters, the locations of the inducing index points, and the variational parameters. Titsias (2009) and Hensman (2013) describe a variational lower bound on the marginal log likelihood of observed data, which this class offers through the variational\_loss method (this is the negative lower bound, for convenience when plugging into a TF Optimizer's minimize function). Training may be done in minibatches.

Titsias (2009) describes a closed form for the optimal variational parameters, in the case of sufficiently small observational data (ie, small enough to fit in memory but big enough to warrant approximating the GP posterior). A method to compute these optimal parameters in terms of the full observational data set is provided as a staticmethod, optimal\_variational\_posterior. It returns a MultivariateNormalLinearOperator instance with optimal location and scale parameters.

Mathematical Details

Notation We will in general be concerned about three collections of index points, and it'll be good to give them names:

- $x[1]$ , ...,  $x[N]$ : observation index points locations of our observed data.
- z[1], ..., z[M]: inducing index points locations of the "summarizing" inducing points
- $t[1], \ldots, t[P]$ : predictive index points locations where we are making posterior predictions based on observations and the variational parameters.

To lighten notation, we'll use X, Z, T to denote the above collections. Similarly, we'll denote by  $f(X)$  the collection of function values at each of the  $x[i]$ , and by Y, the collection of (noisy) observed data at each x[i]. We'll denote kernel matrices generated from pairs of index points as K\_tt, K\_xt, K\_tz, etc, e.g.,

```
K_tz =| k(t[1], z[1]) k(t[1], z[2]) ... k(t[1], z[M]) |
| k(t[2], z[1]) k(t[2], z[2]) ... k(t[2], z[M]) |
| ... ... ... |
| k(t[P], z[1]) k(t[P], z[2]) ... k(t[P], z[M]) |
```
Preliminaries A Gaussian process is an indexed collection of random variables, any finite collection of which are jointly Gaussian. Typically, the index set is some finite-dimensional, real vector space, and indeed we make this assumption in what follows. The GP may then be thought of as a distribution over functions on the index set. Samples from the GP are functions *on the whole index set*; these can't be represented in finite compute memory, so one typically works with the marginals at a finite collection of index points. The properties of the GP are entirely determined by its mean function m and covariance function k. The generative process, assuming a mean-zero normal likelihood with stddev sigma, is

 $f \sim GP(m, k)$  $Y \mid f(X) \sim \text{Normal}(f(X), \text{sigma}), \quad i = 1, \ldots, N$ 

In finite terms (ie, marginalizing out all but a finite number of  $f(X)$ , sigma), we can write

 $f(X) \sim MVN(loc=m(X), cov=K_{XX})$  $Y \mid f(X) \sim \text{Normal}(f(X), \text{sigma}), \quad i = 1, \ldots, N$ 

Posterior inference is possible in analytical closed form but becomes intractible as data sizes get large. See Rasmussen (2006) for details.

The VGP

The VGP is an inducing point-based approximation of an exact GP posterior, where two approximating assumptions have been made:

- 1. function values at non-inducing points are mutually independent conditioned on function values at the inducing points,
- 2. the (expensive) posterior over function values at inducing points conditional on obseravtions is replaced with an arbitrary (learnable) full-rank Gaussian distribution,

 $q(f(Z)) = MVN(loc=m, scale=S),$ 

where m and S are parameters to be chosen by optimizing an evidence lower bound (ELBO). The posterior predictive distribution becomes

 $q(f(T)) =$  integral df(Z)  $p(f(T) | f(Z)) q(f(Z)) =$  MVN(loc = A @ m, scale = B^(1/2))

where

 $A = K_tz \oplus K_zz^{-1}$  $B = K_t t - A \cdot (K_z z - S S^T) A^T$ 

The approximate posterior predictive distribution  $q(f(T))$  is what the Variational Gaussian Process class represents.

Model selection in this framework entails choosing the kernel parameters, inducing point locations, and variational parameters. We do this by optimizing a variational lower bound on the marginal log likelihood of observed data. The lower bound takes the following form (see Titsias (2009) and Hensman (2013) for details on the derivation):

```
L(Z, m, S, Y) = MVN(loc=(K_zx @ K_zz^-1) @ m, scale_diag=sigma).log_prob(Y) -
(Tr(K_xx - K_zx @ K_zz^-1 @ K_xz) +
Tr(S @ S^T @ K_zz^1 @ K_zx @ K_xz @ K_zz^-1)) / (2 * sigma^2) -
KL(q(f(Z)) || p(f(Z))))
```
where in the final KL term,  $p(f(Z))$  is the GP prior on inducing point function values. This variational lower bound can be computed on minibatches of the full data set (X, Y). A method to compute the *negative* variational lower bound is implemented as VariationalGaussianProcess\$variational\_loss.

Optimal variational parameters

As described in Titsias (2009), a closed form optimum for the variational location and scale parameters, m and S, can be computed when the observational data are not prohibitively voluminous. The optimal\_variational\_posterior function to computes the optimal variational posterior distribution over inducing point function values in terms of the GP parameters (mean and kernel functions), inducing point locations, observation index points, and observations. Note that the inducing index point locations must still be optimized even when these parameters are known functions of the inducing index points. The optimal parameters are computed as follows:

 $C = \text{sigma}^{-2} (K_zzz + K_zzx \oplus K_xzz)^{-1}$ optimal Gaussian covariance: K\_zz @ C @ K\_zz optimal Gaussian location: sigma^-2 K\_zz @ C @ K\_zx @ Y

## Value

a distribution instance.

### References

- [Titsias, M. "Variational Model Selection for Sparse Gaussian Process Regression", 2009.](http://proceedings.mlr.press/v5/titsias09a/titsias09a.pdf)
- [Hensman, J., Lawrence, N. "Gaussian Processes for Big Data", 2013.](https://arxiv.org/abs/1309.6835)
- [Carl Rasmussen, Chris Williams. Gaussian Processes For Machine Learning, 2006.](http://gaussianprocess.org/gpml/)

#### See Also

For usage examples see e.g. [tfd\\_sample\(\)](#page-380-0), [tfd\\_log\\_prob\(\)](#page-331-0), [tfd\\_mean\(\)](#page-333-0).

Other distributions: [tfd\\_autoregressive\(](#page-231-0)), [tfd\\_batch\\_reshape\(](#page-233-0)), [tfd\\_bates\(](#page-234-0)), [tfd\\_bernoulli\(](#page-236-0)), [tfd\\_beta\\_binomial\(](#page-240-0)), [tfd\\_beta\(](#page-238-0)), [tfd\\_binomial\(](#page-242-0)), [tfd\\_categorical\(](#page-245-0)), [tfd\\_cauchy\(](#page-247-0)), [tfd\\_chi2\(](#page-251-0)), [tfd\\_chi\(](#page-249-0)), [tfd\\_cholesky\\_lkj\(](#page-252-0)), [tfd\\_continuous\\_bernoulli\(](#page-254-0)), [tfd\\_deterministic\(](#page-258-0)), [tfd\\_dirichlet\\_multinomial\(](#page-261-0)), [tfd\\_dirichlet\(](#page-259-0)), [tfd\\_empirical\(](#page-265-0)), [tfd\\_exp\\_gamma\(](#page-269-0)), [tfd\\_exp\\_inverse\\_gamma\(](#page-271-0)), [tfd\\_exponential\(](#page-268-0)), [tfd\\_gamma\\_gamma\(](#page-278-0)), [tfd\\_gamma\(](#page-276-0)), [tfd\\_gaussian\\_process\\_regression\\_model\(](#page-283-0)), [tfd\\_gaussian\\_process\(](#page-280-0)), [tfd\\_generalized\\_normal\(](#page-286-0)), [tfd\\_geometric\(](#page-290-0)), [tfd\\_gumbel\(](#page-291-0)), [tfd\\_half\\_cauchy\(](#page-293-0)), [tfd\\_half\\_normal\(](#page-294-0)), [tfd\\_hidden\\_markov\\_model\(](#page-296-0)), [tfd\\_horseshoe\(](#page-298-0)), [tfd\\_independent\(](#page-300-0)), [tfd\\_inverse\\_gamma\(](#page-301-0)), [tfd\\_inverse\\_gaussian\(](#page-304-0)), [tfd\\_johnson\\_s\\_u\(](#page-306-0)), [tfd\\_joint\\_distribution\\_named\\_auto\\_batched\(](#page-309-0)), [tfd\\_joint\\_distribution\\_named\(](#page-308-0)), [tfd\\_joint\\_distribution\\_sequential\\_auto\\_batched\(](#page-314-0)), [tfd\\_joint\\_distribution\\_sequential\(](#page-312-0)), [tfd\\_kumaraswamy\(](#page-317-0)), [tfd\\_laplace\(](#page-319-0)), [tfd\\_linear\\_gaussian\\_state\\_space\\_model\(](#page-320-0)), [tfd\\_lkj\(](#page-323-0)), [tfd\\_log\\_logistic\(](#page-328-0)), [tfd\\_log\\_normal\(](#page-329-0)), [tfd\\_logistic\(](#page-325-0)), [tfd\\_mixture\\_same\\_family\(](#page-335-0)), [tfd\\_mixture\(](#page-333-1)),[tfd\\_multinomial\(](#page-337-0)),[tfd\\_multivariate\\_normal\\_diag\\_plus\\_low\\_rank\(](#page-342-0)),tfd\_multivariate\_normal [tfd\\_multivariate\\_normal\\_full\\_covariance\(](#page-344-0)), [tfd\\_multivariate\\_normal\\_linear\\_operator\(](#page-346-0)), [tfd\\_multivariate\\_normal\\_tri\\_l\(](#page-348-0)), [tfd\\_multivariate\\_student\\_t\\_linear\\_operator\(](#page-350-0)), [tfd\\_negative\\_binomial\(](#page-352-0)), [tfd\\_normal\(](#page-354-0)), [tfd\\_one\\_hot\\_categorical\(](#page-356-0)), [tfd\\_pareto\(](#page-358-0)), [tfd\\_pixel\\_cnn\(](#page-361-0)), tfd\_poisson\_log\_normal\_quadraturecompound [tfd\\_poisson\(](#page-365-0)), [tfd\\_power\\_spherical\(](#page-369-0)), [tfd\\_probit\\_bernoulli\(](#page-371-0)), [tfd\\_quantized\(](#page-374-0)), [tfd\\_relaxed\\_bernoulli\(](#page-376-0)), [tfd\\_relaxed\\_one\\_hot\\_categorical\(](#page-378-0)), [tfd\\_sample\\_distribution\(](#page-380-1)), [tfd\\_sinh\\_arcsinh\(](#page-382-0)), [tfd\\_skellam\(](#page-384-0)), [tfd\\_spherical\\_uniform\(](#page-386-0)), [tfd\\_student\\_t\\_process\(](#page-391-0)), [tfd\\_student\\_t\(](#page-389-0)), [tfd\\_transformed\\_distribution\(](#page-394-0)), [tfd\\_triangular\(](#page-397-0)), [tfd\\_truncated\\_cauchy\(](#page-398-0)), [tfd\\_truncated\\_normal\(](#page-400-0)), [tfd\\_uniform\(](#page-402-0)), [tfd\\_vector\\_diffeomixture\(](#page-410-0)), [tfd\\_vector\\_exponential\\_diag\(](#page-413-0)), [tfd\\_vector\\_exponential\\_linear\\_operator\(](#page-416-0)), [tfd\\_vector\\_laplace\\_diag\(](#page-418-0)), [tfd\\_vector\\_laplace\\_linear\\_operator\(](#page-420-0)), [tfd\\_vector\\_sinh\\_arcsinh\\_diag\(](#page-422-0)), [tfd\\_von\\_mises\\_fisher\(](#page-427-0)), [tfd\\_von\\_mises\(](#page-425-0)), [tfd\\_weibull\(](#page-429-0)), [tfd\\_wishart\\_linear\\_operator\(](#page-432-0)), [tfd\\_wishart\\_tri\\_l\(](#page-434-0)), [tfd\\_wishart\(](#page-430-0)), [tfd\\_zipf\(](#page-436-0))

tfd\_vector\_deterministic

*Vector Deterministic Distribution*

#### Description

The VectorDeterministic distribution is parameterized by a batch point loc in R^k. The distribution is supported at this point only, and corresponds to a random variable that is constant, equal to loc.

#### Usage

```
tfd_vector_deterministic(
  loc,
  atol = NULL,rtol = NULL,validate_args = FALSE,
  allow_nan_stats = TRUE,
  name = "VectorDeterministic"
)
```
# Arguments

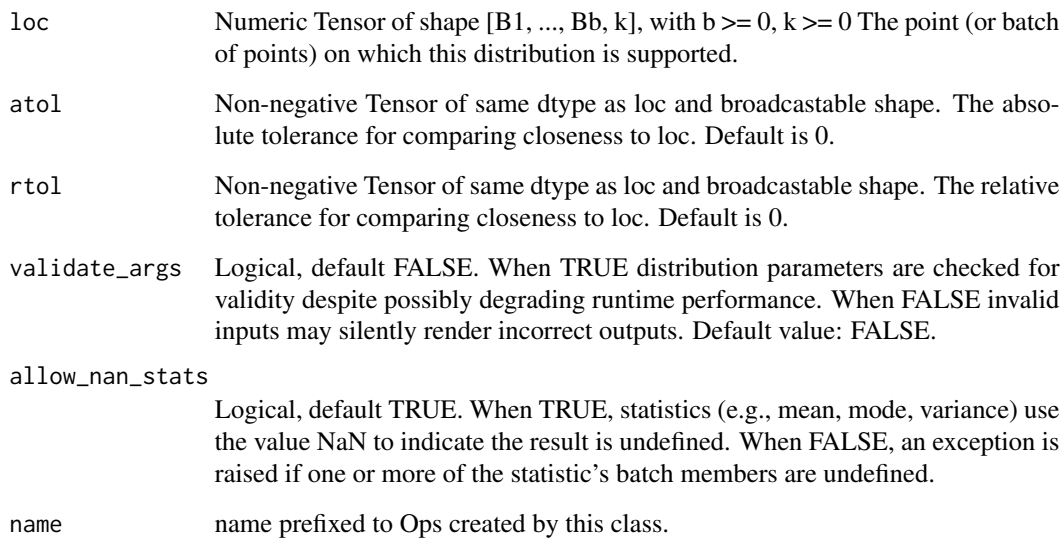

# Details

See [Degenerate rv.](https://en.wikipedia.org/wiki/Degenerate_distribution)

# Value

a distribution instance.

# See Also

For usage examples see e.g. [tfd\\_sample\(\)](#page-380-0), [tfd\\_log\\_prob\(\)](#page-331-0), [tfd\\_mean\(\)](#page-333-0).

<span id="page-410-0"></span>tfd\_vector\_diffeomixture

*VectorDiffeomixture distribution*

# Description

A vector diffeomixture (VDM) is a distribution parameterized by a convex combination of K component loc vectors,  $loc[k], k = 0, \ldots, K-1$ , and K scale matrices scale[k],  $k = 0, \ldots, K-1$ . It approximates the following [compound distribution](https://en.wikipedia.org/wiki/Compound_probability_distribution)  $p(x) = int p(x | z) p(z) dz$ , where z is in the K-simplex, and  $p(x | z) := p(x | loc = sum_k z[k] loc[k], scale = sum_k z[k] scale[k])$ 

# Usage

```
tfd_vector_diffeomixture(
 mix_loc,
 temperature,
 distribution,
 loc = NULL,scale = NULL,
 quadrature_size = 8,
 quadrature_fn = tfp$distributions$quadrature_scheme_softmaxnormal_quantiles,
 validate_args = FALSE,
 allow_nan_stats = TRUE,
 name = "VectorDiffeomixture"
)
```
# Arguments

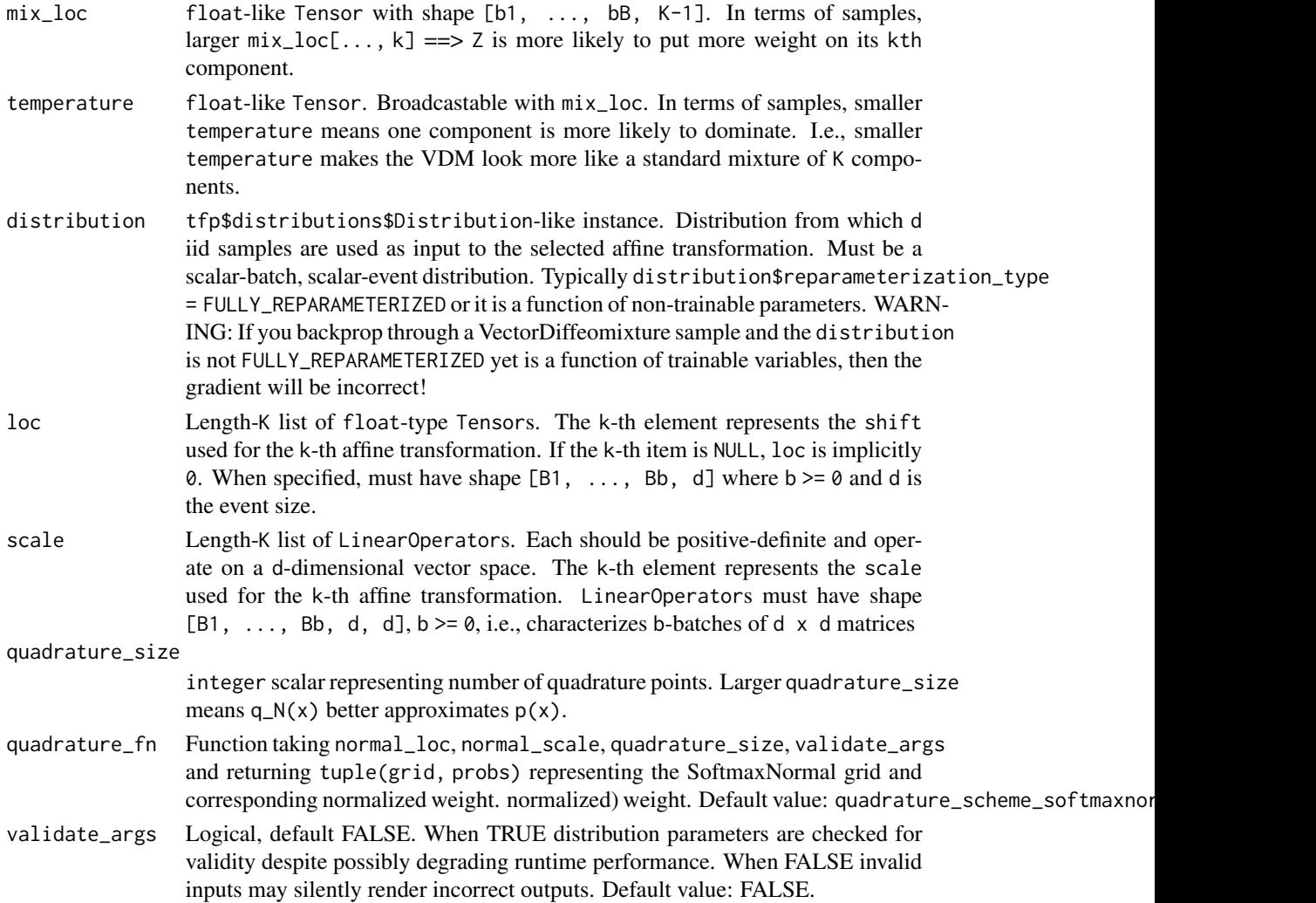

```
allow_nan_stats
```
Logical, default TRUE. When TRUE, statistics (e.g., mean, mode, variance) use the value NaN to indicate the result is undefined. When FALSE, an exception is raised if one or more of the statistic's batch members are undefined.

name name prefixed to Ops created by this class.

## Details

The integral int  $p(x | z) p(z) dz$  is approximated with a quadrature scheme adapted to the mixture density  $p(z)$ . The N quadrature points  $z_{n}$  (N, n) and weights  $w_{n}$  (N, n) (which are non-negative and sum to 1) are chosen such that  $q_N(x) := \text{sum}_{n=1}^{\infty} n-1$  w\_{n, N} p(x | z\_{N, n}) --> p(x) as  $N \rightarrow$  infinity.

Since  $q_N(x)$  is in fact a mixture (of N points), we may sample from  $q_N$  exactly. It is important to note that the VDM is *defined* as q\_N above, and *not* p(x). Therefore, sampling and pdf may be implemented as exact (up to floating point error) methods.

A common choice for the conditional  $p(x | z)$  is a multivariate Normal. The implemented marginal p(z) is the SoftmaxNormal, which is a K-1 dimensional Normal transformed by a SoftmaxCentered bijector, making it a density on the K-simplex. That is,  $Z = SoftmaxCentered(X), X = Normal(min\_loc$ / temperature, 1 / temperature)

The default quadrature scheme chooses  $z_{\text{-}}(N, n)$  as N midpoints of the quantiles of  $p(z)$  (generalized quantiles if  $K > 2$ ). See Dillon and Langmore (2018) for more details.

About Vector distributions in TensorFlow.

The VectorDiffeomixture is a non-standard distribution that has properties particularly useful in [variational Bayesian methods.](https://en.wikipedia.org/wiki/Variational_Bayesian_methods) Conditioned on a draw from the SoftmaxNormal,  $x \mid z$  is a vector whose components are linear combinations of affine transformations, thus is itself an affine transformation.

Note: The marginals  $X_1|v, \ldots, X_d|v$  are *not* generally identical to some parameterization of distribution. This is due to the fact that the sum of draws from distribution are not generally itself the same distribution.

About Diffeomixtures and reparameterization.

The VectorDiffeomixture is designed to be reparameterized, i.e., its parameters are only used to transform samples from a distribution which has no trainable parameters. This property is important because backprop stops at sources of stochasticity. That is, as long as the parameters are used *after* the underlying source of stochasticity, the computed gradient is accurate. Reparametrization means that we can use gradient-descent (via backprop) to optimize Monte-Carlo objectives. Such objectives are a finite-sample approximation of an expectation and arise throughout scientific computing.

WARNING: If you backprop through a VectorDiffeomixture sample and the "base" distribution is both: not FULLY\_REPARAMETERIZED and a function of trainable variables, then the gradient is not guaranteed correct!

#### Value

a distribution instance.

# References

• [Joshua Dillon and Ian Langmore. Quadrature Compound: An approximating family of distri](https://arxiv.org/abs/1801.03080)butions. *[arXiv preprint arXiv:1801.03080](https://arxiv.org/abs/1801.03080)*, 2018.

## See Also

For usage examples see e.g. [tfd\\_sample\(\)](#page-380-0), [tfd\\_log\\_prob\(\)](#page-331-0), [tfd\\_mean\(\)](#page-333-0).

```
Other distributions: tfd_autoregressive(), tfd_batch_reshape(), tfd_bates(), tfd_bernoulli(),
tfd_beta_binomial(), tfd_beta(), tfd_binomial(), tfd_categorical(), tfd_cauchy(), tfd_chi2(),
tfd_chi(), tfd_cholesky_lkj(), tfd_continuous_bernoulli(), tfd_deterministic(), tfd_dirichlet_multinomial(),
tfd_dirichlet(), tfd_empirical(), tfd_exp_gamma(), tfd_exp_inverse_gamma(), tfd_exponential(),
tfd_gamma_gamma(), tfd_gamma(), tfd_gaussian_process_regression_model(), tfd_gaussian_process(),
tfd_generalized_normal(), tfd_geometric(), tfd_gumbel(), tfd_half_cauchy(), tfd_half_normal(),
tfd_hidden_markov_model(), tfd_horseshoe(), tfd_independent(), tfd_inverse_gamma(),
tfd_inverse_gaussian(), tfd_johnson_s_u(), tfd_joint_distribution_named_auto_batched(),
tfd_joint_distribution_named(), tfd_joint_distribution_sequential_auto_batched(),
tfd_joint_distribution_sequential(), tfd_kumaraswamy(), tfd_laplace(), tfd_linear_gaussian_state_space_model(),
tfd_lkj(), tfd_log_logistic(), tfd_log_normal(), tfd_logistic(), tfd_mixture_same_family(),
tfd_mixture(), tfd_multinomial(), tfd_multivariate_normal_diag_plus_low_rank(), tfd_multivariate_normal_diag(),
tfd_multivariate_normal_full_covariance(), tfd_multivariate_normal_linear_operator(),
tfd_multivariate_normal_tri_l(), tfd_multivariate_student_t_linear_operator(), tfd_negative_binomial(),
tfd_normal(tfd_one_hot_categorical(tfd_pareto(tfd_pixel_cnn(), tfd_poisson_log_normal_quadraturecompound
tfd_poisson(), tfd_power_spherical(), tfd_probit_bernoulli(), tfd_quantized(), tfd_relaxed_bernoulli(),
tfd_relaxed_one_hot_categorical(), tfd_sample_distribution(), tfd_sinh_arcsinh(),
tfd_skellam(), tfd_spherical_uniform(), tfd_student_t_process(), tfd_student_t(), tfd_transformed_distribution(),
tfd_triangular(tfd_truncated_cauchy(tfd_truncated_normal(tfd_uniform(),tfd_variational_gaussia
tfd_vector_exponential_diag(), tfd_vector_exponential_linear_operator(), tfd_vector_laplace_diag(),
tfd_vector_laplace_linear_operator(), tfd_vector_sinh_arcsinh_diag(), tfd_von_mises_fisher(),
tfd_von_mises(), tfd_weibull(), tfd_wishart_linear_operator(), tfd_wishart_tri_l(),
tfd_wishart(), tfd_zipf()
```
<span id="page-413-0"></span>tfd\_vector\_exponential\_diag

*The vectorization of the Exponential distribution on* R^k

#### Description

The vector exponential distribution is defined over a subset of  $R^k$ , and parameterized by a (batch of) length-k loc vector and a (batch of)  $k \times k$  scale matrix: covariance = scale @ scale.T, where @ denotes matrix-multiplication.

# Usage

```
tfd_vector_exponential_diag(
  loc = NULL,scale_diag = NULL,
```

```
scale_identity_multiplier = NULL,
  validate_args = FALSE,
 allow_nan_stats = TRUE,
 name = "VectorExponentialDiag"
\lambda
```
# Arguments

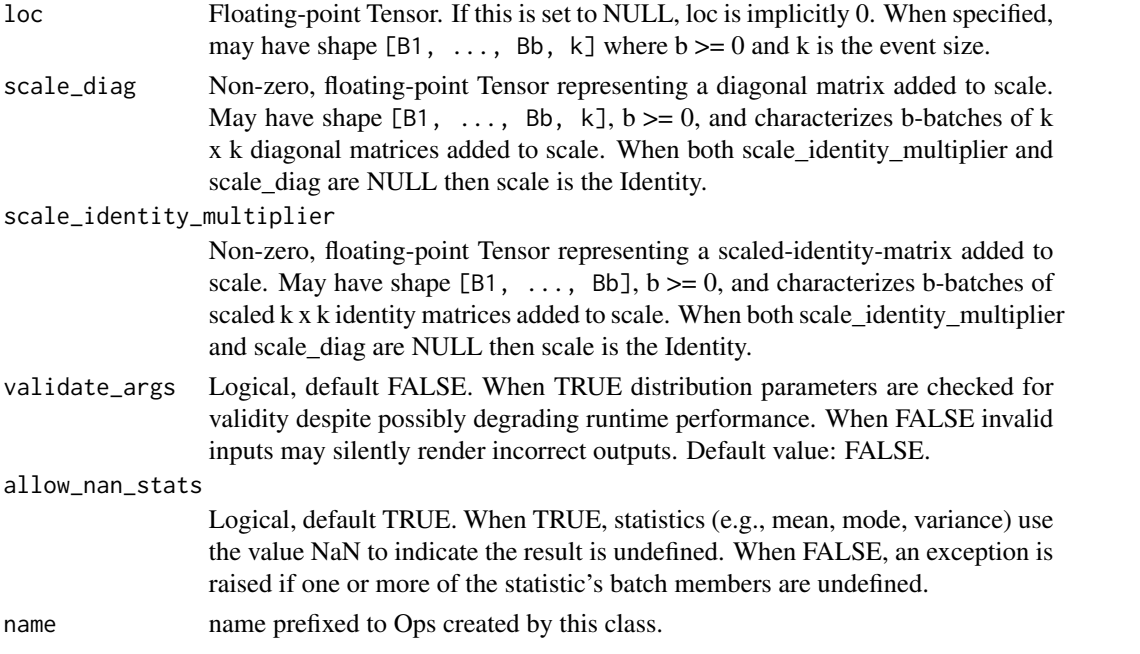

# Details

Mathematical Details The probability density function (pdf) is defined over the image of the scale matrix + loc, applied to the positive half-space: Supp = {loc + scale  $Q \times : X$  in R^k,  $X_1 > Q$ , ...,  $X_k > Q$ }. On this set,

```
pdf(y; loc, scale) = exp(-||x||_1) / Z, for y in Supp
x = inv(scale) @ (y - loc),Z = |det(scale)|,
```
where:

- loc is a vector in  $R^k$ ,
- scale is a linear operator in  $R^{(k)}$  x k}, cov = scale @ scale.T,
- Z denotes the normalization constant, and,
- $||x||_1$  denotes the 11 norm of x, sum i  $|x_i|$ . The VectorExponential distribution is a member of the [location-scale family,](https://en.wikipedia.org/wiki/Location-scale_family) i.e., it can be constructed as,

 $X = (X_1, \ldots, X_k)$ , each  $X_i \sim$  Exponential(rate=1)  $Y = (Y_1, ..., Y_k) = scale @ X + loc$ 

About VectorExponential and Vector distributions in TensorFlow.

The VectorExponential is a non-standard distribution that has useful properties. The marginals Y\_1, ..., Y\_k are *not* Exponential random variables, due to the fact that the sum of Exponential random variables is not Exponential. Instead, Y is a vector whose components are linear combinations of Exponential random variables. Thus, Y lives in the vector space generated by vectors of Exponential distributions. This allows the user to decide the mean and covariance (by setting loc and scale), while preserving some properties of the Exponential distribution. In particular, the tails of Y\_i will be (up to polynomial factors) exponentially decaying. To see this last statement, note that the pdf of  $Y_i$  is the convolution of the pdf of k independent Exponential random variables. One can then show by induction that distributions with exponential (up to polynomial factors) tails are closed under convolution.

The batch\_shape is the broadcast shape between loc and scale arguments. The event\_shape is given by last dimension of the matrix implied by scale. The last dimension of loc (if provided) must broadcast with this. Recall that covariance  $= 2 \times scale \times scale \cdot T$ . Additional leading dimensions (if any) will index batches. If both scale\_diag and scale\_identity\_multiplier are NULL, then scale is the Identity matrix.

#### Value

a distribution instance.

## See Also

For usage examples see e.g. [tfd\\_sample\(\)](#page-380-0), [tfd\\_log\\_prob\(\)](#page-331-0), [tfd\\_mean\(\)](#page-333-0).

```
Other distributions: tfd_autoregressive(), tfd_batch_reshape(), tfd_bates(), tfd_bernoulli(),
tfd_beta_binomial(), tfd_beta(), tfd_binomial(), tfd_categorical(), tfd_cauchy(), tfd_chi2(),
tfd_chi(), tfd_cholesky_lkj(), tfd_continuous_bernoulli(), tfd_deterministic(), tfd_dirichlet_multinomial(),
tfd_dirichlet(), tfd_empirical(), tfd_exp_gamma(), tfd_exp_inverse_gamma(), tfd_exponential(),
tfd_gamma_gamma(), tfd_gamma(), tfd_gaussian_process_regression_model(), tfd_gaussian_process(),
tfd_generalized_normal(), tfd_geometric(), tfd_gumbel(), tfd_half_cauchy(), tfd_half_normal(),
tfd_hidden_markov_model(), tfd_horseshoe(), tfd_independent(), tfd_inverse_gamma(),
tfd_inverse_gaussian(), tfd_johnson_s_u(), tfd_joint_distribution_named_auto_batched(),
tfd_joint_distribution_named(), tfd_joint_distribution_sequential_auto_batched(),
tfd_joint_distribution_sequential(), tfd_kumaraswamy(), tfd_laplace(), tfd_linear_gaussian_state_space_model(),
tfd_lkj(), tfd_log_logistic(), tfd_log_normal(), tfd_logistic(), tfd_mixture_same_family(),
tfd_mixture(), tfd_multinomial(), tfd_multivariate_normal_diag_plus_low_rank(), tfd_multivariate_normal_diag(),
tfd_multivariate_normal_full_covariance(), tfd_multivariate_normal_linear_operator(),
tfd_multivariate_normal_tri_l(), tfd_multivariate_student_t_linear_operator(), tfd_negative_binomial(),
tfd_normal(tfd_one_hot_categorical(tfd_pareto(tfd_pixel_cnn(), tfd_poisson_log_normal_quadratur
tfd_poisson(), tfd_power_spherical(), tfd_probit_bernoulli(), tfd_quantized(), tfd_relaxed_bernoulli(),
tfd_relaxed_one_hot_categorical(), tfd_sample_distribution(), tfd_sinh_arcsinh(),
tfd_skellam(), tfd_spherical_uniform(), tfd_student_t_process(), tfd_student_t(), tfd_transformed_distribution(),
tfd_triangular(tfd_truncated_cauchy(tfd_truncated_normal(tfd_uniform(),tfd_variational_gaussia
tfd_vector_diffeomixture(), tfd_vector_exponential_linear_operator(), tfd_vector_laplace_diag(),
tfd_vector_laplace_linear_operator(), tfd_vector_sinh_arcsinh_diag(), tfd_von_mises_fisher(),
tfd_von_mises(), tfd_weibull(), tfd_wishart_linear_operator(), tfd_wishart_tri_l(),
tfd_wishart(), tfd_zipf()
```
<span id="page-416-0"></span>tfd\_vector\_exponential\_linear\_operator *The vectorization of the Exponential distribution on* R^k

# Description

The vector exponential distribution is defined over a subset of  $R^k$ , and parameterized by a (batch of) length-k loc vector and a (batch of)  $k \times k$  scale matrix: covariance = scale @ scale.T, where @ denotes matrix-multiplication.

### Usage

```
tfd_vector_exponential_linear_operator(
  loc = NULL,scale = NULL,
 validate_args = FALSE,
  allow_nan_stats = TRUE,
 name = "VectorExponentialLinearOperator"
)
```
# Arguments

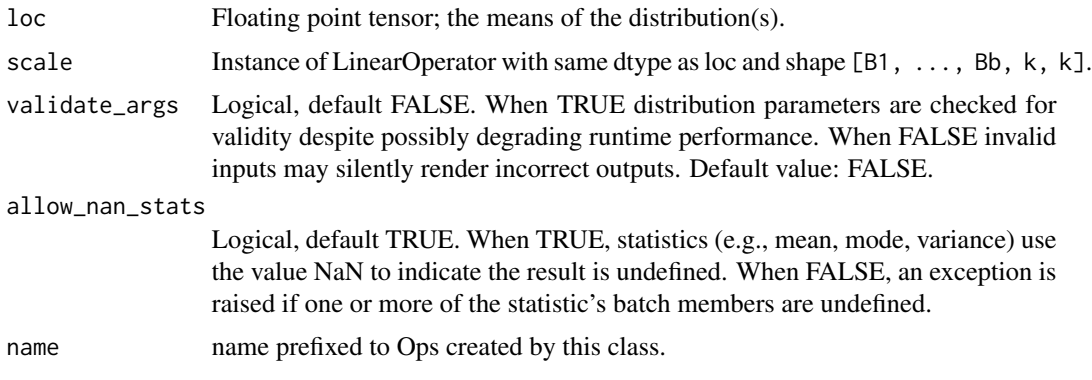

# Details

Mathematical Details The probability density function (pdf) is

```
pdf(y; loc, scale) = exp(-||x||_1) / Z, for y in S(loc, scale),
x = inv(scale) @ (y - loc),Z = |det(scale)|,
```
where:

- loc is a vector in  $R^k$ ,
- scale is a linear operator in  $R^{(k)}$  x k}, cov = scale @ scale.T,
- S = {loc + scale  $\& x : x \text{ in } \mathbb{R}^k$ ,  $x_1 > 0$ , ...,  $x_k > 0$ }, is an image of the positive half-space,
- $||x||_1$  denotes the 11 norm of x, sum  $i$  |x\_i|,
- Z denotes the normalization constant.

The VectorExponential distribution is a member of the [location-scale family,](https://en.wikipedia.org/wiki/Location-scale_family) i.e., it can be constructed as,

 $X = (X_1, \ldots, X_k)$ , each  $X_i \sim$  Exponential(rate=1)  $Y = (Y_1, ..., Y_k) = scale @ X + loc$ 

About VectorExponential and Vector distributions in TensorFlow.

The VectorExponential is a non-standard distribution that has useful properties. The marginals Y\_1, ..., Y\_k are *not* Exponential random variables, due to the fact that the sum of Exponential random variables is not Exponential. Instead, Y is a vector whose components are linear combinations of Exponential random variables. Thus, Y lives in the vector space generated by vectors of Exponential distributions. This allows the user to decide the mean and covariance (by setting loc and scale), while preserving some properties of the Exponential distribution. In particular, the tails of Y\_i will be (up to polynomial factors) exponentially decaying. To see this last statement, note that the pdf of  $Y_i$  is the convolution of the pdf of k independent Exponential random variables. One can then show by induction that distributions with exponential (up to polynomial factors) tails are closed under convolution.

The batch\_shape is the broadcast shape between loc and scale arguments. The event\_shape is given by last dimension of the matrix implied by scale. The last dimension of loc (if provided) must broadcast with this. Recall that covariance  $= 2 \times$  scale  $\theta$  scale. T. Additional leading dimensions (if any) will index batches.

#' @param loc Floating-point Tensor. If this is set to NULL, loc is implicitly 0. When specified, may have shape  $[B1, \ldots, Bb, k]$  where  $b \ge 0$  and k is the event size.

# Value

a distribution instance.

## See Also

For usage examples see e.g. [tfd\\_sample\(\)](#page-380-0), [tfd\\_log\\_prob\(\)](#page-331-0), [tfd\\_mean\(\)](#page-333-0).

```
Other distributions: tfd_autoregressive(), tfd_batch_reshape(), tfd_bates(), tfd_bernoulli(),
tfd_beta_binomial(), tfd_beta(), tfd_binomial(), tfd_categorical(), tfd_cauchy(), tfd_chi2(),
tfd_chi(), tfd_cholesky_lkj(), tfd_continuous_bernoulli(), tfd_deterministic(), tfd_dirichlet_multinomial(),
tfd_dirichlet(), tfd_empirical(), tfd_exp_gamma(), tfd_exp_inverse_gamma(), tfd_exponential(),
tfd_gamma_gamma(), tfd_gamma(), tfd_gaussian_process_regression_model(), tfd_gaussian_process(),
tfd_generalized_normal(), tfd_geometric(), tfd_gumbel(), tfd_half_cauchy(), tfd_half_normal(),
tfd_hidden_markov_model(), tfd_horseshoe(), tfd_independent(), tfd_inverse_gamma(),
tfd_inverse_gaussian(), tfd_johnson_s_u(), tfd_joint_distribution_named_auto_batched(),
tfd_joint_distribution_named(), tfd_joint_distribution_sequential_auto_batched(),
tfd_joint_distribution_sequential(), tfd_kumaraswamy(), tfd_laplace(), tfd_linear_gaussian_state_space_model(),
tfd_lkj(), tfd_log_logistic(), tfd_log_normal(), tfd_logistic(), tfd_mixture_same_family(),
```
[tfd\\_mixture\(](#page-333-1)), [tfd\\_multinomial\(](#page-337-0)), [tfd\\_multivariate\\_normal\\_diag\\_plus\\_low\\_rank\(](#page-342-0)), [tfd\\_multivariate\\_normal\\_diag\(](#page-340-0)), [tfd\\_multivariate\\_normal\\_full\\_covariance\(](#page-344-0)), [tfd\\_multivariate\\_normal\\_linear\\_operator\(](#page-346-0)), [tfd\\_multivariate\\_normal\\_tri\\_l\(](#page-348-0)), [tfd\\_multivariate\\_student\\_t\\_linear\\_operator\(](#page-350-0)), [tfd\\_negative\\_binomial\(](#page-352-0)), [tfd\\_normal\(](#page-354-0)), [tfd\\_one\\_hot\\_categorical\(](#page-356-0)), [tfd\\_pareto\(](#page-358-0)), [tfd\\_pixel\\_cnn\(](#page-361-0)), tfd\_poisson\_log\_normal\_quadraturecompound [tfd\\_poisson\(](#page-365-0)), [tfd\\_power\\_spherical\(](#page-369-0)), [tfd\\_probit\\_bernoulli\(](#page-371-0)), [tfd\\_quantized\(](#page-374-0)), [tfd\\_relaxed\\_bernoulli\(](#page-376-0)), [tfd\\_relaxed\\_one\\_hot\\_categorical\(](#page-378-0)), [tfd\\_sample\\_distribution\(](#page-380-1)), [tfd\\_sinh\\_arcsinh\(](#page-382-0)), [tfd\\_skellam\(](#page-384-0)), [tfd\\_spherical\\_uniform\(](#page-386-0)), [tfd\\_student\\_t\\_process\(](#page-391-0)), [tfd\\_student\\_t\(](#page-389-0)), [tfd\\_transformed\\_distribution\(](#page-394-0)), [tfd\\_triangular\(](#page-397-0)), [tfd\\_truncated\\_cauchy\(](#page-398-0)), [tfd\\_truncated\\_normal\(](#page-400-0)), [tfd\\_uniform\(](#page-402-0)), tfd\_variational\_gaussia [tfd\\_vector\\_diffeomixture\(](#page-410-0)), [tfd\\_vector\\_exponential\\_diag\(](#page-413-0)), [tfd\\_vector\\_laplace\\_diag\(](#page-418-0)), [tfd\\_vector\\_laplace\\_linear\\_operator\(](#page-420-0)), [tfd\\_vector\\_sinh\\_arcsinh\\_diag\(](#page-422-0)), [tfd\\_von\\_mises\\_fisher\(](#page-427-0)), [tfd\\_von\\_mises\(](#page-425-0)), [tfd\\_weibull\(](#page-429-0)), [tfd\\_wishart\\_linear\\_operator\(](#page-432-0)), [tfd\\_wishart\\_tri\\_l\(](#page-434-0)), [tfd\\_wishart\(](#page-430-0)), [tfd\\_zipf\(](#page-436-0))

```
tfd_vector_laplace_diag
```
*The vectorization of the Laplace distribution on* R^k

# Description

The vector laplace distribution is defined over R^k, and parameterized by a (batch of) length-k loc vector (the means) and a (batch of) k x k scale matrix: covariance =  $2 \times$  scale @ scale. T, where @ denotes matrix-multiplication.

# Usage

```
tfd_vector_laplace_diag(
  loc = NULL,scale_diag = NULL,
  scale_identity_multiplier = NULL,
  validate_args = FALSE,
  allow_nan_stats = TRUE,
  name = "VectorLaplaceDiag"
)
```
# Arguments

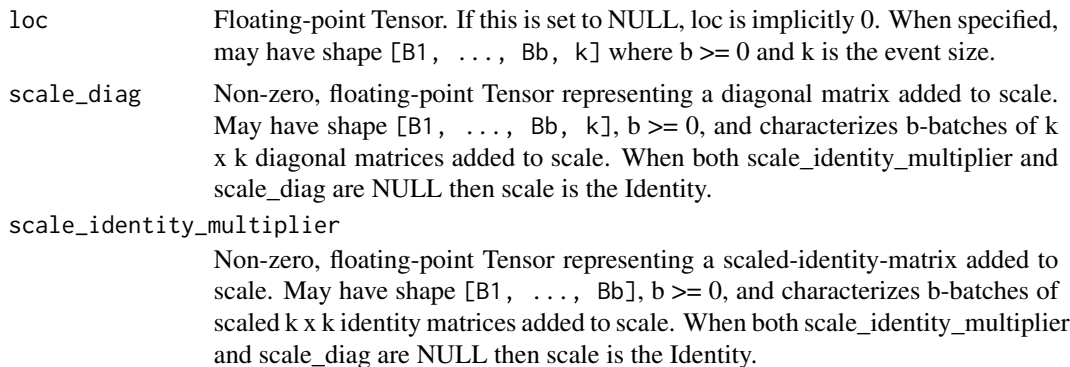

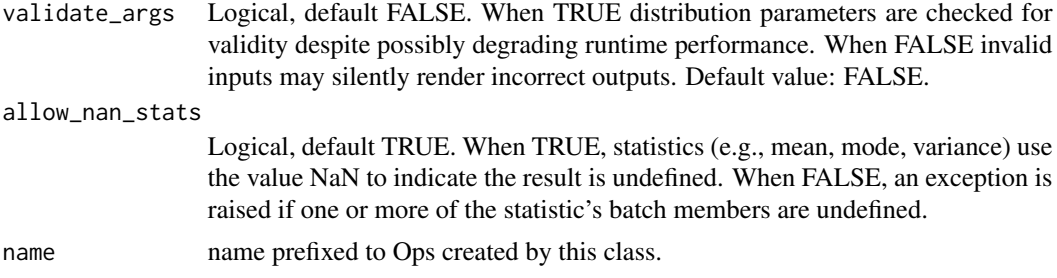

# Details

Mathematical Details The probability density function (pdf) is,

```
pdf(x; loc, scale) = exp(-||y||_1) / Zy = inv(scale) \circ (x - loc)Z = 2**k |\det(\text{scale})|
```
where:

- loc is a vector in  $R^k$ ,
- scale is a linear operator in  $R^{(k)}$  x k, cov = scale @ scale.T,
- Z denotes the normalization constant, and,
- $||y||_1$  denotes the 11 norm of y, 'sum i |y i|.

A (non-batch) scale matrix is:

scale = diag(scale\_diag + scale\_identity\_multiplier \* ones(k))

where:

- scale\_diag.shape =  $[k]$ , and,
- scale\_identity\_multiplier.shape = []. Additional leading dimensions (if any) will index batches. If both scale\_diag and scale\_identity\_multiplier are NULL, then scale is the Identity matrix.

About VectorLaplace and Vector distributions in TensorFlow

The VectorLaplace is a non-standard distribution that has useful properties. The marginals  $Y_1$ , ..., Y\_k are *not* Laplace random variables, due to the fact that the sum of Laplace random variables is not Laplace. Instead, Y is a vector whose components are linear combinations of Laplace random variables. Thus, Y lives in the vector space generated by vectors of Laplace distributions. This allows the user to decide the mean and covariance (by setting loc and scale), while preserving some properties of the Laplace distribution. In particular, the tails of  $Y$  i will be (up to polynomial factors) exponentially decaying. To see this last statement, note that the pdf of  $Y_i$  is the convolution of the pdf of k independent Laplace random variables. One can then show by induction that distributions with exponential (up to polynomial factors) tails are closed under convolution.

#### Value

a distribution instance.

#### See Also

For usage examples see e.g. [tfd\\_sample\(\)](#page-380-0), [tfd\\_log\\_prob\(\)](#page-331-0), [tfd\\_mean\(\)](#page-333-0).

Other distributions: [tfd\\_autoregressive\(](#page-231-0)), [tfd\\_batch\\_reshape\(](#page-233-0)), [tfd\\_bates\(](#page-234-0)), [tfd\\_bernoulli\(](#page-236-0)), [tfd\\_beta\\_binomial\(](#page-240-0)), [tfd\\_beta\(](#page-238-0)), [tfd\\_binomial\(](#page-242-0)), [tfd\\_categorical\(](#page-245-0)), [tfd\\_cauchy\(](#page-247-0)), [tfd\\_chi2\(](#page-251-0)), [tfd\\_chi\(](#page-249-0)), [tfd\\_cholesky\\_lkj\(](#page-252-0)), [tfd\\_continuous\\_bernoulli\(](#page-254-0)), [tfd\\_deterministic\(](#page-258-0)), [tfd\\_dirichlet\\_multinomial\(](#page-261-0)), [tfd\\_dirichlet\(](#page-259-0)), [tfd\\_empirical\(](#page-265-0)), [tfd\\_exp\\_gamma\(](#page-269-0)), [tfd\\_exp\\_inverse\\_gamma\(](#page-271-0)), [tfd\\_exponential\(](#page-268-0)), [tfd\\_gamma\\_gamma\(](#page-278-0)), [tfd\\_gamma\(](#page-276-0)), [tfd\\_gaussian\\_process\\_regression\\_model\(](#page-283-0)), [tfd\\_gaussian\\_process\(](#page-280-0)), [tfd\\_generalized\\_normal\(](#page-286-0)), [tfd\\_geometric\(](#page-290-0)), [tfd\\_gumbel\(](#page-291-0)), [tfd\\_half\\_cauchy\(](#page-293-0)), [tfd\\_half\\_normal\(](#page-294-0)), [tfd\\_hidden\\_markov\\_model\(](#page-296-0)), [tfd\\_horseshoe\(](#page-298-0)), [tfd\\_independent\(](#page-300-0)), [tfd\\_inverse\\_gamma\(](#page-301-0)), [tfd\\_inverse\\_gaussian\(](#page-304-0)), [tfd\\_johnson\\_s\\_u\(](#page-306-0)), [tfd\\_joint\\_distribution\\_named\\_auto\\_batched\(](#page-309-0)), [tfd\\_joint\\_distribution\\_named\(](#page-308-0)), [tfd\\_joint\\_distribution\\_sequential\\_auto\\_batched\(](#page-314-0)), [tfd\\_joint\\_distribution\\_sequential\(](#page-312-0)), [tfd\\_kumaraswamy\(](#page-317-0)), [tfd\\_laplace\(](#page-319-0)), [tfd\\_linear\\_gaussian\\_state\\_space\\_model\(](#page-320-0)), [tfd\\_lkj\(](#page-323-0)), [tfd\\_log\\_logistic\(](#page-328-0)), [tfd\\_log\\_normal\(](#page-329-0)), [tfd\\_logistic\(](#page-325-0)), [tfd\\_mixture\\_same\\_family\(](#page-335-0)), [tfd\\_mixture\(](#page-333-1)), [tfd\\_multinomial\(](#page-337-0)), [tfd\\_multivariate\\_normal\\_diag\\_plus\\_low\\_rank\(](#page-342-0)), [tfd\\_multivariate\\_normal\\_diag\(](#page-340-0)), [tfd\\_multivariate\\_normal\\_full\\_covariance\(](#page-344-0)), [tfd\\_multivariate\\_normal\\_linear\\_operator\(](#page-346-0)), [tfd\\_multivariate\\_normal\\_tri\\_l\(](#page-348-0)), [tfd\\_multivariate\\_student\\_t\\_linear\\_operator\(](#page-350-0)), [tfd\\_negative\\_binomial\(](#page-352-0)), [tfd\\_normal\(](#page-354-0)), [tfd\\_one\\_hot\\_categorical\(](#page-356-0)), [tfd\\_pareto\(](#page-358-0)), [tfd\\_pixel\\_cnn\(](#page-361-0)), tfd\_poisson\_log\_normal\_quadratur [tfd\\_poisson\(](#page-365-0)), [tfd\\_power\\_spherical\(](#page-369-0)), [tfd\\_probit\\_bernoulli\(](#page-371-0)), [tfd\\_quantized\(](#page-374-0)), [tfd\\_relaxed\\_bernoulli\(](#page-376-0)), [tfd\\_relaxed\\_one\\_hot\\_categorical\(](#page-378-0)), [tfd\\_sample\\_distribution\(](#page-380-1)), [tfd\\_sinh\\_arcsinh\(](#page-382-0)), [tfd\\_skellam\(](#page-384-0)), [tfd\\_spherical\\_uniform\(](#page-386-0)), [tfd\\_student\\_t\\_process\(](#page-391-0)), [tfd\\_student\\_t\(](#page-389-0)), [tfd\\_transformed\\_distribution\(](#page-394-0)), [tfd\\_triangular\(](#page-397-0)), [tfd\\_truncated\\_cauchy\(](#page-398-0)), [tfd\\_truncated\\_normal\(](#page-400-0)), [tfd\\_uniform\(](#page-402-0)), tfd\_variational\_gaussia [tfd\\_vector\\_diffeomixture\(](#page-410-0)), [tfd\\_vector\\_exponential\\_diag\(](#page-413-0)), [tfd\\_vector\\_exponential\\_linear\\_operator\(](#page-416-0)), [tfd\\_vector\\_laplace\\_linear\\_operator\(](#page-420-0)), [tfd\\_vector\\_sinh\\_arcsinh\\_diag\(](#page-422-0)), [tfd\\_von\\_mises\\_fisher\(](#page-427-0)), [tfd\\_von\\_mises\(](#page-425-0)), [tfd\\_weibull\(](#page-429-0)), [tfd\\_wishart\\_linear\\_operator\(](#page-432-0)), [tfd\\_wishart\\_tri\\_l\(](#page-434-0)), [tfd\\_wishart\(](#page-430-0)), [tfd\\_zipf\(](#page-436-0))

<span id="page-420-0"></span>tfd\_vector\_laplace\_linear\_operator *The vectorization of the Laplace distribution on* R^k

# Description

The vector laplace distribution is defined over  $R^k$ , and parameterized by a (batch of) length-k loc vector (the means) and a (batch of) k x k scale matrix: covariance =  $2 \times$  scale @ scale. T, where @ denotes matrix-multiplication.

#### Usage

```
tfd_vector_laplace_linear_operator(
  loc = NULL,scale = NULL,
  validate_args = FALSE,
  allow_nan_stats = TRUE,
  name = "VectorLaplaceLinearOperator"
)
```
# Arguments

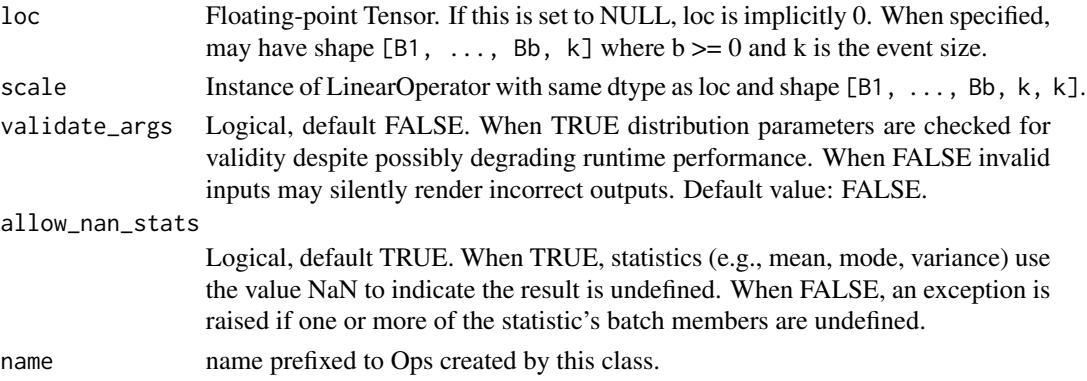

## Details

Mathematical Details The probability density function (pdf) is,

```
pdf(x; loc, scale) = exp(-||y||_1) / Z,y = inv(scale) \oplus (x - loc),Z = 2**k |det(scale)|,
```
where:

- loc is a vector in  $R^k$ ,
- scale is a linear operator in  $R^{(k)}$  x k}, cov = scale @ scale.T,
- Z denotes the normalization constant, and,
- $||y||_1$  denotes the 11 norm of y, 'sum\_i |y\_i|.

The VectorLaplace distribution is a member of the [location-scale family,](https://en.wikipedia.org/wiki/Location-scale_family) i.e., it can be constructed as,

```
X = (X_1, \ldots, X_k), each X_i \sim \text{Laplace}(loc=0, scale=1)Y = (Y_1, ..., Y_k) = scale @ X + loc
```
About VectorLaplace and Vector distributions in TensorFlow

The VectorLaplace is a non-standard distribution that has useful properties. The marginals  $Y_1, \ldots$ , Y\_k are *not* Laplace random variables, due to the fact that the sum of Laplace random variables is not Laplace. Instead, Y is a vector whose components are linear combinations of Laplace random variables. Thus, Y lives in the vector space generated by vectors of Laplace distributions. This allows the user to decide the mean and covariance (by setting loc and scale), while preserving some properties of the Laplace distribution. In particular, the tails of  $Y$  i will be (up to polynomial factors) exponentially decaying. To see this last statement, note that the pdf of  $Y$  is the convolution of the pdf of k independent Laplace random variables. One can then show by induction that distributions with exponential (up to polynomial factors) tails are closed under convolution.

The batch shape is the broadcast shape between loc and scale arguments. The event shape is given by last dimension of the matrix implied by scale. The last dimension of loc (if provided) must broadcast with this. Recall that covariance  $= 2 \times scale \times scale \cdot T$ . Additional leading dimensions (if any) will index batches.

#### Value

a distribution instance.

# See Also

For usage examples see e.g. [tfd\\_sample\(\)](#page-380-0), [tfd\\_log\\_prob\(\)](#page-331-0), [tfd\\_mean\(\)](#page-333-0).

```
Other distributions: tfd_autoregressive(), tfd_batch_reshape(), tfd_bates(), tfd_bernoulli(),
tfd_beta_binomial(), tfd_beta(), tfd_binomial(), tfd_categorical(), tfd_cauchy(), tfd_chi2(),
tfd_chi(), tfd_cholesky_lkj(), tfd_continuous_bernoulli(), tfd_deterministic(), tfd_dirichlet_multinomial(),
tfd_dirichlet(), tfd_empirical(), tfd_exp_gamma(), tfd_exp_inverse_gamma(), tfd_exponential(),
tfd_gamma_gamma(), tfd_gamma(), tfd_gaussian_process_regression_model(), tfd_gaussian_process(),
tfd_generalized_normal(), tfd_geometric(), tfd_gumbel(), tfd_half_cauchy(), tfd_half_normal(),
tfd_hidden_markov_model(), tfd_horseshoe(), tfd_independent(), tfd_inverse_gamma(),
tfd_inverse_gaussian(), tfd_johnson_s_u(), tfd_joint_distribution_named_auto_batched(),
tfd_joint_distribution_named(), tfd_joint_distribution_sequential_auto_batched(),
tfd_joint_distribution_sequential(), tfd_kumaraswamy(), tfd_laplace(), tfd_linear_gaussian_state_space_model(),
tfd_lkj(), tfd_log_logistic(), tfd_log_normal(), tfd_logistic(), tfd_mixture_same_family(),
tfd_mixture(tfd_multinomial(tfd_multivariate_normal_diag_plus_low_rank(),tfd_multivariate_normal
tfd_multivariate_normal_full_covariance(), tfd_multivariate_normal_linear_operator(),
tfd_multivariate_normal_tri_l(), tfd_multivariate_student_t_linear_operator(), tfd_negative_binomial(),
tfd_normal(tfd_one_hot_categorical(tfd_pareto(tfd_pixel_cnn(), tfd_poisson_log_normal_quadraturecompound
tfd_poisson(), tfd_power_spherical(), tfd_probit_bernoulli(), tfd_quantized(), tfd_relaxed_bernoulli(),
tfd_relaxed_one_hot_categorical(), tfd_sample_distribution(), tfd_sinh_arcsinh(),
tfd_skellam(), tfd_spherical_uniform(), tfd_student_t_process(), tfd_student_t(), tfd_transformed_distribution(),
tfd_triangular(tfd_truncated_cauchy(tfd_truncated_normal(tfd_uniform(),tfd_variational_gaussia
tfd_vector_diffeomixture(), tfd_vector_exponential_diag(), tfd_vector_exponential_linear_operator(),
tfd_vector_laplace_diag(), tfd_vector_sinh_arcsinh_diag(), tfd_von_mises_fisher(),
tfd_von_mises(), tfd_weibull(), tfd_wishart_linear_operator(), tfd_wishart_tri_l(),
tfd_wishart(), tfd_zipf()
```
<span id="page-422-0"></span>tfd\_vector\_sinh\_arcsinh\_diag

*The (diagonal) SinhArcsinh transformation of a distribution on* R^k

# Description

This distribution models a random vector  $Y = (Y1, \ldots, Yk)$ , making use of a SinhArcsinh transformation (which has adjustable tailweight and skew), a rescaling, and a shift. The SinhArcsinh transformation of the Normal is described in great depth in [Sinh-arcsinh distributions.](https://oro.open.ac.uk/22510/) Here we use a slightly different parameterization, in terms of tailweight and skewness. Additionally we allow for distributions other than Normal, and control over scale as well as a "shift" parameter loc.

#### Usage

```
tfd_vector_sinh_arcsinh_diag(
  loc = NULL,
```

```
scale_diag = NULL,
  scale_identity_multiplier = NULL,
  skewness = NULL,
  tailweight = NULL,
 distribution = NULL,
 validate_args = FALSE,
 allow_nan_stats = TRUE,
 name = "VectorSinhArcsinhDiag"
)
```
# Arguments

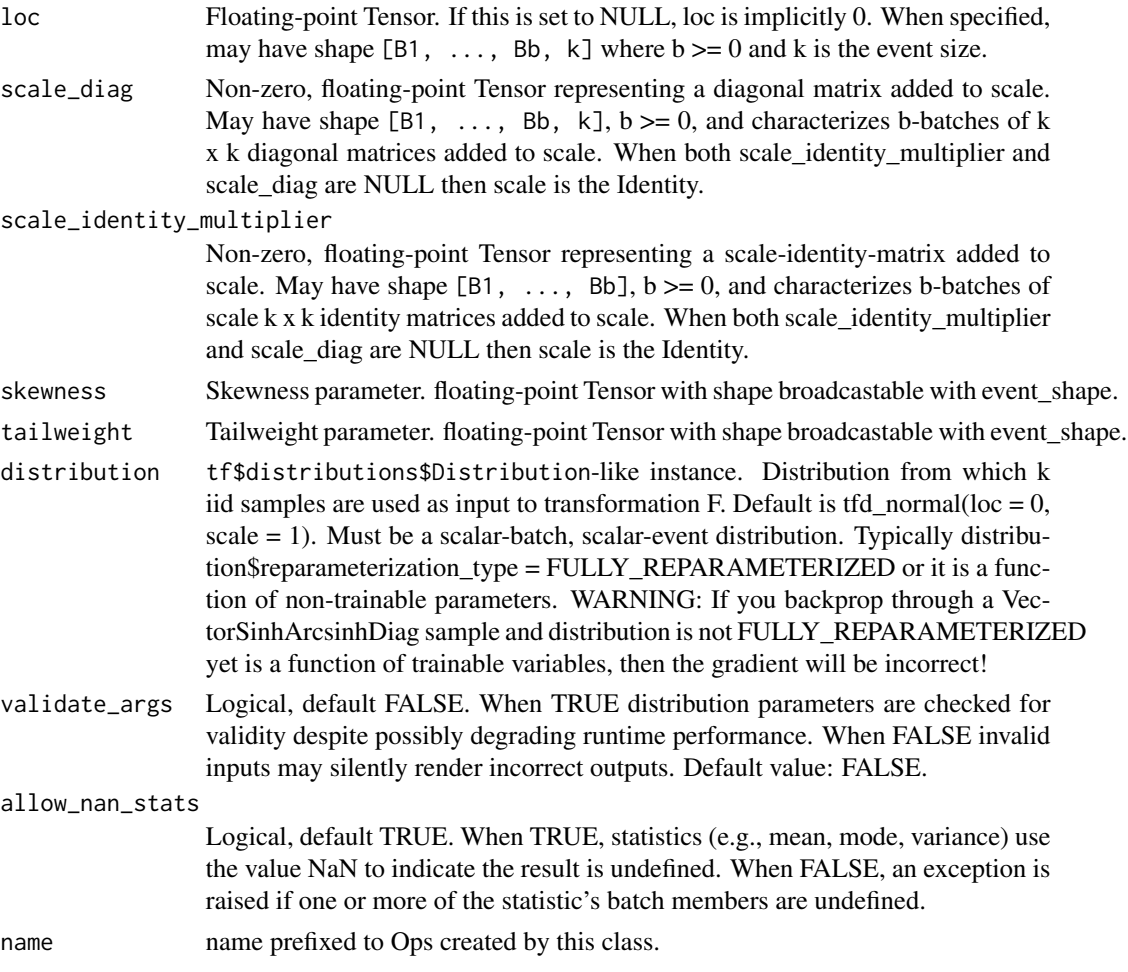

# Details

Mathematical Details

Given iid random vector  $Z = (Z1, \ldots, Zk)$ , we define the VectorSinhArcsinhDiag transformation of Z, Y, parameterized by (loc, scale, skewness, tailweight), via the relation (with @ denoting matrix multiplication):

```
Y := \text{loc} + \text{scale} \otimes F(Z) \times (2 / F_0(2))F(Z) := Sinh( (Arcsinh(Z) + skewness) * tailweight )F_0(Z) := \sinh(\operatorname{Arcsinh}(Z) * \operatorname{tailweight})
```
This distribution is similar to the location-scale transformation  $L(Z) := \text{loc} + \text{scale} \otimes Z$  in the following ways:

- If skewness = 0 and tailweight = 1 (the defaults),  $F(Z) = Z$ , and then  $Y = L(Z)$  exactly.
- loc is used in both to shift the result by a constant factor.
- The multiplication of scale by  $2 / F_0(2)$  ensures that if skewness = 0 P[Y loc <= 2 \* scale] =  $P[L(Z) - loc \le 2 \times scale]$ . Thus it can be said that the weights in the tails of Y and  $L(Z)$  beyond  $loc + 2 \times scale$  are the same. This distribution is different than  $loc + scale$ @ Z due to the reshaping done by F:
	- Positive (negative) skewness leads to positive (negative) skew.
	- positive skew means, the mode of F(Z) is "tilted" to the right.
	- $-$  positive skew means positive values of  $F(Z)$  become more likely, and negative values become less likely.
	- Larger (smaller) tailweight leads to fatter (thinner) tails.
	- Fatter tails mean larger values of |F(Z)| become more likely.
	- $-$  tailweight < 1 leads to a distribution that is "flat" around  $Y = loc$ , and a very steep drop-off in the tails.
	- tailweight > 1 leads to a distribution more peaked at the mode with heavier tails. To see the argument about the tails, note that for  $|Z| \gg 1$  and  $|Z| \gg (|\text{skewness}| * \text{tailweight} * \text{tailweight},$ we have Y approx 0.5 Z\*\*tailweight e\*\*(sign(Z) skewness \* tailweight). To see the argument regarding multiplying scale by 2 / F\_0(2),

```
P[(Y - loc) / scale <= 2] = P[F(Z) * (2 / F_0(2)) <= 2]
= P[F(Z) \le F_0(2)]
= P[Z \le 2] (if F = F_0).
```
#### Value

a distribution instance.

# See Also

For usage examples see e.g. [tfd\\_sample\(\)](#page-380-0), [tfd\\_log\\_prob\(\)](#page-331-0), [tfd\\_mean\(\)](#page-333-0).

```
Other distributions: tfd_autoregressive(), tfd_batch_reshape(), tfd_bates(), tfd_bernoulli(),
tfd_beta_binomial(), tfd_beta(), tfd_binomial(), tfd_categorical(), tfd_cauchy(), tfd_chi2(),
tfd_chi(), tfd_cholesky_lkj(), tfd_continuous_bernoulli(), tfd_deterministic(), tfd_dirichlet_multinomial(),
tfd_dirichlet(), tfd_empirical(), tfd_exp_gamma(), tfd_exp_inverse_gamma(), tfd_exponential(),
tfd_gamma_gamma(), tfd_gamma(), tfd_gaussian_process_regression_model(), tfd_gaussian_process(),
tfd_generalized_normal(), tfd_geometric(), tfd_gumbel(), tfd_half_cauchy(), tfd_half_normal(),
tfd_hidden_markov_model(), tfd_horseshoe(), tfd_independent(), tfd_inverse_gamma(),
tfd_inverse_gaussian(), tfd_johnson_s_u(), tfd_joint_distribution_named_auto_batched(),
tfd_joint_distribution_named(), tfd_joint_distribution_sequential_auto_batched(),
tfd_joint_distribution_sequential(), tfd_kumaraswamy(), tfd_laplace(), tfd_linear_gaussian_state_space_model(),
```
[tfd\\_lkj\(](#page-323-0)), [tfd\\_log\\_logistic\(](#page-328-0)), [tfd\\_log\\_normal\(](#page-329-0)), [tfd\\_logistic\(](#page-325-0)), [tfd\\_mixture\\_same\\_family\(](#page-335-0)), [tfd\\_mixture\(](#page-333-1)), [tfd\\_multinomial\(](#page-337-0)), [tfd\\_multivariate\\_normal\\_diag\\_plus\\_low\\_rank\(](#page-342-0)), [tfd\\_multivariate\\_normal\\_diag\(](#page-340-0)), [tfd\\_multivariate\\_normal\\_full\\_covariance\(](#page-344-0)), [tfd\\_multivariate\\_normal\\_linear\\_operator\(](#page-346-0)), [tfd\\_multivariate\\_normal\\_tri\\_l\(](#page-348-0)), [tfd\\_multivariate\\_student\\_t\\_linear\\_operator\(](#page-350-0)), [tfd\\_negative\\_binomial\(](#page-352-0)), [tfd\\_normal\(](#page-354-0)), [tfd\\_one\\_hot\\_categorical\(](#page-356-0)), [tfd\\_pareto\(](#page-358-0)), [tfd\\_pixel\\_cnn\(](#page-361-0)), tfd\_poisson\_log\_normal\_quadraturecompound [tfd\\_poisson\(](#page-365-0)), [tfd\\_power\\_spherical\(](#page-369-0)), [tfd\\_probit\\_bernoulli\(](#page-371-0)), [tfd\\_quantized\(](#page-374-0)), [tfd\\_relaxed\\_bernoulli\(](#page-376-0)), [tfd\\_relaxed\\_one\\_hot\\_categorical\(](#page-378-0)), [tfd\\_sample\\_distribution\(](#page-380-1)), [tfd\\_sinh\\_arcsinh\(](#page-382-0)), [tfd\\_skellam\(](#page-384-0)), [tfd\\_spherical\\_uniform\(](#page-386-0)), [tfd\\_student\\_t\\_process\(](#page-391-0)), [tfd\\_student\\_t\(](#page-389-0)), [tfd\\_transformed\\_distribution\(](#page-394-0)), [tfd\\_triangular\(](#page-397-0)), [tfd\\_truncated\\_cauchy\(](#page-398-0)), [tfd\\_truncated\\_normal\(](#page-400-0)), [tfd\\_uniform\(](#page-402-0)), tfd\_variational\_gaussia [tfd\\_vector\\_diffeomixture\(](#page-410-0)), [tfd\\_vector\\_exponential\\_diag\(](#page-413-0)), [tfd\\_vector\\_exponential\\_linear\\_operator\(](#page-416-0)), [tfd\\_vector\\_laplace\\_diag\(](#page-418-0)), [tfd\\_vector\\_laplace\\_linear\\_operator\(](#page-420-0)), [tfd\\_von\\_mises\\_fisher\(](#page-427-0)), [tfd\\_von\\_mises\(](#page-425-0)), [tfd\\_weibull\(](#page-429-0)), [tfd\\_wishart\\_linear\\_operator\(](#page-432-0)), [tfd\\_wishart\\_tri\\_l\(](#page-434-0)), [tfd\\_wishart\(](#page-430-0)), [tfd\\_zipf\(](#page-436-0))

<span id="page-425-0"></span>tfd\_von\_mises *The von Mises distribution over angles*

# Description

The von Mises distribution is a univariate directional distribution. Similarly to Normal distribution, it is a maximum entropy distribution. The samples of this distribution are angles, measured in radians. They are 2 pi-periodic:  $x = 0$  and  $x = 2p$  are equivalent. This means that the density is also 2 pi-periodic. The generated samples, however, are guaranteed to be in [-pi, pi) range. When concentration = 0, this distribution becomes a Uniform distribuion on the  $[-pi, pi)$  domain.

#### Usage

```
tfd_von_mises(
  loc,
  concentration,
  validate_args = FALSE,
  allow_nan_stats = TRUE,
  name = "VonMises"
)
```
#### Arguments

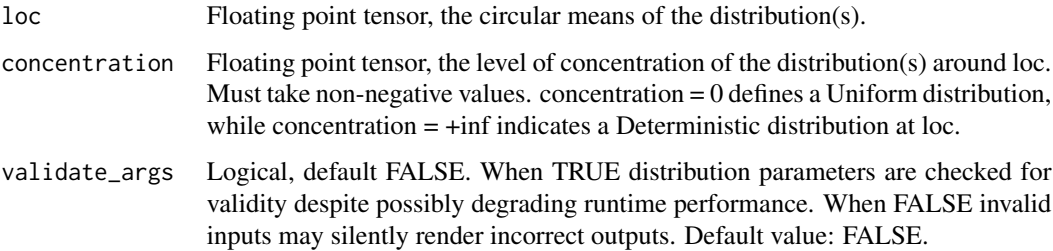

# tfd\_von\_mises 427

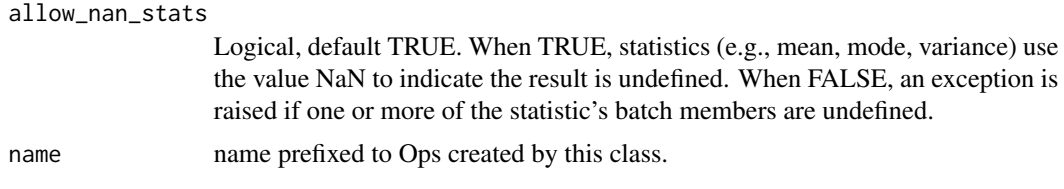

# Details

The von Mises distribution is a special case of von Mises-Fisher distribution for n=2. However, the TFP's VonMisesFisher implementation represents the samples and location as  $(x, y)$  points on a circle, while VonMises represents them as scalar angles.

Mathematical details The probability density function (pdf) of this distribution is,

```
pdf(x; loc, concentration) = exp(concentration cos(x - loc)) / Z
Z = 2 * pi * I_0 (concentration)
```
where:

- I\_0 (concentration) is the modified Bessel function of order zero;
- loc the circular mean of the distribution, a scalar. It can take arbitrary values, but it is 2piperiodic: loc and loc + 2pi result in the same distribution.
- concentration  $>= 0$  parameter is the concentration parameter. When concentration = 0, this distribution becomes a Uniform distribution on [-pi, pi).

The parameters loc and concentration must be shaped in a way that supports broadcasting (e.g. loc + concentration is a valid operation).

#### Value

a distribution instance.

# See Also

For usage examples see e.g. [tfd\\_sample\(\)](#page-380-0), [tfd\\_log\\_prob\(\)](#page-331-0), [tfd\\_mean\(\)](#page-333-0).

```
Other distributions: tfd_autoregressive(), tfd_batch_reshape(), tfd_bates(), tfd_bernoulli(),
tfd_beta_binomial(), tfd_beta(), tfd_binomial(), tfd_categorical(), tfd_cauchy(), tfd_chi2(),
tfd_chi(), tfd_cholesky_lkj(), tfd_continuous_bernoulli(), tfd_deterministic(), tfd_dirichlet_multinomial(),
tfd_dirichlet(), tfd_empirical(), tfd_exp_gamma(), tfd_exp_inverse_gamma(), tfd_exponential(),
tfd_gamma_gamma(), tfd_gamma(), tfd_gaussian_process_regression_model(), tfd_gaussian_process(),
tfd_generalized_normal(), tfd_geometric(), tfd_gumbel(), tfd_half_cauchy(), tfd_half_normal(),
tfd_hidden_markov_model(), tfd_horseshoe(), tfd_independent(), tfd_inverse_gamma(),
tfd_inverse_gaussian(), tfd_johnson_s_u(), tfd_joint_distribution_named_auto_batched(),
tfd_joint_distribution_named(), tfd_joint_distribution_sequential_auto_batched(),
tfd_joint_distribution_sequential(), tfd_kumaraswamy(), tfd_laplace(), tfd_linear_gaussian_state_space_model(),
tfd_lkj(), tfd_log_logistic(), tfd_log_normal(), tfd_logistic(), tfd_mixture_same_family(),
tfd_mixture(tfd_multinomial(tfd_multivariate_normal_diag_plus_low_rank(),tfd_multivariate_normal
tfd_multivariate_normal_full_covariance(), tfd_multivariate_normal_linear_operator(),
tfd_multivariate_normal_tri_l(), tfd_multivariate_student_t_linear_operator(), tfd_negative_binomial(),
```
[tfd\\_normal\(](#page-354-0)), [tfd\\_one\\_hot\\_categorical\(](#page-356-0)), [tfd\\_pareto\(](#page-358-0)), [tfd\\_pixel\\_cnn\(](#page-361-0)), tfd\_poisson\_log\_normal\_quadraturecompound [tfd\\_poisson\(](#page-365-0)), [tfd\\_power\\_spherical\(](#page-369-0)), [tfd\\_probit\\_bernoulli\(](#page-371-0)), [tfd\\_quantized\(](#page-374-0)), [tfd\\_relaxed\\_bernoulli\(](#page-376-0)), [tfd\\_relaxed\\_one\\_hot\\_categorical\(](#page-378-0)), [tfd\\_sample\\_distribution\(](#page-380-1)), [tfd\\_sinh\\_arcsinh\(](#page-382-0)), [tfd\\_skellam\(](#page-384-0)), [tfd\\_spherical\\_uniform\(](#page-386-0)), [tfd\\_student\\_t\\_process\(](#page-391-0)), [tfd\\_student\\_t\(](#page-389-0)), [tfd\\_transformed\\_distribution\(](#page-394-0)), [tfd\\_triangular\(](#page-397-0)), [tfd\\_truncated\\_cauchy\(](#page-398-0)), [tfd\\_truncated\\_normal\(](#page-400-0)), [tfd\\_uniform\(](#page-402-0)), tfd\_variational\_gaussia [tfd\\_vector\\_diffeomixture\(](#page-410-0)), [tfd\\_vector\\_exponential\\_diag\(](#page-413-0)), [tfd\\_vector\\_exponential\\_linear\\_operator\(](#page-416-0)), [tfd\\_vector\\_laplace\\_diag\(](#page-418-0)), [tfd\\_vector\\_laplace\\_linear\\_operator\(](#page-420-0)), [tfd\\_vector\\_sinh\\_arcsinh\\_diag\(](#page-422-0)), [tfd\\_von\\_mises\\_fisher\(](#page-427-0)), [tfd\\_weibull\(](#page-429-0)), [tfd\\_wishart\\_linear\\_operator\(](#page-432-0)), [tfd\\_wishart\\_tri\\_l\(](#page-434-0)), [tfd\\_wishart\(](#page-430-0)), [tfd\\_zipf\(](#page-436-0))

<span id="page-427-0"></span>tfd\_von\_mises\_fisher *The von Mises-Fisher distribution over unit vectors on* S^{n-1}

# Description

The von Mises-Fisher distribution is a directional distribution over vectors on the unit hypersphere  $S^{(n-1)}$  embedded in n dimensions (R^n).

# Usage

```
tfd_von_mises_fisher(
 mean_direction,
  concentration,
  validate_args = FALSE,
  allow_nan_stats = TRUE,
  name = "VonMisesFisher"
)
```
#### Arguments

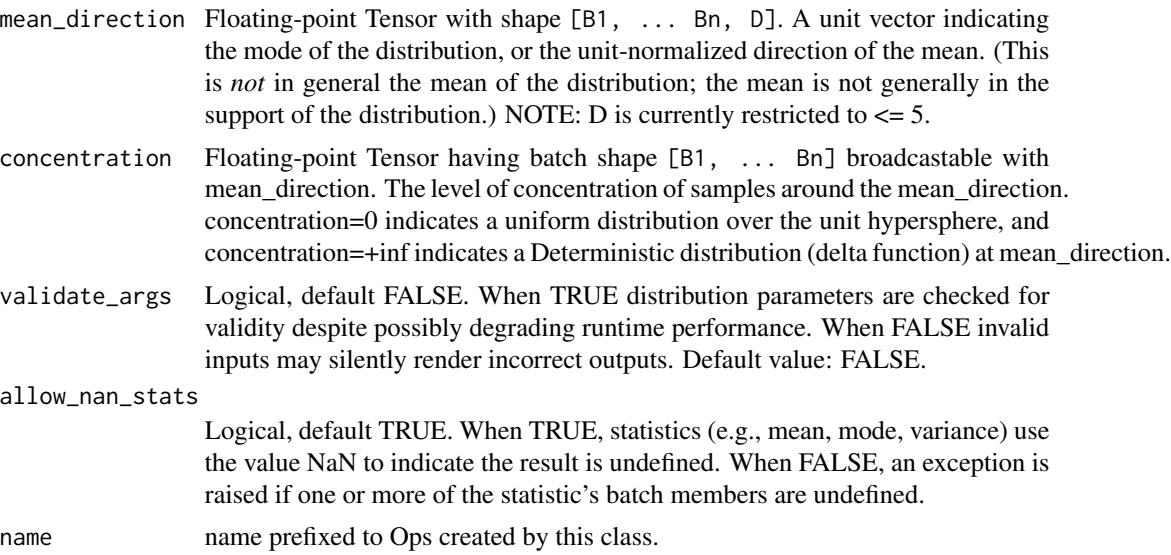

## Details

Mathematical details The probability density function (pdf) is,

```
pdf(x; mu, kappa) = C(kappa) exp(kappa * mu^T x)where,
C(kappa) = (2 \pi)^{-1} - n/2 kappa(n/2-1) / I_{n/2-1}(kappa),
I_v(z) being the modified Bessel function of the first kind of order v
```
where:

- mean\_direction = mu; a unit vector in  $R^k$ k,
- concentration = kappa; scalar real > = 0, concentration of samples around mean\_direction, where 0 pertains to the uniform distribution on the hypersphere, and inf indicates a delta function at mean\_direction.

NOTE: Currently only n in 2, 3, 4, 5 are supported. For  $n=5$  some numerical instability can occur for low concentrations  $(<.01)$ .

#### Value

a distribution instance.

## See Also

```
For usage examples see e.g. tfd_sample(), tfd_log_prob(), tfd_mean().
```

```
Other distributions: tfd_autoregressive(), tfd_batch_reshape(), tfd_bates(), tfd_bernoulli(),
tfd_beta_binomial(), tfd_beta(), tfd_binomial(), tfd_categorical(), tfd_cauchy(), tfd_chi2(),
tfd_chi(), tfd_cholesky_lkj(), tfd_continuous_bernoulli(), tfd_deterministic(), tfd_dirichlet_multinomial(),
tfd_dirichlet(), tfd_empirical(), tfd_exp_gamma(), tfd_exp_inverse_gamma(), tfd_exponential(),
tfd_gamma_gamma(), tfd_gamma(), tfd_gaussian_process_regression_model(), tfd_gaussian_process(),
tfd_generalized_normal(), tfd_geometric(), tfd_gumbel(), tfd_half_cauchy(), tfd_half_normal(),
tfd_hidden_markov_model(), tfd_horseshoe(), tfd_independent(), tfd_inverse_gamma(),
tfd_inverse_gaussian(), tfd_johnson_s_u(), tfd_joint_distribution_named_auto_batched(),
tfd_joint_distribution_named(), tfd_joint_distribution_sequential_auto_batched(),
tfd_joint_distribution_sequential(), tfd_kumaraswamy(), tfd_laplace(), tfd_linear_gaussian_state_space_model(),
tfd_lkj(), tfd_log_logistic(), tfd_log_normal(), tfd_logistic(), tfd_mixture_same_family(),
tfd_mixture(), tfd_multinomial(), tfd_multivariate_normal_diag_plus_low_rank(), tfd_multivariate_normal_diag(),
tfd_multivariate_normal_full_covariance(), tfd_multivariate_normal_linear_operator(),
tfd_multivariate_normal_tri_l(), tfd_multivariate_student_t_linear_operator(), tfd_negative_binomial(),
tfd_normal(tfd_one_hot_categorical(tfd_pareto(tfd_pixel_cnn(), tfd_poisson_log_normal_quadraturecompound
tfd_poisson(), tfd_power_spherical(), tfd_probit_bernoulli(), tfd_quantized(), tfd_relaxed_bernoulli(),
tfd_relaxed_one_hot_categorical(), tfd_sample_distribution(), tfd_sinh_arcsinh(),
tfd_skellam(), tfd_spherical_uniform(), tfd_student_t_process(), tfd_student_t(), tfd_transformed_distribution(),
tfd_triangular(tfd_truncated_cauchy(tfd_truncated_normal(tfd_uniform(),tfd_variational_gaussia
tfd_vector_diffeomixture(), tfd_vector_exponential_diag(), tfd_vector_exponential_linear_operator(),
tfd_vector_laplace_diag(), tfd_vector_laplace_linear_operator(), tfd_vector_sinh_arcsinh_diag(),
tfd_von_mises(), tfd_weibull(), tfd_wishart_linear_operator(), tfd_wishart_tri_l(),
tfd_wishart(), tfd_zipf()
```
<span id="page-429-0"></span>

### Description

The probability density function (pdf) of this distribution is,

```
pdf(x; lambda, k) = k / lambda * (x / lambda) ** (k - 1) * exp(-(x / lambda) ** k)
```
where concentration  $=$  k and scale  $=$  lambda. The cumulative density function of this distribution is,

cdf(x; lambda, k) =  $1 - \exp(-(x / \text{lambda}) \cdot \star k)$ 

The Weibull distribution includes the Exponential and Rayleigh distributions as special cases:

```
Exponential(rate) = Weibull(concentration=1., 1. / rate)
```

```
Rayleigh(scale) = Weibull(concentration=2., sqrt(2.) * scale)
```
#### Usage

```
tfd_weibull(
  concentration,
  scale,
  validate_args = FALSE,
  allow_nan_stats = TRUE,
  name = "Weibull"
)
```
# Arguments

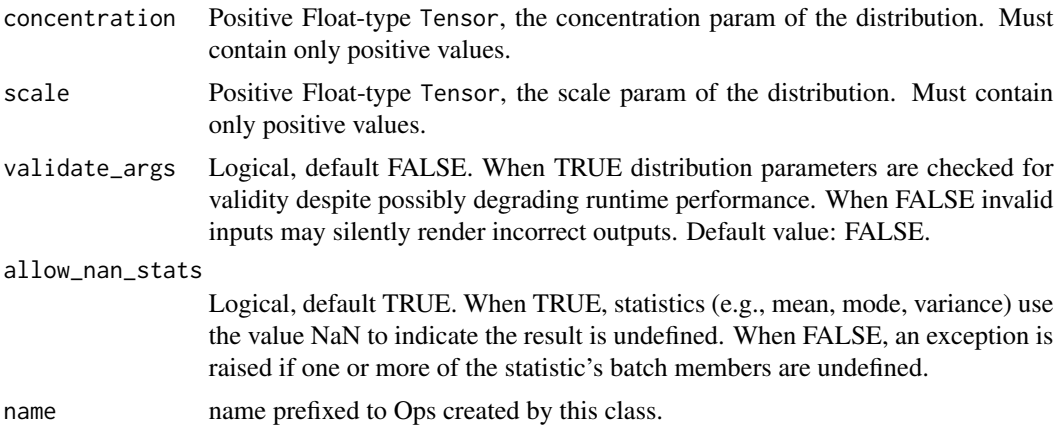

## tfd\_wishart 431

#### Value

a distribution instance.

# See Also

For usage examples see e.g. [tfd\\_sample\(\)](#page-380-0), [tfd\\_log\\_prob\(\)](#page-331-0), [tfd\\_mean\(\)](#page-333-0).

```
Other distributions: tfd_autoregressive(), tfd_batch_reshape(), tfd_bates(), tfd_bernoulli(),
tfd_beta_binomial(), tfd_beta(), tfd_binomial(), tfd_categorical(), tfd_cauchy(), tfd_chi2(),
tfd_chi(), tfd_cholesky_lkj(), tfd_continuous_bernoulli(), tfd_deterministic(), tfd_dirichlet_multinomial(),
tfd_dirichlet(), tfd_empirical(), tfd_exp_gamma(), tfd_exp_inverse_gamma(), tfd_exponential(),
tfd_gamma_gamma(), tfd_gamma(), tfd_gaussian_process_regression_model(), tfd_gaussian_process(),
tfd_generalized_normal(), tfd_geometric(), tfd_gumbel(), tfd_half_cauchy(), tfd_half_normal(),
tfd_hidden_markov_model(), tfd_horseshoe(), tfd_independent(), tfd_inverse_gamma(),
tfd_inverse_gaussian(), tfd_johnson_s_u(), tfd_joint_distribution_named_auto_batched(),
tfd_joint_distribution_named(), tfd_joint_distribution_sequential_auto_batched(),
tfd_joint_distribution_sequential(), tfd_kumaraswamy(), tfd_laplace(), tfd_linear_gaussian_state_space_model(),
tfd_lkj(), tfd_log_logistic(), tfd_log_normal(), tfd_logistic(), tfd_mixture_same_family(),
tfd_mixture(tfd_multinomial(tfd_multivariate_normal_diag_plus_low_rank(),tfd_multivariate_normal
tfd_multivariate_normal_full_covariance(), tfd_multivariate_normal_linear_operator(),
tfd_multivariate_normal_tri_l(), tfd_multivariate_student_t_linear_operator(), tfd_negative_binomial(),
tfd_normal(tfd_one_hot_categorical(tfd_pareto(tfd_pixel_cnn(), tfd_poisson_log_normal_quadratur
tfd_poisson(), tfd_power_spherical(), tfd_probit_bernoulli(), tfd_quantized(), tfd_relaxed_bernoulli(),
tfd_relaxed_one_hot_categorical(), tfd_sample_distribution(), tfd_sinh_arcsinh(),
tfd_skellam(), tfd_spherical_uniform(), tfd_student_t_process(), tfd_student_t(), tfd_transformed_distribution(),
tfd_triangular(tfd_truncated_cauchy(tfd_truncated_normal(tfd_uniform(), tfd_variational_gaussia
tfd_vector_diffeomixture(), tfd_vector_exponential_diag(), tfd_vector_exponential_linear_operator(),
tfd_vector_laplace_diag(), tfd_vector_laplace_linear_operator(), tfd_vector_sinh_arcsinh_diag(),
tfd_von_mises_fisher(), tfd_von_mises(), tfd_wishart_linear_operator(), tfd_wishart_tri_l(),
tfd_wishart(), tfd_zipf()
```
<span id="page-430-0"></span>tfd\_wishart *The matrix Wishart distribution on positive definite matrices*

#### **Description**

This distribution is defined by a scalar number of degrees of freedom df and an instance of LinearOperator, which provides matrix-free access to a symmetric positive definite operator, which defines the scale matrix.

# Usage

```
tfd_wishart(
  df,
  scale = NULL,
  scale_tril = NULL,
  input_output_cholesky = FALSE,
```

```
validate_args = FALSE,
  allow_nan_stats = TRUE,
  name = "Wishart"
\mathcal{L}
```
# Arguments

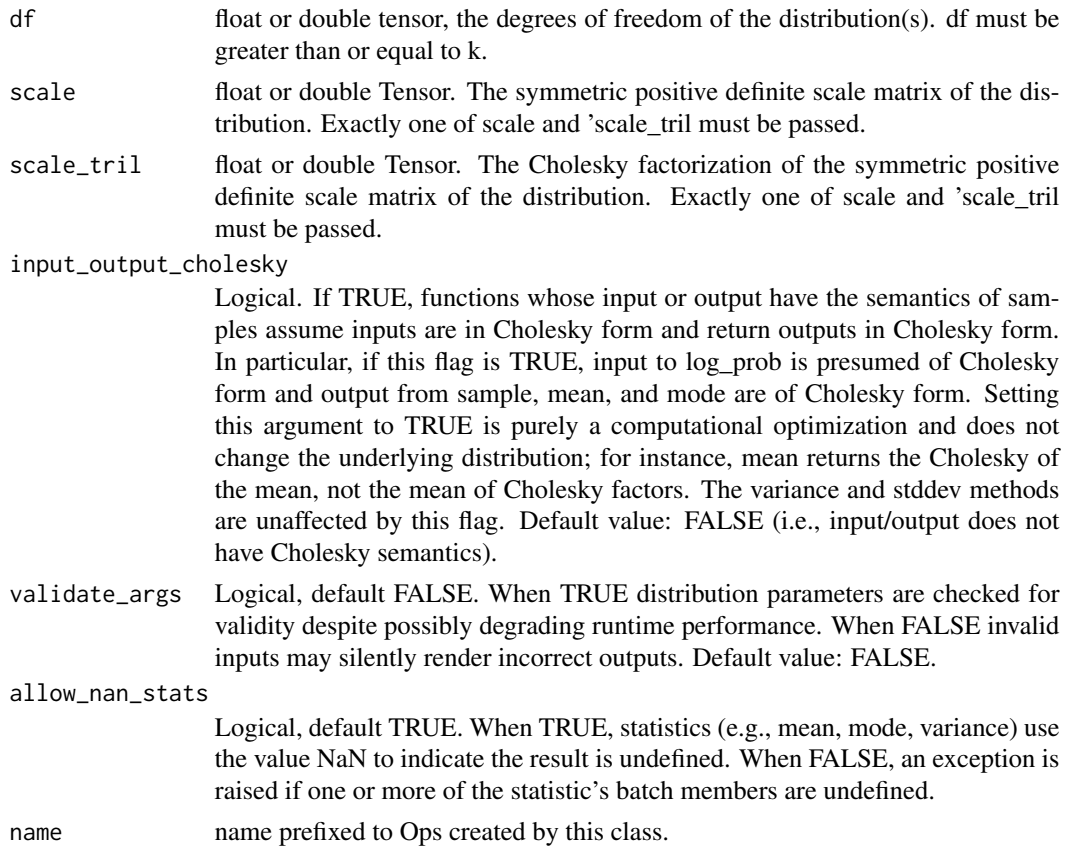

# Details

Mathematical Details

The probability density function (pdf) is,

```
pdf(X; df, scale) = det(X)**(0.5 (df-k-1)) exp(-0.5 tr[inv(scale) X]) / Z
Z = 2**(0.5 df k) |det(scale)|**(0.5 df) Gamma_k(0.5 df)
```
where:

- df >= k denotes the degrees of freedom,
- scale is a symmetric, positive definite, k x k matrix,
- Z is the normalizing constant, and,
- Gamma\_k is the [multivariate Gamma function.](https://en.wikipedia.org/wiki/Multivariate_gamma_function)
#### <span id="page-432-1"></span>Value

a distribution instance.

#### See Also

For usage examples see e.g. [tfd\\_sample\(\)](#page-380-0), [tfd\\_log\\_prob\(\)](#page-331-0), [tfd\\_mean\(\)](#page-333-0).

```
Other distributions: tfd_autoregressive(), tfd_batch_reshape(), tfd_bates(), tfd_bernoulli(),
tfd_beta_binomial(), tfd_beta(), tfd_binomial(), tfd_categorical(), tfd_cauchy(), tfd_chi2(),
tfd_chi(), tfd_cholesky_lkj(), tfd_continuous_bernoulli(), tfd_deterministic(), tfd_dirichlet_multinomial(),
tfd_dirichlet(), tfd_empirical(), tfd_exp_gamma(), tfd_exp_inverse_gamma(), tfd_exponential(),
tfd_gamma_gamma(), tfd_gamma(), tfd_gaussian_process_regression_model(), tfd_gaussian_process(),
tfd_generalized_normal(), tfd_geometric(), tfd_gumbel(), tfd_half_cauchy(), tfd_half_normal(),
tfd_hidden_markov_model(), tfd_horseshoe(), tfd_independent(), tfd_inverse_gamma(),
tfd_inverse_gaussian(), tfd_johnson_s_u(), tfd_joint_distribution_named_auto_batched(),
tfd_joint_distribution_named(), tfd_joint_distribution_sequential_auto_batched(),
tfd_joint_distribution_sequential(), tfd_kumaraswamy(), tfd_laplace(), tfd_linear_gaussian_state_space_model(),
tfd_lkj(), tfd_log_logistic(), tfd_log_normal(), tfd_logistic(), tfd_mixture_same_family(),
tfd_mixture(tfd_multinomial(tfd_multivariate_normal_diag_plus_low_rank(),tfd_multivariate_normal
tfd_multivariate_normal_full_covariance(), tfd_multivariate_normal_linear_operator(),
tfd_multivariate_normal_tri_l(), tfd_multivariate_student_t_linear_operator(), tfd_negative_binomial(),
tfd_normal(tfd_one_hot_categorical(tfd_pareto(tfd_pixel_cnn(), tfd_poisson_log_normal_quadraturecompound
tfd_poisson(), tfd_power_spherical(), tfd_probit_bernoulli(), tfd_quantized(), tfd_relaxed_bernoulli(),
tfd_relaxed_one_hot_categorical(), tfd_sample_distribution(), tfd_sinh_arcsinh(),
tfd_skellam(), tfd_spherical_uniform(), tfd_student_t_process(), tfd_student_t(), tfd_transformed_distribution(),
tfd_triangular(tfd_truncated_cauchy(tfd_truncated_normal(tfd_uniform(), tfd_variational_gaussia
tfd_vector_diffeomixture(), tfd_vector_exponential_diag(), tfd_vector_exponential_linear_operator(),
tfd_vector_laplace_diag(), tfd_vector_laplace_linear_operator(), tfd_vector_sinh_arcsinh_diag(),
tfd_von_mises_fisher(), tfd_von_mises(), tfd_weibull(), tfd_wishart_linear_operator(),
tfd_wishart_tri_l(), tfd_zipf()
```
<span id="page-432-0"></span>tfd\_wishart\_linear\_operator

*The matrix Wishart distribution on positive definite matrices*

# Description

This distribution is defined by a scalar number of degrees of freedom df and an instance of LinearOperator, which provides matrix-free access to a symmetric positive definite operator, which defines the scale matrix.

#### Usage

```
tfd_wishart_linear_operator(
  df,
  scale,
  input_output_cholesky = FALSE,
```

```
validate_args = FALSE,
  allow_nan_stats = TRUE,
  name = "WishartLinearOperator"
\lambda
```
#### Arguments

df float or double tensor, the degrees of freedom of the distribution(s). df must be greater than or equal to k.

scale float or double instance of LinearOperator.

input\_output\_cholesky

Logical. If TRUE, functions whose input or output have the semantics of samples assume inputs are in Cholesky form and return outputs in Cholesky form. In particular, if this flag is TRUE, input to log\_prob is presumed of Cholesky form and output from sample, mean, and mode are of Cholesky form. Setting this argument to TRUE is purely a computational optimization and does not change the underlying distribution; for instance, mean returns the Cholesky of the mean, not the mean of Cholesky factors. The variance and stddev methods are unaffected by this flag. Default value: FALSE (i.e., input/output does not have Cholesky semantics).

validate\_args Logical, default FALSE. When TRUE distribution parameters are checked for validity despite possibly degrading runtime performance. When FALSE invalid inputs may silently render incorrect outputs. Default value: FALSE.

allow\_nan\_stats

Logical, default TRUE. When TRUE, statistics (e.g., mean, mode, variance) use the value NaN to indicate the result is undefined. When FALSE, an exception is raised if one or more of the statistic's batch members are undefined.

name name prefixed to Ops created by this class.

# Details

Mathematical Details

The probability density function (pdf) is,

pdf(X; df, scale) = det(X)\*\*(0.5 (df-k-1)) exp(-0.5 tr[inv(scale) X]) / Z  $Z = 2**$ (0.5 df k)  $|det(scale)|**$ (0.5 df) Gamma\_k(0.5 df)

where:

- df >= k denotes the degrees of freedom,
- scale is a symmetric, positive definite, k x k matrix,
- Z is the normalizing constant, and,
- Gamma\_k is the [multivariate Gamma function.](https://en.wikipedia.org/wiki/Multivariate_gamma_function)

#### Value

a distribution instance.

#### <span id="page-434-1"></span>See Also

For usage examples see e.g. [tfd\\_sample\(\)](#page-380-0), [tfd\\_log\\_prob\(\)](#page-331-0), [tfd\\_mean\(\)](#page-333-0).

Other distributions: [tfd\\_autoregressive\(](#page-231-0)), [tfd\\_batch\\_reshape\(](#page-233-0)), [tfd\\_bates\(](#page-234-0)), [tfd\\_bernoulli\(](#page-236-0)), [tfd\\_beta\\_binomial\(](#page-240-0)), [tfd\\_beta\(](#page-238-0)), [tfd\\_binomial\(](#page-242-0)), [tfd\\_categorical\(](#page-245-0)), [tfd\\_cauchy\(](#page-247-0)), [tfd\\_chi2\(](#page-251-0)), [tfd\\_chi\(](#page-249-0)), [tfd\\_cholesky\\_lkj\(](#page-252-0)), [tfd\\_continuous\\_bernoulli\(](#page-254-0)), [tfd\\_deterministic\(](#page-258-0)), [tfd\\_dirichlet\\_multinomial\(](#page-261-0)), [tfd\\_dirichlet\(](#page-259-0)), [tfd\\_empirical\(](#page-265-0)), [tfd\\_exp\\_gamma\(](#page-269-0)), [tfd\\_exp\\_inverse\\_gamma\(](#page-271-0)), [tfd\\_exponential\(](#page-268-0)), [tfd\\_gamma\\_gamma\(](#page-278-0)), [tfd\\_gamma\(](#page-276-0)), [tfd\\_gaussian\\_process\\_regression\\_model\(](#page-283-0)), [tfd\\_gaussian\\_process\(](#page-280-0)), [tfd\\_generalized\\_normal\(](#page-286-0)), [tfd\\_geometric\(](#page-290-0)), [tfd\\_gumbel\(](#page-291-0)), [tfd\\_half\\_cauchy\(](#page-293-0)), [tfd\\_half\\_normal\(](#page-294-0)), [tfd\\_hidden\\_markov\\_model\(](#page-296-0)), [tfd\\_horseshoe\(](#page-298-0)), [tfd\\_independent\(](#page-300-0)), [tfd\\_inverse\\_gamma\(](#page-301-0)), [tfd\\_inverse\\_gaussian\(](#page-304-0)), [tfd\\_johnson\\_s\\_u\(](#page-306-0)), [tfd\\_joint\\_distribution\\_named\\_auto\\_batched\(](#page-309-0)), [tfd\\_joint\\_distribution\\_named\(](#page-308-0)), [tfd\\_joint\\_distribution\\_sequential\\_auto\\_batched\(](#page-314-0)), [tfd\\_joint\\_distribution\\_sequential\(](#page-312-0)), [tfd\\_kumaraswamy\(](#page-317-0)), [tfd\\_laplace\(](#page-319-0)), [tfd\\_linear\\_gaussian\\_state\\_space\\_model\(](#page-320-0)), [tfd\\_lkj\(](#page-323-0)), [tfd\\_log\\_logistic\(](#page-328-0)), [tfd\\_log\\_normal\(](#page-329-0)), [tfd\\_logistic\(](#page-325-0)), [tfd\\_mixture\\_same\\_family\(](#page-335-0)), [tfd\\_mixture\(](#page-333-1)), [tfd\\_multinomial\(](#page-337-0)), [tfd\\_multivariate\\_normal\\_diag\\_plus\\_low\\_rank\(](#page-342-0)), [tfd\\_multivariate\\_normal\\_diag\(](#page-340-0)), [tfd\\_multivariate\\_normal\\_full\\_covariance\(](#page-344-0)), [tfd\\_multivariate\\_normal\\_linear\\_operator\(](#page-346-0)), [tfd\\_multivariate\\_normal\\_tri\\_l\(](#page-348-0)), [tfd\\_multivariate\\_student\\_t\\_linear\\_operator\(](#page-350-0)), [tfd\\_negative\\_binomial\(](#page-352-0)), [tfd\\_normal\(](#page-354-0)), [tfd\\_one\\_hot\\_categorical\(](#page-356-0)), [tfd\\_pareto\(](#page-358-0)), [tfd\\_pixel\\_cnn\(](#page-361-0)), tfd\_poisson\_log\_normal\_quadraturecompound [tfd\\_poisson\(](#page-365-0)), [tfd\\_power\\_spherical\(](#page-369-0)), [tfd\\_probit\\_bernoulli\(](#page-371-0)), [tfd\\_quantized\(](#page-374-0)), [tfd\\_relaxed\\_bernoulli\(](#page-376-0)), [tfd\\_relaxed\\_one\\_hot\\_categorical\(](#page-378-0)), [tfd\\_sample\\_distribution\(](#page-380-1)), [tfd\\_sinh\\_arcsinh\(](#page-382-0)), [tfd\\_skellam\(](#page-384-0)), [tfd\\_spherical\\_uniform\(](#page-386-0)), [tfd\\_student\\_t\\_process\(](#page-391-0)), [tfd\\_student\\_t\(](#page-389-0)), [tfd\\_transformed\\_distribution\(](#page-394-0)), [tfd\\_triangular\(](#page-397-0)), [tfd\\_truncated\\_cauchy\(](#page-398-0)), [tfd\\_truncated\\_normal\(](#page-400-0)), [tfd\\_uniform\(](#page-402-0)), tfd\_variational\_gaussia [tfd\\_vector\\_diffeomixture\(](#page-410-0)), [tfd\\_vector\\_exponential\\_diag\(](#page-413-0)), [tfd\\_vector\\_exponential\\_linear\\_operator\(](#page-416-0)), [tfd\\_vector\\_laplace\\_diag\(](#page-418-0)), [tfd\\_vector\\_laplace\\_linear\\_operator\(](#page-420-0)), [tfd\\_vector\\_sinh\\_arcsinh\\_diag\(](#page-422-0)), [tfd\\_von\\_mises\\_fisher\(](#page-427-0)), [tfd\\_von\\_mises\(](#page-425-0)), [tfd\\_weibull\(](#page-429-0)), [tfd\\_wishart\\_tri\\_l\(](#page-434-0)), [tfd\\_wishart\(](#page-430-0)), [tfd\\_zipf\(](#page-436-0))

<span id="page-434-0"></span>tfd\_wishart\_tri\_l *The matrix Wishart distribution parameterized with Cholesky factors.*

#### Description

This distribution is defined by a scalar degrees of freedom df and a scale matrix, expressed as a lower triangular Cholesky factor.

#### Usage

```
tfd_wishart_tri_l(
  df,
  scale_tril,
  input_output_cholesky = FALSE,
  validate_args = FALSE,
  allow_nan_stats = TRUE,
  name = "WishartTriL"
)
```
# Arguments

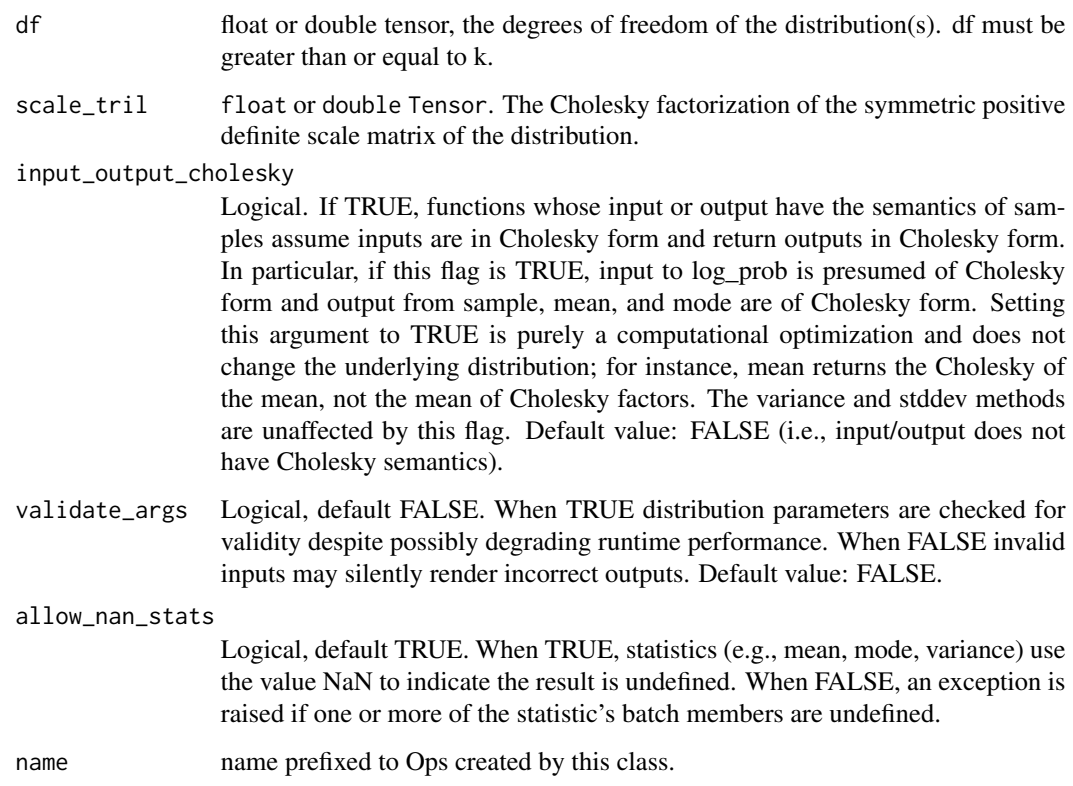

# Details

Mathematical Details

The probability density function (pdf) is,

```
pdf(X; df, scale) = det(X)**(0.5 (df-k-1)) exp(-0.5 tr[inv(scale) X]) / Z
Z = 2**(0.5 df k) |det(scale)|**(0.5 df) Gamma_k(0.5 df)
```
where:

- df >= k denotes the degrees of freedom,
- scale is a symmetric, positive definite, k x k matrix,
- Z is the normalizing constant, and,
- Gamma\_k is the [multivariate Gamma function.](https://en.wikipedia.org/wiki/Multivariate_gamma_function)

#### Value

a distribution instance.

#### <span id="page-436-1"></span>tfd\_zipf 437

# See Also

For usage examples see e.g. [tfd\\_sample\(\)](#page-380-0), [tfd\\_log\\_prob\(\)](#page-331-0), [tfd\\_mean\(\)](#page-333-0).

Other distributions: [tfd\\_autoregressive\(](#page-231-0)), [tfd\\_batch\\_reshape\(](#page-233-0)), [tfd\\_bates\(](#page-234-0)), [tfd\\_bernoulli\(](#page-236-0)), [tfd\\_beta\\_binomial\(](#page-240-0)), [tfd\\_beta\(](#page-238-0)), [tfd\\_binomial\(](#page-242-0)), [tfd\\_categorical\(](#page-245-0)), [tfd\\_cauchy\(](#page-247-0)), [tfd\\_chi2\(](#page-251-0)), [tfd\\_chi\(](#page-249-0)), [tfd\\_cholesky\\_lkj\(](#page-252-0)), [tfd\\_continuous\\_bernoulli\(](#page-254-0)), [tfd\\_deterministic\(](#page-258-0)), [tfd\\_dirichlet\\_multinomial\(](#page-261-0)), [tfd\\_dirichlet\(](#page-259-0)), [tfd\\_empirical\(](#page-265-0)), [tfd\\_exp\\_gamma\(](#page-269-0)), [tfd\\_exp\\_inverse\\_gamma\(](#page-271-0)), [tfd\\_exponential\(](#page-268-0)), [tfd\\_gamma\\_gamma\(](#page-278-0)), [tfd\\_gamma\(](#page-276-0)), [tfd\\_gaussian\\_process\\_regression\\_model\(](#page-283-0)), [tfd\\_gaussian\\_process\(](#page-280-0)), [tfd\\_generalized\\_normal\(](#page-286-0)), [tfd\\_geometric\(](#page-290-0)), [tfd\\_gumbel\(](#page-291-0)), [tfd\\_half\\_cauchy\(](#page-293-0)), [tfd\\_half\\_normal\(](#page-294-0)), [tfd\\_hidden\\_markov\\_model\(](#page-296-0)), [tfd\\_horseshoe\(](#page-298-0)), [tfd\\_independent\(](#page-300-0)), [tfd\\_inverse\\_gamma\(](#page-301-0)), [tfd\\_inverse\\_gaussian\(](#page-304-0)), [tfd\\_johnson\\_s\\_u\(](#page-306-0)), [tfd\\_joint\\_distribution\\_named\\_auto\\_batched\(](#page-309-0)), [tfd\\_joint\\_distribution\\_named\(](#page-308-0)), [tfd\\_joint\\_distribution\\_sequential\\_auto\\_batched\(](#page-314-0)), [tfd\\_joint\\_distribution\\_sequential\(](#page-312-0)), [tfd\\_kumaraswamy\(](#page-317-0)), [tfd\\_laplace\(](#page-319-0)), [tfd\\_linear\\_gaussian\\_state\\_space\\_model\(](#page-320-0)), [tfd\\_lkj\(](#page-323-0)), [tfd\\_log\\_logistic\(](#page-328-0)), [tfd\\_log\\_normal\(](#page-329-0)), [tfd\\_logistic\(](#page-325-0)), [tfd\\_mixture\\_same\\_family\(](#page-335-0)), [tfd\\_mixture\(](#page-333-1)), [tfd\\_multinomial\(](#page-337-0)), [tfd\\_multivariate\\_normal\\_diag\\_plus\\_low\\_rank\(](#page-342-0)), [tfd\\_multivariate\\_normal\\_diag\(](#page-340-0)), [tfd\\_multivariate\\_normal\\_full\\_covariance\(](#page-344-0)), [tfd\\_multivariate\\_normal\\_linear\\_operator\(](#page-346-0)), [tfd\\_multivariate\\_normal\\_tri\\_l\(](#page-348-0)), [tfd\\_multivariate\\_student\\_t\\_linear\\_operator\(](#page-350-0)), [tfd\\_negative\\_binomial\(](#page-352-0)), [tfd\\_normal\(](#page-354-0)), [tfd\\_one\\_hot\\_categorical\(](#page-356-0)), [tfd\\_pareto\(](#page-358-0)), [tfd\\_pixel\\_cnn\(](#page-361-0)), tfd\_poisson\_log\_normal\_quadraturecompound [tfd\\_poisson\(](#page-365-0)), [tfd\\_power\\_spherical\(](#page-369-0)), [tfd\\_probit\\_bernoulli\(](#page-371-0)), [tfd\\_quantized\(](#page-374-0)), [tfd\\_relaxed\\_bernoulli\(](#page-376-0)), [tfd\\_relaxed\\_one\\_hot\\_categorical\(](#page-378-0)), [tfd\\_sample\\_distribution\(](#page-380-1)), [tfd\\_sinh\\_arcsinh\(](#page-382-0)), [tfd\\_skellam\(](#page-384-0)), [tfd\\_spherical\\_uniform\(](#page-386-0)), [tfd\\_student\\_t\\_process\(](#page-391-0)), [tfd\\_student\\_t\(](#page-389-0)), [tfd\\_transformed\\_distribution\(](#page-394-0)), [tfd\\_triangular\(](#page-397-0)), [tfd\\_truncated\\_cauchy\(](#page-398-0)), [tfd\\_truncated\\_normal\(](#page-400-0)), [tfd\\_uniform\(](#page-402-0)), tfd\_variational\_gaussia [tfd\\_vector\\_diffeomixture\(](#page-410-0)), [tfd\\_vector\\_exponential\\_diag\(](#page-413-0)), [tfd\\_vector\\_exponential\\_linear\\_operator\(](#page-416-0)), [tfd\\_vector\\_laplace\\_diag\(](#page-418-0)), [tfd\\_vector\\_laplace\\_linear\\_operator\(](#page-420-0)), [tfd\\_vector\\_sinh\\_arcsinh\\_diag\(](#page-422-0)), [tfd\\_von\\_mises\\_fisher\(](#page-427-0)), [tfd\\_von\\_mises\(](#page-425-0)), [tfd\\_weibull\(](#page-429-0)), [tfd\\_wishart\\_linear\\_operator\(](#page-432-0)), [tfd\\_wishart\(](#page-430-0)), [tfd\\_zipf\(](#page-436-0))

<span id="page-436-0"></span>tfd\_zipf *Zipf distribution*

# Description

The Zipf distribution is parameterized by a power parameter.

#### Usage

```
tfd_zipf(
  power,
  dtype = tf$int32,
  interpolate_nondiscrete = TRUE,
  sample_maximum_iterations = 100,
  validate_args = FALSE,
  allow_nan_stats = FALSE,
  name = "Zipf")
```
# **Arguments**

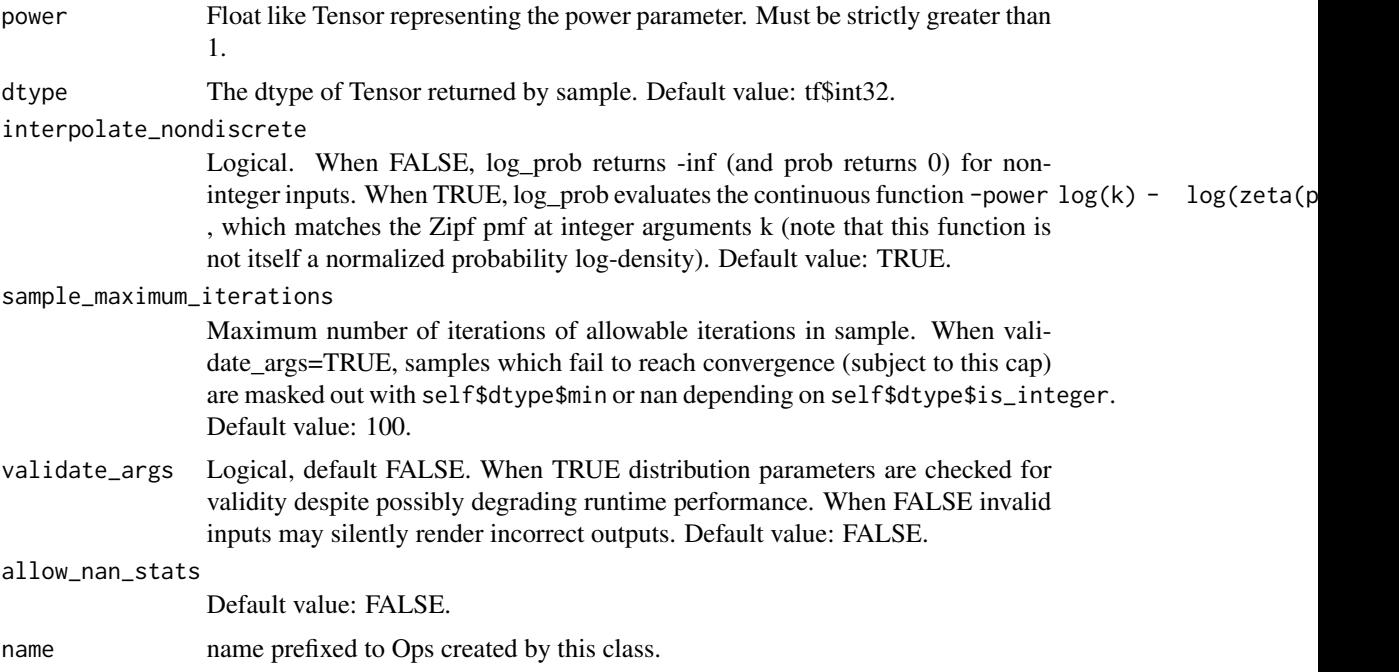

#### Details

Mathematical Details The probability mass function (pmf) is,

pmf(k; alpha, k >= 0) =  $(k^(-alpha))$  / Z  $Z = zeta(alpha)$ .

where power  $=$  alpha and  $Z$  is the normalization constant. zeta is the [Riemann zeta function.](https://en.wikipedia.org/wiki/Riemann_zeta_function) Note that gradients with respect to the power parameter are not supported in the current implementation.

#### Value

a distribution instance.

# See Also

For usage examples see e.g. [tfd\\_sample\(\)](#page-380-0), [tfd\\_log\\_prob\(\)](#page-331-0), [tfd\\_mean\(\)](#page-333-0).

```
Other distributions: tfd_autoregressive(), tfd_batch_reshape(), tfd_bates(), tfd_bernoulli(),
tfd_beta_binomial(), tfd_beta(), tfd_binomial(), tfd_categorical(), tfd_cauchy(), tfd_chi2(),
tfd_chi(), tfd_cholesky_lkj(), tfd_continuous_bernoulli(), tfd_deterministic(), tfd_dirichlet_multinomial(),
tfd_dirichlet(), tfd_empirical(), tfd_exp_gamma(), tfd_exp_inverse_gamma(), tfd_exponential(),
tfd_gamma_gamma(), tfd_gamma(), tfd_gaussian_process_regression_model(), tfd_gaussian_process(),
tfd_generalized_normal(), tfd_geometric(), tfd_gumbel(), tfd_half_cauchy(), tfd_half_normal(),
tfd_hidden_markov_model(), tfd_horseshoe(), tfd_independent(), tfd_inverse_gamma(),
tfd_inverse_gaussian(), tfd_johnson_s_u(), tfd_joint_distribution_named_auto_batched(),
```
<span id="page-438-0"></span>[tfd\\_joint\\_distribution\\_named\(](#page-308-0)), [tfd\\_joint\\_distribution\\_sequential\\_auto\\_batched\(](#page-314-0)), [tfd\\_joint\\_distribution\\_sequential\(](#page-312-0)), [tfd\\_kumaraswamy\(](#page-317-0)), [tfd\\_laplace\(](#page-319-0)), [tfd\\_linear\\_gaussian\\_state\\_space\\_model\(](#page-320-0)), [tfd\\_lkj\(](#page-323-0)), [tfd\\_log\\_logistic\(](#page-328-0)), [tfd\\_log\\_normal\(](#page-329-0)), [tfd\\_logistic\(](#page-325-0)), [tfd\\_mixture\\_same\\_family\(](#page-335-0)), [tfd\\_mixture\(](#page-333-1)), [tfd\\_multinomial\(](#page-337-0)), [tfd\\_multivariate\\_normal\\_diag\\_plus\\_low\\_rank\(](#page-342-0)), [tfd\\_multivariate\\_normal\\_diag\(](#page-340-0)), [tfd\\_multivariate\\_normal\\_full\\_covariance\(](#page-344-0)), [tfd\\_multivariate\\_normal\\_linear\\_operator\(](#page-346-0)), [tfd\\_multivariate\\_normal\\_tri\\_l\(](#page-348-0)), [tfd\\_multivariate\\_student\\_t\\_linear\\_operator\(](#page-350-0)), [tfd\\_negative\\_binomial\(](#page-352-0)), [tfd\\_normal\(](#page-354-0)), [tfd\\_one\\_hot\\_categorical\(](#page-356-0)), [tfd\\_pareto\(](#page-358-0)), [tfd\\_pixel\\_cnn\(](#page-361-0)), tfd\_poisson\_log\_normal\_quadraturecompound [tfd\\_poisson\(](#page-365-0)), [tfd\\_power\\_spherical\(](#page-369-0)), [tfd\\_probit\\_bernoulli\(](#page-371-0)), [tfd\\_quantized\(](#page-374-0)), [tfd\\_relaxed\\_bernoulli\(](#page-376-0)), [tfd\\_relaxed\\_one\\_hot\\_categorical\(](#page-378-0)), [tfd\\_sample\\_distribution\(](#page-380-1)), [tfd\\_sinh\\_arcsinh\(](#page-382-0)), [tfd\\_skellam\(](#page-384-0)), [tfd\\_spherical\\_uniform\(](#page-386-0)), [tfd\\_student\\_t\\_process\(](#page-391-0)), [tfd\\_student\\_t\(](#page-389-0)), [tfd\\_transformed\\_distribution\(](#page-394-0)), [tfd\\_triangular\(](#page-397-0)), [tfd\\_truncated\\_cauchy\(](#page-398-0)), [tfd\\_truncated\\_normal\(](#page-400-0)), [tfd\\_uniform\(](#page-402-0)), tfd\_variational\_gaussia [tfd\\_vector\\_diffeomixture\(](#page-410-0)), [tfd\\_vector\\_exponential\\_diag\(](#page-413-0)), [tfd\\_vector\\_exponential\\_linear\\_operator\(](#page-416-0)), [tfd\\_vector\\_laplace\\_diag\(](#page-418-0)), [tfd\\_vector\\_laplace\\_linear\\_operator\(](#page-420-0)), [tfd\\_vector\\_sinh\\_arcsinh\\_diag\(](#page-422-0)), [tfd\\_von\\_mises\\_fisher\(](#page-427-0)), [tfd\\_von\\_mises\(](#page-425-0)), [tfd\\_weibull\(](#page-429-0)), [tfd\\_wishart\\_linear\\_operator\(](#page-432-0)), [tfd\\_wishart\\_tri\\_l\(](#page-434-0)), [tfd\\_wishart\(](#page-430-0))

tfp *Handle to the* tensorflow\_probability *module*

# Description

Handle to the tensorflow\_probability module

#### Usage

tfp

# Format

An object of class python.builtin.module (inherits from python.builtin.object) of length 0.

#### Value

Module(tensorflow\_probability)

tfp\_version *TensorFlow Probability Version*

### Description

TensorFlow Probability Version

#### Usage

tfp\_version()

# <span id="page-439-1"></span>Value

the Python TFP version

<span id="page-439-0"></span>vi\_amari\_alpha *The Amari-alpha Csiszar-function in log-space*

# Description

A Csiszar-function is a member of  $F = \{ f: R_+ \text{ to } R : f \text{ convex } \}.$ 

#### Usage

```
vi_amari_alpha(logu, alpha = 1, self_normalized = FALSE, name = NULL)
```
#### Arguments

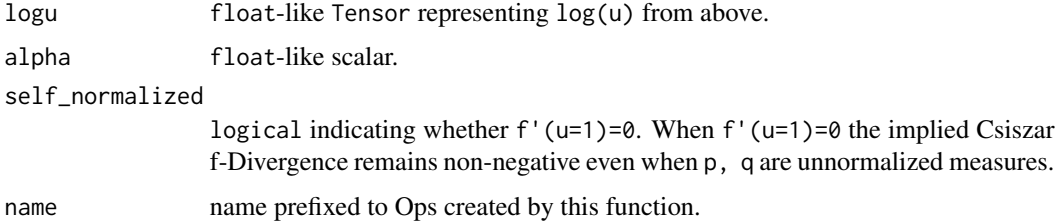

# Details

When self\_normalized = TRUE, the Amari-alpha Csiszar-function is:

 $f(u) = \{-\log(u) + (u - 1)\},$  alpha = 0 {  $u \log(u) - (u - 1)$ }, alpha = 1  $\{ ((u^{\land}alpha - 1) - alpha (u - 1) / (alpha (alpha - 1)) \}, \text{ otherwise} \}$ 

When self\_normalized = FALSE the  $(u - 1)$  terms are omitted.

Warning: when alpha != 0 and/or self\_normalized = True this function makes non-log-space calculations and may therefore be numerically unstable for  $|logu| \gg 0$ .

# Value

amari\_alpha\_of\_u float-like Tensor of the Csiszar-function evaluated at u = exp(logu).

#### References

• A. Cichocki and S. Amari. "Families of Alpha-Beta-and GammaDivergences: Flexible and Robust Measures of Similarities." Entropy, vol. 12, no. 6, pp. 1532-1568, 2010.

# <span id="page-440-1"></span>vi\_arithmetic\_geometric 441

#### See Also

```
Other vi-functions: vi_arithmetic_geometric(), vi_chi_square(), vi_csiszar_vimco(), vi_dual_csiszar_function(),
vi_fit_surrogate_posterior(), vi_jeffreys(), vi_jensen_shannon(), vi_kl_forward(),
vi_kl_reverse(), vi_log1p_abs(), vi_modified_gan(), vi_monte_carlo_variational_loss(),
vi_pearson(), vi_squared_hellinger(), vi_symmetrized_csiszar_function()
```
<span id="page-440-0"></span>vi\_arithmetic\_geometric

*The Arithmetic-Geometric Csiszar-function in log-space*

# Description

```
A Csiszar-function is a member of F = \{ f: R_+ \text{ to } R : f \text{ convex } \}.
```
#### Usage

```
vi_arithmetic_geometric(logu, self_normalized = FALSE, name = NULL)
```
# **Arguments**

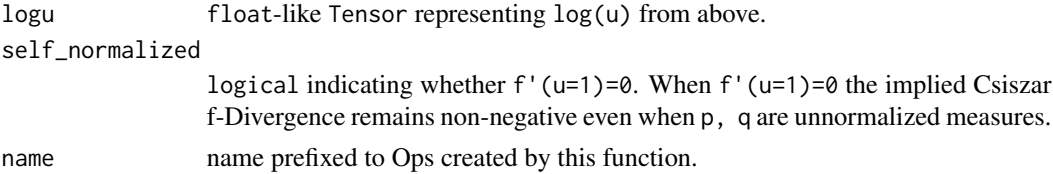

# Details

When self\_normalized = True the Arithmetic-Geometric Csiszar-function is:

 $f(u) = (1 + u) \log((1 + u) / \sqrt{1 + u}) - (1 + u) \log(2)$ 

When self\_normalized = False the  $(1 + u)$  log(2) term is omitted.

Observe that as an f-Divergence, this Csiszar-function implies:

 $D_f[p, q] = KL[m, p] + KL[m, q]$  $m(x) = 0.5 p(x) + 0.5 q(x)$ 

In a sense, this divergence is the "reverse" of the Jensen-Shannon f-Divergence. This Csiszarfunction induces a symmetric f-Divergence, i.e., D\_f[p, q] = D\_f[q, p].

Warning: when self\_normalized = Truethis function makes non-log-space calculations and may therefore be num  $\infty$  0<sup>c</sup>.

#### Value

arithmetic\_geometric\_of\_u: float-like Tensor of the Csiszar-function evaluated at u = exp(logu).

# See Also

```
Other vi-functions: vi_amari_alpha(), vi_chi_square(), vi_csiszar_vimco(), vi_dual_csiszar_function(),
vi_fit_surrogate_posterior(), vi_jeffreys(), vi_jensen_shannon(), vi_kl_forward(),
vi_kl_reverse(), vi_log1p_abs(), vi_modified_gan(), vi_monte_carlo_variational_loss(),
vi_pearson(), vi_squared_hellinger(), vi_symmetrized_csiszar_function()
```
<span id="page-441-0"></span>

vi\_chi\_square *The chi-square Csiszar-function in log-space*

#### Description

A Csiszar-function is a member of  $F = \{ f: R_+ \text{ to } R : f \text{ convex } \}.$ 

# Usage

vi\_chi\_square(logu, name = NULL)

#### Arguments

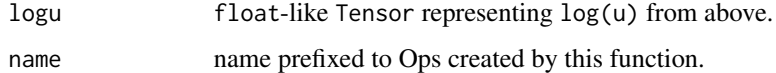

# Details

The Chi-square Csiszar-function is:

 $f(u) = u**2 - 1$ 

Warning: this function makes non-log-space calculations and may therefore be numerically unstable for  $|logu| \gg 0$ .

# Value

chi\_square\_of\_u: float-like Tensor of the Csiszar-function evaluated at  $u = exp(logu)$ .

```
Other vi-functions: vi_amari_alpha(), vi_arithmetic_geometric(), vi_csiszar_vimco(),
vi_dual_csiszar_function(), vi_fit_surrogate_posterior(), vi_jeffreys(), vi_jensen_shannon(),
vi_kl_forward(), vi_kl_reverse(), vi_log1p_abs(), vi_modified_gan(), vi_monte_carlo_variational_loss(),
vi_pearson(), vi_squared_hellinger(), vi_symmetrized_csiszar_function()
```
<span id="page-441-1"></span>

<span id="page-442-1"></span><span id="page-442-0"></span>vi\_csiszar\_vimco *Use VIMCO to lower the variance of the gradient of csiszar\_function(Avg(logu))*

# Description

This function generalizes VIMCO (Mnih and Rezende, 2016) to Csiszar f-Divergences.

# Usage

```
vi_csiszar_vimco(
  f,
 p_log_prob,
 q,
 num_draws,
 num_batch_draws = 1,
  seed = NULL,name = NULL
\lambda
```
# Arguments

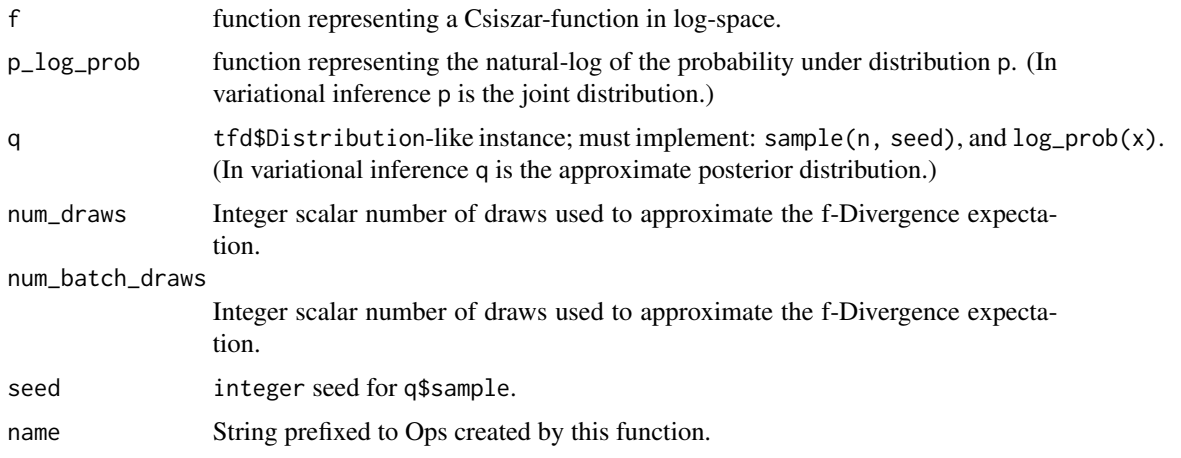

# Details

Note: if q.reparameterization\_type = tfd.FULLY\_REPARAMETERIZED, consider using monte\_carlo\_csiszar\_f\_diverg The VIMCO loss is:

```
vimco = f(Avg{logu[i]} : i=0,...,m-1})where,
logu[i] = log(p(x, h[i]) / q(h[i] | x))h[i] iid~ q(H | x)
```
<span id="page-443-1"></span>Interestingly, the VIMCO gradient is not the naive gradient of vimco. Rather, it is characterized by:

grad[vimco] - variance\_reducing\_term

where,

```
variance_reducing_term = Sum{ grad[log q(h[i] | x)] * (vimco - f(log Avg(h[j;i] : j=0,...,m-1])) #' : i=0h[j;i] = u[j] for j!=i, GeometricAverage{ u[k] : k!=i} for j==i
```
(We omitted stop\_gradient for brevity. See implementation for more details.) The  $Avg\{h[j;i]: j\}$ term is a kind of "swap-out average" where the i-th element has been replaced by the leave-i-out Geometric-average.

This implementation prefers numerical precision over efficiency, i.e., O(num\_draws \* num\_batch\_draws \* prod(batch\_shape) \* prod(event\_shape)). (The constant may be fairly large, perhaps around 12.)

# Value

vimco The Csiszar f-Divergence generalized VIMCO objective

#### References

• [Andriy Mnih and Danilo Rezende. Variational Inference for Monte Carlo objectives. In](https://arxiv.org/abs/1602.06725) *Inter[national Conference on Machine Learning](https://arxiv.org/abs/1602.06725)*, 2016.

#### See Also

```
Other vi-functions: vi_amari_alpha(), vi_arithmetic_geometric(), vi_chi_square(), vi_dual_csiszar_function(),
vi_fit_surrogate_posterior(), vi_jeffreys(), vi_jensen_shannon(), vi_kl_forward(),
vi_kl_reverse(), vi_log1p_abs(), vi_modified_gan(), vi_monte_carlo_variational_loss(),
vi_pearson(), vi_squared_hellinger(), vi_symmetrized_csiszar_function()
```
<span id="page-443-0"></span>vi\_dual\_csiszar\_function *Calculates the dual Csiszar-function in log-space*

# Description

A Csiszar-function is a member of  $F = \{ f: R_+ \text{ to } R : f \text{ convex } \}.$ 

# Usage

```
vi_dual_csiszar_function(logu, csiszar_function, name = NULL)
```
#### <span id="page-444-1"></span>**Arguments**

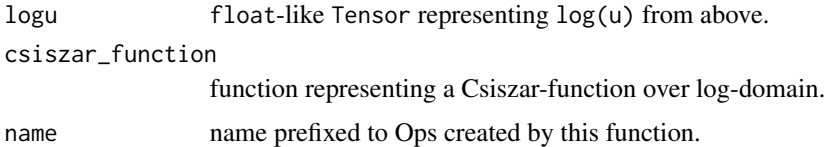

# Details

The Csiszar-dual is defined as:

 $f^**(u) = u f(1 / u)$ 

where f is some other Csiszar-function. For example, the dual of kl\_reverse is kl\_forward, i.e.,

 $f(u) = -log(u)$  $f^**(u) = u f(1 / u) = -u \log(1 / u) = u \log(u)$ 

The dual of the dual is the original function:

 $f^***(u) = {u f(1/u)}^**(u) = u (1/u) f(1/(1/u)) = f(u)$ 

Warning: this function makes non-log-space calculations and may therefore be numerically unstable for  $|\text{log}u| \gg 0$ .

#### Value

dual  $f_of_u$  float-like Tensor of the result of calculating the dual of f at  $u = exp(logu)$ .

#### See Also

```
Other vi-functions: vi_amari_alpha(), vi_arithmetic_geometric(), vi_chi_square(), vi_csiszar_vimco(),
vi_fit_surrogate_posterior(), vi_jeffreys(), vi_jensen_shannon(), vi_kl_forward(),
vi_kl_reverse(), vi_log1p_abs(), vi_modified_gan(), vi_monte_carlo_variational_loss(),
vi_pearson(), vi_squared_hellinger(), vi_symmetrized_csiszar_function()
```
<span id="page-444-0"></span>vi\_fit\_surrogate\_posterior

*Fit a surrogate posterior to a target (unnormalized) log density*

#### Description

The default behavior constructs and minimizes the negative variational evidence lower bound (ELBO), given by q\_samples <- surrogate\_posterior\$sample(num\_draws) elbo\_loss <- -tf\$reduce\_mean(target\_log\_pro

# Usage

```
vi_fit_surrogate_posterior(
  target_log_prob_fn,
  surrogate_posterior,
  optimizer,
  num_steps,
  convergence_criterion = NULL,
  trace_fn = tfp$vi$optimization$`_trace_loss`,
  variational_loss_fn = NULL,
  discrepancy_fn = tfp$vi$kl_reverse,
  sample_size = 1,
  importance_sample_size = 1,
  trainable_variables = NULL,
  jit_compile = NULL,
  seed = NULL,
  name = "fit_surrogate_posterior"
)
```
# Arguments

```
target_log_prob_fn
```
function that takes a set of Tensor arguments and returns a Tensor log-density. Given q\_sample <- surrogate\_posterior\$sample(sample\_size), this will be (in Python) called as target\_log\_prob\_fn(q\_sample) if q\_sample is a list or a tuple, target\_log\_prob\_fn(\*\*q\_sample) if q\_sample is a dictionary, or target\_log\_prob\_fn(q\_sample) if q\_sample is a Tensor. It should support batched evaluation, i.e., should return a result of shape [sample\_size].

surrogate\_posterior

A tfp\$distributions\$Distribution instance defining a variational posterior (could be a tfp\$distributions\$JointDistribution). Crucially, the distribution's log\_prob and (if reparameterized) sample methods must directly invoke all ops that generate gradients to the underlying variables. One way to ensure this is to use tfp\$util\$DeferredTensor to represent any parameters defined as transformations of unconstrained variables, so that the transformations execute at runtime instead of at distribution creation.

optimizer Optimizer instance to use. This may be a TF1-style tf\$train\$Optimizer, TF2 style tf\$optimizers\$Optimizer, or any Python-compatible object that implements optimizer\$apply\_gradients(grads\_and\_vars).

num\_steps integer number of steps to run the optimizer.

convergence\_criterion

Optional instance of tfp\$optimizer\$convergence\_criteria\$ConvergenceCriterion representing a criterion for detecting convergence. If NULL, the optimization will run for num\_steps steps, otherwise, it will run for at *most* num\_steps steps, as determined by the provided criterion. Default value: NULL.

trace\_fn function with signature state = trace\_fn(loss, grads, variables), where state may be a Tensor or nested structure of Tensors. The state values are accumulated (by tf\$scan) and returned. The default trace\_fn simply returns the

loss, but in general can depend on the gradients and variables (if trainable\_variables is not NULL then variables==trainable\_variables; otherwise it is the list of all variables accessed during execution of loss\_fn()), as well as any other quantities captured in the closure of trace\_fn, for example, statistics of a variational distribution. Default value: function(loss, grads, variables) loss.

#### variational\_loss\_fn

function with signature loss <- variational\_loss\_fn(target\_log\_prob\_fn, surrogate\_posterior, sample\_size, seed) defining a variational loss function. The default is a Monte Carlo approximation to the standard evidence lower bound (ELBO), equivalent to minimizing the 'reverse' KL[q||p] divergence between the surrogate q and true posterior p. Default value: functools.partial(tfp.vi.monte\_carlo\_variational\_variational\_loss, discrepancy\_fn=tfp.vi.kl\_reverse, use\_reparameterization=True).

- discrepancy\_fn A function of Python callable representing a Csiszar f function in log-space. See the docs for tfp.vi.monte\_carlo\_variational\_loss for examples. This argument is ignored if a variational\_loss\_fn is explicitly specified. Default value: tfp\$vi\$kl\_reverse.
- sample\_size integer number of Monte Carlo samples to use in estimating the variational divergence. Larger values may stabilize the optimization, but at higher cost per step in time and memory. Default value: 1.

#### importance\_sample\_size

An integer number of terms used to define an importance-weighted divergence. If importance\_sample\_size > 1, then the surrogate\_posterior is optimized to function as an importance-sampling proposal distribution. In this case, posterior expectations should be approximated by importance sampling, as demonstrated in the example below. This argument is ignored if a variational\_loss\_fn is explicitly specified. Default value: 1.

#### trainable\_variables

Optional list of tf\$Variable instances to optimize with respect to. If NULL, defaults to the set of all variables accessed during the computation of the variational bound, i.e., those defining surrogate\_posterior and the model target\_log\_prob\_fn. Default value: NULL.

- jit\_compile If TRUE, compiles the loss function and gradient update using XLA. XLA performs compiler optimizations, such as fusion, and attempts to emit more efficient code. This may drastically improve the performance. See the docs for tf.function. Default value: NULL.
- seed integer to seed the random number generator.
- name name prefixed to ops created by this function. Default value: 'fit\_surrogate\_posterior'.

#### Details

This corresponds to minimizing the 'reverse' Kullback-Liebler divergence (KL[q||p]) between the variational distribution and the unnormalized target\_log\_prob\_fn, and defines a lower bound on the marginal log likelihood,  $\log p(x)$  >= -elbo\_loss.

More generally, this function supports fitting variational distributions that minimize any [Csiszar](https://en.wikipedia.org/wiki/F-divergence) [f-divergence.](https://en.wikipedia.org/wiki/F-divergence)

#### Value

results Tensor or nested structure of Tensors, according to the return type of result\_fn. Each Tensor has an added leading dimension of size num\_steps, packing the trajectory of the result over the course of the optimization.

# See Also

```
Other vi-functions: vi_amari_alpha(), vi_arithmetic_geometric(), vi_chi_square(), vi_csiszar_vimco(),
vi_dual_csiszar_function(), vi_jeffreys(), vi_jensen_shannon(), vi_kl_forward(), vi_kl_reverse(),
vi_log1p_abs(), vi_modified_gan(), vi_monte_carlo_variational_loss(), vi_pearson(),
vi_squared_hellinger(), vi_symmetrized_csiszar_function()
```
<span id="page-447-0"></span>vi\_jeffreys *The Jeffreys Csiszar-function in log-space*

# Description

A Csiszar-function is a member of  $F = \{ f: R_+ \text{ to } R : f \text{ convex } \}.$ 

# Usage

vi\_jeffreys(logu, name = NULL)

#### Arguments

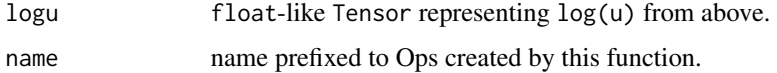

#### Details

The Jeffreys Csiszar-function is:

 $f(u) = 0.5$  ( u  $log(u) - log(u)$ )  $= 0.5$  kl\_forward + 0.5 kl\_reverse = symmetrized\_csiszar\_function(kl\_reverse) = symmetrized\_csiszar\_function(kl\_forward)

This Csiszar-function induces a symmetric f-Divergence, i.e., D\_f[p, q] = D\_f[q, p].

Warning: this function makes non-log-space calculations and may therefore be numerically unstable for  $|logu| \gg 0$ .

#### Value

jeffreys\_of\_u: float-like Tensor of the Csiszar-function evaluated at u = exp(logu).

<span id="page-447-1"></span>

# <span id="page-448-1"></span>vi\_jensen\_shannon 449

#### See Also

```
Other vi-functions: vi_amari_alpha(), vi_arithmetic_geometric(), vi_chi_square(), vi_csiszar_vimco(),
vi_dual_csiszar_function(), vi_fit_surrogate_posterior(), vi_jensen_shannon(), vi_kl_forward(),
vi_kl_reverse(), vi_log1p_abs(), vi_modified_gan(), vi_monte_carlo_variational_loss(),
vi_pearson(), vi_squared_hellinger(), vi_symmetrized_csiszar_function()
```
<span id="page-448-0"></span>vi\_jensen\_shannon *The Jensen-Shannon Csiszar-function in log-space*

# Description

A Csiszar-function is a member of  $F = \{ f: R_+ \text{ to } R : f \text{ convex } \}.$ 

# Usage

```
vi_jensen_shannon(logu, self_normalized = FALSE, name = NULL)
```
#### Arguments

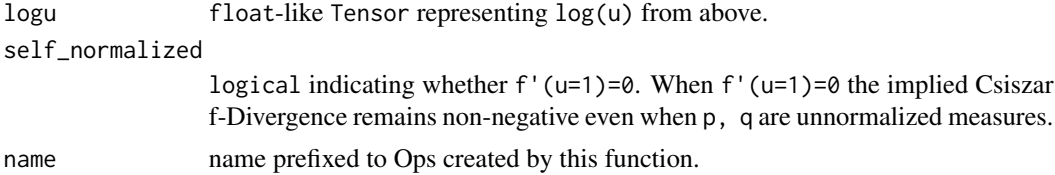

#### Details

When self\_normalized = True, the Jensen-Shannon Csiszar-function is:

 $f(u) = u \log(u) - (1 + u) \log(1 + u) + (u + 1) \log(2)$ 

When self\_normalized = False the  $(u + 1)$  log(2) term is omitted.

Observe that as an f-Divergence, this Csiszar-function implies:

 $D_f[p, q] = KL[p, m] + KL[q, m]$  $m(x) = 0.5 p(x) + 0.5 q(x)$ 

In a sense, this divergence is the "reverse" of the Arithmetic-Geometric f-Divergence.

This Csiszar-function induces a symmetric f-Divergence, i.e., D\_f[p, q] = D\_f[q, p].

Warning: this function makes non-log-space calculations and may therefore be numerically unstable for  $|logu| \gg 0$ .

#### Value

jensen\_shannon\_of\_u, float-like Tensor of the Csiszar-function evaluated at u = exp(logu).

#### <span id="page-449-1"></span>References

• Lin, J. "Divergence measures based on the Shannon entropy." IEEE Trans. Inf. Th., 37, 145- 151, 1991.

# See Also

```
Other vi-functions: vi_amari_alpha(), vi_arithmetic_geometric(), vi_chi_square(), vi_csiszar_vimco(),
vi_dual_csiszar_function(), vi_fit_surrogate_posterior(), vi_jeffreys(), vi_kl_forward(),
vi_kl_reverse(), vi_log1p_abs(), vi_modified_gan(), vi_monte_carlo_variational_loss(),
vi_pearson(), vi_squared_hellinger(), vi_symmetrized_csiszar_function()
```
<span id="page-449-0"></span>vi\_kl\_forward *The forward Kullback-Leibler Csiszar-function in log-space*

# Description

A Csiszar-function is a member of  $F = \{ f: R_{-} + \text{to } R : f \text{ convex } \}.$ 

#### Usage

```
vi_kl_forward(logu, self_normalized = FALSE, name = NULL)
```
# **Arguments**

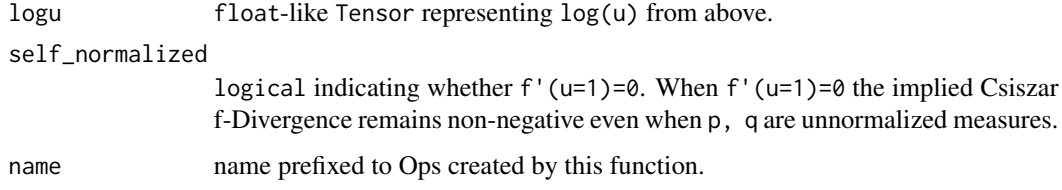

# Details

When self\_normalized = TRUE, the KL-reverse Csiszar-function is  $f(u) = u \log(u) - (u - 1)$ . When self\_normalized = FALSE the  $(u - 1)$  term is omitted. Observe that as an f-Divergence, this Csiszar-function implies:  $D_f[p, q] = KL[q, p]$ 

The KL is "forward" because in maximum likelihood we think of minimizing q as in  $KL[p, q]$ .

Warning: when self\_normalized = Truethis function makes non-log-space calculations and may therefore be num » 0'.

#### Value

kl\_forward\_of\_u: float-like Tensor of the Csiszar-function evaluated at u = exp(logu).

# <span id="page-450-1"></span>vi\_kl\_reverse 451

#### See Also

```
Other vi-functions: vi_amari_alpha(), vi_arithmetic_geometric(), vi_chi_square(), vi_csiszar_vimco(),
vi_dual_csiszar_function(), vi_fit_surrogate_posterior(), vi_jeffreys(), vi_jensen_shannon(),
vi_kl_reverse(), vi_log1p_abs(), vi_modified_gan(), vi_monte_carlo_variational_loss(),
vi_pearson(), vi_squared_hellinger(), vi_symmetrized_csiszar_function()
```
<span id="page-450-0"></span>vi\_kl\_reverse *The reverse Kullback-Leibler Csiszar-function in log-space*

# **Description**

A Csiszar-function is a member of  $F = \{ f: R_+ \text{ to } R : f \text{ convex } \}.$ 

#### Usage

```
vi_kl_reverse(logu, self_normalized = FALSE, name = NULL)
```
# **Arguments**

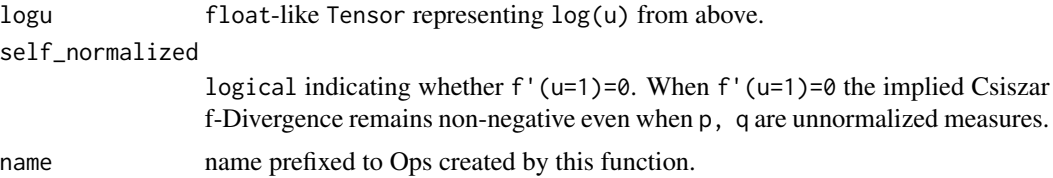

# Details

When self\_normalized = TRUE, the KL-reverse Csiszar-function is  $f(u) = -\log(u) + (u - 1)$ . When self\_normalized = FALSE the  $(u - 1)$  term is omitted. Observe that as an f-Divergence, this Csiszar-function implies:  $D_f[p, q] = KL[q, p]$ 

The KL is "reverse" because in maximum likelihood we think of minimizing q as in KL[p, q].

Warning: when self\_normalized = Truethis function makes non-log-space calculations and may therefore be num  $\ast$  0<sup>'</sup>.

#### Value

kl\_reverse\_of\_u float-like Tensor of the Csiszar-function evaluated at u = exp(logu).

```
Other vi-functions: vi_amari_alpha(), vi_arithmetic_geometric(), vi_chi_square(), vi_csiszar_vimco(),
vi_dual_csiszar_function(), vi_fit_surrogate_posterior(), vi_jeffreys(), vi_jensen_shannon(),
vi_kl_forward(), vi_log1p_abs(), vi_modified_gan(), vi_monte_carlo_variational_loss(),
vi_pearson(), vi_squared_hellinger(), vi_symmetrized_csiszar_function()
```
<span id="page-451-1"></span><span id="page-451-0"></span>

# Description

A Csiszar-function is a member of  $F = \{ f: R_+ \text{ to } R : f \text{ convex } \}.$ 

#### Usage

vi\_log1p\_abs(logu, name = NULL)

# Arguments

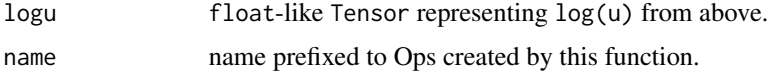

#### Details

The Log1p-Abs Csiszar-function is:

 $f(u) = u**(sign(u-1)) - 1$ 

This function is so-named because it was invented from the following recipe. Choose a convex function g such that  $g(0)=0$  and solve for f:

```
log(1 + f(u)) = g(log(u)).<=>
f(u) = exp(g(log(u))) - 1
```
That is, the graph is identically g when y-axis is log1p-domain and x-axis is log-domain.

Warning: this function makes non-log-space calculations and may therefore be numerically unstable for  $|logu| \gg 0$ .

# Value

log1p\_abs\_of\_u: float-like Tensor of the Csiszar-function evaluated at  $u = exp(logu)$ .

```
Other vi-functions: vi_amari_alpha(), vi_arithmetic_geometric(), vi_chi_square(), vi_csiszar_vimco(),
vi_dual_csiszar_function(), vi_fit_surrogate_posterior(), vi_jeffreys(), vi_jensen_shannon(),
vi_kl_forward(), vi_kl_reverse(), vi_modified_gan(), vi_monte_carlo_variational_loss(),
vi_pearson(), vi_squared_hellinger(), vi_symmetrized_csiszar_function()
```
<span id="page-452-1"></span><span id="page-452-0"></span>

#### Description

```
A Csiszar-function is a member of F = \{ f: R_+ \text{ to } R : f \text{ convex } \}.
```
# Usage

```
vi_modified_gan(logu, self_normalized = FALSE, name = NULL)
```
#### Arguments

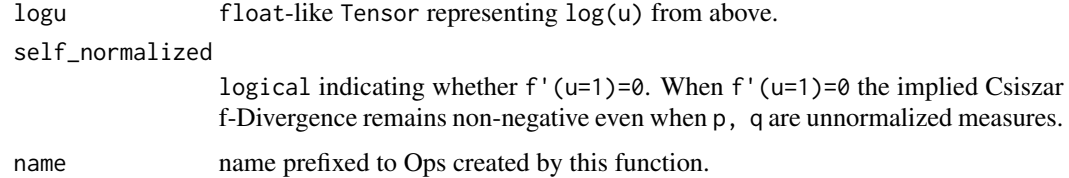

# Details

When self\_normalized = True the modified-GAN (Generative/Adversarial Network) Csiszar-function is:

 $f(u) = log(1 + u) - log(u) + 0.5 (u - 1)$ 

When self\_normalized = False the  $0.5$  (u - 1) is omitted.

The unmodified GAN Csiszar-function is identical to Jensen-Shannon (with self\_normalized = False).

Warning: this function makes non-log-space calculations and may therefore be numerically unstable for  $|logu| \gg 0$ .

# Value

jensen\_shannon\_of\_u, float-like Tensor of the Csiszar-function evaluated at u = exp(logu).

```
Other vi-functions: vi_amari_alpha(), vi_arithmetic_geometric(), vi_chi_square(), vi_csiszar_vimco(),
vi_dual_csiszar_function(), vi_fit_surrogate_posterior(), vi_jeffreys(), vi_jensen_shannon(),
vi_kl_forward(), vi_kl_reverse(), vi_log1p_abs(), vi_monte_carlo_variational_loss(),
vi_pearson(), vi_squared_hellinger(), vi_symmetrized_csiszar_function()
```

```
vi_monte_carlo_variational_loss
```
*Monte-Carlo approximation of an f-Divergence variational loss*

#### Description

Variational losses measure the divergence between an unnormalized target distribution p (provided via target\_log\_prob\_fn) and a surrogate distribution q (provided as surrogate\_posterior). When the target distribution is an unnormalized posterior from conditioning a model on data, minimizing the loss with respect to the parameters of surrogate\_posterior performs approximate posterior inference.

#### Usage

```
vi_monte_carlo_variational_loss(
  target_log_prob_fn,
  surrogate_posterior,
  sample_size = 1L,
  importance_sample_size = 1L,
  discrepancy_fn = vi_kl_reverse,
  use_reparametrization = NULL,
  seed = NULL,name = NULL)
```
# Arguments

```
target_log_prob_fn
```
function that takes a set of Tensor arguments and returns a Tensor log-density. Given q\_sample <- surrogate\_posterior\$sample(sample\_size), this will be (in Python) called as target\_log\_prob\_fn(q\_sample) if q\_sample is a list or a tuple, target\_log\_prob\_fn(\*\*q\_sample) if q\_sample is a dictionary, or target\_log\_prob\_fn(q\_sample) if q\_sample is a Tensor. It should support batched evaluation, i.e., should return a result of shape [sample\_size].

surrogate\_posterior

A tfp\$distributions\$Distribution instance defining a variational posterior (could be a tfp\$distributions\$JointDistribution). Crucially, the distribution's log\_prob and (if reparameterized) sample methods must directly invoke all ops that generate gradients to the underlying variables. One way to ensure this is to use tfp\$util\$DeferredTensor to represent any parameters defined as transformations of unconstrained variables, so that the transformations execute at runtime instead of at distribution creation.

sample\_size integer number of Monte Carlo samples to use in estimating the variational divergence. Larger values may stabilize the optimization, but at higher cost per step in time and memory. Default value: 1.

importance\_sample\_size

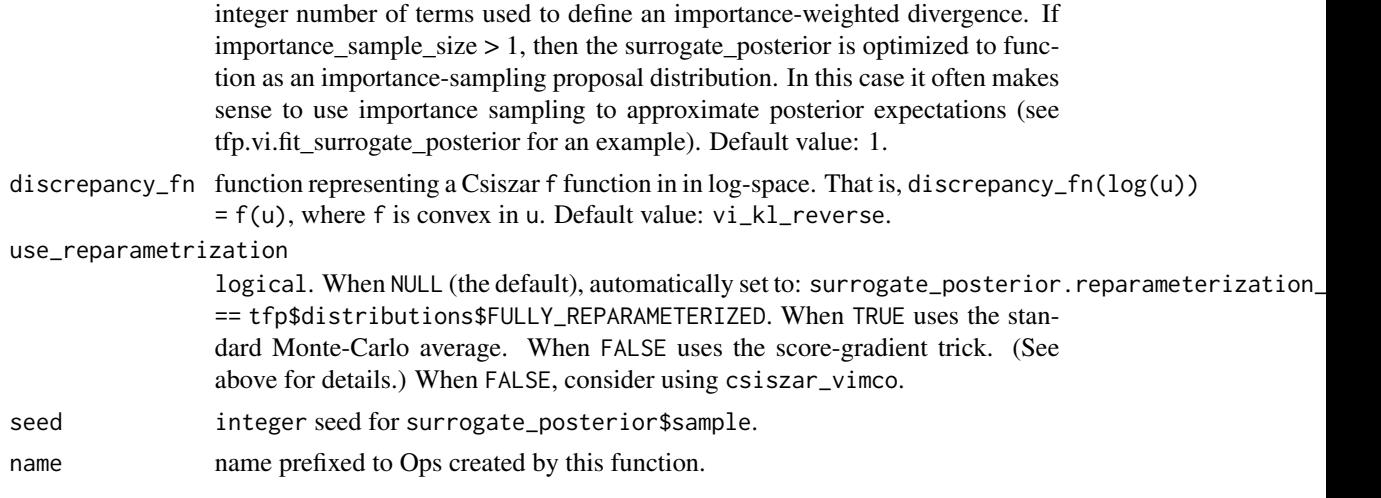

# Details

This function defines divergences of the form  $E_q[discrepancy_fn(log p(z) - log q(z))]$ , sometimes known as [f-divergences.](https://en.wikipedia.org/wiki/F-divergence)

In the special case discrepancy\_fn(logu) ==  $-logu$  (the default vi\_kl\_reverse), this is the reverse Kullback-Liebler divergence KL[q||p], whose negation applied to an unnormalized p is the widely-used evidence lower bound (ELBO). Other cases of interest available under tfp\$vi include the forward KL[p||q] (given by vi\_kl\_forward(logu) == exp(logu) \* logu), total variation distance, Amari alpha-divergences, and more.

#### Csiszar f-divergences

A Csiszar function f is a convex function from  $R^+$  (the positive reals) to R. The Csiszar f-Divergence is given by:

 $D_f[p(X), q(X)] := E_f[q(X)] [ f(p(X) / q(X) ) ]$  $\sim$  = m\*\*-1 sum\_j^m f(  $p(x_j) / q(x_j)$ ), where  $x_j \text{ -iid } q(X)$ 

For example,  $f = \text{lambda } u: -\log(u)$  recovers KL[q||p], while  $f = \text{lambda } u: u * \log(u)$ recovers the forward  $KL[p||q]$ . These and other functions are available in tfp\$vi.

Tricks: Reparameterization and Score-Gradient

When q is "reparameterized", i.e., a diffeomorphic transformation of a parameterless distribution (e.g., Normal(Y; m, s)  $\iff$  Y = sX + m, X ~ Normal(0,1)), we can swap gradient and expectation, i.e.,  $grad[\Delta v g\{ s_i : i=1...n \}]= \Delta v g\{ grad[s_i] : i=1...n \}$  where S\_n=Avg ${s_i}$  and  ${s_i}$  = f(x\_i), x\_i ~iid q(X).

However, if q is not reparameterized, TensorFlow's gradient will be incorrect since the chain-rule stops at samples of unreparameterized distributions. In this circumstance using the Score-Gradient trick results in an unbiased gradient, i.e.,

 $grad[ E_q[f(X)] ]$  $=$  grad[ int dx q(x) f(x) ] <span id="page-455-1"></span> $=$  int dx grad[ q(x) f(x) ]  $=$  int dx [ q'(x) f(x) + q(x) f'(x) ]  $=$  int dx q(x) [q'(x) / q(x) f(x) + f'(x) ] = int dx  $q(x)$  grad[  $f(x)$   $q(x)$  / stop\_grad[ $q(x)$ ] ]  $= E_q[ grad[f(x) q(x) / stop\_grad[q(x)] ] ]$ 

Unless q.reparameterization\_type != tfd.FULLY\_REPARAMETERIZED it is usually preferable to set use\_reparametrization = True.

Example Application: The Csiszar f-Divergence is a useful framework for variational inference. I.e., observe that,

$$
f(p(x)) = f(E_{q(Z | x)}E p(x, Z) / q(Z | x) ]
$$
  

$$
< E_{q(Z | x)}E f(p(x, Z) / q(Z | x) ) ]
$$
  

$$
:= D_{q}[p(x, Z), q(Z | x) ]
$$

The inequality follows from the fact that the "perspective" of f, i.e.,  $(s, t)$  |-> t f $(s / t)$ ), is convex in (s, t) when s/t in domain(f) and t is a real. Since the above framework includes the popular Evidence Lower BOund (ELBO) as a special case, i.e.,  $f(u) = -\log(u)$ , we call this framework "Evidence Divergence Bound Optimization" (EDBO).

#### Value

monte carlo variational loss float-like Tensor Monte Carlo approximation of the Csiszar f-Divergence.

#### References

• Ali, Syed Mumtaz, and Samuel D. Silvey. "A general class of coefficients of divergence of one distribution from another." Journal of the Royal Statistical Society: Series B (Methodological) 28.1 (1966): 131-142.

#### See Also

```
Other vi-functions: vi_amari_alpha(), vi_arithmetic_geometric(), vi_chi_square(), vi_csiszar_vimco(),
vi_dual_csiszar_function(), vi_fit_surrogate_posterior(), vi_jeffreys(), vi_jensen_shannon(),
vi_kl_forward(), vi_kl_reverse(), vi_log1p_abs(), vi_modified_gan(), vi_pearson(),
vi_squared_hellinger(), vi_symmetrized_csiszar_function()
```
<span id="page-455-0"></span>vi\_pearson *The Pearson Csiszar-function in log-space*

# Description

A Csiszar-function is a member of  $F = \{ f: R_+ + \text{to } R : f \text{ convex } \}.$ 

#### Usage

```
vi_pearson(logu, name = NULL)
```
#### <span id="page-456-1"></span>**Arguments**

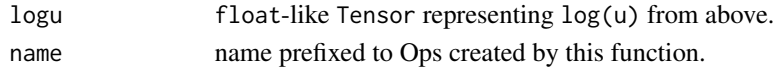

# Details

The Pearson Csiszar-function is:

 $f(u) = (u - 1)*2$ 

Warning: this function makes non-log-space calculations and may therefore be numerically unstable for  $|logu| \gg 0$ .

# Value

pearson\_of\_u: float-like Tensor of the Csiszar-function evaluated at u = exp(logu).

#### See Also

```
Other vi-functions: vi_amari_alpha(), vi_arithmetic_geometric(), vi_chi_square(), vi_csiszar_vimco(),
vi_dual_csiszar_function(), vi_fit_surrogate_posterior(), vi_jeffreys(), vi_jensen_shannon(),
vi_kl_forward(), vi_kl_reverse(), vi_log1p_abs(), vi_modified_gan(), vi_monte_carlo_variational_loss(),
vi_squared_hellinger(), vi_symmetrized_csiszar_function()
```
<span id="page-456-0"></span>vi\_squared\_hellinger *The Squared-Hellinger Csiszar-function in log-space*

# Description

```
A Csiszar-function is a member of F = \{ f: R_+ + \text{to } R : f \text{ convex } \}.
```
# Usage

```
vi_squared_hellinger(logu, name = NULL)
```
# Arguments

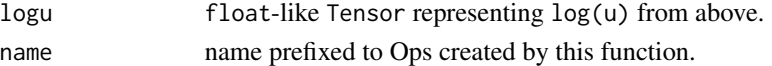

# Details

The Squared-Hellinger Csiszar-function is:

 $f(u) = (sqrt(u) - 1)**2$ 

This Csiszar-function induces a symmetric f-Divergence, i.e., D\_f[p, q] = D\_f[q, p]. Warning: this function makes non-log-space calculations and may therefore be numerically unstable for  $|logu| \gg 0$ .

# Value

Squared-Hellinger\_of\_u: float-like Tensor of the Csiszar-function evaluated at  $u = exp(logu)$ .

#### See Also

```
Other vi-functions: vi_amari_alpha(), vi_arithmetic_geometric(), vi_chi_square(), vi_csiszar_vimco(),
vi_dual_csiszar_function(), vi_fit_surrogate_posterior(), vi_jeffreys(), vi_jensen_shannon(),
vi_kl_forward(), vi_kl_reverse(), vi_log1p_abs(), vi_modified_gan(), vi_monte_carlo_variational_loss(),
vi_pearson(), vi_symmetrized_csiszar_function()
```
<span id="page-457-0"></span>vi\_symmetrized\_csiszar\_function

*Symmetrizes a Csiszar-function in log-space*

#### Description

A Csiszar-function is a member of  $F = \{ f: R_+ + \text{to } R : f \text{ convex } \}.$ 

### Usage

```
vi_symmetrized_csiszar_function(logu, csiszar_function, name = NULL)
```
# Arguments

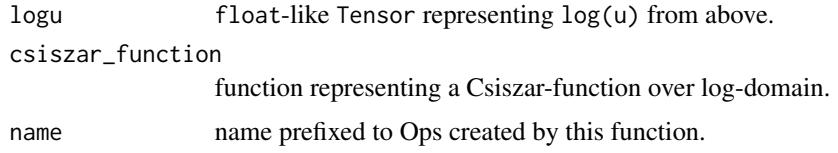

#### Details

The symmetrized Csiszar-function is defined as:

 $f_{g}(u) = 0.5 g(u) + 0.5 u g (1 / u)$ 

where g is some other Csiszar-function. We say the function is "symmetrized" because:

 $D_{f-g}[f]$ [p, q] =  $D_{f-g}[f]$ [q, p]

for all  $p \ll \gg q$  (i.e., support(p) = support(q)). There exists alternatives for symmetrizing a Csiszar-function. For example,

 $f_g(u) = max(f(u), f'^*(u)),$ 

<span id="page-457-1"></span>

<span id="page-458-1"></span>where  $f^*$  is the dual Csiszar-function, also implies a symmetric f-Divergence.

Example: When either of the following functions are symmetrized, we obtain the Jensen-Shannon Csiszar-function, i.e.,

```
g(u) = -log(u) - (1 + u) log((1 + u) / 2) + u - 1h(u) = log(4) + 2 u log(u / (1 + u))
```
implies,

```
f_g(u) = f_h(u) = u \log(u) - (1 + u) \log((1 + u) / 2)= jensen_shannon(log(u)).
```
Warning: this function makes non-log-space calculations and may therefore be numerically unstable for  $|logu| \gg 0$ .

# Value

symmetrized  $g$  of  $u$ : float-like Tensor of the result of applying the symmetrization of g evaluated at  $u = exp(logu)$ .

# See Also

```
Other vi-functions: vi_amari_alpha(), vi_arithmetic_geometric(), vi_chi_square(), vi_csiszar_vimco(),
vi_dual_csiszar_function(), vi_fit_surrogate_posterior(), vi_jeffreys(), vi_jensen_shannon(),
vi_kl_forward(), vi_kl_reverse(), vi_log1p_abs(), vi_modified_gan(), vi_monte_carlo_variational_loss(),
vi_pearson(), vi_squared_hellinger()
```
<span id="page-458-0"></span>vi\_total\_variation *The Total Variation Csiszar-function in log-space*

# Description

A Csiszar-function is a member of  $F = \{ f: R_+ + \text{to } R : f \text{ convex } \}.$ 

#### Usage

```
vi_total_variation(logu, name = NULL)
```
#### Arguments

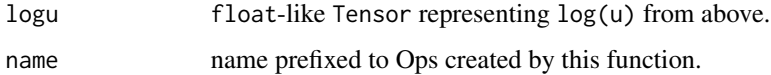

# Details

The Total-Variation Csiszar-function is:

 $f(u) = 0.5$  |u - 1|

Warning: this function makes non-log-space calculations and may therefore be numerically unstable for  $|logu| \gg 0$ .

# Value

total\_variation\_of\_u: float-like Tensor of the Csiszar-function evaluated at u = exp(logu).

# See Also

Other vi-functions#': [vi\\_t\\_power\(](#page-460-0)), [vi\\_triangular\(](#page-459-0))

<span id="page-459-0"></span>vi\_triangular *The Triangular Csiszar-function in log-space*

# Description

The Triangular Csiszar-function is:

# Usage

vi\_triangular(logu, name = NULL)

# Arguments

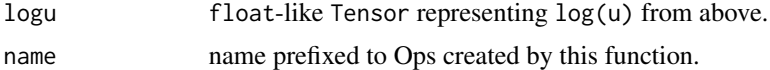

# Details

 $f(u) = (u - 1) \times 2 / (1 + u)$ 

Warning: this function makes non-log-space calculations and may therefore be numerically unstable for  $|logu| \gg 0$ .

# Value

triangular\_of\_u: float-like Tensor of the Csiszar-function evaluated at u = exp(logu).

# See Also

Other vi-functions#': [vi\\_t\\_power\(](#page-460-0)), [vi\\_total\\_variation\(](#page-458-0))

<span id="page-459-1"></span>

<span id="page-460-1"></span><span id="page-460-0"></span>

# Description

A Csiszar-function is a member of  $F = \{ f: R_+ \text{ to } R : f \text{ convex } \}.$ 

# Usage

```
vi_t_power(logu, t, self_normalized = FALSE, name = NULL)
```
# Arguments

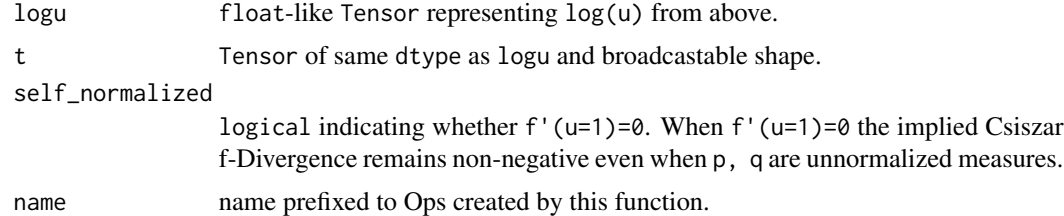

# Details

When self\_normalized = True the T-Power Csiszar-function is:

 $f(u) = s [ u**t - 1 - t(u - 1) ]$  $s = \{ -1 \quad 0 < t < 1 \}$ { +1 otherwise }

When self\_normalized = False the  $- t(u - 1)$  term is omitted.

This is similar to the amari\_alpha Csiszar-function, with the associated divergence being the same up to factors depending only on t.

Warning: when self\_normalized = Truethis function makes non-log-space calculations and may therefore be num » 0'.

# Value

t\_power\_of\_u: float-like Tensor of the Csiszar-function evaluated at u = exp(logu).

# See Also

Other vi-functions#': [vi\\_total\\_variation\(](#page-458-0)), [vi\\_triangular\(](#page-459-0))

# Index

∗ bijector\_methods tfb\_forward, [167](#page-166-0) tfb\_forward\_log\_det\_jacobian, [168](#page-167-0) tfb\_inverse, [178](#page-177-0) tfb\_inverse\_log\_det\_jacobian, [179](#page-178-0) ∗ bijectors tfb\_absolute\_value, [145](#page-144-0) tfb\_affine, [146](#page-145-0) tfb\_affine\_linear\_operator, [148](#page-147-0) tfb\_ascending, [149](#page-148-0) tfb\_batch\_normalization, [150](#page-149-0) tfb\_blockwise, [151](#page-150-0) tfb\_chain, [153](#page-152-0) tfb\_cholesky\_outer\_product, [154](#page-153-0) tfb\_cholesky\_to\_inv\_cholesky, [155](#page-154-0) tfb\_correlation\_cholesky, [156](#page-155-0) tfb\_cumsum, [158](#page-157-0) tfb\_discrete\_cosine\_transform, [159](#page-158-0) tfb\_exp,  $160$ tfb\_expm1, [161](#page-160-0) tfb\_ffjord, [162](#page-161-0) tfb\_fill\_scale\_tri\_l, [165](#page-164-0) tfb\_fill\_triangular, [166](#page-165-0) tfb\_glow, [169](#page-168-0) tfb\_gompertz\_cdf, [172](#page-171-0) tfb\_gumbel, [174](#page-173-0) tfb\_gumbel\_cdf, [175](#page-174-0) tfb\_identity, [176](#page-175-0) tfb\_inline, [177](#page-176-0) tfb\_invert, [180](#page-179-0) tfb\_iterated\_sigmoid\_centered, [181](#page-180-0) tfb\_kumaraswamy, [182](#page-181-0) tfb\_kumaraswamy\_cdf, [183](#page-182-0) tfb\_lambert\_w\_tail, [184](#page-183-0) tfb\_masked\_autoregressive\_default\_template, [185](#page-184-0) tfb\_masked\_autoregressive\_flow, [187](#page-186-0) tfb\_masked\_dense, [190](#page-189-0)

tfb\_matrix\_inverse\_tri\_l, [192](#page-191-0) tfb\_matvec\_lu, [193](#page-192-0) tfb\_normal\_cdf, [194](#page-193-0) tfb\_ordered, [195](#page-194-0) tfb\_pad, [196](#page-195-0) tfb\_permute, [197](#page-196-0) tfb\_power\_transform, [198](#page-197-0) tfb\_rational\_quadratic\_spline, [199](#page-198-0) tfb\_rayleigh\_cdf, [201](#page-200-0) tfb\_real\_nvp, [202](#page-201-0) tfb\_real\_nvp\_default\_template, [204](#page-203-0) tfb\_reciprocal, [206](#page-205-0) tfb\_reshape, [207](#page-206-0) tfb\_scale, [208](#page-207-0) tfb\_scale\_matvec\_diag, [209](#page-208-0) tfb\_scale\_matvec\_linear\_operator, [210](#page-209-0) tfb\_scale\_matvec\_lu, [211](#page-210-0) tfb\_scale\_matvec\_tri\_l, [212](#page-211-0) tfb\_scale\_tri\_l, [214](#page-213-0) tfb\_shift, [215](#page-214-0) tfb\_shifted\_gompertz\_cdf, [216](#page-215-0) tfb\_sigmoid, [217](#page-216-0) tfb\_sinh, [218](#page-217-0) tfb\_sinh\_arcsinh, [219](#page-218-0) tfb\_softmax\_centered, [220](#page-219-0) tfb\_softplus, [221](#page-220-0) tfb\_softsign, [223](#page-222-0) tfb\_split, [224](#page-223-0) tfb\_square, [225](#page-224-0) tfb\_tanh, [226](#page-225-0) tfb\_transform\_diagonal, [227](#page-226-0) tfb\_transpose, [228](#page-227-0) tfb\_weibull, [229](#page-228-0) tfb\_weibull\_cdf, [230](#page-229-0) ∗ datasets tfp, [439](#page-438-0) ∗ distribution\_layers

layer\_categorical\_mixture\_of\_one\_hot\_categorical,

# [17](#page-16-0)

layer\_distribution\_lambda, [45](#page-44-0) layer\_independent\_bernoulli, [46](#page-45-0) layer\_independent\_logistic, [47](#page-46-0) layer\_independent\_normal, [48](#page-47-0) layer\_independent\_poisson, [49](#page-48-0) layer\_kl\_divergence\_add\_loss, [50](#page-49-0) layer\_kl\_divergence\_regularizer, [52](#page-51-0) layer\_mixture\_logistic, [53](#page-52-0) layer\_mixture\_normal, [54](#page-53-0) layer\_mixture\_same\_family, [55](#page-54-0) layer\_multivariate\_normal\_tri\_l, [56](#page-55-0) layer\_one\_hot\_categorical, [57](#page-56-0) ∗ distribution\_methods tfd\_cdf, [249](#page-248-0) tfd\_covariance, [257](#page-256-0) tfd\_cross\_entropy, [258](#page-257-0) tfd\_entropy, [268](#page-267-0) tfd\_kl\_divergence, [317](#page-316-0) tfd\_log\_cdf, [328](#page-327-0) tfd\_log\_prob, [332](#page-331-1) tfd\_log\_survival\_function, [333](#page-332-0) tfd\_mean, [334](#page-333-2) tfd\_mode, [338](#page-337-1) tfd\_prob, [372](#page-371-1) tfd\_quantile, [374](#page-373-0) tfd\_sample, [381](#page-380-2) tfd\_stddev, [389](#page-388-0) tfd\_survival\_function, [395](#page-394-1) tfd\_variance, [405](#page-404-1) ∗ distributions tfd\_autoregressive, [232](#page-231-1) tfd\_batch\_reshape, [234](#page-233-1) tfd\_bates, [235](#page-234-1) tfd\_bernoulli, [237](#page-236-1) tfd\_beta, [239](#page-238-1) tfd\_beta\_binomial, [241](#page-240-1) tfd\_binomial, [243](#page-242-1) tfd\_categorical, [246](#page-245-1) tfd\_cauchy, [248](#page-247-1) tfd\_chi, [250](#page-249-1) tfd\_chi2, [252](#page-251-1) tfd\_cholesky\_lkj, [253](#page-252-1) tfd\_continuous\_bernoulli, [255](#page-254-1) tfd\_deterministic, [259](#page-258-1) tfd\_dirichlet, [260](#page-259-1)

tfd\_dirichlet\_multinomial, [262](#page-261-1) tfd\_empirical, [266](#page-265-1) tfd\_exp\_gamma, [270](#page-269-1) tfd\_exp\_inverse\_gamma, [272](#page-271-1) tfd\_exponential, [269](#page-268-1) tfd\_gamma, [277](#page-276-1) tfd\_gamma\_gamma, [279](#page-278-1) tfd\_gaussian\_process, [281](#page-280-1) tfd\_gaussian\_process\_regression\_model, [284](#page-283-1) tfd\_generalized\_normal, [287](#page-286-1) tfd\_geometric, [291](#page-290-1) tfd\_gumbel, [292](#page-291-1) tfd\_half\_cauchy, [294](#page-293-1) tfd\_half\_normal, [295](#page-294-1) tfd\_hidden\_markov\_model, [297](#page-296-1) tfd\_horseshoe, [299](#page-298-1) tfd\_independent, [301](#page-300-1) tfd\_inverse\_gamma, [302](#page-301-1) tfd\_inverse\_gaussian, [305](#page-304-1) tfd\_johnson\_s\_u, [307](#page-306-1) tfd\_joint\_distribution\_named, [309](#page-308-1) tfd\_joint\_distribution\_named\_auto\_batched, [310](#page-309-1) tfd\_joint\_distribution\_sequential, [313](#page-312-1) tfd\_joint\_distribution\_sequential\_auto\_batched, [315](#page-314-1) tfd\_kumaraswamy, [318](#page-317-1) tfd\_laplace, [320](#page-319-1) tfd\_linear\_gaussian\_state\_space\_model, [321](#page-320-1) tfd\_lkj, [324](#page-323-1) tfd\_log\_logistic, [329](#page-328-1) tfd\_log\_normal, [330](#page-329-1) tfd\_logistic, [326](#page-325-1) tfd\_mixture, [334](#page-333-2) tfd\_mixture\_same\_family, [336](#page-335-1) tfd\_multinomial, [338](#page-337-1) tfd\_multivariate\_normal\_diag, [341](#page-340-1) tfd\_multivariate\_normal\_diag\_plus\_low\_rank, [343](#page-342-1) tfd\_multivariate\_normal\_full\_covariance, [345](#page-344-1) tfd\_multivariate\_normal\_linear\_operator, [347](#page-346-1) tfd\_multivariate\_normal\_tri\_l, [349](#page-348-1) tfd\_multivariate\_student\_t\_linear\_operator,

### [351](#page-350-1)

tfd\_negative\_binomial, [353](#page-352-1) tfd\_normal, [355](#page-354-1) tfd\_one\_hot\_categorical, [357](#page-356-1) tfd\_pareto, [359](#page-358-1) tfd\_pixel\_cnn, [362](#page-361-1) tfd\_poisson, [366](#page-365-1) tfd\_poisson\_log\_normal\_quadrature\_compound, [367](#page-366-1) tfd\_power\_spherical, [370](#page-369-1) tfd\_probit\_bernoulli, [372](#page-371-1) tfd\_quantized, [375](#page-374-1) tfd\_relaxed\_bernoulli, [377](#page-376-1) tfd\_relaxed\_one\_hot\_categorical, [379](#page-378-1) tfd sample distribution, [381](#page-380-2) tfd\_sinh\_arcsinh, [383](#page-382-1) tfd\_skellam, [385](#page-384-1) tfd\_spherical\_uniform, [387](#page-386-1) tfd\_student\_t, [390](#page-389-1) tfd\_student\_t\_process, [392](#page-391-1) tfd\_transformed\_distribution, [395](#page-394-1) tfd\_triangular, [398](#page-397-1) tfd\_truncated\_cauchy, [399](#page-398-1) tfd\_truncated\_normal, [401](#page-400-1) tfd\_uniform, [403](#page-402-1) tfd\_variational\_gaussian\_process, [405](#page-404-1) tfd\_vector\_diffeomixture, [411](#page-410-1) tfd\_vector\_exponential\_diag, [414](#page-413-1) tfd\_vector\_exponential\_linear\_operator, [417](#page-416-1) tfd\_vector\_laplace\_diag, [419](#page-418-1) tfd\_vector\_laplace\_linear\_operator, [421](#page-420-1) tfd\_vector\_sinh\_arcsinh\_diag, [423](#page-422-1) tfd\_von\_mises, [426](#page-425-1) tfd\_von\_mises\_fisher, [428](#page-427-1) tfd\_weibull, [430](#page-429-1) tfd\_wishart, [431](#page-430-1) tfd\_wishart\_linear\_operator, [433](#page-432-1) tfd\_wishart\_tri\_l, [435](#page-434-1) tfd\_zipf, [437](#page-436-1) ∗ glm\_fit glm\_families, [8](#page-7-0) glm\_fit.tensorflow.tensor, [9](#page-8-0) glm\_fit\_one\_step.tensorflow.tensor, [11](#page-10-0)

∗ layers layer\_autoregressive, [14](#page-13-0) layer\_conv\_1d\_flipout, [19](#page-18-0) layer\_conv\_1d\_reparameterization, [22](#page-21-0) layer\_conv\_2d\_flipout, [24](#page-23-0) layer\_conv\_2d\_reparameterization,  $27$ layer\_conv\_3d\_flipout, [30](#page-29-0) layer\_conv\_3d\_reparameterization, [33](#page-32-0) layer\_dense\_flipout, [36](#page-35-0) layer\_dense\_local\_reparameterization, [38](#page-37-0) layer\_dense\_reparameterization, [41](#page-40-0) layer dense variational. [43](#page-42-0) layer\_variable, [59](#page-58-0) ∗ mcmc\_functions mcmc\_effective\_sample\_size, [64](#page-63-0) mcmc\_potential\_scale\_reduction, [73](#page-72-0) mcmc\_sample\_annealed\_importance\_chain, [77](#page-76-0) mcmc\_sample\_chain, [78](#page-77-0) mcmc\_sample\_halton\_sequence, [81](#page-80-0) ∗ mcmc\_kernels mcmc\_dual\_averaging\_step\_size\_adaptation, [61](#page-60-0) mcmc\_hamiltonian\_monte\_carlo, [65](#page-64-0) mcmc\_metropolis\_adjusted\_langevin\_algorithm, [67](#page-66-0) mcmc\_metropolis\_hastings, [68](#page-67-0) mcmc\_no\_u\_turn\_sampler, [70](#page-69-0) mcmc\_random\_walk\_metropolis, [74](#page-73-0) mcmc\_replica\_exchange\_mc, [75](#page-74-0) mcmc\_simple\_step\_size\_adaptation, [83](#page-82-0) mcmc\_slice\_sampler, [86](#page-85-0) mcmc\_transformed\_transition\_kernel, [87](#page-86-0) mcmc\_uncalibrated\_hamiltonian\_monte\_carlo, [89](#page-88-0) mcmc\_uncalibrated\_langevin, [90](#page-89-0) mcmc\_uncalibrated\_random\_walk, [91](#page-90-0) ∗ sts-functions sts\_build\_factored\_surrogate\_posterior, [104](#page-103-0) sts\_build\_factored\_variational\_loss, [105](#page-104-0)

sts\_decompose\_by\_component, [109](#page-108-0) sts\_decompose\_forecast\_by\_component, [110](#page-109-0) sts\_fit\_with\_hmc, [114](#page-113-0) sts\_forecast, [117](#page-116-0) sts\_one\_step\_predictive, [126](#page-125-0) sts\_sample\_uniform\_initial\_state, [127](#page-126-0) ∗ sts sts\_additive\_state\_space\_model, [97](#page-96-0) sts\_autoregressive, [100](#page-99-0) sts\_autoregressive\_state\_space\_model, [102](#page-101-0) sts\_constrained\_seasonal\_state\_space\_model, [106](#page-105-0) sts\_dynamic\_linear\_regression, [111](#page-110-0) sts\_dynamic\_linear\_regression\_state\_space<sup>g</sup>\_modeit(), [8](#page-7-0) [112](#page-111-0) sts\_linear\_regression, [118](#page-117-0) sts\_local\_level, [119](#page-118-0) sts\_local\_level\_state\_space\_model, [121](#page-120-0) sts\_local\_linear\_trend, [123](#page-122-0) sts\_local\_linear\_trend\_state\_space\_model, [124](#page-123-0) sts\_seasonal, [128](#page-127-0) sts\_seasonal\_state\_space\_model, [130](#page-129-0) sts\_semi\_local\_linear\_trend, [132](#page-131-0) sts\_semi\_iocal\_linear\_trend,132 keras::initializer\_glorot\_uniform(),<br>sts\_semi\_local\_linear\_trend\_state\_space\_model, <sub>13</sub> [134](#page-133-0) sts\_smooth\_seasonal, [137](#page-136-0) sts\_smooth\_seasonal\_state\_space\_model, [139](#page-138-0) sts\_sparse\_linear\_regression, [141](#page-140-0) sts\_sum, [143](#page-142-0) ∗ vi-functions#' vi\_t\_power, [461](#page-460-1) vi\_total\_variation, [459](#page-458-1) vi\_triangular, [460](#page-459-1) ∗ vi-functions vi\_amari\_alpha, [440](#page-439-1) vi\_arithmetic\_geometric, [441](#page-440-1) vi\_chi\_square, [442](#page-441-1) vi\_csiszar\_vimco, [443](#page-442-1) vi\_dual\_csiszar\_function, [444](#page-443-1) vi\_fit\_surrogate\_posterior, [445](#page-444-1) vi\_jeffreys, [448](#page-447-1) vi\_jensen\_shannon, [449](#page-448-1) vi\_kl\_forward, [450](#page-449-1) vi\_kl\_reverse, [451](#page-450-1) vi\_log1p\_abs, [452](#page-451-1) vi\_modified\_gan, [453](#page-452-1) vi\_monte\_carlo\_variational\_loss, [454](#page-453-1) vi\_pearson, [456](#page-455-1) vi\_squared\_hellinger, [457](#page-456-1) vi\_symmetrized\_csiszar\_function, [458](#page-457-1) conda\_binary(), *[14](#page-13-0)* glm\_families, [8,](#page-7-0) *[10](#page-9-0)[–13](#page-12-0)* glm\_fit, [9](#page-8-0) glm\_fit.tensorflow.tensor, *[8](#page-7-0)*, [9,](#page-8-0) *[13](#page-12-0)* glm\_fit.tensorflow.tensor(), *[9](#page-8-0)* glm\_fit\_one\_step, [11](#page-10-0) glm\_fit\_one\_step.tensorflow.tensor, *[8](#page-7-0)*, *[11](#page-10-0)*, [11](#page-10-0) glm\_fit\_one\_step.tensorflow.tensor(), *[11](#page-10-0)* initializer\_blockwise, [13](#page-12-0) initializer\_constant(), *[13](#page-12-0)* install\_tfprobability, [13](#page-12-0) *[13](#page-12-0)* layer\_autoregressive, [14,](#page-13-0) *[21](#page-20-0)*, *[24](#page-23-0)*, *[27](#page-26-0)*, *[30](#page-29-0)*, *[33](#page-32-0)*, *[36](#page-35-0)*, *[38](#page-37-0)*, *[41](#page-40-0)*, *[43,](#page-42-0) [44](#page-43-0)*, *[60](#page-59-0)* layer\_autoregressive(), *[17](#page-16-0)* layer\_autoregressive\_transform, [16](#page-15-0) layer\_autoregressive\_transform(), *[17](#page-16-0)* layer\_categorical\_mixture\_of\_one\_hot\_categorical, [17,](#page-16-0) *[45](#page-44-0)*, *[47](#page-46-0)[–51](#page-50-0)*, *[53](#page-52-0)[–57](#page-56-0)*, *[59](#page-58-0)* layer\_conv\_1d\_flipout, *[16](#page-15-0)*, [19,](#page-18-0) *[24](#page-23-0)*, *[27](#page-26-0)*, *[30](#page-29-0)*, *[33](#page-32-0)*, *[36](#page-35-0)*, *[38](#page-37-0)*, *[41](#page-40-0)*, *[43,](#page-42-0) [44](#page-43-0)*, *[60](#page-59-0)* layer\_conv\_1d\_reparameterization, *[16](#page-15-0)*, *[21](#page-20-0)*, [22,](#page-21-0) *[27](#page-26-0)*, *[30](#page-29-0)*, *[33](#page-32-0)*, *[36](#page-35-0)*, *[38](#page-37-0)*, *[41](#page-40-0)*, *[43,](#page-42-0) [44](#page-43-0)*, *[60](#page-59-0)* layer\_conv\_2d\_flipout, *[16](#page-15-0)*, *[21](#page-20-0)*, *[24](#page-23-0)*, [24,](#page-23-0) *[30](#page-29-0)*, *[33](#page-32-0)*, *[36](#page-35-0)*, *[38](#page-37-0)*, *[41](#page-40-0)*, *[43,](#page-42-0) [44](#page-43-0)*, *[60](#page-59-0)* layer\_conv\_2d\_reparameterization, *[16](#page-15-0)*, *[21](#page-20-0)*, *[24](#page-23-0)*, *[27](#page-26-0)*, [27,](#page-26-0) *[33](#page-32-0)*, *[36](#page-35-0)*, *[38](#page-37-0)*, *[41](#page-40-0)*, *[43,](#page-42-0) [44](#page-43-0)*, *[60](#page-59-0)*

layer\_conv\_3d\_flipout, *[16](#page-15-0)*, *[21](#page-20-0)*, *[24](#page-23-0)*, *[27](#page-26-0)*, *[30](#page-29-0)*, [30,](#page-29-0) *[36](#page-35-0)*, *[38](#page-37-0)*, *[41](#page-40-0)*, *[43,](#page-42-0) [44](#page-43-0)*, *[60](#page-59-0)* layer\_conv\_3d\_reparameterization, *[16](#page-15-0)*, *[21](#page-20-0)*, *[24](#page-23-0)*, *[27](#page-26-0)*, *[30](#page-29-0)*, *[33](#page-32-0)*, [33,](#page-32-0) *[38](#page-37-0)*, *[41](#page-40-0)*, *[43,](#page-42-0) [44](#page-43-0)*, *[60](#page-59-0)* layer\_dense\_flipout, *[16](#page-15-0)*, *[21](#page-20-0)*, *[24](#page-23-0)*, *[27](#page-26-0)*, *[30](#page-29-0)*, *[33](#page-32-0)*, *[36](#page-35-0)*, [36,](#page-35-0) *[41](#page-40-0)*, *[43,](#page-42-0) [44](#page-43-0)*, *[60](#page-59-0)* layer\_dense\_local\_reparameterization, *[16](#page-15-0)*, *[21](#page-20-0)*, *[24](#page-23-0)*, *[27](#page-26-0)*, *[30](#page-29-0)*, *[33](#page-32-0)*, *[36](#page-35-0)*, *[38](#page-37-0)*, [38,](#page-37-0) *[43,](#page-42-0) [44](#page-43-0)*, *[60](#page-59-0)* layer\_dense\_reparameterization, *[16](#page-15-0)*, *[21](#page-20-0)*, *[24](#page-23-0)*, *[27](#page-26-0)*, *[30](#page-29-0)*, *[33](#page-32-0)*, *[36](#page-35-0)*, *[38](#page-37-0)*, *[41](#page-40-0)*, [41,](#page-40-0) *[44](#page-43-0)*, *[60](#page-59-0)* layer\_dense\_variational, *[16](#page-15-0)*, *[21](#page-20-0)*, *[24](#page-23-0)*, *[27](#page-26-0)*, *[30](#page-29-0)*, *[33](#page-32-0)*, *[36](#page-35-0)*, *[38](#page-37-0)*, *[41](#page-40-0)*, *[43](#page-42-0)*, [43,](#page-42-0) *[60](#page-59-0)* layer\_distribution\_lambda, *[18](#page-17-0)*, [45,](#page-44-0) *[47–](#page-46-0)[51](#page-50-0)*, *[53](#page-52-0)[–57](#page-56-0)*, *[59](#page-58-0)* layer\_independent\_bernoulli, *[18](#page-17-0)*, *[45](#page-44-0)*, [46,](#page-45-0) *[48](#page-47-0)[–51](#page-50-0)*, *[53](#page-52-0)[–57](#page-56-0)*, *[59](#page-58-0)* layer\_independent\_logistic, *[18](#page-17-0)*, *[45](#page-44-0)*, *[47](#page-46-0)*, [47,](#page-46-0) *[49](#page-48-0)[–51](#page-50-0)*, *[53–](#page-52-0)[57](#page-56-0)*, *[59](#page-58-0)* layer\_independent\_normal, *[18](#page-17-0)*, *[45](#page-44-0)*, *[47,](#page-46-0) [48](#page-47-0)*, [48,](#page-47-0) *[50,](#page-49-0) [51](#page-50-0)*, *[53–](#page-52-0)[57](#page-56-0)*, *[59](#page-58-0)* layer\_independent\_normal(), *[18](#page-17-0)*, *[45](#page-44-0)*, *[47,](#page-46-0) [48](#page-47-0)*, *[50,](#page-49-0) [51](#page-50-0)*, *[53–](#page-52-0)[57](#page-56-0)*, *[59](#page-58-0)* layer\_independent\_poisson, *[18](#page-17-0)*, *[45](#page-44-0)*, *[47–](#page-46-0)[49](#page-48-0)*, [49,](#page-48-0) *[51](#page-50-0)*, *[53](#page-52-0)[–57](#page-56-0)*, *[59](#page-58-0)* layer\_kl\_divergence\_add\_loss, *[18](#page-17-0)*, *[45](#page-44-0)*, *[47](#page-46-0)[–50](#page-49-0)*, [50,](#page-49-0) *[53–](#page-52-0)[57](#page-56-0)*, *[59](#page-58-0)* layer\_kl\_divergence\_regularizer, *[18](#page-17-0)*, *[45](#page-44-0)*, *[47](#page-46-0)[–51](#page-50-0)*, [52,](#page-51-0) *[54–](#page-53-0)[57](#page-56-0)*, *[59](#page-58-0)* layer\_mixture\_logistic, *[18](#page-17-0)*, *[45](#page-44-0)*, *[47–](#page-46-0)[51](#page-50-0)*, *[53](#page-52-0)*, [53,](#page-52-0) *[55](#page-54-0)[–57](#page-56-0)*, *[59](#page-58-0)* layer\_mixture\_normal, *[18](#page-17-0)*, *[45](#page-44-0)*, *[47–](#page-46-0)[51](#page-50-0)*, *[53,](#page-52-0) [54](#page-53-0)*, [54,](#page-53-0) *[56,](#page-55-0) [57](#page-56-0)*, *[59](#page-58-0)* layer\_mixture\_same\_family, *[18](#page-17-0)*, *[45](#page-44-0)*, *[47–](#page-46-0)[51](#page-50-0)*, *[53](#page-52-0)[–55](#page-54-0)*, [55,](#page-54-0) *[57](#page-56-0)*, *[59](#page-58-0)* layer\_multivariate\_normal\_tri\_l, *[18](#page-17-0)*, *[45](#page-44-0)*, *[47](#page-46-0)[–51](#page-50-0)*, *[53](#page-52-0)[–56](#page-55-0)*, [56,](#page-55-0) *[59](#page-58-0)* layer\_one\_hot\_categorical, *[18](#page-17-0)*, *[45](#page-44-0)*, *[47–](#page-46-0)[51](#page-50-0)*, *[53](#page-52-0)[–57](#page-56-0)*, [57](#page-56-0) layer\_variable, *[16](#page-15-0)*, *[21](#page-20-0)*, *[24](#page-23-0)*, *[27](#page-26-0)*, *[30](#page-29-0)*, *[33](#page-32-0)*, *[36](#page-35-0)*, *[38](#page-37-0)*, *[41](#page-40-0)*, *[43,](#page-42-0) [44](#page-43-0)*, [59](#page-58-0) layer\_variational\_gaussian\_process, [60](#page-59-0) mcmc\_dual\_averaging\_step\_size\_adaptation, [61,](#page-60-0) *[67](#page-66-0)[–69](#page-68-0)*, *[71](#page-70-0)*, *[75](#page-74-0)*, *[77](#page-76-0)*, *[85](#page-84-0)*, *[87,](#page-86-0) [88](#page-87-0)*, *[90](#page-89-0)[–92](#page-91-0)* mcmc\_effective\_sample\_size, [64,](#page-63-0) *[74](#page-73-0)*, *[78](#page-77-0)*, *[80](#page-79-0)*, *[83](#page-82-0)*

mcmc\_hamiltonian\_monte\_carlo, *[64](#page-63-0)*, [65,](#page-64-0) *[68,](#page-67-0) [69](#page-68-0)*, *[71](#page-70-0)*, *[75](#page-74-0)*, *[77](#page-76-0)*, *[85](#page-84-0)*, *[87,](#page-86-0) [88](#page-87-0)*, *[90](#page-89-0)[–92](#page-91-0)* mcmc\_metropolis\_adjusted\_langevin\_algorithm, *[64](#page-63-0)*, *[67](#page-66-0)*, [67,](#page-66-0) *[69](#page-68-0)*, *[71](#page-70-0)*, *[75](#page-74-0)*, *[77](#page-76-0)*, *[85](#page-84-0)*, *[87,](#page-86-0) [88](#page-87-0)*, *[90](#page-89-0)[–92](#page-91-0)* mcmc\_metropolis\_hastings, *[64](#page-63-0)*, *[67,](#page-66-0) [68](#page-67-0)*, [68,](#page-67-0) *[71](#page-70-0)*, *[75](#page-74-0)*, *[77](#page-76-0)*, *[85](#page-84-0)*, *[87,](#page-86-0) [88](#page-87-0)*, *[90](#page-89-0)[–92](#page-91-0)* mcmc\_no\_u\_turn\_sampler, *[64](#page-63-0)*, *[67](#page-66-0)[–69](#page-68-0)*, [70,](#page-69-0) *[75](#page-74-0)*, *[77](#page-76-0)*, *[85](#page-84-0)*, *[87,](#page-86-0) [88](#page-87-0)*, *[90](#page-89-0)[–92](#page-91-0)* mcmc\_no\_u\_turn\_sampler(), *[64](#page-63-0)* mcmc\_potential\_scale\_reduction, *[65](#page-64-0)*, [73,](#page-72-0) *[78](#page-77-0)*, *[80](#page-79-0)*, *[83](#page-82-0)* mcmc\_random\_walk\_metropolis, *[64](#page-63-0)*, *[67](#page-66-0)[–69](#page-68-0)*, *[71](#page-70-0)*, [74,](#page-73-0) *[77](#page-76-0)*, *[85](#page-84-0)*, *[87,](#page-86-0) [88](#page-87-0)*, *[90](#page-89-0)[–92](#page-91-0)* mcmc\_replica\_exchange\_mc, *[64](#page-63-0)*, *[67](#page-66-0)[–69](#page-68-0)*, *[71](#page-70-0)*, *[75](#page-74-0)*, [75,](#page-74-0) *[85](#page-84-0)*, *[87,](#page-86-0) [88](#page-87-0)*, *[90](#page-89-0)[–92](#page-91-0)* mcmc\_sample\_annealed\_importance\_chain, *[65](#page-64-0)*, *[74](#page-73-0)*, [77,](#page-76-0) *[80](#page-79-0)*, *[83](#page-82-0)* mcmc\_sample\_chain, *[65](#page-64-0)*, *[74](#page-73-0)*, *[78](#page-77-0)*, [78,](#page-77-0) *[83](#page-82-0)* mcmc\_sample\_chain(), *[78](#page-77-0)*, *[83](#page-82-0)* mcmc\_sample\_halton\_sequence, *[65](#page-64-0)*, *[74](#page-73-0)*, *[78](#page-77-0)*, *[80](#page-79-0)*, [81](#page-80-0) mcmc\_simple\_step\_size\_adaptation, *[64](#page-63-0)*, *[67](#page-66-0)[–69](#page-68-0)*, *[71](#page-70-0)*, *[75](#page-74-0)*, *[77](#page-76-0)*, [83,](#page-82-0) *[87,](#page-86-0) [88](#page-87-0)*, *[90](#page-89-0)[–92](#page-91-0)* mcmc\_slice\_sampler, *[64](#page-63-0)*, *[67](#page-66-0)[–69](#page-68-0)*, *[71](#page-70-0)*, *[75](#page-74-0)*, *[77](#page-76-0)*, *[85](#page-84-0)*, [86,](#page-85-0) *[88](#page-87-0)*, *[90](#page-89-0)[–92](#page-91-0)* mcmc\_transformed\_transition\_kernel, *[64](#page-63-0)*, *[67](#page-66-0)[–69](#page-68-0)*, *[71](#page-70-0)*, *[75](#page-74-0)*, *[77](#page-76-0)*, *[85](#page-84-0)*, *[87](#page-86-0)*, [87,](#page-86-0) *[90](#page-89-0)[–92](#page-91-0)* mcmc\_uncalibrated\_hamiltonian\_monte\_carlo, *[64](#page-63-0)*, *[67](#page-66-0)[–69](#page-68-0)*, *[71](#page-70-0)*, *[75](#page-74-0)*, *[77](#page-76-0)*, *[85](#page-84-0)*, *[87,](#page-86-0) [88](#page-87-0)*, [89,](#page-88-0) *[91,](#page-90-0) [92](#page-91-0)* mcmc\_uncalibrated\_langevin, *[64](#page-63-0)*, *[67](#page-66-0)[–69](#page-68-0)*, *[71](#page-70-0)*, *[75](#page-74-0)*, *[77](#page-76-0)*, *[85](#page-84-0)*, *[87,](#page-86-0) [88](#page-87-0)*, *[90](#page-89-0)*, [90,](#page-89-0) *[92](#page-91-0)* mcmc\_uncalibrated\_random\_walk, *[64](#page-63-0)*, *[67](#page-66-0)[–69](#page-68-0)*, *[71](#page-70-0)*, *[75](#page-74-0)*, *[77](#page-76-0)*, *[85](#page-84-0)*, *[87,](#page-86-0) [88](#page-87-0)*, *[90,](#page-89-0) [91](#page-90-0)*, [91](#page-90-0) params\_size\_categorical\_mixture\_of\_one\_hot\_categorical, [92](#page-91-0) params\_size\_independent\_bernoulli, [93](#page-92-0) params\_size\_independent\_logistic, [93](#page-92-0) params\_size\_independent\_normal, [94](#page-93-0) params\_size\_independent\_poisson, [94](#page-93-0) params\_size\_mixture\_logistic, [95](#page-94-0) params\_size\_mixture\_normal, [95](#page-94-0) params\_size\_mixture\_same\_family, [96](#page-95-0) params\_size\_multivariate\_normal\_tri\_l, [96](#page-95-0)

```
params_size_one_hot_categorical, 97
```
# INDEX  $467$

reticulate::conda\_install(), *[14](#page-13-0)* reticulate::virtualenv\_install(), *[14](#page-13-0)* sts\_additive\_state\_space\_model, [97,](#page-96-0) *[101](#page-100-0)*, *[104](#page-103-0)*, *[108](#page-107-0)*, *[112](#page-111-0)*, *[114](#page-113-0)*, *[119,](#page-118-0) [120](#page-119-0)*, *[122](#page-121-0)*, *[124](#page-123-0)*, *[126](#page-125-0)*, *[130](#page-129-0)*, *[132](#page-131-0)*, *[134](#page-133-0)*, *[136](#page-135-0)*, *[138](#page-137-0)*, *[141](#page-140-0)*, *[143](#page-142-0)*, *[145](#page-144-0)* sts\_autoregressive, *[100](#page-99-0)*, [100,](#page-99-0) *[104](#page-103-0)*, *[108](#page-107-0)*, *[112](#page-111-0)*, *[114](#page-113-0)*, *[119,](#page-118-0) [120](#page-119-0)*, *[122](#page-121-0)*, *[124](#page-123-0)*, *[126](#page-125-0)*, *[130](#page-129-0)*, *[132](#page-131-0)*, *[134](#page-133-0)*, *[136](#page-135-0)*, *[138](#page-137-0)*, *[141](#page-140-0)*, *[143](#page-142-0)*, *[145](#page-144-0)* sts\_autoregressive\_state\_space\_model, *[100,](#page-99-0) [101](#page-100-0)*, [102,](#page-101-0) *[108](#page-107-0)*, *[112](#page-111-0)*, *[114](#page-113-0)*, *[119,](#page-118-0) [120](#page-119-0)*, *[122](#page-121-0)*, *[124](#page-123-0)*, *[126](#page-125-0)*, *[130](#page-129-0)*, *[132](#page-131-0)*, *[134](#page-133-0)*, *[136](#page-135-0)*, *[138](#page-137-0)*, *[141](#page-140-0)*, *[143](#page-142-0)*, *[145](#page-144-0)* sts\_build\_factored\_surrogate\_posterior, [104,](#page-103-0) *[106](#page-105-0)*, *[110,](#page-109-0) [111](#page-110-0)*, *[116](#page-115-0)*, *[118](#page-117-0)*, *[127,](#page-126-0) [128](#page-127-0)* sts\_build\_factored\_variational\_loss, *[105](#page-104-0)*, [105,](#page-104-0) *[110,](#page-109-0) [111](#page-110-0)*, *[116](#page-115-0)*, *[118](#page-117-0)*, *[127,](#page-126-0) [128](#page-127-0)* sts\_constrained\_seasonal\_state\_space\_model, *[100,](#page-99-0) [101](#page-100-0)*, *[104](#page-103-0)*, [106,](#page-105-0) *[112](#page-111-0)*, *[114](#page-113-0)*, *[119,](#page-118-0) [120](#page-119-0)*, *[122](#page-121-0)*, *[124](#page-123-0)*, *[126](#page-125-0)*, *[130](#page-129-0)*, *[132](#page-131-0)*, *[134](#page-133-0)*, *[136](#page-135-0)*, *[138](#page-137-0)*, *[141](#page-140-0)*, *[143](#page-142-0)*, *[145](#page-144-0)* sts\_decompose\_by\_component, *[105,](#page-104-0) [106](#page-105-0)*, [109,](#page-108-0) *[111](#page-110-0)*, *[116](#page-115-0)*, *[118](#page-117-0)*, *[127,](#page-126-0) [128](#page-127-0)* sts\_decompose\_by\_component(), *[101](#page-100-0)*, *[112](#page-111-0)*, *[119,](#page-118-0) [120](#page-119-0)*, *[124](#page-123-0)*, *[130](#page-129-0)*, *[134](#page-133-0)*, *[138](#page-137-0)*, *[143](#page-142-0)*, *[145](#page-144-0)* sts\_decompose\_forecast\_by\_component, *[105,](#page-104-0) [106](#page-105-0)*, *[110](#page-109-0)*, [110,](#page-109-0) *[116](#page-115-0)*, *[118](#page-117-0)*, *[127,](#page-126-0) [128](#page-127-0)* sts\_dynamic\_linear\_regression, *[100,](#page-99-0) [101](#page-100-0)*, *[104](#page-103-0)*, *[108](#page-107-0)*, [111,](#page-110-0) *[114](#page-113-0)*, *[119,](#page-118-0) [120](#page-119-0)*, *[122](#page-121-0)*, *[124](#page-123-0)*, *[126](#page-125-0)*, *[130](#page-129-0)*, *[132](#page-131-0)*, *[134](#page-133-0)*, *[136](#page-135-0)*, *[138](#page-137-0)*, *[141](#page-140-0)*, *[143](#page-142-0)*, *[145](#page-144-0)* sts\_dynamic\_linear\_regression\_state\_space\_model, *[100,](#page-99-0) [101](#page-100-0)*, *[104](#page-103-0)*, *[108](#page-107-0)*, *[112](#page-111-0)*, [112,](#page-111-0) *[119,](#page-118-0) [120](#page-119-0)*, *[122](#page-121-0)*, *[124](#page-123-0)*, *[126](#page-125-0)*, *[130](#page-129-0)*, *[132](#page-131-0)*, *[134](#page-133-0)*, *[136](#page-135-0)*, *[138](#page-137-0)*, *[141](#page-140-0)*, *[143](#page-142-0)*, *[145](#page-144-0)* sts\_fit\_with\_hmc, *[105,](#page-104-0) [106](#page-105-0)*, *[110,](#page-109-0) [111](#page-110-0)*, [114,](#page-113-0) *[118](#page-117-0)*, *[127,](#page-126-0) [128](#page-127-0)* sts\_fit\_with\_hmc(), *[101](#page-100-0)*, *[112](#page-111-0)*, *[119,](#page-118-0) [120](#page-119-0)*, *[124](#page-123-0)*, *[130](#page-129-0)*, *[134](#page-133-0)*, *[138](#page-137-0)*, *[143](#page-142-0)*, *[145](#page-144-0)* sts\_forecast, *[105,](#page-104-0) [106](#page-105-0)*, *[110,](#page-109-0) [111](#page-110-0)*, *[116](#page-115-0)*, [117,](#page-116-0) *[127,](#page-126-0) [128](#page-127-0)* sts\_forecast(), *[101](#page-100-0)*, *[112](#page-111-0)*, *[119,](#page-118-0) [120](#page-119-0)*, *[124](#page-123-0)*, *[130](#page-129-0)*, *[134](#page-133-0)*, *[138](#page-137-0)*, *[143](#page-142-0)*, *[145](#page-144-0)*

sts\_linear\_regression, *[100,](#page-99-0) [101](#page-100-0)*, *[104](#page-103-0)*, *[109](#page-108-0)*, *[112](#page-111-0)*, *[114](#page-113-0)*, [118,](#page-117-0) *[120](#page-119-0)*, *[122](#page-121-0)*, *[124](#page-123-0)*, *[126](#page-125-0)*, *[130](#page-129-0)*, *[132](#page-131-0)*, *[134](#page-133-0)*, *[136](#page-135-0)*, *[138](#page-137-0)*, *[141](#page-140-0)*, *[143](#page-142-0)*, *[145](#page-144-0)* sts\_local\_level, *[100,](#page-99-0) [101](#page-100-0)*, *[104](#page-103-0)*, *[109](#page-108-0)*, *[112](#page-111-0)*, *[114](#page-113-0)*, *[119](#page-118-0)*, [119,](#page-118-0) *[122](#page-121-0)*, *[124](#page-123-0)*, *[126](#page-125-0)*, *[130](#page-129-0)*, *[132](#page-131-0)*, *[134](#page-133-0)*, *[136](#page-135-0)*, *[138](#page-137-0)*, *[141](#page-140-0)*, *[143](#page-142-0)*, *[145](#page-144-0)* sts\_local\_level\_state\_space\_model, *[100,](#page-99-0) [101](#page-100-0)*, *[104](#page-103-0)*, *[109](#page-108-0)*, *[112](#page-111-0)*, *[114](#page-113-0)*, *[119,](#page-118-0) [120](#page-119-0)*, [121,](#page-120-0) *[124](#page-123-0)*, *[126](#page-125-0)*, *[130](#page-129-0)*, *[132](#page-131-0)*, *[134](#page-133-0)*, *[136](#page-135-0)*, *[138](#page-137-0)*, *[141](#page-140-0)*, *[143](#page-142-0)*, *[145](#page-144-0)* sts\_local\_linear\_trend, *[100,](#page-99-0) [101](#page-100-0)*, *[104](#page-103-0)*, *[109](#page-108-0)*, *[112](#page-111-0)*, *[114](#page-113-0)*, *[119,](#page-118-0) [120](#page-119-0)*, *[122](#page-121-0)*, [123,](#page-122-0) *[126](#page-125-0)*, *[130](#page-129-0)*, *[132](#page-131-0)*, *[134](#page-133-0)*, *[136](#page-135-0)*, *[138](#page-137-0)*, *[141](#page-140-0)*, *[143](#page-142-0)*, *[145](#page-144-0)* sts\_local\_linear\_trend\_state\_space\_model, *[100,](#page-99-0) [101](#page-100-0)*, *[104](#page-103-0)*, *[109](#page-108-0)*, *[112](#page-111-0)*, *[114](#page-113-0)*, *[119,](#page-118-0) [120](#page-119-0)*, *[122](#page-121-0)*, *[124](#page-123-0)*, [124,](#page-123-0) *[130](#page-129-0)*, *[132](#page-131-0)*, *[134](#page-133-0)*, *[136](#page-135-0)*, *[138](#page-137-0)*, *[141](#page-140-0)*, *[143](#page-142-0)*, *[145](#page-144-0)* sts\_one\_step\_predictive, *[105,](#page-104-0) [106](#page-105-0)*, *[110,](#page-109-0) [111](#page-110-0)*, *[116](#page-115-0)*, *[118](#page-117-0)*, [126,](#page-125-0) *[128](#page-127-0)* sts\_sample\_uniform\_initial\_state, *[105,](#page-104-0) [106](#page-105-0)*, *[110,](#page-109-0) [111](#page-110-0)*, *[116](#page-115-0)*, *[118](#page-117-0)*, *[127](#page-126-0)*, [127](#page-126-0) sts\_seasonal, *[100,](#page-99-0) [101](#page-100-0)*, *[104](#page-103-0)*, *[109](#page-108-0)*, *[112](#page-111-0)*, *[114](#page-113-0)*, *[119,](#page-118-0) [120](#page-119-0)*, *[122](#page-121-0)*, *[124](#page-123-0)*, *[126](#page-125-0)*, [128,](#page-127-0) *[132](#page-131-0)*, *[134](#page-133-0)*, *[136](#page-135-0)*, *[138](#page-137-0)*, *[141](#page-140-0)*, *[143](#page-142-0)*, *[145](#page-144-0)* sts\_seasonal\_state\_space\_model, *[100,](#page-99-0) [101](#page-100-0)*, *[104](#page-103-0)*, *[109](#page-108-0)*, *[112](#page-111-0)*, *[114](#page-113-0)*, *[119,](#page-118-0) [120](#page-119-0)*, *[122](#page-121-0)*, *[124](#page-123-0)*, *[126](#page-125-0)*, *[130](#page-129-0)*, [130,](#page-129-0) *[134](#page-133-0)*, *[136](#page-135-0)*, *[138](#page-137-0)*, *[141](#page-140-0)*, *[143](#page-142-0)*, *[145](#page-144-0)* sts\_seasonal\_state\_space\_model(), *[108](#page-107-0)* sts\_semi\_local\_linear\_trend, *[100,](#page-99-0) [101](#page-100-0)*, *[104](#page-103-0)*, *[109](#page-108-0)*, *[112](#page-111-0)*, *[114](#page-113-0)*, *[119,](#page-118-0) [120](#page-119-0)*, *[122](#page-121-0)*, *[124](#page-123-0)*, *[126](#page-125-0)*, *[130](#page-129-0)*, *[132](#page-131-0)*, [132,](#page-131-0) *[136](#page-135-0)*, *[138](#page-137-0)*, *[141](#page-140-0)*, *[143](#page-142-0)*, *[145](#page-144-0)* sts\_semi\_local\_linear\_trend\_state\_space\_model, *[100,](#page-99-0) [101](#page-100-0)*, *[104](#page-103-0)*, *[109](#page-108-0)*, *[112](#page-111-0)*, *[114](#page-113-0)*, *[119,](#page-118-0) [120](#page-119-0)*, *[122](#page-121-0)*, *[124](#page-123-0)*, *[126](#page-125-0)*, *[130](#page-129-0)*, *[132](#page-131-0)*, *[134](#page-133-0)*, [134,](#page-133-0) *[138](#page-137-0)*, *[141](#page-140-0)*, *[143](#page-142-0)*, *[145](#page-144-0)* sts\_smooth\_seasonal, *[100,](#page-99-0) [101](#page-100-0)*, *[104](#page-103-0)*, *[109](#page-108-0)*, *[112](#page-111-0)*, *[114](#page-113-0)*, *[119,](#page-118-0) [120](#page-119-0)*, *[122](#page-121-0)*, *[124](#page-123-0)*, *[126](#page-125-0)*, *[130](#page-129-0)*, *[132](#page-131-0)*, *[134](#page-133-0)*, *[136](#page-135-0)*, [137,](#page-136-0) *[141](#page-140-0)*, *[143](#page-142-0)*, *[145](#page-144-0)* sts\_smooth\_seasonal\_state\_space\_model, *[100,](#page-99-0) [101](#page-100-0)*, *[104](#page-103-0)*, *[109](#page-108-0)*, *[112](#page-111-0)*, *[114](#page-113-0)*, *[119,](#page-118-0) [120](#page-119-0)*, *[122](#page-121-0)*, *[124](#page-123-0)*, *[126](#page-125-0)*, *[130](#page-129-0)*, *[132](#page-131-0)*, *[134](#page-133-0)*, *[136](#page-135-0)*, *[138](#page-137-0)*, [139,](#page-138-0) *[143](#page-142-0)*, *[145](#page-144-0)* sts\_sparse\_linear\_regression, *[100,](#page-99-0) [101](#page-100-0)*,

, *[109](#page-108-0)*, *[112](#page-111-0)*, *[114](#page-113-0)*, *[119,](#page-118-0) [120](#page-119-0)*, *[122](#page-121-0)*, , *[126](#page-125-0)*, *[130](#page-129-0)*, *[132](#page-131-0)*, *[134](#page-133-0)*, *[136](#page-135-0)*, *[138](#page-137-0)*, , [141,](#page-140-0) *[145](#page-144-0)* sts\_sum, *[100,](#page-99-0) [101](#page-100-0)*, *[104](#page-103-0)*, *[109](#page-108-0)*, *[112](#page-111-0)*, *[114](#page-113-0)*, *[119,](#page-118-0)* , *[122](#page-121-0)*, *[124](#page-123-0)*, *[126](#page-125-0)*, *[130](#page-129-0)*, *[132](#page-131-0)*, *[134](#page-133-0)*, , *[138](#page-137-0)*, *[141](#page-140-0)*, *[143](#page-142-0)*, [143](#page-142-0) tfb\_absolute\_value, [145,](#page-144-0) *[147–](#page-146-0)[149](#page-148-0)*, *[–153](#page-152-0)*, *[155–](#page-154-0)[161](#page-160-0)*, *[164–](#page-163-0)[166](#page-165-0)*, *[–176](#page-175-0)*, *[178](#page-177-0)*, *[181](#page-180-0)*, *[183–](#page-182-0)[185](#page-184-0)*, *[187](#page-186-0)*, *[–195](#page-194-0)*, *[197–](#page-196-0)[199](#page-198-0)*, *[201,](#page-200-0) [202](#page-201-0)*, *[–207](#page-206-0)*, *[209–](#page-208-0)[215](#page-214-0)*, *[217,](#page-216-0) [218](#page-217-0)*, *[220,](#page-219-0)* , *[223](#page-222-0)[–227](#page-226-0)*, *[229–](#page-228-0)[231](#page-230-0)* tfb\_affine, *[145](#page-144-0)*, [146,](#page-145-0) *[148,](#page-147-0) [149](#page-148-0)*, *[151–](#page-150-0)[153](#page-152-0)*, *[–161](#page-160-0)*, *[164–](#page-163-0)[166](#page-165-0)*, *[172–](#page-171-0)[176](#page-175-0)*, *[178](#page-177-0)*, , *[183](#page-182-0)[–185](#page-184-0)*, *[187](#page-186-0)*, *[190–](#page-189-0)[195](#page-194-0)*, *[–199](#page-198-0)*, *[201,](#page-200-0) [202](#page-201-0)*, *[204–](#page-203-0)[207](#page-206-0)*, *[–215](#page-214-0)*, *[217,](#page-216-0) [218](#page-217-0)*, *[220,](#page-219-0) [221](#page-220-0)*, *[–227](#page-226-0)*, *[229–](#page-228-0)[231](#page-230-0)* tfb\_affine\_linear\_operator, *[145](#page-144-0)*, *[147](#page-146-0)*, [148,](#page-147-0) *[149](#page-148-0)*, *[151–](#page-150-0)[153](#page-152-0)*, *[155–](#page-154-0)[161](#page-160-0)*, *[–166](#page-165-0)*, *[172–](#page-171-0)[176](#page-175-0)*, *[178](#page-177-0)*, *[181](#page-180-0)*, *[–185](#page-184-0)*, *[187](#page-186-0)*, *[190–](#page-189-0)[195](#page-194-0)*, *[197–](#page-196-0)[199](#page-198-0)*, *[201,](#page-200-0) [202](#page-201-0)*, *[204–](#page-203-0)[207](#page-206-0)*, *[209–](#page-208-0)[215](#page-214-0)*, *[217,](#page-216-0)* , *[220,](#page-219-0) [221](#page-220-0)*, *[223–](#page-222-0)[227](#page-226-0)*, *[229–](#page-228-0)[231](#page-230-0)* tfb\_affine\_scalar, *[145](#page-144-0)*, *[147–](#page-146-0)[149](#page-148-0)*, *[151–](#page-150-0)[153](#page-152-0)*, *[–161](#page-160-0)*, *[164–](#page-163-0)[166](#page-165-0)*, *[172–](#page-171-0)[176](#page-175-0)*, *[178](#page-177-0)*, , *[183](#page-182-0)[–185](#page-184-0)*, *[187](#page-186-0)*, *[190–](#page-189-0)[195](#page-194-0)*, *[–199](#page-198-0)*, *[201,](#page-200-0) [202](#page-201-0)*, *[204–](#page-203-0)[207](#page-206-0)*, *[–215](#page-214-0)*, *[217,](#page-216-0) [218](#page-217-0)*, *[220,](#page-219-0) [221](#page-220-0)*, *[–227](#page-226-0)*, *[229–](#page-228-0)[231](#page-230-0)* tfb\_ascending, *[145](#page-144-0)*, *[147,](#page-146-0) [148](#page-147-0)*, [149,](#page-148-0) *[151–](#page-150-0)[153](#page-152-0)*, *[–161](#page-160-0)*, *[164–](#page-163-0)[166](#page-165-0)*, *[172–](#page-171-0)[176](#page-175-0)*, *[178](#page-177-0)*, , *[183](#page-182-0)[–185](#page-184-0)*, *[187](#page-186-0)*, *[190–](#page-189-0)[195](#page-194-0)*, *[–199](#page-198-0)*, *[201,](#page-200-0) [202](#page-201-0)*, *[204–](#page-203-0)[207](#page-206-0)*, *[–215](#page-214-0)*, *[217,](#page-216-0) [218](#page-217-0)*, *[220,](#page-219-0) [221](#page-220-0)*, *[–227](#page-226-0)*, *[229–](#page-228-0)[231](#page-230-0)* tfb\_batch\_normalization, *[145](#page-144-0)*, *[147–](#page-146-0)[149](#page-148-0)*, [150,](#page-149-0) *[152,](#page-151-0) [153](#page-152-0)*, *[155–](#page-154-0)[161](#page-160-0)*, *[164–](#page-163-0)[166](#page-165-0)*, *[–176](#page-175-0)*, *[178](#page-177-0)*, *[181](#page-180-0)*, *[183–](#page-182-0)[185](#page-184-0)*, *[187](#page-186-0)*, *[–195](#page-194-0)*, *[197–](#page-196-0)[199](#page-198-0)*, *[201,](#page-200-0) [202](#page-201-0)*, *[–207](#page-206-0)*, *[209–](#page-208-0)[215](#page-214-0)*, *[217,](#page-216-0) [218](#page-217-0)*, *[220,](#page-219-0)* , *[223](#page-222-0)[–227](#page-226-0)*, *[229–](#page-228-0)[231](#page-230-0)* tfb\_blockwise, *[145](#page-144-0)*, *[147–](#page-146-0)[149](#page-148-0)*, *[151](#page-150-0)*, [151,](#page-150-0) *[153](#page-152-0)*, *[–161](#page-160-0)*, *[164–](#page-163-0)[166](#page-165-0)*, *[172–](#page-171-0)[176](#page-175-0)*, *[178](#page-177-0)*, , *[183](#page-182-0)[–185](#page-184-0)*, *[187](#page-186-0)*, *[190–](#page-189-0)[195](#page-194-0)*, *[–199](#page-198-0)*, *[201,](#page-200-0) [202](#page-201-0)*, *[204–](#page-203-0)[207](#page-206-0)*, *[–215](#page-214-0)*, *[217,](#page-216-0) [218](#page-217-0)*, *[220,](#page-219-0) [221](#page-220-0)*, *[–227](#page-226-0)*, *[229–](#page-228-0)[231](#page-230-0)*

tfb\_chain, *[145](#page-144-0)*, *[147](#page-146-0)[–149](#page-148-0)*, *[151,](#page-150-0) [152](#page-151-0)*, [153,](#page-152-0) *[–161](#page-160-0)*, *[164](#page-163-0)[–166](#page-165-0)*, *[172](#page-171-0)[–176](#page-175-0)*, *[178](#page-177-0)*, , *[183](#page-182-0)[–185](#page-184-0)*, *[187](#page-186-0)*, *[190](#page-189-0)[–195](#page-194-0)*, *[–199](#page-198-0)*, *[201,](#page-200-0) [202](#page-201-0)*, *[204](#page-203-0)[–207](#page-206-0)*, *[–215](#page-214-0)*, *[217,](#page-216-0) [218](#page-217-0)*, *[220,](#page-219-0) [221](#page-220-0)*, *[–227](#page-226-0)*, *[229](#page-228-0)[–231](#page-230-0)* tfb\_cholesky\_outer\_product, *[145](#page-144-0)*, *[–149](#page-148-0)*, *[151](#page-150-0)[–153](#page-152-0)*, [154,](#page-153-0) *[156](#page-155-0)[–161](#page-160-0)*, *[–166](#page-165-0)*, *[172](#page-171-0)[–176](#page-175-0)*, *[178](#page-177-0)*, *[181](#page-180-0)*, *[–185](#page-184-0)*, *[187](#page-186-0)*, *[190](#page-189-0)[–195](#page-194-0)*, *[197](#page-196-0)[–199](#page-198-0)*, *[201,](#page-200-0) [202](#page-201-0)*, *[204](#page-203-0)[–207](#page-206-0)*, *[209](#page-208-0)[–215](#page-214-0)*, *[217,](#page-216-0)* , *[220,](#page-219-0) [221](#page-220-0)*, *[223](#page-222-0)[–227](#page-226-0)*, *[229](#page-228-0)[–231](#page-230-0)* tfb\_cholesky\_to\_inv\_cholesky, *[145](#page-144-0)*, *[–149](#page-148-0)*, *[151,](#page-150-0) [152](#page-151-0)*, *[154,](#page-153-0) [155](#page-154-0)*, [155,](#page-154-0) *[–161](#page-160-0)*, *[164](#page-163-0)[–166](#page-165-0)*, *[172](#page-171-0)[–176](#page-175-0)*, *[178](#page-177-0)*, , *[183](#page-182-0)[–185](#page-184-0)*, *[187](#page-186-0)*, *[190](#page-189-0)[–195](#page-194-0)*, *[–199](#page-198-0)*, *[201,](#page-200-0) [202](#page-201-0)*, *[204](#page-203-0)[–207](#page-206-0)*, *[–215](#page-214-0)*, *[217,](#page-216-0) [218](#page-217-0)*, *[220,](#page-219-0) [221](#page-220-0)*, *[–227](#page-226-0)*, *[229](#page-228-0)[–231](#page-230-0)* tfb\_correlation\_cholesky, *[145](#page-144-0)*, *[147](#page-146-0)[–149](#page-148-0)*, *[151,](#page-150-0) [152](#page-151-0)*, *[154](#page-153-0)[–156](#page-155-0)*, [156,](#page-155-0) *[158](#page-157-0)[–161](#page-160-0)*, *[–166](#page-165-0)*, *[172](#page-171-0)[–176](#page-175-0)*, *[178](#page-177-0)*, *[181](#page-180-0)*, *[–185](#page-184-0)*, *[187](#page-186-0)*, *[190](#page-189-0)[–195](#page-194-0)*, *[197](#page-196-0)[–199](#page-198-0)*, *[201,](#page-200-0) [202](#page-201-0)*, *[204](#page-203-0)[–207](#page-206-0)*, *[209](#page-208-0)[–215](#page-214-0)*, *[217,](#page-216-0)* , *[220,](#page-219-0) [221](#page-220-0)*, *[223](#page-222-0)[–227](#page-226-0)*, *[229](#page-228-0)[–231](#page-230-0)* tfb\_cumsum, *[145](#page-144-0)*, *[147](#page-146-0)[–149](#page-148-0)*, *[151,](#page-150-0) [152](#page-151-0)*, *[–157](#page-156-0)*, [158,](#page-157-0) *[159](#page-158-0)[–161](#page-160-0)*, *[164](#page-163-0)[–166](#page-165-0)*, *[–176](#page-175-0)*, *[178](#page-177-0)*, *[181](#page-180-0)[–185](#page-184-0)*, *[187](#page-186-0)*, *[–195](#page-194-0)*, *[197](#page-196-0)[–199](#page-198-0)*, *[201,](#page-200-0) [202](#page-201-0)*, *[–207](#page-206-0)*, *[209](#page-208-0)[–215](#page-214-0)*, *[217,](#page-216-0) [218](#page-217-0)*, *[220,](#page-219-0)* , *[223](#page-222-0)[–227](#page-226-0)*, *[229](#page-228-0)[–231](#page-230-0)* tfb\_discrete\_cosine\_transform, *[145](#page-144-0)*, *[–149](#page-148-0)*, *[151,](#page-150-0) [152](#page-151-0)*, *[154](#page-153-0)[–158](#page-157-0)*, [159,](#page-158-0) *[160,](#page-159-0) [161](#page-160-0)*, *[164](#page-163-0)[–166](#page-165-0)*, *[172](#page-171-0)[–176](#page-175-0)*, *[178](#page-177-0)*, *[–185](#page-184-0)*, *[187](#page-186-0)*, *[190](#page-189-0)[–195](#page-194-0)*, *[197](#page-196-0)[–199](#page-198-0)*, *[201,](#page-200-0) [202](#page-201-0)*, *[204](#page-203-0)[–207](#page-206-0)*, *[209](#page-208-0)[–215](#page-214-0)*, *[217,](#page-216-0)* , *[220,](#page-219-0) [221](#page-220-0)*, *[223](#page-222-0)[–227](#page-226-0)*, *[229](#page-228-0)[–231](#page-230-0)* tfb\_exp, *[145](#page-144-0)*, *[147](#page-146-0)[–149](#page-148-0)*, *[151,](#page-150-0) [152](#page-151-0)*, *[154](#page-153-0)[–159](#page-158-0)*, [160,](#page-159-0) *[161](#page-160-0)*, *[164](#page-163-0)[–166](#page-165-0)*, *[172](#page-171-0)[–176](#page-175-0)*, *[178](#page-177-0)*, *[–185](#page-184-0)*, *[187](#page-186-0)*, *[190](#page-189-0)[–195](#page-194-0)*, *[197](#page-196-0)[–199](#page-198-0)*, *[201,](#page-200-0) [202](#page-201-0)*, *[204](#page-203-0)[–207](#page-206-0)*, *[209](#page-208-0)[–215](#page-214-0)*, *[217,](#page-216-0)* , *[220,](#page-219-0) [221](#page-220-0)*, *[223](#page-222-0)[–227](#page-226-0)*, *[229](#page-228-0)[–231](#page-230-0)* tfb\_expm1, *[145](#page-144-0)*, *[147](#page-146-0)[–149](#page-148-0)*, *[151,](#page-150-0) [152](#page-151-0)*, *[154](#page-153-0)[–160](#page-159-0)*, [161,](#page-160-0) *[164](#page-163-0)[–166](#page-165-0)*, *[172](#page-171-0)[–176](#page-175-0)*, *[178](#page-177-0)*, *[–185](#page-184-0)*, *[187](#page-186-0)*, *[190](#page-189-0)[–195](#page-194-0)*, *[197](#page-196-0)[–199](#page-198-0)*, *[201,](#page-200-0) [202](#page-201-0)*, *[204](#page-203-0)[–207](#page-206-0)*, *[209](#page-208-0)[–215](#page-214-0)*, *[217,](#page-216-0)* , *[220,](#page-219-0) [221](#page-220-0)*, *[223](#page-222-0)[–227](#page-226-0)*, *[229](#page-228-0)[–231](#page-230-0)* tfb\_ffjord, *[145](#page-144-0)*, *[147](#page-146-0)[–149](#page-148-0)*, *[151,](#page-150-0) [152](#page-151-0)*,
*[–161](#page-160-0)*, [162,](#page-161-0) *[165,](#page-164-0) [166](#page-165-0)*, *[172–](#page-171-0)[176](#page-175-0)*, , *[181](#page-180-0)[–185](#page-184-0)*, *[187](#page-186-0)*, *[190–](#page-189-0)[195](#page-194-0)*, *[–199](#page-198-0)*, *[201,](#page-200-0) [202](#page-201-0)*, *[204–](#page-203-0)[207](#page-206-0)*, *[–215](#page-214-0)*, *[217,](#page-216-0) [218](#page-217-0)*, *[220,](#page-219-0) [221](#page-220-0)*, *[–227](#page-226-0)*, *[229–](#page-228-0)[231](#page-230-0)* tfb\_fill\_scale\_tri\_l, *[145](#page-144-0)*, *[147–](#page-146-0)[149](#page-148-0)*, *[151,](#page-150-0)* , *[154](#page-153-0)[–161](#page-160-0)*, *[164](#page-163-0)*, [165,](#page-164-0) *[166](#page-165-0)*, *[–176](#page-175-0)*, *[178](#page-177-0)*, *[181–](#page-180-0)[185](#page-184-0)*, *[187](#page-186-0)*, *[–195](#page-194-0)*, *[197–](#page-196-0)[199](#page-198-0)*, *[201,](#page-200-0) [202](#page-201-0)*, *[–206](#page-205-0)*, *[208–](#page-207-0)[215](#page-214-0)*, *[217–](#page-216-0)[221](#page-220-0)*, *[–227](#page-226-0)*, *[229–](#page-228-0)[231](#page-230-0)* tfb\_fill\_triangular, *[145](#page-144-0)*, *[147–](#page-146-0)[149](#page-148-0)*, *[151,](#page-150-0)* , *[154](#page-153-0)[–161](#page-160-0)*, *[164,](#page-163-0) [165](#page-164-0)*, [166,](#page-165-0) *[–176](#page-175-0)*, *[178](#page-177-0)*, *[181–](#page-180-0)[185](#page-184-0)*, *[187](#page-186-0)*, *[–195](#page-194-0)*, *[197–](#page-196-0)[199](#page-198-0)*, *[201,](#page-200-0) [202](#page-201-0)*, *[–206](#page-205-0)*, *[208–](#page-207-0)[215](#page-214-0)*, *[217–](#page-216-0)[221](#page-220-0)*, *[–227](#page-226-0)*, *[229–](#page-228-0)[231](#page-230-0)* tfb\_forward, [167,](#page-166-0) *[168](#page-167-0)*, *[179,](#page-178-0) [180](#page-179-0)* tfb\_forward(), *[145](#page-144-0)*, *[147–](#page-146-0)[149](#page-148-0)*, *[151–](#page-150-0)[153](#page-152-0)*, *[–161](#page-160-0)*, *[164–](#page-163-0)[166](#page-165-0)*, *[172–](#page-171-0)[176](#page-175-0)*, *[178](#page-177-0)*, , *[183](#page-182-0)[–185](#page-184-0)*, *[187](#page-186-0)*, *[190–](#page-189-0)[195](#page-194-0)*, *[–199](#page-198-0)*, *[201,](#page-200-0) [202](#page-201-0)*, *[204–](#page-203-0)[207](#page-206-0)*, *[–215](#page-214-0)*, *[217,](#page-216-0) [218](#page-217-0)*, *[220,](#page-219-0) [221](#page-220-0)*, *[–227](#page-226-0)*, *[229–](#page-228-0)[231](#page-230-0)* tfb\_forward\_log\_det\_jacobian, *[167](#page-166-0)*, [168,](#page-167-0) *[179,](#page-178-0) [180](#page-179-0)* tfb\_glow, *[146](#page-145-0)[–149](#page-148-0)*, *[151,](#page-150-0) [152](#page-151-0)*, *[154–](#page-153-0)[161](#page-160-0)*, *[–166](#page-165-0)*, [169,](#page-168-0) *[173–](#page-172-0)[176](#page-175-0)*, *[178](#page-177-0)*, *[–185](#page-184-0)*, *[187](#page-186-0)*, *[190–](#page-189-0)[195](#page-194-0)*, *[197–](#page-196-0)[199](#page-198-0)*, *[201,](#page-200-0) [202](#page-201-0)*, *[204–](#page-203-0)[206](#page-205-0)*, *[208–](#page-207-0)[215](#page-214-0)*, *[–221](#page-220-0)*, *[223–](#page-222-0)[227](#page-226-0)*, *[229–](#page-228-0)[231](#page-230-0)* tfb\_gompertz\_cdf, *[146–](#page-145-0)[149](#page-148-0)*, *[151,](#page-150-0) [152](#page-151-0)*, *[–161](#page-160-0)*, *[164–](#page-163-0)[166](#page-165-0)*, *[172](#page-171-0)*, [172,](#page-171-0) *[–176](#page-175-0)*, *[178](#page-177-0)*, *[181–](#page-180-0)[185](#page-184-0)*, *[187](#page-186-0)*, *[–195](#page-194-0)*, *[197–](#page-196-0)[199](#page-198-0)*, *[201,](#page-200-0) [202](#page-201-0)*, *[–206](#page-205-0)*, *[208–](#page-207-0)[215](#page-214-0)*, *[217–](#page-216-0)[221](#page-220-0)*, *[–227](#page-226-0)*, *[229–](#page-228-0)[231](#page-230-0)* tfb\_gumbel, *[146](#page-145-0)[–149](#page-148-0)*, *[151,](#page-150-0) [152](#page-151-0)*, *[154–](#page-153-0)[161](#page-160-0)*, *[–166](#page-165-0)*, *[172,](#page-171-0) [173](#page-172-0)*, [174,](#page-173-0) *[175,](#page-174-0) [176](#page-175-0)*, , *[181](#page-180-0)[–185](#page-184-0)*, *[187](#page-186-0)*, *[190–](#page-189-0)[195](#page-194-0)*, *[–199](#page-198-0)*, *[201,](#page-200-0) [202](#page-201-0)*, *[204–](#page-203-0)[206](#page-205-0)*, *[–215](#page-214-0)*, *[217–](#page-216-0)[221](#page-220-0)*, *[223–](#page-222-0)[227](#page-226-0)*, *[–231](#page-230-0)* tfb\_gumbel\_cdf, *[146](#page-145-0)[–149](#page-148-0)*, *[151,](#page-150-0) [152](#page-151-0)*, *[–161](#page-160-0)*, *[164–](#page-163-0)[166](#page-165-0)*, *[172–](#page-171-0)[174](#page-173-0)*, [175,](#page-174-0) , *[178](#page-177-0)*, *[181–](#page-180-0)[185](#page-184-0)*, *[187](#page-186-0)*, *[190–](#page-189-0)[195](#page-194-0)*, *[–199](#page-198-0)*, *[201,](#page-200-0) [202](#page-201-0)*, *[204–](#page-203-0)[206](#page-205-0)*, *[–215](#page-214-0)*, *[217–](#page-216-0)[221](#page-220-0)*, *[223–](#page-222-0)[227](#page-226-0)*,

*[–231](#page-230-0)* tfb\_identity, *[146](#page-145-0)[–149](#page-148-0)*, *[151,](#page-150-0) [152](#page-151-0)*, *[154](#page-153-0)[–161](#page-160-0)*, *[–166](#page-165-0)*, *[172](#page-171-0)[–175](#page-174-0)*, [176,](#page-175-0) *[178](#page-177-0)*, *[–185](#page-184-0)*, *[187](#page-186-0)*, *[190](#page-189-0)[–195](#page-194-0)*, *[197](#page-196-0)[–199](#page-198-0)*, *[201,](#page-200-0) [202](#page-201-0)*, *[204](#page-203-0)[–206](#page-205-0)*, *[208](#page-207-0)[–215](#page-214-0)*, *[–221](#page-220-0)*, *[223](#page-222-0)[–227](#page-226-0)*, *[229](#page-228-0)[–231](#page-230-0)* tfb\_inline, *[146](#page-145-0)[–149](#page-148-0)*, *[151,](#page-150-0) [152](#page-151-0)*, *[154](#page-153-0)[–161](#page-160-0)*, *[–166](#page-165-0)*, *[172](#page-171-0)[–176](#page-175-0)*, [177,](#page-176-0) *[181](#page-180-0)[–185](#page-184-0)*, , *[190](#page-189-0)[–195](#page-194-0)*, *[197](#page-196-0)[–199](#page-198-0)*, *[201,](#page-200-0) [202](#page-201-0)*, *[–206](#page-205-0)*, *[208](#page-207-0)[–215](#page-214-0)*, *[217](#page-216-0)[–221](#page-220-0)*, *[–227](#page-226-0)*, *[229](#page-228-0)[–231](#page-230-0)* tfb\_inverse, *[167,](#page-166-0) [168](#page-167-0)*, [178,](#page-177-0) *[180](#page-179-0)* tfb\_inverse(), *[145](#page-144-0)*, *[147](#page-146-0)[–149](#page-148-0)*, *[151](#page-150-0)[–153](#page-152-0)*, *[–161](#page-160-0)*, *[164](#page-163-0)[–166](#page-165-0)*, *[172](#page-171-0)[–176](#page-175-0)*, *[178](#page-177-0)*, , *[183](#page-182-0)[–185](#page-184-0)*, *[187](#page-186-0)*, *[190](#page-189-0)[–195](#page-194-0)*, *[–199](#page-198-0)*, *[201,](#page-200-0) [202](#page-201-0)*, *[204](#page-203-0)[–207](#page-206-0)*, *[–215](#page-214-0)*, *[217,](#page-216-0) [218](#page-217-0)*, *[220,](#page-219-0) [221](#page-220-0)*, *[–227](#page-226-0)*, *[229](#page-228-0)[–231](#page-230-0)* tfb\_inverse\_log\_det\_jacobian, *[167,](#page-166-0) [168](#page-167-0)*, , [179](#page-178-0) tfb\_inverse\_log\_det\_jacobian(), *[145](#page-144-0)*, *[–149](#page-148-0)*, *[151](#page-150-0)[–153](#page-152-0)*, *[155](#page-154-0)[–161](#page-160-0)*, *[–166](#page-165-0)*, *[172](#page-171-0)[–176](#page-175-0)*, *[178](#page-177-0)*, *[181](#page-180-0)*, *[–185](#page-184-0)*, *[187](#page-186-0)*, *[190](#page-189-0)[–195](#page-194-0)*, *[197](#page-196-0)[–199](#page-198-0)*, *[201,](#page-200-0) [202](#page-201-0)*, *[204](#page-203-0)[–207](#page-206-0)*, *[209](#page-208-0)[–215](#page-214-0)*, *[217,](#page-216-0)* , *[220,](#page-219-0) [221](#page-220-0)*, *[223](#page-222-0)[–227](#page-226-0)*, *[229](#page-228-0)[–231](#page-230-0)* tfb\_invert, *[146](#page-145-0)[–149](#page-148-0)*, *[151,](#page-150-0) [152](#page-151-0)*, *[154](#page-153-0)[–158](#page-157-0)*, *[160,](#page-159-0) [161](#page-160-0)*, *[164](#page-163-0)[–166](#page-165-0)*, *[172](#page-171-0)[–176](#page-175-0)*, *[178](#page-177-0)*, [180,](#page-179-0) *[182](#page-181-0)[–185](#page-184-0)*, *[187](#page-186-0)*, *[190](#page-189-0)[–195](#page-194-0)*, *[–199](#page-198-0)*, *[201,](#page-200-0) [202](#page-201-0)*, *[204](#page-203-0)[–206](#page-205-0)*, *[–215](#page-214-0)*, *[217](#page-216-0)[–221](#page-220-0)*, *[223](#page-222-0)[–227](#page-226-0)*, *[–231](#page-230-0)* tfb\_iterated\_sigmoid\_centered, *[146](#page-145-0)[–149](#page-148-0)*, *[151,](#page-150-0) [152](#page-151-0)*, *[154](#page-153-0)[–158](#page-157-0)*, *[160,](#page-159-0) [161](#page-160-0)*, *[–166](#page-165-0)*, *[172](#page-171-0)[–176](#page-175-0)*, *[178](#page-177-0)*, *[181](#page-180-0)*, [181,](#page-180-0) *[–185](#page-184-0)*, *[187](#page-186-0)*, *[190](#page-189-0)[–195](#page-194-0)*, *[197](#page-196-0)[–199](#page-198-0)*, *[201,](#page-200-0) [202](#page-201-0)*, *[204](#page-203-0)[–206](#page-205-0)*, *[208](#page-207-0)[–215](#page-214-0)*, *[–221](#page-220-0)*, *[223](#page-222-0)[–227](#page-226-0)*, *[229](#page-228-0)[–231](#page-230-0)* tfb\_kumaraswamy, *[146](#page-145-0)[–149](#page-148-0)*, *[151,](#page-150-0) [152](#page-151-0)*, *[–158](#page-157-0)*, *[160,](#page-159-0) [161](#page-160-0)*, *[164,](#page-163-0) [165](#page-164-0)*, *[167](#page-166-0)*, *[–176](#page-175-0)*, *[178](#page-177-0)*, *[181,](#page-180-0) [182](#page-181-0)*, [182,](#page-181-0) *[184,](#page-183-0)* , *[187](#page-186-0)*, *[190](#page-189-0)[–195](#page-194-0)*, *[197](#page-196-0)[–199](#page-198-0)*, *[201,](#page-200-0)* , *[204](#page-203-0)[–206](#page-205-0)*, *[208](#page-207-0)[–215](#page-214-0)*, *[217](#page-216-0)[–221](#page-220-0)*, *[–231](#page-230-0)* tfb\_kumaraswamy\_cdf, *[146](#page-145-0)[–149](#page-148-0)*, *[151,](#page-150-0) [152](#page-151-0)*, *[–158](#page-157-0)*, *[160,](#page-159-0) [161](#page-160-0)*, *[164](#page-163-0)[–166](#page-165-0)*, *[–176](#page-175-0)*, *[178](#page-177-0)*, *[181](#page-180-0)[–183](#page-182-0)*, [183,](#page-182-0) *[185](#page-184-0)*, , *[190](#page-189-0)[–195](#page-194-0)*, *[197](#page-196-0)[–199](#page-198-0)*, *[201,](#page-200-0) [202](#page-201-0)*,

## and the contract of the contract of the contract of the contract of the contract of the contract of the contract of the contract of the contract of the contract of the contract of the contract of the contract of the contra

*[–206](#page-205-0)*, *[208–](#page-207-0)[215](#page-214-0)*, *[217–](#page-216-0)[221](#page-220-0)*, *[–231](#page-230-0)* tfb\_lambert\_w\_tail, *[146–](#page-145-0)[149](#page-148-0)*, *[151,](#page-150-0) [152](#page-151-0)*, *[–158](#page-157-0)*, *[160,](#page-159-0) [161](#page-160-0)*, *[164,](#page-163-0) [165](#page-164-0)*, *[167](#page-166-0)*, *[–176](#page-175-0)*, *[178](#page-177-0)*, *[181–](#page-180-0)[184](#page-183-0)*, [184,](#page-183-0) *[187](#page-186-0)*, *[–195](#page-194-0)*, *[197–](#page-196-0)[199](#page-198-0)*, *[201,](#page-200-0) [202](#page-201-0)*, *[–206](#page-205-0)*, *[208–](#page-207-0)[215](#page-214-0)*, *[217–](#page-216-0)[221](#page-220-0)*, *[–231](#page-230-0)* tfb\_masked\_autoregressive\_default\_template, *[–149](#page-148-0)*, *[151,](#page-150-0) [152](#page-151-0)*, *[154–](#page-153-0)[158](#page-157-0)*, *[160,](#page-159-0)* , *[164,](#page-163-0) [165](#page-164-0)*, *[167](#page-166-0)*, *[172–](#page-171-0)[176](#page-175-0)*, *[178](#page-177-0)*, *[–185](#page-184-0)*, [185,](#page-184-0) *[190–](#page-189-0)[195](#page-194-0)*, *[197–](#page-196-0)[199](#page-198-0)*, *[201,](#page-200-0) [202](#page-201-0)*, *[204–](#page-203-0)[206](#page-205-0)*, *[208–](#page-207-0)[215](#page-214-0)*, *[–221](#page-220-0)*, *[223–](#page-222-0)[231](#page-230-0)* tfb\_masked\_autoregressive\_flow, *[–149](#page-148-0)*, *[151,](#page-150-0) [152](#page-151-0)*, *[154–](#page-153-0)[158](#page-157-0)*, *[160,](#page-159-0)* , *[164](#page-163-0)*, *[166,](#page-165-0) [167](#page-166-0)*, *[172–](#page-171-0)[176](#page-175-0)*, *[178](#page-177-0)*, *[–185](#page-184-0)*, *[187](#page-186-0)*, [187,](#page-186-0) *[191–](#page-190-0)[195](#page-194-0)*, *[–199](#page-198-0)*, *[201,](#page-200-0) [202](#page-201-0)*, *[204–](#page-203-0)[206](#page-205-0)*, *[–213](#page-212-0)*, *[215](#page-214-0)*, *[217–](#page-216-0)[221](#page-220-0)*, *[223–](#page-222-0)[231](#page-230-0)* tfb\_masked\_autoregressive\_flow(), *[17](#page-16-0)* tfb\_masked\_dense, *[146–](#page-145-0)[149](#page-148-0)*, *[151,](#page-150-0) [152](#page-151-0)*, *[–158](#page-157-0)*, *[160,](#page-159-0) [161](#page-160-0)*, *[164](#page-163-0)*, *[166,](#page-165-0) [167](#page-166-0)*, *[–176](#page-175-0)*, *[178](#page-177-0)*, *[181–](#page-180-0)[185](#page-184-0)*, *[187](#page-186-0)*, *[190](#page-189-0)*, [190,](#page-189-0) *[192](#page-191-0)[–195](#page-194-0)*, *[197–](#page-196-0)[199](#page-198-0)*, *[201,](#page-200-0) [202](#page-201-0)*, *[–206](#page-205-0)*, *[208–](#page-207-0)[213](#page-212-0)*, *[215](#page-214-0)*, *[217–](#page-216-0)[221](#page-220-0)*, *[–231](#page-230-0)* tfb\_matrix\_inverse\_tri\_l, *[146–](#page-145-0)[149](#page-148-0)*, *[151,](#page-150-0)* , *[154](#page-153-0)[–158](#page-157-0)*, *[160,](#page-159-0) [161](#page-160-0)*, *[164](#page-163-0)*, *[166,](#page-165-0)* , *[172](#page-171-0)[–176](#page-175-0)*, *[178](#page-177-0)*, *[181–](#page-180-0)[185](#page-184-0)*, *[187](#page-186-0)*, *[190,](#page-189-0) [191](#page-190-0)*, [192,](#page-191-0) *[193–](#page-192-0)[195](#page-194-0)*, *[197–](#page-196-0)[199](#page-198-0)*, *[201,](#page-200-0) [202](#page-201-0)*, *[204–](#page-203-0)[206](#page-205-0)*, *[208–](#page-207-0)[213](#page-212-0)*, *[215](#page-214-0)*, *[–221](#page-220-0)*, *[223–](#page-222-0)[231](#page-230-0)* tfb\_matvec\_lu, *[146](#page-145-0)[–149](#page-148-0)*, *[151,](#page-150-0) [152](#page-151-0)*, *[154–](#page-153-0)[158](#page-157-0)*, *[160,](#page-159-0) [161](#page-160-0)*, *[164](#page-163-0)*, *[166,](#page-165-0) [167](#page-166-0)*, *[172–](#page-171-0)[176](#page-175-0)*, , *[181](#page-180-0)[–185](#page-184-0)*, *[187](#page-186-0)*, *[190–](#page-189-0)[192](#page-191-0)*, [193,](#page-192-0) *[194,](#page-193-0) [195](#page-194-0)*, *[197–](#page-196-0)[199](#page-198-0)*, *[201,](#page-200-0) [202](#page-201-0)*, *[–206](#page-205-0)*, *[208–](#page-207-0)[213](#page-212-0)*, *[215](#page-214-0)*, *[217–](#page-216-0)[221](#page-220-0)*, *[–231](#page-230-0)* tfb\_normal\_cdf, *[146](#page-145-0)[–149](#page-148-0)*, *[151,](#page-150-0) [152](#page-151-0)*, *[–158](#page-157-0)*, *[160,](#page-159-0) [161](#page-160-0)*, *[164](#page-163-0)*, *[166,](#page-165-0) [167](#page-166-0)*, *[–176](#page-175-0)*, *[178](#page-177-0)*, *[181–](#page-180-0)[185](#page-184-0)*, *[187](#page-186-0)*, *[–193](#page-192-0)*, [194,](#page-193-0) *[195](#page-194-0)*, *[197–](#page-196-0)[199](#page-198-0)*, *[201,](#page-200-0)* , *[204](#page-203-0)[–206](#page-205-0)*, *[208–](#page-207-0)[213](#page-212-0)*, *[215](#page-214-0)*, *[–221](#page-220-0)*, *[223–](#page-222-0)[231](#page-230-0)* tfb\_ordered, *[146](#page-145-0)[–149](#page-148-0)*, *[151,](#page-150-0) [152](#page-151-0)*, *[154–](#page-153-0)[158](#page-157-0)*, *[160,](#page-159-0) [161](#page-160-0)*, *[164](#page-163-0)*, *[166,](#page-165-0) [167](#page-166-0)*, *[172–](#page-171-0)[176](#page-175-0)*, , *[181](#page-180-0)[–185](#page-184-0)*, *[187](#page-186-0)*, *[190–](#page-189-0)[194](#page-193-0)*, [195,](#page-194-0)

*[–199](#page-198-0)*, *[201,](#page-200-0) [202](#page-201-0)*, *[204](#page-203-0)[–206](#page-205-0)*, *[–213](#page-212-0)*, *[215](#page-214-0)*, *[217](#page-216-0)[–221](#page-220-0)*, *[223](#page-222-0)[–231](#page-230-0)* tfb\_pad, *[146](#page-145-0)[–149](#page-148-0)*, *[151,](#page-150-0) [152](#page-151-0)*, *[154](#page-153-0)[–158](#page-157-0)*, *[160,](#page-159-0)* , *[164](#page-163-0)*, *[166,](#page-165-0) [167](#page-166-0)*, *[172](#page-171-0)[–176](#page-175-0)*, *[178](#page-177-0)*, *[–185](#page-184-0)*, *[187](#page-186-0)*, *[190](#page-189-0)[–195](#page-194-0)*, [196,](#page-195-0) *[198,](#page-197-0)* , *[201,](#page-200-0) [202](#page-201-0)*, *[204](#page-203-0)[–206](#page-205-0)*, *[208](#page-207-0)[–213](#page-212-0)*, , *[217](#page-216-0)[–221](#page-220-0)*, *[223](#page-222-0)[–231](#page-230-0)* tfb\_permute, *[146](#page-145-0)[–149](#page-148-0)*, *[151,](#page-150-0) [152](#page-151-0)*, *[154](#page-153-0)[–158](#page-157-0)*, *[160,](#page-159-0) [161](#page-160-0)*, *[164](#page-163-0)*, *[166,](#page-165-0) [167](#page-166-0)*, *[172](#page-171-0)[–176](#page-175-0)*, , *[181](#page-180-0)[–185](#page-184-0)*, *[187](#page-186-0)*, *[190](#page-189-0)[–195](#page-194-0)*, *[197](#page-196-0)*, [197,](#page-196-0) *[199](#page-198-0)*, *[201,](#page-200-0) [202](#page-201-0)*, *[204](#page-203-0)[–206](#page-205-0)*, *[–213](#page-212-0)*, *[215](#page-214-0)*, *[217](#page-216-0)[–221](#page-220-0)*, *[223](#page-222-0)[–231](#page-230-0)* tfb\_power\_transform, *[146](#page-145-0)[–149](#page-148-0)*, *[151,](#page-150-0) [152](#page-151-0)*, *[–158](#page-157-0)*, *[160,](#page-159-0) [161](#page-160-0)*, *[164](#page-163-0)*, *[166,](#page-165-0) [167](#page-166-0)*, *[–176](#page-175-0)*, *[178](#page-177-0)*, *[181](#page-180-0)[–185](#page-184-0)*, *[187](#page-186-0)*, *[–195](#page-194-0)*, *[197,](#page-196-0) [198](#page-197-0)*, [198,](#page-197-0) *[201,](#page-200-0) [202](#page-201-0)*, *[–206](#page-205-0)*, *[208](#page-207-0)[–213](#page-212-0)*, *[215](#page-214-0)*, *[217](#page-216-0)[–221](#page-220-0)*, *[–231](#page-230-0)* tfb\_rational\_quadratic\_spline, *[146](#page-145-0)[–149](#page-148-0)*, *[151,](#page-150-0) [152](#page-151-0)*, *[154](#page-153-0)[–158](#page-157-0)*, *[160,](#page-159-0) [161](#page-160-0)*, *[164](#page-163-0)*, *[166,](#page-165-0) [167](#page-166-0)*, *[172](#page-171-0)[–174](#page-173-0)*, *[176](#page-175-0)*, *[178](#page-177-0)*, *[–185](#page-184-0)*, *[187](#page-186-0)*, *[190](#page-189-0)[–195](#page-194-0)*, *[197](#page-196-0)[–199](#page-198-0)*, [199,](#page-198-0) *[202](#page-201-0)*, *[204](#page-203-0)[–206](#page-205-0)*, *[208](#page-207-0)[–213](#page-212-0)*, *[215](#page-214-0)*, *[–221](#page-220-0)*, *[223](#page-222-0)[–231](#page-230-0)* tfb\_rayleigh\_cdf, *[146,](#page-145-0) [147](#page-146-0)*, *[149](#page-148-0)*, *[151,](#page-150-0) [152](#page-151-0)*, *[–156](#page-155-0)*, *[158](#page-157-0)*, *[160,](#page-159-0) [161](#page-160-0)*, *[164](#page-163-0)*, *[166,](#page-165-0)* , *[172](#page-171-0)[–174](#page-173-0)*, *[176](#page-175-0)*, *[178](#page-177-0)*, *[181](#page-180-0)[–185](#page-184-0)*, , *[190](#page-189-0)[–195](#page-194-0)*, *[197](#page-196-0)[–199](#page-198-0)*, *[201](#page-200-0)*, [201,](#page-200-0) *[–206](#page-205-0)*, *[208](#page-207-0)[–213](#page-212-0)*, *[215](#page-214-0)*, *[217](#page-216-0)[–221](#page-220-0)*, *[–231](#page-230-0)* tfb\_real\_nvp, *[146,](#page-145-0) [147](#page-146-0)*, *[149](#page-148-0)*, *[151,](#page-150-0) [152](#page-151-0)*, *[–156](#page-155-0)*, *[158](#page-157-0)*, *[160,](#page-159-0) [161](#page-160-0)*, *[164](#page-163-0)*, *[166,](#page-165-0)* , *[172](#page-171-0)[–174](#page-173-0)*, *[176](#page-175-0)*, *[178](#page-177-0)*, *[181](#page-180-0)[–185](#page-184-0)*, , *[190](#page-189-0)[–195](#page-194-0)*, *[197](#page-196-0)[–199](#page-198-0)*, *[201,](#page-200-0) [202](#page-201-0)*, [202,](#page-201-0) *[205,](#page-204-0) [206](#page-205-0)*, *[208](#page-207-0)[–213](#page-212-0)*, *[215](#page-214-0)*, *[–221](#page-220-0)*, *[223](#page-222-0)[–231](#page-230-0)* tfb\_real\_nvp\_default\_template, *[146,](#page-145-0) [147](#page-146-0)*, , *[151,](#page-150-0) [152](#page-151-0)*, *[154](#page-153-0)[–156](#page-155-0)*, *[158](#page-157-0)*, *[160,](#page-159-0)* , *[164](#page-163-0)*, *[166,](#page-165-0) [167](#page-166-0)*, *[172](#page-171-0)[–174](#page-173-0)*, *[176](#page-175-0)*, , *[181](#page-180-0)[–185](#page-184-0)*, *[187](#page-186-0)*, *[190](#page-189-0)[–195](#page-194-0)*, *[–199](#page-198-0)*, *[201,](#page-200-0) [202](#page-201-0)*, *[204](#page-203-0)*, [204,](#page-203-0) *[206](#page-205-0)*, *[–213](#page-212-0)*, *[215](#page-214-0)*, *[217](#page-216-0)[–221](#page-220-0)*, *[223](#page-222-0)[–231](#page-230-0)* tfb\_reciprocal, *[146,](#page-145-0) [147](#page-146-0)*, *[149](#page-148-0)*, *[151,](#page-150-0) [152](#page-151-0)*, *[–156](#page-155-0)*, *[158](#page-157-0)*, *[160,](#page-159-0) [161](#page-160-0)*, *[164](#page-163-0)*, *[166,](#page-165-0)* , *[172](#page-171-0)[–174](#page-173-0)*, *[176](#page-175-0)*, *[178](#page-177-0)*, *[181](#page-180-0)[–185](#page-184-0)*, , *[190](#page-189-0)[–195](#page-194-0)*, *[197](#page-196-0)[–199](#page-198-0)*, *[201,](#page-200-0) [202](#page-201-0)*, *[204,](#page-203-0) [205](#page-204-0)*, [206,](#page-205-0) *[208](#page-207-0)[–213](#page-212-0)*, *[215](#page-214-0)*, *[–221](#page-220-0)*, *[223](#page-222-0)[–231](#page-230-0)*

tfb\_reshape, *[146,](#page-145-0) [147](#page-146-0)*, *[149](#page-148-0)*, *[151,](#page-150-0) [152](#page-151-0)*, *[–156](#page-155-0)*, *[158](#page-157-0)*, *[160,](#page-159-0) [161](#page-160-0)*, *[164](#page-163-0)*, *[166,](#page-165-0)* , *[172](#page-171-0)[–174](#page-173-0)*, *[176](#page-175-0)*, *[178](#page-177-0)*, *[181–](#page-180-0)[185](#page-184-0)*, , *[190](#page-189-0)[–192](#page-191-0)*, *[194,](#page-193-0) [195](#page-194-0)*, *[197–](#page-196-0)[199](#page-198-0)*, *[201,](#page-200-0) [202](#page-201-0)*, *[204–](#page-203-0)[206](#page-205-0)*, [207,](#page-206-0) *[209–](#page-208-0)[213](#page-212-0)*, , *[217](#page-216-0)[–221](#page-220-0)*, *[223–](#page-222-0)[231](#page-230-0)* tfb\_scale, *[146,](#page-145-0) [147](#page-146-0)*, *[149](#page-148-0)*, *[151,](#page-150-0) [152](#page-151-0)*, *[154–](#page-153-0)[156](#page-155-0)*, , *[160,](#page-159-0) [161](#page-160-0)*, *[164](#page-163-0)*, *[166,](#page-165-0) [167](#page-166-0)*,

*[–174](#page-173-0)*, *[176](#page-175-0)*, *[178](#page-177-0)*, *[181–](#page-180-0)[185](#page-184-0)*, *[187](#page-186-0)*, *[–192](#page-191-0)*, *[194](#page-193-0)*, *[196–](#page-195-0)[199](#page-198-0)*, *[201,](#page-200-0) [202](#page-201-0)*, *[–206](#page-205-0)*, *[208](#page-207-0)*, [208,](#page-207-0) *[210–](#page-209-0)[213](#page-212-0)*, *[215](#page-214-0)*, *[–221](#page-220-0)*, *[223–](#page-222-0)[231](#page-230-0)*

- tfb\_scale\_matvec\_diag, *[146,](#page-145-0) [147](#page-146-0)*, *[149](#page-148-0)*, *[151,](#page-150-0)* , *[154](#page-153-0)[–156](#page-155-0)*, *[158](#page-157-0)*, *[160,](#page-159-0) [161](#page-160-0)*, *[164](#page-163-0)*, *[166,](#page-165-0) [167](#page-166-0)*, *[172–](#page-171-0)[174](#page-173-0)*, *[176](#page-175-0)*, *[178](#page-177-0)*, *[–185](#page-184-0)*, *[187](#page-186-0)*, *[190–](#page-189-0)[192](#page-191-0)*, *[194,](#page-193-0) [195](#page-194-0)*, *[–199](#page-198-0)*, *[201,](#page-200-0) [202](#page-201-0)*, *[204–](#page-203-0)[206](#page-205-0)*, *[208,](#page-207-0)* , [209,](#page-208-0) *[211–](#page-210-0)[213](#page-212-0)*, *[215](#page-214-0)*, *[217–](#page-216-0)[221](#page-220-0)*, *[–231](#page-230-0)*
- tfb\_scale\_matvec\_linear\_operator, *[146,](#page-145-0)* , *[149](#page-148-0)*, *[151,](#page-150-0) [152](#page-151-0)*, *[154–](#page-153-0)[156](#page-155-0)*, *[158](#page-157-0)*, *[160,](#page-159-0) [161](#page-160-0)*, *[164](#page-163-0)*, *[166,](#page-165-0) [167](#page-166-0)*, *[172–](#page-171-0)[174](#page-173-0)*, , *[178](#page-177-0)*, *[181–](#page-180-0)[185](#page-184-0)*, *[187](#page-186-0)*, *[190–](#page-189-0)[192](#page-191-0)*, *[194,](#page-193-0) [195](#page-194-0)*, *[197–](#page-196-0)[199](#page-198-0)*, *[201,](#page-200-0) [202](#page-201-0)*, *[–206](#page-205-0)*, *[208–](#page-207-0)[210](#page-209-0)*, [210,](#page-209-0) *[212,](#page-211-0) [213](#page-212-0)*, , *[217](#page-216-0)[–221](#page-220-0)*, *[223–](#page-222-0)[231](#page-230-0)*
- tfb\_scale\_matvec\_lu, *[146,](#page-145-0) [147](#page-146-0)*, *[149](#page-148-0)*, *[151,](#page-150-0)* , *[154](#page-153-0)[–156](#page-155-0)*, *[158](#page-157-0)*, *[160,](#page-159-0) [161](#page-160-0)*, *[164](#page-163-0)*, *[166,](#page-165-0) [167](#page-166-0)*, *[172–](#page-171-0)[174](#page-173-0)*, *[176](#page-175-0)*, *[178](#page-177-0)*, *[–185](#page-184-0)*, *[187](#page-186-0)*, *[190–](#page-189-0)[192](#page-191-0)*, *[194](#page-193-0)*, *[–199](#page-198-0)*, *[201,](#page-200-0) [202](#page-201-0)*, *[204–](#page-203-0)[206](#page-205-0)*, *[–211](#page-210-0)*, [211,](#page-210-0) *[213](#page-212-0)*, *[215](#page-214-0)*, *[217–](#page-216-0)[221](#page-220-0)*, *[–231](#page-230-0)*
- tfb\_scale\_matvec\_tri\_l, *[146,](#page-145-0) [147](#page-146-0)*, *[149](#page-148-0)*, *[151,](#page-150-0) [152](#page-151-0)*, *[154–](#page-153-0)[156](#page-155-0)*, *[158](#page-157-0)*, *[160,](#page-159-0) [161](#page-160-0)*, , *[166,](#page-165-0) [167](#page-166-0)*, *[172–](#page-171-0)[174](#page-173-0)*, *[176](#page-175-0)*, *[178](#page-177-0)*, *[–185](#page-184-0)*, *[187](#page-186-0)*, *[190–](#page-189-0)[192](#page-191-0)*, *[194](#page-193-0)*, *[–199](#page-198-0)*, *[201,](#page-200-0) [202](#page-201-0)*, *[204–](#page-203-0)[206](#page-205-0)*, *[–212](#page-211-0)*, [212,](#page-211-0) *[215](#page-214-0)*, *[217–](#page-216-0)[221](#page-220-0)*, *[–231](#page-230-0)*
- tfb\_scale\_tri\_l, *[146,](#page-145-0) [147](#page-146-0)*, *[149](#page-148-0)*, *[151,](#page-150-0) [152](#page-151-0)*, *[–156](#page-155-0)*, *[158](#page-157-0)*, *[160,](#page-159-0) [161](#page-160-0)*, *[164](#page-163-0)*, *[166,](#page-165-0)* , *[172](#page-171-0)[–174](#page-173-0)*, *[176](#page-175-0)*, *[178](#page-177-0)*, *[181–](#page-180-0)[185](#page-184-0)*, , *[190](#page-189-0)[–192](#page-191-0)*, *[194](#page-193-0)*, *[196–](#page-195-0)[199](#page-198-0)*, *[201,](#page-200-0)* , *[204](#page-203-0)[–206](#page-205-0)*, *[208–](#page-207-0)[213](#page-212-0)*, [214,](#page-213-0) *[215](#page-214-0)*, *[–221](#page-220-0)*, *[223–](#page-222-0)[231](#page-230-0)*
- tfb\_shift, *[146,](#page-145-0) [147](#page-146-0)*, *[149](#page-148-0)*, *[151,](#page-150-0) [152](#page-151-0)*, *[154–](#page-153-0)[156](#page-155-0)*, , *[160,](#page-159-0) [161](#page-160-0)*, *[164](#page-163-0)*, *[166,](#page-165-0) [167](#page-166-0)*,
- *[–174](#page-173-0)*, *[176](#page-175-0)*, *[178](#page-177-0)*, *[181](#page-180-0)[–185](#page-184-0)*, *[187](#page-186-0)*, *[–192](#page-191-0)*, *[194](#page-193-0)[–199](#page-198-0)*, *[201,](#page-200-0) [202](#page-201-0)*, *[204](#page-203-0)*, , *[208](#page-207-0)[–213](#page-212-0)*, *[215](#page-214-0)*, [215,](#page-214-0) *[217](#page-216-0)[–221](#page-220-0)*, *[–231](#page-230-0)*
- tfb\_shifted\_gompertz\_cdf, *[146,](#page-145-0) [147](#page-146-0)*, *[149](#page-148-0)*, *[151,](#page-150-0) [152](#page-151-0)*, *[154](#page-153-0)[–156](#page-155-0)*, *[158](#page-157-0)*, *[160,](#page-159-0) [161](#page-160-0)*, , *[166,](#page-165-0) [167](#page-166-0)*, *[172](#page-171-0)[–174](#page-173-0)*, *[176](#page-175-0)*, *[178](#page-177-0)*, *[–185](#page-184-0)*, *[187](#page-186-0)*, *[190](#page-189-0)[–192](#page-191-0)*, *[194](#page-193-0)*, *[–199](#page-198-0)*, *[201,](#page-200-0) [202](#page-201-0)*, *[204](#page-203-0)[–206](#page-205-0)*, *[–213](#page-212-0)*, *[215](#page-214-0)*, [216,](#page-215-0) *[218](#page-217-0)[–221](#page-220-0)*, *[–231](#page-230-0)*
- tfb\_sigmoid, *[146,](#page-145-0) [147](#page-146-0)*, *[149](#page-148-0)*, *[151,](#page-150-0) [152](#page-151-0)*, *[–156](#page-155-0)*, *[158](#page-157-0)*, *[160,](#page-159-0) [161](#page-160-0)*, *[164](#page-163-0)*, *[166,](#page-165-0)* , *[172](#page-171-0)[–174](#page-173-0)*, *[176](#page-175-0)*, *[178](#page-177-0)*, *[181](#page-180-0)[–185](#page-184-0)*, , *[190](#page-189-0)[–192](#page-191-0)*, *[194](#page-193-0)[–199](#page-198-0)*, *[201,](#page-200-0) [202](#page-201-0)*, , *[206](#page-205-0)*, *[208](#page-207-0)[–213](#page-212-0)*, *[215](#page-214-0)*, *[217](#page-216-0)*, [217,](#page-216-0) *[–221](#page-220-0)*, *[223](#page-222-0)[–231](#page-230-0)*
- tfb\_sinh, *[146,](#page-145-0) [147](#page-146-0)*, *[149](#page-148-0)*, *[151,](#page-150-0) [152](#page-151-0)*, *[154](#page-153-0)[–156](#page-155-0)*, , *[160,](#page-159-0) [161](#page-160-0)*, *[164](#page-163-0)*, *[166,](#page-165-0) [167](#page-166-0)*, *[–174](#page-173-0)*, *[176](#page-175-0)*, *[178](#page-177-0)*, *[181](#page-180-0)[–185](#page-184-0)*, *[187](#page-186-0)*, *[–192](#page-191-0)*, *[194](#page-193-0)[–199](#page-198-0)*, *[201,](#page-200-0) [202](#page-201-0)*, *[204](#page-203-0)*, , *[208](#page-207-0)[–213](#page-212-0)*, *[215](#page-214-0)*, *[217,](#page-216-0) [218](#page-217-0)*, [218,](#page-217-0) *[220,](#page-219-0) [221](#page-220-0)*, *[223](#page-222-0)[–231](#page-230-0)*
- tfb\_sinh\_arcsinh, *[146,](#page-145-0) [147](#page-146-0)*, *[149](#page-148-0)*, *[151,](#page-150-0) [152](#page-151-0)*, *[–156](#page-155-0)*, *[158](#page-157-0)*, *[160,](#page-159-0) [161](#page-160-0)*, *[164](#page-163-0)*, *[166,](#page-165-0)* , *[172](#page-171-0)[–174](#page-173-0)*, *[176](#page-175-0)*, *[178](#page-177-0)*, *[181](#page-180-0)[–185](#page-184-0)*, , *[190](#page-189-0)[–192](#page-191-0)*, *[194](#page-193-0)[–199](#page-198-0)*, *[201,](#page-200-0) [202](#page-201-0)*, , *[206](#page-205-0)*, *[208](#page-207-0)[–213](#page-212-0)*, *[215](#page-214-0)*, *[217](#page-216-0)[–219](#page-218-0)*, [219,](#page-218-0) *[221](#page-220-0)*, *[223](#page-222-0)[–231](#page-230-0)*
- tfb\_softmax\_centered, *[146,](#page-145-0) [147](#page-146-0)*, *[149](#page-148-0)*, *[151,](#page-150-0)* , *[154](#page-153-0)[–156](#page-155-0)*, *[158](#page-157-0)*, *[160,](#page-159-0) [161](#page-160-0)*, *[164](#page-163-0)*, *[166,](#page-165-0) [167](#page-166-0)*, *[172](#page-171-0)[–174](#page-173-0)*, *[176](#page-175-0)*, *[178](#page-177-0)*, *[–185](#page-184-0)*, *[187](#page-186-0)*, *[190](#page-189-0)[–192](#page-191-0)*, *[194](#page-193-0)[–199](#page-198-0)*, *[201,](#page-200-0) [202](#page-201-0)*, *[204](#page-203-0)*, *[206](#page-205-0)*, *[208](#page-207-0)[–213](#page-212-0)*, *[215](#page-214-0)*, *[–220](#page-219-0)*, [220,](#page-219-0) *[223](#page-222-0)[–231](#page-230-0)*
- tfb\_softplus, *[146,](#page-145-0) [147](#page-146-0)*, *[149](#page-148-0)*, *[151,](#page-150-0) [152](#page-151-0)*, *[–156](#page-155-0)*, *[158](#page-157-0)*, *[160,](#page-159-0) [161](#page-160-0)*, *[164](#page-163-0)*, *[166,](#page-165-0)* , *[172,](#page-171-0) [173](#page-172-0)*, *[175,](#page-174-0) [176](#page-175-0)*, *[178](#page-177-0)*, *[–185](#page-184-0)*, *[187](#page-186-0)*, *[190](#page-189-0)[–192](#page-191-0)*, *[194](#page-193-0)[–199](#page-198-0)*, *[201,](#page-200-0) [202](#page-201-0)*, *[204](#page-203-0)*, *[206](#page-205-0)*, *[208](#page-207-0)[–213](#page-212-0)*, *[215](#page-214-0)*, *[–221](#page-220-0)*, [221,](#page-220-0) *[224](#page-223-0)[–230](#page-229-0)*, *[232](#page-231-0)*
- tfb\_softsign, *[146,](#page-145-0) [147](#page-146-0)*, *[149](#page-148-0)*, *[151,](#page-150-0) [152](#page-151-0)*, *[–156](#page-155-0)*, *[158](#page-157-0)*, *[160,](#page-159-0) [161](#page-160-0)*, *[164](#page-163-0)*, *[166,](#page-165-0)* , *[172,](#page-171-0) [173](#page-172-0)*, *[175,](#page-174-0) [176](#page-175-0)*, *[178](#page-177-0)*, *[–185](#page-184-0)*, *[187](#page-186-0)*, *[190](#page-189-0)[–192](#page-191-0)*, *[194](#page-193-0)[–199](#page-198-0)*, *[201,](#page-200-0) [202](#page-201-0)*, *[204](#page-203-0)*, *[206](#page-205-0)*, *[208](#page-207-0)[–213](#page-212-0)*, *[–221](#page-220-0)*, *[223](#page-222-0)*, [223,](#page-222-0) *[225](#page-224-0)[–230](#page-229-0)*, *[232](#page-231-0)* tfb\_split, *[146,](#page-145-0) [147](#page-146-0)*, *[149](#page-148-0)*, *[151,](#page-150-0) [152](#page-151-0)*, *[154](#page-153-0)[–156](#page-155-0)*,

, *[160,](#page-159-0) [161](#page-160-0)*, *[164](#page-163-0)*, *[166,](#page-165-0) [167](#page-166-0)*, *[172,](#page-171-0)* , *[175,](#page-174-0) [176](#page-175-0)*, *[178](#page-177-0)*, *[181–](#page-180-0)[185](#page-184-0)*, *[187](#page-186-0)*, *[–192](#page-191-0)*, *[194–](#page-193-0)[199](#page-198-0)*, *[201,](#page-200-0) [202](#page-201-0)*, *[204](#page-203-0)*, , *[208](#page-207-0)[–213](#page-212-0)*, *[215–](#page-214-0)[221](#page-220-0)*, *[223,](#page-222-0) [224](#page-223-0)*, [224,](#page-223-0) *[226](#page-225-0)[–230](#page-229-0)*, *[232](#page-231-0)* tfb\_square, *[146,](#page-145-0) [147](#page-146-0)*, *[149](#page-148-0)*, *[151,](#page-150-0) [152](#page-151-0)*, *[–156](#page-155-0)*, *[158](#page-157-0)*, *[160,](#page-159-0) [161](#page-160-0)*, *[164](#page-163-0)*, *[166,](#page-165-0)* , *[172,](#page-171-0) [173](#page-172-0)*, *[175,](#page-174-0) [176](#page-175-0)*, *[178](#page-177-0)*, *[–185](#page-184-0)*, *[187](#page-186-0)*, *[190–](#page-189-0)[192](#page-191-0)*, *[194–](#page-193-0)[199](#page-198-0)*, *[201,](#page-200-0) [202](#page-201-0)*, *[204](#page-203-0)*, *[206](#page-205-0)*, *[208–](#page-207-0)[213](#page-212-0)*, *[–221](#page-220-0)*, *[223–](#page-222-0)[225](#page-224-0)*, [225,](#page-224-0) *[227–](#page-226-0)[230](#page-229-0)*, tfb\_tanh, *[146,](#page-145-0) [147](#page-146-0)*, *[149](#page-148-0)*, *[151,](#page-150-0) [152](#page-151-0)*, *[154–](#page-153-0)[156](#page-155-0)*, , *[160,](#page-159-0) [161](#page-160-0)*, *[164](#page-163-0)*, *[166,](#page-165-0) [167](#page-166-0)*, *[172,](#page-171-0)* , *[175,](#page-174-0) [176](#page-175-0)*, *[178](#page-177-0)*, *[181–](#page-180-0)[185](#page-184-0)*, *[187](#page-186-0)*, *[–192](#page-191-0)*, *[194–](#page-193-0)[199](#page-198-0)*, *[201,](#page-200-0) [202](#page-201-0)*, *[204](#page-203-0)*, , *[208](#page-207-0)[–213](#page-212-0)*, *[215–](#page-214-0)[221](#page-220-0)*, *[223–](#page-222-0)[226](#page-225-0)*, [226,](#page-225-0) *[228](#page-227-0)[–230](#page-229-0)*, *[232](#page-231-0)* tfb\_transform\_diagonal, *[146,](#page-145-0) [147](#page-146-0)*, *[149](#page-148-0)*, *[151,](#page-150-0) [152](#page-151-0)*, *[154–](#page-153-0)[156](#page-155-0)*, *[158](#page-157-0)*, *[160,](#page-159-0) [161](#page-160-0)*, , *[166,](#page-165-0) [167](#page-166-0)*, *[172,](#page-171-0) [173](#page-172-0)*, *[175,](#page-174-0) [176](#page-175-0)*, , *[181](#page-180-0)[–185](#page-184-0)*, *[187](#page-186-0)*, *[190–](#page-189-0)[192](#page-191-0)*, *[–199](#page-198-0)*, *[201,](#page-200-0) [202](#page-201-0)*, *[204](#page-203-0)*, *[206](#page-205-0)*, *[–213](#page-212-0)*, *[215–](#page-214-0)[221](#page-220-0)*, *[223–](#page-222-0)[227](#page-226-0)*, [227,](#page-226-0) *[229,](#page-228-0) [230](#page-229-0)*, *[232](#page-231-0)* tfb\_transpose, *[146,](#page-145-0) [147](#page-146-0)*, *[149](#page-148-0)*, *[151,](#page-150-0) [152](#page-151-0)*, *[–156](#page-155-0)*, *[158](#page-157-0)*, *[160,](#page-159-0) [161](#page-160-0)*, *[164](#page-163-0)*, *[166,](#page-165-0)* , *[172,](#page-171-0) [173](#page-172-0)*, *[175,](#page-174-0) [176](#page-175-0)*, *[178](#page-177-0)*, *[–185](#page-184-0)*, *[187](#page-186-0)*, *[190–](#page-189-0)[192](#page-191-0)*, *[194–](#page-193-0)[199](#page-198-0)*, *[201,](#page-200-0) [202](#page-201-0)*, *[204](#page-203-0)*, *[206](#page-205-0)*, *[208–](#page-207-0)[213](#page-212-0)*, *[–221](#page-220-0)*, *[223–](#page-222-0)[228](#page-227-0)*, [228,](#page-227-0) *[230](#page-229-0)*, *[232](#page-231-0)* tfb\_weibull, *[146,](#page-145-0) [147](#page-146-0)*, *[149](#page-148-0)*, *[151,](#page-150-0) [152](#page-151-0)*, *[–156](#page-155-0)*, *[158](#page-157-0)*, *[160,](#page-159-0) [161](#page-160-0)*, *[164](#page-163-0)*, *[166,](#page-165-0)* , *[172,](#page-171-0) [173](#page-172-0)*, *[175,](#page-174-0) [176](#page-175-0)*, *[178](#page-177-0)*, *[–185](#page-184-0)*, *[187](#page-186-0)*, *[190–](#page-189-0)[192](#page-191-0)*, *[194–](#page-193-0)[199](#page-198-0)*, *[201,](#page-200-0) [202](#page-201-0)*, *[204](#page-203-0)*, *[206](#page-205-0)*, *[208–](#page-207-0)[213](#page-212-0)*, *[–221](#page-220-0)*, *[223–](#page-222-0)[229](#page-228-0)*, [229,](#page-228-0) *[232](#page-231-0)* tfb\_weibull\_cdf, *[146,](#page-145-0) [147](#page-146-0)*, *[149](#page-148-0)*, *[151,](#page-150-0) [152](#page-151-0)*, *[–156](#page-155-0)*, *[158](#page-157-0)*, *[160,](#page-159-0) [161](#page-160-0)*, *[164](#page-163-0)*, *[166,](#page-165-0)* , *[172,](#page-171-0) [173](#page-172-0)*, *[175,](#page-174-0) [176](#page-175-0)*, *[178](#page-177-0)*, *[–185](#page-184-0)*, *[187](#page-186-0)*, *[190–](#page-189-0)[192](#page-191-0)*, *[194–](#page-193-0)[199](#page-198-0)*, *[201,](#page-200-0) [202](#page-201-0)*, *[204](#page-203-0)*, *[206](#page-205-0)*, *[208–](#page-207-0)[213](#page-212-0)*, *[–221](#page-220-0)*, *[223–](#page-222-0)[230](#page-229-0)*, [230](#page-229-0) tfd\_autoregressive, [232,](#page-231-0) *[235](#page-234-0)*, *[237,](#page-236-0) [238](#page-237-0)*, , *[242](#page-241-0)*, *[244](#page-243-0)*, *[247](#page-246-0)*, *[249](#page-248-0)*, *[251](#page-250-0)*, *[253,](#page-252-0)* , *[256](#page-255-0)*, *[260](#page-259-0)*, *[262](#page-261-0)*, *[264](#page-263-0)*, *[267](#page-266-0)*, *[270](#page-269-0)*, , *[274](#page-273-0)*, *[278](#page-277-0)*, *[281](#page-280-0)*, *[284](#page-283-0)*, *[286](#page-285-0)*, *[288](#page-287-0)*,

*[292,](#page-291-0) [293](#page-292-0)*, *[295,](#page-294-0) [296](#page-295-0)*, *[298](#page-297-0)*, *[300](#page-299-0)*, *[302](#page-301-0)*,

- , *[306](#page-305-0)*, *[308](#page-307-0)*, *[310](#page-309-0)*, *[312](#page-311-0)*, *[314](#page-313-0)*, *[317](#page-316-0)*, , *[321](#page-320-0)*, *[323](#page-322-0)*, *[325](#page-324-0)*, *[327](#page-326-0)*, *[330,](#page-329-0) [331](#page-330-0)*, , *[337](#page-336-0)*, *[340](#page-339-0)*, *[342](#page-341-0)*, *[345](#page-344-0)*, *[347](#page-346-0)*, *[349](#page-348-0)*, , *[353](#page-352-0)*, *[355,](#page-354-0) [356](#page-355-0)*, *[358](#page-357-0)*, *[360](#page-359-0)*, *[364](#page-363-0)*, , *[369](#page-368-0)*, *[371](#page-370-0)*, *[373](#page-372-0)*, *[376](#page-375-0)*, *[378](#page-377-0)*, *[380](#page-379-0)*, , *[385](#page-384-0)*, *[387,](#page-386-0) [388](#page-387-0)*, *[391](#page-390-0)*, *[394](#page-393-0)*, *[397,](#page-396-0)* , *[400](#page-399-0)*, *[402](#page-401-0)*, *[404](#page-403-0)*, *[410](#page-409-0)*, *[414](#page-413-0)*, *[416](#page-415-0)*, , *[421](#page-420-0)*, *[423](#page-422-0)*, *[425](#page-424-0)*, *[427](#page-426-0)*, *[429](#page-428-0)*, *[431](#page-430-0)*, , *[435](#page-434-0)*, *[437,](#page-436-0) [438](#page-437-0)*
- tfd\_batch\_reshape, *[233](#page-232-0)*, [234,](#page-233-0) *[237,](#page-236-0) [238](#page-237-0)*, *[240](#page-239-0)*, , *[244](#page-243-0)*, *[247](#page-246-0)*, *[249](#page-248-0)*, *[251](#page-250-0)*, *[253,](#page-252-0) [254](#page-253-0)*, , *[260](#page-259-0)*, *[262](#page-261-0)*, *[264](#page-263-0)*, *[267](#page-266-0)*, *[270](#page-269-0)*, *[272](#page-271-0)*, , *[278](#page-277-0)*, *[281](#page-280-0)*, *[284](#page-283-0)*, *[286](#page-285-0)*, *[288](#page-287-0)*, *[292,](#page-291-0)* , *[295,](#page-294-0) [296](#page-295-0)*, *[298](#page-297-0)*, *[300](#page-299-0)*, *[302](#page-301-0)*, *[304](#page-303-0)*, , *[308](#page-307-0)*, *[310](#page-309-0)*, *[312](#page-311-0)*, *[314](#page-313-0)*, *[317](#page-316-0)*, *[319](#page-318-0)*, , *[323](#page-322-0)*, *[325](#page-324-0)*, *[327](#page-326-0)*, *[330,](#page-329-0) [331](#page-330-0)*, *[335](#page-334-0)*, , *[340](#page-339-0)*, *[342](#page-341-0)*, *[345](#page-344-0)*, *[347](#page-346-0)*, *[349](#page-348-0)*, *[351](#page-350-0)*, , *[355,](#page-354-0) [356](#page-355-0)*, *[358](#page-357-0)*, *[360](#page-359-0)*, *[364](#page-363-0)*, *[367](#page-366-0)*, , *[371](#page-370-0)*, *[373](#page-372-0)*, *[376](#page-375-0)*, *[378](#page-377-0)*, *[380](#page-379-0)*, *[382](#page-381-0)*, , *[387,](#page-386-0) [388](#page-387-0)*, *[391](#page-390-0)*, *[394](#page-393-0)*, *[397,](#page-396-0) [398](#page-397-0)*, , *[402](#page-401-0)*, *[404](#page-403-0)*, *[410](#page-409-0)*, *[414](#page-413-0)*, *[416](#page-415-0)*, *[418](#page-417-0)*, , *[423](#page-422-0)*, *[425](#page-424-0)*, *[427](#page-426-0)*, *[429](#page-428-0)*, *[431](#page-430-0)*, *[433](#page-432-0)*, , *[437,](#page-436-0) [438](#page-437-0)*
- tfd\_bates, *[233](#page-232-0)*, *[235](#page-234-0)*, [235,](#page-234-0) *[238](#page-237-0)*, *[240](#page-239-0)*, *[242](#page-241-0)*, *[244](#page-243-0)*, , *[249](#page-248-0)*, *[251](#page-250-0)*, *[253,](#page-252-0) [254](#page-253-0)*, *[256](#page-255-0)*, *[260](#page-259-0)*, , *[264](#page-263-0)*, *[267](#page-266-0)*, *[270](#page-269-0)*, *[272](#page-271-0)*, *[274](#page-273-0)*, *[278](#page-277-0)*, , *[284](#page-283-0)*, *[286](#page-285-0)*, *[288](#page-287-0)*, *[292,](#page-291-0) [293](#page-292-0)*, *[295,](#page-294-0)* , *[298](#page-297-0)*, *[300](#page-299-0)*, *[302](#page-301-0)*, *[304](#page-303-0)*, *[306](#page-305-0)*, *[308](#page-307-0)*, , *[312](#page-311-0)*, *[314](#page-313-0)*, *[317](#page-316-0)*, *[319](#page-318-0)*, *[321](#page-320-0)*, *[323](#page-322-0)*, , *[327](#page-326-0)*, *[330,](#page-329-0) [331](#page-330-0)*, *[335](#page-334-0)*, *[337](#page-336-0)*, *[340](#page-339-0)*, , *[345](#page-344-0)*, *[347](#page-346-0)*, *[349](#page-348-0)*, *[351](#page-350-0)*, *[353](#page-352-0)*, *[355,](#page-354-0)* , *[358](#page-357-0)*, *[360](#page-359-0)*, *[364](#page-363-0)*, *[367](#page-366-0)*, *[369](#page-368-0)*, *[371](#page-370-0)*, , *[376](#page-375-0)*, *[378](#page-377-0)*, *[380](#page-379-0)*, *[382](#page-381-0)*, *[385](#page-384-0)*, *[387,](#page-386-0)* , *[391](#page-390-0)*, *[394](#page-393-0)*, *[397,](#page-396-0) [398](#page-397-0)*, *[400](#page-399-0)*, *[402](#page-401-0)*, , *[410](#page-409-0)*, *[414](#page-413-0)*, *[416](#page-415-0)*, *[418](#page-417-0)*, *[421](#page-420-0)*, *[423](#page-422-0)*, , *[427](#page-426-0)*, *[429](#page-428-0)*, *[431](#page-430-0)*, *[433](#page-432-0)*, *[435](#page-434-0)*, *[437,](#page-436-0)*
- tfd\_bernoulli, *[233](#page-232-0)*, *[235](#page-234-0)*, *[237](#page-236-0)*, [237,](#page-236-0) *[240](#page-239-0)*, *[242](#page-241-0)*, , *[247](#page-246-0)*, *[249](#page-248-0)*, *[251](#page-250-0)*, *[253,](#page-252-0) [254](#page-253-0)*, *[256](#page-255-0)*, , *[262](#page-261-0)*, *[264](#page-263-0)*, *[267](#page-266-0)*, *[270](#page-269-0)*, *[272](#page-271-0)*, *[274](#page-273-0)*, , *[281](#page-280-0)*, *[284](#page-283-0)*, *[286](#page-285-0)*, *[288](#page-287-0)*, *[292,](#page-291-0) [293](#page-292-0)*, *[295,](#page-294-0) [296](#page-295-0)*, *[298](#page-297-0)*, *[300](#page-299-0)*, *[302](#page-301-0)*, *[304](#page-303-0)*, *[306](#page-305-0)*, , *[310](#page-309-0)*, *[312](#page-311-0)*, *[314](#page-313-0)*, *[317](#page-316-0)*, *[319](#page-318-0)*, *[321](#page-320-0)*, , *[325](#page-324-0)*, *[327](#page-326-0)*, *[330,](#page-329-0) [331](#page-330-0)*, *[335](#page-334-0)*, *[337](#page-336-0)*, , *[342](#page-341-0)*, *[345](#page-344-0)*, *[347](#page-346-0)*, *[349](#page-348-0)*, *[351](#page-350-0)*, *[353](#page-352-0)*, *[355,](#page-354-0) [356](#page-355-0)*, *[358](#page-357-0)*, *[360](#page-359-0)*, *[364](#page-363-0)*, *[367](#page-366-0)*, *[369](#page-368-0)*, , *[373](#page-372-0)*, *[376](#page-375-0)*, *[378](#page-377-0)*, *[380](#page-379-0)*, *[382](#page-381-0)*, *[385](#page-384-0)*, *[387,](#page-386-0) [388](#page-387-0)*, *[391](#page-390-0)*, *[394](#page-393-0)*, *[397,](#page-396-0) [398](#page-397-0)*, *[400](#page-399-0)*,

, *[404](#page-403-0)*, *[410](#page-409-0)*, *[414](#page-413-0)*, *[416](#page-415-0)*, *[418](#page-417-0)*, *[421](#page-420-0)*, , *[425](#page-424-0)*, *[427](#page-426-0)*, *[429](#page-428-0)*, *[431](#page-430-0)*, *[433](#page-432-0)*, *[435](#page-434-0)*, *[437,](#page-436-0) [438](#page-437-0)* tfd\_beta, *[233](#page-232-0)*, *[235](#page-234-0)*, *[237,](#page-236-0) [238](#page-237-0)*, [239,](#page-238-0) *[242](#page-241-0)*, *[244](#page-243-0)*, , *[249](#page-248-0)*, *[251](#page-250-0)*, *[253,](#page-252-0) [254](#page-253-0)*, *[256](#page-255-0)*, *[260](#page-259-0)*, , *[264](#page-263-0)*, *[267](#page-266-0)*, *[270](#page-269-0)*, *[272](#page-271-0)*, *[274](#page-273-0)*, *[278](#page-277-0)*, , *[284](#page-283-0)*, *[286](#page-285-0)*, *[288](#page-287-0)*, *[292,](#page-291-0) [293](#page-292-0)*, *[295,](#page-294-0)* , *[298](#page-297-0)*, *[300](#page-299-0)*, *[302](#page-301-0)*, *[304](#page-303-0)*, *[306](#page-305-0)*, *[308](#page-307-0)*, , *[312](#page-311-0)*, *[314](#page-313-0)*, *[317](#page-316-0)*, *[319](#page-318-0)*, *[321](#page-320-0)*, *[323](#page-322-0)*, , *[327](#page-326-0)*, *[330,](#page-329-0) [331](#page-330-0)*, *[335](#page-334-0)*, *[337](#page-336-0)*, *[340](#page-339-0)*, , *[345](#page-344-0)*, *[347](#page-346-0)*, *[349](#page-348-0)*, *[351](#page-350-0)*, *[353](#page-352-0)*, *[355,](#page-354-0)* , *[358](#page-357-0)*, *[360](#page-359-0)*, *[364](#page-363-0)*, *[367](#page-366-0)*, *[369](#page-368-0)*, *[371](#page-370-0)*, , *[376](#page-375-0)*, *[378](#page-377-0)*, *[380](#page-379-0)*, *[382](#page-381-0)*, *[385](#page-384-0)*, *[387,](#page-386-0)* , *[391](#page-390-0)*, *[394](#page-393-0)*, *[397,](#page-396-0) [398](#page-397-0)*, *[400](#page-399-0)*, *[402](#page-401-0)*, , *[410](#page-409-0)*, *[414](#page-413-0)*, *[416](#page-415-0)*, *[418](#page-417-0)*, *[421](#page-420-0)*, *[423](#page-422-0)*, , *[427](#page-426-0)*, *[429](#page-428-0)*, *[431](#page-430-0)*, *[433](#page-432-0)*, *[435](#page-434-0)*, *[437,](#page-436-0)* tfd\_beta\_binomial, *[233](#page-232-0)*, *[235](#page-234-0)*, *[237,](#page-236-0) [238](#page-237-0)*, *[240](#page-239-0)*, [241,](#page-240-0) *[244](#page-243-0)*, *[247](#page-246-0)*, *[249](#page-248-0)*, *[251](#page-250-0)*, *[253,](#page-252-0) [254](#page-253-0)*, , *[260](#page-259-0)*, *[262](#page-261-0)*, *[264](#page-263-0)*, *[267](#page-266-0)*, *[270](#page-269-0)*, *[272](#page-271-0)*, , *[278](#page-277-0)*, *[281](#page-280-0)*, *[284](#page-283-0)*, *[286](#page-285-0)*, *[288](#page-287-0)*, *[292,](#page-291-0)* , *[295,](#page-294-0) [296](#page-295-0)*, *[298](#page-297-0)*, *[300](#page-299-0)*, *[302](#page-301-0)*, *[304](#page-303-0)*, , *[308](#page-307-0)*, *[310](#page-309-0)*, *[312](#page-311-0)*, *[314](#page-313-0)*, *[317](#page-316-0)*, *[319](#page-318-0)*, , *[323](#page-322-0)*, *[325](#page-324-0)*, *[327](#page-326-0)*, *[330,](#page-329-0) [331](#page-330-0)*, *[335](#page-334-0)*,

- , *[340](#page-339-0)*, *[342](#page-341-0)*, *[345](#page-344-0)*, *[347](#page-346-0)*, *[349](#page-348-0)*, *[351](#page-350-0)*, , *[355,](#page-354-0) [356](#page-355-0)*, *[358](#page-357-0)*, *[360](#page-359-0)*, *[364](#page-363-0)*, *[367](#page-366-0)*, , *[371](#page-370-0)*, *[373](#page-372-0)*, *[376](#page-375-0)*, *[378](#page-377-0)*, *[380](#page-379-0)*, *[382](#page-381-0)*, , *[387,](#page-386-0) [388](#page-387-0)*, *[391](#page-390-0)*, *[394](#page-393-0)*, *[397,](#page-396-0) [398](#page-397-0)*, , *[402](#page-401-0)*, *[404](#page-403-0)*, *[410](#page-409-0)*, *[414](#page-413-0)*, *[416](#page-415-0)*, *[418](#page-417-0)*, , *[423](#page-422-0)*, *[425](#page-424-0)*, *[427](#page-426-0)*, *[429](#page-428-0)*, *[431](#page-430-0)*, *[433](#page-432-0)*, , *[437,](#page-436-0) [438](#page-437-0)*
- tfd\_binomial, *[233](#page-232-0)*, *[235](#page-234-0)*, *[237,](#page-236-0) [238](#page-237-0)*, *[240](#page-239-0)*, *[242](#page-241-0)*, [243,](#page-242-0) *[247](#page-246-0)*, *[249](#page-248-0)*, *[251](#page-250-0)*, *[253,](#page-252-0) [254](#page-253-0)*, *[256](#page-255-0)*, , *[262](#page-261-0)*, *[264](#page-263-0)*, *[267](#page-266-0)*, *[270](#page-269-0)*, *[272](#page-271-0)*, *[274](#page-273-0)*, , *[281](#page-280-0)*, *[284](#page-283-0)*, *[286](#page-285-0)*, *[288](#page-287-0)*, *[292,](#page-291-0) [293](#page-292-0)*, *[295,](#page-294-0) [296](#page-295-0)*, *[298](#page-297-0)*, *[300](#page-299-0)*, *[302](#page-301-0)*, *[304](#page-303-0)*, *[306](#page-305-0)*, , *[310](#page-309-0)*, *[312](#page-311-0)*, *[314](#page-313-0)*, *[317](#page-316-0)*, *[319](#page-318-0)*, *[321](#page-320-0)*, , *[325](#page-324-0)*, *[327](#page-326-0)*, *[330,](#page-329-0) [331](#page-330-0)*, *[335](#page-334-0)*, *[337](#page-336-0)*, , *[342](#page-341-0)*, *[345](#page-344-0)*, *[347](#page-346-0)*, *[349](#page-348-0)*, *[351](#page-350-0)*, *[353](#page-352-0)*, *[355,](#page-354-0) [356](#page-355-0)*, *[358](#page-357-0)*, *[360](#page-359-0)*, *[364](#page-363-0)*, *[367](#page-366-0)*, *[369](#page-368-0)*, , *[373](#page-372-0)*, *[376](#page-375-0)*, *[378](#page-377-0)*, *[380](#page-379-0)*, *[382](#page-381-0)*, *[385](#page-384-0)*, *[387,](#page-386-0) [388](#page-387-0)*, *[391](#page-390-0)*, *[394](#page-393-0)*, *[397,](#page-396-0) [398](#page-397-0)*, *[400](#page-399-0)*, , *[404](#page-403-0)*, *[410](#page-409-0)*, *[414](#page-413-0)*, *[416](#page-415-0)*, *[418](#page-417-0)*, *[421](#page-420-0)*, , *[425](#page-424-0)*, *[427](#page-426-0)*, *[429](#page-428-0)*, *[431](#page-430-0)*, *[433](#page-432-0)*, *[435](#page-434-0)*, *[437,](#page-436-0) [438](#page-437-0)*
- tfd\_blockwise, [245](#page-244-0) tfd\_categorical, *[233](#page-232-0)*, *[235](#page-234-0)*, *[237,](#page-236-0) [238](#page-237-0)*, *[240](#page-239-0)*, , *[244](#page-243-0)*, [246,](#page-245-0) *[249](#page-248-0)*, *[251](#page-250-0)*, *[253,](#page-252-0) [254](#page-253-0)*,
- , *[260](#page-259-0)*, *[262](#page-261-0)*, *[264](#page-263-0)*, *[267](#page-266-0)*, *[270](#page-269-0)*, *[272](#page-271-0)*, , *[278](#page-277-0)*, *[281](#page-280-0)*, *[284](#page-283-0)*, *[286](#page-285-0)*, *[288](#page-287-0)*, *[292,](#page-291-0)* , *[295,](#page-294-0) [296](#page-295-0)*, *[298](#page-297-0)*, *[300](#page-299-0)*, *[302](#page-301-0)*, *[304](#page-303-0)*, , *[308](#page-307-0)*, *[310](#page-309-0)*, *[312](#page-311-0)*, *[314](#page-313-0)*, *[317](#page-316-0)*, *[319](#page-318-0)*, , *[323](#page-322-0)*, *[325](#page-324-0)*, *[327](#page-326-0)*, *[330,](#page-329-0) [331](#page-330-0)*, *[335](#page-334-0)*, , *[340](#page-339-0)*, *[342](#page-341-0)*, *[345](#page-344-0)*, *[347](#page-346-0)*, *[349](#page-348-0)*, *[351](#page-350-0)*, , *[355,](#page-354-0) [356](#page-355-0)*, *[358](#page-357-0)*, *[360](#page-359-0)*, *[364](#page-363-0)*, *[367](#page-366-0)*, , *[371](#page-370-0)*, *[373](#page-372-0)*, *[376](#page-375-0)*, *[378](#page-377-0)*, *[380](#page-379-0)*, *[382](#page-381-0)*, , *[387,](#page-386-0) [388](#page-387-0)*, *[391](#page-390-0)*, *[394](#page-393-0)*, *[397,](#page-396-0) [398](#page-397-0)*, , *[402](#page-401-0)*, *[404](#page-403-0)*, *[410](#page-409-0)*, *[414](#page-413-0)*, *[416](#page-415-0)*, *[418](#page-417-0)*, , *[423](#page-422-0)*, *[425](#page-424-0)*, *[427](#page-426-0)*, *[429](#page-428-0)*, *[431](#page-430-0)*, *[433](#page-432-0)*, , *[437,](#page-436-0) [438](#page-437-0)*
- tfd\_cauchy, *[233](#page-232-0)*, *[235](#page-234-0)*, *[237,](#page-236-0) [238](#page-237-0)*, *[240](#page-239-0)*, *[242](#page-241-0)*, , *[247](#page-246-0)*, [248,](#page-247-0) *[251](#page-250-0)*, *[253,](#page-252-0) [254](#page-253-0)*, *[256](#page-255-0)*, , *[262](#page-261-0)*, *[264](#page-263-0)*, *[267](#page-266-0)*, *[270](#page-269-0)*, *[272](#page-271-0)*, *[274](#page-273-0)*, , *[281](#page-280-0)*, *[284](#page-283-0)*, *[286](#page-285-0)*, *[288](#page-287-0)*, *[292,](#page-291-0) [293](#page-292-0)*, *[295,](#page-294-0) [296](#page-295-0)*, *[298](#page-297-0)*, *[300](#page-299-0)*, *[302](#page-301-0)*, *[304](#page-303-0)*, *[306](#page-305-0)*, , *[310](#page-309-0)*, *[312](#page-311-0)*, *[314](#page-313-0)*, *[317](#page-316-0)*, *[319](#page-318-0)*, *[321](#page-320-0)*, , *[325](#page-324-0)*, *[327](#page-326-0)*, *[330,](#page-329-0) [331](#page-330-0)*, *[335](#page-334-0)*, *[337](#page-336-0)*, , *[342](#page-341-0)*, *[345](#page-344-0)*, *[347](#page-346-0)*, *[349](#page-348-0)*, *[351](#page-350-0)*, *[353](#page-352-0)*, *[355,](#page-354-0) [356](#page-355-0)*, *[358](#page-357-0)*, *[360](#page-359-0)*, *[364](#page-363-0)*, *[367](#page-366-0)*, *[369](#page-368-0)*, , *[373](#page-372-0)*, *[376](#page-375-0)*, *[378](#page-377-0)*, *[380](#page-379-0)*, *[382](#page-381-0)*, *[385](#page-384-0)*, *[387,](#page-386-0) [388](#page-387-0)*, *[391](#page-390-0)*, *[394](#page-393-0)*, *[397,](#page-396-0) [398](#page-397-0)*, *[400](#page-399-0)*, , *[404](#page-403-0)*, *[410](#page-409-0)*, *[414](#page-413-0)*, *[416](#page-415-0)*, *[418](#page-417-0)*, *[421](#page-420-0)*, , *[425](#page-424-0)*, *[427](#page-426-0)*, *[429](#page-428-0)*, *[431](#page-430-0)*, *[433](#page-432-0)*, *[435](#page-434-0)*, *[437,](#page-436-0) [438](#page-437-0)*
- tfd\_cdf, [249,](#page-248-0) *[257,](#page-256-0) [258](#page-257-0)*, *[268](#page-267-0)*, *[318](#page-317-0)*, *[329](#page-328-0)*, *[–334](#page-333-0)*, *[338](#page-337-0)*, *[372](#page-371-0)*, *[374](#page-373-0)*, *[381](#page-380-0)*, *[389](#page-388-0)*, , *[405](#page-404-0)*
- tfd\_chi, *[233](#page-232-0)*, *[235](#page-234-0)*, *[237,](#page-236-0) [238](#page-237-0)*, *[240](#page-239-0)*, *[242](#page-241-0)*, *[244](#page-243-0)*, , *[249](#page-248-0)*, [250,](#page-249-0) *[253,](#page-252-0) [254](#page-253-0)*, *[256](#page-255-0)*, *[260](#page-259-0)*, , *[264](#page-263-0)*, *[267](#page-266-0)*, *[270](#page-269-0)*, *[272](#page-271-0)*, *[274](#page-273-0)*, *[278](#page-277-0)*, , *[284](#page-283-0)*, *[286](#page-285-0)*, *[288](#page-287-0)*, *[292,](#page-291-0) [293](#page-292-0)*, *[295,](#page-294-0)* , *[298](#page-297-0)*, *[300](#page-299-0)*, *[302](#page-301-0)*, *[304](#page-303-0)*, *[306](#page-305-0)*, *[308](#page-307-0)*, , *[312](#page-311-0)*, *[314](#page-313-0)*, *[317](#page-316-0)*, *[319](#page-318-0)*, *[321](#page-320-0)*, *[323](#page-322-0)*, , *[327](#page-326-0)*, *[330,](#page-329-0) [331](#page-330-0)*, *[335](#page-334-0)*, *[337](#page-336-0)*, *[340](#page-339-0)*, , *[345](#page-344-0)*, *[347](#page-346-0)*, *[349](#page-348-0)*, *[351](#page-350-0)*, *[353](#page-352-0)*, *[355,](#page-354-0)* , *[358](#page-357-0)*, *[360](#page-359-0)*, *[364](#page-363-0)*, *[367](#page-366-0)*, *[369](#page-368-0)*, *[371](#page-370-0)*, , *[376](#page-375-0)*, *[378](#page-377-0)*, *[380](#page-379-0)*, *[382](#page-381-0)*, *[385](#page-384-0)*, *[387,](#page-386-0)* , *[391](#page-390-0)*, *[394](#page-393-0)*, *[397](#page-396-0)*, *[399,](#page-398-0) [400](#page-399-0)*, *[402](#page-401-0)*, , *[410](#page-409-0)*, *[414](#page-413-0)*, *[416](#page-415-0)*, *[418](#page-417-0)*, *[421](#page-420-0)*, *[423](#page-422-0)*, , *[427](#page-426-0)*, *[429](#page-428-0)*, *[431](#page-430-0)*, *[433](#page-432-0)*, *[435](#page-434-0)*, *[437,](#page-436-0)*
- tfd\_chi2, *[233](#page-232-0)*, *[235](#page-234-0)*, *[237,](#page-236-0) [238](#page-237-0)*, *[240](#page-239-0)*, *[242](#page-241-0)*, *[244](#page-243-0)*, , *[249](#page-248-0)*, *[251](#page-250-0)*, [252,](#page-251-0) *[254](#page-253-0)*, *[256](#page-255-0)*, *[260](#page-259-0)*, , *[264](#page-263-0)*, *[267](#page-266-0)*, *[270](#page-269-0)*, *[272](#page-271-0)*, *[274](#page-273-0)*, *[278](#page-277-0)*, , *[284](#page-283-0)*, *[286](#page-285-0)*, *[288](#page-287-0)*, *[292,](#page-291-0) [293](#page-292-0)*, *[295,](#page-294-0)* , *[298](#page-297-0)*, *[300](#page-299-0)*, *[302](#page-301-0)*, *[304](#page-303-0)*, *[306](#page-305-0)*, *[308](#page-307-0)*,
- , *[312](#page-311-0)*, *[314](#page-313-0)*, *[317](#page-316-0)*, *[319](#page-318-0)*, *[321](#page-320-0)*, *[323](#page-322-0)*, , *[327](#page-326-0)*, *[330,](#page-329-0) [331](#page-330-0)*, *[335](#page-334-0)*, *[337](#page-336-0)*, *[340](#page-339-0)*, , *[345](#page-344-0)*, *[347](#page-346-0)*, *[349](#page-348-0)*, *[351](#page-350-0)*, *[353](#page-352-0)*, *[355,](#page-354-0)* , *[358](#page-357-0)*, *[360](#page-359-0)*, *[364](#page-363-0)*, *[367](#page-366-0)*, *[369](#page-368-0)*, *[371](#page-370-0)*, , *[376](#page-375-0)*, *[378](#page-377-0)*, *[380](#page-379-0)*, *[382](#page-381-0)*, *[385](#page-384-0)*, *[387,](#page-386-0)* , *[391](#page-390-0)*, *[394](#page-393-0)*, *[397,](#page-396-0) [398](#page-397-0)*, *[400](#page-399-0)*, *[402](#page-401-0)*, , *[410](#page-409-0)*, *[414](#page-413-0)*, *[416](#page-415-0)*, *[418](#page-417-0)*, *[421](#page-420-0)*, *[423](#page-422-0)*, , *[427](#page-426-0)*, *[429](#page-428-0)*, *[431](#page-430-0)*, *[433](#page-432-0)*, *[435](#page-434-0)*, *[437,](#page-436-0)*
- tfd\_cholesky\_lkj, *[233](#page-232-0)*, *[235](#page-234-0)*, *[237,](#page-236-0) [238](#page-237-0)*, *[240](#page-239-0)*, , *[244](#page-243-0)*, *[247](#page-246-0)*, *[249](#page-248-0)*, *[251](#page-250-0)*, *[253](#page-252-0)*, [253,](#page-252-0) , *[260](#page-259-0)*, *[262](#page-261-0)*, *[264](#page-263-0)*, *[267](#page-266-0)*, *[270](#page-269-0)*, *[272](#page-271-0)*, , *[278](#page-277-0)*, *[281](#page-280-0)*, *[284](#page-283-0)*, *[286](#page-285-0)*, *[288](#page-287-0)*, *[292,](#page-291-0)* , *[295,](#page-294-0) [296](#page-295-0)*, *[298](#page-297-0)*, *[300](#page-299-0)*, *[302](#page-301-0)*, *[304](#page-303-0)*, , *[308](#page-307-0)*, *[310](#page-309-0)*, *[312](#page-311-0)*, *[314](#page-313-0)*, *[317](#page-316-0)*, *[319](#page-318-0)*, , *[323](#page-322-0)*, *[325](#page-324-0)*, *[327](#page-326-0)*, *[330,](#page-329-0) [331](#page-330-0)*, *[335](#page-334-0)*, , *[340](#page-339-0)*, *[342](#page-341-0)*, *[345](#page-344-0)*, *[347](#page-346-0)*, *[349](#page-348-0)*, *[351](#page-350-0)*, , *[355,](#page-354-0) [356](#page-355-0)*, *[358](#page-357-0)*, *[360](#page-359-0)*, *[364](#page-363-0)*, *[367](#page-366-0)*, , *[371](#page-370-0)*, *[373](#page-372-0)*, *[376](#page-375-0)*, *[378](#page-377-0)*, *[380](#page-379-0)*, *[382](#page-381-0)*, , *[387,](#page-386-0) [388](#page-387-0)*, *[391](#page-390-0)*, *[394](#page-393-0)*, *[397](#page-396-0)*, *[399,](#page-398-0)* , *[402](#page-401-0)*, *[404](#page-403-0)*, *[410](#page-409-0)*, *[414](#page-413-0)*, *[416](#page-415-0)*, *[418](#page-417-0)*, , *[423](#page-422-0)*, *[425](#page-424-0)*, *[427](#page-426-0)*, *[429](#page-428-0)*, *[431](#page-430-0)*, *[433](#page-432-0)*, , *[437,](#page-436-0) [438](#page-437-0)*
- tfd\_continuous\_bernoulli, *[233](#page-232-0)*, *[235](#page-234-0)*, *[237,](#page-236-0)* , *[240](#page-239-0)*, *[242](#page-241-0)*, *[244](#page-243-0)*, *[247](#page-246-0)*, *[249](#page-248-0)*, *[251](#page-250-0)*, *[253,](#page-252-0) [254](#page-253-0)*, [255,](#page-254-0) *[260](#page-259-0)*, *[262](#page-261-0)*, *[264](#page-263-0)*, *[267](#page-266-0)*, , *[272](#page-271-0)*, *[274](#page-273-0)*, *[278](#page-277-0)*, *[281](#page-280-0)*, *[284](#page-283-0)*, *[286](#page-285-0)*, , *[292,](#page-291-0) [293](#page-292-0)*, *[295,](#page-294-0) [296](#page-295-0)*, *[298](#page-297-0)*, *[300](#page-299-0)*, , *[304](#page-303-0)*, *[306](#page-305-0)*, *[308](#page-307-0)*, *[310](#page-309-0)*, *[312](#page-311-0)*, *[314](#page-313-0)*, , *[319](#page-318-0)*, *[321](#page-320-0)*, *[323](#page-322-0)*, *[325](#page-324-0)*, *[327](#page-326-0)*, *[330,](#page-329-0)* , *[335](#page-334-0)*, *[337](#page-336-0)*, *[340](#page-339-0)*, *[342](#page-341-0)*, *[345](#page-344-0)*, *[347](#page-346-0)*, , *[351](#page-350-0)*, *[353](#page-352-0)*, *[355,](#page-354-0) [356](#page-355-0)*, *[358](#page-357-0)*, *[360](#page-359-0)*, , *[367](#page-366-0)*, *[369](#page-368-0)*, *[371](#page-370-0)*, *[373](#page-372-0)*, *[376](#page-375-0)*, *[378](#page-377-0)*, , *[382](#page-381-0)*, *[385](#page-384-0)*, *[387,](#page-386-0) [388](#page-387-0)*, *[391](#page-390-0)*, *[394](#page-393-0)*, , *[399,](#page-398-0) [400](#page-399-0)*, *[402](#page-401-0)*, *[404](#page-403-0)*, *[410](#page-409-0)*, *[414](#page-413-0)*, , *[418](#page-417-0)*, *[421](#page-420-0)*, *[423](#page-422-0)*, *[425](#page-424-0)*, *[427](#page-426-0)*, *[429](#page-428-0)*, , *[433](#page-432-0)*, *[435](#page-434-0)*, *[437,](#page-436-0) [438](#page-437-0)*
- tfd\_covariance, *[250](#page-249-0)*, [257,](#page-256-0) *[258](#page-257-0)*, *[268](#page-267-0)*, *[318](#page-317-0)*, , *[332](#page-331-0)[–334](#page-333-0)*, *[338](#page-337-0)*, *[372](#page-371-0)*, *[374](#page-373-0)*, *[381](#page-380-0)*, , *[395](#page-394-0)*, *[405](#page-404-0)*
- tfd\_cross\_entropy, *[250](#page-249-0)*, *[257](#page-256-0)*, [258,](#page-257-0) *[268](#page-267-0)*, *[318](#page-317-0)*, , *[332](#page-331-0)[–334](#page-333-0)*, *[338](#page-337-0)*, *[372](#page-371-0)*, *[374](#page-373-0)*, *[381](#page-380-0)*, , *[395](#page-394-0)*, *[405](#page-404-0)*
- tfd\_deterministic, *[233](#page-232-0)*, *[235](#page-234-0)*, *[237,](#page-236-0) [238](#page-237-0)*, *[240](#page-239-0)*, , *[244](#page-243-0)*, *[247](#page-246-0)*, *[249](#page-248-0)*, *[251](#page-250-0)*, *[253,](#page-252-0) [254](#page-253-0)*, , [259,](#page-258-0) *[262](#page-261-0)*, *[264](#page-263-0)*, *[267](#page-266-0)*, *[270](#page-269-0)*, *[272](#page-271-0)*, , *[278](#page-277-0)*, *[281](#page-280-0)*, *[284](#page-283-0)*, *[286](#page-285-0)*, *[288](#page-287-0)*, *[292,](#page-291-0)* , *[295,](#page-294-0) [296](#page-295-0)*, *[298](#page-297-0)*, *[300](#page-299-0)*, *[302](#page-301-0)*, *[304](#page-303-0)*,
- , *[308](#page-307-0)*, *[310](#page-309-0)*, *[312](#page-311-0)*, *[314](#page-313-0)*, *[317](#page-316-0)*, *[319](#page-318-0)*, , *[323](#page-322-0)*, *[325](#page-324-0)*, *[327](#page-326-0)*, *[330,](#page-329-0) [331](#page-330-0)*, *[335](#page-334-0)*, , *[340](#page-339-0)*, *[342](#page-341-0)*, *[345](#page-344-0)*, *[347](#page-346-0)*, *[349](#page-348-0)*, *[351](#page-350-0)*, , *[355,](#page-354-0) [356](#page-355-0)*, *[358](#page-357-0)*, *[360](#page-359-0)*, *[364](#page-363-0)*, *[367](#page-366-0)*, , *[371](#page-370-0)*, *[373](#page-372-0)*, *[376](#page-375-0)*, *[378](#page-377-0)*, *[380](#page-379-0)*, *[382](#page-381-0)*, , *[387,](#page-386-0) [388](#page-387-0)*, *[391](#page-390-0)*, *[394](#page-393-0)*, *[397](#page-396-0)*, *[399,](#page-398-0)* , *[402](#page-401-0)*, *[404](#page-403-0)*, *[410](#page-409-0)*, *[414](#page-413-0)*, *[416](#page-415-0)*, *[418](#page-417-0)*, , *[423](#page-422-0)*, *[425](#page-424-0)*, *[427](#page-426-0)*, *[429](#page-428-0)*, *[431](#page-430-0)*, *[433](#page-432-0)*, , *[437,](#page-436-0) [438](#page-437-0)*
- tfd\_dirichlet, *[233](#page-232-0)*, *[235](#page-234-0)*, *[237,](#page-236-0) [238](#page-237-0)*, *[240](#page-239-0)*, *[242](#page-241-0)*, , *[247](#page-246-0)*, *[249](#page-248-0)*, *[251](#page-250-0)*, *[253,](#page-252-0) [254](#page-253-0)*, *[256](#page-255-0)*, , [260,](#page-259-0) *[264](#page-263-0)*, *[267](#page-266-0)*, *[270](#page-269-0)*, *[272](#page-271-0)*, *[274](#page-273-0)*, , *[281](#page-280-0)*, *[284](#page-283-0)*, *[286](#page-285-0)*, *[288](#page-287-0)*, *[292,](#page-291-0) [293](#page-292-0)*, *[295,](#page-294-0) [296](#page-295-0)*, *[298](#page-297-0)*, *[300](#page-299-0)*, *[302](#page-301-0)*, *[304](#page-303-0)*, *[306](#page-305-0)*, , *[310](#page-309-0)*, *[312](#page-311-0)*, *[314](#page-313-0)*, *[317](#page-316-0)*, *[319](#page-318-0)*, *[321](#page-320-0)*, , *[325](#page-324-0)*, *[327](#page-326-0)*, *[330,](#page-329-0) [331](#page-330-0)*, *[335](#page-334-0)*, *[337](#page-336-0)*, , *[342](#page-341-0)*, *[345](#page-344-0)*, *[347](#page-346-0)*, *[349](#page-348-0)*, *[351](#page-350-0)*, *[353](#page-352-0)*, *[355,](#page-354-0) [356](#page-355-0)*, *[358](#page-357-0)*, *[360](#page-359-0)*, *[364](#page-363-0)*, *[367](#page-366-0)*, *[369](#page-368-0)*, , *[373](#page-372-0)*, *[376](#page-375-0)*, *[378](#page-377-0)*, *[380](#page-379-0)*, *[382](#page-381-0)*, *[385](#page-384-0)*, *[387,](#page-386-0) [388](#page-387-0)*, *[391](#page-390-0)*, *[394](#page-393-0)*, *[397](#page-396-0)*, *[399,](#page-398-0) [400](#page-399-0)*, , *[404](#page-403-0)*, *[410](#page-409-0)*, *[414](#page-413-0)*, *[416](#page-415-0)*, *[418](#page-417-0)*, *[421](#page-420-0)*, , *[425](#page-424-0)*, *[427](#page-426-0)*, *[429](#page-428-0)*, *[431](#page-430-0)*, *[433](#page-432-0)*, *[435](#page-434-0)*, *[437,](#page-436-0) [438](#page-437-0)*
- tfd\_dirichlet\_multinomial, *[233](#page-232-0)*, *[235](#page-234-0)*, *[237,](#page-236-0)* , *[240](#page-239-0)*, *[242](#page-241-0)*, *[244](#page-243-0)*, *[247](#page-246-0)*, *[249](#page-248-0)*, *[251](#page-250-0)*, *[253,](#page-252-0) [254](#page-253-0)*, *[256](#page-255-0)*, *[260](#page-259-0)*, *[262](#page-261-0)*, [262,](#page-261-0) *[267](#page-266-0)*, , *[272](#page-271-0)*, *[274](#page-273-0)*, *[278](#page-277-0)*, *[281](#page-280-0)*, *[284](#page-283-0)*, *[286](#page-285-0)*, , *[292,](#page-291-0) [293](#page-292-0)*, *[295,](#page-294-0) [296](#page-295-0)*, *[298](#page-297-0)*, *[300](#page-299-0)*, , *[304](#page-303-0)*, *[306](#page-305-0)*, *[308](#page-307-0)*, *[310](#page-309-0)*, *[312](#page-311-0)*, *[314](#page-313-0)*, , *[319](#page-318-0)*, *[321](#page-320-0)*, *[323](#page-322-0)*, *[325](#page-324-0)*, *[327](#page-326-0)*, *[330,](#page-329-0)* , *[335](#page-334-0)*, *[337](#page-336-0)*, *[340](#page-339-0)*, *[342](#page-341-0)*, *[345](#page-344-0)*, *[347](#page-346-0)*, , *[351](#page-350-0)*, *[353](#page-352-0)*, *[355,](#page-354-0) [356](#page-355-0)*, *[358](#page-357-0)*, *[360](#page-359-0)*, , *[367](#page-366-0)*, *[369](#page-368-0)*, *[371](#page-370-0)*, *[373](#page-372-0)*, *[376](#page-375-0)*, *[378](#page-377-0)*, , *[382](#page-381-0)*, *[385](#page-384-0)*, *[387,](#page-386-0) [388](#page-387-0)*, *[391](#page-390-0)*, *[394](#page-393-0)*, , *[399,](#page-398-0) [400](#page-399-0)*, *[402](#page-401-0)*, *[404](#page-403-0)*, *[410](#page-409-0)*, *[414](#page-413-0)*, , *[418](#page-417-0)*, *[421](#page-420-0)*, *[423](#page-422-0)*, *[425](#page-424-0)*, *[427](#page-426-0)*, *[429](#page-428-0)*, , *[433](#page-432-0)*, *[435](#page-434-0)*, *[437,](#page-436-0) [438](#page-437-0)*

tfd\_doublesided\_maxwell, [265](#page-264-0)

tfd\_empirical, *[233](#page-232-0)*, *[235](#page-234-0)*, *[237,](#page-236-0) [238](#page-237-0)*, *[240](#page-239-0)*, *[242](#page-241-0)*, , *[247](#page-246-0)*, *[249](#page-248-0)*, *[251](#page-250-0)*, *[253,](#page-252-0) [254](#page-253-0)*, *[256](#page-255-0)*, , *[262](#page-261-0)*, *[264](#page-263-0)*, [266,](#page-265-0) *[270](#page-269-0)*, *[272](#page-271-0)*, *[274](#page-273-0)*, , *[281](#page-280-0)*, *[284](#page-283-0)*, *[286](#page-285-0)*, *[288](#page-287-0)*, *[292,](#page-291-0) [293](#page-292-0)*, *[295,](#page-294-0) [296](#page-295-0)*, *[298](#page-297-0)*, *[300](#page-299-0)*, *[302](#page-301-0)*, *[304](#page-303-0)*, *[306](#page-305-0)*, , *[310](#page-309-0)*, *[312](#page-311-0)*, *[314](#page-313-0)*, *[317](#page-316-0)*, *[319](#page-318-0)*, *[321](#page-320-0)*, , *[325](#page-324-0)*, *[327](#page-326-0)*, *[330,](#page-329-0) [331](#page-330-0)*, *[335](#page-334-0)*, *[337](#page-336-0)*, , *[342](#page-341-0)*, *[345](#page-344-0)*, *[347](#page-346-0)*, *[349](#page-348-0)*, *[351](#page-350-0)*, *[353](#page-352-0)*, *[355,](#page-354-0) [356](#page-355-0)*, *[358](#page-357-0)*, *[360](#page-359-0)*, *[364](#page-363-0)*, *[367](#page-366-0)*, *[369](#page-368-0)*, , *[373](#page-372-0)*, *[376](#page-375-0)*, *[378](#page-377-0)*, *[380](#page-379-0)*, *[382](#page-381-0)*, *[385](#page-384-0)*,

*[387,](#page-386-0) [388](#page-387-0)*, *[391](#page-390-0)*, *[394](#page-393-0)*, *[397](#page-396-0)*, *[399,](#page-398-0) [400](#page-399-0)*, , *[404](#page-403-0)*, *[410](#page-409-0)*, *[414](#page-413-0)*, *[416](#page-415-0)*, *[418](#page-417-0)*, *[421](#page-420-0)*, , *[425](#page-424-0)*, *[427](#page-426-0)*, *[429](#page-428-0)*, *[431](#page-430-0)*, *[433](#page-432-0)*, *[435](#page-434-0)*, *[437,](#page-436-0) [438](#page-437-0)* tfd\_entropy, *[250](#page-249-0)*, *[257,](#page-256-0) [258](#page-257-0)*, [268,](#page-267-0) *[318](#page-317-0)*, *[329](#page-328-0)*, *[–334](#page-333-0)*, *[338](#page-337-0)*, *[372](#page-371-0)*, *[374](#page-373-0)*, *[381](#page-380-0)*, *[389](#page-388-0)*, , *[405](#page-404-0)* tfd\_exp\_gamma, *[233](#page-232-0)*, *[235](#page-234-0)*, *[237,](#page-236-0) [238](#page-237-0)*, *[240](#page-239-0)*, *[242](#page-241-0)*, , *[247](#page-246-0)*, *[249](#page-248-0)*, *[251](#page-250-0)*, *[253,](#page-252-0) [254](#page-253-0)*, *[256](#page-255-0)*, , *[262](#page-261-0)*, *[264](#page-263-0)*, *[267](#page-266-0)*, *[270](#page-269-0)*, [270,](#page-269-0) *[274](#page-273-0)*, , *[281](#page-280-0)*, *[284](#page-283-0)*, *[286](#page-285-0)*, *[288](#page-287-0)*, *[292,](#page-291-0) [293](#page-292-0)*, *[295,](#page-294-0) [296](#page-295-0)*, *[298](#page-297-0)*, *[300](#page-299-0)*, *[302](#page-301-0)*, *[304](#page-303-0)*, *[306](#page-305-0)*, , *[310](#page-309-0)*, *[312](#page-311-0)*, *[314](#page-313-0)*, *[317](#page-316-0)*, *[319](#page-318-0)*, *[321](#page-320-0)*, , *[325](#page-324-0)*, *[327](#page-326-0)*, *[330,](#page-329-0) [331](#page-330-0)*, *[335](#page-334-0)*, *[337](#page-336-0)*, , *[342](#page-341-0)*, *[345](#page-344-0)*, *[347](#page-346-0)*, *[349](#page-348-0)*, *[351](#page-350-0)*, *[353](#page-352-0)*, *[355,](#page-354-0) [356](#page-355-0)*, *[358](#page-357-0)*, *[360](#page-359-0)*, *[364](#page-363-0)*, *[367](#page-366-0)*, *[369](#page-368-0)*, , *[373](#page-372-0)*, *[376](#page-375-0)*, *[378](#page-377-0)*, *[380](#page-379-0)*, *[382](#page-381-0)*, *[385](#page-384-0)*, *[387,](#page-386-0) [388](#page-387-0)*, *[391](#page-390-0)*, *[394](#page-393-0)*, *[397](#page-396-0)*, *[399,](#page-398-0) [400](#page-399-0)*, , *[404](#page-403-0)*, *[410](#page-409-0)*, *[414](#page-413-0)*, *[416](#page-415-0)*, *[418](#page-417-0)*, *[421](#page-420-0)*, , *[425](#page-424-0)*, *[427](#page-426-0)*, *[429](#page-428-0)*, *[431](#page-430-0)*, *[433](#page-432-0)*, *[435](#page-434-0)*, *[437,](#page-436-0) [438](#page-437-0)* tfd\_exp\_inverse\_gamma, *[233](#page-232-0)*, *[235](#page-234-0)*, *[237,](#page-236-0) [238](#page-237-0)*, , *[242](#page-241-0)*, *[244](#page-243-0)*, *[247](#page-246-0)*, *[249](#page-248-0)*, *[251](#page-250-0)*, *[253,](#page-252-0)* , *[256](#page-255-0)*, *[260](#page-259-0)*, *[262](#page-261-0)*, *[264](#page-263-0)*, *[267](#page-266-0)*, *[270](#page-269-0)*, , [272,](#page-271-0) *[278](#page-277-0)*, *[281](#page-280-0)*, *[284](#page-283-0)*, *[286](#page-285-0)*, *[288](#page-287-0)*, *[292,](#page-291-0) [293](#page-292-0)*, *[295,](#page-294-0) [296](#page-295-0)*, *[298](#page-297-0)*, *[300](#page-299-0)*, *[302](#page-301-0)*, , *[306](#page-305-0)*, *[308](#page-307-0)*, *[310](#page-309-0)*, *[312](#page-311-0)*, *[314](#page-313-0)*, *[317](#page-316-0)*, , *[321](#page-320-0)*, *[323](#page-322-0)*, *[325](#page-324-0)*, *[327](#page-326-0)*, *[330,](#page-329-0) [331](#page-330-0)*, , *[337](#page-336-0)*, *[340](#page-339-0)*, *[342](#page-341-0)*, *[345](#page-344-0)*, *[347](#page-346-0)*, *[349](#page-348-0)*, , *[353](#page-352-0)*, *[355,](#page-354-0) [356](#page-355-0)*, *[358](#page-357-0)*, *[360](#page-359-0)*, *[364](#page-363-0)*, , *[369](#page-368-0)*, *[371](#page-370-0)*, *[373](#page-372-0)*, *[376](#page-375-0)*, *[378](#page-377-0)*, *[380](#page-379-0)*, , *[385](#page-384-0)*, *[387,](#page-386-0) [388](#page-387-0)*, *[391](#page-390-0)*, *[394](#page-393-0)*, *[397](#page-396-0)*, *[399,](#page-398-0) [400](#page-399-0)*, *[402](#page-401-0)*, *[404](#page-403-0)*, *[410](#page-409-0)*, *[414](#page-413-0)*, *[416](#page-415-0)*, , *[421](#page-420-0)*, *[423](#page-422-0)*, *[425](#page-424-0)*, *[427](#page-426-0)*, *[429](#page-428-0)*, *[431](#page-430-0)*, , *[435](#page-434-0)*, *[437,](#page-436-0) [438](#page-437-0)* tfd\_exp\_relaxed\_one\_hot\_categorical, tfd\_exponential, *[233](#page-232-0)*, *[235](#page-234-0)*, *[237,](#page-236-0) [238](#page-237-0)*, *[240](#page-239-0)*, , *[244](#page-243-0)*, *[247](#page-246-0)*, *[249](#page-248-0)*, *[251](#page-250-0)*, *[253,](#page-252-0) [254](#page-253-0)*, , *[260](#page-259-0)*, *[262](#page-261-0)*, *[264](#page-263-0)*, *[267](#page-266-0)*, [269,](#page-268-0) *[272](#page-271-0)*, , *[278](#page-277-0)*, *[281](#page-280-0)*, *[284](#page-283-0)*, *[286](#page-285-0)*, *[288](#page-287-0)*, *[292,](#page-291-0)* , *[295,](#page-294-0) [296](#page-295-0)*, *[298](#page-297-0)*, *[300](#page-299-0)*, *[302](#page-301-0)*, *[304](#page-303-0)*, , *[308](#page-307-0)*, *[310](#page-309-0)*, *[312](#page-311-0)*, *[314](#page-313-0)*, *[317](#page-316-0)*, *[319](#page-318-0)*, , *[323](#page-322-0)*, *[325](#page-324-0)*, *[327](#page-326-0)*, *[330,](#page-329-0) [331](#page-330-0)*, *[335](#page-334-0)*,

> , *[340](#page-339-0)*, *[342](#page-341-0)*, *[345](#page-344-0)*, *[347](#page-346-0)*, *[349](#page-348-0)*, *[351](#page-350-0)*, , *[355,](#page-354-0) [356](#page-355-0)*, *[358](#page-357-0)*, *[360](#page-359-0)*, *[364](#page-363-0)*, *[367](#page-366-0)*, , *[371](#page-370-0)*, *[373](#page-372-0)*, *[376](#page-375-0)*, *[378](#page-377-0)*, *[380](#page-379-0)*, *[382](#page-381-0)*, , *[387,](#page-386-0) [388](#page-387-0)*, *[391](#page-390-0)*, *[394](#page-393-0)*, *[397](#page-396-0)*, *[399,](#page-398-0)*

- , *[402](#page-401-0)*, *[404](#page-403-0)*, *[410](#page-409-0)*, *[414](#page-413-0)*, *[416](#page-415-0)*, *[418](#page-417-0)*, , *[423](#page-422-0)*, *[425](#page-424-0)*, *[427](#page-426-0)*, *[429](#page-428-0)*, *[431](#page-430-0)*, *[433](#page-432-0)*, , *[437,](#page-436-0) [438](#page-437-0)*
- tfd\_finite\_discrete, [275](#page-274-0)
- tfd\_gamma, *[233](#page-232-0)*, *[235](#page-234-0)*, *[237,](#page-236-0) [238](#page-237-0)*, *[240](#page-239-0)*, *[242](#page-241-0)*, *[244](#page-243-0)*, , *[249](#page-248-0)*, *[251](#page-250-0)*, *[253,](#page-252-0) [254](#page-253-0)*, *[256](#page-255-0)*, *[260](#page-259-0)*, , *[264](#page-263-0)*, *[267](#page-266-0)*, *[270](#page-269-0)*, *[272](#page-271-0)*, *[274](#page-273-0)*, [277,](#page-276-0) , *[284](#page-283-0)*, *[286](#page-285-0)*, *[288](#page-287-0)*, *[292,](#page-291-0) [293](#page-292-0)*, *[295,](#page-294-0)* , *[298](#page-297-0)*, *[300](#page-299-0)*, *[302](#page-301-0)*, *[304](#page-303-0)*, *[306](#page-305-0)*, *[308](#page-307-0)*, , *[312](#page-311-0)*, *[314](#page-313-0)*, *[317](#page-316-0)*, *[319](#page-318-0)*, *[321](#page-320-0)*, *[323](#page-322-0)*, , *[327](#page-326-0)*, *[330,](#page-329-0) [331](#page-330-0)*, *[335](#page-334-0)*, *[337](#page-336-0)*, *[340](#page-339-0)*, , *[345](#page-344-0)*, *[347](#page-346-0)*, *[349](#page-348-0)*, *[351](#page-350-0)*, *[353](#page-352-0)*, *[355,](#page-354-0)* , *[358](#page-357-0)*, *[360](#page-359-0)*, *[364](#page-363-0)*, *[367](#page-366-0)*, *[369](#page-368-0)*, *[371](#page-370-0)*, , *[376](#page-375-0)*, *[378](#page-377-0)*, *[380](#page-379-0)*, *[382](#page-381-0)*, *[385](#page-384-0)*, *[387,](#page-386-0)* , *[391](#page-390-0)*, *[394](#page-393-0)*, *[397](#page-396-0)*, *[399,](#page-398-0) [400](#page-399-0)*, *[402](#page-401-0)*, , *[410](#page-409-0)*, *[414](#page-413-0)*, *[416](#page-415-0)*, *[418](#page-417-0)*, *[421](#page-420-0)*, *[423](#page-422-0)*, , *[427](#page-426-0)*, *[429](#page-428-0)*, *[431](#page-430-0)*, *[433](#page-432-0)*, *[435](#page-434-0)*, *[437,](#page-436-0)*
- tfd\_gamma\_gamma, *[233](#page-232-0)*, *[235](#page-234-0)*, *[237,](#page-236-0) [238](#page-237-0)*, *[240](#page-239-0)*, , *[244](#page-243-0)*, *[247](#page-246-0)*, *[249](#page-248-0)*, *[251](#page-250-0)*, *[253,](#page-252-0) [254](#page-253-0)*, , *[260](#page-259-0)*, *[262](#page-261-0)*, *[264](#page-263-0)*, *[267](#page-266-0)*, *[270](#page-269-0)*, *[272](#page-271-0)*, , *[278](#page-277-0)*, [279,](#page-278-0) *[284](#page-283-0)*, *[286](#page-285-0)*, *[288](#page-287-0)*, *[292,](#page-291-0)* , *[295,](#page-294-0) [296](#page-295-0)*, *[298](#page-297-0)*, *[300](#page-299-0)*, *[302](#page-301-0)*, *[304](#page-303-0)*, , *[308](#page-307-0)*, *[310](#page-309-0)*, *[312](#page-311-0)*, *[314](#page-313-0)*, *[317](#page-316-0)*, *[319](#page-318-0)*, , *[323](#page-322-0)*, *[325](#page-324-0)*, *[327](#page-326-0)*, *[330,](#page-329-0) [331](#page-330-0)*, *[335](#page-334-0)*, , *[340](#page-339-0)*, *[342](#page-341-0)*, *[345](#page-344-0)*, *[347](#page-346-0)*, *[349](#page-348-0)*, *[351](#page-350-0)*, , *[355,](#page-354-0) [356](#page-355-0)*, *[358](#page-357-0)*, *[360](#page-359-0)*, *[364](#page-363-0)*, *[367](#page-366-0)*, , *[371](#page-370-0)*, *[373](#page-372-0)*, *[376](#page-375-0)*, *[378](#page-377-0)*, *[380](#page-379-0)*, *[382](#page-381-0)*, , *[387,](#page-386-0) [388](#page-387-0)*, *[391](#page-390-0)*, *[394](#page-393-0)*, *[397](#page-396-0)*, *[399,](#page-398-0)* , *[402](#page-401-0)*, *[404](#page-403-0)*, *[410](#page-409-0)*, *[414](#page-413-0)*, *[416](#page-415-0)*, *[418](#page-417-0)*, , *[423](#page-422-0)*, *[425](#page-424-0)*, *[427](#page-426-0)*, *[429](#page-428-0)*, *[431](#page-430-0)*, *[433](#page-432-0)*, , *[437,](#page-436-0) [438](#page-437-0)*
- tfd\_gaussian\_process, *[233](#page-232-0)*, *[235](#page-234-0)*, *[237,](#page-236-0) [238](#page-237-0)*, , *[242](#page-241-0)*, *[244](#page-243-0)*, *[247](#page-246-0)*, *[249](#page-248-0)*, *[251](#page-250-0)*, *[253,](#page-252-0)* , *[256](#page-255-0)*, *[260](#page-259-0)*, *[262](#page-261-0)*, *[264](#page-263-0)*, *[267](#page-266-0)*, *[270](#page-269-0)*, , *[274](#page-273-0)*, *[278](#page-277-0)*, *[281](#page-280-0)*, [281,](#page-280-0) *[286](#page-285-0)*, *[288](#page-287-0)*, *[292,](#page-291-0) [293](#page-292-0)*, *[295,](#page-294-0) [296](#page-295-0)*, *[298](#page-297-0)*, *[300](#page-299-0)*, *[302](#page-301-0)*, , *[306](#page-305-0)*, *[308](#page-307-0)*, *[310](#page-309-0)*, *[312](#page-311-0)*, *[314](#page-313-0)*, *[317](#page-316-0)*, , *[321](#page-320-0)*, *[323](#page-322-0)*, *[325](#page-324-0)*, *[327](#page-326-0)*, *[330,](#page-329-0) [331](#page-330-0)*, , *[337](#page-336-0)*, *[340](#page-339-0)*, *[342](#page-341-0)*, *[345](#page-344-0)*, *[347](#page-346-0)*, *[349](#page-348-0)*, , *[353](#page-352-0)*, *[355,](#page-354-0) [356](#page-355-0)*, *[358](#page-357-0)*, *[360](#page-359-0)*, *[364](#page-363-0)*, , *[369](#page-368-0)*, *[371](#page-370-0)*, *[373](#page-372-0)*, *[376](#page-375-0)*, *[378](#page-377-0)*, *[380](#page-379-0)*, , *[385](#page-384-0)*, *[387,](#page-386-0) [388](#page-387-0)*, *[391](#page-390-0)*, *[394](#page-393-0)*, *[397](#page-396-0)*, *[399,](#page-398-0) [400](#page-399-0)*, *[402](#page-401-0)*, *[404](#page-403-0)*, *[410](#page-409-0)*, *[414](#page-413-0)*, *[416](#page-415-0)*, , *[421](#page-420-0)*, *[423](#page-422-0)*, *[425](#page-424-0)*, *[427](#page-426-0)*, *[429](#page-428-0)*, *[431](#page-430-0)*, , *[435](#page-434-0)*, *[437,](#page-436-0) [438](#page-437-0)*
- tfd\_gaussian\_process\_regression\_model, , *[235](#page-234-0)*, *[237,](#page-236-0) [238](#page-237-0)*, *[240](#page-239-0)*, *[242](#page-241-0)*, *[244](#page-243-0)*,

, *[249](#page-248-0)*, *[251](#page-250-0)*, *[253,](#page-252-0) [254](#page-253-0)*, *[256](#page-255-0)*, *[260](#page-259-0)*, , *[264](#page-263-0)*, *[267](#page-266-0)*, *[270](#page-269-0)*, *[272](#page-271-0)*, *[274](#page-273-0)*, *[278](#page-277-0)*, , *[284](#page-283-0)*, [284,](#page-283-0) *[288](#page-287-0)*, *[292,](#page-291-0) [293](#page-292-0)*, *[295,](#page-294-0)* , *[298](#page-297-0)*, *[300](#page-299-0)*, *[302](#page-301-0)*, *[304](#page-303-0)*, *[306](#page-305-0)*, *[308](#page-307-0)*, , *[312](#page-311-0)*, *[314](#page-313-0)*, *[317](#page-316-0)*, *[319](#page-318-0)*, *[321](#page-320-0)*, *[323](#page-322-0)*, , *[327](#page-326-0)*, *[330,](#page-329-0) [331](#page-330-0)*, *[335](#page-334-0)*, *[337](#page-336-0)*, *[340](#page-339-0)*, , *[345](#page-344-0)*, *[347](#page-346-0)*, *[349](#page-348-0)*, *[351](#page-350-0)*, *[353](#page-352-0)*, *[355,](#page-354-0)* , *[358](#page-357-0)*, *[360](#page-359-0)*, *[364](#page-363-0)*, *[367](#page-366-0)*, *[369](#page-368-0)*, *[371](#page-370-0)*, , *[376](#page-375-0)*, *[378](#page-377-0)*, *[380](#page-379-0)*, *[382](#page-381-0)*, *[385](#page-384-0)*, *[387,](#page-386-0)* , *[391](#page-390-0)*, *[394](#page-393-0)*, *[397](#page-396-0)*, *[399,](#page-398-0) [400](#page-399-0)*, *[402](#page-401-0)*, , *[410](#page-409-0)*, *[414](#page-413-0)*, *[416](#page-415-0)*, *[418](#page-417-0)*, *[421](#page-420-0)*, *[423](#page-422-0)*, , *[427](#page-426-0)*, *[429](#page-428-0)*, *[431](#page-430-0)*, *[433](#page-432-0)*, *[435](#page-434-0)*, *[437,](#page-436-0)* 

- tfd\_generalized\_normal, *[233](#page-232-0)*, *[235](#page-234-0)*, *[237,](#page-236-0)* , *[240](#page-239-0)*, *[242](#page-241-0)*, *[244](#page-243-0)*, *[247](#page-246-0)*, *[249](#page-248-0)*, *[251](#page-250-0)*, *[253,](#page-252-0) [254](#page-253-0)*, *[256](#page-255-0)*, *[260](#page-259-0)*, *[262](#page-261-0)*, *[264](#page-263-0)*, *[267](#page-266-0)*, , *[272](#page-271-0)*, *[274](#page-273-0)*, *[278](#page-277-0)*, *[281](#page-280-0)*, *[284](#page-283-0)*, *[286](#page-285-0)*, [287,](#page-286-0) *[292,](#page-291-0) [293](#page-292-0)*, *[295](#page-294-0)*, *[297,](#page-296-0) [298](#page-297-0)*, *[300](#page-299-0)*, , *[304](#page-303-0)*, *[306](#page-305-0)*, *[308](#page-307-0)*, *[310](#page-309-0)*, *[312](#page-311-0)*, *[314](#page-313-0)*, , *[319](#page-318-0)*, *[321](#page-320-0)*, *[323](#page-322-0)*, *[325](#page-324-0)*, *[327](#page-326-0)*, *[330,](#page-329-0)* , *[335](#page-334-0)*, *[337](#page-336-0)*, *[340](#page-339-0)*, *[342](#page-341-0)*, *[345](#page-344-0)*, *[347](#page-346-0)*, , *[351](#page-350-0)*, *[353](#page-352-0)*, *[355,](#page-354-0) [356](#page-355-0)*, *[358](#page-357-0)*, *[360](#page-359-0)*, , *[367](#page-366-0)*, *[369](#page-368-0)*, *[371](#page-370-0)*, *[373](#page-372-0)*, *[376](#page-375-0)*, *[378](#page-377-0)*, , *[382](#page-381-0)*, *[385](#page-384-0)*, *[387,](#page-386-0) [388](#page-387-0)*, *[391](#page-390-0)*, *[394](#page-393-0)*, , *[399,](#page-398-0) [400](#page-399-0)*, *[402](#page-401-0)*, *[404](#page-403-0)*, *[410](#page-409-0)*, *[414](#page-413-0)*, , *[418](#page-417-0)*, *[421](#page-420-0)*, *[423](#page-422-0)*, *[425](#page-424-0)*, *[427](#page-426-0)*, *[429](#page-428-0)*, , *[433](#page-432-0)*, *[435](#page-434-0)*, *[437,](#page-436-0) [438](#page-437-0)*
- tfd\_generalized\_pareto, [289](#page-288-0)
- tfd\_geometric, *[233](#page-232-0)*, *[235](#page-234-0)*, *[237,](#page-236-0) [238](#page-237-0)*, *[240](#page-239-0)*, *[242](#page-241-0)*, , *[247](#page-246-0)*, *[249](#page-248-0)*, *[251](#page-250-0)*, *[253,](#page-252-0) [254](#page-253-0)*, *[256](#page-255-0)*, , *[262](#page-261-0)*, *[264](#page-263-0)*, *[267](#page-266-0)*, *[270](#page-269-0)*, *[272](#page-271-0)*, *[274](#page-273-0)*, , *[281](#page-280-0)*, *[284](#page-283-0)*, *[286](#page-285-0)*, *[288](#page-287-0)*, [291,](#page-290-0) *[293](#page-292-0)*, , *[297,](#page-296-0) [298](#page-297-0)*, *[300](#page-299-0)*, *[302](#page-301-0)*, *[304](#page-303-0)*, *[306](#page-305-0)*, , *[310](#page-309-0)*, *[312](#page-311-0)*, *[314](#page-313-0)*, *[317](#page-316-0)*, *[319](#page-318-0)*, *[321](#page-320-0)*, , *[325](#page-324-0)*, *[327](#page-326-0)*, *[330,](#page-329-0) [331](#page-330-0)*, *[335](#page-334-0)*, *[337](#page-336-0)*, , *[342](#page-341-0)*, *[345](#page-344-0)*, *[347](#page-346-0)*, *[349](#page-348-0)*, *[351](#page-350-0)*, *[353](#page-352-0)*, *[355,](#page-354-0) [356](#page-355-0)*, *[358](#page-357-0)*, *[360](#page-359-0)*, *[364](#page-363-0)*, *[367](#page-366-0)*, *[369](#page-368-0)*, , *[373](#page-372-0)*, *[376](#page-375-0)*, *[378](#page-377-0)*, *[380](#page-379-0)*, *[382](#page-381-0)*, *[385](#page-384-0)*, *[387,](#page-386-0) [388](#page-387-0)*, *[391](#page-390-0)*, *[394](#page-393-0)*, *[397](#page-396-0)*, *[399,](#page-398-0) [400](#page-399-0)*, , *[404](#page-403-0)*, *[410](#page-409-0)*, *[414](#page-413-0)*, *[416](#page-415-0)*, *[418](#page-417-0)*, *[421](#page-420-0)*, , *[425](#page-424-0)*, *[427](#page-426-0)*, *[429](#page-428-0)*, *[431](#page-430-0)*, *[433](#page-432-0)*, *[435](#page-434-0)*, *[437,](#page-436-0) [438](#page-437-0)*
- tfd\_gumbel, *[233](#page-232-0)*, *[235](#page-234-0)*, *[237,](#page-236-0) [238](#page-237-0)*, *[240](#page-239-0)*, *[242](#page-241-0)*, , *[247](#page-246-0)*, *[249](#page-248-0)*, *[251](#page-250-0)*, *[253,](#page-252-0) [254](#page-253-0)*, *[256](#page-255-0)*, , *[262](#page-261-0)*, *[264](#page-263-0)*, *[267](#page-266-0)*, *[270](#page-269-0)*, *[272](#page-271-0)*, *[274](#page-273-0)*, , *[281](#page-280-0)*, *[284](#page-283-0)*, *[286](#page-285-0)*, *[288](#page-287-0)*, *[292](#page-291-0)*, [292,](#page-291-0) , *[297,](#page-296-0) [298](#page-297-0)*, *[300](#page-299-0)*, *[302](#page-301-0)*, *[304](#page-303-0)*, *[306](#page-305-0)*, , *[310](#page-309-0)*, *[312](#page-311-0)*, *[314](#page-313-0)*, *[317](#page-316-0)*, *[319](#page-318-0)*, *[321](#page-320-0)*,
- , *[325](#page-324-0)*, *[327](#page-326-0)*, *[330,](#page-329-0) [331](#page-330-0)*, *[335](#page-334-0)*, *[337](#page-336-0)*, , *[342](#page-341-0)*, *[345](#page-344-0)*, *[347](#page-346-0)*, *[349](#page-348-0)*, *[351](#page-350-0)*, *[353](#page-352-0)*, *[355,](#page-354-0) [356](#page-355-0)*, *[358](#page-357-0)*, *[360](#page-359-0)*, *[364](#page-363-0)*, *[367](#page-366-0)*, *[369](#page-368-0)*, , *[373](#page-372-0)*, *[376](#page-375-0)*, *[378](#page-377-0)*, *[380](#page-379-0)*, *[382](#page-381-0)*, *[385](#page-384-0)*, *[387,](#page-386-0) [388](#page-387-0)*, *[391](#page-390-0)*, *[394](#page-393-0)*, *[397](#page-396-0)*, *[399,](#page-398-0) [400](#page-399-0)*, , *[404](#page-403-0)*, *[410](#page-409-0)*, *[414](#page-413-0)*, *[416](#page-415-0)*, *[418](#page-417-0)*, *[421](#page-420-0)*, , *[425](#page-424-0)*, *[427](#page-426-0)*, *[429](#page-428-0)*, *[431](#page-430-0)*, *[433](#page-432-0)*, *[435](#page-434-0)*, *[437,](#page-436-0) [438](#page-437-0)*
- tfd\_half\_cauchy, *[233](#page-232-0)*, *[235](#page-234-0)*, *[237,](#page-236-0) [238](#page-237-0)*, *[240](#page-239-0)*, , *[244](#page-243-0)*, *[247](#page-246-0)*, *[249](#page-248-0)*, *[251](#page-250-0)*, *[253,](#page-252-0) [254](#page-253-0)*, , *[260](#page-259-0)*, *[262](#page-261-0)*, *[264](#page-263-0)*, *[267](#page-266-0)*, *[270](#page-269-0)*, *[272](#page-271-0)*, , *[278](#page-277-0)*, *[281](#page-280-0)*, *[284](#page-283-0)*, *[286](#page-285-0)*, *[288](#page-287-0)*, *[292,](#page-291-0)* , [294,](#page-293-0) *[297,](#page-296-0) [298](#page-297-0)*, *[300](#page-299-0)*, *[302](#page-301-0)*, *[304](#page-303-0)*, , *[308](#page-307-0)*, *[310](#page-309-0)*, *[312](#page-311-0)*, *[314](#page-313-0)*, *[317](#page-316-0)*, *[319](#page-318-0)*, , *[323](#page-322-0)*, *[325](#page-324-0)*, *[327](#page-326-0)*, *[330,](#page-329-0) [331](#page-330-0)*, *[335](#page-334-0)*, , *[340](#page-339-0)*, *[342](#page-341-0)*, *[345](#page-344-0)*, *[347](#page-346-0)*, *[349](#page-348-0)*, *[351](#page-350-0)*, , *[355,](#page-354-0) [356](#page-355-0)*, *[358](#page-357-0)*, *[360](#page-359-0)*, *[364](#page-363-0)*, *[367](#page-366-0)*, , *[371](#page-370-0)*, *[373](#page-372-0)*, *[376](#page-375-0)*, *[378](#page-377-0)*, *[380](#page-379-0)*, *[382](#page-381-0)*, , *[387,](#page-386-0) [388](#page-387-0)*, *[391](#page-390-0)*, *[394](#page-393-0)*, *[397](#page-396-0)*, *[399,](#page-398-0)* , *[402](#page-401-0)*, *[404](#page-403-0)*, *[410](#page-409-0)*, *[414](#page-413-0)*, *[416](#page-415-0)*, *[418](#page-417-0)*, , *[423](#page-422-0)*, *[425](#page-424-0)*, *[427](#page-426-0)*, *[429](#page-428-0)*, *[431](#page-430-0)*, *[433](#page-432-0)*, , *[437,](#page-436-0) [438](#page-437-0)*
- tfd\_half\_normal, *[233](#page-232-0)*, *[235](#page-234-0)*, *[237,](#page-236-0) [238](#page-237-0)*, *[240](#page-239-0)*, , *[244](#page-243-0)*, *[247](#page-246-0)*, *[249](#page-248-0)*, *[251](#page-250-0)*, *[253,](#page-252-0) [254](#page-253-0)*, , *[260](#page-259-0)*, *[262](#page-261-0)*, *[264](#page-263-0)*, *[267](#page-266-0)*, *[270](#page-269-0)*, *[272](#page-271-0)*, , *[278](#page-277-0)*, *[281](#page-280-0)*, *[284](#page-283-0)*, *[286](#page-285-0)*, *[288](#page-287-0)*, *[292,](#page-291-0)* , *[295](#page-294-0)*, [295,](#page-294-0) *[298](#page-297-0)*, *[300](#page-299-0)*, *[302](#page-301-0)*, *[304](#page-303-0)*, , *[308](#page-307-0)*, *[310](#page-309-0)*, *[312](#page-311-0)*, *[314](#page-313-0)*, *[317](#page-316-0)*, *[319](#page-318-0)*, , *[323](#page-322-0)*, *[325](#page-324-0)*, *[327](#page-326-0)*, *[330,](#page-329-0) [331](#page-330-0)*, *[335](#page-334-0)*, , *[340](#page-339-0)*, *[342](#page-341-0)*, *[345](#page-344-0)*, *[347](#page-346-0)*, *[349](#page-348-0)*, *[351](#page-350-0)*, , *[355,](#page-354-0) [356](#page-355-0)*, *[358](#page-357-0)*, *[360](#page-359-0)*, *[364](#page-363-0)*, *[367](#page-366-0)*, , *[371](#page-370-0)*, *[373](#page-372-0)*, *[376](#page-375-0)*, *[378](#page-377-0)*, *[380](#page-379-0)*, *[382](#page-381-0)*, , *[387,](#page-386-0) [388](#page-387-0)*, *[391](#page-390-0)*, *[394](#page-393-0)*, *[397](#page-396-0)*, *[399,](#page-398-0)* , *[402](#page-401-0)*, *[404](#page-403-0)*, *[410](#page-409-0)*, *[414](#page-413-0)*, *[416](#page-415-0)*, *[418](#page-417-0)*, , *[423](#page-422-0)*, *[425](#page-424-0)*, *[427](#page-426-0)*, *[429](#page-428-0)*, *[431](#page-430-0)*, *[433](#page-432-0)*, , *[437,](#page-436-0) [438](#page-437-0)*
- tfd\_hidden\_markov\_model, *[233](#page-232-0)*, *[235](#page-234-0)*, *[237,](#page-236-0)* , *[240](#page-239-0)*, *[242](#page-241-0)*, *[244](#page-243-0)*, *[247](#page-246-0)*, *[249](#page-248-0)*, *[251](#page-250-0)*, *[253,](#page-252-0) [254](#page-253-0)*, *[256](#page-255-0)*, *[260](#page-259-0)*, *[262](#page-261-0)*, *[264](#page-263-0)*, *[267](#page-266-0)*, , *[272](#page-271-0)*, *[274](#page-273-0)*, *[278](#page-277-0)*, *[281](#page-280-0)*, *[284](#page-283-0)*, *[286](#page-285-0)*, , *[292,](#page-291-0) [293](#page-292-0)*, *[295](#page-294-0)*, *[297](#page-296-0)*, [297,](#page-296-0) *[300](#page-299-0)*, , *[304](#page-303-0)*, *[306](#page-305-0)*, *[308](#page-307-0)*, *[310](#page-309-0)*, *[312](#page-311-0)*, *[314](#page-313-0)*, , *[319](#page-318-0)*, *[321](#page-320-0)*, *[324,](#page-323-0) [325](#page-324-0)*, *[327](#page-326-0)*, *[330,](#page-329-0)* , *[335](#page-334-0)*, *[337](#page-336-0)*, *[340](#page-339-0)*, *[342](#page-341-0)*, *[345](#page-344-0)*, *[347](#page-346-0)*, , *[351](#page-350-0)*, *[353](#page-352-0)*, *[355,](#page-354-0) [356](#page-355-0)*, *[358](#page-357-0)*, *[360](#page-359-0)*, , *[367](#page-366-0)*, *[369](#page-368-0)*, *[371](#page-370-0)*, *[373](#page-372-0)*, *[376](#page-375-0)*, *[378](#page-377-0)*, , *[382](#page-381-0)*, *[385](#page-384-0)*, *[387,](#page-386-0) [388](#page-387-0)*, *[391](#page-390-0)*, *[394](#page-393-0)*, , *[399,](#page-398-0) [400](#page-399-0)*, *[402](#page-401-0)*, *[404](#page-403-0)*, *[410](#page-409-0)*, *[414](#page-413-0)*,

, *[418](#page-417-0)*, *[421](#page-420-0)*, *[423](#page-422-0)*, *[425](#page-424-0)*, *[427](#page-426-0)*, *[429](#page-428-0)*, , *[433](#page-432-0)*, *[435](#page-434-0)*, *[437,](#page-436-0) [438](#page-437-0)* tfd\_horseshoe, *[233](#page-232-0)*, *[235](#page-234-0)*, *[237,](#page-236-0) [238](#page-237-0)*, *[240](#page-239-0)*, *[242](#page-241-0)*, , *[247](#page-246-0)*, *[249](#page-248-0)*, *[251](#page-250-0)*, *[253,](#page-252-0) [254](#page-253-0)*, *[256](#page-255-0)*, , *[262](#page-261-0)*, *[264](#page-263-0)*, *[267](#page-266-0)*, *[270](#page-269-0)*, *[272](#page-271-0)*, *[274](#page-273-0)*, , *[281](#page-280-0)*, *[284](#page-283-0)*, *[286](#page-285-0)*, *[288](#page-287-0)*, *[292,](#page-291-0) [293](#page-292-0)*, , *[297](#page-296-0)*, *[299](#page-298-0)*, [299,](#page-298-0) *[302](#page-301-0)*, *[304](#page-303-0)*, *[306](#page-305-0)*, , *[310](#page-309-0)*, *[312](#page-311-0)*, *[314](#page-313-0)*, *[317](#page-316-0)*, *[319](#page-318-0)*, *[321](#page-320-0)*, *[324,](#page-323-0) [325](#page-324-0)*, *[327](#page-326-0)*, *[330,](#page-329-0) [331](#page-330-0)*, *[335](#page-334-0)*, *[337](#page-336-0)*, , *[342](#page-341-0)*, *[345](#page-344-0)*, *[347](#page-346-0)*, *[349](#page-348-0)*, *[351](#page-350-0)*, *[353](#page-352-0)*, *[355,](#page-354-0) [356](#page-355-0)*, *[358](#page-357-0)*, *[360](#page-359-0)*, *[364](#page-363-0)*, *[367](#page-366-0)*, *[369](#page-368-0)*, , *[373](#page-372-0)*, *[376](#page-375-0)*, *[378](#page-377-0)*, *[380](#page-379-0)*, *[382](#page-381-0)*, *[385](#page-384-0)*, *[387,](#page-386-0) [388](#page-387-0)*, *[391](#page-390-0)*, *[394](#page-393-0)*, *[397](#page-396-0)*, *[399,](#page-398-0) [400](#page-399-0)*, , *[404](#page-403-0)*, *[410](#page-409-0)*, *[414](#page-413-0)*, *[416](#page-415-0)*, *[418](#page-417-0)*, *[421](#page-420-0)*, , *[425](#page-424-0)*, *[427](#page-426-0)*, *[429](#page-428-0)*, *[431](#page-430-0)*, *[433](#page-432-0)*, *[435](#page-434-0)*, *[437,](#page-436-0) [438](#page-437-0)* tfd\_independent, *[233](#page-232-0)*, *[235](#page-234-0)*, *[237,](#page-236-0) [238](#page-237-0)*, *[240](#page-239-0)*, , *[244](#page-243-0)*, *[247](#page-246-0)*, *[249](#page-248-0)*, *[251](#page-250-0)*, *[253,](#page-252-0) [254](#page-253-0)*, , *[260](#page-259-0)*, *[262](#page-261-0)*, *[264](#page-263-0)*, *[267](#page-266-0)*, *[270](#page-269-0)*, *[272](#page-271-0)*, , *[278](#page-277-0)*, *[281](#page-280-0)*, *[284](#page-283-0)*, *[286](#page-285-0)*, *[288](#page-287-0)*, *[292,](#page-291-0)* , *[295](#page-294-0)*, *[297](#page-296-0)*, *[299,](#page-298-0) [300](#page-299-0)*, [301,](#page-300-0) *[304](#page-303-0)*, , *[308](#page-307-0)*, *[310](#page-309-0)*, *[312](#page-311-0)*, *[314](#page-313-0)*, *[317](#page-316-0)*, *[319](#page-318-0)*, , *[324,](#page-323-0) [325](#page-324-0)*, *[327](#page-326-0)*, *[330,](#page-329-0) [331](#page-330-0)*, *[335](#page-334-0)*, , *[340](#page-339-0)*, *[342](#page-341-0)*, *[345](#page-344-0)*, *[347](#page-346-0)*, *[349](#page-348-0)*, *[351](#page-350-0)*,

, *[355,](#page-354-0) [356](#page-355-0)*, *[358](#page-357-0)*, *[360](#page-359-0)*, *[364](#page-363-0)*, *[367](#page-366-0)*, , *[371](#page-370-0)*, *[373](#page-372-0)*, *[376](#page-375-0)*, *[378](#page-377-0)*, *[380](#page-379-0)*, *[382](#page-381-0)*, , *[387,](#page-386-0) [388](#page-387-0)*, *[391](#page-390-0)*, *[394](#page-393-0)*, *[397](#page-396-0)*, *[399,](#page-398-0)* , *[402](#page-401-0)*, *[404](#page-403-0)*, *[410](#page-409-0)*, *[414](#page-413-0)*, *[416](#page-415-0)*, *[418](#page-417-0)*, , *[423](#page-422-0)*, *[425](#page-424-0)*, *[427](#page-426-0)*, *[429](#page-428-0)*, *[431](#page-430-0)*, *[433](#page-432-0)*, , *[437,](#page-436-0) [438](#page-437-0)*

- tfd\_inverse\_gamma, *[233](#page-232-0)*, *[235](#page-234-0)*, *[237,](#page-236-0) [238](#page-237-0)*, *[240](#page-239-0)*, , *[244](#page-243-0)*, *[247](#page-246-0)*, *[249](#page-248-0)*, *[251](#page-250-0)*, *[253,](#page-252-0) [254](#page-253-0)*, , *[260](#page-259-0)*, *[262](#page-261-0)*, *[264](#page-263-0)*, *[267](#page-266-0)*, *[270](#page-269-0)*, *[272](#page-271-0)*, , *[278](#page-277-0)*, *[281](#page-280-0)*, *[284](#page-283-0)*, *[286](#page-285-0)*, *[288](#page-287-0)*, *[292,](#page-291-0)* , *[295](#page-294-0)*, *[297](#page-296-0)*, *[299,](#page-298-0) [300](#page-299-0)*, *[302](#page-301-0)*, [302,](#page-301-0) , *[308](#page-307-0)*, *[310](#page-309-0)*, *[312](#page-311-0)*, *[314](#page-313-0)*, *[317](#page-316-0)*, *[319](#page-318-0)*, , *[324,](#page-323-0) [325](#page-324-0)*, *[327](#page-326-0)*, *[330,](#page-329-0) [331](#page-330-0)*, *[335](#page-334-0)*, , *[340](#page-339-0)*, *[342](#page-341-0)*, *[345](#page-344-0)*, *[347](#page-346-0)*, *[349](#page-348-0)*, *[351](#page-350-0)*, , *[355,](#page-354-0) [356](#page-355-0)*, *[358](#page-357-0)*, *[360](#page-359-0)*, *[364](#page-363-0)*, *[367](#page-366-0)*, , *[371](#page-370-0)*, *[373](#page-372-0)*, *[376](#page-375-0)*, *[378](#page-377-0)*, *[380](#page-379-0)*, *[382](#page-381-0)*, , *[387,](#page-386-0) [388](#page-387-0)*, *[391](#page-390-0)*, *[394](#page-393-0)*, *[397](#page-396-0)*, *[399,](#page-398-0)* , *[402](#page-401-0)*, *[404](#page-403-0)*, *[410](#page-409-0)*, *[414](#page-413-0)*, *[416](#page-415-0)*, *[418](#page-417-0)*, , *[423](#page-422-0)*, *[425](#page-424-0)*, *[427](#page-426-0)*, *[429](#page-428-0)*, *[431](#page-430-0)*, *[433](#page-432-0)*, , *[437,](#page-436-0) [438](#page-437-0)*
- tfd\_inverse\_gaussian, *[233](#page-232-0)*, *[235](#page-234-0)*, *[237,](#page-236-0) [238](#page-237-0)*, , *[242](#page-241-0)*, *[244](#page-243-0)*, *[247](#page-246-0)*, *[249](#page-248-0)*, *[251](#page-250-0)*, *[253,](#page-252-0)* , *[256](#page-255-0)*, *[260](#page-259-0)*, *[262](#page-261-0)*, *[264](#page-263-0)*, *[267](#page-266-0)*, *[270](#page-269-0)*, , *[274](#page-273-0)*, *[278](#page-277-0)*, *[281](#page-280-0)*, *[284](#page-283-0)*, *[286](#page-285-0)*, *[288](#page-287-0)*,
- *[292,](#page-291-0) [293](#page-292-0)*, *[295](#page-294-0)*, *[297](#page-296-0)*, *[299,](#page-298-0) [300](#page-299-0)*, *[302](#page-301-0)*, , [305,](#page-304-0) *[308](#page-307-0)*, *[310](#page-309-0)*, *[312](#page-311-0)*, *[314](#page-313-0)*, *[317](#page-316-0)*, , *[321](#page-320-0)*, *[324,](#page-323-0) [325](#page-324-0)*, *[327](#page-326-0)*, *[330,](#page-329-0) [331](#page-330-0)*, , *[337](#page-336-0)*, *[340](#page-339-0)*, *[342](#page-341-0)*, *[345](#page-344-0)*, *[347](#page-346-0)*, *[349](#page-348-0)*, , *[353](#page-352-0)*, *[355,](#page-354-0) [356](#page-355-0)*, *[358](#page-357-0)*, *[360](#page-359-0)*, *[364](#page-363-0)*, , *[369](#page-368-0)*, *[371](#page-370-0)*, *[373](#page-372-0)*, *[376](#page-375-0)*, *[378](#page-377-0)*, *[380](#page-379-0)*, , *[385](#page-384-0)*, *[387,](#page-386-0) [388](#page-387-0)*, *[391](#page-390-0)*, *[394](#page-393-0)*, *[397](#page-396-0)*, *[399,](#page-398-0) [400](#page-399-0)*, *[402](#page-401-0)*, *[404](#page-403-0)*, *[410](#page-409-0)*, *[414](#page-413-0)*, *[416](#page-415-0)*, , *[421](#page-420-0)*, *[423](#page-422-0)*, *[425](#page-424-0)*, *[427](#page-426-0)*, *[429](#page-428-0)*, *[431](#page-430-0)*, , *[435](#page-434-0)*, *[437,](#page-436-0) [438](#page-437-0)*
- tfd\_johnson\_s\_u, *[233](#page-232-0)*, *[235](#page-234-0)*, *[237,](#page-236-0) [238](#page-237-0)*, *[240](#page-239-0)*, , *[244](#page-243-0)*, *[247](#page-246-0)*, *[249](#page-248-0)*, *[251](#page-250-0)*, *[253,](#page-252-0) [254](#page-253-0)*, , *[260](#page-259-0)*, *[262](#page-261-0)*, *[264](#page-263-0)*, *[267](#page-266-0)*, *[270](#page-269-0)*, *[272](#page-271-0)*, , *[278](#page-277-0)*, *[281](#page-280-0)*, *[284](#page-283-0)*, *[286](#page-285-0)*, *[288](#page-287-0)*, *[292,](#page-291-0)* , *[295](#page-294-0)*, *[297](#page-296-0)*, *[299,](#page-298-0) [300](#page-299-0)*, *[302](#page-301-0)*, *[304](#page-303-0)*, , [307,](#page-306-0) *[310](#page-309-0)*, *[312](#page-311-0)*, *[314](#page-313-0)*, *[317](#page-316-0)*, *[319](#page-318-0)*, , *[324,](#page-323-0) [325](#page-324-0)*, *[327](#page-326-0)*, *[330,](#page-329-0) [331](#page-330-0)*, *[335](#page-334-0)*, , *[340](#page-339-0)*, *[342](#page-341-0)*, *[345](#page-344-0)*, *[347](#page-346-0)*, *[349](#page-348-0)*, *[351](#page-350-0)*, , *[355,](#page-354-0) [356](#page-355-0)*, *[358](#page-357-0)*, *[360](#page-359-0)*, *[364](#page-363-0)*, *[367](#page-366-0)*, , *[371](#page-370-0)*, *[373](#page-372-0)*, *[376](#page-375-0)*, *[378](#page-377-0)*, *[380](#page-379-0)*, *[382](#page-381-0)*, , *[387,](#page-386-0) [388](#page-387-0)*, *[391](#page-390-0)*, *[394](#page-393-0)*, *[397](#page-396-0)*, *[399,](#page-398-0)* , *[402](#page-401-0)*, *[404](#page-403-0)*, *[410](#page-409-0)*, *[414](#page-413-0)*, *[416](#page-415-0)*, *[418](#page-417-0)*, , *[423](#page-422-0)*, *[425](#page-424-0)*, *[427](#page-426-0)*, *[429](#page-428-0)*, *[431](#page-430-0)*, *[433](#page-432-0)*, , *[437,](#page-436-0) [438](#page-437-0)*
- tfd\_joint\_distribution\_named, *[233](#page-232-0)*, *[235](#page-234-0)*, *[237,](#page-236-0) [238](#page-237-0)*, *[240](#page-239-0)*, *[242](#page-241-0)*, *[244](#page-243-0)*, *[247](#page-246-0)*, *[249](#page-248-0)*, , *[253,](#page-252-0) [254](#page-253-0)*, *[256](#page-255-0)*, *[260](#page-259-0)*, *[262](#page-261-0)*, *[264](#page-263-0)*, , *[270](#page-269-0)*, *[272](#page-271-0)*, *[274](#page-273-0)*, *[279](#page-278-0)*, *[281](#page-280-0)*, *[284](#page-283-0)*, , *[288](#page-287-0)*, *[292,](#page-291-0) [293](#page-292-0)*, *[295](#page-294-0)*, *[297](#page-296-0)*, *[299,](#page-298-0)* , *[302](#page-301-0)*, *[304](#page-303-0)*, *[306](#page-305-0)*, *[308](#page-307-0)*, [309,](#page-308-0) *[312](#page-311-0)*, , *[317](#page-316-0)*, *[319](#page-318-0)*, *[321](#page-320-0)*, *[324,](#page-323-0) [325](#page-324-0)*, *[327](#page-326-0)*, *[330,](#page-329-0) [331](#page-330-0)*, *[335](#page-334-0)*, *[337](#page-336-0)*, *[340](#page-339-0)*, *[342](#page-341-0)*, *[345](#page-344-0)*, , *[349](#page-348-0)*, *[351](#page-350-0)*, *[353](#page-352-0)*, *[355,](#page-354-0) [356](#page-355-0)*, *[358](#page-357-0)*, , *[364](#page-363-0)*, *[367](#page-366-0)*, *[369](#page-368-0)*, *[371](#page-370-0)*, *[373](#page-372-0)*, *[376](#page-375-0)*, , *[380](#page-379-0)*, *[382](#page-381-0)*, *[385](#page-384-0)*, *[387,](#page-386-0) [388](#page-387-0)*, *[391](#page-390-0)*, , *[397](#page-396-0)*, *[399,](#page-398-0) [400](#page-399-0)*, *[402](#page-401-0)*, *[404](#page-403-0)*, *[410](#page-409-0)*, , *[416](#page-415-0)*, *[418](#page-417-0)*, *[421](#page-420-0)*, *[423](#page-422-0)*, *[425](#page-424-0)*, *[427](#page-426-0)*, , *[431](#page-430-0)*, *[433](#page-432-0)*, *[435](#page-434-0)*, *[437](#page-436-0)*, *[439](#page-438-0)*

tfd\_joint\_distribution\_named\_auto\_batched, , *[235](#page-234-0)*, *[237,](#page-236-0) [238](#page-237-0)*, *[240](#page-239-0)*, *[242](#page-241-0)*, *[244](#page-243-0)*, , *[249](#page-248-0)*, *[251](#page-250-0)*, *[253,](#page-252-0) [254](#page-253-0)*, *[256](#page-255-0)*, *[260](#page-259-0)*, , *[264](#page-263-0)*, *[267](#page-266-0)*, *[270](#page-269-0)*, *[272](#page-271-0)*, *[274](#page-273-0)*, *[278](#page-277-0)*, , *[284](#page-283-0)*, *[286](#page-285-0)*, *[288](#page-287-0)*, *[292,](#page-291-0) [293](#page-292-0)*, *[295](#page-294-0)*, , *[299,](#page-298-0) [300](#page-299-0)*, *[302](#page-301-0)*, *[304](#page-303-0)*, *[306](#page-305-0)*, *[308](#page-307-0)*, , [310,](#page-309-0) *[314](#page-313-0)*, *[317](#page-316-0)*, *[319](#page-318-0)*, *[321](#page-320-0)*, *[324,](#page-323-0)* , *[327](#page-326-0)*, *[330,](#page-329-0) [331](#page-330-0)*, *[335](#page-334-0)*, *[337](#page-336-0)*, *[340](#page-339-0)*, , *[345](#page-344-0)*, *[347](#page-346-0)*, *[349](#page-348-0)*, *[351](#page-350-0)*, *[353](#page-352-0)*, *[355,](#page-354-0)* , *[358](#page-357-0)*, *[360](#page-359-0)*, *[364](#page-363-0)*, *[367](#page-366-0)*, *[369](#page-368-0)*, *[371](#page-370-0)*,

, *[376](#page-375-0)*, *[378](#page-377-0)*, *[380](#page-379-0)*, *[382](#page-381-0)*, *[385](#page-384-0)*, *[387,](#page-386-0)* , *[391](#page-390-0)*, *[394](#page-393-0)*, *[397](#page-396-0)*, *[399,](#page-398-0) [400](#page-399-0)*, *[402](#page-401-0)*, , *[410](#page-409-0)*, *[414](#page-413-0)*, *[416](#page-415-0)*, *[418](#page-417-0)*, *[421](#page-420-0)*, *[423](#page-422-0)*, , *[427](#page-426-0)*, *[429](#page-428-0)*, *[431](#page-430-0)*, *[433](#page-432-0)*, *[435](#page-434-0)*, *[437,](#page-436-0)* 

tfd\_joint\_distribution\_sequential, *[233](#page-232-0)*, , *[237,](#page-236-0) [238](#page-237-0)*, *[240](#page-239-0)*, *[242](#page-241-0)*, *[244](#page-243-0)*, *[247](#page-246-0)*, , *[251](#page-250-0)*, *[253,](#page-252-0) [254](#page-253-0)*, *[256](#page-255-0)*, *[260](#page-259-0)*, *[262](#page-261-0)*, , *[267](#page-266-0)*, *[270](#page-269-0)*, *[272](#page-271-0)*, *[274](#page-273-0)*, *[279](#page-278-0)*, *[281](#page-280-0)*, , *[286](#page-285-0)*, *[288](#page-287-0)*, *[292,](#page-291-0) [293](#page-292-0)*, *[295](#page-294-0)*, *[297](#page-296-0)*, *[299,](#page-298-0) [300](#page-299-0)*, *[302](#page-301-0)*, *[304](#page-303-0)*, *[306](#page-305-0)*, *[308](#page-307-0)*, *[310](#page-309-0)*, , [313,](#page-312-0) *[317](#page-316-0)*, *[319](#page-318-0)*, *[321](#page-320-0)*, *[324,](#page-323-0) [325](#page-324-0)*, , *[330,](#page-329-0) [331](#page-330-0)*, *[335](#page-334-0)*, *[337](#page-336-0)*, *[340](#page-339-0)*, *[342](#page-341-0)*, , *[347](#page-346-0)*, *[349](#page-348-0)*, *[351](#page-350-0)*, *[353](#page-352-0)*, *[355,](#page-354-0) [356](#page-355-0)*, , *[360](#page-359-0)*, *[364](#page-363-0)*, *[367](#page-366-0)*, *[369](#page-368-0)*, *[371](#page-370-0)*, *[373](#page-372-0)*, , *[378](#page-377-0)*, *[380](#page-379-0)*, *[382](#page-381-0)*, *[385](#page-384-0)*, *[387,](#page-386-0) [388](#page-387-0)*, , *[394](#page-393-0)*, *[397](#page-396-0)*, *[399](#page-398-0)*, *[401,](#page-400-0) [402](#page-401-0)*, *[404](#page-403-0)*, , *[414](#page-413-0)*, *[416](#page-415-0)*, *[418](#page-417-0)*, *[421](#page-420-0)*, *[423](#page-422-0)*, *[425](#page-424-0)*, , *[429](#page-428-0)*, *[431](#page-430-0)*, *[433](#page-432-0)*, *[435](#page-434-0)*, *[437](#page-436-0)*, *[439](#page-438-0)*

tfd\_joint\_distribution\_sequential\_auto\_batched, , *[235](#page-234-0)*, *[237,](#page-236-0) [238](#page-237-0)*, *[240](#page-239-0)*, *[242](#page-241-0)*, *[244](#page-243-0)*, , *[249](#page-248-0)*, *[251](#page-250-0)*, *[253,](#page-252-0) [254](#page-253-0)*, *[256](#page-255-0)*, *[260](#page-259-0)*, , *[264](#page-263-0)*, *[267](#page-266-0)*, *[270](#page-269-0)*, *[272](#page-271-0)*, *[274](#page-273-0)*, *[279](#page-278-0)*, , *[284](#page-283-0)*, *[286](#page-285-0)*, *[288](#page-287-0)*, *[292,](#page-291-0) [293](#page-292-0)*, *[295](#page-294-0)*, , *[299,](#page-298-0) [300](#page-299-0)*, *[302](#page-301-0)*, *[304](#page-303-0)*, *[306](#page-305-0)*, *[308](#page-307-0)*, , *[312](#page-311-0)*, *[314](#page-313-0)*, [315,](#page-314-0) *[319](#page-318-0)*, *[321](#page-320-0)*, *[324,](#page-323-0)* , *[327](#page-326-0)*, *[330,](#page-329-0) [331](#page-330-0)*, *[335](#page-334-0)*, *[337](#page-336-0)*, *[340](#page-339-0)*, , *[345](#page-344-0)*, *[347](#page-346-0)*, *[349](#page-348-0)*, *[351](#page-350-0)*, *[353](#page-352-0)*, *[355,](#page-354-0)* , *[358](#page-357-0)*, *[360](#page-359-0)*, *[364](#page-363-0)*, *[367](#page-366-0)*, *[369](#page-368-0)*, *[371](#page-370-0)*, , *[376](#page-375-0)*, *[378](#page-377-0)*, *[380](#page-379-0)*, *[382](#page-381-0)*, *[385](#page-384-0)*, *[387,](#page-386-0)* , *[391](#page-390-0)*, *[394](#page-393-0)*, *[397](#page-396-0)*, *[399,](#page-398-0) [400](#page-399-0)*, *[402](#page-401-0)*, , *[410](#page-409-0)*, *[414](#page-413-0)*, *[416](#page-415-0)*, *[418](#page-417-0)*, *[421](#page-420-0)*, *[423](#page-422-0)*, , *[427](#page-426-0)*, *[429](#page-428-0)*, *[431](#page-430-0)*, *[433](#page-432-0)*, *[435](#page-434-0)*, *[437](#page-436-0)*, 

tfd\_kl\_divergence, *[250](#page-249-0)*, *[257,](#page-256-0) [258](#page-257-0)*, *[268](#page-267-0)*, [317,](#page-316-0) , *[332](#page-331-0)[–334](#page-333-0)*, *[338](#page-337-0)*, *[372](#page-371-0)*, *[374](#page-373-0)*, *[381](#page-380-0)*, , *[395](#page-394-0)*, *[405](#page-404-0)*

tfd\_kumaraswamy, *[233](#page-232-0)*, *[235](#page-234-0)*, *[237,](#page-236-0) [238](#page-237-0)*, *[240](#page-239-0)*, , *[244](#page-243-0)*, *[247](#page-246-0)*, *[249](#page-248-0)*, *[251](#page-250-0)*, *[253,](#page-252-0) [254](#page-253-0)*, , *[260](#page-259-0)*, *[262](#page-261-0)*, *[264](#page-263-0)*, *[267](#page-266-0)*, *[270](#page-269-0)*, *[272](#page-271-0)*, , *[279](#page-278-0)*, *[281](#page-280-0)*, *[284](#page-283-0)*, *[286](#page-285-0)*, *[288](#page-287-0)*, *[292,](#page-291-0)* , *[295](#page-294-0)*, *[297](#page-296-0)*, *[299,](#page-298-0) [300](#page-299-0)*, *[302](#page-301-0)*, *[304](#page-303-0)*, , *[308](#page-307-0)*, *[310](#page-309-0)*, *[312](#page-311-0)*, *[314](#page-313-0)*, *[317](#page-316-0)*, [318,](#page-317-0) , *[324,](#page-323-0) [325](#page-324-0)*, *[327](#page-326-0)*, *[330,](#page-329-0) [331](#page-330-0)*, *[335](#page-334-0)*, , *[340](#page-339-0)*, *[342](#page-341-0)*, *[345](#page-344-0)*, *[347](#page-346-0)*, *[349](#page-348-0)*, *[351](#page-350-0)*, , *[355,](#page-354-0) [356](#page-355-0)*, *[358](#page-357-0)*, *[360](#page-359-0)*, *[364](#page-363-0)*, *[367](#page-366-0)*, , *[371](#page-370-0)*, *[373](#page-372-0)*, *[376](#page-375-0)*, *[378](#page-377-0)*, *[380](#page-379-0)*, *[382](#page-381-0)*, , *[387,](#page-386-0) [388](#page-387-0)*, *[391](#page-390-0)*, *[394](#page-393-0)*, *[397](#page-396-0)*, *[399](#page-398-0)*,

*[401,](#page-400-0) [402](#page-401-0)*, *[404](#page-403-0)*, *[410](#page-409-0)*, *[414](#page-413-0)*, *[416](#page-415-0)*, *[418](#page-417-0)*, , *[423](#page-422-0)*, *[425](#page-424-0)*, *[427](#page-426-0)*, *[429](#page-428-0)*, *[431](#page-430-0)*, *[433](#page-432-0)*, , *[437](#page-436-0)*, *[439](#page-438-0)* tfd\_laplace, *[233](#page-232-0)*, *[235](#page-234-0)*, *[237,](#page-236-0) [238](#page-237-0)*, *[240](#page-239-0)*, *[242](#page-241-0)*, , *[247](#page-246-0)*, *[249](#page-248-0)*, *[251](#page-250-0)*, *[253,](#page-252-0) [254](#page-253-0)*, *[256](#page-255-0)*, , *[262](#page-261-0)*, *[264](#page-263-0)*, *[267](#page-266-0)*, *[270](#page-269-0)*, *[272](#page-271-0)*, *[274](#page-273-0)*, , *[281](#page-280-0)*, *[284](#page-283-0)*, *[286](#page-285-0)*, *[288](#page-287-0)*, *[292,](#page-291-0) [293](#page-292-0)*, , *[297](#page-296-0)*, *[299,](#page-298-0) [300](#page-299-0)*, *[302](#page-301-0)*, *[304](#page-303-0)*, *[306](#page-305-0)*, , *[310](#page-309-0)*, *[312](#page-311-0)*, *[314](#page-313-0)*, *[317](#page-316-0)*, *[319](#page-318-0)*, [320,](#page-319-0) *[324,](#page-323-0) [325](#page-324-0)*, *[327](#page-326-0)*, *[330,](#page-329-0) [331](#page-330-0)*, *[335](#page-334-0)*, *[337](#page-336-0)*, , *[342](#page-341-0)*, *[345](#page-344-0)*, *[347](#page-346-0)*, *[349](#page-348-0)*, *[351](#page-350-0)*, *[353](#page-352-0)*, *[355,](#page-354-0) [356](#page-355-0)*, *[358](#page-357-0)*, *[360](#page-359-0)*, *[364](#page-363-0)*, *[367](#page-366-0)*, *[369](#page-368-0)*, , *[373](#page-372-0)*, *[376](#page-375-0)*, *[378](#page-377-0)*, *[380](#page-379-0)*, *[382](#page-381-0)*, *[385](#page-384-0)*, *[387,](#page-386-0) [388](#page-387-0)*, *[391](#page-390-0)*, *[394](#page-393-0)*, *[397](#page-396-0)*, *[399](#page-398-0)*, *[401,](#page-400-0)* , *[404](#page-403-0)*, *[410](#page-409-0)*, *[414](#page-413-0)*, *[416](#page-415-0)*, *[418](#page-417-0)*, *[421](#page-420-0)*, , *[425](#page-424-0)*, *[427](#page-426-0)*, *[429](#page-428-0)*, *[431](#page-430-0)*, *[433](#page-432-0)*, *[435](#page-434-0)*, , *[439](#page-438-0)*

tfd\_linear\_gaussian\_state\_space\_model,

, *[235](#page-234-0)*, *[237,](#page-236-0) [238](#page-237-0)*, *[240](#page-239-0)*, *[242](#page-241-0)*, *[244](#page-243-0)*, , *[249](#page-248-0)*, *[251](#page-250-0)*, *[253,](#page-252-0) [254](#page-253-0)*, *[256](#page-255-0)*, *[260](#page-259-0)*, , *[264](#page-263-0)*, *[267](#page-266-0)*, *[270](#page-269-0)*, *[272](#page-271-0)*, *[274](#page-273-0)*, *[279](#page-278-0)*, , *[284](#page-283-0)*, *[286](#page-285-0)*, *[288](#page-287-0)*, *[292,](#page-291-0) [293](#page-292-0)*, *[295](#page-294-0)*, , *[299,](#page-298-0) [300](#page-299-0)*, *[302](#page-301-0)*, *[304](#page-303-0)*, *[306](#page-305-0)*, *[308](#page-307-0)*, , *[312](#page-311-0)*, *[314](#page-313-0)*, *[317](#page-316-0)*, *[319](#page-318-0)*, *[321](#page-320-0)*, [321,](#page-320-0) , *[327](#page-326-0)*, *[330,](#page-329-0) [331](#page-330-0)*, *[335](#page-334-0)*, *[337](#page-336-0)*, *[340](#page-339-0)*, , *[345](#page-344-0)*, *[347](#page-346-0)*, *[349](#page-348-0)*, *[351](#page-350-0)*, *[353](#page-352-0)*, *[355,](#page-354-0)* , *[358](#page-357-0)*, *[360](#page-359-0)*, *[364](#page-363-0)*, *[367](#page-366-0)*, *[369](#page-368-0)*, *[371](#page-370-0)*, , *[376](#page-375-0)*, *[378](#page-377-0)*, *[380](#page-379-0)*, *[382](#page-381-0)*, *[385](#page-384-0)*, *[387,](#page-386-0)* , *[391](#page-390-0)*, *[394](#page-393-0)*, *[397](#page-396-0)*, *[399](#page-398-0)*, *[401,](#page-400-0) [402](#page-401-0)*, , *[410](#page-409-0)*, *[414](#page-413-0)*, *[416](#page-415-0)*, *[418](#page-417-0)*, *[421](#page-420-0)*, *[423](#page-422-0)*, , *[427](#page-426-0)*, *[429](#page-428-0)*, *[431](#page-430-0)*, *[433](#page-432-0)*, *[435](#page-434-0)*, *[437](#page-436-0)*, 

- tfd\_lkj, *[234,](#page-233-0) [235](#page-234-0)*, *[237,](#page-236-0) [238](#page-237-0)*, *[240](#page-239-0)*, *[242](#page-241-0)*, *[244](#page-243-0)*, , *[249](#page-248-0)*, *[251](#page-250-0)*, *[253,](#page-252-0) [254](#page-253-0)*, *[256](#page-255-0)*, *[260](#page-259-0)*, , *[264](#page-263-0)*, *[267](#page-266-0)*, *[270](#page-269-0)*, *[272](#page-271-0)*, *[274](#page-273-0)*, *[279](#page-278-0)*, , *[284](#page-283-0)*, *[286](#page-285-0)*, *[288](#page-287-0)*, *[292,](#page-291-0) [293](#page-292-0)*, *[295](#page-294-0)*, , *[299,](#page-298-0) [300](#page-299-0)*, *[302](#page-301-0)*, *[304](#page-303-0)*, *[306](#page-305-0)*, *[308](#page-307-0)*, , *[312](#page-311-0)*, *[314](#page-313-0)*, *[317](#page-316-0)*, *[319](#page-318-0)*, *[321](#page-320-0)*, *[324](#page-323-0)*, [324,](#page-323-0) *[327](#page-326-0)*, *[330,](#page-329-0) [331](#page-330-0)*, *[335](#page-334-0)*, *[337](#page-336-0)*, *[340](#page-339-0)*, , *[345](#page-344-0)*, *[347](#page-346-0)*, *[349](#page-348-0)*, *[351](#page-350-0)*, *[353](#page-352-0)*, *[355,](#page-354-0)* , *[358](#page-357-0)*, *[360](#page-359-0)*, *[364](#page-363-0)*, *[367](#page-366-0)*, *[369](#page-368-0)*, *[371](#page-370-0)*, , *[376](#page-375-0)*, *[378](#page-377-0)*, *[380](#page-379-0)*, *[382](#page-381-0)*, *[385](#page-384-0)*, *[387,](#page-386-0)* , *[391](#page-390-0)*, *[394](#page-393-0)*, *[397](#page-396-0)*, *[399](#page-398-0)*, *[401,](#page-400-0) [402](#page-401-0)*, , *[410](#page-409-0)*, *[414](#page-413-0)*, *[416](#page-415-0)*, *[418](#page-417-0)*, *[421](#page-420-0)*, *[423](#page-422-0)*, *[426,](#page-425-0) [427](#page-426-0)*, *[429](#page-428-0)*, *[431](#page-430-0)*, *[433](#page-432-0)*, *[435](#page-434-0)*, *[437](#page-436-0)*,
- tfd\_log\_cdf, *[250](#page-249-0)*, *[257,](#page-256-0) [258](#page-257-0)*, *[268](#page-267-0)*, *[318](#page-317-0)*, [328,](#page-327-0) *[–334](#page-333-0)*, *[338](#page-337-0)*, *[372](#page-371-0)*, *[374](#page-373-0)*, *[381](#page-380-0)*, *[389](#page-388-0)*,

, *[405](#page-404-0)*

- tfd\_log\_logistic, *[234,](#page-233-0) [235](#page-234-0)*, *[237,](#page-236-0) [238](#page-237-0)*, *[240](#page-239-0)*, , *[244](#page-243-0)*, *[247](#page-246-0)*, *[249](#page-248-0)*, *[251](#page-250-0)*, *[253,](#page-252-0) [254](#page-253-0)*, , *[260](#page-259-0)*, *[262](#page-261-0)*, *[264](#page-263-0)*, *[267](#page-266-0)*, *[270](#page-269-0)*, *[272](#page-271-0)*, , *[279](#page-278-0)*, *[281](#page-280-0)*, *[284](#page-283-0)*, *[286](#page-285-0)*, *[288](#page-287-0)*, *[292,](#page-291-0)* , *[295](#page-294-0)*, *[297](#page-296-0)*, *[299,](#page-298-0) [300](#page-299-0)*, *[302](#page-301-0)*, *[304](#page-303-0)*, , *[308](#page-307-0)*, *[310](#page-309-0)*, *[312](#page-311-0)*, *[314](#page-313-0)*, *[317](#page-316-0)*, *[319](#page-318-0)*, , *[324,](#page-323-0) [325](#page-324-0)*, *[327](#page-326-0)*, [329,](#page-328-0) *[331](#page-330-0)*, *[335](#page-334-0)*, , *[340](#page-339-0)*, *[342](#page-341-0)*, *[345](#page-344-0)*, *[347](#page-346-0)*, *[349](#page-348-0)*, *[351](#page-350-0)*, , *[355,](#page-354-0) [356](#page-355-0)*, *[358](#page-357-0)*, *[360](#page-359-0)*, *[364](#page-363-0)*, *[367](#page-366-0)*, , *[371](#page-370-0)*, *[373](#page-372-0)*, *[376](#page-375-0)*, *[378](#page-377-0)*, *[380](#page-379-0)*, *[382](#page-381-0)*, , *[387,](#page-386-0) [388](#page-387-0)*, *[391](#page-390-0)*, *[394](#page-393-0)*, *[397](#page-396-0)*, *[399](#page-398-0)*, *[401,](#page-400-0) [402](#page-401-0)*, *[404](#page-403-0)*, *[410](#page-409-0)*, *[414](#page-413-0)*, *[416](#page-415-0)*, *[418](#page-417-0)*, , *[423](#page-422-0)*, *[426,](#page-425-0) [427](#page-426-0)*, *[429](#page-428-0)*, *[431](#page-430-0)*, *[433](#page-432-0)*, , *[437](#page-436-0)*, *[439](#page-438-0)*
- tfd\_log\_normal, *[234,](#page-233-0) [235](#page-234-0)*, *[237,](#page-236-0) [238](#page-237-0)*, *[240](#page-239-0)*, , *[244](#page-243-0)*, *[247](#page-246-0)*, *[249](#page-248-0)*, *[251](#page-250-0)*, *[253,](#page-252-0) [254](#page-253-0)*, , *[260](#page-259-0)*, *[262](#page-261-0)*, *[264](#page-263-0)*, *[267](#page-266-0)*, *[270](#page-269-0)*, *[272](#page-271-0)*, , *[279](#page-278-0)*, *[281](#page-280-0)*, *[284](#page-283-0)*, *[286](#page-285-0)*, *[288](#page-287-0)*, *[292,](#page-291-0)* , *[295](#page-294-0)*, *[297](#page-296-0)*, *[299,](#page-298-0) [300](#page-299-0)*, *[302](#page-301-0)*, *[304](#page-303-0)*, , *[308](#page-307-0)*, *[310](#page-309-0)*, *[312](#page-311-0)*, *[314](#page-313-0)*, *[317](#page-316-0)*, *[319](#page-318-0)*, , *[324,](#page-323-0) [325](#page-324-0)*, *[327](#page-326-0)*, *[330](#page-329-0)*, [330,](#page-329-0) *[335](#page-334-0)*, , *[340](#page-339-0)*, *[342](#page-341-0)*, *[345](#page-344-0)*, *[347](#page-346-0)*, *[349](#page-348-0)*, *[351](#page-350-0)*, , *[355,](#page-354-0) [356](#page-355-0)*, *[358](#page-357-0)*, *[360](#page-359-0)*, *[364](#page-363-0)*, *[367](#page-366-0)*, , *[371](#page-370-0)*, *[373](#page-372-0)*, *[376](#page-375-0)*, *[378](#page-377-0)*, *[380](#page-379-0)*, *[382](#page-381-0)*, , *[387,](#page-386-0) [388](#page-387-0)*, *[391](#page-390-0)*, *[394](#page-393-0)*, *[397](#page-396-0)*, *[399](#page-398-0)*, *[401,](#page-400-0) [402](#page-401-0)*, *[404](#page-403-0)*, *[410](#page-409-0)*, *[414](#page-413-0)*, *[416](#page-415-0)*, *[418](#page-417-0)*, , *[423](#page-422-0)*, *[426,](#page-425-0) [427](#page-426-0)*, *[429](#page-428-0)*, *[431](#page-430-0)*, *[433](#page-432-0)*, , *[437](#page-436-0)*, *[439](#page-438-0)*
- tfd\_log\_prob, *[250](#page-249-0)*, *[257,](#page-256-0) [258](#page-257-0)*, *[268](#page-267-0)*, *[318](#page-317-0)*, *[329](#page-328-0)*, [332,](#page-331-0) *[333,](#page-332-0) [334](#page-333-0)*, *[338](#page-337-0)*, *[372](#page-371-0)*, *[374](#page-373-0)*, *[381](#page-380-0)*, , *[395](#page-394-0)*, *[405](#page-404-0)*
- tfd\_log\_prob(), *[233](#page-232-0)*, *[235](#page-234-0)*, *[237,](#page-236-0) [238](#page-237-0)*, *[240](#page-239-0)*, , *[244,](#page-243-0) [245](#page-244-0)*, *[247](#page-246-0)*, *[249](#page-248-0)*, *[251](#page-250-0)*, *[253,](#page-252-0)* , *[256](#page-255-0)*, *[260](#page-259-0)*, *[262](#page-261-0)*, *[264](#page-263-0)*, *[266,](#page-265-0) [267](#page-266-0)*, , *[272](#page-271-0)*, *[274,](#page-273-0) [275](#page-274-0)*, *[277,](#page-276-0) [278](#page-277-0)*, *[281](#page-280-0)*, , *[286](#page-285-0)*, *[288](#page-287-0)*, *[290](#page-289-0)*, *[292](#page-291-0)*, *[295,](#page-294-0) [296](#page-295-0)*, , *[300](#page-299-0)*, *[302](#page-301-0)*, *[304](#page-303-0)*, *[306](#page-305-0)*, *[308](#page-307-0)*, *[310](#page-309-0)*, , *[314](#page-313-0)*, *[316](#page-315-0)*, *[319](#page-318-0)*, *[321](#page-320-0)*, *[323](#page-322-0)*, *[325](#page-324-0)*, *[327,](#page-326-0) [328](#page-327-0)*, *[330,](#page-329-0) [331](#page-330-0)*, *[335](#page-334-0)*, *[337](#page-336-0)*, *[340](#page-339-0)*, , *[345](#page-344-0)*, *[347](#page-346-0)*, *[349](#page-348-0)*, *[351](#page-350-0)*, *[353](#page-352-0)*, *[355,](#page-354-0)* , *[358](#page-357-0)*, *[360,](#page-359-0) [361](#page-360-0)*, *[364](#page-363-0)*, *[366,](#page-365-0) [367](#page-366-0)*, , *[371](#page-370-0)*, *[373](#page-372-0)*, *[376](#page-375-0)*, *[378](#page-377-0)*, *[380](#page-379-0)*, *[382](#page-381-0)*, , *[387,](#page-386-0) [388](#page-387-0)*, *[391](#page-390-0)*, *[394](#page-393-0)*, *[397,](#page-396-0) [398](#page-397-0)*, , *[402](#page-401-0)*, *[404](#page-403-0)*, *[410,](#page-409-0) [411](#page-410-0)*, *[414](#page-413-0)*, *[416](#page-415-0)*, , *[421](#page-420-0)*, *[423](#page-422-0)*, *[425](#page-424-0)*, *[427](#page-426-0)*, *[429](#page-428-0)*, *[431](#page-430-0)*, , *[435](#page-434-0)*, *[437,](#page-436-0) [438](#page-437-0)*
- tfd\_log\_survival\_function, *[250](#page-249-0)*, *[257,](#page-256-0) [258](#page-257-0)*,

, *[318](#page-317-0)*, *[329](#page-328-0)*, *[332](#page-331-0)*, [333,](#page-332-0) *[334](#page-333-0)*, *[338](#page-337-0)*, , *[374](#page-373-0)*, *[381](#page-380-0)*, *[389](#page-388-0)*, *[395](#page-394-0)*, *[405](#page-404-0)*

- tfd\_logistic, *[234,](#page-233-0) [235](#page-234-0)*, *[237,](#page-236-0) [238](#page-237-0)*, *[240](#page-239-0)*, *[242](#page-241-0)*, , *[247](#page-246-0)*, *[249](#page-248-0)*, *[251](#page-250-0)*, *[253,](#page-252-0) [254](#page-253-0)*, *[256](#page-255-0)*, , *[262](#page-261-0)*, *[264](#page-263-0)*, *[267](#page-266-0)*, *[270](#page-269-0)*, *[272](#page-271-0)*, *[274](#page-273-0)*, , *[281](#page-280-0)*, *[284](#page-283-0)*, *[286](#page-285-0)*, *[288](#page-287-0)*, *[292,](#page-291-0) [293](#page-292-0)*, , *[297](#page-296-0)*, *[299,](#page-298-0) [300](#page-299-0)*, *[302](#page-301-0)*, *[304](#page-303-0)*, *[306](#page-305-0)*, , *[310](#page-309-0)*, *[312](#page-311-0)*, *[314](#page-313-0)*, *[317](#page-316-0)*, *[319](#page-318-0)*, *[321](#page-320-0)*, *[324,](#page-323-0) [325](#page-324-0)*, [326,](#page-325-0) *[330,](#page-329-0) [331](#page-330-0)*, *[335](#page-334-0)*, *[337](#page-336-0)*, , *[342](#page-341-0)*, *[345](#page-344-0)*, *[347](#page-346-0)*, *[349](#page-348-0)*, *[351](#page-350-0)*, *[353](#page-352-0)*, *[355,](#page-354-0) [356](#page-355-0)*, *[358](#page-357-0)*, *[360](#page-359-0)*, *[364](#page-363-0)*, *[367](#page-366-0)*, *[369](#page-368-0)*, , *[373](#page-372-0)*, *[376](#page-375-0)*, *[378](#page-377-0)*, *[380](#page-379-0)*, *[382](#page-381-0)*, *[385](#page-384-0)*, *[387,](#page-386-0) [388](#page-387-0)*, *[391](#page-390-0)*, *[394](#page-393-0)*, *[397](#page-396-0)*, *[399](#page-398-0)*, *[401,](#page-400-0)* , *[404](#page-403-0)*, *[410](#page-409-0)*, *[414](#page-413-0)*, *[416](#page-415-0)*, *[418](#page-417-0)*, *[421](#page-420-0)*, , *[426,](#page-425-0) [427](#page-426-0)*, *[429](#page-428-0)*, *[431](#page-430-0)*, *[433](#page-432-0)*, *[435](#page-434-0)*, , *[439](#page-438-0)*
- tfd\_logit\_normal, [327](#page-326-0)
- tfd\_mean, *[250](#page-249-0)*, *[257,](#page-256-0) [258](#page-257-0)*, *[268](#page-267-0)*, *[318](#page-317-0)*, *[329](#page-328-0)*, *[332,](#page-331-0)* , [334,](#page-333-0) *[338](#page-337-0)*, *[372](#page-371-0)*, *[374](#page-373-0)*, *[381](#page-380-0)*, *[389](#page-388-0)*, , *[405](#page-404-0)*
- tfd\_mean(), *[233](#page-232-0)*, *[235](#page-234-0)*, *[237,](#page-236-0) [238](#page-237-0)*, *[240](#page-239-0)*, *[242](#page-241-0)*, *[244,](#page-243-0) [245](#page-244-0)*, *[247](#page-246-0)*, *[249](#page-248-0)*, *[251](#page-250-0)*, *[253,](#page-252-0) [254](#page-253-0)*, , *[260](#page-259-0)*, *[262](#page-261-0)*, *[264](#page-263-0)*, *[266,](#page-265-0) [267](#page-266-0)*, *[270](#page-269-0)*, , *[274,](#page-273-0) [275](#page-274-0)*, *[277,](#page-276-0) [278](#page-277-0)*, *[281](#page-280-0)*, *[284](#page-283-0)*, , *[288](#page-287-0)*, *[290](#page-289-0)*, *[292](#page-291-0)*, *[295,](#page-294-0) [296](#page-295-0)*, *[298](#page-297-0)*, , *[302](#page-301-0)*, *[304](#page-303-0)*, *[306](#page-305-0)*, *[308](#page-307-0)*, *[310](#page-309-0)*, *[312](#page-311-0)*, , *[316](#page-315-0)*, *[319](#page-318-0)*, *[321](#page-320-0)*, *[323](#page-322-0)*, *[325](#page-324-0)*, *[327,](#page-326-0)* , *[330,](#page-329-0) [331](#page-330-0)*, *[335](#page-334-0)*, *[337](#page-336-0)*, *[340](#page-339-0)*, *[342](#page-341-0)*, , *[347](#page-346-0)*, *[349](#page-348-0)*, *[351](#page-350-0)*, *[353](#page-352-0)*, *[355,](#page-354-0) [356](#page-355-0)*, , *[360,](#page-359-0) [361](#page-360-0)*, *[364](#page-363-0)*, *[366,](#page-365-0) [367](#page-366-0)*, *[369](#page-368-0)*, , *[373](#page-372-0)*, *[376](#page-375-0)*, *[378](#page-377-0)*, *[380](#page-379-0)*, *[382](#page-381-0)*, *[385](#page-384-0)*, *[387,](#page-386-0) [388](#page-387-0)*, *[391](#page-390-0)*, *[394](#page-393-0)*, *[397,](#page-396-0) [398](#page-397-0)*, *[400](#page-399-0)*, , *[404](#page-403-0)*, *[410,](#page-409-0) [411](#page-410-0)*, *[414](#page-413-0)*, *[416](#page-415-0)*, *[418](#page-417-0)*, , *[423](#page-422-0)*, *[425](#page-424-0)*, *[427](#page-426-0)*, *[429](#page-428-0)*, *[431](#page-430-0)*, *[433](#page-432-0)*, , *[437,](#page-436-0) [438](#page-437-0)*
- tfd\_mixture, *[234,](#page-233-0) [235](#page-234-0)*, *[237,](#page-236-0) [238](#page-237-0)*, *[240](#page-239-0)*, *[242](#page-241-0)*, , *[247](#page-246-0)*, *[249](#page-248-0)*, *[251](#page-250-0)*, *[253,](#page-252-0) [254](#page-253-0)*, *[256](#page-255-0)*, , *[262](#page-261-0)*, *[264](#page-263-0)*, *[267](#page-266-0)*, *[270](#page-269-0)*, *[272](#page-271-0)*, *[274](#page-273-0)*, , *[281](#page-280-0)*, *[284](#page-283-0)*, *[286](#page-285-0)*, *[288](#page-287-0)*, *[292,](#page-291-0) [293](#page-292-0)*, , *[297](#page-296-0)*, *[299,](#page-298-0) [300](#page-299-0)*, *[302](#page-301-0)*, *[304](#page-303-0)*, *[306](#page-305-0)*, , *[310](#page-309-0)*, *[312](#page-311-0)*, *[314](#page-313-0)*, *[317](#page-316-0)*, *[319](#page-318-0)*, *[321](#page-320-0)*, *[324,](#page-323-0) [325](#page-324-0)*, *[327](#page-326-0)*, *[330,](#page-329-0) [331](#page-330-0)*, [334,](#page-333-0) *[337](#page-336-0)*, , *[342](#page-341-0)*, *[345](#page-344-0)*, *[347](#page-346-0)*, *[349](#page-348-0)*, *[351](#page-350-0)*, *[353](#page-352-0)*, *[355,](#page-354-0) [356](#page-355-0)*, *[358](#page-357-0)*, *[360](#page-359-0)*, *[364](#page-363-0)*, *[367](#page-366-0)*, *[369](#page-368-0)*, , *[374](#page-373-0)*, *[376](#page-375-0)*, *[378](#page-377-0)*, *[380](#page-379-0)*, *[382](#page-381-0)*, *[385](#page-384-0)*, *[387,](#page-386-0) [388](#page-387-0)*, *[391](#page-390-0)*, *[394](#page-393-0)*, *[397](#page-396-0)*, *[399](#page-398-0)*, *[401,](#page-400-0)* , *[404](#page-403-0)*, *[410](#page-409-0)*, *[414](#page-413-0)*, *[416](#page-415-0)*, *[419](#page-418-0)*, *[421](#page-420-0)*, , *[426,](#page-425-0) [427](#page-426-0)*, *[429](#page-428-0)*, *[431](#page-430-0)*, *[433](#page-432-0)*, *[435](#page-434-0)*,

, *[439](#page-438-0)*

- tfd\_mixture\_same\_family, *[234,](#page-233-0) [235](#page-234-0)*, *[237,](#page-236-0)* , *[240](#page-239-0)*, *[242](#page-241-0)*, *[244](#page-243-0)*, *[247](#page-246-0)*, *[249](#page-248-0)*, *[251](#page-250-0)*, *[253,](#page-252-0) [254](#page-253-0)*, *[256](#page-255-0)*, *[260](#page-259-0)*, *[262](#page-261-0)*, *[264](#page-263-0)*, *[267](#page-266-0)*, , *[272](#page-271-0)*, *[274](#page-273-0)*, *[279](#page-278-0)*, *[281](#page-280-0)*, *[284](#page-283-0)*, *[286](#page-285-0)*, , *[292,](#page-291-0) [293](#page-292-0)*, *[295](#page-294-0)*, *[297](#page-296-0)*, *[299,](#page-298-0) [300](#page-299-0)*, , *[304](#page-303-0)*, *[306](#page-305-0)*, *[308](#page-307-0)*, *[310](#page-309-0)*, *[312](#page-311-0)*, *[314](#page-313-0)*, , *[319](#page-318-0)*, *[321](#page-320-0)*, *[324,](#page-323-0) [325](#page-324-0)*, *[327](#page-326-0)*, *[330,](#page-329-0)* , *[335](#page-334-0)*, [336,](#page-335-0) *[340](#page-339-0)*, *[342](#page-341-0)*, *[345](#page-344-0)*, *[347](#page-346-0)*, , *[351](#page-350-0)*, *[353](#page-352-0)*, *[355,](#page-354-0) [356](#page-355-0)*, *[358](#page-357-0)*, *[360](#page-359-0)*, , *[367](#page-366-0)*, *[369](#page-368-0)*, *[371](#page-370-0)*, *[373](#page-372-0)*, *[376](#page-375-0)*, *[378](#page-377-0)*, , *[382](#page-381-0)*, *[385](#page-384-0)*, *[387,](#page-386-0) [388](#page-387-0)*, *[391](#page-390-0)*, *[394](#page-393-0)*, , *[399](#page-398-0)*, *[401,](#page-400-0) [402](#page-401-0)*, *[404](#page-403-0)*, *[410](#page-409-0)*, *[414](#page-413-0)*, , *[418](#page-417-0)*, *[421](#page-420-0)*, *[423](#page-422-0)*, *[426,](#page-425-0) [427](#page-426-0)*, *[429](#page-428-0)*, , *[433](#page-432-0)*, *[435](#page-434-0)*, *[437](#page-436-0)*, *[439](#page-438-0)*
- tfd\_mode, *[250](#page-249-0)*, *[257,](#page-256-0) [258](#page-257-0)*, *[268](#page-267-0)*, *[318](#page-317-0)*, *[329](#page-328-0)*, *[–334](#page-333-0)*, [338,](#page-337-0) *[372](#page-371-0)*, *[374](#page-373-0)*, *[381](#page-380-0)*, *[389](#page-388-0)*, , *[405](#page-404-0)*
- tfd\_multinomial, *[234,](#page-233-0) [235](#page-234-0)*, *[237,](#page-236-0) [238](#page-237-0)*, *[240](#page-239-0)*, , *[244](#page-243-0)*, *[247](#page-246-0)*, *[249](#page-248-0)*, *[251](#page-250-0)*, *[253,](#page-252-0) [254](#page-253-0)*, , *[260](#page-259-0)*, *[262](#page-261-0)*, *[264](#page-263-0)*, *[267](#page-266-0)*, *[270](#page-269-0)*, *[272](#page-271-0)*, , *[279](#page-278-0)*, *[281](#page-280-0)*, *[284](#page-283-0)*, *[286](#page-285-0)*, *[288](#page-287-0)*, *[292,](#page-291-0)* , *[295](#page-294-0)*, *[297](#page-296-0)*, *[299,](#page-298-0) [300](#page-299-0)*, *[302](#page-301-0)*, *[304](#page-303-0)*, , *[308](#page-307-0)*, *[310](#page-309-0)*, *[312](#page-311-0)*, *[314](#page-313-0)*, *[317](#page-316-0)*, *[319](#page-318-0)*, , *[324,](#page-323-0) [325](#page-324-0)*, *[327](#page-326-0)*, *[330,](#page-329-0) [331](#page-330-0)*, *[335](#page-334-0)*, , [338,](#page-337-0) *[342](#page-341-0)*, *[345](#page-344-0)*, *[347](#page-346-0)*, *[349](#page-348-0)*, *[351](#page-350-0)*, , *[355,](#page-354-0) [356](#page-355-0)*, *[358](#page-357-0)*, *[360](#page-359-0)*, *[364](#page-363-0)*, *[367](#page-366-0)*, , *[371](#page-370-0)*, *[374](#page-373-0)*, *[376](#page-375-0)*, *[378](#page-377-0)*, *[380](#page-379-0)*, *[382](#page-381-0)*, , *[387,](#page-386-0) [388](#page-387-0)*, *[391](#page-390-0)*, *[394](#page-393-0)*, *[397](#page-396-0)*, *[399](#page-398-0)*, *[401,](#page-400-0) [402](#page-401-0)*, *[404](#page-403-0)*, *[410](#page-409-0)*, *[414](#page-413-0)*, *[416](#page-415-0)*, *[419](#page-418-0)*, , *[423](#page-422-0)*, *[426,](#page-425-0) [427](#page-426-0)*, *[429](#page-428-0)*, *[431](#page-430-0)*, *[433](#page-432-0)*, , *[437](#page-436-0)*, *[439](#page-438-0)*
- tfd\_multivariate\_normal\_diag, *[234,](#page-233-0) [235](#page-234-0)*, *[237,](#page-236-0) [238](#page-237-0)*, *[240](#page-239-0)*, *[242](#page-241-0)*, *[244](#page-243-0)*, *[247](#page-246-0)*, *[249](#page-248-0)*, , *[253,](#page-252-0) [254](#page-253-0)*, *[256](#page-255-0)*, *[260](#page-259-0)*, *[262](#page-261-0)*, *[264](#page-263-0)*, , *[270](#page-269-0)*, *[272](#page-271-0)*, *[274](#page-273-0)*, *[279](#page-278-0)*, *[281](#page-280-0)*, *[284](#page-283-0)*, , *[288](#page-287-0)*, *[292,](#page-291-0) [293](#page-292-0)*, *[295](#page-294-0)*, *[297](#page-296-0)*, *[299,](#page-298-0)* , *[302](#page-301-0)*, *[304](#page-303-0)*, *[306](#page-305-0)*, *[308](#page-307-0)*, *[310](#page-309-0)*, *[312](#page-311-0)*, , *[317](#page-316-0)*, *[319](#page-318-0)*, *[321](#page-320-0)*, *[324,](#page-323-0) [325](#page-324-0)*, *[327](#page-326-0)*, *[330,](#page-329-0) [331](#page-330-0)*, *[335](#page-334-0)*, *[337](#page-336-0)*, *[340](#page-339-0)*, [341,](#page-340-0) *[345](#page-344-0)*, , *[349](#page-348-0)*, *[351](#page-350-0)*, *[353](#page-352-0)*, *[355,](#page-354-0) [356](#page-355-0)*, *[358](#page-357-0)*, , *[364](#page-363-0)*, *[367](#page-366-0)*, *[369](#page-368-0)*, *[371](#page-370-0)*, *[374](#page-373-0)*, *[376](#page-375-0)*, , *[380](#page-379-0)*, *[382](#page-381-0)*, *[385](#page-384-0)*, *[387,](#page-386-0) [388](#page-387-0)*, *[391](#page-390-0)*, , *[397](#page-396-0)*, *[399](#page-398-0)*, *[401,](#page-400-0) [402](#page-401-0)*, *[404](#page-403-0)*, *[410](#page-409-0)*, , *[416](#page-415-0)*, *[419](#page-418-0)*, *[421](#page-420-0)*, *[423](#page-422-0)*, *[426,](#page-425-0) [427](#page-426-0)*, , *[431](#page-430-0)*, *[433](#page-432-0)*, *[435](#page-434-0)*, *[437](#page-436-0)*, *[439](#page-438-0)*
- tfd\_multivariate\_normal\_diag\_plus\_low\_rank, *[234,](#page-233-0) [235](#page-234-0)*, *[237,](#page-236-0) [238](#page-237-0)*, *[240](#page-239-0)*, *[242](#page-241-0)*, *[244](#page-243-0)*,
- , *[249](#page-248-0)*, *[251](#page-250-0)*, *[253,](#page-252-0) [254](#page-253-0)*, *[256](#page-255-0)*, *[260](#page-259-0)*, , *[264](#page-263-0)*, *[267](#page-266-0)*, *[270](#page-269-0)*, *[272](#page-271-0)*, *[274](#page-273-0)*, *[279](#page-278-0)*, , *[284](#page-283-0)*, *[286](#page-285-0)*, *[288](#page-287-0)*, *[292,](#page-291-0) [293](#page-292-0)*, *[295](#page-294-0)*, , *[299,](#page-298-0) [300](#page-299-0)*, *[302](#page-301-0)*, *[304](#page-303-0)*, *[306](#page-305-0)*, *[308](#page-307-0)*, , *[312](#page-311-0)*, *[314](#page-313-0)*, *[317](#page-316-0)*, *[319](#page-318-0)*, *[321](#page-320-0)*, *[324,](#page-323-0)* , *[327](#page-326-0)*, *[330,](#page-329-0) [331](#page-330-0)*, *[335](#page-334-0)*, *[337](#page-336-0)*, *[340](#page-339-0)*, , [343,](#page-342-0) *[347](#page-346-0)*, *[349](#page-348-0)*, *[351](#page-350-0)*, *[353](#page-352-0)*, *[355,](#page-354-0)* , *[358](#page-357-0)*, *[360](#page-359-0)*, *[364](#page-363-0)*, *[367](#page-366-0)*, *[369](#page-368-0)*, *[371](#page-370-0)*, , *[376](#page-375-0)*, *[378](#page-377-0)*, *[380](#page-379-0)*, *[382](#page-381-0)*, *[385](#page-384-0)*, *[387,](#page-386-0)* , *[391](#page-390-0)*, *[394](#page-393-0)*, *[397](#page-396-0)*, *[399](#page-398-0)*, *[401,](#page-400-0) [402](#page-401-0)*, , *[410](#page-409-0)*, *[414](#page-413-0)*, *[416](#page-415-0)*, *[419](#page-418-0)*, *[421](#page-420-0)*, *[423](#page-422-0)*, *[426,](#page-425-0) [427](#page-426-0)*, *[429](#page-428-0)*, *[431](#page-430-0)*, *[433](#page-432-0)*, *[435](#page-434-0)*, *[437](#page-436-0)*,
- tfd\_multivariate\_normal\_full\_covariance, *[234,](#page-233-0) [235](#page-234-0)*, *[237,](#page-236-0) [238](#page-237-0)*, *[240](#page-239-0)*, *[242](#page-241-0)*, *[244](#page-243-0)*, , *[249](#page-248-0)*, *[251](#page-250-0)*, *[253,](#page-252-0) [254](#page-253-0)*, *[256](#page-255-0)*, *[260](#page-259-0)*, , *[264](#page-263-0)*, *[267](#page-266-0)*, *[270](#page-269-0)*, *[272](#page-271-0)*, *[274](#page-273-0)*, *[279](#page-278-0)*, , *[284](#page-283-0)*, *[286](#page-285-0)*, *[288](#page-287-0)*, *[292,](#page-291-0) [293](#page-292-0)*, *[295](#page-294-0)*, , *[299,](#page-298-0) [300](#page-299-0)*, *[302](#page-301-0)*, *[304](#page-303-0)*, *[306](#page-305-0)*, *[308](#page-307-0)*, , *[312](#page-311-0)*, *[314](#page-313-0)*, *[317](#page-316-0)*, *[319](#page-318-0)*, *[321](#page-320-0)*, *[324,](#page-323-0)* , *[327](#page-326-0)*, *[330,](#page-329-0) [331](#page-330-0)*, *[335](#page-334-0)*, *[337](#page-336-0)*, *[340](#page-339-0)*, , *[345](#page-344-0)*, [345,](#page-344-0) *[349](#page-348-0)*, *[351](#page-350-0)*, *[353](#page-352-0)*, *[355,](#page-354-0)* , *[358](#page-357-0)*, *[360](#page-359-0)*, *[364](#page-363-0)*, *[367](#page-366-0)*, *[369](#page-368-0)*, *[371](#page-370-0)*, , *[376](#page-375-0)*, *[378](#page-377-0)*, *[380](#page-379-0)*, *[382](#page-381-0)*, *[385](#page-384-0)*, *[387,](#page-386-0)* , *[391](#page-390-0)*, *[394](#page-393-0)*, *[397](#page-396-0)*, *[399](#page-398-0)*, *[401,](#page-400-0) [402](#page-401-0)*, , *[410](#page-409-0)*, *[414](#page-413-0)*, *[416](#page-415-0)*, *[419](#page-418-0)*, *[421](#page-420-0)*, *[423](#page-422-0)*, *[426,](#page-425-0) [427](#page-426-0)*, *[429](#page-428-0)*, *[431](#page-430-0)*, *[433](#page-432-0)*, *[435](#page-434-0)*, *[437](#page-436-0)*,
- tfd\_multivariate\_normal\_linear\_operator, *[234,](#page-233-0) [235](#page-234-0)*, *[237,](#page-236-0) [238](#page-237-0)*, *[240](#page-239-0)*, *[242](#page-241-0)*, *[244](#page-243-0)*, , *[249](#page-248-0)*, *[251](#page-250-0)*, *[253,](#page-252-0) [254](#page-253-0)*, *[256](#page-255-0)*, *[260](#page-259-0)*, , *[264](#page-263-0)*, *[267](#page-266-0)*, *[270](#page-269-0)*, *[272](#page-271-0)*, *[274](#page-273-0)*, *[279](#page-278-0)*, , *[284](#page-283-0)*, *[286](#page-285-0)*, *[288](#page-287-0)*, *[292,](#page-291-0) [293](#page-292-0)*, *[295](#page-294-0)*, , *[299,](#page-298-0) [300](#page-299-0)*, *[302](#page-301-0)*, *[304](#page-303-0)*, *[306](#page-305-0)*, *[308](#page-307-0)*, , *[312](#page-311-0)*, *[314](#page-313-0)*, *[317](#page-316-0)*, *[319](#page-318-0)*, *[321](#page-320-0)*, *[324,](#page-323-0)* , *[327](#page-326-0)*, *[330,](#page-329-0) [331](#page-330-0)*, *[335](#page-334-0)*, *[337](#page-336-0)*, *[340](#page-339-0)*, , *[345](#page-344-0)*, *[347](#page-346-0)*, [347,](#page-346-0) *[351](#page-350-0)*, *[353](#page-352-0)*, *[355,](#page-354-0)* , *[358](#page-357-0)*, *[360](#page-359-0)*, *[364](#page-363-0)*, *[367](#page-366-0)*, *[369](#page-368-0)*, *[371](#page-370-0)*, , *[376](#page-375-0)*, *[378](#page-377-0)*, *[380](#page-379-0)*, *[382](#page-381-0)*, *[385](#page-384-0)*, *[387,](#page-386-0)* , *[391](#page-390-0)*, *[394](#page-393-0)*, *[397](#page-396-0)*, *[399](#page-398-0)*, *[401,](#page-400-0) [402](#page-401-0)*, , *[410](#page-409-0)*, *[414](#page-413-0)*, *[416](#page-415-0)*, *[419](#page-418-0)*, *[421](#page-420-0)*, *[423](#page-422-0)*, *[426,](#page-425-0) [427](#page-426-0)*, *[429](#page-428-0)*, *[431](#page-430-0)*, *[433](#page-432-0)*, *[435](#page-434-0)*, *[437](#page-436-0)*,
- tfd\_multivariate\_normal\_tri\_l, *[234,](#page-233-0) [235](#page-234-0)*, *[237,](#page-236-0) [238](#page-237-0)*, *[240](#page-239-0)*, *[242](#page-241-0)*, *[244](#page-243-0)*, *[247](#page-246-0)*, *[249](#page-248-0)*, , *[253,](#page-252-0) [254](#page-253-0)*, *[256](#page-255-0)*, *[260](#page-259-0)*, *[262](#page-261-0)*, *[264](#page-263-0)*, , *[270](#page-269-0)*, *[272](#page-271-0)*, *[274](#page-273-0)*, *[279](#page-278-0)*, *[281](#page-280-0)*, *[284](#page-283-0)*, , *[288](#page-287-0)*, *[292,](#page-291-0) [293](#page-292-0)*, *[295](#page-294-0)*, *[297](#page-296-0)*, *[299,](#page-298-0)*

, *[302](#page-301-0)*, *[304](#page-303-0)*, *[306](#page-305-0)*, *[308](#page-307-0)*, *[310](#page-309-0)*, *[312](#page-311-0)*, , *[317](#page-316-0)*, *[319](#page-318-0)*, *[321](#page-320-0)*, *[324,](#page-323-0) [325](#page-324-0)*, *[327](#page-326-0)*, *[330,](#page-329-0) [331](#page-330-0)*, *[335](#page-334-0)*, *[337](#page-336-0)*, *[340](#page-339-0)*, *[342](#page-341-0)*, *[345](#page-344-0)*, , *[349](#page-348-0)*, [349,](#page-348-0) *[353](#page-352-0)*, *[355](#page-354-0)*, *[357,](#page-356-0) [358](#page-357-0)*, , *[364](#page-363-0)*, *[367](#page-366-0)*, *[369](#page-368-0)*, *[371](#page-370-0)*, *[374](#page-373-0)*, *[376](#page-375-0)*, , *[380](#page-379-0)*, *[382](#page-381-0)*, *[385](#page-384-0)*, *[387](#page-386-0)*, *[389](#page-388-0)*, *[391](#page-390-0)*, , *[397](#page-396-0)*, *[399](#page-398-0)*, *[401](#page-400-0)*, *[403,](#page-402-0) [404](#page-403-0)*, *[410](#page-409-0)*, , *[416](#page-415-0)*, *[419](#page-418-0)*, *[421](#page-420-0)*, *[423](#page-422-0)*, *[426,](#page-425-0) [427](#page-426-0)*, , *[431](#page-430-0)*, *[433](#page-432-0)*, *[435](#page-434-0)*, *[437](#page-436-0)*, *[439](#page-438-0)* tfd\_multivariate\_student\_t\_linear\_operator, *[234,](#page-233-0) [235](#page-234-0)*, *[237,](#page-236-0) [238](#page-237-0)*, *[240](#page-239-0)*, *[242](#page-241-0)*, *[244](#page-243-0)*, , *[249](#page-248-0)*, *[251](#page-250-0)*, *[253,](#page-252-0) [254](#page-253-0)*, *[256](#page-255-0)*, *[260](#page-259-0)*, , *[264](#page-263-0)*, *[267](#page-266-0)*, *[270](#page-269-0)*, *[272](#page-271-0)*, *[274](#page-273-0)*, *[279](#page-278-0)*, , *[284](#page-283-0)*, *[286](#page-285-0)*, *[288](#page-287-0)*, *[292,](#page-291-0) [293](#page-292-0)*, *[295](#page-294-0)*, , *[299,](#page-298-0) [300](#page-299-0)*, *[302](#page-301-0)*, *[304](#page-303-0)*, *[306](#page-305-0)*, *[308](#page-307-0)*, , *[312](#page-311-0)*, *[314](#page-313-0)*, *[317](#page-316-0)*, *[319](#page-318-0)*, *[321](#page-320-0)*, *[324,](#page-323-0)* , *[327](#page-326-0)*, *[330,](#page-329-0) [331](#page-330-0)*, *[335](#page-334-0)*, *[337](#page-336-0)*, *[340](#page-339-0)*, , *[345](#page-344-0)*, *[347](#page-346-0)*, *[349](#page-348-0)*, *[351](#page-350-0)*, [351,](#page-350-0) *[355](#page-354-0)*, *[357,](#page-356-0) [358](#page-357-0)*, *[360](#page-359-0)*, *[364](#page-363-0)*, *[367](#page-366-0)*, *[369](#page-368-0)*, *[371](#page-370-0)*, , *[376](#page-375-0)*, *[378](#page-377-0)*, *[380](#page-379-0)*, *[382](#page-381-0)*, *[385](#page-384-0)*, *[387](#page-386-0)*, , *[391](#page-390-0)*, *[394](#page-393-0)*, *[397](#page-396-0)*, *[399](#page-398-0)*, *[401](#page-400-0)*, *[403,](#page-402-0)* , *[410](#page-409-0)*, *[414](#page-413-0)*, *[416](#page-415-0)*, *[419](#page-418-0)*, *[421](#page-420-0)*, *[423](#page-422-0)*, *[426,](#page-425-0) [427](#page-426-0)*, *[429](#page-428-0)*, *[431](#page-430-0)*, *[433](#page-432-0)*, *[435](#page-434-0)*, *[437](#page-436-0)*, tfd\_negative\_binomial, *[234,](#page-233-0) [235](#page-234-0)*, *[237,](#page-236-0) [238](#page-237-0)*, , *[242](#page-241-0)*, *[244](#page-243-0)*, *[247](#page-246-0)*, *[249](#page-248-0)*, *[251](#page-250-0)*, *[253,](#page-252-0)* , *[256](#page-255-0)*, *[260](#page-259-0)*, *[262](#page-261-0)*, *[264](#page-263-0)*, *[267](#page-266-0)*, *[270](#page-269-0)*, , *[274](#page-273-0)*, *[279](#page-278-0)*, *[281](#page-280-0)*, *[284](#page-283-0)*, *[286](#page-285-0)*, *[288](#page-287-0)*, *[292,](#page-291-0) [293](#page-292-0)*, *[295](#page-294-0)*, *[297](#page-296-0)*, *[299,](#page-298-0) [300](#page-299-0)*, *[302](#page-301-0)*, , *[306](#page-305-0)*, *[308](#page-307-0)*, *[310](#page-309-0)*, *[312](#page-311-0)*, *[314](#page-313-0)*, *[317](#page-316-0)*, , *[321](#page-320-0)*, *[324,](#page-323-0) [325](#page-324-0)*, *[327](#page-326-0)*, *[330,](#page-329-0) [331](#page-330-0)*, , *[337](#page-336-0)*, *[340](#page-339-0)*, *[342](#page-341-0)*, *[345](#page-344-0)*, *[347](#page-346-0)*, *[349](#page-348-0)*, , *[353](#page-352-0)*, [353,](#page-352-0) *[357,](#page-356-0) [358](#page-357-0)*, *[360](#page-359-0)*, *[364](#page-363-0)*, , *[369](#page-368-0)*, *[371](#page-370-0)*, *[374](#page-373-0)*, *[376](#page-375-0)*, *[378](#page-377-0)*, *[380](#page-379-0)*, , *[385](#page-384-0)*, *[387](#page-386-0)*, *[389](#page-388-0)*, *[391](#page-390-0)*, *[394](#page-393-0)*, *[397](#page-396-0)*, , *[401](#page-400-0)*, *[403,](#page-402-0) [404](#page-403-0)*, *[410](#page-409-0)*, *[414](#page-413-0)*, *[416](#page-415-0)*, , *[421](#page-420-0)*, *[423](#page-422-0)*, *[426,](#page-425-0) [427](#page-426-0)*, *[429](#page-428-0)*, *[431](#page-430-0)*, , *[435](#page-434-0)*, *[437](#page-436-0)*, *[439](#page-438-0)* tfd\_normal, *[234,](#page-233-0) [235](#page-234-0)*, *[237,](#page-236-0) [238](#page-237-0)*, *[240](#page-239-0)*, *[243,](#page-242-0)* , *[247](#page-246-0)*, *[249](#page-248-0)*, *[251](#page-250-0)*, *[253,](#page-252-0) [254](#page-253-0)*, *[256](#page-255-0)*, , *[262](#page-261-0)*, *[264](#page-263-0)*, *[268](#page-267-0)*, *[270](#page-269-0)*, *[272](#page-271-0)*, *[274](#page-273-0)*, , *[281](#page-280-0)*, *[284](#page-283-0)*, *[286](#page-285-0)*, *[288](#page-287-0)*, *[292,](#page-291-0) [293](#page-292-0)*, , *[297](#page-296-0)*, *[299,](#page-298-0) [300](#page-299-0)*, *[302](#page-301-0)*, *[304](#page-303-0)*, *[306](#page-305-0)*, , *[310](#page-309-0)*, *[312](#page-311-0)*, *[314](#page-313-0)*, *[317](#page-316-0)*, *[319](#page-318-0)*, *[321](#page-320-0)*,

> *[324,](#page-323-0) [325](#page-324-0)*, *[327](#page-326-0)*, *[330,](#page-329-0) [331](#page-330-0)*, *[335](#page-334-0)*, *[337](#page-336-0)*, , *[342](#page-341-0)*, *[345](#page-344-0)*, *[347](#page-346-0)*, *[349](#page-348-0)*, *[351](#page-350-0)*, *[353](#page-352-0)*, , [355,](#page-354-0) *[358](#page-357-0)*, *[360](#page-359-0)*, *[364](#page-363-0)*, *[367](#page-366-0)*, *[369](#page-368-0)*, , *[374](#page-373-0)*, *[376](#page-375-0)*, *[378](#page-377-0)*, *[380](#page-379-0)*, *[382](#page-381-0)*, *[385](#page-384-0)*,

, *[389](#page-388-0)*, *[391](#page-390-0)*, *[394](#page-393-0)*, *[397](#page-396-0)*, *[399](#page-398-0)*, *[401](#page-400-0)*, *[403,](#page-402-0) [404](#page-403-0)*, *[410](#page-409-0)*, *[414](#page-413-0)*, *[416](#page-415-0)*, *[419](#page-418-0)*, *[421](#page-420-0)*, , *[426](#page-425-0)*, *[428,](#page-427-0) [429](#page-428-0)*, *[431](#page-430-0)*, *[433](#page-432-0)*, *[435](#page-434-0)*, , *[439](#page-438-0)* tfd\_one\_hot\_categorical, *[234,](#page-233-0) [235](#page-234-0)*, *[237,](#page-236-0)*

- , *[240](#page-239-0)*, *[243,](#page-242-0) [244](#page-243-0)*, *[247](#page-246-0)*, *[249](#page-248-0)*, *[251](#page-250-0)*, *[253,](#page-252-0) [254](#page-253-0)*, *[256](#page-255-0)*, *[260](#page-259-0)*, *[262](#page-261-0)*, *[264](#page-263-0)*, *[268](#page-267-0)*, , *[272](#page-271-0)*, *[274](#page-273-0)*, *[279](#page-278-0)*, *[281](#page-280-0)*, *[284](#page-283-0)*, *[286](#page-285-0)*, , *[292,](#page-291-0) [293](#page-292-0)*, *[295](#page-294-0)*, *[297](#page-296-0)*, *[299,](#page-298-0) [300](#page-299-0)*, , *[304](#page-303-0)*, *[306](#page-305-0)*, *[308](#page-307-0)*, *[310](#page-309-0)*, *[312](#page-311-0)*, *[314](#page-313-0)*, , *[319](#page-318-0)*, *[321](#page-320-0)*, *[324,](#page-323-0) [325](#page-324-0)*, *[327](#page-326-0)*, *[330,](#page-329-0)* , *[335](#page-334-0)*, *[337](#page-336-0)*, *[340](#page-339-0)*, *[342](#page-341-0)*, *[345](#page-344-0)*, *[347](#page-346-0)*, , *[351](#page-350-0)*, *[353](#page-352-0)*, *[355](#page-354-0)*, *[357](#page-356-0)*, [357,](#page-356-0) *[360](#page-359-0)*, , *[367](#page-366-0)*, *[369](#page-368-0)*, *[371](#page-370-0)*, *[374](#page-373-0)*, *[376](#page-375-0)*, *[378](#page-377-0)*, , *[382](#page-381-0)*, *[385](#page-384-0)*, *[387](#page-386-0)*, *[389](#page-388-0)*, *[391](#page-390-0)*, *[394](#page-393-0)*, , *[399](#page-398-0)*, *[401](#page-400-0)*, *[403,](#page-402-0) [404](#page-403-0)*, *[410](#page-409-0)*, *[414](#page-413-0)*, , *[419](#page-418-0)*, *[421](#page-420-0)*, *[423](#page-422-0)*, *[426](#page-425-0)*, *[428,](#page-427-0) [429](#page-428-0)*, , *[433](#page-432-0)*, *[435](#page-434-0)*, *[437](#page-436-0)*, *[439](#page-438-0)*
- tfd\_pareto, *[234,](#page-233-0) [235](#page-234-0)*, *[237,](#page-236-0) [238](#page-237-0)*, *[240](#page-239-0)*, *[243,](#page-242-0)* , *[247](#page-246-0)*, *[249](#page-248-0)*, *[251](#page-250-0)*, *[253,](#page-252-0) [254](#page-253-0)*, *[256](#page-255-0)*, , *[262](#page-261-0)*, *[264](#page-263-0)*, *[268](#page-267-0)*, *[270](#page-269-0)*, *[272](#page-271-0)*, *[274](#page-273-0)*, , *[281](#page-280-0)*, *[284](#page-283-0)*, *[286](#page-285-0)*, *[288](#page-287-0)*, *[292,](#page-291-0) [293](#page-292-0)*, , *[297](#page-296-0)*, *[299,](#page-298-0) [300](#page-299-0)*, *[302](#page-301-0)*, *[304](#page-303-0)*, *[306](#page-305-0)*, , *[310](#page-309-0)*, *[312](#page-311-0)*, *[314](#page-313-0)*, *[317](#page-316-0)*, *[319](#page-318-0)*, *[321](#page-320-0)*, *[324,](#page-323-0) [325](#page-324-0)*, *[327](#page-326-0)*, *[330,](#page-329-0) [331](#page-330-0)*, *[335](#page-334-0)*, *[337](#page-336-0)*, , *[342](#page-341-0)*, *[345](#page-344-0)*, *[347](#page-346-0)*, *[349](#page-348-0)*, *[351](#page-350-0)*, *[353](#page-352-0)*, , *[357,](#page-356-0) [358](#page-357-0)*, [359,](#page-358-0) *[364](#page-363-0)*, *[367](#page-366-0)*, *[369](#page-368-0)*, , *[374](#page-373-0)*, *[376](#page-375-0)*, *[378](#page-377-0)*, *[380](#page-379-0)*, *[382](#page-381-0)*, *[385](#page-384-0)*, , *[389](#page-388-0)*, *[391](#page-390-0)*, *[394](#page-393-0)*, *[397](#page-396-0)*, *[399](#page-398-0)*, *[401](#page-400-0)*, *[403,](#page-402-0) [404](#page-403-0)*, *[410](#page-409-0)*, *[414](#page-413-0)*, *[416](#page-415-0)*, *[419](#page-418-0)*, *[421](#page-420-0)*, , *[426](#page-425-0)*, *[428,](#page-427-0) [429](#page-428-0)*, *[431](#page-430-0)*, *[433](#page-432-0)*, *[435](#page-434-0)*, , *[439](#page-438-0)*

tfd\_pert, [360](#page-359-0)

tfd\_pixel\_cnn, *[234,](#page-233-0) [235](#page-234-0)*, *[237,](#page-236-0) [238](#page-237-0)*, *[240](#page-239-0)*, *[243,](#page-242-0)* , *[247](#page-246-0)*, *[249](#page-248-0)*, *[251](#page-250-0)*, *[253,](#page-252-0) [254](#page-253-0)*, *[256](#page-255-0)*, , *[262](#page-261-0)*, *[264](#page-263-0)*, *[268](#page-267-0)*, *[270](#page-269-0)*, *[272](#page-271-0)*, *[274](#page-273-0)*, , *[281](#page-280-0)*, *[284](#page-283-0)*, *[286](#page-285-0)*, *[288](#page-287-0)*, *[292,](#page-291-0) [293](#page-292-0)*, , *[297](#page-296-0)*, *[299,](#page-298-0) [300](#page-299-0)*, *[302](#page-301-0)*, *[304](#page-303-0)*, *[306](#page-305-0)*, , *[310](#page-309-0)*, *[312](#page-311-0)*, *[314](#page-313-0)*, *[317](#page-316-0)*, *[319](#page-318-0)*, *[321](#page-320-0)*, *[324,](#page-323-0) [325](#page-324-0)*, *[327](#page-326-0)*, *[330,](#page-329-0) [331](#page-330-0)*, *[335](#page-334-0)*, *[337](#page-336-0)*, , *[342](#page-341-0)*, *[345](#page-344-0)*, *[347](#page-346-0)*, *[349](#page-348-0)*, *[351](#page-350-0)*, *[353](#page-352-0)*, , *[357,](#page-356-0) [358](#page-357-0)*, *[360](#page-359-0)*, [362,](#page-361-0) *[367](#page-366-0)*, *[369](#page-368-0)*, , *[374](#page-373-0)*, *[376](#page-375-0)*, *[378](#page-377-0)*, *[380](#page-379-0)*, *[382](#page-381-0)*, *[385](#page-384-0)*, , *[389](#page-388-0)*, *[391](#page-390-0)*, *[394](#page-393-0)*, *[397](#page-396-0)*, *[399](#page-398-0)*, *[401](#page-400-0)*, *[403,](#page-402-0) [404](#page-403-0)*, *[410](#page-409-0)*, *[414](#page-413-0)*, *[416](#page-415-0)*, *[419](#page-418-0)*, *[421](#page-420-0)*, , *[426](#page-425-0)*, *[428,](#page-427-0) [429](#page-428-0)*, *[431](#page-430-0)*, *[433](#page-432-0)*, *[435](#page-434-0)*, , *[439](#page-438-0)*

tfd\_plackett\_luce, [364](#page-363-0)

tfd\_poisson, *[234,](#page-233-0) [235](#page-234-0)*, *[237,](#page-236-0) [238](#page-237-0)*, *[240](#page-239-0)*, *[243,](#page-242-0)* , *[247](#page-246-0)*, *[249](#page-248-0)*, *[251](#page-250-0)*, *[253,](#page-252-0) [254](#page-253-0)*, *[256](#page-255-0)*, , *[262](#page-261-0)*, *[264](#page-263-0)*, *[268](#page-267-0)*, *[270](#page-269-0)*, *[272](#page-271-0)*, *[274](#page-273-0)*, , *[281](#page-280-0)*, *[284](#page-283-0)*, *[286](#page-285-0)*, *[288](#page-287-0)*, *[292](#page-291-0)*, *[294,](#page-293-0)* , *[297](#page-296-0)*, *[299,](#page-298-0) [300](#page-299-0)*, *[302](#page-301-0)*, *[304](#page-303-0)*, *[306](#page-305-0)*, , *[310](#page-309-0)*, *[312](#page-311-0)*, *[314](#page-313-0)*, *[317](#page-316-0)*, *[319](#page-318-0)*, *[321](#page-320-0)*, *[324,](#page-323-0) [325](#page-324-0)*, *[327](#page-326-0)*, *[330,](#page-329-0) [331](#page-330-0)*, *[335](#page-334-0)*, *[337](#page-336-0)*, , *[343](#page-342-0)*, *[345](#page-344-0)*, *[347](#page-346-0)*, *[349](#page-348-0)*, *[351](#page-350-0)*, *[353](#page-352-0)*, , *[357,](#page-356-0) [358](#page-357-0)*, *[360](#page-359-0)*, *[364](#page-363-0)*, [366,](#page-365-0) *[369](#page-368-0)*, , *[374](#page-373-0)*, *[376](#page-375-0)*, *[378](#page-377-0)*, *[380](#page-379-0)*, *[382](#page-381-0)*, *[385](#page-384-0)*, , *[389](#page-388-0)*, *[391](#page-390-0)*, *[394](#page-393-0)*, *[397](#page-396-0)*, *[399](#page-398-0)*, *[401](#page-400-0)*, *[403,](#page-402-0) [404](#page-403-0)*, *[410](#page-409-0)*, *[414](#page-413-0)*, *[416](#page-415-0)*, *[419](#page-418-0)*, *[421](#page-420-0)*, , *[426](#page-425-0)*, *[428,](#page-427-0) [429](#page-428-0)*, *[431](#page-430-0)*, *[433](#page-432-0)*, *[435](#page-434-0)*, , *[439](#page-438-0)* tfd\_poisson\_log\_normal\_quadrature\_compound,

> *[234,](#page-233-0) [235](#page-234-0)*, *[237,](#page-236-0) [238](#page-237-0)*, *[240](#page-239-0)*, *[243,](#page-242-0) [244](#page-243-0)*, , *[249](#page-248-0)*, *[251](#page-250-0)*, *[253,](#page-252-0) [254](#page-253-0)*, *[256](#page-255-0)*, *[260](#page-259-0)*, , *[264](#page-263-0)*, *[268](#page-267-0)*, *[270](#page-269-0)*, *[272](#page-271-0)*, *[274](#page-273-0)*, *[279](#page-278-0)*, , *[284](#page-283-0)*, *[286](#page-285-0)*, *[288](#page-287-0)*, *[292,](#page-291-0) [293](#page-292-0)*, *[295](#page-294-0)*, , *[299,](#page-298-0) [300](#page-299-0)*, *[302](#page-301-0)*, *[304](#page-303-0)*, *[306](#page-305-0)*, *[308](#page-307-0)*, , *[312](#page-311-0)*, *[314](#page-313-0)*, *[317](#page-316-0)*, *[319](#page-318-0)*, *[321](#page-320-0)*, *[324,](#page-323-0)* , *[327](#page-326-0)*, *[330,](#page-329-0) [331](#page-330-0)*, *[335](#page-334-0)*, *[337](#page-336-0)*, *[340](#page-339-0)*, , *[345](#page-344-0)*, *[347](#page-346-0)*, *[349](#page-348-0)*, *[351](#page-350-0)*, *[353](#page-352-0)*, *[355](#page-354-0)*, *[357,](#page-356-0) [358](#page-357-0)*, *[360](#page-359-0)*, *[364](#page-363-0)*, *[367](#page-366-0)*, [367,](#page-366-0) *[371](#page-370-0)*, , *[376](#page-375-0)*, *[378](#page-377-0)*, *[380](#page-379-0)*, *[382](#page-381-0)*, *[385](#page-384-0)*, *[387](#page-386-0)*, , *[391](#page-390-0)*, *[394](#page-393-0)*, *[397](#page-396-0)*, *[399](#page-398-0)*, *[401](#page-400-0)*, *[403,](#page-402-0)* , *[410](#page-409-0)*, *[414](#page-413-0)*, *[416](#page-415-0)*, *[419](#page-418-0)*, *[421](#page-420-0)*, *[423](#page-422-0)*, , *[428,](#page-427-0) [429](#page-428-0)*, *[431](#page-430-0)*, *[433](#page-432-0)*, *[435](#page-434-0)*, *[437](#page-436-0)*,

- tfd\_power\_spherical, *[234,](#page-233-0) [235](#page-234-0)*, *[237,](#page-236-0) [238](#page-237-0)*, , *[243,](#page-242-0) [244](#page-243-0)*, *[247](#page-246-0)*, *[249](#page-248-0)*, *[251](#page-250-0)*, *[253,](#page-252-0)* , *[256](#page-255-0)*, *[260](#page-259-0)*, *[262](#page-261-0)*, *[264](#page-263-0)*, *[268](#page-267-0)*, *[270](#page-269-0)*, , *[274](#page-273-0)*, *[279](#page-278-0)*, *[281](#page-280-0)*, *[284](#page-283-0)*, *[286](#page-285-0)*, *[288](#page-287-0)*, , *[294,](#page-293-0) [295](#page-294-0)*, *[297](#page-296-0)*, *[299,](#page-298-0) [300](#page-299-0)*, *[302](#page-301-0)*, , *[306](#page-305-0)*, *[308](#page-307-0)*, *[310](#page-309-0)*, *[312](#page-311-0)*, *[314](#page-313-0)*, *[317](#page-316-0)*, , *[321](#page-320-0)*, *[324,](#page-323-0) [325](#page-324-0)*, *[327](#page-326-0)*, *[330,](#page-329-0) [331](#page-330-0)*, , *[337](#page-336-0)*, *[340](#page-339-0)*, *[343](#page-342-0)*, *[345](#page-344-0)*, *[347](#page-346-0)*, *[349](#page-348-0)*, , *[353](#page-352-0)*, *[355](#page-354-0)*, *[357,](#page-356-0) [358](#page-357-0)*, *[360](#page-359-0)*, *[364](#page-363-0)*, , *[369](#page-368-0)*, [370,](#page-369-0) *[374](#page-373-0)*, *[376](#page-375-0)*, *[378](#page-377-0)*, *[380](#page-379-0)*, , *[385](#page-384-0)*, *[387](#page-386-0)*, *[389](#page-388-0)*, *[391](#page-390-0)*, *[394](#page-393-0)*, *[397](#page-396-0)*, , *[401](#page-400-0)*, *[403,](#page-402-0) [404](#page-403-0)*, *[410](#page-409-0)*, *[414](#page-413-0)*, *[416](#page-415-0)*, , *[421](#page-420-0)*, *[423](#page-422-0)*, *[426](#page-425-0)*, *[428,](#page-427-0) [429](#page-428-0)*, *[431](#page-430-0)*, , *[435](#page-434-0)*, *[437](#page-436-0)*, *[439](#page-438-0)*
- tfd\_prob, *[250](#page-249-0)*, *[257,](#page-256-0) [258](#page-257-0)*, *[268](#page-267-0)*, *[318](#page-317-0)*, *[329](#page-328-0)*, *[–334](#page-333-0)*, *[338](#page-337-0)*, [372,](#page-371-0) *[374](#page-373-0)*, *[381](#page-380-0)*, *[389](#page-388-0)*, , *[405](#page-404-0)*
- tfd\_probit\_bernoulli, *[234,](#page-233-0) [235](#page-234-0)*, *[237,](#page-236-0) [238](#page-237-0)*, , *[243,](#page-242-0) [244](#page-243-0)*, *[247](#page-246-0)*, *[249](#page-248-0)*, *[251](#page-250-0)*, *[253,](#page-252-0)*

, *[256](#page-255-0)*, *[260](#page-259-0)*, *[262](#page-261-0)*, *[264](#page-263-0)*, *[268](#page-267-0)*, *[270](#page-269-0)*, , *[274](#page-273-0)*, *[279](#page-278-0)*, *[281](#page-280-0)*, *[284](#page-283-0)*, *[286](#page-285-0)*, *[288](#page-287-0)*, , *[294,](#page-293-0) [295](#page-294-0)*, *[297](#page-296-0)*, *[299,](#page-298-0) [300](#page-299-0)*, *[302](#page-301-0)*, , *[306](#page-305-0)*, *[308](#page-307-0)*, *[310](#page-309-0)*, *[312](#page-311-0)*, *[314](#page-313-0)*, *[317](#page-316-0)*, , *[321](#page-320-0)*, *[324,](#page-323-0) [325](#page-324-0)*, *[327](#page-326-0)*, *[330,](#page-329-0) [331](#page-330-0)*, , *[337](#page-336-0)*, *[340](#page-339-0)*, *[343](#page-342-0)*, *[345](#page-344-0)*, *[347](#page-346-0)*, *[349](#page-348-0)*, , *[353](#page-352-0)*, *[355](#page-354-0)*, *[357,](#page-356-0) [358](#page-357-0)*, *[360](#page-359-0)*, *[364](#page-363-0)*, , *[369](#page-368-0)*, *[371](#page-370-0)*, [372,](#page-371-0) *[376](#page-375-0)*, *[378](#page-377-0)*, *[380](#page-379-0)*, , *[385](#page-384-0)*, *[387](#page-386-0)*, *[389](#page-388-0)*, *[391](#page-390-0)*, *[394](#page-393-0)*, *[397](#page-396-0)*, , *[401](#page-400-0)*, *[403,](#page-402-0) [404](#page-403-0)*, *[410](#page-409-0)*, *[414](#page-413-0)*, *[416](#page-415-0)*, , *[421](#page-420-0)*, *[423](#page-422-0)*, *[426](#page-425-0)*, *[428,](#page-427-0) [429](#page-428-0)*, *[431](#page-430-0)*, , *[435](#page-434-0)*, *[437](#page-436-0)*, *[439](#page-438-0)*

- tfd\_quantile, *[250](#page-249-0)*, *[257,](#page-256-0) [258](#page-257-0)*, *[268](#page-267-0)*, *[318](#page-317-0)*, *[329](#page-328-0)*, *[–334](#page-333-0)*, *[338](#page-337-0)*, *[372](#page-371-0)*, [374,](#page-373-0) *[381](#page-380-0)*, *[389](#page-388-0)*, , *[405](#page-404-0)*
- tfd\_quantized, *[234,](#page-233-0) [235](#page-234-0)*, *[237,](#page-236-0) [238](#page-237-0)*, *[240](#page-239-0)*, *[243,](#page-242-0)* , *[247](#page-246-0)*, *[249](#page-248-0)*, *[251](#page-250-0)*, *[253,](#page-252-0) [254](#page-253-0)*, *[256](#page-255-0)*, , *[262](#page-261-0)*, *[264](#page-263-0)*, *[268](#page-267-0)*, *[270](#page-269-0)*, *[272](#page-271-0)*, *[274](#page-273-0)*, , *[281](#page-280-0)*, *[284](#page-283-0)*, *[286](#page-285-0)*, *[288](#page-287-0)*, *[292](#page-291-0)*, *[294,](#page-293-0)* , *[297](#page-296-0)*, *[299,](#page-298-0) [300](#page-299-0)*, *[302](#page-301-0)*, *[304](#page-303-0)*, *[306](#page-305-0)*, , *[310](#page-309-0)*, *[312](#page-311-0)*, *[314](#page-313-0)*, *[317](#page-316-0)*, *[319](#page-318-0)*, *[321](#page-320-0)*, *[324,](#page-323-0) [325](#page-324-0)*, *[327](#page-326-0)*, *[330,](#page-329-0) [331](#page-330-0)*, *[335](#page-334-0)*, *[337](#page-336-0)*, , *[343](#page-342-0)*, *[345](#page-344-0)*, *[347](#page-346-0)*, *[349](#page-348-0)*, *[351](#page-350-0)*, *[353](#page-352-0)*, , *[357,](#page-356-0) [358](#page-357-0)*, *[360](#page-359-0)*, *[364](#page-363-0)*, *[367](#page-366-0)*, *[369](#page-368-0)*, , *[374](#page-373-0)*, [375,](#page-374-0) *[378](#page-377-0)*, *[380](#page-379-0)*, *[382](#page-381-0)*, *[385](#page-384-0)*, , *[389](#page-388-0)*, *[391](#page-390-0)*, *[394](#page-393-0)*, *[397](#page-396-0)*, *[399](#page-398-0)*, *[401](#page-400-0)*, *[403,](#page-402-0) [404](#page-403-0)*, *[410](#page-409-0)*, *[414](#page-413-0)*, *[416](#page-415-0)*, *[419](#page-418-0)*, *[421](#page-420-0)*, , *[426](#page-425-0)*, *[428,](#page-427-0) [429](#page-428-0)*, *[431](#page-430-0)*, *[433](#page-432-0)*, *[435](#page-434-0)*, , *[439](#page-438-0)*
- tfd\_relaxed\_bernoulli, *[234,](#page-233-0) [235](#page-234-0)*, *[237,](#page-236-0) [238](#page-237-0)*, , *[243,](#page-242-0) [244](#page-243-0)*, *[247](#page-246-0)*, *[249](#page-248-0)*, *[251](#page-250-0)*, *[253,](#page-252-0)* , *[256](#page-255-0)*, *[260](#page-259-0)*, *[262](#page-261-0)*, *[264](#page-263-0)*, *[268](#page-267-0)*, *[270](#page-269-0)*, , *[274](#page-273-0)*, *[279](#page-278-0)*, *[281](#page-280-0)*, *[284](#page-283-0)*, *[286](#page-285-0)*, *[288](#page-287-0)*, , *[294,](#page-293-0) [295](#page-294-0)*, *[297](#page-296-0)*, *[299,](#page-298-0) [300](#page-299-0)*, *[302](#page-301-0)*, , *[306](#page-305-0)*, *[308](#page-307-0)*, *[310](#page-309-0)*, *[312](#page-311-0)*, *[314](#page-313-0)*, *[317](#page-316-0)*, , *[321](#page-320-0)*, *[324,](#page-323-0) [325](#page-324-0)*, *[327](#page-326-0)*, *[330,](#page-329-0) [331](#page-330-0)*, , *[337](#page-336-0)*, *[340](#page-339-0)*, *[343](#page-342-0)*, *[345](#page-344-0)*, *[347](#page-346-0)*, *[349](#page-348-0)*, , *[353](#page-352-0)*, *[355](#page-354-0)*, *[357,](#page-356-0) [358](#page-357-0)*, *[360](#page-359-0)*, *[364](#page-363-0)*, , *[369](#page-368-0)*, *[371](#page-370-0)*, *[374](#page-373-0)*, *[376](#page-375-0)*, [377,](#page-376-0) *[380](#page-379-0)*, , *[385](#page-384-0)*, *[387](#page-386-0)*, *[389](#page-388-0)*, *[391](#page-390-0)*, *[394](#page-393-0)*, *[397](#page-396-0)*, , *[401](#page-400-0)*, *[403,](#page-402-0) [404](#page-403-0)*, *[410](#page-409-0)*, *[414](#page-413-0)*, *[416](#page-415-0)*, , *[421](#page-420-0)*, *[423](#page-422-0)*, *[426](#page-425-0)*, *[428,](#page-427-0) [429](#page-428-0)*, *[431](#page-430-0)*, , *[435](#page-434-0)*, *[437](#page-436-0)*, *[439](#page-438-0)*
- tfd\_relaxed\_one\_hot\_categorical, *[234,](#page-233-0)* , *[237,](#page-236-0) [238](#page-237-0)*, *[240](#page-239-0)*, *[243,](#page-242-0) [244](#page-243-0)*, *[247](#page-246-0)*, , *[251](#page-250-0)*, *[253,](#page-252-0) [254](#page-253-0)*, *[256](#page-255-0)*, *[260](#page-259-0)*, *[262](#page-261-0)*, , *[268](#page-267-0)*, *[270](#page-269-0)*, *[272](#page-271-0)*, *[274](#page-273-0)*, *[279](#page-278-0)*, *[281](#page-280-0)*, , *[286](#page-285-0)*, *[288](#page-287-0)*, *[292](#page-291-0)*, *[294,](#page-293-0) [295](#page-294-0)*, *[297](#page-296-0)*,
- *[299,](#page-298-0) [300](#page-299-0)*, *[302](#page-301-0)*, *[304](#page-303-0)*, *[306](#page-305-0)*, *[308](#page-307-0)*, *[310](#page-309-0)*, , *[314](#page-313-0)*, *[317](#page-316-0)*, *[319](#page-318-0)*, *[321](#page-320-0)*, *[324,](#page-323-0) [325](#page-324-0)*, , *[330](#page-329-0)*, *[332](#page-331-0)*, *[335](#page-334-0)*, *[337](#page-336-0)*, *[340](#page-339-0)*, *[343](#page-342-0)*, , *[347](#page-346-0)*, *[349](#page-348-0)*, *[351](#page-350-0)*, *[353](#page-352-0)*, *[355](#page-354-0)*, *[357,](#page-356-0)* , *[360](#page-359-0)*, *[364](#page-363-0)*, *[367](#page-366-0)*, *[369](#page-368-0)*, *[371](#page-370-0)*, *[374](#page-373-0)*, , *[378](#page-377-0)*, [379,](#page-378-0) *[382](#page-381-0)*, *[385](#page-384-0)*, *[387](#page-386-0)*, *[389](#page-388-0)*, , *[394](#page-393-0)*, *[397](#page-396-0)*, *[399](#page-398-0)*, *[401](#page-400-0)*, *[403,](#page-402-0) [404](#page-403-0)*, , *[414](#page-413-0)*, *[416](#page-415-0)*, *[419](#page-418-0)*, *[421](#page-420-0)*, *[423](#page-422-0)*, *[426](#page-425-0)*, *[428,](#page-427-0) [429](#page-428-0)*, *[431](#page-430-0)*, *[433](#page-432-0)*, *[435](#page-434-0)*, *[437](#page-436-0)*, *[439](#page-438-0)*
- tfd\_sample, *[250](#page-249-0)*, *[257,](#page-256-0) [258](#page-257-0)*, *[268](#page-267-0)*, *[318](#page-317-0)*, *[329](#page-328-0)*, *[–334](#page-333-0)*, *[338](#page-337-0)*, *[372](#page-371-0)*, *[374](#page-373-0)*, [381,](#page-380-0) *[389](#page-388-0)*, , *[405](#page-404-0)*
- tfd\_sample(), *[233](#page-232-0)*, *[235](#page-234-0)*, *[237,](#page-236-0) [238](#page-237-0)*, *[240](#page-239-0)*, *[242](#page-241-0)*, *[244,](#page-243-0) [245](#page-244-0)*, *[247](#page-246-0)*, *[249](#page-248-0)*, *[251](#page-250-0)*, *[253,](#page-252-0) [254](#page-253-0)*, , *[260](#page-259-0)*, *[262](#page-261-0)*, *[264](#page-263-0)*, *[266,](#page-265-0) [267](#page-266-0)*, *[270](#page-269-0)*, , *[274,](#page-273-0) [275](#page-274-0)*, *[277,](#page-276-0) [278](#page-277-0)*, *[281](#page-280-0)*, *[284](#page-283-0)*, , *[288](#page-287-0)*, *[290](#page-289-0)*, *[292](#page-291-0)*, *[295,](#page-294-0) [296](#page-295-0)*, *[298](#page-297-0)*, , *[302](#page-301-0)*, *[304](#page-303-0)*, *[306](#page-305-0)*, *[308](#page-307-0)*, *[310](#page-309-0)*, *[312](#page-311-0)*, , *[316](#page-315-0)*, *[319](#page-318-0)*, *[321](#page-320-0)*, *[323](#page-322-0)*, *[325](#page-324-0)*, *[327,](#page-326-0)* , *[330,](#page-329-0) [331](#page-330-0)*, *[335](#page-334-0)*, *[337](#page-336-0)*, *[340](#page-339-0)*, *[342](#page-341-0)*, , *[347](#page-346-0)*, *[349](#page-348-0)*, *[351](#page-350-0)*, *[353](#page-352-0)*, *[355,](#page-354-0) [356](#page-355-0)*, , *[360,](#page-359-0) [361](#page-360-0)*, *[364](#page-363-0)*, *[366,](#page-365-0) [367](#page-366-0)*, *[369](#page-368-0)*, , *[373](#page-372-0)*, *[376](#page-375-0)*, *[378](#page-377-0)*, *[380](#page-379-0)*, *[382](#page-381-0)*, *[385](#page-384-0)*, *[387,](#page-386-0) [388](#page-387-0)*, *[391](#page-390-0)*, *[394](#page-393-0)*, *[397,](#page-396-0) [398](#page-397-0)*, *[400](#page-399-0)*, , *[404](#page-403-0)*, *[410,](#page-409-0) [411](#page-410-0)*, *[414](#page-413-0)*, *[416](#page-415-0)*, *[418](#page-417-0)*, , *[423](#page-422-0)*, *[425](#page-424-0)*, *[427](#page-426-0)*, *[429](#page-428-0)*, *[431](#page-430-0)*, *[433](#page-432-0)*, , *[437,](#page-436-0) [438](#page-437-0)*
- tfd\_sample\_distribution, *[234,](#page-233-0) [235](#page-234-0)*, *[237,](#page-236-0)* , *[240](#page-239-0)*, *[243,](#page-242-0) [244](#page-243-0)*, *[247](#page-246-0)*, *[249](#page-248-0)*, *[251](#page-250-0)*, *[253,](#page-252-0) [254](#page-253-0)*, *[256](#page-255-0)*, *[260](#page-259-0)*, *[262](#page-261-0)*, *[264](#page-263-0)*, *[268](#page-267-0)*, , *[272](#page-271-0)*, *[274](#page-273-0)*, *[279](#page-278-0)*, *[281](#page-280-0)*, *[284](#page-283-0)*, *[286](#page-285-0)*, , *[292](#page-291-0)*, *[294,](#page-293-0) [295](#page-294-0)*, *[297](#page-296-0)*, *[299,](#page-298-0) [300](#page-299-0)*, , *[304](#page-303-0)*, *[306](#page-305-0)*, *[308](#page-307-0)*, *[310](#page-309-0)*, *[312](#page-311-0)*, *[314](#page-313-0)*, , *[319](#page-318-0)*, *[321](#page-320-0)*, *[324,](#page-323-0) [325](#page-324-0)*, *[327](#page-326-0)*, *[330](#page-329-0)*, , *[335](#page-334-0)*, *[337](#page-336-0)*, *[340](#page-339-0)*, *[343](#page-342-0)*, *[345](#page-344-0)*, *[347](#page-346-0)*, , *[351](#page-350-0)*, *[353](#page-352-0)*, *[355](#page-354-0)*, *[357,](#page-356-0) [358](#page-357-0)*, *[360](#page-359-0)*, , *[367](#page-366-0)*, *[369](#page-368-0)*, *[371](#page-370-0)*, *[374](#page-373-0)*, *[376](#page-375-0)*, *[378](#page-377-0)*, , [381,](#page-380-0) *[385](#page-384-0)*, *[387](#page-386-0)*, *[389](#page-388-0)*, *[391](#page-390-0)*, *[394](#page-393-0)*, , *[399](#page-398-0)*, *[401](#page-400-0)*, *[403,](#page-402-0) [404](#page-403-0)*, *[410](#page-409-0)*, *[414](#page-413-0)*, , *[419](#page-418-0)*, *[421](#page-420-0)*, *[423](#page-422-0)*, *[426](#page-425-0)*, *[428,](#page-427-0) [429](#page-428-0)*, , *[433](#page-432-0)*, *[435](#page-434-0)*, *[437](#page-436-0)*, *[439](#page-438-0)*
- tfd\_sinh\_arcsinh, *[234,](#page-233-0) [235](#page-234-0)*, *[237,](#page-236-0) [238](#page-237-0)*, *[240](#page-239-0)*, *[243,](#page-242-0) [244](#page-243-0)*, *[247](#page-246-0)*, *[249](#page-248-0)*, *[251](#page-250-0)*, *[253,](#page-252-0) [254](#page-253-0)*, , *[260](#page-259-0)*, *[262](#page-261-0)*, *[264](#page-263-0)*, *[268](#page-267-0)*, *[270](#page-269-0)*, *[272](#page-271-0)*, , *[279](#page-278-0)*, *[281](#page-280-0)*, *[284](#page-283-0)*, *[286](#page-285-0)*, *[288](#page-287-0)*, *[292](#page-291-0)*, *[294,](#page-293-0) [295](#page-294-0)*, *[297](#page-296-0)*, *[299,](#page-298-0) [300](#page-299-0)*, *[302](#page-301-0)*, *[304](#page-303-0)*, , *[308](#page-307-0)*, *[310](#page-309-0)*, *[312](#page-311-0)*, *[314](#page-313-0)*, *[317](#page-316-0)*, *[319](#page-318-0)*, , *[324,](#page-323-0) [325](#page-324-0)*, *[327](#page-326-0)*, *[330](#page-329-0)*, *[332](#page-331-0)*, *[335](#page-334-0)*,
- , *[340](#page-339-0)*, *[343](#page-342-0)*, *[345](#page-344-0)*, *[347](#page-346-0)*, *[349](#page-348-0)*, *[351](#page-350-0)*, , *[355](#page-354-0)*, *[357,](#page-356-0) [358](#page-357-0)*, *[360](#page-359-0)*, *[364](#page-363-0)*, *[367](#page-366-0)*, , *[371](#page-370-0)*, *[374](#page-373-0)*, *[376](#page-375-0)*, *[378](#page-377-0)*, *[380](#page-379-0)*, *[382](#page-381-0)*, [383,](#page-382-0) *[387](#page-386-0)*, *[389](#page-388-0)*, *[391](#page-390-0)*, *[394](#page-393-0)*, *[397](#page-396-0)*, *[399](#page-398-0)*, , *[403,](#page-402-0) [404](#page-403-0)*, *[410](#page-409-0)*, *[414](#page-413-0)*, *[416](#page-415-0)*, *[419](#page-418-0)*, , *[423](#page-422-0)*, *[426](#page-425-0)*, *[428,](#page-427-0) [429](#page-428-0)*, *[431](#page-430-0)*, *[433](#page-432-0)*, , *[437](#page-436-0)*, *[439](#page-438-0)*
- tfd\_skellam, *[234,](#page-233-0) [235](#page-234-0)*, *[237,](#page-236-0) [238](#page-237-0)*, *[240](#page-239-0)*, *[243](#page-242-0)*, , *[247](#page-246-0)*, *[249](#page-248-0)*, *[251](#page-250-0)*, *[253,](#page-252-0) [254](#page-253-0)*, *[256](#page-255-0)*, , *[262](#page-261-0)*, *[264](#page-263-0)*, *[268](#page-267-0)*, *[270](#page-269-0)*, *[272](#page-271-0)*, *[274](#page-273-0)*, , *[281](#page-280-0)*, *[284](#page-283-0)*, *[287,](#page-286-0) [288](#page-287-0)*, *[292](#page-291-0)*, *[294,](#page-293-0)* , *[297](#page-296-0)*, *[299,](#page-298-0) [300](#page-299-0)*, *[302](#page-301-0)*, *[304](#page-303-0)*, *[306](#page-305-0)*, , *[310](#page-309-0)*, *[312](#page-311-0)*, *[314](#page-313-0)*, *[317](#page-316-0)*, *[319](#page-318-0)*, *[321](#page-320-0)*, *[324,](#page-323-0) [325](#page-324-0)*, *[327](#page-326-0)*, *[330](#page-329-0)*, *[332](#page-331-0)*, *[335](#page-334-0)*, *[337](#page-336-0)*, , *[343](#page-342-0)*, *[345](#page-344-0)*, *[347](#page-346-0)*, *[349](#page-348-0)*, *[351](#page-350-0)*, *[353](#page-352-0)*, , *[357,](#page-356-0) [358](#page-357-0)*, *[360](#page-359-0)*, *[364](#page-363-0)*, *[367](#page-366-0)*, *[369](#page-368-0)*, , *[374](#page-373-0)*, *[376](#page-375-0)*, *[378](#page-377-0)*, *[380](#page-379-0)*, *[382](#page-381-0)*, *[385](#page-384-0)*, [385,](#page-384-0) *[389](#page-388-0)*, *[391](#page-390-0)*, *[394](#page-393-0)*, *[397](#page-396-0)*, *[399](#page-398-0)*, *[401](#page-400-0)*, *[403,](#page-402-0) [404](#page-403-0)*, *[410](#page-409-0)*, *[414](#page-413-0)*, *[416](#page-415-0)*, *[419](#page-418-0)*, *[421](#page-420-0)*, , *[426](#page-425-0)*, *[428,](#page-427-0) [429](#page-428-0)*, *[431](#page-430-0)*, *[433](#page-432-0)*, *[435](#page-434-0)*, , *[439](#page-438-0)*
- tfd\_spherical\_uniform, *[234,](#page-233-0) [235](#page-234-0)*, *[237,](#page-236-0) [238](#page-237-0)*, , *[243](#page-242-0)*, *[245](#page-244-0)*, *[247](#page-246-0)*, *[249](#page-248-0)*, *[251](#page-250-0)*, *[253,](#page-252-0)* , *[256](#page-255-0)*, *[260](#page-259-0)*, *[262](#page-261-0)*, *[264](#page-263-0)*, *[268](#page-267-0)*, *[270](#page-269-0)*, , *[274](#page-273-0)*, *[279](#page-278-0)*, *[281](#page-280-0)*, *[284](#page-283-0)*, *[287,](#page-286-0) [288](#page-287-0)*, , *[294,](#page-293-0) [295](#page-294-0)*, *[297](#page-296-0)*, *[299,](#page-298-0) [300](#page-299-0)*, *[302](#page-301-0)*, , *[306](#page-305-0)*, *[308](#page-307-0)*, *[310](#page-309-0)*, *[312](#page-311-0)*, *[314](#page-313-0)*, *[317](#page-316-0)*, , *[321](#page-320-0)*, *[324,](#page-323-0) [325](#page-324-0)*, *[327](#page-326-0)*, *[330](#page-329-0)*, *[332](#page-331-0)*, , *[337](#page-336-0)*, *[340](#page-339-0)*, *[343](#page-342-0)*, *[345](#page-344-0)*, *[347](#page-346-0)*, *[349](#page-348-0)*, , *[353](#page-352-0)*, *[355](#page-354-0)*, *[357,](#page-356-0) [358](#page-357-0)*, *[360](#page-359-0)*, *[364](#page-363-0)*, , *[369](#page-368-0)*, *[371](#page-370-0)*, *[374](#page-373-0)*, *[376](#page-375-0)*, *[378](#page-377-0)*, *[380](#page-379-0)*, , *[385](#page-384-0)*, *[387](#page-386-0)*, [387,](#page-386-0) *[391](#page-390-0)*, *[394](#page-393-0)*, *[397](#page-396-0)*, , *[401](#page-400-0)*, *[403,](#page-402-0) [404](#page-403-0)*, *[410](#page-409-0)*, *[414](#page-413-0)*, *[416](#page-415-0)*, , *[421](#page-420-0)*, *[423](#page-422-0)*, *[426](#page-425-0)*, *[428,](#page-427-0) [429](#page-428-0)*, *[431](#page-430-0)*, , *[435](#page-434-0)*, *[437](#page-436-0)*, *[439](#page-438-0)*
- tfd\_stddev, *[250](#page-249-0)*, *[257,](#page-256-0) [258](#page-257-0)*, *[268](#page-267-0)*, *[318](#page-317-0)*, *[329](#page-328-0)*, *[–334](#page-333-0)*, *[338](#page-337-0)*, *[372](#page-371-0)*, *[374](#page-373-0)*, *[381](#page-380-0)*, [389,](#page-388-0) , *[405](#page-404-0)*
- tfd\_student\_t, *[234,](#page-233-0) [235](#page-234-0)*, *[237,](#page-236-0) [238](#page-237-0)*, *[240](#page-239-0)*, *[243](#page-242-0)*, , *[247](#page-246-0)*, *[249](#page-248-0)*, *[251](#page-250-0)*, *[253,](#page-252-0) [254](#page-253-0)*, *[256](#page-255-0)*, , *[262](#page-261-0)*, *[264](#page-263-0)*, *[268](#page-267-0)*, *[270](#page-269-0)*, *[272](#page-271-0)*, *[274](#page-273-0)*, , *[281](#page-280-0)*, *[284](#page-283-0)*, *[287,](#page-286-0) [288](#page-287-0)*, *[292](#page-291-0)*, *[294,](#page-293-0)* , *[297](#page-296-0)*, *[299,](#page-298-0) [300](#page-299-0)*, *[302](#page-301-0)*, *[304](#page-303-0)*, *[306](#page-305-0)*, , *[310](#page-309-0)*, *[312](#page-311-0)*, *[314](#page-313-0)*, *[317](#page-316-0)*, *[319](#page-318-0)*, *[321](#page-320-0)*, *[324,](#page-323-0) [325](#page-324-0)*, *[327](#page-326-0)*, *[330](#page-329-0)*, *[332](#page-331-0)*, *[335](#page-334-0)*, *[337](#page-336-0)*, , *[343](#page-342-0)*, *[345](#page-344-0)*, *[347](#page-346-0)*, *[349](#page-348-0)*, *[351](#page-350-0)*, *[353](#page-352-0)*, , *[357,](#page-356-0) [358](#page-357-0)*, *[360](#page-359-0)*, *[364](#page-363-0)*, *[367](#page-366-0)*, *[369](#page-368-0)*, , *[374](#page-373-0)*, *[376](#page-375-0)*, *[378](#page-377-0)*, *[380](#page-379-0)*, *[383](#page-382-0)*, *[385](#page-384-0)*,

, *[389](#page-388-0)*, [390,](#page-389-0) *[394](#page-393-0)*, *[397](#page-396-0)*, *[399](#page-398-0)*, *[401](#page-400-0)*, *[403,](#page-402-0) [404](#page-403-0)*, *[410](#page-409-0)*, *[414](#page-413-0)*, *[416](#page-415-0)*, *[419](#page-418-0)*, *[421](#page-420-0)*, , *[426](#page-425-0)*, *[428,](#page-427-0) [429](#page-428-0)*, *[431](#page-430-0)*, *[433](#page-432-0)*, *[435](#page-434-0)*, , *[439](#page-438-0)* tfd\_student\_t\_process, *[234,](#page-233-0) [235](#page-234-0)*, *[237,](#page-236-0) [238](#page-237-0)*, , *[243](#page-242-0)*, *[245](#page-244-0)*, *[247](#page-246-0)*, *[249](#page-248-0)*, *[251](#page-250-0)*, *[253,](#page-252-0)* , *[256](#page-255-0)*, *[260](#page-259-0)*, *[262](#page-261-0)*, *[264](#page-263-0)*, *[268](#page-267-0)*, *[270](#page-269-0)*, , *[274](#page-273-0)*, *[279](#page-278-0)*, *[281](#page-280-0)*, *[284](#page-283-0)*, *[287,](#page-286-0) [288](#page-287-0)*, , *[294,](#page-293-0) [295](#page-294-0)*, *[297](#page-296-0)*, *[299,](#page-298-0) [300](#page-299-0)*, *[302](#page-301-0)*, , *[306](#page-305-0)*, *[308](#page-307-0)*, *[310](#page-309-0)*, *[312](#page-311-0)*, *[314](#page-313-0)*, *[317](#page-316-0)*, , *[321](#page-320-0)*, *[324,](#page-323-0) [325](#page-324-0)*, *[327](#page-326-0)*, *[330](#page-329-0)*, *[332](#page-331-0)*, , *[337](#page-336-0)*, *[340](#page-339-0)*, *[343](#page-342-0)*, *[345](#page-344-0)*, *[347](#page-346-0)*, *[349](#page-348-0)*, , *[353](#page-352-0)*, *[355](#page-354-0)*, *[357,](#page-356-0) [358](#page-357-0)*, *[360](#page-359-0)*, *[364](#page-363-0)*, , *[369](#page-368-0)*, *[371](#page-370-0)*, *[374](#page-373-0)*, *[376](#page-375-0)*, *[378](#page-377-0)*, *[380](#page-379-0)*, , *[385](#page-384-0)*, *[387](#page-386-0)*, *[389](#page-388-0)*, *[391](#page-390-0)*, [392,](#page-391-0) *[397](#page-396-0)*, , *[401](#page-400-0)*, *[403,](#page-402-0) [404](#page-403-0)*, *[410](#page-409-0)*, *[414](#page-413-0)*, *[416](#page-415-0)*, , *[421](#page-420-0)*, *[423](#page-422-0)*, *[426](#page-425-0)*, *[428,](#page-427-0) [429](#page-428-0)*, *[431](#page-430-0)*, , *[435](#page-434-0)*, *[437](#page-436-0)*, *[439](#page-438-0)* tfd\_survival\_function, *[250](#page-249-0)*, *[257,](#page-256-0) [258](#page-257-0)*, *[268](#page-267-0)*, , *[329](#page-328-0)*, *[332–](#page-331-0)[334](#page-333-0)*, *[338](#page-337-0)*, *[372](#page-371-0)*, *[374](#page-373-0)*, , *[389](#page-388-0)*, [395,](#page-394-0) *[405](#page-404-0)* tfd\_transformed\_distribution, *[234,](#page-233-0) [235](#page-234-0)*, *[237,](#page-236-0) [238](#page-237-0)*, *[240](#page-239-0)*, *[243](#page-242-0)*, *[245](#page-244-0)*, *[247](#page-246-0)*, *[249](#page-248-0)*, , *[253,](#page-252-0) [254](#page-253-0)*, *[256](#page-255-0)*, *[260](#page-259-0)*, *[262](#page-261-0)*, *[264](#page-263-0)*, , *[270](#page-269-0)*, *[272](#page-271-0)*, *[274](#page-273-0)*, *[279](#page-278-0)*, *[281](#page-280-0)*, *[284](#page-283-0)*, *[287,](#page-286-0) [288](#page-287-0)*, *[292](#page-291-0)*, *[294,](#page-293-0) [295](#page-294-0)*, *[297](#page-296-0)*, *[299,](#page-298-0)* , *[302](#page-301-0)*, *[304](#page-303-0)*, *[306](#page-305-0)*, *[308](#page-307-0)*, *[310](#page-309-0)*, *[312](#page-311-0)*, , *[317](#page-316-0)*, *[319](#page-318-0)*, *[321](#page-320-0)*, *[324,](#page-323-0) [325](#page-324-0)*, *[327](#page-326-0)*, , *[332](#page-331-0)*, *[335](#page-334-0)*, *[337](#page-336-0)*, *[340](#page-339-0)*, *[343](#page-342-0)*, *[345](#page-344-0)*, , *[349](#page-348-0)*, *[351](#page-350-0)*, *[353](#page-352-0)*, *[355](#page-354-0)*, *[357,](#page-356-0) [358](#page-357-0)*, , *[364](#page-363-0)*, *[367](#page-366-0)*, *[369](#page-368-0)*, *[371](#page-370-0)*, *[374](#page-373-0)*, *[376](#page-375-0)*, , *[380](#page-379-0)*, *[383](#page-382-0)*, *[385](#page-384-0)*, *[387](#page-386-0)*, *[389](#page-388-0)*, *[391](#page-390-0)*, , [395,](#page-394-0) *[399](#page-398-0)*, *[401](#page-400-0)*, *[403,](#page-402-0) [404](#page-403-0)*, *[410](#page-409-0)*, , *[416](#page-415-0)*, *[419](#page-418-0)*, *[421](#page-420-0)*, *[423](#page-422-0)*, *[426](#page-425-0)*, *[428,](#page-427-0)* , *[431](#page-430-0)*, *[433](#page-432-0)*, *[435](#page-434-0)*, *[437](#page-436-0)*, *[439](#page-438-0)* tfd\_triangular, *[234,](#page-233-0) [235](#page-234-0)*, *[237,](#page-236-0) [238](#page-237-0)*, *[240](#page-239-0)*, , *[245](#page-244-0)*, *[247](#page-246-0)*, *[249](#page-248-0)*, *[251](#page-250-0)*, *[253,](#page-252-0) [254](#page-253-0)*, , *[260](#page-259-0)*, *[262](#page-261-0)*, *[264](#page-263-0)*, *[268](#page-267-0)*, *[270](#page-269-0)*, *[272](#page-271-0)*, , *[279](#page-278-0)*, *[281](#page-280-0)*, *[284](#page-283-0)*, *[287,](#page-286-0) [288](#page-287-0)*, *[292](#page-291-0)*, *[294,](#page-293-0) [295](#page-294-0)*, *[297](#page-296-0)*, *[299,](#page-298-0) [300](#page-299-0)*, *[302](#page-301-0)*, *[304](#page-303-0)*, , *[308](#page-307-0)*, *[310](#page-309-0)*, *[313,](#page-312-0) [314](#page-313-0)*, *[317](#page-316-0)*, *[319](#page-318-0)*, , *[324](#page-323-0)*, *[326,](#page-325-0) [327](#page-326-0)*, *[330](#page-329-0)*, *[332](#page-331-0)*, *[335](#page-334-0)*, , *[340](#page-339-0)*, *[343](#page-342-0)*, *[345](#page-344-0)*, *[347](#page-346-0)*, *[349](#page-348-0)*, *[351](#page-350-0)*, , *[355](#page-354-0)*, *[357,](#page-356-0) [358](#page-357-0)*, *[360](#page-359-0)*, *[364](#page-363-0)*, *[367](#page-366-0)*, , *[371](#page-370-0)*, *[374](#page-373-0)*, *[376](#page-375-0)*, *[378](#page-377-0)*, *[380](#page-379-0)*, *[383](#page-382-0)*, , *[387](#page-386-0)*, *[389](#page-388-0)*, *[391](#page-390-0)*, *[394](#page-393-0)*, *[397](#page-396-0)*, [398,](#page-397-0) , *[403,](#page-402-0) [404](#page-403-0)*, *[410](#page-409-0)*, *[414](#page-413-0)*, *[416](#page-415-0)*, *[419](#page-418-0)*, , *[423](#page-422-0)*, *[426](#page-425-0)*, *[428,](#page-427-0) [429](#page-428-0)*, *[431](#page-430-0)*, *[433](#page-432-0)*,

, *[437](#page-436-0)*, *[439](#page-438-0)*

- tfd\_truncated\_cauchy, *[234,](#page-233-0) [235](#page-234-0)*, *[237,](#page-236-0) [238](#page-237-0)*, , *[243](#page-242-0)*, *[245](#page-244-0)*, *[247](#page-246-0)*, *[249](#page-248-0)*, *[251](#page-250-0)*, *[253,](#page-252-0)* , *[256](#page-255-0)*, *[260](#page-259-0)*, *[262](#page-261-0)*, *[264](#page-263-0)*, *[268](#page-267-0)*, *[270](#page-269-0)*, , *[274](#page-273-0)*, *[279](#page-278-0)*, *[281](#page-280-0)*, *[284](#page-283-0)*, *[287,](#page-286-0) [288](#page-287-0)*, , *[294,](#page-293-0) [295](#page-294-0)*, *[297](#page-296-0)*, *[299,](#page-298-0) [300](#page-299-0)*, *[302](#page-301-0)*, , *[306](#page-305-0)*, *[308](#page-307-0)*, *[310](#page-309-0)*, *[313,](#page-312-0) [314](#page-313-0)*, *[317](#page-316-0)*, , *[321](#page-320-0)*, *[324](#page-323-0)*, *[326,](#page-325-0) [327](#page-326-0)*, *[330](#page-329-0)*, *[332](#page-331-0)*, , *[337](#page-336-0)*, *[340](#page-339-0)*, *[343](#page-342-0)*, *[345](#page-344-0)*, *[347](#page-346-0)*, *[349](#page-348-0)*, , *[353](#page-352-0)*, *[355](#page-354-0)*, *[357,](#page-356-0) [358](#page-357-0)*, *[360](#page-359-0)*, *[364](#page-363-0)*, , *[369](#page-368-0)*, *[371](#page-370-0)*, *[374](#page-373-0)*, *[376](#page-375-0)*, *[378](#page-377-0)*, *[380](#page-379-0)*, , *[385](#page-384-0)*, *[387](#page-386-0)*, *[389](#page-388-0)*, *[391](#page-390-0)*, *[394](#page-393-0)*, *[397](#page-396-0)*, , [399,](#page-398-0) *[403,](#page-402-0) [404](#page-403-0)*, *[410](#page-409-0)*, *[414](#page-413-0)*, *[416](#page-415-0)*, , *[421](#page-420-0)*, *[423](#page-422-0)*, *[426](#page-425-0)*, *[428,](#page-427-0) [429](#page-428-0)*, *[431](#page-430-0)*, , *[435](#page-434-0)*, *[437](#page-436-0)*, *[439](#page-438-0)*
- tfd\_truncated\_normal, *[234,](#page-233-0) [235](#page-234-0)*, *[237,](#page-236-0) [238](#page-237-0)*, , *[243](#page-242-0)*, *[245](#page-244-0)*, *[247](#page-246-0)*, *[249](#page-248-0)*, *[251](#page-250-0)*, *[253,](#page-252-0)* , *[256](#page-255-0)*, *[260](#page-259-0)*, *[262](#page-261-0)*, *[264](#page-263-0)*, *[268](#page-267-0)*, *[270](#page-269-0)*, , *[274](#page-273-0)*, *[279](#page-278-0)*, *[281](#page-280-0)*, *[284](#page-283-0)*, *[287,](#page-286-0) [288](#page-287-0)*, , *[294,](#page-293-0) [295](#page-294-0)*, *[297](#page-296-0)*, *[299,](#page-298-0) [300](#page-299-0)*, *[302](#page-301-0)*, , *[306](#page-305-0)*, *[308](#page-307-0)*, *[310](#page-309-0)*, *[313,](#page-312-0) [314](#page-313-0)*, *[317](#page-316-0)*, , *[321](#page-320-0)*, *[324](#page-323-0)*, *[326,](#page-325-0) [327](#page-326-0)*, *[330](#page-329-0)*, *[332](#page-331-0)*, , *[337](#page-336-0)*, *[340](#page-339-0)*, *[343](#page-342-0)*, *[345](#page-344-0)*, *[347](#page-346-0)*, *[349](#page-348-0)*, , *[353](#page-352-0)*, *[355](#page-354-0)*, *[357,](#page-356-0) [358](#page-357-0)*, *[360](#page-359-0)*, *[364](#page-363-0)*, , *[369](#page-368-0)*, *[371](#page-370-0)*, *[374](#page-373-0)*, *[376](#page-375-0)*, *[378](#page-377-0)*, *[380](#page-379-0)*, , *[385](#page-384-0)*, *[387](#page-386-0)*, *[389](#page-388-0)*, *[391](#page-390-0)*, *[394](#page-393-0)*, *[397](#page-396-0)*, , *[401](#page-400-0)*, [401,](#page-400-0) *[404](#page-403-0)*, *[410](#page-409-0)*, *[414](#page-413-0)*, *[416](#page-415-0)*, , *[421](#page-420-0)*, *[423](#page-422-0)*, *[426](#page-425-0)*, *[428,](#page-427-0) [429](#page-428-0)*, *[431](#page-430-0)*, , *[435](#page-434-0)*, *[437](#page-436-0)*, *[439](#page-438-0)*
- tfd\_uniform, *[234,](#page-233-0) [235](#page-234-0)*, *[237,](#page-236-0) [238](#page-237-0)*, *[240](#page-239-0)*, *[243](#page-242-0)*, , *[247](#page-246-0)*, *[249](#page-248-0)*, *[251](#page-250-0)*, *[253,](#page-252-0) [254](#page-253-0)*, *[256](#page-255-0)*, , *[262](#page-261-0)*, *[264](#page-263-0)*, *[268](#page-267-0)*, *[270](#page-269-0)*, *[272](#page-271-0)*, *[274](#page-273-0)*, , *[281](#page-280-0)*, *[284](#page-283-0)*, *[287,](#page-286-0) [288](#page-287-0)*, *[292](#page-291-0)*, *[294,](#page-293-0)* , *[297](#page-296-0)*, *[299,](#page-298-0) [300](#page-299-0)*, *[302](#page-301-0)*, *[304](#page-303-0)*, *[306](#page-305-0)*, , *[310](#page-309-0)*, *[313,](#page-312-0) [314](#page-313-0)*, *[317](#page-316-0)*, *[319](#page-318-0)*, *[321](#page-320-0)*, , *[326,](#page-325-0) [327](#page-326-0)*, *[330](#page-329-0)*, *[332](#page-331-0)*, *[335](#page-334-0)*, *[337](#page-336-0)*, , *[343](#page-342-0)*, *[345](#page-344-0)*, *[347](#page-346-0)*, *[349](#page-348-0)*, *[351](#page-350-0)*, *[353](#page-352-0)*, , *[357,](#page-356-0) [358](#page-357-0)*, *[360](#page-359-0)*, *[364](#page-363-0)*, *[367](#page-366-0)*, *[369](#page-368-0)*, , *[374](#page-373-0)*, *[376](#page-375-0)*, *[378](#page-377-0)*, *[380](#page-379-0)*, *[383](#page-382-0)*, *[385](#page-384-0)*, , *[389](#page-388-0)*, *[391](#page-390-0)*, *[394](#page-393-0)*, *[397](#page-396-0)*, *[399](#page-398-0)*, *[401](#page-400-0)*, , [403,](#page-402-0) *[410](#page-409-0)*, *[414](#page-413-0)*, *[416](#page-415-0)*, *[419](#page-418-0)*, *[421](#page-420-0)*, , *[426](#page-425-0)*, *[428,](#page-427-0) [429](#page-428-0)*, *[431](#page-430-0)*, *[433](#page-432-0)*, *[435](#page-434-0)*, , *[439](#page-438-0)*
- tfd\_variance, *[250](#page-249-0)*, *[257,](#page-256-0) [258](#page-257-0)*, *[268](#page-267-0)*, *[318](#page-317-0)*, *[329](#page-328-0)*, *[–334](#page-333-0)*, *[338](#page-337-0)*, *[372](#page-371-0)*, *[374](#page-373-0)*, *[381](#page-380-0)*, *[389](#page-388-0)*, , [405](#page-404-0)
- tfd\_variational\_gaussian\_process, *[234,](#page-233-0)* , *[237,](#page-236-0) [238](#page-237-0)*, *[240](#page-239-0)*, *[243](#page-242-0)*, *[245](#page-244-0)*, *[247](#page-246-0)*,

, *[251](#page-250-0)*, *[253,](#page-252-0) [254](#page-253-0)*, *[256](#page-255-0)*, *[260](#page-259-0)*, *[262](#page-261-0)*, , *[268](#page-267-0)*, *[270](#page-269-0)*, *[272](#page-271-0)*, *[274](#page-273-0)*, *[279](#page-278-0)*, *[281](#page-280-0)*, , *[287,](#page-286-0) [288](#page-287-0)*, *[292](#page-291-0)*, *[294,](#page-293-0) [295](#page-294-0)*, *[297](#page-296-0)*, *[299,](#page-298-0) [300](#page-299-0)*, *[302](#page-301-0)*, *[304](#page-303-0)*, *[306](#page-305-0)*, *[308](#page-307-0)*, *[310](#page-309-0)*, *[313,](#page-312-0) [314](#page-313-0)*, *[317](#page-316-0)*, *[319](#page-318-0)*, *[321](#page-320-0)*, *[324](#page-323-0)*, *[326,](#page-325-0)* , *[330](#page-329-0)*, *[332](#page-331-0)*, *[335](#page-334-0)*, *[337](#page-336-0)*, *[340](#page-339-0)*, *[343](#page-342-0)*, , *[347](#page-346-0)*, *[349](#page-348-0)*, *[351](#page-350-0)*, *[353](#page-352-0)*, *[355](#page-354-0)*, *[357,](#page-356-0)* , *[360](#page-359-0)*, *[364](#page-363-0)*, *[367](#page-366-0)*, *[369](#page-368-0)*, *[371](#page-370-0)*, *[374](#page-373-0)*, , *[378](#page-377-0)*, *[380](#page-379-0)*, *[383](#page-382-0)*, *[385](#page-384-0)*, *[387](#page-386-0)*, *[389](#page-388-0)*, , *[394](#page-393-0)*, *[397](#page-396-0)*, *[399](#page-398-0)*, *[401](#page-400-0)*, *[403,](#page-402-0) [404](#page-403-0)*, [405,](#page-404-0) *[414](#page-413-0)*, *[416](#page-415-0)*, *[419](#page-418-0)*, *[421](#page-420-0)*, *[423](#page-422-0)*, *[426](#page-425-0)*, *[428,](#page-427-0) [429](#page-428-0)*, *[431](#page-430-0)*, *[433](#page-432-0)*, *[435](#page-434-0)*, *[437](#page-436-0)*, *[439](#page-438-0)*

tfd\_vector\_deterministic, [410](#page-409-0)

- tfd\_vector\_diffeomixture, *[234,](#page-233-0) [235](#page-234-0)*, *[237,](#page-236-0)* , *[240](#page-239-0)*, *[243](#page-242-0)*, *[245](#page-244-0)*, *[247](#page-246-0)*, *[249](#page-248-0)*, *[251](#page-250-0)*, *[253,](#page-252-0) [254](#page-253-0)*, *[256](#page-255-0)*, *[260](#page-259-0)*, *[262](#page-261-0)*, *[264](#page-263-0)*, *[268](#page-267-0)*, , *[272](#page-271-0)*, *[274](#page-273-0)*, *[279](#page-278-0)*, *[281](#page-280-0)*, *[284](#page-283-0)*, *[287,](#page-286-0)* , *[292](#page-291-0)*, *[294,](#page-293-0) [295](#page-294-0)*, *[297](#page-296-0)*, *[299,](#page-298-0) [300](#page-299-0)*, , *[304](#page-303-0)*, *[306](#page-305-0)*, *[308](#page-307-0)*, *[310](#page-309-0)*, *[313,](#page-312-0) [314](#page-313-0)*, , *[319](#page-318-0)*, *[321](#page-320-0)*, *[324](#page-323-0)*, *[326,](#page-325-0) [327](#page-326-0)*, *[330](#page-329-0)*, , *[335](#page-334-0)*, *[337](#page-336-0)*, *[340](#page-339-0)*, *[343](#page-342-0)*, *[345](#page-344-0)*, *[347](#page-346-0)*, , *[351](#page-350-0)*, *[353](#page-352-0)*, *[355](#page-354-0)*, *[357,](#page-356-0) [358](#page-357-0)*, *[360](#page-359-0)*, , *[367](#page-366-0)*, *[369](#page-368-0)*, *[371](#page-370-0)*, *[374](#page-373-0)*, *[376](#page-375-0)*, *[378](#page-377-0)*, , *[383](#page-382-0)*, *[385](#page-384-0)*, *[387](#page-386-0)*, *[389](#page-388-0)*, *[391](#page-390-0)*, *[394](#page-393-0)*, , *[399](#page-398-0)*, *[401](#page-400-0)*, *[403,](#page-402-0) [404](#page-403-0)*, *[410](#page-409-0)*, [411,](#page-410-0) , *[419](#page-418-0)*, *[421](#page-420-0)*, *[423](#page-422-0)*, *[426](#page-425-0)*, *[428,](#page-427-0) [429](#page-428-0)*, , *[433](#page-432-0)*, *[435](#page-434-0)*, *[437](#page-436-0)*, *[439](#page-438-0)*
- tfd\_vector\_exponential\_diag, *[234,](#page-233-0) [235](#page-234-0)*, *[237,](#page-236-0) [238](#page-237-0)*, *[240](#page-239-0)*, *[243](#page-242-0)*, *[245](#page-244-0)*, *[247](#page-246-0)*, *[249](#page-248-0)*, , *[253,](#page-252-0) [254](#page-253-0)*, *[256](#page-255-0)*, *[260](#page-259-0)*, *[262](#page-261-0)*, *[264](#page-263-0)*, , *[270](#page-269-0)*, *[272](#page-271-0)*, *[274](#page-273-0)*, *[279](#page-278-0)*, *[281](#page-280-0)*, *[284](#page-283-0)*, *[287,](#page-286-0) [288](#page-287-0)*, *[292](#page-291-0)*, *[294,](#page-293-0) [295](#page-294-0)*, *[297](#page-296-0)*, *[299,](#page-298-0)* , *[302](#page-301-0)*, *[304](#page-303-0)*, *[306](#page-305-0)*, *[308](#page-307-0)*, *[310](#page-309-0)*, *[313,](#page-312-0)* , *[317](#page-316-0)*, *[319](#page-318-0)*, *[321](#page-320-0)*, *[324](#page-323-0)*, *[326,](#page-325-0) [327](#page-326-0)*, , *[332](#page-331-0)*, *[335](#page-334-0)*, *[337](#page-336-0)*, *[340](#page-339-0)*, *[343](#page-342-0)*, *[345](#page-344-0)*, , *[349](#page-348-0)*, *[351](#page-350-0)*, *[353](#page-352-0)*, *[355](#page-354-0)*, *[357,](#page-356-0) [358](#page-357-0)*, , *[364](#page-363-0)*, *[367](#page-366-0)*, *[369](#page-368-0)*, *[371](#page-370-0)*, *[374](#page-373-0)*, *[376](#page-375-0)*, , *[380](#page-379-0)*, *[383](#page-382-0)*, *[385](#page-384-0)*, *[387](#page-386-0)*, *[389](#page-388-0)*, *[391](#page-390-0)*, , *[397](#page-396-0)*, *[399](#page-398-0)*, *[401](#page-400-0)*, *[403,](#page-402-0) [404](#page-403-0)*, *[410](#page-409-0)*, , [414,](#page-413-0) *[419](#page-418-0)*, *[421](#page-420-0)*, *[423](#page-422-0)*, *[426](#page-425-0)*, *[428,](#page-427-0)* , *[431](#page-430-0)*, *[433](#page-432-0)*, *[435](#page-434-0)*, *[437](#page-436-0)*, *[439](#page-438-0)*
- tfd\_vector\_exponential\_linear\_operator, *[234,](#page-233-0) [235](#page-234-0)*, *[237,](#page-236-0) [238](#page-237-0)*, *[240](#page-239-0)*, *[243](#page-242-0)*, *[245](#page-244-0)*, , *[249](#page-248-0)*, *[251](#page-250-0)*, *[253,](#page-252-0) [254](#page-253-0)*, *[256](#page-255-0)*, *[260](#page-259-0)*, , *[264](#page-263-0)*, *[268](#page-267-0)*, *[270](#page-269-0)*, *[272](#page-271-0)*, *[274](#page-273-0)*, *[279](#page-278-0)*, , *[284](#page-283-0)*, *[287,](#page-286-0) [288](#page-287-0)*, *[292](#page-291-0)*, *[294,](#page-293-0) [295](#page-294-0)*, , *[299,](#page-298-0) [300](#page-299-0)*, *[302](#page-301-0)*, *[304](#page-303-0)*, *[306](#page-305-0)*, *[308](#page-307-0)*, , *[313,](#page-312-0) [314](#page-313-0)*, *[317](#page-316-0)*, *[319](#page-318-0)*, *[321](#page-320-0)*, *[324](#page-323-0)*,
- *[326,](#page-325-0) [327](#page-326-0)*, *[330](#page-329-0)*, *[332](#page-331-0)*, *[335](#page-334-0)*, *[337](#page-336-0)*, *[340](#page-339-0)*, , *[345](#page-344-0)*, *[347](#page-346-0)*, *[349](#page-348-0)*, *[351](#page-350-0)*, *[353](#page-352-0)*, *[355](#page-354-0)*, *[357,](#page-356-0) [358](#page-357-0)*, *[360](#page-359-0)*, *[364](#page-363-0)*, *[367](#page-366-0)*, *[369](#page-368-0)*, *[371](#page-370-0)*, , *[376](#page-375-0)*, *[378](#page-377-0)*, *[380](#page-379-0)*, *[383](#page-382-0)*, *[385](#page-384-0)*, *[387](#page-386-0)*, , *[391](#page-390-0)*, *[394](#page-393-0)*, *[397](#page-396-0)*, *[399](#page-398-0)*, *[401](#page-400-0)*, *[403,](#page-402-0)* , *[410](#page-409-0)*, *[414](#page-413-0)*, *[416](#page-415-0)*, [417,](#page-416-0) *[421](#page-420-0)*, *[423](#page-422-0)*, , *[428,](#page-427-0) [429](#page-428-0)*, *[431](#page-430-0)*, *[433](#page-432-0)*, *[435](#page-434-0)*, *[437](#page-436-0)*,
- tfd\_vector\_laplace\_diag, *[234,](#page-233-0) [235](#page-234-0)*, *[237,](#page-236-0)* , *[240](#page-239-0)*, *[243](#page-242-0)*, *[245](#page-244-0)*, *[247](#page-246-0)*, *[249](#page-248-0)*, *[251](#page-250-0)*, *[253,](#page-252-0) [254](#page-253-0)*, *[256](#page-255-0)*, *[260](#page-259-0)*, *[262](#page-261-0)*, *[264](#page-263-0)*, *[268](#page-267-0)*, , *[272](#page-271-0)*, *[274](#page-273-0)*, *[279](#page-278-0)*, *[281](#page-280-0)*, *[284](#page-283-0)*, *[287,](#page-286-0)* , *[292](#page-291-0)*, *[294,](#page-293-0) [295](#page-294-0)*, *[297](#page-296-0)*, *[299,](#page-298-0) [300](#page-299-0)*, , *[304](#page-303-0)*, *[306](#page-305-0)*, *[308](#page-307-0)*, *[310](#page-309-0)*, *[313,](#page-312-0) [314](#page-313-0)*, , *[319](#page-318-0)*, *[321](#page-320-0)*, *[324](#page-323-0)*, *[326,](#page-325-0) [327](#page-326-0)*, *[330](#page-329-0)*, , *[335](#page-334-0)*, *[337](#page-336-0)*, *[340](#page-339-0)*, *[343](#page-342-0)*, *[345](#page-344-0)*, *[347](#page-346-0)*, , *[351](#page-350-0)*, *[353](#page-352-0)*, *[355](#page-354-0)*, *[357,](#page-356-0) [358](#page-357-0)*, *[360](#page-359-0)*, , *[367](#page-366-0)*, *[369](#page-368-0)*, *[371](#page-370-0)*, *[374](#page-373-0)*, *[377,](#page-376-0) [378](#page-377-0)*, , *[383](#page-382-0)*, *[385](#page-384-0)*, *[387](#page-386-0)*, *[389](#page-388-0)*, *[391](#page-390-0)*, *[394](#page-393-0)*, , *[399](#page-398-0)*, *[401](#page-400-0)*, *[403,](#page-402-0) [404](#page-403-0)*, *[410](#page-409-0)*, *[414](#page-413-0)*, , *[419](#page-418-0)*, [419,](#page-418-0) *[423](#page-422-0)*, *[426](#page-425-0)*, *[428,](#page-427-0) [429](#page-428-0)*, , *[433](#page-432-0)*, *[435](#page-434-0)*, *[437](#page-436-0)*, *[439](#page-438-0)*
- tfd\_vector\_laplace\_linear\_operator, *[234,](#page-233-0) [235](#page-234-0)*, *[237,](#page-236-0) [238](#page-237-0)*, *[240](#page-239-0)*, *[243](#page-242-0)*, *[245](#page-244-0)*, , *[249](#page-248-0)*, *[251](#page-250-0)*, *[253,](#page-252-0) [254](#page-253-0)*, *[256](#page-255-0)*, *[260](#page-259-0)*, , *[264](#page-263-0)*, *[268](#page-267-0)*, *[270](#page-269-0)*, *[272](#page-271-0)*, *[274](#page-273-0)*, *[279](#page-278-0)*, , *[284](#page-283-0)*, *[287,](#page-286-0) [288](#page-287-0)*, *[292](#page-291-0)*, *[294,](#page-293-0) [295](#page-294-0)*, , *[299,](#page-298-0) [300](#page-299-0)*, *[302](#page-301-0)*, *[304](#page-303-0)*, *[306](#page-305-0)*, *[308](#page-307-0)*, , *[313,](#page-312-0) [314](#page-313-0)*, *[317](#page-316-0)*, *[319](#page-318-0)*, *[321](#page-320-0)*, *[324](#page-323-0)*, *[326,](#page-325-0) [327](#page-326-0)*, *[330](#page-329-0)*, *[332](#page-331-0)*, *[335](#page-334-0)*, *[337](#page-336-0)*, *[340](#page-339-0)*, , *[345](#page-344-0)*, *[347](#page-346-0)*, *[349](#page-348-0)*, *[351](#page-350-0)*, *[353](#page-352-0)*, *[355](#page-354-0)*, *[357,](#page-356-0) [358](#page-357-0)*, *[360](#page-359-0)*, *[364](#page-363-0)*, *[367](#page-366-0)*, *[369](#page-368-0)*, *[371](#page-370-0)*, , *[377,](#page-376-0) [378](#page-377-0)*, *[380](#page-379-0)*, *[383](#page-382-0)*, *[385](#page-384-0)*, *[387](#page-386-0)*, , *[391](#page-390-0)*, *[394](#page-393-0)*, *[397](#page-396-0)*, *[399](#page-398-0)*, *[401](#page-400-0)*, *[403,](#page-402-0)* , *[410](#page-409-0)*, *[414](#page-413-0)*, *[416](#page-415-0)*, *[419](#page-418-0)*, *[421](#page-420-0)*, [421,](#page-420-0) , *[428,](#page-427-0) [429](#page-428-0)*, *[431](#page-430-0)*, *[433](#page-432-0)*, *[435](#page-434-0)*, *[437](#page-436-0)*,
- tfd\_vector\_sinh\_arcsinh\_diag, *[234,](#page-233-0) [235](#page-234-0)*, *[237,](#page-236-0) [238](#page-237-0)*, *[240](#page-239-0)*, *[243](#page-242-0)*, *[245](#page-244-0)*, *[247](#page-246-0)*, *[249](#page-248-0)*, , *[253,](#page-252-0) [254](#page-253-0)*, *[256](#page-255-0)*, *[260](#page-259-0)*, *[262](#page-261-0)*, *[264](#page-263-0)*, , *[270](#page-269-0)*, *[272](#page-271-0)*, *[274](#page-273-0)*, *[279](#page-278-0)*, *[281](#page-280-0)*, *[284](#page-283-0)*, *[287,](#page-286-0) [288](#page-287-0)*, *[292](#page-291-0)*, *[294,](#page-293-0) [295](#page-294-0)*, *[297](#page-296-0)*, *[299,](#page-298-0)* , *[302](#page-301-0)*, *[304](#page-303-0)*, *[306](#page-305-0)*, *[308](#page-307-0)*, *[310](#page-309-0)*, *[313,](#page-312-0)* , *[317](#page-316-0)*, *[319](#page-318-0)*, *[321](#page-320-0)*, *[324](#page-323-0)*, *[326,](#page-325-0) [327](#page-326-0)*, , *[332](#page-331-0)*, *[335](#page-334-0)*, *[337](#page-336-0)*, *[340](#page-339-0)*, *[343](#page-342-0)*, *[345](#page-344-0)*, , *[349](#page-348-0)*, *[351](#page-350-0)*, *[353](#page-352-0)*, *[355](#page-354-0)*, *[357,](#page-356-0) [358](#page-357-0)*, , *[364](#page-363-0)*, *[367](#page-366-0)*, *[369](#page-368-0)*, *[371](#page-370-0)*, *[374](#page-373-0)*, *[377,](#page-376-0)* , *[380](#page-379-0)*, *[383](#page-382-0)*, *[385](#page-384-0)*, *[387](#page-386-0)*, *[389](#page-388-0)*, *[391](#page-390-0)*,

, *[397](#page-396-0)*, *[399](#page-398-0)*, *[401](#page-400-0)*, *[403,](#page-402-0) [404](#page-403-0)*, *[410](#page-409-0)*, , *[416](#page-415-0)*, *[419](#page-418-0)*, *[421](#page-420-0)*, *[423](#page-422-0)*, [423,](#page-422-0) *[428,](#page-427-0)* , *[431](#page-430-0)*, *[433](#page-432-0)*, *[435](#page-434-0)*, *[437](#page-436-0)*, *[439](#page-438-0)* tfd\_von\_mises, *[234,](#page-233-0) [235](#page-234-0)*, *[237,](#page-236-0) [238](#page-237-0)*, *[240](#page-239-0)*, *[243](#page-242-0)*, , *[247](#page-246-0)*, *[249](#page-248-0)*, *[251](#page-250-0)*, *[253,](#page-252-0) [254](#page-253-0)*, *[256](#page-255-0)*, , *[262](#page-261-0)*, *[264](#page-263-0)*, *[268](#page-267-0)*, *[270](#page-269-0)*, *[272](#page-271-0)*, *[274](#page-273-0)*, , *[281](#page-280-0)*, *[284](#page-283-0)*, *[287,](#page-286-0) [288](#page-287-0)*, *[292](#page-291-0)*, *[294,](#page-293-0)* , *[297](#page-296-0)*, *[299,](#page-298-0) [300](#page-299-0)*, *[302](#page-301-0)*, *[304](#page-303-0)*, *[306](#page-305-0)*, , *[310](#page-309-0)*, *[313,](#page-312-0) [314](#page-313-0)*, *[317](#page-316-0)*, *[319](#page-318-0)*, *[321](#page-320-0)*, , *[326,](#page-325-0) [327](#page-326-0)*, *[330](#page-329-0)*, *[332](#page-331-0)*, *[335](#page-334-0)*, *[337](#page-336-0)*, , *[343](#page-342-0)*, *[345](#page-344-0)*, *[347](#page-346-0)*, *[349](#page-348-0)*, *[351](#page-350-0)*, *[353](#page-352-0)*, , *[357,](#page-356-0) [358](#page-357-0)*, *[360](#page-359-0)*, *[364](#page-363-0)*, *[367](#page-366-0)*, *[369](#page-368-0)*, , *[374](#page-373-0)*, *[377](#page-376-0)*, *[379,](#page-378-0) [380](#page-379-0)*, *[383](#page-382-0)*, *[385](#page-384-0)*, , *[389](#page-388-0)*, *[391](#page-390-0)*, *[394](#page-393-0)*, *[397](#page-396-0)*, *[399](#page-398-0)*, *[401](#page-400-0)*, *[403,](#page-402-0) [404](#page-403-0)*, *[410](#page-409-0)*, *[414](#page-413-0)*, *[416](#page-415-0)*, *[419](#page-418-0)*, *[421](#page-420-0)*, , *[426](#page-425-0)*, [426,](#page-425-0) *[429](#page-428-0)*, *[431](#page-430-0)*, *[433](#page-432-0)*, *[435](#page-434-0)*, , *[439](#page-438-0)* tfd\_von\_mises\_fisher, *[234,](#page-233-0) [235](#page-234-0)*, *[237,](#page-236-0) [238](#page-237-0)*, , *[243](#page-242-0)*, *[245](#page-244-0)*, *[247](#page-246-0)*, *[249](#page-248-0)*, *[251](#page-250-0)*, *[253,](#page-252-0)* , *[256](#page-255-0)*, *[260](#page-259-0)*, *[262](#page-261-0)*, *[264](#page-263-0)*, *[268](#page-267-0)*, *[270](#page-269-0)*,

- , *[274](#page-273-0)*, *[279](#page-278-0)*, *[281](#page-280-0)*, *[284](#page-283-0)*, *[287,](#page-286-0) [288](#page-287-0)*, , *[294,](#page-293-0) [295](#page-294-0)*, *[297](#page-296-0)*, *[299,](#page-298-0) [300](#page-299-0)*, *[302](#page-301-0)*, , *[306](#page-305-0)*, *[308](#page-307-0)*, *[310](#page-309-0)*, *[313,](#page-312-0) [314](#page-313-0)*, *[317](#page-316-0)*, , *[321](#page-320-0)*, *[324](#page-323-0)*, *[326,](#page-325-0) [327](#page-326-0)*, *[330](#page-329-0)*, *[332](#page-331-0)*, , *[337](#page-336-0)*, *[340](#page-339-0)*, *[343](#page-342-0)*, *[345](#page-344-0)*, *[347](#page-346-0)*, *[349](#page-348-0)*, , *[353](#page-352-0)*, *[355](#page-354-0)*, *[357,](#page-356-0) [358](#page-357-0)*, *[360](#page-359-0)*, *[364](#page-363-0)*, , *[369](#page-368-0)*, *[371](#page-370-0)*, *[374](#page-373-0)*, *[377](#page-376-0)*, *[379,](#page-378-0) [380](#page-379-0)*, , *[385](#page-384-0)*, *[387](#page-386-0)*, *[389](#page-388-0)*, *[391](#page-390-0)*, *[394](#page-393-0)*, *[397](#page-396-0)*, , *[401](#page-400-0)*, *[403,](#page-402-0) [404](#page-403-0)*, *[410](#page-409-0)*, *[414](#page-413-0)*, *[416](#page-415-0)*, , *[421](#page-420-0)*, *[423](#page-422-0)*, *[426](#page-425-0)*, *[428](#page-427-0)*, [428,](#page-427-0) *[431](#page-430-0)*, , *[435](#page-434-0)*, *[437](#page-436-0)*, *[439](#page-438-0)*
- tfd\_weibull, *[234,](#page-233-0) [235](#page-234-0)*, *[237,](#page-236-0) [238](#page-237-0)*, *[240](#page-239-0)*, *[243](#page-242-0)*, , *[247](#page-246-0)*, *[249](#page-248-0)*, *[251](#page-250-0)*, *[253,](#page-252-0) [254](#page-253-0)*, *[256](#page-255-0)*, , *[262](#page-261-0)*, *[264](#page-263-0)*, *[268](#page-267-0)*, *[270](#page-269-0)*, *[272](#page-271-0)*, *[274](#page-273-0)*, , *[281](#page-280-0)*, *[284](#page-283-0)*, *[287,](#page-286-0) [288](#page-287-0)*, *[292](#page-291-0)*, *[294,](#page-293-0)* , *[297](#page-296-0)*, *[299,](#page-298-0) [300](#page-299-0)*, *[302](#page-301-0)*, *[304](#page-303-0)*, *[306](#page-305-0)*, , *[310](#page-309-0)*, *[313,](#page-312-0) [314](#page-313-0)*, *[317](#page-316-0)*, *[319](#page-318-0)*, *[321](#page-320-0)*, , *[326,](#page-325-0) [327](#page-326-0)*, *[330](#page-329-0)*, *[332](#page-331-0)*, *[335](#page-334-0)*, *[337](#page-336-0)*, , *[343](#page-342-0)*, *[345](#page-344-0)*, *[347](#page-346-0)*, *[349](#page-348-0)*, *[351](#page-350-0)*, *[353](#page-352-0)*, , *[357,](#page-356-0) [358](#page-357-0)*, *[360](#page-359-0)*, *[364](#page-363-0)*, *[367](#page-366-0)*, *[369](#page-368-0)*, , *[374](#page-373-0)*, *[377](#page-376-0)*, *[379,](#page-378-0) [380](#page-379-0)*, *[383](#page-382-0)*, *[385](#page-384-0)*, , *[389](#page-388-0)*, *[391](#page-390-0)*, *[394](#page-393-0)*, *[397](#page-396-0)*, *[399](#page-398-0)*, *[401](#page-400-0)*, *[403,](#page-402-0) [404](#page-403-0)*, *[410](#page-409-0)*, *[414](#page-413-0)*, *[416](#page-415-0)*, *[419](#page-418-0)*, *[421](#page-420-0)*, , *[426](#page-425-0)*, *[428,](#page-427-0) [429](#page-428-0)*, [430,](#page-429-0) *[433](#page-432-0)*, *[435](#page-434-0)*, , *[439](#page-438-0)*
- tfd\_wishart, *[234,](#page-233-0) [235](#page-234-0)*, *[237,](#page-236-0) [238](#page-237-0)*, *[240](#page-239-0)*, *[243](#page-242-0)*, , *[247](#page-246-0)*, *[249](#page-248-0)*, *[251](#page-250-0)*, *[253,](#page-252-0) [254](#page-253-0)*, *[256](#page-255-0)*, , *[262](#page-261-0)*, *[264](#page-263-0)*, *[268](#page-267-0)*, *[270](#page-269-0)*, *[272](#page-271-0)*, *[274](#page-273-0)*,
- , *[281](#page-280-0)*, *[284](#page-283-0)*, *[287,](#page-286-0) [288](#page-287-0)*, *[292](#page-291-0)*, *[294,](#page-293-0)* , *[297](#page-296-0)*, *[299,](#page-298-0) [300](#page-299-0)*, *[302](#page-301-0)*, *[304](#page-303-0)*, *[306](#page-305-0)*, , *[310](#page-309-0)*, *[313,](#page-312-0) [314](#page-313-0)*, *[317](#page-316-0)*, *[319](#page-318-0)*, *[321](#page-320-0)*, , *[326,](#page-325-0) [327](#page-326-0)*, *[330](#page-329-0)*, *[332](#page-331-0)*, *[335](#page-334-0)*, *[337](#page-336-0)*, , *[343](#page-342-0)*, *[345](#page-344-0)*, *[347](#page-346-0)*, *[349](#page-348-0)*, *[351](#page-350-0)*, *[353](#page-352-0)*, , *[357,](#page-356-0) [358](#page-357-0)*, *[360](#page-359-0)*, *[364](#page-363-0)*, *[367](#page-366-0)*, *[369](#page-368-0)*, , *[374](#page-373-0)*, *[377](#page-376-0)*, *[379,](#page-378-0) [380](#page-379-0)*, *[383](#page-382-0)*, *[385](#page-384-0)*, , *[389](#page-388-0)*, *[391](#page-390-0)*, *[394](#page-393-0)*, *[397](#page-396-0)*, *[399](#page-398-0)*, *[401](#page-400-0)*, *[403,](#page-402-0) [404](#page-403-0)*, *[410](#page-409-0)*, *[414](#page-413-0)*, *[416](#page-415-0)*, *[419](#page-418-0)*, *[421](#page-420-0)*, , *[426](#page-425-0)*, *[428,](#page-427-0) [429](#page-428-0)*, *[431](#page-430-0)*, [431,](#page-430-0) *[435](#page-434-0)*, , *[439](#page-438-0)*
- tfd\_wishart\_linear\_operator, *[234,](#page-233-0) [235](#page-234-0)*, *[237,](#page-236-0) [238](#page-237-0)*, *[240](#page-239-0)*, *[243](#page-242-0)*, *[245](#page-244-0)*, *[247](#page-246-0)*, *[249](#page-248-0)*, , *[253,](#page-252-0) [254](#page-253-0)*, *[256](#page-255-0)*, *[260](#page-259-0)*, *[262](#page-261-0)*, *[264](#page-263-0)*, , *[270](#page-269-0)*, *[272](#page-271-0)*, *[274](#page-273-0)*, *[279](#page-278-0)*, *[281](#page-280-0)*, *[284](#page-283-0)*, *[287,](#page-286-0) [288](#page-287-0)*, *[292](#page-291-0)*, *[294,](#page-293-0) [295](#page-294-0)*, *[297](#page-296-0)*, *[299,](#page-298-0)* , *[302](#page-301-0)*, *[304](#page-303-0)*, *[306](#page-305-0)*, *[308](#page-307-0)*, *[310](#page-309-0)*, *[313,](#page-312-0)* , *[317](#page-316-0)*, *[319](#page-318-0)*, *[321](#page-320-0)*, *[324](#page-323-0)*, *[326,](#page-325-0) [327](#page-326-0)*, , *[332](#page-331-0)*, *[335](#page-334-0)*, *[337](#page-336-0)*, *[340](#page-339-0)*, *[343](#page-342-0)*, *[345](#page-344-0)*, , *[349](#page-348-0)*, *[351](#page-350-0)*, *[353](#page-352-0)*, *[355](#page-354-0)*, *[357,](#page-356-0) [358](#page-357-0)*, , *[364](#page-363-0)*, *[367](#page-366-0)*, *[369](#page-368-0)*, *[371](#page-370-0)*, *[374](#page-373-0)*, *[377](#page-376-0)*, *[379,](#page-378-0) [380](#page-379-0)*, *[383](#page-382-0)*, *[385](#page-384-0)*, *[387](#page-386-0)*, *[389](#page-388-0)*, *[391](#page-390-0)*, , *[397](#page-396-0)*, *[399](#page-398-0)*, *[401](#page-400-0)*, *[403,](#page-402-0) [404](#page-403-0)*, *[410](#page-409-0)*, , *[416](#page-415-0)*, *[419](#page-418-0)*, *[421](#page-420-0)*, *[423](#page-422-0)*, *[426](#page-425-0)*, *[428,](#page-427-0)* , *[431](#page-430-0)*, *[433](#page-432-0)*, [433,](#page-432-0) *[437](#page-436-0)*, *[439](#page-438-0)*
- tfd\_wishart\_tri\_l, *[234,](#page-233-0) [235](#page-234-0)*, *[237,](#page-236-0) [238](#page-237-0)*, *[240](#page-239-0)*, , *[245](#page-244-0)*, *[247](#page-246-0)*, *[249](#page-248-0)*, *[251](#page-250-0)*, *[253,](#page-252-0) [254](#page-253-0)*, , *[260](#page-259-0)*, *[262](#page-261-0)*, *[264](#page-263-0)*, *[268](#page-267-0)*, *[270](#page-269-0)*, *[272](#page-271-0)*, , *[279](#page-278-0)*, *[281](#page-280-0)*, *[284](#page-283-0)*, *[287,](#page-286-0) [288](#page-287-0)*, *[292](#page-291-0)*, *[294,](#page-293-0) [295](#page-294-0)*, *[297](#page-296-0)*, *[299,](#page-298-0) [300](#page-299-0)*, *[302](#page-301-0)*, *[304](#page-303-0)*, , *[308](#page-307-0)*, *[310](#page-309-0)*, *[313,](#page-312-0) [314](#page-313-0)*, *[317](#page-316-0)*, *[319](#page-318-0)*, , *[324](#page-323-0)*, *[326,](#page-325-0) [327](#page-326-0)*, *[330](#page-329-0)*, *[332](#page-331-0)*, *[335](#page-334-0)*, , *[340](#page-339-0)*, *[343](#page-342-0)*, *[345](#page-344-0)*, *[347](#page-346-0)*, *[349](#page-348-0)*, *[351](#page-350-0)*, , *[355](#page-354-0)*, *[357,](#page-356-0) [358](#page-357-0)*, *[360](#page-359-0)*, *[364](#page-363-0)*, *[367](#page-366-0)*, , *[371](#page-370-0)*, *[374](#page-373-0)*, *[377](#page-376-0)*, *[379,](#page-378-0) [380](#page-379-0)*, *[383](#page-382-0)*, , *[387](#page-386-0)*, *[389](#page-388-0)*, *[391](#page-390-0)*, *[394](#page-393-0)*, *[397](#page-396-0)*, *[399](#page-398-0)*, , *[403,](#page-402-0) [404](#page-403-0)*, *[410](#page-409-0)*, *[414](#page-413-0)*, *[416](#page-415-0)*, *[419](#page-418-0)*, , *[423](#page-422-0)*, *[426](#page-425-0)*, *[428,](#page-427-0) [429](#page-428-0)*, *[431](#page-430-0)*, *[433](#page-432-0)*, , [435,](#page-434-0) *[439](#page-438-0)*
- tfd\_zipf, *[234,](#page-233-0) [235](#page-234-0)*, *[237,](#page-236-0) [238](#page-237-0)*, *[240](#page-239-0)*, *[243](#page-242-0)*, *[245](#page-244-0)*, , *[249](#page-248-0)*, *[251](#page-250-0)*, *[253,](#page-252-0) [254](#page-253-0)*, *[256](#page-255-0)*, *[260](#page-259-0)*, , *[264](#page-263-0)*, *[268](#page-267-0)*, *[270](#page-269-0)*, *[272](#page-271-0)*, *[274](#page-273-0)*, *[279](#page-278-0)*, , *[284](#page-283-0)*, *[287,](#page-286-0) [288](#page-287-0)*, *[292](#page-291-0)*, *[294,](#page-293-0) [295](#page-294-0)*, , *[299,](#page-298-0) [300](#page-299-0)*, *[302](#page-301-0)*, *[304](#page-303-0)*, *[306](#page-305-0)*, *[308](#page-307-0)*, , *[313,](#page-312-0) [314](#page-313-0)*, *[317](#page-316-0)*, *[319](#page-318-0)*, *[321](#page-320-0)*, *[324](#page-323-0)*, *[326,](#page-325-0) [327](#page-326-0)*, *[330](#page-329-0)*, *[332](#page-331-0)*, *[335](#page-334-0)*, *[337](#page-336-0)*, *[340](#page-339-0)*, , *[345](#page-344-0)*, *[347](#page-346-0)*, *[349](#page-348-0)*, *[351](#page-350-0)*, *[353](#page-352-0)*, *[355](#page-354-0)*, *[357,](#page-356-0) [358](#page-357-0)*, *[360](#page-359-0)*, *[364](#page-363-0)*, *[367](#page-366-0)*, *[369](#page-368-0)*, *[371](#page-370-0)*,

*[374](#page-373-0)* , *[377](#page-376-0)* , *[379](#page-378-0) , [380](#page-379-0)* , *[383](#page-382-0)* , *[385](#page-384-0)* , *[387](#page-386-0)* , *[389](#page-388-0)* , *[391](#page-390-0)* , *[394](#page-393-0)* , *[397](#page-396-0)* , *[399](#page-398-0)* , *[401](#page-400-0)* , *[403](#page-402-0) , [404](#page-403-0)* , *[410](#page-409-0)* , *[414](#page-413-0)* , *[416](#page-415-0)* , *[419](#page-418-0)* , *[421](#page-420-0)* , *[423](#page-422-0)* , *[426](#page-425-0)* , *[428](#page-427-0) , [429](#page-428-0)* , *[431](#page-430-0)* , *[433](#page-432-0)* , *[435](#page-434-0)* , *[437](#page-436-0)* , [437](#page-436-0) tfp , [439](#page-438-0) tfp\_version , [439](#page-438-0) vi\_amari\_alpha , [440](#page-439-0) , *[442](#page-441-0)* , *[444](#page-443-0) , [445](#page-444-0)* , *[448](#page-447-0) [–453](#page-452-0)* , *[456–](#page-455-0)[459](#page-458-0)* vi\_arithmetic\_geometric , *[441](#page-440-0)* , [441](#page-440-0) , *[442](#page-441-0)* , *[444](#page-443-0) , [445](#page-444-0)* , *[448](#page-447-0) [–453](#page-452-0)* , *[456–](#page-455-0)[459](#page-458-0)* vi\_chi\_square , *[441](#page-440-0) , [442](#page-441-0)* , [442](#page-441-0) , *[444](#page-443-0) , [445](#page-444-0)* , *[448](#page-447-0) [–453](#page-452-0)* , *[456–](#page-455-0)[459](#page-458-0)* vi\_csiszar\_vimco , *[441](#page-440-0) , [442](#page-441-0)* , [443](#page-442-0) , *[445](#page-444-0)* , *[448](#page-447-0) [–453](#page-452-0)* , *[456–](#page-455-0)[459](#page-458-0)* vi\_dual\_csiszar\_function , *[441](#page-440-0) , [442](#page-441-0)* , *[444](#page-443-0)* , [444](#page-443-0) , *[448](#page-447-0) [–453](#page-452-0)* , *[456–](#page-455-0)[459](#page-458-0)* vi\_fit\_surrogate\_posterior , *[441](#page-440-0) , [442](#page-441-0)* , *[444](#page-443-0) , [445](#page-444-0)* , [445](#page-444-0) , *[449](#page-448-0) [–453](#page-452-0)* , *[456–](#page-455-0)[459](#page-458-0)* vi\_jeffreys , *[441](#page-440-0) , [442](#page-441-0)* , *[444](#page-443-0) , [445](#page-444-0)* , *[448](#page-447-0)* , [448](#page-447-0) , *[450](#page-449-0)[–453](#page-452-0)* , *[456–](#page-455-0)[459](#page-458-0)* vi\_jensen\_shannon , *[441](#page-440-0) , [442](#page-441-0)* , *[444](#page-443-0) , [445](#page-444-0)* , *[448](#page-447-0) , [449](#page-448-0)* , [449](#page-448-0) , *[451](#page-450-0) [–453](#page-452-0)* , *[456–](#page-455-0)[459](#page-458-0)* vi\_kl\_forward , *[441](#page-440-0) , [442](#page-441-0)* , *[444](#page-443-0) , [445](#page-444-0)* , *[448](#page-447-0) [–450](#page-449-0)* , [450](#page-449-0) , *[451](#page-450-0) [–453](#page-452-0)* , *[456–](#page-455-0)[459](#page-458-0)* vi\_kl\_reverse , *[441](#page-440-0) , [442](#page-441-0)* , *[444](#page-443-0) , [445](#page-444-0)* , *[448](#page-447-0) [–451](#page-450-0)* , [451](#page-450-0) , *[452](#page-451-0) , [453](#page-452-0)* , *[456–](#page-455-0)[459](#page-458-0)* vi\_log1p\_abs , *[441](#page-440-0) , [442](#page-441-0)* , *[444](#page-443-0) , [445](#page-444-0)* , *[448](#page-447-0) [–451](#page-450-0)* , [452](#page-451-0) , *[453](#page-452-0)* , *[456–](#page-455-0)[459](#page-458-0)* vi\_modified\_gan , *[441](#page-440-0) , [442](#page-441-0)* , *[444](#page-443-0) , [445](#page-444-0)* , *[448](#page-447-0) [–452](#page-451-0)* , [453](#page-452-0) , *[456–](#page-455-0)[459](#page-458-0)* vi\_monte\_carlo\_variational\_loss , *[441](#page-440-0) , [442](#page-441-0)* , *[444](#page-443-0) , [445](#page-444-0)* , *[448](#page-447-0) [–453](#page-452-0)* , [454](#page-453-0) , *[457](#page-456-0)[–459](#page-458-0)* vi\_pearson , *[441](#page-440-0) , [442](#page-441-0)* , *[444](#page-443-0) , [445](#page-444-0)* , *[448](#page-447-0) [–453](#page-452-0)* , *[456](#page-455-0)* , [456](#page-455-0) , *[458](#page-457-0) , [459](#page-458-0)* vi\_squared\_hellinger , *[441](#page-440-0) , [442](#page-441-0)* , *[444](#page-443-0) , [445](#page-444-0)* , *[448](#page-447-0) [–453](#page-452-0)* , *[456,](#page-455-0) [457](#page-456-0)* , [457](#page-456-0) , *[459](#page-458-0)* vi\_symmetrized\_csiszar\_function , *[441](#page-440-0) , [442](#page-441-0)* , *[444](#page-443-0) , [445](#page-444-0)* , *[448](#page-447-0) [–453](#page-452-0)* , *[456–](#page-455-0)[458](#page-457-0)* , [458](#page-457-0) vi\_t\_power, [460](#page-459-0), [461](#page-460-0) vi\_total\_variation , [459](#page-458-0) , *[460,](#page-459-0) [461](#page-460-0)* vi\_triangular , *[460](#page-459-0)* , [460](#page-459-0) , *[461](#page-460-0)*